Министерство образования и науки Российской Федерации

### САНКТ-ПЕТЕРБУРГСКИЙ ГОСУДАРСТВЕННЫЙ ЭЛЕКТРОТЕХНИЧЕСКИЙ УНИВЕРСИТЕТ "ЛЭТИ"

УДК 004.05(67)+612.081.2+303.8 336.01+336.6(7)+336.051+338.01 № госрегистрации Инв. №\_\_\_\_\_\_\_\_\_\_\_\_\_\_\_\_\_

УТВЕРЖДАЮ

Ректор СПбГЭТУ "ЛЭТИ" д.т.н., профессор

\_\_\_\_\_\_\_\_\_ В.М. Кутузов

 $\leftarrow \rightarrow$  200  $\Gamma$ .

### ОТЧЕТ ПО НАУЧНО-ИССЛЕДОВАТЕЛЬСКОЙ РАБОТЕ (промежуточный за 2006-2009 год)

по теме:

### ИССЛЕДОВАНИЕ ИНФОРМАЦИОННОЙ СРЕДЫ АВТОМАТИЗИРОВАННОГО ОБУЧЕНИЯ СО СВОЙСТВАМИ АДАПТАЦИИ НА ОСНОВЕ КОГНИТИВНЫХ МОДЕЛЕЙ И ФИНАНСОВЫЙ АНАЛИЗ ОРГАНИЗАЦИИ ПОСРЕДСТВОМ ТЕХНОЛОГИИ КОГНИТИВНОГО МОДЕЛИРОВАНИЯ

ассистент кафедры АПУ

к.т.н., профессор

Руководитель и исполнитель **и** исполнитель **действи и последнять** А.Н. Ветров

Зав. кафедрой АПУ и приняти по поставке приняти приняти для на приняти Н.Н. Кузьмин

Проректор по научной работе СПбГЭТУ "ЛЭТИ"  $M.HO.$  Шестопалов к.т.н., доцент

Санкт-Петербург, 2009

# Список исполнителей

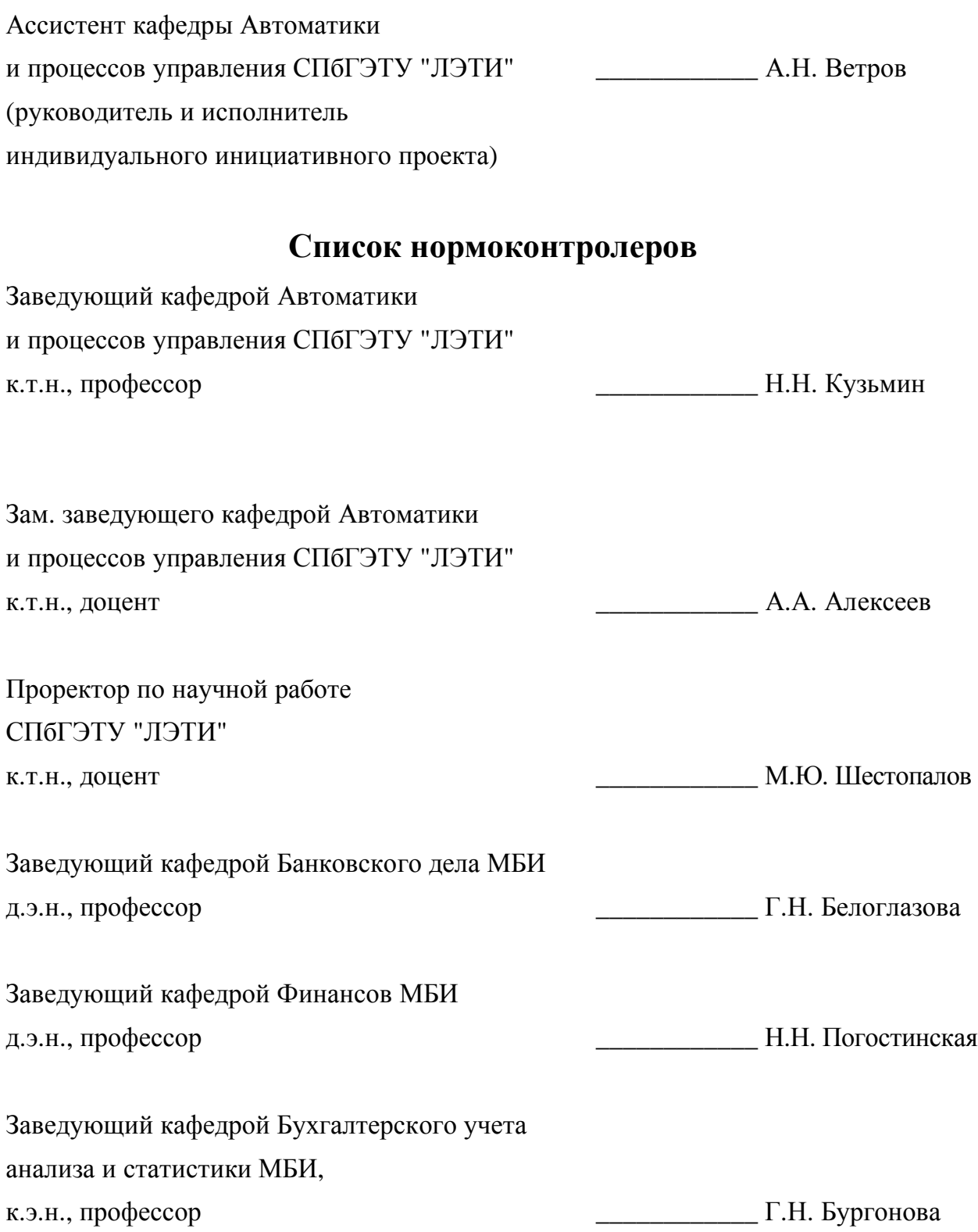

# Реферат

Отчет содержит \_\_\_ с., \_\_\_ ч., \_\_\_ рис., \_\_\_ табл., \_\_\_ источников, \_\_\_ приложений. ИНФОРМАЦИОННАЯ СРЕДА ОБРАЗОВАТЕЛЬНОГО УЧРЕЖДЕНИЯ**;**  КОГНИТИВНАЯ МОДЕЛЬ**;** КОМПЛЕКС ПРОГРАММ**:** АДАПТИВНОЕ СРЕДСТВО ОБУЧЕНИЯ**,** ДИАГНОСТИЧЕСКИЙ МОДУЛЬ**;** СИСТЕМА АВТОМАТИЗИРОВАННОГО ОБУЧЕНИЯ НА РАССТОЯНИИ**;** ТЕХНОЛОГИЯ КОГНИТИВНОГО МОДЕЛИРОВАНИЯ**:** МЕТОДИКА ИСПОЛЬЗОВАНИЯ ТЕХНОЛОГИИ КОГНИТИВНОГО МОДЕЛИРОВАНИЯ**,** АЛГОРИТМ ФОРМИРОВАНИЯ СТРУКТУРЫ КОГНИТИВНОЙ МОДЕЛИ**,** МЕТОДИКА ИССЛЕДОВАНИЯ ПАРАМЕТРОВ КОГНИТИВНОЙ МОДЕЛИ**,** АЛГОРИТМ ОБРАБОТКИ АПОСТЕРИОРНЫХ РЕЗУЛЬТАТОВ ТЕСТИРОВАНИЯ

Объектом научно-исследовательской работы является информационная среда системы автоматизированного обучения (на расстоянии).

Предметом исследования выступает система автоматизированного обучения (на расстоянии) со свойствами адаптации на основе параметрических когнитивных моделей.

Цель научно-исследовательской работы:

- 1. Апробация и расширение потенциальных возможностей аппарата технологии когнитивного моделирования для системного анализа информационнообразовательной среды и финансового анализа организационной структуры.
- 2. Применение разработанного аппарата технологии когнитивного моделирования для системного анализа информационной среды образовательного учреждения и повышения эффективности функционирования созданной системы автоматизированного обучения (на расстоянии) за счет реализации принципа индивидуальноориентированного формирования знаний обучаемых с использованием адаптивной генерации последовательности образовательных воздействий на основе блока параметрических когнитивных моделей (в 2006 г. подготовлена диссертация).
- 3. Исследование потенциальных возможностей расширения аппарата технологии когнитивного моделирования для анализа сложных объектов, процессов и явлений.
- 4. Разработка и верификация аппарата технологии когнитивного моделирования для реализации финансового анализа организационной структуры на основе данных первичных регистров бухгалтерского учета и финансового анализа.
- 5. Математическая обработка апостериорных данных исследования информационнообразовательной среды и системы автоматизированного обучения со свойствами адаптации на основе блока параметрических когнитивных моделей посредством использования сформированного набора разных методов статистического анализа.

Задачи научно-исследовательской работы перечислены далее:

- 1. Анализ теоретических основ построения автоматизированных информационнообразовательных сред индивидуально-ориентированного и адаптивного обучения посредством использования разработанного блока параметрических когнитивных моделей с двумя основными типами параметрических когнитивных моделей: когнитивной моделью субъекта обучения и когнитивной моделью средства обучения.
- 2. Разработка инфраструктуры информационного центра автоматизированного обучения на основе созданного аппарата технологии когнитивного моделирования.
- 3. Верификация аппарата технологии когнитивного моделирования для системного анализа информационно-образовательной среды, расширение сферы ее использования для создания информационного центра автоматизированного обучения (на расстоянии).
- 4. Применение набора методик и алгоритмов технологии когнитивного моделирования для системного анализа информационно-образовательной среды и повышения эффективности функционирования системы автоматизированного обучения со свойствами адаптации на основе блока параметрических когнитивных моделей.
- 5. Верификация теоретических параметрических когнитивных моделей субъекта обучения и средства обучения для обеспечения формирования экспериментальных параметрических когнитивных моделей с актуальным множеством параметров.
- 6. Верификация прикладных методов исследования параметров когнитивной модели субъекта обучения из области частной физиологии анализаторов (параметры физиологического портрета), когнитивной психологии (параметры психологического портрета), прикладной лингвистики (параметры лингвистического портрета).
- 7. Организация и постановка серии экспериментов для диагностики актуального множества значений параметров блока параметрических когнитивных моделей.
- 8. Практическое использование комплекса программного обеспечения для автоматизации прикладных задач системного информационно-образовательной среды.
- 9. Анализ особенностей организации информационно-образовательной среды и технологии автоматизированного индивидуально-ориентированного обучения, а также выявление факторов, которые оказывают существенное влияние на повышение эффективности информационного взаимодействия субъектов и средств обучения в ходе технологического процесса формирования знаний обучаемых.
- 10. Создание и верификация аппарата технологии когнитивного моделирования и блока параметрических когнитивных моделей для реализации вертикального, горизонтального и трендового финансового анализа организационной структуры на основе данных первичных регистров бухгалтерской и финансовой отчетности.

В процессе выполнения научно-исследовательской работы выполнялись некоторые фундаментальные (теоретические) и прикладные (практические) исследования:

- 1. Верификация разработанной структуры информационно-образовательной среды и проверка принципов функционирования различных компонентов системы автоматизированного обучения со свойствами адаптации на основе блока параметрических когнитивных моделей, оценка алгоритмов и процедур в его основе:
	- модификации в организации типовой информационно-образовательной среды;
	- модификации в технологическом процессе управляемого формирования знаний контингента обучаемых, который включает набор технологических заделов;
	- выработка требований, ограничений и рекомендаций к практическому использованию компонентов системы автоматизированного обучения со свойствами адаптации на основе блока параметрических когнитивных моделей.
- 2. Практическое использование лично разработанного аппарата технологии когнитивного моделирования (в 2003-2006 г.), которая непосредственно включает:
	- методику ее использования для автоматизации основных и прикладных задач системного анализа информационно-образовательной среды и повышения эффективности функционирования системы автоматизированного обучения;
	- алгоритм формирования когнитивных моделей на основе разных способов представления структуры параметрической когнитивной модели объекта исследования позволяет построить информационную основу системного анализа;
		- o классические модели представления предварительно структурированных данных;
			- формальные логическая модель и продукционная модель;
			- неформальные фреймовая модель и семантическая сеть;
		- o инновационные модели представления предварительно структурированных данных (разработаны для представления когнитивной модели и БД);
			- формальные графсочетающий теорию множеств на двух уровнях иерархии;
			- неформальные многоуровневая структурная схема (без каких-либо связей);
	- методики исследования параметров блока параметрических когнитивных моделей;
		- o методика исследования параметров когнитивной модели субъекта обучения;
		- o методика исследования параметров когнитивной модели средства обучения;
	- алгоритм анализа апостериорных данных тестирования контингента испытуемых;
		- o исследование апостериорных данных тестирования уровня остаточных знаний испытуемых посредством основного диагностического модуля;
		- o исследование апостериорных данных тестирования индивидуальных особенностей испытуемых посредством прикладного диагностического модуля;

- блок параметрических когнитивных моделей как информационная основа для реализации системного анализа информационно-образовательной среды, который включает параметрические когнитивные модели двух основных типов;
	- o когнитивную модель субъекта обучения отражает индивидуальные особенности первичного сенсорного восприятия (психофизиология анализаторов), обработки (когнитивная психология) и понимания (прикладная лингвистика) содержания последовательности разных информационных фрагментов представленных на национальном или иностранном языке;
	- o когнитивную модель средства обучения характеризует потенциальные технические возможности средства обучения при отображении последовательности разнородных информационных фрагментов разным способом (текст, таблица, плоская схема, объемная схема, аудио-поток, видео-поток как основной или с использованием специальной схемы воспроизведения);
- комплекс программ для реализации автоматизации процесса исследования информационно-образовательной среды и ее компонентов, который включает несколько основных компонентов выполняющих определенные функции:
	- o адаптивное средство обучения генерирует последовательность индивидуальноориентированных образовательных воздействий на основе процессора адаптивной репрезентации информационных фрагментов, который отличается инновационной архитектурой и новым принципом функционирования;
	- o основной диагностический модуль автоматизация диагностики уровня остаточных знаний контингента обучаемых в форме тестирования на основе нескольких шкал и функций оценивания посредством использования тестов;
	- o прикладной диагностический модуль автоматизация диагностики индивидуальных особенностей контингента обучаемых в форме тестирования посредством специальных тестов из области физиологии сенсорных систем (исследование параметров физиологического портрета), когнитивной психологии (исследование параметров психологического портрета) и прикладной лингвистики (исследование параметров лингвистического портрета), которые администрируются на основе динамического многослойного интерфейса и конструктора с визуальным принципом конструирования упорядоченной последовательности сложных вопрос-ответных структур;
- план математической обработки апостериорных данных серии экспериментов посредством использования набора подобранных статистических методов;
	- o выборки с апостериорными данными, тенденции, зависимости, закономерности.
- 3. Разработка аппарата технологии когнитивного моделирования для реализации вертикального, горизонтального и трендового финансового анализа организационной структуры на основе первичных регистров бухгалтерского и финансового учета:
	- методику ее использования для финансового анализа горизонтально и вертикально интегрированной организационной структуры как имущественного комплекса на основе первичных документов, которые корреспондируют осуществленные финансово-хозяйственные операции над активами и пассивами;
	- методику формирования нормативно-правовой основы финансового анализа организации для разработки плана проведения финансового анализа и аудита;
	- методику формирования информационной основы финансового анализа для формирования блока параметрических когнитивных моделей для вертикального, горизонтального и трендового анализа организационной структуры;
	- методику дополнительной проверки информационной основы финансового анализа для верификации сформированного блока параметрических когнитивных моделей со структурированными данными с целью проведения глубокого финансового анализа, бухгалтерского учета и аудита в условиях определенности;
	- методику создания и модификации рабочего плана счетов и модели бухгалтерского учета для анализа, создания и верификации модели бухгалтерского учета и рабочего плана счетов, которые основаны на минимально необходимом наборе счетов синтетического учета первого и второго порядка достаточном для аналитического учета и регистрации финансово-хозяйственных операций;
	- методику проведения финансового анализа состояния организации, которая регламентирует последовательность проведения вертикального, горизонтального и трендового финансового анализа на основе аналитических коэффициентов;
	- алгоритм формирования когнитивных моделей на основе классических и инновационных способов представления структуры когнитивной модели;
	- методику исследования параметров когнитивной модели для финансового анализа организации посредством вертикального, горизонтального и трендового методов;
	- методику проведения финансового анализа организации посредством когнитивных моделей для вертикального, горизонтального и трендового анализа;
	- алгоритм анализа апостериорных данных финансового анализа организации;
		- o обработка апостериорных данных вертикального и горизонтального анализа;
		- o обработка апостериорных данных проведения трендового финансового анализа на основе заданной системы разных аналитических коэффициентов;

- блок параметрических когнитивных моделей как информационная основа для проведения вертикального, горизонтального и трендового финансового анализа на основе системы аналитических коэффициентов, который включает:
	- o когнитивную модель для проведения вертикального финансового анализа организации на основе первичных регистров бухгалтерского и финансового учета;
	- o когнитивную модель для горизонтального финансового анализа организации на основе первичных регистров бухгалтерского и финансового учета;
	- o когнитивную модель для трендового анализа организации на основе предварительно сформированной системы аналитических коэффициентов посредством первичных регистров бухгалтерского учета и финансового анализа;
- разработка концепции технико-экономического обоснования эффективности функционирования инфраструктуры информационного центра автоматизированного обучения на основе блока параметрических когнитивных моделей;
- создание технико-технологического плана создания комплекса программ для поддержки задач автоматизации финансового анализа организационной структуры (предприятия) на основе имеющихся данных первичных регистров бухгалтерской и финансовой отчетности, которая отражает достигнутые результаты финансовохозяйственной деятельности организации, в частности, при рассмотрении информационного центра автоматизированного обучения (на расстоянии);
	- o модуль верификации заделов технологического процесса разработки программного обеспечения в интегрированной среде программирования;
	- o модуль создания, поддержки и сопровождения технической документации, технических описаний и руководств пользователя к программному обеспечению;
	- o модуль создания и обработки нормативно-правовой документации для верификации учетной политики, модели учета и аудита, рабочего плана счетов;
	- o модуль создания и обработки информационного обеспечения для формирования и верификации номинальных значений в блоке параметрических когнитивных моделей как информационной основы финансового анализа;
	- o модуль автоматизации формирования рабочего плана счетов для верификации используемого исчерпывающего перечня синтетических счетов первого и второго порядка, а также аналитических счетов в различных разрезах согласно разработанной модели бухгалтерского учета и аудита;
	- o модуль автоматизации (ре)конструирования модели бухгалтерского учета для финансового анализа результатов хозяйственной деятельности организации;
- подбор интегрированной среды программирования для реализации программ.

Процесс выполнения научно-исследовательской работы включает ряд этапов:

- на этапе разработки *(2003-2006* г*.)* создание аппарата технологии когнитивного моделирования для анализа сложных объектов, процессов и явлений в разных проблемных сферах и предметных областях (предлагается проводить исследования в технике – системный анализ, экономике – финансовый анализ);
	- o создание аппарата технологии когнитивного моделирования для системного анализа информационно-образовательных сред и повышения эффективности функционирования систем автоматизированного обучения на основе блока параметрических когнитивных моделей (за 2003-2006 г. подготовлена и диссертация по спец. 05.13.01 – «Системный анализ, управление и обработка информации» и 19.00.03 – «Психология труда, инженерная психология и эргономика»);
		- разработка плана внедрения и практического использования набора методик и алгоритмов для обеспечения системного анализа информационнообразовательной среды и системы автоматизированного обучения;
		- разработка плана внедрения и практического использования комплекса программного обеспечения для реализации поддержки прикладных задач системного анализа информационно-образовательной среды;
	- o создание аппарата технологии когнитивного моделирования для обеспечения разработки методики трансформации финансовой и бухгалтерской отчетности по международным стандартам финансовой отчетности (за 2003-2004 г. подготовлена и сразу защищена аттестационная работа в 2004 г., Международный банковский институт, г. Санкт-Петербург);
		- разработка плана создания и верификации набора методик и алгоритмов для обеспечения потенциальной возможности практического использования методики трансформации бухгалтерской и финансовой отчетности по методам конверсии (перекладки) и параллельного ведения учета и аудита;
		- подготовка схем и алгоритмов в составе методики трансформации финансовой отчетности на основе технологии когнитивного моделирования;
	- o создание аппарата технологии когнитивного моделирования для обеспечения финансового анализа организационных структур (предприятий), в частности для оценки информационных центров автоматизированного (дистанционного) обучения (2004-2009 г. – подготовлена научная статья);
		- разработка плана создания и верификации набора методик и алгоритмов для возможности автоматизации и практического использования аппарата технологии когнитивного моделирования для финансового анализа;
- на этапе внедрения и практического использования *(2003-2009* г*.)* осуществлялась эксплуатация технологии когнитивного моделирования в разных средах ее использования (создание аппарата, апробация, использование);
	- o практически использовался аппарат технологии когнитивного моделирования для реализации методики трансформации финансовой отчетности по международным стандартам финансовой отчетности на примере первичных регистров бухгалтерского и финансового учета банковской группы (2003-2004 г.);
		- разработка и использование номенклаторов и кодификаторов для реализации конфигурации в комплексной компьютерной системе бухгалтерского учета 1C: Предприятие (для базовой платформы 1С 7.7, 8.0);
		- разработка и использование программной реализации средств автоматизации трансформации финансовой отчетности по международным стандартам финансового учета по методу конверсии (перекладки);
	- o практически использовался аппарат технологии когнитивного моделирования для системного анализа информационно-образовательной среды образовательного учреждения, который включает набор методик и алгоритмов (2003-2006 г.);
	- o внедрение и использование программ для автоматизации задач исследования и поддержки системного анализа информационно-образовательной среды, а также повышения эффективности функционирования системы автоматизированного обучения на основе блока параметрических когнитивных моделей (2003-2006);
		- адаптивный электронный учебник в учебном процессе, успешно;
		- основной диагностический модуль в учебном процессе, успешно;
		- прикладной диагностический модуль в учебном процессе, успешно;
	- o практически использовался аппарат технологии когнитивного моделирования для финансового анализа организационной структуры на основе данных первичных регистров бухгалтерского учета, финансового учета, анализа и аудита (2004-2009 г.);
		- разработка аппарата технологии когнитивного моделирования для финансового анализа организационной структуры и оценки результатов финансово-хозяйственной деятельности на основе данных первичных регистров бухгалтерского и финансового учета, которые корреспондируют все операции в виде проводок с использованием принципа двойной записи по счетам;
		- разработка аппарата технологии когнитивного моделирования для реализации апробации потенциальной возможности ее использования при оценке эффективности функционирования информационного центра системы автоматизированного обучения (на расстоянии);
- o осуществлялась подготовка дипломантов по тематике исследований;
	- в 2003-2004 уч. г. осуществлял руководство дипломным проектированием;
		- дипломант Зиновьева Н.Н., группа 8832, тема дипломного проекта «Разработка программного инструментария оценки квалификации профессиональных участников рынка ценных бумаг», оценка «отлично»;
	- в 2004-2005 уч. г. осуществлял руководство дипломным проектированием трех дипломантов, которые успешно защитили дипломный проект;
		- дипломант Блинков Р.Ю., группа 9832, тема дипломного проекта «Разработка диагностического модуля открытого образовательного портала для задач информационной среды автоматизированного дистанционного обучения», оценка «отлично»;
		- дипломант Тасоева Е.Б., группа 9832, тема дипломного проекта «Разработка программного инструментария диагностики уровня конвергентных интеллектуальных способностей когнитивной модели испытуемого для задачинформационнойсредыадаптивного обучения», оценка «отлично»;
		- дипломант Федосеева Н.А., группа 9832, тема дипломного проекта «Разработка программного инструментария диагностики уровня дивергентных интеллектуальных способностей когнитивной модели испытуемого для задачинформационнойсредыадаптивного обучения», оценка «хорошо»;
	- в 2006-2007 уч. г. осуществлялась подготовка документации для защиты диссертации;
	- в 2007-2008 уч. г. осуществлял руководство дипломным проектированием трех дипломантов, которые успешно защитили дипломный проект;
		- выполнял руководство дипломным проектированием дипломанта Приходько Д.Ю., группа 2321, тема дипломного проекта «Программная реализация процедуры диагностики поля зрения когнитивной модели субъекта обучения для анализа автоматизированной образовательной среды», оценка «хорошо»;
	- в 2008-2009 уч. г. осуществлял руководство дипломным проектированием трех дипломантов, которые успешно защитили дипломный проект;
		- выполнял руководство дипломным проектированием дипломанта Шапошникова А.В., группа 3321, тема дипломного проекта «Программная реализация процедуры диагностики параметров цветоощущения когнитивной модели обучаемого для анализа информационной среды автоматизированного обучения», оценка «отлично»;
- выполнял руководство дипломным проектированием с целью подготовки к защите дипломанта Карюхиной А.П., группа 3831, тема дипломного проекта «Программная реализация процедуры диагностики остроты зрения когнитивной модели обучаемого для анализа информационной среды автоматизированного обучения», оценка «хорошо»;
- выполнял руководство дипломным проектированием с целью подготовки к защите дипломанта Константиновой О.В., группа 3831, тема дипломного проекта «Программная реализация процедуры диагностики когнитивных стилей когнитивной модели обучаемого для анализа информационной среды автоматизированного обучения», оценка «хорошо»;
- в 2009-2010 уч. г. осуществляю руководство дипломным проектированием двух дипломантов, которые успешно занимаются дипломным проектированием;
	- выполнял руководство дипломным проектированием дипломанта Андреевой К.А., группа 4832, тема дипломного проекта «Программная реализация процедуры электронного деканата для поддержки системного анализа информационно-образовательной среды на основе технологии когнитивного моделирования»;
	- выполнял руководство дипломным проектированием дипломанта Бочаровой Л.Н., группа 4832, тема дипломного проекта «Программная реализация процедуры электронного лабораторного практикума системы автоматизированного обучения со свойствами адаптации на основе блока параметрических когнитивных моделей»;
- на этапе реализации и экспериментальных исследований *(2004-2006* г*.)*;
	- o для разработки компонентов системы автоматизированного обучения (на расстоянии) использовалась интегрированная среда разработки программного обеспечения Borland C++ Builder на языке высокого уровня C++;
	- o автоматизированы помещения и лаборатории структурных подразделений государственных и негосударственных образовательных учреждений с автоматизированными рабочими местами, которые содержали все необходимое аппаратное и мое программное обеспечение для постановки и проведения серии экспериментов (автоматизированное исследование);
		- лаборатория кафедры АПУ СПбГЭТУ "ЛЭТИ" (2003-2004 уч. г.);
		- помещение для проведения тестирования в МБИ (2003-2005 уч. г.);
		- помещениецентраинформационныхтехнологийСПбГЭТУ "ЛЭТИ" (2004-2009 уч. г.);
	- o конфигурирование разработанных специальных программных средств для автоматизации экспериментов и тестирования в СПбГЭТУ "ЛЭТИ" и МБИ;

- о для документирования данных разработаны и использовались личные карточки;
	- для регистрации апостериорных данных автоматизированного исследования индивидуальных особенностей испытуемых посредством тестов в базе данных прикладного диагностического модуля на научной основе прикладных наук: частная физиология анализаторов (сенсорных систем), когнитивная психология, прикладная лингвистика;
	- для регистрации апостериорных данных автоматизированного тестирования уровня остаточных знаний обучаемых посредством тестов по набору предметов изучения в базе данных основного диагностического модуля;
- о сформированы выборки с апостериорными данными для первичной и вторичной математической обработки посредством методов статистического анализа;
- на этапе математической обработки и интерпретации выявленных зависимостей (2004-2009 уч. г.) – верификация используемых фундаментальных и прикладных положений, проверка достоверности и адекватности полученных результатов;
	- о первичная математическая обработка апостериорных данных эксперимента;
		- формирование выборок для первичного статистического анализа данных;
		- поиск выбросов и артефактов на основе линейной стандартизации и Z-нормализации посредством использования правила  $X_{cp} \pm \sigma$ ,  $X_{cp} \pm 2\sigma$ ,  $X_{cp} \pm 3\sigma$ ;
		- проверка нормальности распределения последовательности следования чисел (применение аналитических и графических критериев соответствия);
	- вторичная математическая обработка апостериорных данных эксперимента;  $\Omega$ 
		- анализ требований и ограничений на использования набора методов статистического анализа для математической обработки апостериорных данных;
		- выбор набора различных допустимых методов статистического анализа для математической обработки апостериорных данных эксперимента;
		- применение сформированного набора методов статистического анализа;
		- формирование результатов математической обработки апостериорных данных;
		- вербальная интерпретация и научное обоснование аналитически-численных и графических тенденций, зависимостей, связей, закономерностей;
		- формирование субъективных выводов на основе объективных данных;
- на этапе планирования (2009-2020 уч. г.) разработка стратегического плана перечисленных организационных и системы тактико-технических мероприятий;
	- о организация и проведение руководства дипломным проектированием дипломантов по теме научно-исследовательской работы и диссертации;
	- о дальнейшее выступление на научных конференциях, опубликование научных статей, монографий, методических указаний к лабораторным работам, учебного издания на правах учебника по дисциплине «Информатика»;

- o защита диссертации по теме научных исследований на соискание ученой степени доктора технических наук по специальностям 05.13.01 и 19.00.03;
- o продолжение работы над формированием научного задела диссертации на соискание ученой степени кандидата экономических по специальности 08.00.10;
- на этапе анализа *(2003-2009* уч*.* г*.)* анализ результатов использования пакета прикладных программ статистического назначения SPSS 12 (SPSS 15) для реализации статистической обработки апостериорных данных исследования индивидуальных особенностей и уровня остаточных знаний контингента обучаемых;
	- o выявление факторов, которые оказывают существенное влияние на эффективность формирования знаний контингента обучаемых за 2003-2006 уч. г.;
	- o выявление тенденций, зависимостей и закономерностей за 2006-2009 уч. г.

Методическое обеспечение научно-исследовательской работы: теория систем, системный и финансовый анализ, теория вероятности, структурирование данных, а также психофизиология восприятия, когнитивная психология и прикладная лингвистика.

В ходе научно-исследовательской работы созданы ключевые научные результаты:

- модификации в организации информационно-образовательной среды и технологии формирования знаний контингента обучаемых в системе автоматизированного обучения (на расстоянии) на основе информационных технологий;
- технология когнитивного моделирования с набором методик и алгоритмов;
	- o для системного анализа информационно-образовательной среды;
		- итеративный цикл технологии когнитивного моделирования;
		- методика использования технологии когнитивного моделирования регламентирует последовательность этапов использования технологии для системного анализа информационно-образовательной среды и повышения эффективности функционирования информационной среды системы автоматизированного обучения на основе когнитивных моделей;
		- алгоритм формирования структуры параметрической когнитивной модели для (ре)конструирования когнитивной модели (субъекта и средства обучения) посредством моделей представления структурированных данных;
		- способы представления параметрической когнитивной модели для представления разрабатываемой структуры когнитивной модели и последующего ее наполнения значениями параметров разработаны две модели представления (рекомендуемых основы): ориентированный граф сочетающий теорию множеств и многоуровневая структурная схема без использования связей между различными элементами;
- методика исследования параметров когнитивной модели субъекта обучения включает последовательность этапов и ряд шагов, обеспечивающих отбор актуального множества параметров содержащихся в теоретической (исходной) структуре когнитивной модели субъекта обучения и их добавление в базу данных программы для последующего проведения серии экспериментов; подготовку прикладного диагностического модуля для автоматизированной диагностики значений параметров: подбор новых и модификация существующих методик исследования актуального множества параметров когнитивной модели, а также добавление или удаление процедур реализующих исследование значений параметров; реализацию автоматизированного тестирования обучаемых и наполнение выявленными значениями портретов когнитивной модели субъекта обучения;
- методика исследования параметров когнитивной модели средства обучения включает последовательность этапов и ряд шагов, обеспечивающих отбор актуального множества параметров содержащихся в теоретической (исходной) структуре когнитивной модели средства обучения и их добавление в базу данных программы для последующего проведения серии экспериментов; подготовку и модернизацию технического описания средства обучения для модификации и верификации набора и значений актуального множества параметров когнитивной модели средства обучения в течении жизненного цикла программной реализации средства обучения; реализацию наполнения значениями портретов когнитивной модели средства обучения в режиме администрирования адаптивного электронного учебника;
- алгоритм обработки апостериорных данных тестирования обеспечивает формирование интервальной шкалы и функции оценивания для поддержки процедуры автоматизированной диагностики уровня остаточных знаний обучаемых посредством основного диагностического модуля и индивидуальных особенностей личности субъектов образовательного процесса с использованием прикладного диагностического модуля, а также позволяет реализовать статистическую обработку апостериорные данных тестирования посредством набора коэффициентов;
- блок параметрических когнитивных моделей как информационной основы системного анализа информационно-образовательной среды для повышения эффективности функционирования системы автоматизированного обучения; предназначен для использования в основе системы обучения и включает: когнитивную модель субъекта обучения - аккумулирует множество параметров характеризующих индивидуальные особенности субъекта обучения,

когнитивную модель средства обучения - содержит параметры, отражающие набор различных потенциально возможных видов и типов образовательных воздействий генерируемых средством обучения с учетом некоторых индивидуальных особенностей субъекта обучения;

- комплекс программ для автоматизации задач системного анализа и исследования ИОС, который включает: адаптивный электронный учебник реализует индивидуально-ориентированную генерацию образовательных воздействий на основе блока параметрических когнитивных моделей; основной диагностический модуль - автоматизированное тестирование уровня остаточных знаний контингента обучаемых посредством тестов; прикладной диагностический модуль - автоматизированное тестирование индивидуальных особенностей обучаемых посредством использования тестов;
- о для реализации финансового анализа организационной структуры;
	- $\blacksquare$  . итеративный цикл технологии когнитивного моделирования (идентичен);
	- методика использования технологии когнитивного моделирования для проведения финансового анализа организации на основе КМ;
	- алгоритм формирования структуры когнитивной модели (идентичен)  $\blacksquare$ (используется ориентированный граф сочетающий теорию множеств, многоуровневая структурная схема без использования связей между элементами, исчисление с использованием исчисления на основе кортежей на доменах);
	- методика формирования нормативно-правовой основы для финансового анализа позволяет сформировать нормативно-правовую основу финансового анализа на основе федеральных, региональных и местных законов, постановлений правительств;
	- методика формирования информационной основы финансового анализа организации позволяет сформировать информационную основу финансового анализа в виде блока параметрических когнитивных моделей для реализации вертикального, горизонтального и трендового анализа на основе коэффициентов;
	- методика дополнительной проверки информационной основы финансового анализа позволяет верифицировать информационную основу финансового анализа и актуальное множество параметров параметрических когнитивных моделей;
	- методика создания и модификации рабочего плана счетов и модели бухгалперского учетапозволяет верифицировать модель бухгалтерского учета согласно виду и особенностям уставной деятельности организации, а затем сформировать минимально необходимый набор счетов синтетического учета первого и второго порядка достаточный для осуществления бухгалтерского учета и анализа финансово-хозяйственной деятельности организации согласно регламентированному плану счетов бухгалтерского учета;
- методика проведения финансового анализа состояния организации позволяет реализовать статический и динамический вертикальный, горизонтальный и трендовый анализ на основе коэффициентов в условиях определенности с учетом фактора времени и без учета фактора времени;
- методика исследования параметров когнитивной модели для финансового анализа позволяет реализовать формирование параметрических когнитивных моделей как информационной основы вертикального, горизонтального и трендового финансового анализа организационной структуры;
- алгоритм обработки апостериорных данных финансового анализа позволяет реализовать обработку данных финансового анализа, а также рассчитать набор различных контрольных коэффициентов для оценки качества методов финансового анализа и повышения их эффективности;
- блок параметрических когнитивных моделей как информационной основы финансового анализа организационной структуры для повышения эффективности финансово-хозяйственной деятельности предприятия (организации), который включает: когнитивную модель для проведения горизонтального финансового анализа организации, когнитивную модель для проведения вертикального финансового анализа организации, когнитивную модель для трендового финансового анализа организации на основе сформированной системы аналитических коэффициентов.

Полученные научные и практические результаты рекомендуется использовать в научно-исследовательских и образовательных учреждениях для совершенствования подходов, методов и технологий, обеспечивающих разработку интеллектуальных и адаптивных средств обучения в основе автоматизированных образовательных сред.

Степень внедрения: научные и практические результаты исследования использовались с 2003 г. на кафедре Автоматики и процессов управления в учебном процессе Санкт-Петербургского государственного электротехнического университета "ЛЭТИ" при проведении лекционных и практических занятий по дисциплинам «Информатика» (2004-2009 г.) и «Интеллектуальные технологии представления знаний» (2003-2006 г.), а также с 2004 г. на факультете профессиональной переподготовки и повышения квалификации в учебном процессе Международного банковского института (2003-2004 г.).

Эффективность практического использования полученных научных результатов подтверждается статистическим обоснованием апостериорных данных экспериментальных исследований посредством специально разработанного комплекса программ, а их применение оказывает неоценимый вклад в развитие науки России.

# Содержание

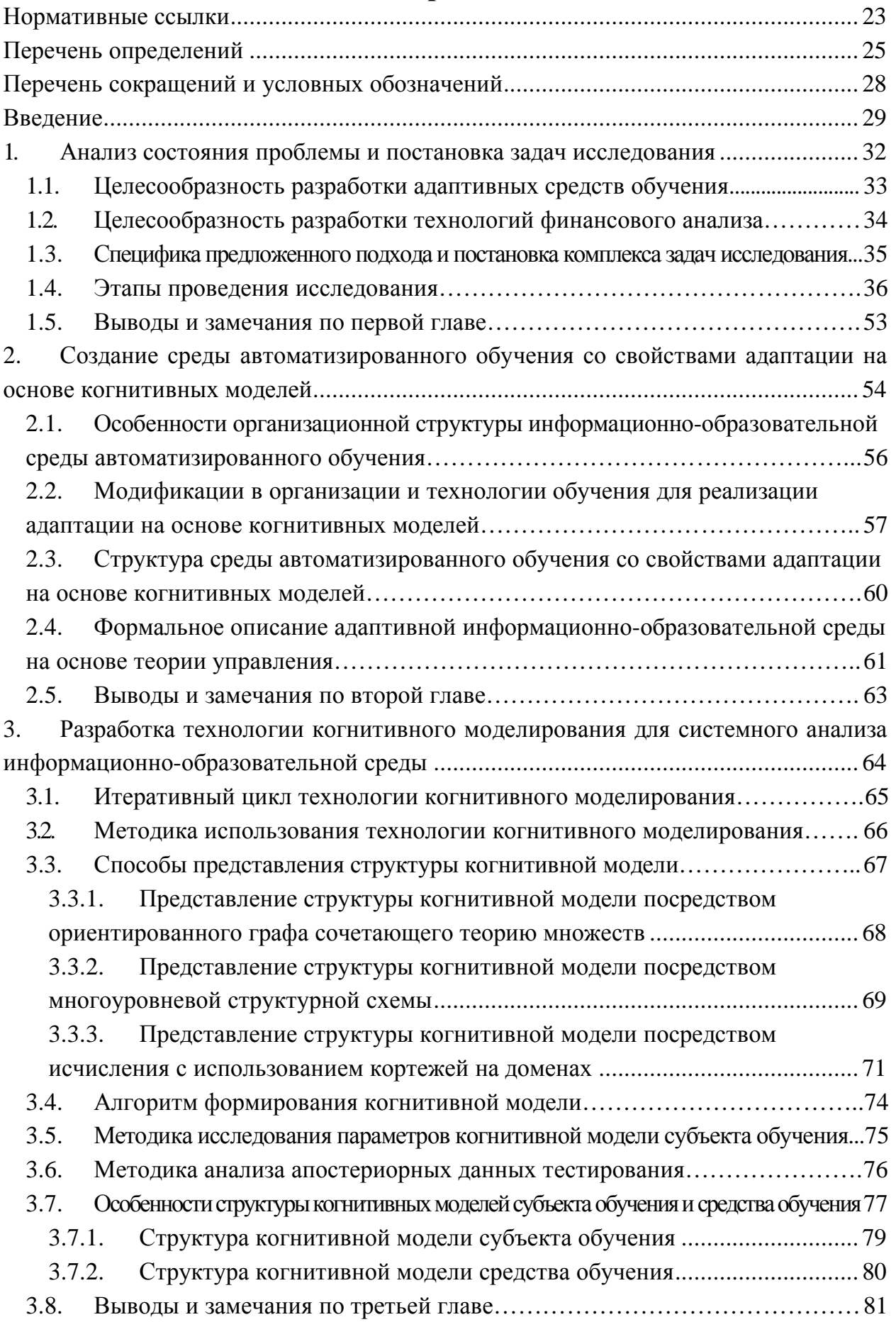

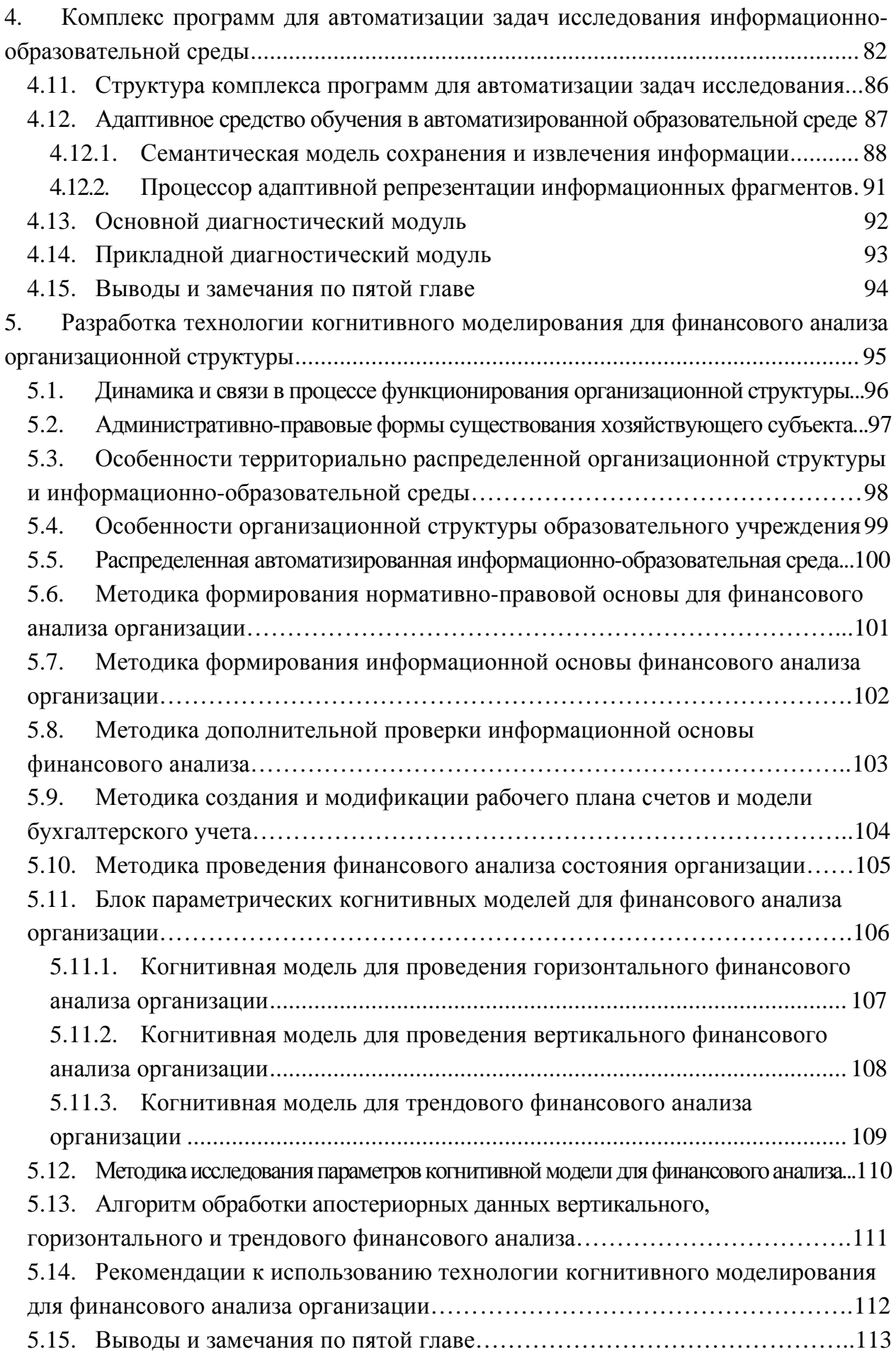

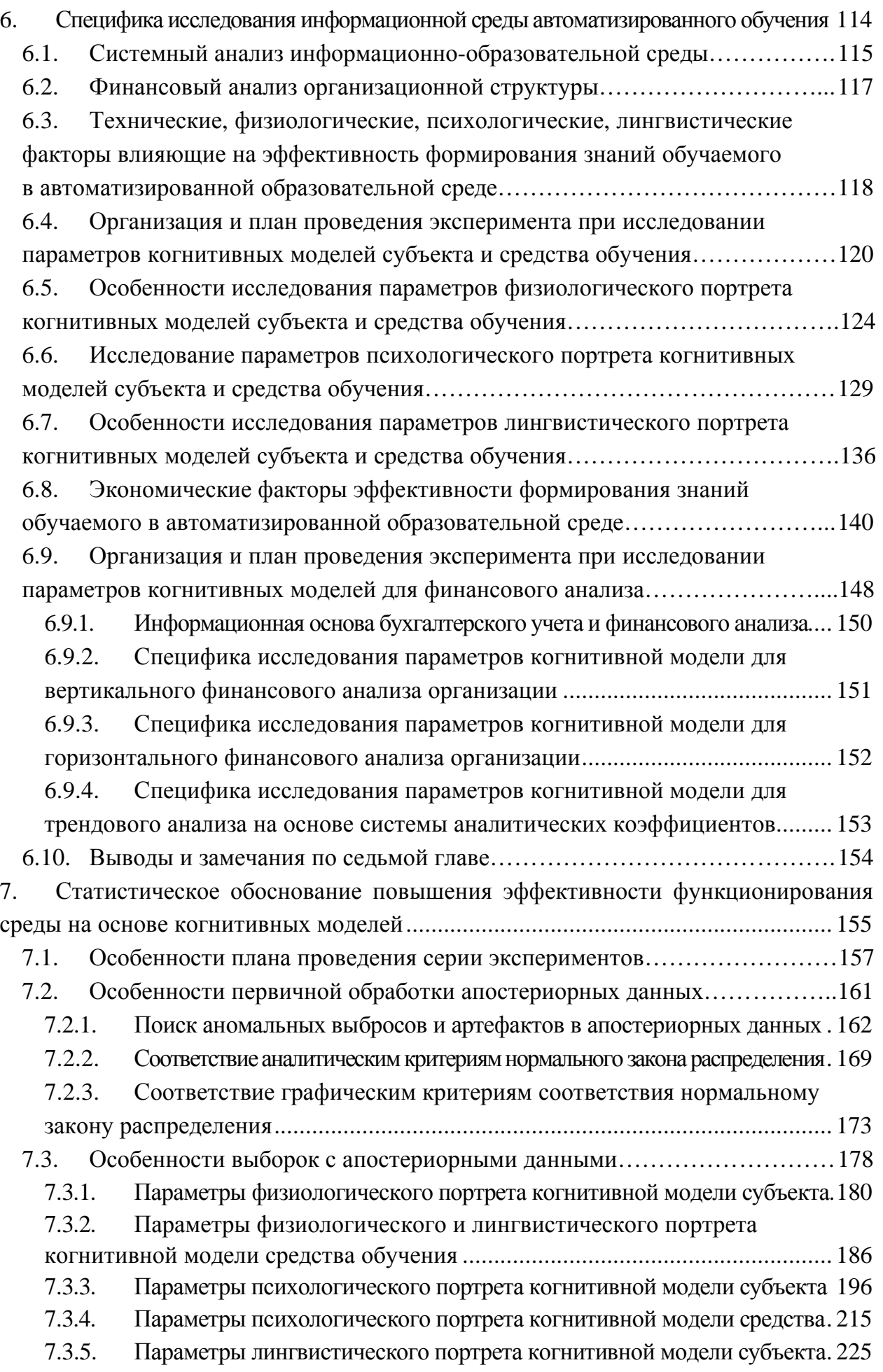

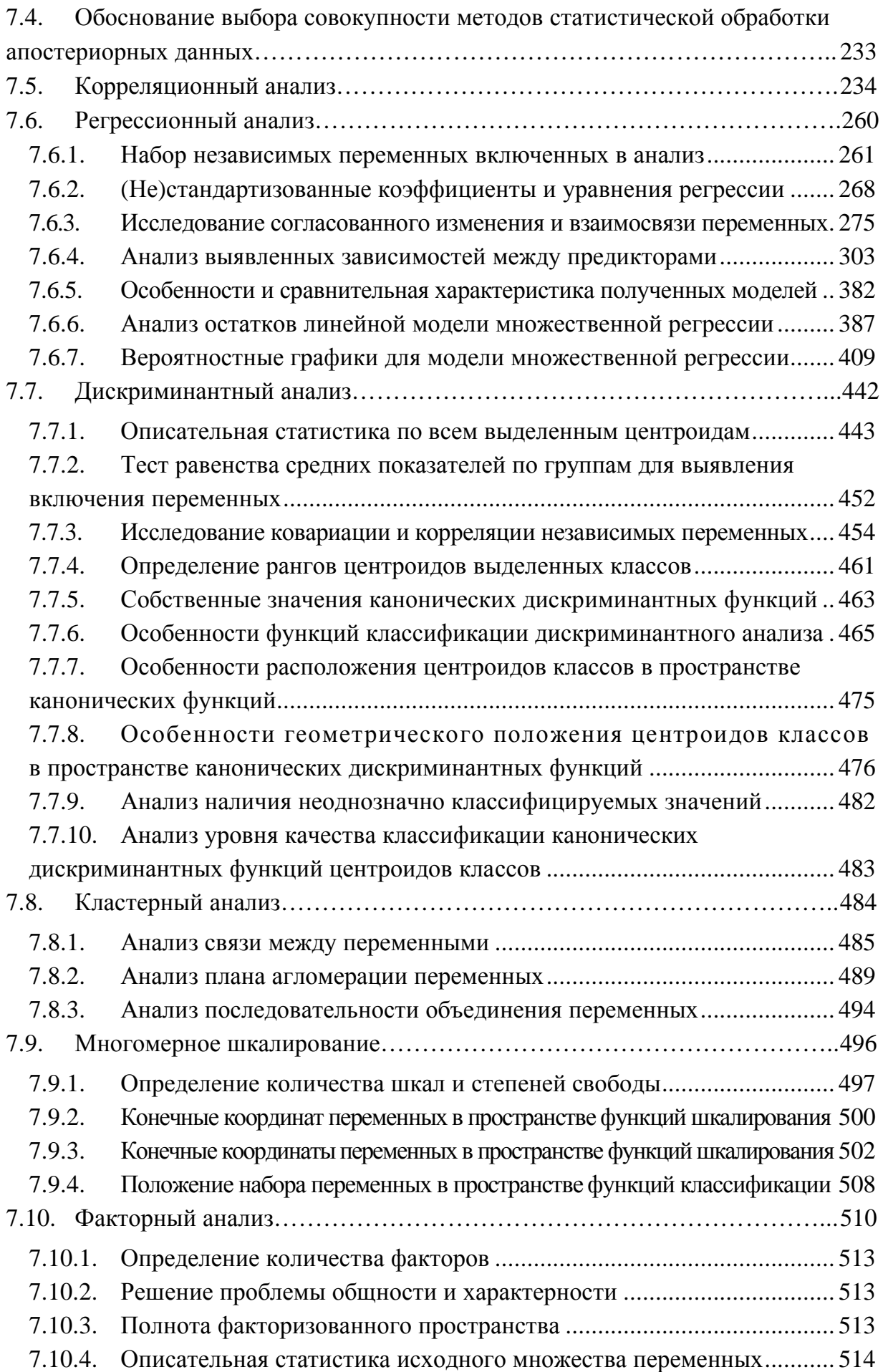

7.10.5. Обычная и инверсная корреляционная матрица................................. 515 7.10.6. Проверка адекватности факторизованного пространства.................. 521 7.10.7. Транспонированные матрицы ковариации и корреляции.................. 522 7.10.8. Начальные и конечные номинальные значения переменных ............ 527 7.10.9. Начальные и конечные собственные значения................................... 528 7.10.10. График двумерного рассеяния собственных значений и факторов... 530 7.10.11. Анализ восстановленной корреляционной матрицы.......................... 533 7.10.12. Матрица компонент после вращения.................................................. 539 7.11. Динамика результатов статистического анализа апостериорных данных 542 7.12. Выводы и замечания по восьмой главе……………………………………. 559 Заключение ................................................................................................................ 566 Список литературных источников............................................................................ 577 Приложение 1. Техническое описание адаптивного средства обучения для автоматизированного индивидуально-ориентированного обучения контингента обучаемых по изучаемым дисциплинам, типовые бланки электронной зачетной книжки для регистрации успеваемости обучаемого, семантические модели сохранения и извлечения информации 585

Приложение 5. Личные карточки испытуемых для регистрации апостериорных данных автоматизированной диагностики уровня остаточных знаний и индивидуальных особенностей личности субъектов обучения (физиологических, психологических, лингвистических и прочих) ........................................................ 714

Приложение 4. Техническое описание прикладного диагностического модуля для автоматизации исследования вектора конвергентных интеллектуальных способностей. 660

Приложение 2. Техническое описание основного диагностического модуля для автоматизации оценки уровня остаточных знаний контингента обучаемых ......... 607 Приложение 3. Техническое описание прикладного диагностического модуля для автоматизации исследования параметров физиологического портрета когнитивной модели.. 633

# Нормативные ссылки

І. Технология когнитивного моделирования для реализации системного анализа информационно-образовательных сред автоматизированного обучения (на расстоянии)

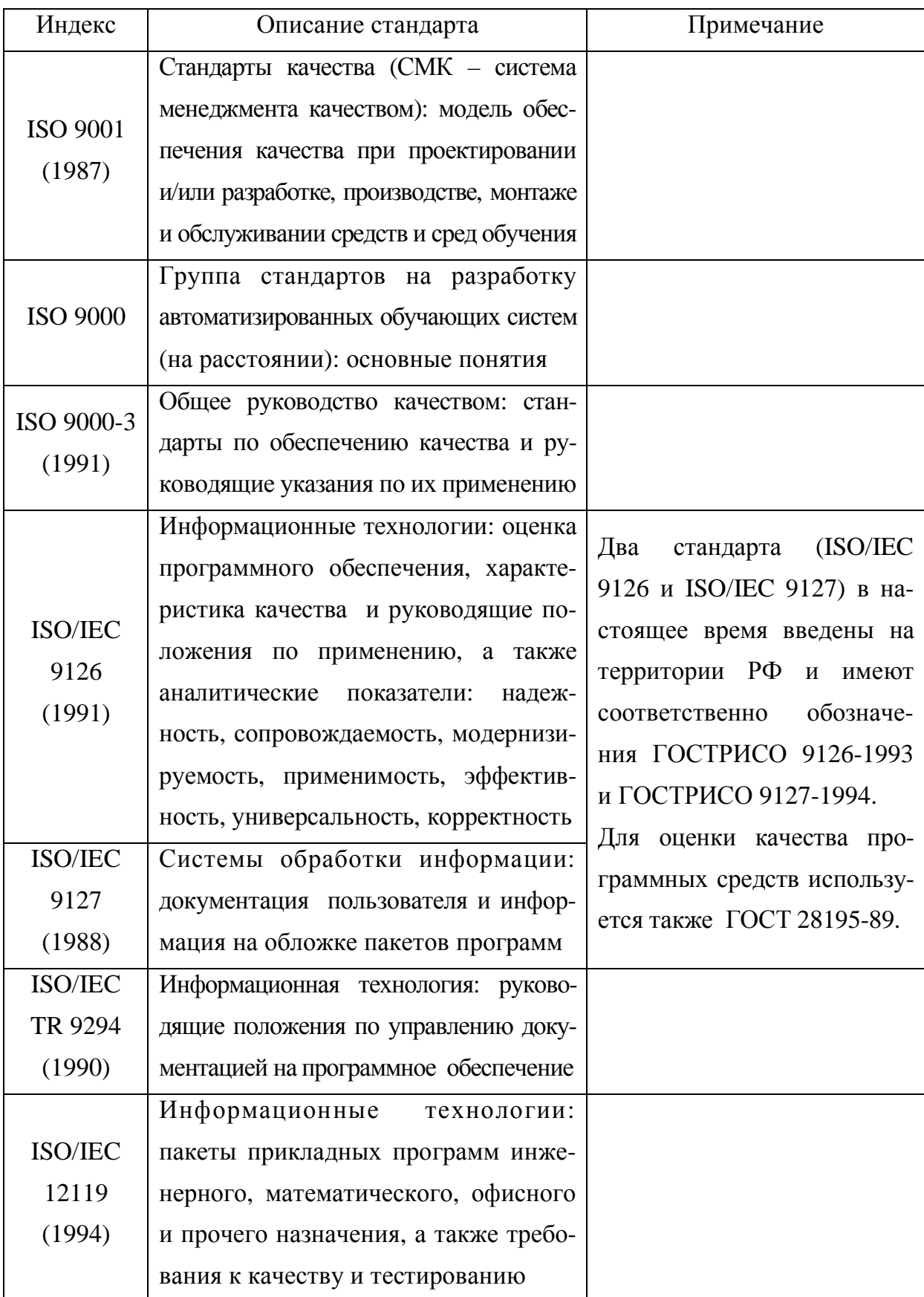

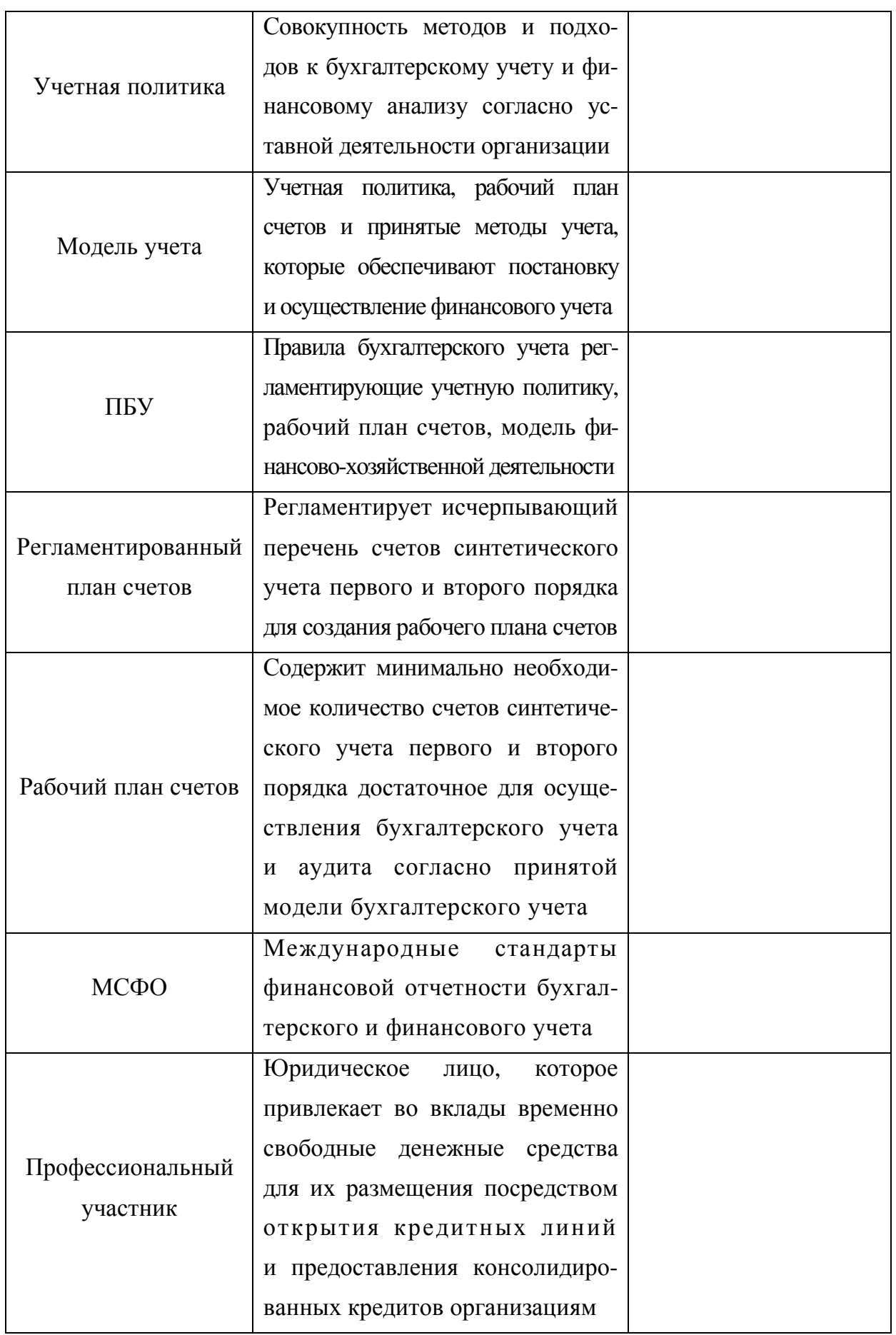

# П. Технология когнитивного моделирования для финансового анализа организации

# Перечень определений

I. Технология когнитивного моделирования для реализации системного анализа информационно-образовательных сред автоматизированного обучения (на расстоянии)

Автоматизированное (дистанционное) обучением - управляемый процесс формирования знаний контингента обучаемых посредством использования средств автоматизации в основе информационно-образовательной среды на базе ИТ, которые реализуют интерактивный удаленный диалог преподавателя и обучаемого на их автоматизированных рабочих местах с информационным центром образовательного учреждения согласно индивидуальному графику обучения, позволяющему контролировать результаты самостоятельной работы, изменять режим компьютерного обучения согласно индивидуальным особенностям субъектов обучения.

Адаптивное средство обучения (электронный учебник) - автоматизированное рабочее место, которое оборудовано набором аппаратного и программного обеспечения и непосредственно позволяет обеспечить представление совокупности информационных фрагментов по определенному предмету изучения на основе набора моделей, алгоритмов и стратегий обучения в удобной форме контингенту обучаемых с учетом их уровня остаточных знаний, а также индивидуальных физиологических, психологических, лингвистических и прочих особенностей.

Дистанционное образование - комплекс образовательных услуг, предоставляемый широким слоям населения в определенной территориально распределенной области(ях) посредством использования специализированной ИОС, базирующейся на основе информационных и коммуникационных технологиях обмена учебной информацией на расстоянии посредством симплексных и дуплексных каналов обмена информацией (спутниковых, радио, кабельных сетях), обеспечивающих открытый доступ к информационным ресурсам различного вида и назначения, включая методические, образовательные, научно-технические, экономические и прочие.

Информационный фрагмент - порция информации или квант данных, непосредственно отражающие содержание части, раздела, главы, параграфа, модуля, блока информации, имеющего определенное смысловое содержание, декомпозиция которого невозможна (нецелесообразна) в процессе представления различными имеющимися способами в пределах отображаемой экранной страницы (области).

Компьютерная программа - машинный код, который расположен на машинном носителе или в период исполнения в оперативном запоминающем устройстве для реализации обработки событий инициированных пользователем в процессе решения определенного набора задач (мониторинг, анализ, диагностика, отображение).

Когнитивная модель – (ре)конструируемый в ширину и глубину репертуар различных параметров, который эшелонирован на совокупность независимых портретов с определенным научным обоснованием согласно заданным аспектам рассмотрения и стратифицирован на ряд множеств расположенных на двух уровнях выделенной иерархии: множество видов свойств и множество элементарных свойств, множество векторов параметров и множество элементарных параметров.

Операционная система - интегральная совокупность программных компонентов, которые образуют невыгружаемую и выгружаемую части, реализуют непрерывное управление обработкой потоком кода и данных, обеспечивают обработку событий инициированных компьютерными программами и пользователями.

Основной диагностический модуль - автоматизированное рабочее место, которое оборудовано набором аппаратного и программного обеспечения позволяющего реализовать автоматизированное тестирование уровня остаточных знаний контингента обучаемых посредством использования набора вопрос-ответных структур (тестов) содержащихся в базе данных программной реализации и непосредственно предъявляемых для последующего решения испытуемому.

Прикладной диагностический модуль - автоматизированное рабочее место, которое оборудовано набором аппаратного и программного обеспечения позволяющего непосредственно обеспечить автоматизированную диагностику различных индивидуальных особенностей (характеристик) личности субъекта обучения посредством использования набора специальных методик в основе базы данных.

Система - интегральная совокупность неслучайного набора различных элементов, каждый из которых выполняет определенную функцию или заданную задачу в процессе достижения главной или альтернативной цели в среде использования.

Среда разработки приложений – программный комплекс для создания компьютерных программ на низкоуровневом и высокоуровневом языке программирования, которые предназначены для конечного пользователя и решения частных задач.

Электронная библиотека - интегрированная централизованная (единая) или децентрализованная (распределенная) программная система организованного разграниченного доступа посредством глобальной или локальной вычислительной сети к информационным ресурсам, продуктам и услугам разного профиля и назначения, которая предполагает наличие специализированных каталогов и баз данных.

Язык программирования - высокоуровневый или низкоуровневый способ реализации компьютерных программ на ограниченном подмножестве идентификаторов операндов, операций, стандартных и служебных команд, которые образуют синтаксис и позволяют конструировать разные простые и сложные компьютерные программы.

### П. Технология когнитивного моделирования для финансового анализа организации

Аналитический учет - осуществляется непосредственно для регистрации финансово-хозяйственных операций на основе первичных учетных документов в разрезе хозяйствующих субъектов или контрагентов, складов, основных средств, нематериальных активов, запасов, дебиторской и кредиторской задолженности организации.

Бухгалтерский баланс – специальная таблица Т-образной формы для регистрации движения товарно-материальных ценностей посредством бухгалтерских проводок и принципа двойной записи, в правой части которой находятся источники привлечения средств, а в левой части отражается информация об эффективности размещения средств организации в ходе финансово-хозяйственной деятельности.

Вертикальная интеграция - непосредственно обусловлена расширением административно-управленческой вертикали и увеличением общего количества уровней управления в основе определенной организации или на предприятии.

Горизонтальная интеграция - непосредственно обусловлена диверсификацией как расширением направлений и видов деятельности определенного хозяйствующего субъекта на заданном сегменте рынка в экономической системе государства.

Интегрированность - совокупность независимых взаимосвязанных элементов (подразделений и отделов), которые непосредственно образуют организационную структуру на основе принципа взаимного соподчинения, включения, делегирования.

План счетов - документ, который содержит исчерпывающий перечень счетов синтетического учета первого и второго порядка непосредственно предназначенный для разработки рабочего плана счетов с целью использования определенными хозяйствующими субъектами, которые характеризуются разным родом и видом деятельности.

Синтетический учет - осуществляется непосредственно для обеспечения формирования проводок четырех основных типов, которые отражают движение средств по активным и пассивным синтетическим счетам первого и второго порядка.

Трендовый анализ - предполагает расчет и сопоставление номинальных значений системы аналитических коэффициентов, которые характеризуют основные показатели финансово-хозяйственной деятельности: ликвидность (платежеспособность), деловую активность (рыночную активность), инвестиционную привлекательность, эффективность управления пассивами и активами, динамику изменения дополнительного и основного капитала (норму прибыли и рентабельности всех видов уставной деятельности).

Чистый дисконтированный доход – номинальное значение результата разности между фиксированными разновременными притоками и оттоками денежных средств разного номинала, который непосредственно дисконтирован из будущего к настоящему моменту времени и компаундирован из прошлого к настоящему моменту времени.

27

# Перечень сокращений и условных обозначений

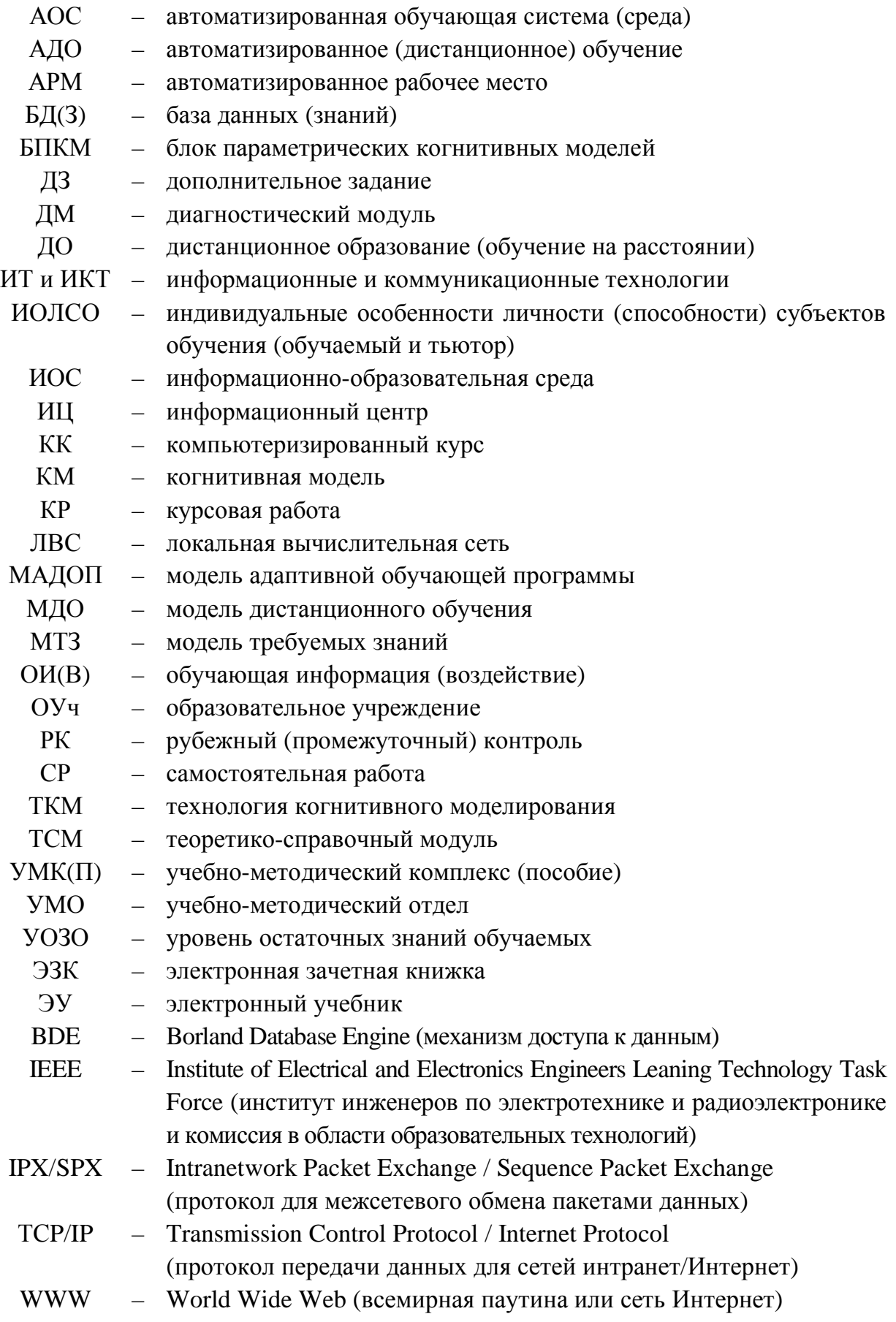

# Введение

Информатизация учреждений системы образования выступает сложной научной проблемой инициирующей рассмотрение широкого круга научных областей и создание инновационных подходов, методов, технологий и алгоритмов при реализации и внедрении средств автоматизации для обеспечения потенциальной возможности системного анализа информационно-образовательной среды и существенного повышения эффективности функционирования систем автоматизированного обучения (на расстоянии).

Выделяют большое количество узловых научных аспектов и приоритетных направлений информатизации образовательных учреждений, которые обуславливают появление широкого спектра прикладных вопросов из разных предметных областей: социально-экономический, региональный, организационный, внедренческий, технический, программный, педагогический, эргономический, юридический и прочие.

Каждый из научных аспектов и направлений инициирует появление множества традиционных подходов к проблеме исследования ИОС: организационное, техническое, методическое обеспечение (Р.И. Круподеров, А.Н. Тихонов, К.К. Колин); проблематика внедрения и использования ИКТ в систему образования (А.М. Довгялло, В.Г. Кинелев, А.Д. Иванников); развитие системы образования на фоне кризиса национальных факторов (Л.И. Вербицкая, В.П. Кашицин, В.А. Садовничий); математические модели и методы анализа ИОС (Г. Хакен, М.А. Айзерман, В.А. Бесекерский); теории интеллектуальных систем и языков представления знаний (Ю.Б. Гуревич, Г.А. Поспелов, Д.А. Поспелов); моделирование и алгоритмизация технологического процесса автоматизированного обучения (В.П. Беспалько, А.Г. Ивахненко, М.В. Кларин).

При реализации автоматизированных средств обучения нового поколения в основе инновационных ИОС классические модели в их основе утрачивают свою актуальность: линейная модель (Б.Ф. Скиннер), линейная модель с обратной связью (С.Л. Пресси), разветвленная модель (Н. Краудер), появляются разветвленная многоуровневая и адаптивная модели (В.А. Бесекерский, Ю.Б. Гуревич, Г.А. Поспелов), которые позволяют обеспечить максимальную адаптацию процесса формирования знаний к индивидуальным особенностям обучаемых и учитывают не только УОЗО, но и ИОЛСО (физиологические, психологические и лингвистические особенности).

Внедрение инновационных технологий индивидуально-ориентированного обучения в ИОС актуализирует необходимость рассмотрения ряда новых подходов к исследованию систем автоматизированного обучения (на расстоянии): психофизиология восприятия (В.М. Кроль, А.В. Бару); когнитивная психология (А. Хаймен, В.Н. Дружинин, М.А. Холодная); когнитивная лингвистика (М.Л. Гик, Р.К. Потапова).

Современный уровень развития ИКТ обуславливает использование в основе ИОС технологий индивидуального, личностно-ориентированного и адаптивного обучения, которые ранее практически не использовались ввиду сложности их внедрения:

- системы автоматизации управления процессом обучения (формирования знаний);
- системы автоматизации планирования технологического процесса обучения;
- средства обучения (ЭУ) и программы с функцией лабораторного практикума;
- ДМ, диагностические комплексы и среды, контрольно-измерительные программы;
- электронные библиотеки для предоставления открытого доступа к ресурсам;
- электронные систематические каталоги для поиска информационных ресурсов;
- электронные предметные каталоги для расширенного поиска по автору и источнику;
- интегрированные среды разработки методического обеспечения;
- интегрированные среды разработки средств обучения;
- интегрированные среды реконструкции инфологических схем БД;
- системы автоматизации перевода;
- системы автоматизации кадрового учета;
- системы автоматизации аналитически-численных расчетов;
- системы автоматизации реального и имитационного моделирования;
- системы автоматизации проектирования;
- системы автоматизации статистического анализа;
- системы автоматизации систематизации и хранения;
- системы автоматизации поиска и каталогизации данных;
- системы автоматизации регистрации и передачи учебной информации;
- системы автоматизации оценки и регистрации уровня остаточных знаний;
- системы автоматизированного (дистанционного) обучения или системы автоматизированного обучения (на расстоянии);
- системы мониторинга образовательной траектории;
- системы стратегического планирования инновационного развития;
- системы оперативно-тактического планирования развития;
- системы экономического анализа рентабельности и безубыточности;
- системы автоматизации лабораторных исследований и моделирования.

Разработка инновационных автоматизированных, интеллектуальных, адаптивных средств и сред обучения позволяет существенно повысить пороговое значение требуемого уровня качества (пере)подготовки специалистов посредством учета ИОЛСО, а также апробировать инновационные технологии, модели, методы и алгоритмы обучения.

Повышение уровня интеграции экономической системы государства обусловлено появлением профессиональных участников финансового рынка, которые обеспечивают эффективность привлечения временно свободных денежных средств и обеспечивают их размещение, а негативный переход от высокоорганизованного институционального посредничества к прямому обуславливает финансовую дезинтеграцию экономической системы определенного государства, что недопустимо в процессе развития страны.

Современное состояние в экономической системе государства обуславливает комплексный подход к финансовому анализу результатов финансово-хозяйственной деятельности определенной интегрированной организационной структуры, что инициирует рассмотрение широкого спектра фундаментальных и прикладных вопросов: экономическая теория (Павлова И.П., Чернова Г.В., Бойко И.П.); управленческий и финансовый менеджмент, экономическая кибернетика (Колесов Д.Н., Каверина О.Д., Утевский А.С.); финансовые институты, рынки, денежное обращение (Кидуэлл Д.С., Погостинская Н.Н., Сутырин С.Ф.); финансовые инструменты на финансовых рынках (Лялин В.А., Воробьев П.В., Петухова Р.А.); банковский менеджмент (Лебедев Б.М., Лебедева Т.В., Кольварский Г.В.).

Выделяют сложную схему денежного обращения между домашними хозяйствами (населением), коммерческими организациями, государством и государственными предприятиями на правах оперативного управления и хозяйственного ведения, что подчеркивает необходимость внедрения инновационных подходов, методов и технологий, а также средств автоматизации нового поколения: теоретические основы и управление финансами, денежным обращением и кредитованием (Горбушина С.Г., Ковалев В.В., Кащеева Е.А.); страхование и сострахование (Войтоловский Н.В., Фомичева Н.М., Федорова Т.А.); налоги и налогообложение (Вылкова Е.С., Романовский М.В., Иванова Н.Г.); финансовый анализ и аудит в условиях определенности и неопределенности (Бочаров В.В., Воронцовский А.В., Тихомиров Н.П.); банковское дело (Белоглазова Г.Н., Белозеров С.А., Тихомирова Т.В.); бухгалтерский учет, анализ и аудит (Бургонова Г.Н., Леонтьева Ж.Г., Соколов Я.В.); математическое моделирование в экономике (Буре В.М., Волков А.К, Косоруков О.А.).

ТКМ потенциально непосредственно применима для обеспечения организации и реализации «сложного» статического и динамического финансового анализа организационных структур в условиях определенности и неопределенности посредством использования сформированного набора алгоритмов и процедур.

#### 1. Анализ состояния проблемы и постановка задач исследования

Современное состояние на рынке образовательных услуг позволяет говорить о необходимости внедрения технологий и моделей индивидуально-ориентированного обучения для реализации адаптивных образовательных средств и сред обучения в ИОС.

Информационная среда автоматизированного обучения и организация образовательного процесса в ней инициируют поиск и формирование разных видов обеспечения:

- организационное совокупность разных подразделений и отделов, которые реализуют выполнение ограниченного подмножества функций и задач;
- технологическое процесс традиционного и автоматизированного обучения рассматривается как сложный управляемый технологический процесс, который включает набор различных технологических заделов и этапов;
- научное систематические каталоги, базы и банки данных, которые содержат систематизированные научно-технические данные и информацию по различным предметным областям и сферам деятельности организации;
- техническое вид применяемых аппаратных, программных и алгоритмических средств в основе системы автоматизированного обучения (на расстоянии);
- аппаратное набор средств автоматизации в основе информационных систем, которые реализуют выполнение операций сопутствующих деятельности информационного центра автоматизированного обучения или учреждения;
- программное совокупность программных компонентов и средств системного и прикладного назначения, которые реализуют выполнение ограниченного подмножества функций и задач конечного пользователя компонентов ИОС;
- методическое инструкции и информационные ресурсы различным субъектам образовательной среды, а также руководства конечным пользователям;
- кадровое высоко квалифицированный и компетентный персонал, эксперты, консультанты, сотрудники и специалисты в определенной предметной области;
- экономическое денежные средства (инструменты), которые обеспечивают выполнение определенной уставной деятельности образовательного учреждения или информационного центра автоматизированного обучения (на расстоянии), предоставляющего комплекс образовательных услуг на определенной территории;
- юридическое нормативно-правовой базис, образованный законами, постановлениями правительства, актами на федеральном, региональном и местном уровне политической системы государства, которые позволяют регулировать уставную деятельность определенного образовательного учреждения.

# **1.1.** Целесообразность разработки адаптивных средств обучения

Традиционные технологии для реализации системного анализа не учитывают специфические особенности сложных объектов, процессов и явлений, а также не позволяют комплексно оценить динамику их функционирования для формирования объективного вывода на основе фундаментальных и прикладных научных знаний.

Комплексный подход к системному анализу «сложных» объектов обуславливает потенциальную необходимость учета широкого спектра разнородных факторов, которые непосредственно инициируют появление широкого спектра вопросов и проблем.

Современное состояние информационных технологий и средств автоматизации в различных сферах производственной и непроизводственной деятельности современного общества актуализирует необходимость создания, внедрения и использования инновационных информационных ресурсов, продуктов и услуг для расширения возможностей научно-технической деятельности и исследования сложных объектов.

Система автоматизированного обучения (на расстоянии) включает ряд основных компонентов, которые выполняют определенный набор функций и инициируют необходимость внедрения инновационных подходов, методов и алгоритмов: адаптивный ЭУ, основной ДМ, прикладной ДМ, электронная библиотека, информационно-поисковая система, консультационная система, система мониторинга состояния обучаемого.

Появляется большое количество языков, средств и сред программирования для потенциальной возможности реализации ИОС нового поколения, а также инновационных систем автоматизированного обучения и их основных компонентов.

Разработка и внедрение технологий индивидуально-ориентированного обучения инициирует учет ИОЛСО: физиологических, психологических, лингвистических и т.д.

Целесообразность проведения исследований ИОС для разработки и совершенствования архитектуры интеллектуальных средств обучения в адаптивных образовательных средах актуализирует необходимость использования современных достижений в области информационных и коммуникационных технологий, психофизиологии восприятия, когнитивной психологии и прикладной лингвистики.

Математическая обработка апостериорных данных актуализирует необходимость создания, внедрения и использования новых методов статистического анализа, которые обладают повышенной чувствительностью к исходным и текущим данным, что позволяет точно выявлять аномалии в выборках с апостериорными данными, но возникает существенная сложность при соблюдении требований к исходным данным.

## **1.2.** Целесообразность разработки технологий финансового анализа

Современная ситуация в экономической системе определенного государства и на локальных, региональных и мировых финансовых рынках обуславливает потенциальную необходимость разработки инновационных алгоритмов, процедур, методов и технологий для обеспечения возможности исследования сложных объектов, процессов и явлений, которые сочетаются со статическими и динамическими методами финансового анализа в условиях определенности и неопределенности.

Возникает необходимость исследования потенциальной возможности использования разработанной технической ТКМ для реализации вертикального, горизонтального и трендового финансового анализа на основе системы аналитических коэффициентов, что инициирует разработку и модернизацию набора прикладных методов и алгоритмов, которые непосредственно обеспечивают возможность выявления:

- нормативно-правовой базы финансового анализа организационных структур;
- систематизации нормативно-правовой основы финансового анализа и аудита;
- информационной основы финансового анализа организационной структуры;
- особенностей и недостатков информационной основы системного анализа;
- специфики уставной деятельности организации (род и вид деятельности предприятия);
- модели постановки и реализации бухгалтерского учета и финансового анализа;
- теоретического (регламентированного) и рабочего плана счетов учета;
- возможности создания БПКМ как информационной основы системного анализа;
- возможности проведения вертикального, горизонтального и трендового анализа на основе сформированной системы аналитических коэффициентов;
- возможности измерения номинальных значений коэффициентов параметрических КМ для организации и реализации вертикального, горизонтального и трендового финансового анализа определенной организационной структуры (предприятия);
- применение БПКМ как информационной основы финансового анализа определенной организации, в частности при исследовании функционирования информационного центра автоматизированного обучения (на расстоянии);
- подбор набора различных методов для математической обработки апостериорных данных финансового анализа и аудита определенной организации;
- выявление тенденций, зависимостей и закономерностей (связей), которые отражают динамику номинальных значений блока параметрических КМ.

# 1.3. Специфика предложенного подхода и постановка комплекса задач исследования

Предложенный подход непосредственно предполагает использование ТКМ для реализации исследования «сложных» объектов, процессов и явлений в среде:

- системный анализ ИОС и повышение эффективности функционирования системы автоматизированного обучения на основе ТКМ предполагает выполнение линейной последовательности разнородных мероприятий;
	- о внесение организационных и технологических модификаций в основу структуры ИОС и принципы (алгоритмы) функционирования основных компонентов системы автоматизированного обучения (на расстоянии);
	- о верификацию разработанной ТКМ, которая включает методику ее использования, алгоритм формирования КМ на основе двух моделей (способов) представления (ориентированный граф сочетающий теорию множеств, многоуровневая структурная схема), методику исследования параметров КМ субъекта обучения, методику исследования параметров КМ средства обучения, алгоритм анализа апостериорных результатов тестирования;
	- о верификацию разработанного комплекса программного обеспечения для автоматизации задач системного анализа, который включает непосредственно адаптивное средство обучения (ЭУ), основной ДМ и прикладной ДМ;
- финансовый анализ организационной структуры на основе данных первичных регистров бухгалтерской и финансовой отчетности посредством использования разработанной ТКМ предусматривает создание методов и алгоритмов;
	- о методику формирования нормативно-правовой основы финансового анализа;
	- о методику формирования информационного обеспечения финансового анализа на основе БПКМ (КМ для вертикального финансового анализа, КМ для горизонтального финансового анализа, КМ для трендового финансового анализа на основе разработанной системы аналитических коэффициентов);
	- о алгоритм формирования структуры КМ на основе разработанных способов (моделей) представления предварительно структурированных данных (рекомендуются классические существующие и инновационные разработанные модели представления предварительно структурированных данных);
	- о методику проведения вертикального финансового анализа организации;
	- о методику проведения горизонтального финансового анализа организации;
	- о методику проведения трендового финансового анализа на основе системы аналитических коэффициентов с широкими возможностями интерпретации;

о методику обработки апостериорных данных финансового анализа организации.

Ввиду комплексности рассматриваемой научной проблемы разработка велась в рамках ряда этапов, предусматривающих практическое использование результатов.

## 1.4. Этапы проведения исследования

В ходе проведения научно-исследовательской и методической работы можно выделить ряд этапов, каждый из которых характеризуется определенными научными фундаментальными и прикладными, теоретическими и практическими результатами, которые легли непосредственно в основу диссертации, двух личных монографий и отчета по научно исследовательской работе за 2003-2006 г., а также использовались в учебном процессе Санкт-Петербургского государственного электротехнического университета "ЛЭТИ" и Международного банковского института (г. Санкт-Петербург).

Анализ современного этапа развития информационных технологий для применения в системе образования позволил выявить наиболее существенные противоречия:

- новые ИТ предоставляют широкие возможности для организации процесса обучения, но уровень их применения в современных ВУЗах недостаточно велик;
- имеющиеся технологии мониторинга состояния субъекта обучения не позволяют точно и достоверно измерять УОЗО, а затем комплексно учитывать ИОЛСО;
- средства автоматизации позволяют реализовать текущую, промежуточную и итоговую аттестацию с минимальными транзакционными и временными издержками, а также внедрить и практически использовать не только грубую шкалу на основе количества правильных ответов, но также точную шкалу на основе суммы набранных баллов за каждый правильный вариант ответа;
- существующие технологии создания автоматизированных средств обучения и учебно-методических комплексов практически не учитывают особенности обработки информации обучаемым как субъектом процесса обучения;
- совершенствование организации и технологии процесса АДО обуславливает необходимость анализа эффективности функционирования ИОС с учетом разных ИОЛСО, а также интегрального порогового уровня остаточных знаний;
- классическая теория управления позволяет формализовать полученный контур адаптации в системе автоматизированного обучения на основе БПКМ, что позволяет повысить качество системного анализа ИОС системы АДО;
- требования к современным ИОС инициируют реализацию накопления и оперативной обработки данных, которые характеризуют индивидуальную динамику изменения показателей качества формирования знаний обучаемых:
- появляется возможность проведения математической обработки апостериорных данных серии экспериментов посредством набора статистических методов в основе пакетов прикладных программ статистического назначения (MS Excel 8.0, Statistica 5.0, SPSS 14.0, Mathematika 5.0 и прочие).
Анализ современного этапа развития информационных и коммуникационных технологий для применения в экономической системе с целью финансового анализа хозяйствующих субъектов позволил выявить наиболее существенные противоречия:

- глобализация экономической системы государства обуславливает транснационализацию на основе донорно-реципиентных отношений с целью получения доступа к материальным и нематериальным ресурсам на международном уровне;
- глобальная экономическая интеграция инициирует появление существенную диверсификацию деятельности предприятий, а также горизонтальную и вертикальную интеграцию хозяйствующих субъектов, которые занимаются единичным, серийным и массовым производством однономенклатурной и многономенклатурной продукции из разных ассортиментных групп;
- появляется существенный дефицит подходов, методов и технологий для реализации автоматизированного финансового анализа результатов финансовохозяйственной деятельности современных предприятий и организаций;
- информационные продукты позволяют получить разграниченный доступ к информационным ресурсам и оказывать на их основе информационные услуги;
- возникает необходимость внедрения и практического использования ТКМ для вертикального, горизонтального и трендового финансового анализа посредством системы аналитических коэффициентов, что открывает возможность непосредственной разработки методов и алгоритмов в ее основе;
- нормативно-правовая основа государственного регулирования деятельности хозяйствующих субъектов на финансовых рынках является существенно сложной, поскольку наблюдается динамика свода федеральных, региональных и местных законов, что обуславливает необходимость создания методов анализа и накопления распределенных информационных баз и банков данных;
- ТКМ непосредственно позволит сформировать нормативно-правовую и информационную основу вертикального, горизонтального и трендового финансового анализа на базе аналитических коэффициентов, а также сформировать КМ;
- информационная основа финансового анализа формируется на основе первичных регистров бухгалтерского учета, финансового анализа и аудита, что позволяет непосредственно использовать разработанный БПКМ;
- появляется необходимость и предпосылки для разработки программного обеспечения с целью автоматизации задач финансового анализа и учета;
- обуславливается возможность математической обработки апостериорных данных посредством использования средств автоматизации и методов теории вероятности.

На первом этапе *(2003 – 2004* год*)* поступил с 01 мая 2003 г. в очную аспирантуру, согласно указанию со стороны руководства кафедры АПУ приступил с 01 сентября 2003 г. к преподавательской деятельности и разрабатывал методическое обеспечение дисциплины «Информатика», с 01 февраля 2004 г. до 2006 г. проводил практические занятия и принимал зачеты по дисциплине «Интеллектуальные технологии представления знаний» в качестве преподавателя в двух группах дневного потока; осуществлялся анализ литературных источников, патентные исследования с целью поиска возможных аналогов разрабатываемых объектов, а также выявлялись существующие проблемы, возникающие при создании, использовании, сопровождении и обслуживании разных компонентов ИОС систем АДО.

Согласно принципу открытого обучения, учебный процесс современного образовательного учреждения основывается на использовании широких возможностей открытой ИОС для формирования которой требуется активная работа специалистов разного профиля по подготовке и сопровождению электронных образовательных информационных ресурсов, но сейчас недостаточно проработаны технологии создания таких учебно-методических элементов нового поколения, учитывающих ИОЛСО (УОЗО).

Проведенный анализ теоретических основ построения современных автоматизированных ИОС адаптивного обучения с моделью субъекта обучения позволил выделить ряд организационных моделей и технологий взаимодействия субъектов и средств, а также мероприятий при организации индивидуально-ориентированного формирования знаний обучаемых как управляемого процесса: моделей адаптивной репрезентации обучающих воздействий, алгоритмов обучения при реализации мониторинга успеваемости и оценке УОЗО.

Полученные результаты обнародовались в форме выступлений и публикаций материалов на международных конференциях, которые проводятся Международным банковским институтом (МБИ), Международной академией наук высшей школы (МАН ВШ) и Межрегиональным образовательным консорциумом России:

- 1. IX международная научно-методическая конференция «Современные технологии обучения 2003», проходящая в Санкт-Петербургском государственном электротехническом университете "ЛЭТИ", Санкт-Петербург, 23 апреля 2003 года:
	- публикация и доклад в секции «Технологии обучения» на тему «Применение систем искусственного интеллекта в проблемном обучении на примере программно-диагностирующего модуля экспертной обучающей системы»;
- 2. II международная научно-практическая конференция «Актуальные проблемы экономики и новые технологии преподавания», проходящая в Международном банковском институте, Санкт-Петербург, 12-13 марта 2003 года:

- публикация и доклад в секции «Образовательная политика и новые технологии преподавания» на тему «Влияние развития информационных и коммуникационных технологий на общество и образование»;
- публикация и доклад в секции «Образовательная политика и новые технологии преподавания» на тему «Концепция разработки интеллектуальных обучающих систем на основе технологии быстрого прототипирования»;
- публикация и доклад в секции «Образовательная политика и новые технологии преподавания» на тему «Действующий демонстрационный прототип экспертной обучающей системы обучения как педагогическое программно-диагностическое средство»;
- 3. III международная научно-практическая конференция «Актуальные проблемы экономики и новые технологии преподавания», проходящая в Международном банковском институте, Санкт-Петербург, 11-13 марта 2004 года:
	- публикация и доклад в секции «Математические методы и информационные технологии в экономике» на тему «Особенности обеспечения информационной безопасности на уровне приложений в среде WWW с использованием PHP»;
	- публикация и доклад в секции «Гуманитарные и социальные знания и их роль в экономике и образовании» на тему «Особенности профессиональной деятельности личности в условиях глобализации информационной среды»;
	- публикация и доклад в секции «Образовательная политика и новые технологии преподавания» на тему «Когнитивная модель пользователя как средство коммуникативного взаимодействия с системной дистанционного обучения»;
	- публикация и доклад в секции «Образовательная политика и новые технологии преподавания» на тему «Основы технологии построения параметрических когнитивных моделей для задач среды дистанционного обучения».
- 4. II международная научно-методическая конференция «Управление качеством в современном ВУЗе», проходящая в МБИ, Санкт-Петербург, 17-18 июня 2004 года:
	- публикация и доклад в секции «Управление качеством в ВУЗе» на тему «Применение экспертных обучающих систем для автоматизации контроля уровня знаний по предметным областям»;
	- публикация и доклад в секции «Управление качеством в ВУЗе» на тему «Особенности применения экспертных обучающих систем для автоматизированной оценки квалификации профессиональных участников рынка ценных бумаг».

Защищена аттестационная работа «Международные стандарты финансовой отчетности: особенности трансформации» на основе итеративного цикла разработанной ТКМ по специальности 08.00.10 – «Финансы, денежное обращение и кредит».

Проводилась разработка ТКМ (создан итеративный цикл ТКМ), осуществлялась реализация компонентов ИОС системы АДО со свойствами адаптации на основе КМ: основной ДМ, который практически использовался на практических занятиях по дисциплине «Искусственный интеллект в задачах управления» (дневной поток), по дисциплине «Информатика» (дневной поток) [получены положительные результаты].

Разрабатывалось методическое обеспечение по дисциплине «Информатика»:

- самостоятельно разработан теоретический курс лекций по дисциплине «Информатика»;
- начали создаваться методические указания к лабораторным работам «Изучение операционной системы MS Windows 98/Me/2000» по дисциплине «Информатика»;
- начали создаваться методические указания к лабораторным работам «Изучение пакета прикладных программ MS Office 2000: Текстовый редактор Word» по дисциплине «Информатика»;
- начали создаваться методические указания к лабораторным работам «Изучение пакета прикладных программ MS Office 2000: Система электронных таблиц Excel» по дисциплине «Информатика».

Осуществлялось руководство дипломным проектированием на тему: «Разработка программного инструментария для оценки квалификации профессиональных участников рынка ценных бумаг» (Зиновьева Н.Н., группа 8832, оценка ГАК «отлично»).

Разработан стратегический план научно-исследовательской работы на 10 лет:

- разработка диссертации «Разработка модели взаимодействия пользователя с информационными и коммуникационными технологиями в среде дистанционного образования, оценка эффективности ее функционирования» по специальности 05.13.01 - «Системный анализ, управление и обработка информации» (2003-2006 уч. г.);
- профессиональная переподготовки и повышения квалификации с целью написания аттестационной работы «Международные стандарты финансовой отчетности: особенности трансформации» на основе итеративного цикла разработанной ТКМ в области технического системного анализа (2003-2004 уч. г.);
- формирование научного задела для написания и защиты диссертации «Финансовый анализ информационного центра автоматизированного обучения на основе блока параметрических когнитивных моделей» по специальности 08.00.10 - «Финансы, денежное обращение и кредит» (2004-2009 уч. г.);
- защита диссертации «Среда автоматизированного обучения со свойствами адаптации на основе блока параметрических когнитивных моделей» по специальностям 05.13.01 - «Системный анализ, управление и обработка информации» и 19.00.03 - «Психология труда, инженерная психология и эргономика» на соискание ученой степени доктора технических наук (2009 г.).

На втором этапе *(2004 – 2005* год*)* с 01 сентября 2004 года приступил к чтению теоретического курса лекций и проведению практических занятий по дисциплине «Информатика», осуществлялась разработка структуры ИОС системы АДО со свойствами адаптации на основе БПКМ: исследовались особенности каналов информационного взаимодействия субъектов и средств обучения; специфика организации, основные технологические этапы обучения как управляемого технологического процесса формирования знаний и принципы функционирования компонентов ИОС системы АДО.

Полученные научно-технические теоретические и практические результаты обнародовались в форме выступлений и публикаций материалов на ряде международных конференций (СПбГЭТУ, МБИ и МАН ВШ с Межрегиональным консорциумом России):

- 5. IV международная научно-практическая конференция «Актуальные проблемы экономики и новые технологии преподавания», проходящая в Международном банковском институте, Санкт-Петербург, 15-16 марта 2005 года:
	- публикация и доклад в секции «Инновационные технологии образования» на тему «Особенности структуры информационной среды адаптивных систем  $\rm HO$ »;
	- публикация и доклад в секции «Инновационные технологии образования» на тему «Структура когнитивной модели для поддержки информационной среды адаптивного обучения»;
	- публикация и доклад в секции «Инновационные технологии образования» на тему «Исследование конвергентных и дивергентных интеллектуальных способностей когнитивной модели испытуемого для задач информационной среды адаптивного обучения»;
- 6. III международная научно-методическая конференция «Управление качеством в современном ВУЗе», проходящая в Международном банковском институте, Санкт-Петербург, 21-22 июня 2005 года:
	- публикация и доклад в секции «Мониторинг и поддержка системы управления качеством» на тему «Применение интеллектуальных обучающих систем (для автоматизированной оценки уровня остаточных знаний по предметам изучения и диагностики конвергентных и дивергентных интеллектуальных способностей когнитивной модели субъекта информационной среды адаптивного автоматизированного обучения)».

Проводилась разработка методик и алгоритмов в основе ТКМ, получены структуры КМ субъекта обучения и КМ средства обучения, реализованы модификации в организации ИОС, технологии и принципах функционирования различных компонентов в основе системы АДО со свойствами адаптации на основе БПКМ.

Разработано методическое пособие по дисциплине «Информатика» для студентов.

Создавалась структура адаптивного средства обучения (ЭУ), реализованы основной ДМ и прикладной ДМ, которые впоследствии использовались на практических занятиях по дисциплинам «Информатика» (дневной и вечерний поток) и «Интеллектуальные технологии представления знаний» (дневной поток).

Полностью создано методическое обеспечение дисциплины «Информатика»: разработан курс лекций, изданы три методических указания к лабораторным работам.

Осуществлялось руководство дипломным проектированием на следующие темы:

- «Разработка диагностического модуля открытого образовательного портала для задач информационной среды автоматизированного дистанционного обучения» (Блинков Р.Ю., группа 9832, оценка ГАК «отлично»);
- «Разработка программного инструментария диагностики уровня конвергентных интеллектуальных способностей когнитивной модели испытуемого для задач информационной среды адаптивного обучения» (Тасоева Е.Б., группа 9832, оценка ГАК «отлично»);
- «Разработка программного инструментария диагностики уровня дивергентных интеллектуальных способностей когнитивной модели испытуемого для задач информационной среды адаптивного обучения» (Федосеева Н.А., группа 9832, оценка ГАК «хорошо»).

По просьбе проректора по научной работе Международного банковского института д.т.н., проф. Изранцева В.В. подготовлены и опубликованы два раздела в коллективной монографии «Факторы успеха в образовательной деятельности современного ВУЗа» под ред. члена-корр. Международной академии наук ВШ И.Н. Захарова:

- «Тенденции развития информационной среды дистанционного образования»;
- «Когнитивная модель для адаптивных систем дистанционного обучения».

Начата комплексная научно-теоретическая работа по написанию двух личных монографий с некоторыми вопросами теории информации и научными результатами:

- «Особенности развития теории информации и информационных технологий на пороге XXI века» – обзорно-аналитическая работа с некоторыми вопросами, которые относятся классическим и современным положениям теории информации;
- «Среда автоматизированного обучения со свойствами адаптации на основе когнитивных моделей» – научно-публицистическая работа с некоторыми научными результатами научно-исследовательской работы, которые легли в основу диссертации.

На третьем этапе *(2005 – 2006* год*)* усовершенствовались принципы функционирования компонентов ИОС системы АДО со свойствами адаптации на основе блока КМ, дорабатывались КМ субъекта обучения и КМ средства обучения, а также методики и алгоритмы расположенные непосредственно в основе созданной ТКМ.

Осуществлялась разработка архитектуры и программной реализация процессора адаптивной репрезентации информационных фрагментов в основе автоматизированного средства обучения (ЭУ) для непосредственного обеспечения индивидуальноориентированной генерации последовательности образовательных воздействий.

Полученные научные результаты обнародовались в форме выступлений и публикаций материалов на следующих региональных и международных конференциях проводимых МАН ВШ и Межрегиональным образовательным консорциумом России:

- 7. 4-я всероссийская научная конференция «Управление и информационные технологии 2006», проходящая в Санкт-Петербургском государственном электротехническомуниверситете "ЛЭТИ", Санкт-Петербург, 10-12 октября 2006 года:
	- публикация в секции «Информационные технологии управления и моделирования» на тему «Адаптивная информационная среда автоматизированного обучения на основе когнитивных моделей»;
	- публикация в секции «Информационные технологии управления и моделирования» на тему «Когнитивное моделирование для анализа информационно-образовательной среды».
- 8. Международная конференция «Проблемы кибернетики и информатики 2006», проходящая в Национальной академии наук Азербайджана, Баку, 24-26 октября 2006 года:
	- публикация в секции «Проблемы управления и системный анализ» на тему «Информационная среда автоматизированного обучения со свойствами адаптации на основе когнитивных моделей».

Изданы три методических указания к лабораторным работам по дисциплине «Информатика», готовилось методическое пособие для студентов первого курса:

- Ветров А.Н. Операционная системы MS Windows 98/Me/2000: метод. указ. к лаб. раб. / О.Ю. Белаш, А.Н. Ветров, Е.Е. Котова; под ред. проф. Н.Н. Кузьмина. – СПб.: Изд-во СПбГЭТУ «ЛЭТИ», 2005. – 72 с.;
- Ветров А.Н. Пакет прикладных программ MS Office 97/2000: Текстовый редактор Word: метод. указ. к лаб. раб. / О.Ю. Белаш, А.Н. Ветров, Е.Е. Котова; под ред. проф. Н.Н. Кузьмина. – СПб.: Изд-во СПбГЭТУ «ЛЭТИ», 2005. – 60 с.;
- Ветров А.Н. Пакет прикладных программ MS Office 97/2000: Система электронных таблиц Excel: метод. указ. к лаб. раб. / О.Ю. Белаш, А.Н. Ветров, Е.Е. Котова; под ред. проф. Н.Н. Кузьмина. – СПб.: Изд-во СПбГЭТУ "ЛЭТИ", 2005. – 64 с.

Опубликованы три научные статьи в зарубежных и российских научных журналах:

- Ветров А.Н. Подход к синтезу информационно-образовательной среды адаптивного дистанционного обучения с использованием методов и технологий когнитивного моделирования / А.Н. Ветров, Е.Е. Котова, Н.Н. Кузьмин // Вестник Украинского отделения Международной академии наук ВШ. – 2005. – 22 с. (не издана в связи со сложной общественно-политической обстановкой на Украине);
- Ветров А.Н. Подход к синтезу информационно-образовательной среды адаптивного (дистанционного) обучения с использованием методов и технологий когнитивного моделирования / А.Н. Ветров // Известия СПбГЭТУ "ЛЭТИ", 2006. – 12 с. (подано к.т.н., доценту Котовой Е.Е. по указанию зав. кафедрой АПУ к.т.н., проф. Кузьмина Н.Н. для опубликования в научном журнале Известия СПбГЭТУ "ЛЭТИ" в январе 2006 года, до сих пор находится в печати);
- Ветров А.Н. Информационная среда автоматизированного обучения на основе когнитивных моделей / А.Н. Ветров, Е.Е. Котова, Н.Н. Кузьмин // Вестник Московского отделения Международной академии наук ВШ, 2006. – 18 с.;
- Ветров А.Н. Адаптивная информационно-образовательная среда автоматизированного (дистанционного) обучения на основе параметрических когнитивных моделей / А.Н. Ветров, Е.Е. Котова, Н.Н. Кузьмин // ИзвестияСПбГЭТУ "ЛЭТИ", 2006. – 9 с.

Проводилось формирование, проверка и модернизация методик и алгоритмов в основе ТКМ для системного анализа ИОС, уточнялись структуры КМ, модернизировались принципы функционирования компонентов ИОС системы АДО со свойствами адаптации на основе БПКМ, программно реализован процессор адаптивной репрезентации информационных фрагментов в основе архитектуры адаптивного средства обучения (ЭУ).

Модернизировалась программная реализация адаптивного средства обучения (ЭУ), осуществлялось наполнение БД основного ДМ и прикладного ДМ новыми тестами (методами исследования УОЗО и ИОЛСО), которые впоследствии практически использовались на практических занятиях по дисциплинам «Информатика» в дневном и вечернем потоке. При этом осуществлялось чтение теоретического курса лекций в шести группах дневного потока и двух группах вечернего потока, а также выполнялся лабораторный практикумв трех группах дневного потока и двух группах вечернего потока.

Завершалось методическое пособие (учебник) и его электронный аналог по дисциплине «Информатика» для студентов ВУЗов, учащихся учреждений среднего (общего) образования.

Используя методики и алгоритмы в основе ТКМ для системного анализа ИОС на практических занятиях по дисциплине «Информатика» организован и поставлен эксперимент посредством использования разработанного комплекса программ:

- верифицирована теоретическая структура блока параметрических КМ: подтверждена структура параметрической КМ субъекта обучения и структура параметрической КМ средства обучения, которые предназначены для реализации контура адаптации в системе автоматизированного обучения и обеспечивают индивидуально-ориентированную генерацию образовательных воздействий;
- сформирована экспериментальная структура блока параметрических КМ, который включает для целей исследования актуальное множество параметров КМ субъекта обучения и КМ средства обучения посредством комплекса программ;
- верифицирован и сформирован набор методов диагностики параметров КМ субъекта обучения на научной основе физиологии анализаторов, когнитивной психологии, прикладной лингвистики посредством прикладного ДМ;
- проведена автоматизированная экспериментальная диагностика ИОЛСО в форме тестирования, которые непосредственно характеризуются значениями параметров КМ субъекта обучения за счет использования прикладного ДМ;
- реализована индивидуально-ориентированная генерация последовательности информационных фрагментов обучаемым посредством средства обучения (ЭУ) на основе процессора адаптивной репрезентации информационных фрагментов;
- проведено автоматизированное тестирование УОЗО посредством использования основного ДМ и сформированного набора тестов по предметам изучения;
- обеспечена первичная и вторичная математическая обработка апостериорных данных посредством использования алгоритма обработки апостериорных результатов тестирования и набора статистических методов анализа.

Исследовались важные особенности функционирования финансового рынка, началась разработка инновационного набора различных методик и алгоритмов в основе ТКМ для финансового анализа результатов финансово-хозяйственной деятельности организационной структуры на основе данных первичных регистров бухгалтерской и финансовой отчетности, планировалась разработка БПКМ для непосредственной реализации оценки эффективности функционирования информационного центра или среды автоматизированного обучения (на расстоянии).

На четвертом этапе *(2006 – 2007* год*)* проверка корректности полученных научно-технических, теоретических и практических результатов, статистический анализ полученных закономерностей, формулирование выявленных зависимостей, определение направлений и задач дальнейших исследований ИОС системы АДО.

Полученные научные результаты обнародовались в форме выступлений и публикаций материалов на следующих международных конференциях, которые проводились МАН ВШ и Межрегиональным образовательным консорциумом России:

- 9. VI международная научно-практическая конференция «Актуальные проблемы экономики и новые технологии преподавания», проходящая в Международном банковском институте, Санкт-Петербург, 13-14 марта 2007 года:
	- публикация и доклад в секции «Инновационные технологии образования» на тему «Анализ информационной среды автоматизированного обучения со свойствами адаптации на основе когнитивных моделей»;
	- публикация и доклад в секции «Инновационные технологии образования» на тему «Программное обеспечение автоматизированной образовательной среды со свойствами адаптации на основе когнитивных моделей».
- 10. XIII международная научно-практическая конференция «Современное образование: содержание, технологии, качество», проходящая в Санкт-Петербургском государственномэлектротехническомуниверситете "ЛЭТИ", Санкт-Петербург, 19 апреля 2007 года:
	- публикация и доклад в секции «Перспективные технологии обучения» на тему «Программный комплекс для исследования адаптивной информационнообразовательной среды на основе когнитивных моделей».
- 11. V международная научно-методическая конференция «Управление качеством в современном ВУЗе», проходящая в МБИ, Санкт-Петербург, 21-22 июня 2007 года:
	- публикация и доклад в секции «Создание системы управления качеством» на тему «Методики и алгоритмы в основе технологии когнитивного моделирования»;
	- публикация и доклад в секции «Совершенствование системы управления качеством в ВУЗе» на тему «Адаптивное средство обучения в автоматизированной образовательной среде на основе блока параметрических когнитивных моделей».

Опубликована одна научная статья в научном журнале на территории РФ:

- Ветров А.Н. Реализация адаптивного обучения в автоматизированной образовательной среде на основе когнитивных моделей / А.Н. Ветров // Известия СПбГЭТУ "ЛЭТИ", СПбГЭТУ "ЛЭТИ", 2007. – 9с. (принято в ноябре 2006 г). Пришлось официально зарегистрировать две монографии в Российском авторском обществе:
- Ветров А.Н. Особенности развития теории информации и информационных технологий на пороге XXI века: Монография / А.Н. Ветров; С.-Петербургск.гос. электротехн. ун-т. – СПб., – 2007. – 141 с.: ил. – Библиогр. 16 назв. – Рус. – Деп. в РАО.
- Ветров А.Н. Среда автоматизированного обучения со свойствами адаптации на основе когнитивных моделей: Монография / А.Н. Ветров; С.-Петербургск.гос. электротехн. ун-т. – СПб., – 2007. – 256 с.: ил. – Библиогр. 69 назв. – Рус. – Деп. в РАО.

На четвертом этапе *(2007 – 2008* год*)* проверка корректности полученных научно-технических теоретических и практических результатов, статистический анализ полученных закономерностей, формулирование выявленных зависимостей, определение направлений и задач дальнейших исследований ИОС системы АДО.

Осуществлялось руководство дипломным проектированием на следующую тему:

• «Программная реализация процедуры диагностики поля зрения когнитивной модели субъекта обучения для анализа автоматизированной образовательной среды» (Приходько Д.Ю., группа 2321, оценка ГАК «хорошо»).

Полученные научные результаты обнародовались в форме выступлений и публикаций материалов на следующих международных конференциях, которые проводились МАН ВШ и Межрегиональным образовательным консорциумом России:

- 12. VII международная научно-практическая конференция «Актуальные проблемы экономики и новые технологии преподавания», проходящая в Международном банковском институте, Санкт-Петербург, 13-14 марта 2008 года:
	- публикация и доклад в секции «Новые технологии преподавания» на тему «Особенности автоматизации диагностики поля зрения когнитивной модели субъекта обучения для анализа информационной среды адаптивного обучения».

Зарегистрированы во Всероссийском институте научной и технической информации РАН и опубликованы три научных статьи в российских научных журналах:

- Ветров А.Н. Особенности реализации информационно-образовательных сред автоматизированного обучения / А.Н. Ветров; С.-Петербургск. гос. электротехн. ун-т. – СПб., – 2008. – 10 с.: ил. – Библиогр. 13 назв. – Рус. – Деп. в ВИНИТИ РАН (Автоматизация и современные технологии №8, 2008);
- Ветров А.Н. Технология когнитивного моделирования в автоматизированной образовательной среде / А.Н. Ветров; С.-Петербургск. гос. электротехн. ун-т.– СПб., – 2008. – 15 с.: ил. – Библиогр. 9 назв. – Рус. – Деп. в ВИНИТИ РАН (Вестник Российского университета дружбы народов №4, 2008);
- Ветров А.Н. Электронный учебник на основе процессора адаптивной репрезентации информационных фрагментов в автоматизированной образовательной среде / А.Н. Ветров; С.-Петербургск. гос. электротехн. ун-т. – СПб., – 2008. – 15 с.: ил. – Библиогр. 13 назв. – Рус. – Деп. в ВИНИТИ РАН (Вестник компьютерных и информационных технологий №11, 2008).

Пришлось зарегистрировать в Российском авторском обществе учебное издание на правах учебника по дисциплине «Информатика» для студентов первого курса:

• Ветров А.Н. Информатика: учебник для студентов и школьников. – СПб., 2008. – 331 с.: ил. – Библиогр. 26 назв. – Рус. – Деп. в РАО.

На четвертом этапе *(2008 – 2009* год*)* проверка корректности полученных научно-технических результатов, статистический анализ апостериорных данных для выявления полученных закономерностей, формулирование выявленных зависимостей, определение направлений и задач дальнейших исследований ИОС системы АДО.

Осуществлялось руководство дипломным проектированием на следующую тему:

- «Программная реализация процедуры диагностики параметров цветоощущения когнитивной модели обучаемого для анализа информационной среды автоматизированного обучения» (Шапошникова А.В., группа 3321, оценка ГАК «отлично»);
- «Программная реализация процедуры диагностики остроты зрения когнитивной модели обучаемого для анализа информационной среды автоматизированного обучения» (Карюхина А.П., группа 3831, оценка ГАК «хорошо»);
- «Программная реализация процедуры диагностики когнитивных стилей когнитивной модели обучаемого для анализа информационной среды автоматизированного обучения» (Константинова О.В., группа 3831, оценка ГАК «хорошо»);

Полученные научные результаты обнародовались в форме выступлений и публикаций материалов на следующих международных конференциях, которые проводились МАН ВШ и Межрегиональным образовательным консорциумом России:

- 13. VIII международная научно-практическая конференция «Актуальные проблемы экономики и новые технологии преподавания», проходящая в Международном банковском институте, Санкт-Петербург, 11-13 марта 2009 года:
	- публикация и доклад в секции «Образовательная политика и новые технологии преподавания» на тему «Особенности автоматизации диагностики цветоощущения когнитивной модели субъекта обучения для анализа информационной среды адаптивного обучения»;
- 14. XV международная конференция «Современное образование: содержание, технологии качество», проходящая в МБИ, Санкт-Петербург, 22 апреля 2009 года:
	- публикация и доклад в секции «Перспективные технологии обучения» на тему «Практическое использование созданного комплекса программ для автоматизации задач исследования адаптивных информационно-образовательных сред»;
	- публикация и доклад в секции «Управление качеством образования» на тему «Практика анализа инфраструктуры информационно-образовательной среды на основе технологии когнитивного моделирования».

Необходимо выделить четкое определение направлений и задач системного анализа для дальнейшего исследования и развития современной информационной среды системы автоматизированного обучения со свойствами адаптации на основе параметрических КМ, усовершенствование методик и алгоритмов в основе ТКМ, а также непосредственную модернизацию полученных ранее структур КМ субъекта обучения и образовательного средства в основе БПКМ как информационной основы.

Зарегистрированы во Всероссийском институте научной и технической информации РАН и поданы к опубликованию в российских научных журналах две научные статьи:

- Ветров А.Н. Программный комплекс для задач исследования адаптивной среды автоматизированного обучения на основе когнитивных моделей / Ветров А.Н.; С.-Петербургск. гос. электротехн. ун-т. – СПб., – 2009. – 19 с.: ил. – Библиогр. 12 назв. – Рус. – Деп. вВИНИТИ РАН (подана в журнал Автоматизация и современные технологии);
- Ветров А.Н. Прикладной диагностический модуль для диагностики параметров когнитивной модели субъекта обучения в адаптивной среде / А.Н. Ветров; С.-Петербургск. гос. электротехн. ун-т.– СПб., – 2009. – 24 с.: ил. – Библиогр. 12 назв. – Рус. – Деп. в ВИНИТИ РАН (подана в журнал Вестник компьютерных и информационных технологий, а затем в журнал Информационно-управляющие системы);

Поданы на регистрацию во Всероссийской институт научной и технической информации РАН, а также поданы к опубликованию в российских научных журналах три научные статьи:

- Ветров А.Н. Основной диагностический модуль в системе автоматизированного обучения со свойствами адаптации на основе блока параметрических когнитивных моделей / А.Н. Ветров; С.-Петербургск. гос. электротехн. ун-т. – СПб., – 2009. – 18 с.: ил. – Библиогр. 12 назв. – Рус. – подананаДеп. воВИНИТИРАН (кподачевжурналТрудыИСПРАН).
- Ветров А.Н. Блок параметрических когнитивных моделей для анализа эффективности обмена информацией в адаптивной среде автоматизированного обучения / А.Н. Ветров; С.-Петербургск. гос. электротехн. ун-т. – СПб., – 2009. – 24 с.: ил. – Библиогр. 10 назв. – Рус. – подананаДеп. воВИНИТИРАН (кподачевжурналТрудыИПИРАН).
- Ветров А.Н. Технология когнитивного моделирования для финансового анализа финансово-хозяйственной деятельности организации / А.Н. Ветров; С.-Петербургск. гос. электротехн. ун-т. – СПб., – 2009. – 20 с.: ил. – Библиогр. 10 назв. – Рус. – подана на Деп. во ВИНИТИ РАН (к подаче в журнал Труды ИСА РАН).

Рассматривается непосредственное использование ТКМ для задач системного анализа ИОС и финансового анализа организационной структуры на основе БПКМ.

Использование ТКМ для системного анализа ИОС осуществлялось в период с 2003 г. по настоящее время является успешным на основании выявленных зависимостей.

Использование ТКМ для разработки методики трансформации финансовой отчетности по международным стандартам финансовой отчетности с 2003 г. по 2004 г. является успешным (мной была защищена аттестационная работа по спец. 08.05.10).

Использование ТКМ для финансового анализа организационной структуры с 2003 г. по настоящее время является успешным на основе полученных результатов.

Проводится верификация параметрических КМ для организации и реализации финансового анализа организационной структуры на основе первичных регистров бухгалтерского учета (баланс, отчет о прибылях и убытках, отчет о движении денежных средств, приложения, аудиторское заключение о достоверности сведений).

Разработаны существенные научно-публицистические и методические труды:

- с 2003 года по 2006 год использовались структурно-графические методические материалы по дисциплине «Интеллектуальные технологии представления знаний»;
- в 2004 году создан теоретический курс лекций по дисциплине «Информатика», который сразу начал читать среди студентов дневного и вечернего потока, а также опубликованы два раздела в коллективной монографии МАН ВШ;
- в 2005 году разработано методическое пособие и опубликованы три методических указания к лабораторному практикуму по дисциплине «Информатика»;
- в 2006 году опубликованы 2 научные статьи, подготовлена диссертация на тему «Среда автоматизированного обучения со свойствами адаптации на основе когнитивных моделей» по специальности 05.13.01 – «Системный анализ, управление и обработка информации», которая передана на кафедру АПУ 19 апреля 2006 года, а затем:
	- o 19 июня 2006 г. состоялся итоговый семинар-обсуждение диссертации на кафедре Автоматики и процессов управления СПбГЭТУ "ЛЭТИ";
	- o 19 сентября 2006 г. материалы диссертации по специальности 05.13.01 поданы в диссертационный совет Д212.238.07 при СПбГЭТУ "ЛЭТИ";
	- o 03 октября 2006 г. состоялось выступление с научным докладом на первой предзащите моей диссертации по специальности 05.13.01;
	- o 10 октября 2006 г. материалы диссертации по специальностям 05.13.01 и 19.00.03 поданы в диссертационный совет Д212.238.07 при СПбГЭТУ "ЛЭТИ";
	- o 11 декабря 2006 г. состоялось выступление с научным докладом на второй предзащите моей диссертации по специальностям 05.13.01 и 19.00.03;
- в 2007 году опубликована 1 научная статья, подготовлены и официально зарегистрированы две личные монографии в РАО г. Москва, одна монография передана в фонды библиотеки СПбГЭТУ "ЛЭТИ" и РГБ г. Москва;
- в 2008 году опубликованы 3 научные статьи, подготовлен и официально зарегистрирован учебник по дисциплине «Информатика» (рецензенты три д.т.н.);
- в 2009 году поданы к опубликованию 5 научных статей, верифицирована пригодность диссертации на соискание ученой степени доктора технических наук. Зав. кафедрой Автоматики и процессов управления к.т.н., проф. Кузьмин Н.Н.:
- в 2007 г. получил для регистрации во ВИНИТИ РАН две личные монографии, во ВНТИЦ РАН один отчет по НИР за 2003-2006 год, которые он должен был опубликовать за счет средств кафедры или грантообразующих организаций (поданы необходимые пакеты документов на два российских и два зарубежных конкурса);
- в 2008 г. получил для регистрации во ВИНИТИ РАН один учебник по дисциплине «Информатика», который он должен был опубликовать за счет средств кафедры или грантообразующих организаций (поданы документы на российские и зарубежные конкурсы).

Резюмируя существенные теоретические и практические научные результаты, а также результаты научно-исследовательской и методической работы за 6 лет:

- I. Изучены потенциальные возможности использования разработанной ТКМ непосредственно для реализации системного анализа ИОС и повышения эффективности функционирования системы АДО со свойствами адаптации на основе БПКМ.
	- 1. Разработана, верифицирована и апробирована структура ИОС системы АДО со свойствами адаптации на основе параметрических КМ:
		- проведена апробация внесенных модификаций в организацию ИОС и технологию формирования знаний контингента обучаемых в системе АДО со свойствами адаптации на основе блока параметрических КМ, которые обеспечивают реализацию адаптивной модели автоматизированного обучения, позволяющей обеспечить возможность индивидуально-ориентированной генерации набора образовательных воздействий на основе БПКМ;
		- проведена апробация разработанных принципов (алгоритмов) функционирования различных компонентов ИОС системы АДО со свойствами адаптации на основе параметрических КМ, которые внесены непосредственно в архитектуру средства обучения (адаптивный ЭУ), основной ДМ и прикладной ДМ, а также, необходимо отметить, что получен процессор адаптивной репрезентации информационных фрагментов для реализации контура адаптации с целью учета физиологических, психологических и лингвистических особенностей как параметров КМ субъекта обучения и КМ средства обучения.
	- 2. Разработана, верифицирована и апробирована ТКМ для обеспечения комплексного системного анализа ИОС и повышение эффективности функционирования системы АДО со свойствами адаптации на основе параметрических КМ (БПКМ):
		- верифицирован итеративный цикл ТКМ для системного анализа  $MOC$ ;
		- верифицирована методика использования ТКМ для системного анализа ИОС и повышения эффективности функционирования системы АДО;
		- две модели (способа) представления структуры КМ (граф и схема);
		- алгоритм формирования структуры параметрической КМ;
		- методика исследования параметров КМ субъекта обучения;
		- методика исследования параметров КМ средства обучения;  $\bullet$
		- алгоритм обработки апостериорных результатов тестирования УОЗО и ИОЛСО.
	- 3. Сформирован блок параметрических КМ, включающий КМ двух типов:
		- КМ субъекта обучения различные ИОЛСО;
		- КМ средства обучения технические возможности средства обучения.

- 4. Разработан комплекс программ для автоматизации задач системного анализа и исследования ИОС, а также повышения эффективности системы АДО:
	- средство обучения (ЭУ) на основе процессора адаптивной репрезентации последовательности информационных фрагментов, которые позволяет рассчитывать оптимальное сочетание значений параметров отображения информации с учетом индивидуальных особенностей субъекта обучения и потенциальных технических возможностей (параметров) средства обучения;
	- основной ДМ для автоматизации задач диагностики УОЗО в форме тестирования с использованием тестов, которые находятся в БД с апостериорными данными;
	- прикладной ДМ для автоматизации задач исследования индивидуальных особенностей контингента обучаемых посредством набора тестов в БД.

Рассматривая ограниченное подмножество направлений практического использования ТКМ можно говорить об относительной повсеместной ее используемости, поскольку:

- доказана потенциальная возможность практического использования ТКМ с разработанным набором методик и алгоритмов для трансформации бухгалтерской и финансовой отчетности по международным стандартам финансовой отчетности определенной организационной структуры (на примере трансформации отчетности консолидированной банковской группы, в 2004 г. защищена аттестационная работа «Международные стандарты финансовой отчетности: особенности трансформации», которая защищена с оценкой «отлично» в МБИ);
- доказано посредством эмпирико-статистического подхода и набора математических методов статистической обработки апостериорных данных позитивное практическое использование ТКМ для системного анализа ИОС и повышения эффективности функционирования системы автоматизированного обучения на основе БПКМ (в 2006 г. непосредственно мной подготовлена диссертация по специальностям 05.13.01 и 19.00.03, публикуются труды);
- доказана потенциальная возможность практического использования ТКМ для финансового анализа определенной организационной структуры на основе первичных регистров бухгалтерского учета и финансового анализа, которые корреспондируют финансово-хозяйственные операции (готовится монография);
- рассматривается разработка разных методов и алгоритмов в основе ТКМ для системного анализа и финансового анализа других предметных областей.

## **1.5.** Выводы и замечания по первой главе

В результате работы над первой главой отчета по научно-исследовательской работе:

- проведен анализ состояния проблемы и постановка задач исследования;
	- o возникает необходимость создания и использования комплексных подходов к исследованию сложных объектов, процессов и явлений в разных средах;
	- o обусловлена потребность создания и использования аппарата методов и технологий для системного анализа информационно-образовательных сред;
	- o возникает необходимость создания и использования аппарата методов и технологий дляфинансового анализа организационных структур (предприятий);
	- o обусловлена существенная потребность в создании и использовании систем автоматизированного обучения со свойствами адаптации на основе моделей пользователей и моделей средств обучения в среде их использования;
	- o возникает необходимость создания и использования параметрических КМ для реализации системного и финансового анализа сложных объектов;
- обоснована целесообразность разработки адаптивных средств и сред обучения;
	- o актуально создание, распространение и использование инновационной архитектуры адаптивных сред и средств обучения нового поколения;
	- o новые среды и средства обучения непосредственно позволяют обеспечить учет физиологических, психологических и лингвистических способностей;
- выделена специфика предложенного подхода и постановка задач исследования;
	- o разработка модификаций в основе информационной среды образовательного учреждения и технологии управляемого формирования знаний обучаемых;
	- o разработка модификаций в основе организационной структуры и технологии вертикального, горизонтального и трендового финансового анализа предприятия;
- обоснована целесообразность разработки методов системного анализа;
	- o глобализация информационной среды потребления информации обуславливает создание, распределение и использование информационных ресурсов, продуктов и услуг, а также технологий системного анализа их среды использования;
- обоснована целесообразность разработки методов финансового анализа;
	- o глобализация выступает системным явлением инициирующим создание и расширение вертикально и горизонтально интегрированных организационных структур хозяйствующих субъектов на финансовом рынке и в экономической систем определенного постиндустриального государства;
	- o информационная основа финансового анализа представляет собой совокупность форм первичных регистров бухгалтерского и финансового учета;
- определена последовательность этапов проведения исследования;
	- o возникает необходимость первичного системного и финансового анализа;
	- o обусловлено формирование и модификация аппарата ТКМ для организации и реализации системного и финансового анализа организационной структуры.

# 2. Создание среды автоматизированного обучения со свойствами адаптации на основе когнитивных моделей

Создание контура адаптации в основе ИОС системы АДО инициирует добавление БПКМ, который содержит КМ субъекта обучения (параметры, отражающие ИОЛСО) и КМ средства обучения (параметры, характеризующие потенциально возможный набор генерируемых образовательных воздействий разного типа и вида).

При этом применение традиционных организационных моделей и технологий (классно-урочная и проектно-групповая) в основе ИОС системы АДО со свойствами адаптации на основе БПКМ приобретает особый интерес, поскольку позволяет внедрить и апробировать инновационные подходы, методы, модели и технологии для реализации обеспечения разного вида в управляемый процесс формирования знаний.

Реализация системы АДО со свойствами адаптации на основе БПКМ обуславливает модификацию существующей или создание новой ИОС ОУч, что непосредственно отражается на структуре организационного, технического, программного, методического, кадрового, экономического, юридического и прочих видов обеспечения.

Обучение как технологический процесс управляемого формирования знаний представляет собой совокупность заделов (этапов) обеспечивающих трансформацию и перенос исходной информации из сознания преподавателя в сознание обучаемого:

- извлечение первичной информации (знаний эксперта в предметной области);
- отображение информации посредством использования определенной модели представления структурированных данных, отражающей содержание дисциплины;
- сохранение информации в БД с определенным предметным наполнением (контентом);
- извлечение информации из БД в процессе функционирования средства обучения;
- обработка информации с учетом множества параметров отображения (в БПКМ);  $\bullet$
- визуальное сенсорное восприятие последовательности образовательных  $\bullet$ воздействий зрительной и слуховой сенсорными системами обучаемого;
- непосредственное восприятие и обработка определенной информации психофизиологическим конструктом головного мозга обучаемого и ее понимание;
- выборка актуальной информации и ее использование в разных образовательных ситуациях операциональными структурами мозга и сенсорными системами;
- выработка решения как объективного вывода на основе накопленных знаний по совокупности предметных областей (ответа на вопрос или задание);
- анализ корректности полученного решения (ответа на вопрос), содержание которого существенно влияет на эффективность формирования знаний, повышение практических навыков и накопление опыта контингента обучаемых.

При реализации ИОС необходимо учитывать ИОЛСО и специфику процесса информационного взаимодействия между субъектами и средствами системы АДО:

- физиологические факторы физиологический портрет параметрической КМ;
	- o КМ субъекта обучения характеризует особенности первичного сенсорного восприятия последовательности информационных фрагментов (аномалии рефракции и восприятия пространства, аномалии цветового зрения, аномалии малого, среднего и большого уха слуховой сенсорной системы);
	- o КМ средства обучения отражает непосредственно особенности отображения последовательности информационных фрагментов с учетом параметров фона, параметров шрифта, цветовых схем отображения информации, параметров воспроизведения звукового потока (потоковое аудио);
- психологические факторы психологический портрет параметрической КМ;
	- o КМ субъекта обучения характеризует особенности обработки информационных фрагментов психическим конструктом головного мозга субъекта обучения (конвергентные и дивергентные интеллектуальные способности, вид обучаемости, когнитивные стили восприятия информации);
	- o КМ средства обучения отражает отображение последовательности информационных фрагментов с учетом вида информации, способа отображения информации, стиля представления информационных фрагментов, скорости отображения, дополнительных параметров отображения;
- лингвистические факторы лингвистический портрет параметрической КМ;
	- o КМ субъекта обучения характеризует языковые аспекты коммуникации (уровень владения языком изложения информационных фрагментов);
	- o КМ средства обучения отражает языковые аспекты коммуникации (уровень изложения материала предмета изучения в последовательности информационных фрагментов отображаемых конечному субъекту обучения).

В основе созданной структуры ИОС находится компьютерная система АДО, реализуемая по модульному принципу (классически), но, наряду с ЭУ и ДМ, структурно включающая модуль адаптации на основе БПКМ, который непосредственно позволяет реализовать индивидуально-ориентированную модель обучения.

БПКМ выступает информационной основой системного анализа позволяет реализовать дополнительный контур адаптации в основе ИОС и системы автоматизированного обучения (на расстоянии), при этом параметрическая КМ субъекта обучения и параметрическая КМ средства обучения функционируют согласованно для реализации расчета оптимального сочетания значений параметров отображения информации.

## **2.1.** Особенности организационной структуры информационнообразовательной среды автоматизированного обучения

Организационная структура образовательного учреждения существенно зависит от особенностей организации ИОС и системы автоматизированного обучения.

Организационная структура ИОС образовательного учреждения включает совокупность разных организационных единиц (подразделений, отделов, секторов):

- административно-управленческие менеджмент (управление) элементами;
- административно-хозяйственные предварительная, технологическая, производственная, сбытовая (маркетинговая) и прочая подготовка производства;
- планово-хозяйственные оперативно-тактическое и стратегическое планирование;
- технические разработка и внедрение аппаратного и программного обеспечения;
- технологические создание, внедрение и использование новых технологий;
- методические создание и внедрение разного методического обеспечение;
- научно-исследовательские научно-исследовательская и изыскательская работа.

Особенности образовательной деятельности, набор образовательных программ и курсов определяют организационную структуру образовательного учреждения, а также потенциальную структуру системы автоматизированного обучения (на расстоянии).

Структура системы автоматизированного обучения образовательного учреждения:

- система мониторинга и управления качеством в основе реализации традиционного и автоматизированного обучения (на расстоянии, дистанционного обучения);
- система управления состоянием обучаемого на образовательной траектории;
- средства обучения (ЭУ) отображение содержания предмета изучения;
- основной ДМ тестирование уровня знаний, навыков и умений контингента обучаемых;
- прикладной ДМ исследование индивидуальных особенностей обучаемых;
- лабораторный практикум автоматизированная система лабораторных исследований;
- система имитационного моделирования разработка имитационных моделей;
- система аналитически-численного моделирования численные модели объектов;
- система автоматизации математических расчетов математические расчеты;
- система статистической обработки апостериорных данных обработка данных;
- система дистанционного консультирования и сопровождения информационная система для консультирования и генерации справок (на расстоянии);
- система автоматизированного перевода текста репрезентация информационных фрагментов с одного национального или иностранного языка на другой;
- системы трансляторы, интерпретаторы и компиляторы компьютерных программ;
- электронная библиотека электронные систематические и алфавитные каталоги.

# **2.2.** Модификации в организации и технологии обучения для реализации адаптации на основе когнитивных моделей

Для реализации контура адаптации возникает потенциальная необходимость внесения организационных и технологических модификаций в основу инновационной ИОС.

Организация ИОС системы АДО со свойствами адаптации на основе БПКМ предполагает ряд модификаций непосредственно представленных на рис. 2.1.

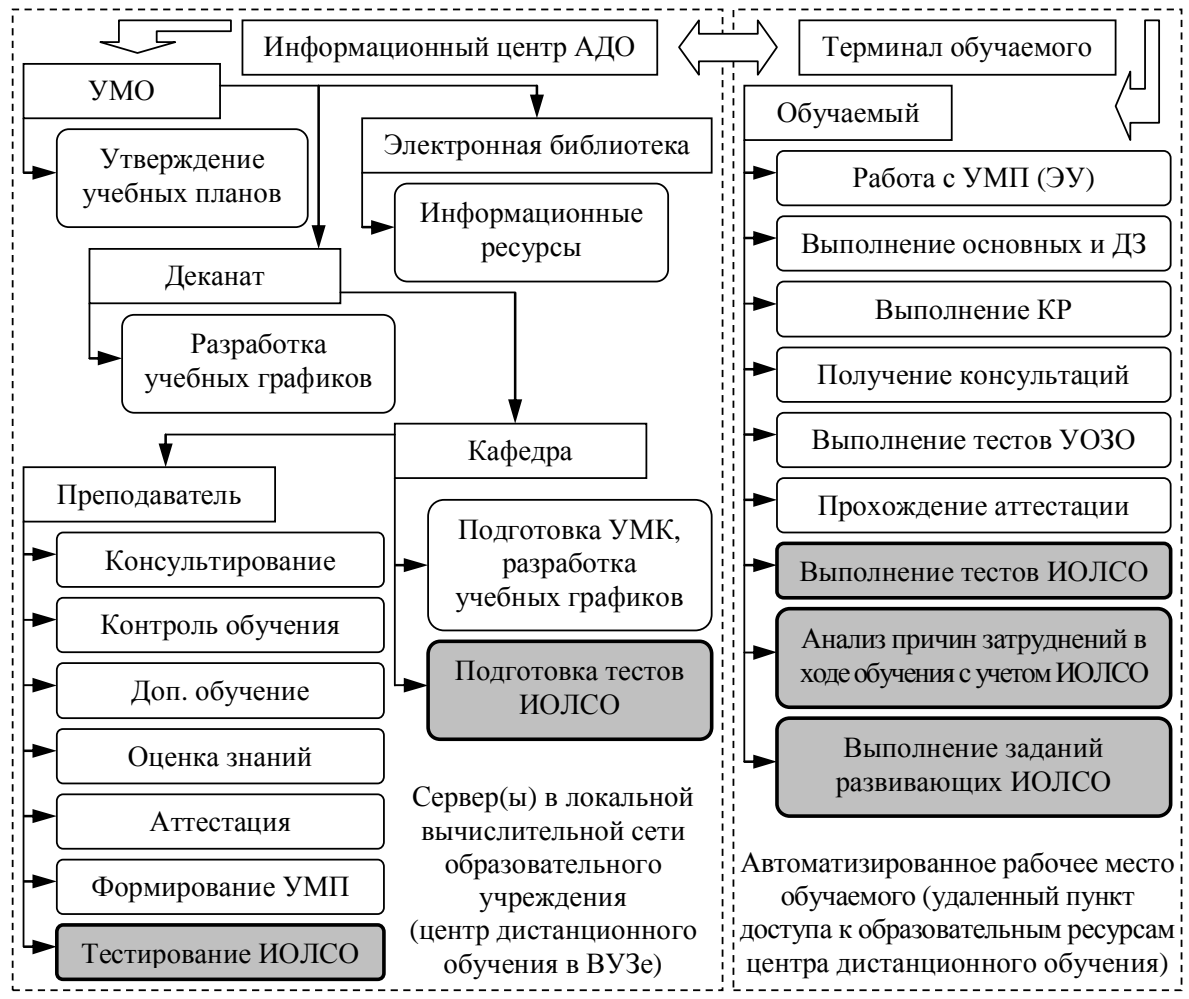

Рис. 2.1. Модификации в организации информационной среды образовательного

учреждения для обеспечения учета индивидуальных особенностей субъектов обучения

Информационный центр системы автоматизированного обучения высшего образования обслуживает совокупность разных подразделений и отделов: учебнометодический отдел (УМО), деканат факультета, кафедру, обеспечивающие образовательный цикл по комплексу дисциплин согласно учебному плану, используя для этой цели УМК по дисциплинам и привлекая преподавателей, владеющих ИТ обучения.

Информационный центр образовательного учреждения содержит АРМ преподавателей и обучаемых, которые оборудованы техническими средствами для обеспечения доступа к основным компонентам ИОС системы АДО (ЭУ и ДМ) и информационным ресурсам образовательного назначения (электронная библиотека).

Для реализации в ИОС дополнительного контура адаптации на основе ИОЛСО организационным единицам необходимо выполнить ряд мероприятий (функций):

- информационный центр обеспечить подготовку тестов ИОЛСО (кафедра или подразделение), осуществить тестирование ИОЛСО (преподаватель);
- АРМ (терминал) обучаемого на начальном этапе выполнить тесты ИОЛСО и при необходимости тесты развивающие некоторые ИОЛСО (обучаемый).

АДО рассматривается как сложный информационный процесс управляемого формирования знаний контингента обучаемых, построенный по принципу обратной связи и включающий последовательность этапов обработки информации (рис. 2.2):

- первичный анализ анализ ИОС и системы автоматизированного обучения (на расстоянии), а также выделение различных достоинств и недостатков;
- сбор основных сведений, требований, задач и ограничений к ИОС АДО;  $\bullet$
- предварительная подготовка формирование материально-технической базы;
- планирование процесса обучения на семестр осуществляется деканатом;  $\bullet$
- подготовка УМК по дисциплинам формирование УМК на кафедрах;
- фаза АДО по предметам изучения реализуется программным обеспечением поддержки цикла обучения и адаптивным средством обучения (ЭУ), осуществляющим управление процессом АДО на основе УОЗО и ИОЛСО в процессе СР над дисциплинами, используя УМП на разнородных носителях;
- анализ и контроль преподаватель общается с контингентом обучаемых посредством набора технических средств ИОС АДО, а также при личном контакте: проводит консультации, дополнительное обучение и оценку УОЗО.
- мониторинг выявление текущих параметров образовательной траектории и анализ важных отклонений за предельно допустимые номинальные значения;
- обработка данных применение набора отобранных статистических методов для математической обработки апостериорных данных серии экспериментов;
- интерпретация непрерывный анализ структурированных данных, которые характеризуют качество ИОС и динамику функционирования системы автоматизированного обучения со свойствами адаптации на основе блока КМ;
- научное обоснование систематизация выявленных зависимостей и закономерностей по различным предметным областям, проблемным сферам и наукам;
- накопление данных и прогнозирование классификация выявленных тенденций, закономерностей и законов, разработка стратегических и оперативно-тактических мероприятий для модернизации ИОС и технологий системного анализа.

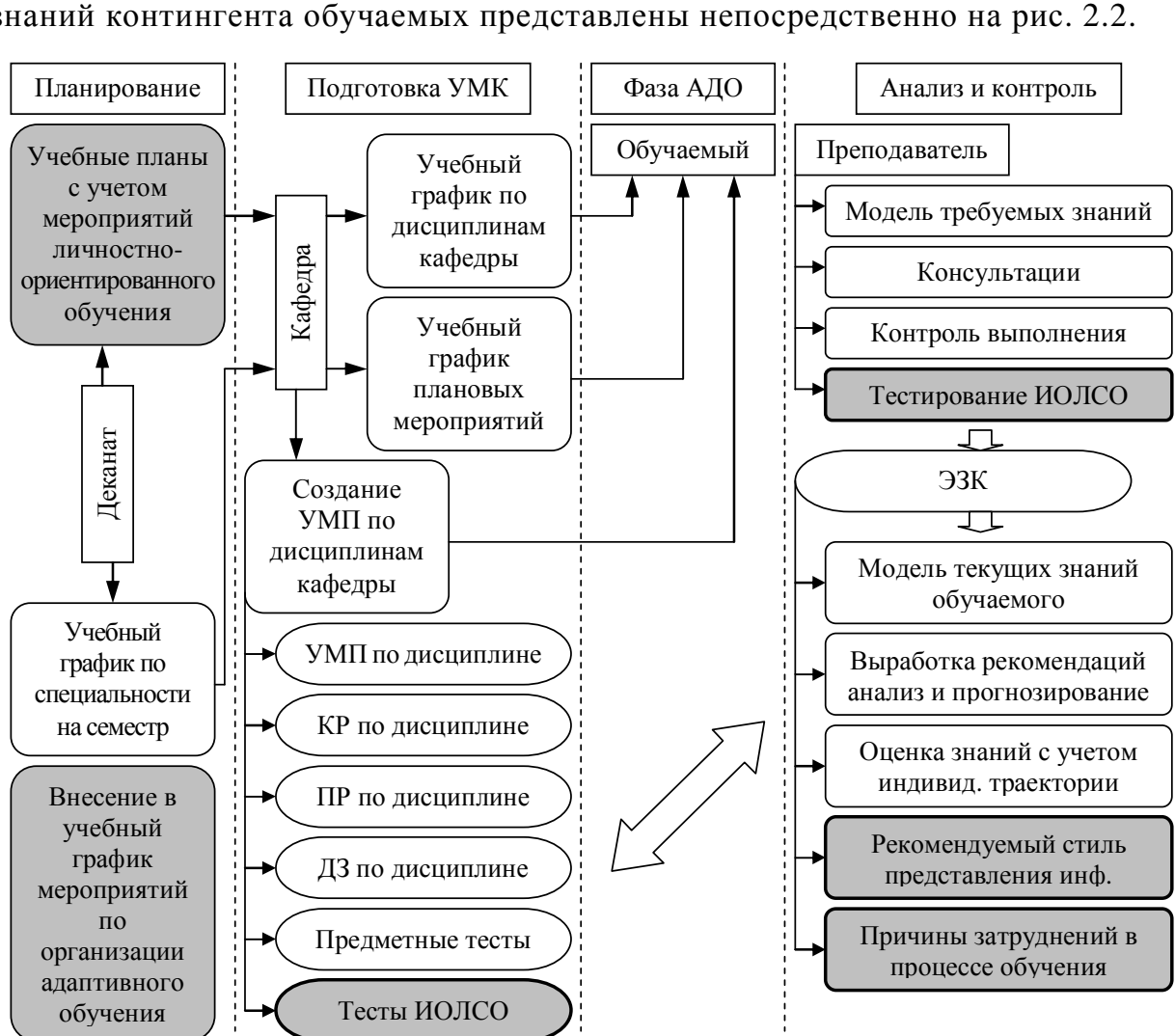

Модернизации в основе технологического процесса управляемого формирования знаний контингента обучаемых представлены непосредственно на рис. 2.2.

Рис. 2.2. Модификации в технологическом процессе формирования знаний при реализации автоматизированного личностно-ориентированного обучения На этапе планирования автоматизированного обучения (на расстоянии) разрабатываются учебные планы с учетом мероприятий индивидуально-ориентированного

обучения, вносятся в учебный график мероприятия по организации адаптивного обучения.

На этапе подготовки УМК требуется сформировать и модернизировать тесты для реализации диагностики УОЗО, ИОЛСО и прочих параметров в форме тестирования.

На этапе АДО используется адаптивный ЭУ для изучения информационных фрагментов, основнойДМ для диагностики УОЗО и прикладнойДМ для исследования ИОЛСО.

На этапе анализа и контроля протестировать УОЗО посредством основного ДМ, исследовать ИОЛСО при помощи прикладного ДМ, затем необходимо выявить относительное влияние параметров КМ субъекта обучения и параметров КМ средства обучения, а также причины затруднений контингента обучаемых в процессе обучения и занести апостериорные результаты непосредственно в электронную записную книжку (ЭЗК).

# 2.3. Структура среды автоматизированного обучения со свойствами адаптации на основе когнитивных моделей

Общая структура системы АДО со свойствами адаптации на основе параметрических КМ (БПКМ) (рис. 2.3) включает 6 каналов и 2 уровня информационного взаимодействия, при этом исследуются прямая и обратная связи первого и второго уровней:

- первый уровень содержит канал инкапсуляции структурированной информации как агрегата знаний (семантическая модель содержания дисциплины), канал анализа параметров КМ субъекта обучения (параметров КМ средства обучения) и канал анализа эффективности (результативности) обучения (УОЗО);
- второй уровень включает канал репрезентации структурированных данных как агрегата знаний, канал диагностики ИОЛСО, канал тестирования УОЗО.

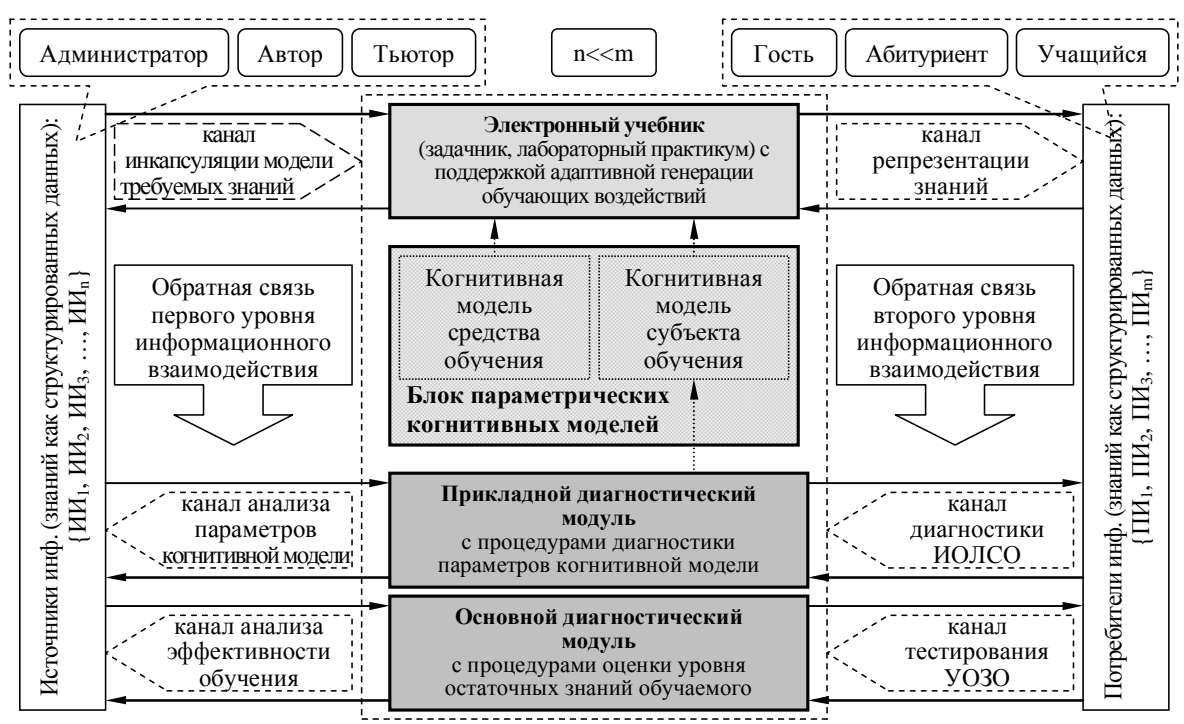

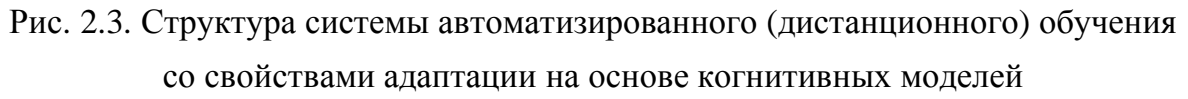

Субъекты ИОС системы АДО дифференцируются на две категории: источники (тьютор, преподаватель, эксперт) и потребители информации (гость, абитуриент, обучаемый) как агрегата знаний по набору дисциплин. Опосредованность информационного взаимодействия между субъектами различных категорий, которые взаимодействуют посредством использования средств ИОС системы АДО существенно влияет на уровень формирования знаний, навыков и опыта обучаемого, поэтому актуализируется необходимость рассмотрения физиологических, психологических и лингвистических особенностей канала информационного обмена в ИОС системы АДО.

Использование представленной схемы организации ИОС системы АДО оправдано, если число обучаемых (m) существенно превосходит число преподавателей (n).

#### 2.4. Формальное адаптивной описание информационнообразовательной среды на основе теории управления

Главное требование к современным АОС заключается в обеспечении максимальной степени индивидуализации управляемого процесса формирования знаний обучаемых, т.е. его адаптации к каждому конкретному обучаемому, что не осуществимо при традиционных методах массового обучения. Обучаемый выступает сложным объектом и его точной априорной модели не существует, но, согласно теории управления, без адаптации невозможно построение эффективного управления данным объектом.

Целесообразным является рассмотрение общих принципов построения адаптивных систем обучения с моделью обучаемого и специфики синтеза моделей обучения.

Понятия «система обучения» и «обучающая система» не являются идентичными. Под системой обучения понимают обучаемого и обучающую его систему. Обучающая система представляет собой систему управления сложным объектом - обучаемым с его моделью. Сформулируем теперь задачу обучения конкретнее и формализуем:

- цель и задачи обучения  $Z^*$  определяются методическими рекомендациями и требованиями, государственными образовательными стандартами подготовки;
- ОИ, предъявляемую обучаемому и под воздействием которой у него должны сформироваться определенные знания, умения, выработаться необходимые навыки, определяемые определенной заранее стратегией и целью обучения Z\*;
- модель обучаемого набор параметров характеризующих особенности восприятия, обработки и понимания содержания информационных фрагментов;
- алгоритм обучения правило генерации очередной порции ОИ в процессе обучения. Обучающая система как элемент системы обучения показана на рис. 2.4.

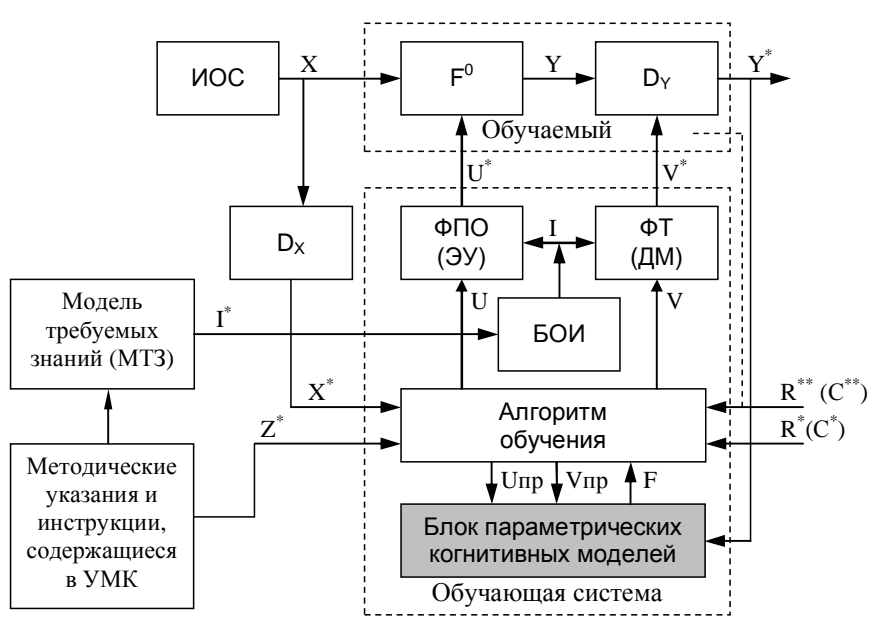

Рис. 2.4. Блок схема системы обучения с моделью обучаемого

Систему обучения образуют обучаемый и средства обучения в ИОС (датчик  $D<sub>x</sub>$ ). К элементам обучающей системы относят систему обучения и обучаемого, а также:

- $KM$  описывает оценку  $\hat{Y}$  вектора состояния  $Y$  обучаемого в функции состояния среды X и обучающего воздействия  $U: \hat{Y} = F(X^*, U)$ , а состояние  $Y$  обучаемого определяется оператором  $F^{\circ}$ :  $Y = F^0(X, U)$ , где оператор  $F$ модели обучаемого подлежит определению и адаптации в процессе обучения;
- алгоритм обучения ф используемый в системе АДО имеет дуальное назначение;
	- о во-первых, он формирует обучающее воздействие:  $U = \varphi(X^*, \hat{Y}, Z^*, R)$ ,

где  $\varphi$  – алгоритм обучения;  $\hat{Y}$  – оценка состояния знаний обучаемого, полученная с помощью модели F;  $Z^*$  - цель обучения, заданная тьютором (методистом, педагогом);  $R$  – ресурс обучения, состоящий из двух компонент:  $R = (R^*, R^{**})$ , где  $R^*$  – внешний ресурс, определяемый возможностями системы обучения ( $C^*$  – коэффициенты полинома системы обучения  $F^{S}=(X, U, C^*, C^{**})$ ),  $R^{**}$  – внутренний ресурс, выделяемый обучаемым  $F^0$  на обучение (например, время на обучение)  $(C^{**}$  – коэффициенты идентифицированного полинома обучаемого  $F^{\circ}=(X, U)$ ;

- о во-вторых, алгоритм обучения определяет тесты V как последовательность вопрос-ответных структур, ответы на которые несут информацию о КМ F обучаемого:  $V = \Psi(X^*, Y)$ , где  $\Psi$  – алгоритм синтеза теста V;
- банк обучающей информации (БОИ) содержит набор информационных  $\bullet$ фрагментов *I*, необходимых для усвоения обучаемым в процессе обучения;
- формирователь порции обучения (ФПО) определяет порцию информации для изучения обучаемым на шаге обучения:  $U^* = \Psi_1(U, I, R^* [C^*], R^{**} [C^{**}])$ , где  $\Psi_1$  – алгоритм формирования порции,  $U$  – адреса в БОИ, а  $U^*$  – содержание;
- формирователь тестов (ФТ) работает аналогично:  $V^* = \Psi_2(V, I)$ .

Обучаемый в системе обучения представляет собой «преобразователь» состояния среды X и порции обучающей информации  $U^*$  в состояние Y. Информацию об этом состоянии можно получить с помощью тестовых вопросов  $V^*$ :  $Y^* = D_Y(Y, V^*)$ , где  $D_Y$  оператор преобразования тестовой задачи  $V^*$  и состояния  $Y$  обучаемого в ответ  $Y^*$ (он реализуется непосредственно самим обучаемым – обучаемый вводит вариант ответа). Возможен случай  $U = V$ , что значительно упрощает обучающую систему.

Ключевыми являются модель обучаемого  $F$ , алгоритм обучения  $\varphi$  и алгоритм диагностики  $\Psi$ . Для простоты будем предполагать, что имеет место  $U = V$ , т.е.  $\varphi = \Psi$ .

## **2.5.** Выводы и замечания по второй главе

В результате работы над второй главой отчета по научно-исследовательской работе:

- особенности организационной структуры традиционной и инновационной ИОС автоматизированного обучения (на расстоянии) при использовании ТКМ;
	- o выделена организационная структура ИОС непосредственно расположенная в основе системы автоматизированного обучения (на расстоянии);
	- o перечислена специфика и состав системы автоматизированного обучения, а также перечень основных компонентов и особенности их функционирования;
- модификации в организации и технологическом процессе обучения для реализации контура адаптации на основе параметрических КМ (БПКМ);
	- o представлены подразделения организационной структуры и информационной среды современного образовательного учреждения: ректорат, деканат, кафедра, научно-исследовательская и учебная лаборатория, терминал обучаемого;
	- o этапы технологического цикла автоматизированного управляемого формирования знаний и фазы преобразования информации в форме данных;
	- o возникает непосредственная необходимость добавления мероприятий для поддержки адаптивного формирования знаний контингента обучаемых;
	- o возникает необходимость формирования БД с тестами для диагностики физиологических, психологических, лингвистических и прочих параметров;
	- o обуславливается внедрение и использование средств автоматизации при отображения информационных фрагментов и тестирования ИОЛСО и УОЗО;
- представлена структура среды автоматизированного обучения со свойствами адаптации на основе параметрических КМ, которая включает ряд компонентов;
	- o разработан ЭУ на основе процессора адаптивной репрезентации информации;
	- o создан основной ДМ для реализации тестирования УОЗО посредством тестов;
	- o реализован прикладной ДМ для исследования ИОЛСО посредством тестов;
	- o сформирован БПКМ с КМ субъекта обучения и КМ средства обучения;
- приведено формальное описание адаптивной ИОС на основе теории управления;
	- o представлено формальное описание адаптивной ИОС на основе КМ посредством использования аппарата классической теории управления;
	- o приведена структурная схема системы автоматизированного обучения со свойствами адаптации на основе БПКМ с двумя уровнями информационного взаимодействия и шестью каналами информационного обмена между источниками и потребителями информации различных категорий;
	- o представлена структура разработанного контура адаптации в системе автоматизированного обучения на основе параметрических КМ;
	- o представлен формирователь информационных фрагментов ЭУ и ДМ.

# 3. Разработка технологии когнитивного моделирования для системного анализа информационно-образовательной среды

ТКМ предназначена для проведения первичного анализа, выработки требований и ограничений, структурирования полученных данных, формирования КМ субъекта и средства обучения посредством двух способов представления (ориентированный граф и многоуровневая структурная схема), размещения БПКМ в ИОС системы АДО, моделирования, статистического анализа для выявления существенных закономерностей.

Контур управления системой АДО является замкнутым контуром, предусматривающим обратную связь (сбор, накопление информации, генерация образовательных воздействий, диагностика УОЗО и ИОЛСО, выявление зависимостей). Мониторинг и контроль процесса обучения заключается в целенаправленном накоплении информации с последующей ее классификацией, упорядочением и структурированием. Структурированная информация о состоянии субъекта обучения позволяет модернизировать алгоритмы генерации образовательных воздействий в процессе контролируемого формирования знаний, умений и навыков, учитывая ИОЛСО при работе с УМК, модернизировать образовательные программы, адаптировать комплекс программ, включить в образовательный процесс новые методики изучения дисциплин и т.д. Создание ТКМ целесообразно и оправдано для провеления системного анализа и исслелования ИОС системы АЛО на основе блока КМ.

ТКМ отражает ряд этапов, которые обеспечивают несколько мероприятий:

- сбор сведений об исследуемом объекте в данной предметной области;
- подбор совокупности научных аспектов, которые раскрывают свойства и динамику функционирования объекта исследования в проблемной среде;
- (ре)конструирование структуры КМ и изменение способа ее представления;
- реализация структурного и параметрического анализа сформированной КМ;
- использование КМ исследуемого объекта в среде его функционирования;
- моделирование, направленное на диагностику значений параметров КМ;
- анализ апостериорных данных различными статистическими методами с целью выявления закономерностей функционирования объекта исследования;
- интерпретация выявленных закономерностей с целью формализации достоинств и недостатков объекта исследования в среде его функционирования;
- накопление новых знаний об исследуемом объекте, процессе или явлении. ТКМ повышает эффективность формирования знаний обучаемых в ИОС АДО.

## 3.1. Итеративный цикл технологии когнитивного моделирования

Итеративный цикл ТКМ отражает последовательность основных этапов, которые обеспечивают процесс системного анализа и исследования ИОС системы АДО (рис. 3.1).

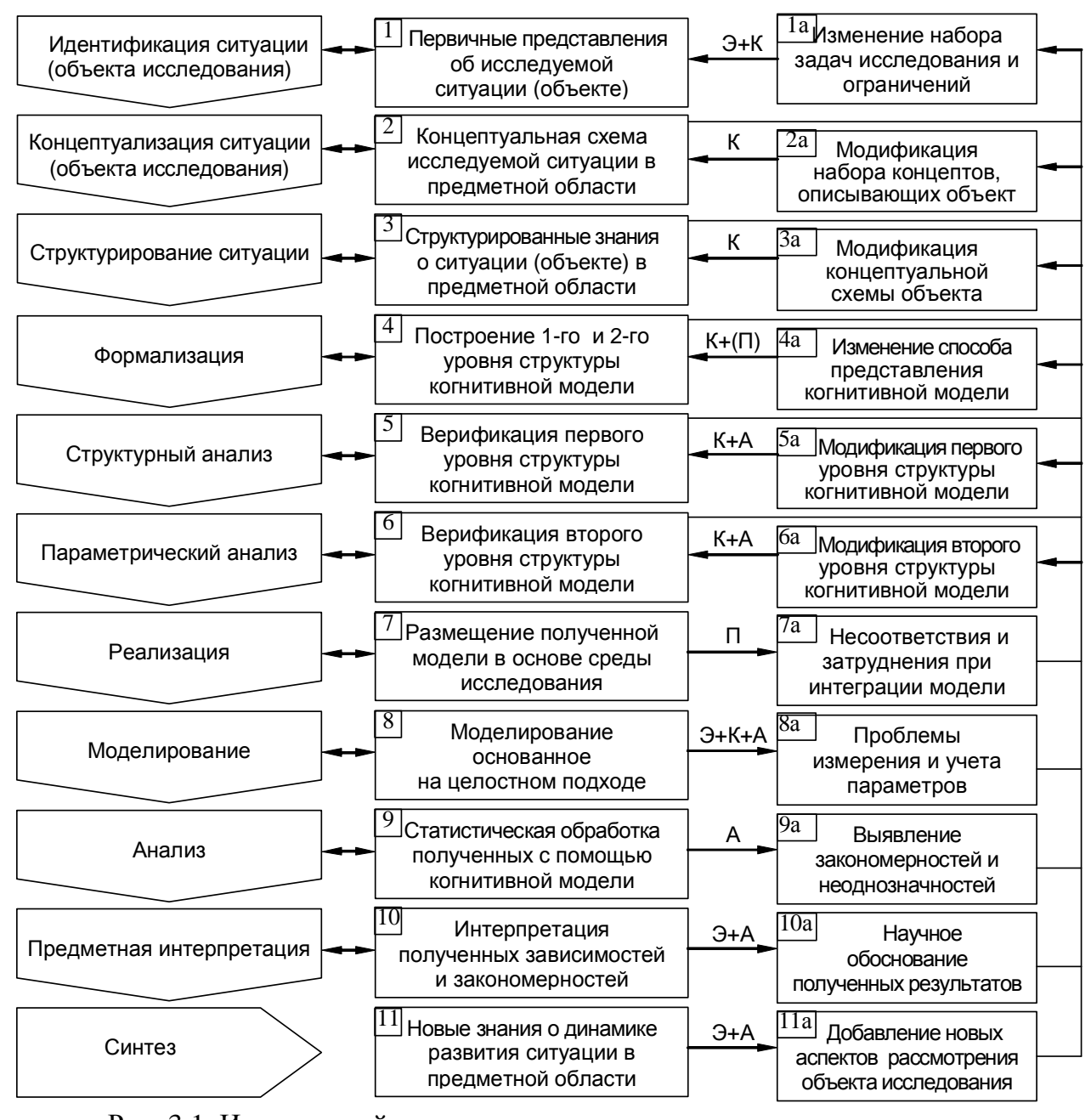

Рис. 3.1. Итеративный цикл технологии когнитивного моделирования Для сложных ИОС АДО ТКМ предусматривает потенциальную возможность привлечения ряда консультантов-экспертов в предметной области, которые обозначены литерами: методист (Э) – эксперт в области педагогики; когнитолог (К) – специалист в области инженерии знаний, обеспечивающий корректность полученной структуры КМ; системный аналитик (A) - специалист в области системного анализа и моделирования ИОС; программист (П) - квалифицированный специалист, владеющий современными методами и подходами к реализации высокотехнологичных средств ИОС посредством использования интегрированных сред программирования.

#### $32<sub>1</sub>$ Методика использования технологии когнитивного моделирования

Данная методика регламентирует последовательность использования ТКМ для

системного анализа сложных объектов, процессов и явлений, в частности ИОС (рис. 3.2).

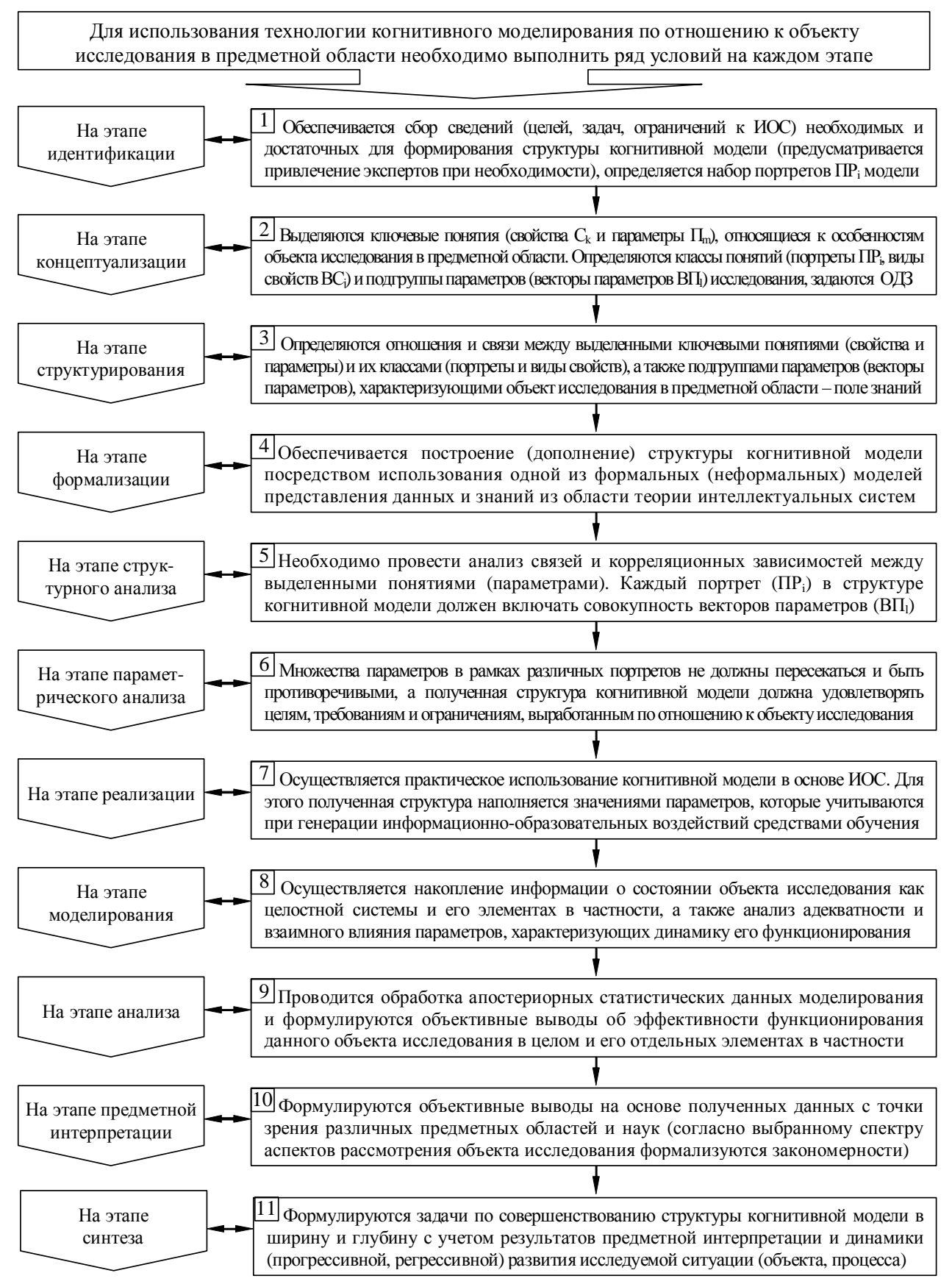

Рис. 3.2. Методика использования технологии когнитивного моделирования

## 3.3. Способы представления структуры когнитивной модели

Структура КМ представляет собой (ре)конструируемый репертуар параметров, который эшелонирован на несколько портретов, каждый из которых стратифицирован на ряд множеств расположенных на двух уровнях выделенной иерархии: множество видов свойств, множество элементарных свойств, множество векторов параметров и множество элементарных параметров, характеризующих объект исследования.

Параметрическая КМ представляется несколькими основными способами:

- классическими традиционные способы представления структурированных данных;
	- о формальными имеет какой-либо аналитически-численный аппарат;
		- логическая модель исчисление высказываниями и предикатами;
		- продукционная модель ядра продукции эквивалентные правилам;
	- о неформальными структурно-графическое или эквивалентное представление;
		- фреймовая модель протофреймы и фреймы-экземпляры (список, таблица);
		- семантическая сеть граф с вершинами (узлами) и дугами (отношениями);
		- $\blacksquare$ онтология - нетрадиционный способ представления структурированных данных для слабо формализованных и слабо структурируемых областей;
- ИННОВАЦИОННЫМИ НЕТРАДИЦИОННЫЕ МОДЕЛИ ПРЕДСТАВЛЕНИЯ СТРУКТУРИРОВАННЫХ ДАННЫХ;
	- о формальными аналитически численный аппарат основанный на формулах;
		- ориентированный граф сочетающий теорию множеств (рис. 3.3);
	- о неформальными неформальное представление слабо формализуемых областей и слабо структурируемых объектов, процессов и явлений;
		- многоуровневая структурная схема без каких-либо связей (рис. 3.4).

Модель представления предварительно структурированных данных предназначена для отображения связанной совокупности информационных элементов разного типа и размера, которые предназначены для работы пользователя или компьютера.

Модель представления структурированных данных связана с инфологической схемой БД, содержащей набор информационных полей разного типа и размера.

Информационный элемент (поле) лежится в основе любой информационной модели или системы, при этом характеризуется некоторыми основными атрибутами:

- размером размер хранимой или передаваемой информации в форме данных;
	- о хранимой информации данные на накопителях информации на магнитных лентах и дисках (гибких и мягких), лазерные накопители на оптических дисках;
	- о передаваемой информации информация выраженная в сигнальной форме, передаваемая в виде волны или пучка посредством физического принципа;
- типом способ представления информации (текстовая, графическая, звуковая).

## 3.3.1. Представление структуры когнитивной модели посредством ориентированного графа сочетающего теорию множеств

С точки зрения аппарата теории графов и теории множеств КМ представляет собой ориентированный граф, в вершинах которого сосредоточены (сверху вниз): портреты КМ, виды свойств, элементарные свойства, векторы параметров, элементарные параметры, которые образуют соответствующие множества на двух уровнях иерархии, характеризующие объект исследования в предметной области (рис. 3.3).

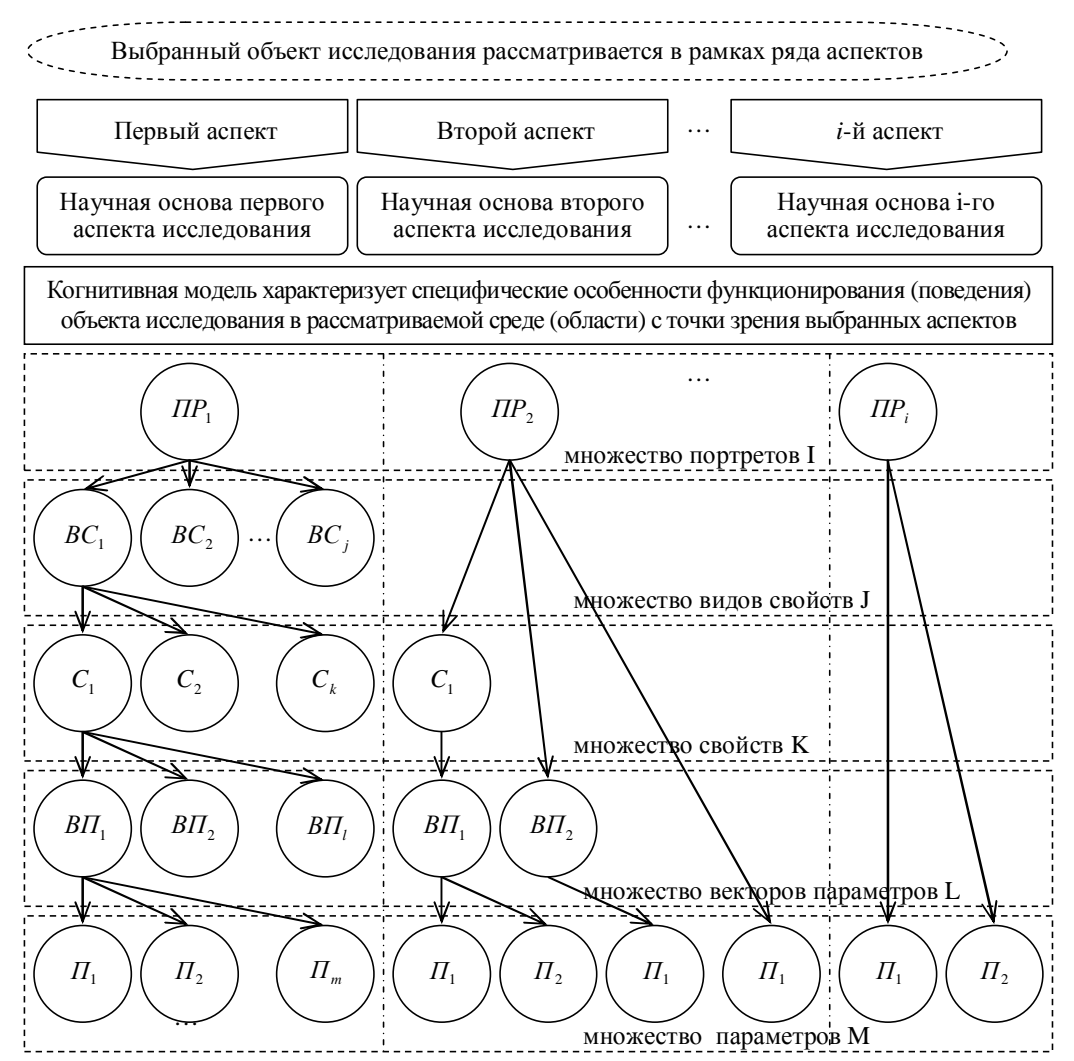

Рис. 3.3. Рекомендуемая основа для построения структуры когнитивной модели в виде ориентированного графа (формальное представление)

Использование представления параметрической КМ посредством теории множеств и теории графов (рис. 3.3) в основе различных компонентов ИОС системы АДО на основе БПКМ позволяет с минимальными транзакционными и временными издержками быстро проводить ее модернизацию, реконструкцию и (ре)конфигурирование алгоритмов функционирования средств обучения разного рода и назначения:

- адаптивность, разветвленность, принцип централизации и децентрализации;
- модульность, реентерабельность, модифицируемость, наращиваемость.

### **3.3.2.** Представление структуры когнитивной модели посредством многоуровневой структурной схемы

На рис. 3.4 представлена структура КМ в виде структурной схемы.

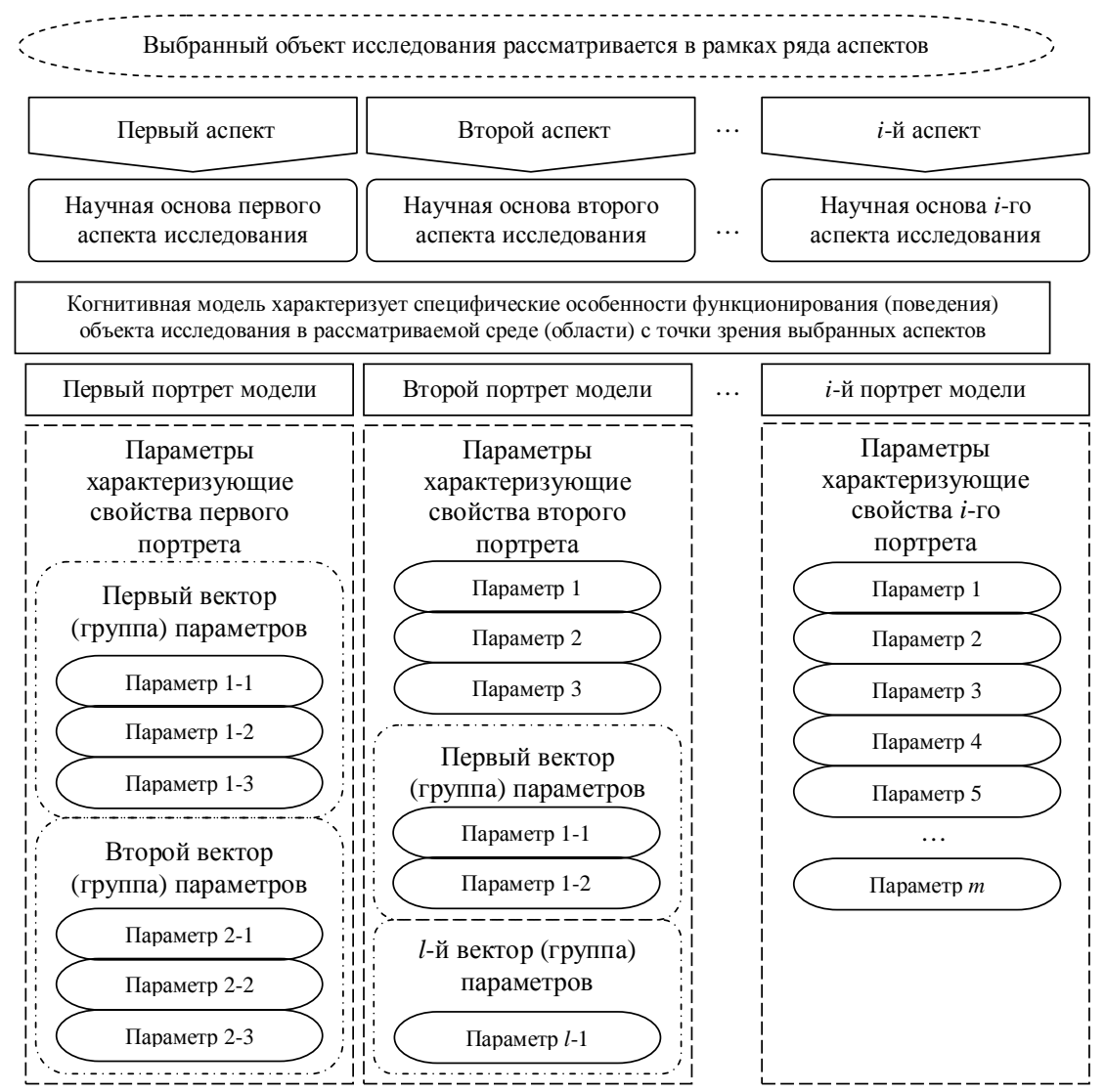

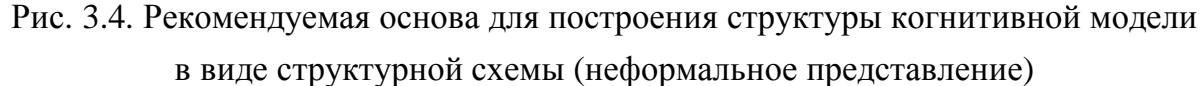

Рекомендуется каждому научному аспекту рассмотрения объекта исследования вводить в соответствие определенный портрет КМ, в пределах которого располагаются виды свойств и свойства, векторы параметров и параметры. В процессе (ре)конструирования структуры параметрической КМ допустима редукция элементов ее структуры (некоторые элементы потенциально могут отсутствовать).

На рис. 3.3 и 3.4 непосредственно введены и используются следующие обозначения для различных элементов иерархической структуры, множеств и счетных индексов: ПР*<sup>i</sup>* – множество портретов I и индекс портрета *i*; ВС*<sup>j</sup>* – множество видов свойств J и индекс вида свойства  $j; \; C_k$  – множество элементарных свойств K и индекс свойства *k*; ВП*<sup>l</sup>* – множество векторов параметров L и индекс вектора параметров *l*; П*<sup>m</sup>* – множество элементарных параметров M и индекс параметра *m*.

Непосредственное (ре)конструирование структуры КМ реализуется посредством использования разработанного алгоритма формирования КМ, при этом представляется возможность использования инновационной модели представления структурированных данных: ориентированный граф сочетающий теорию множеств, многоуровневая структурная схема, исчисление с использованием кортежей на доменах.

(Ре)конструирование рассматриваемой двухуровневой структуры параметрической КМ осуществляется в определенной оптимальной последовательности шагов:

- выбирается определенное количество портретов КМ согласно введенному количеству научных аспектов рассмотрения объекта, процесса или явления для обеспечения научного обоснования и интерпретации выявленных зависимостей;
- непосредственно формируется первый уровень структуры параметрической КМ;
	- о в каждой параметрической КМ соответствующей объекту, процессу или явлению вводится в рассмотрение определенное количество видов свойств, при этом: если наблюдается корреляция между существующим и новым видом свойств, то вводят в рассмотрение и переходят к элементарному свойству;
	- о в каждом виде свойств параметрической КМ объекта исследования вводится в рассмотрение определенное количество элементарных свойств, при этом: если наблюдается корреляция между существующим и новым элементарным свойством, то вводят в рассмотрение и переходят к вектору параметров;
- непосредственно формируется второй уровень структуры параметрической KM;
	- о в каждом элементарном свойстве параметрической КМ объекта исследования вводится в рассмотрение определенное количество векторов параметров, при этом: если наблюдается корреляция между существующим и новым вектором параметров, то вводят в рассмотрение и переходят к элементарному параметру (характеризуется областью допустимых значений);
	- о в каждом векторе параметров параметрической КМ объекта исследования вводится в рассмотрение определенное количество элементарных параметров.

Таким образом, можно сделать ряд очень важных и существенных выводов:

- первый уровень иерархической структуры KM уточняется в ходе структурной адаптации;
- второй уровень иерархии КМ содержит элементарные параметры, которые структурно не декомпозируются и поэтому являются наименьшими логически неделимыми информационными элементами, характеризующимися номинальным значением и его областью допустимых значений (определяется методом измерения).

### 3.3.3. Представление структуры когнитивной модели посредством исчисления с использованием кортежей на доменах

Кортежи на доменах позволяют структурно декомпозировать параметрическую КМ:

- система обозначений позволяет создать иерархическую многоуровневую пирамидальную структуру со вложенными пирамидами ( $KM_u$  –  $KM$ ;  $\Pi P_{u, i}$  – портрет КМ;  $HO_{u, i}$  – научное обоснование портрета; ВС<sub>и, i, j</sub> – вид свойств;  $C_{u, i, j, k}$  – свойство; ВП<sub>и, i, j, k, l</sub> – вектор параметров; П<sub>и, i, j, k, l, m</sub> – параметр; u - индекс параметрической KM; i - индекс портрета KM; j - индекс вида свойств;  $k$  – индекс свойства; 1 – индекс вектора параметров; m – индекс параметра);
- каждому объекту, процессу или явлению вводится в соответствие КМ ( $KM_n$ ), которая включает счетное конечномерное множество портретов ( $\Pi P_{ui}$ ) с заданным четким научным обоснованием ( $HO_{u,i}$ ) в рамках определенной предметной области и отрасли наук (техника, экономика, статистика, история, литература):

 $KM_1 = \{ \langle \Pi P_{11}, HO_{11} \rangle, \langle \Pi P_{12}, HO_{12} \rangle, \dots, \langle \Pi P_{1i}, HO_{1i} \rangle \};$  $KM_2 = \{ \langle \Pi P_{21}, HO_{21} \rangle, \langle \Pi P_{22}, HO_{22} \rangle, \dots, \langle \Pi P_{2i}, HO_{2i} \rangle \};$  $KM_{u} = \{ \langle \Pi P_{u1}, HO_{u1} \rangle, \langle \Pi P_{u2}, HO_{u2} \rangle, \dots, \langle \Pi P_{u1}, HO_{u2} \rangle \};$ 

• каждый портрет КМ (ПР<sub>и, i</sub>) включает множество видов свойств (ВС<sub>u, i, j</sub>):

 $[IP_{1,1} = \{BC_{1,1,1}, BC_{1,1,2},..., BC_{1,1,i}\};$  $\left\{ \Pi P_{2,2} = \left\{ BC_{2,2,1}, BC_{2,2,2},..., BC_{2,2,j} \right\} \right\}$  $\left| \Pi P_{u,i} = \{ BC_{u,i,1}, BC_{u,i,2},..., BC_{u,i,j} \} ; \right.$ 

• каждый вид свойств ( $BC_{u,i,j}$ ) включает множество элементарных свойств ( $C_{u,i,k}$ ):

 $[BC_{1,1,1}] = \{C_{1,1,1,1}, C_{1,1,1,2},..., C_{1,1,1,k}\};$  $\{BC_{2,2,2} = \{C_{2,2,2,1}, C_{2,2,2,2}, \ldots, C_{2,2,2,k}\};$  $B C_{u.i. j} = \{C_{u.i. j. 1}, C_{u.i. j. 2}, \ldots, C_{u.i. j.k}\};$ 

• каждое свойство  $(C_{u, i, j, k})$  включает векторы параметров ( $B\Pi_{u, i, j, k, l}$ ):

 $\left(C_{1,1,1,1} = \{B\Pi_{1,1,1,1,1}, B\Pi_{1,1,1,1,2},..., B\Pi_{1,1,1,1,l}\}\right);$  $\{C_{2,2,2,2} = \{B\Pi_{2,2,2,2,1}, B\Pi_{2,2,2,2,2},...,B\Pi_{2,2,2,2,l}\};$  $\Big| C_{u,i,j,k} = \{ B\Pi_{u,i,j,k,1}, B\Pi_{u,i,j,k,2},...,B\Pi_{u,i,j,k,l} \};$ 

• каждый вектор параметров ( $\text{B}\Pi_{u, i, j, k}$ , *i*) включает несколько элементарных параметров ( $\Pi_{u,i,k,l,m}$ ) на нижнем уровне выделенной иерархии параметрической КМ:

$$
\begin{cases} B\Pi_{1,1,1,1} = \{H_{1,1,1,1,1,1}, H_{1,1,1,1,1,2}, \ldots, H_{1,1,1,1,1,m}\};\\ B\Pi_{2,2,2,2} = \{H_{2,2,2,2,2,1}, H_{2,2,2,2,2,2}, \ldots, H_{2,2,2,2,2,m}\};\\ B\Pi_{u,i,j,k,l} = \{H_{u,i,j,k,l,1}, H_{u,i,j,k,l,2}, \ldots, H_{u,i,j,k,l,m}\}. \end{cases}
$$

Параметрическая КМ потенциально может быть представлена не только аналитически (логическая и продукционная модели, кортежи на доменах), но также в виде структурнографического представления (ориентированный граф, многоуровневая схема).

В процессе (ре)конструирования структуры параметрической КМ на основе представленной системы аналитических уравнений можно получить иерархическую структуру, которая непосредственно включает набор взаимно вложенных пирамид (рис. 3.5).

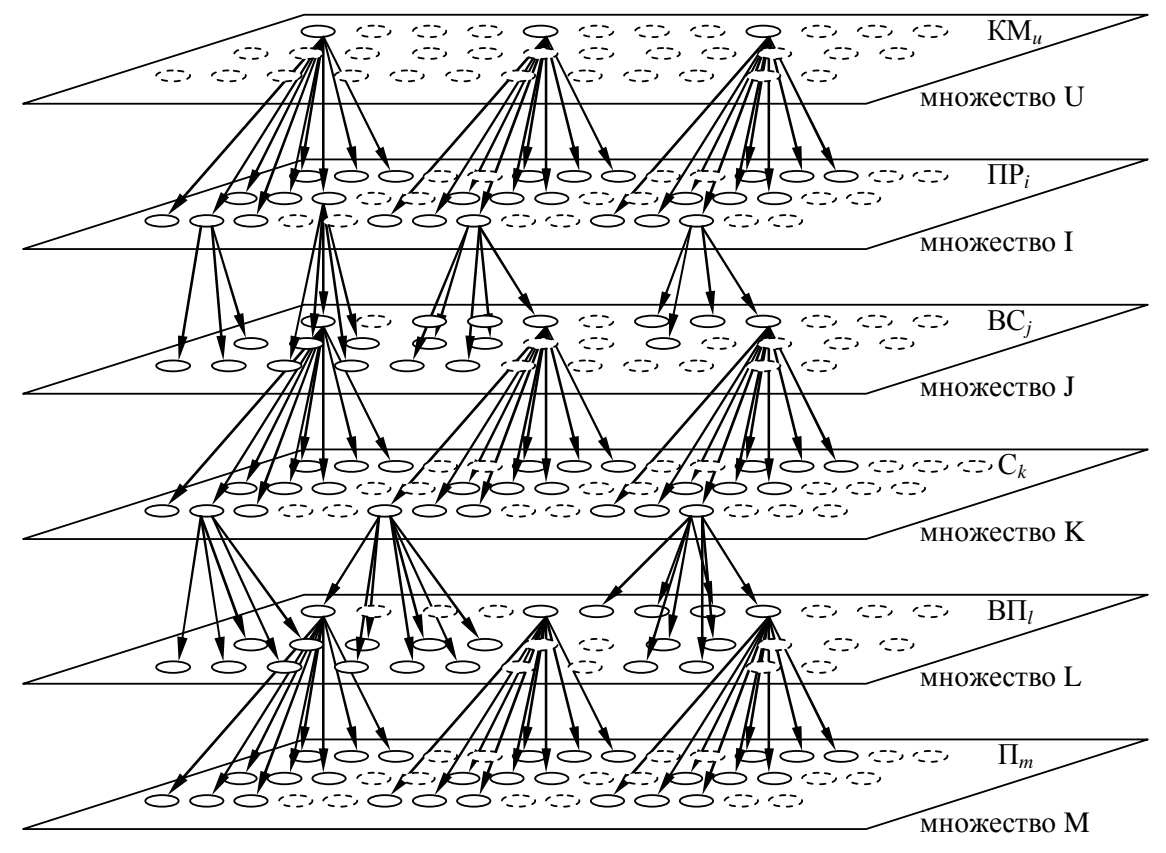

Рис. 3.5 Иерархическая структура когнитивной модели посредством кортежей на доменах

Получена параметрическая КМ в виде сложной иерархической структуры (для сложных объектов, процессов или явлений), которая представляет собой совокупность взаимно вложенных пирамид с однородными параметрами и включает несколько множеств разной мощности на различных уровнях выделенной иерархии:

- множество параметрических КМ U и мощность множества KM u';
- множество портретов КМ I и мощность множества портретов КМ i';
- множество векторов свойств КМ J и мощность множества векторов свойств *i'*;
- множество свойств КМ К и мощность множества свойств КМ к';
- множество векторов параметров L и мощность множества векторов параметров l';
- множество элементарных параметров М и мощность множества параметров m'.
Интегральная мощность пирамидальной структуры KM: p=u'·i'·j'·k'·l'·m'.

Сразу после определения оптимального количества портретов параметрической КМ обеспечивается непосредственное формирование соответствующих множеств: видов свойств, элементарных свойств, векторов параметров и элементарных параметров.

Каждый элемент структуры параметрической КМ, который расположен на произвольном уровне выделенной иерархии обеспечивает непосредственную возможность включения нескольких производных (подчиненных) элементов, которые создаются в расширение на соответствующем нижнем уровне КМ (слое).

Все множества в основе структуры параметрической КМ конечномерны, а количество элементов в базовом и соподчиненных множествах произвольно, поэтому потенциально возможно дополнение и редукция элементов сформированной структуры параметров КМ на основе предложенного способа представления, при этом иерархическая структура КМ имеет ряд существенных особенностей:

- простейшее визуальное восприятие позволяет говорить о трехмерной структуре КМ в отличие от ее двухмерного представления посредством использования плоского ориентированного графа или плоской многоуровневой схемы;
- выделяются независимые множества элементов КМ, каждое из которых образует независимый слой на определенном уровне выделенной иерархии КМ;
- каждый элемент множества расположенный на определенном уровне иерархии КМ является первообразным, поскольку обуславливает потенциальную возможность введения нескольких производных элементов на следующих слоях КМ, при этом образуется подчиненная (низлежащая) локальная пирамида;
- последний уровень иерархии КМ не содержит подчиненных уровней и элементов, а непосредственно образован набором элементарных параметров;
	- о каждый элемент множества КМ U порождает множество портретов КМ;
	- каждый элемент множества портретов КМ I порождает множество векторов свойств;
	- о каждый элемент множества векторов свойств КМ J порождает множество свойств;
	- каждый элемент множества свойств КМ К порождает множество векторов параметров;
	- о каждый элемент множества векторов параметров L порождает множество параметров;
	- о множество элементарных параметров М далее структурно не декомпозируется.

Многоуровневая структура с использованием исчисления на доменах позволяет исследовать «сложные» объекты, процессы и явления, а также формировать «сложную» информационную основу системного анализа, финансового анализа и прочих видов анализа.

## 3.4. Алгоритм формирования когнитивной модели

Алгоритм позволяет итеративно формировать и (ре)конструировать структуры КМ определенных объектов, процессов или явлений на основе методики использования ТКМ с учетом рекомендуемой модели представления структуры параметрической КМ (рис. 3.6).

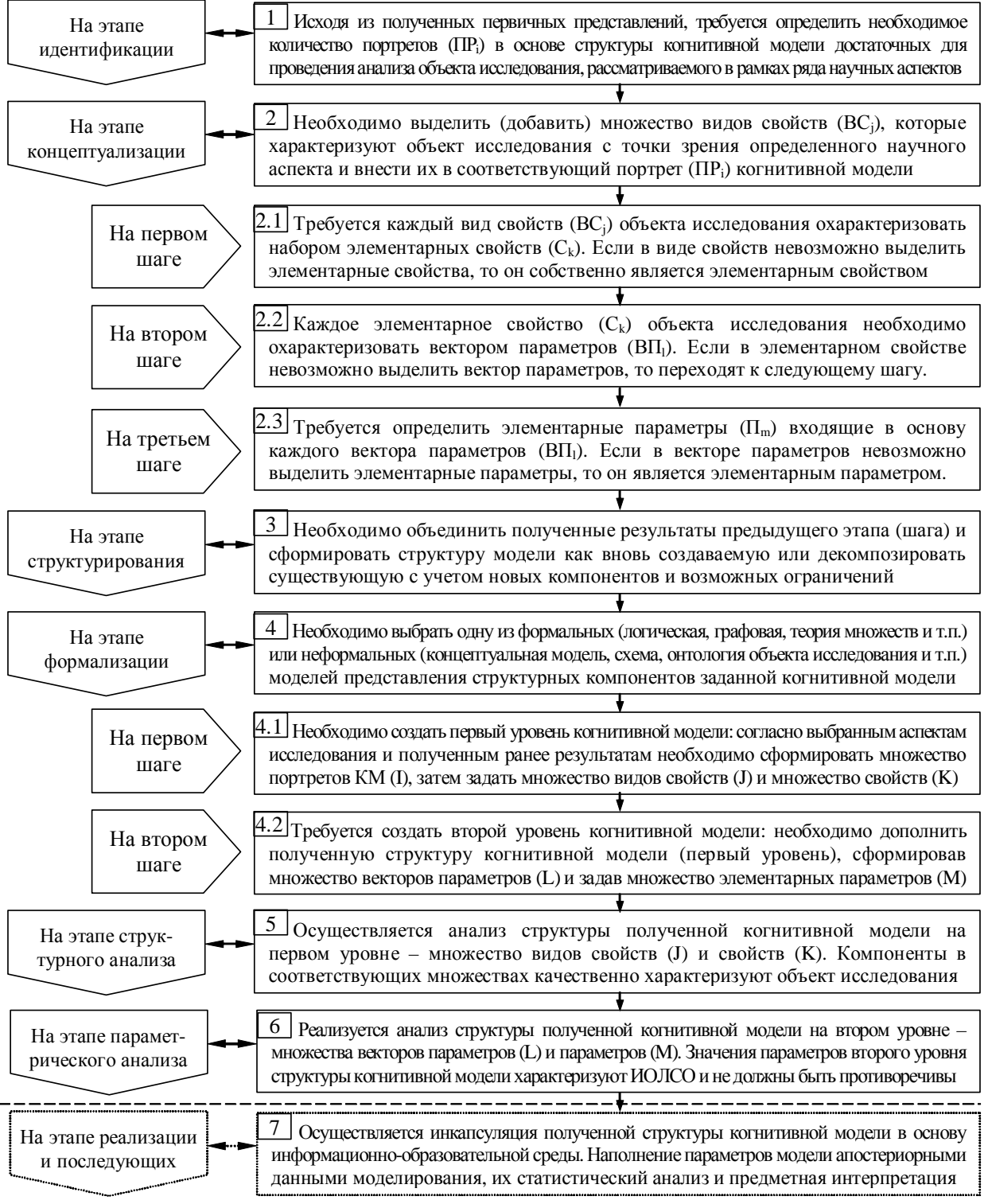

Рис. 3.6. Алгоритм формирования структуры когнитивной модели

Теоретическая КМ – репертуар параметров, комплексно отражающий особенности исследуемого объекта, а экспериментальная КМ - актуальное множество параметров, значения которых диагностируются посредством предлагаемой далее методики.

## **3.5.** Методика исследования параметров когнитивной модели субъекта обучения

Методика позволяет организовать и провести автоматизированную диагностику параметров КМ субъекта обучения посредством прикладного ДМ (рис. 3.7).

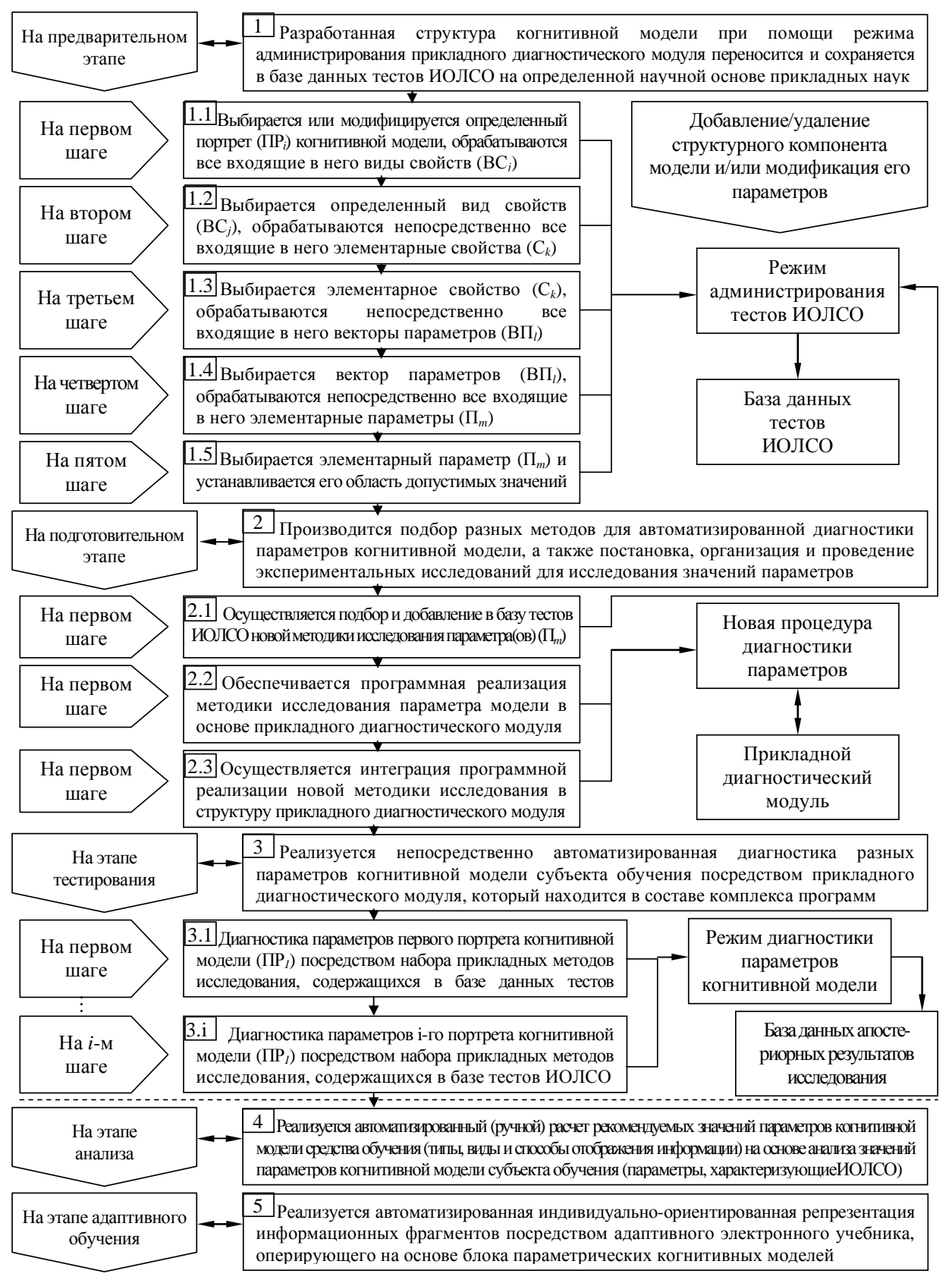

Рис. 3.7. Методика исследования параметров когнитивной модели субъекта обучения

### 3.6. Методика анализа апостериорных данных тестирования

Методика позволяет сформировать интервальную шкалу оценки и функцию оценивания, реализовать на ее основе тестирование (реализована в основе программного инструментария), а затем осуществить анализ состояния испытуемого и оценить качество теста (рис. 3.8).

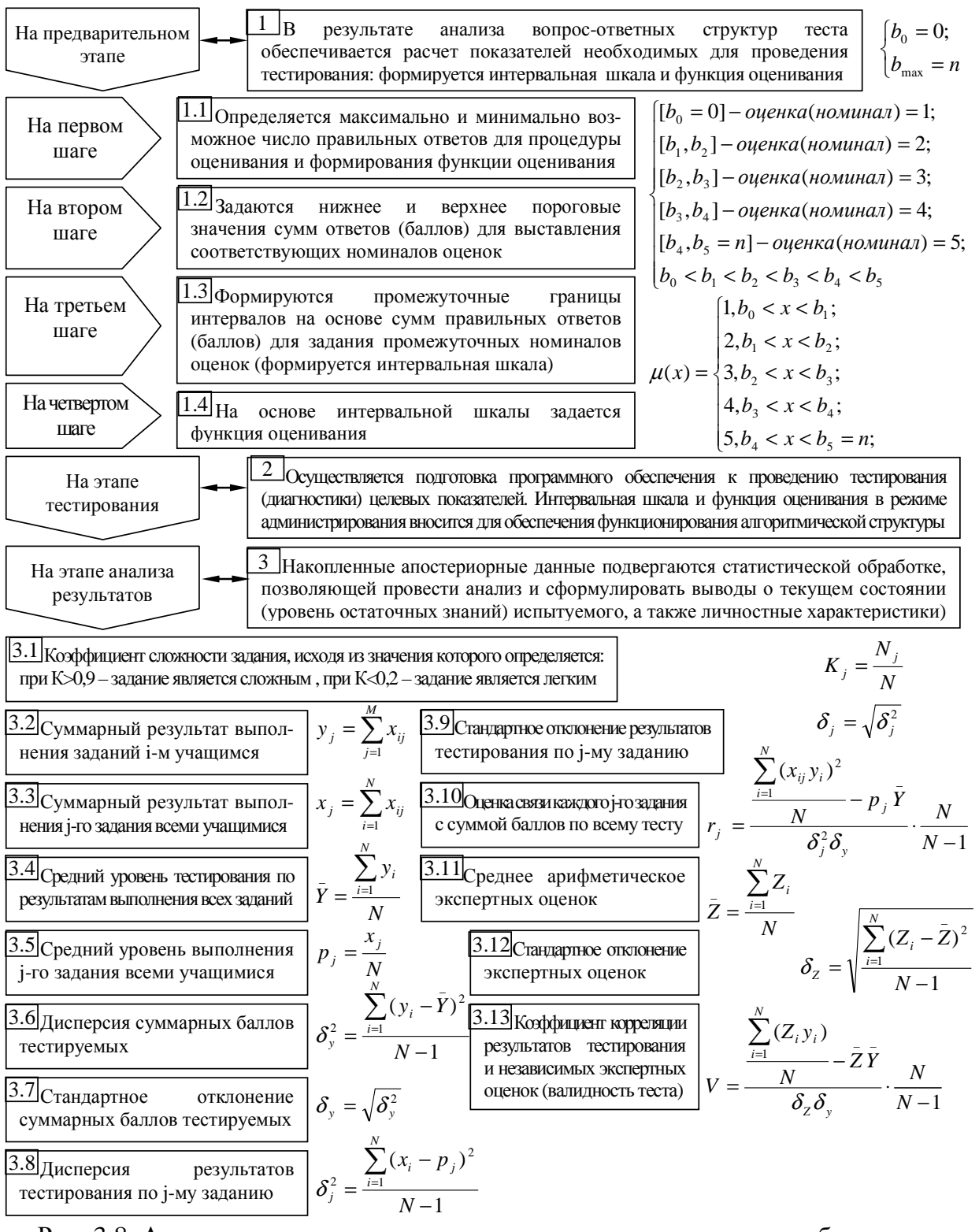

Рис. 3.8. Алгоритм анализа апостериорных данных тестирования обучаемых Позволяет непосредственно оценить качество используемого метода исследования (теста) и потенциальную необходимость включения разных вопросов (заданий).

### 3.7. Особенности структуры когнитивных моделей субъекта обучения и средства обучения

Параметрическая КМ непосредственно представляет собой (ре)конструируемый в ширину и глубину репертуар параметров, который эшелонирован на ряд портретов с детерминированным научным обоснованием и стратифицирован на несколько множеств на двух уровнях выделенной иерархии: множество видов свойств и множество элементарных свойств, множество векторов параметров и множество элементарных параметров.

Параметры КМ непосредственно отражают важные аспекты информационного взаимодействия субъектов и средств обучения в ИОС АДО, что позволяет качественно объяснить на основе количественных показателей причины затруднений в технологическом процессе управляемого формирования знаний контингента обучаемых.

Согласованность генерации информационных фрагментов как образовательных воздействий достигается за счет учета потенциальных технических возможностей средства обучения и ИОЛСО, что обуславливает необходимость анализа значений параметров соответственно КМ средства обучения и КМ субъекта обучения в ИОС системы АДО.

КМ субъекта обучения (рис. 3.9) представляет собой репертуар параметров, эшелонированный на совокупность портретов: физиологический (особенности сенсорного восприятия информации зрительным и слуховым анализаторами), психологический (конвергентные, дивергентные интеллектуальные способности, обучаемость и познавательные стили субъекта обучения), лингвистический (естественно-языковые аспекты виртуальной коммуникации), которые в целом позволяют проанализировать эффективность процесса формирования знаний, поступающих из потоков информации генерируемых средствами ИОС АДО и адсорбирующихся на уровне психофизиологического конструкта головного мозга субъекта обучения.

КМ средства обучения (рис. 3.10) дифференцируется на ряд портретов: физиологический (особенности визуальной репрезентации: параметры фона, шрифта, цветовые схемы отображения контента), психологический (способ репрезентации информационнообразовательных воздействий: вид отображаемой информации, стиль представления информационных фрагментов: поверхностный или детализированный), лингвистический (языковые аспекты коммуникации: уровень изложения материала).

КМ субъекта обучения технологически применима в новом контуре адаптации ИОС системы АДО, если средства обучения способны генерировать информационнообразовательные воздействия согласованно с КМ средства обучения, которая отражает потенциальные возможности ЭУ, при этом возникает потенциальная возможность расчета оптимального сочетания параметров отображения информации.

Параметры КМ субъекта обучения диагностируются посредством использования набора специальных методов исследования из ряда прикладных областей: физиологии сенсорных систем (физиологический портрет), когнитивная психология (психологический портрет), когнитивная лингвистика (лингвистический портрет).

Параметры КМ средства обучения задаются по результатам анализа технических возможностей автоматизированных средств обучения на основе технического описания или руководства пользователя и модифицируются в течении жизненного цикла программного продукта, реализующего определенное средство обучения (ЭУ).

Для непосредственной реализации контура адаптации в ИОС системы АДО на основе БПКМ необходимо провести модернизацию программной реализации соответствующего средства обучения, а также непосредственно реализовать рассмотренные ранее принципы и алгоритмы функционирования в основе различных ее компонентов для оптимизации их использования потенциальными и конечными пользователями:

- модификации в организации ИОС организационно-технические мероприятия для непосредственной реализации контура адаптации в основе ИОС системы АДО;
- модификации в технологическом процессе управляемого формирования знаний контингента обучаемых – позволяют говорить в внесении технологических мероприятий в итеративный информационный процесс, который включает:
	- o анализ и поиск источника информации (естественного носитель информации первого рода как осведомленная органическая особь или искусственного происхождения – носитель информации второго рода как бумажный, магнитный, электронный, органический искусственный носитель);
	- o выделение актуального подмножества информационных фрагментов для изучения субъектом обучения посредством традиционных или информационных технологий;
	- o первичное сенсорное восприятие зрительной и слуховой сенсорными системами – непосредственная регистрация отраженного и преломленного пучка фотонового излучения полихроматического спектра ганглиозными клетками сетчатки глаза человека (рассматривается редуцированная модель);
	- o вторичное восприятие и обработка информации на уровне психодинамической структуры головного мозга с учетом конвергентных и дивергентных интеллектуальных способностей, когнитивных стилей, вида обучаемости;
	- o понимание содержания информационных элементов в процессе функционирования психодинамической структуры головного мозга для выделения определенного смысла из знака (образа или обозначения на подмножестве алфавита);
	- o репродуктивная деятельность для создания научных результатов (источников).

### **3.7.1.** Структура когнитивной модели субъекта обучения

Полученная структура параметрической КМ субъекта обучения представлена на рис. 3.9.

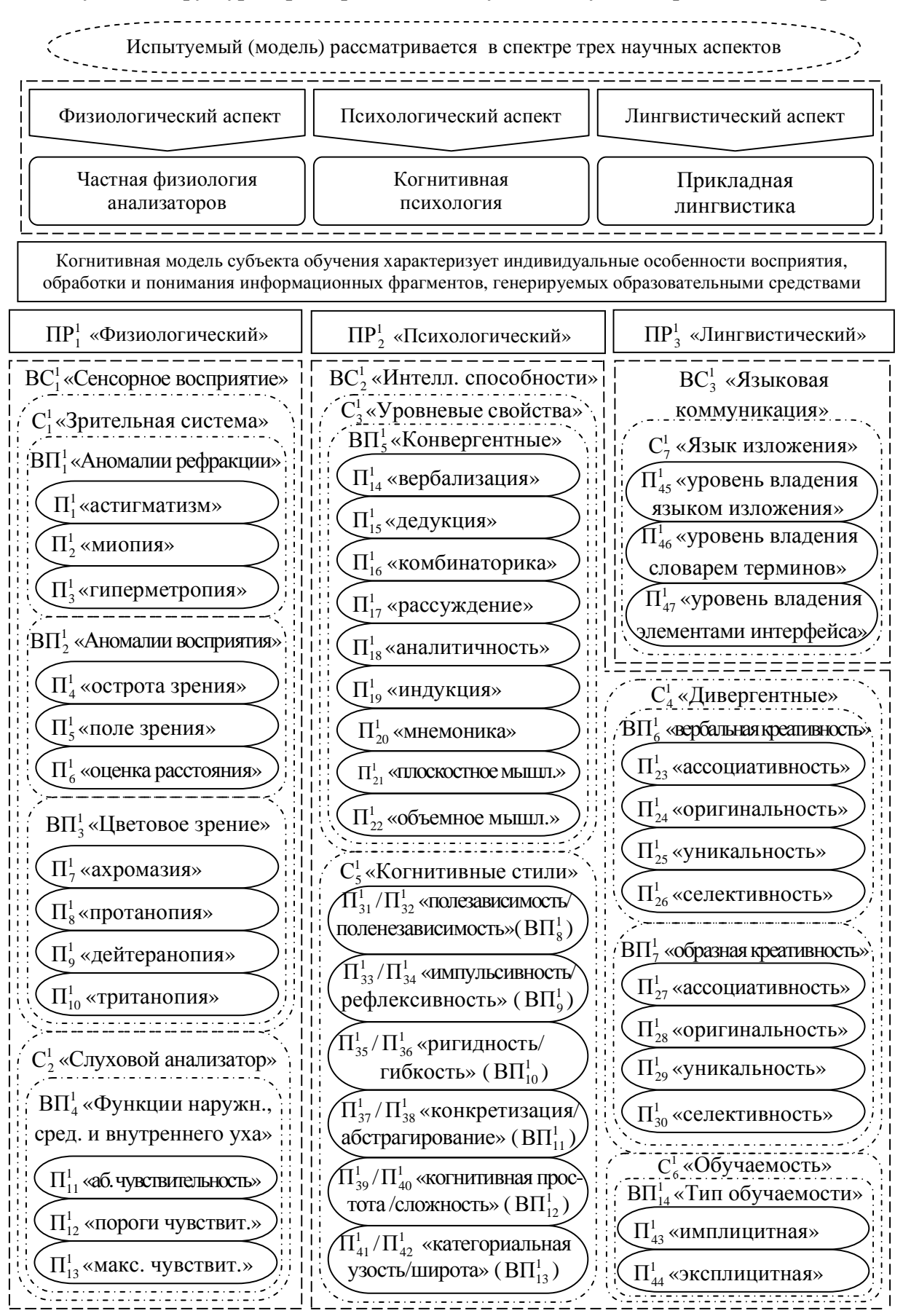

Рис. 3.9. Структура параметрической когнитивной модели субъекта обучения

### **3.7.2.** Структура когнитивной модели средства обучения

Полученная структура параметрической КМ средства обучения представлена на рис. 3.10.

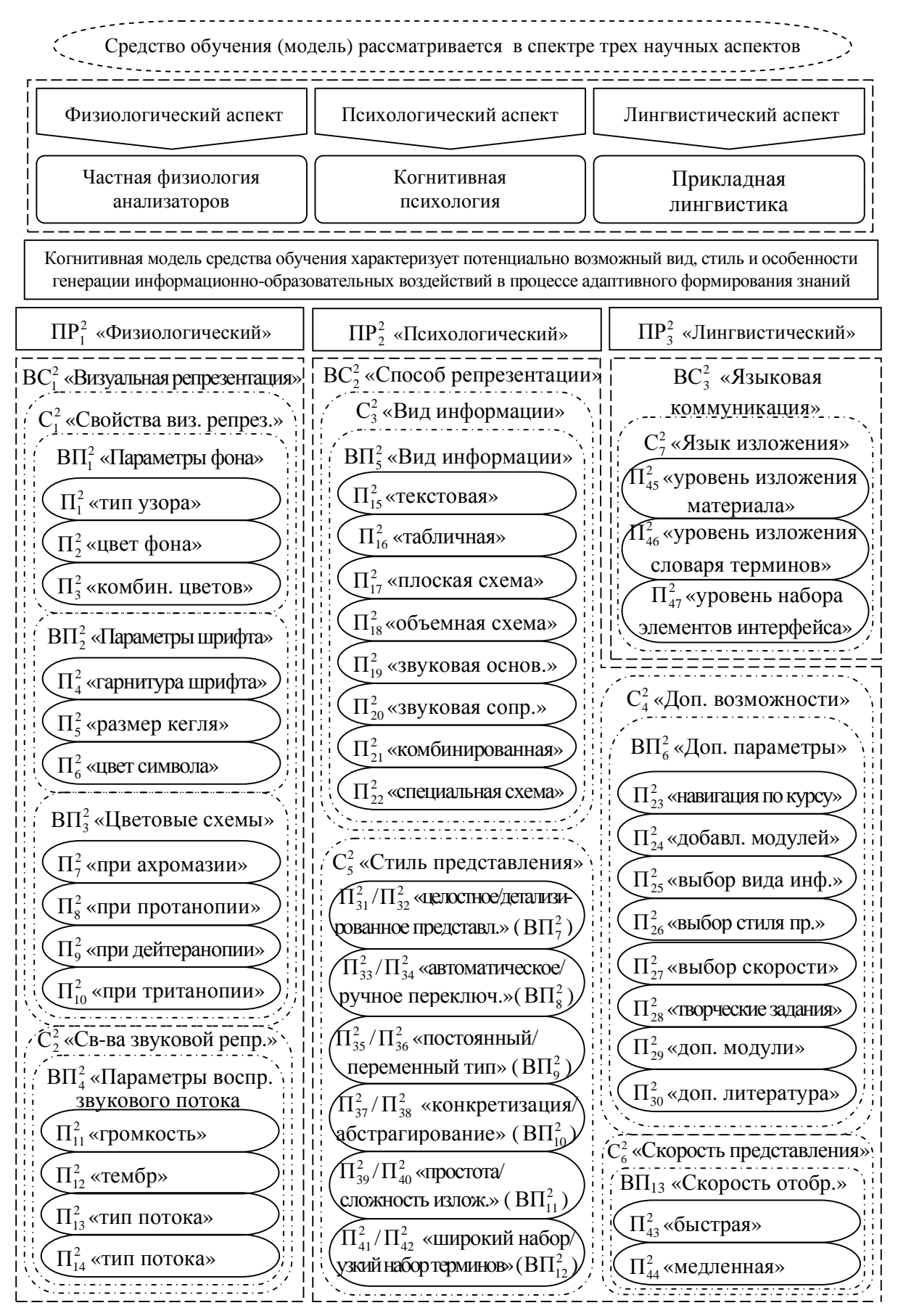

Рис. 3.10. Структура параметрической когнитивной модели средства обучения

### 3.8. Выводы и замечания по третьей главе

В результате работы над третьей главой отчета по научно-исследовательской работе:

- представлены особенности аппарата ТКМ для организации и проведения системного анализа ИОС и повышения эффективности функционирования системы автоматизированного обучения (на расстоянии) на основе КМ;
- отражается итеративный цикл ТКМ для непосредственного исследования ИОС и системы автоматизированного обучения со свойствами адаптации на основе КМ;
- приведена методика использования ТКМ для системного анализа ИОС системы автоматизированного формирования знаний контингента обучаемых;
- предложены способы представления структуры параметрической КМ посредством ориентированного графа сочетающего теорию множеств, многоуровневой структурной схемы, исчисления с использованием кортежей на доменах;
- приведен алгоритм формирования КМ для (ре)конструирования КМ на основе существующих классических (логическая модель, продукционная модель, фреймовая модель, семантическая сеть, онтология) и инновационных предложенных способов (моделей) представления структурированных данных (ориентированный граф сочетающий теорию множеств, многоуровневая структурная схема, исчисление с использованием кортежей на доменах);
- представлена методика исследования параметров КМ субъекта обучения для организации и проведения диагностики физиологических, психологических, лингвистических и прочих ИОЛСО посредством использования прикладного ДМ;
- представлена методика исследования параметров КМ средства обучения для непосредственной организации и проведения идентификации физиологических, психологических, лингвистических и прочих параметров средства обучения на основе технического описания в течении жизненного цикла продукта;
- представлен алгоритм обработки апостериорных данных исследования ИОЛСО и УОЗО;
- выделены особенности структуры КМ субъекта обучения и средства обучения;
- структура КМ субъекта обучения и КМ средства обучения представлена посредством ориентированного графа сочетающего теорию множеств, многоуровневой структурной схемы, исчисления с использованием кортежей на доменах;
- получена КМ субъекта обучения, которая характеризует индивидуальные особенности сенсорного восприятия (физиологический портрет), обработки (психологический портрет) и понимания (лингвистический портрет) содержания последовательности информационных фрагментов генерируемых ЭУ;
- получена КМ средства обучения, которая отражает особенности отображения последовательности разнородных информационных фрагментов разным способом.

#### 4. Комплекс для автоматизации программ задач исследования информационно-образовательной среды

Программный комплекс включает совокупность разнородных компонентов, которые выполняют определенный набор различных функций и задач пользователя. Архитектура программного комплекса традиционно включает три уровня:

- интерфейсный уровень поддерживает взаимодействие между компонентами ИОС и пользователями разных категорий посредством использования интерфейсов;
	- о командный интерфейс обеспечивает возможность ввода команд и директив конечного пользователя в линейной последовательности для последующей обработки интерпретатором команд (препроцессором, сопроцессором);
	- о графический интерфейс первого поколения обеспечивает возможность работы конечного пользователя посредством использования ограниченного подмножества графических элементов и правил работы с ними;
	- о графический интерфейс второго поколения обеспечивает возможность непосредственной работы пользователя посредством использования ограниченного подмножества элементов естественного языка и правил их обработки;
- уровень ядра набор специальных процессоров, процедур и алгоритмов, которые обеспечивают выполнение ряда разных функций и задач пользователя;
	- о центральный процессор обеспечивает централизованное управление обработкой непрерывного потока поступающих команд и (или) данных;
	- о вычислительный процессор обеспечивает функцию сопроцессора, выполняет арифметические и логические операций над разными значениями операндов с использованием непосредственной и относительной адресации;
	- о лингвистический процессор переключение локализаций программы и БД;
		- выбор локализации интерфейса программы как поименованного набора идентификаторов элементов интерфейса разного назначения;
		- локализации предмета изучения как совокупности структурированных  $\blacksquare$  . информационных элементов на национальном или иностранном языке;
		- $\blacksquare$  . локализации метода исследования как модификации исходного метода исследования используемой в определенном географическом регионе;
	- о рабочая память хранит промежуточные значения переменных и констант, которые временно не используются в течении смежных тактов процессора;
- уровень хранилища данных содержит банки и БД разного назначения;
- сетевой уровень обеспечивает работу в локальной или глобальной вычислительной сети посредством драйвера BDE, оконечного оборудования передачи данных и канала передачи информации выраженной в сигнальной форме.

Интерфейсный уровень комплекса программ поддерживает работу нескольких категорий пользователей (гость, обучаемый, преподаватель, консультант) в разных режимах функционирования (адаптивное обучение, диагностика ИОЛСО, тестирование УОЗО).

Для начала работы конечного пользователя в системе автоматизированного обучения или ее компонентах необходимо пройти процедуру аутентификации, которая выполняется двумя основными способами: первичная (в случае отсутствия учетной записи пользователя в БД) и последующая регистрация для разграничение прав доступа (после ввода параметров учетной записи используется сквозная идентификация).

Непосредственно после аутентификации определенного пользователя предполагается переход в один из имеющихся режимов функционирования комплекса программ, который реализуется определенным структурным компонентом системы:

- адаптивное средство обучения реализует отображение информационных фрагментов в режимах адаптивного обучения и администрирования БД с предметным наполнением (предназначен для сотрудника низкой квалификации);
- основной ДМ реализует автоматизацию тестирования уровня остаточных знаний в режимах диагностики УОЗО и администрирования тестов по изучаемым дисциплинам (предназначен для сотрудника низкой квалификации);
- прикладной ДМ обеспечивает исследование параметров КМ субъекта обучения в режимах диагностики различных параметров KM субъекта обучения и администрирования значений параметров тестов ИОЛСО в основе БД.

Запуск определенного режима функционирования комплекса программ инициирует выполнение процедуры первичной инициализации и обработки событий, которая обуславливает возможность выполнения ограниченного набора процедур и алгоритмов в основе ядра системы и обеспечивает доступ к БД в составе банка данных при работе конечных пользователей в разных режимах функционирования.

Уровень ядра системы включает связанную совокупность разных компонентов, которые выполняют обработку данных и операций пользователя: процессор адаптивной репрезентации информационных фрагментов средства обучения, процедура аутентификации и добавления пользователей, процедура управления процессом диагностики, модуль языковой поддержки при отображении элементов, процедура обработки событий инициированных пользователем, процедура выбора и анализа данных тестирования, процедура модификации структуры КМ субъекта обучения, процедура модификации структуры КМ средства обучения, процедура администрирования параметров тестов по предметам изучения, процедура администрирования параметров тестов ИОЛСО, процедура проверки корректности вводимых данных.

Процессор адаптивной репрезентации информационных фрагментов является инновационным компонентом архитектуры автоматизированного средства обучения (ЭУ) и обеспечивает индивидуально-ориентированную генерацию последовательности образовательных воздействий с учетом индивидуальных особенностей субъектов обучения и потенциальных технических возможностей средства обучения на основе соответственно параметрических КМ субъекта обучения и КМ средства обучения.

Процедуры обеспечения доступа к структурированным данным и обработки запросов обеспечивают взаимодействие с банком данных, включающим ряд БД: БД учетных записей пользователей обучающей подсистемы, БД с предметным наполнением адаптивного средства обучения (ЭУ), БД с параметрами тестов по предметам изучения, БД с апостериорными результатами исследования ИОЛСО и УОЗО.

Банк данных образуется набором БД и файлов разного профиля и назначения.

Система управления БД представляет собой интегральную совокупность компонентов доступа к данным и непосредственным информационным полям БД.

БД пользователей содержит набор учетных записей активных пользователей.

БД с предметным наполнением включает структурированную информацию, отражающую содержание набора предметов изучения, которые представлены посредством использования разработанной на основе информационной модели предмета изучения и семантической (структурной) модели сохранения и извлечения данных.

БД с параметрами тестов по предметам изучения содержит выборки вопросответных структур по разделу, модулю, параграфу, информационному фрагменту дисциплины, которые непосредственно позволяют реализовать текущее (промежуточное) и итоговое (экзаменационное) тестирование УОЗО в системе АДО.

БД тестов ИОЛСО содержит набор вопрос-ответных структур, которые сегментированы по совокупности специализированных методик исследования параметров КМ субъекта обучения (блок типизированных вопрос-ответных структур называют субтестом).

БД с апостериорными результатами исследования содержит систематизированную совокупность значений параметров КМ субъекта обучения, характеризующих ИОЛСО и параметры, отражающие результативность обучения по циклу дисциплин.

В целях архивирования и резервного копирования структурированных данных архитектура комплекса программ предусматривает резервное хранилище данных:

- БД с параметрами учетных записей активных и неактивных пользователей;
- резервная БД по изучаемым дисциплинам со структурированным содержанием;
- резервная БД с параметрами тестов ИОЛСО, архив с результатами тестирования прошлых лет (апостериорные данные исследования ИОЛСО и УОЗО).

БД с параметрами учетных записей неактивных пользователей содержит совокупность учетных записей различных пользователей, которым временно по каким-либо причинам не разрешается использовать компоненты автоматизированной образовательной среды (заблокирована учетная запись по причине неполных данные).

Резервная БД по изучаемым дисциплинам обеспечивает резервное архивное копирование структурированной информации, отражающей содержание набора дисциплин.

Резервная БД с параметрами тестов по предметам изучения позволяет архивировать набор тестов по циклу изучаемых дисциплин для реализации тестирования УОЗО.

Резервная БД тестов ИОЛСО для резервного архивного хранения тестов ИОЛСО.

Архив с результатами прошлых лет аккумулирует хронологически упорядоченный набор записей, которые содержат результаты диагностики УОЗО и ИОЛСО.

Практическое использование разработанного комплекса программ осуществлялось в учебном процессе Санкт-Петербургского государственного электротехнического университета "ЛЭТИ" и Международного банковского института, а последующая математическая обработка апостериорных данных посредством статистических методов показала существенное повышение эффективности (результативности) обучения контингента обучаемых в различных экспериментальных группах.

Проведенные эксперименты показали потенциальную эффективность использования комплекса программ для автоматизации задач исследования, что можно верифицировать посредством использования разных аналитических коэффициентов:

- коэффициент научно-технической результативности (автоматизации);
- коэффициент социальной эффективности в среде использования;
- коэффициент экономической эффективности (норма рентабельности).

Апостериорные данные систематизированы и сохранены в разных выборках для обеспечения возможности последующей первичной и вторичной математической обработки посредством использования набора различных статистических методов.

В ходе анализа эффективности функционирования комплекса программ не выявлено никаких аномалий и ошибок, что позволяет говорить о высокой отказоустойчивости всех компонентов, а также процессоров, процедур и алгоритмов.

Достигнут существенно позитивный результат от использования процессора адаптивной репрезентации информационных фрагментов на основе БПКМ, который реализован по блочно-модульному принципу с использованием параллельной обработки потоков команд и данных при генерации образовательных воздействий.

В целом практическое использование адаптивного средства обучения (ЭУ), основного ДМ и прикладного ДМ позитивное, а данные пригодны для анализа.

## 4.1. Структура комплекса программ для автоматизации задач исследования

На рис. 4.1 представлена общая структура комплекса программ для поддержки задач системного анализа ИОС и повышения эффективности функционирования АДО.

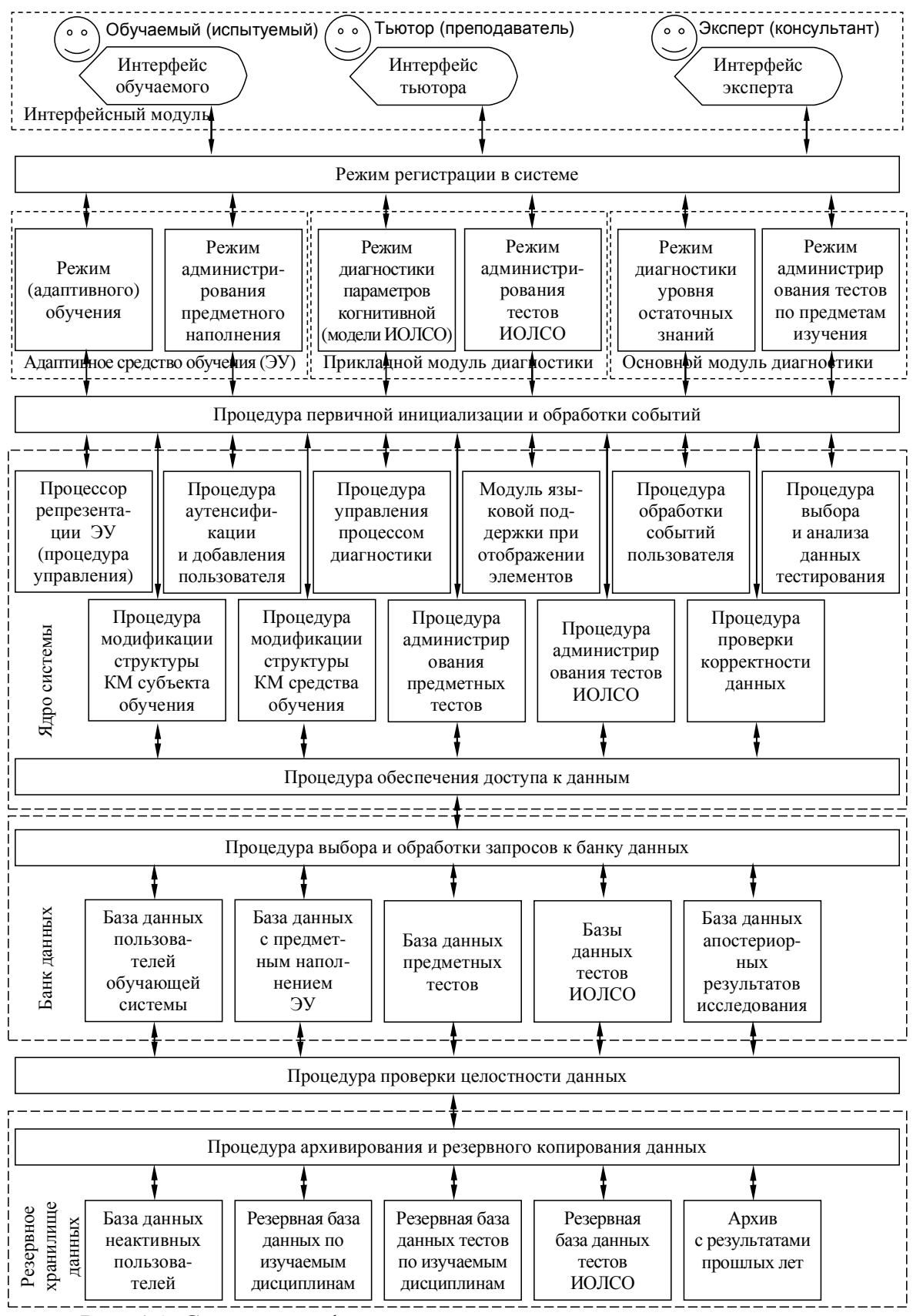

Рис. 4.1. Структурно-функциональная схема комплекса программ

### **4.2.** Адаптивное средство обучения в автоматизированной образовательной среде

Адаптивное средство обучения (ЭУ) выступает компонентом ИОС системы АДО со свойствами адаптации на основе БПКМ, обеспечивает индивидуально-ориентированную генерацию образовательных воздействий посредством использования процессора адаптивной репрезентации информационных фрагментов, который расположен непосредственно в его основе. Адаптивное средство обучения (ЭУ) функционирует в ряде режимов: администрирование и обучение. Описание ЭУ представлено в приложении 1.

Обобщенный принцип функционирования адаптивного средства обучения (ЭУ) разработанного на основе БПКМ представлен непосредственно на рис. 4.2.

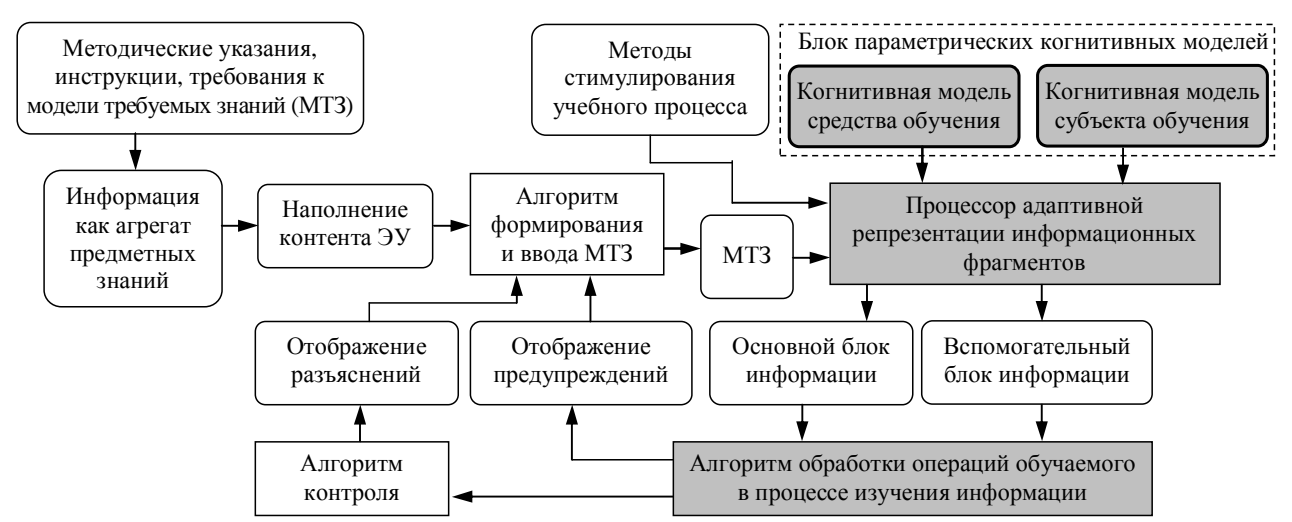

Рис. 4.2. Схема, отражающая принцип функционирования адаптивного средства обучения Согласно представленному принципу (алгоритму) функционирования адаптивного средства обучения (ЭУ) преподаватель как конечный пользователь ориентируется на УМК по набору дисциплин (методические указания, инструкции и требования к модели требуемых знаний) и осуществляет наполнение контента средства обучения информацией посредством использования алгоритма формирования и ввода модели требуемых знаний по предмету изучения на принятом языке представления структурированных данных, которая непосредственно сохраняется в БД с предметным наполнением на основе семантической (структурной) модели сохранения и извлечения структурированных данных определенного предмета изучения.

Процессор адаптивной репрезентации информационных фрагментов обеспечивает индивидуально-ориентированную генерацию последовательности образовательных воздействий на основе значений параметров КМ субъекта обучения и средства обучения: основной и дополнительный блок информации в ЭУ непосредственно связаны с основным и дополнительным блоком контрольных вопросов в ДМ.

Алгоритм обработки операций обучаемого в процессе изучения содержания информации реализует реакцию системы на события инициируемые пользователем.

#### 4.2.1. Семантическая модель сохранения и извлечения информации

На рис. 4.3 представлена семантическая (структурная) модель предмета изучения, которая непосредственно обеспечивает сохранение и извлечение содержания информационных фрагментов на основе информационной модели предмета изучения в режиме администрирования и адаптивного обучения при работе пользователей различных категорий: администратор, преподаватель, обучаемый и гость.

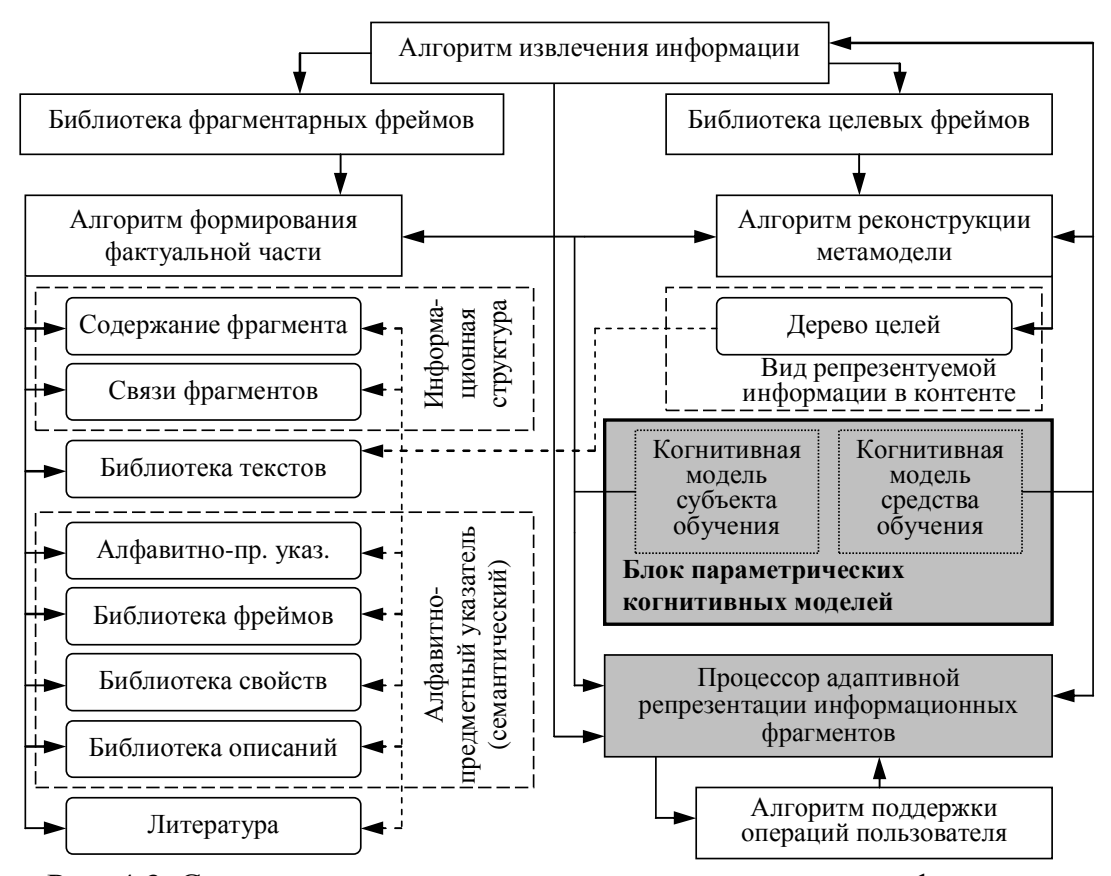

Рис. 4.3. Семантическая модель хранения и извлечения информации Алгоритм извлечения информации обеспечивает непосредственное сохранение и извлечение информации на основе библиотеки фрагментарных и библиотеки целевых.

Каждый фрейм как элементарная модель представления структурированных данных содержит взаимосвязанную совокупность протофреймов и фреймов-экземпляров, которые непосредственно отображаются в виде списка, таблицы, графа со списком, а также имеет определенную структуру: [идентификатор фрейма] {[указатель на фрейм верхнего уровня], [наименование слота 1]=[значение слота 1], [наименование слота 2]=[значение слота 2], ..., [наименование слота n]=[значение слота n] $\}$ .

Информационная структура предмета изучения включает фреймы ряда типов:

- фреймы информационных фрагментов позволяют сохранять текстологическое, графической, аудио- и видео- содержание информационных фрагментов;
- фреймы связей между информационными фрагментами реализуют формирование метаструктуры данных, которая отражает связи между фрагментами.

Библиотека целевых фреймов содержит набор основных и альтернативных целей обучения для обеспечения технологического процесса формирования знаний: если основная цель не достигнута, то достигается одна из альтернативных целей.

Библиотека фрагментарных фреймов отражает содержание информационных фрагментов, алфавитно-предметного указателя и списка литературных источников.

Библиотека фрагментарных фреймов содержит набор определенных ссылок на информационные фрагменты разного типа (текст, графическое изображение, аудио-поток, видео-поток, комбинированное) и назначения (основной и дополнительный блок информации, основной и дополнительный блок контрольных вопросов).

Алфавитно-предметный указатель содержит перечень доступных литературных источников и отражает систему переходов между содержанием ЭУ и номенклатурными единицами, которые соответствуют различным литературных источникам.

БПКМ содержит в своей основе параметрическую КМ субъекта обучения и параметрическую КМ образовательного средства, параметры которых загружаются в режиме обучения и обрабатываются процессором адаптивной репрезентации информационных фрагментов в основе архитектуры адаптивного средства обучения.

Реализация контура адаптации в ИОС и системе автоматизированного обучения позволяет обеспечить расчет оптимального сочетания значений параметров отображения информационных фрагментов с учетом индивидуальных особенностей контингента обучаемых и потенциальных технических возможностей средств обучения.

Непосредственный расчет оптимального сочетания значений параметров отображения разнородной информации разного типа обеспечивает процессор адаптивной репрезентации информационных фрагментов на основе инновационного БПКМ.

БПКМ непосредственно обеспечивает функционирование контура адаптации только если предварительно реализована диагностика значений параметров КМ субъекта обучения и вычленены значения КМ средства обучения посредством технического описания к определенному средству обучения (ЭУ) нового поколения.

Верификация технического описания к собственно программной реализации средства обучения осуществляется в течении жизненного цикла программного продукта.

В течение жизненного цикла программного продукта выделяют несколько этапов:

- зарождение разработка первичного и окончательного проекта и чертежей;
- развитие становление и запуск единичного имассового производственного цикла;
- устойчивый рост получение максимальной нормы прибыли (рентабельности);
- спад снижение нормы рентабельности и устаревание технологии (продукта);
- выход с рынка товаров, работ и услуг прекращение производства и сопровождения.

89

Алгоритм извлечения информации оперирует согласованно с процессором адаптивной репрезентации информационных фрагментов непосредственно на основе БПКМ:

- дерево целей обучения содержит перечень информационных фрагментов с основными (приоритетными) и дополнительными (альтернативными) целями;
- набор фреймов информационных фрагментов непосредственно отражают содержание определенного предмета изучения для изучения содержания:
	- о фреймы с текстологическим содержанием текстологическое содержание вопросов и вариантов ответа, а также параметрами их отображения;
	- о фреймы с графическими изображениями графические изображения как сопровождение вопросов и графические изображения вариантов ответа;
	- о фреймы со ссылками на мультимедиа-файлы обеспечивают непосредственное воспроизведение аудио- и видео-потока конечному пользователю;
- алгоритм формирования дерева целей обучения последовательность и способ предъявления информации конечному пользователю (субъекту обучения);
- алгоритм формирования фактуальной части содержит перечень фактов, которые характеризуют переходы между информационными фрагментами (последовательность коммуникативных шагов в ходе виртуального диалога);
- алфавитно-предметный указатель выступает непосредственным элементом навигации по структуре предмета изучения (разделы, подразделы, модули);
- информационная структура с содержанием информационного фрагмента текст, графическое изображение, мультимедиа поток из библиотеки фрагментарных текстов;
- связи между информационными фрагментами простые и перекрестные  $\bullet$ ссылки между элементами информационного хранилища, банка данных или БД;
- свойства информационного фрагмента тип содержащейся информации;
- описание назначение информационного фрагмента для пользователя;
- литературные источники информационные фрагменты с сопроводительными материалами: основная и дополнительная, справочная литература по разделу, параграфу, модулю или определенному информационному фрагменту дисциплины.

Алгоритм реконструкции метамодели реализует рекомбинирование протофреймами и фреймами экземплярами дерева целей обучения, информационной структуры, алфавитно-предметного указателя, а также параметрами отображения.

Программный комплекс непосредственно поддерживает несколько режимов: традиционного и адаптивного автоматизированного обучения контингента обучаемых посредством использования адаптивного ЭУ, основного ДМ и прикладного ДМ.

# **4.2.2.** Процессор адаптивной репрезентации информационных фрагментов

Процессор адаптивной репрезентации информационных фрагментов представлен на рис. 4.4.

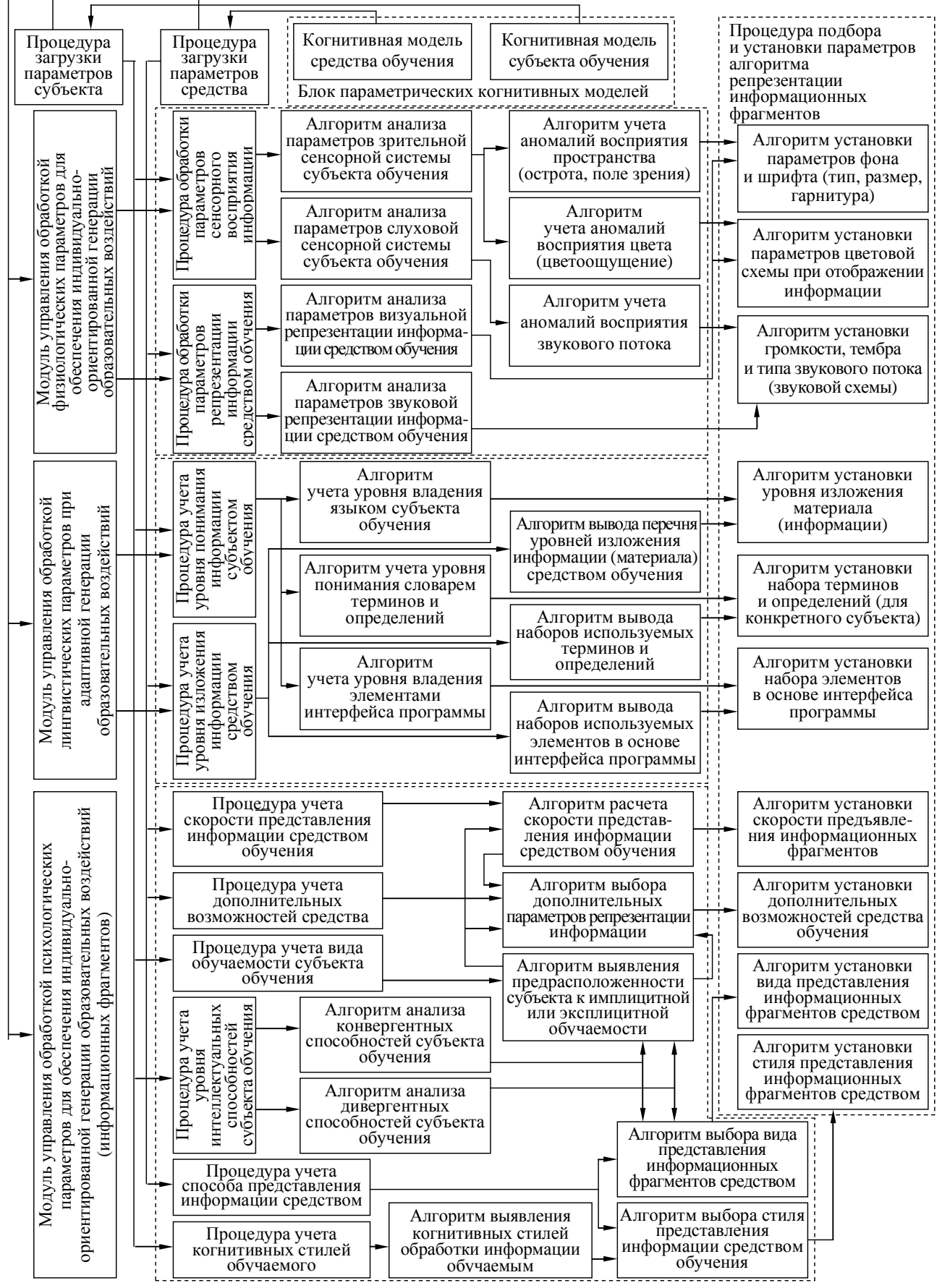

Рис. 4.4. Структура процессора адаптивной репрезентации информационных фрагментов

### **4.3.** Основной диагностический модуль

Основной ДМ предназначен для реализации автоматизации диагностики УОЗО и функционирует на основе сформированных выборок вопрос-ответных структур, которые содержатся непосредственно в БД с тестами по предметам изучения.

Принцип функционирования основного ДМ является традиционным и стандартным, обеспечивает автоматизацию тестирования УОЗО и представлен на рис. 4.5.

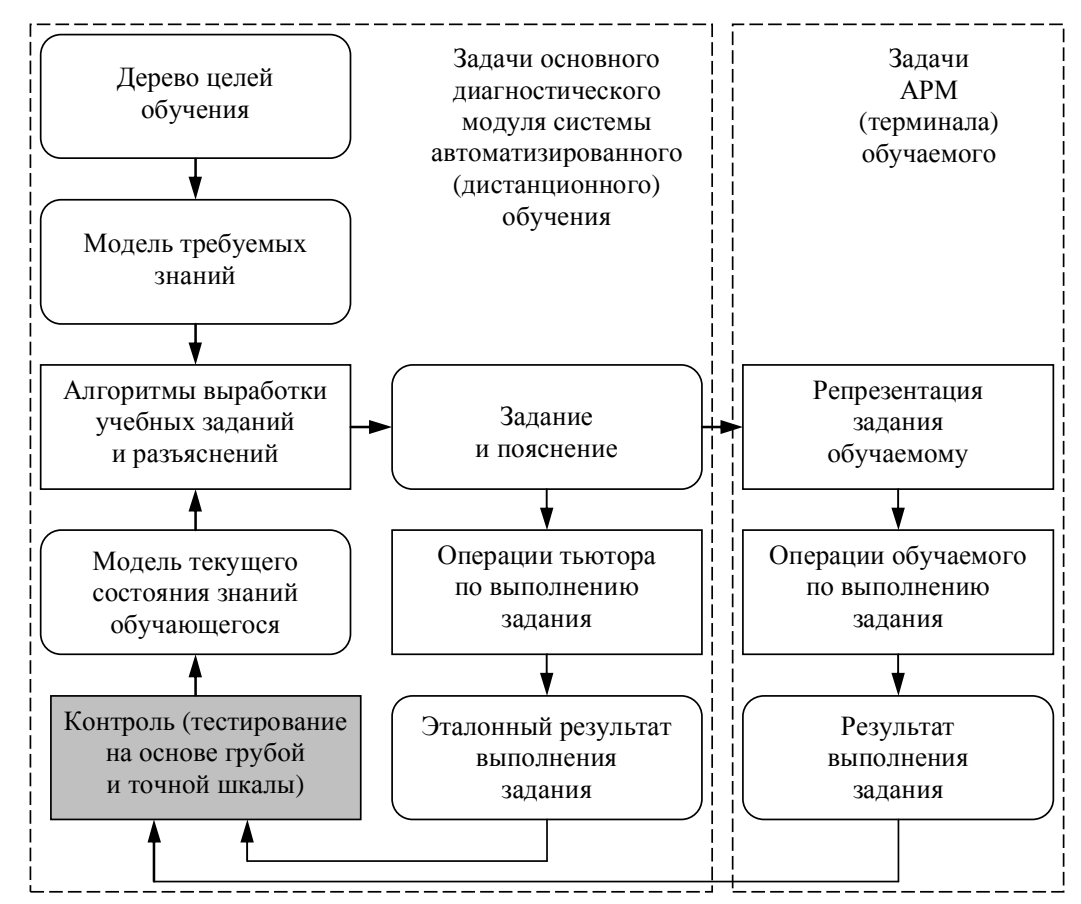

Рис. 4.5. Схема, отражающая принцип функционирования основного диагностического модуля Согласно дереву целей обучения и сформированной преподавателем модели требуемых знаний обучаемого каждому кванту информации, отражающему содержание дисциплины на определенном языке изложения (раздел, модуль, страница) вводится в соответствие набор контрольных вопросов содержащихся в БД предметных тестов, позволяющих обеспечить промежуточную, текущую или итоговую оценку УОЗО.

Алгоритм выработки учебных заданий и пояснений обеспечивает генерацию последовательности вопрос-ответных структур, обеспечивает сопоставление эталонного (формирует преподаватель) и экспериментального (формирует испытуемый) ответов на вопрос, а в случае регистрации неверного ответа испытуемого на один из вопросов отображает пояснение (устанавливается заранее преподавателем).

В приложении 2 представлено техническое описание основного ДМ и набор его технических возможностей в разных режимах функционирования.

92

### 4.4. Прикладной диагностический модуль

Данный модуль предназначен для реализации автоматизации диагностики индивидуальных особенностей контингента обучаемых на основе выборок вопрос-ответных структур содержащихся в БД с тестами ИОЛСО, которые позволяют оценить значения параметров физиологического, психологического и лингвистического портретов КМ субъекта обучения. Техническое описание прикладного ДМ представлено в приложении 3, 4.

Принцип (алгоритм) функционирования прикладного ДМ представлен на рис. 4.6.

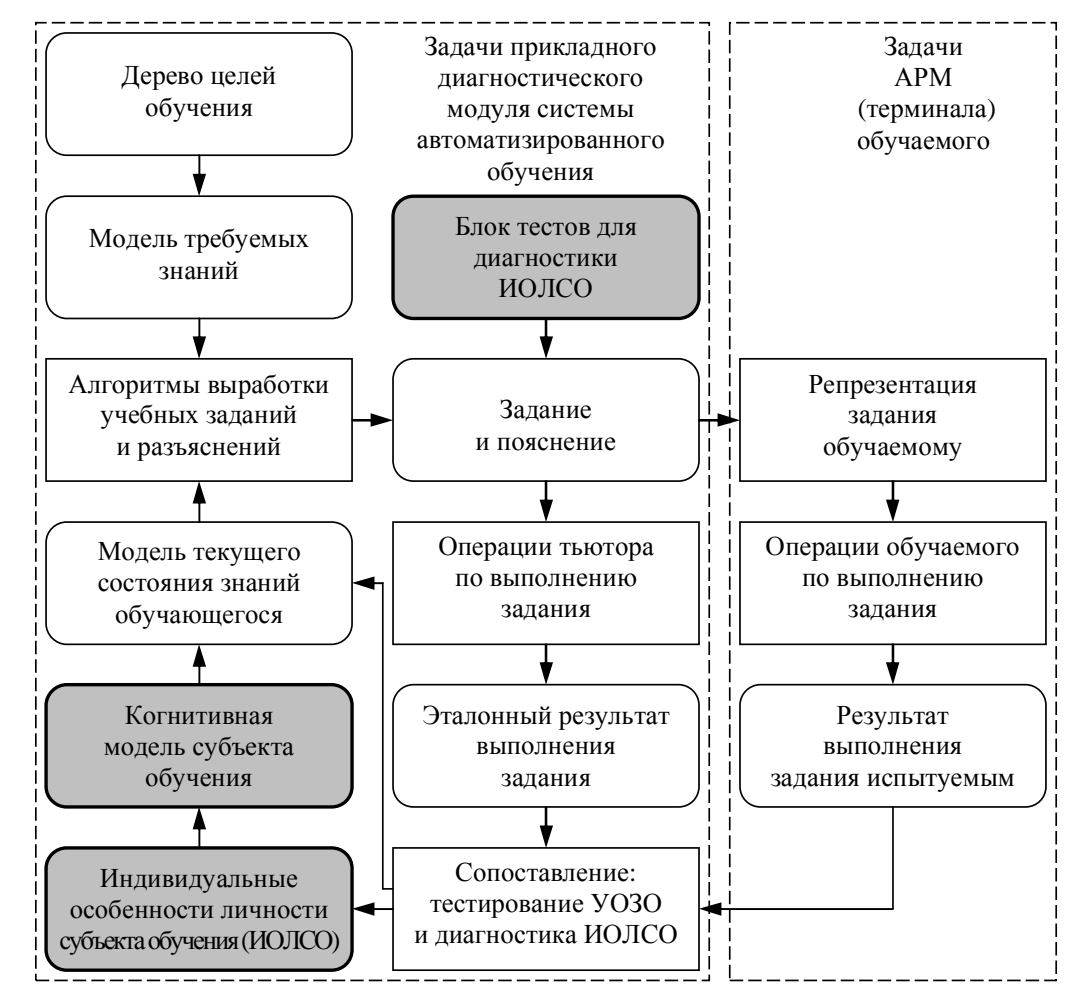

Рис. 4.6. Схема, отражающая принцип функционирования прикладного диагностического модуля Принципы функционирования основного ДМ и прикладного ДМ являются идентичными, но в силу особенностей структуры задания (вопроса) и соответственно специфики реализации конструктора тестов в режиме администрирования имеются существенные отличия, которые проявляются только на алгоритмическом уровне, поэтому программная реализация представленных модулей выполнена раздельно.

Поскольку прикладной ДМ обеспечивает диагностику значений параметров КМ субъекта обучения, то для исследования каждого параметра подбирается определенный метод диагностики, который непосредственно сохраняется в БД. При этом алгоритм генерации последовательности вопрос-ответных структур и интерфейс конструктора в режиме администрирования имеют существенные отличия.

### **4.5.** Выводы и замечания по пятой главе

В результате работы над пятой главой отчета по научно-исследовательской работе:

- приведен комплекс программ для автоматизации задач системного анализа ИОС и повышения эффективности функционирования системы автоматизированного обучения со свойствами адаптации на основе параметрических КМ;
- представлена структурно-функциональная схема комплекса программ для автоматизации системного анализа ИОС и повышения эффективности системы автоматизированного обучения со свойствами адаптации на основе КМ;
- приведен адаптивный ЭУ (средство обучения) на основе процессора адаптивной репрезентации последовательности информационных фрагментов;
- представлена схема, отражающая принцип функционирования адаптивного средства обучения, которая позволяет учитывать параметры БПКМ;
- приведена семантическая модель сохранения и извлечения информации на основе информационной модели предмета изучения, которая взаимодействует непосредственно с процессором адаптивной репрезентации информации;
- представлена структура процессора адаптивной репрезентации информационных фрагментов, который реализован по блочно-модульному принципу и учитывает физиологические, психологические и лингвистические параметры КМ субъекта обучения и КМ средства обучения в основе БПКМ;
- процессор адаптивной репрезентации включает модули управления обработкой физиологических, психологических и лингвистических параметров для обеспечения индивидуально-ориентированной генерации образовательных воздействий, а также процедуры загрузки параметров КМ субъекта обучения и средства обучения;
- БПКМ содержит параметрические КМ выступающие репертуарами параметров, которые эшелонированы на совокупность портретов (физиологический, психологический, лингвистический) с научным обоснованием и стратифицированы на ряд множеств на различных уровнях выделенной иерархии (множество видов свойств и элементарных свойств, множество векторов параметров и параметров);
- представлен основной ДМ для тестирования УОЗО посредством тестов в БД;
- приведена схема, отражающая принцип функционирования основного ДМ, который реализует расчет УОЗО посредством использования тестов в БД;
- представлен прикладной ДМ для исследования ИОЛСО посредством использования прикладных методов исследования физиологических, психологических и лингвистических параметров КМ субъекта обучения;
- приведена схема, отражающая принцип функционирования прикладного ДМ, который реализует исследование ИОЛСО посредством использования методов в БД.

## 5. Разработка технологии когнитивного моделирования для финансового анализа организационной структуры

Предприятие или организация, в частности информационный центр автоматизированного обучения (на расстоянии) выступает сложной организационной структурой и имущественным комплексом, который имеет существенный теоретический и практический интерес в процессе исследования посредством использования разных методов и технологий системного анализа, а также финансового анализа.

Разработанная и предложенная ТКМ непосредственно предназначена для исследования произвольного объекта, процесса или явления в среде его функционирования, поэтому ее использование в разных проблемных средах и предметных областях имеет существенное значение, поскольку обуславливает расширение ее аппарата.

Ранее предлагался набор методик и алгоритмов для системного анализа ИОС, а сейчас появилась возможность применения ТКМ для финансового анализа организации на основе разных первичных регистров учета с простой или сложной структурой.

Предлагается интегральная совокупность различных методов и алгоритмов в основе аппарата ТКМ для реализации финансового анализа организации:

- методика использования ТКМ для финансового анализа организации на основе данных первичных регистров учета (бухгалтерский баланс, отчет о прибылях и убытках, отчет о движении денежных средств, отчет о целевом использовании денежных средств, аудиторское заключение и приложения к указанным документам);
- методика формирования нормативно-правовой основы финансового анализа;
- методика формирования информационной основы финансового анализа;
- рекомендуемая основа для построения структуры КМ набор моделей представления структурированных данных полностью аналогичен рассмотренным ранее;
- методика дополнительной проверки информационной основы финансового анализа;
- методика создания рабочего плана счетов и модели бухгалтерского учета;
- методика проведения финансового анализа организации на основе БПКМ;
- КМ финансового для горизонтального анализа организации на основе КМ;
- КМ финансового для вертикального анализа организации на основе КМ;  $\bullet$
- $\bullet$ КМ для трендового финансового анализа организационной структуры на основе сформированной системы аналитических коэффициентов и КМ;
- методика исследования КМ финансового анализа организационной структуры;
- алгоритм обработки апостериорных данных финансового анализа организации.

### **5.1.** Динамика и связи в процессе функционирования организационной структуры

Каждый хозяйствующий субъект в экономической системе государства имеет

#### информационные, административно-управленческие и финансовые связи (рис. 5.1).

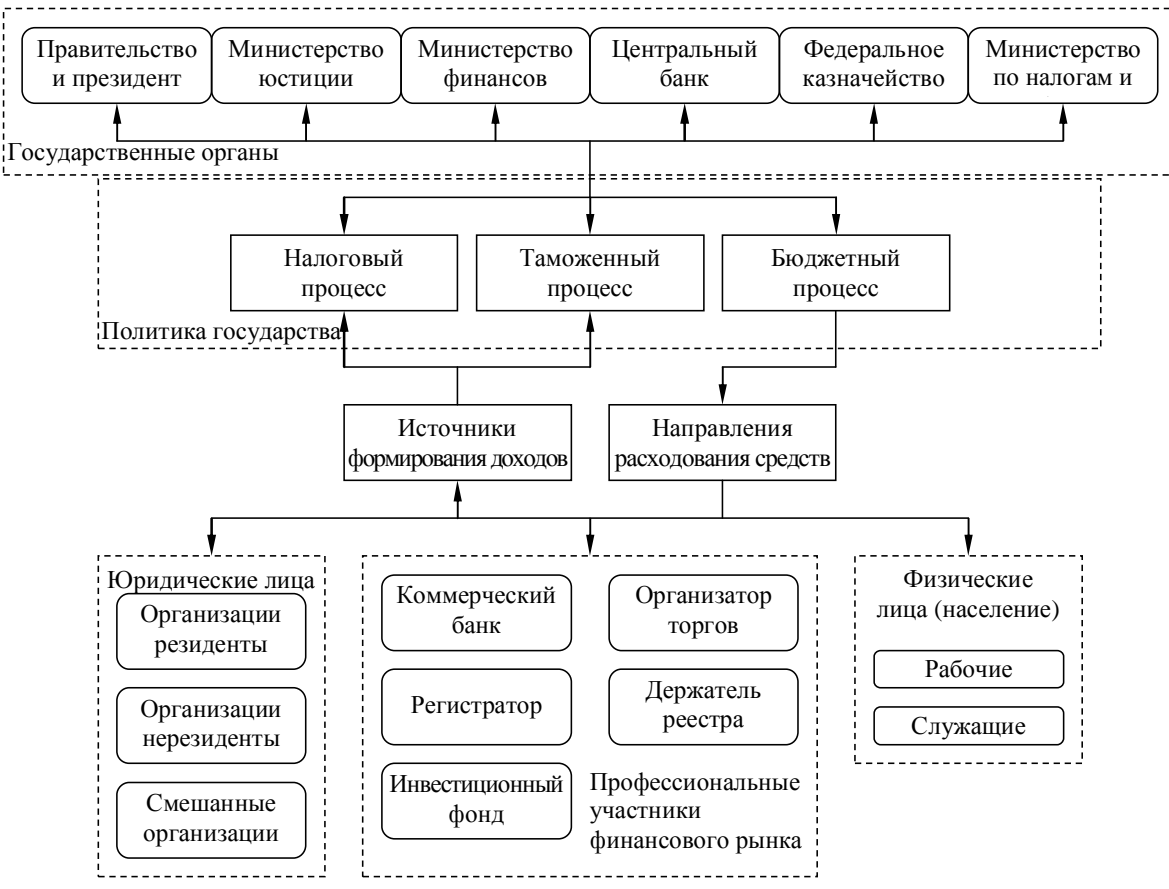

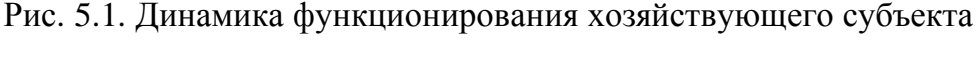

#### в экономической системе

Президент и Правительство совместно с Министерством юстиции вводят в законную силу динамически модифицируемый свод законов, постановлений, подзаконных актов (инструкций, методик, алгоритмов и нормативов) на федеральном, региональном уровне и уровне органов местного самоуправления, что существенно способствует формированию нормативно-правовой основы финансового анализа.

Министерство финансово разрабатывает денежно-кредитную политику государства на краткосрочный и долгосрочный горизонт планирования, а Центральный банк выступает банком Правительства и осуществляет реализацию денежно-кредитной политики.

Федеральное казначейство осуществляет надзор и контроль за расходованием денежных средств бюджетных и государственных учреждений, унитарных предприятий.

Министерство по налогам и сборам формирует статьи доходов государственного бюджета посредством федеральных, региональных и местных налогов и сборов (наблюдается принцип бюджетного федерализма – федеральные налоги самые доходные).

### **5.2.** Административно**-**правовые формы существования хозяйствующего субъекта

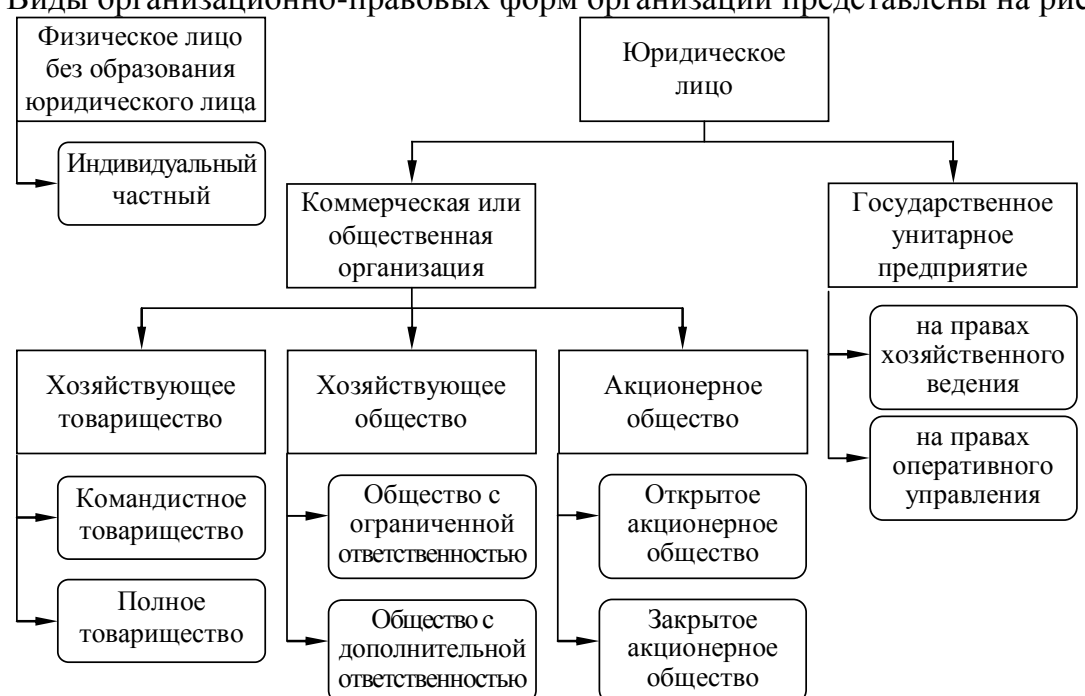

Виды организационно-правовых форм организаций представлены на рис. 5.2.

Рис. 5.2. Административно-правовые формы организационных структур Хозяйствующие субъекты выступают в роли физического и юридического лица. Физическое лицо – гражданин (резидент, нерезидент) определенного государства. Физическое лицо без образования юридического лица – индивидуальный частный предприниматель, самостоятельно ведущий финансово-хозяйственную деятельность.

Юридическое лицо имеет обособленное имущество (имущественный комплекс), расчетный счет в обслуживающем банке, самостоятельный баланс, устав.

Юридическому лицу характерна организационная структура, физическое лицо без образования юридического лица не имеет выраженной организационной структуры.

Коммерческая организация в процессе функционирования согласно уставу нацелена на получение прибыли как разницу между потоком доходов и расходами.

Государственное учреждение ориентировано на социальный эффект от работы.

Командистное товарищество имеет одного полного товарища-командиста, который реализует функции управления и несколько участников-товарищей.

Полное товарищество содержит одного или нескольких полных товарищей.

Общество с ограниченной ответственностью несет ограниченную субсидиарную ответственность стоимостью объема принадлежащего товариществу имущества.

Общество с дополнительной ответственностью характеризуется коэффициентом кратности выражающим долю ответственности по требованиям и обязательствам.

### **5.3.** Особенности территориально распределенной организационной структуры и информационно**-**образовательной среды

Распределенная организационная структура предприятия и организационная

структура ИОСможет охватывать несколько регионов и областей, представлена на рис. 5.3.

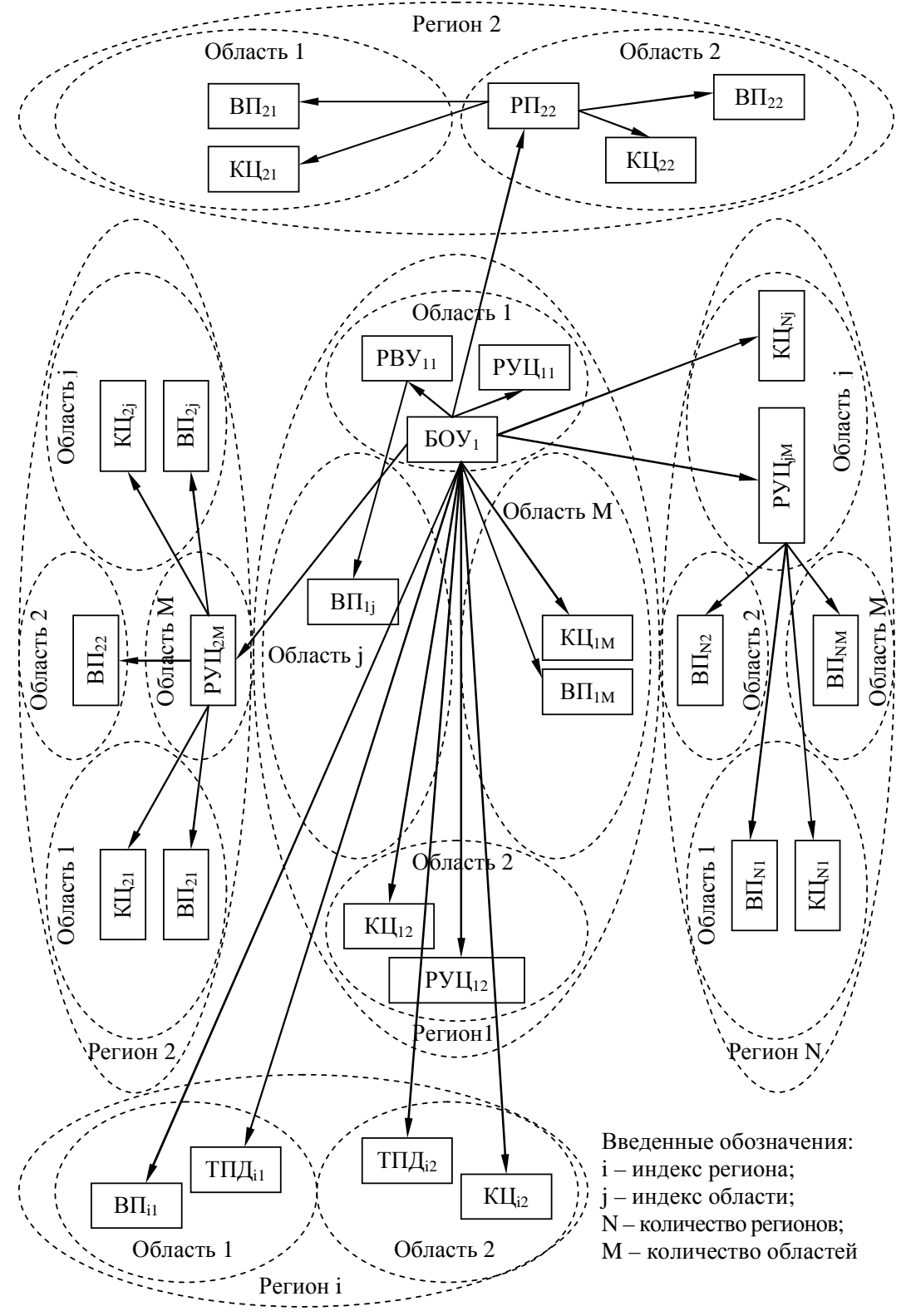

Рис. 5.3. Топологическая схема организации автоматизированного распределенного обучения на расстоянии в нескольких географических регионах

### **5.4.** Особенности организационной структуры образовательного учреждения

Организационная структура образовательного учреждения включает совокуп-

ность подразделений и отделов, которые выполняют определенные функции (рис. 5.4).

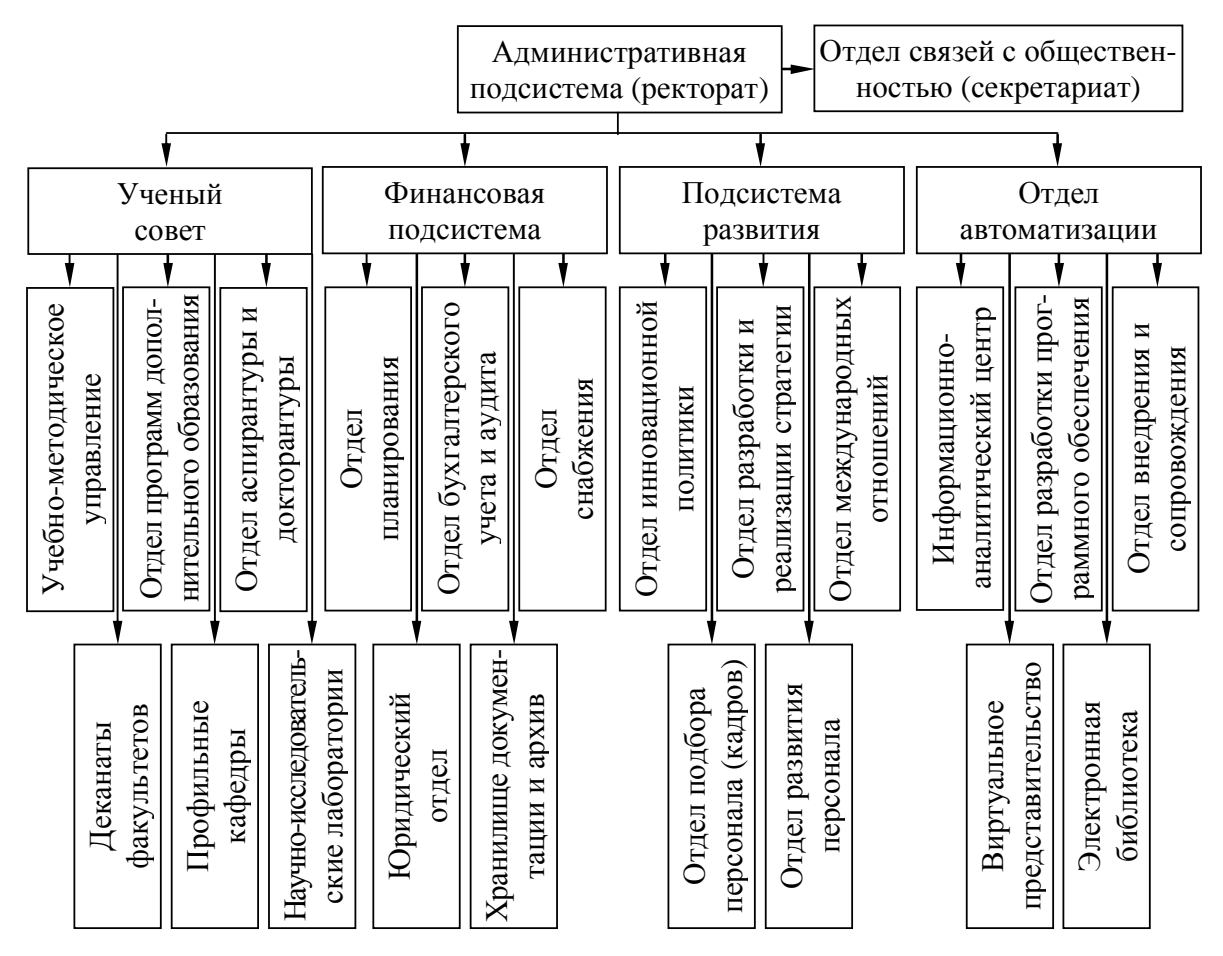

Рис. 5.4. Особенности организационной структуры образовательного учреждения Информационная среда автоматизированного обучения (на расстоянии) включает определенные средства автоматизации разного уровня, назначения и специализации:

- система автоматизации ученого совета оптимизация деятельности ученого совета;
- система автоматизации финансового планирования, учета и анализа;
- система автоматизации стратегического и оперативно-тактического планирования;
- система автоматизации деканата формирование документации и ЭЗК;
- система автоматизации информационно-аналитического центра;
- система автоматизации внедрения и сопровождения программного обеспечения;
- система автоматизации научно-исследовательской деятельности;
- система автоматизации юридического отдела подготовка юридического сопровождения;
- система автоматизации классификации информационных ресурсов и документов;
- система автоматизированного обучения (на расстоянии, дистанционного обучения);
- электронная библиотека систематический и библиографический каталог.

### **5.5.** Распределенная автоматизированная информационнообразовательная среда

Распределенная ИОС с использованием современных средств автоматизации на основе ИТ выступает сложным объектом исследования как в рамках системного анализа, так и в рамках финансового анализа представлена непосредственно на рис. 5.5.

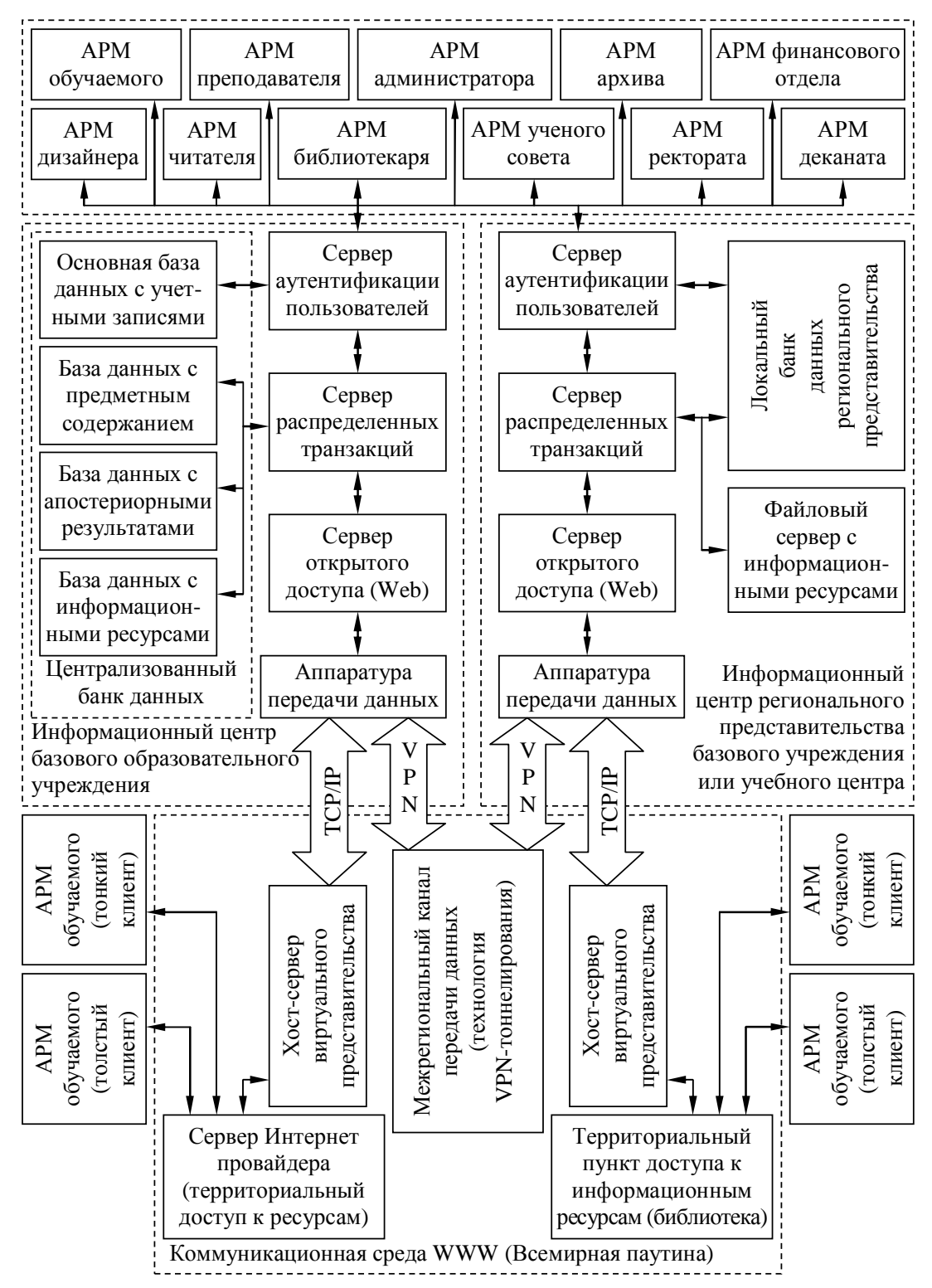

Рис. 5.5. Типовая схема взаимодействия информационного центра образовательного

учреждения и автоматизированных рабочих мест субъектов обучения

### **5.6.** Методика формирования нормативно**-**правовой основы для финансового анализа организации

Методика формирования нормативно-правовой основы финансового анализа организа-

ции позволяет проанализировать правила ведения бухгалтерского учета и аудита (рис. 5.6).

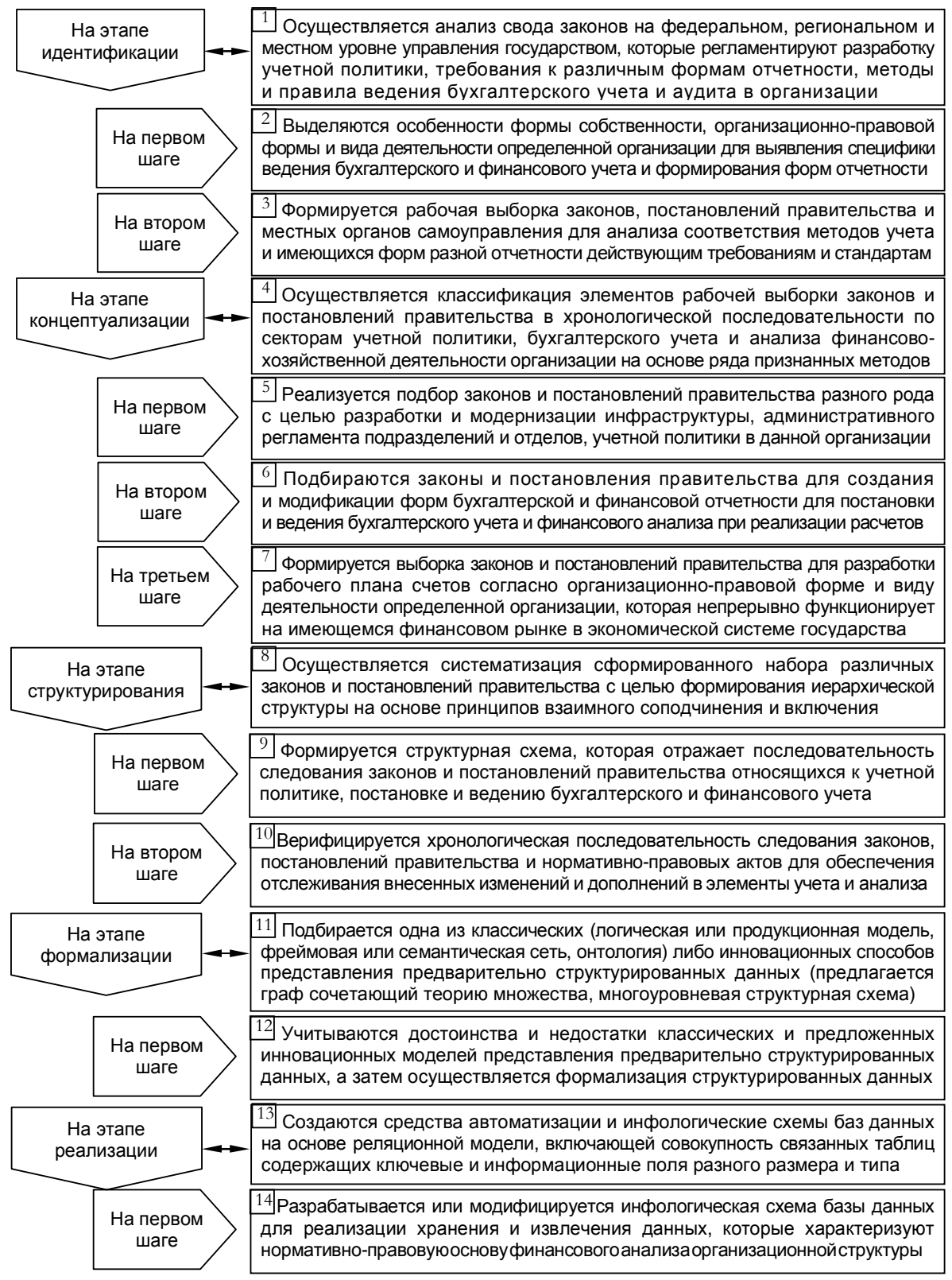

Рис. 5.6. Методика формирования нормативно-правовой основы

#### финансового анализа организации

### **5.7.** Методика формирования информационной основы финансового анализа организации

Методика формирования информационной основы финансового анализа организации позволяет верифицировать регистры бухгалтерского учета и аудита, оценить эффективность функционирования организации на основе финансовых результатов (рис. 5.7).

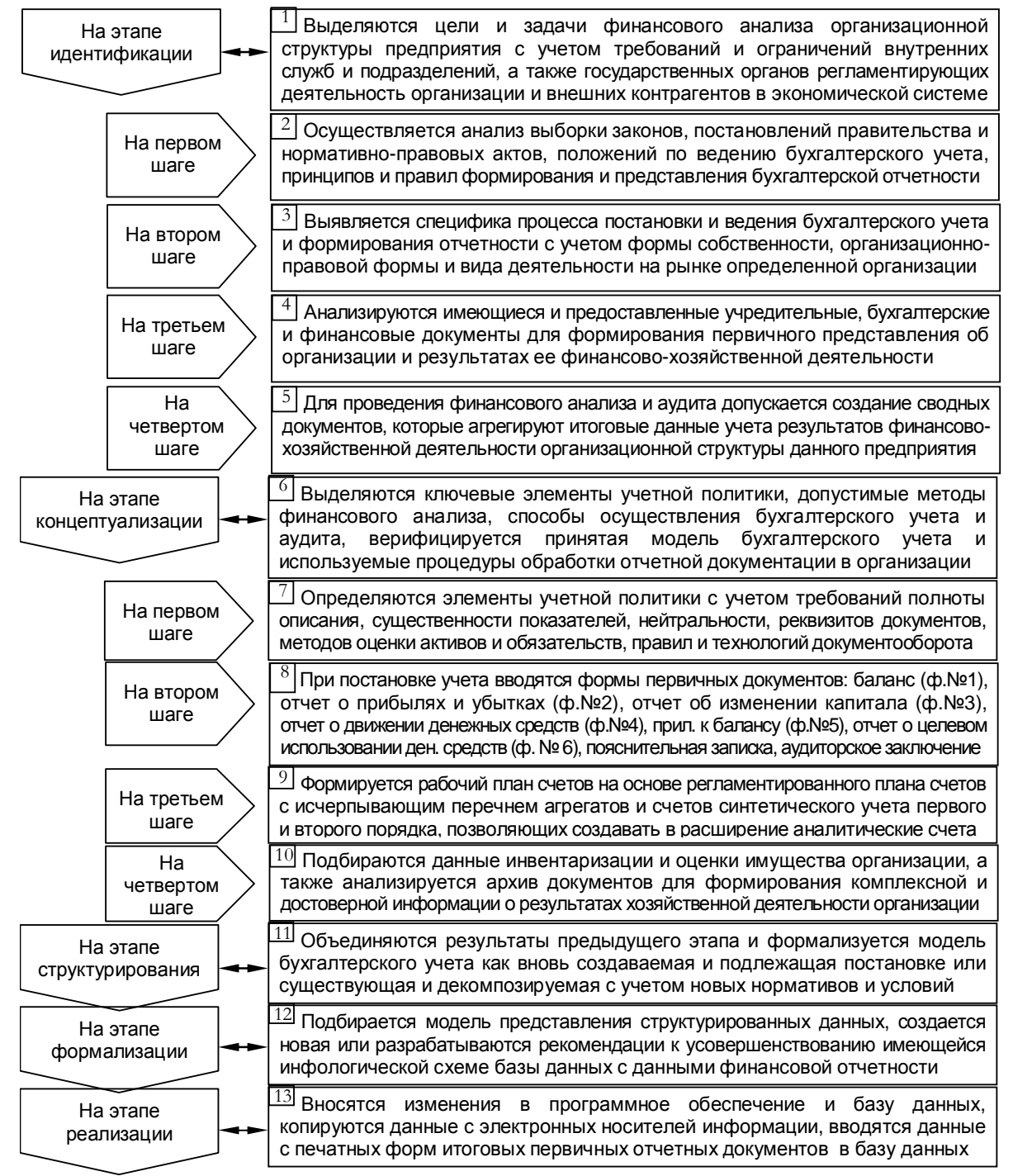

Рис. 5.7. Метод подбора информационной основы финансового анализа

Информационная основа – формы бухгалтерской отчетности: бухгалтерский баланс, отчет о прибылях и убытках, отчет об изменении капитала, отчет о движении денежных средств, приложение к бухгалтерскому балансу, пояснительная записка, аудиторское заключение о достоверности сведений для последующего финансового анализа.

102

## **5.8.** Методика дополнительной проверки информационной основы финансового анализа

Степень недостоверности сведений о результатах хозяйственной деятельности в бухгалтерской и финансовой отчетности определяет возможность использования методики дополнительной проверки информационной основы финансового анализа (рис. 5.8).

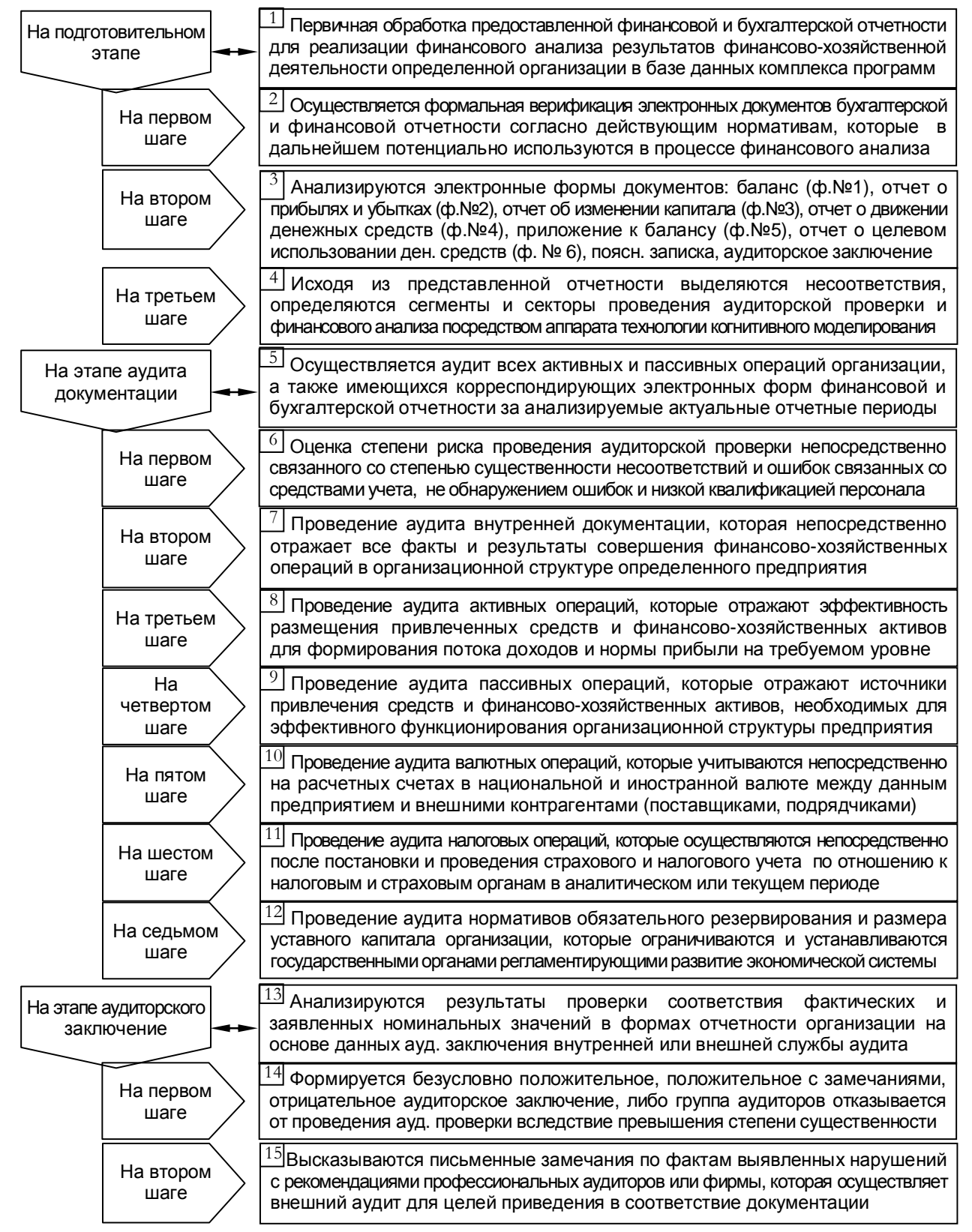

Рис. 5.8. Методика дополнительной проверки информационной основыфинансового анализа

### **5.9.** Методика создания и модификации рабочего плана счетов и модели бухгалтерского учета

На основе собранной нормативно-правовой базы и принятой учетной политики предлагается сформировать модель бухгалтерского учета и рабочий план счетов для вновь созданной организации или модернизировать модель бухгалтерского учета и рабочий план счетов для существующего предприятия посредством методики создания рабочего плана счетов и модели бухгалтерского учета в определенной организации (рис. 5.9).

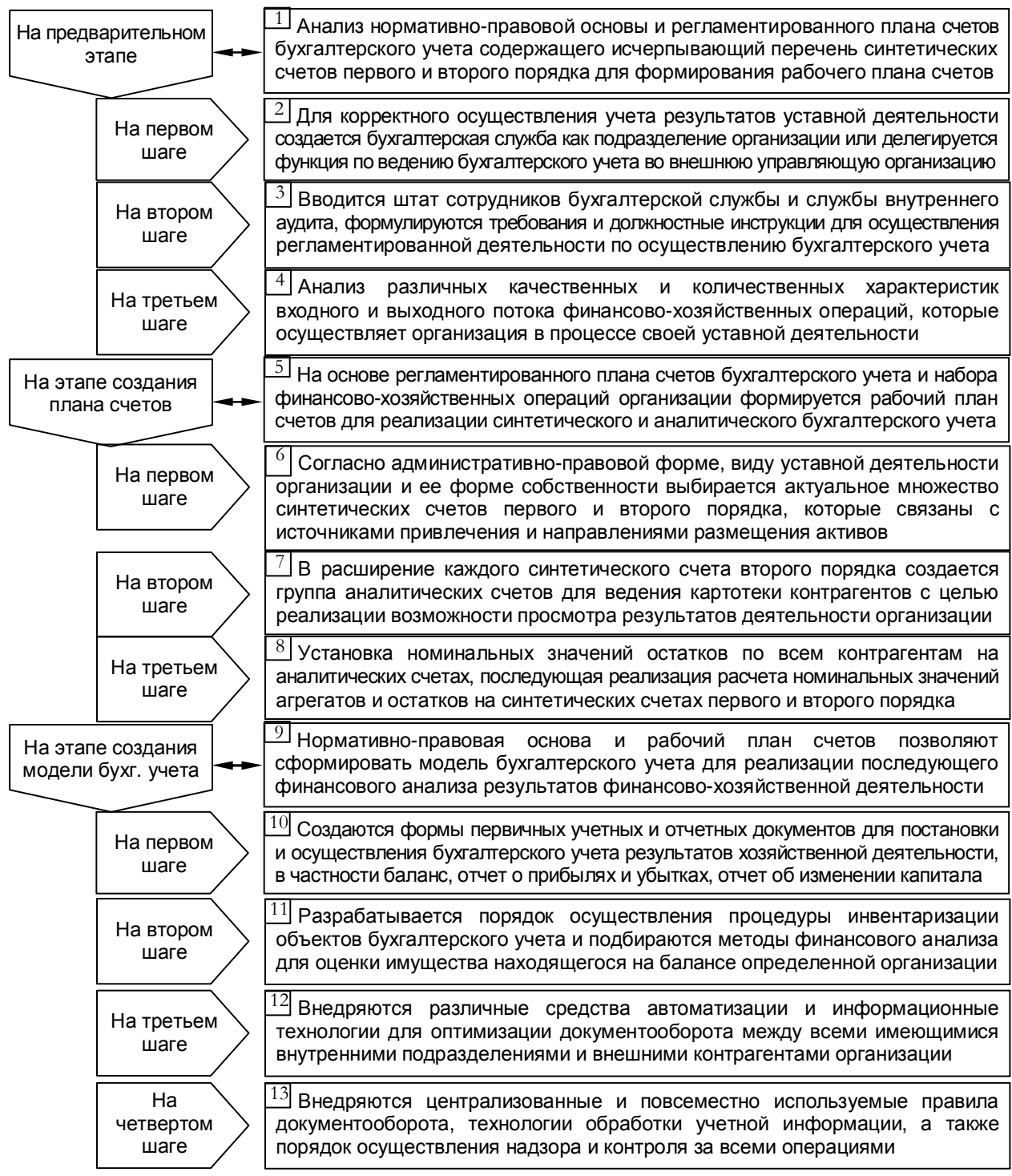

Рис. 5.9. Методика создания рабочего плана счетов и модели бухгалтерского учета

### **5.10.** Методика проведения финансового анализа состояния организации

Финансовый анализ организации ориентируется на нормативно-правовую базу,

информационную основу и ряд методов его проведения: статических и динамических (рис. 5.10).

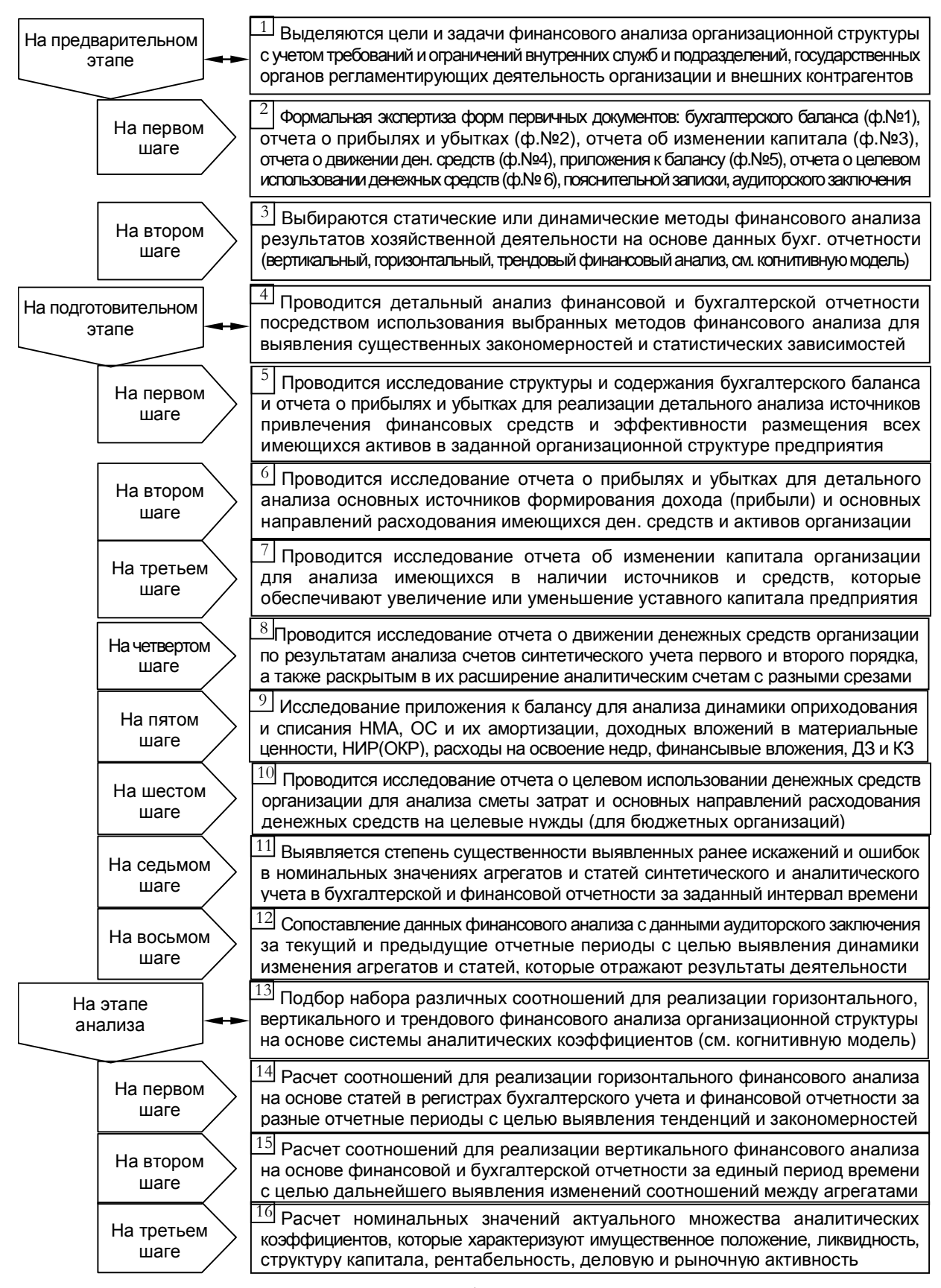

Рис. 5.10. Методика проведения финансового анализа организации

105

### 5.11. Блок параметрических когнитивных моделей для финансового анализа организации

ТКМ регламентирует, что каждому «сложному» объекту, процессу или явлению вводится в соответствие параметрическая КМ и научные аспекты рассмотрения.

Финансовый анализ организации или предприятия, в частности непосредственного информационного центра автоматизированного обучения (на расстоянии) предполагает:

- анализ особенностей организационной структуры (нормативно-правовой формы,  $\bullet$ рода и вида деятельности организации, устава и учредительного договора);
- формирование нормативно-правовой основы финансового анализа;
- формирование информационной основы финансового анализа;
- постановка и верификация модели бухгалтерского учета;
- создание теоретических КМ объектов исследования: предприятий, организаций;
- формирование актуального множества параметров для финансового анализа.  $\bullet$

Параметрическая КМ представляет собой (ре)конструируемый в ширину и глубину репертуар параметров, который эшелонирован на несколько портретов с определенным научным обоснованием (для интерпретации) и стратифицирован на ряд множеств расположенных на нескольких уровнях выделенной иерархии:

- первый уровень множество видов свойств и элементарных свойств;
- второй уровень множество векторов параметров и элементарных параметров.

БПКМ включает несколько параметрических КМ, каждая из которых предназначена непосредственно для реализации финансового анализа организации:

- КМ для вертикального финансового анализа организации содержит набор коэффициентов, которые отражают зависимости между агрегатами и статьями первичных отчетных документов подготовленных на определенную дату;
- КМ для горизонтального финансового анализа организации содержит набор коэффициентов, которые непосредственно связаны с агрегатами и статьями первичных регистров (отчетных документов) бухгалтерского учета на разную дату, что позволяет реализовать анализ динамики номинальных значений;
- КМ для трендового анализа на основе системы аналитических коэффициентов позволяет выявить тенденции к росту или спаду ключевых показателей, которые характеризуют ликвидность, доходность, имущественное положение, инвестиционную привлекательность, деловую и финансовую активность (принимаются за основу значения системы аналитических коэффициентов).

#### Когнитивная модель для проведения горизонтального финансового анализа организации  $5.11.1.$

Структура КМ для проведения горизонтального финансового анализа организации представлена непосредственно на рис. 5.11.

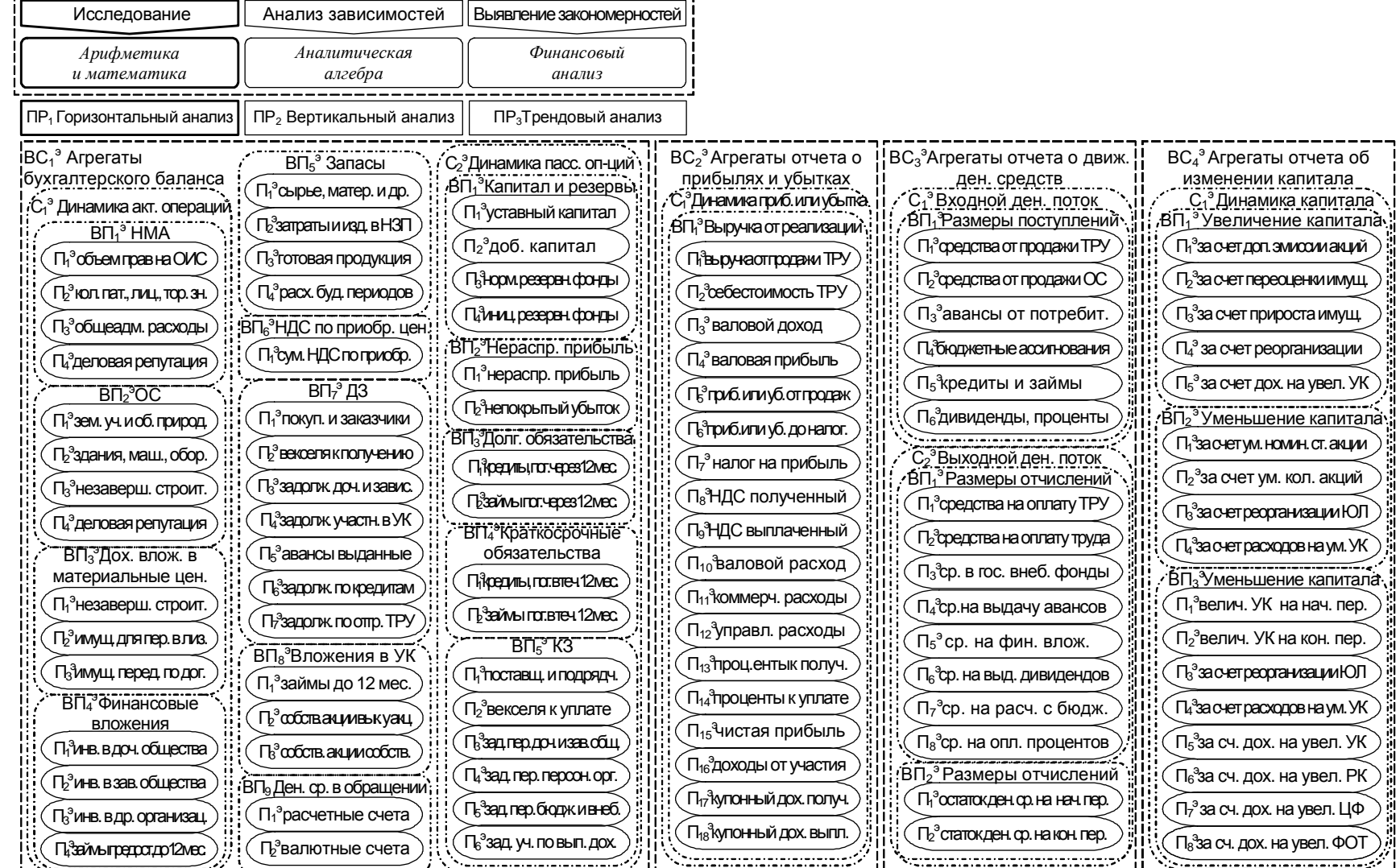

Первый постоянной постоянной постоянной постоянной постоянной постоянной постоянной постоянной постоянной пост<br>Рис. 5.11. Когнитивная модель для финансового анализа организации: горизонтальный анализ

#### Когнитивная модель для проведения вертикального финансового анализа организации  $5.11.2.$

Структура КМ для проведения вертикального финансового анализа организации представлена непосредственно на рис. 5.12.

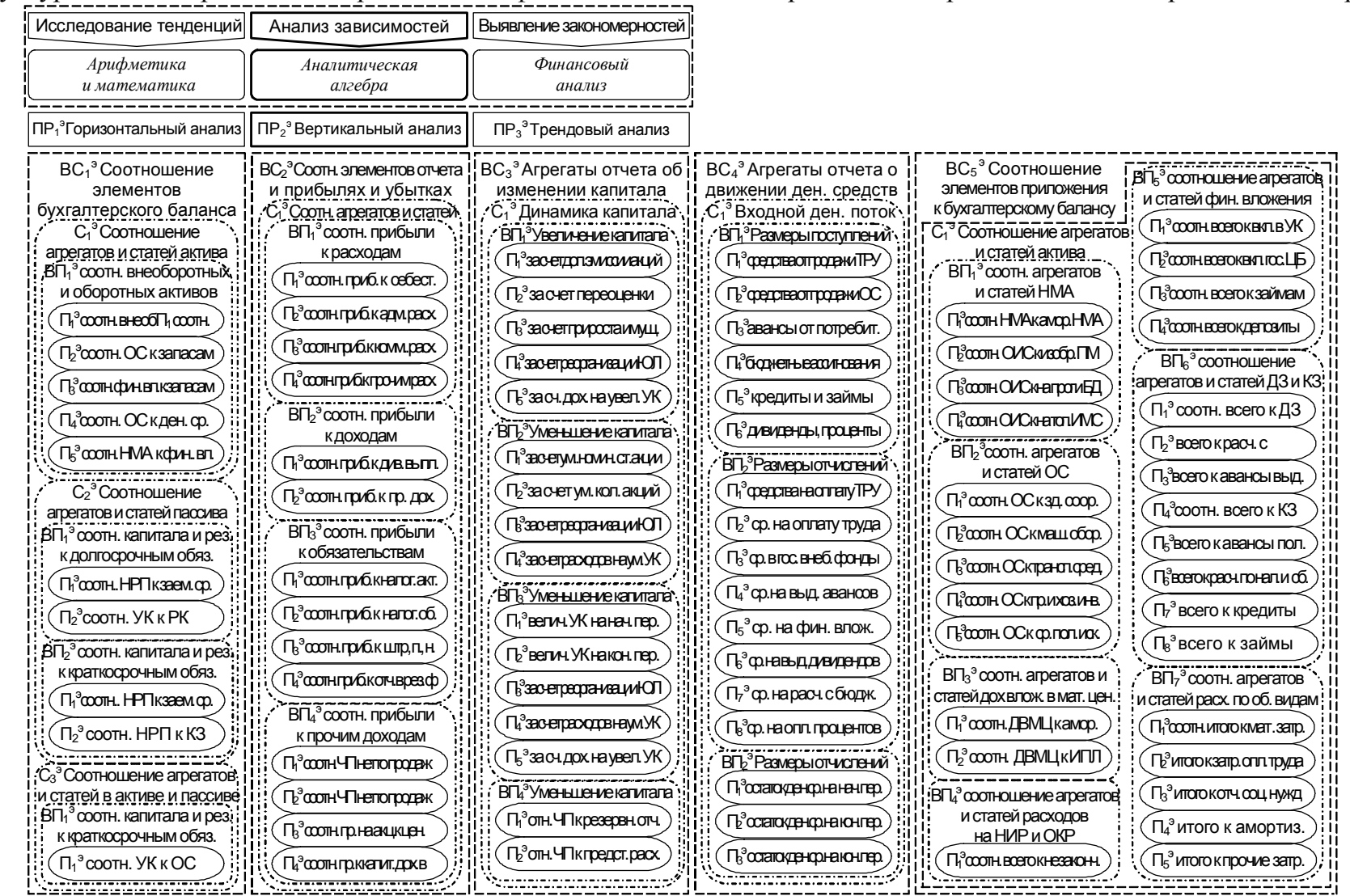

Рис. 5.12. Когнитивная модель для финансового анализа организации: вертикальный анализ
#### $5.11.3.$ Когнитивная модель для трендового финансового анализа организации

КМ для трендового финансового анализа организации представлена на рис. 5.13, непосредственно отражает систему аналитических коэффициентов, которые характеризуют:

- имущественное положение сумма средств на балансе, соотношение агрегатов баланса;
- ликвидность организации потенциальная способность оборачивать один актив в другой;
- ликвидность обслуживающего банка потенциальная способность удовлетворять  $\bullet$ требования контрагентов и гарантировать выполнение финансовых обязательств;
- финансовую устойчивость текущая и долгосрочная динамика собственного капитала;
- деловую активность длительность операционного (производственного) цикла, интервал замораживания оборотного капитала организации, привлечение заемных средств;
- норму рентабельности эффекты операционного и финансового левериджа;
- рыночную активность динамика доходности каждой вложенной условной единицы, котировочная стоимость дисконтных и купонных ценных бумаг организации.

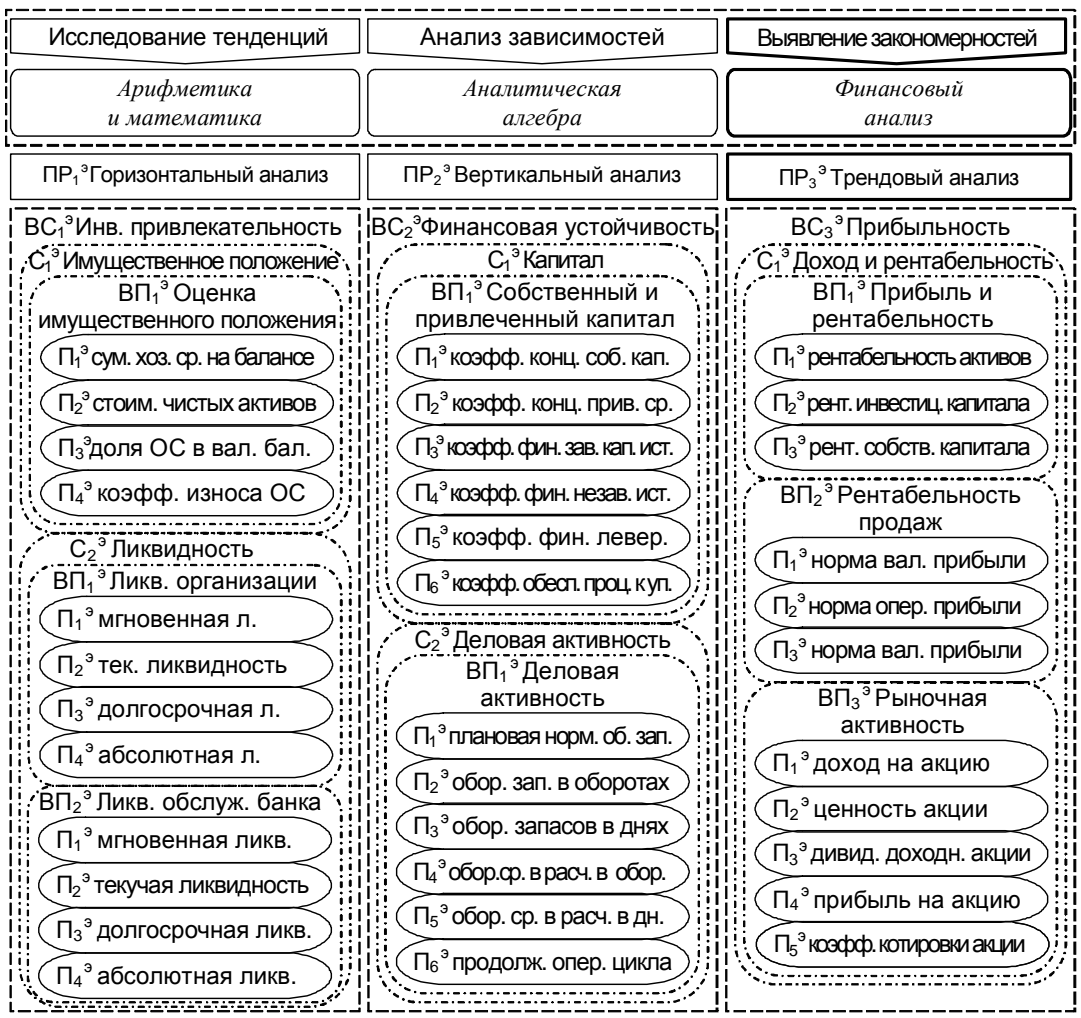

Рис. 5.13. Когнитивная модель для финансового анализа организации:

трендовый анализ на основе системы аналитических коэффициентов

# **5.12.** Методика исследования параметров когнитивной модели для финансового анализа

Методика исследования параметров КМ для финансового анализа организации позволяет настроить программное обеспечение и реализовать диагностику значений параметров, которые позволяют обеспечить горизонтальный, вертикальный или трендовый анализ на основе системы стандартных аналитических коэффициентов (рис. 5.14).

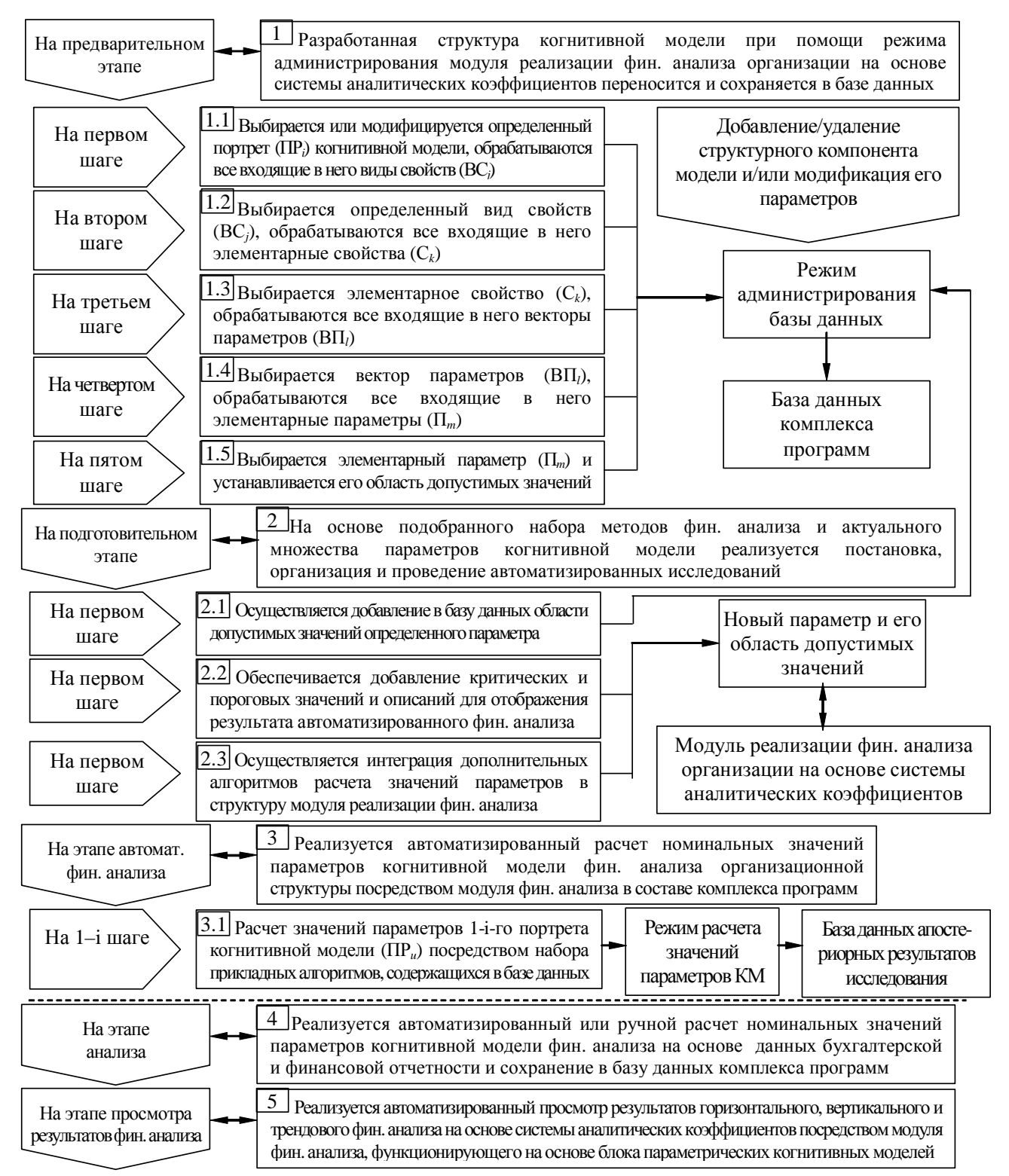

Рис. 5.14. Методика исследования когнитивной модели финансового анализа организации

# 5.13. Алгоритм обработки апостериорных данных вертикального, горизонтального и трендового финансового анализа

Позволяет разработать функцию оценивания и шкалу оценки для реализации рейтинговой оценки эффективности функционирования организации на основе данных системы аналитических коэффициентов в результате трендового анализа, имеется потенциальная возможность добавления и удаления коэффициентов при необходимости (рис. 5.15).

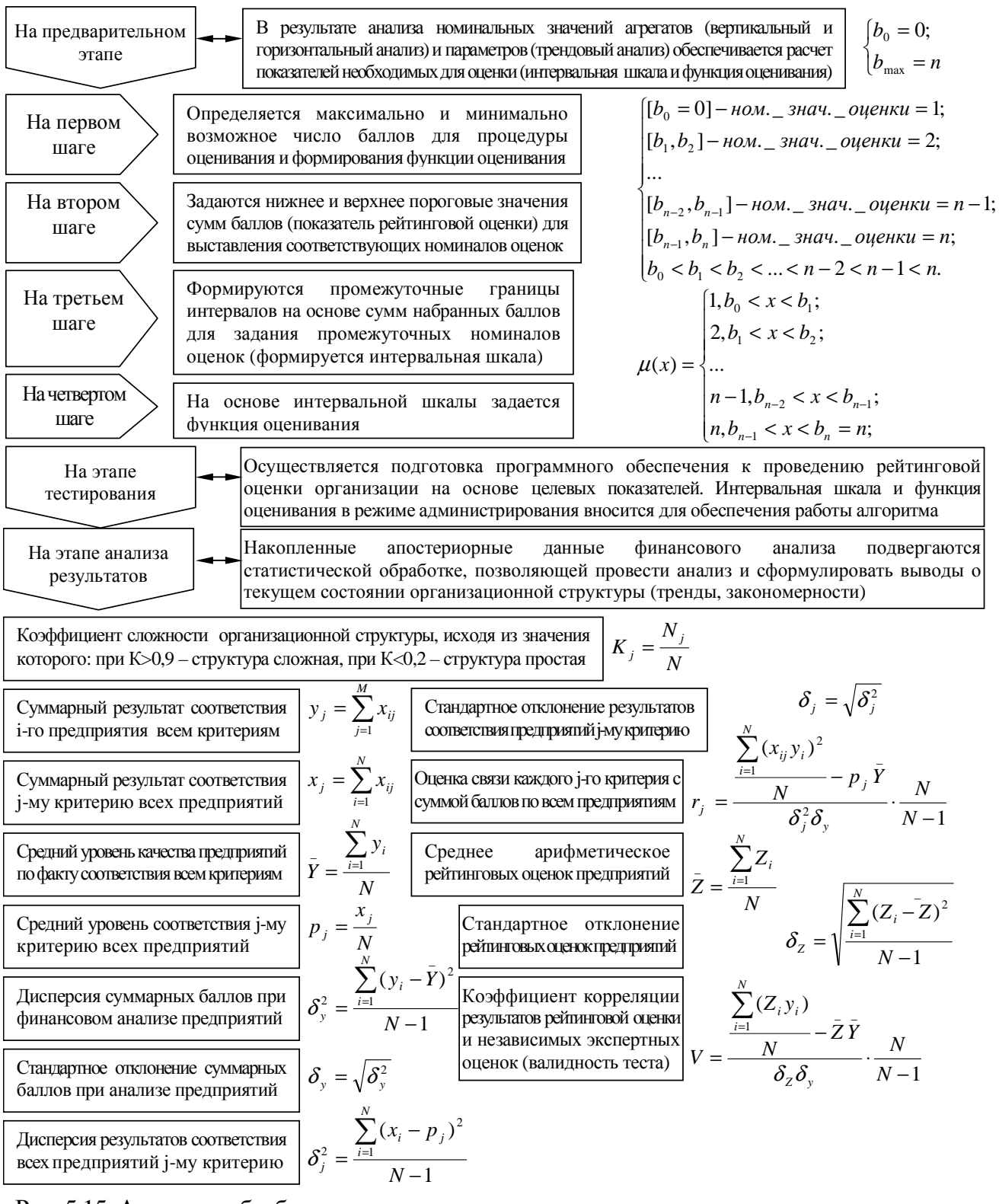

Рис. 5.15. Алгоритм обработки апостериорных данных горизонтального и трендового анализа

# 5.14. Рекомендации к использованию технологии когнитивного моделирования для финансового анализа организации

Для практического использования ТКМ для финансового анализа сложной вертикально и горизонтально интегрированной организационной структуры необходимо:

- сформировать набор требований и задач к организационной структуре  $\bullet$ и финансовому анализу организационной структуры на основе ТКМ;
- подобрать, модернизировать, удалить устаревшие или добавить новые алгоритмы  $\bullet$ и методики в основе итеративного цикла ТКМ для финансового анализа организации;
- проанализировать имеющиеся учредительные документы: устав, учредительный договор, а также рабочий план счетов, рабочую модель бухгалтерского и финансового учета на основе данных первичных регистров учета и отчетности;
- сформировать и верифицировать нормативно-правовую основу финансового анализа посредством использования методики формирования нормативно-правовой основы;
- сформировать и верифицировать информационную основу финансового анализа посредством использования методики формирования информационной основы;
- сформировать и верифицировать рабочий план счетов, рабочую модель учета;
- разработать параметрические КМ для реализации вертикального, горизонтального и трендового финансового анализа организации на основе аналитических коэффициентов посредством использования алгоритма формирования структуры КМ;
- непосредственно выбрать и применить одну из классических (логическая, продукционная, фреймовая, семантическая, онтологическая) или инновационных моделей представления предварительно структурированных данных (разработан ориентированный граф сочетающий теорию множеств, многоуровневая структурная схема);
- применить методику проведения вертикального финансового анализа на основе  $\bullet$ агрегатов и статей синтетического учета первого и второго порядка на определенную дату;
- применить методику проведения горизонтального финансового анализа на основе агрегатов и статей синтетического учета первого и второго порядка на разную дату;
- применить методику проведения статического и динамического трендового финансового анализа в условиях определенности и неопределенности на основе системы аналитических коэффициентов, а также агрегатов и статей синтетического учета первого и второго порядка, которые находятся в первичных регистрах бухгалтерского и финансового учета на определенную или разную дату;
- применить алгоритм обработки апостериорных данных финансового анализа с целью выявления несоответствий и усовершенствования аппарата ТКМ для финансового анализа результатов финансово-хозяйственной организационных структур.

### **5.15.** Выводы и замечания по пятой главе

В результате работы над шестой главой отчета по научно-исследовательской работе:

- представлены особенности аппарата ТКМ для организации и проведения финансового анализа организационной структуры и повышения эффективности функционирования предприятия, в частности информационного центра системы автоматизированного обучения (на расстоянии) на основе БПКМ;
- отражается итеративный цикл ТКМ для финансового анализа организации и информационного центра системы автоматизированного обучения со свойствами адаптации на основе БПКМ как информационной основы финансового анализа;
- приведена методика использования ТКМ для финансового анализа организационной структуры, в частности информационного центра системы автоматизированного обучения непосредственно на основе различных параметрических КМ;
- предложены способы представления структуры параметрических КМ посредством ориентированного графа сочетающего теорию множеств, многоуровневой структурной схемы, исчисления с использованием кортежей на доменах;
- приведен алгоритм формирования КМ для (ре)конструирования КМ на основе существующих классических и инновационных предложенных способов представления предварительно структурированных данных объекта исследования;
- предложена методика подбора информационной основы финансового анализа;
- приведена методика дополнительной проверки информационной основы финансового анализа для реализации финансового анализа организации;
- представлена методика создания и верификации рабочего плана счетов и модели бухгалтерского учета на основе нормативного плана счетов;
- приведена методика проведения вертикального, горизонтального и трендового финансового анализа организации на основе системы аналитических коэффициентов;
- сформирована КМ для горизонтального финансового анализа организации;
- сформирована КМ для вертикального финансового анализа организации;
- сформирована КМ для реализации трендового финансового анализа организационной структуры на основе системы аналитических коэффициентов;
- представлена методика исследования КМ для вертикального, горизонтального и трендового финансового анализа организационной структуры;
- приведен алгоритм обработки апостериорных данных вертикального, горизонтального и трендового финансового анализа организационной структуры на основе сформированной системы аналитических коэффициентов.

#### информационной 6. Специфика исследования среды автоматизированного обучения

Технология адаптивного обучения способствует созданию оптимальных условий для обеспечения повышения эффективности информационного взаимодействия между образовательными средствами и субъектами обучения с учетом их индивидуальных особенностей и способностей (физиологических, психологических, лингвистических и прочих), в частности, позволит обучаемому повысить результативность обучения (УОЗО), а преподавателю обеспечить гибкий мониторинг и управление учебным процессом.

Предлагаемая ТКМ позволяет провести первичный анализ ИОС, построить КМ, обеспечивающие реализацию адаптивной модели обучения, а также оценить эффективность индивидуально-ориентированного формирования знаний обучаемых.

В данной главе описана постановка и проведение серии экспериментов направленных на обоснование эффективности использования ТКМ в ИОС и достоверности научных результатов, полученных в ходе параллельной работы над диссертацией.

Результаты эксперимента позволят сделать качественный вывод о структуре УМК, который формируется в соответствии с принятой организационной моделью обучения, а также оценить эффективность функционирования компьютерных средств обучения в основе автоматизированной ИОС, реализованных с использованием той или иной технологии.

Апробация инновационных алгоритмов в основе адаптивных ИОС обуславливает учет МТЗ, формируемой преподавателем (предмет педагогики) и инициирует необходимость структурирования всего учебного материала по дисциплине на совокупность связанных информационных фрагментов (модулей) представляемых обучаемым различными способами с целью последующего наполнения БД автоматизированного средства обучения (ЭУ). Каждый модуль ЭУ дополнительно содержит структурированную последовательность эталонных вопрос-ответных структур для потенциальной возможности реализации промежуточного (текущего) и итогового тестирования УОЗО.

Анализ результатов эксперимента позволит выделить пути совершенствования технологий обучения и методик оценки УОЗО. Тем более что в основу современных технологий автоматизированного обучения и тестирования положено разбиение материала и тестовых заданий в теме (модуле) по принципу постепенного наращивания уровня сложности. Это позволяет каждому обучаемому эффективно реализовать постепенное изучение информационных фрагментов дисциплины и затем объективно оценить УОЗО.

Такая специфика организации ИОС системы АДО позволяет реализовать индивидуально-ориентированную стратегию и технологию обучения для каждого обучаемого.

Возникновение объективных и субъективных трудностей в процессе формирования знаний обучаемого приводит к снижению эффективности и увеличению времени обучения: возникают транзакционные и временные издержки, которые обусловлены разными факторами.

### 6.1. Системный анализ информационно-образовательной среды

При рассмотрении вопроса повышения качества и оценки эффективности функционирования ИОС системы АДО используют различные критерии оценки, основанные на большом количестве показателей (параметров оценки), среди которых выделяют:

- многовариантность прохождения последовательности коммуникативных шагов искусственного диалога на образовательной траектории обучаемым, что обусловлено потенциальной возможностью изменением последовательности отображения информационных фрагментов и различными элементами навигации (переключения);
- информативность образовательных воздействий определяется количеством информации содержащейся в информационных фрагментах и уровнем ее сложности;
- возможность регулирования параметров визуальной репрезентации последовательности информационных фрагментов (фон, шрифт, схема отображения), а также реализация учета аномалий сенсорного восприятия зрительным анализатором;
- возможность регулирования параметров звуковой репрезентации информации (громкость, тембр, определенная схема воспроизведения звукового потока);
- выбор способа отображения информационных фрагментов (текст, таблица, плоская схема, объемная схема, статический или динамический аудио-или видео поток);
- стиль и особенности визуальной репрезентации информации (целостное или детализированное представление, автоматическое или ручное переключение, постоянный или переменный тип информационно-образовательных воздействий, глубокая конкретизация или абстрактное изложение, когнитивная простота или сложность изложения, широкий или узкий набор ключевых слов и определений);
- установка скорости непосредственного представления последовательности информационных фрагментов (высокая скорость, низкая скорость отображения);
- поиск методов исследования ИОЛСО как параметров КМ субъекта обучения;
- выбор методики проведения тестирования и технологии диагностики УОЗО;
- возможность произвольного выбора программы обучения или предмета изучения;
- обеспечение максимальной дружественности виртуального диалога (интерфейса) и языка обшения (алгоритм представления материала, набор интерфейсных элементов автоматизированных средств обучения, уровень изложения материала);
- гибкость виртуального диалога (степень соответствия естественному диалогу, способ ввода и вывода информации, указания ошибок и отображения объяснений);
- возможность выбора навигатора (переключателя) для переключения между информационными фрагментами в адаптивном средстве обучения (ЭУ).

Специфика информационного взаимодействия субъектов и средств обучения в ИОС системы АДО и уровень развития современных ИТ в сфере науки и образования обуславливает рассмотрение фундаментальных и прикладных научных областей:

- ряда традиционных направлений (регламентируют автоматизацию сфер и сред);
	- o информационные системы агрегированные коммуникационные и компьютерные, социальные и организационные системы в различных сферах;
	- o информационные технологии разработка аппаратного, программного и алгоритмического обеспечения для автоматизации деятельности в ИОС;
	- o коммуникационные технологии разработка аппаратуры передачи данных для передачи информации выраженной в сигнальной форме по каналам связи;
	- o микроэлектроника создание аппаратного обеспечения компьютера;
	- o основы алгоритмизации разработка алгоритмического обеспечения компьютера;
	- o программирование разработка программного обеспечения компьютера;
	- o биоинформатика нейроимпульсная активность центральной нервной системы при передаче информации между органами в биологическом конструкте организма;
	- o робототехника человекоподобные устройства, выполняющие сложную работу;
	- o кибернетика технические средства имитации естественного интеллекта;
	- o телематика система автоматизированного дистанционного приема информационных сообщений, передачи данных и управления на расстоянии;
	- o синергетика теория самоорганизации в технических и биологических системах;
	- o естественно-языковые интерфейсы реализация взаимодействия с пользователем на подмножестве лингвистических единиц естественного языка;
- современные научные области (предполагают создание техники эксперимента, поскольку практически не изучены и используют обоснование смежных наук);
	- o когнитивная информатика отражает особенности и закономерности первичного сенсорного восприятия, вторичной обработки и непосредственного понимания содержания информации психодинамической структурой мозга (инновационное научное направление в информатике не признанное РАН);
	- o психофизиология особенности сенсорного восприятия информации выраженной в сигнальной форме зрительной и слуховой сенсорными системами;
	- o когнитивная психология специфика индивидуальной обработки потока информации психологическим конструктом головного мозга человека (когнитивный стиль, обучаемость, конвергентные и дивергентные способности);
	- o когнитивная лингвистика понимание содержания информационных фрагментов отражающих содержание предмета изучения (выделение смысла из знака).

### 6.2. Финансовый анализ организационной структуры

При рассмотрении вопроса эффективности функционирования организационной структуры и оценки достигнутых результатов финансово-хозяйственной деятельности на основе данных первичных регистров учета и учетной политики, в частности при финансовом анализе ИОС системы АДО, используют различные критерии оценки, основанные на большом количестве показателей (коэффициентов), среди которых:

- количество действующих законов и постановлений Правительства федерального, регионального и местного уровня самоуправления в экономической системе и в сфере бухгалтерского учета, анализа и аудита хозяйственной деятельности организации;
- особенности принятого и используемого устава, учредительного договора, организационно-правовой формы, вида и рода деятельности организации;
- особенности сформированной информационной основы финансового анализа (бухгалтерский баланс, отчет о прибылях и убытках, отчет об изменении капитала, отчет о движении средств, приложения к бухгалтерскому балансу и отчету о прибылях и убытках) для реализации обработки больших массивов информации средствами автоматизации производственной и непроизводственной деятельности;
- специфика рабочего плана счетов для регистрации текущих операций и результатов финансово-хозяйственной деятельности организационной структуры (набор синтетических счетов первого порядка для регистрации проводок по принципу двойной записи и раскрытых в их расширение синтетических счетов второго порядка);
- набор аналитических счетов, которые раскрываются в расширение каждому из синтетических счетов второго порядка для регистрации финансово-хозяйственных операций в разрезе контрагентов, финансовых инструментов, основных средств;
- особенности созданной и используемой модели ведения бухгалтерского учета. которая учитывает разные финансово-хозяйственные операции организации, а также позволяет быстро настроить средства автоматизации учетной деятельности;
- программное обеспечение для автоматизации документооборота и потоков данных в организации, которое позволяет регистрировать документацию;
- программное обеспечения для автоматизации производственной деятельности;
- программное обеспечения для автоматизации финансового анализа организации;
- программное обеспечение для реализации автоматизации торгового, складского, бухгалтерского учета, анализа, контроля, мониторинга и внутреннего аудита;
- программное обеспечение для обеспечения мониторинга и отслеживания технологического процесса сборки номенклатурных единиц продукции на единичном, серийном и массовом многономенклатурном производстве.

#### $6.3.$ Технические, физиологические, психологические, лингвистические факторы влияющие на эффективность формирования знаний обучаемого в автоматизированной образовательной среде

Специфика и план организации эксперимента сводятся к обеспечению оценки влияния значений параметров КМ на результативность (эффективность) формирования знаний обучаемого в ИОС системы АДО, а также подтверждению истинности и работоспособности принципов, методов и алгоритмов, разработанных в диссертации.

Интерес представляет оценка взаимного и раздельного влияния разных факторов на результативность (эффективность) процесса формирования знаний обучаемого.

При использовании ТКМ в основе ИОС оценка УОЗО  $(Y_i)$  может рассматриваться как критерий результативности (эффективности) обучения и является результатом комплексного воздействия разных факторов, которые можно дифференцировать по отношению к определенному субъекту и средству обучения для реализации системного анализа:

- 1. Группа факторов, обусловленная ИОЛСО при восприятии, обработке и понимании содержания последовательности информационных фрагментов;
	- физиологические факторы (влияние особенностей восприятия информации зрительной и слуховой сенсорной системой): наличие/отсутствие аномалий рефракции (астигматизм -  $K_1$ , миопия -  $K_2$ , гиперметропия -  $K_3$ ); наличие/отсутствие аномалий восприятия (острота зрения -  $K_4$ , поле зрения - $K_5$ , оценка расстояния –  $K_6$ ); наличие/отсутствие аномалий цветоощущения (ахромазия –  $K_7$ , протанопия –  $K_8$ , дейтеранопия –  $K_9$ , тританопия –  $K_{10}$ ); нарушения функций наружного, среднего или внутреннего уха (не рассматривались);
	- психологические факторы (влияние специфики обработки информации): уровень развития конвергентных интеллектуальных способностей (вербальный интеллект -  $K_{14}$ , дедуктивное мышление -  $K_{15}$ , комбинаторные способности -  $K_{16}$ , способность к рассуждению -  $K_{17}$ , аналитическое мышление -  $K_{18}$ , индуктивное мышление -  $K_{19}$ , мнемоника и память -  $K_{20}$ , плоскостное мышление -  $K_{21}$ , объемное мышление -  $K_{22}$ ); уровень развития вербальной креативности (уровень развития образной креативности (ассоциативность -  $K_{27}$ , оригинальность -  $K_{28}$ , уникальность -  $K_{29}$ , селективность -  $K_{30}$ ); биполярные когнитивные стили (полезависимость -  $K_{31}$  или поленезависимость  $K_{32}$ , импульсивность -  $K_{33}$ или рефлексивность -  $K_{34}$ , ригидность -  $K_{35}$  или гибкость -  $K_{36}$ , конкретизация - $K_{37}$  или абстрагирование -  $K_{38}$ , когнитивная простота -  $K_{39}$  или когнитивная сложность -  $K_{40}$ , категориальная узость -  $K_{41}$  или категориальная широта -  $K_{42}$ ); обучаемость (имплицитная –  $K_{43}$ , эксплицитная –  $K_{44}$ );
- лингвистические факторы (влияние особенностей понимания содержания информационных фрагментов): наличие*/*отсутствие языковых проблем (уровень владения языком изложения материала –  $K_{45}$ , уровень владения словарем терминов –  $K_{46}$ , уровень владения элементами интерфейса –  $K_{47}$ ).
- 2. Группа факторов, обусловленная техническими возможностями средства обучения при генерации информационно-образовательных воздействий:
	- физиологические факторы (влияние особенностей репрезентации визуальной и звуковой информации средством обучения): параметры фона (тип узора –  $L_1$ , цвет фона –  $L_2$ , комбинация цветов –  $L_3$ ); *параметры шрифта* (гарнитура шрифта –  $L_4$ , размер кегля символа –  $L_5$ , цвет символа –  $L_6$ );  $\mu$ ветовые схемы (при ахромазии –  $L_{\tau}$ , при протанопии –  $L_{\rm g}$ , при дейтеранопии – *L*<sup>9</sup> , при тританопии – *L*<sup>10</sup> ); параметры воспроизведения звукового *потока* (громкость –  $L_{11}$ , тембр –  $L_{12}$ , тип потока –  $L_{13}$ , звуковая схема –  $L_{14}$ );
	- психологические факторы (влияние особенностей способа и стиля представления информационных фрагментов): вид информации (текстовая - L<sub>14</sub>, табличная –  $L_{15}$ , схематическая плоскостная –  $L_{16}$ , схематическая объемная –  $L_{17}$ , звуковая как основная – *L*<sup>18</sup> , звуковая как сопровождение – *L*<sup>19</sup> , комбинированная – *L*<sup>20</sup> , специальная схема – L<sub>21</sub>); включение дополнительных возможностей (коррекция последовательности изложения –  $L_{22}$ , навигация по курсу –  $L_{23}$ , добавление модулей – *L*<sup>24</sup> , выбор вида информации – *L*<sup>25</sup> , выбор стиля представления – *L*<sup>26</sup> , выбор скорости представления -  $L_{27}$ , творческие задания -  $L_{28}$ , дополнительные модули -  $L_{29}$ , дополнительная литература -  $L_{30}$ ); стиль представления (целостное представление - L<sub>31</sub> или детализированное представление –  $L_{32}$ , автоматическое –  $L_{33}$  или ручное переключение –  $L_{34}$ , постоянный –  $L_{35}$  или переменный тип информации –  $L_{36}$ , глубокая конкретизация –  $L_{37}$  или абстрактное изложение –  $L_{38}$ , простота изложения –  $L_{39}$ или сложность изложения –  $L_{40}$ , широкий –  $L_{41}$  или узкий набор терминов –  $L_{42}$ ); скорость репрезентации информационных фрагментов (высокая – *L*<sup>43</sup> , низкая – *L*<sup>44</sup> );
	- лингвистические факторы (влияние особенностей изложения материала): уровень изложения материала –  $L_{45}$ ; набор ключевых слов и определений –  $L_{46}$ ; набор элементов в основе интерфейса взаимодействия с пользователем – *L*<sup>47</sup> .
- 3. Факторы неизвестного и случайного генеза (стохастические воздействия), влияние которых на результативность технологического процесса формирования знаний незначительно, поэтому они не учитываются в ходе эксперимента.

# 6.4. Организация и план проведения эксперимента при исследовании параметров когнитивных моделей субъекта и средства обучения

Организация и проведение серии экспериментов на основе ТКМ предполагает:

- предварительный анализ выбранного сложного объекта, процесса или явления;
- выбор, добавление и удаление научных аспектов рассмотрения объекта исследования (в данном отчете добавлен экономический аспект рассмотрения объекта исследования);
- $\bullet$ изучение содержания этапов, представленных в итеративном цикле ТКМ и методики ее использования для непосредственного анализа ИОС системы АДО;
- выбор модели представления КМ: ориентированный граф или структурная схема;
- формирование КМ субъекта обучения и КМ образовательного средства посредством разработанного алгоритма формирования КМ субъекта обучения в основе ИОС;
- анализ исходных (теоретических) КМ субъекта обучения и КМ образовательного средства, выбор наборов параметров, которые следует непосредственно исследовать и диагностировать в ходе предстоящего автоматизированного эксперимента;
- применение методики исследования параметров КМ и настройка прикладного ДМ для автоматизированной диагностики значений параметров КМ субъекта обучения;
- первичное обследование контингента обучаемых (испытуемых), выявление посредством автоматизированной диагностики физиологических, психологических и лингвистических параметров восприятия, обработки и понимания информации различного типа, а затем занесение их в КМ субъекта обучения БПКМ;
- формирование КМ средства обручения на основе анализа технологических возможностей автоматизированного средства обучения (ЭУ), его способности генерировать наборы образовательных воздействий (информационных фрагментов);
- использование сформированных КМ в основе автоматизированной ИОС;
- верификация нового контура адаптации в ИОС и системе АДО на основе БПКМ;
- индивидуально-ориентированное предъявление изучаемого материала контингенту обучаемых в виде совокупности информационных фрагментов посредством адаптивного средства обучения (ЭУ), функционирующего на основе БПКМ;
- автоматизированная диагностика УОЗО с использованием основного ДМ и применение алгоритма обработки апостериорных данных тестирования;
- первичная обработка полученных апостериорных данных серии экспериментов, формирование выборок с апостериорными данными для математической обработки посредством использования набора статистических методов;
- применению математических методов для статистического анализа апостериорных данных и выявлению зависимостей, закономерностей, степени влияния параметров.

В ходе первичного обследования контингента обучаемых в виде автоматизированного тестирования необходимо учитывать специфику проведения серии экспериментальных исследований, которая может быть охарактеризована следующей схемой (рис. 6.1).

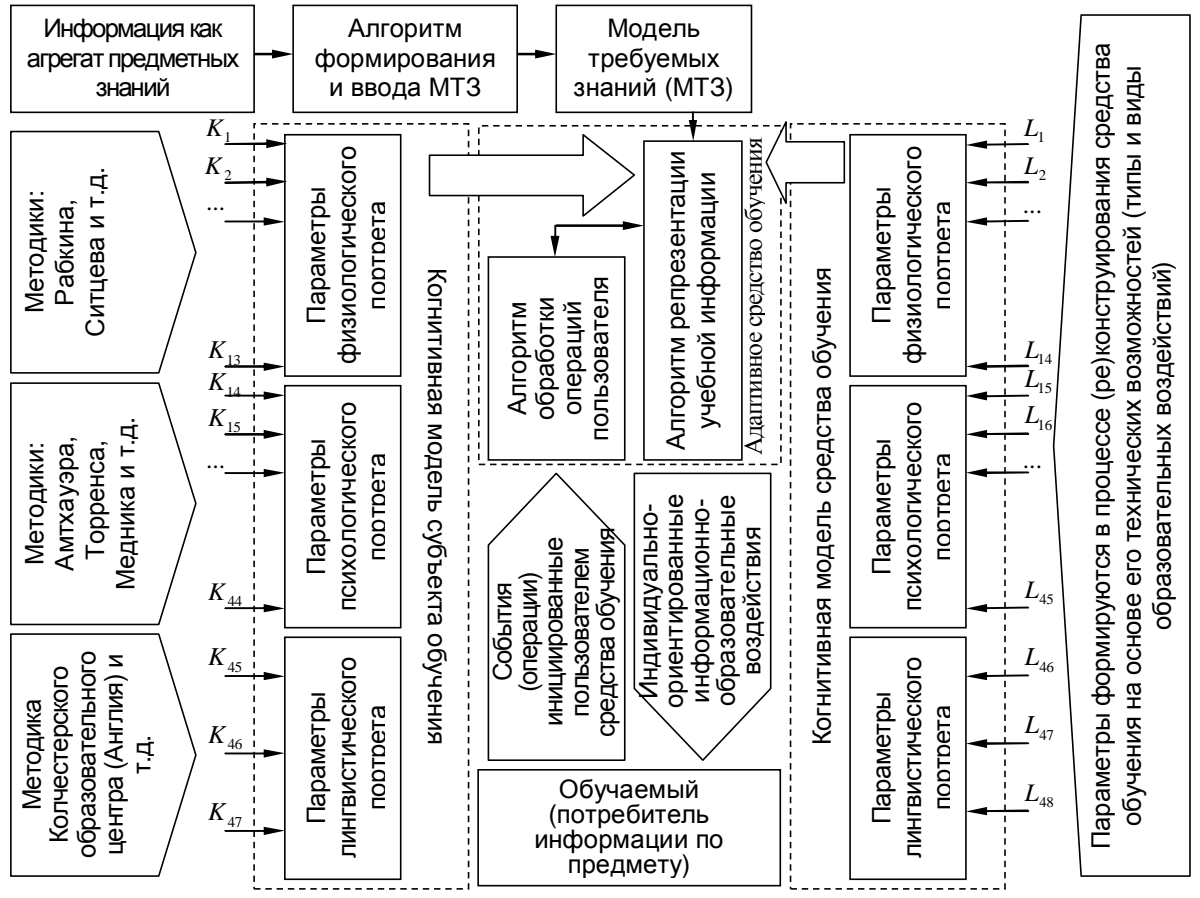

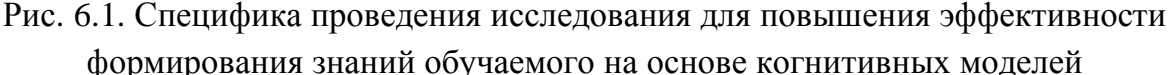

После анализа исходной (теоретической) КМ субъекта обучения и выбора актуального множества параметров для осуществления исследований необходимо подобрать набор методик, обеспечивающих возможность автоматизированной диагностики.

Для реализации и поддержки возможности исследования новых (добавленных) параметров КМ субъекта обучения создаются новые процедуры диагностики в основе прикладного ДМ, устаревшие процедуры при этом заменяются или удаляются (рис. 6.1).

Если подобранная методика исследования определенного параметра (вектора параметров) слабо формализуема и структурируема, а в процессе ее алгоритмизации выявляется невозможность использования имеющегося конструктора тестов для сохранения элементов вопрос-ответных структур в режиме администрирования прикладного ДМ, то необходимо внести изменения в алгоритм поддержки функционирования имеющегося конструктора тестов (модернизировать программную реализацию).

Переключение между методами исследования параметров КМ субъекта обучения обеспечивается за счет подключения или переключения БД с тестами ИОЛСО.

Системный анализ ИОС и повышение эффективности функционирования системы АДО, а также исследование информационного взаимодействия между субъектами и средствами обучения выступают сложными научно-техническими задачами, поэтому обуславливают потенциальную необходимость исследования не только технических, но также физиологических (психофизиология анализаторов), психологических (когнитивная психология), лингвистических (прикладная лингвистика) и прочих факторов.

- индивидуально-ориентированная генерация информационного фрагмента ЭУ;
	- о физиологические параметры средства обучения;
		- параметры фона и шрифта (тип, гарнитура, цвет и размер кегля символа);
		- цветовые схемы отображения информации для трихроматов и полных или частичных дихроматов (протанопов, дейтеранопов и тританопов);
	- о психологические параметры средства обучения;
		- отображение информации в виде текста, таблицы, плоского или объемного графического изображения, аудио- или видео-потока;
		- тип селектора для выбора нормативно единственного или нескольких правильных вариантов ответа на вопрос среди множества перечисленных;
		- $\blacksquare$ тип селектор для свободного ввода варианта ответа в редактируемое поле или в список вариантов ответа на каждый вербальный или визуальный стимул;
		- $\blacksquare$ высокая или низкая скорость предъявления информационных фрагментов (без использования и с использованием навигатора определенного типа);
		- переключение предметов изучения в процессе анализа информации;
		- номинальное значение интервала времени для ограничения выработки правильного единственного или нескольких вариантов ответа на вопрос;
		- постоянный или переменный тип информационных фрагментов (автоматическое или ручное переключение между текстом, таблицей, плоской и объемной схемой, статическим или динамическим аудио- и видео-потоком);
		- уровень изложения содержания информационных фрагментов средством обучения (все предложения на низком или высоком уровне изложения);
		- простой и сложный набор терминов для изложения содержания фрагментов (все ключевые слова и определения научные или обыденно-практические, рассматривается в рамках педагогики и не является предметом исследования);
	- о лингвистические параметры средства обучения;
		- уровень сложности изложения содержания информационных фрагментов;
- первичное сенсорное восприятие информации зрительной и слуховой сенсорными системами человека как субъекта обучения в ИОС системы АДО;
	- о особенности восприятия пространства при астигматизме, миопии, гиперметропии, аномальной остроте зрения и аномальном поле зрения;
	- о аномалии восприятия цвета при полной или частичной дихроматии;
	- о особенности восприятия статического и динамического аудио-потока (пороговые уровни чувствительности, абсолютная слуховая чувствительность);
	- о особенности восприятия статического и динамического видео-потока;
- вторичная обработка информации (информационных фрагментов) на уровне психодинамического конструкта головного мозга как субъекта обучения:
	- о конвергентные интеллектуальные способности (вербализация, обобщение, аналитичность, классификация, математические способности, комбинаторика, мнемоника и память, плоскостное мышление, объемное воображение);
	- о дивергентные интеллектуальные способности (вербальная креативность ассоциативность, оригинальность, уникальность, селективность; образная креативность - оригинальность, уникальность, селективность);
	- о имплицитная обучаемость предполагает быстрое неосознанное для субъекта обучения предъявление последовательности информационных фрагментов;
	- о эксплицитная обучаемость предполагает медленное осознанное для субъекта обучения предъявление и переключение информационных фрагментов;
	- о когнитивные стили обработки информации субъектом обучения;
		- $\blacksquare$ полезависимость/поленезависимость - потенциальная возможность субъекта обучения изучать содержание последовательности информационных фрагментов по разным дисциплинам параллельно или последовательно;
		- импульсивность/рефлексивность потенциальная способность субъекта  $\blacksquare$  . обучения генерировать нормативно единственный или несколько правильных вариантов ответа на определенный вопрос быстро с ограничением во времени или обдуманно без существенного ограничения во времени;
		- ригидность/гибкость потенциальная способность субъекта обучения селективно изучать содержание информационных фрагментов разного типа (переключение реализуется между тестом, таблицей, плоской или объемной схемой, статическим или динамическим аудио- или видео-потоком);
		- конкретизация/абстрагирование анализ элементов структурной декомпозиции предмета изучения или его наиболее обобщенное изложение;
		- $\blacksquare$  . когнитивная простота/сложность - изложение содержания определенной предметной области посредством использования простого набора обыденнопрактических терминов или сложного набора научных терминов;
- выделение смысла из обозначения или знака в информационном фрагменте;
	- о уровень владения языком изложения потенциальная способность субъекта обучения вычленять определенный смысл из заданного предложения в информационном фрагменте на национальном или иностранном языке.

# 6.5. Особенности исследования параметров физиологического портрета когнитивных моделей субъекта и средства обучения

Теоретическая и экспериментальная структура КМ субъекта обучения и КМ средства обучения разрабатывается на основе рекомендуемой модели ее представления и алгоритма формирования структуры КМ, а также отражает различные физиологические особенности первичного сенсорного восприятия информации и потенциальные особенности отображения структурированных данных ЭУ: алгоритмы учета остроты зрения, поля зрения, цветоощущения в основе процессора адаптивной репрезентации информационных фрагментов.

С точки зрения психофизиологии восприятия каждый субъект ИОС (преподаватель, обучаемый) является уникальным по отношению к восприятию обучающих воздействий.

В раннем онтогенезе быстро развивается зрительная и слуховая сенсорные системы, которые позволяют непосредственно воспринимать и регистрировать визуальную (статическое и динамическое графическое изображение) и звуковую информацию (статическое и динамическое аудио) в сигнальной форме, которая передается в виде пучка.

Зрительная сенсорная система позволяет непосредственно регистрировать информацию в сигнальной форме как полихроматический спектральный направленный поток фотонового излучения палочковым (скотопическое зрение) и колбочковым (фотопическое зрение - ганглиозные клетки трех типов) аппаратом в основе сетчатки глаза человека.

Слуховая сенсорная система позволяет непосредственно регистрировать информацию в сигнальной форме как акустический направленный поток электромагнитного излучения аппаратом малого («стременцо», «молот» и «наковальня»), среднего («барабан») и большого уха («раковина») в основе уха человека как биологического вида.

Процесс восприятия информационных сообщений зрительной (до 90% информации) и слуховой сенсорными системами имеет иерархическую структуру - преобразование полихроматического спектра (фотонового излучения разной длины волны) и колебаний звуковой волны в совокупность нервных импульсов, обрабатываемых на уровне физиологического и биологического конструкта головного мозга человека.

Для реализации анализа восприятия информационных фрагментов необходимо непосредственно использовать модель редуцированного глаза, которая выступает намеренно функционально обедненной сущностью для отражения динамики зрительной системы как оптического прибора в актуальной для исследования локальности.

Для реализации анализа восприятия информационных фрагментов необходимо использовать модель редуцированного уха, которая выступает намеренно функционально обедненной сущностью для отражения динамики функционирования уха в заданной актуальной для исследования заданной локальности (зоне, области).

Без введения модели редуцированного глаза (уха) потенциально невозможно реализовать мониторинг, диагностику, а также локальный системный анализ сенсорных систем.

#### 6.5.1. Специфика исследования параметров когнитивной модели субъекта обучения

Фрагмент текста на естественном языке или структура графического изображения выступает как совокупность иерархически соподчиненных элементарных уровней, включающих набор лексических единиц, рассматриваемых как информационные фрагменты (порции).

Информация это сущность, которая формирует структуру знаний человека посредством конечномерного набора информационных фрагментов и алгоритма обучения.

Сегодня выделяют научное понятие когнитивной сорбции - процесс вычленения актуального множества информационных элементов как первообразной совокупного агрегата знаний из потока информации (информационных фрагментов), который сопровождается сложными физиологическими и химическими реакциями на уровне психодинамического конструкта головного мозга человека как интегрированного сорбента.

Приведенное понятие непосредственно относят к объекту и предмету когнитивной информатики как новому междисциплинарному направлению в теории информации.

Информация характеризуется набором различных свойств внутренних и внешних:

- внутренние (генетические) свойства генетически обусловленные свойства вне зависимости от сферы использования и наличия разных средств автоматизации;
	- о неаддитивность потенциальная неспособность перемещения информации из одного информационного хранилища в другое без полного совпадения набора информационных полей в основе разработанной структуры данных;
	- о неоднородность потенциальная необходимость модификации используемой структуры данных или инфологической схемы БД в основе информационного хранилища или банка данных при сохранении информации разного рода;
	- о независимость формы от содержания форма представления различной информации не оказывает существенного влияния на ее содержание и наоборот;
- внешние (потребительские) свойства проявляются в среде потребления и практического использования информации (точность представления, полнота описания, достоверность, адекватность, эквивалентность и эффективность).

ИТ позволяют существенно повысить эффективность производственной и непроизводственной деятельности, а также снизить негативное влияние потребительских свойств.

Информация дифференцируется по форме, доступности, актуальности и т.п., а одним из характерных свойств ее сенсорного восприятия является апперцепция, т.е. зависимость восприятия субъекта от его психических свойств: способность формировать новые знания, проявлять энтропию и осуществлять нервно-импульсную регуляцию, при этом некоторыми учеными рассматривается процесс гормональной регуляции.

В настоящее время существует несколько способов репрезентации информационнообразовательных воздействий и переноса информации из сознания профицитной единицы в создание дефицитной единицы естественного и искусственного происхождения:

- использование печатного носителя информации (бумага, картон, пленка);
- использование электронного носителя информации (магнитный или оптический диск);
	- o накопители информации на гибких и жестких магнитных дисках;
	- o лазерные накопители на оптических дисках как носителях информации;
	- o внешние носимые (External Edrive), внешние компактные носимые (Flash Drive), внутренние электронные накопители информации на картах памяти (Memory Stick, Secure Digital) и накопители модулях памяти (EHDD);
- прямое общение в реальном масштабе времени (активная форма);
	- o дуплексная форма двунаправленный обмен информационными сообщениями;
	- o симплексная форма однонаправленный обмен с и без разделения времени;
- опосредованное общение (пассивная форма);
	- o общение через посредника естественного происхождения (человек);
	- o общение через средство автоматизации и поддержки диалогового взаимодействия;
- вид представления информации;
	- o неструктурированная и структурированная вербальная информация выраженная в данных (текст, нумерованный и ненумерованный список);
	- o таблица матрица из поименованной совокупности столбцов и набора строк;
	- o статическая и динамически (ре)конструируемая графическая схема (плоская схема, объемная схема – объект векторной или растровой графики);
	- o статическое и динамическое графическое изображение (пигментное пятно или набор пигментных пятен, картина, видео-поток);
	- o звуковой (аудио-поток как основной и как сопровождение).

Исследование физиологического портрета КМ субъекта обучения достигается за счет использования специальных методик, некоторые из которых представлены на рис. 6.1, рис. 6.2.

При исследовании ИОС получен физиологический портрет КМ субъекта обучения который, сформирован на научной базе частной физиологии анализаторов (сенсорных систем) и концентрирует индивидуальные особенности зрительной и слуховой сенсорных систем, а также алгоритмы реализованные в основе прикладного ДМ и соответствующие различным методам исследования этих параметров КМ.

Автоматизация исследования параметров физиологического портрета КМ субъекта обучения достигается посредством использования прикладного ДМ, который содержит набор специальных методов исследования в БД тестов ИОЛСО (рис. 6.1, рис. 6.2).

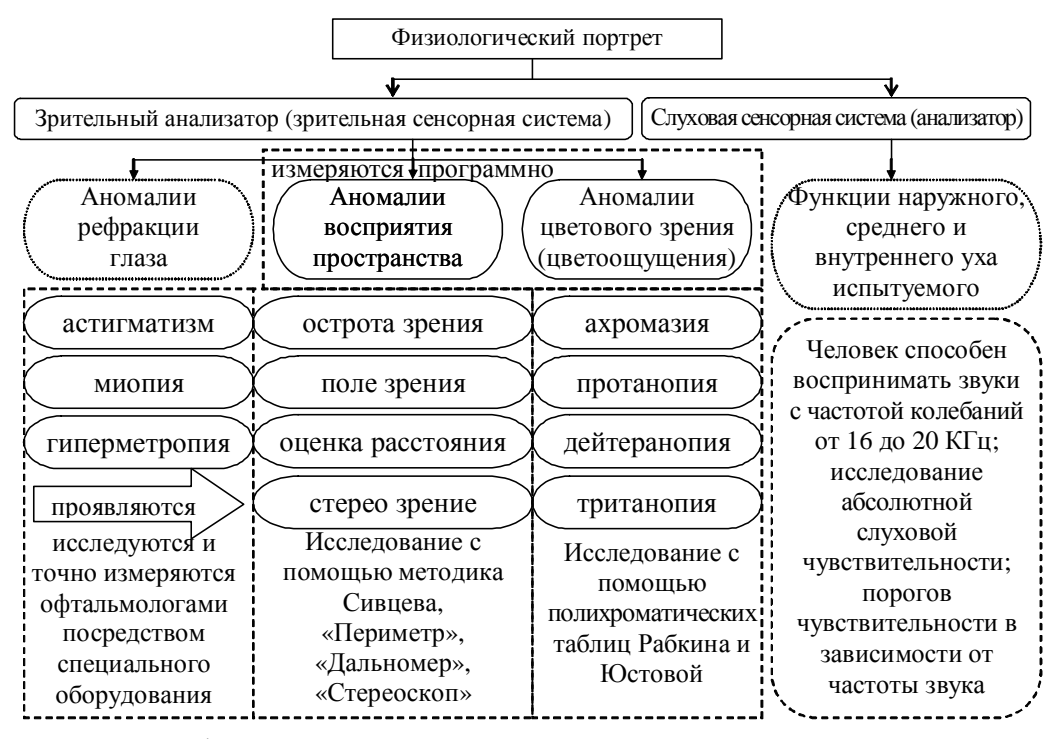

Рис. 6.2. Структура физиологического портрета когнитивной модели субъекта обучения Астигматизм - понимают существенное отклонение естественного коэффициента радиального преломления в оптической среде глаза как биологического конструкта.

Миопия – понимают т.н. близорукость или аномальное перемещение точки сходимости (фокуса) световых пучков фотонового излучения до поверхности сетчатки глаза как оптического прибора: патология затрудняет репозиционирование фокуса на и за поверхность сетчатки глаза. Пресбиопия обусловлена аномальным изменением геометрических размеров глаза как оптического прибора и биологического конструкта.

Гиперметропия - понимают т.н. дальнозоркость или аномальное перемещение точки сходимости (фокуса) световых пучков фотонового излучения за поверхностью сетчатки глаза как оптического прибора: патология затрудняет репозиционирование фокуса на и перед поверхностью сетчатки глаза как биологического конструкта.

Острота зрения - понимают потенциальную способность глаза как оптического прибора взаимно однозначно различать две светящиеся точки на расстоянии одной угловой минуты (нормальная острота зрения глаза человека как биологического вида).

Поле зрения - понимают потенциальную способность глаза как оптического прибора регистрировать монохроматический или полихроматический видимый контур, в позициях которого непосредственно отображается мишень определенного цвета.

Стереоскопическое зрение – бинокулярное зрение или зрение обоими глазами.

Ахромазия - потенциальная неспособность регистрировать все цвета колбочковым аппаратом зрительной сенсорной системы и способность воспринимать полутона серого.

Дихроматия - потенциальная неспособность колбочкового аппарата ганглиозных клеток зрительной сенсорной системы регистрировать один оппонентный цвет: протанопия - неспособность регистрировать красный и полутона красного, дейтеранопия – дисфункция колбочкового аппарата по отношению к зеленому цвету и его оттенкам, тританопия - отсутствие чувствительности к фиолетовому и полутонам синего.

#### 6.5.2. Специфика исследования параметров физиологического портрета когнитивной модели средства обучения

Аналогично физиологическому портрету КМ субъекта обучения данный портрет формируется на научной основе психофизиологии восприятия, при этом учитываются технические возможности адаптивного средства обучения по генерации совокупности информационных фрагментов с учетом подстройки параметров фона (тип узора, цвет, комбинация цветов), шрифта (гарнитура, размер кегля, цвет символа), а также используя набор цветовых схем для нормальных трихроматов (субъекты без выраженных аномалий цветоощущения) и аномальных дихроматов (протанопов, дейтеранопов, тританопов).

Для взаимно однозначной идентификации совокупности значений параметров КМ средства обучения потенциально необходимо воспользоваться методикой исследования параметров КМ средства обучения и руководством пользователя или технических описанием программной реализации определенного средства обучения.

Техническое описание программной реализации средства обучения верифицируется в течение жизненного цикла его программной реализации, поэтому позволяет дуально и двунаправлено добавить новый или удалить существующий параметр КМ.

Техническое описание средства обучения непосредственно модернизируется техническими специалистами и администраторами, что позволяет обеспечить полноту представления параметрической KM средства обучения для конечного потребителя.

Программный продукт имеет специфическое формальное и неформальное описание:

- декларативная основа функционирования средства обучения (ЭУ);
	- о топологическая схема интерфейса программы геометрическое положение элементов на формах интерфейса в разных режимах функционирования;
	- о инфологическая схема БД система взаимосвязанных таблиц на основе реляционной модели, которая включает набор информационных полей разного типа и размера а также ключевые поля для установки связей 1:1, 1:N, M:N;
- процедурная основа функционирования адаптивного средства обучения (ЭУ);
	- о вычислительное ядро для обработки потоком команд и данных;
	- о основные модули и алгоритмы для реализации основных функций;
	- о прикладные модули и алгоритмы для обеспечения расширенных задач.

Установка возможных значений перечисленных параметров КМ средства обучения осуществляется в режиме администрирования адаптивного средства обучения, а расчет оптимального сочетания значений параметров отображения осуществляется автоматически с учетом ИОЛСО, содержащихся в виде параметров в КМ субъекта обучения.

Данную функцию на программном уровне выполняет модуль управления обработкой физиологических параметров КМ процессора адаптивной репрезентации информационных фрагментов и набор входящих в него процедур (рис. 4.4, вверху).

# **6.6.** Исследование параметров психологического портрета когнитивных моделей субъекта и средства обучения

Согласно когнитивному подходу как одному из современных направлений психологии интеллект трактуется как репертуар параметров, который развивается за счет обучающих процедур и является специфической формой организации индивидуального ментального опыта (М.А. Холодная), обеспечивающего возможность эффективного восприятия, понимания и интерпретации процессов во внешней среде,- чем выше уровень интеллектуального развития, тем сложнее по составу и организации индивидуальный ментальный опыт, а критериями интеллектуальной зрелости выступают: широта кругозора, гибкость и многофакторность оценок событий, способность обрабатывать эвристически сложную информацию и прогнозировать ход событий (В.Н. Дружинин).

Научно-исследовательская работа учитывает информационный, системный, когнитивный и образовательный подход к системному анализу информационного обмена.

При переходе от фундаментальных положений теории информации и психологии к когнитивной информатике ключевую роль играет разработка решения проблемы отображения последовательности информационных фрагментов с учетом психологических особенностей субъекта обучения (наряду с физиологическими и лингвистическими), которая решается непосредственно на основе созданной ТКМ: разрабатываются психологические портреты параметрической КМ субъекта обучения и КМ средства обучения.

Психологический портрет параметрической КМ субъекта обучения непосредственно позволяет охарактеризовать ряд параметров: конвергентные и дивергентные интеллектуальные способности, вид обучаемости, когнитивные стили обработки информации.

Диагностика параметров КМ субъекта обучения реализуется только в ходе реального эксперимента посредством прикладного ДМ и БД с методами исследования.

Психологический портрет параметрической КМ средства обучения обеспечивает возможность учета вида информации, скорости отображения информационных фрагментов, интервала времени для ограничения выработки варианта ответа на вопрос, дополнительных параметров отображения информации, в частности навигаторы.

Предъявляемая информация должна удовлетворять ряду критериев и технологически учитывать: психологические особенности обучаемых, создавать условия для развития интеллектуальных свойств личности, формировать осведомленность на метакогнитивном уровне (знания), отвечать требованиям избыточности и исключать прагматичность (негативное влияние на здоровье). Когнитивное направление в психологии непосредственно ориентировано на исследование механизмов переработки информации и формирования знаний непосредственно на уровне психофизиологического конструкта головного мозга человека с точки зрения информационного и образовательного подходов.

129

Существуют различные фундаментальные и прикладные подходы к исследованию психодинамического конструкта головного мозга человека, а также продуктивного мышления как латентного (скрытого) свойства указанного конструкта в действии:

- системный подход регламентирует рассмотрение структуры головного мозга как совокупность различных функциональных центров (условных элементов), которые реализуют субъективный вывод на объективных фактах (посылках);
	- o интегральный подход латентное свойство психодинамического конструкта головного мозга представляет собой интегральную совокупность различных структурных компонентов, которые дифференциально не существуют и не измеряются непосредственно при вычислимомизоморфизме указанного конструкта;
	- o дифференциальный подход латентное свойство психодинамического конструкта головного мозга человека представляет собой дифференциальный набор структурных компонентов, которые измеряются по автоинкрементальному принципу в виде номинальных значений коэффициентов посредством активизации его структурных компонентов при помощи набора типизированных заданий (субтестов);
- информационный подход информационное взаимодействие средства обучения и субъекта обучения представляет собой конечномерную последовательность этапов обработки данных (фаз преобразования информации);
- образовательный подход технологический процесс формирования знаний обучаемых представляет собой совокупность этапов информационного взаимодействия между средством обучения и субъектом обучения, в конце которых обеспечивается достижение порогового значения уровня остаточных знаний.

Диагностики значений параметров КМ субъекта обучения реализуется посредством использования методики исследования параметров КМ субъекта обучения.

Возникает проблема формирования актуального множества параметров психологического портрета КМ субъекта обучения на основе ее теоретического представления, а также инициируется необходимость подбора набора разных методов диагностики.

Диагностика значений параметров КМ средства обучения реализуется посредством использования методики исследования параметров КМ средства обучения.

Возникает проблема формирования актуального множества параметров психологического портрета КМ средства обучения на основе ее теоретического представления посредством использования корректного верифицированного технического описания программной реализации средства обучения (ЭУ): на начальных этапах разработки в случае отсутствия необходимого технического описания допускается использование руководства пользователя, а в случае его отсутствия научный эксперимент невозможно провести.

#### **6.6.1.** Специфика исследования параметров психологического портрета когнитивной модели субъекта обучения

Психологический портрет параметрической КМ субъекта обучения непосредственно включает совокупность различных векторов параметров: вектор конвергентных интеллектуальных способностей, вектор дивергентных интеллектуальных способностей, вектор видов обучаемости и когнитивные стили субъекта обучения (испытуемого).

Вектор конвергентных интеллектуальных способностей является структурной составляющей психологического портрета синтезированной параметрической КМ субъекта обучения, выступает одним из проявлений психофизиологического конструкта головного мозга познающего субъекта (испытуемого), определяет индивидуальную продуктивность дедуктивного мышления, которую связывают со скоростью поиска нормативно-единственного или нескольких верных вариантов ответа в нерегламентированных или регламентируемых условиях: требованиями заданий или временными ограничениями на выработку решений. Для диагностики выбран метод Р. Амтхауэра в адаптации Т.В. Галкиной, поскольку он одобрен Институтом психологии РАН.

Вектор дивергентных интеллектуальных способностей является структурной составляющей психологического портрета сформированной параметрической КМ субъекта обучения, выступает одним из проявлений психофизиологического конструкта головного мозга познающего субъекта (испытуемого), определяет индивидуальную продуктивность индуктивного мышления, характеризует творческий потенциал личности (креативность), а также позволяет рассчитать совокупность вербальных или графических ассоциаций на каждый предъявленный вербальный или графический стимул.

Креативность или дивергентные интеллектуальные способности обуславливают потенциальную способность испытуемого генерировать совокупность (определенное количество) оригинальных идей отличающихся от общепринятых в регламентированной ситуации на вербальный (вербальная) или графический стимул (образная).

Каждый вид измеряется совокупностью индексов: оригинальности (сумма оригинальностей всех вариантов ответа испытуемых или сумма величин обратных частотам встречаемости ответов в полученной выборке ответов испытуемого); продуктивности (количество ответов испытуемого релевантных предъявленному стимулу); ассоциативности (сумма ответов пользователя соотнесенная с суммой предъявленных заданий); селективности (количество совпадений выборов самых оригинальных ответов испытуемого и эксперта), уникальности (сумма самых оригинальных ответов пользователя соотнесенная с общей суммой ответов испытуемого). Для исследования выбраны методы С. Медника и Е. П. Торренса валидизированные на профессионально дифференцированной выборке испытуемых разных возрастных групп (подростки и взрослые) в адаптации Т.В. Галкиной и Л.Г. Алексеевой, которая одобрена Институтом психологии РАН.

На современном этапе развития психологии как науки исследование обучаемости является новым, поэтому существует небольшое количество методов ее диагностики.

Некоторые исследователи считают возможным говорить о двух типах обучаемости, которые основаны на разных нейрофизиологических механизмах функционирования психики человека и которые связаны с разными способами приобретения знаний:

- имплицитная обучаемость обучение осуществляется очень быстро с использованием инновационных методов, при этом включается произвольный, сознательный (осознанный) контроль процессов переработки информации, а информационные фрагменты отображаются с высокой скоростью алгоритмом;
- эксплицитная обучаемость обучение осуществляется медленно заранее по установленному алгоритму (программе), в условиях постепенного накопления информации и не осознаваемого человеком формирования знаний и навыков, а информационные фрагменты переключаются конечным пользователем вручную.

Для автоматизированных ИОС практический интерес имеет выявление контингента обучаемых обладающих характерными признаками эксплицитной обучаемости.

Диагностика вида обучаемости реализуется двумя основными способами:

- посредством использования специального метода (Ю. Гутке и У. Волрабом «Диагностическая программа» – экспресс тест обучаемости, занимает 45 минут);
- посредством использования набора методов для определения определенного типа обучаемости (сводится к выявлению предрасположенности испытуемого к определенному типу обучаемости и осуществляется на основе апостериорных данных диагностики значений параметров конвергентных, дивергентных способностей интеллекта и когнитивных стилей обработки информации субъектом).

Когнитивный стиль представляет собой совокупность устойчивых биполярных свойств (биполей) личности, которые формируются в раннем онтогенезе и характеризуют индивидуальные особенности, подходы и способы переработки информации (рис. 6.3).

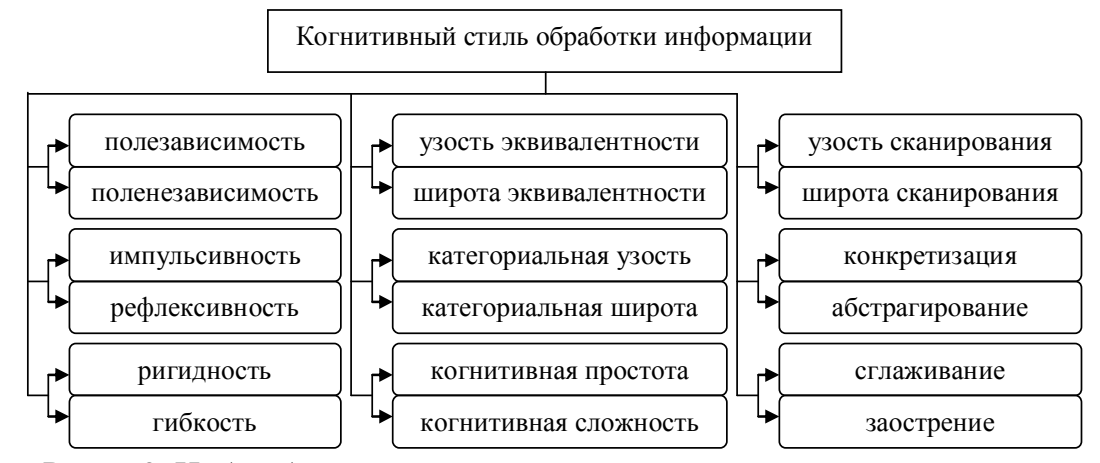

Рис. 6.3. Набор биполярных свойств, входящих в когнитивный стиль

Рассматривая степень выраженности отдельных биполярных свойств, выявленных у испытуемого, можно провести параллель между параметрами КМ субъекта обучения и КМ средства обучения, которые характеризуют индивидуальные особенности обработки информации и обуславливают адаптивную генерацию образовательных воздействий:

- полезависимость/поленезависимость (\*\*) предъявление информационных фрагментов только по одной дисциплине без разделения во времени, но с ограничением продолжительности изучения (жесткая или произвольная последовательность изложения)/предъявление образовательных воздействий по нескольким дисциплинам с разделением во времени и с ограничением продолжительности изучения;
- импульсивность/рефлексивность уменьшение/увеличение интервала времени отображения информационного фрагмента (или вопроса в режиме диагностики) в зависимости от объема содержащейся информации и скорости работы испытуемого;
- ригидность/гибкость (\*\*) изложение информационных фрагментов с фиксированным типом представляемой информации (строгая или произвольная последовательность) / изложение информационных фрагментов различного типа (произвольная или строгая последовательность непосредственного отображения);
- конкретизация/абстрагирование выбор шаблона с конкретным (структурная декомпозиция)/абстрактным стилем изложения материала предмета изучения (комплексное и целостное изучение объекта, процесса или явления посредством ЭУ);
- когнитивная простота/когнитивная сложность (\*) выбор уровня изложения материала дисциплины и набора элементов в основе интерфейса (дополнительные средства навигации);
- концептуальная простота/сложность (\*) набор простых (обыденно-практических)/ сложных (научных) терминов и понятий, используемых в информационных фрагментах;
- категориальная узость/широта (\*) выбор набора используемых понятий и определений (термины из одной предметной области и из нескольких предметных областей);

(\*) – одновременно связан с выбором уровня изложения материала дисциплины;

(\*\*) – одновременно связан с определенным способом навигации в пределах курса.

Представленные параметры психологического портрета КМ субъекта обучения непосредственно реализованы в адаптивном средстве обучения (ЭУ), что позволяет учитывать индивидуальные предрасположенности контингента обучаемых при идентификации оптимального способа отображения информации по предмету изучения: вычисляются алгоритмами учета конвергентных и дивергентных способностей, когнитивных стилей и обучаемости в процессора адаптивной репрезентации информации.

Немаловажное значение представляет собой исследование и учет номинальных значений параметров КМ средства обучения, что непосредственно позволяет учитывать также и потенциальные технические возможности средства обучения (ЭУ).

#### 6.6.2. Специфика исследования параметров психологического портрета когнитивной модели средства обучения

Психологический портрет КМ средства обучения непосредственно характеризует:

- способ репрезентации информационных фрагментов средством обучения;
	- о текст отображается текстологическое содержание вопроса и вариантов ответа;
	- о таблица матрица с поименованной совокупностью столбцов и строк;
	- о плоская схема отображение простых и сложных геометрических фигур на плоскости;
	- о объемная схема отображение объемных простых и сложных геометрических графических изображений в декартовой трехмерной системе координат;
	- о звуковой поток как основной статический или динамический аудио-поток в качестве основного способа отображения информационных фрагментов;
	- о звуковой поток как сопровождение статический или динамический аудио-поток в качестве сопровождения информационных фрагментов одного из указанных видов;
	- о комбинированная сочетание двух способов отображения информации;
	- о специальная попеременное сочетание двух и более способов отображения;
- стиль представления информационных фрагментов средством обучения;
	- о целостное/детализированное представление интегральное (комплексное)/ структурно декомпозированное представление объектов, процессов и явлений;
	- о автоматическое переключение с установкой интервала времени/ручное переключение – переключение информационных фрагментов регулируется алгоритмом средства обучения (ЭУ)/пользователь переключает вручную;
	- о постоянный тип информации/переменный отображается заданная последовательность информационных фрагментов идентичного/разного типа;
	- о глубокая конкретизация/абстрактное изложение высокая точность/поверхностное изложение содержания информационных фрагментов по предмету изучения;
	- о простота изложения/сложность изложения изложение с использованием простых (обыденно-практических)/сложных (научных) терминов и определений;
	- о широкий набор терминов/узкий набор применение терминов, ключевых слов и определений из одной или нескольких предметных областей;
- скорость представления информационных фрагментов средством обучения;
	- о быстрая информационные фрагменты отображаются алгоритмом обучения, переключение информационных фрагментов вручную недоступно, интервал времени отображения потенциально не модифицируется;
	- о медленная информационные фрагменты переключаются навигатором, интервал времени отображения изменяется алгоритмом обучения и субъектом обучения;
- дополнительные возможности информационных фрагментов средством обучения;
	- o коррекция последовательности потенциальная возможность для субъекта обучения выбора перечня предметов изучения и последовательности их изучения;
	- o навигация по курсу обеспечение переключения информационных фрагментов посредством использования панелей навигации двух основных типов (иерархическое дерево информационных элементов и панель кнопок);
	- o добавление модулей обеспечение возможности для субъекта обучения добавления модулей с новой информацией предмета изучения субъектами обучения;
	- o выбор вида информации обеспечение возможности переключения способа отображения информационных фрагментов (текст, таблица, рисунок, звук, видео);
	- o выбор стиля представления переключение дополнительных параметров отображения информационных фрагментов (см. дополнительные параметры);
	- o выбор скорости представления переключение скорости отображения последовательности различных информационных фрагментов для субъекта обучения.

Управление обработкой параметров обеспечивает процессор адаптивной репрезентации информационных фрагментов, при этом он непосредственно реализует обработку номинальных значений параметров БПКМ для расчета оптимального сочетания значений параметров отображения информационных фрагментов при расчетах:

- обработка параметров КМ субъекта обучения особенности первичного восприятия, обработки и понимания содержания информационных фрагментов;
- обработка параметров КМ средства обучения потенциальные технические возможности средства обучения (ЭУ) при непосредственном отображении информации.

Процессор адаптивной репрезентации информационных фрагментов на основе БПКМ выступает инновационным компонентом адаптивного средства обучения (ЭУ), поскольку от него непосредственно зависит учет индивидуальных особенностей контингента обучаемых и учет потенциальных технических возможностей средства обучения без которых потенциально невозможно рассчитать оптимальные параметры отображения информации для определенного конечного субъекта обучения (испытуемого).

С достаточной для практики точностью необходимо исследовать эффективность обработки данных и расчета номинальных значений параметров отображения информации разного рода различным способом непосредственно средством обучения (ЭУ).

Непосредственная обработка апостериорных данных исследования ИОЛСО и УОЗО позволяет сформулировать выводы об эффективности исследования и учета параметров психологического портрета КМ субъекта обучения и КМ средства обучения (монохроматическая и полихроматическая острота зрения, поле зрения, цветоощущения).

# 6.7. Особенности исследования параметров лингвистического портрета когнитивных моделей субъекта и средства обучения

Исследования в области искусственного интеллекта и лингвистики выдвинули в качестве актуальной задачи моделирование языковых механизмов понимания текста.

Моделирование процесса понимания структуры и содержания текста диктует расширенные требования в области анализа процесса общения на национальном языке.

Виртуальный диалог обладает ограниченностью коммуникативной дуплексности: субъекты обучения опосредованно взаимодействуют через средства обучения, а также непосредственно представляет собой последовательность коммуникативных шагов и переходов между ними (образуется т.н. коммуникативная стратегия диалога).

Виртуальный диалог в ИОС системы АДО характеризуется разными параметрами:

- глобальная и альтернативная цель, основные и дополнительные задачи;
- средства автоматизации получения, обработки и передачи данных;
	- о аппаратура передачи данных (коммуникационное оборудование);
	- о канал передачи данных (среда передачи данных);
- средства автоматизации управления коммуникативной стратегией;
	- о подсистема отображения всплывающих подсказок о назначении элементов интерфейса программной реализации (основной ДМ и прикладной ДМ);
	- о подсистема отображения объяснений и комментариев в случае неверных действий конечного пользователя (основной ДМ и прикладной ДМ, ЭУ);
	- о подсистема мониторинга последовательности нажатий при навигации (ЭУ);

средства оценки уровня владения языком изложения информации (прикладной ДМ).

Потенциально важное значение имеет выделение смысла из знака, поэтому возникает необходимость оценки принципиально важных параметров виртуального диалога:

- уровня владения языком изложения на стороне субъекта ключевой параметр лингвистического портрета параметрической КМ субъекта обучения;
- уровня изложения содержания информационных фрагментов ключевой параметр лингвистического портрета параметрической КМ средства обучения.

С точки зрения когнитивной и прикладной лингвистики выделение эффективной информации по предметной области из потока информационно-образовательных воздействий потенциально возможно в случае соответствия уровня владения языком изложения субъекта обучения и уровня изложения содержания информационных фрагментов средством обучения, тогда также потенциально имеет смысл и реализуется технологический процесс управляемого формирования знаний в ИОС системы АДО (непосредственно посредством использования ЭУ, основного ДМ и прикладного ДМ).

Возникает существенная необходимость настройки прикладного ДМ для реализации диагностики уровня владения языком изложения содержания информационных фрагментов посредством использования набора прикладных тестов в БД, а также инициирует научно-исследовательскую деятельность для обеспечения верификации алгоритмов и процедур предъявления последовательности разнородных вопрос-ответных структур при диагностике цветоощущения, остроты зрения, поля зрения разным способом.

Предлагается использовать функцию оценивания уровня владения языком изложения содержания информационных фрагментов с максимально возможной разрешающей способностью шкалы оценивания, а также подбирается адекватный метод исследования.

Рекомендуемая система критериев подбора определенного метода тестирования уровня владения языком изложения контингента обучаемых следующая:

- проверка достоверности апостериорных данных серии экспериментов;
- верификация соответствия апостериорных данных нормальному закону распределения последовательности следования номинальных значений в выборках;
- проверка пригодности апостериорных данных для реализации математической обработки посредством использования набора сложных статистических методов;
- верификация валидизации на дифференциальной выборке испытуемых;
- проверка адекватности выбранного подхода к тестированию УОЗО и ИОЛСО;
- верификация корректности функции оценивания в процессе тестирования УОЗО;
- проверка точности шкалы оценки при высокой разрешающей способности;
- верификация выбранного метода в среде его практического использования.

Исследование уровня владения языка изложения непосредственно связано с уровнем изложения содержания информационных фрагментов в средстве обучения (ЭУ).

Имеется потенциальная возможность тестирования уровня владения языком изложения информации как параметра лингвистического портрета КМ субъекта обучения посредством использования прикладного ДМ на основе метода исследования в БД.

Непосредственно в режиме администрирования средства обучения предусмотрен ввод материала в информационных фрагментах на нескольких уровнях изложения, которые собственно отражают содержание определенного или нескольких предметов изучения на одном или нескольких национальном и иностранных языках.

В режиме адаптивного обучения средство обучения (ЭУ) непосредственно отображает последовательность информационных фрагментов адекватно оптимальным параметрам отображения, в частности на разных уровнях изложения содержания информационных фрагментов с учетом уровня владения языком изложения субъекта обучения.

#### **6.7.1.** Специфика исследования параметров лингвистического портрета когнитивной модели субъекта обучения

Лингвистический портрет параметрической КМ субъекта обучения (рис. 6.4) основан на ряде специальных методик когнитивной и прикладной лингвистики, которые позволяют непосредственно выявить индивидуальный уровень владения языком изложения, «общий код» как знание ключевых слов и определений в ходе изложения материала, а также определить степень дружественности различных элементов интерфейса программного продукта при работе пользователя определенной категории.

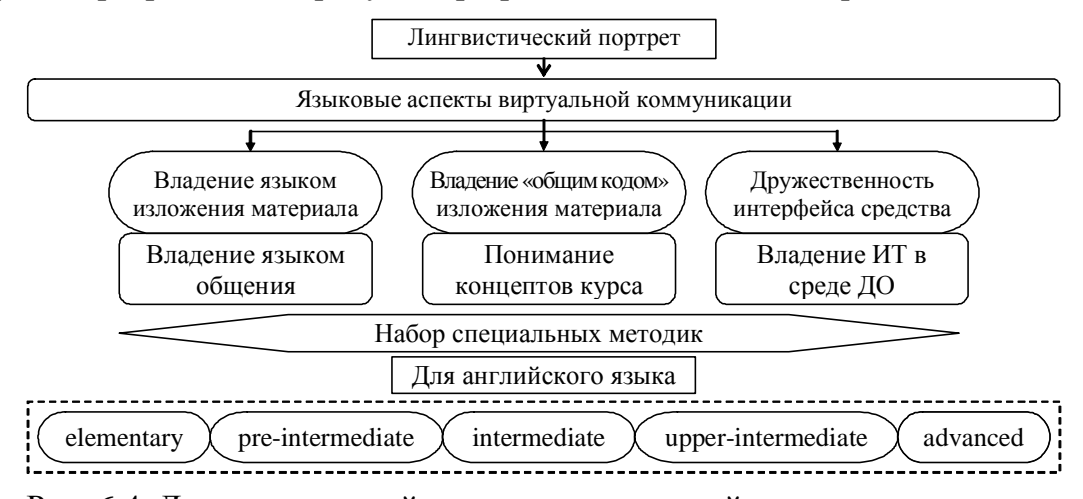

Рис. 6.4. Лингвистический портрет когнитивной модели испытуемого Диагностика уровня владения языком осуществляется в форме тестов для различных категорий испытуемых с различным уровнем подготовки в области национального и иностранного языка. При проведении различных экспериментальных исследований использовалась специальная широко распространенная методика Колчестерского образовательного центра (Великобритания), которая заложена в основу прикладного ДМ.

Исследование понимания набора ключевых слов и определений, которые непосредственно используются в определенном предмете изучения обеспечивается за счет контрольного тестирования на основе специального контрольного теста, подготовленного преподавателем (экспертом или тьютором) определенной рассматриваемой дисциплины.

Уровень владения пользователя элементами интерфейса различных компонентов формы интерфейса средства обучения идентифицируется после или до ознакомления с руководством пользователя или техническим описанием определенной программы посредством использования специально подготовленных тестов (вопросов и заданий).

Автоматизация диагностики значений параметров лингвистического портрета КМ субъекта обучения достигается посредством использования прикладного ДМ, при этом потенциально возможна реализация автоматизация диагностики с помощью основного ДМ, который содержит существенно упрощенные вопрос-ответные структуры и имеет две модификации: для технических и гуманитарных специальностей.

# 6.7.2. Специфика исследования параметров лингвистического портрета когнитивной модели средства обучения

Лингвистический портрет КМ средства обучения характеризует потенциальные технические возможности средства обучения при предъявлении информационных фрагментов, которые непосредственно отражают содержание предмета изучения: на различных уровнях изложения, с использованием различных наборов ключевых слов и определений, а также используя различные наборы элементов интерфейса программной реализации основного ДМ, прикладного ДМ, адаптивного средства обучения (ЭУ).

Расчет оптимальных значений параметров осуществляет модуль обработки лингвистических параметров КМ субъекта обучения в основе процессора адаптивной репрезентации, который позволяет без участия пользователя устанавливать уровень изложения содержания информационных фрагментов на национальном или иностранном языке, а также релевантные параметры: набор ключевых терминов и определений.

Разработанная архитектура адаптивного средства обучения предполагает наличие семантической модели, позволяющей извлекать и сохранять совокупность информационных фрагментов определенной структуры, отражающих содержание предмета изучения.

Семантическая модель сохранения и извлечения информации обеспечивает возможность ввода и отображения предварительно структурированного содержания предмета изучения с учетом предусмотренных различных уровней сложности изложения материала в БД, а также с учетом разных параметров отображения информации ЭУ.

Переключение между различными уровнями изложения материала осуществляется автоматически в режиме адаптивного обучения или заранее устанавливается непосредственно преподавателем в режиме администрирования адаптивного средства обучения (ЭУ).

Транзакционные и временные издержки при использовании данного способа организации хранения и извлечения информационных фрагментов, который предполагает несколько уровней представления содержания предмета изучения, а также оправдывается в только в случае большого количества потребителей образовательных услуг и единой ИОС, включающей сеть образовательных учреждений на основе брокерских и дилерских отношений при создании, распределении и использовании информационных ресурсов и услуг образовательного назначения, каждое из которых специализируется на определенной группе дисциплин и предоставляет доступ к информации посредством использования различных каналов передачи структурированных данных: локальные и глобальные вычислительные сети (WWW и Интернет).

Средства обучения разного назначения существенно распределенной ИОС потенциально могут непосредственно использовать номинальные значения параметров лингвистического портрета КМ средства обучения с учетом ИОЛСО, которые непосредственно содержатся в КМ субъекта обучения и характеризуют индивидуальные особенности понимания.

139

# **6.8.** Экономические факторы эффективности формирования знаний обучаемого в автоматизированной образовательной среде

Полная теоретическая КМ финансового анализа включает различные факторы, что позволяет реализовать финансовый анализ ИОС и повышение эффективности системы АДО. 1. Группа факторов обусловленных проведением вертикального финансового анализа:

- соотношения между разными агрегатами и статьями бухгалтерского баланса ( $BC_1^3$ );
	- о соотношения между статьями актива баланса (направления размещения)  $(C_1^3)$ ;
		- соотношение между оборотными и внеоборотными активами ( $B\Pi_{1}^{3}$ );
			- $\checkmark$   $\Pi_1$ <sup>3</sup> соотношение внеоборотных и оборотных активов;
			- $\checkmark$   $\Pi_2^3$  соотношение основных средств к запасам;
			- $\checkmark$   $\Pi_3$ <sup>3</sup> соотношение финансовых вложений к запасам;
			- $\checkmark$   $\Pi_4$ <sup>3</sup> соотношение основных средств к денежным средствам;
			- $\checkmark$   $\Pi_5^3$  соотношение нематериальных активов к финансовым вложениям);
	- о соотношение между агрегатами и статьями пассива (источники привлечения)  $(C_2^3)$ ;
		- соотношение капитала и резервов (обязательных регламентированные нормы резервирования, инициативных) к долгосрочным обязательствам (ВП $_1^{\rm \, 3})$ ;
			- $\checkmark$   $\Pi_1$ <sup>3</sup> соотношение нереализованной продукции к заемным средствам;
			- $\checkmark$   $\Pi_2$ <sup>3</sup> соотношение уставного капитала к резервному капиталу;
		- соотношение капитала и резервов к краткосрочным обязательствам (ВП<sub>2</sub><sup>3</sup>);
			- $\checkmark$   $\Pi_1$ <sup>3</sup> соотношение нереализованной продукции к заемным средствам;
			- $\checkmark$   $\Pi_2^3$  соотношение нереализованной продукции к кредиторской задолженности;
	- $\circ$  соотношение между агрегатами и статьями в активе и пассиве  $(C_3^3)$ ;
		- соотношение капитала и резервов к краткосрочным обязательствам (ВП<sub>1</sub><sup>3</sup>);
			- $\checkmark$   $\Pi_1$ <sup>3</sup> соотношение уставного каптала к основным средствам;
- соотношения между агрегатами и статьями отчета о прибылях и убытках  $(BC_2^3)$ ;
	- $\circ$  соотношение прибыли к расходам  $(C_1^3)$ ;
		- соотношение прибыли и убытков  $(B\Pi_1^3)$ ;
			- $\checkmark$   $\Pi_1^3$  соотношение прибыли к себестоимости;
			- $\checkmark$   $\Pi_2$ <sup>3</sup> соотношение прибыли к административным расходам;
			- $\checkmark$   $\Pi_3$ <sup>3</sup> соотношение прибыли к коммерческим расходам;
			- $\checkmark$   $\Pi_4$ <sup>3</sup> соотношение прибыли к прочим расходам;
		- соотношение прибыли к доходам  $(B\Pi_2^3)$ ;
			- $\checkmark$   $\Pi_1^3$  соотношение прибыли к выплаченным дивидендам;
			- $\checkmark$   $\Pi_2^3$  соотношение прибыли к прочим доходам;

- соотношение прибыли к обязательствам  $(B\Pi_3^3)$ ;
	- $\checkmark$   $\Pi_1^3$  соотношение прибыли к налоговым активам;
	- $\checkmark$   $\Pi_2$ <sup>3</sup> соотношение прибыли к налоговым обязательствам;
	- $\checkmark$   $\Pi_3$ <sup>3</sup> соотношение прибыли к штрафам, пеням, неустойкам;
	- $\checkmark$   $\Pi_4$ <sup>3</sup> соотношение прибыли к отчислениям в резервные фонды;
- соотношение прибыли к прочим доходам  $(B\Pi_4^3)$ ;
	- $\checkmark$   $\Pi_1^3$  соотношение чистой прибыли нетто продаж;
	- $\checkmark$   $\Pi_2$ <sup>3</sup> соотношение чистой прибыли нетто продаж;
	- $\checkmark$   $\Pi_3$ <sup>3</sup> соотношение прибыли на акцию к цене приобретения;
	- $\checkmark$   $\Pi_4$ <sup>3</sup> соотношение прибыли к капитализации доходов в уставный капитал;
- соотношения между агрегатами и статьями отчета об изменении капитала (BC<sub>3</sub><sup>3</sup>);
	- 0 динамика капитала организации  $(C_1$ <sup>3</sup>);
		- увеличение капитала  $(B\Pi_l^3)$ ;
			- $\checkmark$   $\Pi_1^3$  за счет дополнительной эмиссии акций;
			- $\checkmark$   $\Pi_2^3$  за счет переоценки;
			- $\checkmark$   $\Pi_3^3$  за счет прироста имущества;
			- $\checkmark$   $\Pi_4$ <sup>3</sup> за счет реорганизации юридического лица;
			- $\checkmark$   $\Pi_5^3$  за счет доходов на увеличение уставного капитала;
		- уменьшение капитала за счет акций  $(B\Pi_2^3)$ ;
			- $\checkmark$   $\Pi_1^3$  за счет уменьшения номинальной стоимости акции как купонной ценной бумаги (облигации как дисконтной ценной бумаги);
			- $\checkmark$   $\Pi_2^3$  за счет уменьшения количества акций;
			- $\checkmark$   $\Pi_3^3$  за счет реорганизации юридического лица;
			- $\checkmark$   $\Pi_4$ <sup>3</sup> за счет расходов на уменьшение уставного капитала;
		- уменьшение капитала за счет реорганизации ( $\text{B}\Pi_{3}^{3}$ );
			- $\checkmark$   $\Pi_1^3$  увеличение уставного (добавленного) капитала на начало периода;
			- $\checkmark$   $\Pi_2$ <sup>3</sup> увеличение величины уставного капитала на конец периода;
			- $\checkmark$   $\Pi_3^3$  за счет реорганизации юридического лица;
			- $\checkmark$   $\Pi_4$ <sup>3</sup> за счет расходов на уменьшение уставного (добавленного) капитала;
			- $\checkmark$   $\Pi_5^3$  за счет доходов на увеличение уставного капитала;
		- уменьшение капитала  $(B\Pi_4^3)$ ;
			- $\checkmark$   $\Pi_1$ <sup>3</sup> отношение чистой прибыли к резервным отчислениям;
			- $\checkmark$   $\Pi_2$ <sup>3</sup> отношение чистой прибыли к предстоящим расходам;

- соотношение статей и агрегатов отчета о движении денежных средств  $(BC_4^3)$ ;
	- о входной денежный поток  $(C_1^3)$ ;
		- **•** размеры поступлений от разных видов деятельности ( $\text{B}\Pi_1^3$ );
			- $\checkmark$   $\Pi_1^3$  средства от продажи товаров, работ и услуг;
			- $\checkmark$   $\Pi_2^3$  средства от продажи основных средств;
			- $\checkmark$   $\Pi_3^3$  авансы от потребителей;
			- $\checkmark$   $\Pi_4$ <sup>3</sup> бюджетные ассигнования;
			- $\checkmark$   $\Pi_5^3$  кредиты и займы;
			- $\checkmark$  П<sub>6</sub><sup>3</sup> дивиденды, проценты;
		- размеры отчислений  $(B\Pi_2^3)$ ;
			- $\checkmark$   $\Pi_1^3$  средства на оплату товаров, работ и услуг;
			- $\checkmark$   $\Pi_2^3$  средства на оплату;
			- $\checkmark$   $\Pi_3$ <sup>3</sup> средства в государственные внебюджетные фонды;
			- $\checkmark$   $\Pi_4$ <sup>3</sup> средства на выдачу авансов;
			- $\checkmark$   $\Pi_5^3$  средства на финансовые вложения;
			- $\checkmark$   $\Pi_6^3$  средства на выдачу дивидендов;
			- $\checkmark$   $\Pi_7$ <sup>3</sup> средства на расчеты с бюджетом;
			- $\checkmark$   $\Pi_8^3$  средства на оплату процентов;
		- размеры отчислений  $(B\Pi_2^3)$ ;
			- $\checkmark$   $\Pi_1^3$  остаток денежных средств на начало периода;
			- $\checkmark$   $\Pi_2^3$  остаток денежных средств на конец периода;
			- $\checkmark$   $\Pi_3$ <sup>3</sup> остаток денежных средств на конец периода (в ценных бумагах).
- 2. Группа факторов обусловленная проведением горизонтального финансового анализа:
	- агрегаты бухгалтерского баланса  $(BC_5^3)$ ;
		- $\circ$  динамика активных операций  $(C_1^3)$ ;
			- нематериальные активы  $(B\Pi_1^3)$ ;
				- $\checkmark$   $\Pi_1^3$  объем прав на объекты интеллектуальной собственности;
				- $\checkmark$   $\Pi_2$ <sup>3</sup> количество патентов, лицензий, товарных знаков;
				- $\checkmark$   $\Pi_3$ <sup>3</sup> общеадминистративные расходы;
				- $\checkmark$  П<sub>4</sub><sup>3</sup> деловая репутация;
			- основные средства  $(B\Pi_2^3)$ ;
				- $\checkmark$   $\Pi_1^3$  земельные участки и объекты природопользования;
				- $\checkmark$   $\Pi_2^3$  здания, машины, оборудование;
				- $\checkmark$   $\Pi_3$ <sup>3</sup> незавершенное строительство;
				- $\checkmark$  П<sub>4</sub><sup>3</sup> деловая репутация;

- доходные вложения в материальные ценности  $(B\Pi_3^3)$ ;
	- $\checkmark$   $\Pi_1^3$  незавершенное строительство;
	- $\checkmark$   $\Pi_2^3$  имущество для передачи в лизинг;
	- $\checkmark$   $\Pi_3$ <sup>3</sup> имущество переданное по договору;
- финансовые вложения  $(B\Pi_4^3)$ ;
	- $\checkmark$   $\Pi_1^3$  инвестиции в дочерние общества;
	- $\checkmark$   $\Pi_2^3$  инвестиции в зависимые общества;
	- $\checkmark$   $\Pi_3$ <sup>3</sup> инвестиции в другие организации;
	- $\checkmark$   $\Pi_4$ <sup>3</sup> займы предоставляемые до 12 мес.;
- производственные запасы  $(B\Pi_5^3)$ ;
	- $\checkmark$   $\Pi_1^3$  сырье, материалы, оборудование;
	- $\checkmark$   $\Pi_2$ <sup>3</sup> затраты и издержки в незавершенное производство;
	- $\checkmark$   $\Pi_3$ <sup>3</sup> готовая продукция;
	- $\checkmark$   $\Pi_4$ <sup>3</sup> расходы будущих периодов;
- НДС по приобретенным ценностям  $(B\Pi_6^3)$ ;
	- $\checkmark$   $\Pi_1^3$  сумма НДС по приобретенным товарам, работам и услугам;
- дебиторская задолженность  $(B\Pi_7^3)$ ;
	- $\checkmark$   $\Pi_1^3$  покупатели и заказчики;
	- $\checkmark$   $\Pi_2^3$  векселя к получению;
	- $\checkmark$   $\Pi_3^3$  задолженность дочерних и зависимых организаций;
	- $\checkmark$   $\Pi_4$ <sup>3</sup> задолженность участников в уставный капитал;
	- $\checkmark$   $\Pi_5^3$  авансы выданные;
	- $\checkmark$   $\Pi_6^3$  задолженность по кредитам;
	- $\checkmark$   $\Pi_7$ <sup>3</sup> задолженность по отгрузке товаров, работ и услуг;
- **•** вложения в уставный капитал  $(B\Pi_8^3)$ ;
	- $\checkmark$   $\Pi_1^3$  займы до 12 мес.;
	- $\checkmark$   $\Pi_2^3$  собственные акции выкупленные у акционеров;
	- $\checkmark$   $\Pi_3^3$  собственные акции собственников организации;
- $\blacksquare$  денежные средства в обращении (ВП<sub>9</sub>);
	- $\checkmark$   $\Pi_1^3$  расчетные счета;
	- $\checkmark$   $\Pi_2^3$  валютные счета;

- $\circ$  динамика пассивных операций  $(C_2^3)$ ;
	- капитал и резервы  $(B\Pi_1^3)$ ;
		- $\checkmark$   $\Pi_1$ <sup>3</sup> уставный капитал;
		- $\checkmark$   $\Pi_2^3$  добавленный капитал;
		- $\checkmark$   $\Pi_3$ <sup>3</sup> нормативно регламентированные резервные фонды;
		- $\checkmark$   $\Pi_4$ <sup>3</sup> инициативные резервные фонды;
	- нераспределенная прибыль  $(B\Pi_2^3)$ ;
		- $\checkmark$   $\Pi_1^3$  нераспределенная прибыль;
		- $\checkmark$   $\Pi_2^3$  непокрытый убыток;
	- долговые (долгосрочные) обязательства  $(B\Pi_3^3)$ ;
		- $\checkmark$   $\Pi_1$ <sup>3</sup> кредиты со сроком погашения через 12 мес.;
		- $\checkmark$   $\Pi_2^3$  займы погашенные через 12 мес.;
	- краткосрочные обязательства  $(B\Pi_4^3)$ ;
		- $\checkmark$   $\Pi_1^3$  кредиты со сроком погашения в течение 12 мес.;
		- $\checkmark$   $\Pi_2^3$  займы со сроком погашения в течение 12 мес.;
	- кредиторская задолженность  $(B\Pi_5^3)$ ;
		- $\checkmark$   $\Pi_1^3$  поставщики и подрядчики;
		- $\checkmark$   $\Pi_2^3$  векселя к уплате;
		- $\checkmark$   $\Pi_3$ <sup>3</sup> задолженность перед дочерними и зависимыми организациями;
		- $\checkmark$   $\Pi_4$ <sup>3</sup> задолженность перед собственной организацией;
		- $\checkmark$   $\Pi_5^3$  задолженность перед бюджетом и внебюджетом;
		- $\checkmark$   $\Pi_6^3$  задолженность участников по выплате доходов;
- агрегаты отчета о прибылях и убытках  $(BC_2)$ ;
	- $\circ$  динамика прибыли или убытка  $(C_1^3)$ ;
		- **•** выручка от реализации (товарооборот, валовая прибыль) ( $\text{B}\Pi_1^3$ );
			- $\checkmark$   $\Pi_1$ <sup>3</sup> выручка от продажи товаров, работ и услуг;
			- $\checkmark$   $\Pi_2^3$  себестоимость товаров, работ и услуг;
			- $\checkmark$   $\Pi_3$ <sup>3</sup> валовой доход;
			- $\checkmark$  П<sub>4</sub><sup>3</sup> валовая прибыль;
			- $\checkmark$   $\Pi_5^3$  прибыль или убыток от продаж;
			- $\checkmark$   $\Pi_6^3$  прибыль или убыток до налогообложения;
			- $\checkmark$  П<sub>7</sub><sup>3</sup> налог на прибыль;
- $\checkmark$  П<sub>8</sub><sup>3</sup> НДС полученный;
- $\checkmark$  П<sub>9</sub><sup>3</sup> НДС выплаченный;
- $\checkmark$   $\Pi_{10}^3$  валовой расход;
- $\checkmark$   $\Pi_{11}$ <sup>3</sup> коммерческие расходы;
- $\checkmark$   $\Pi_{12}^3$  управленческие расходы;
- $\checkmark$   $\Pi_{13}^3$  проценты полученные;
- $\checkmark$  П<sub>14</sub><sup>3</sup> проценты уплаченные;
- $\checkmark$   $\Pi_{15}^3$  чистая прибыль;
- $\checkmark$  П<sub>16</sub><sup>3</sup> доходы от участия;
- $\checkmark$   $\Pi_{17}^3$  купонный доход полученный;
- $\checkmark$   $\Pi_{18}^3$  купонный доход выплаченный;
- агрегаты отчета о движении денежных средств  $(BC_3^3)$ ;
	- $\circ$  входной денежный поток  $(C_1)$ ;
		- размеры поступлений  $(B\Pi_1^3)$ ;
			- $\checkmark$   $\Pi_1^3$  средства от продажи товаров, работ и услуг;
			- $\checkmark$   $\Pi_2^3$  средства от продажи основных средств;
			- $\checkmark$   $\Pi_3^3$  авансы от потребителей;
			- $\checkmark$   $\Pi_4$ <sup>3</sup> бюджетные ассигнования;
			- $\checkmark$   $\Pi_5^3$  кредиты и займы;
			- $\checkmark$  П<sub>6</sub><sup>3</sup> дивиденды и проценты;
	- о выходной денежный поток  $(C_2^3)$ ;
		- размеры отчислений  $(B\Pi_1^3)$ ;
			- $\checkmark$   $\Pi_1^3$  средства на оплату товаров, работ и услуг;
			- $\checkmark$   $\Pi_2^3$  средства на оплату труда;
			- $\checkmark$   $\Pi_3$ <sup>3</sup> средства в государственный внебюджетный фонд;
			- $\checkmark$   $\Pi_4$ <sup>3</sup> средства на выдачу авансов;
			- $\checkmark$   $\Pi_5^3$  средства на финансовые вложения;
			- $\checkmark$   $\Pi_6^3$  средства на выдачу дивидендов;
			- $\checkmark$   $\Pi_7$ <sup>3</sup> средства на расчеты с бюджетом;
			- $\checkmark$   $\Pi_8^3$  средства на оплату процентов;
		- размеры отчислений  $(B\Pi_2^3)$ ;
			- $\checkmark$   $\Pi_1^3$  остаток денежных средств на начало периода;
			- $\checkmark$   $\Pi_2$ <sup>3</sup> остаток денежных средств на конец периода;

- агрегаты отчета об изменении капитала  $(BC_4^3)$ ;
	- $\circ$  динамика капитала  $(C_1^3)$ ;
		- увеличение капитала  $(B\Pi_1^3)$ ;
			- $\checkmark$   $\Pi_1^3$  за счет дополнительной эмиссии акций;
			- $\checkmark$   $\Pi_2^3$  за счет переоценки имущества;
			- $\checkmark$   $\Pi_3^3$  за счет прироста имущества;
			- $\checkmark$   $\Pi_4$ <sup>3</sup> за счет реорганизации организационной структуры;
			- $\checkmark$   $\Pi_5^3$  за счет доходов на увеличение уставного капитала;
		- уменьшение капитала  $(B\Pi_2^3)$ ;
			- $\checkmark$   $\Pi_1^3$  за счет уменьшения номинальной стоимости акции;
			- $\checkmark$   $\Pi_2^3$  за счет уменьшения количества акций;
			- $\checkmark$   $\Pi_3^3$  за счет реорганизации юридического лица;
			- $\checkmark$   $\Pi_4$ <sup>3</sup> за счет расходов на уменьшение уставного капитала;
		- уменьшение капитала  $(B\Pi_3^3)$ ;
			- $\checkmark$   $\Pi_1$ <sup>3</sup> величина уставного капитала на начало периода;
			- $\checkmark$   $\Pi_2$ <sup>3</sup> величина уставного капитала на конец периода;
			- $\checkmark$   $\Pi_3^3$  за счет реорганизации юридического лица;
			- $\checkmark$   $\Pi_4$ <sup>3</sup> за счет расходов на уменьшение уставного капитала;
			- $\checkmark$   $\Pi_5^3$  за счет доходов на увеличение уставного капитала;
			- $\checkmark$   $\Pi_6^3$  за счет доходов на увеличение резервного капитала;
			- $\checkmark$   $\Pi_7^3$  за счет доходов на увеличение фондов целевого финансирования;
			- $\checkmark$   $\Pi_8^3$  за счет доходов на увеличение фондов оплаты труда.
- 3. Группа факторов обусловленная проведением трендового финансового анализа на основе предварительно сформированной системы аналитических коэффициентов:
	- инвестиционная привлекательность  $(BC_1^3)$ ;
		- о имущественное положение  $(C_1^3)$ ;
			- оценка имущественного положения  $(B\Pi_1^3)$ ;
				- $\checkmark$   $\Pi_1^3$  сумма хозяйственных средств на балансе;
				- $\checkmark$   $\Pi_2^3$  стоимость чистых активов;
				- $\checkmark$   $\Pi_3$ <sup>3</sup> доля основных средств в валюте баланса;
				- $\checkmark$   $\Pi_4$ <sup>3</sup> коэффициент износа основных средств;
		- o ликвидность  $(C_2^3)$ ;
			- ликвидность организации  $(B\Pi_1^3)$ ;
				- $\checkmark$   $\Pi_1^3$  мгновенная ликвидность;
				- $\checkmark$   $\Pi_2^3$  текущая ликвидность;
				- $\checkmark$   $\Pi_3^3$  долгосрочная ликвидность;
				- $\checkmark$   $\Pi_4$ <sup>3</sup> абсолютная ликвидность;

- ликвидность обслуживающего банка  $(B\Pi_2$ <sup>3</sup>);
	- $\checkmark$   $\Pi_1^3$  мгновенная ликвидность;
	- $\checkmark$   $\Pi_2^3$  текучая ликвидность;
	- $\checkmark$   $\Pi_3^3$  долгосрочная ликвидность;
	- $\checkmark$   $\Pi_4$ <sup>3</sup> абсолютная ликвидность;
- финансовая устойчивость  $(BC_2^3)$ ;
	- o капитал  $(C_1^3)$ ;
		- собственный и привлеченный капитал  $(B\Pi_1^3)$ ;
			- $\checkmark$   $\Pi_1$ <sup>3</sup> коэффициент концентрации собственного капитала;
			- $\checkmark$   $\Pi_2$ <sup>3</sup> коэффициент концентрации привлеченных средств;
			- $\checkmark$   $\Pi_3$ <sup>3</sup> коэффициент финансовой зависимости капитализированных источников;
			- $\checkmark$   $\Pi_4$ <sup>3</sup> коэффициент финансовой независимости источников;
			- $\checkmark$   $\Pi_5^3$  коэффициент финансового левериджа;
			- $\checkmark$   $\Pi_6$ <sup>3</sup> коэффициент обеспеченности процентов к уплате;
	- $\circ$  деловая активность  $(C_2^3)$ ;
		- деловая активность  $(B\Pi_1^3)$ ;
			- $\checkmark$   $\Pi_1^3$  плановая норма обеспеченности запасами;
			- $\checkmark$   $\Pi_2^3$  оборачиваемость запасов в оборотах;
			- $\checkmark$   $\Pi_3^3$  оборачиваемость запасов в днях;
			- $\checkmark$   $\Pi_4$ <sup>3</sup> оборачиваемость средств в расчетах в оборотах;
			- $\checkmark$   $\Pi_5^3$  оборачиваемость средств в расчетах в днях;
			- $\checkmark$   $\Pi_6^3$  продолжительность операционного цикла;
- прибыльность  $(BC_3^3)$ ;
	- $\circ$  доход и рентабельность  $(C_1^3)$ ;
		- прибыль и рентабельность  $(B\Pi_1^3)$ ;
			- $\checkmark$   $\Pi_1^3$  рентабельность активов;
			- $\checkmark$   $\Pi_2^3$  рентабельность инвестиционного капитала;
			- $\checkmark$   $\Pi_3$ <sup>3</sup> рентабельность собственного капитала;
		- рентабельность продаж  $(B\Pi_2^3)$ ;
			- $\checkmark$   $\Pi_1^3$  норма валовой прибыли;
			- $\checkmark$   $\Pi_2^3$  норма операционной прибыли;
			- $\checkmark$   $\Pi_3^3$  норма валовой прибыли;
		- рыночная активность  $(B\Pi_3^3)$ ;
			- $\checkmark$   $\Pi_1^3$  доход на акцию;
			- $\checkmark$   $\Pi_2^3$  ценность акции;
			- $\checkmark$   $\Pi_3$ <sup>3</sup> купонная (дивидендная) доходность акции;
			- $\checkmark$   $\Pi_4$ <sup>3</sup> прибыль на акцию;
			- $\checkmark$   $\Pi_5^3$  коэффициент котировки акции.

## 6.9. Организация и план проведения эксперимента при исследовании параметров когнитивных моделей для финансового анализа

Финансовый анализ существенно вертикально и горизонтально интегрированных организационных структур имеет существенные особенности и обуславливает использование нескольких принципиально важных подходов к исследованию:

- системный подход организационная структура, в частности предприятие или организация представляет собой имущественный структурно неделимый комплекс: состоит из различных элементов (структурных подразделений), которые выполняют различные функции и задачи в процессе достижения цели функционирования (социальный эффект - пропаганда, коммерческий эффект - прибыль);
- информационный подход организационная структура представляет собой систему информационных потоков и связей между структурными подразделениями, которые позволяют сделать вывод о документообороте и существенных результатах финансово-хозяйственной деятельности на основе данных первичных регистров бухгалтерского учета и финансового анализа (информационная основа);
- сегментный подход регламентирует рассмотрение разных видов деятельности организации по видам финансово-хозяйственных операции (кассовые операции, активные операции, пассивные операции, кредитные операции, депозитарные операции, операции по доверительному управлению обособленным имуществом);
- компетентностный подход применение методов вертикального, горизонтального и трендового финансового анализа в условиях определенности и неопределенности, которые используются повсеместно и являются общепризнанными.

Финансовый анализ организаций и предприятий обуславливает необходимость применения различных мероприятий, которые направлены на совершенствование:

- организационного обеспечения организация сбора, накопления и систематизации информации о статике и динамике функционирования предприятия (организации);
- методического обеспечения разработка методик и алгоритмов обработки структурированных данных регистров бухгалтерского учета и финансового анализа;
- технологического обеспечения модернизация технологий обработки информации, формирования форм текущей и консолидированной отчетности о достигнутых результатах финансово-хозяйственной деятельности организации;
- технического обеспечения разработка, внедрение, сопровождение и использование средств автоматизации статического и динамического вертикального, горизонтального и трендового финансового анализа организационной структуры на основе данных первичных регистров бухгалтерского учета и финансового анализа.

ТКМ позволяет оценить эффективность функционирования информационного центра АДО.

На разных этапах финансового анализа используются разные методики и алгоритмы в основе нового аппарата инновационной ТКМ для финансового анализа:

- методика формирования нормативно-правовой основы финансового анализа;
	- o анализ свода законов на федеральном, региональном и местном уровне самоуправления, которые регламентируют устав, учредительный договор, учетную политику и модель бухгалтерского учета и финансового анализа;
	- o анализ особенностей нормативно-правовой формы и вида деятельности организации (оптово-розничная торговля, складская, консалтинговая, аудиторская);
	- o систематизация рабочей выборки законов и постановлений Правительства;
- методика подбора информационной основы финансового анализа;
	- o выделяются цели и задачи финансового анализа организационной структуры (сбор, накопление, обработка данных, формирование выводов и законов);
	- o выделяются ключевые элементы учетной политики и учета в организации;
	- o разрабатывается или модифицируется модель бухгалтерского учета;
- методика дополнительной проверки информационной основы финансового анализа;
	- о первичная обработка финансовой и бухгалтерской отчетности для финансового анализа;
	- o внутренний и внешний аудит осуществленных финансово-хозяйственных операций;
	- o сопоставление заявленных и фактических номинальных значений параметров;
- методика создания рабочего плана счетов и модели бухгалтерского учета;
	- o создание рабочего плана счетов для синтетического и аналитического учетафинансовохозяйственной деятельности на основе регламентированного плана счетов;
	- o создается и корректируется модель бухгалтерского учета и финансового анализа;
- методика проведения финансового анализа организации разного вида;
	- o выделяются цели и задачи финансового анализа организационной структуры;
	- o проводится детальный анализ информационной основы финансового анализа;
	- o подбор соотношений для вертикального и горизонтального финансового анализа;
- БПКМ включает параметрические КМ различных типов и структуры:
	- o КМ для горизонтального финансового анализа организации;
	- o КМ для вертикального финансового анализа организации;
	- o КМ для трендового финансового анализа организации посредством использования сформированной системы различных аналитических коэффициентов;
- методика исследования КМ финансового анализа организации позволяет непосредственно применить БПКМ для реализации финансового анализа организации;
- алгоритм обработки апостериорных данных вертикального, горизонтального и трендового финансового анализа на основе аналитических коэффициентов.

#### **6.9.1.** Информационная основа бухгалтерского учета и финансового анализа

Информационную основу образуют текущие и сводные формы бухгалтерского учета и финансового анализа, которые отражают движение средств по счетам и документам:

- бухгалтерский баланс таблица Т-образной формы в которой в левой части (активе) отражена эффективность размещения средств, а в правой части (пассиве) отражены источники привлечения средств организационной структуры;
- отчет о прибылях и убытках отражает относительное изменение потока доходов их источники, а также динамику потока расходов и направления расходования;
- отчет о движении денежных средств характеризует динамику движения денежных средств по счетам разного типа и назначения в предприятии или рассмотрении организации определенной организационно-правовой формы и собственности:
	- o на активных счетах сальдо начальное выступает кредитовым, увеличение происходит по дебету, уменьшение по кредиту, остаток рассчитывается по формуле  $C^{\!A}_{\!A\!S}\!\! =\!\! C^{\!K}_{\!A\!I}\!\! +\!\! A\!$ -К;
	- o на пассивных счетах сальдо начальное выступает дебетовым, увеличение происходит по кредиту, уменьшение по дебету, остаток рассчитывается по формуле  $C^\mathrm{I}{}_{\mathrm{K}}\!\!=\!\!C^\mathrm{I}{}_{\mathrm{H}}\!\!-\!\!{\mathrm{L}}\!\!+\!\!{\mathrm{K}};$
- отчет о целевом использовании денежных средств (для бюджетных организаций) отражает объяснение целевого использования направлений расходования денежных средств организации на счетах, которые контролируются Федеральным Казначейством;
- приложение к бухгалтерскому балансу;
- приложение к отчету о прибылях и убытках;
- аудиторское заключение о достоверности сведений в консолидированных формах аналитической, бухгалтерской и финансовой отчетности организации. Существенное значение имеет организационно-правовая форма организации:
- хозяйствующее товарищество преследуется объединение имущества;
	- o неполное (командистное) товарищество командист (ЮЛ), товарищи (ФЛ);
	- o полное товарищество полные товарищи по объединенному имуществу;
- хозяйствующее общество преследуется объединение капитала;
	- o общество с ограниченной ответственностью ограниченная ответственность;
	- o общество с дополнительной ответственностью субсидиарная ответственность;
- акционерное общество объединение капитала среди номинальных держателей акций;
	- o закрытое акционерное общество купонные акции по открытой подписке;
	- o открытое акционерное общество купонные акции по закрытой подписке.
- государственное унитарное предприятие разная доля влияния государства;
	- o государственное унитарное предприятие на правах оперативного управления;
	- o государственное унитарное предприятие на правах хозяйственного ведения.

## **6.9.2.** Специфика исследования параметров когнитивной модели для вертикального финансового анализа организации

БПКМ как информационная основа для финансового анализа позволяет оценить эффективность функционирования организационной структуры, в частности информационного центра автоматизированного обучения (на расстоянии), на основе данных первичных регистров бухгалтерского и финансового учета, а также первичных отчетных документов, которые непосредственно корреспондируют по принципу двойной записи все совершенные и проведенные финансово-хозяйственные операции.

Вертикальный финансовый анализ в условиях определенности позволяет реализовать вертикальное сопоставление номинальных значений счетов синтетического учета первого и второго порядка, а также аналитических счетов в их расширение в основе текущих и сводных форм бухгалтерского и финансового учета на определенную дату.

Структура счетов бухгалтерского учета и финансового анализа иерархическая: синтетический счет первого порядка, синтетический счет второго порядка, аналитический счет.

Структура элементарного счета в плане счетов отчетности представлена в табл. 6.1.

Таблица 6.1

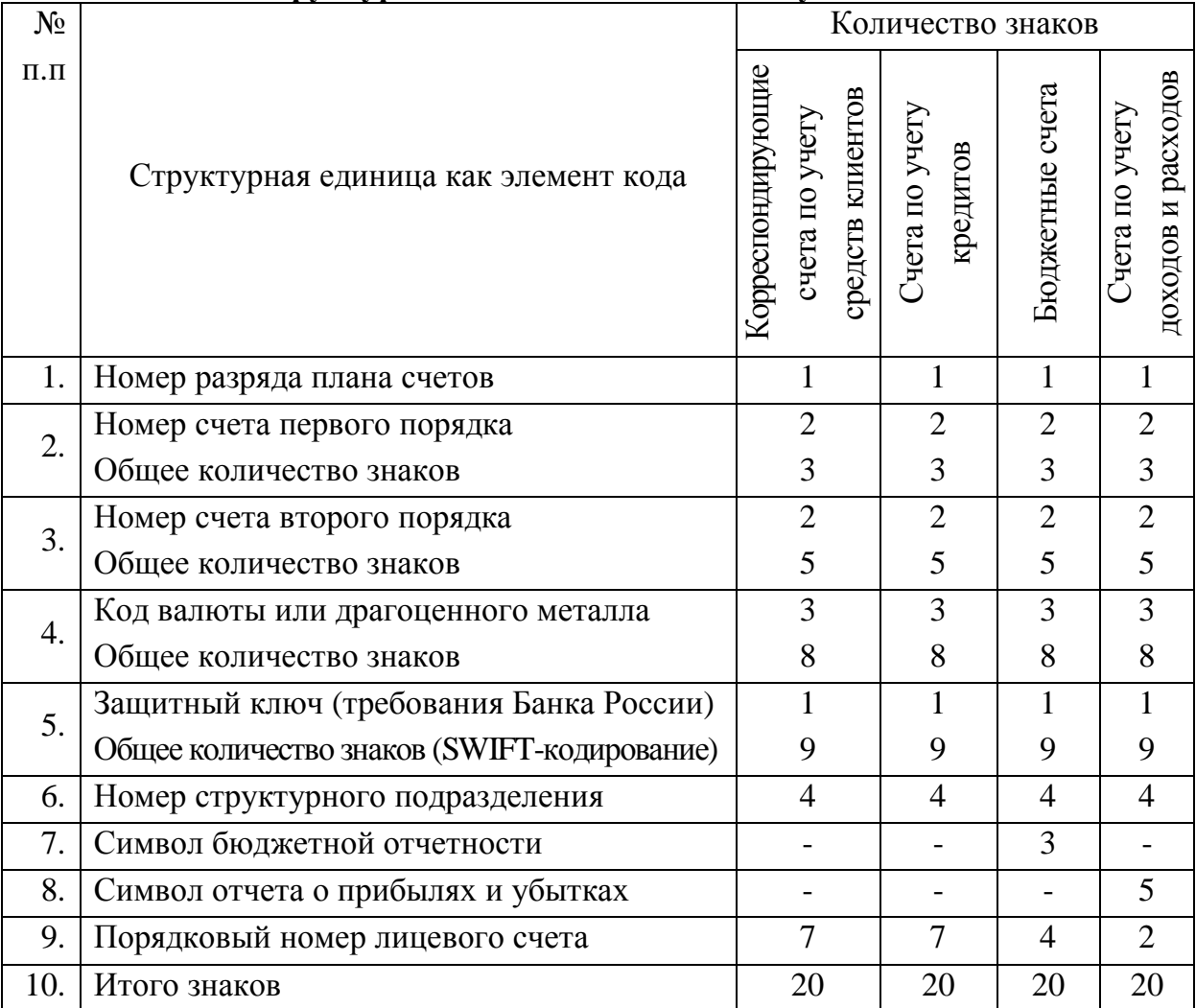

Структура счетов входящих в основу плана счетов

#### **6.9.3.** Специфика исследования параметров когнитивной модели для горизонтального финансового анализа организации

Горизонтальный финансовый анализ в условиях определенности позволяет реализовать горизонтальное сопоставление номинальных значений счетов синтетического учета первого и второго порядка, а также аналитических счетов в их расширение в основе текущих и сводных форм бухгалтерского и финансового учета на различную дату.

Технологический цикл горизонтального финансового анализа включает ряд этапов:

- анализ нормативно-правовых основ регулирования формирования бухгалтерской и финансовой отчетности согласно уставной деятельности организации;
- формирование текущих и сводных форм бухгалтерской и финансовой отчетности;
- анализ административно-правовой формы организации, рода и вида деятельности, выработка плана мероприятий по финансовому анализу предприятия (организации);
- верификация рабочей модели бухгалтерского и финансового учета, рабочего плана счетов для финансового анализа согласно уставной деятельности организации, который формируется посредством использования регламентированного плана счетов;
- детальный анализ рабочего плана счетов на основе регламентированного плана счетов;
- выбор разделов бухгалтерской отчетности по направлениям деятельности;
- анализ корректности формирования счетов первого и второго порядка на основе сумм оборотов по аналитическим счетам картотеки в различных срезах;
- анализ корректности формирования агрегатов как итого по соответствующим разделам бухгалтерского баланса и отчета о прибылях и убытках;
- определение перечня аналитических коэффициентов на основе соотношений агрегатов, синтетических счетов первого и второго порядка, а также аналитических счетов;
- определение предельно допустимых отклонений в сформированной системе аналитических коэффициентов для заданного предприятия отрасли или сегмента;
- определение рекомендаций для усовершенствования учетной политики, рабочей модели бухгалтерского и финансового учета, рабочего плана счетов;
- внесение модификаций в стратегический и оперативно-тактический план развития организационной структуры в долгосрочной и краткосрочной перспективе;
- осуществляется мониторинг выполнения мероприятий в краткосрочной и долгосрочной перспективе, а также степени их влияния на эффективность функционирования организации и результаты финансово-хозяйственной деятельности;
- анализ эффективности формирования и распределения валовой, нераспределенной и чистой прибыли организации на прошлую, текущую и будущую дату.

Горизонтальный финансовый анализ позволяет оценить динамику развития организации.

#### 6.9.4. Специфика исследования параметров когнитивной модели для трендового анализа на основе системы аналитических коэффициентов

Трендовый финансовый анализ в условиях определенности позволяет реализовать расчет и сопоставление номинальных значений аналитических коэффициентов на основе номинальных значений счетов синтетического учета первого и второго порядка, а также аналитических счетов в их расширение, которые содержатся в основе текущих и сводных форм бухгалтерского и финансового учета на различную дату.

Технологический цикл трендового финансового анализа практически не отличается от горизонтального финансового анализа, но инициирует расчет номинальных значений системы аналитических коэффициентов на основе агрегатов и статей синтетического учета первого и второго анализа, а также разных аналитических счетов:

- анализ результатов статического и динамического вертикального и горизонтального финансового анализа, включая возможное дисконтирование и компаундирование разновременных номинальных значений в сводной отчетности;
- выбор набора параметрических КМ для реализации финансового анализа с актуальным множеством параметров на основе теоретического множества параметров;
- анализ потенциального эффекта от практического использования наборов параметров в разных портретах параметрической КМ для трендового финансового анализа;
- определение предельно допустимых пределов отклонения номинальных значений аналитических коэффициентов в основе сформированной системы аналитических коэффициентов для трендового финансового анализа (введение областей допустимых значений) для предприятий и организаций в данной отрасли (секторе);
- расчет номинальных значений системы аналитических коэффициентов, верификация корректности номинальных значений относительно области допустимых значений;
- верификация набора научных аспектов рассмотрения предприятия как имущественного комплекса, а также наук для последующего научного обоснования тенденций, зависимостей и закономерностей, которые выявлены статистически;
- интерпретация всех выявленных зависимостей и закономерностей с точки зрения аппарата системного анализа, а также фундаментальных и прикладных наук;
- выявление потенциальной возможности формулирования новых законов и закономерностей, рекомендаций к их практическому использованию в определенной предметной области, сфере исследования или проблемной среде внедрения. Трендовый финансовый анализ позволяет оценить закономерности развития организации,

а также реализовать сопоставление организации с «голубыми фишками» в регионе или мире.

## **6.10.** Выводы и замечания по седьмой главе

В результате работы над седьмой главой отчета по научно-исследовательской работе:

- отражается специфика проведения исследований информационной среды автоматизированного обучения непосредственно посредством ТКМ на основе БПКМ;
- представлены особенности реализации системного анализа ИОС и повышения эффективности функционирования системы автоматизированного (дистанционного) обучения со свойствами адаптации на основе параметрических КМ;
- представлены особенности реализации финансового анализа организационной структуры на основе первичных регистров учета посредством параметрических КМ;
- технические, физиологические, психологические, лингвистические факторы влияющие на эффективность формирования знаний обучаемого в автоматизированной образовательной среде;
- экономические факторы, которые непосредственно влияют на повышение эффективности формирования знаний обучаемого в автоматизированной образовательной среде;
- представлена организация и план проведения эксперимента при исследовании параметров КМ для вертикального, горизонтального и трендового финансового анализа;
- отражена информационная основа бухгалтерского учета и финансового анализа: бухгалтерский баланс, отчет о прибылях и убытках, отчет о движении денежных средств, отчет об изменении капитала, приложения, аудиторское заключение;
- представлена специфика исследования параметров КМ для вертикального финансового анализа организации на основе первичных регистров учета;
- отражена специфика исследования параметров КМ для горизонтального финансового анализа организации на основе первичных регистров учета;
- представлена специфика исследования параметров КМ для трендового анализа на основе системы аналитических коэффициентов и различных форм отчетности;
- представлена структура счета в основе структуры рабочего и регламентированного плана счетов бухгалтерского учета и финансового анализа организации;
- отражены особенности создания рабочего плана счетов на основе регламентированного плана счетов, который содержит синтетические счета первого и второго порядка, а также аналитических счетов для отражения финансово-хозяйственных операций;
- отражены особенности рабочей модели учета, которая основана на роде и виде деятельности организационной структуры и непосредственно учитывает набор финансово-хозяйственных операций по счетам рабочего плана счетов;
- вертикальный, горизонтальный и трендовый финансовый анализ на основе ТКМ и системы аналитических коэффициентов позволяет сопоставлять организации.

# 7. Статистическое обоснование повышения эффективности функционирования среды на основе когнитивных моделей

Реализация различных компонентов ИОС системы АДО требует проведения анализа их функционального назначения и возможностей, учета технических и эксплуатационных характеристик при непосредственной работе пользователей разных категорий. Формирование знаний обучаемого в автоматизированной образовательной среде выступает итеративным процессом, который включает последовательность этапов обработки информации и сенсомоторных актов взаимодействия со средствами обучения, поэтому для анализа ИОС системы АДО и повышения результативности обучения предполагается исследовать наборы факторов влияющих на эффективность информационного взаимодействия между субъектами обучения и средствами обучения.

Для реализации контура адаптации в ИОС системы АДО используется БПКМ, который одновременно выступает информационной основой системного анализа.

БПКМ включает две параметрические КМ с теоретическим (начальным) и актуальным (конечным) множеством параметров: КМ субъекта обучения и КМ средства обучения.

В начале первичной и вторичной математической обработки апостериорных данных посредством набора статистических методов необходимо верифицировать исходное теоретическое и используемое актуальное множество параметров КМ.

Первичная математическая обработка апостериорных данных исследования предусматривает анализ наличия аномальных выбросов и артефактов посредством линейной нормализации на основе правила  $x \pm \sigma$ ,  $x \pm 2\sigma$ ,  $x \pm 3\sigma$ , проверку соответствия нормальности распределения последовательности следования номинальных значений в выборках с апостериорными данными на основе аналитического (критические значения меры асимметричности и меры остроконечности) и графического критериев (квартильные и перцентильные графики, а также графики накопленных частот).

Выполняется вторичная математическая обработка апостериорных данных.

Назначение и задачи, реализуемые посредством параметрических КМ субъекта и средства обучения в адаптивной образовательной среде носят дуальную основу:

- во-первых,- они выступает информационной основой для проведения системного анализа с целью повышения эффективности формирования знаний обучаемых;
- во-вторых,- они выступают информационной основой для реализации контура адаптации, позволяющего обеспечить согласованность генерации образовательных воздействий средствами обучения с учетом ИОЛСО (КМ субъекта обучения) и технических возможностей средства обучения (КМ средства обучения).

План математической обработки с использованием статистических методов включает:

- первичную обработку апостериорных данных, полученных посредством автоматизированной диагностики и формирования аналитических выборок для обработки данных;
- подбор набора методов статистического анализа адекватного целям исследования и полученным выборкам с апостериорными данными для математической обработки;
- проведение анализа корреляционных зависимостей, выявление степени влияния (доли дисперсии) совокупности факторов (независимых переменных) на результативность обучения как зависимую переменную в процессе статистического анализа;
- непосредственное проведение регрессионного анализа для формирования уравнения регрессии и дискриминантного анализа, которые позволяют выявить чувствительность результативности обучения к изменению набора независимых переменных (параметров КМ), а также быстро рассчитать оценку результативности обучения контингента испытуемых на основе предварительно диагностированных ИОЛСО (значений комбинации физиологических, психологических и лингвистических параметров КМ субъекта обучения), а также способа предъявления предустановленной упорядоченной последовательности информационных фрагментов (КМ средства обучения).

План эксперимента направлен на достижение цели исследования, подтверждение гипотезы диссертации, а также достоверности полученных научных результатов и адекватности предложенных: подходов, принципов, ТКМ, КМ, методического, алгоритмического и программного обеспечения для реализации системного анализа организации.

План эксперимента предусматривает комплексное исследование векторов параметров, входящих в основу параметрической КМ субъекта обучения и КМ средства обучения, при этом он соответственно включает несколько важных мероприятий:

- первичную диагностику номинальных значений рассматриваемых параметров посредством использования набора прикладных методов – осуществляется на основе прикладного ДМ, практическое использование которого непосредственно обеспечивает автоматизацию выполнения последовательности рутинных операций и существенно сокращает период исполнения программы для поддержки проведения серии экспериментальных исследований (мероприятий);
- предварительную математическую обработку апостериорных данных серии экспериментов – достигается за счет предварительного формирования выборок с апостериорными данными для последующей статистической обработки;
- математическая обработка сформированных выборок с апостериорными данными посредством использования статистических методов – выявление существенных статистических закономерностей с использованием разных методов.

### 7.1. Особенности плана проведения серии экспериментов

Целью моей научно-исследовательской и диссертационной работы является повышение эффективности функционирования ИОС АДО за счет реализации индивидуальноориентированного формирования знаний обучаемого с использованием адаптивной генерации образовательных воздействий на основе параметрических КМ (БПКМ).

План эксперимента направлен на достижение цели, подтверждение гипотезы диссертационного исследования, а также достоверности полученных научных результатов и адекватности предложенных: подходов, принципов, КМ, ТКМ, методического, алгоритмического и программного обеспечения, а также модификаций в организации ИОС и технологическом процессе управляемого формирования знаний контингента обучаемых.

План эксперимента предусматривает исследование векторов параметров, входящих в портреты параметрической КМ субъекта обучения и соответственно включает:

- первичную диагностику (идентификацию) рассматриваемых параметров с использованием набора прикладных методов - осуществляется посредством прикладного ДМ, практическое использование которого обеспечивает автоматизацию выполнения рутинных операций и существенно сокращает выполнение программы экспериментальных исследований как испытуемым так и экспертом;
- предварительную статистическую обработку апостериорных данных эксперимента - достигается посредством формирования выборок для последующей статистической обработки апостериорных данных серии экспериментов;
- статистический анализ сформированных выборок выявление статистических закономерностей с использованием различных методов статистического анализа (корреляционный анализ, регрессионный анализ, дискриминантный анализ, многомерное шкалирование, кластерный анализ, факторный анализ).

На этапе первичной диагностики программа экспериментальных исследований включала автоматизированную диагностику векторов параметров физиологического, психологического и лингвистического портретов КМ субъекта обучения (структура КМ представлена в диссертации, в предыдущем отчете по НИР, в монографии и научных статьях).

Физиологический портрет КМ субъекта обучения сформирован непосредственно на научной основе физиологии сенсорных систем (частной физиологии анализаторов).

Диагностика параметров физиологического портрета КМ субъекта обучения предусматривает использование метода интервьюирования и ряда прикладных методов, реализованных в основе прикладного ДМ, которые непосредственно позволяют выявить наличие/отсутствие аномалий зрительной и слуховой сенсорных систем.

Выделяют ряд существенных аномалий физиологического портрета КМ субъекта обучения:

- аномалии рефракции метод анкетирования и интервьюирования (опрос испытуемого с целью выявлении астигматизма, миопии или гиперметропии);
- аномалии восприятия пространства методика Д.А. Ситцева с оптотипами (острота зрения), методика компьютерный «периметр» (поле зрения);
- аномалии цветоощущения (цветовосприятия) методика Е.Б. Рабкина с полихроматическими таблицами и методика Е.Н. Юстовой с пороговыми таблицами (выявление ахроматов, аномальных трихроматов, почных или частичных дихроматов: ахромазия, протанопия, дейтеранопия, тританопия);
- аномалии слуховой сенсорной системы, обусловленные нарушениями функций наружного, среднего, внутреннего уха (не рассматривались в работе).

Диагностика параметров психологического портрета КМ субъекта обучения предусматривает использование ряда прикладных методик, реализованных в основе прикладного ДМ, позволяющих выявить уровень развития ключевых параметров, характеризующих особенности психической активности психофизиологического конструкта головного мозга испытуемого при обработке поступающей информации:

- конвергентные интеллектуальные способности методика Р. Амтхауэра в адаптации Т.В. Галкиной, Институт психологии РАН (выявление уровня развития вербального интеллекта, способностей к рассуждению и аналитического мышления, комбинаторных способностей, дедуктивного и индуктивного мышления, мнемонических способностей, плоскостного и объемного мышления);
- дивергентные интеллектуальные способности методики П. Торренса и Медника в адаптации Л.Г. Алексеевой и Т.В. Галкиной, Институт психологии РАН (выявление уровня развития вербальной креативности: индекса ассоциативности, индекса оригинальности, индекса уникальности, индекса селективности; выявление уровня развития образной креативности: индекса ассоциативности, индекса оригинальности, индекса уникальности, индекса селективности процесса);
- биполярные когнитивные стили (не измерялись) методики Виткина, Дж. Кагана и прочие (выявление уровня биполярных показателей: полезависимость и поленезависимость, импульсивность и рефлексивность, ригидность и гибкость, конкретизация и абстрагирование, когнитивная простота и когнитивная сложность, категориальная узость и категориальная широта, аналитичность и синтетичность);
- обучаемость (не измерялась напрямую) выявление предрасположенности к имплицитной или эксплицитной обучаемости испытуемого на основе соотношения показателей характеризующих уровень развития конвергентных и дивергентных интеллектуальных способностей, а также показатели успеваемости по дисциплинам среднего (общего) образования для дополнительного анализа.

Диагностика параметров лингвистического портрета КМ субъекта обучения предусматривает использование ряда методик, реализованных в основе прикладного ДМ, которые позволяют выявить уровень развития параметров, характеризующих лингвистические способности субъекта в процессе понимания содержания информации:

- уровень владения языком изложения материала методика Колчестерского образовательного центра (Англия) непосредственно для английского языка;
- уровень владения словарем терминов методика предлагается преподавателемавтором методического обеспечения по определенной дисциплине;
- уровень владения элементами интерфейса средства обучения методика предлагается техническим специалистом осуществляющим сопровождение автоматизированного средства обучения в традиционной или инновационной ИОС.

Регистрация апостериорных данных автоматизированного тестирования (диагностики) значений каждого вектора параметров КМ субъекта обучения осуществлялось параллельно в БД комплекса программ и на специально разработанные личные карточки для регистрации апостериорных данных, что позволило впоследствии путем сопоставления значений показателей выявить корректность функционирования алгоритмов и процедур, реализующих методики исследования параметров в основе прикладного ДМ.

В ходе процедуры автоматизированного тестирования контингента обучаемых накоплены апостериорные данные в рамках нескольких экспериментальных групп.

На этапе предварительной статистической обработки апостериорных данных сформирован ряд выборок, отражающих значения параметров физиологического, психологического и лингвистического портретов КМ субъекта обучения нескольких экспериментальных групп испытуемых. Автоматизация процесса статистической обработки и анализа апостериорных данных достигалась посредством использования различных компьютерных программ MS Excel, SPSS, Statistica и прочих.

Формирование таблиц и графиков распределения частот не позволило вывить существенных неоднородностей в распределении значений параметров, поэтому возникла необходимость дополнительного статистического анализа. Поскольку одним из важнейших требований является соответствие нормальному закону распределения, то возникла необходимость соответствующей проверки с использованием графического (квартильные графики и графики накопленных частот), аналитического (асимметрия и эксцесс), критериального (критерий λ – Колмогорова-Смирнова) методов.

Соответствие нормальному закону распределения последовательности номинальных значений в выборках с апостериорными данными влияет на выбор метода математической обработки апостериорных данных и статистического анализа.

При расчете критических значений для асимметрии и эксцесса (табл. 7.1) использовались формулы, рекомендованные Е.И. Пустыльником:  $A_{\kappa p} = 3 \sqrt{\frac{6(n-1)}{(n+1)(n+3)}}$  и

$$
E_{\kappa p} = 5\sqrt{\frac{24n(n-2)(n-3)}{(n+1)^2(n+3)(n+5)}}
$$
, где n – обьем анализируемой выборки данных. Ошибка ре-

презентативности данных показателей составляет соответственно  $m_A = \sqrt{\frac{6}{n}}$  и  $m_E = 2\sqrt{\frac{6}{n}}$ . Сопоставление эмпирического (см. описательные статистики для каждой выборки) и критического значений позволяет с достаточной определенностью говорить о соответствии распределении значений нормальному закону (при условии  $t_A = \frac{|A_{3mn}|}{m_A} \ge 3$  и  $t_E = \frac{|E_{3mn}|}{m_E} \ge 3$ ).

Для того чтобы исключить («отфильтровать») аномальные значения («выбросы») исследуемых параметров необходимо отметить характерную особенность нормального распределения: 95,44% значений располагаются в интервале  $\bar{x} \pm 2\sigma$ , что позволяет рассчитать нижнее и верхнее пороговые значение для анализа каждой выборки данных. Для наглядного представления отклонения значений в выборках от их среднего использовалось z-преобразование на основе  $z_i = \frac{x_i - x}{\sigma}$ . Процедура стандартизации позволила преобразовать исходные значения и выбрать оптимальную шкалу для их представления.

Таблица 7.1

Ошибки репрезентативности и критические значения асимметрии и эксцесса для первичного статистического анализа апостериорных данных

| Показатель/группа                                 | Экспериментальная группа испытуемых |        |        |           |  |
|---------------------------------------------------|-------------------------------------|--------|--------|-----------|--|
|                                                   | первая                              | вторая | третья | четвертая |  |
| Объем выборки                                     | 20                                  | 21     | 25     | 18        |  |
| Ошибка репрезентатив-<br>ности асимметрии $(m_A)$ | 0,548                               | 0,535  | 0.49   | 0,577     |  |
| Критическое<br>значение<br>асимметрии $(A_{k n})$ | 1,458                               | 1,43   | 1,334  | 1,517     |  |
| Ошибка репрезентатив-<br>ности эксцесса $(m_F)$   | 1,095                               | 1,069  | 0,98   | 1,155     |  |
| Критическое<br>значение<br>эксцесса $(E_{KD})$    | 3,805                               | 3,777  | 3,656  | 3,856     |  |

#### 7.2. Особенности первичной обработки апостериорных данных

Поскольку в ходе экспериментов использовались методики для автоматизированной диагностики параметров КМ из принципиально разных предметных областей (физиология сенсорных систем, когнитивная психология, когнитивная лингвистика, экономика, финансовый анализ), то регистрация апостериорных данных осуществлялась на специально разработанные карточки, а также в общую ведомость результатов тестирования.

Исследование параметров физиологического, психологического и лингвистического портретов КМ субъекта обучения, а также УОЗО по изучаемым дисциплинам осуществлялись в несколько этапов. По факту завершения диагностического цикла с использованием определенного метода исследования апостериорные результаты, рассчитанные прикладным ДМ и основным ДМ, документировались в соответствующую БД и вносились испытуемыми в индивидуальные карточки (представлены в приложении 5).

Впоследствии каждой группе испытуемых ассоциировалась отдельная выборка апостериорных данных с ответами на вопросы, подлежащая дальнейшей обработке.

Для исследования динамики и тенденции изменения среднего балла (УОЗО) и его среднего квадратичного отклонения (СКО) за 3 года (2004-2006) использовались 8 групп испытуемых дневного и вечернего потока, изучающих дисциплину «Информатика».

Для решения задач первичной математической обработки сформированных выборок данных посредством различных методов статистического анализа осуществлялся: поиск аномальных выбросов (артефактов) в значениях измеряемых признаков, проверка соответствия определенному (нормальному) закону распределения значений измеряемого признака, расчет описательных статистик (мер центральной тенденции) для полученных выборок апостериорных данных (результаты обработки представлены далее).

Для анализа соответствия нормальному закону распределения значений измеряемых признаков вычислялись критические значения асимметрии и эксцесса (результаты расчета представлены далее), графики накопленных частот и квартильные графики (степень соответствия нормальному закону распределения определяется относительным расположением теоретической и эмпирической кривых, не представлены), значения критерия Колмогорова-Смирнова и вероятность соответствия нормальному закону распределения (если значение вероятности меньше или равно 0,05, то статистически существенного отличия нет).

Результаты первичной статистической обработки сформированных выборок с апостериорными данными позволяют говорить об отсутствии существенных неоднородностей, которые не позволяют проводить дальнейшие исследования статистических закономерностей, согласно представленному плану математической обработки.

#### **7.2.1.** Поиск аномальных выбросов и артефактов в апостериорных данных

Выборки с апостериорными данными могут содержать «неоднородности» и «особенности», которые проявляются в наличии аномальных выбросов и артефактов.

Выброс – критическое значение, выступающее локальным минимумом или максимумом, которое потенциально может быть заменено (средним или другим значением).

Артефакт – критическое значение, которое фактически корректно, но выступает локальным экстремумом, а также потенциально не может быть заменено на другое.

В табл. 7.2 представлены результаты замены аномальных номинальных значений.

Таблица 7.2

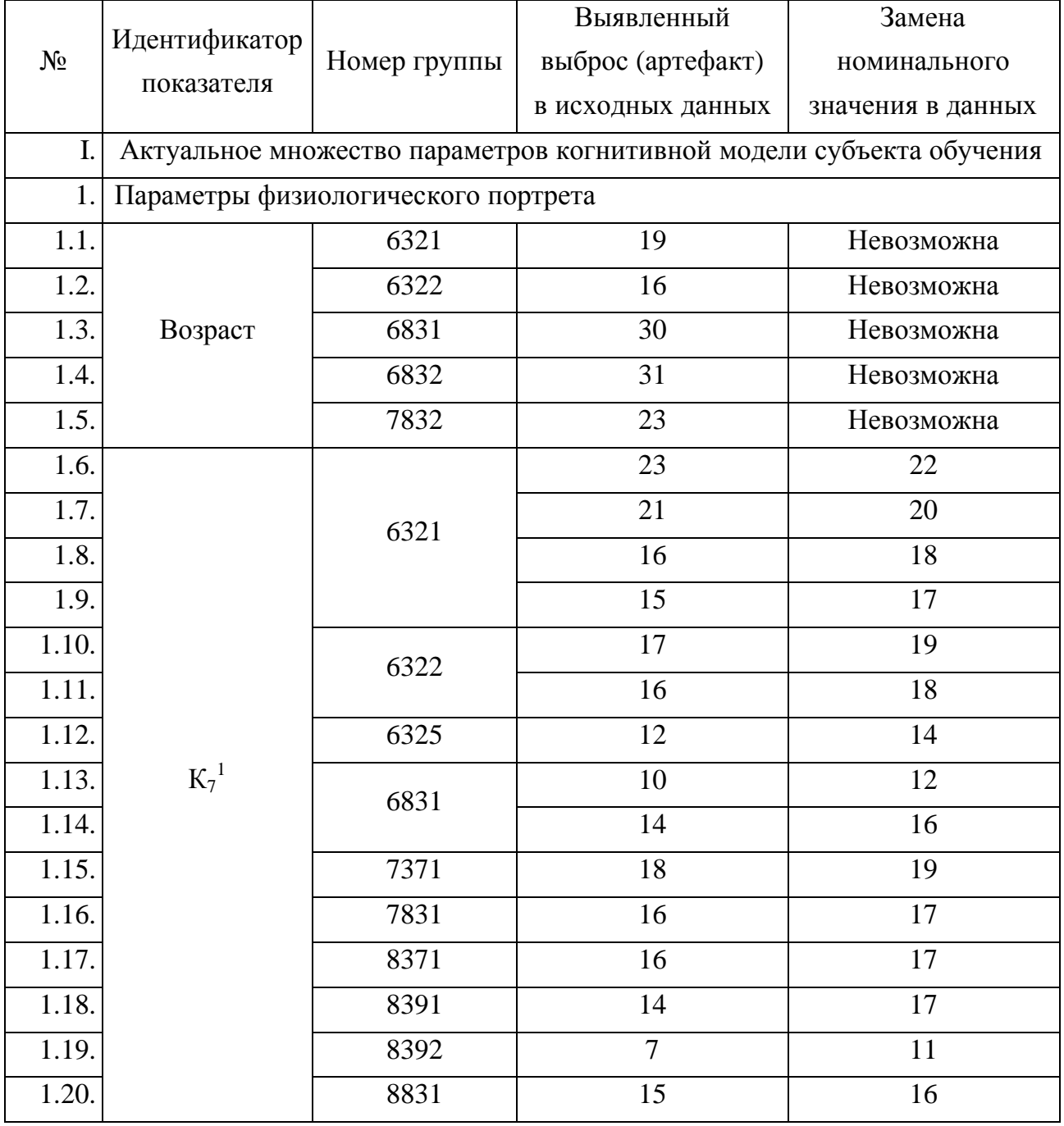

#### Замена номинальных значений аномальных выбросов и артефактов

162

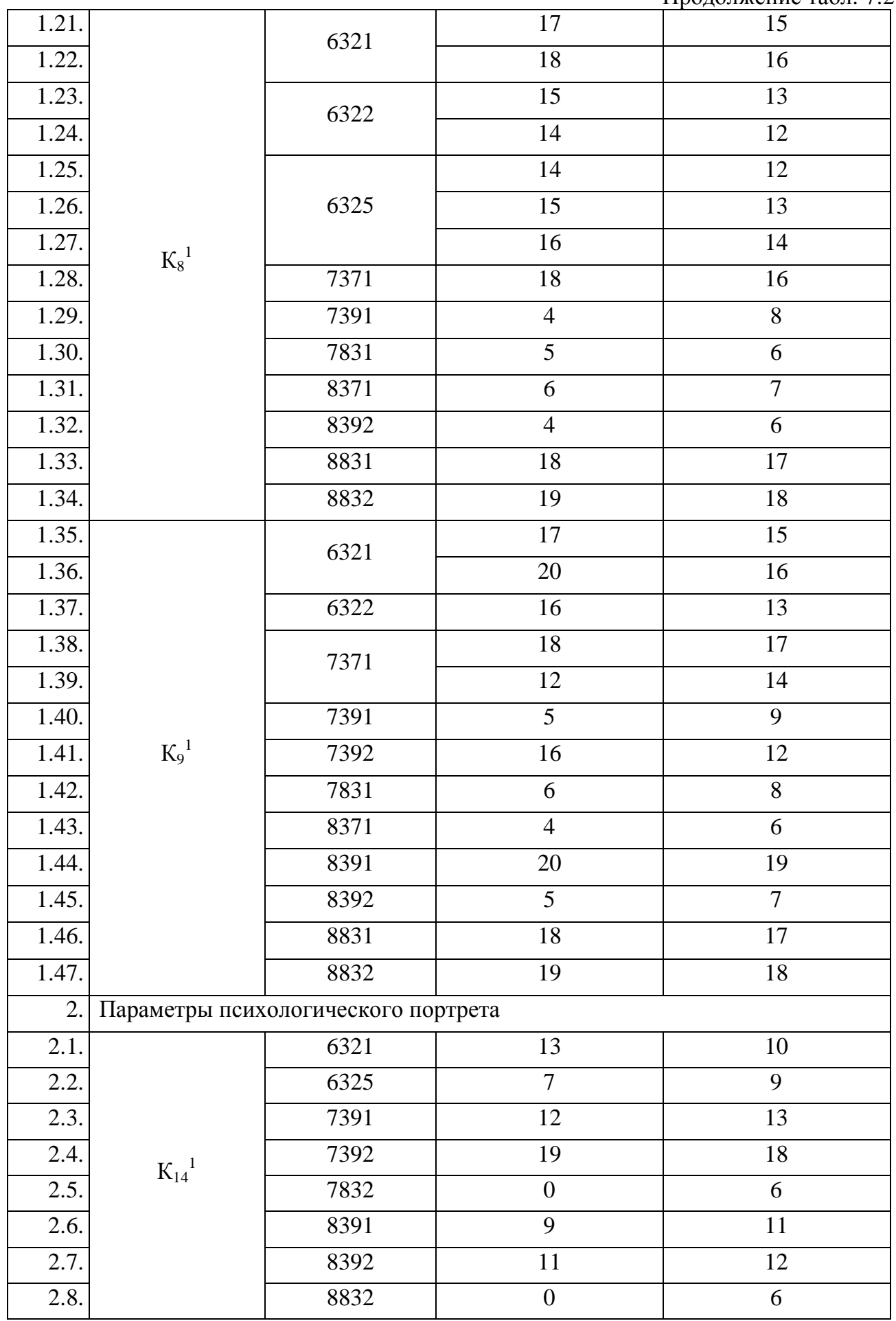

163

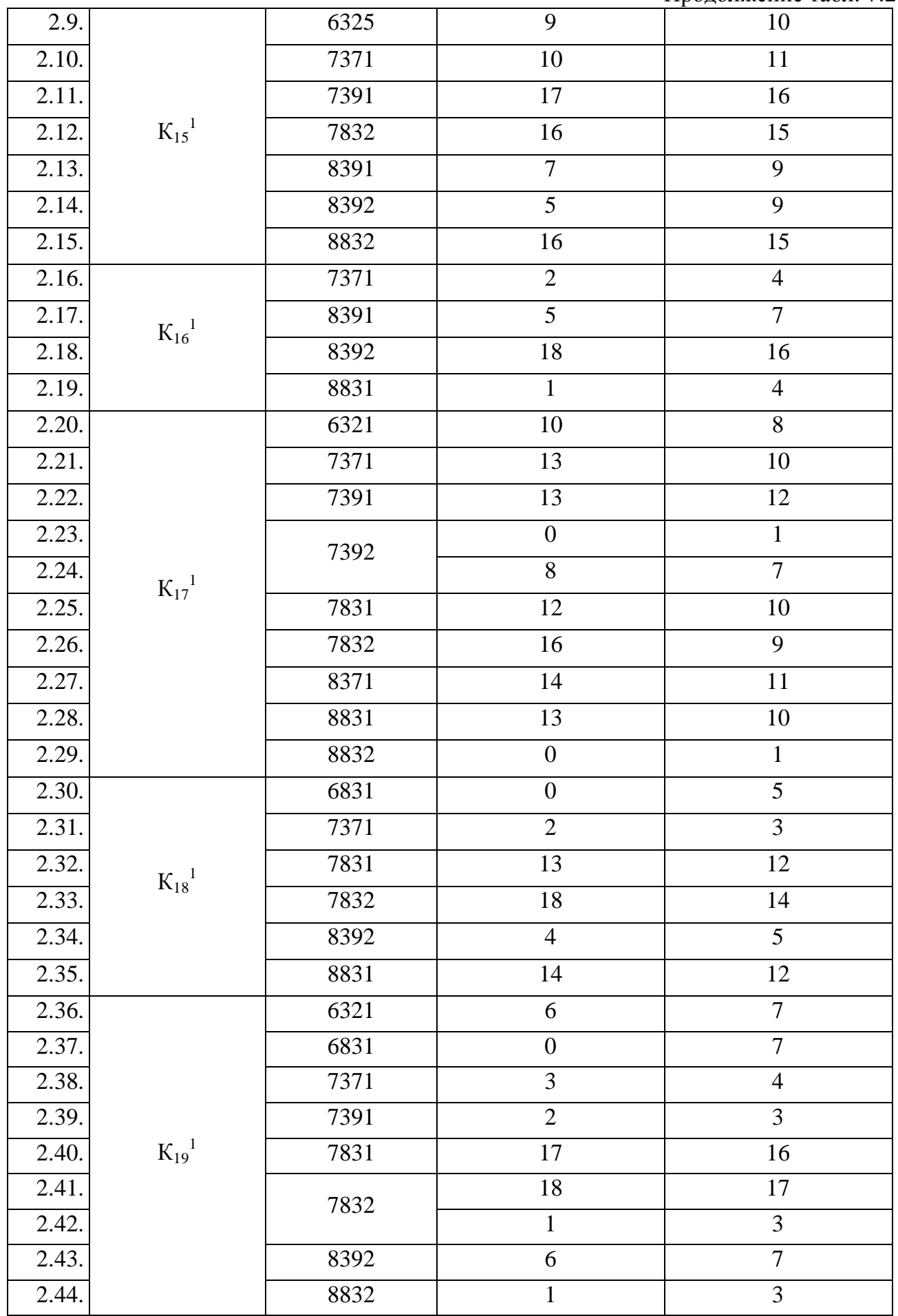

164

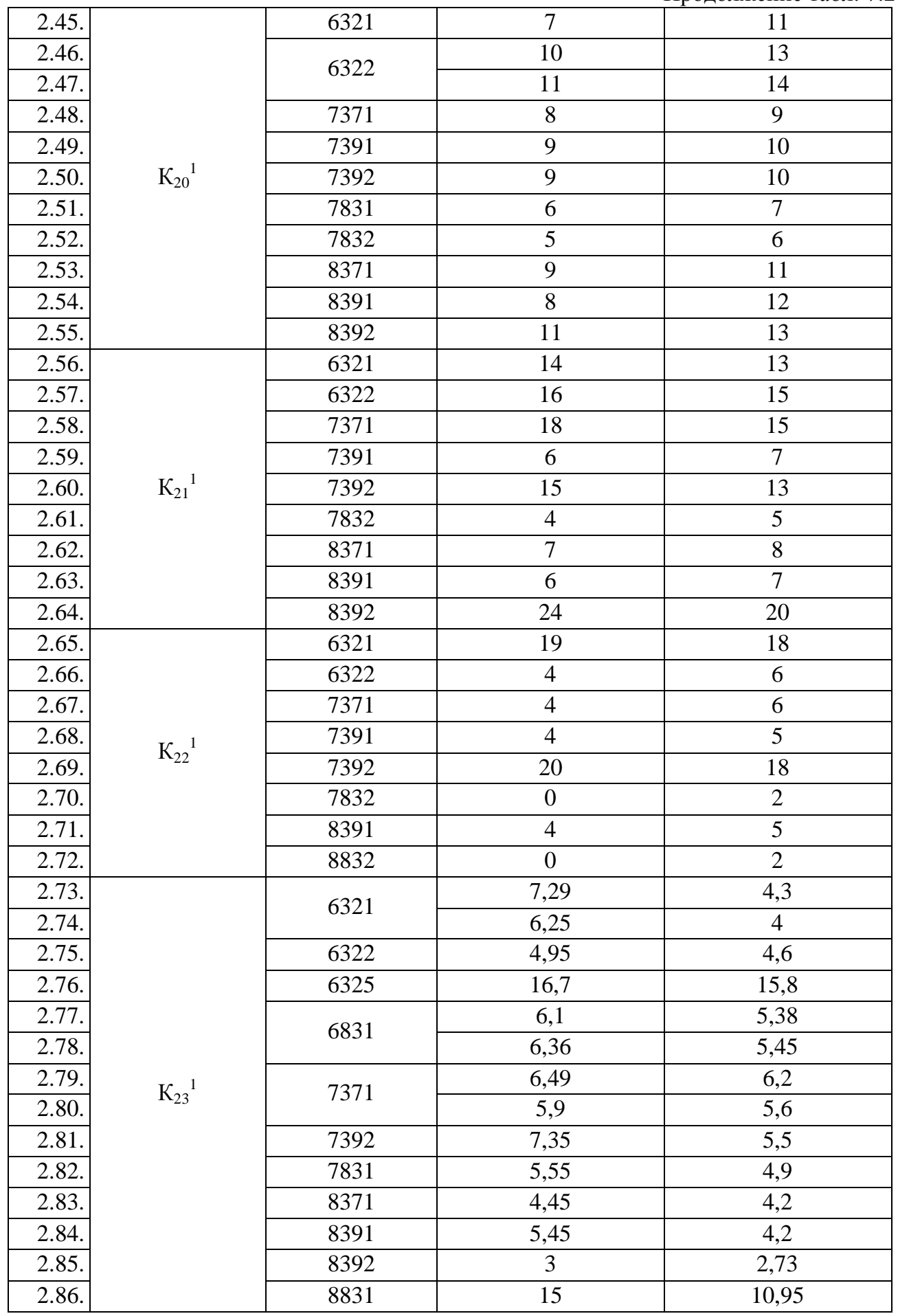

165

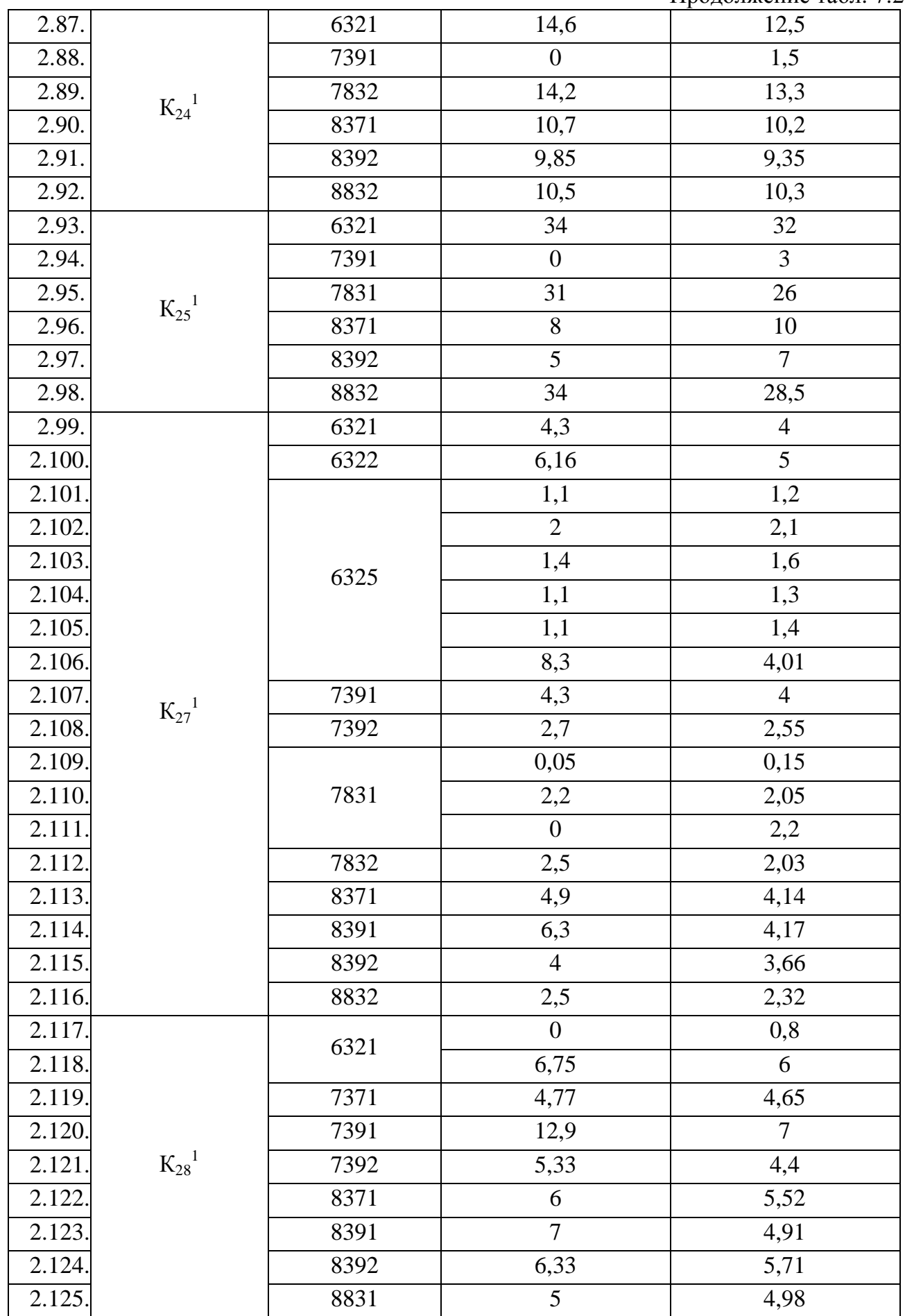

 $3a$ вершение табл.  $7.2$ 

|        |                                     |      |                | $\sum_{i=1}^{n}$ |  |  |  |
|--------|-------------------------------------|------|----------------|------------------|--|--|--|
| 2.126. |                                     |      | 12             | 11               |  |  |  |
| 2.127. |                                     | 6322 | 13             | 12               |  |  |  |
| 2.128. |                                     |      | 16             | 13               |  |  |  |
| 2.129. |                                     | 7391 | 39             | 16               |  |  |  |
| 2.130. |                                     | 7392 | 8              | 7,3              |  |  |  |
| 2.131  | $K_{29}$ <sup>1</sup>               | 7831 | 11             | 9,7              |  |  |  |
| 2.132. |                                     | 7832 | $\tau$         | 6                |  |  |  |
| 2.133. |                                     | 8371 | 14             | 12,81            |  |  |  |
| 2.134. |                                     | 8391 | 11             | 10,6             |  |  |  |
| 2.135. |                                     | 8392 | 16             | 12,74            |  |  |  |
| 2.136. |                                     | 8832 | 11             | 10               |  |  |  |
| 3.     | Параметры лингвистического портрета |      |                |                  |  |  |  |
| 3.1.   |                                     | 6322 | 7              | Невозможна       |  |  |  |
| 3.2.   | $K_{45}$ <sup>1</sup>               | 6325 | $\overline{7}$ | Невозможна       |  |  |  |
| 3.3.   |                                     | 7371 | 8              |                  |  |  |  |

При проведении Z-нормализации (линейной стандартизации) обнаружены аномальные номинальные значения чисел в разных выборках с апостериорными данными (табл. 7.2):

- в выборке «Возраст» не представляется возможным заменить все выявленные аномальные значения, но они не оказывают существенного влияния на меры центральной тенденции (среднее, стандартное отклонение, моду, медиану, дисперсию);
- в выборке «К<sup>7</sup> 1 » при линейной стандартизации с использованием правила *x* ± 2<sup>σ</sup> возникла необходимость замены (увеличения или уменьшения) номинальных значений до критических с учетом среднего, максимального и минимального;
- в выборках « $K_8^1$ ,  $K_9^1$ » при нормализации корректно осуществлена эквивалентная замена сверхкритических номинальных значений на критические аналоги;
- в выборках « $K_{14}^{-1}$ ,  $K_{15}^{-1}$ ,  $K_{16}^{-1}$ ,  $K_{17}^{-1}$ ,  $K_{18}^{-1}$ ,  $K_{20}^{-1}$ ,  $K_{21}^{-1}$ » при нормализации осуществлена эквивалентная замена сверхкритических номинальных значений на критические аналоги для обеспечения потенциальной возможности математической обработки;
- в выборках « $K_{22}$ <sup>1</sup>,  $K_{23}$ <sup>1</sup>,  $K_{24}$ <sup>1</sup>» проведена Z-нормализация по правилу  $\bar{x} \pm 2\sigma$ ;
- в выборках « $K_{25}^{-1}$ ,  $K_{27}^{-1}$ ,  $K_{28}^{-1}$ » при нормализации посредством Z-стандартизации на основе правила *x* ± 2<sup>σ</sup> осуществлена эквивалентная замена сверхкритических номинальных значений на критические аналоги для обеспечения потенциальной возможности математической обработки с использованием статистических методов;
- в выборке « $K_{29}^{-1}$ » при нормализации посредством Z-стандартизации на основе правила  $\bar{x} \pm 2\sigma$  осуществлена эквивалентная замена сверхкритических номинальных значений на критические аналоги для обеспечения потенциальной возможности математической обработки с использованием статистических методов, а в выборке « $K_{45}^{-1}$ » замена сверхкритических номинальных значений на критические не представляется возможной (выявлены артефакты), что не влияет на меры центральной тенденции в анализируемой выборке апостериорных данных.

При первичном статистическом анализе полученных выборок с апостериорными данными существенных нелинейностей и аномалий визуально не выявлено, что обуславливает необходимость проведения анализа соответствия нормальному закону распределения посредством использования аналитических критериев (критические значения меры асимметричности и меры остроконечности) и графических критериев (графики накопленных частот значений и вероятностей) для обеспечения потенциальной возможности использования набора разных методов статистического анализа данных.

При анализе статистических закономерностей выявлено существенное уточнение формы распределения последовательности номинальных значений наблюдаемых признаков при увеличении количества записей (измерений), что проявляется во всех выборках.

При построении графиков накопленных частот необходимо обратить внимание:

- теоретическую кривую нормального закона распределения чисел в выборках;
- экспериментальную кривую нормального закона распределения измерений;
- степень соответствия теоретической и полученной экспериментальной кривой. При построении графиков накопленных частот необходимо учитывать:
- основную меру и вспомогательные меры центральной тенденции;
	- o положение основноймерыцентральнойтенденции по диаграмменакопленных частот;
	- o положение моды как вспомогательной меры центральной тенденции;
	- o положение медианы как вспомогательной меры центральной тенденции;
	- o степень взаимного совпадения среднего арифметического, медианы и моды;
- степень отклонения от нормального закона распределения чисел в выборке;
	- o мера асимметричности распределения чисел положительное число соответствует смещению среднего арифметического влево (левосторонняя асимметричность);
	- o мера остроконечности распределения чисел отрицательное число соответствует перемещению вершины вниз (двувершинность распределения).

• графики двумерного рассеяния номинальных значений в заданных выборках;

- o линейность распределения номинальных значений в представленных выборках – обуславливает возможность анализа нормальности распределения чисел и подбора метода статистического анализа апостериорных данных;
- o подковообразность распределения обуславливает необходимость рассечения исходной выборки на две равные части и раздельный анализ данных;
- o нелинейность распределения при нормализации обуславливается возможность применение математических методов нелинейной стандартизации.

168

#### 7.2.2. Соответствие аналитическим критериям нормального закона распределения

Применение разных математических методов для статистической обработки апостериорных данных обуславливает необходимость соблюдения требований и ограничений, поскольку определенные методы обладают различным уровнем чувствительности.

Выделяют первичный статистический анализа и вторичный статистический анализ:

- первичный статистический анализ предполагает поиск аномалий последовательности следования номинальных значений в выборках с апостериорными данными (выявление аномальных выбросов и артефактов, формирование первичных описательных статистик, расчет критических значений и построение графиков);
- вторичный статистический анализ предполагает поиск набора различных статистических методов для математической обработки апостериорных данных с учетом вектора требований и ограничений к исходным апостериорным данным эксперимента. Первичная статистическая обработка апостериорных данных серии экспериментов

предполагает выполнение ряда разных мероприятий для предварительной подготовки:

- анализ соответствия нормальному закону распределения значений показателей;
	- о аналитический критерий на основе критических значений асимметрии (меры асимметричности распределения) и эксцесса (меры остроконечности распределения);
	- о графический критерий посредством использования графиков частот (график частоты встречаемости значений, график вероятности появления значений);
- поиск аномальных выбросов и артефактов в последовательности номинальных значений посредством аналитического критерия на основе правила  $x \pm \sigma$ ,  $x \pm 2\sigma$ ,  $x \pm 3\sigma$ ;
	- правило «одна сигма» отражает соотношение отклонения номинальных  $\circ$ значений от среднего арифметического по отношению к среднему квадратичному отклонению, при этом гарантированно отфильтровывается около 30-40% измеренных номинальных значений наблюдаемых признаков (переменных);
	- о правило «два сигма» отражает соотношение отклонения номинальных значений от меры центральной тенденции по отношению к среднему квадратичному отклонению, при этом гарантированно отфильтровывается около 20-30% измеренных значений в ходе экспериментальных исследований;
	- о правило «три сигма» отражает соотношение отклонения номинальных значений от математического ожидания по отношению к среднему квадратичному отклонению, при этом гарантированно отфильтровывается около 10-20% измеренных значений в ходе экспериментальных исследований.

Для обеспечения проверки аналитическому критерию соответствия нормальному закону распределения чисел в выборках с апостериорными данными рассчитаны критические значения асимметричности и эксцесса, а затем сформирована результирующая табл. 7.3. Таблица 7.3

|                 |         | Начальный       | Экспериментальный | Критическое     | Критическое   |
|-----------------|---------|-----------------|-------------------|-----------------|---------------|
|                 |         |                 | объем<br>выборки  | значение меры   | значение меры |
| $N_2$<br>Группа | объем   | асимметричности |                   | остроконечности |               |
|                 | выборки | (асимметрия)    |                   | (эксцесс)       |               |
| 1.              | 4321    | 20              | 20                | 1,46            | 3,81          |
| 2.              | 4322    | 21              | 21                | 1,43            | 3,78          |
| 3.              | 4325    | 25              | 25                | 1,33            | 3,66          |
| 4.              | 5321    | 24              | 24                | 1,36            | 3,69          |
| 5.              | 5322    | $22\,$          | $22\,$            | 1,40            | 3,75          |
| 6.              | 5325    | 24              | 24                | 1,36            | 3,69          |
| 7.              | 5831    | 25              | 25                | 1,33            | 3,66          |
| 8.              | 5832    | 24              | 24                | 1,36            | 3,69          |
| 9.              | 6321    | 26              | 20                | 1,46            | 3,81          |
| 10.             | 6322    | 23              | 21                | 1,43            | 3,78          |
| 11.             | 6325    | 29              | 25                | 1,33            | 3,66          |
| 12.             | 6831    | 22              | 18                | 1,52            | 3,86          |
| 13.             | 6832    | 22              | 16                | 1,58            | 3,89          |
| 14.             | 7371    | 21              | 21                | 1,43            | 3,78          |
| 15.             | 7391    | $17\,$          | 16                | 1,58            | 3,89          |
| 16.             | 7392    | 17              | 17                | 1,55            | 3,88          |
| 17.             | 7831    | 20              | 20                | 1,46            | 3,81          |
| 18.             | 7832    | 19              | 18                | 1,52            | 3,86          |
| 19.             | 8371    | 17              | 17                | 1,55            | 3,88          |
| 20.             | 8391    | 20              | 19                | 1,49            | 3,83          |
| 21.             | 8392    | 19              | 19                | 1,49            | 3,83          |
| 22.             | 8831    | 15              | 15                | 1,62            | 3,90          |
| 23.             | 8832    | 18              | 18                | 1,52            | 3,86          |

Критические значения асимметричности и эксцесса

170

Для расчета критических значений асимметрии и эксцесса использовались

$$
\text{Symyth E.H.}\n \text{Ilyctbhhunka:}\n \quad\n A_{KP} = 3 \sqrt{\frac{6(N-1)}{(N+1)(N+3)}} \quad\n H \quad\n \mathcal{I}_{KP} = 5 \sqrt{\frac{24N(N-2)(N-3)}{(N+1)^2(N+3)(N+5)}}
$$

В результате анализа соответствия нормальному закону распределения последовательности чисел в выборках апостериорными данными сформирована табл. 7.4.

Таблица 7.4

## Анализ соответствия нормальному закону распределения посредством использования аналитических критериев

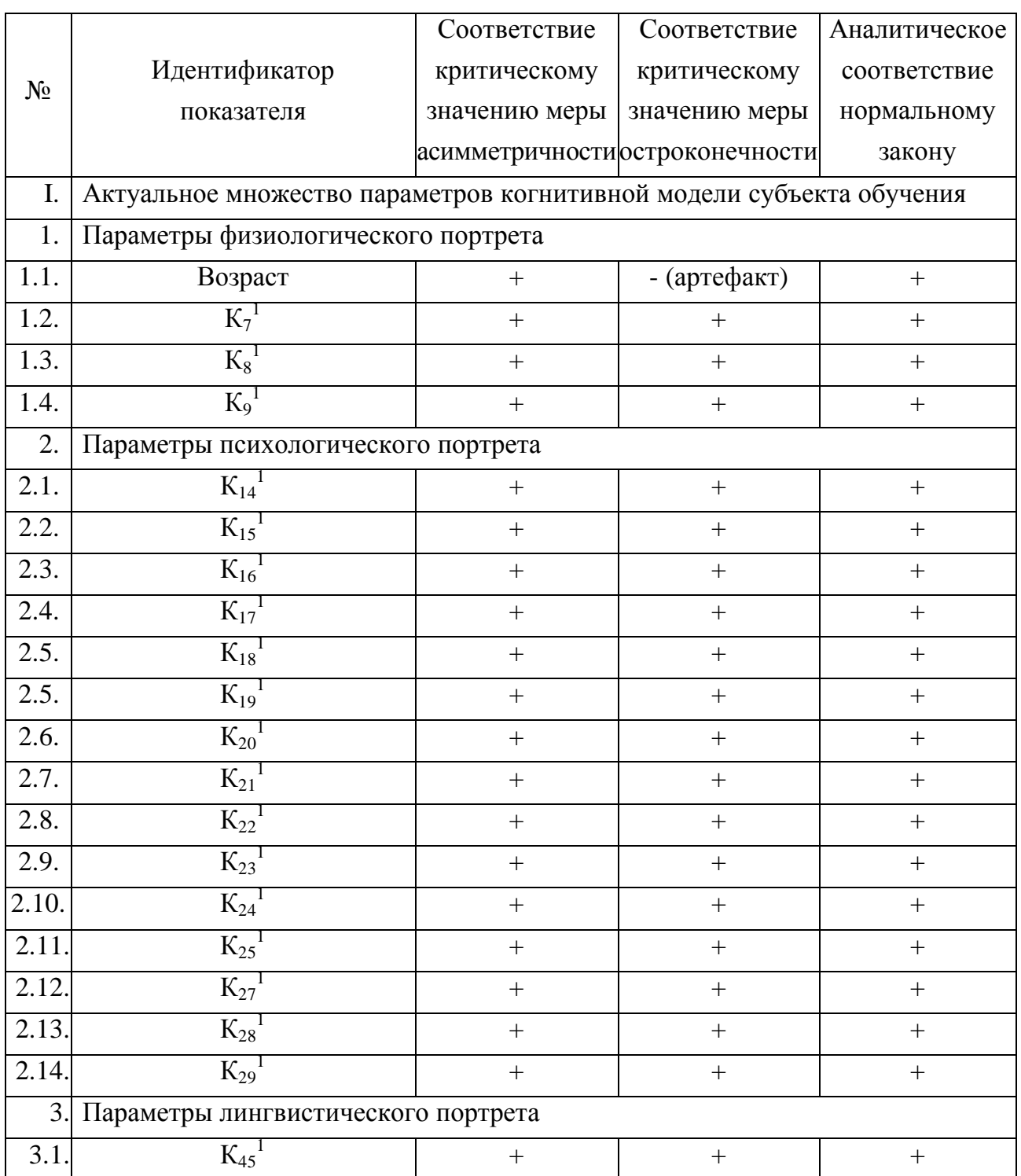

## Завершение табл. 7.4

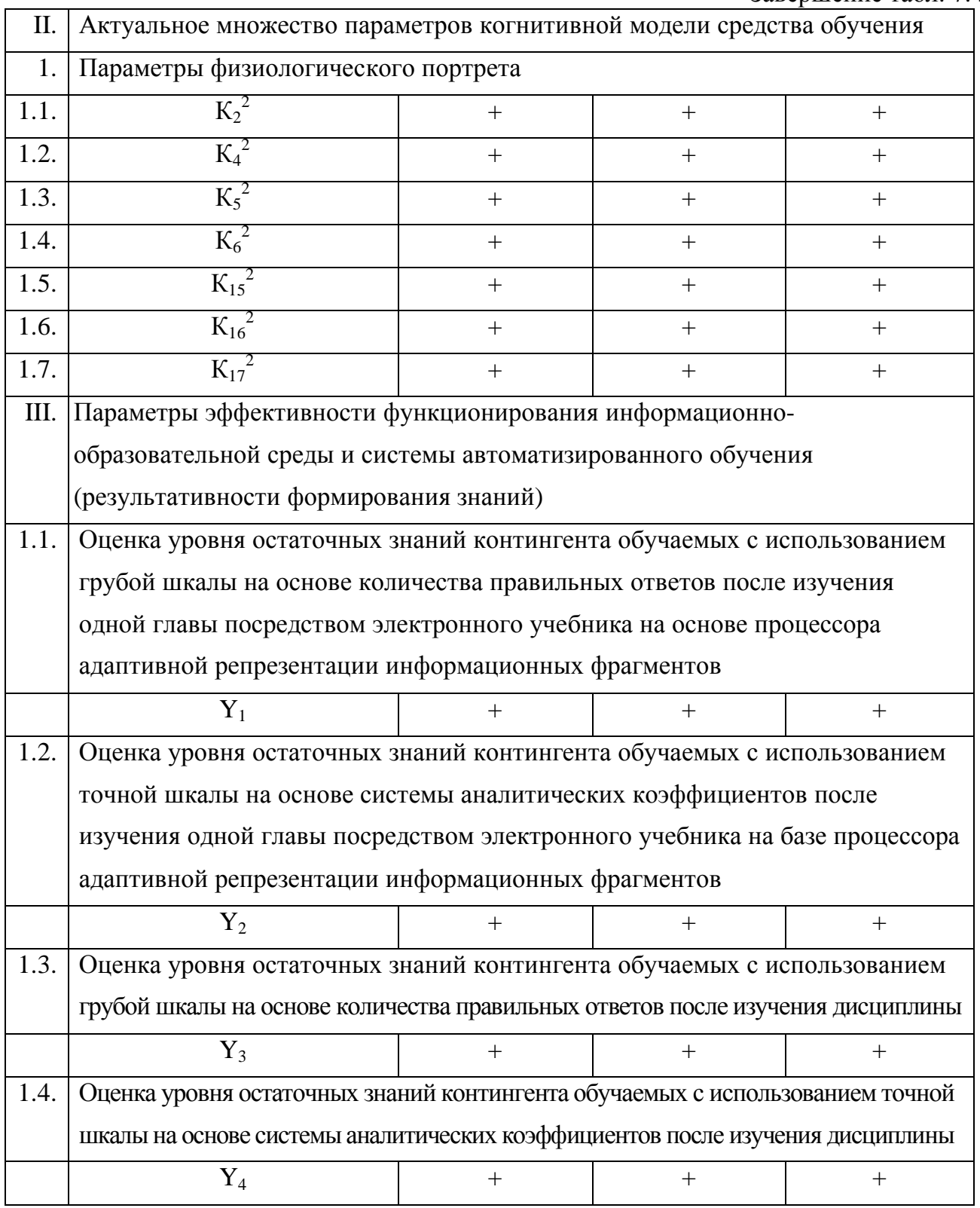

В ходе предварительного статистического анализа сформированных выборок с апостериорными данными аналитически не выявлено несоответствия нормальному закону распределения в соответствующих последовательностях номинальных значений.

## 7.2.3. Соответствие графическим критериям соответствия нормальному закону распределения

Важное значение имеют графические критерии оценки нормального распределения.

Для расширенного детализированного анализа соответствия нормальному закону распределения последовательности номинальных значений в выборках с апостериорными данными построены графики частот встречаемости, вероятности, кривая распределения (табл. 7.5).

Таблица 7.5

## Анализ соответствия нормальному закону распределения посредством использования графических критериев

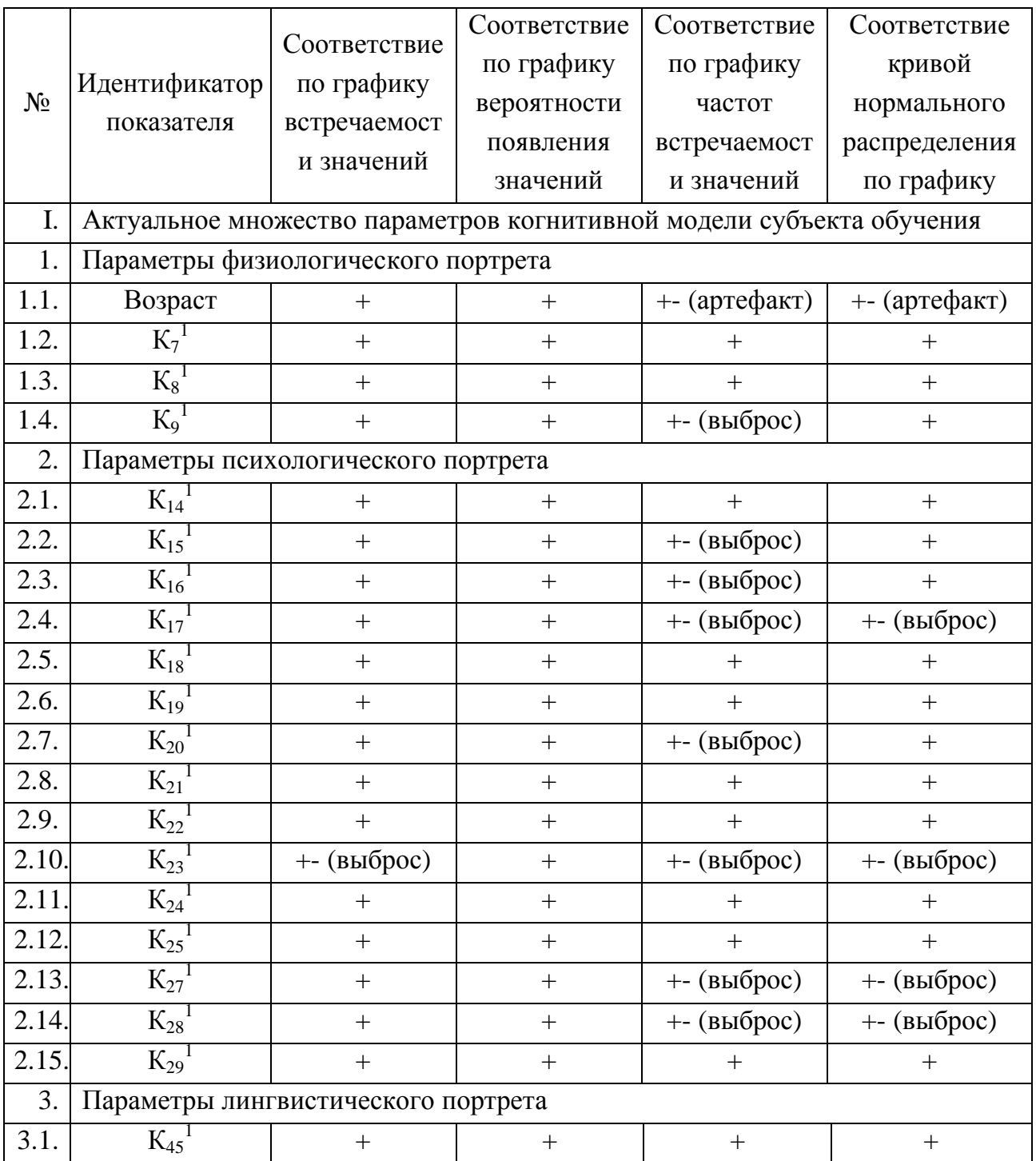

#### Завершение табл. 7.5

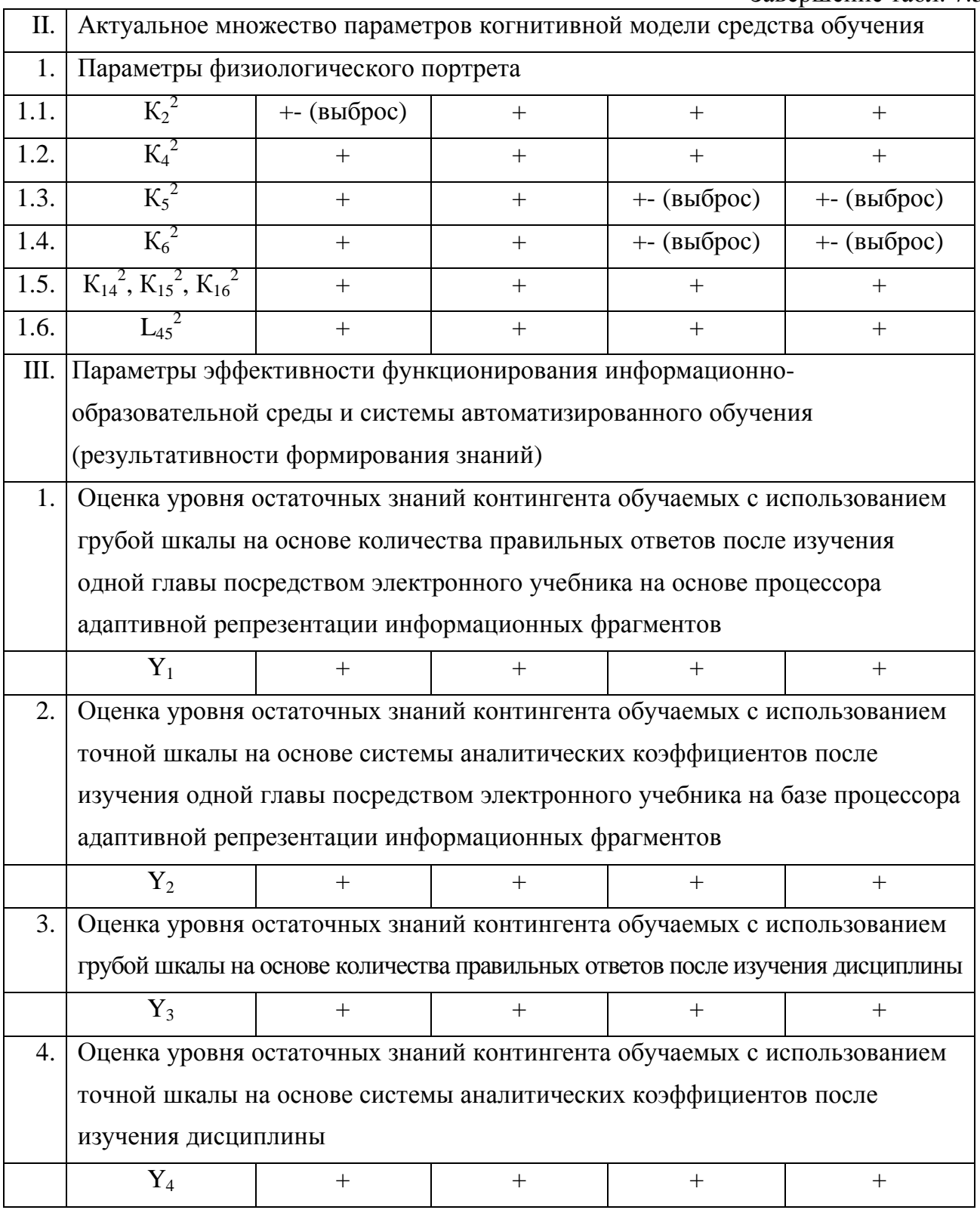

Существенное значение имеет теоретическое и экспериментальное распределение последовательности следования номинальных значений в выборках с апостериорными данными, которые непосредственно представлены на графиках накопленных частот встречаемости номинальных значений, накопленных вероятностей встречаемости номинальных значений в полученных выборках с апостериорными данными экспериментов.

В ходе анализа графиков с теоретическим и экспериментальным распределением выявились несущественные отклонения от нормального закона распределения в выборках:

- Age все отклонения рассматриваются как артефакты, которые не оказывают существенного влияния на соответствие нормальному закону распределения;
- K20 имеется незначительное отклонение в области больших значений, которое не оказывает влияния на соответствие нормальному закону распределения;
- K23 имеется незначительное отклонение в области малых и больших значений, которые не оказывают влияния на соответствие нормальному закону распределения;
- K25 имеется незначительное отклонение в области больших значений, которое не оказывает влияния на соответствие нормальному закону распределения;
- K27 имеется незначительное отклонение в области малых и больших значений, которые не оказывают влияния на соответствие нормальному закону распределения.

В ходе анализа графиков с теоретической и экспериментальной вероятностью появления значений выявились несущественные отклонения от нормального закона распределения:

- K23 имеется отклонение в области малых значений теоретической и практической вероятности следования значений, которое не оказывает существенного влияния на соответствие нормальному закону распределения вероятностей;
- K27 имеется отклонение в области малых значений теоретической и практической вероятности следования значений, которое не оказывает существенного влияния на соответствие нормальному закону распределения вероятностей.

В ходе анализа графиков с экспериментальной частотой встречаемости значений в выборке с апостериорными данными и теоретической кривой с нормальным распределением выявились несущественные отклонения от нормального закона распределения:

- Age имеется левостороннее смещение вершины распределения частоты встречаемости значений в выборке с апостериорными данными, которое не оказывает существенного влияния на соответствие нормальному закону распределения чисел;
- SCH имеется правосторонее смещение вершины распределения частоты встречаемости значений в выборке с апостериорными данными, которое не оказывает существенного влияния на соответствие нормальному закону распределения чисел;
- AST имеется правосторонее смещение вершины распределения частоты встречаемости значений в выборке с апостериорными данными, которое не оказывает существенного влияния на соответствие нормальному закону распределения чисел;
- K8 имеется небольшое несоответствие формы распределения частоты встречаемости значений в выборке с апостериорными данными, которое не оказывает существенного влияния на соответствие нормальному закону распределения чисел;

- K9 имеется небольшое несоответствие формы распределения частоты встречаемости значений в выборке с апостериорными данными, которое не оказывает существенного влияния на соответствие нормальному закону распределения чисел;
- K15 имеется небольшое несоответствие формы распределения частоты встречаемости значений в выборке с апостериорными данными, которое не оказывает существенного влияния на соответствие нормальному закону распределения чисел;
- K16 имеется небольшое несоответствие формы распределения частоты встречаемости значений в выборке с апостериорными данными, которое не оказывает существенного влияния на соответствие нормальному закону распределения чисел;
- K17 имеется левостороннее смещение вершины распределения частоты встречаемости значений в выборке с апостериорными данными, которое не оказывает существенного влияния на соответствие нормальному закону распределения чисел;
- K18 имеется небольшое несоответствие формы распределения частоты встречаемости значений в выборке с апостериорными данными, которое не оказывает существенного влияния на соответствие нормальному закону распределения чисел;
- K19 имеется правостороннее смещение вершины распределения частоты встречаемости значений в выборке с апостериорными данными, которое не оказывает существенного влияния на соответствие нормальному закону распределения чисел;
- K20 имеется небольшое несоответствие формы распределения частоты встречаемости значений в выборке с апостериорными данными, которое не оказывает существенного влияния на соответствие нормальному закону распределения чисел;
- K21 имеется левостороннее смещение вершины распределения частоты встречаемости номинальных значений в сформированной выборке с апостериорными данными серии экспериментов, которое не оказывает существенного влияния на соответствие нормальному закону распределения последовательности следования чисел;
- K23 имеется небольшое левостороннее смещение вершины с основной мерой центральной тенденции и несоответствие формы распределения частоты встречаемости значений в выборке с апостериорными данными, которое не оказывает существенного влияния на соответствие нормальному закону распределения чисел;
- K24 имеется небольшое левостороннее смещение вершины с основной мерой центральной тенденции и несоответствие формы распределения частоты встречаемости значений в выборке с апостериорными данными, которое не оказывает существенного влияния на соответствие нормальному закону распределения чисел;

- K25 имеется небольшое левостороннее смещение вершины с основной мерой центральной тенденции и несоответствие формы распределения частоты встречаемости значений в выборке с апостериорными данными, которое не оказывает существенного влияния на соответствие нормальному закону распределения чисел;
- K27 имеется небольшое несоответствие формы распределения частоты встречаемости значений в выборке с апостериорными данными, которое не оказывает существенного влияния на соответствие нормальному закону распределения чисел;
- K28 имеется небольшое левостороннее смещение вершины с основной мерой центральной тенденции и несоответствие формы распределения частоты встречаемости значений в выборке с апостериорными данными, которое не оказывает существенного влияния на соответствие нормальному закону распределения чисел;
- K29 имеется небольшое левостороннее смещение вершины с основной мерой центральной тенденции и несоответствие формы распределения частоты встречаемости значений в выборке с апостериорными данными, которое не оказывает существенного влияния на соответствие нормальному закону распределения чисел;
- K45 имеется левостороннее смещение вершины распределения частоты встречаемости значений в выборке с апостериорными данными, которое не оказывает существенного влияния на соответствие нормальному закону распределения чисел;
- L36N имеется небольшое несоответствие формы распределения частоты встречаемости значений в выборке с апостериорными данными, которое не оказывает существенного влияния на соответствие нормальному закону распределения чисел;
- L37 имеется небольшое левостороннее смещение вершины с основной мерой центральной тенденции и несоответствие формы распределения частоты встречаемости значений в выборке с апостериорными данными, которое не оказывает существенного влияния на соответствие нормальному закону распределения чисел;
- L38 имеется небольшое несоответствие формы распределения частоты встречаемости значений в выборке с апостериорными данными, которое не оказывает существенного влияния на соответствие нормальному закону распределения чисел;
- Y1, Y2, Y3, Y4 имеется правостороннее смещение вершины распределения частоты встречаемости номинальных значений в выборке с апостериорными данными, которое не оказывает существенного влияния на соответствие нормальному закону распределения последовательности следования чисел в выборке.

## 7.3. Особенности выборок с апостериорными данными

Непосредственно после предварительного анализа соответствия нормальному закону распределения возникает существенная необходимость формирования и первичного статистического анализа выборок с имеющимися апостериорными данными.

Необходимо выделить ряд особенностей в выборках с апостериорными данными:

- для каждого сложного объекта, процесса или явления вводится в рассмотрение параметрическая КМ, которая имеет существенные структурные особенности;
- параметрическая КМ представляет собой репертуар параметров, который эшелонирован на совокупность независимых портретов имеющих научное обоснование и стратифицирован на несколько множеств расположенных на двух уровнях выделенной иерархии, поэтому сформированные выборки с апостериорными данными являются существенно «сложными» для математической обработки посредством использования набора разных статистических методов;
- теоретическая КМ сложного объекта, процесса или явления обуславливает потенциальное появление экспериментальной КМ с актуальным множеством параметров;
- при анализе КМ субъекта обучения выделим существенные особенности;
	- о физиологический портрет КМ субъекта обучения включает 04 выборки с апостериорными данными, которые подлежат глубокому статистическому анализу;
		- $\blacksquare$  Age BO3pact;
		- К<sub>7</sub>-индекс протанопии (отсутствие чувствительности к красному);
		- $K_8$  индекс дейтеранопии (отсутствие чувствительности к зеленому);
		- $K_9$  индекс тританопии (отсутствие чувствительности к фиолетовому);
	- о психологический портрет КМ субъекта обучения включает 28 выборок с апостериорными данными, которые подлежат глубокому статистическому анализу;
		- $K_{\text{RI}}$  оценка по русскому языку;
		- $\bullet$  K<sub>LIT</sub> оценка по русской литературе;
		- $K_{\text{NLG}}$  идентификатор национального или иностранного языка;
		- $K_{LG}$  оценка по иностранному языку;
		- $K_{HIS}$  оценка по истории (агрегативная и средневзвешенная по разделам);
		- $K<sub>GEO</sub> \text{ouehka no reorpađnu;}$
		- $\bullet$  K<sub>BIO</sub> оценка по биологии;
		- $K_{ALG}$  оценка по алгебре;
		- $\bullet$  K<sub>GEOM</sub> оценка геометрии;
		- $K_{\text{FIZ}}$  оценка по физике;
		- $\bullet$  K<sub>CHEM</sub> оценка по химии;
		- $K_{\text{SCH}}$  оценка по черчению;
		- $K_{\text{AST}}$  оценка по астрономии;

- $K_{14}$  индекс конвергентной вербализации;
- $K_{15}$  индекс конвергентного обобщения;
- $K_{16}$  индекс конвергентной аналитичности;
- $K_{17}$  индекс конвергентной классификации;
- $K_{18}$  индекс конвергентных арифметических способностей;
- $K_{19}$  индекс конвергентной комбинаторики;
- $K_{20}$  индекс конвергентных мнемонических способностей;
- $K_{21}$  индекс конвергентного плоскостного мышления;
- $K_{22}$  индекс конвергентного объемного мышления;
- $K_{23}$  индекс дивергентной вербальной ассоциативности (количества правильных ответов на вербальный стимул);
- $K_{24}$  индекс дивергентной вербальной оригинальности;
- $K_{25}$  индекс дивергентной вербальной селективности процесса мышления;
- $\blacksquare$  K<sub>27</sub> индекс дивергентной образной ассоциативности (количества правильных ответов на каждый образный стимул);
- $K_{28}$  –индекс дивергентной образной оригинальности;
- $K_{29}$  индекс дивергентной образной селективности процесса мышления;
- o лингвистический портрет КМ субъекта обучения включает 01 выборок с апостериорными данными, которые подлежат глубокому статистическому анализу;
	- $K_{45}$  индекс уровня владения языком изложения информационных фрагментов;
- при анализе КМ средства обучения выделим некоторые особенности, которые непосредственно подлежат глубокому статистическому анализу;
	- o физиологический портрет КМ средства обучения включает 03 выборки с апостериорными данными, которые подлежат глубокому статистическому анализу;
		- $\blacksquare$  L<sub>36</sub> цвет фона;
		- $\blacksquare$  L<sub>37</sub> цвет шрифта;
		- $\blacksquare$  L<sub>38</sub> гарнитура шрифта;
	- o психологический портрет КМ субъекта обучения включает 04 выборок с апостериорными данными, которые подлежат глубокому статистическому анализу;
		- $\blacksquare$  L<sub>15</sub> вид информации (текст, таблица, плоская схема и прочие);
		- $\blacksquare$   $L_{33}$  способ переключения между информационными фрагментами;
		- $\blacksquare$   $L_{35}$  тип информации для визуальной репрезентации;
		- $\blacksquare$   $L_{44}$  скорость отображения информационных фрагментов;
	- o лингвистический портрет КМ субъекта обучения включает 01 выборок с апостериорными данными, которые подлежат глубокому статистическому анализу;
		- $\blacksquare$   $L_{45}$  уровень изложения материала в информационных фрагментах.

### **7.3.1.** Параметры физиологического портрета когнитивной модели субъекта

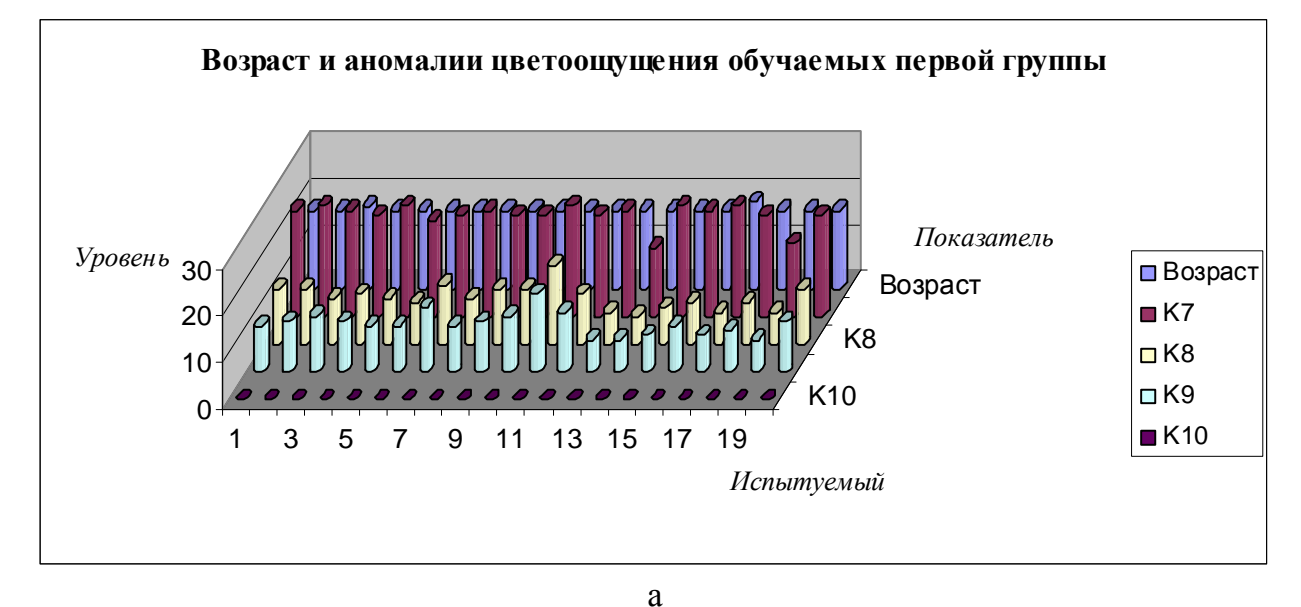

На рис. 7.1 следуют диаграммы с результатами исследования цветоощущения.

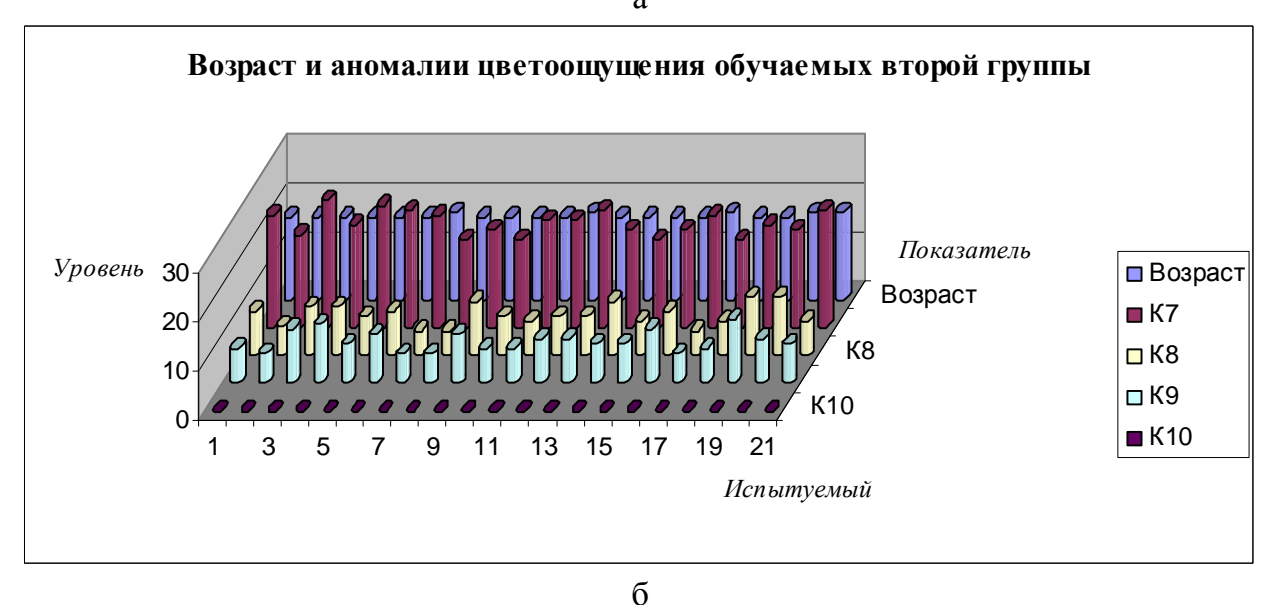

 $\sqrt{2}$  $1<sub>0</sub>$ 20 30 Уровень 1 3 5 7 9 11 13 15 17 19 21 23 25 Возраст К8 К10 Испытуемый Показатель Возраст и аномалии цветоощущения обучаемых третьей группы Возраст  $K7$  $R$  K8 ⊡ К9  $R$  K<sub>10</sub>

в

Рис. 7.1. Цветоощущение студентов трех групп дневного потока в 2006 г.
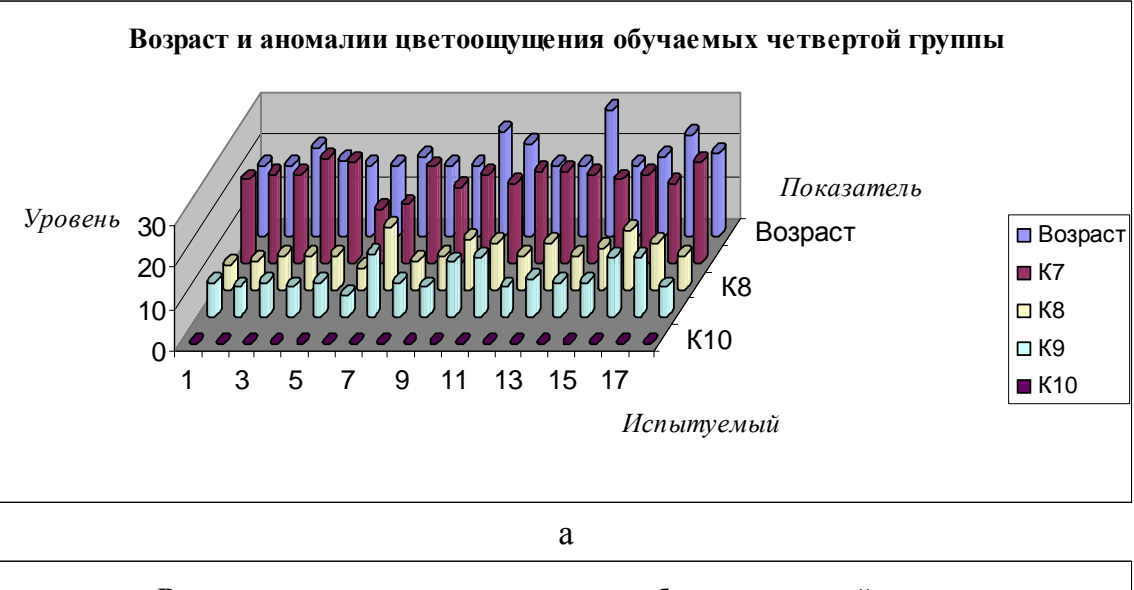

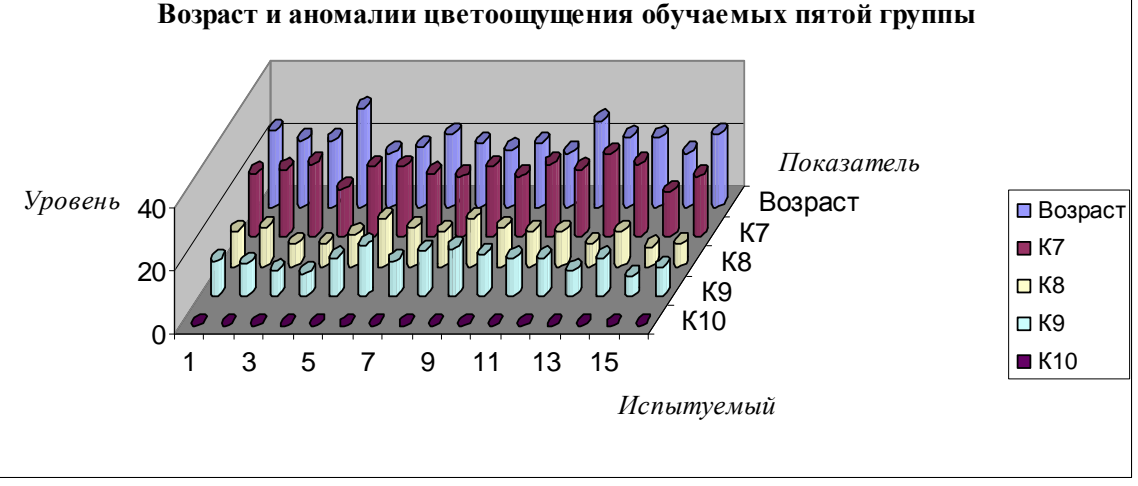

 $\sigma$ 

Рис. 7.2. Цветоощущение студентов двух групп вечернего потока в 2006 г. Первичный статистический анализ выборок с апостериорными данными исследования цветоощущения позволяет говорить об отсутствии существенных неоднородностей в виде явно выраженных выбросов и артефактов, которые оказывают сущест-

венное влияние на форму кривой соответствующей нормальному распределению. Визуальный анализ номинальных значений показателей «Возраст», « $K_7$ », « $K_8$ », « $K_9$ » не обуславливает существенные неоднородности номинальных значений измеренных показателей посредством использования прикладного ДМ и анкетирования (тестирования).

При исследовании параметров физиологического портрета параметрической КМ субъекта обучения использовались методики из области физиологии сенсорных систем:

- цветоощущение разработанный компьютерный вариант полихроматических таблиц Е.Б. Рабкина и пороговых таблиц Е.Н. Юстовой (одобрен ИФ РАН);
- поле зрения самостоятельно разработанный компьютерный вариант сферического периметра К. Форстера (одобрен ИФ РАН);
- остроты зрения самостоятельно разработанный компьютерный вариант символьных таблиц Сивцева Д.А., Орловой Е.М., Ландольдта Е. (одобрены ИФ РАН).

Тританопии в явном виде не выявлено, поскольку это очень редкая патология разнотипных ганглиозных клеток колбочкового аппарата сетчатки зрительной сенсорной системы, которая обеспечивает регистрацию полихроматического спектра фотонового излучения.

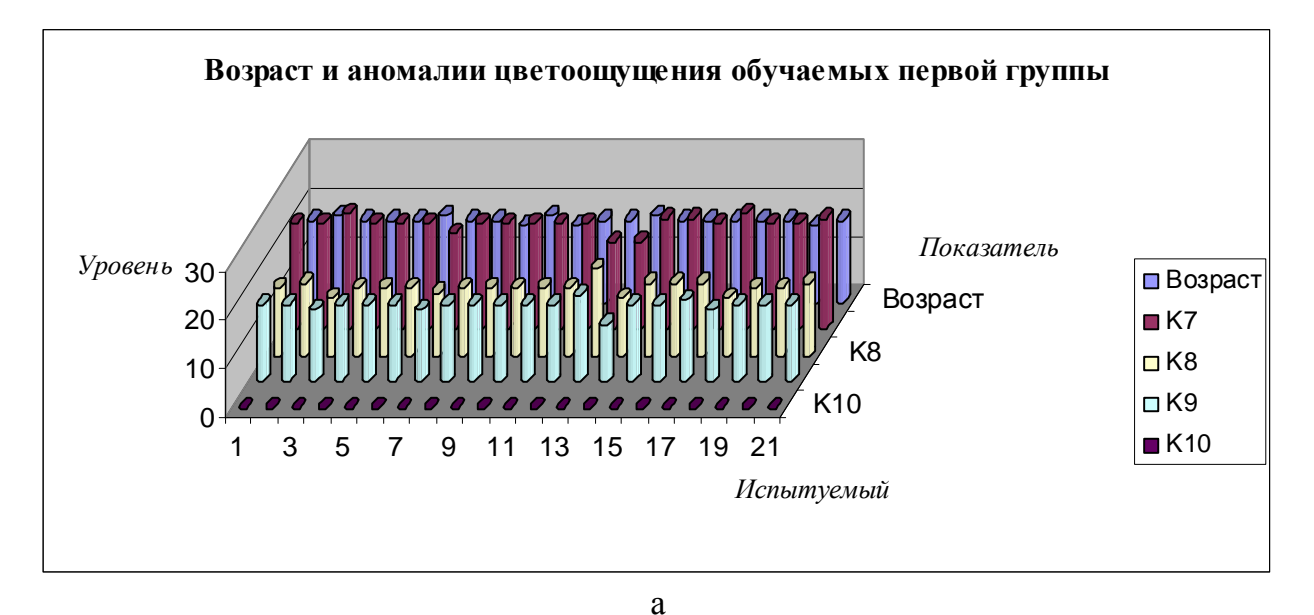

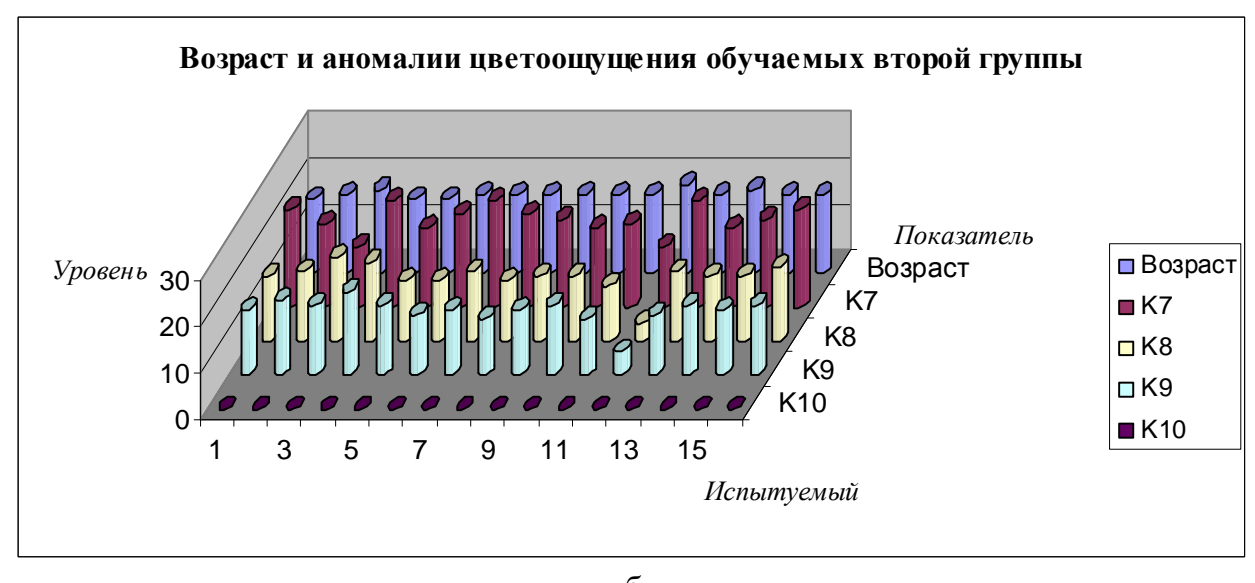

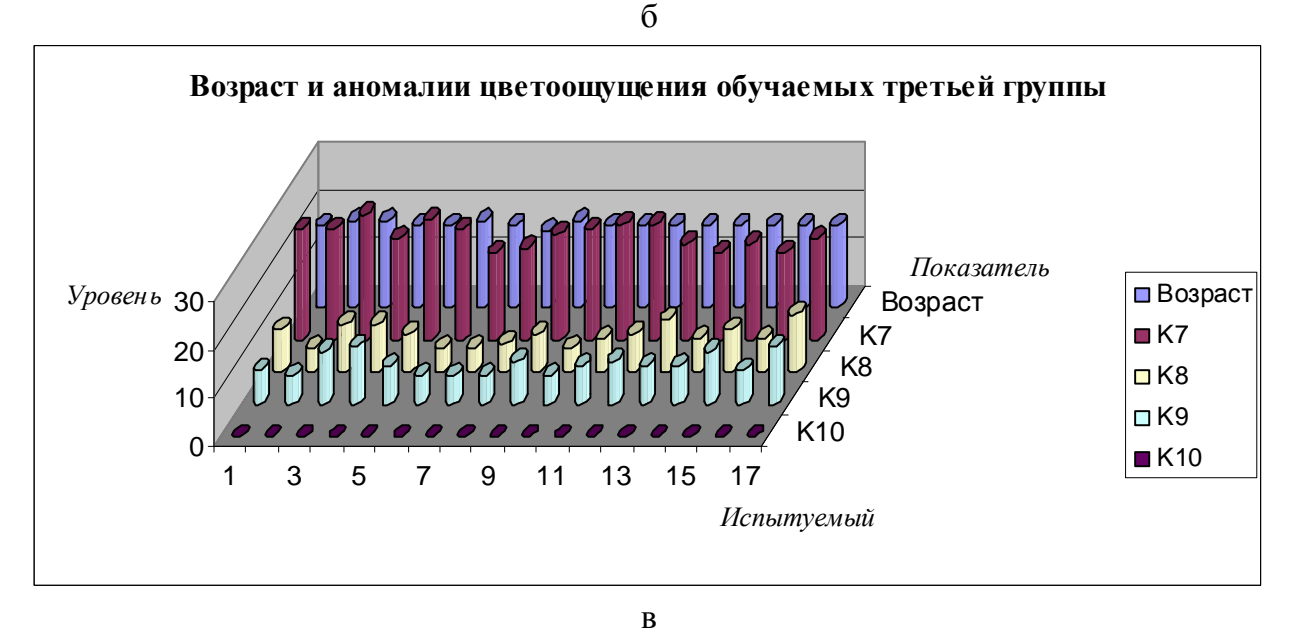

Рис. 7.3. Цветоощущение студентов трех групп дневного потока в 2007 г. В результате анализа полученных диаграмм с результатами исследования цветоощущения (Возраст,  $K_7$ ,  $K_8$ ,  $K_9$ ,  $K_{10}$ ) в трех группах дневного потока нет неоднородностей.

182

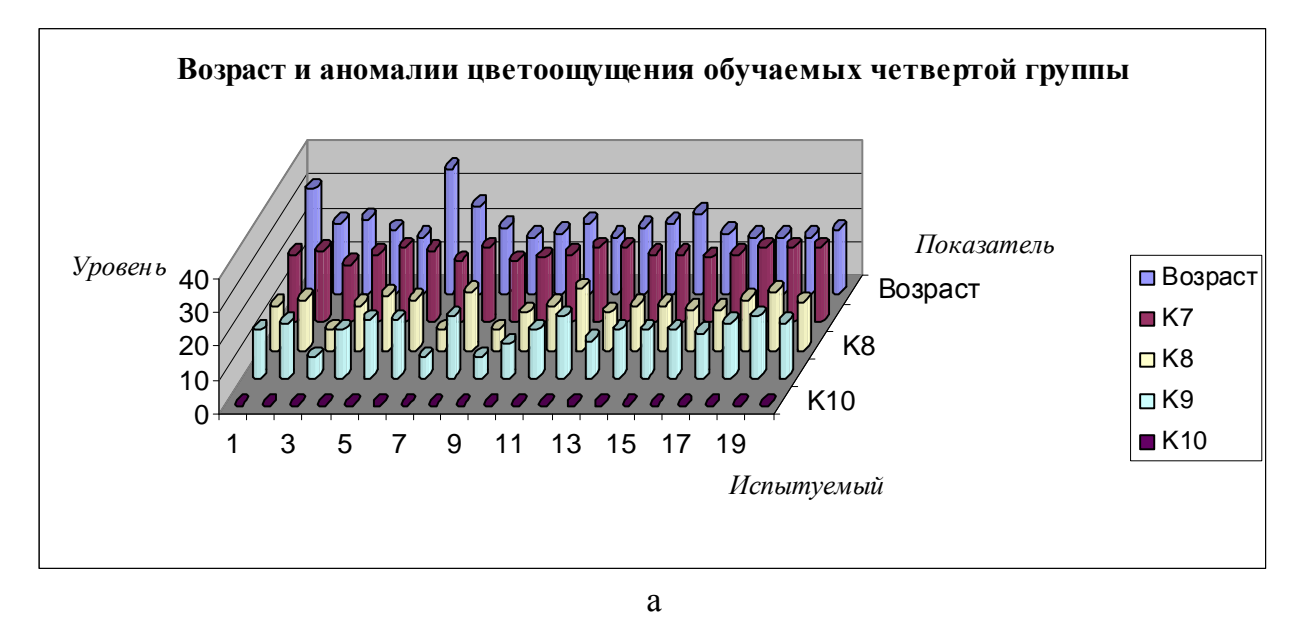

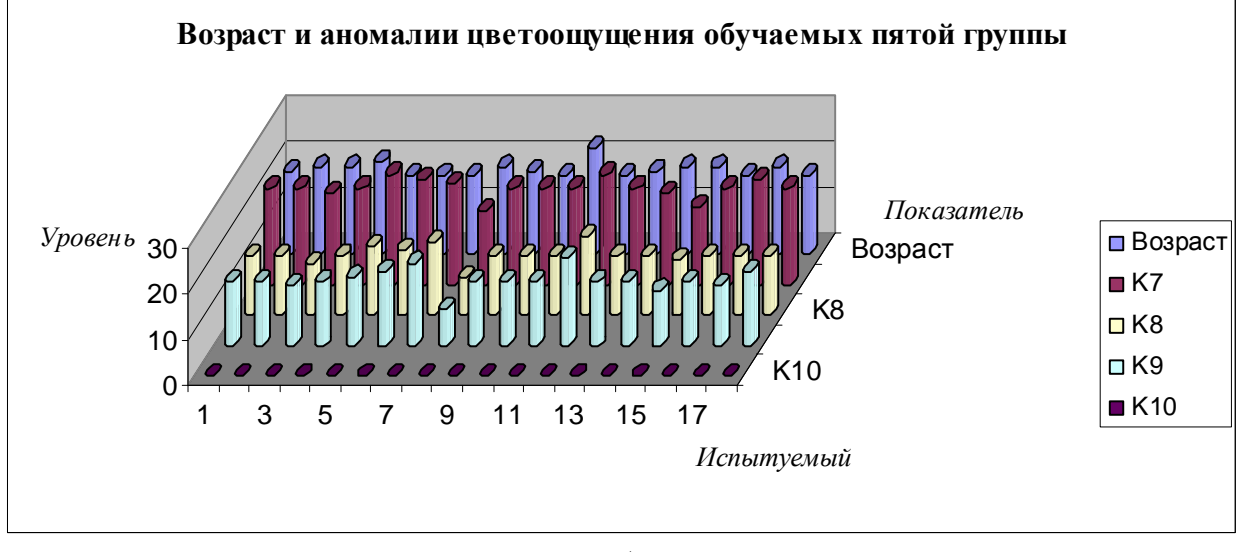

 $\sigma$ 

Рис. 7.4. Цветоощущение студентов двух групп вечернего потока в 2007 г. Визуальный анализ номинальных значений показателей «Возраст», « $K_7$ », « $K_8$ », «К9» не обуславливает существенные неоднородности номинальных значений измеренных показателей посредством использования прикладного ДМ и анкетирования.

Нормировка показателей не требуется, поскольку апостериорные данные получены посредством использования валидизированного метода исследования цветоощущения.

Протанопия и дейтеранопия флуктурируют в пределах допустимой нормы, поэтому испытуемые все относятся к классу нормальных трихроматов без выраженных патологий.

Тританопии в явном виде не выявлено, поскольку это очень редкая патология ганглиозных клеток (колбочкового аппарата) сетчатки зрительной сенсорной системы.

Теоретически обусловлено отсутствие потенциальной необходимости использования цветовых схем отображения последовательности информационных фрагментов.

Контингент обучаемых не содержит существенных неоднородностей цветоощущения.

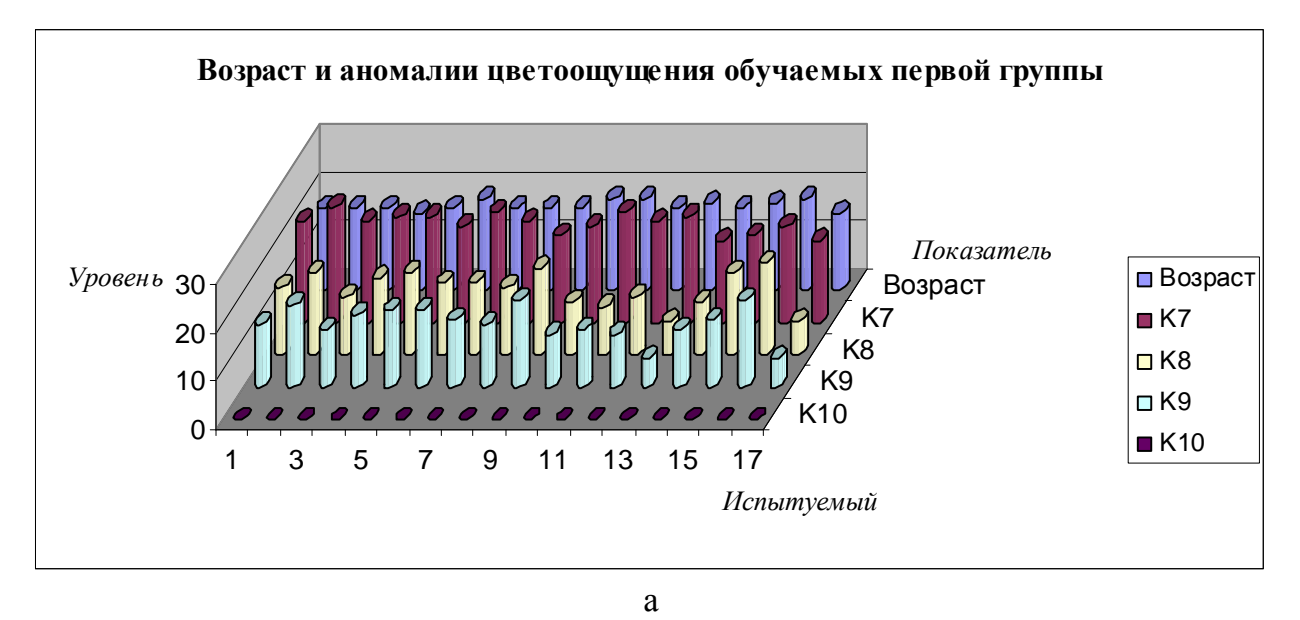

0 10 20 30 Уровень 1 3 5 7 9 11 13 15 17 19 Возраст K8 K10 Испытуемый Показатель Возраст и аномалии цветоощущения обучаемых второй группы Возраст  $K7$  $K8$  $\Box$ K9  $K10$ 

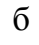

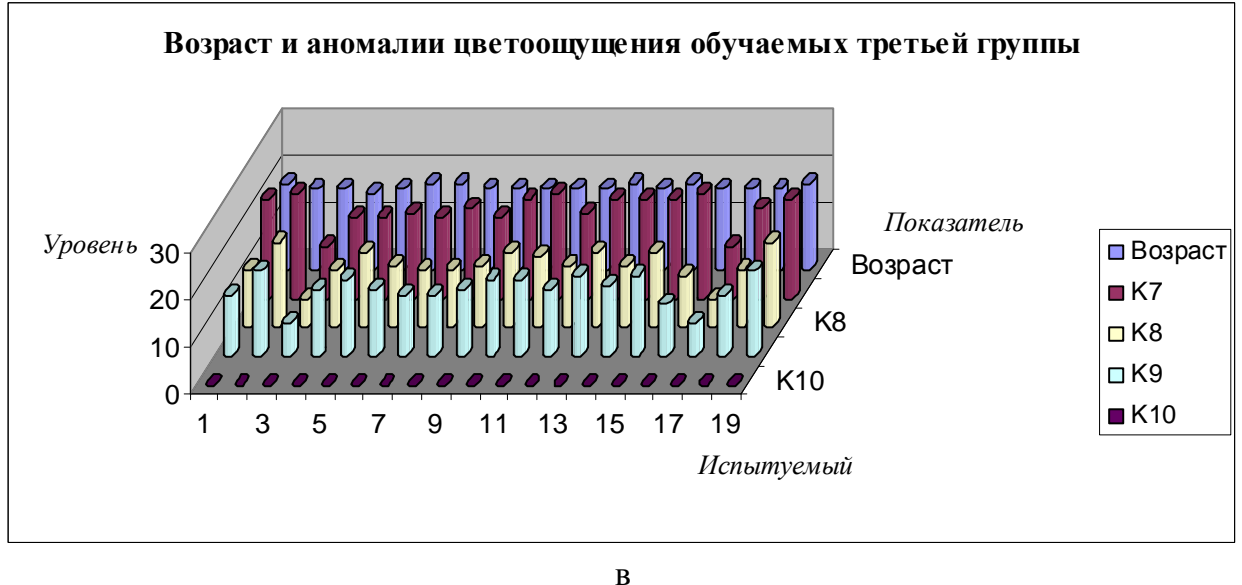

Рис. 7.5. Цветоощущение студентов трех групп дневного потока в 2008 г. В результате анализа полученных диаграмм с результатами исследования цветоощущения (Возраст,  $K_7$ ,  $K_8$ ,  $K_9$ ,  $K_{10}$ ) в трех группах дневного потока нет неоднородностей.

184

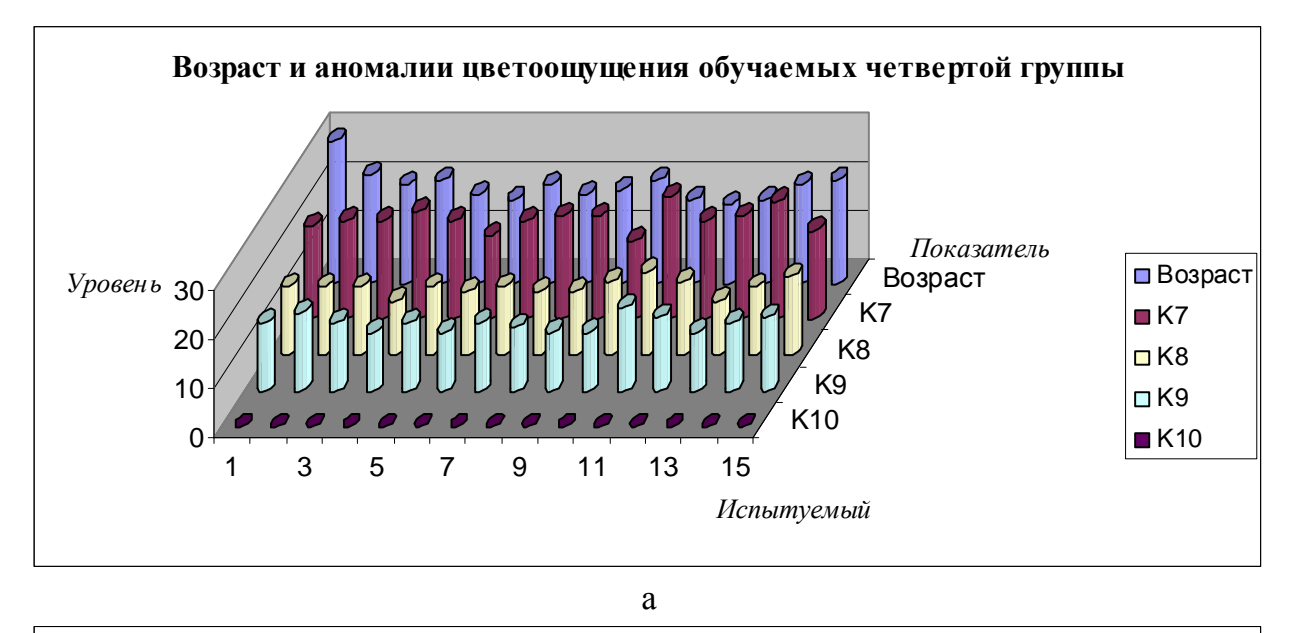

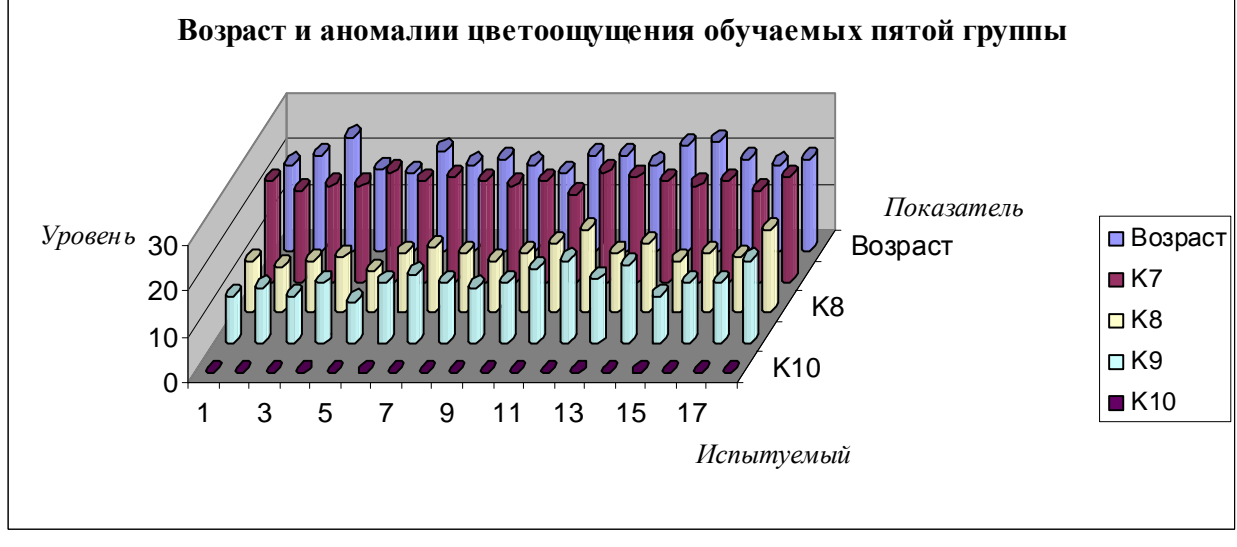

 $\sigma$ 

Рис. 7.6. Цветоощущение студентов вечернего потока в 2008 г.

Визуальный анализ номинальных значений показателей «Возраст», « $K_7$ », « $K_8$ », «К9» не обуславливает существенные неоднородности номинальных значений измеренных показателей посредством использования прикладного ДМ и анкетирования.

Протанопия и дейтеранопия флуктурируют в пределах допустимой нормы, поэтому испытуемые все относятся к классу нормальных трихроматов без выраженных патологий.

Теоретически обусловлено отсутствие потенциальной необходимости использования цветовых схем отображения последовательности информационных фрагментов.

Потенциально возможно использование нескольких типов цветовых схем отображения последовательности информационных фрагментов средством обучения (ЭУ) в зависимости от патологенеза и аномалии цветоощущения субъекта обучения:

- дихроматия (протанопия, дейтеранопия, тританопия) как полное отсутствие чувствительности к красному, зеленому или синему оппонентному цвету – предполагает использование схемы полного замещения или полной замены цвета;
- дихроматия как частичное отсутствие чувствительности к цветам предполагает использование схемы компенсации цвета с выравниванием спектра белого цвета.

## **7.3.2.** Параметры физиологического и лингвистического портрета когнитивной модели средства обучения

При предъявлении информации в виде разнородных информационных фрагментов разного вида и типа использовались следующие параметры визуальной репрезентации:

- физиологические параметры (по умолчанию): тип узора  $L_1$  [Standard], комбинация цветов –  $L_3$  [Standard], гарнитура шрифта –  $L_4$  [Times New Roman], цветовая схема – *L*<sup>7</sup> [For Achromates] (допустимы [For Protanops], [For Deuteranops], [For Tritanops]), без звукового потока как основного и сопровождения (громкость –  $L_{11}$ , тембр –  $L_{12}$ , тип потока – *L*<sup>13</sup> , звуковая схема – *L*<sup>14</sup> практически не измерялись, поскольку зрительная сенсорная система воспринимает до 90% информации, а слуховая до 30%);
- физиологические параметры (рассчитываются и отрабатываются алгоритмом): цвет фона –  $L_2$  [Variable], размер кегля символа –  $L_5$  [Variable], цвет символа –  $L_6$  [Variable];
- психологические параметры (рассчитываются и отрабатываются алгоритмом): вид информации (текстовая – *L*14 [использовался], табличная – *L*15 [использовался], схематическая плоскостная –  $L_{16}$  [использовался], схематическая объемная –  $L_{17}$ [не использовался], звуковая как основная – *L*18 [не использовался], звуковая как сопровождение –  $L_{19}$  [не использовался], комбинированная –  $L_{20}$ [не использовался], специальная схема –  $L_{21}$  [не использовался]);
- психологические параметры (по умолчанию): включение дополнительных возможностей (коррекция последовательности изложения - L<sub>22</sub> [элемент навигации], навигация по курсу - L<sub>23</sub> [используется навигатор первого типа], добавление модулей –  $L_{24}$  [не использовался], выбор вида информации –  $L_{25}$  [не использовался], выбор стиля представления –  $L_{26}$  [не использовался], выбор скорости представления –  $L_{27}$  [не использовался], творческие задания –  $L_{28}$  [не использовался], дополнительные модули –  $L_{29}$  [не использовался], дополнительная литература –  $L_{30}$  [не использовался]; стиль представления (целостное представление – *L*31 [не использовался] или детализированное представление –  $L_{32}$  [не использовался], автоматическое –  $L_{33}$  [не использовался] или ручное переключение –  $L_{34}$  [не использовался], постоянный –  $L_{35}$ [не использовался] или переменный тип информации –  $L_{36}$  [не использовался], глубокая конкретизация –  $L_{37}$  [не использовался] или абстрактное изложение –  $L_{38}$  [не использовался], простота изложения –  $L_{39}$  [не использовался] или сложность изложения –  $L_{40}$  [не использовался], широкий –  $L_{41}$  [не использовался] или узкий набор терминов –  $L_{42}$  [не использовался]); скорость репрезентации информационных фрагментов (высокая –  $L_{43}$  [использовался], низкая –  $L_{44}$  [использовался]).

На рис. 7.7-7.12 непосредственно представлены диаграммы с результатами исследования физиологических параметров отображения информации средством обучения.

На рис. 7.7 непосредственно представлены диаграммы, которые отражают динамику возраста и уровня изложения информации в трех группах дневного потока в 2006 г., в частности цвета фона, цвета символа, размера кегля символа, при этом используются следующие обозначения:  $L_{3.6}$  – цвет фона,  $L_{3.8}$  – цвет шрифта,  $L_{3.7}$  (х10) – размер кегля,  $L_{45}$  – уровень изложения содержания информационных фрагментов, Возраст – возраст.

Используются кодификаторы цвета: Navy (синий) – 0, Black (черный) – 1, Green (зеленый) – 2, Lime (серый) – 3, Aqua (голубоватый) – 4, Silver (серебряный) – 5, Fuchsia (фукситовый) – 6, Yellow (желтый) – 7, White (белый) – 8, Purple (пурпурный) – 9.

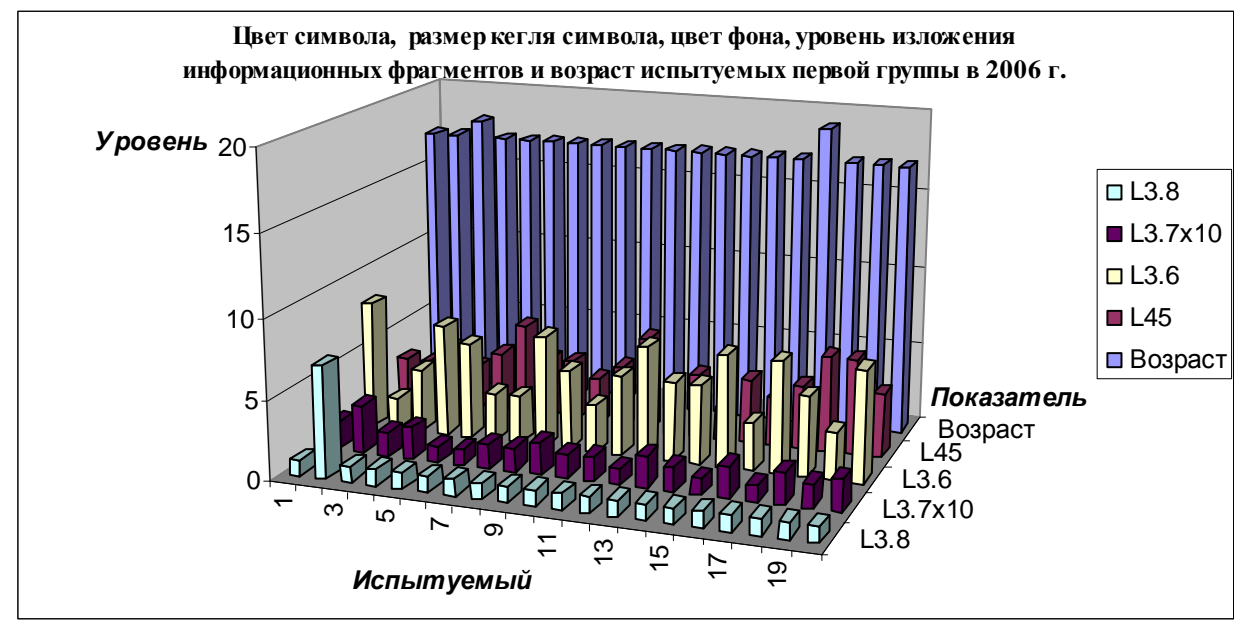

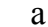

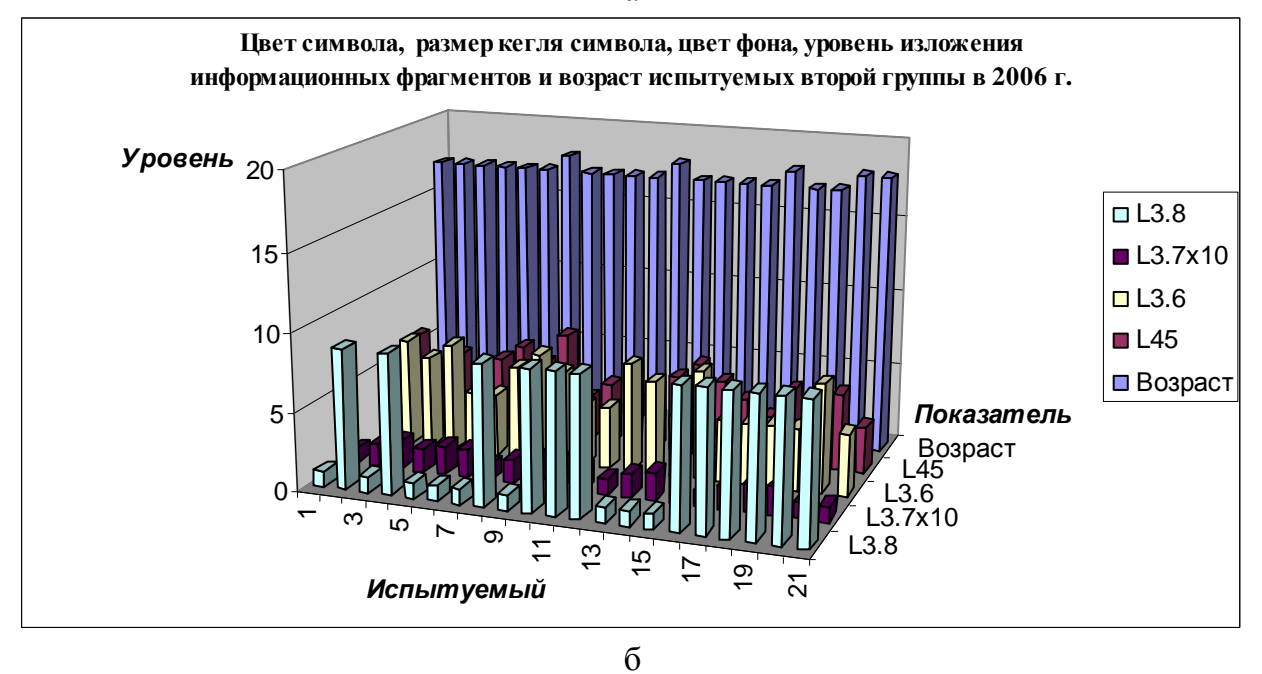

187

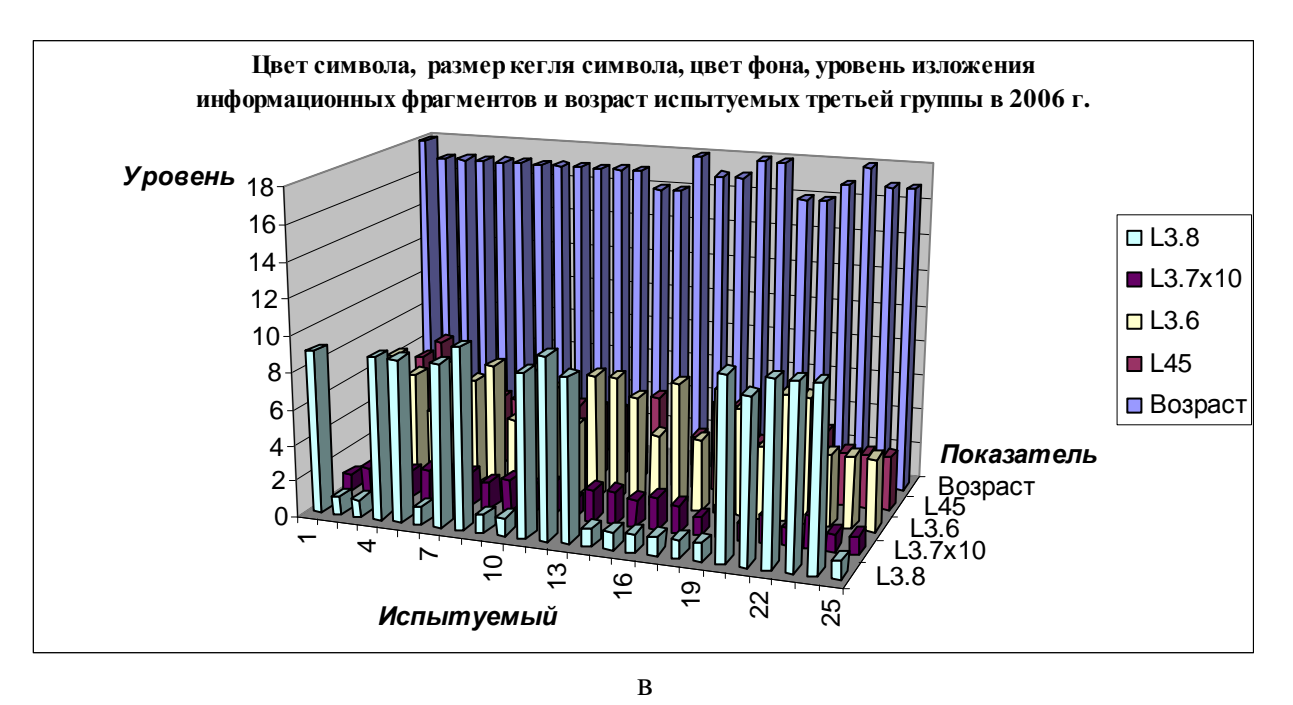

Рис. 7.7. Цвет символа, размер кегля символа, цвет фона, уровень изложения информационных фрагментов и возраст трех групп испытуемых дневного потока в 2006 г.

На рис. 7.8 непосредственно представлены диаграммы, которые отражают динамику возраста и уровня изложения информации в двух группах вечернего потока в 2006 г., в частности цвета фона, цвета символа, размера кегля символа, при этом используются следующие обозначения: L3.6 – цвет фона, L3.8 – цвет шрифта, L3.7 (х10) – размер кегля, L45 – уровень изложения содержания информационных фрагментов, Возраст – возраст.

Используются кодификаторы цвета: Navy (синий) – 0, Black (черный) – 1, Green (зеленый) – 2, Lime (серый) – 3, Aqua (голубоватый) – 4, Silver (серебряный) – 5, Fuchsia (фукситовый) – 6, Yellow (желтый) – 7, White (белый) – 8, Purple (пурпурный) – 9.

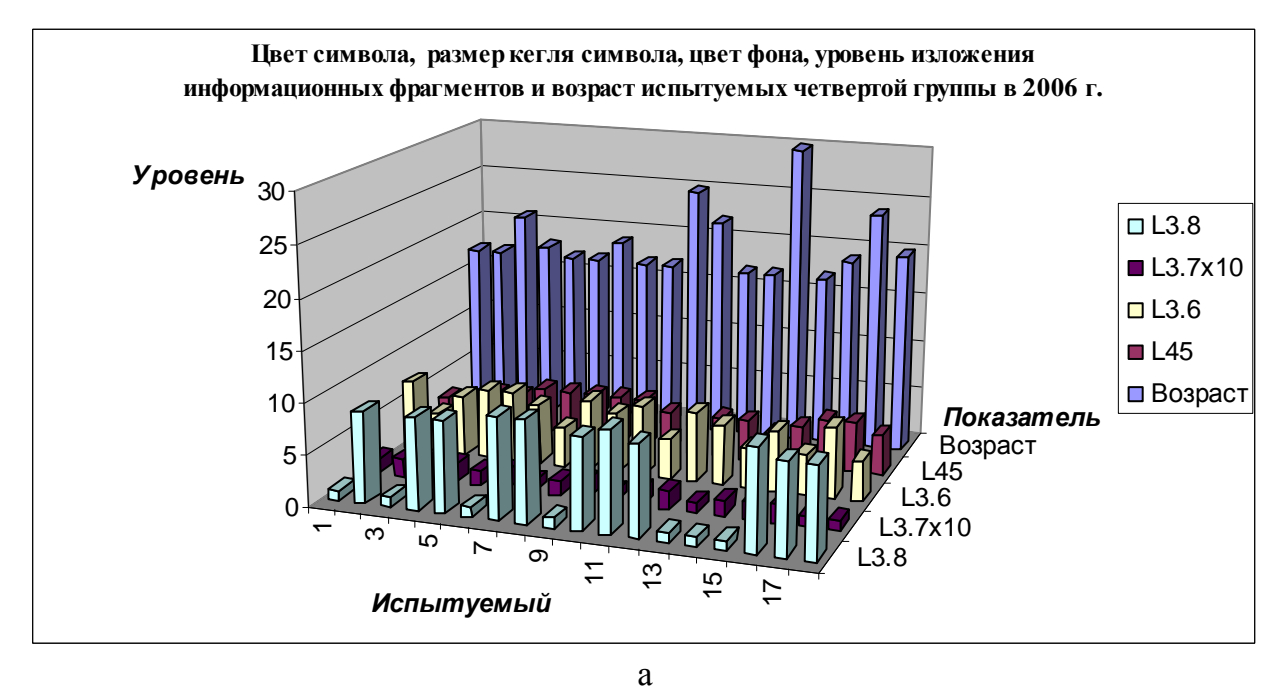

188

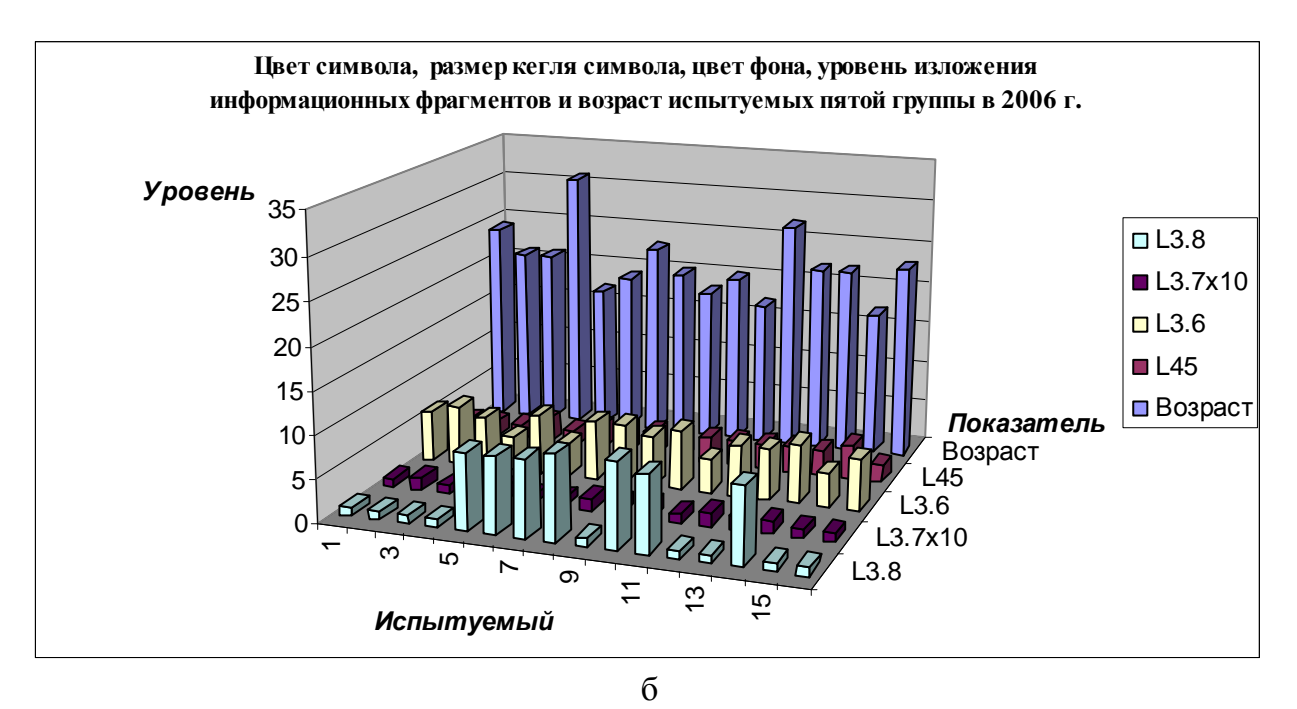

Рис. 7.8. Цвет символа, размер кегля символа, цвет фона, уровень изложения информационных фрагментов и возраст трех групп испытуемых вечернего потока в 2006 г.

В представленных выборках с апостериорными данными исследования параметров отображения информационных фрагментов в 2006 г. не выявлено неоднородностей:

- в трех группах дневного потока не имеется существенных аномалий;
	- o выборка L3.8 (цвет шрифта) имеет неоднородности номинальных значений, что обуславливается спецификой кодирования цвета и особенностями функционирования процессора адаптивной репрезентации информационных фрагментов;
	- o выборка L3.6 (цвет фона) имеет невыраженные неоднородности номинальных значений, что обуславливается спецификой кодирования цвета и особенностями функционирования процессора адаптивной репрезентации информации;
	- o выборка L45 (уровень изложения информации) имеет несущественные неоднородности номинальных значений, что обуславливается уровнем владения национальным или иностранным языком и особенностями функционирования процессора адаптивной репрезентации информационных фрагментов;
- в двух группах вечернего потока не имеется существенных неоднородностей;
	- o выборка L3.8 (цвет шрифта) имеет неоднородности номинальных значений, что обуславливается спецификой кодирования цвета и особенностями функционирования процессора адаптивной репрезентации информационных фрагментов;
	- o выборка Возраст имеет несущественные неоднородности номинальных значений, что обуславливается дифференциаций обучаемых вечернего потока по возрасту.

На рис. 7.9 непосредственно представлены диаграммы, которые отражают динамику возраста и уровня изложения информации в трех группах дневного потока в 2007 г., в частности цвета фона, цвета символа, размера кегля символа, при этом используются следующие обозначения:  $L_{3.6}$  – цвет фона,  $L_{3.8}$  – цвет шрифта,  $L_{3.7}$  (х10) – размер кегля,  $L_{45}$  – уровень изложения содержания информационных фрагментов, Возраст – возраст.

Используются кодификаторы цвета: Navy (синий) – 0, Black (черный) – 1, Green (зеленый) – 2, Lime (серый) – 3, Aqua (голубоватый) – 4, Silver (серебряный) – 5, Fuchsia (фукситовый) – 6, Yellow (желтый) – 7, White (белый) – 8, Purple (пурпурный) – 9.

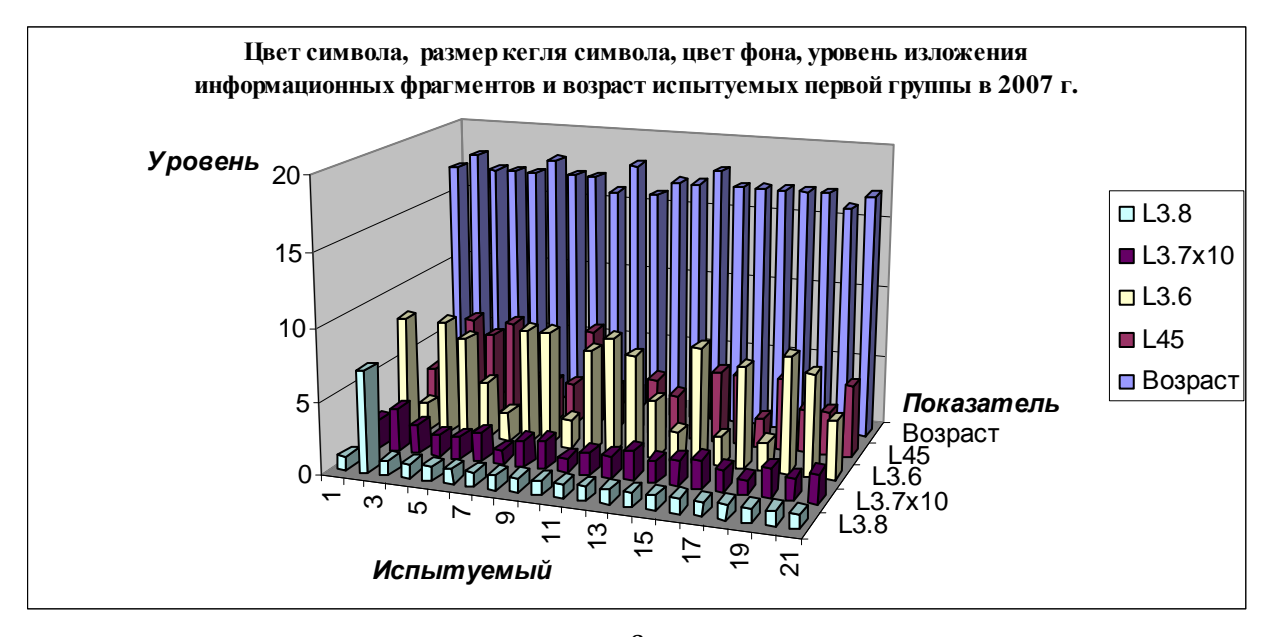

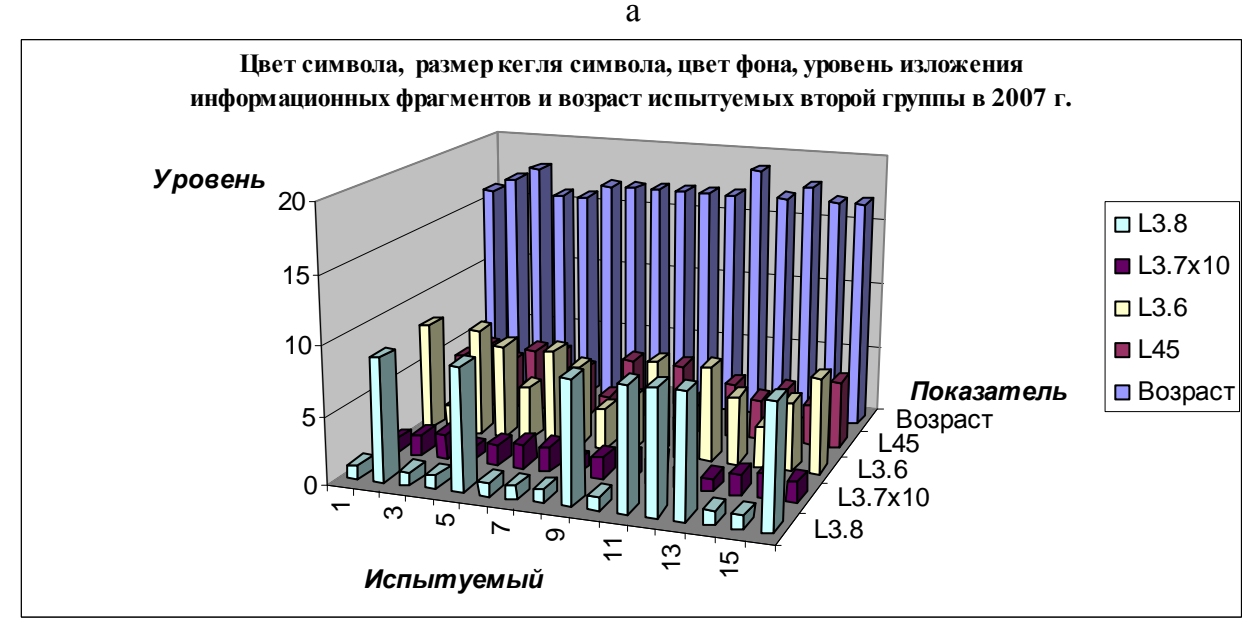

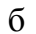

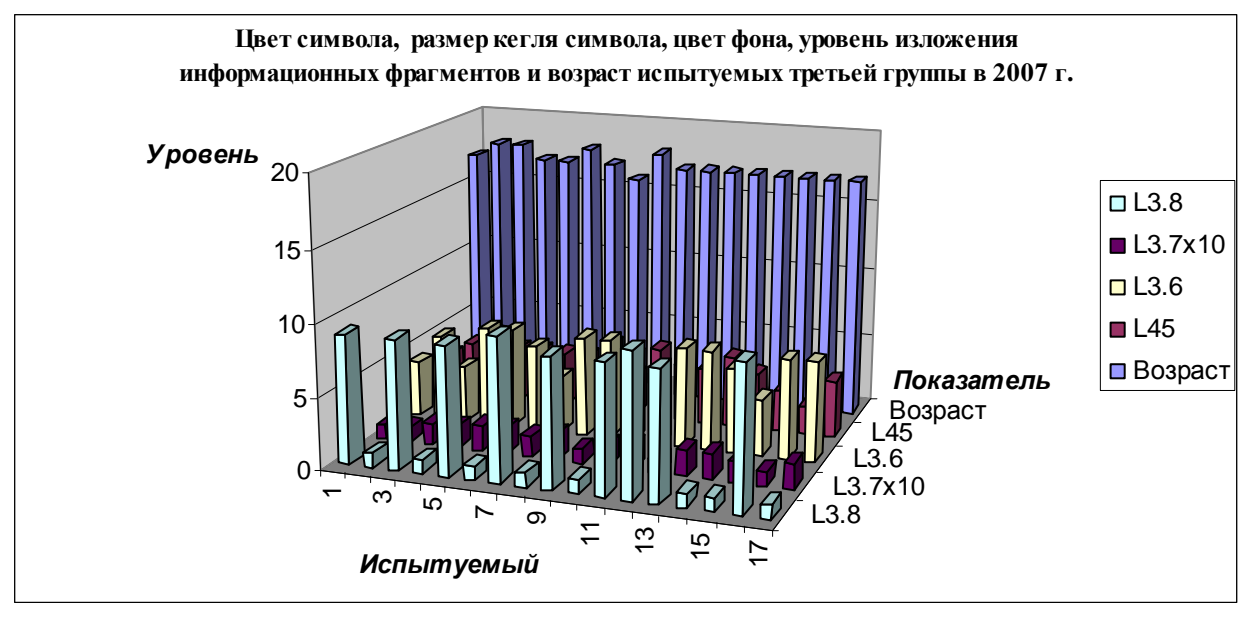

в

Рис. 7.9. Цвет символа, размер кегля символа, цвет фона, уровень изложения информационных фрагментов и возраст трех групп испытуемых дневного потока в 2007 г.

На рис. 7.10 непосредственно представлены диаграммы, которые отражают динамику возраста и уровня изложения информации в двух группах вечернего потока в 2007 г., в частности цвета фона, цвета символа, размера кегля символа, при этом используются следующие обозначения:  $L_{3.6}$  – цвет фона,  $L_{3.8}$  – цвет шрифта,  $L_{3.7}$  (х10) – размер кегля,  $L_{45}$  – уровень изложения содержания информационных фрагментов, Возраст – возраст.

Используются кодификаторы цвета: Navy (синий) – 0, Black (черный) – 1, Green (зеленый) – 2, Lime (серый) – 3, Aqua (голубоватый) – 4, Silver (серебряный) – 5, Fuchsia (фукситовый) – 6, Yellow (желтый) – 7, White (белый) – 8, Purple (пурпурный) – 9.

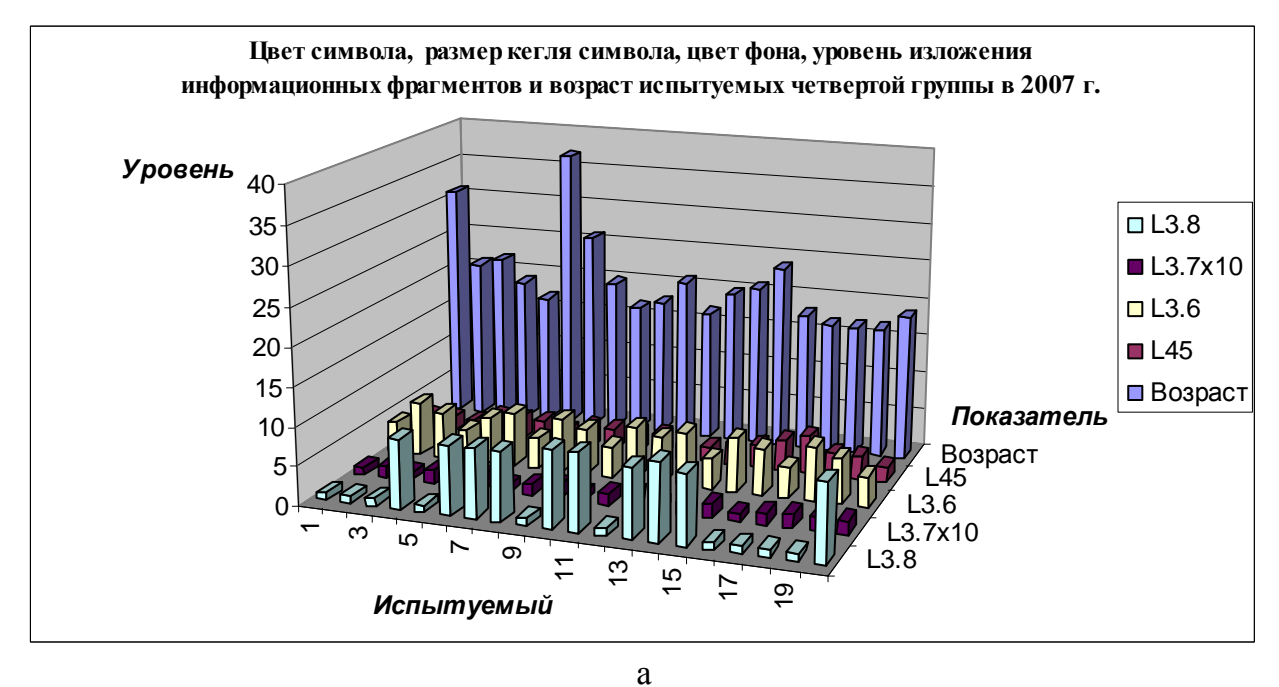

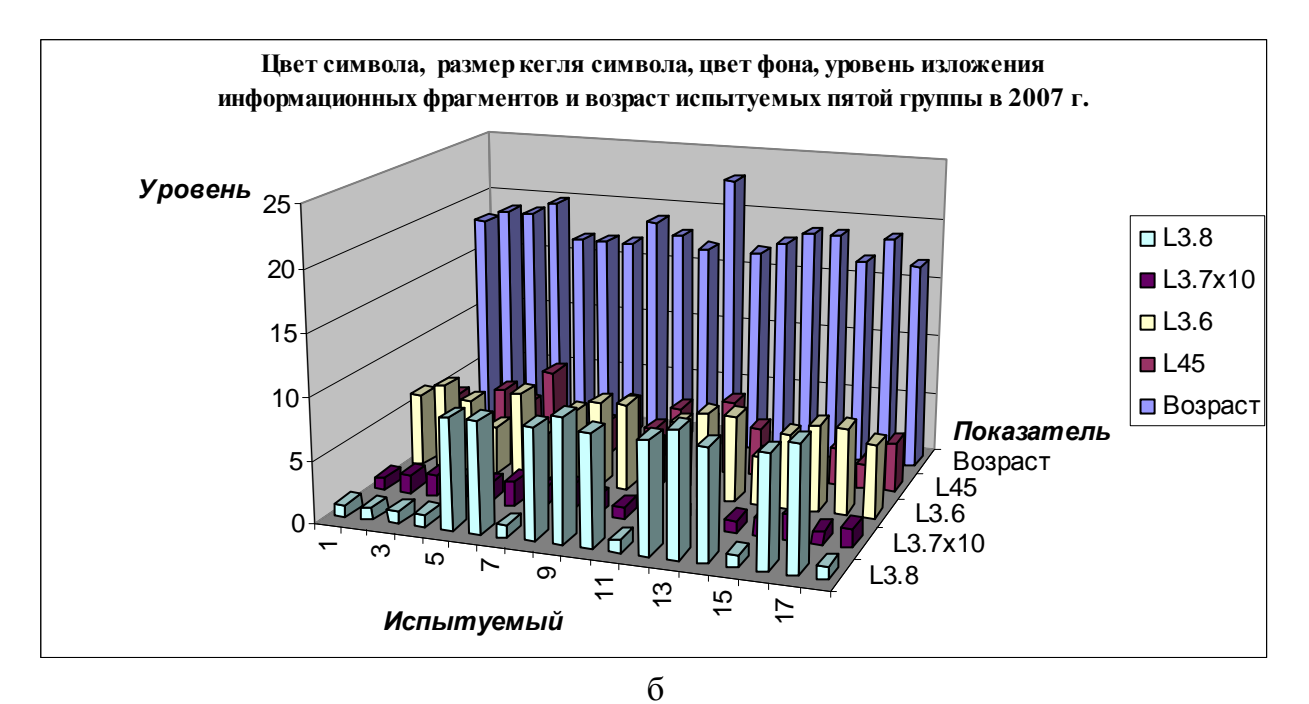

Рис. 7.10. Цвет символа, размер кегля символа, цвет фона, уровень изложения информационных фрагментов и возраст трех групп испытуемых вечернего потока в 2007 г.

В представленных выборках с апостериорными данными исследования параметров отображения информационных фрагментов в 2007 г. не выявлено неоднородностей:

- в трех группах дневного потока не имеется существенных аномалий;
	- o выборка L3.8 (цвет шрифта) также имеет неоднородности номинальных значений, что обуславливается спецификой кодирования цвета и особенностями функционирования процессора адаптивной репрезентации информационных фрагментов;
	- o выборка L3.6 (цвет фона) также имеет невыраженные неоднородности номинальных значений, что обуславливается спецификой кодирования цвета и особенностями функционирования процессора адаптивной репрезентации информации;
	- o выборка L45 (уровень изложения информации) также имеет несущественные неоднородности номинальных значений, что обуславливается уровнем владения национальным или иностранным языком и особенностями функционирования процессора адаптивной репрезентации информационных фрагментов;
- в двух группах вечернего потока не имеется существенных неоднородностей;
	- o выборка L3.8 (цвет шрифта) также имеет неоднородности номинальных значений, что обуславливается спецификой кодирования цвета и особенностями функционирования процессора адаптивной репрезентации информационных фрагментов;
	- o выборка Возраст также имеет несущественные неоднородности номинальных значений, что обуславливается дифференциаций обучаемых вечернего потока по возрасту.

На рис. 7.11 непосредственно представлены диаграммы, которые отражают динамику возраста и уровня изложения информации в трех группах дневного потока в 2008 г., в частности цвета фона, цвета символа, размера кегля символа, при этом используются следующие обозначения:  $L_{3.6}$  – цвет фона,  $L_{3.8}$  – цвет шрифта,  $L_{3.7}$  (x10) – размер кегля,  $L_{45}$  – уровень изложения содержания информационных фрагментов, Возраст – возраст.

Используются кодификаторы цвета: Navy (синий) – 0, Black (черный) – 1, Green (зеленый) – 2, Lime (серый) – 3, Aqua (голубоватый) – 4, Silver (серебряный) – 5, Fuchsia (фукситовый) – 6, Yellow (желтый) – 7, White (белый) – 8, Purple (пурпурный) – 9.

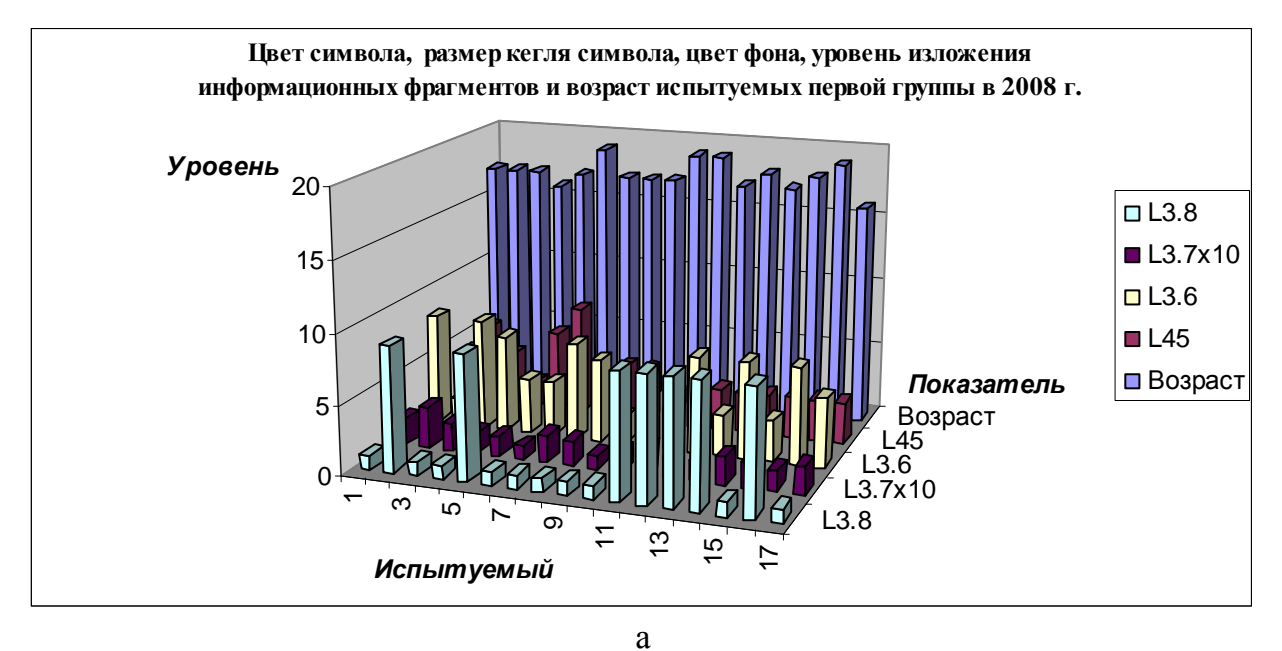

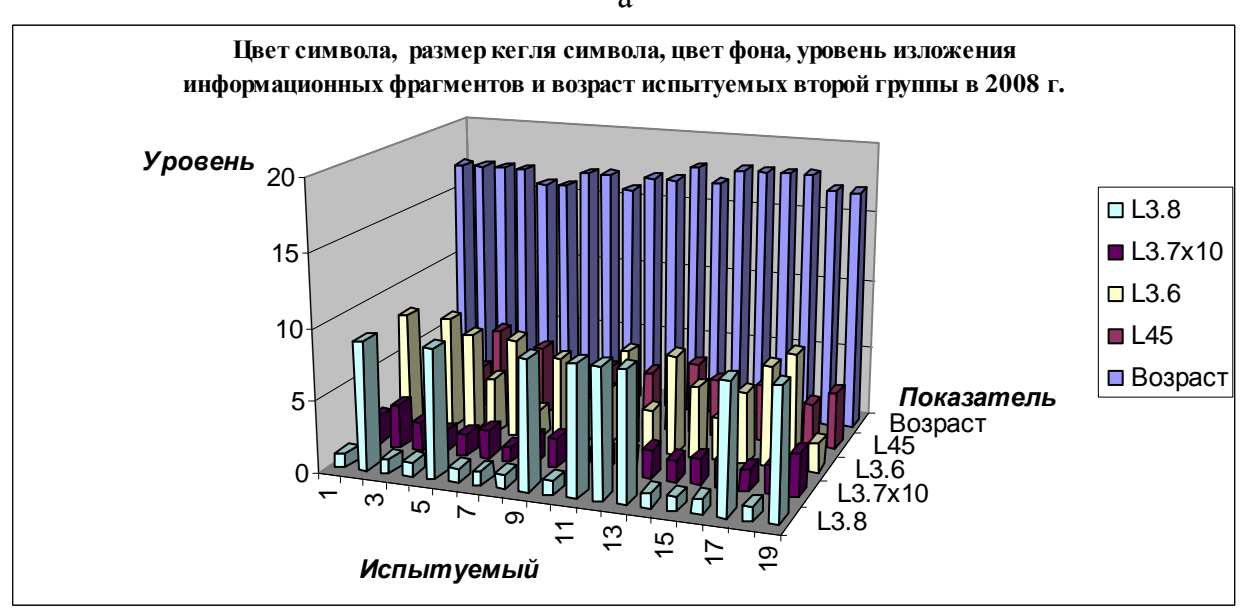

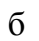

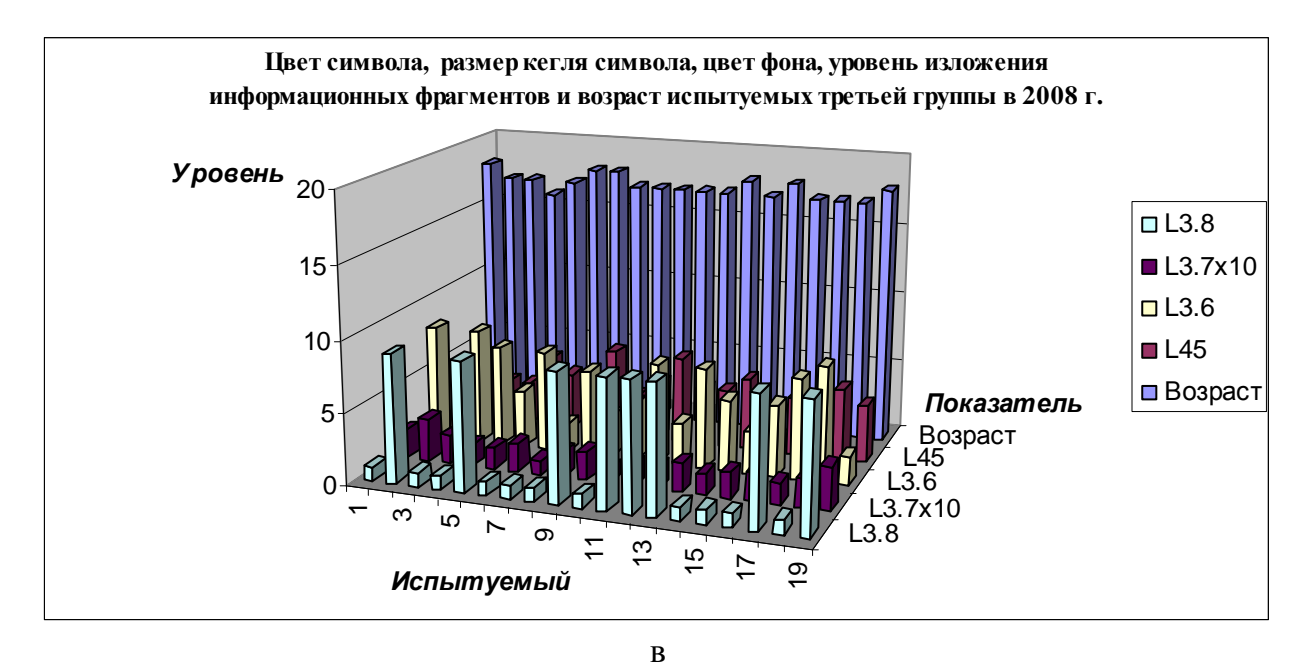

Рис. 7.11. Цвет символа, размер кегля символа, цвет фона, уровень изложения информационных фрагментов и возраст трех групп испытуемых дневного потока в 2008 г.

На рис. 7.12 непосредственно представлены диаграммы, которые отражают динамику возраста и уровня изложения информации в двух группах вечернего потока в 2008 г., в частности цвета фона, цвета символа, размера кегля символа, при этом используются следующие обозначения:  $L_{3.6}$  – цвет фона,  $L_{3.8}$  – цвет шрифта,  $L_{3.7}(x10)$  – размер кегля,  $L_{45}$  – уровень изложения содержания информационных фрагментов, Возраст – возраст.

Используются кодификаторы цвета: Navy (синий) – 0, Black (черный) – 1, Green (зеленый) – 2, Lime (серый) – 3, Aqua (голубоватый) – 4, Silver (серебряный) – 5, Fuchsia (фукситовый) – 6, Yellow (желтый) – 7, White (белый) – 8, Purple (пурпурный) – 9.

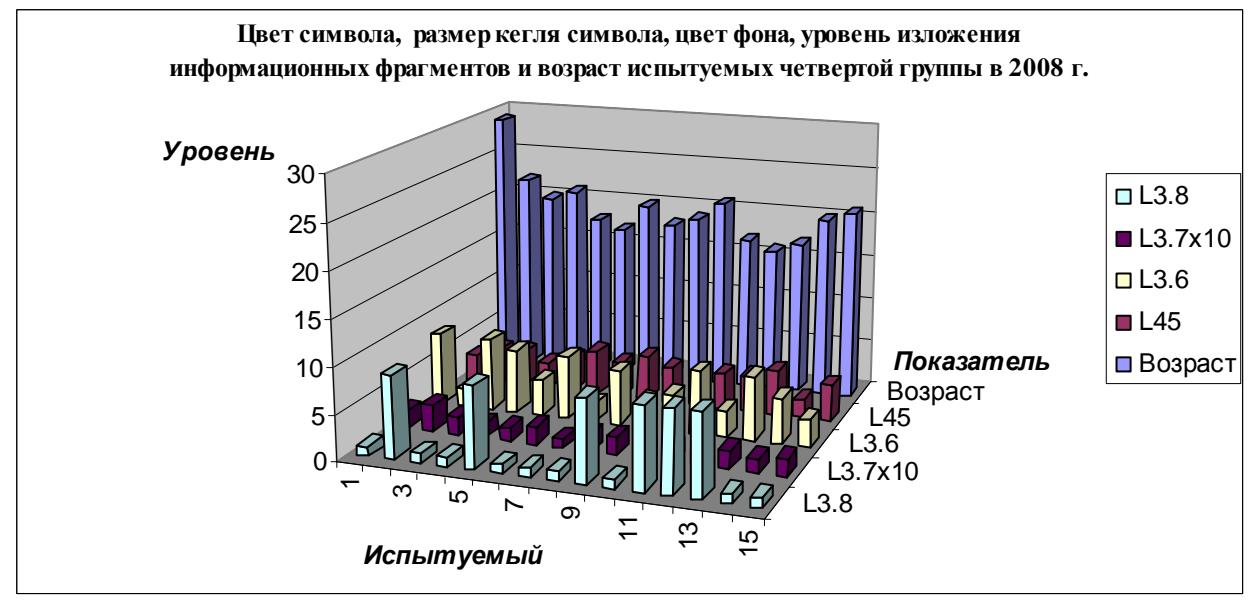

а

194 PDF Created with deskPDF PDF Writer - Trial :: http://www.docudesk.com

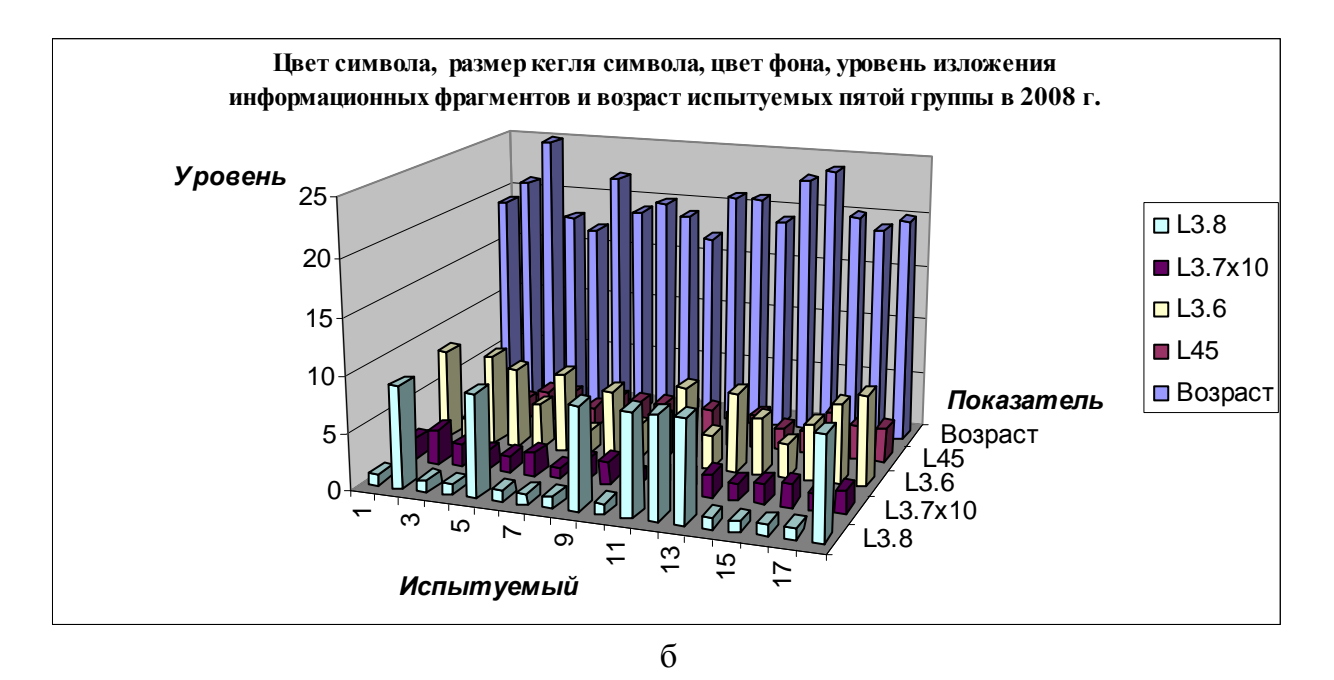

Рис. 7.12. Цвет символа, размер кегля символа, цвет фона, уровень изложения информационных фрагментов и возраст двух групп испытуемых вечернего потока в 2008 г.

В представленных выборках с апостериорными данными исследования параметров отображения информационных фрагментов в 2008 г. не выявлено неоднородностей:

- в трех группах дневного потока не имеется существенных аномалий;
	- o выборка L3.8 (цвет шрифта) сохраняются неоднородности номинальных значений, что обуславливается спецификой кодирования цвета и особенностями функционирования процессора адаптивной репрезентации информационных фрагментов;
	- o выборка L3.6 (цвет фона) сохраняются невыраженные неоднородности номинальных значений, что обуславливается спецификой кодирования цвета и особенностями функционирования процессора адаптивной репрезентации информации;
	- o выборка L45 (уровень изложения информации) сохраняются несущественные неоднородности номинальных значений, что обуславливается уровнем владения национальным или иностранным языком и особенностями функционирования процессора адаптивной репрезентации информационных фрагментов;
- в двух группах вечернего потока не имеется существенных неоднородностей;
	- o выборка L3.8 (цвет шрифта) сохраняются неоднородности номинальных значений, что обуславливается спецификой кодирования цвета и особенностями функционирования процессора адаптивной репрезентации информационных фрагментов;
	- o выборка Возраст (возраст) сохраняются неоднородности номинальных значений, что обуславливается дифференциаций обучаемых вечернего потока по возрасту.

## **7.3.3.** Параметры психологического портрета когнитивной модели субъекта

Разработанная ТКМ включает методики и алгоритмы, позволяет непосредственно реализовать постановку и проведение серии экспериментов для исследования разных параметров в основе портретов КМ субъекта обучения и КМ средства обучения.

При исследовании параметров психологического портрета параметрической КМ испытуемого осуществлялась диагностика конвергентных и дивергентных интеллектуальных способностей посредством прикладного ДМ, который выступает основным компонентом системы автоматизированного обучения со свойствами адаптации на основе БПКМ.

Конвергентные интеллектуальные способности определяют потенциальную способность выбирать нормативно единственный или несколько правильных вариантов ответа на вопрос среди множества предложенных с минимальными временными издержками.

Дивергентные интеллектуальные способности определяют потенциальную способность анализировать простой или сложный вербальный или образный стимул и генерировать набор произвольных вербальных или графических ассоциативных ответов.

На рис. 7.13-7.18 представлены диаграммы с апостериорными результатами исследования конвергентных интеллектуальных способностей в группах дневного и вечернего потока.

На рис. 7.13 представлена столбчатая диаграмма с апостериорными данными диагностики конвергентных интеллектуальных способностей трех групп дневного потока за 2006 г.

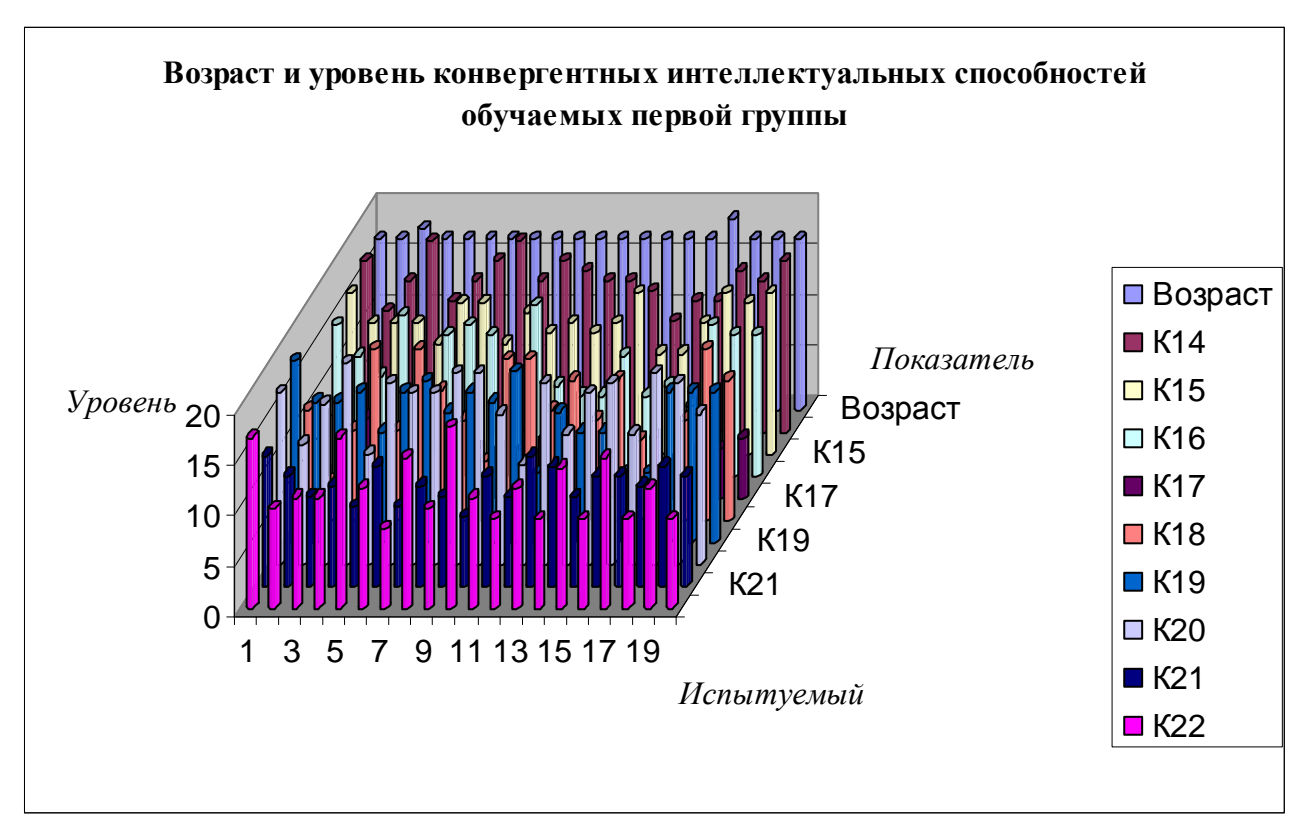

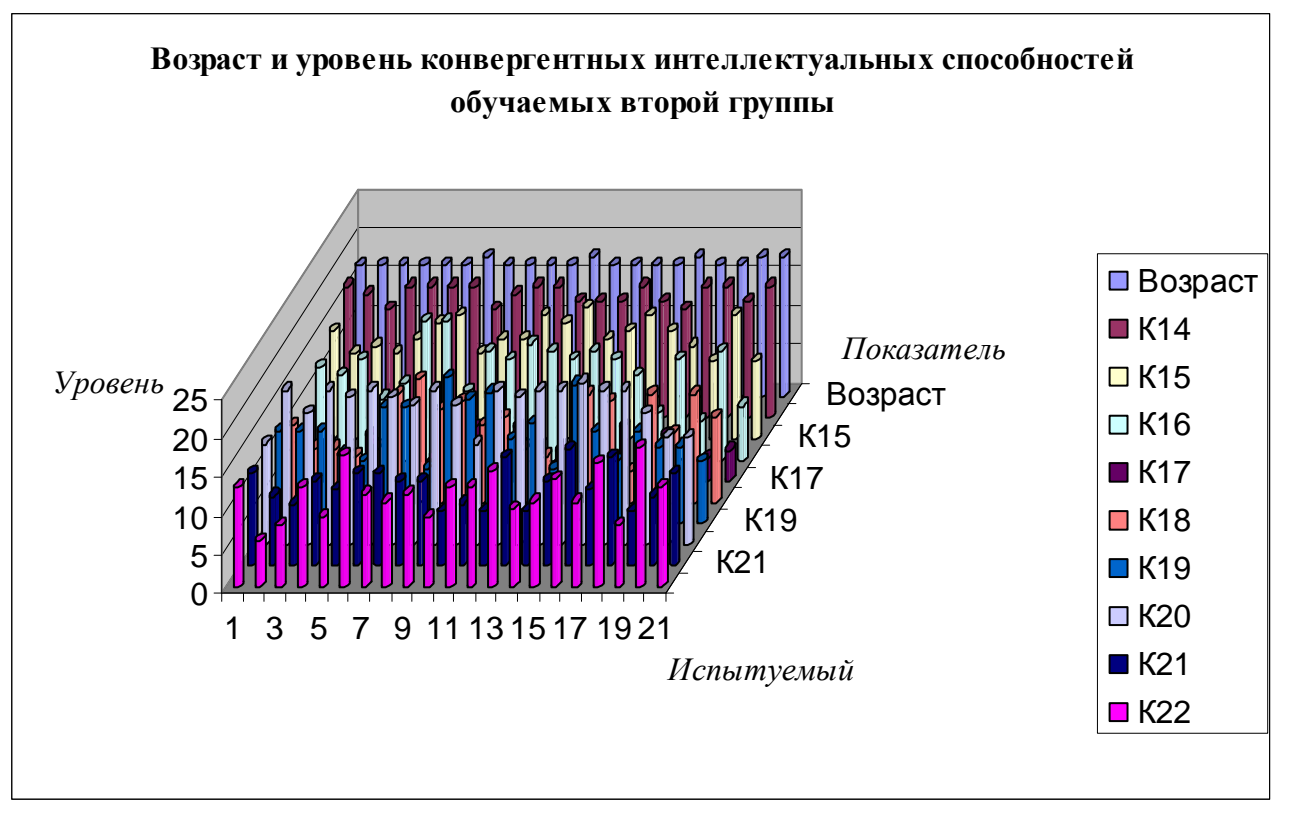

б

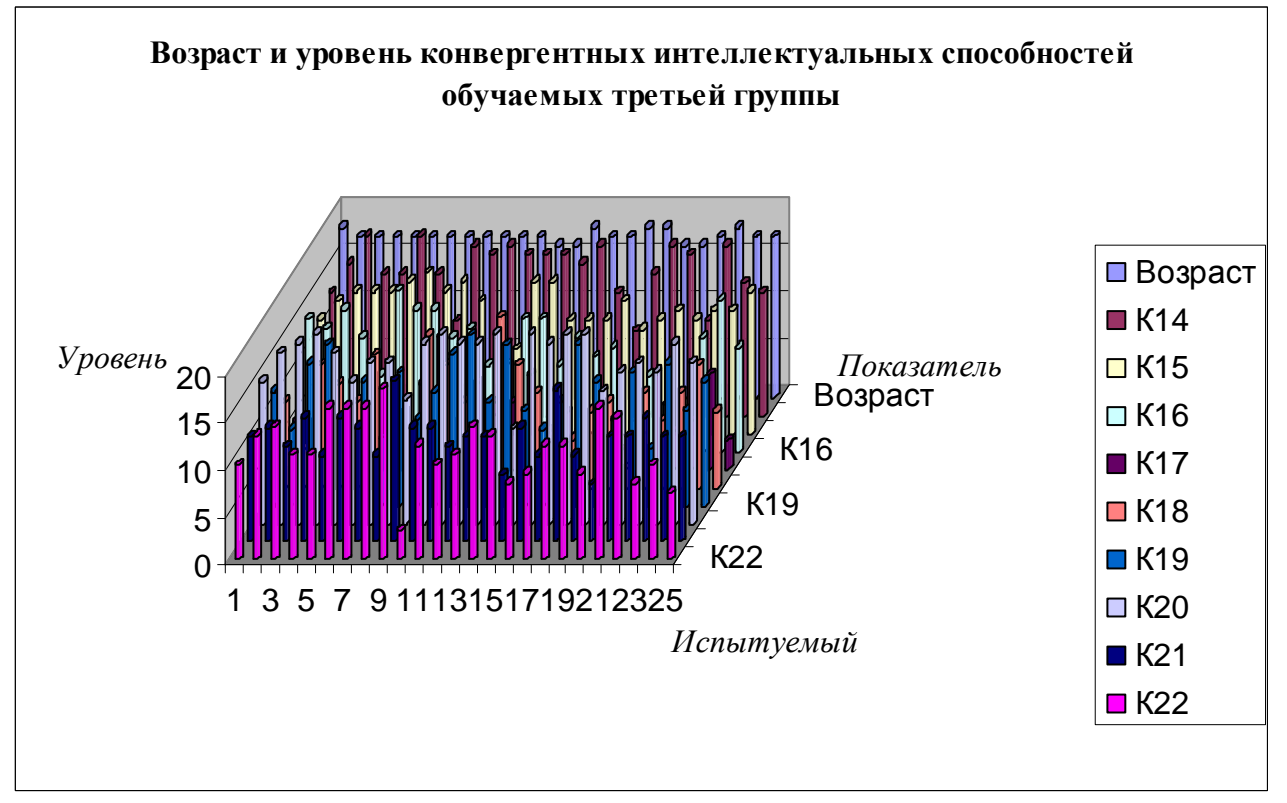

в

Рис. 7.13. Конвергентные способности студентов дневного потока в 2006 г. В результате анализа полученных диаграмм с результатами исследования конвергентных интеллектуальных способностей (Возраст,  $K_{14}$ ,  $K_{15}$ ,  $K_{16}$ ,  $K_{17}$ ,  $K_{18}$ ,  $K_{19}$ ,  $K_{20}$ ,  $K_{21}$ ,  $K_{22}$ ) в трех группах дневного потока никаких неоднородностей не обнаружено.

На рис. 7.14 представлена столбчатая диаграмма с апостериорными данными диагностики конвергентных интеллектуальных способностей двух групп вечернего потока за 2006 г.

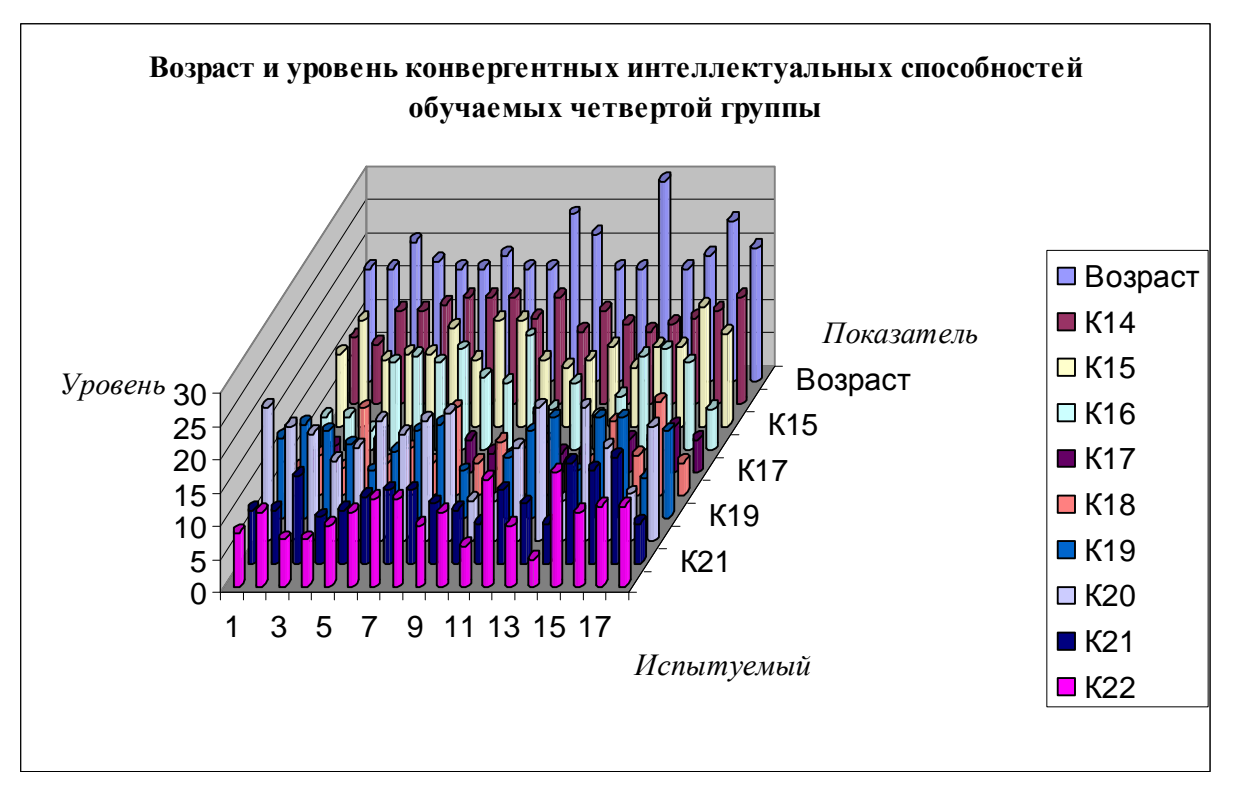

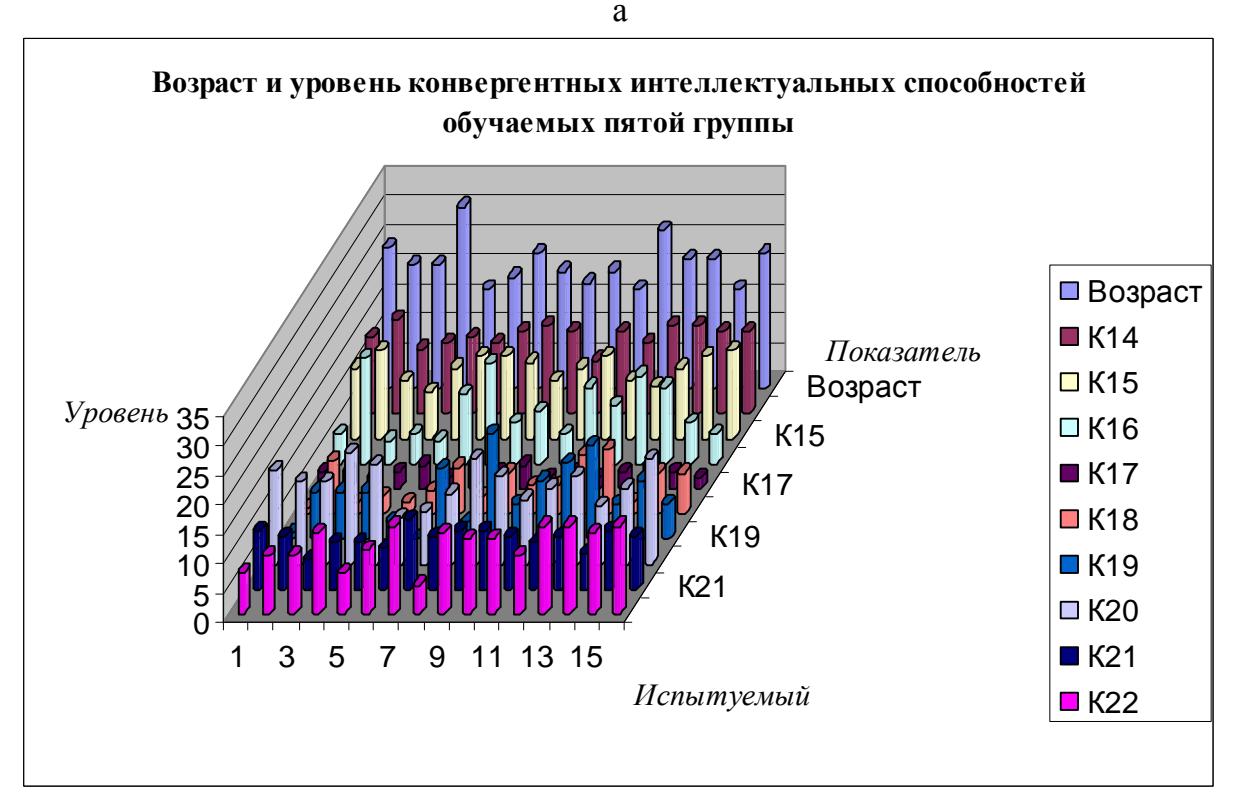

 $\sigma$ 

Рис. 7.14. Конвергентные способности студентов вечернего потока в 2006 г. В результате анализа полученных диаграмм с результатами исследования конвергентных интеллектуальных способностей (Возраст,  $K_{14}$ ,  $K_{15}$ ,  $K_{16}$ ,  $K_{17}$ ,  $K_{18}$ ,  $K_{19}$ ,  $K_{20}$ ,  $K_{21}$ ,  $K_{22}$ ) в двух группах вечернего потока неоднородностей не обнаружено.

На рис. 7.15 представлена столбчатая диаграмма с апостериорными данными диагностики конвергентных интеллектуальных способностей трех групп дневного потока за 2007 г., что позволяет реализовать анализ распределения значений и их тенденцию следования.

На представленных диаграммах непосредственно используются следующие обозначения: К14 – вербализация, К15 – обобщение, К16 – аналитичность, К17 – классификация, К18 – арифметические способности, К19 – комбинаторика, К20 – мнемоника, К21 – плоскостное мышление, К22 – объемное или пространственное воображение.

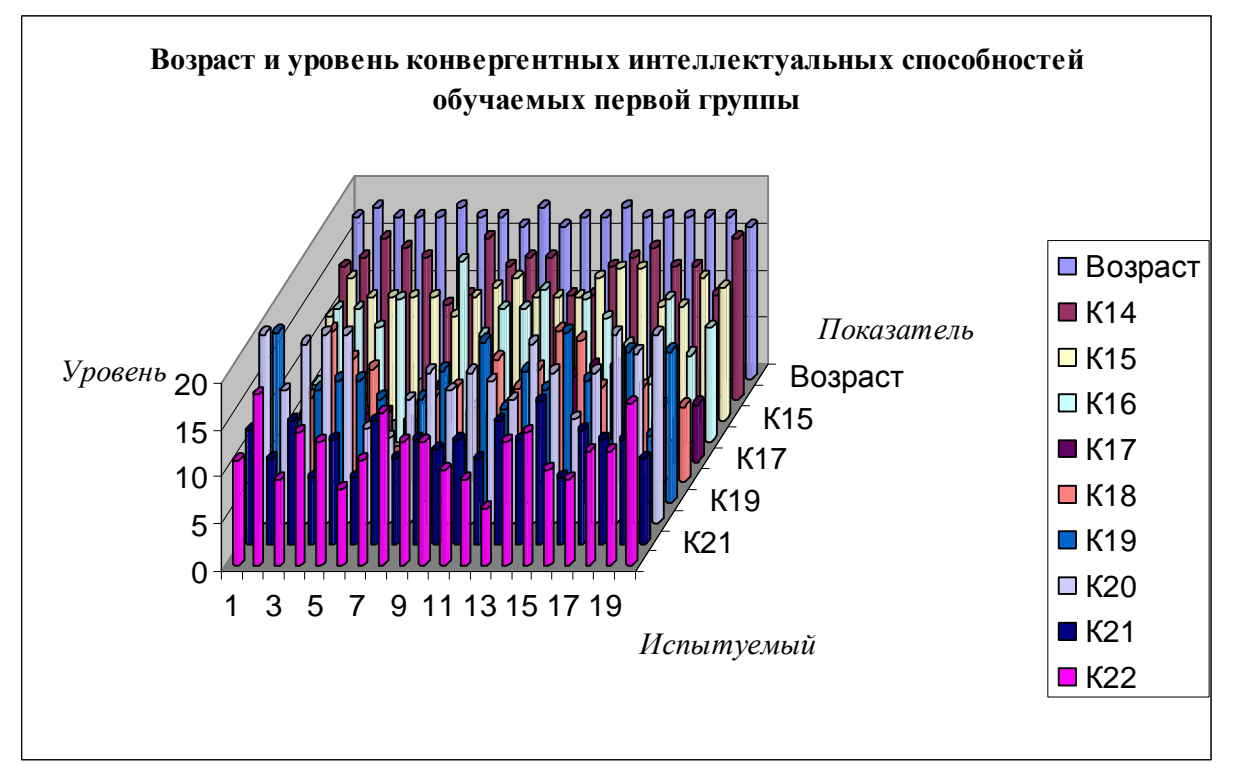

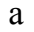

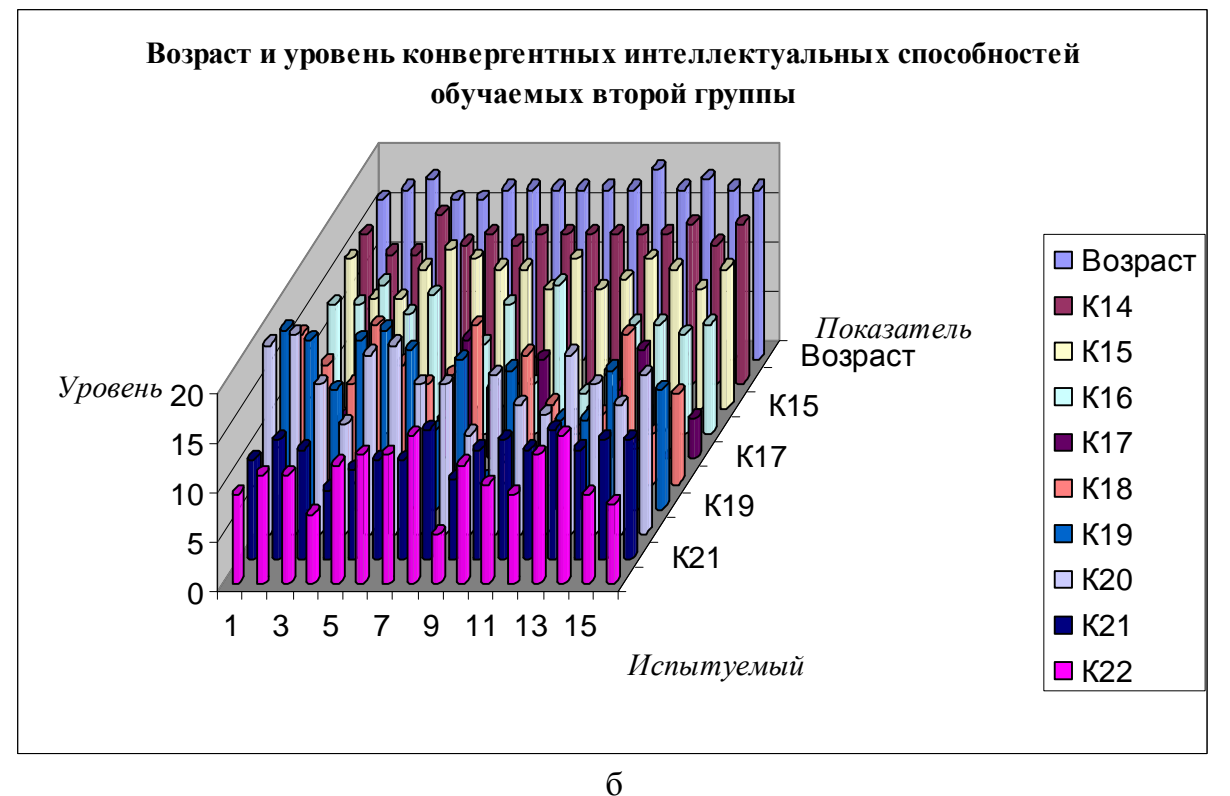

199

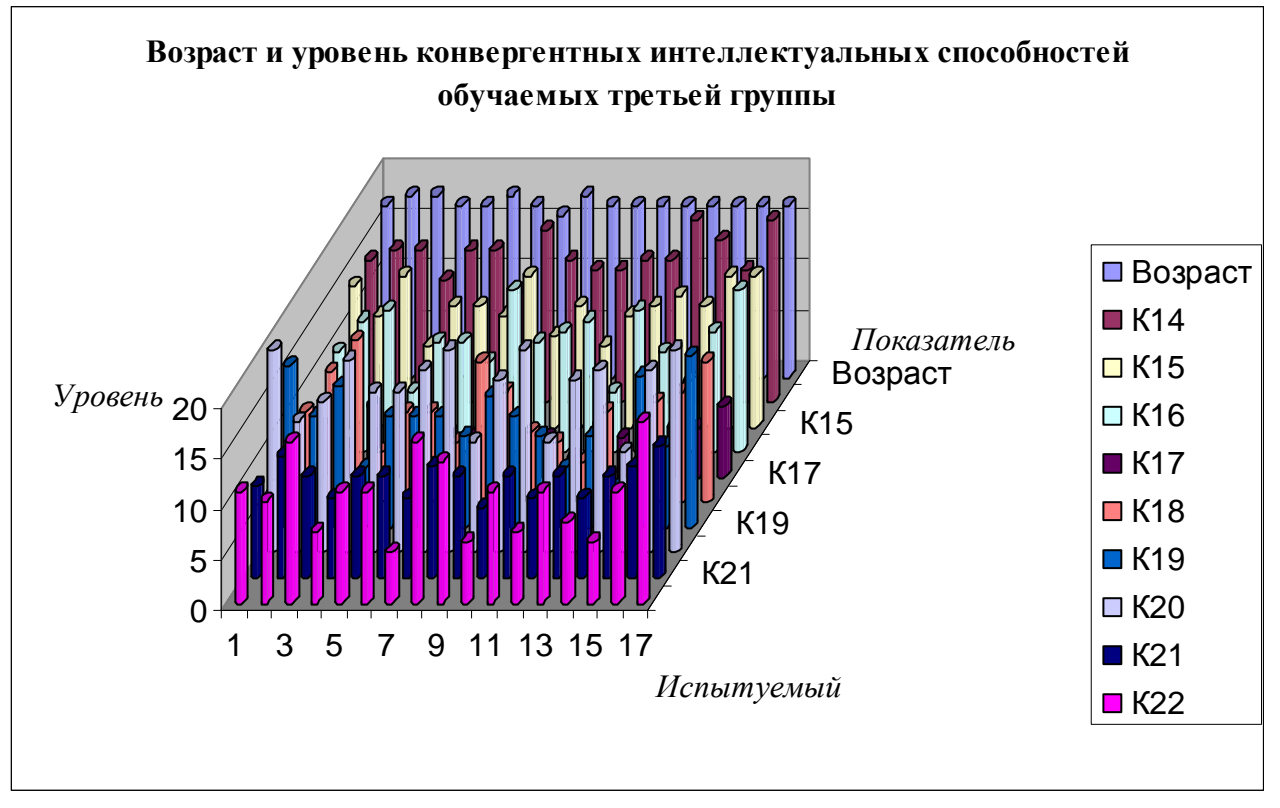

в

Рис. 7.15. Конвергентные способности студентов дневного потока в 2007 г. В результате анализа полученных диаграмм с результатами исследования конвергентных интеллектуальных способностей (Возраст,  $K_{14}$ ,  $K_{15}$ ,  $K_{16}$ ,  $K_{17}$ ,  $K_{18}$ ,  $K_{19}$ ,  $K_{20}$ ,  $K_{21}$ ,  $K_{22}$ ) в трех группах дневного потока неоднородностей не обнаружено.

В 2007 году в трех группах дневного потока при анализе номинальных значений разных показателей как параметров психологического портрета КМ субъекта обучения:

- в трех группах испытуемых показатель  $\langle K_{22} -$  пространственное воображение» имеет незначительные флуктуации номинальных значений (аномалии испытуемых);
- в трех группах испытуемых показатель « $K_{21}$  плоскостное воображение» имеет менее выраженные флуктуации номинальных значений (аномалии испытуемых);
- в трех группах испытуемых показатель « $K_{20}$  мнемоника и свойства памяти» имеет несущественные флуктуации номинальных значений (аномалии испытуемых);
- в трех группах испытуемых показатель «К<sub>19</sub> комбинаторные способности» имеет несущественные флуктуации номинальных значений (аномалии испытуемых);
- в трех группах испытуемых показатель « $K_{18}$  арифметические способности» имеет несущественные флуктуации номинальных значений (аномалии испытуемых);
- в трех группах испытуемых показатель « $K_{16}$  аналитичность мышления» относительно несущественные флуктуации номинальных значений (аномалии испытуемых).

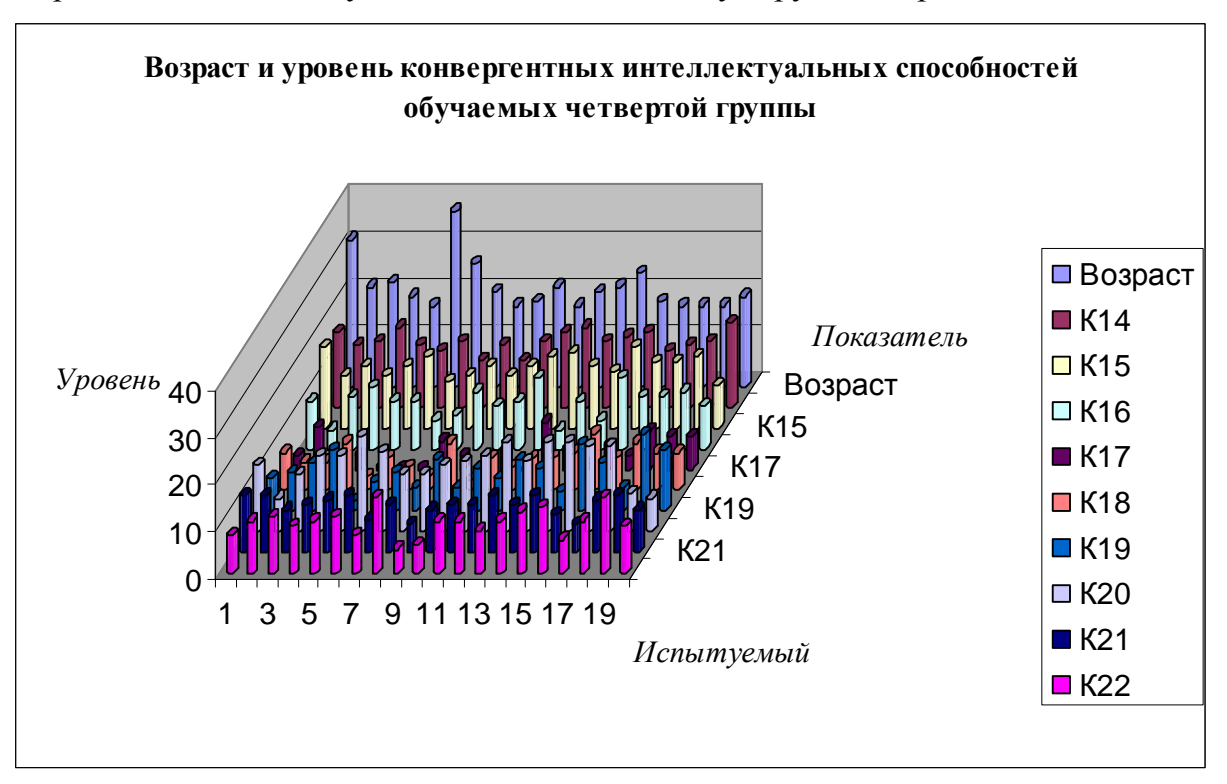

На рис. 7.16 представлена столбчатая диаграмма с апостериорными данными диагностики конвергентных интеллектуальных способностей двух групп вечернего потока за 2007 г.

а

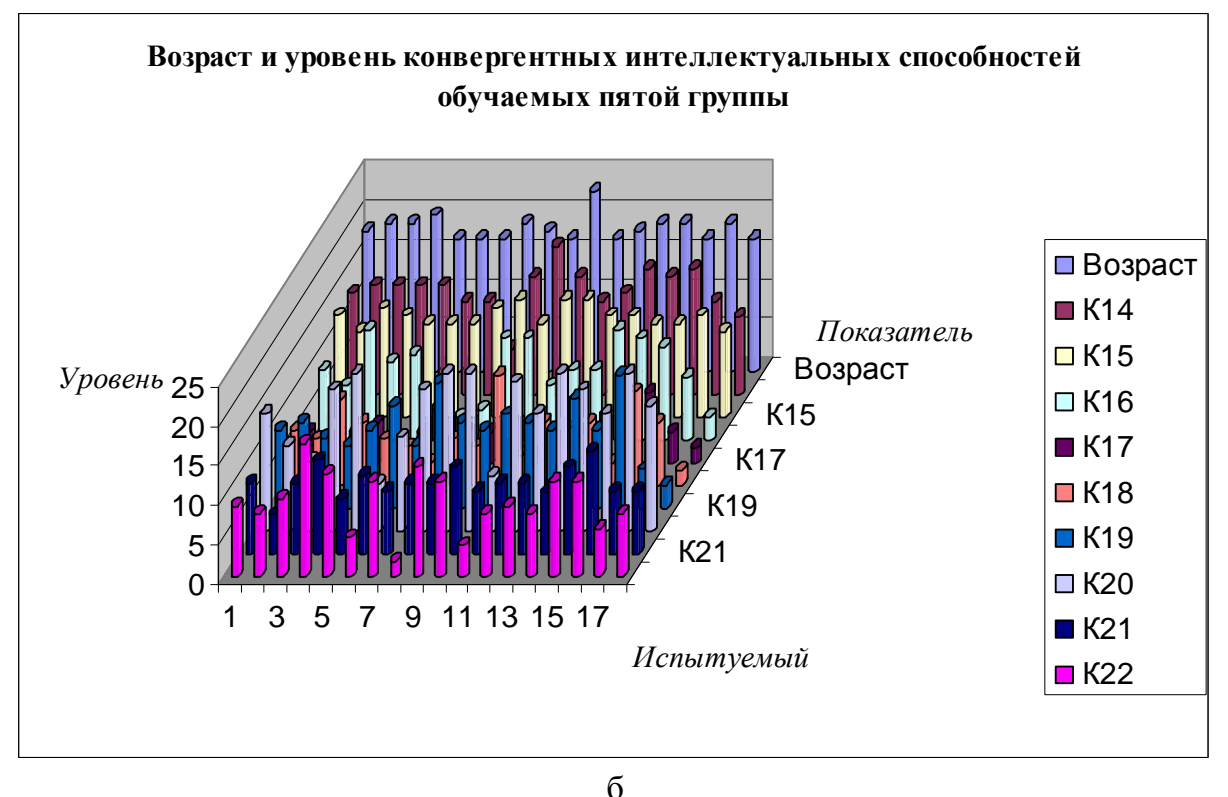

Рис. 7.16. Конвергентные способности студентов вечернего потока в 2007 г. В результате анализа полученных диаграмм с результатами исследования конвергентных интеллектуальных способностей (Возраст,  $K_{14}$ ,  $K_{15}$ ,  $K_{16}$ ,  $K_{17}$ ,  $K_{18}$ ,  $K_{19}$ ,  $K_{20}$ ,  $K_{21}$ ,  $K_{22}$ ) в двух группах вечернего потока неоднородностей не обнаружено. Имеются неравномерности распределения возраста испытуемых четвертой группы.

На рис. 7.17 представлена столбчатая диаграмма с апостериорными данными диагностики конвергентных интеллектуальных способностей трех групп дневного потока за 2008 г.

На представленных диаграммах непосредственно используются следующие обозначения: К<sub>14</sub> – вербализация, К<sub>15</sub> – обобщение, К<sub>16</sub> – аналитичность, К<sub>17</sub> – классификация,  $K_{18}$  – арифметические способности,  $K_{19}$  – комбинаторика,  $K_{20}$  – мнемоника,  $K_{21}$  – плоскостное мышление,  $K_{22}$  – объемное или пространственное воображение.

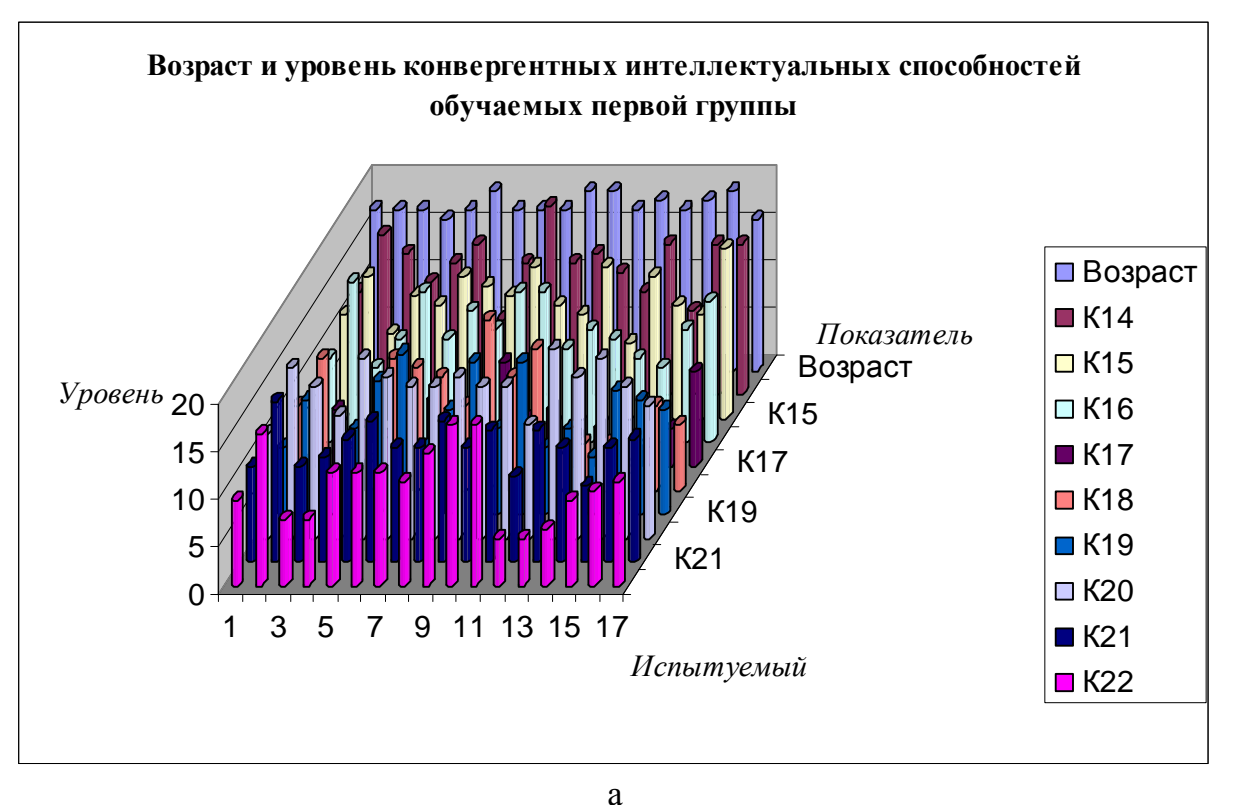

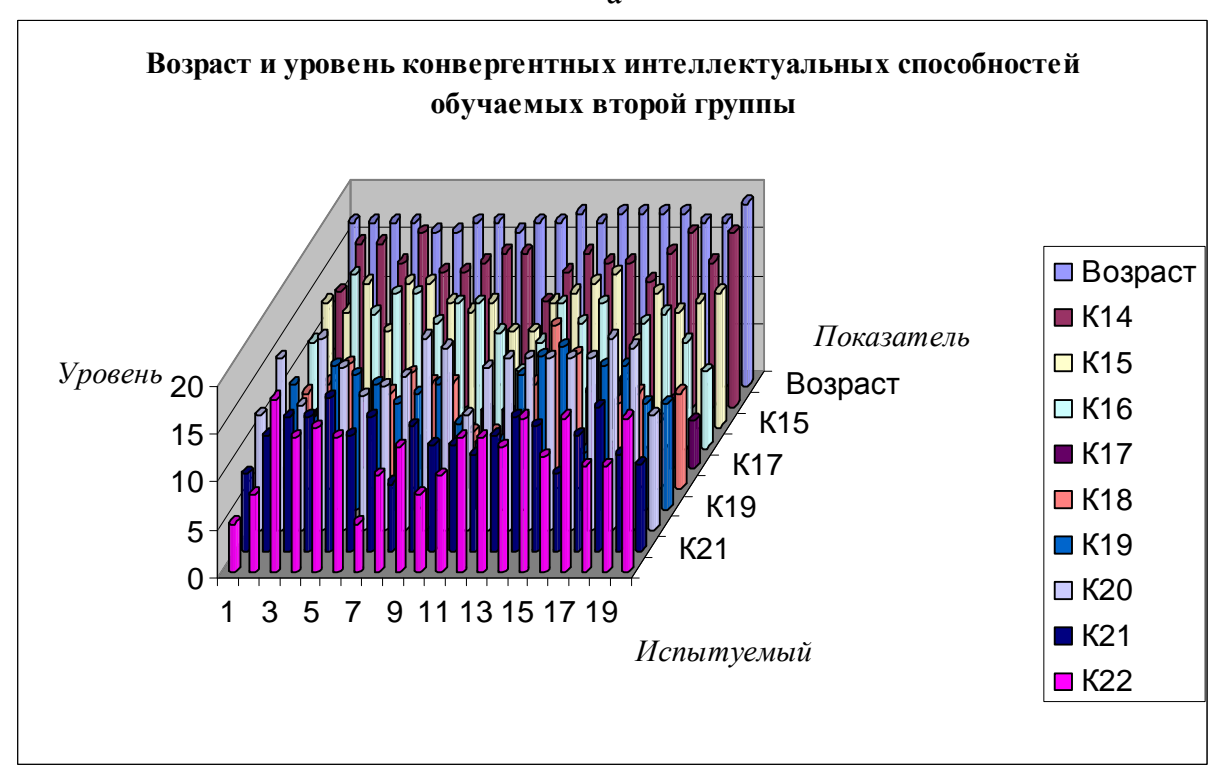

202

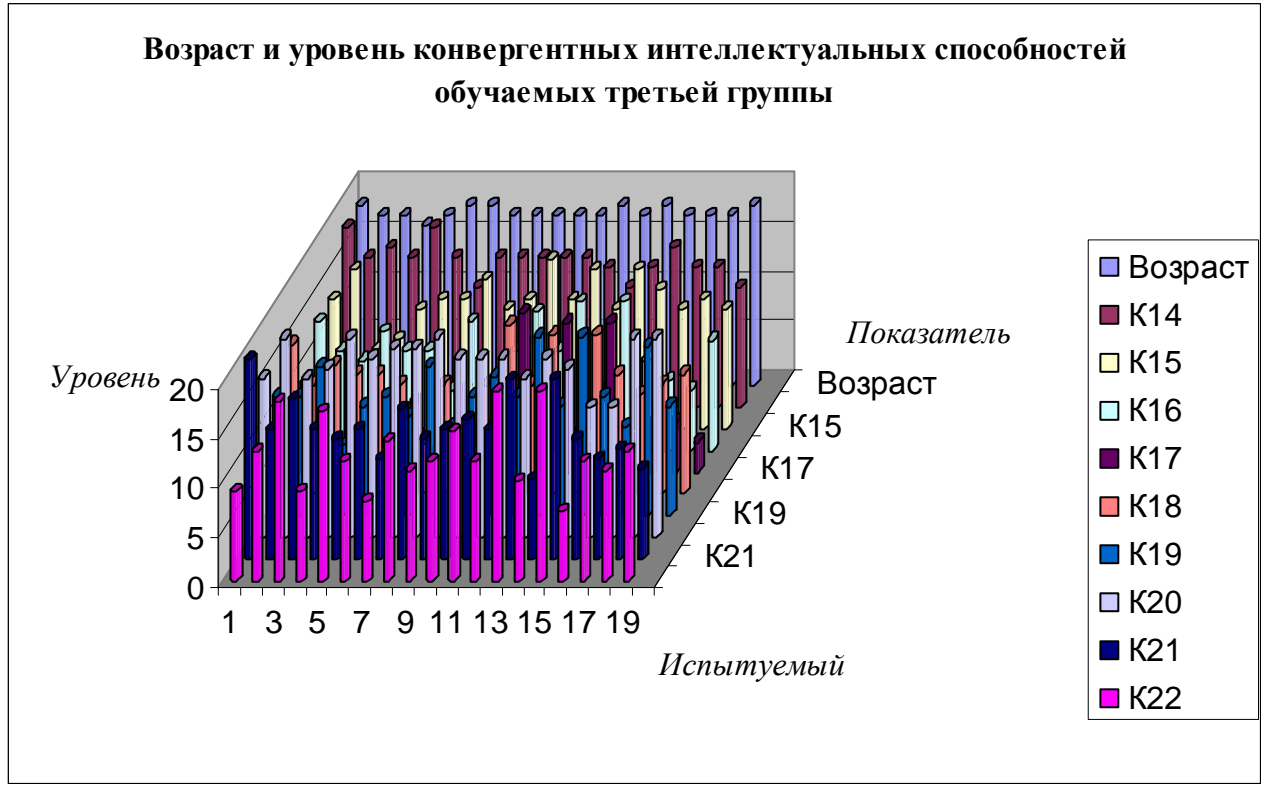

в

Рис. 7.17. Конвергентные способности студентов дневного потока в 2008 г. В результате анализа полученных диаграмм с результатами исследования конвергентных интеллектуальных способностей (Возраст,  $K_{14}$ ,  $K_{15}$ ,  $K_{16}$ ,  $K_{17}$ ,  $K_{18}$ ,  $K_{19}$ ,  $K_{20}$ ,  $K_{21}$ ,  $K_{22}$ ) в трех группах дневного потока неоднородностей не обнаружено.

В 2008 году в трех группах дневного потока при анализе номинальных значений разных показателей как параметров психологического портрета КМ субъекта обучения в основе БПКМ для непосредственно реализации системного анализа ИОС системы автоматизированного обучения (на расстоянии, дистанционного обучения):

- в трех группах испытуемых показатель  $\langle K_{22} -$  пространственное воображение» имеются несущественные флуктуации номинальных значений (аномалии испытуемых);
- в трех группах испытуемых показатель « $K_{21}$  плоскостное воображение» имеет менее выраженные флуктуации номинальных значений (аномалии испытуемых);
- в трех группах испытуемых показатель « $K_{20}$  мнемоника и свойства памяти» имеет несущественные флуктуации номинальных значений (аномалии испытуемых);
- в трех группах испытуемых показатель « $K_{18}$  арифметические способности» имеет несущественные флуктуации номинальных значений (аномалии испытуемых);
- в трех группах испытуемых показатель  $\langle K_{16} \text{a} \rangle$ налитичность мышления» относительно несущественные флуктуации номинальных значений (аномалии испытуемых).

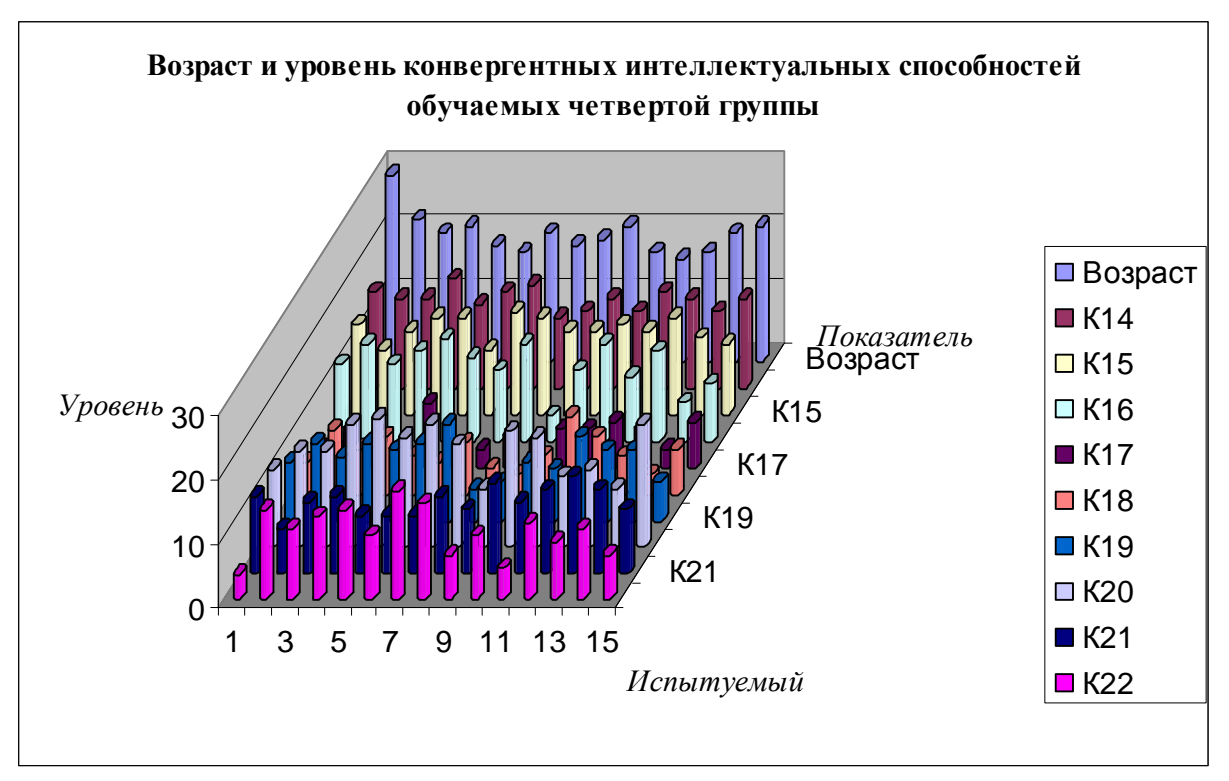

На рис. 7.18 представлена столбчатая диаграмма с апостериорными данными диагностики конвергентных интеллектуальных способностей двух групп вечернего потока за 2008 г.

а

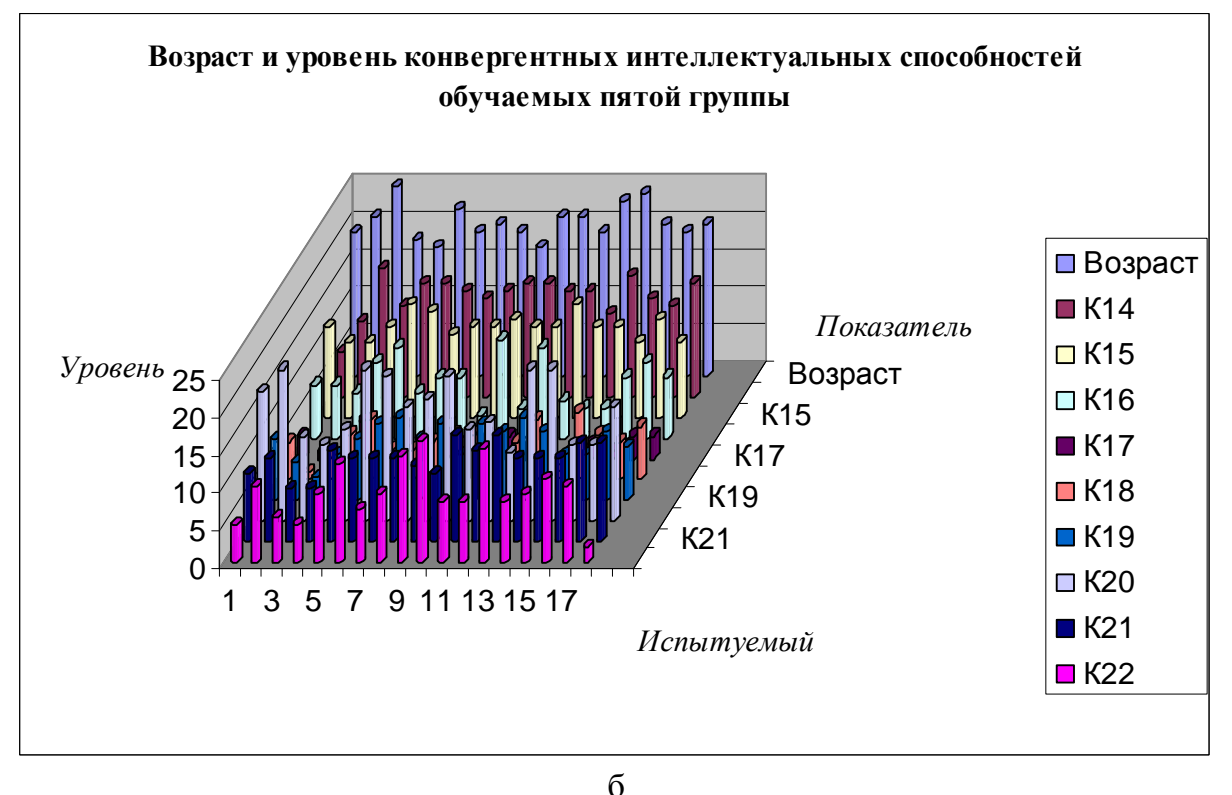

Рис. 7.18. Конвергентные способности студентов вечернего потока в 2008 г. В результате анализа полученных диаграмм с результатами исследования конвергентных интеллектуальных способностей (Возраст,  $K_{14}$ ,  $K_{15}$ ,  $K_{16}$ ,  $K_{17}$ ,  $K_{18}$ ,  $K_{19}$ ,  $K_{20}$ ,  $K_{21}$ ,  $K_{22}$ ) в двух группах вечернего потока неоднородностей не обнаружено.

В целом в вечернем потоке наблюдается незначительная дифференциация возраста.

Дивергентные интеллектуальные способности определяют особенности отображения разнородных информационных фрагментов компонентами системы автоматизированного (дистанционного) обучения на основе БПКМ, а также интервал времени на выработку нормативно единственного или нескольких вариантов ответа на вопрос:

- средство обучения (ЭУ) основные и дополнительные информационные фрагменты;
- ДМ основной блок и дополнительный блок контрольных вопросов.

На рис. 7.19 представлена столбчатая диаграмма с апостериорными данными диагностики дивергентных интеллектуальных способностей трех групп дневного потока за 2006 г.

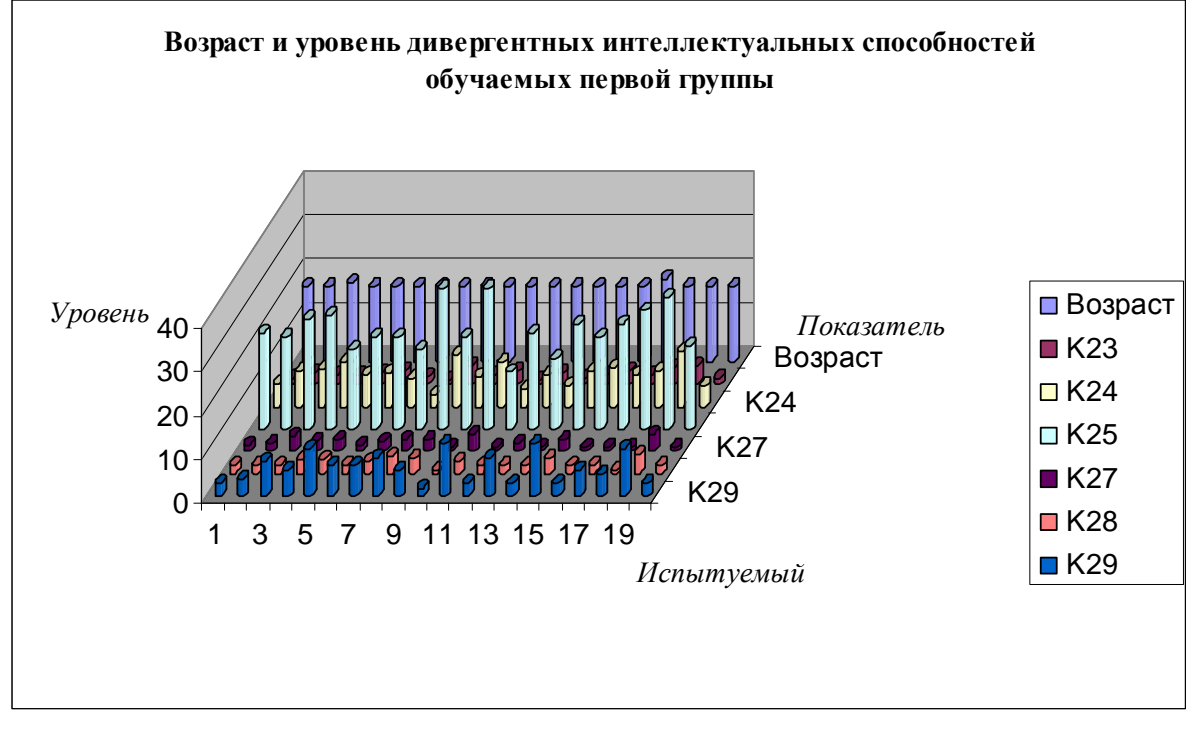

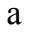

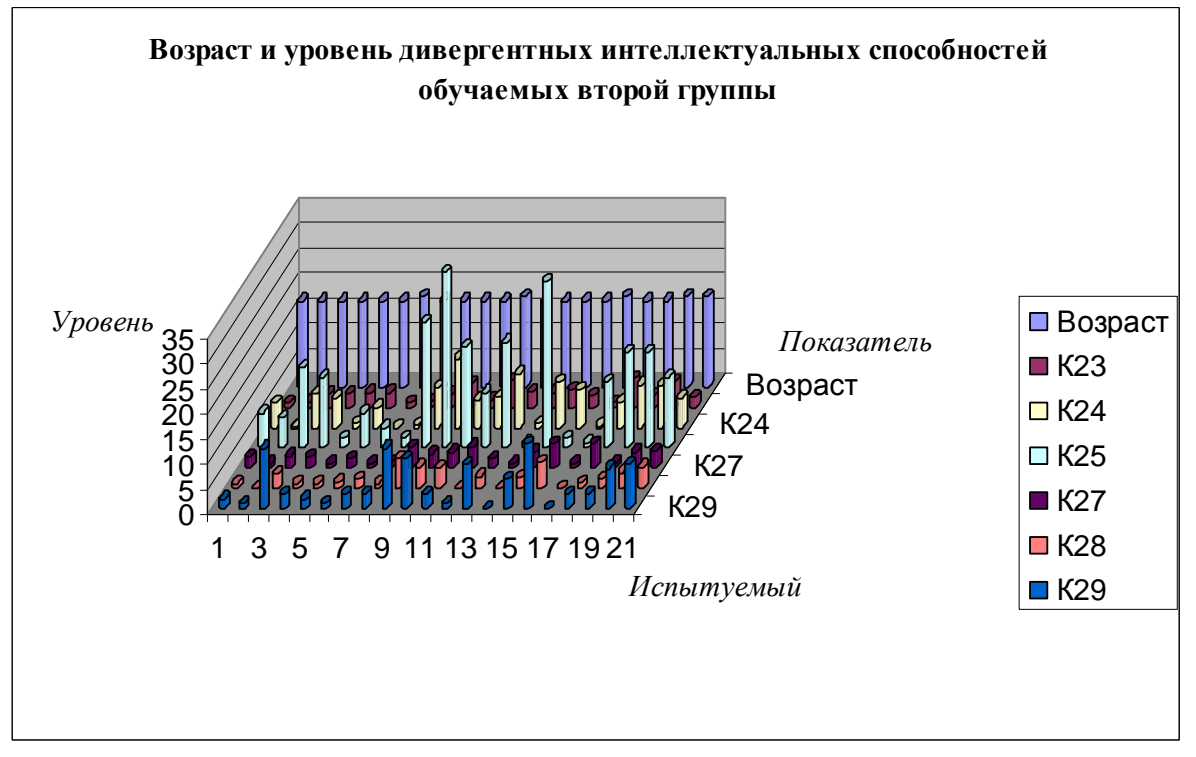

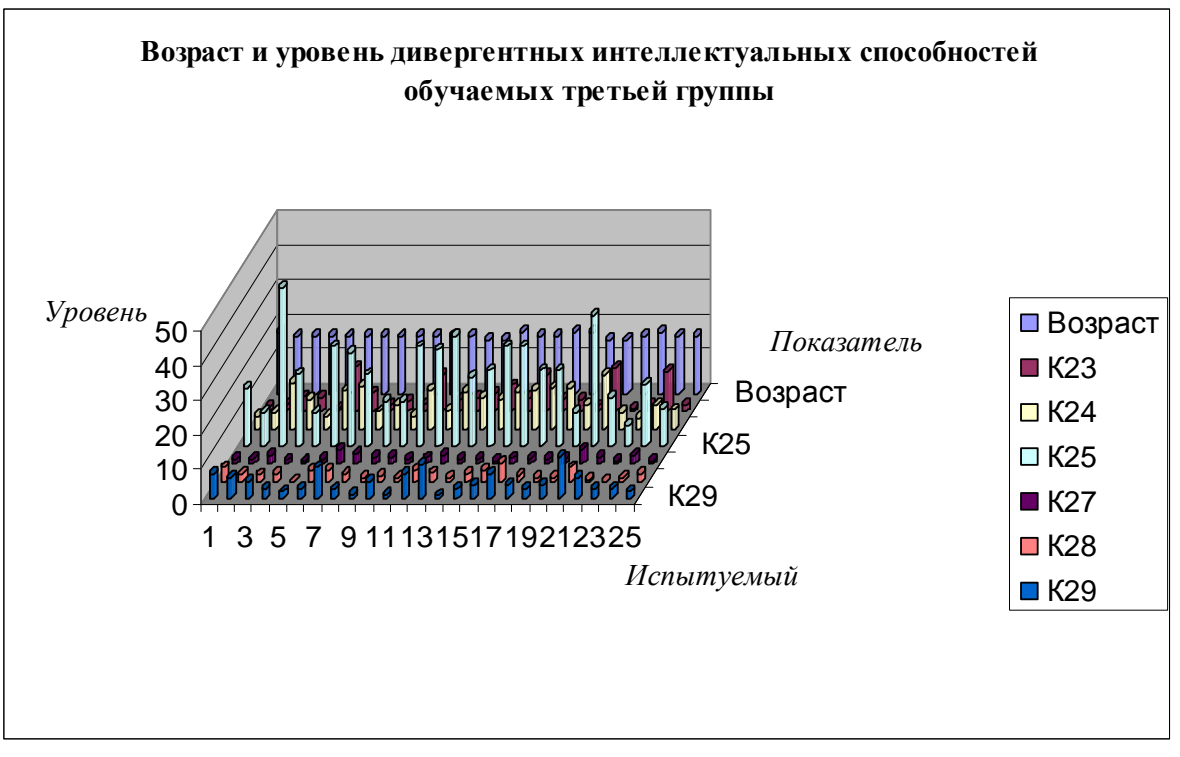

в

Рис. 7.19. Дивергентные способности студентов дневного потока в 2006 г. В результате анализа полученных диаграмм с результатами исследования дивергентных интеллектуальных способностей испытуемых (Возраст,  $K_{23}$ ,  $K_{24}$ ,  $K_{25}$ ,  $K_{27}$ ,  $K_{28}$ ,  $K_{29}$ ) в трех группах дневного потока неоднородностей не обнаружено.

В результате анализа распределения номинальных значений в выборках с апостериорными данными выявились несущественные неоднородности в значениях:

- в выборке « $K_{24}$  вербальная ассоциативность процесса мышления» непосредственно имеется относительно малая флуктуация номинальных значений, которые не влияют на меры центральной тенденции номинальных значений;
- в выборке « $K_{25}$  вербальная селективность процесса мышления» непосредственно имеется относительно средняя флуктуация номинальных значений, которые не влияют на меры центральной тенденции номинальных значений;
- в выборке « $K_{27}$  вербальная оригинальность процесса мышления» непосредственно имеется относительно малая флуктуация номинальных значений, которые не влияют на меры центральной тенденции номинальных значений;
- в выборке « $K_{29}$  образная селективность процесса мышления» непосредственно имеется относительно незначительная флуктуация номинальных значений, которые не влияют на меры центральной тенденции номинальных значений. Существенных аномалий в распределении номинальных значений не выявлено.

На рис. 7.20 представлена столбчатая диаграмма с апостериорными данными диагностики дивергентных интеллектуальных способностей двух групп вечернего потока за 2006 г.

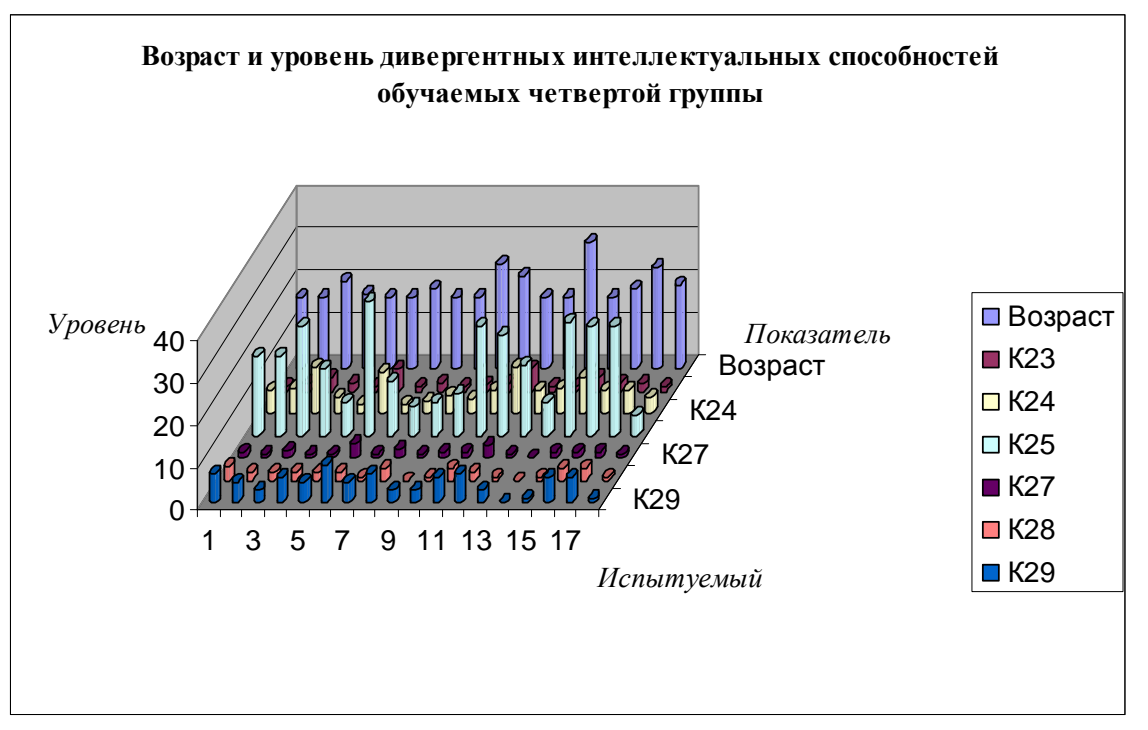

а

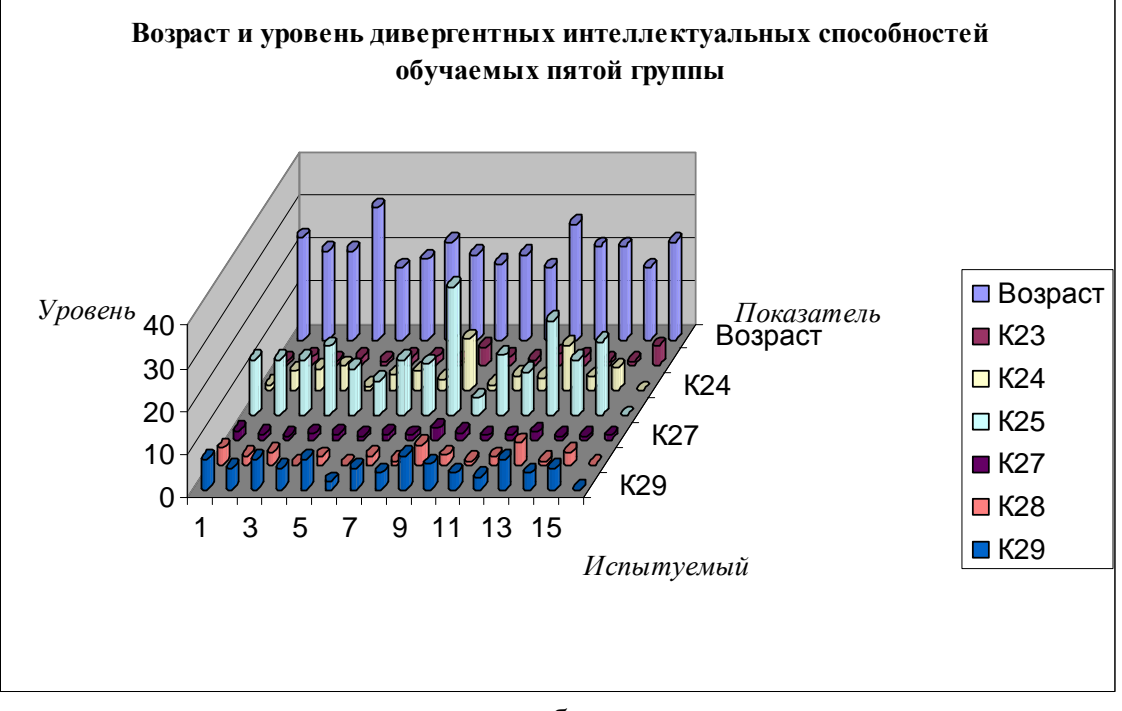

б

Рис. 7.20. Дивергентные способности студентов вечернего потока в 2006 г. В результате анализа полученных диаграмм с апостериорными данными исследования дивергентных интеллектуальных способностей испытуемых (Возраст,  $K_{23}$ ,  $K_{24}$ ,  $K_{25}$ ,  $K_{27}$ ,  $K_{28}$ ,  $K_{29}$ ) в двух группах вечернего потока неоднородностей не обнаружено.

Имеется несколько несущественных выбросов в переменных Возраст и  $K_{25}$  которые не влияют на меры центральной тенденции последовательности номинальных значений.

На рис. 7.21 представлена столбчатая диаграмма с апостериорными данными диагностики конвергентных интеллектуальных способностей трех групп дневного потока за 2007 г.

На представленных диаграммах непосредственно используются следующие обозначения: Возраст – возраст,  $K_{23}$  – вербальная оригинальность,  $K_{24}$  – вербальная ассоциативность,  $K_{25}$  – вербальная селективность,  $K_{27}$  – образная оригинальность,  $K_{28}$  – образная ассоциативность,  $K_{29}$  – образная селективность.

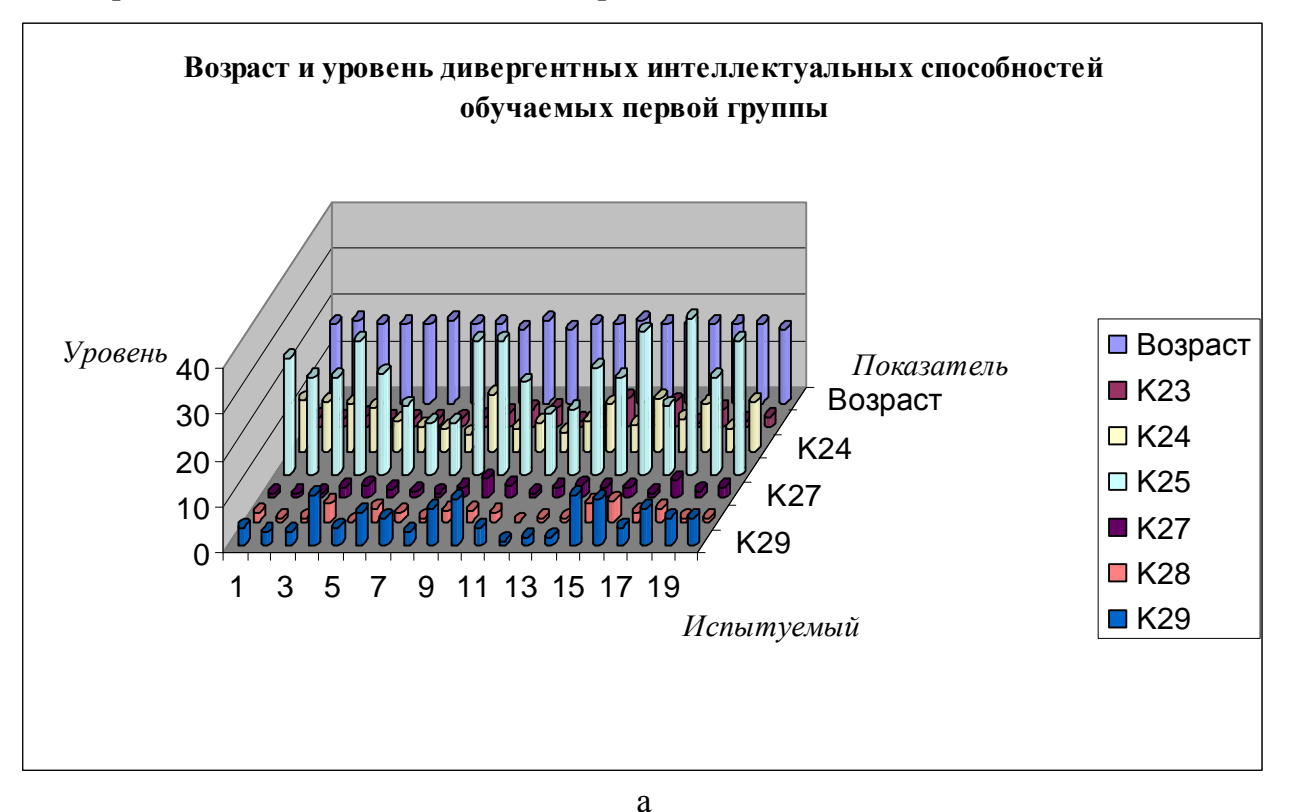

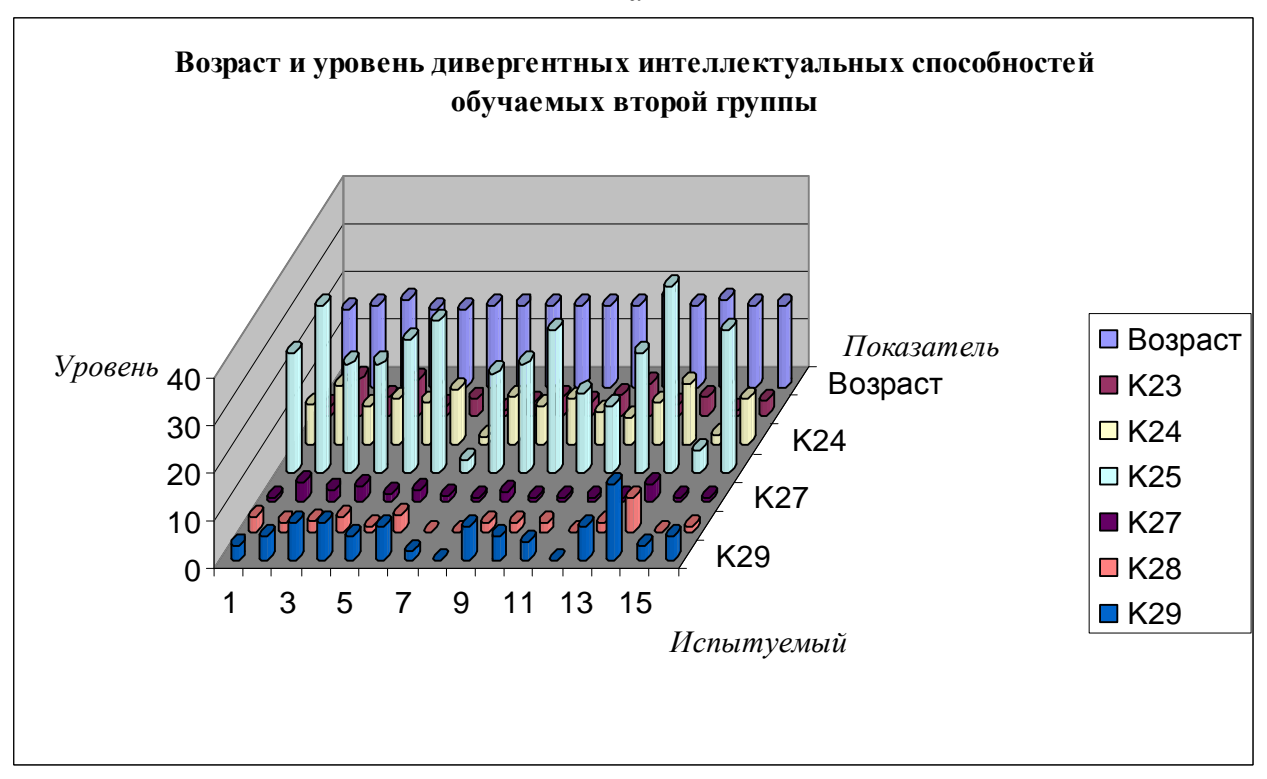

208

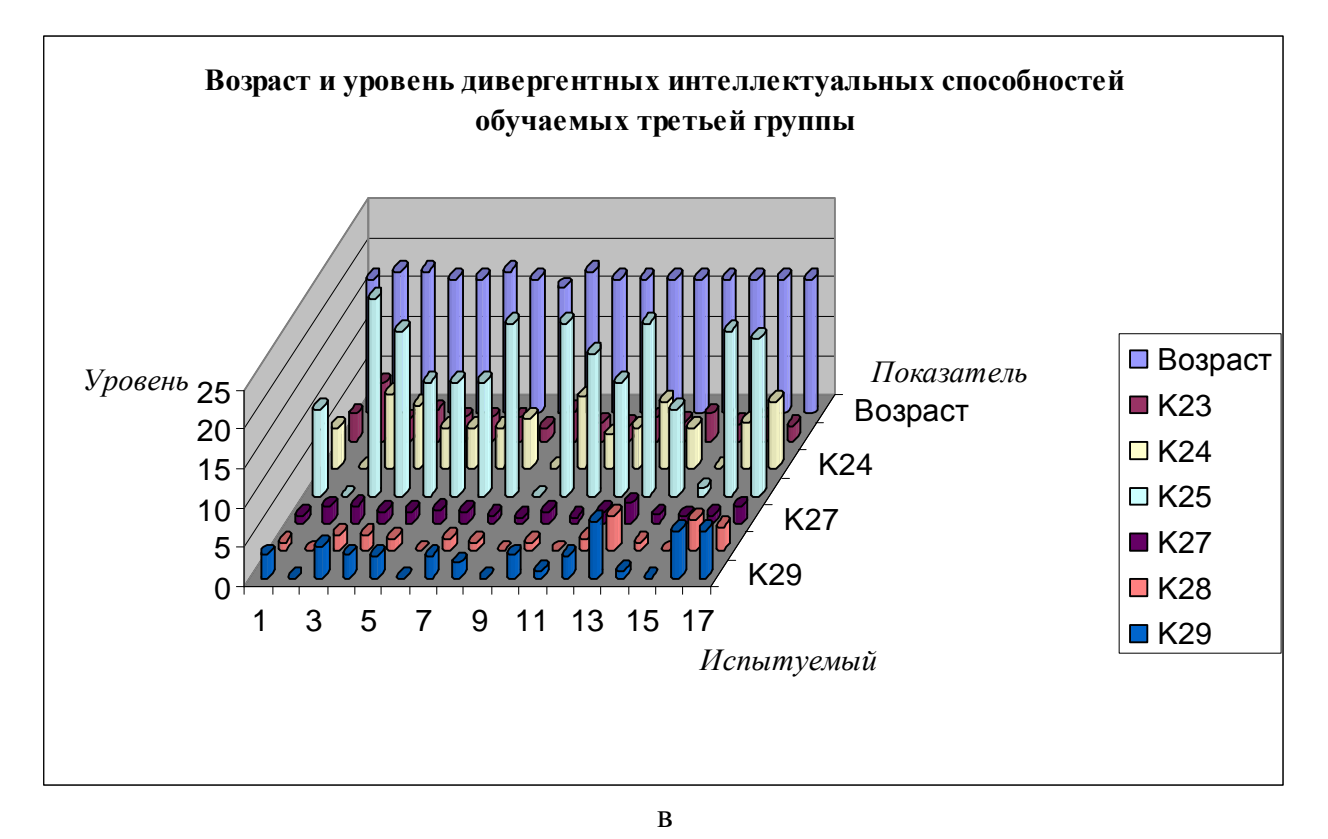

Рис. 7.21. Дивергентные способности студентов дневного потока в 2007 г. В результате анализа полученных диаграмм с апостериорными данными исследования дивергентных интеллектуальных способностей испытуемых (Возраст,  $K_{23}$ ,  $K_{24}$ ,  $K_{25}$ ,  $K_{27}$ ,  $K_{28}$ ,  $K_{29}$ ) в трех группах дневного потока неоднородностей не обнаружено.

В результате анализа распределения номинальных значений в выборках с апостериорными данными выявились несущественные неоднородности в значениях:

- в выборке « $K_{24}$  вербальная ассоциативность процесса мышления» непосредственно имеется относительно малая флуктуация номинальных значений;
- в выборке « $K_{25}$  вербальная селективность процесса мышления» непосредственно имеется относительно средняя флуктуация номинальных значений;
- в выборке «К<sub>29</sub> образная селективность процесса мышления» непосредственно имеется относительно незначительная флуктуация номинальных значений.

Существенных аномалий в распределении значений не выявлено, кроме того графическое представление в виде столбчатых диаграмм не имеет выраженных аномалий.

Графическое представление позволяет с достаточной для практических целей точностью визуально определить существенные неоднородности в распределении номинальных значений в разных выборках с апостериорными данными экспериментов, которые обеспечивают измерение и исследование параметров БПКМ посредством набора методов из области психофизиологии, когнитивной психологии и прикладной лингвистики.

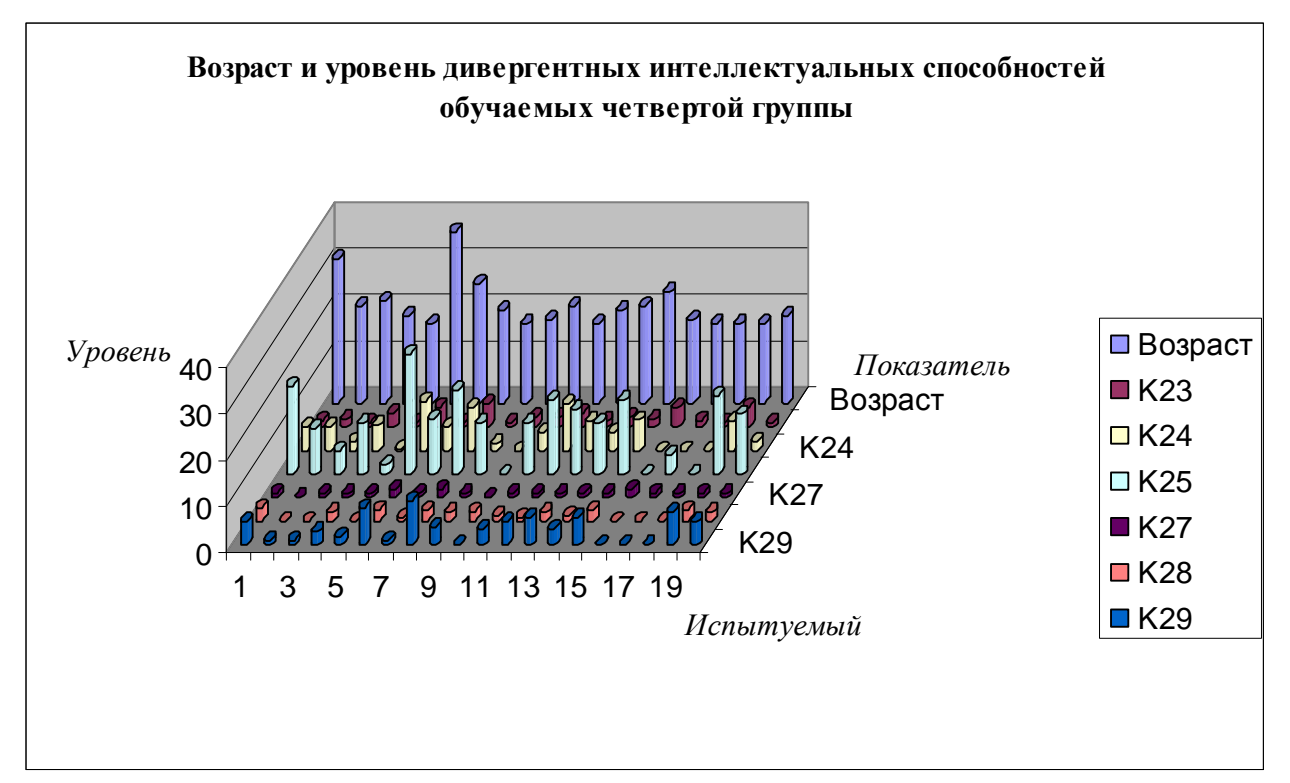

На рис. 7.22 представлена столбчатая диаграмма с апостериорными данными диагностики дивергентных интеллектуальных способностей двух групп вечернего потока за 2007 г.

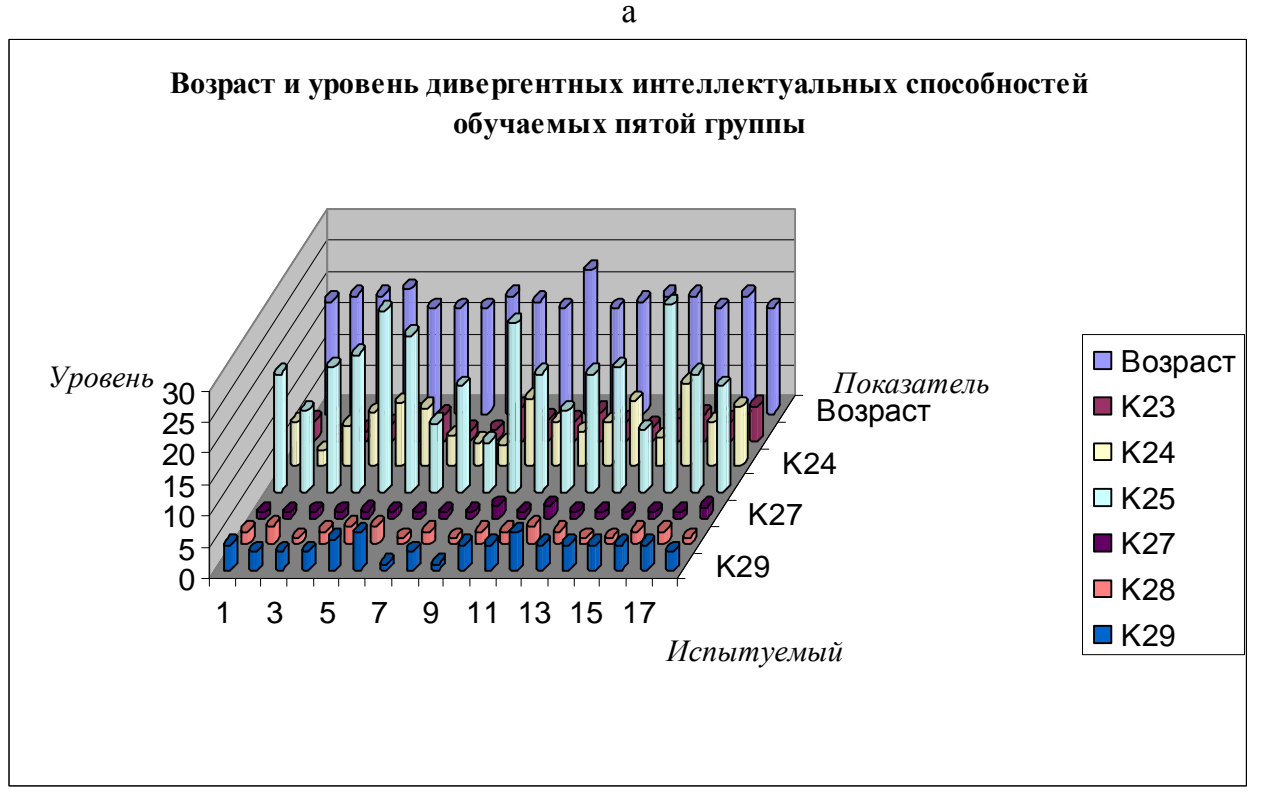

 $\sigma$ 

Рис. 7.22. Дивергентные способности студентов вечернего потока в 2007 г. В результате анализа полученных диаграмм с апостериорными данными исследования дивергентных интеллектуальных способностей испытуемых (Возраст,  $K_{23}$ ,  $K_{24}$ ,  $K_{25}$ ,  $K_{27}$ ,  $K_{28}$ ,  $K_{29}$ ) в двух группах вечернего потока неоднородностей не обнаружено.

На рис. 7.23 представлена столбчатая диаграмма с апостериорными данными диагностики дивергентных интеллектуальных способностей трех групп дневного потока за 2008 г.

На представленных диаграммах непосредственно используются следующие обозначения: Возраст – возраст,  $K_{23}$  – вербальная оригинальность,  $K_{24}$  – вербальная ассоциативность,  $K_{25}$  – вербальная селективность,  $K_{27}$  – образная оригинальность,  $K_{28}$  – образная ассоциативность,  $K_{29}$  – образная селективность.

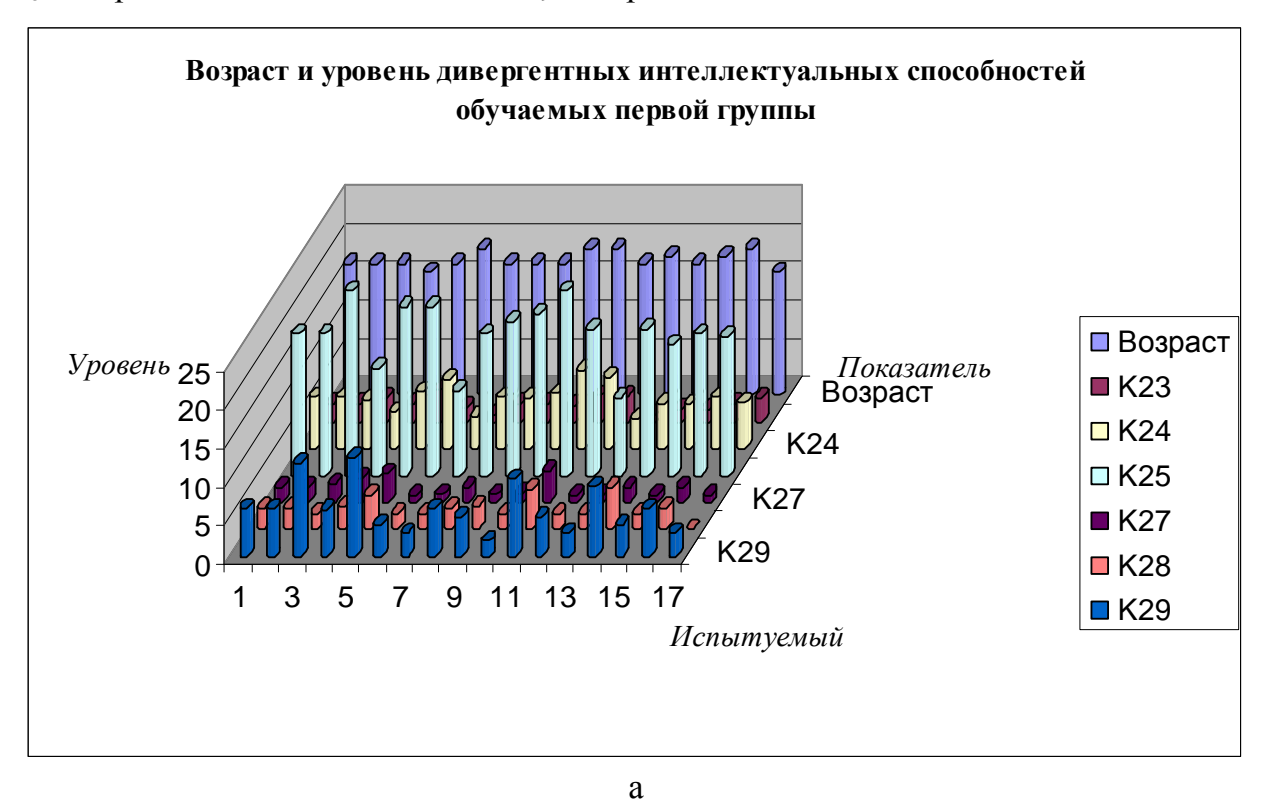

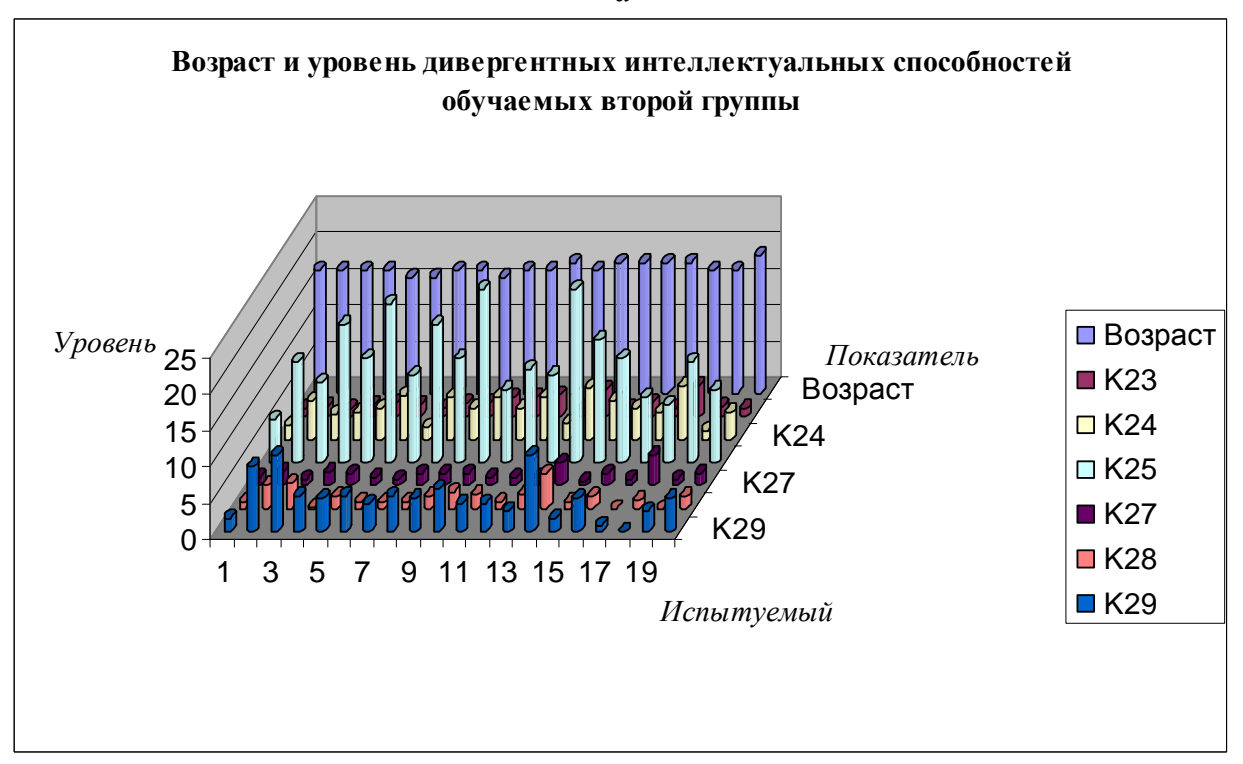

б

211

PDF Created with deskPDF PDF Writer - Trial :: http://www.docudesk.com

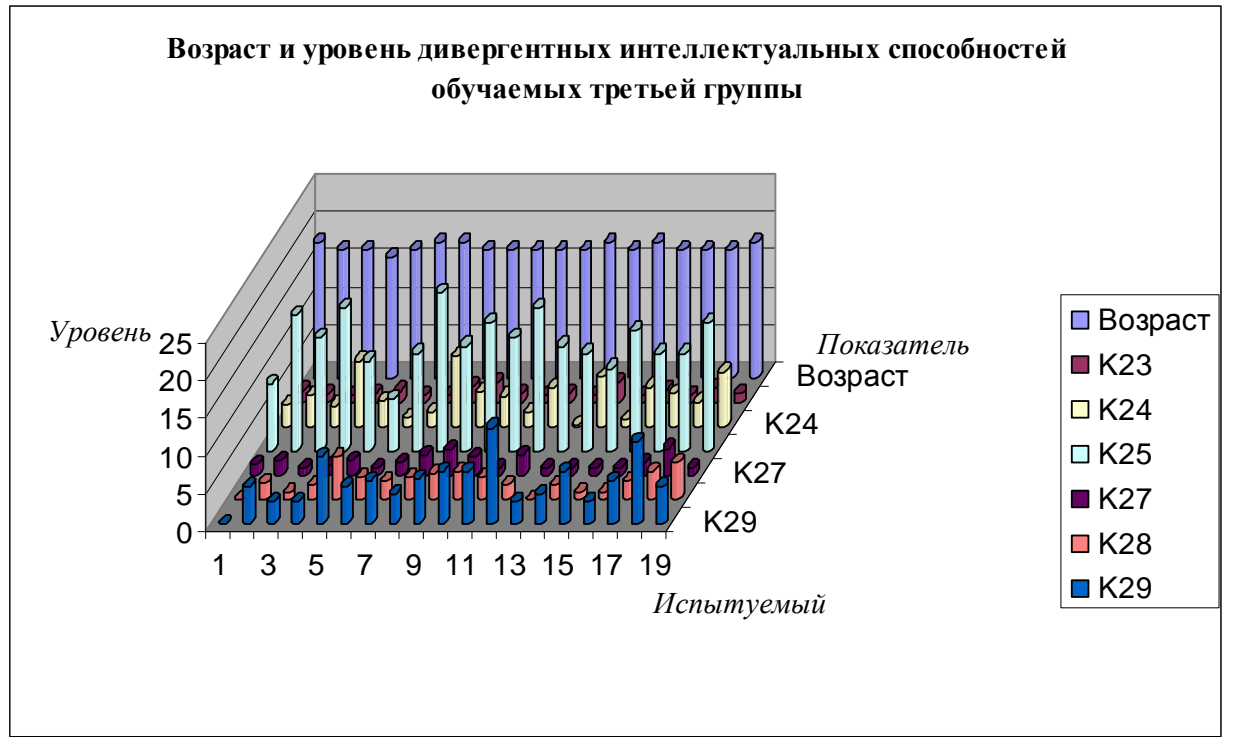

в

Рис. 7.23. Дивергентные способности студентов дневного потока в 2008 г. В результате анализа полученных диаграмм с результатами исследования дивергентных интеллектуальных способностей испытуемых (Возраст,  $K_{23}$ ,  $K_{24}$ ,  $K_{25}$ ,  $K_{27}$ ,  $K_{28}$ ,  $K_{29}$ ) в трех группах дневного потока неоднородностей не обнаружено.

В результате анализа распределения номинальных значений в выборках с апостериорными данными выявились несущественные неоднородности в значениях:

- в выборке «К25 вербальная селективность процесса мышления» непосредственно имеется относительно средняя флуктуация номинальных значений;
- в выборке « $K_{29}$  образная селективность процесса мышления» непосредственно имеется относительно незначительная флуктуация номинальных значений.

Существенных аномалий в распределении значений не выявлено, кроме того графическое представление в виде столбчатых диаграмм не имеет выраженных аномалий.

Графическое представление позволяет с достаточной для практических целей точностью визуально определить существенные неоднородности в распределении номинальных значений в различных выборках с апостериорными данными экспериментов.

Исследование параметров психологического портрета КМ субъекта обучения осуществлялось посредством использования прикладного ДМ на основе сформированного набора методов, которые имеют определенное научное обоснование в области физиологии сенсорных систем, когнитивной психологии и прикладной лингвистики, что позволяет непосредственно оценить эффективность функционирования алгоритмов в основе программной реализации и методов исследования в БД программы.

На рис. 7.24 представлена столбчатая диаграмма с апостериорными данными диагностики дивергентных интеллектуальных способностей двух групп вечернего потока за 2008 г.

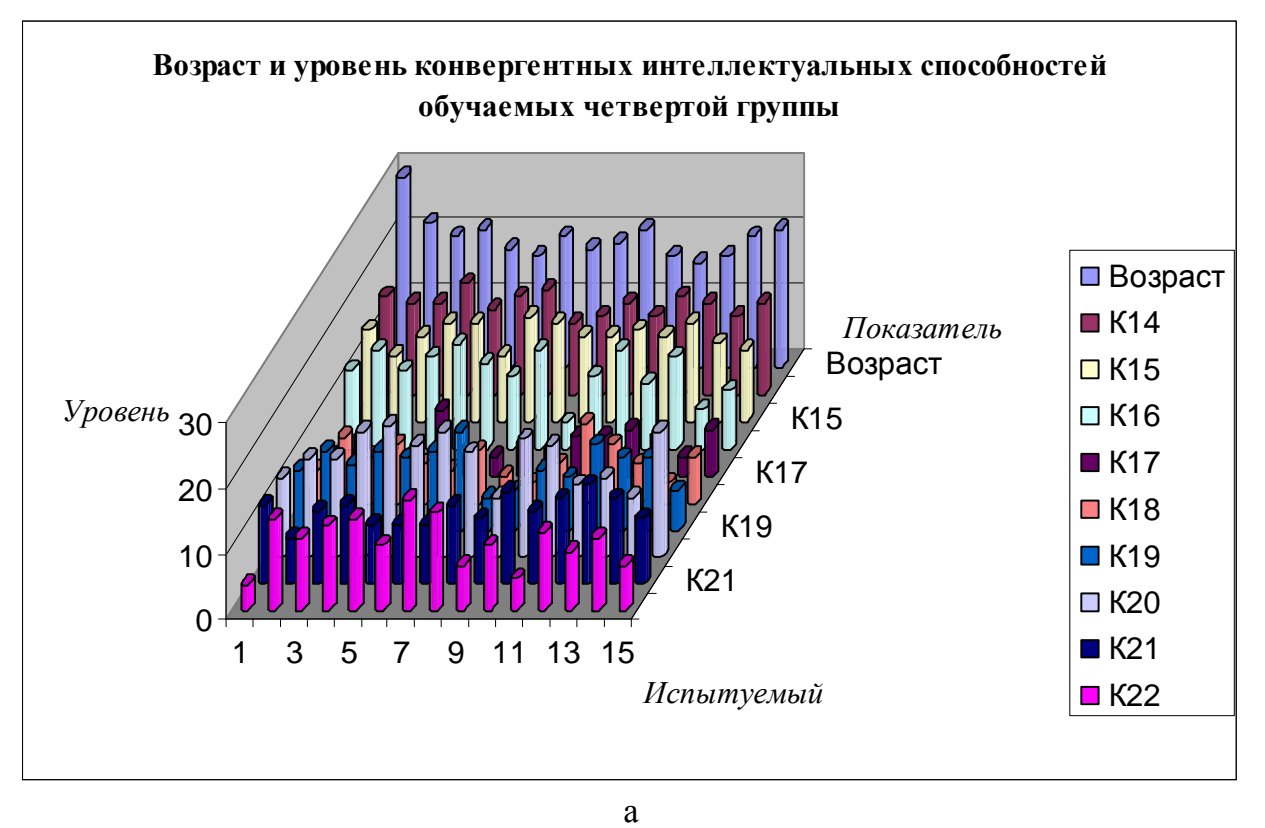

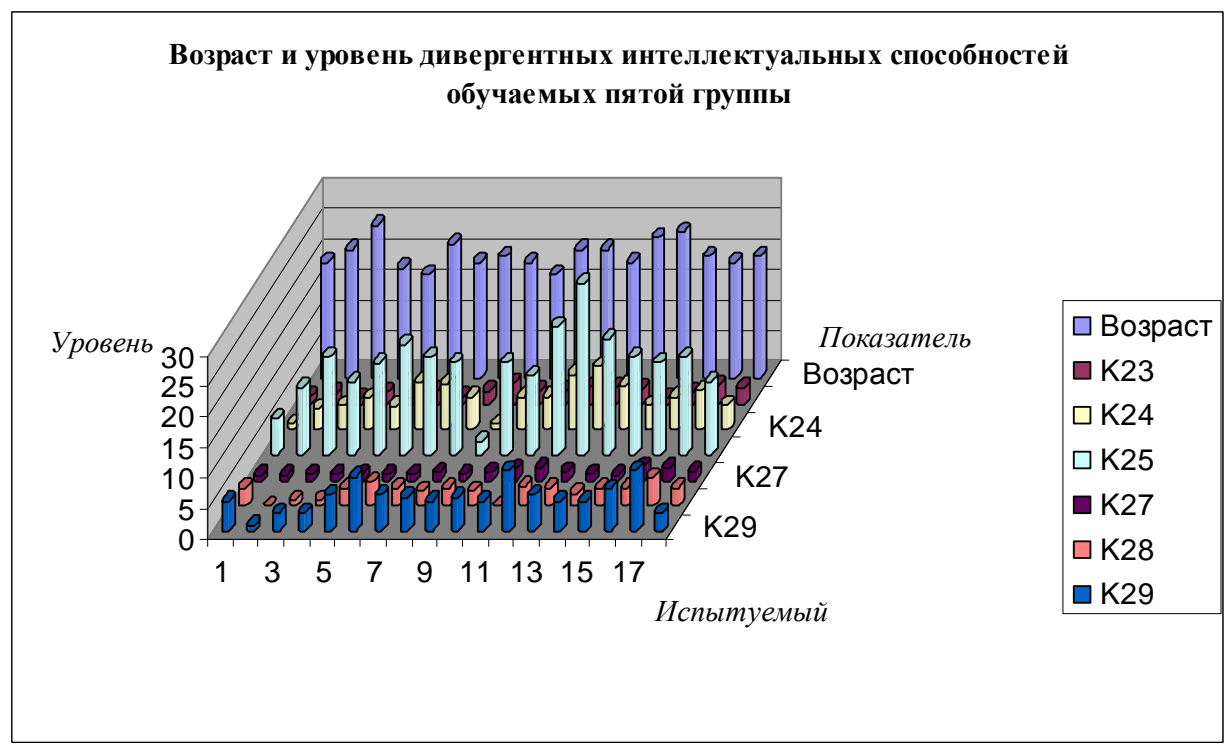

Рис. 7.24. Дивергентные способности студентов вечернего потока в 2008 г. В результате анализа полученных диаграмм с результатами исследования дивергентных интеллектуальных способностей испытуемых (Возраст,  $K_{23}$ ,  $K_{24}$ ,  $K_{25}$ ,  $K_{27}$ ,  $K_{28}$ ,  $K_{29}$ ) в двух группах вечернего потока неоднородностей не обнаружено.

 $\sigma$ 

В целом можно выделить несколько важных особенностей в последовательностях следования номинальных значений в выборках с апостериорными данными экспериментов:

- испытуемые дневного и вечернего потока существенно дифференцируются по набору показателей, характеризующих дивергентные интеллектуальные способности;
- имеется ряд существенных отличий в динамике распределения номинальных значений в выборках с апостериорными данными дневного и вечернего потока;
- в апостериорных данных дневного потока выявлено несколько аномальных номинальных значений представляющих собой выбросы и артефакты;
	- $\circ$  формы распределения в выборках « $K_{23}$ ,  $K_{24}$ ,  $K_{25}$ ,  $K_{29}$ » незначительно отличаются от нормальных, но практически не оказывают влияния намерыцентральной тенденции;
- в апостериорных данных вечернего потока испытуемых выявлено несколько аномальных значений, которые представляют собой выбросы и артефакты;
	- o выборка «Возраст» содержит дифференцированные значения, поскольку контингент испытуемых существенно отличается по возрасту в двух группах.

Номинальные значения параметров КМ субъекта обучения в дневном и вечернем потоке имеют значительные различия, которые непосредственно связаны с особенностями испытуемых и условиями проведения серии экспериментов (исследований).

В дневном потоке обучаемых никаких существенных аномалий не выявлено.

На аномальную флуктуацию значений оказывает существенное влияние физиологическая утомляемость биологического конструкта организма в вечернее время.

Важное значение имеют аномальные значения, которые существенно влияют на форму распределения, что существенно отражается на мерах центральной тенденции (основную меру центральной тенденции, медиану, моду, минимум, максимум):

- аномальные выбросы аномальный минимум и максимум, который потенциально возможно заменить на среднее арифметическое для исправления выборки;
- аномальные артефакты аномальные критические значения, которые потенциально невозможно заменить на какое-либо другое или среднее арифметическое.

Диагностика различных параметров психологического портрета КМ субъекта обучения прошла успешно без существенных отклонений от технологического процесса проведения экспериментальных исследований и с учетом организации исследований.

Постановка и проведение серии экспериментов предполагала практическое использование прикладного ДМ, а также набора разных прикладных методов исследования:

- конвергентные способности метод Р. Амптхауэра (в адаптации Т.А. Ворониной, ИПРАН);
- дивергентные способности несколько методов исследования одобренных ИП РАН;
	- o вербальнаякреативность методС. Медника (вадаптацииТ.В. ГалкинойиТ.А. Ворониной);
	- o образнаякреативность методП. Торренса (вадаптацииТ.В. ГалкинойиТ.А. Ворониной);
- обучаемость методы исследования имплицитной и эксплицитной обучаемости;
- когнитивные стили методыанализа биполярных свойств (Ю. Гутке, одобреныИПРАН).

## **7.3.4.** Параметры психологического портрета когнитивной модели средства

Параметры психологического портрета КМ средства обучения позволяют рассчитать вид информации, стиль и скорость предъявления информационных фрагментов.

При предъявлении информации в виде последовательности информационных фрагментов разного вида и типа использовались следующие параметры отображения:

- психологические параметры (рассчитываются и отрабатываются алгоритмом):
	- o вид информации (текстовая *L*14 [использовался], табличная *L*15 [использовался], схематическая плоскостная – L<sub>16</sub> [использовался], схематическая объемная – *L*17 [не использовался], звуковая как основная – *L*18 [не использовался], звуковая как сопровождение –  $L_{19}$  [не использовался], комбинированная –  $L_{20}$  [не использовался], специальная схема –  $L_{21}$  [не использовался]);
- психологические параметры (по умолчанию, если процессор выключен):
	- o включение дополнительных возможностей (коррекция последовательности изложения –  $L_{22}$  [элемент навигации], навигация по курсу –  $L_{23}$ [используется навигатор первого типа], добавление модулей - L<sub>24</sub> [не использовался], выбор вида информации –  $L_{25}$  [не использовался], выбор стиля представления информационных фрагментов –  $L_{26}$  [не использовался], выбор скорости представления – *L*27 [не использовался], творческие задания – *L*<sup>28</sup> [не использовался], дополнительные модули -  $L_{29}$  [не использовался], дополнительная литература и источники -  $L_{30}$  [не использовался]);
	- o стиль представления (целостное представление *L*31 [не использовался] или детализированное представление - L<sub>32</sub> [не использовался], автоматическое –  $L_{33}$  [не использовался] или ручное переключение –  $L_{34}$ [не использовался], постоянный –  $L_{35}$  [не использовался] или переменный тип информации –  $L_{36}$  [не использовался], глубокая конкретизация –  $L_{37}$ [не использовался] или абстрактное изложение –  $L_{38}$  [не использовался], простота изложения –  $L_{39}$  [не использовался] или сложность изложения –  $L_{40}$ [не использовался], широкий –  $L_{41}$  [не использовался] или узкий набор терминов –  $L_{42}$  [не использовался] при отображении информационных фрагментов);
	- o скорость визуальной репрезентации информационных фрагментов (высокая –  $L_{43}$  [использовался], низкая –  $L_{44}$  [использовался]).

Процедура обработки психологических параметров в основе процессора адаптивной репрезентации информационных фрагментов непосредственно обеспечивает расчет оптимальных психологических параметров отображения информации.

На рис. 7.25-7.30 непосредственно представлены диаграммы с результатами исследования психологических параметров отображения информации средством обучения.

На рис. 7.25 непосредственно представлены диаграммы, которые отражают динамику возраста и вида информационных фрагментов в трех группах дневного потока в 2006 г., при этом используется несколько важных обозначений для обеспечения интерпретации:

- $L_{3,1}$  вид информационных фрагментов (текст, таблица, схема, и прочие);
- Возраст возраст испытуемого.

Используются кодификаторы вида информационного фрагмента:

- Text (текст) 1 (текстологическое содержание информационного фрагмента);
- Plane Scheme (плоская схема) 2 (графическое содержание информации).

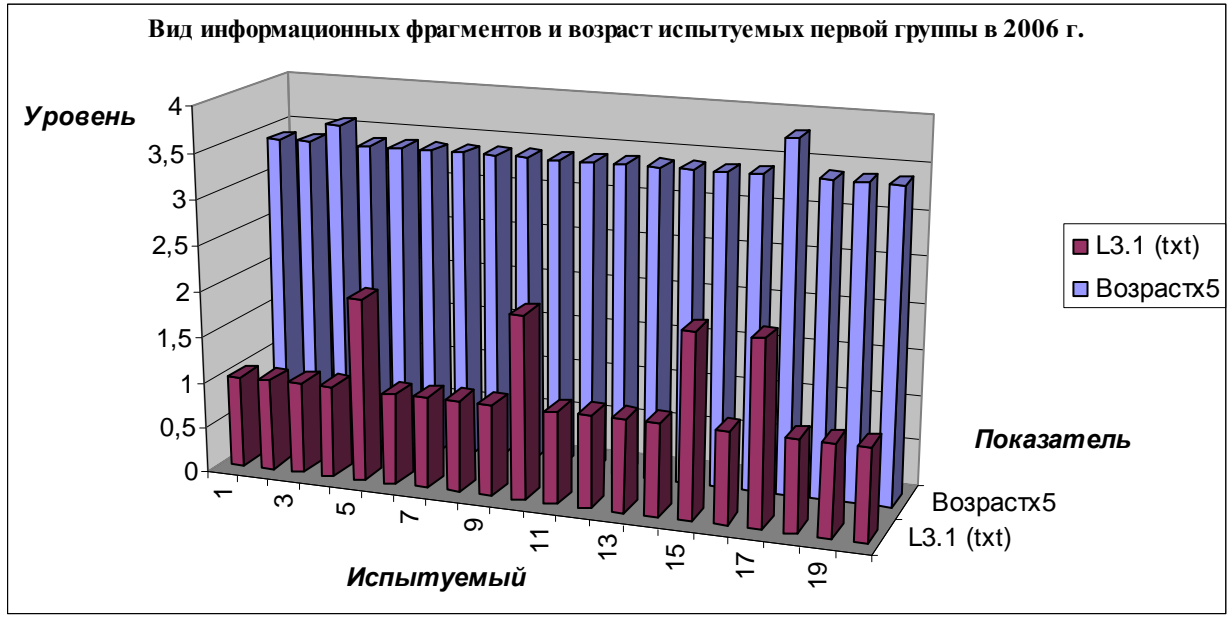

а

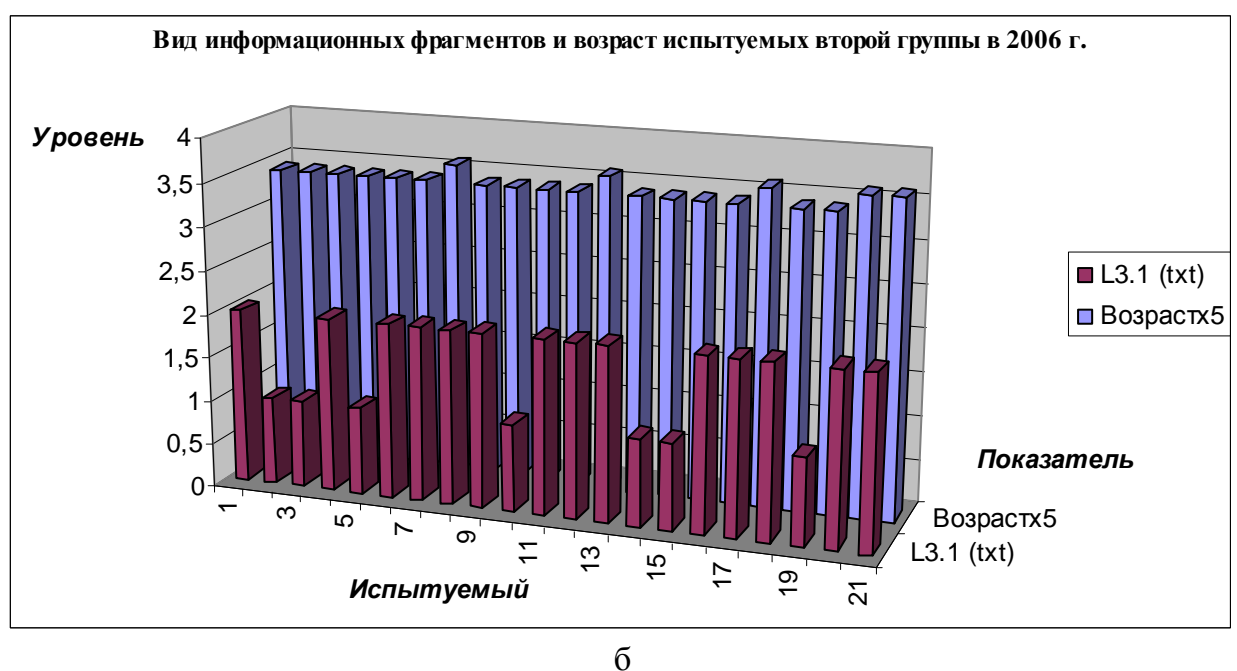

216
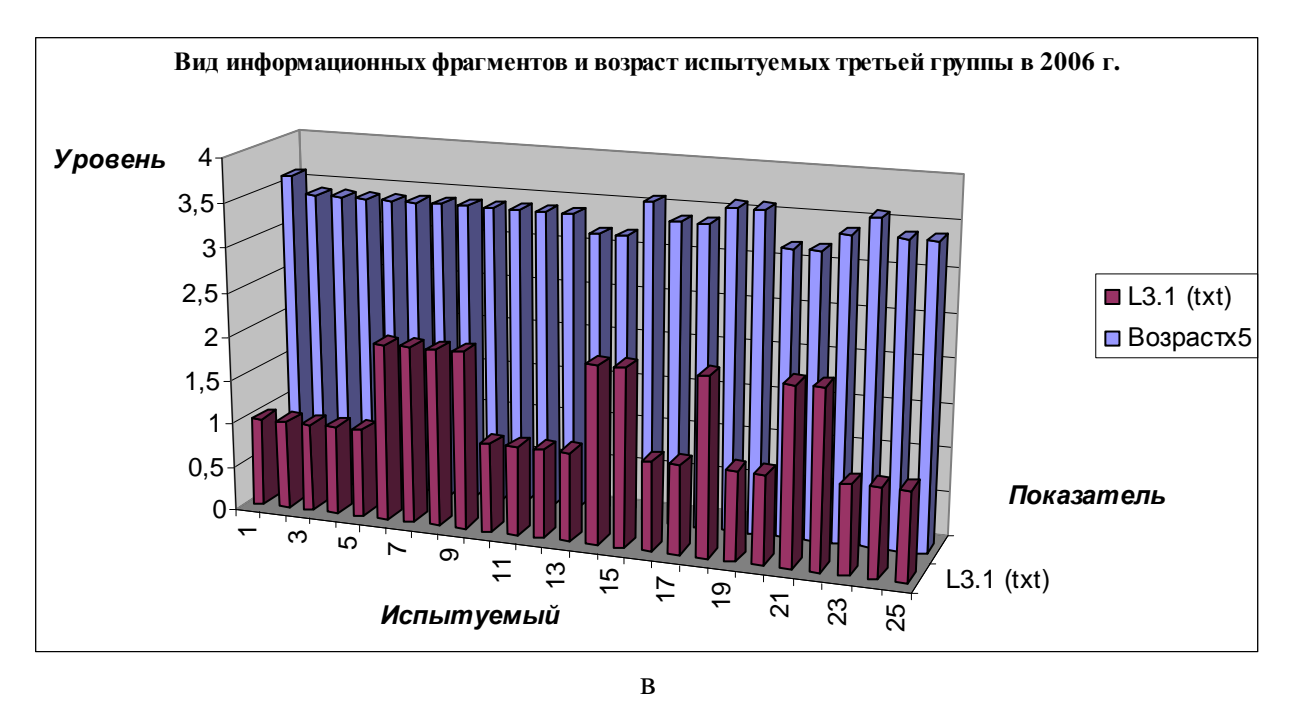

Рис. 7.25. Цвет символа, размер кегля символа, цвет фона, уровень изложения информационных фрагментов и возраст трех групп испытуемых дневного потока в 2006 г.

На рис. 7.26 непосредственно представлены диаграммы, которые отражают динамику возраста и вида информационных фрагментов в двух группах вечернего потока в 2006 г., при этом используется несколько важных обозначений (индексов и идентификаторов):

- $L_{3.1}$  вид информационных фрагментов (текст, таблица, схема и прочие);
- Возраст возраст испытуемого.

Используются кодификаторы вида информационного фрагмента:

- Text (текст) 1 (текстологическое содержание информационного фрагмента);
- Plane Scheme (плоская схема) 2 (графическое содержание).

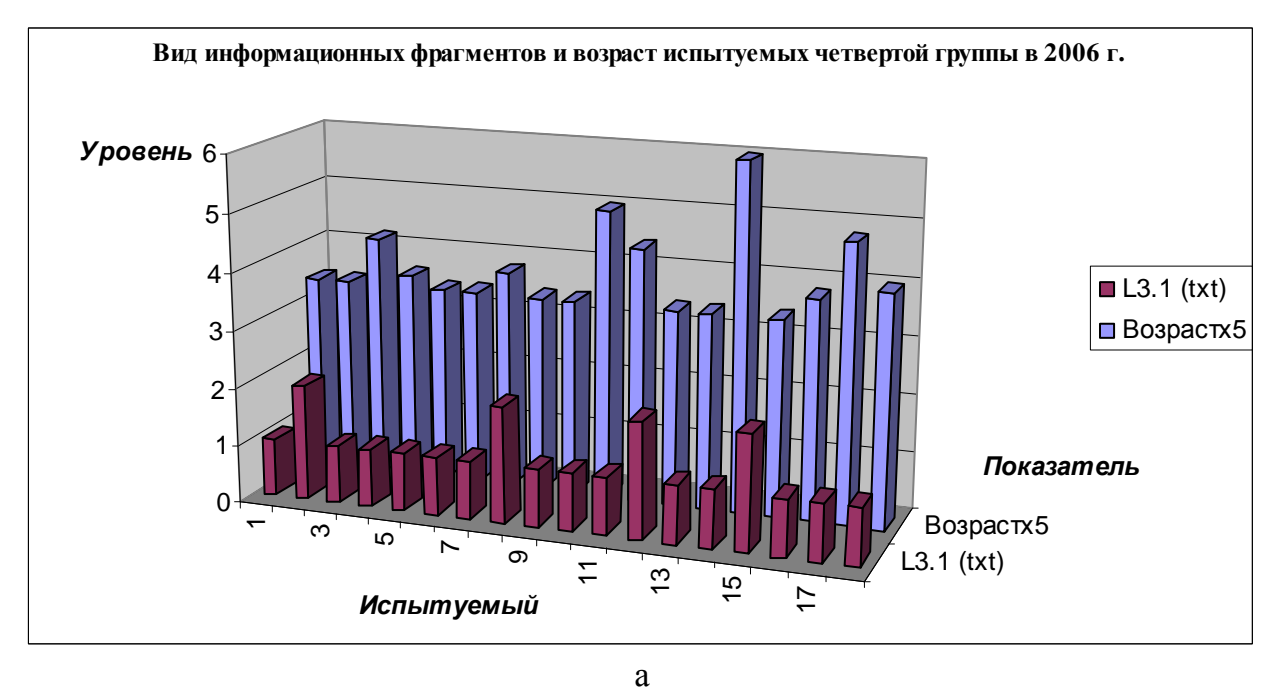

217

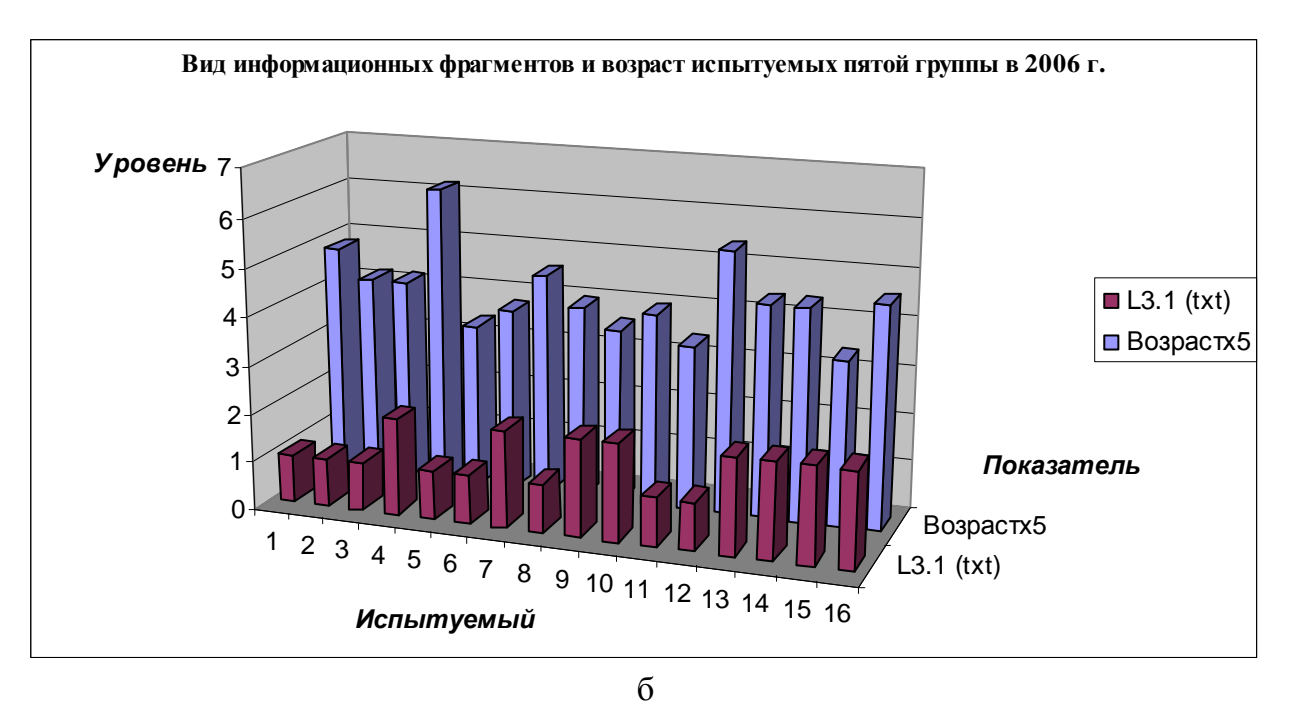

Рис. 7.26. Цвет символа, размер кегля символа, цвет фона, уровень изложения информационных фрагментов и возраст двух групп испытуемых вечернего потока в 2006 г.

В представленных выборках с апостериорными данными исследования параметров отображения информационных фрагментов в 2006 г. не выявлено неоднородностей:

- в трех группах дневного потока не имеется существенных аномалий, что позволяет говорить о пригодности данных для статистической обработки;
	- o выборка L3.1 (вид информационного фрагмента) имеются неоднородности номинальных значений, что обуславливается спецификой кодирования способа отображения информационного фрагмента и особенностями функционирования процессора адаптивной репрезентации информационных фрагментов;
	- o выборка Возраст (возраст) имеются неоднородности номинальных значений, что обуславливается дифференциаций обучаемых дневного потока по возрасту;
- в двух группах вечернего потока не имеется существенных неоднородностей, что позволяет говорить о пригодности данных для статистической обработки;
	- o выборка L3.1 (вид информационного фрагмента) имеются неоднородности номинальных значений, что обуславливается спецификой кодирования способа отображения информационного фрагмента и особенностями функционирования процессора адаптивной репрезентации информационных фрагментов;
	- o выборка Возраст (возраст) имеются неоднородности номинальных значений, что обуславливается дифференциаций обучаемых дневного потока по возрасту.

На рис. 7.27 непосредственно представлены диаграммы, которые отражают динамику возраста и вида информационных фрагментов в трех группах дневного потока в 2007 г., при этом используется несколько важных обозначений (индексов и идентификаторов):

- L3.1 вид информационных фрагментов (текст, таблица, схема и прочие);
- Возраст возраст испытуемого.

Используются кодификаторы вида информационного фрагмента:

- Техt (текст) 1 (текстологическое содержание информационного фрагмента);
- Plane Scheme (плоская схема) 2 (графическое содержание).

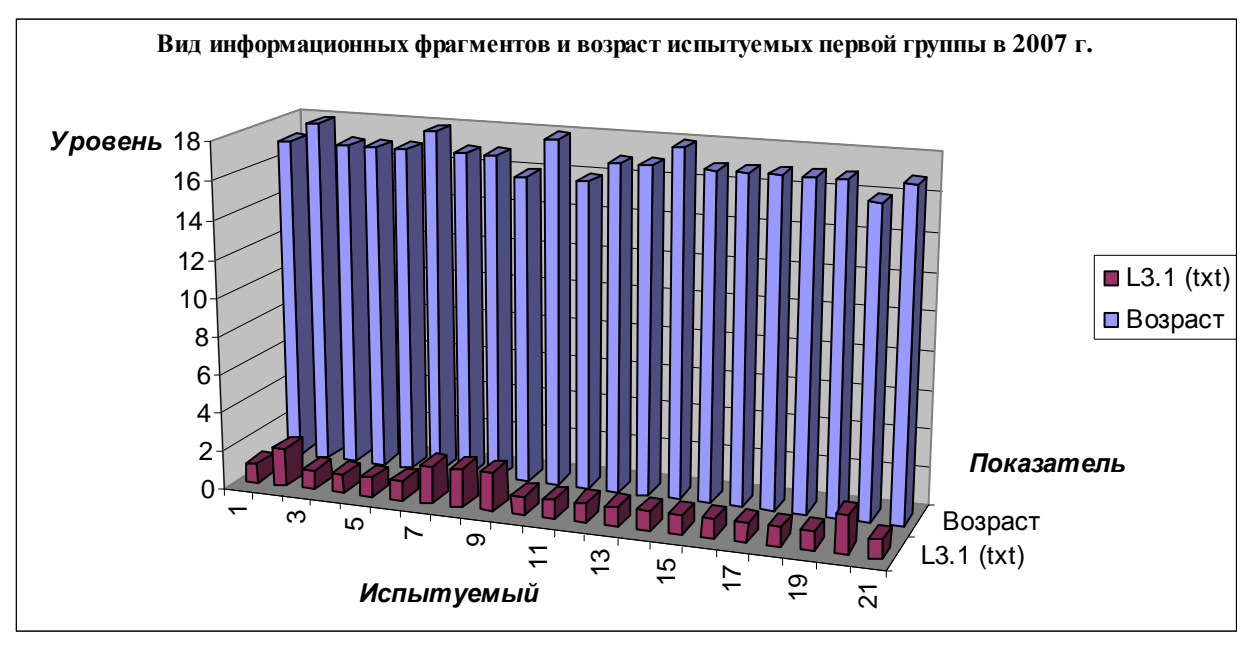

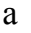

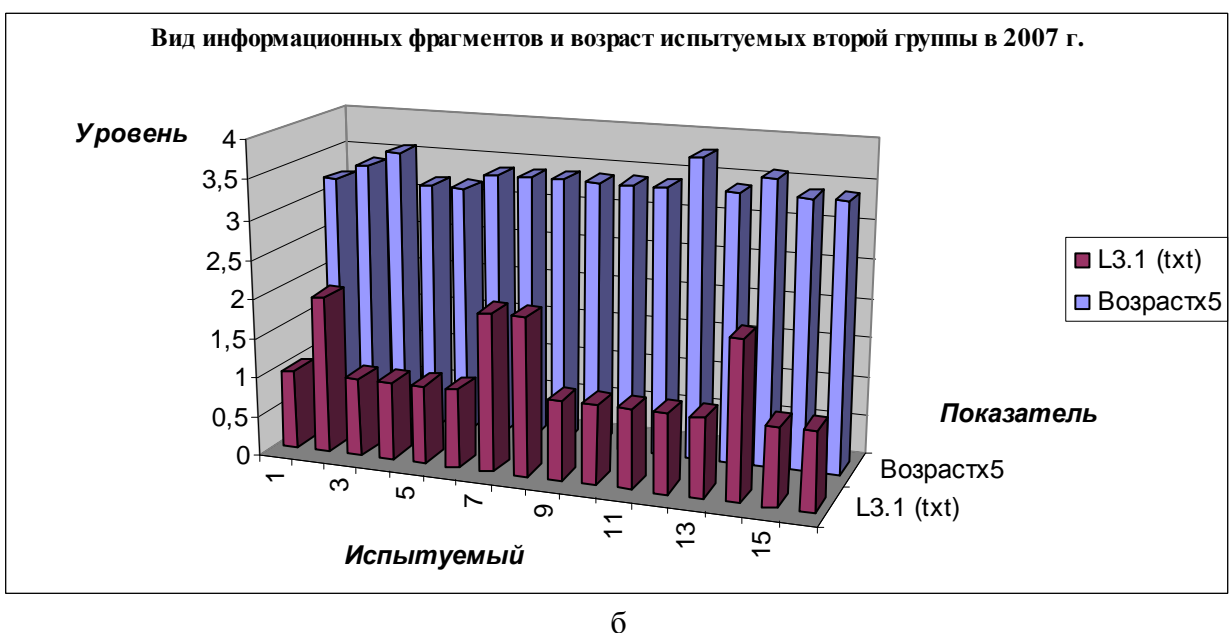

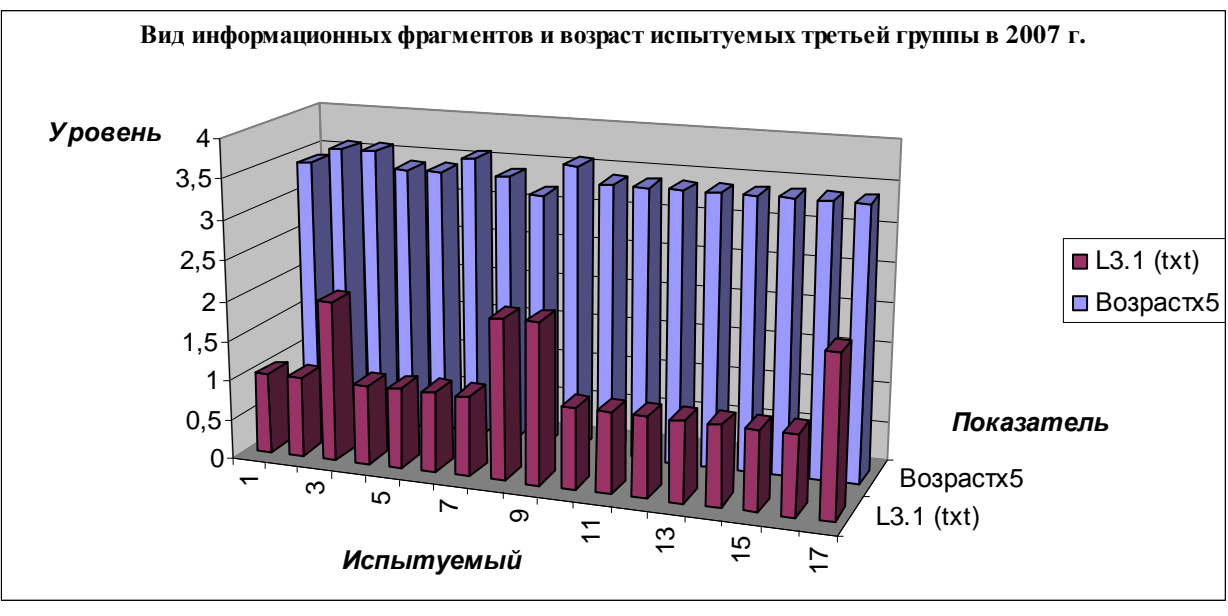

в

Рис. 7.27. Цвет символа, размер кегля символа, цвет фона, уровень изложения информационных фрагментов и возраст трех групп испытуемых дневного потока в 2007 г.

На рис. 7.28 непосредственно представлены диаграммы, которые отражают динамику возраста и вида информационных фрагментов в двух группах вечернего потока в 2007 г., при этом используется несколько важных обозначений (индексов и идентификаторов):

- $L_{3,1}$  вид информационных фрагментов (текст, таблица, схема и прочие);
- Возраст возраст испытуемого.

Используются кодификаторы вида информационного фрагмента:

- Text (текст) 1 (текстологическое содержание информационного фрагмента);
- Plane Scheme (плоская схема) 2 (графическое содержание).

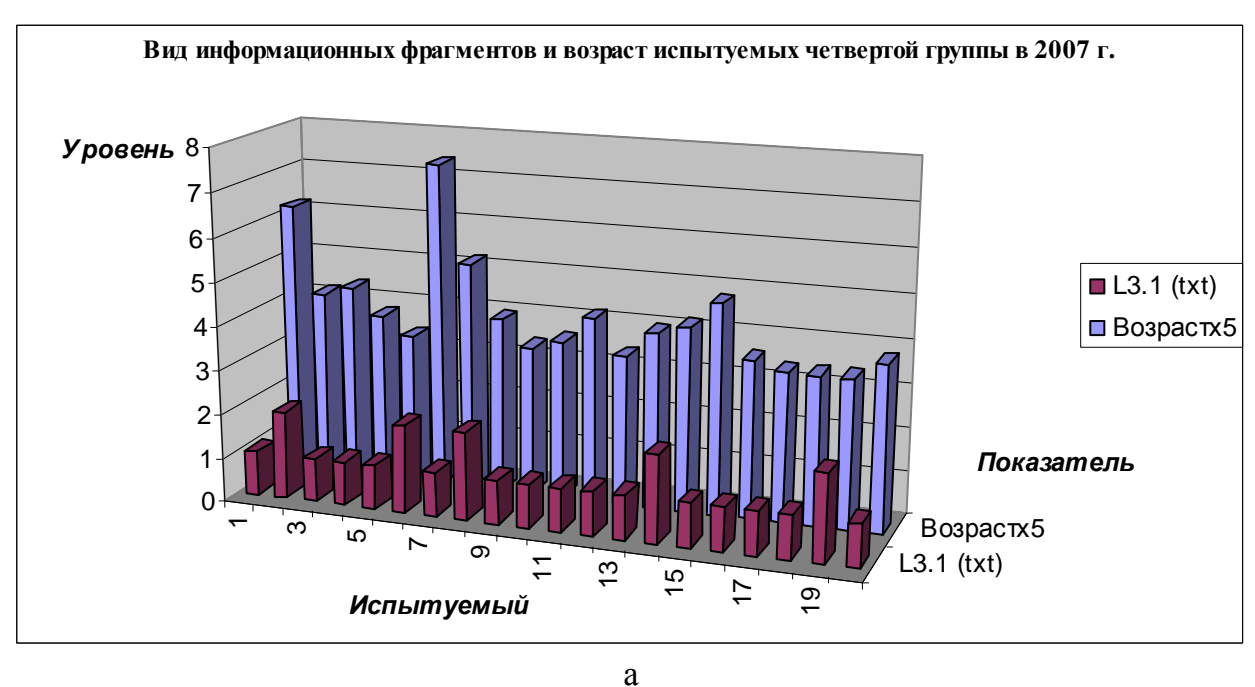

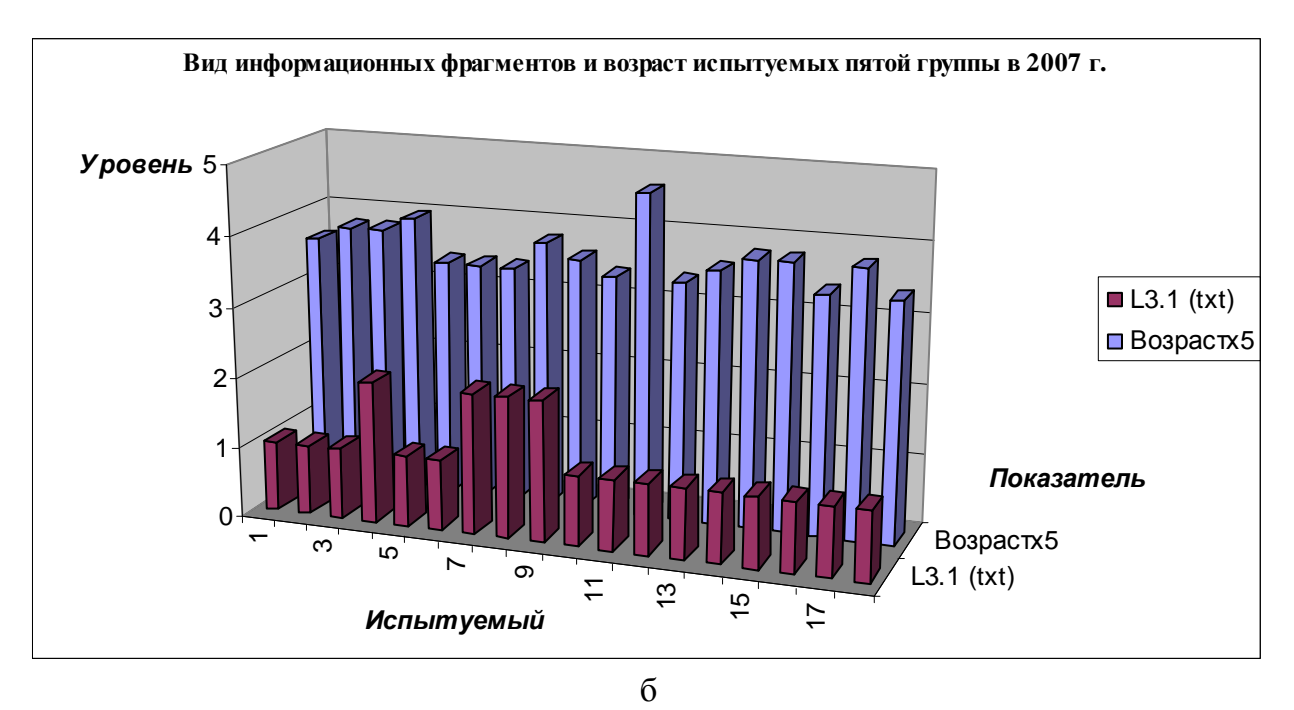

Рис. 7.28. Цвет символа, размер кегля символа, цвет фона, уровень изложения информационных фрагментов и возраст двух групп испытуемых вечернего потока в 2007 г.

В представленных выборках с апостериорными данными исследования параметров отображения информационных фрагментов в 2007 г. не выявлено неоднородностей:

- в трех группах дневного потока не имеется существенных аномалий, что позволяет говорить о пригодности данных для статистической обработки;
	- o выборка L3.1 (вид информационного фрагмента) имеются неоднородности номинальных значений, что обуславливается спецификой кодирования способа отображения информационного фрагмента и особенностями функционирования процессора адаптивной репрезентации информационных фрагментов;
	- o выборка Возраст (возраст) имеются неоднородности номинальных значений, что обуславливается дифференциаций обучаемых дневного потока по возрасту;
- в двух группах вечернего потока не имеется существенных неоднородностей, что позволяет говорить о пригодности данных для статистической обработки;
	- o выборка L3.1 (вид информационного фрагмента) имеются неоднородности номинальных значений, что обуславливается спецификой кодирования способа отображения информационного фрагмента и особенностями функционирования процессора адаптивной репрезентации информационных фрагментов;
	- o выборка Возраст (возраст) имеются неоднородности номинальных значений, что обуславливается дифференциаций обучаемых вечернего потока по возрасту.

На рис. 7.29 непосредственно представлены диаграммы, которые отражают динамику возраста и вида информационных фрагментов в трех группах дневного потока в 2008 г., при этом используется несколько важных обозначений (индексов и идентификаторов):

- $L_{3,1}$  вид информационных фрагментов (текст, таблица, схема и прочие);
- Возраст возраст испытуемого.

Используются кодификаторы вида информационного фрагмента:

- Text (текст) 1 (текстологическое содержание информационного фрагмента);
- Plane Scheme (плоская схема) 2 (графическое содержание).

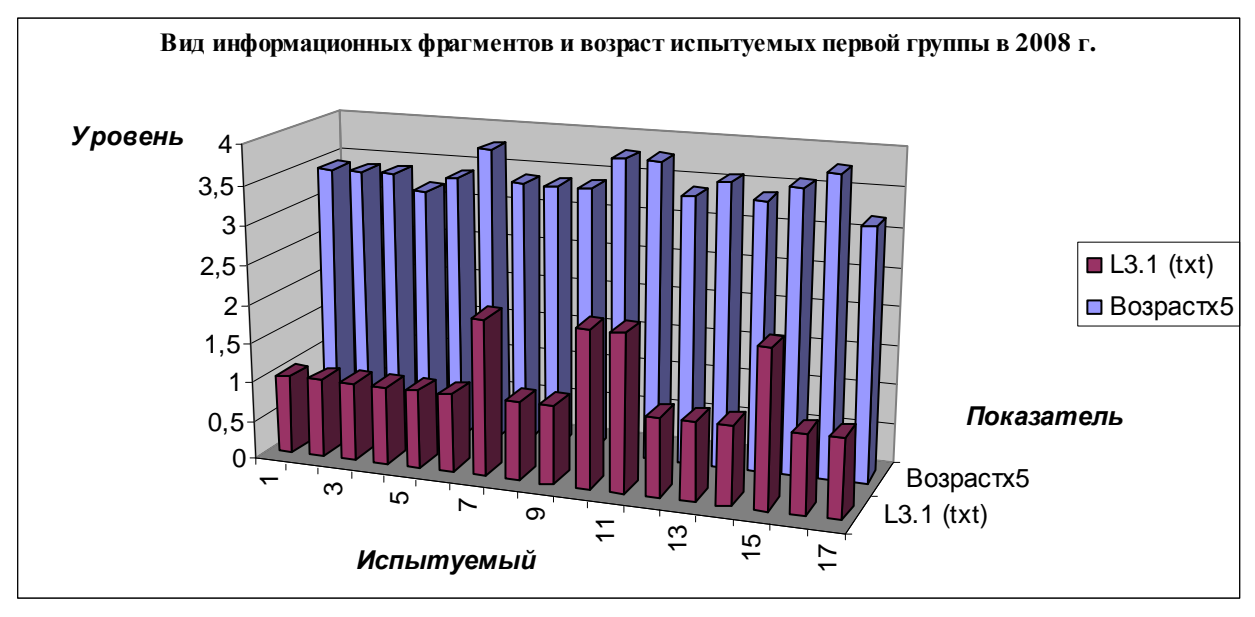

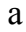

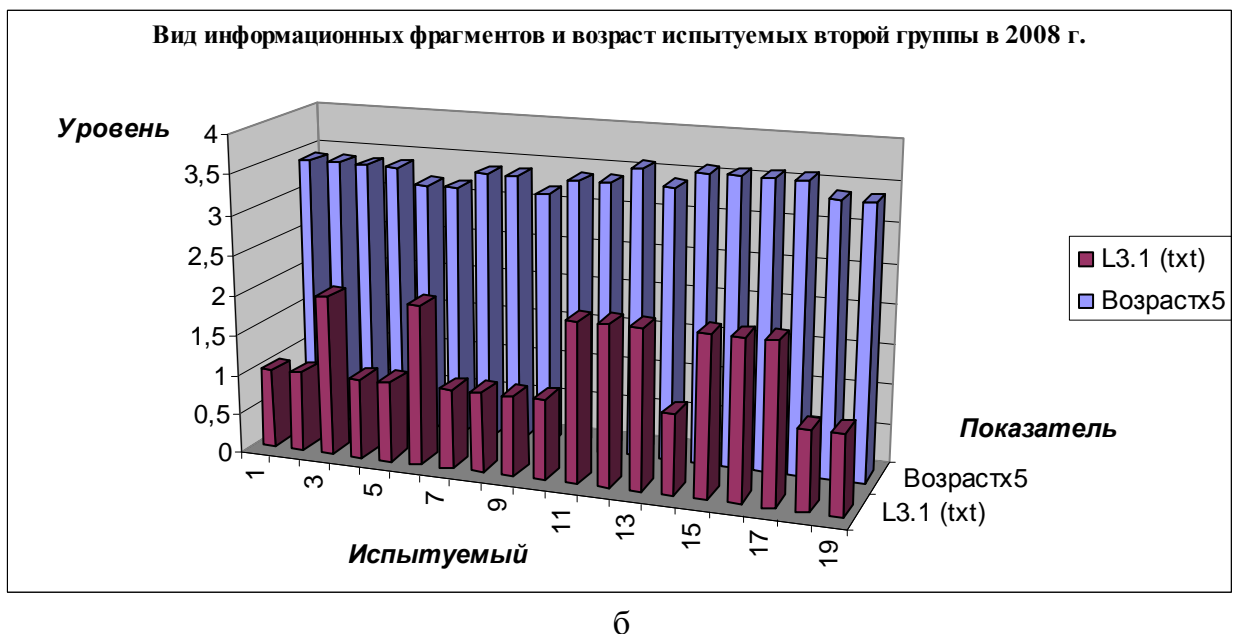

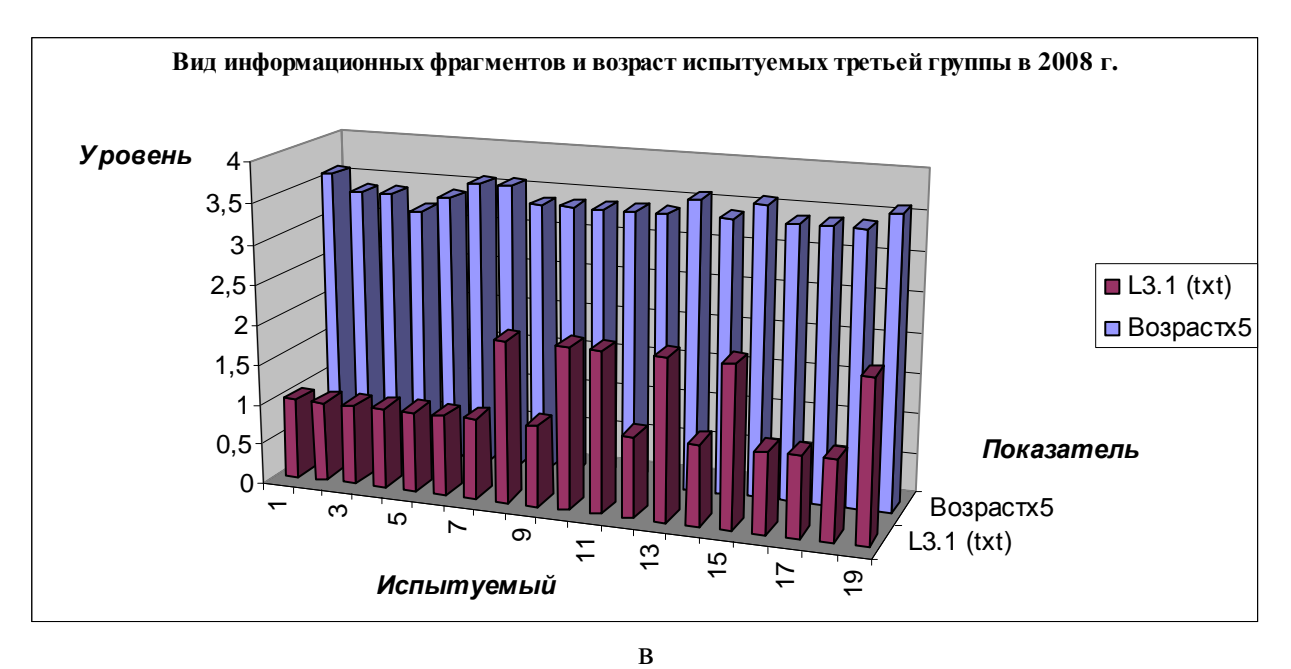

Рис. 7.29. Цвет символа, размер кегля символа, цвет фона, уровень изложения информационных фрагментов и возраст трех групп испытуемых дневного потока в 2008 г.

На рис. 7.30 непосредственно представлены диаграммы, которые отражают динамику возраста и вида информационных фрагментов в двух группах вечернего потока в 2008 г., при этом используется несколько важных обозначений (индексов и идентификаторов):

- $L_{3,1}$  вид информационных фрагментов (текст, таблица, схема и прочие);
- Возраст возраст испытуемого.

Используются кодификаторы вида информационного фрагмента:

- Text (текст) 1 (текстологическое содержание информационного фрагмента);
- Plane Scheme (плоская схема) 2 (графическое содержание).

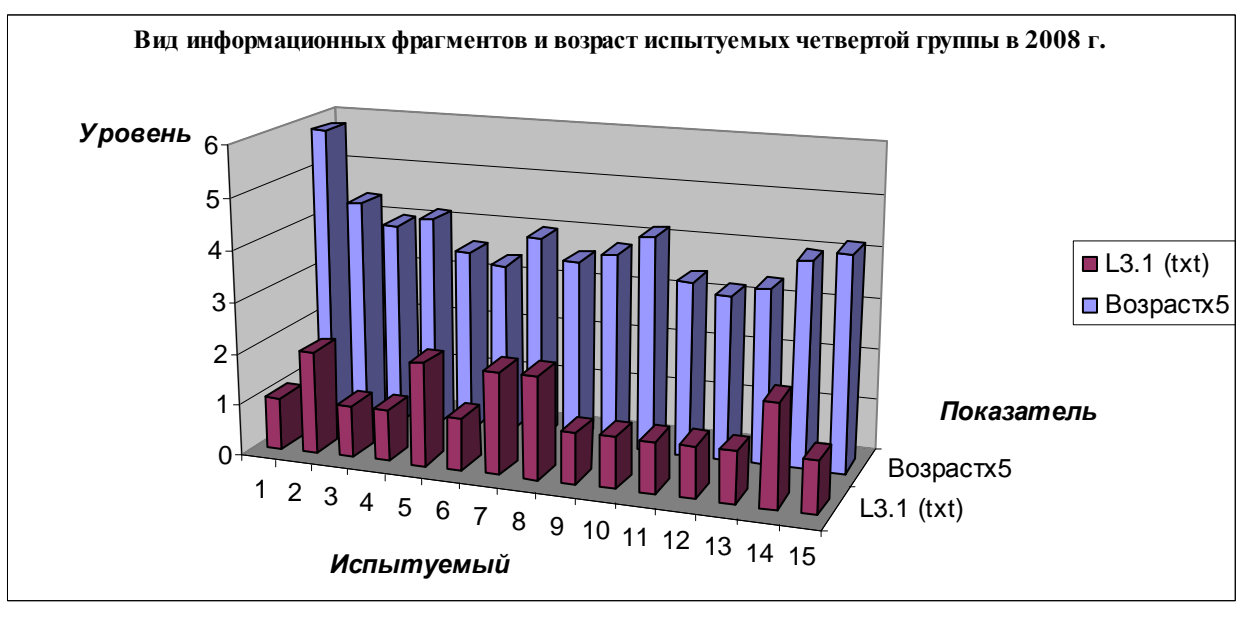

а

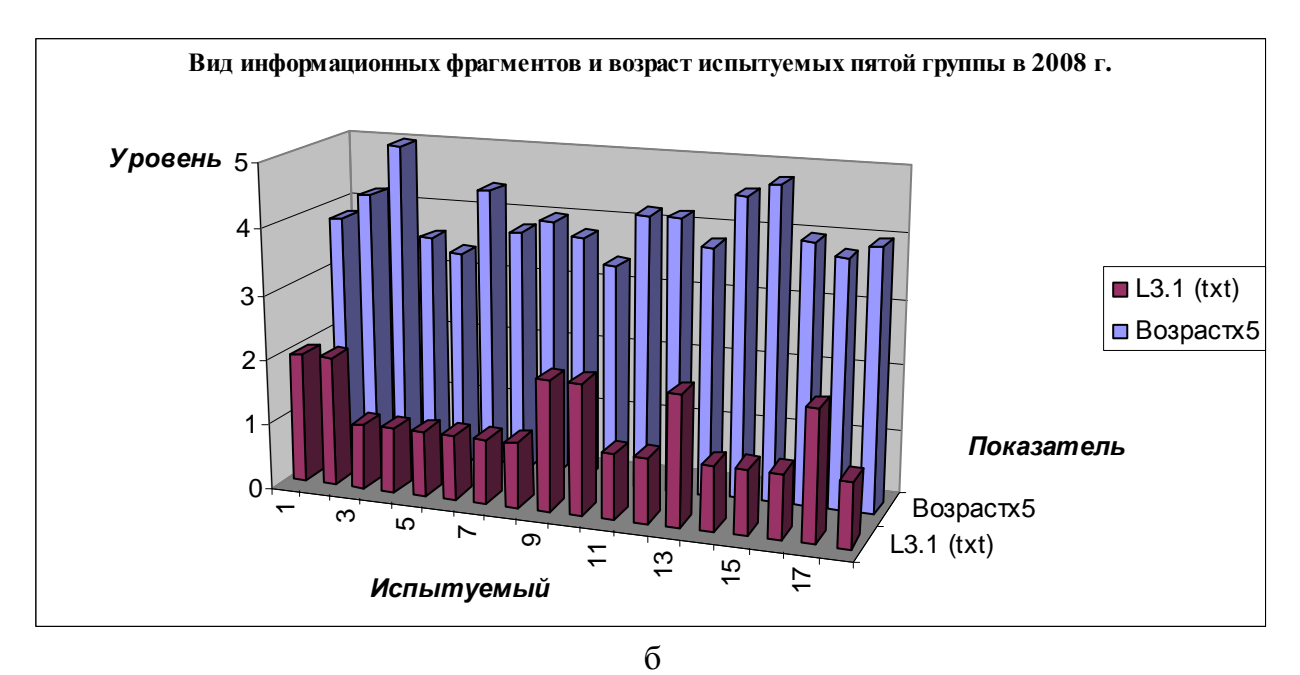

Рис. 7.30. Цвет символа, размер кегля символа, цвет фона, уровень изложения информационных фрагментов и возраст двух групп испытуемых вечернего потока в 2008 г.

В представленных выборках с апостериорными данными исследования параметров отображения информационных фрагментов в 2008 г. не выявлено неоднородностей:

- в трех группах дневного потока не имеется существенных аномалий, что позволяет говорить о пригодности данных для статистической обработки;
	- o выборка L3.1 (вид информационного фрагмента) имеются неоднородности номинальных значений, что обуславливается спецификой кодирования способа отображения информационного фрагмента и особенностями функционирования процессора адаптивной репрезентации информационных фрагментов;
	- o выборка Возраст (возраст) имеются неоднородности номинальных значений, что обуславливается дифференциаций обучаемых дневного потока по возрасту;
- в двух группах вечернего потока не имеется существенных неоднородностей, что позволяет говорить о пригодности данных для статистической обработки;
	- o выборка L3.1 (вид информационного фрагмента) имеются неоднородности номинальных значений, что обуславливается спецификой кодирования способа отображения информационного фрагмента и особенностями функционирования процессора адаптивной репрезентации информационных фрагментов;
	- o выборка Возраст (возраст) имеются неоднородности номинальных значений, что обуславливается дифференциаций обучаемых вечернего потока по возрасту.

## **7.3.5.** Параметры лингвистического портрета когнитивной модели субъекта

Лингвистические способности субъекта обучения определяются уровнем владения языком изложения материала и потенциальной способностью понимания содержания последовательности информационных фрагментов на определенном уровне изложения, измеряются посредством использования различных тестов в БД прикладного ДМ.

На рис. 7.31 непосредственно представлена столбчатая диаграмма с апостериорными данными диагностики лингвистических способностей двух групп вечернего потока за 2006 г.

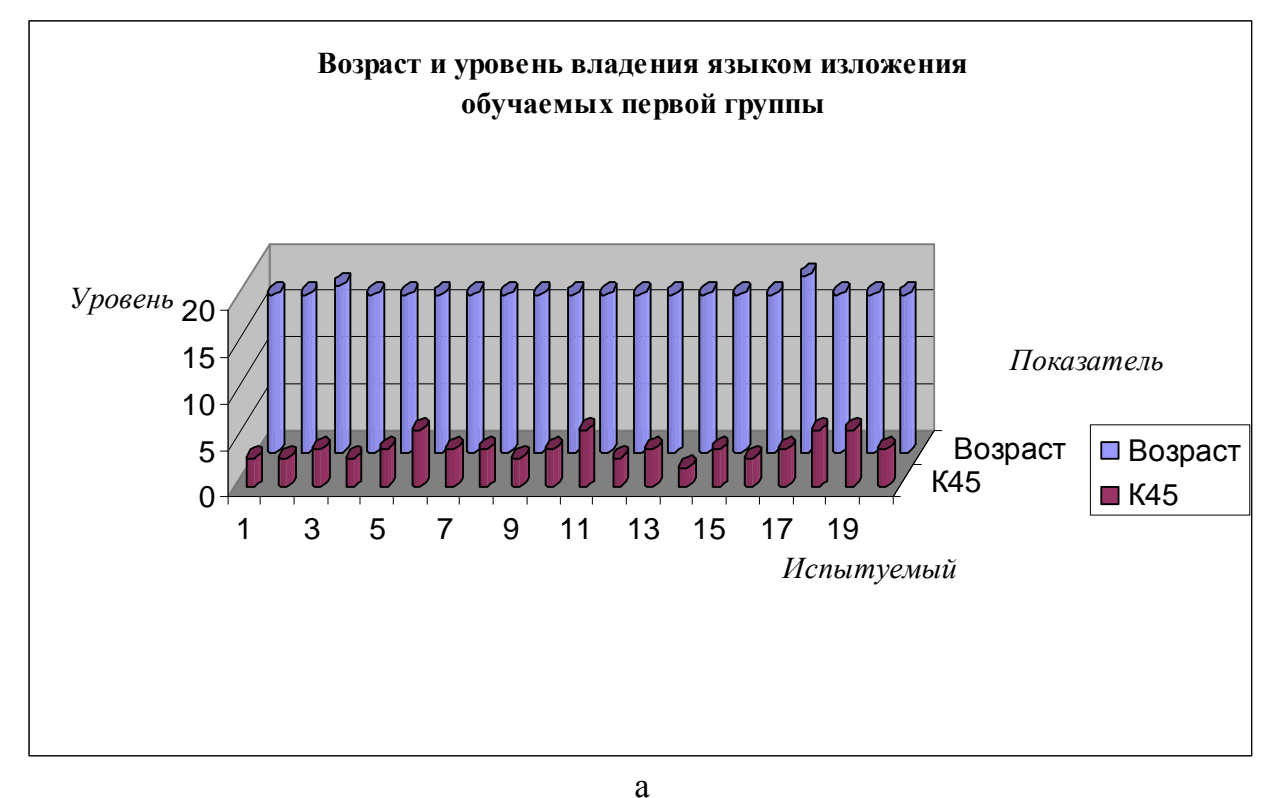

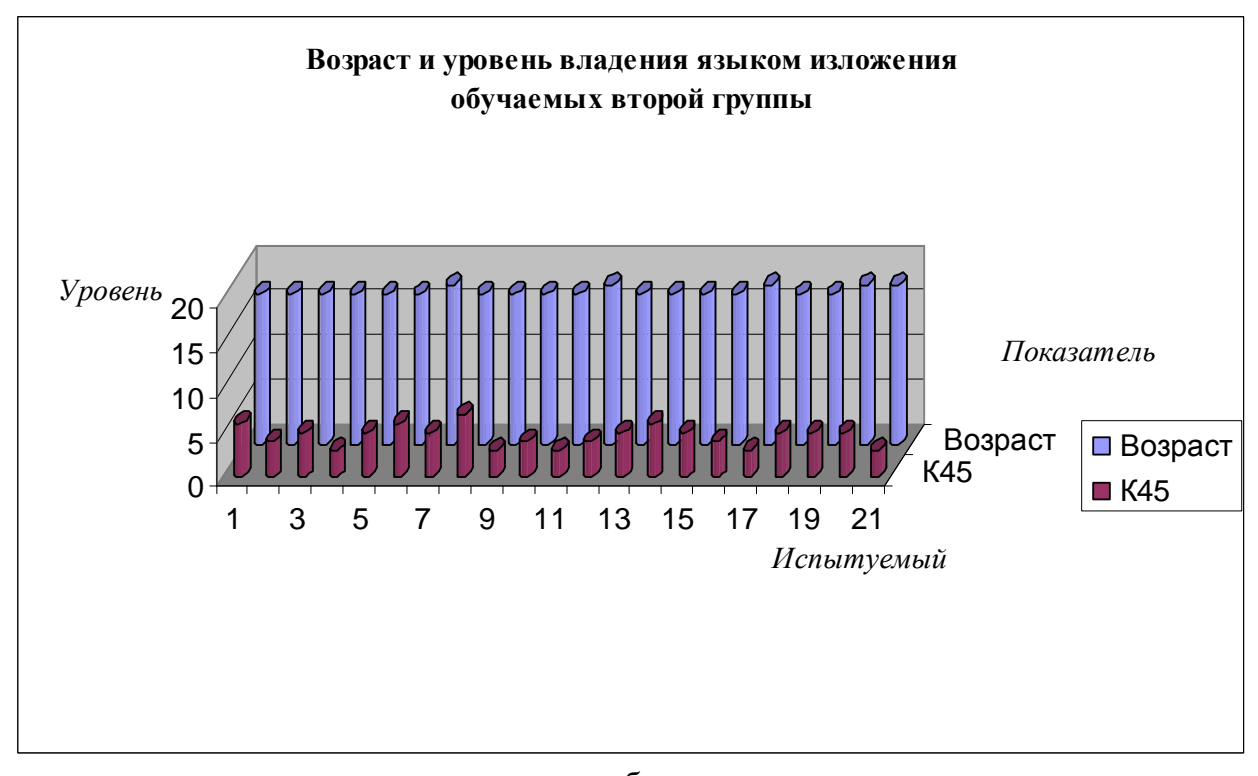

225  $\sigma$ 

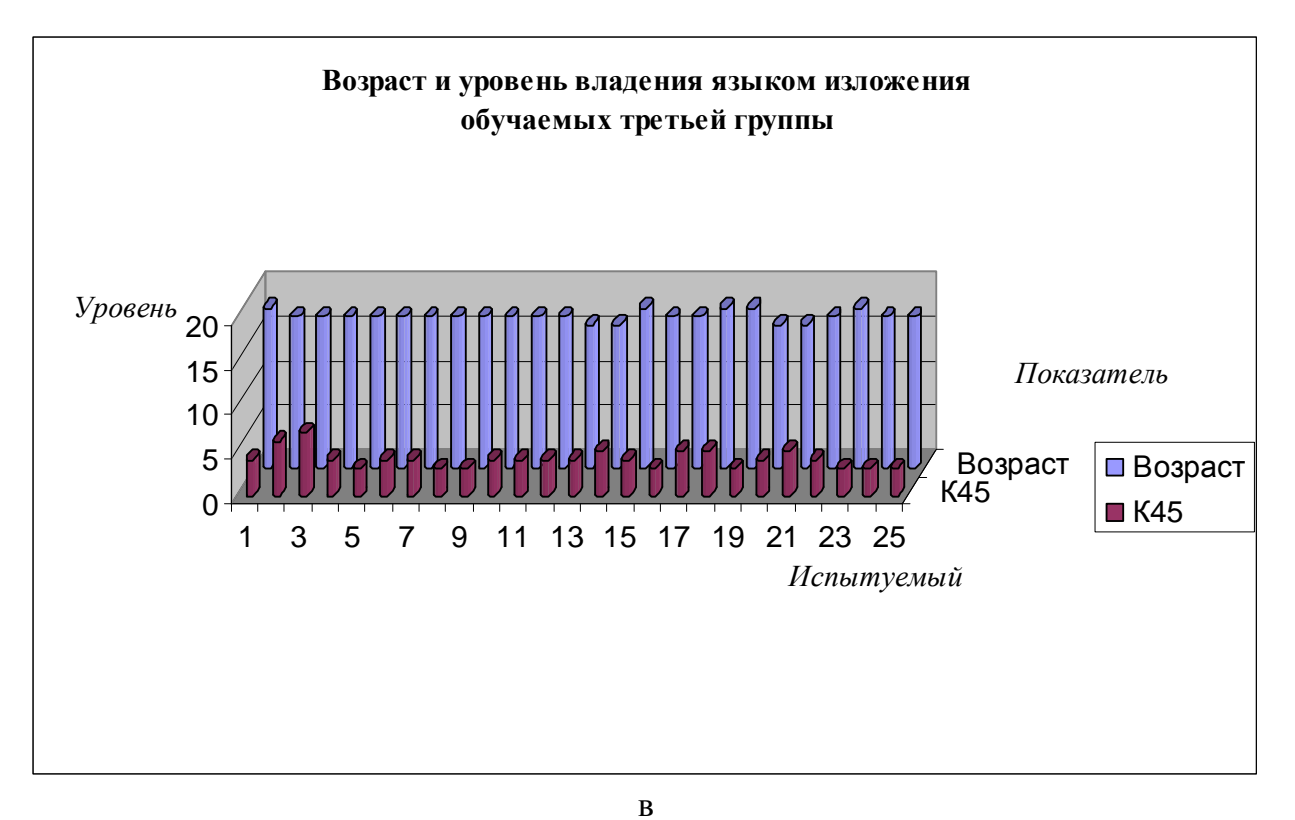

Рис. 7.31. Уровень владения языком изложения студентов дневного потока в 2006 г. В результате анализа полученных диаграмм с результатами исследования уровня

владения языком изложения испытуемых (Возраст,  $K_{45}$ ) в трех группах дневного потока неоднородностей не обнаружено, меры центральной тенденции без изменения.

Имеются очень несущественных флуктуации в переменных Возраст и К<sub>45</sub> которые не влияют на меры центральной тенденции последовательности номинальных значений.

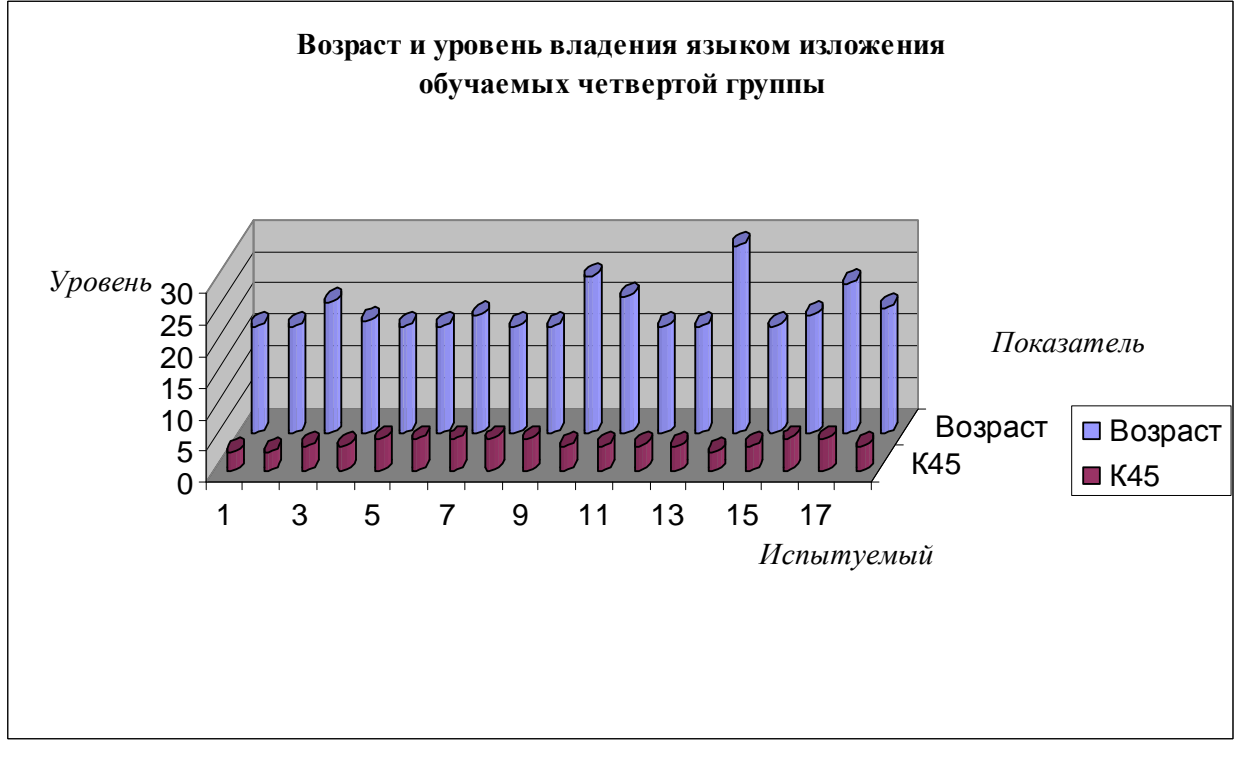

а

226

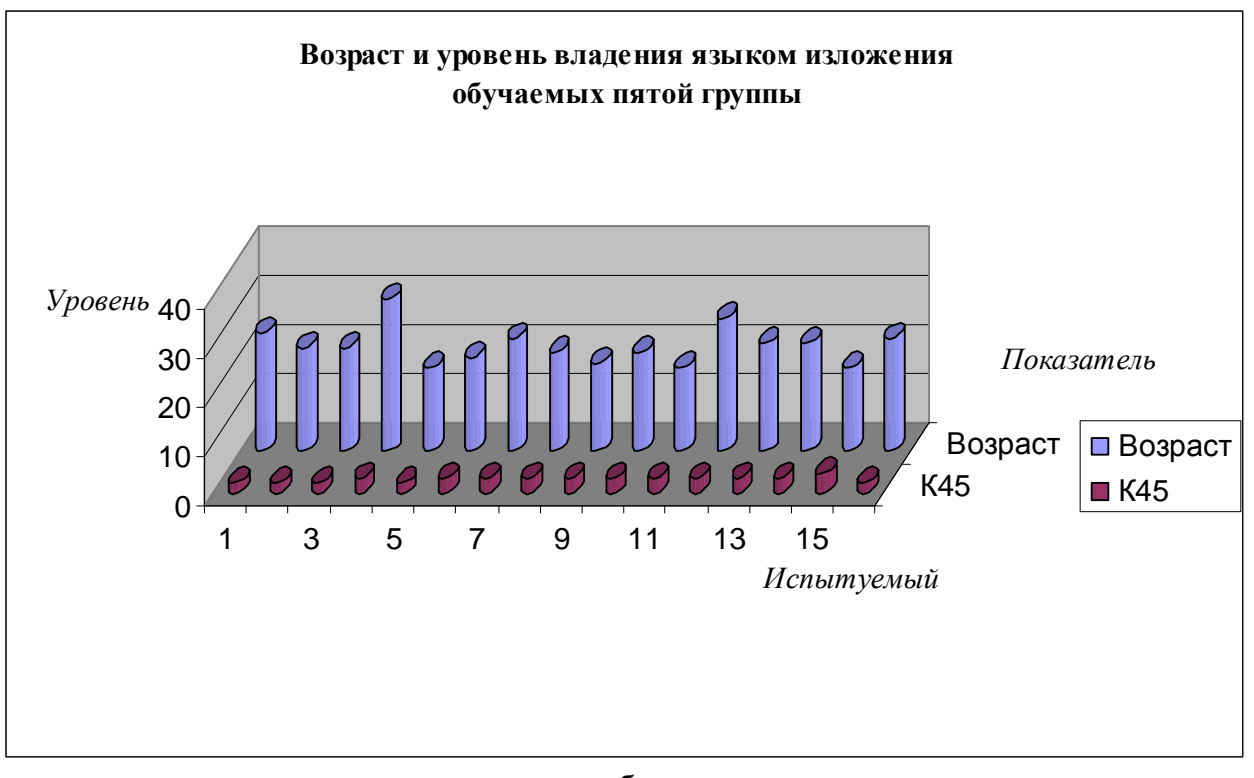

б

Рис. 7.32. Уровень владения языком изложения студентов вечернего потока в 2006 г. В результате анализа полученных диаграмм с результатами исследования уровня владения языком изложения (Возраст, К<sub>45</sub>) в двух группах вечернего потока неоднородностей не обнаружено, но флуктуации более выражены по отношению к дневному.

Имеются несколько относительных выбросов в переменных Возраст и  $K_{45}$ , которые не влияют на меры центральной тенденции последовательности номинальных значений.

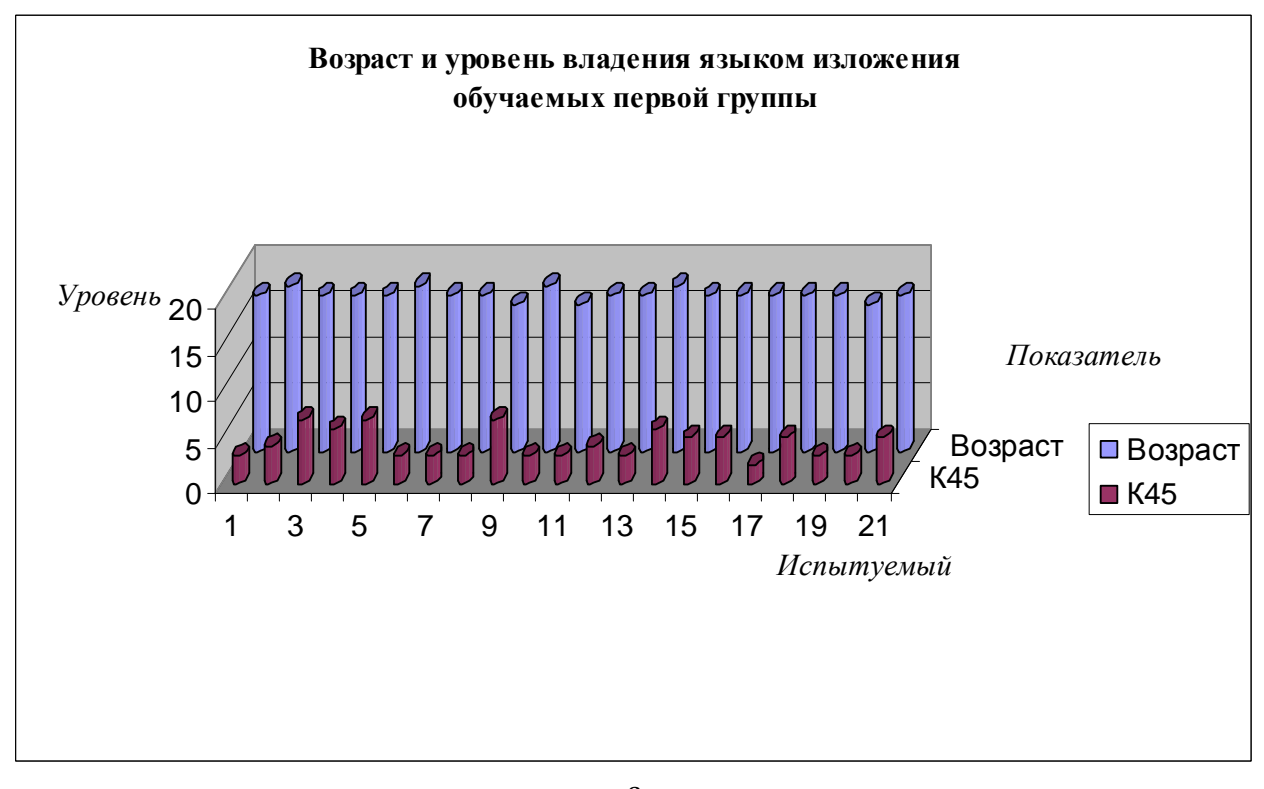

а

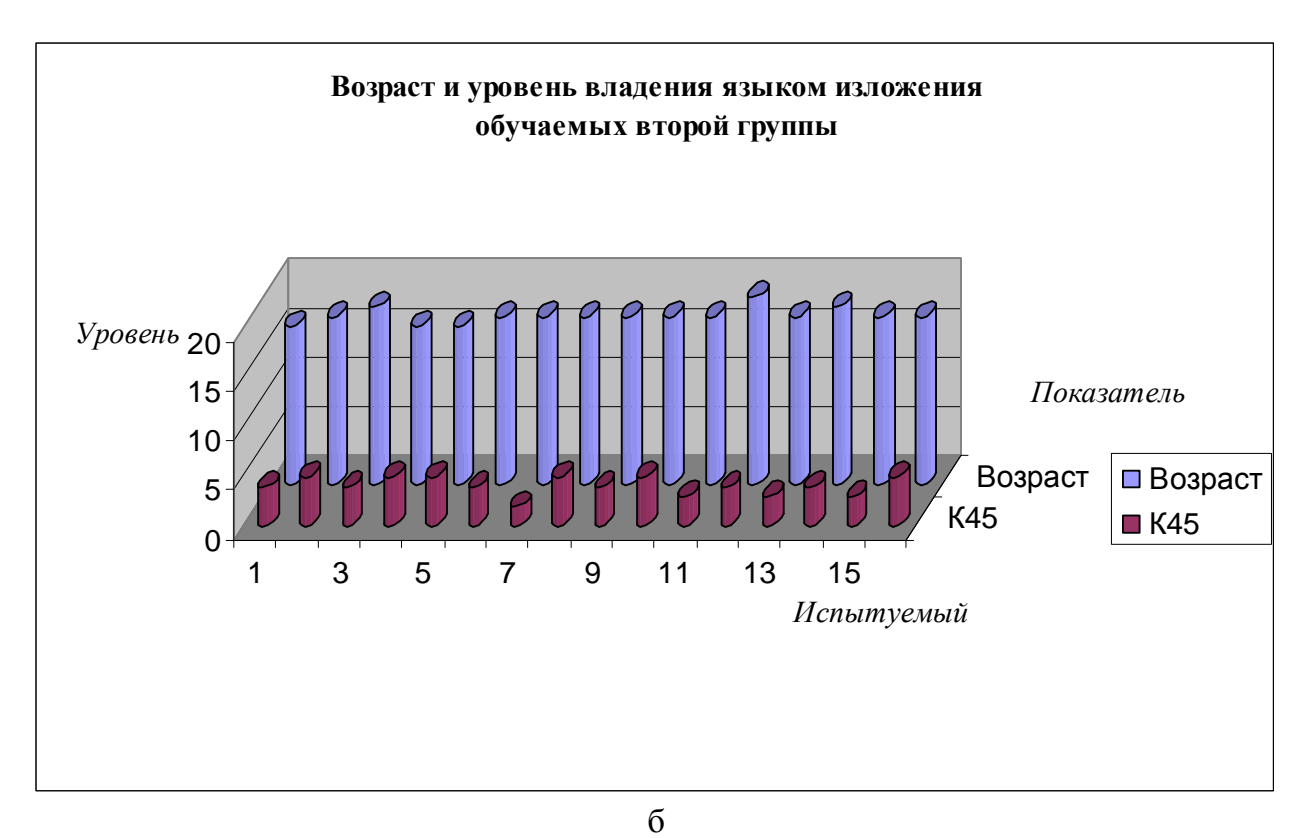

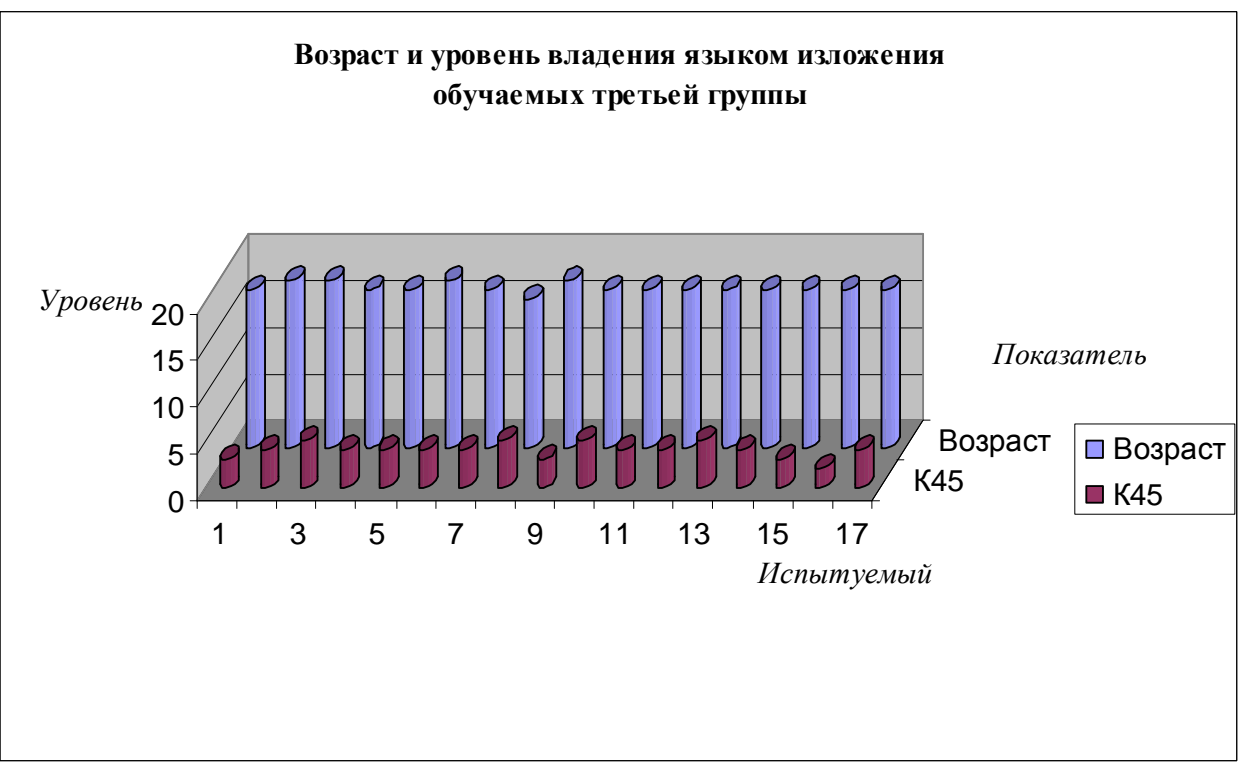

в

Рис. 7.33. Уровень владения языком изложения студентов дневного потока в 2007 г. В результате анализа полученных диаграмм с результатами исследования уровня владения языком изложения испытуемых (Возраст,  $K_{45}$ ) в трех группах дневного потока неоднородностей не обнаружено, меры центральной тенденции без изменения.

Имеются очень несущественные флуктуации в переменных Возраст и К<sub>45</sub> которые не влияют на меры центральной тенденции последовательности номинальных значений.

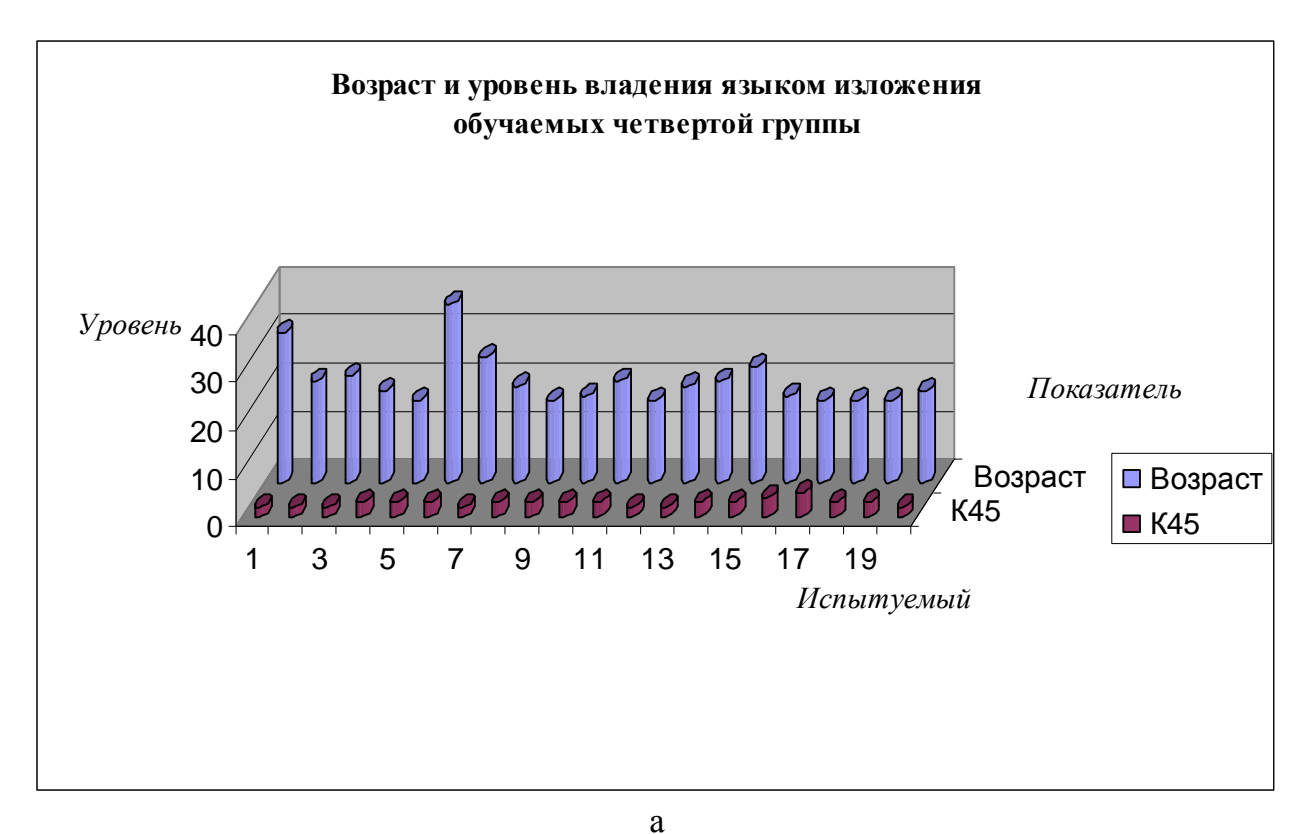

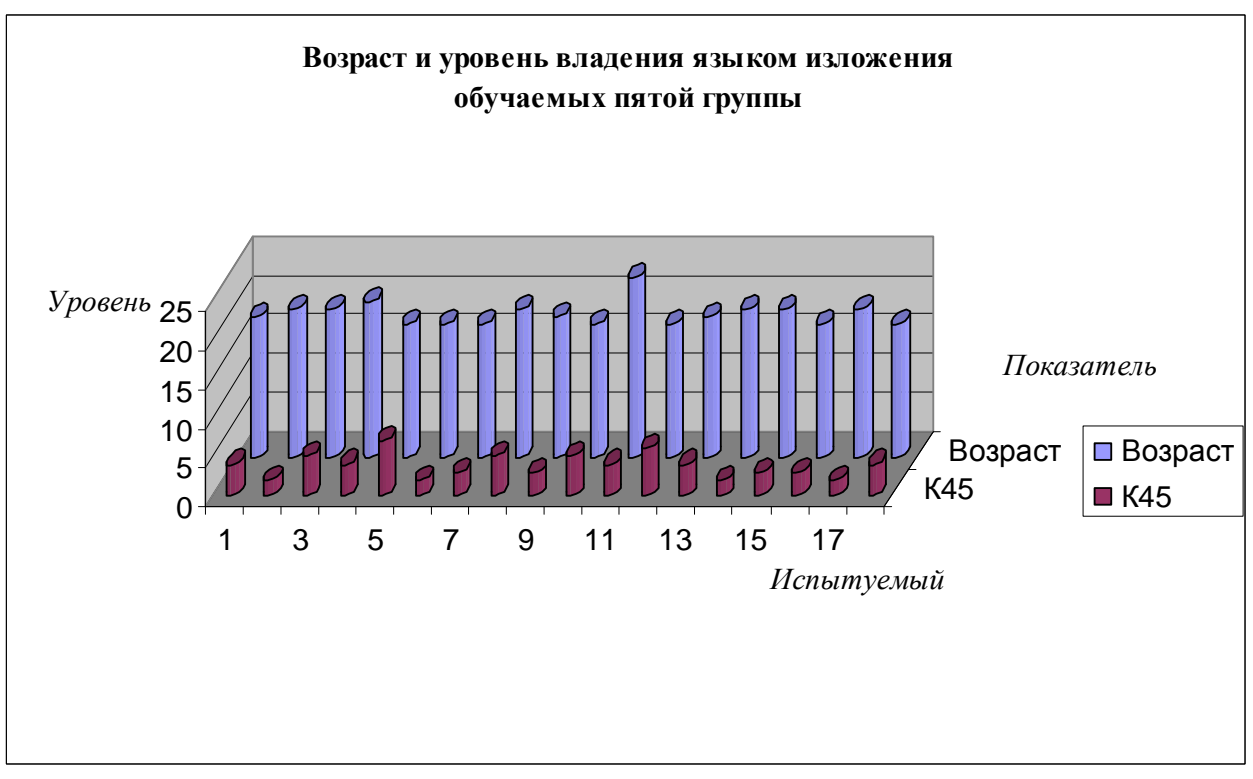

 $\sigma$ 

Рис. 7.34. Уровень владения языком изложения студентов вечернего потока в 2007 г. В результате анализа полученных диаграмм с результатами исследования уровня владения языком изложения (Возраст,  $K_{45}$ ) в двух группах вечернего потока неоднородностей не обнаружено, но флуктуации более выражены по отношению к дневному.

Имеются несколько относительных выбросов в переменных Возраст и К<sub>45</sub>, которые не влияют на меры центральной тенденции последовательности номинальных значений.

Уровень владения языком изложения выступает ключевым показателем, который характеризует качество технологического процесса формирования знаний обучаемого, который включает совокупность разнородных технологических заделов первичного сенсорного восприятия, вторичной обработки и понимания содержания информационных фрагментов, что позволяет непосредственно детально реализовать системный анализ ИОС.

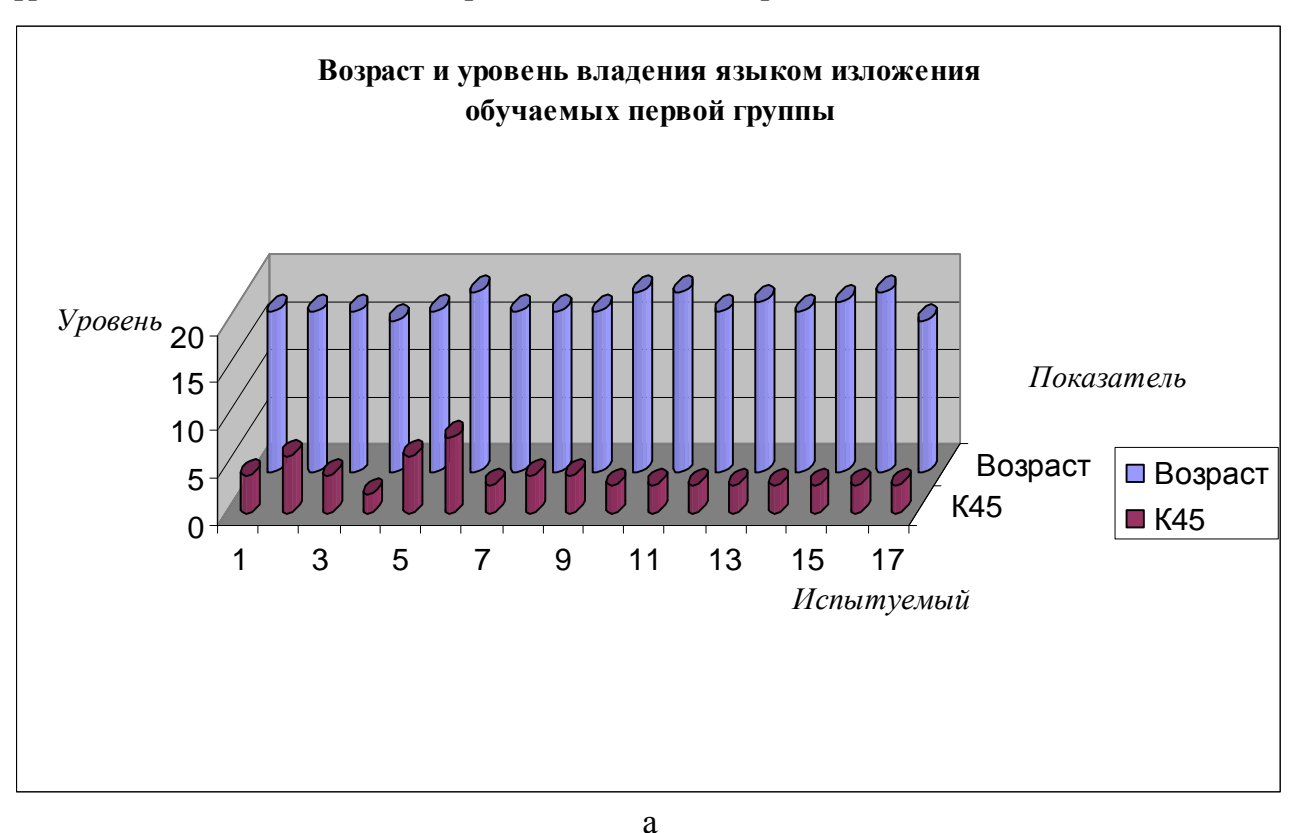

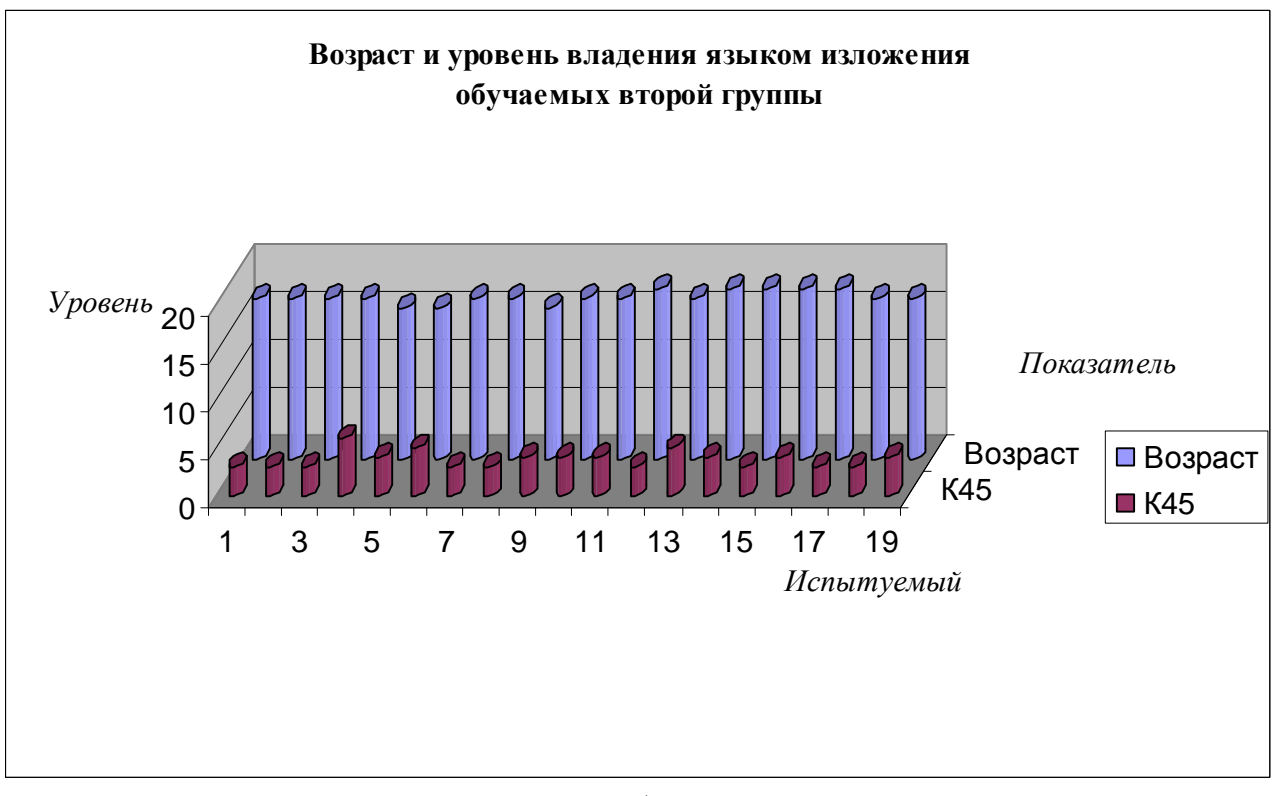

б

230

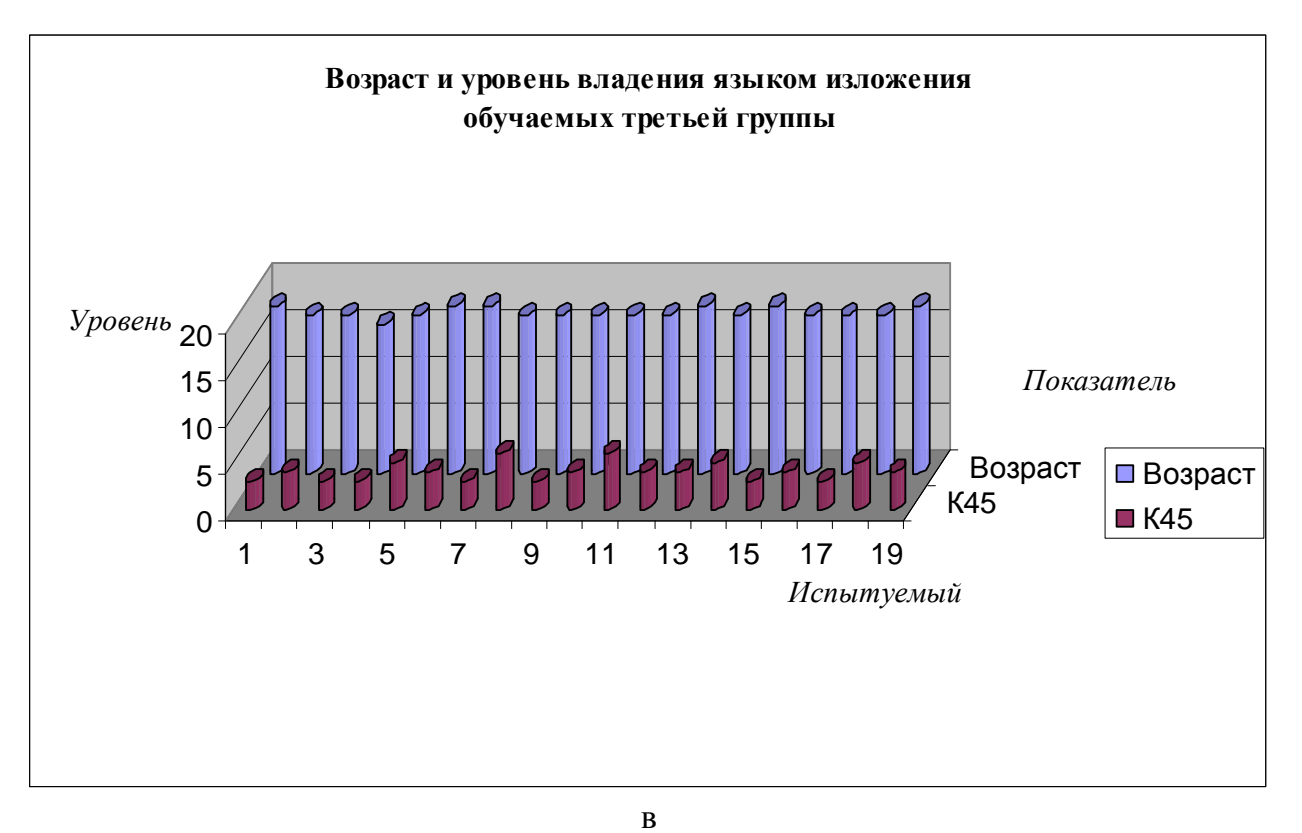

Рис. 7.35. Уровень владения языком изложения студентов дневного потока в 2008 г. В результате анализа полученных диаграмм с результатами исследования уровня владения языком изложения испытуемых (Возраст,  $K_{45}$ ) в трех группах дневного потока неоднородностей не обнаружено, меры центральной тенденции без изменения.

Имеются очень несущественные флуктуации в переменных Возраст и К<sub>45</sub>, которые не влияют на меры центральной тенденции последовательности номинальных значений.

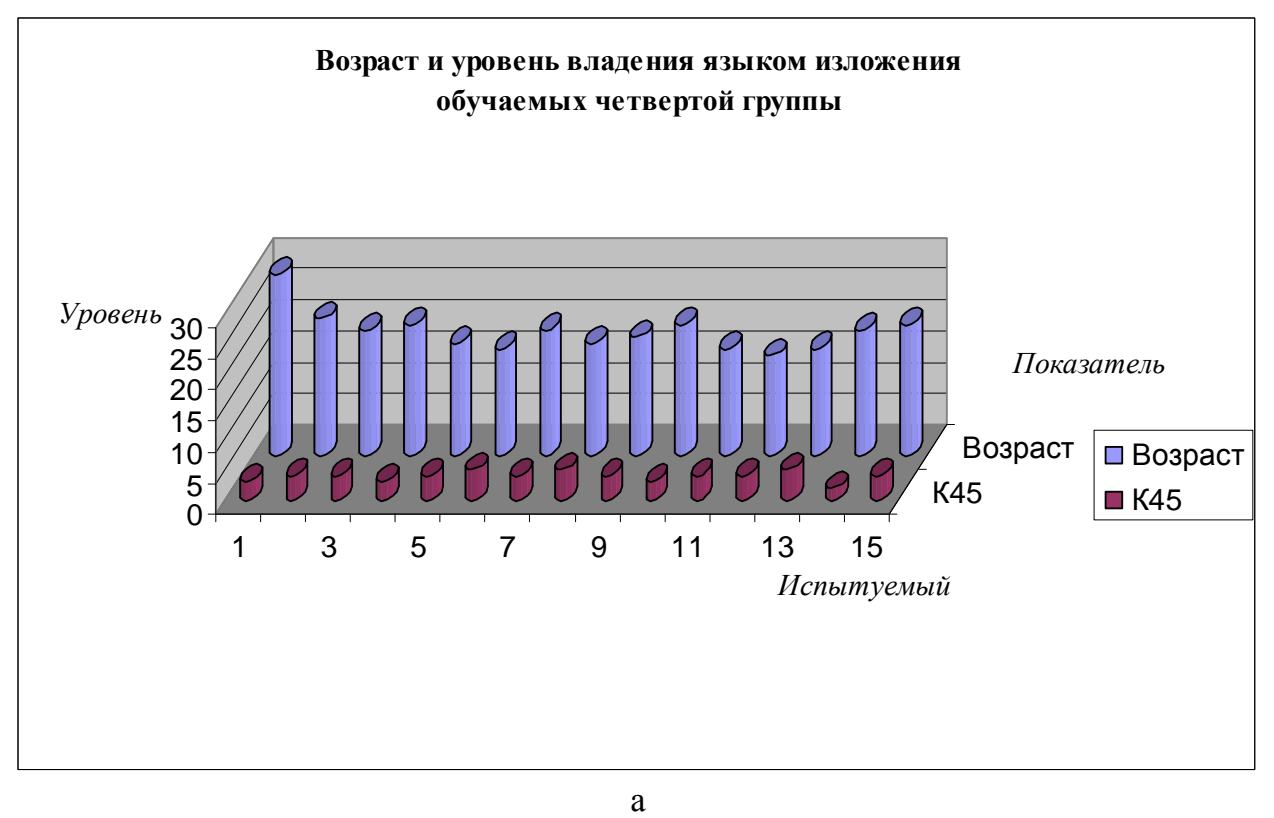

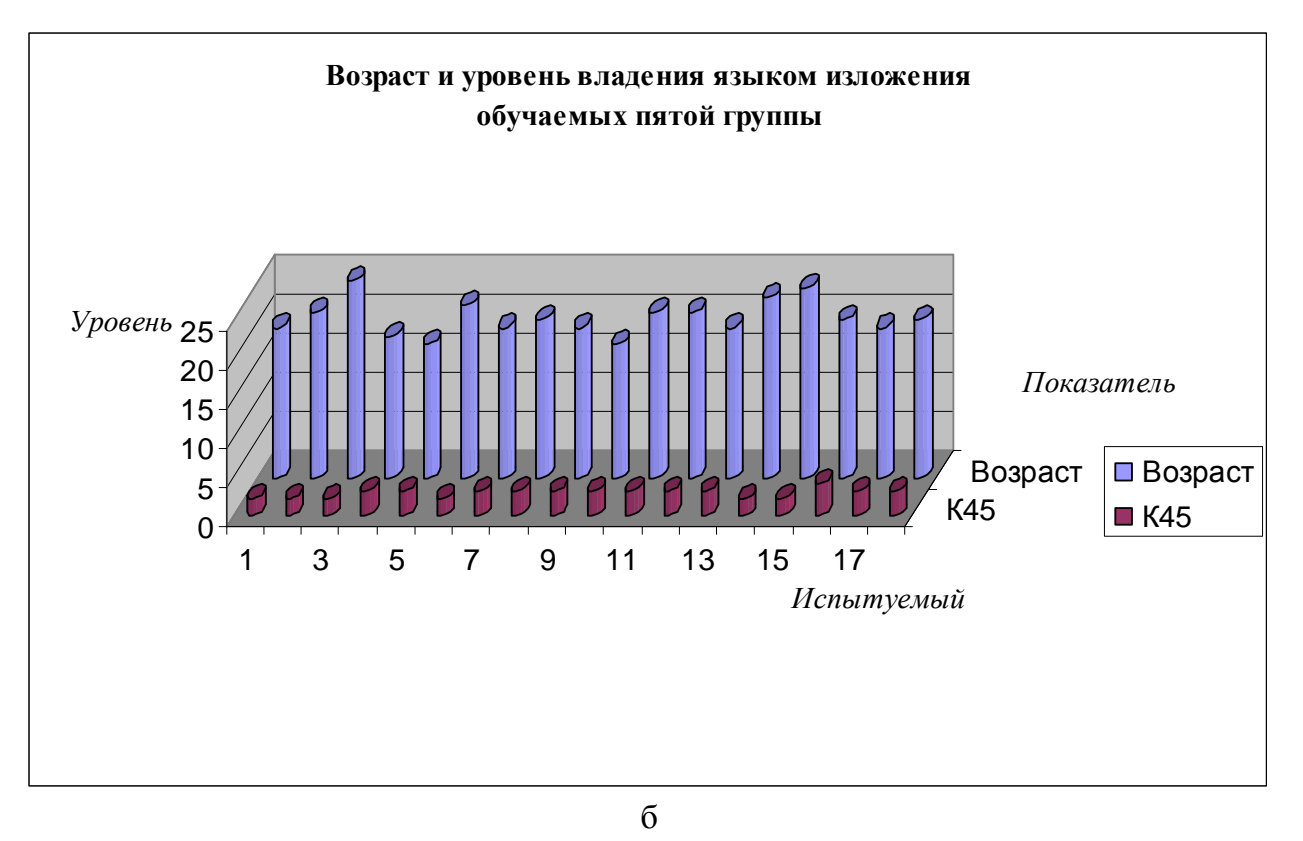

Рис. 7.36. Уровень владения языком изложения студентов вечернего потока в 2008 г. В результате анализа полученных диаграмм с результатами исследования уровня владения языком изложения (Возраст,  $K_{45}$ ) в двух группах вечернего потока имеются флуктуации значений, меры центральной тенденции практически без изменений.

Имеется несколько несущественных выбросов в переменных Возраст и  $K_{45}$ , которые не влияют на меры центральной тенденции последовательности номинальных значений.

В целом можно выделить несколько важных особенностей в последовательностях следования значений в выборках с апостериорными данными серии экспериментов:

- испытуемые дневного и вечернего потока дифференцируются по уровню владения языком изложения, который учитывается в информационных фрагментах;
- дневной и вечерний поток существенно отличается по динамике распределения номинальных значений уровня владения языком изложения в апостериорных данных;
- непосредственно в процессе анализа апостериорных данных дневного потока выявлено несколько аномальных значений в виде выбросов и артефактов;
	- $\circ$  форма распределения в выборке « $K_{45}$ » немного отличаются от нормального, что практически не оказывают влияния на меры центральной тенденции;
- непосредственно в процессе анализа апостериорных данных вечернего потока выявлено несколько аномальных значений в виде выбросов и артефактов;
	- o выборка «Возраст» содержит относительно дифференцированные значения, поскольку испытуемые существенно отличаются по возрасту в двух группах.

# **7.4.** Обоснование выбора совокупности методов статистической обработки апостериорных данных

Степень соответствия нормальному закону распределения и значения полученных описательных статистик позволяют ограничить множество целесообразных для использования методов статистического анализа с учетом требований и ограничений.

Вычисление описательных статистик (мер центральной тенденции) по выборкам с апостериорными данными, учитывая используемые шкалы измеряемого признака.

Дисперсионный статистический анализ изменчивости результативности обучения под влиянием различных факторов требует соответствия значений измеряемых параметров нормальному закону распределения и гомогенности (статистической однородности) дисперсий в анализируемых выборках апостериорных данных, что фактически удовлетворяется частично, поэтому на данный момент не обуславливается целесообразность применения данного метода для математической обработки данных.

Факторный анализ выступает средством редукции набора исследуемых параметров, которые обуславливают влияние на результативность технологического процесса формирования знаний (обучения), что позволяет выделить некоррелированную совокупность факторов в рамках предварительной подготовки к регрессионному и дискриминантному анализу (ввиду накопленного опыта проведения экспериментальных исследований, трудоемкости данного метода, а также несущественного повышения значений КМК и КМД в ходе последующего регрессионного анализа нового факторизованного пространства метод факторного анализа комплексно не использовался).

Поскольку результативность обучения как зависимая величина может измеряться количественно (номинальное значение оценки УОЗО) и номинативно (наименование оценки УОЗО или группы учащихся, образованной по значению оценки УОЗО), то может быть использован множественный регрессионный анализ, либо дискриминантный анализ.

Множественный регрессионный анализ предназначен для исследования взаимосвязи и предсказания результативности обучения в зависимости от значений набора различных факторов, выступая аналогом дисперсионного анализа. Результаты его применения с использованием обратного пошагового метода приведены в приложении 5.

Многомерное шкалирование позволяет построить дендрограммы, которые отражают последовательность формирования нового редуцированного набора наблюдаемых признаков.

Дискриминантный анализ выступает альтернативой множественного регрессионного анализа, если результативность обучения рассматривается номинативно – УОЗО, что позволяет (прогностически) выделить группы отличников, хорошистов, троечников, двоечников.

Личные карточки определенного формата для регистрации апостериорных данных тестирования ИОЛСО и УОЗО представлены непосредственно в приложении 5.

233

# **7.5.** Корреляционный анализ

В основу статистического корреляционного анализа заложено формирование корреляционных матриц (таблиц), которые непосредственно отражают корреляции между актуальным множеством разных независимых переменных и их номинальными значениями.

1. Корреляционный анализ параметров цветоощущения

Втабл. 7.6-7.20 находятся корреляционные таблицыпараметров цветоощущения за 2006 г. Таблица 7.6

## Корреляции параметров цветоощущения первой группы испытуемых в **2006** г**.**

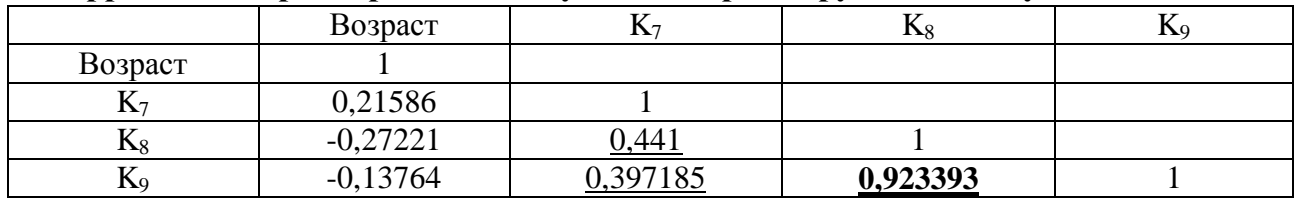

В табл. 7.6 выявлена сильная корреляционная связь между дейтеранопией (K<sub>8</sub>) и тританопией (K<sub>9</sub>). Таблица 7.7

## Корреляции параметров цветоощущения второй группы испытуемых в **2006** г**.**

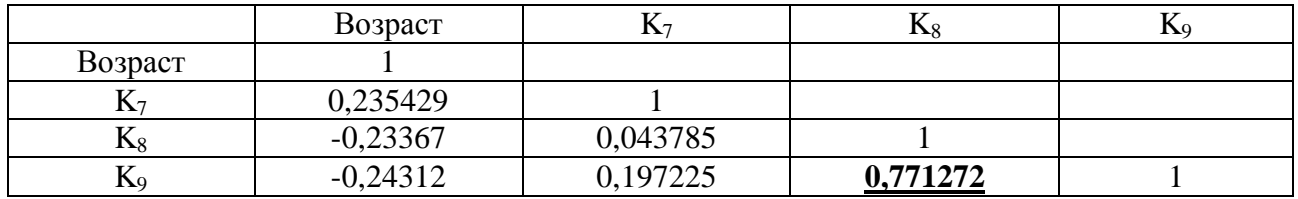

В табл. 7.7 выявлена сильная корреляционная связь между дейтеранопией (K<sub>8</sub>) и тританопией (K<sub>9</sub>). Таблица 7.8

## Корреляции параметров цветоощущения третьей группы испытуемых в **2006** г**.**

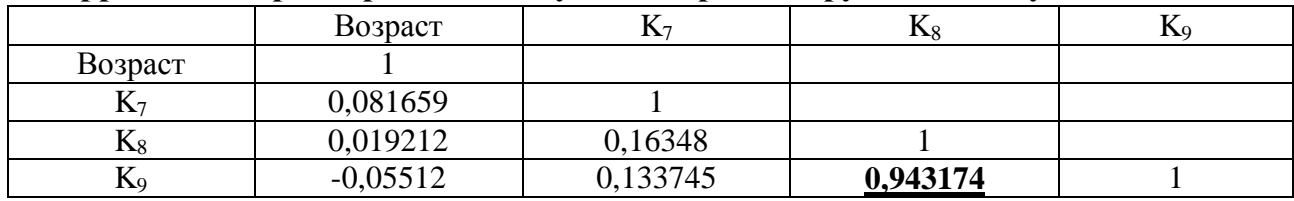

В табл. 7.8 выявлена сильная корреляционная связь между дейтеранопией (K<sub>8</sub>) и тританопией (K<sub>9</sub>). Таблица 7.9

## Корреляции параметров цветоощущения четвертой группы испытуемых в **2006** г**.**

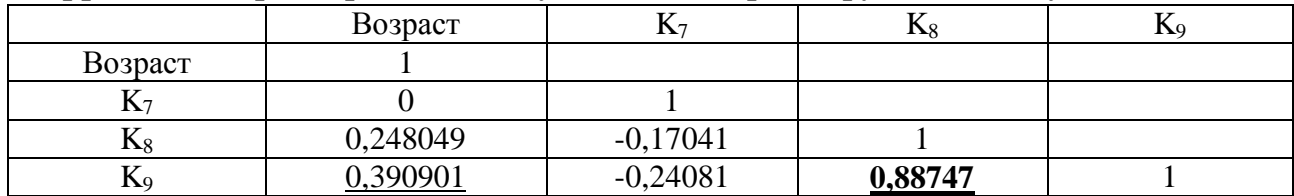

В табл. 7.9 выявлена сильная корреляционная связь между дейтеранопией (Ks) и тританопией (Ko). Таблица 7.10

## Корреляции параметров цветоощущения пятой группы испытуемых в **2006** г**.**

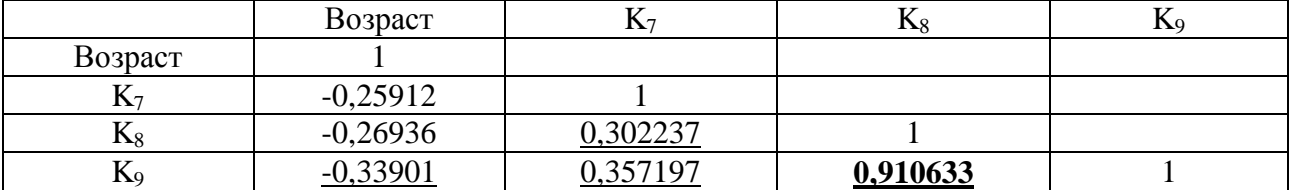

В табл. 7.10 выявлена сильная корреляционная связь между дейтеранопией (K<sub>8</sub>) и тританопией (K<sub>9</sub>).

В табл. 7.6-7.10 выявлена устойчивая сильная связь между дейтеранопией (K<sub>8</sub>) и тританопией (K<sub>9</sub>).

Втабл. 7.11-7.15 находятся корреляционные таблицыпараметров цветоощущения за 2007 г. Таблица 7.11

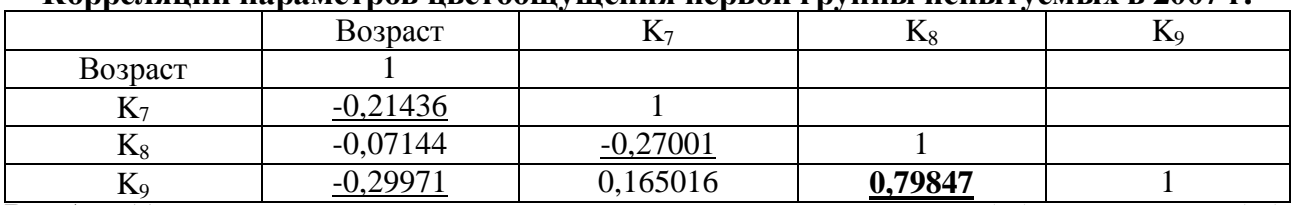

Корреляции параметров цветоощущения первой группы испытуемых в **2007** г**.**

 $\overline{B}$  табл. 7.11 выявлена сильная корреляционная связь между дейтеранопией (K<sub>8</sub>) и тританопией (K<sub>9</sub>), а также отрицательные слабые связи между возрастом (Возраст) и протанопией  $(K_7)$ , возрастом (Возраст) и тританопией (K<sub>9</sub>), протанопией (K<sub>7</sub>) и дейтеранопией (K<sub>8</sub>).

Таблица 7.12

#### Корреляции параметров цветоощущения второй группы испытуемых в **2007** г**.**

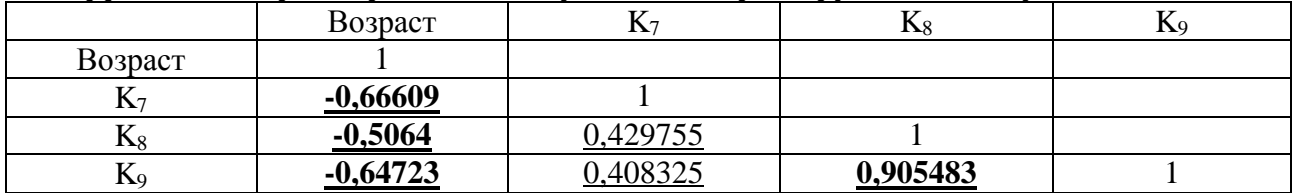

В табл. 7.12 выявлена сильная корреляционная связь между дейтеранопией (K<sub>8</sub>) и тританопией (K<sub>9</sub>), слабая связь между протанопией  $(K_7)$  и дейтеранопией  $(K_8)$ , протанопией  $(K_7)$  и тританопией  $(K_9)$ , а также отрицательные средние связи между возрастом (Возраст) и протанопией (K7), возрастом (Возраст) и дейтеранопией (K<sub>8</sub>), возрастом (Возраст) и тританопией (K<sub>9</sub>), протанопией  $(K_7)$  и дейтеранопией  $(K_8)$ , протанопией  $(K_7)$  и тританопией  $(K_9)$ , с возрастом чувствительность сетчатки зрительной сенсорной системы ухудшается.

Таблина 7.13

#### Корреляции параметров цветоощущения третьей группы испытуемых в **2007** г**.**

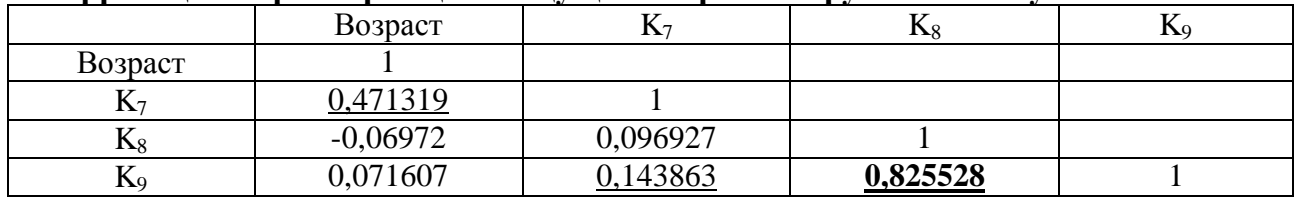

 $\overline{B}$  табл. 7.13 выявлена сильная корреляционная связь между дейтеранопией (K<sub>8</sub>) и тританопией (K<sub>9</sub>), а также слабая связь между протанопией  $(K_7)$  и тританопией  $(K_9)$ , возрастом (Возраст) и протанопией  $(K_7)$ . Таблица 7.14

#### Корреляции параметров цветоощущения четвертой группы испытуемых в **2007** г**.**

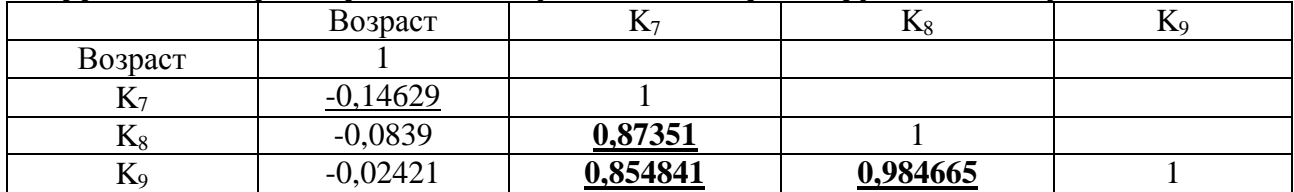

В табл. 7.14 выявлена сильная корреляционная связь между дейтеранопией (K<sub>8</sub>) и тританопией (K<sub>9</sub>), протанопией (K<sub>7</sub>) и дейтеранопией (K<sub>8</sub>), протанопией (K<sub>7</sub>) и тританопией (K<sub>9</sub>), а также отрицательная слабая корреляционная связь между возрастом (Возраст) и протанопией (K7).

Таблица 7.15

#### Корреляции параметров цветоощущения пятой группы испытуемых в **2007** г**.**

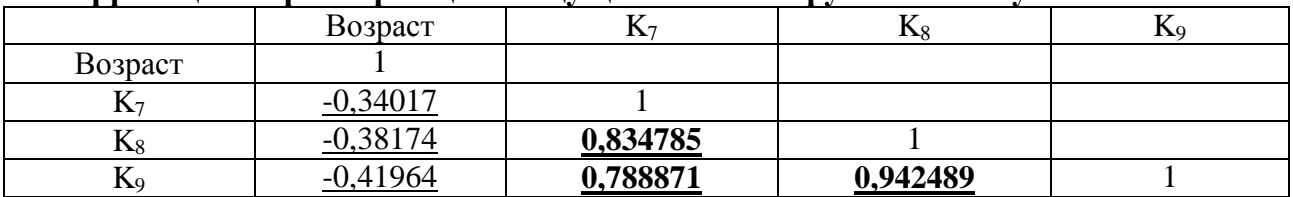

В табл. 7.15 выявлена сильная корреляционная связь между дейтеранопией (K<sub>8</sub>) и тританопией (K<sub>9</sub>), средняя корреляционная связь между протанопией  $(K_7)$  и дейтеранопией  $(K_8)$ , протанопией (K<sub>7</sub>) и тританопией (K<sub>9</sub>), а также слабые отрицательные связи между возрастом (Возраст) и протанопией (К<sub>7</sub>), возрастом (Возраст) и дейтеранопией (K<sub>8</sub>), возрастом (Возраст) и тританопией (K9).

Втабл. 7.16-7.20 находятся корреляционные таблицыпараметров цветоощущения за 2008 г. Таблица 7.16

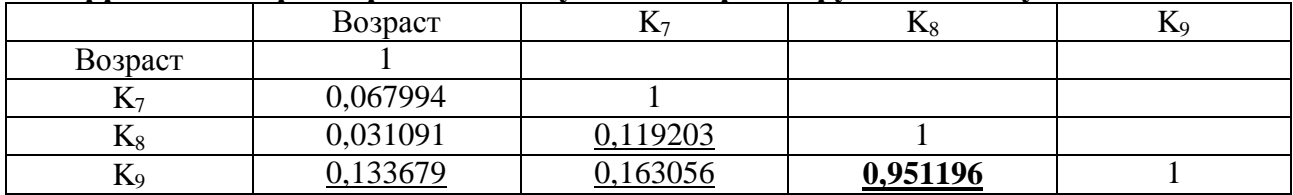

## Корреляции параметров цветоощущения первой группы испытуемых в **2008** г**.**

В табл. 7.16 выявлена сильная корреляционная связь между дейтеранопией (K<sub>8</sub>) и тританопией (K<sub>9</sub>), очень слабые связи между протанопией  $(K_7)$  и дейтеранопией  $(K_8)$ , протанопией  $(K_7)$  и тританопией  $(K_9)$ , возрастом (Возраст) и тританопией (K9), что обусловлено особенностями цветоощущения. Таблица 7.17

## Корреляции параметров цветоощущения второй группы испытуемых в **2008** г**.**

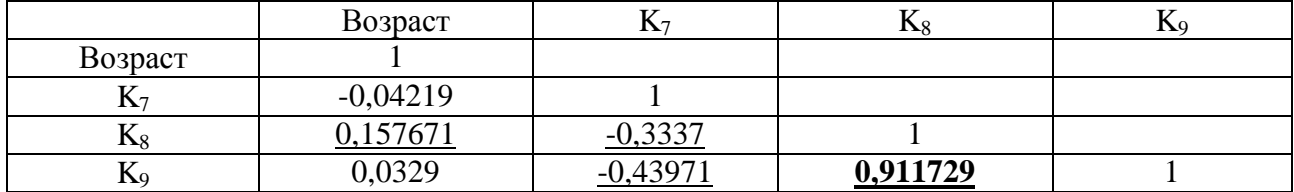

 $\overline{B}$  табл. 7.17 выявлена сильная корреляционная связь между дейтеранопией (K<sub>8</sub>) и тританопией (K<sub>9</sub>), слабая корреляционная связь между возрастом (Возраст) и дейтеранопией (K<sub>8</sub>), а также отрицательные слабые связи между протанопией  $(K_7)$  и дейтеранопией  $(K_8)$ , протанопией  $(K_7)$  и тританопией  $(K_9)$ . Таблица 7.18

#### Корреляции параметров цветоощущения третьей группы испытуемых в **2008** г**.**

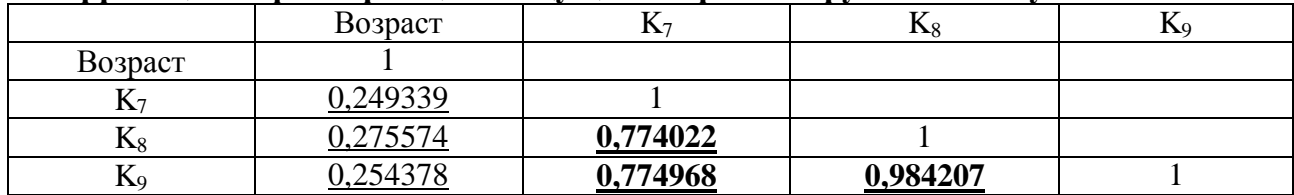

В табл. 7.18 выявлена сильная корреляционная связь между дейтеранопией (K<sub>8</sub>) и тританопией (K<sub>9</sub>), протанопией (K<sub>7</sub>) и дейтеранопией (K<sub>8</sub>), протанопией (K<sub>7</sub>) и тританопией (K<sub>9</sub>), а также слабая корреляционная связь между возрастом (Возраст) и протанопией (K7), возрастом (Возраст) и дейтеранопией ( $K_8$ ), возрастом (Возраст) и тританопией ( $K_9$ ).

Таблица 7.19

#### Корреляции параметров цветоощущения четвертой группы испытуемых в **2008** г**.**

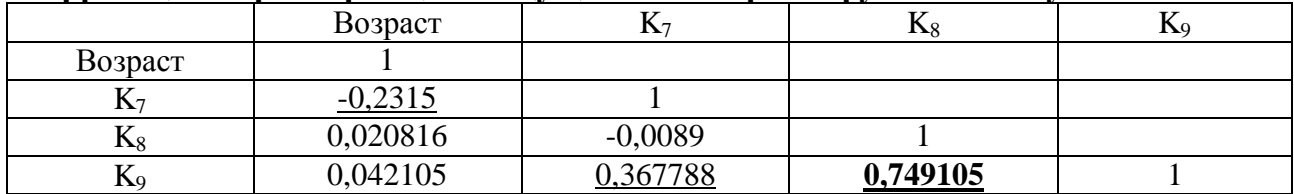

 $\overline{B}$  табл. 7.19 выявлена сильная корреляционная связь между дейтеранопией (K<sub>8</sub>) и тританопией (K<sub>9</sub>), слабая корреляционная связь корреляционная связь между протанопией  $(K_7)$  и тританопией  $(K_9)$ , а также слабая отрицательная корреляционная связь между возрастом (Возраст) и протанопией (K7).

Таблица 7.20

#### Корреляции параметров цветоощущения пятой группы испытуемых в **2008** г**.**

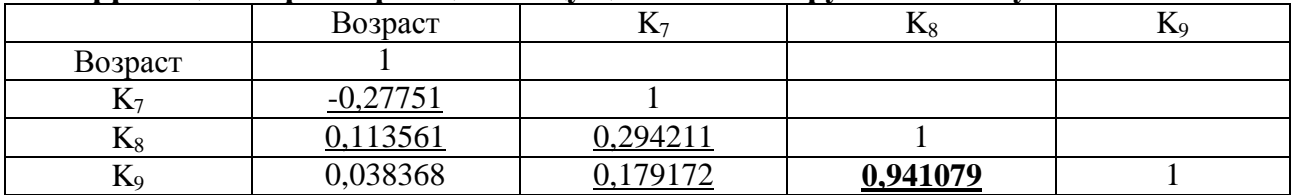

В табл. 7.20 выявлена сильная корреляционная связь между дейтеранопией (K<sub>8</sub>) и тританопией (K<sub>9</sub>), слабая корреляционная связь корреляционная связь между протанопией (K<sub>7</sub>) и дейтеранопией (K<sub>8</sub>), протанопией  $(K_7)$  и тританопией  $(K_9)$ , возрастом (Возраст) и дейтерапией  $(K_8)$ , а также слабая отрицательная связь между возрастом (Возраст) и протанопией  $(K_7)$ , что необходимо учитывать в цветовых схемах при отображении информационных фрагментов.

В 2006 г. существенных аномалий в выборках с апостериорными данными не обнаружено, при анализе содержания корреляционных таблиц выявлены закономерности в параметрах цветоощущения физиологического портрета КМ субъекта обучения:

- в трех группах дневного потока выявлена устойчивая корреляционная зави**симость** между дейтеранопией ( $K_8$ ) и тританопией ( $K_9$ ), которая связана с относительно равной чувствительностью колбочкового аппарата сетчатки зрительной сенсорной системы (необходимо учитывать в цветовых схемах отображения);
- в двух группах вечернего потока выявлена устойчивая корреляционная зави**симость** между дейтеранопией  $(K_8)$  и тританопией  $(K_9)$ , которая связана с относительно равной чувствительностью колбочкового аппарата сетчатки зрительной сенсорной системы (необходимо учитывать в цветовых схемах отображения).

В 2007 г. существенных аномалий в выборках с апостериорными данными не обнаружено, при анализе содержания корреляционных таблиц выявлены закономерности в параметрах цветоощущения физиологического портрета КМ субъекта обучения:

- в трех группах дневного потока сохраняется выявленная устойчивая корреляци**онная зависимость** между дейтеранопией  $(K_8)$  и тританопией  $(K_9)$ , которая связана с относительно равной чувствительностью колбочкового аппарата сетчатки зрительной сенсорной системы (необходимо учитывать в цветовых схемах отображения), а также выявлена относительно устойчивая отрицательная корреляционная зависимость между возрастом (Возраст) и протанопией  $(K_7)$  (обратная зависимость), выявлена менее устойчивая отрицательная корреляционная зависимость между возрастом (Возраст) и дейтеранопией  $(K_8)$  (слабая обратная зависимость), непосредственно выявлена относительно очень неустойчивая отрицательная **корреляционная зависимость** между возрастом (Возраст) и тританопией ( $K_9$ ) (слабая обратная корреляционная зависимость), что отражается на цветовых схемах;
- в двух группах вечернего потока непосредственно выявлена устойчивая корреляционная зависимость между дейтеранопией  $(K_8)$  и тританопией  $(K_9)$ , а также были выявлены относительно сильные статистические корре**ляционные зависимости** между протанопией  $(K_7)$  и дейтеранопией  $(K_8)$ , непосредственно выявлены менее сильные статистические корреляционные зависимости между протанопией  $(K_7)$  и тританопией  $(K_9)$ , которые связаны с относительно равной чувствительностью трех компонентов колбочкового аппарата в основе структуры сетчатки зрительной сенсорной системы человека (необходимо учитывать в цветовых схемах отображения информации).

В 2008 г. существенных аномалий в выборках с апостериорными данными не обнаружено, при анализе содержания корреляционных таблиц выявлены закономерности в параметрах цветоощущения физиологического портрета КМ субъекта обучения:

- в трех группах дневного потока сохраняется выявленная устойчивая корре**ляционная зависимость** между дейтеранопией  $(K_8)$  и тританопией  $(K_9)$ , которая связана с относительно равной чувствительностью колбочкового аппарата сетчатки зрительной сенсорной системы (необходимо учитывать в цветовых схемах отображения), а также выявлена относительно устойчивая менее явная отрицательная корреляционная зависимость между возрастом (Возраст) и протанопией  $(K_7)$  (обратная зависимость), выявлена менее устойчивая менее явная положительная корреляционная зависимость между возрастом (Возраст) и дейтеранопией (К<sub>8</sub>) (слабая обратная зависимость), выявлена очень неустойчивая менее явная положительная корреляционная зави**симость** между возрастом (Возраст) и тританопией (К<sub>9</sub>) (слабая обратная зависимость), а также выявлены и сохраняются относительно сильные корреляционные **статистические зависимости** между протанопией  $(K_7)$  и дейтеранопией  $(K_8)$ , выявлены и сохраняются относительно сильные корреляционные **статистические зависимости** между протанопией  $(K_7)$  и тританопией  $(K_9)$ .
- в двух группах вечернего потока выявлена и продолжает сохраняться устойчи**вая корреляционная зависимость** между дейтеранопией (К<sub>8</sub>) и тританопией (К<sub>9</sub>), а также выявлено снижение относительно слабых статистических корреляционных зависимостей между протанопией  $(K_7)$  и дейтеранопией  $(K_8)$ , выявлено снижение очень слабых статистических корреляционных **зависимостей** между протанопией  $(K_7)$  и тританопией  $(K_9)$ , которые непосредственно связаны с относительно равной чувствительностью трех компонентов колбочкового аппарата сетчатки зрительной сенсорной системы (необходимо непосредственно учитывать в цветовых схемах отображения).

В результате обработки апостериорных данных исследования цветоощущения в трех группах дневного потока и в двух группах вечернего потока за 2006 г., 2007 г., 2008 г. при прочих равных условиях можно констатировать следующие выводы (заключения):

- при отсутствии выраженной дихроматии инвариантно предъявление информационных фрагментов с использованием зеленого и фиолетового цветов, поскольку выявлена и продолжает сохраняться устойчивая корреляционная **зависимость** между дейтеранопией  $(K_8)$  и тританопией  $(K_9)$  зрительной системы;
- при отсутствии выраженной дихроматии с увеличением возраста существенно снижается чувствительность колбочкового аппарата зрительной сенсорной системы (усиление дихроматии) при восприятии красного (усиление протанопии), зеленого (усиление дейтеранопии) и фиолетового (усиление тританопии) цветов.

2. Корреляционный анализ параметров, характеризующих конвергентные способности

В табл. 7.21-7.25 находятся корреляционные таблицы конвергентных способностей за 2006 г., а также используются следующие обозначения Возраст – возраст,  $K_{14}$  – вербализация,  $K_{15}$  – обобщение,  $K_{16}$  – аналитичность,  $K_{17}$  – классификация,  $K_{18}$  – арифметические задачи,  $K_{19}$  – комбинаторика,  $K_{20}$  – мнемонические способности,  $K_{21}$  – плоскостное мышление,  $K_{22}$  – пространственное воображение.

Таблица 7.21

## Корреляции параметров конвергентных интеллектуальных способностей первой группы испытуемых в **2006** г**.**

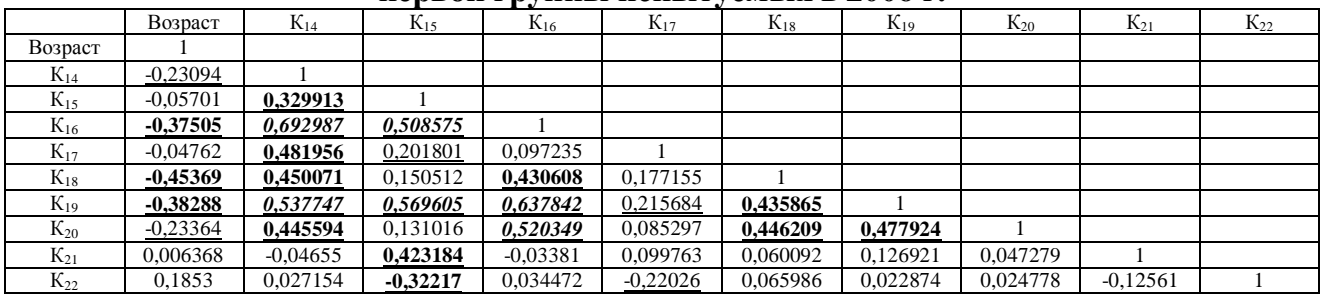

Примечание: подчеркнутый – слабая связь, полужирный курсив – средняя связь.

Наиболее существенная связь между вербализацией (К14) и аналитичностью (К16).

Таблица 7.22

# Корреляции параметров конвергентных интеллектуальных способностей

## второй группы испытуемых в **2006** г**.**

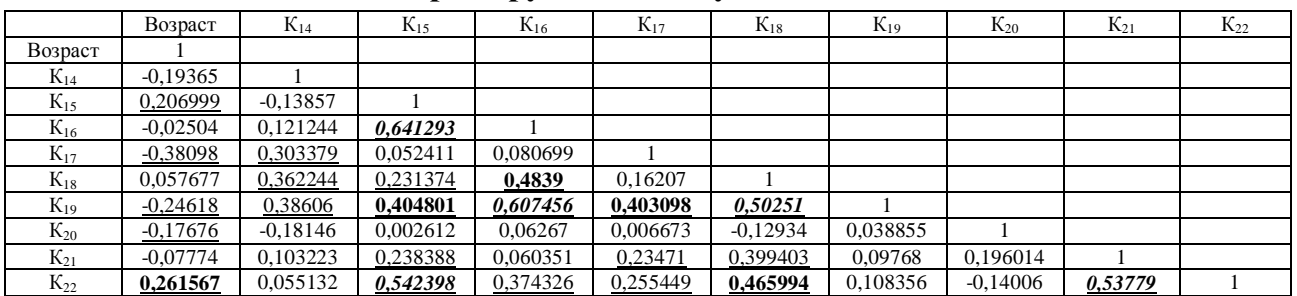

Примечание: подчеркнутый – слабая связь, полужирный курсив – средняя связь. Наиболее существенная связь между обобщением (К15) и аналитичностью (К16), аналитичностью (К16) и арифметическими способностями (К19).

Таблица 7.23

# Корреляции параметров конвергентных интеллектуальных способностей

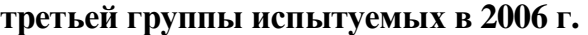

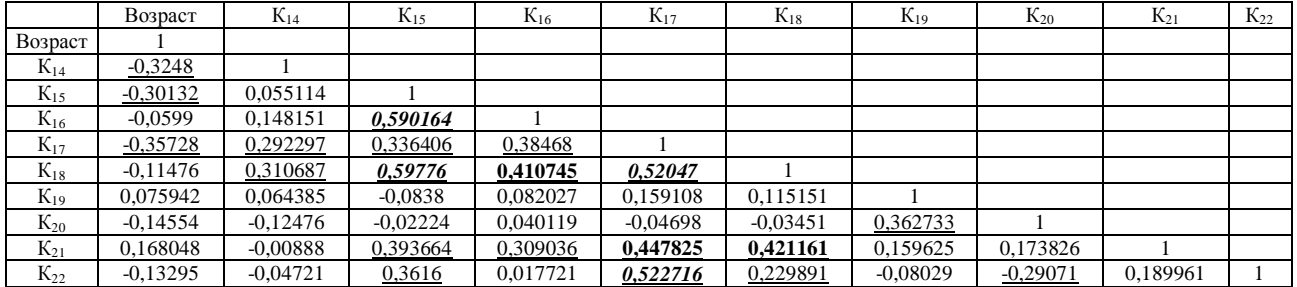

Примечание: подчеркнутый – слабая связь, полужирный курсив – средняя связь. Наиболее существенная связь между обобщением (К15) и мнемоникой (К18), обобщением (К15) ианалитичностью (К16), классификацией (К17) ипространственноевоображение (К22).

## Таблица 7.24

# Корреляции параметров конвергентных интеллектуальных способностей

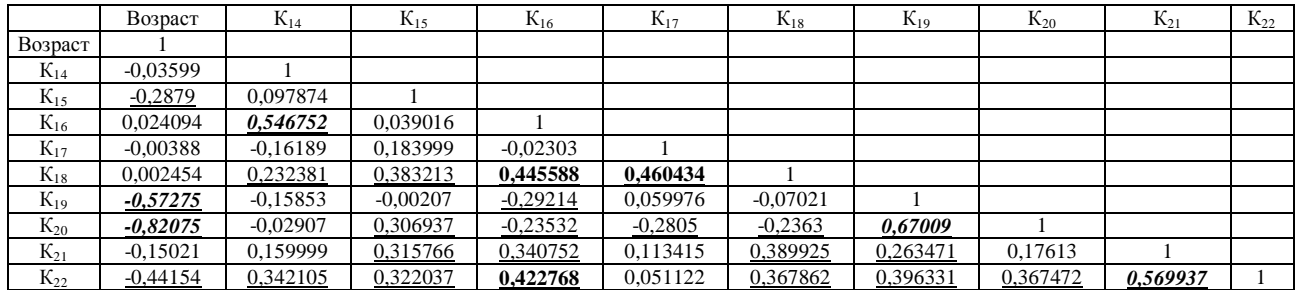

четвертой группы испытуемых в **2006** г**.**

Примечание: подчеркнутый – слабая связь, полужирный курсив – средняя связь.

Наиболее существенная связь между возрастом (Возраст) и мнемоникой (К20).

Таблица 7.25

# Корреляции параметров конвергентных интеллектуальных способностей пятой группы испытуемых в **2006** г**.**

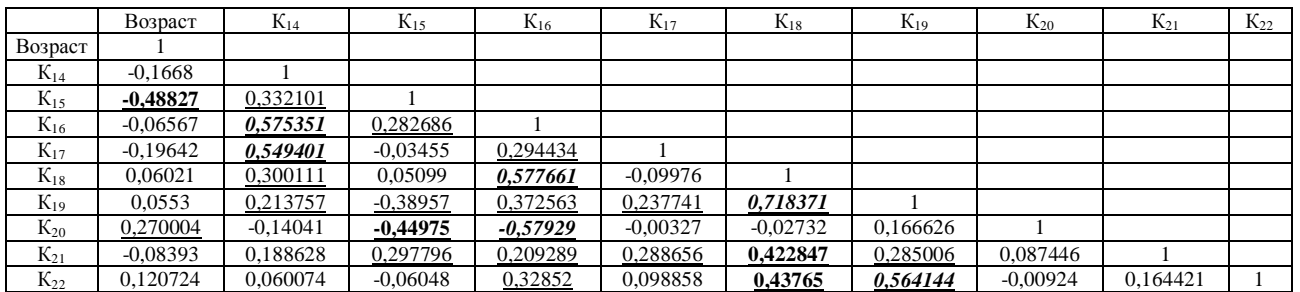

Примечание: подчеркнутый – слабая связь, полужирный курсив – средняя связь. Наиболее существенная связь между арифметическими способностями  $(K_{18})$  и комбинаторикой  $(K_{19})$ .

В 2006 г. существенных аномалий в выборках с апостериорными данными не обнаружено, при анализе содержания корреляционных таблиц выявлены закономерности в параметрах конвергентных способностей психологического портрета КМ субъекта обучения:

• в трех группах дневного потока выявлена устойчивая средняя статистическая корреляционная зависимость между вербализацией  $(K_{14})$  и аналитичностью  $(K_{16})$ , вербализацией  $(K_{14})$  и комбинаторикой  $(K_{19})$ , обобщением  $(K_{15})$  и аналитичностью  $(K_{16})$ , обобщением понятий  $(K_{15})$  и арифметическими способностями  $(K_{18})$ , обобщением  $(K_{15})$  и комбинаторикой  $(K_{19})$ , обобщением  $(K_{15})$  и пространственным воображением  $(K_{22})$ , аналитичностью  $(K_{16})$  и комбинаторикой  $(K_{19})$ , аналитичностью  $(K_{16})$  и мнемоникой  $(K_{20})$ , классификацией понятий  $(K_{17})$  и арифметическими способностями  $(K_{18})$ , классификацией понятий  $(K_{17})$  и пространственным воображением  $(K_{22})$ , арифметическими способностями  $(K_{18})$  и комбинаторикой мышления  $(K_{19})$ , плоскостным мышлением  $(K_{21})$  и пространственным воображением  $(K_{22})$ , а также выявлена устойчивая средняя статистическая корреляционная зависимость между возрастом (Возраст) и вербализацией (К<sub>14</sub>), возрастом (Возраст) и аналитичностью (К<sub>16</sub>), возрастом (Возраст) и классификацией (К<sub>17</sub>), возрастом (Возраст) и арифметическими спос. (К<sub>18</sub>), возрастом (Возраст) и комбинаторикой (К<sub>19</sub>), возрастом (Возраст) и мнемоникой (К<sub>20</sub>),

вербализацией (К<sub>14</sub>) и обобщением понятий (К<sub>15</sub>), вербализацией (К<sub>14</sub>) и классификацией (К<sub>17</sub>), вербализацией (К<sub>14</sub>) и арифметическими спос. (К<sub>18</sub>), вербализацией (К<sub>14</sub>) и комбинаторикой (К<sub>19</sub>), вербализацией ( $K_{14}$ ) и мнемоникой ( $K_{20}$ ), обобщением ( $K_{15}$ ) и классификацией ( $K_{17}$ ), обобщением  $(K_{15})$  и плоскостным мышлением  $(K_{21})$ , аналитичностью  $(K_{16})$  и мнемоникой  $(K_{18})$ , аналитичностью мышления  $(K_{16})$  и пространственным воображением  $(K_{22})$ , классификацией понятий  $(K_{17})$  и комбинаторикой мышления  $(K_{19})$ , классификацией понятий  $(K_{17})$  и плоскостным мышлением  $(K_{21})$ , арифметическими способностями  $(K_{18})$  и плоскостным мышлением  $(K_{21})$ , комбинаторикой  $(K_{19})$  и мнемоникой  $(K_{20})$ , которые непосредственно связаны со свойствами психодинамического конструкта головного мозга и обеспечивают расчет оптимального способа отображения информационных фрагментов (текст, таблица, статическая или динамическая плоская или объемная схема, аудио- или видео-поток);

• в двух группах вечернего потока выявлена устойчивая средняя статистическая корреляционная зависимость между возрастом (Возраст) и комбинаторикой ( $K_{19}$ ), возрастом (Возраст) и мнемоникой (К<sub>20</sub>), вербализацией (К<sub>14</sub>) и аналитичностью (К<sub>16</sub>), вербализацией (К<sub>14</sub>) и классификацией (К<sub>17</sub>), аналитичностью (К<sub>16</sub>) и арифметическими спос. (К<sub>18</sub>), аналитичностью  $(K_{16})$  и мнемоникой  $(K_{20})$ , арифметическими спос.  $(K_{18})$  и комбинаторикой  $(K_{19})$ , комбинаторным мышлением  $(K_{19})$  и пространственным воображением  $(K_{22})$ , а также выявлена устойчивая средняя статистическая корреляционная зависимость между возрастом (Возраст) и обобщением  $(K_{15})$ , возрастом (Возраст) и простр. воображением  $(K_{22})$ , вербализацией (К<sub>14</sub>) и обобщением (К<sub>15</sub>), вербализацией (К<sub>14</sub>) и арифметическими спос. (К<sub>18</sub>), вербализацией понятий  $(K_{14})$  и плоскостным мышлением  $(K_{21})$ , вербализацией понятий  $(K_{14})$  и пространственным воображением  $(K_{22})$ , обобщением  $(K_{15})$  и аналитичностью  $(K_{16})$ , обобщением  $(K_{15})$  и арифметическими спос.  $(K_{18})$ , обобщением понятий  $(K_{15})$  и комбинаторным мышлением  $(K_{19})$ , обобщением понятий  $(K_{15})$  и плоскостным мышлением  $(K_{21})$ , обобщением понятий  $(K_{15})$  и пространственным воображением  $(K_{22})$ , аналитичностью мышления  $(K_{16})$  и плоскостным мышлением  $(K_{21})$ , аналитичностью мышления  $(K_{16})$  и пространственным воображением  $(K_{22})$ , классификацией понятий  $(K_{17})$  и арифметическими способностями  $(K_{18})$ , классификацией понятий  $(K_{17})$  и комбинаторным мышлением  $(K_{19})$ , классификацией понятий  $(K_{17})$  и плоскостным мышлением  $(K_{21})$ , арифметическими способностями  $(K_{18})$  и плоскостным мышлением  $(K_{21})$ , арифметическими способностями  $(K_{18})$  и пространственным воображением  $(K_{22})$ , комбинаторным мышлением  $(K_{19})$  и плоскостным мышлением  $(K_{21})$ , которые непосредственно связаны со свойствами психодинамического конструкта головного мозга и обеспечивают расчет оптимального способа отображения информационных фрагментов (текст, таблица, статическая или динамическая плоская или объемная схема, статический или динамический аудио- или видео-поток).

В табл. 7.26-7.30 находятся корреляционные таблицы конвергентных способностей за 2007 г., а также используются следующие обозначения Возраст – возраст,  $K_{14}$  – вербализация,  $K_{15}$  – обобщение,  $K_{16}$  – аналитичность,  $K_{17}$  – классификация,  $K_{18}$  – арифметические задачи,  $K_{19}$  – комбинаторика,  $K_{20}$  – мнемонические способности,  $K_{21}$  – плоскостное мышление,  $K_{22}$  – пространственное воображение.

Таблица 7.26

## Корреляции параметров конвергентных интеллектуальных способностей первой группы испытуемых в **2007** г**.**

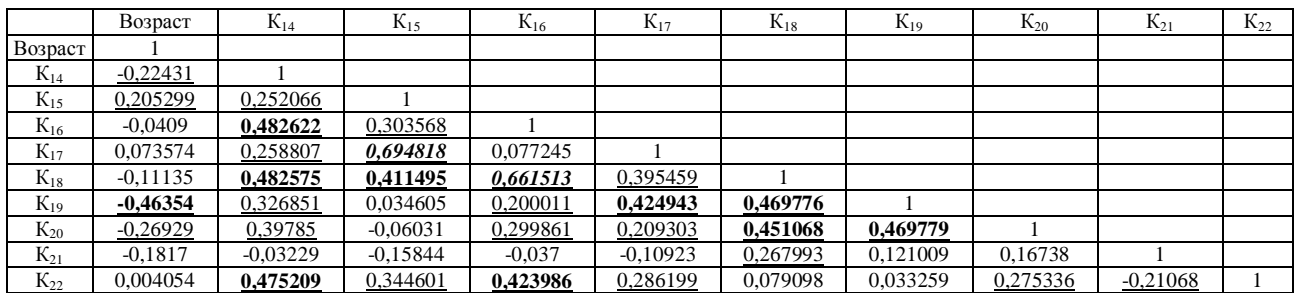

Примечание: подчеркнутый – слабая связь, полужирный курсив – средняя связь.

Наиболее существенная связь между обобщением  $(K_{15})$  и классификацией  $(K_{17})$ .

Таблица 7.27

# Корреляции параметров конвергентных интеллектуальных способностей второй группы испытуемых в **2007** г**.**

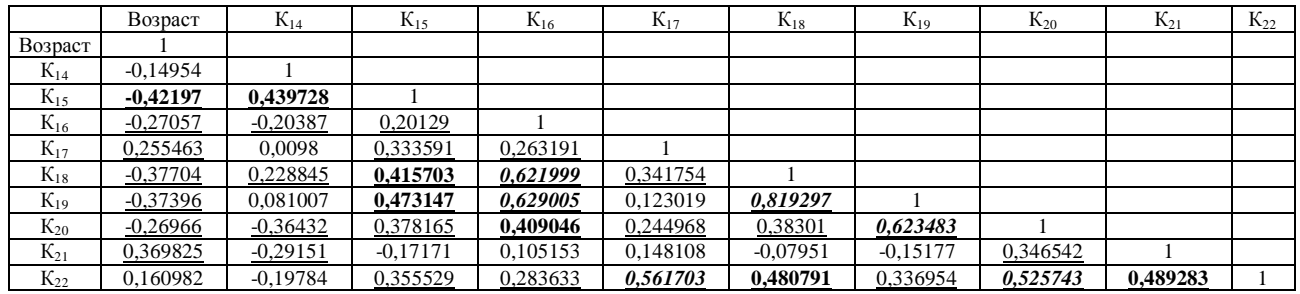

Примечание: подчеркнутый – слабая связь, полужирный курсив – средняя связь.

Наиболее существенная связь между арифметическими задачами  $(K_{18})$  и комбинаторикой  $(K_{19})$ . Таблица 7.28

# Корреляции параметров конвергентных интеллектуальных способностей третьей группы испытуемых в **2007** г**.**

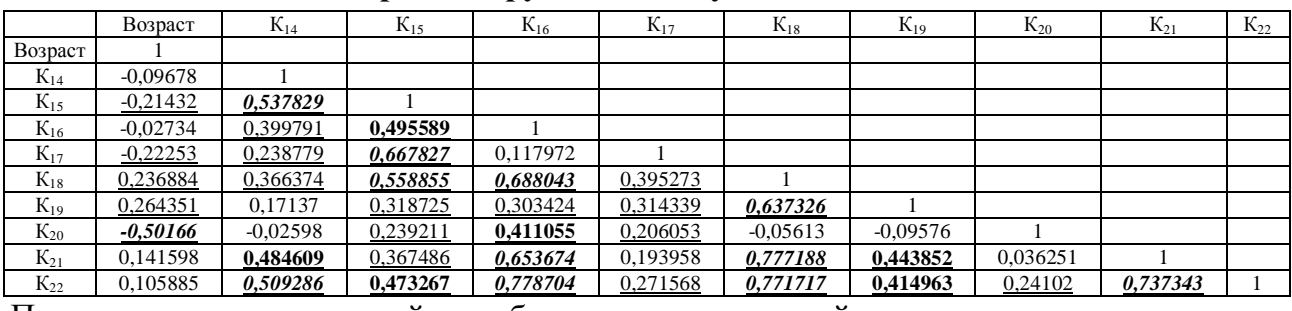

Примечание: подчеркнутый – слабая связь, полужирный курсив – средняя связь. Наиболее существенная связь между аналитичностью  $(K_{16})$  и пространственным воображением  $(K_{22})$ , арифметическими задачами  $(K_{18})$  и плоскостным мышлением  $(K_{21})$ , арифметическими задачами  $(K_{18})$  и пространственным воображением  $(K_{22})$ .

## Таблица 7.29

## Корреляции параметров конвергентных интеллектуальных способностей четвертой группы испытуемых в **2007** г**.**

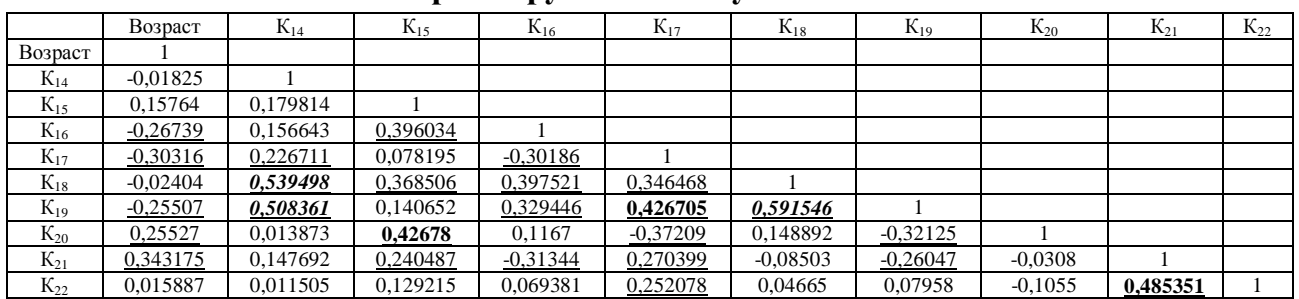

Примечание: подчеркнутый – слабая связь, полужирный курсив – средняя связь.

Наиболее существенная связь между арифметическими задачами  $(K_{18})$  и комбинаторикой  $(K_{19})$ . Таблица 7.30

# Корреляции параметров конвергентных интеллектуальных способностей пятой группы испытуемых в **2007** г**.**

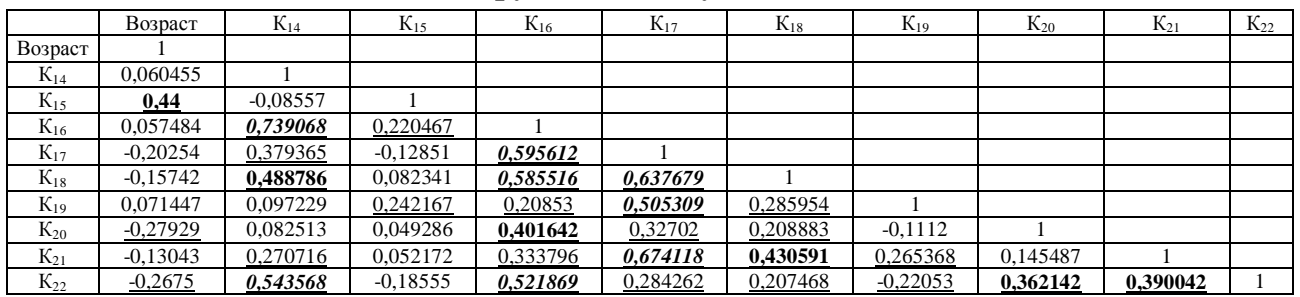

Примечание: подчеркнутый – слабая связь, полужирный курсив – средняя связь.

Наиболее существенная связь между вербализацией  $(K_{14})$  и аналитичностью  $(K_{16})$ .

В 2007 г. существенных аномалий в выборках с апостериорными данными не обнаружено, при анализе содержания корреляционных таблиц выявлены закономерности в параметрах конвергентных способностей психологического портрета КМ субъекта обучения:

• в трех группах дневного потока выявлена устойчивая средняя статистическая **корреляционная зависимость** между обобщением  $(K_{15})$  и классификацией  $(K_{17})$ , обобщением понятий  $(K_{15})$  и арифметическими способностями  $(K_{18})$ , аналитичностью мышления  $(K_{16})$  и арифметическими способностями  $(K_{18})$ , аналитичностью мышления  $(K_{16})$  и комбинаторикой мышления  $(K_{19})$ , аналитичностью мышления  $(K_{16})$  и плоскостным мышлением  $(K_{21})$ , аналитичностью мышления  $(K_{16})$  и пространственным воображением  $(K_{22})$ , классификацией понятий  $(K_{17})$  и пространственным воображением  $(K_{22})$ , арифметическими способностями  $(K_{18})$  и комбинаторными способностями  $(K_{19})$ , арифметическими способностями  $(K_{18})$  и плоскостным мышлением  $(K_{21})$ , арифметическими способностями  $(K_{18})$  и пространственным воображением  $(K_{22})$ , комбинаторными способностями  $(K_{19})$  и мнемоническими способностями  $(K_{20})$ , мнемоническими способностями  $(K_{20})$  и пространственным воображением  $(K_{22})$ , плоскостным мышлением  $(K_{21})$  и пространственным воображением  $(K_{22})$ , а также выявлена устойчивая слабая статистическая корреляционная зависимость между возрастом (Возраст) и вербализацией (К<sub>14</sub>), возрастом (Возраст) и обобщением (К<sub>15</sub>),

возрастом (Возраст) и комбинаторикой ( $K_{19}$ ), возрастом (Возраст) и мнемоникой ( $K_{20}$ ), вербализацией (К<sub>14</sub>) и обобщением (К<sub>15</sub>), вербализацией (К<sub>14</sub>) и аналитичностью (К<sub>16</sub>), вербализацией понятий  $(K_{14})$  и классификацией понятий  $(K_{17})$ , вербализацией понятий  $(K_{14})$  и арифметическими способностями  $(K_{18})$ , вербализацией понятий  $(K_{14})$  и комбинаторикой мышления  $(K_{19})$ , вербализацией понятий  $(K_{14})$  и пространственным воображением  $(K_{22})$ , обобщением  $(K_{15})$  и аналитичностью  $(K_{16})$ , обобщением  $(K_{15})$  и классификацией понятий  $(K_{17})$ , обобщением понятий  $(K_{15})$  и арифметическими способностями  $(K_{18})$ , обобщением  $(K_{15})$  и комбинаторикой  $(K_{19})$ , обобщением  $(K_{15})$  и мнемоникой  $(K_{20})$ , обобщением  $(K_{15})$  и пространственным вообр.  $(K_{22})$ , аналитичностью  $(K_{16})$  и мнемоникой  $(K_{20})$ , классификацией понятий  $(K_{17})$  и арифметическими способностями  $(K_{18})$ , классификацией понятий  $(K_{17})$  и комбинаторными способностями  $(K_{19})$ , классификацией понятий  $(K_{17})$  и пространственным воображением  $(K_{22})$ , арифметическими способностями  $(K_{18})$  и мнемоническими способностями  $(K_{20})$ , комбинаторными способностями  $(K_{19})$  и плоскостным мышлением  $(K_{21})$ , комбинаторными способностями  $(K_{19})$  и пространственным воображением  $(K_{22})$ , которые непосредственно связаны со свойствами психодинамического конструкта головного мозга и обеспечивают расчет оптимального способа отображения информационных фрагментов (текст, таблица, статическая или динамическая плоская или объемная схема, статический или динамический аудио- или видео-поток);

в двух группах вечернего потока выявлена устойчивая слабая статистическая корреляционная зависимость между возрастом (Возраст) и обобщением понятий  $(K_{15})$ , возрастом (Возраст) и классификацией (К<sub>17</sub>), вербализацией (К<sub>14</sub>) и аналитичностью (К<sub>16</sub>), вербализацией (К<sub>14</sub>) и классификацией (К<sub>17</sub>), вербализацией (К<sub>14</sub>) и арифметическими спос. (К<sub>18</sub>), вербализацией (К<sub>14</sub>) и комбинаторикой (К<sub>19</sub>), вербализацией (К<sub>14</sub>) и пространственным вообр. (К<sub>22</sub>), аналитичностью мышления  $(K_{16})$  и классификацией понятий  $(K_{17})$ , аналитичностью мышления  $(K_{16})$  и арифметическими способностями  $(K_{18})$ , аналитичностью мышления  $(K_{16})$  и пространственным воображением  $(K_{22})$ , классификацией (К<sub>17</sub>) и арифметическими спос. (К<sub>18</sub>), классификацией (К<sub>17</sub>) и комбинаторикой (К<sub>19</sub>), классификацией ( $K_{17}$ ) и комбинаторикой ( $K_{21}$ ), арифметическими спос. ( $K_{18}$ ) и комбинаторикой ( $K_{19}$ ), а также выявлена устойчивая слабая статистическая отрицательная корреляционная зависимость между возрастом (Возраст) и обобщением (К<sub>15</sub>), возрастом (Возраст) и классификацией (К<sub>17</sub>), обобщением  $(K_{15})$  и аналитичностью  $(K_{16})$ , обобщением понятий  $(K_{15})$  и комбинаторикой  $(K_{19})$ , аналитичностью  $(K_{16})$  и комбинаторикой  $(K_{19})$ , аналитичностью  $(K_{16})$  и мнемоникой  $(K_{20})$ , классификацией понятий  $(K_{17})$  и пространственным воображением  $(K_{22})$ , арифметическими способностями  $(K_{18})$  и мнемоническими способностями  $(K_{20})$ , комбинаторикой мышления  $(K_{19})$  и мнемоническими способностями  $(K_{20})$ , мнемоникой мышления  $(K_{20})$  и пространственным воображением  $(K_{22})$ , плоскостным мышлением  $(K_{21})$  и пространственным воображением  $(K_{22})$ , которые непосредственно связаны со свойствами психодинамического конструкта головного мозга и обеспечивают расчет оптимального способа отображения информационных фрагментов (текст, таблица, статическая или динамическая плоская или объемная схема, статический или динамический аудио- или видео-поток).

В табл. 7.31-7.35 находятся корреляционные таблицы конвергентных способностей за 2008 г., а также используются следующие обозначения Возраст – возраст,  $K_{14}$  – вербализация,  $K_{15}$  –обобщение,  $K_{16}$  – аналитичность,  $K_{17}$  – классификация,  $K_{18}$  – арифметические задачи,  $K_{19}$  – комбинаторика,  $K_{20}$  – мнемонические способности,  $K_{21}$  – плоскостное мышление, К22 – пространственное воображение.

Таблица 7.31

# Корреляции параметров конвергентных интеллектуальных способностей первой группы испытуемых в **2008** г**. Возраст** К<sub>14</sub> К<sub>15</sub> К<sub>16</sub> К<sub>17</sub> К<sub>18</sub> К<sub>19</sub> К<sub>20</sub> К<sub>21</sub> К<sub>22</sub>

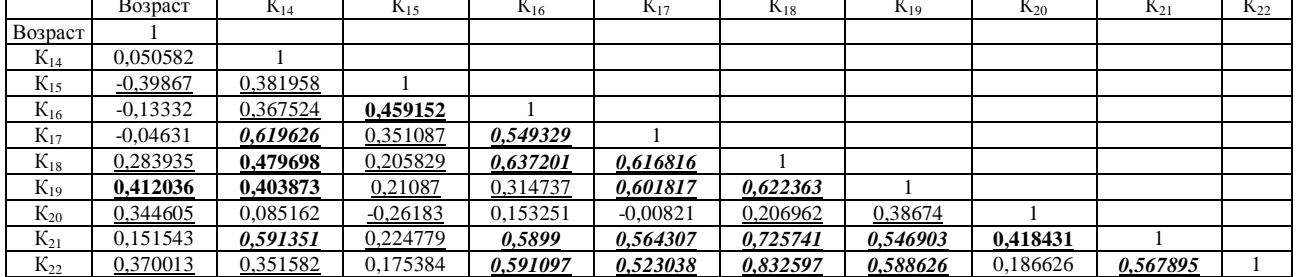

Примечание: подчеркнутый – слабая связь, полужирный курсив – средняя связь.

Наиболее существенная связь между арифметическими задачами  $(K_{18})$  и пространственным воображением  $(K_{22})$ .

Таблина 7.32

## Корреляции параметров конвергентных интеллектуальных способностей второй группы испытуемых в **2008** г**.**

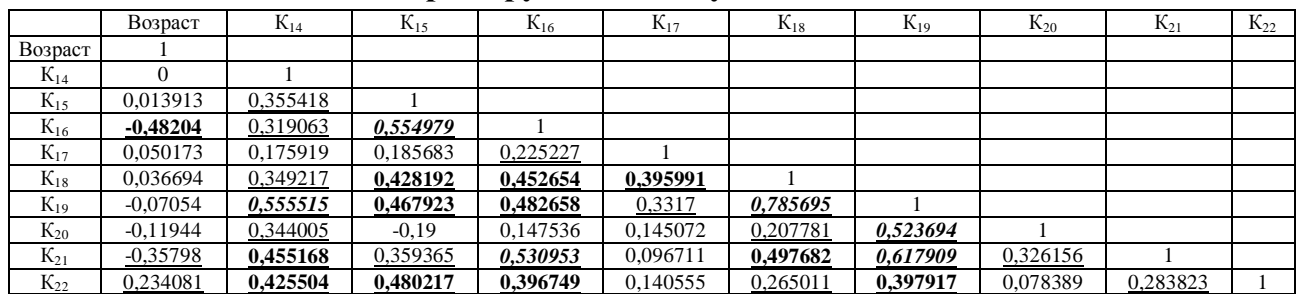

Примечание: подчеркнутый – слабая связь, полужирный курсив – средняя связь.

Наиболее существенная связь между арифметическими задачами  $(K_{18})$  и комбинаторикой  $(K_{19})$ . Таблица 7.33

## Корреляции параметров конвергентных интеллектуальных способностей

### третьей группы испытуемых в **2008** г**.**

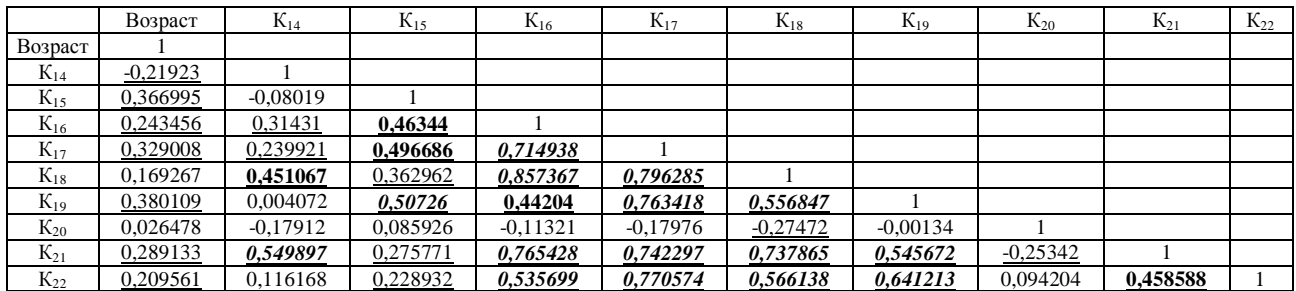

Примечание: подчеркнутый – слабая связь, полужирный курсив – средняя связь.

Наиболее существенная связь между аналитичностью ( $K_{16}$ ) и арифметическими задачами ( $K_{18}$ ).

### Таблица 7.34

## Корреляции параметров конвергентных интеллектуальных способностей четвертой группы испытуемых в **2008** г**.**

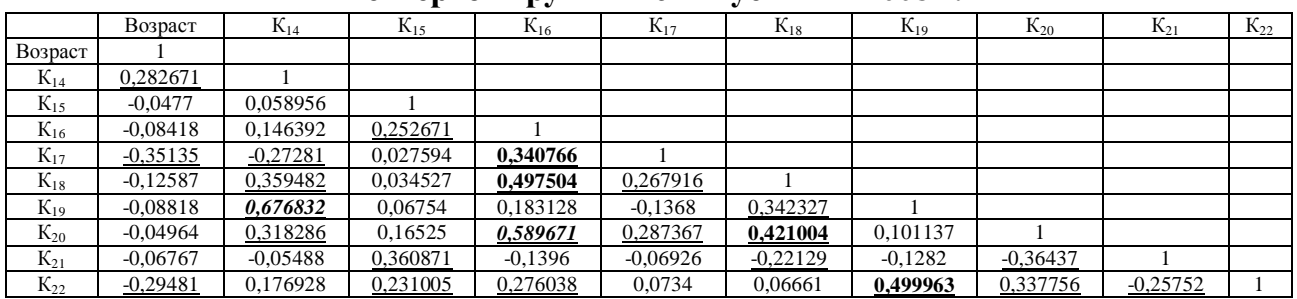

Примечание: подчеркнутый – слабая связь, полужирный курсив – средняя связь. Наиболее существенная связь между комбинаторикой (К<sub>19</sub>) и вербализацией (К<sub>14</sub>).

Таблица 7.35

## Корреляции параметров конвергентных интеллектуальных способностей пятой группы испытуемых в **2008** г**.**

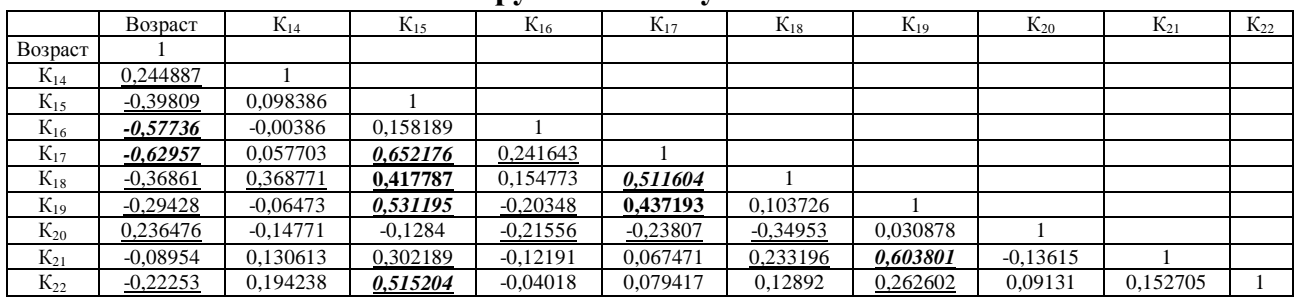

Примечание: подчеркнутый – слабая связь, полужирный курсив – средняя связь.

Наиболее существенная связь между возрастом (Возраст) и классификацией ( $K_{17}$ ).

В 2008 г. существенных аномалий в выборках с апостериорными данными не обнаружено, при анализе содержания корреляционных таблиц выявлены закономерности в параметрах конвергентных способностей психологического портрета КМ субъекта обучения:

• в трех группах дневного потока выявлена устойчивая средняя статистическая корреляционная зависимость между вербализацией ( $K_{14}$ ) и классификацией ( $K_{17}$ ), аналитичностью мышления  $(K_{16})$  и арифметическими способностями  $(K_{18})$ , классификацией понятий  $(K_{17})$  и арифметическими способностями  $(K_{18})$ , классификацией понятий  $(K_{17})$  и комбинаторикой мышления  $(K_{19})$ , арифметическими способностями  $(K_{18})$  и комбинаторикой  $(K_{19})$ , арифметическими способностями  $(K_{18})$  и плоскостным мышлением  $(K_{21})$ , арифметическими способностями  $(K_{18})$  и пространственным воображением  $(K_{22})$ , комбинаторикой мышления  $(K_{19})$  и плоскостным мышлением  $(K_{21})$ , аналитичностью мышления  $(K_{16})$  и классификацией понятий  $(K_{17})$ , аналитичностью мышления  $(K_{16})$  и арифметическими способностями  $(K_{18})$ , аналитичностью мышления  $(K_{16})$  и плоскостным мышлением  $(K_{21})$ , классификацией понятий  $(K_{17})$  и плоскостным мышлением  $(K_{21})$ , классификацией понятий  $(K_{17})$  и пространственным воображением  $(K_{22})$ , арифметическими способностями  $(K_{18})$  и плоскостным мышлением  $(K_{21})$ , комбинаторикой мышления  $(K_{19})$  и пространственное воображение  $(K_{22})$ , а также выявлена устойчивая средняя статистическая корреляционная зависимость между возрастом (Возраст) и аналитичностью  $(K_{16})$ , возрастом (Возраст) и комбинаторикой  $(K_{19})$ ,

возрастом (Возраст) и пространственное воображение  $(K_{22})$ , вербализацией понятий  $(K_{14})$  и аналитичностью мышления  $(K_{16})$ , вербализацией понятий  $(K_{14})$  и арифметическими способностями  $(K_{18})$ , вербализацией (К<sub>14</sub>) и комбинаторикой (К<sub>19</sub>), вербализацией (К<sub>14</sub>) и плоскостным мышлением (К<sub>21</sub>), вербализацией понятий  $(K_{14})$  и пространственным воображением  $(K_{22})$ , обобщением  $(K_{15})$  и аналитичностью  $(K_{16})$ , обобщением  $(K_{15})$  и арифметическими спос.  $(K_{18})$ , обобщением  $(K_{15})$  и комбинаторикой  $(K_{19})$ , обобщением  $(K_{15})$  и мнемоникой  $(K_{20})$ , обобщением понятий  $(K_{15})$  и плоскостным мышлением  $(K_{21})$ , обобщением понятий  $(K_{15})$  и пространственным воображением  $(K_{22})$ , аналитичностью мышления  $(K_{16})$  и классификацией понятий  $(K_{17})$ , аналитичностью мышления  $(K_{16})$  и арифметическими способностями  $(K_{18})$ , аналитичностью мышления  $(K_{16})$  и комбинаторикой мышления  $(K_{19})$ , аналитичностью мышления  $(K_{16})$  и плоскостным мышлением  $(K_{21})$ , аналитичностью мышления  $(K_{16})$  и пространственным воображением  $(K_{22})$ , классификацией понятий  $(K_{17})$  и плоскостным мышлением  $(K_{21})$ , классификацией понятий  $(K_{17})$  и пространственным воображением  $(K_{22})$ , комбинаторикой ( $K_{19}$ ) и мнемоникой ( $K_{20}$ ), комбинаторикой ( $K_{19}$ ) и плоскостным мышлением ( $K_{21}$ ), комбинаторикой мышления  $(K_{19})$  и пространственным воображением  $(K_{22})$ , мнемоническими способностями  $(K_{20})$  и плоскостным мышлением  $(K_{21})$ , плоскостным мышлением  $(K_{21})$  и пространственным воображением  $(K_{22})$ , которые связаны со свойствами психодинамического конструкта головного мозга и обеспечивают расчет оптимального способа отображения информационных фрагментов (текст, таблица, статическая или динамическая плоская или объемная графическая схема, статический или динамический аудио- или видео-поток);

• в двух группах вечернего потока выявлена устойчивая слабая статистическая корреляционная зависимость между возрастом (Возраст) и классификацией  $(K_{17})$ , возрастом (Возраст) и арифметическими способностями  $(K_{18})$ , возрастом (Возраст) и пространственным воображением  $(K_{22})$ , вербализацией понятий  $(K_{14})$  и комбинаторикой мышления  $(K_{19})$ , обобщением  $(K_{15})$  и классификацией  $(K_{17})$ , аналитичностью  $(K_{16})$  и мнемоникой  $(K_{20})$ , ком бинаторикой мышления  $(K_{19})$  и плоскостного мышления  $(K_{21})$ , а также выявлена устойчивая слабая статистическая отрицательная корреляционная зависимость между возрастом (Возраст) и вербализацией понятий  $(K_{14})$ , вербализаций понятий  $(K_{14})$  и арифметические способностями  $(K_{18})$ , вербализацией понятий  $(K_{14})$  и пространственным воображением  $(K_{22})$ , обобщением  $(K_{15})$  и аналитичностью  $(K_{16})$ , обобщением  $(K_{15})$  и плоскостным мышлением  $(K_{21})$ , аналитичностью мышления  $(K_{16})$  и классификацией понятий  $(K_{17})$ , аналитичностью мышления  $(K_{16})$  и арифметические способности  $(K_{18})$ , классификацией  $(K_{17})$  и арифм. спос.  $(K_{18})$ , арифм. спос.  $(K_{18})$  и комбинаторикой  $(K_{19})$ , комбинаторикой ( $K_{19}$ ) и простр. вообр. ( $K_{22}$ ), мнемоническими спос. ( $K_{20}$ ) и плоск. мышл. ( $K_{21}$ ), которые непосредственно связаны со свойствами психодинамического конструкта головного мозга и обеспечивают расчет оптимального способа отображения информационных фрагментов (текст, таблица, статическая или динамическая плоская или объемная схема, статический или динамический аудио- или видео-поток).

3. Корреляционный анализ параметров, характеризующих дивергентные способности

Втабл. 7.36-7.40 находятся корреляционные таблицыдивергентных способностей за 2006 г., а также используются следующие обозначения: вербальная ассоциативность  $(K_{23})$ , вербальная оригинальность  $(K_{24})$ , вербальная селективность  $(K_{25})$ ; образная ассоциативность  $(K_{27})$ , образная оригинальность  $(K_{28})$ , образная селективность  $(K_{29})$ .

В табл. 7.36-7.38 представлены апостериорные данные исследования дивергентных интеллектуальных способностей в трех группах испытуемых дневного потока.

Таблица 7.36

## Корреляции параметров дивергентных интеллектуальных способностей первой группы испытуемых в **2006** г**.**

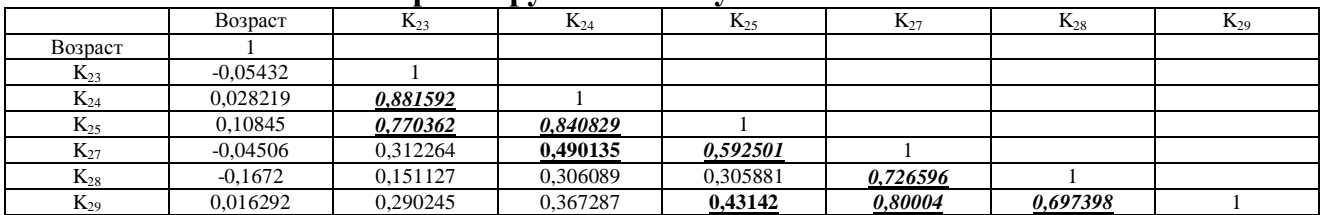

Примечание: подчеркнутый – слабая связь, полужирный курсив – средняя связь.

Таблица 7.37

## Корреляции параметров дивергентных интеллектуальных способностей второй группы испытуемых в **2006** г**.**

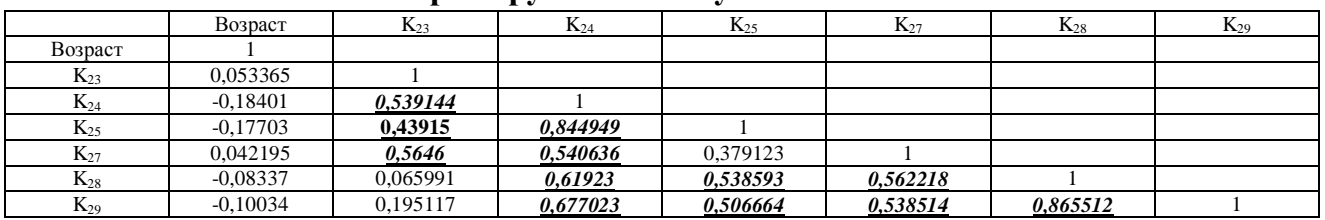

Примечание: подчеркнутый – слабая связь, полужирный курсив – средняя связь.

Таблица 7.38

## Корреляции параметров дивергентных интеллектуальных способностей третьей группы испытуемых в **2006** г**.**

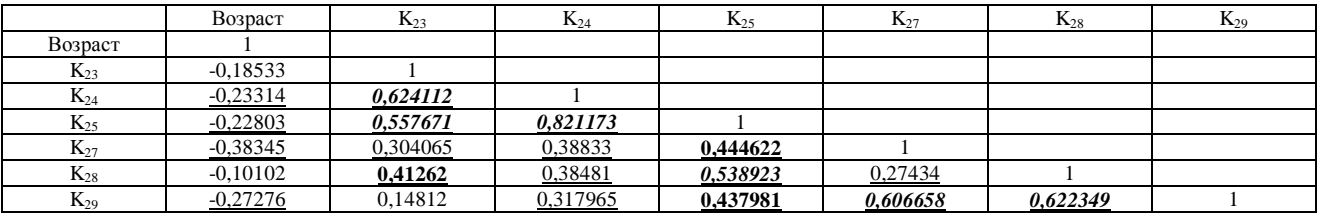

Примечание: подчеркнутый – слабая связь, полужирный курсив – средняя связь.

В трех группах дневного потока выявлена устойчивая статистическая корреляционная зависимость между вербальной ассоциативностью  $(K_{23})$  и вербальной оригинальностью  $(K_{24})$ , вербальной ассоциативностью  $(K_{23})$  и вербальной селективностью  $(K_{25})$ , вербальной ассоциативностью  $(K_{23})$  и образной ассоциативностью  $(K_{27})$ , вербальной оригинальностью  $(K_{24})$  и вербальной селективностью  $(K_{25})$ , вербальной оригинальностью  $(K_{24})$  и образной ассоциативностью  $(K_{27})$ , вербальной селективностью  $(K_{25})$  и образной ассоциативностью  $(K_{27})$ , вербальной селективностью  $(K_{25})$  и образной оригинальностью  $(K_{28})$ , вербальной селективностью  $(K_{25})$  и образной селективностью  $(K_{29})$ , образной ассоциативностью  $(K_{27})$  и образной селективностью  $(K_{28})$ , образной ассоциативностью  $(K_{27})$  и образной селективностью  $(K_{29})$ , образной оригинальностью  $(K_{28})$  и образной селективностью  $(K_{29})$ , что обусловлено свойствами психодинамического конструкта головного мозга.

В табл. 7.39-7.40 представлены апостериорные данные исследования дивергентных

интеллектуальных способностей в двух группах испытуемых вечернего потока.

Таблица 7.39

# Корреляции параметров дивергентных интеллектуальных способностей четвертой группы испытуемых в **2006** г**.**

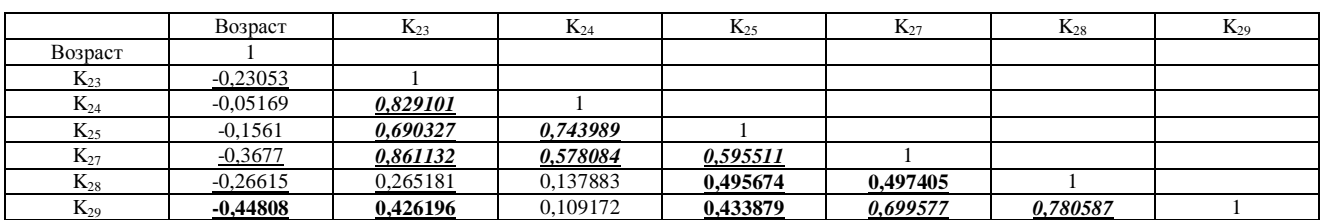

Примечание: подчеркнутый – слабая связь, полужирный курсив – средняя связь.

Таблица 7.40

# Корреляции параметров дивергентных интеллектуальных способностей

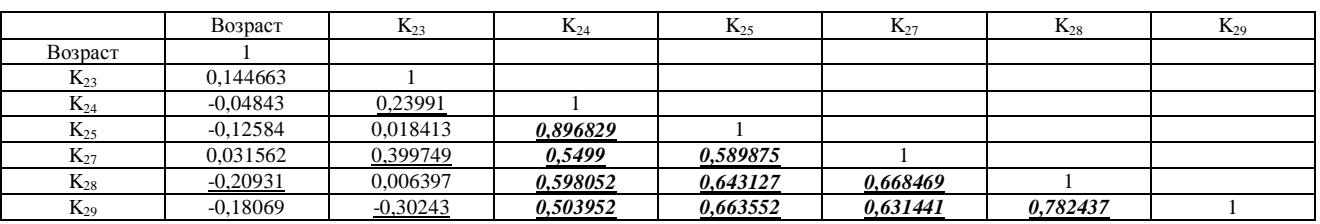

#### пятой группы испытуемых в **2006** г**.**

Примечание: подчеркнутый – слабая связь, полужирный курсив – средняя связь.

В 2006 г. существенных аномалий в выборках с апостериорными данными не обнаружено, при анализе содержания корреляционных таблиц выявлены закономерности в параметрах дивергентных способностей психологического портрета КМсубъекта обучения.

В двух группах вечернего потока также выявлена устойчивая статистическая корреляционная зависимость между вербальной ассоциативностью  $(K_{23})$  и вербальной оригинальностью  $(K_{24})$ , вербальной ассоциативностью  $(K_{23})$  и вербальной селективностью  $(K_{25})$ , вербальной ассоциативностью  $(K_{23})$  и образной ассоциативностью  $(K_{27})$ , вербальной оригинальностью  $(K_{24})$  и вербальной селективностью  $(K_{25})$ , вербальной оригинальностью  $(K_{24})$  и образной ассоциативностью  $(K_{27})$ , вербальной селективностью  $(K_{25})$  и образной ассоциативностью  $(K_{27})$ , вербальной селективностью  $(K_{25})$  и образной оригинальностью  $(K_{28})$ , вербальной селективностью  $(K_{25})$  и образной селективностью  $(K_{29})$ , образной ассоциативностью  $(K_{27})$  и образной оригинальностью  $(K_{28})$ , образной ассоциативностью  $(K_{27})$  и образной селективностью  $(K_{29})$ , образной оригинальностью  $(K_{28})$  и образной селективностью  $(K_{29})$ , что обусловлено непосредственно свойствами психодинамического конструкта головного мозга человека.

В ходе проведения диагностики номинальных значений различных параметров психологического портрета КМ субъекта обучения непосредственно применялся прикладной ДМ, который содержал набор прикладных методов исследования в БД (дивергентное мышление испытуемых: вербальная и образная креативность, а также имплицитная и иксплицитная обучаемость, биполярные когнитивные стили).

В табл. 7.41-7.45 находятся корреляционные таблицы дивергентных способностей за 2007 г., а также используются следующие обозначения: вербальная ассоциативность  $(K_{23})$ , вербальная оригинальность  $(K_{24})$ , вербальная селективность  $(K_{25})$ ; образная ассоциативность  $(K_{27})$ , образная оригинальность  $(K_{28})$ , образная селективность  $(K_{29})$ .

В табл. 7.41-7.43 представлены апостериорные данные исследования дивергентных интеллектуальных способностей в трех группах испытуемых дневного потока.

Таблица 7.41

## Корреляции параметров дивергентных интеллектуальных способностей первой группы испытуемых в **2007** г**.**

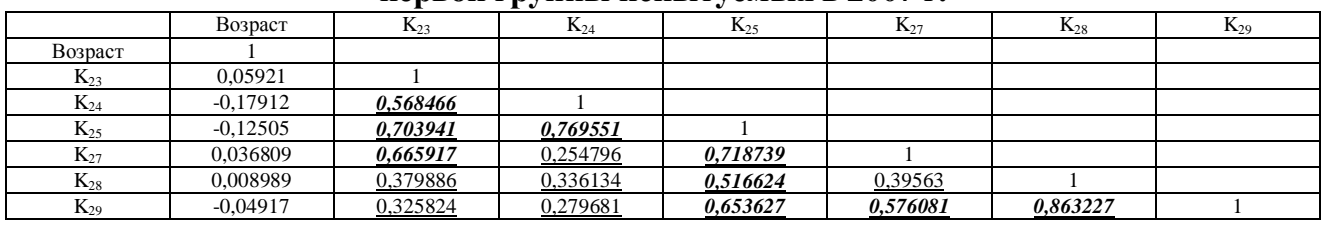

Примечание: подчеркнутый – слабая связь, полужирный курсив – средняя связь. Таблица 7.42

## Корреляции параметров дивергентных интеллектуальных способностей второй группы испытуемых в **2007** г**.**

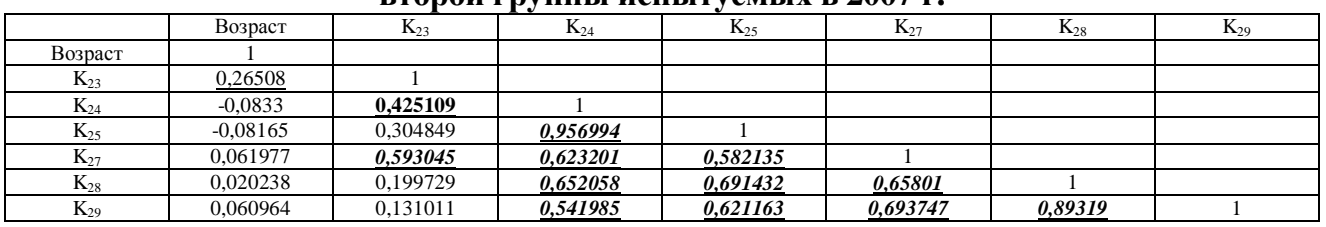

Примечание: подчеркнутый – слабая связь, полужирный курсив – средняя связь.

Таблица 7.43

## Корреляции параметров дивергентных интеллектуальных способностей третьй группы испытуемых в **2007** г**.**

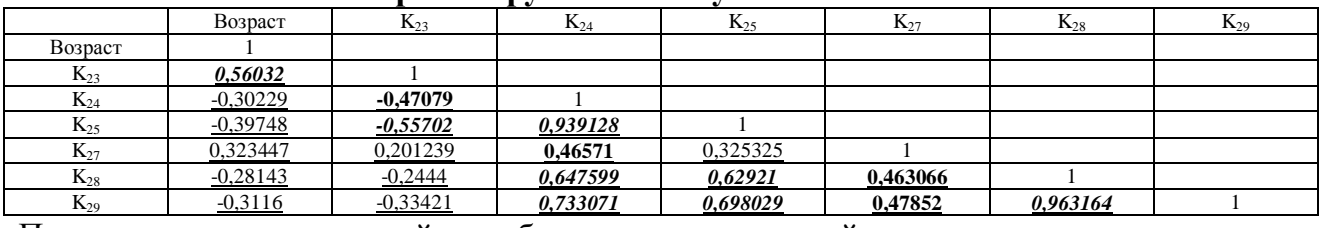

Примечание: подчеркнутый – слабая связь, полужирный курсив – средняя связь.

В трех группах дневного потока выявлена устойчивая статистическая корреляционная зависимость между вербальной ассоциативностью  $(K_{23})$  и вербальной оригинальностью  $(K_{24})$ , вербальной ассоциативностью  $(K_{23})$  и вербальной селективностью  $(K_{25})$ , вербальной ассоциативностью  $(K_{23})$  и образной ассоциативностью  $(K_{27})$ , вербальной оригинальностью  $(K_{24})$  и вербальной селективностью  $(K_{25})$ , вербальной оригинальностью  $(K_{2,4})$  и образной ассоциативностью  $(K_{2,7})$ , вербальной оригинальностью  $(K_{24})$  и образной оригинальностью  $(K_{28})$ , вербальной оригинальностью  $(K_{24})$  и образной селективностью  $(K_{29})$ , вербальной селективностью  $(K_{25})$  и образной ассоциативностью  $(K_{27})$ , вербальной селективностью  $(K_{25})$  и образной оригинальностью  $(K_{28})$ , вербальной селективностью  $(K_{25})$  и образной селективностью  $(K_{29})$ , образной ассоциативностью  $(K_{27})$  и образной селективностью  $(K_{28})$ , образной ассоциативностью  $(K_{27})$  и образной селективностью  $(K_{29})$ , образной оригинальностью  $(K_{28})$  и образной селективностью  $(K_{29})$ , что обусловлено свойствами психодинамического конструкта головного мозга.

В табл. 7.44-7.45 представлены апостериорные данные исследования дивергентных

интеллектуальных способностей в двух группах испытуемых вечернего потока.

Таблица 7.44

#### Корреляции параметров дивергентных интеллектуальных способностей

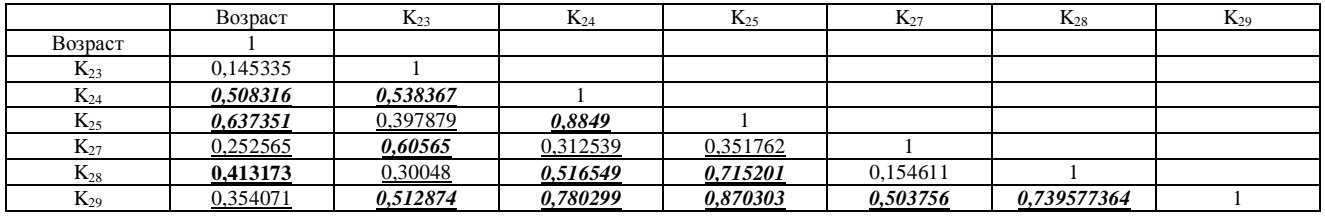

четвертой группы испытуемых в **2007** г**.** 

Примечание: подчеркнутый – слабая связь, полужирный курсив – средняя связь.

Таблица 7.45

#### Корреляции параметров дивергентных интеллектуальных способностей

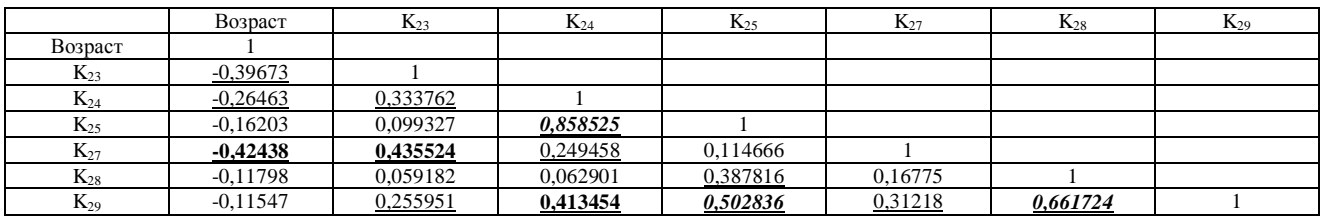

#### пятой группы испытуемых в **2007** г**.**

Примечание: подчеркнутый – слабая связь, полужирный курсив – средняя связь.

В двух группах вечернего потока также выявлена устойчивая статистическая корреляционная зависимость между вербальной ассоциативностью  $(K_{23})$  и вербальной оригинальностью  $(K_{24})$ , вербальной ассоциативностью  $(K_{23})$  и вербальной селективностью  $(K_{25})$ , вербальной ассоциативностью  $(K_{23})$  и образной ассоциативностью  $(K_{27})$ , вербальной оригинальностью  $(K_{24})$  и вербальной селективностью  $(K_{25})$ , вербальной оригинальностью  $(K_{24})$  и образной ассоциативностью  $(K_{27})$ , вербальной оригинальностью  $(K_{24})$  и образной селективностью  $(K_{29})$ , вербальной селективностью  $(K_{25})$  и образной ассоциативностью  $(K_{27})$ , вербальной селективностью  $(K_{25})$  и образной оригинальностью  $(K_{28})$ , вербальной селективностью  $(K_{25})$  и образной селективностью  $(K_{29})$ , образной ассоциативностью  $(K_{27})$  и образной селективностью  $(K_{29})$ , образной оригинальностью  $(K_{28})$  и образной селективностью  $(K_{29})$ , что обусловлено непосредственно свойствами психодинамического конструкта головного мозга человека.

Все выявленные статистические зависимости являются научно обоснованными с точки зрения когнитивной информатики и когнитивной психологии, что позволяет оценить непосредственно эффективность функционирования процедуры обработки психологических параметров КМ субъекта обучения и КМ средства обучения на основе процессора адаптивной репрезентации информационных фрагментов.

Втабл. 7.46-7.50 находятся корреляционные таблицыдивергентных способностей за 2008 г., а также используются следующие обозначения: вербальная ассоциативность  $(K_{23})$ , вербальная оригинальность  $(K_{24})$ , вербальная селективность  $(K_{25})$ ; образная ассоциативность  $(K_{27})$ , образная оригинальность  $(K_{28})$ , образная селективность  $(K_{29})$ .

В табл. 7.46-7.48 представлены апостериорные данные исследования дивергентных интеллектуальных способностей в трех группах испытуемых дневного потока.

Таблица 7.46

## Корреляции параметров дивергентных интеллектуальных способностей первой группы испытуемых в **2008** г**.**

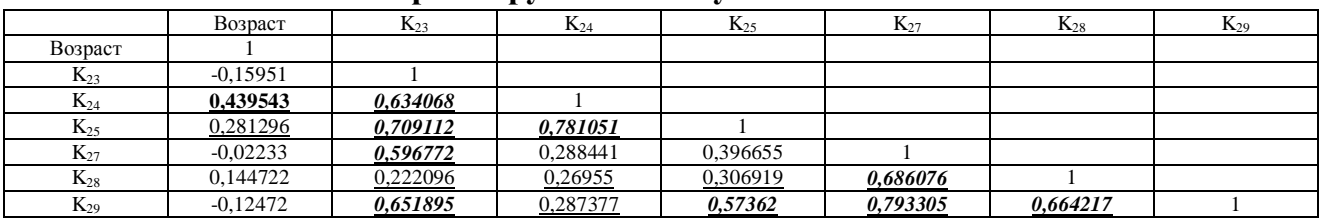

Примечание: подчеркнутый – слабая связь, полужирный курсив – средняя связь.

Таблица 7.47

## Корреляции параметров дивергентных интеллектуальных способностей второй группы испытуемых в **2008** г**.**

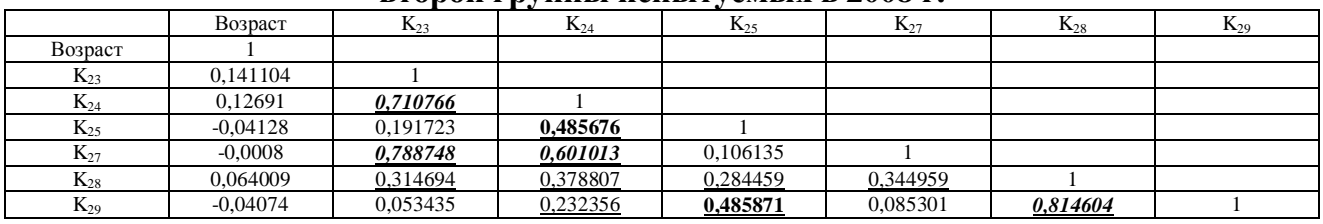

Примечание: подчеркнутый – слабая связь, полужирный курсив – средняя связь.

Таблица 7.48

## Корреляции параметров дивергентных интеллектуальных способностей третьей группы испытуемых в **2008** г**.**

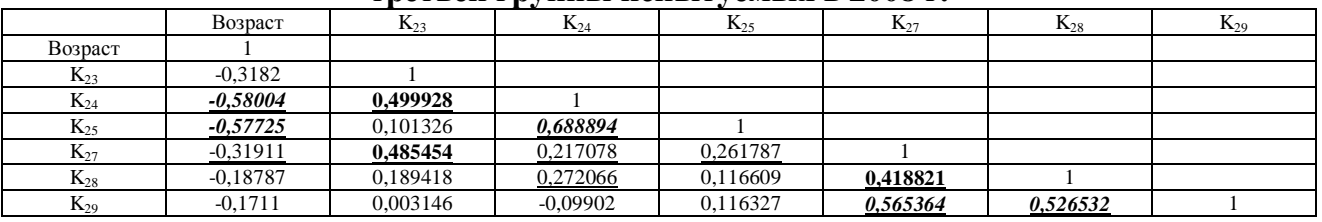

Примечание: подчеркнутый – слабая связь, полужирный курсив – средняя связь.

В трех группах дневного потока выявлена устойчивая статистическая корреляционная зависимость между вербальной ассоциативностью (К23) и вербальной оригинальностью (К24), вербальной ассоциативностью  $(K_{23})$  и вербальной селективностью  $(K_{25})$ , вербальной ассоциативностью  $(K_{23})$  и образной ассоциативностью  $(K_{27})$ , вербальной оригинальностью  $(K_{24})$  и вербальной селективностью  $(K_{25})$ , вербальной оригинальностью  $(K_{24})$  и образной ассоциативностью  $(K_{27})$ , вербальной оригинальностью  $(K_{24})$  и образной оригинальностью  $(K_{28})$ , вербальной селективностью  $(K_{25})$  и образной ассоциативностью  $(K_{27})$ , вербальной селективностью  $(K_{25})$  и образной оригинальностью  $(K_{28})$ , вербальной селективностью  $(K_{25})$  и образной селективностью  $(K_{29})$ , образной ассоциативностью  $(K_{27})$  и образной оригинальностью  $(K_{28})$ , образной оригинальностью  $(K_{28})$  и образной селективностью  $(K_{29})$ , что обусловлено непосредственно свойствами психодинамического конструкта головного мозга.
В табл. 7.49-7.50 представлены апостериорные данные исследования дивергент-

ных интеллектуальных способностей в двух группах испытуемых вечернего потока.

Таблица 7.49

#### Корреляции параметров дивергентных интеллектуальных способностей

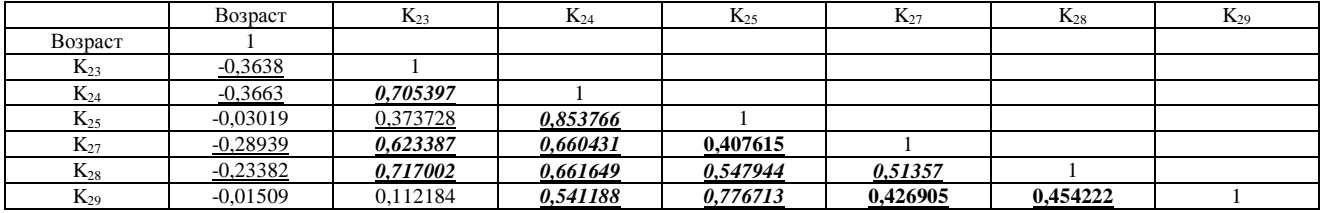

четвертой группы испытуемых в **2008** г**.** 

Примечание: подчеркнутый – слабая связь, полужирный курсив – средняя связь.

Таблица 7.50

#### Корреляции параметров дивергентных интеллектуальных способностей

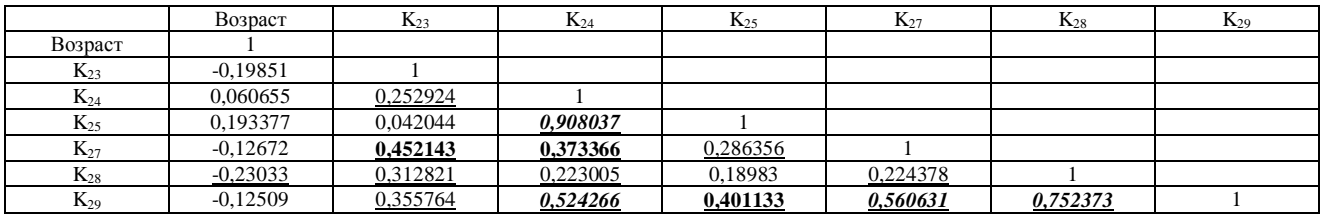

#### пятой группы испытуемых в **2008** г**.**

Примечание: подчеркнутый – слабая связь, полужирный курсив – средняя связь.

В двух группах вечернего потока также выявлена устойчивая статистическая корреляционная зависимость между вербальной ассоциативностью  $(K_{23})$  и вербальной оригинальностью  $(K_{24})$ , вербальной ассоциативностью  $(K_{23})$  и вербальной селективностью  $(K_{25})$ , вербальной ассоциативностью  $(K_{23})$  и образной ассоциативностью  $(K_{27})$ , вербальной ассоциативностью  $(K_{23})$  и образной оригинальностью  $(K_{28})$ , вербальной оригинальностью  $(K_{24})$  и вербальной селективностью  $(K_{25})$ , вербальной оригинальностью  $(K_{24})$  и образной ассоциативностью  $(K_{27})$ , вербальной оригинальностью  $(K_{24})$  и образной оригинальностью  $(K_{28})$ , вербальной оригинальностью  $(K_{24})$  и образной селективностью  $(K_{29})$ , вербальной селективностью  $(K_{25})$  и образной ассоциативностью  $(K_{27})$ , вербальной селективностью  $(K_{25})$  и образной оригинальностью  $(K_{28})$ , вербальной селективностью  $(K_{25})$  и образной селективностью  $(K_{29})$ , образной ассоциативностью  $(K_{27})$  и образной оригинальностью  $(K_{28})$ , образной ассоциативностью  $(K_{27})$  и образной селективностью  $(K_{29})$ , образной оригинальностью  $(K_{28})$  и образной селективностью  $(K_{29})$ , что обусловлено непосредственно свойствами психодинамического конструкта головного мозга человека.

Психологические параметры параметрической КМ субъекта обучения обеспечивают расчет оптимального способа отображения информационных фрагментов: вид информации, способ отображения, скорость отображения, дополнительные параметры.

4. Корреляционный анализ параметров отображения информационных фрагментов

В табл. 7.51-7.55 находятся корреляционные таблицы параметров отображения информационных фрагментов за 2006 г., а также используется ряд обозначений: уровень изложения в информационном фрагменте  $(L_{45})$ , вид информации  $(L_{31N})$ , цвет фона ( $L_{36N}$ ), размер кегля символа (х10) ( $L_{37}$ ), цвет шрифта ( $L_{3.8N}$ ).

В табл. 7.51-7.48 представлены апостериорные данные исследования параметров отображения информационных фрагментов в трех группах испытуемых дневного потока. Таблица 7.51

# Корреляции параметров отображения информационных фрагментов первой группы испытуемых в **2006** г**.**

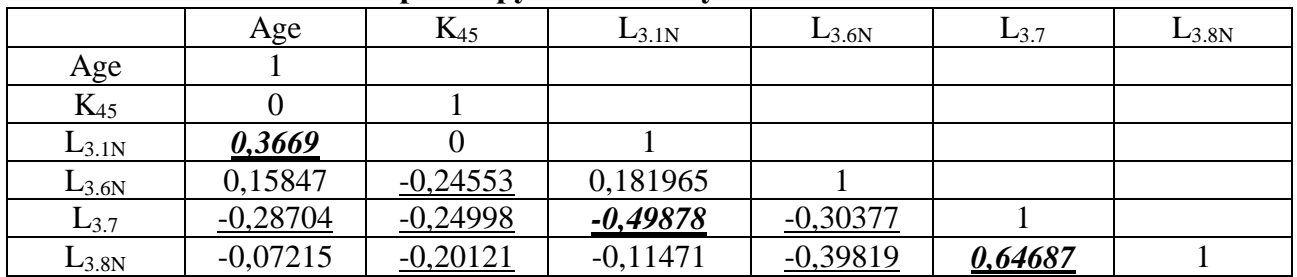

Примечание: подчеркнутый – слабая связь, полужирный курсив – средняя связь.

Таблица 7.52

## Корреляции параметров отображения информационных фрагментов второй группы испытуемых в **2006** г**.**

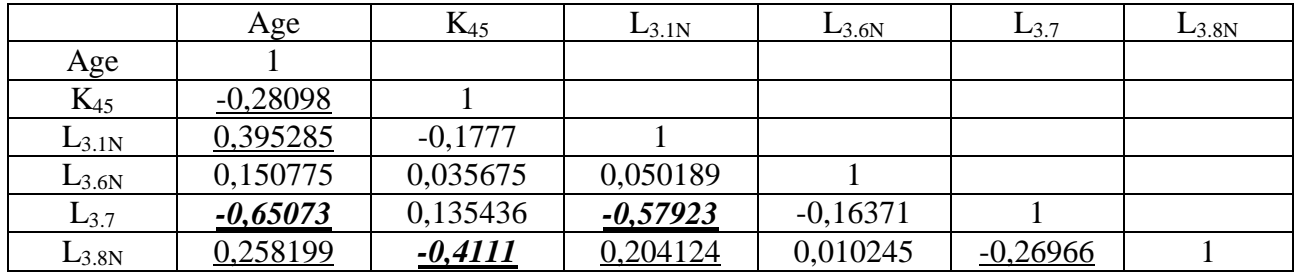

Примечание: подчеркнутый – слабая связь, полужирный курсив – средняя связь.

Таблица 7.53

# Корреляции параметров отображения информационных фрагментов

третьей группы испытуемых в **2006** г**.** 

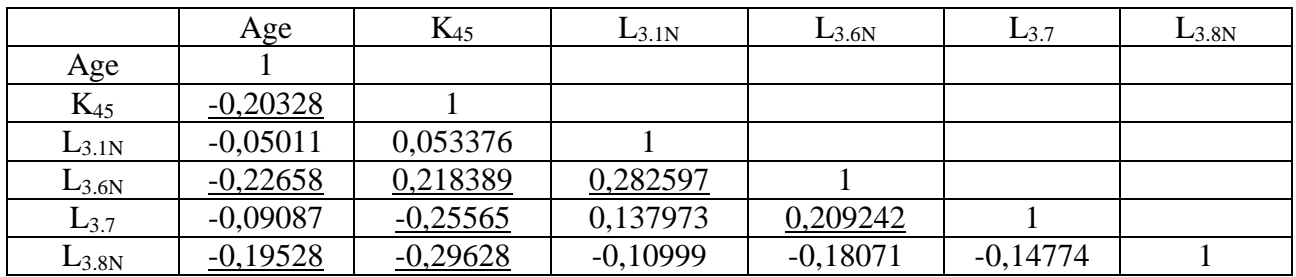

Примечание: подчеркнутый – слабая связь, полужирный курсив – средняя связь.

В трех группах дневного потока выявлена устойчивая статистическая корреляционная зависимость между возрастом (Возраст) и видом информации  $(L_{3.1N})$ , видом информации  $(L_{3.1N})$  и размером кегля символа  $(L_{3.7})$ , что обусловлено потенциальной предрасположенностью человека к непосредственному восприятию структурно-графической информации и символов с большим кеглем.

В табл. 7.54-7.55 представлены апостериорные данные исследования параметров отображения информационных фрагментов в двух группах испытуемых вечернего потока. Таблица 7.54

# Корреляции параметров отображения информационных фрагментов четвертой группы испытуемых в **2006** г**.**

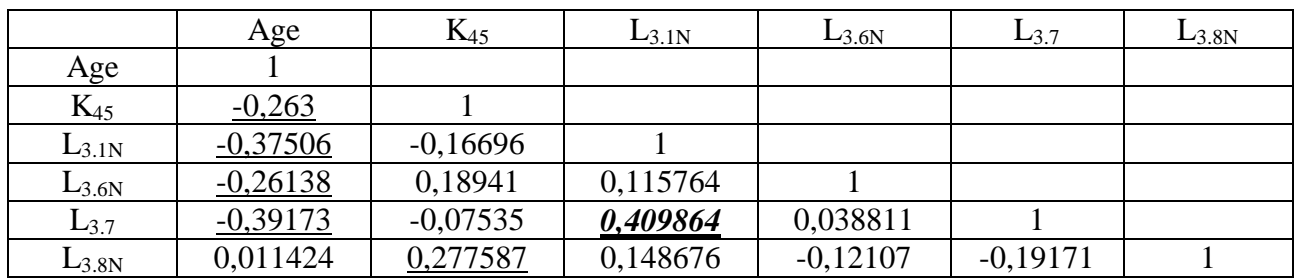

Примечание: подчеркнутый – слабая связь, полужирный курсив – средняя связь.

Таблица 7.55

# Корреляции параметров отображения информационных фрагментов пятой группы испытуемых в **2006** г**.**

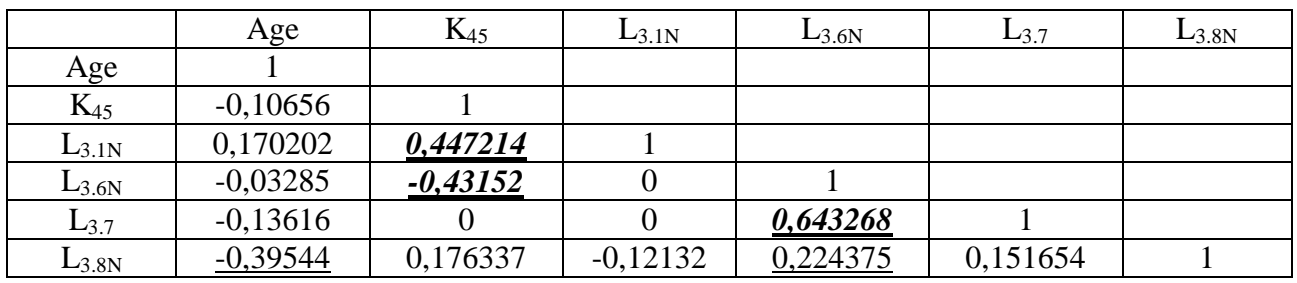

Примечание: подчеркнутый – слабая связь, полужирный курсив – средняя связь.

В двух группах вечернего потока выявлена устойчивая статистическая корреляционная зависимость между возрастом (Возраст) и размером кегля символа  $(L_{3.7})$ , уровнем изложения в информационном фрагменте  $(K_{45})$  и цветом шрифта  $(L_{3.8N})$ , цветом фона ( $L_{3.6N}$ ) и размером кегля символа ( $L_{3.7}$ ), что обусловлено потенциальной предрасположенностью к восприятию информации, которая непосредственно отображается посредством использования контрастных цветовых схем в основе адаптивного средства обучения (ЭУ).

Выделяют несколько контрастных цветовых схем отображения информации:

- цветовые схемы для трихроматов отображение происходит обычным спектром;
- цветовые схемы для ахроматов отображение происходит полутонами серого;
- цветовые схемы для дихроматов отображение происходит с полным или частичным исключением одного из цветов полихроматического спектра;
	- o цветовая схема для протанопов исключает наличие красного цвета;
	- o цветовая схема для дейтеранопов исключает наличие зеленного цвета;
	- o цветовая схема для тританопов исключает наличие фиолетового цвета.

По типу контрастных схем при полном или частичном замещении выделяют:

- цветовая схема компенсации при дихроматии первой, второй и третьей степени;
- цветовая схема замещения цветов при полной дихроматии.

В табл. 7.56-7.60 находятся корреляционные таблицы параметров отображения различных информационных фрагментов за 2007 г., а также используются обозначения: уровень изложения в информационном фрагменте  $(L_{45})$ , вид информации  $(L_{3.1N})$ , цвет фона ( $L_{3.6N}$ ), размер кегля символа (х10) ( $L_{3.7}$ ), цвет шрифта ( $L_{3.8N}$ ).

В табл. 7.56-7.58 представлены апостериорные данные исследования параметров отображения информационных фрагментов в трех группах испытуемых дневного потока.

Таблица 7.56

Корреляции параметров отображения информационных фрагментов первой группы испытуемых в **2007** г**.** 

|            | Age        | $\mathrm{K}_{45}$ | $L_{3.1N}$ | $L_{3.6N}$ | $L_{3.7}$ | $L_{3.8N}$ |
|------------|------------|-------------------|------------|------------|-----------|------------|
| Age        |            |                   |            |            |           |            |
| $K_{45}$   | $-0,06876$ |                   |            |            |           |            |
| $L_{3.1N}$ | $-0,24058$ | $-0,10322$        |            |            |           |            |
| $L_{3.6N}$ | $-0,30904$ | $-0,37418$        | $-0,01678$ |            |           |            |
| $L_{3.7}$  | 0,144999   | 0,081859          | 0,176773   | $-0,29007$ |           |            |
| $L_{3.8N}$ | 0,370117   | $-0,04129$        | 0,4        | $-0,3063$  | 0,642593  |            |

Примечание: подчеркнутый – слабая связь, полужирный курсив – средняя связь.

Таблица 7.57

## Корреляции параметров отображения информационных фрагментов второй группы испытуемых в **2007** г**.**

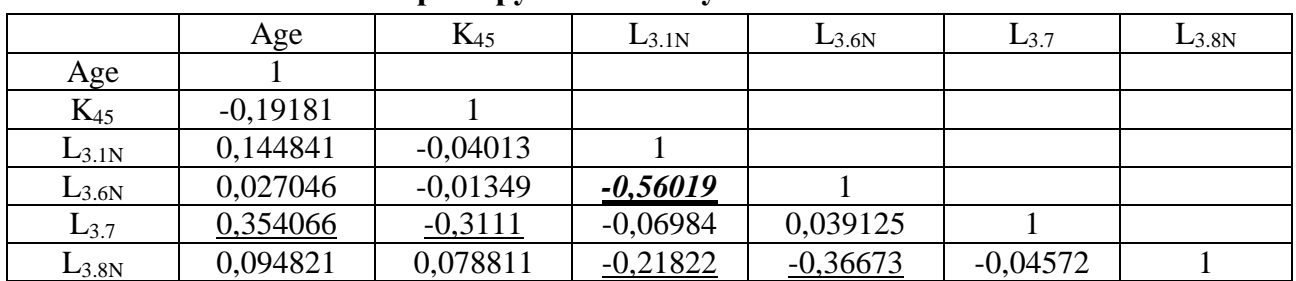

Примечание: подчеркнутый – слабая связь, полужирный курсив – средняя связь.

Таблица 7.58

## Корреляции параметров отображения информационных фрагментов третьей группы испытуемых в **2007** г**.**

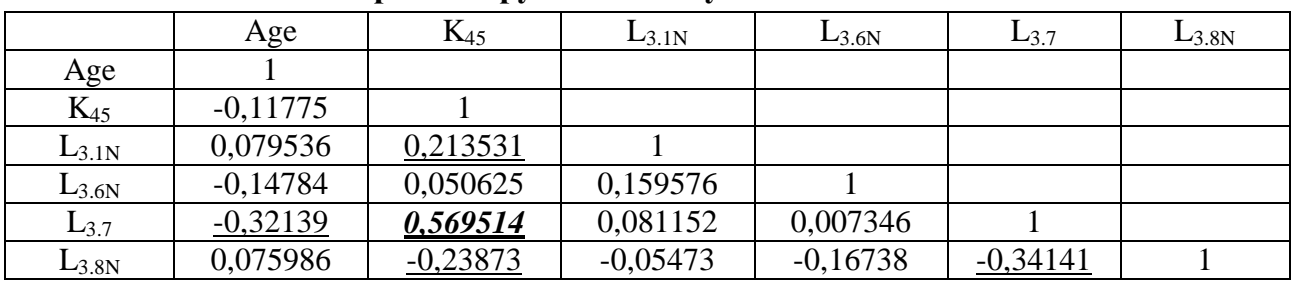

Примечание: подчеркнутый – слабая связь, полужирный курсив – средняя связь.

В трех группах дневного потока выявлена устойчивая статистическая корреляционная зависимость между уровнем изложения информационных фрагментов (L<sub>45</sub>) и размером кегля символа (L<sub>37</sub>), цвет фона (L<sub>3.6N</sub>) и цвет шрифта (L<sub>3.8N</sub>) что обусловлено потенциальной предрасположенностью к восприятию символов с большим кеглем и необходимостью учета уровня владения языка изложения содержания информационных фрагментов по определенному или нескольким предметам изучения в адаптивном средстве обучения.

В табл. 7.59-7.60 представлены апостериорные данные исследования параметров отображения информационных фрагментов в двух группах испытуемых вечернего потока. Таблица 7.59

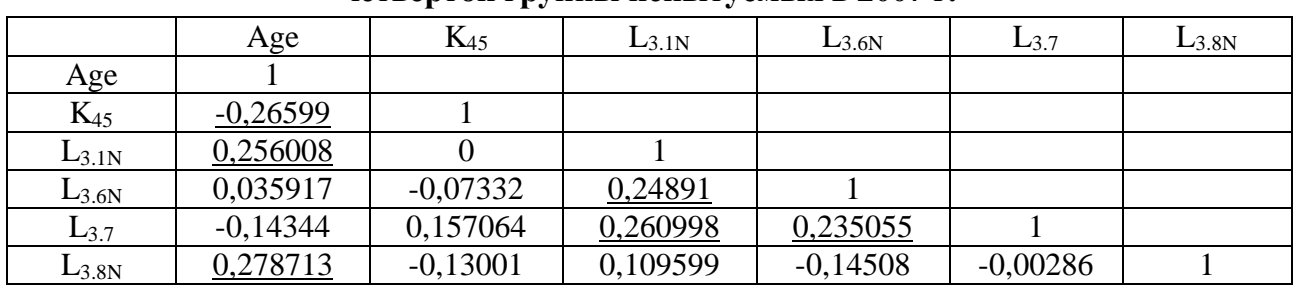

## Корреляции параметров отображения информационных фрагментов четвертой группы испытуемых в **2007** г**.**

Примечание: подчеркнутый – слабая связь, полужирный курсив – средняя связь.

Таблица 7.60

# Корреляции параметров отображения информационных фрагментов пятой группы испытуемых в **2007** г**.**

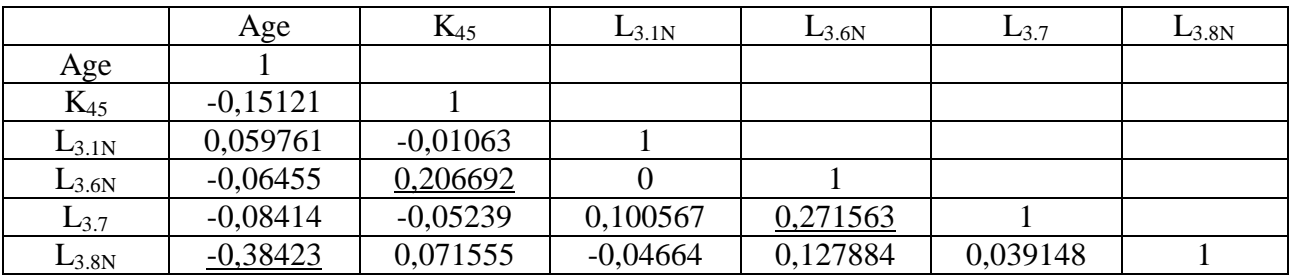

Примечание: подчеркнутый – слабая связь, полужирный курсив – средняя связь.

В двух группах вечернего потока выявлена устойчивая статистическая корреляционная зависимость между возрастом (Возраст) и уровнем изложения информационных фрагментов  $(L_{45})$ , уровнем изложения информационных фрагментов  $(L_{45})$  и цветом символа  $(L_{3.8N})$ , цвет фона  $(L_{3.6N})$  и размером кегля символа  $(L_{3.7})$ , что обусловлено потенциальной возможностью применения цветовых схем замещения и компенсации цветов при дихроматии, а также необходимостью учета уровня изложения информационных фрагментов.

Существуют различные виды цветовых схем для конечной среды использования:

- цветовая схема замещения в информационных фрагментах применяется при полной дихромазии как потенциальном отсутствии чувствительности к восприятию одного из основных цветов в составе полихроматического спектра;
	- o цветовая схема для полных протанопов применяется для целей замещения красного и оттенков красного цвета в составе полихроматического спектра;
	- o цветовая схема для полных дейтеранопов применяется для целей замещения зеленого и оттенков зеленого цвета в составе полихроматического спектра;
	- o цветовая схема для полных тританопов применяется для целей замещения фиолетового и оттенков синего цвета в составе полихроматического спектра;
- цветовая схема частичного замещения применяется при частичной дихромазии как частичном отсутствии чувствительности к восприятию одного из основных цветов полихроматического спектра фотонового излучения (увеличение интенсивности цвета).

В табл. 7.61-7.65 находятся корреляционные таблицы параметров отображения информационных фрагментов за 2008 г., а также используются обозначения: уровень изложения в информационном фрагменте  $(L_{45})$ , вид информации  $(L_{3.1N})$ , цвет фона (L<sub>3.6N</sub>), размер кегля символа (x10) (L<sub>3.7</sub>), цвет шрифта (L<sub>3.8N</sub>).

В табл. 7.61-7.63 представлены апостериорные данные исследования параметров отображения информационных фрагментов в трех группах испытуемых дневного потока.

Таблица 7.61

## Корреляции параметров отображения информационных фрагментов первой группы испытуемых в **2008** г**.**

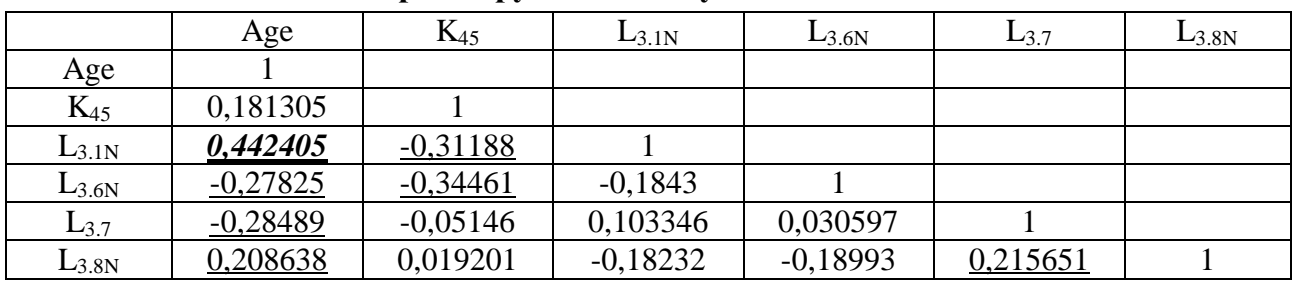

Примечание: подчеркнутый – слабая связь, полужирный курсив – средняя связь.

Таблица 7.62

## Корреляции параметров отображения информационных фрагментов второй группы испытуемых в **2008** г**.**

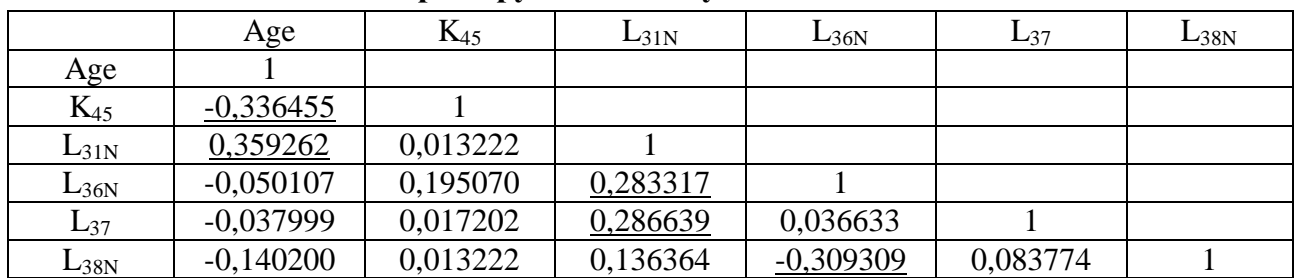

Примечание: подчеркнутый – слабая связь, полужирный курсив – средняя связь.

Таблица 7.63

## Корреляции параметров отображения информационных фрагментов

третьей группы испытуемых в **2008** г**.** 

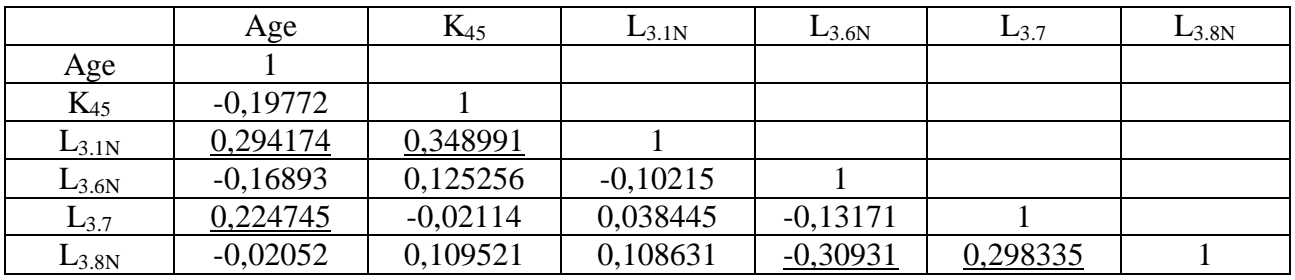

Примечание: подчеркнутый – слабая связь, полужирный курсив – средняя связь.

В трех группах дневного потока выявлена относительно устойчивая статистическая корреляционная зависимость между возрастом (Возраст) и видом информации  $(L_{3.1N})$ , возрастом (Возраст) и размером кегля символа  $(L_{3,7})$ , цветом фона  $(L_{3,6N})$  и цветом символа  $(L_{3,8N})$ , размером кегля символа  $(L_{3.7})$  и цветом символа  $(L_{3.8N})$ , что обусловлено особенностями фотопического зрения зрительной сенсорной системы человека как биологического вида.

В табл. 7.64-7.65 представлены апостериорные данные исследования параметров отображения информационных фрагментов в двух группах испытуемых вечернего потока. Таблица 7.64

## Корреляции параметров отображения информационных фрагментов четвертой группы испытуемых в **2008** г**.**

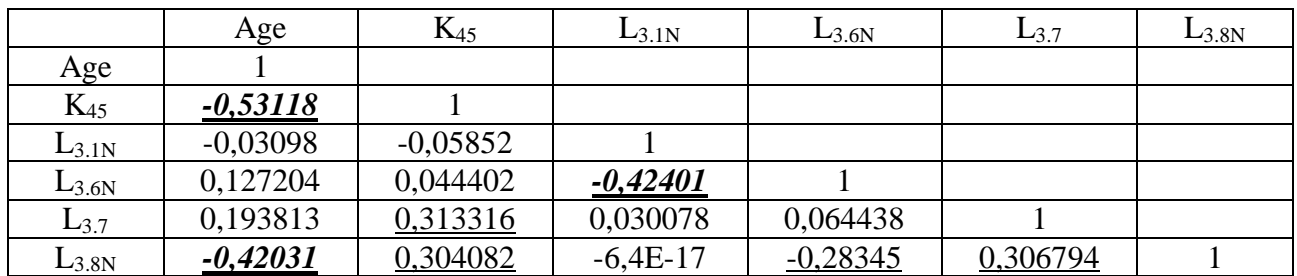

Примечание: подчеркнутый – слабая связь, полужирный курсив – средняя связь.

Таблица 7.65

### Корреляции параметров отображения информационных фрагментов

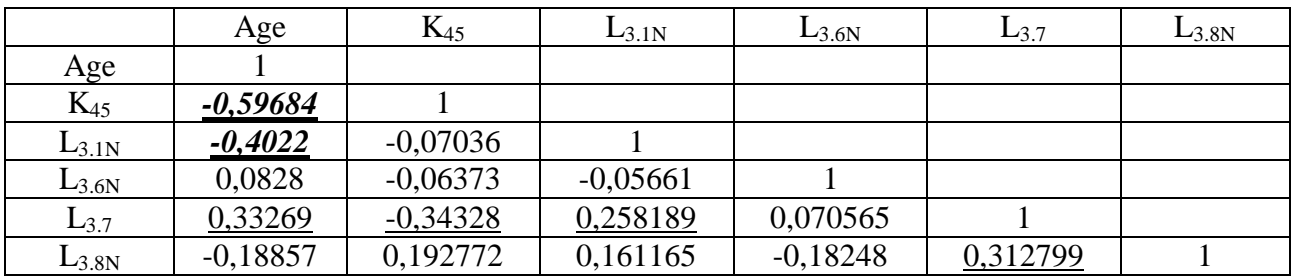

#### пятой группы испытуемых в **2008** г**.**

Примечание: подчеркнутый – слабая связь, полужирный курсив – средняя связь.

В двух группах вечернего потока выявлена статистическая корреляционная зависимость между возрастом (Возраст) и уровень изложения в информационном фрагменте  $(L_{45})$ , возрастом (Возраст) и размером кегля символа  $(L_{3.7})$ , возрастом (Возраст) и цвет шрифта  $(L_{3.8N})$ , цветом фона (L<sub>3.6N</sub>) и цветом символа (L<sub>3.8N</sub>), размером кегля символа (L<sub>3.7</sub>) и цветом символа (L<sub>3.8N</sub>), что обусловлено потенциальной необходимостью и возможностью применения цветовых схем замещения и компенсации цветов при дихроматии, а также необходимостью учета уровня изложения информационных фрагментов.

Процессор адаптивной репрезентации информационных фрагментов в основе адаптивного средства обучения (ЭУ) обеспечивает непосредственный расчет оптимального сочетания значений параметров отображения информационных фрагментов.

В режиме администрирования ЭУ имеется потенциальная возможность добавления и удаления значений параметров КМ субъекта обучения и КМ средства обучения, а также непосредственно цветовых схем отображения информации субъекту обучения.

В режиме адаптивного обучения ЭУ процессор адаптивной репрезентации информационных фрагментов непосредственно осуществляет расчет оптимального сочетания параметров отображения информационных фрагментов на основе индивидуальных особенностей субъектов обучения (КМ субъекта обучения) и потенциальных технических возможностей определенного средства обучения (КМ средства обучения).

## 7.6. Регрессионный анализ

Регрессионный анализ относится к линейным метолам на основе метола наименьших квадратов, позволяет исследовать взаимное влияние переменных, анализ чувствительности зависимой и независимых переменных, прогнозирование и анализ остатков.

Регрессионный анализ как статистический метод математической обработки апостериорных данных позволяет выполнить несколько основных функций и задач:

- оценить степень взаимного влияния совокупности независимых переменных по отношению к зависимой переменной - коэффициент множественной корреляции;
- оценить влияние вариации совокупности независимых переменных на дисперсию зависимой количественной переменной - коэффициент множественной детерминации;
- реализовать прогнозирование номинального значения зависимой переменной посредством подстановки последовательности номинальных значений независимых переменных - уравнение (модель) множественной регрессии;
- непосредственно оценить парную корреляцию независимых переменных и зависимой переменной - коэффициент корреляции между двумя переменными;
- оценить степень важности каждой независимой переменной в уравнении (модели) множественной регрессии – β-коэффициент и стандартизованный β-коэффициент;
	- о увеличение В-коэффициента обуславливает большую степень вклада вариации независимой переменной в дисперсию зависимой переменной, а также малую взаимную корреляцию между всеми независимыми переменными;
	- о уменьшение β-коэффициента обуславливает малую степень вклада вариации независимой переменной в дисперсию зависимой переменной, а также большую взаимную корреляцию между всеми независимыми переменными;
- произведение номинального значения β-коэффициента на коэффициент корреляции между независимой переменной и зависимой переменной - доля дисперсии зависимой переменной под влиянием вариации набора независимых переменных;
- обеспечить классификацию элемента по отношению к определенному классу: соотнести определенный объект с паттерном параметров к определенному классу объектов с паттерном параметров по принципу наибольшего правдоподобия;
- оценить степень невязки спрогнозированного и фактического номинального значения зависимой переменной при подстановке набора независимых - анализ остатков. Альтернативой линейному регрессионному анализу выступает дискриминантный анализ:
- в регрессионном анализе зависимая переменная в количественной шкале;
- в дискриминантном анализе зависимая переменная в номинативной шкале.

## **7.6.1.** Набор независимых переменных включенных в анализ

В ходе регрессионного анализа апостериорных данных сформирована таблица с критическими значениями меры асимметричности и меры остроконечности (табл. 7.66).

Таблица 7.66

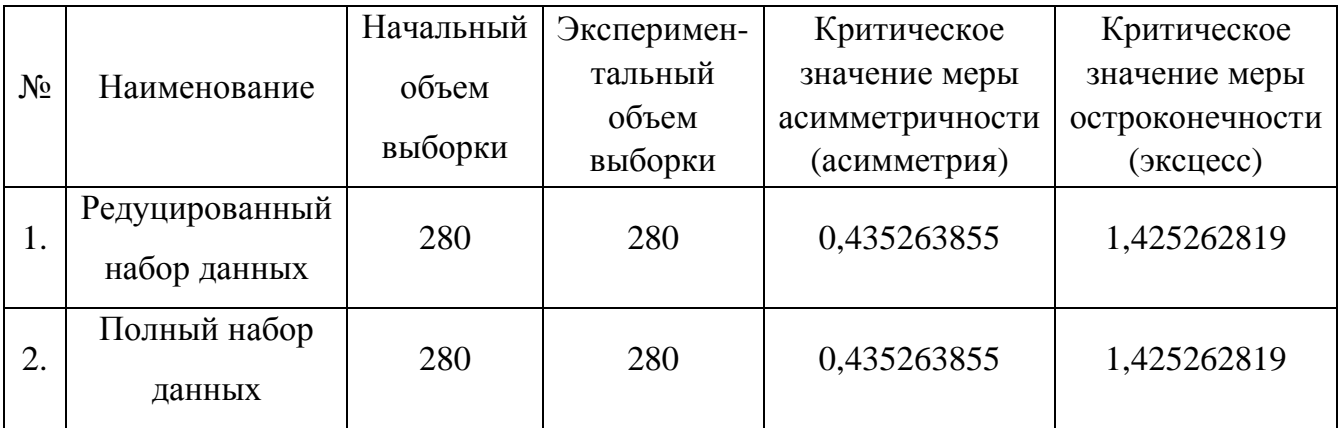

Критические значения асимметричности и эксцесса

Интерес представляет редуцированный и полный набор независимых переменных.

В ходе проведения регрессионного анализа апостериорных данных сформирована сокращенная выборка исходных данных для реализации исследования (табл. 7.67).

Таблица 7.67

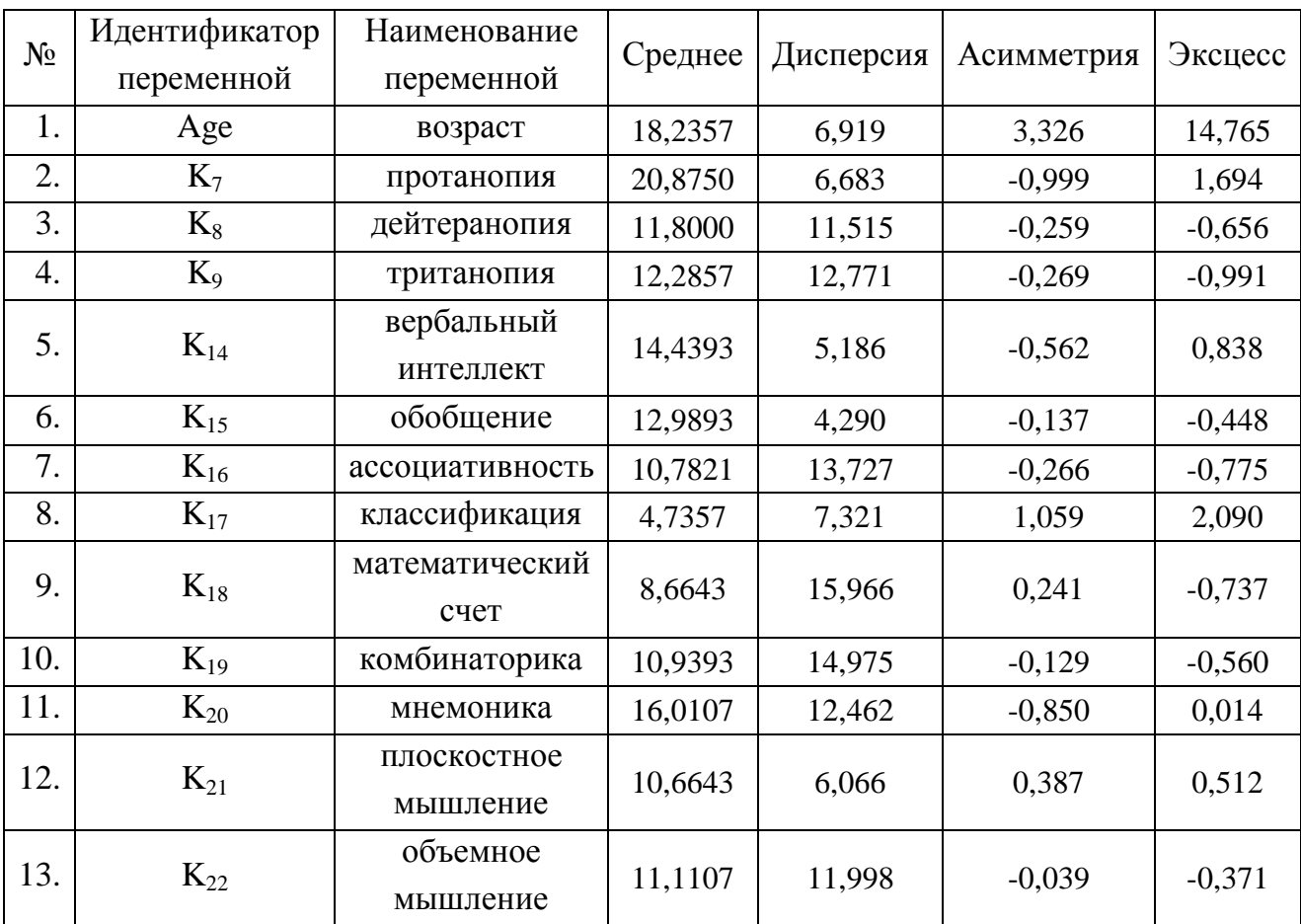

## Редуцированный набор переменных для регрессионного анализа

261

Завершение табл. 7.67

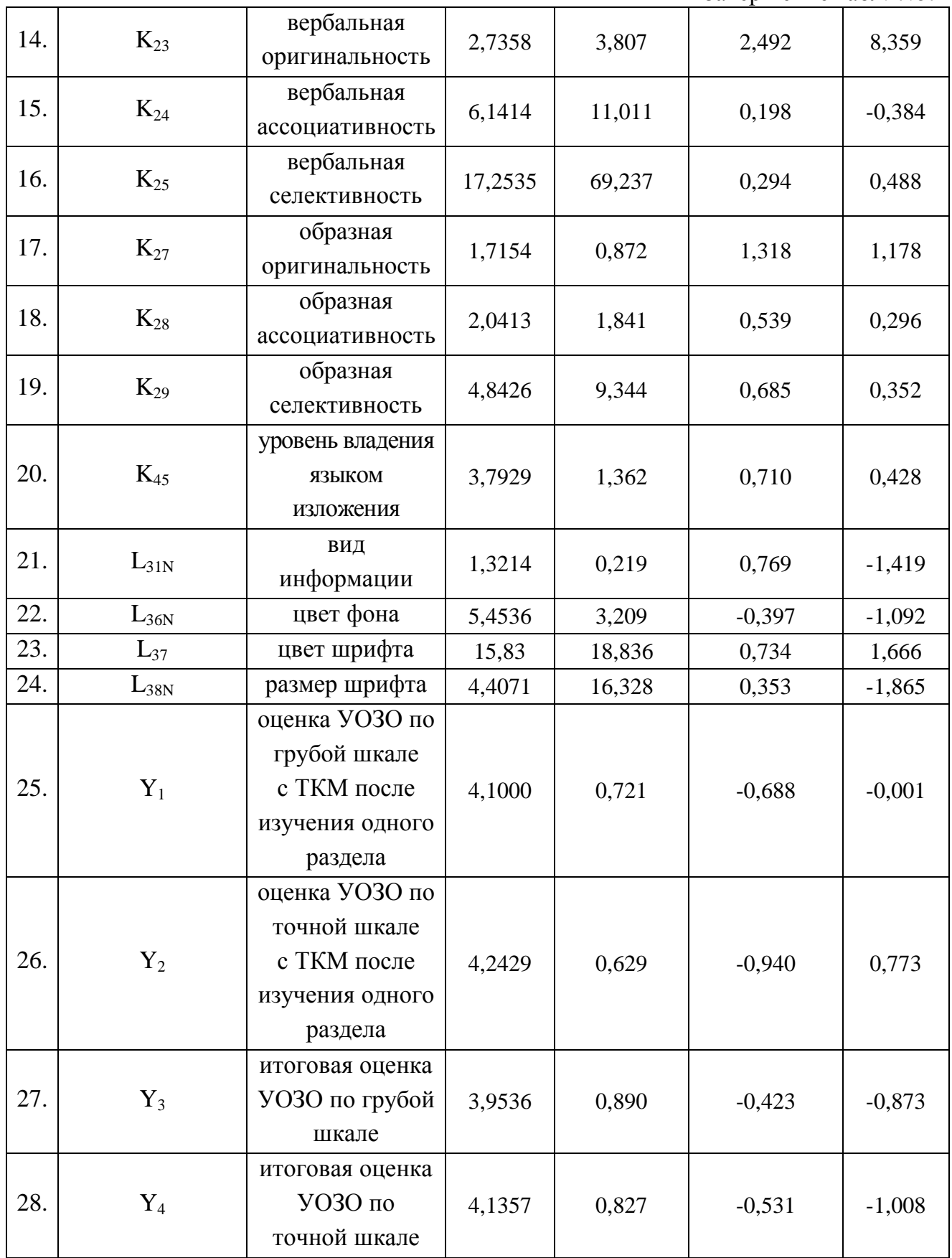

Полная и сокращенная выборки апостериорных данных непосредственно пригодны для обеспечения и реализации статистического анализа апостериорных данных, которые получены в процессе исследования параметров БПКМ на основе прикладного ДМ.

В ходе первичного статистического анализа номинальных значений в редуцированной выборке апостериорных данных и сопоставления фактических и теоретических критических значений меры асимметричности и меры остроконечности распределения не выявлено существенных неоднородностей, а все аномальные значения устранены:

- Age обнаружены артефакты, которые не представляется возможным устранить;
- $K_7 0$ бнаружены и устранены несущественные выбросы;
- $K_8$  полное соответствие аналитическому критерию;
- $K_9$  полное соответствие аналитическому критерию;
- $K_{14}$  частичное соответствие, обнаружены и устранены несущественные выбросы;
- $K_{15}$  полное соответствие аналитическому критерию;
- $K_{16}$  полное соответствие аналитическому критерию;
- $K_{17}$  частичное соответствие, обнаружены и устранены несущественные выбросы;
- $K_{18}$  полное соответствие аналитическому критерию;
- $K_{19}$  частичное соответствие, обнаружены и устранены несущественные выбросы;
- $K_{20}$  частичное соответствие, обнаружены и устранены несущественные выбросы;
- $K_{21}$  полное соответствие аналитическому критерию;
- $K_{22}$  полное соответствие аналитическому критерию;
- $K_{23}$  обнаружены и устранены несущественные выбросы;
- $K_{24}$  полное соответствие аналитическому критерию;
- $K_{25}$  полное соответствие аналитическому критерию;
- $K_{27}$  частичное соответствие, обнаружены и устранены несущественные выбросы;
- $K_{28}$  частичное соответствие, обнаружены и устранены несущественные выбросы;
- $K_{29}$  частичное соответствие, обнаружены и устранены несущественные выбросы;
- $K_{45}$  частичное соответствие, обнаружены и устранены несущественные выбросы;
- $L_{31N}$  обнаружены и устранены несущественные выбросы;
- $L_{36N}$  полное соответствие аналитическому критерию;
- $L_{37}$  обнаружены и устранены несущественные выбросы;
- $L_{38N}$  частичное соответствие, обнаружены и устранены несущественные выбросы;
- $Y_1$  частичное соответствие, обнаружены и устранены несущественные выбросы;
- $Y_2$  частичное соответствие, обнаружены и устранены несущественные выбросы;
- $Y_3$  частичное соответствие, обнаружены и устранены несущественные выбросы;
- $Y_4$  частичное соответствие, обнаружены и устранены несущественные выбросы. В актуальном множестве показателей отсутствуют существенные неоднородности.

В ходе регрессионного анализа апостериорных данных экспериментов сформи-

рована полная выборка исходных данных для реализации исследования (табл. 7.68). Таблица 7.68

|       | Идентификатор | Наименование          |         |           |            | Эксцесс  |  |
|-------|---------------|-----------------------|---------|-----------|------------|----------|--|
| $N_2$ | переменной    | переменной            | Среднее | Дисперсия | Асимметрия |          |  |
| 1.    | Age           | Возраст               | 18,2357 | 6,919     | 3,326      | 14,765   |  |
| 2.    |               | оценка по             |         |           |            |          |  |
|       | <b>RU</b>     | русскому языку        | 4,0929  | 0,400     | $-0,076$   | $-0,510$ |  |
| 3.    | <b>LIT</b>    | оценка по             | 4,2214  |           |            | $-0,787$ |  |
|       |               | литературе            |         | 0,445     | $-0,286$   |          |  |
|       |               | оценка по             |         |           |            |          |  |
| 4.    | LG            | иностранному          | 4,3286  | 0,422     | $-0,448$   | $-0,707$ |  |
|       |               | языку                 |         |           |            |          |  |
| 5.    | <b>HIS</b>    | оценка по             | 4,3321  | 0,323     | $-0,139$   | $-0,669$ |  |
|       |               | истории               |         |           |            |          |  |
| 6.    | <b>GEO</b>    | оценка по             | 4,4250  | 0,374     | $-0,562$   | $-0,594$ |  |
|       |               | географии             |         |           |            |          |  |
| 7.    | <b>BIO</b>    | оценка по             | 4,3750  | 0,343     | $-0,312$   | $-0,701$ |  |
|       |               | биологии              |         |           |            |          |  |
| 8.    | <b>ALG</b>    | оценка по             | 4,2714  | 0,471     | $-0,409$   | $-0,850$ |  |
|       |               | алгебре               |         |           |            |          |  |
| 9.    | <b>GEOM</b>   | оценка по             | 4,2929  | 0,495     | $-0,480$   | $-0,890$ |  |
|       |               | геометрии             |         |           |            |          |  |
| 10.   | <b>FIZ</b>    | оценка по             | 4,2321  | 0,437     | $-0,293$   | $-0,760$ |  |
|       |               | физике                |         |           |            |          |  |
| 11.   | <b>CHE</b>    | оценка по             | 4,1929  | 0,479     | $-0,276$   | $-0,903$ |  |
|       |               | ХИМИИ                 |         |           |            |          |  |
| 12.   | <b>SCH</b>    | оценка по<br>черчению | 4,5643  | 0,290     | $-0,675$   | $-0,721$ |  |
|       |               | оценка по             |         |           |            |          |  |
| 13.   | <b>AST</b>    | астрономии            | 4,6500  | 0,257     | $-0,962$   | $-0,343$ |  |
| 14.   |               | протанопия            |         |           |            |          |  |
| 15.   | $K_7$         | дейтеранопия          | 20,8750 | 6,683     | $-0,999$   | 1,694    |  |
|       | $K_8$         |                       | 11,8000 | 11,515    | $-0,259$   | $-0,656$ |  |
| 16.   | $K_9$         | тританопия            | 12,2857 | 12,771    | $-0,269$   | $-0,991$ |  |

Полный набор переменных для регрессионного анализа

Продолжение табл. 7.68

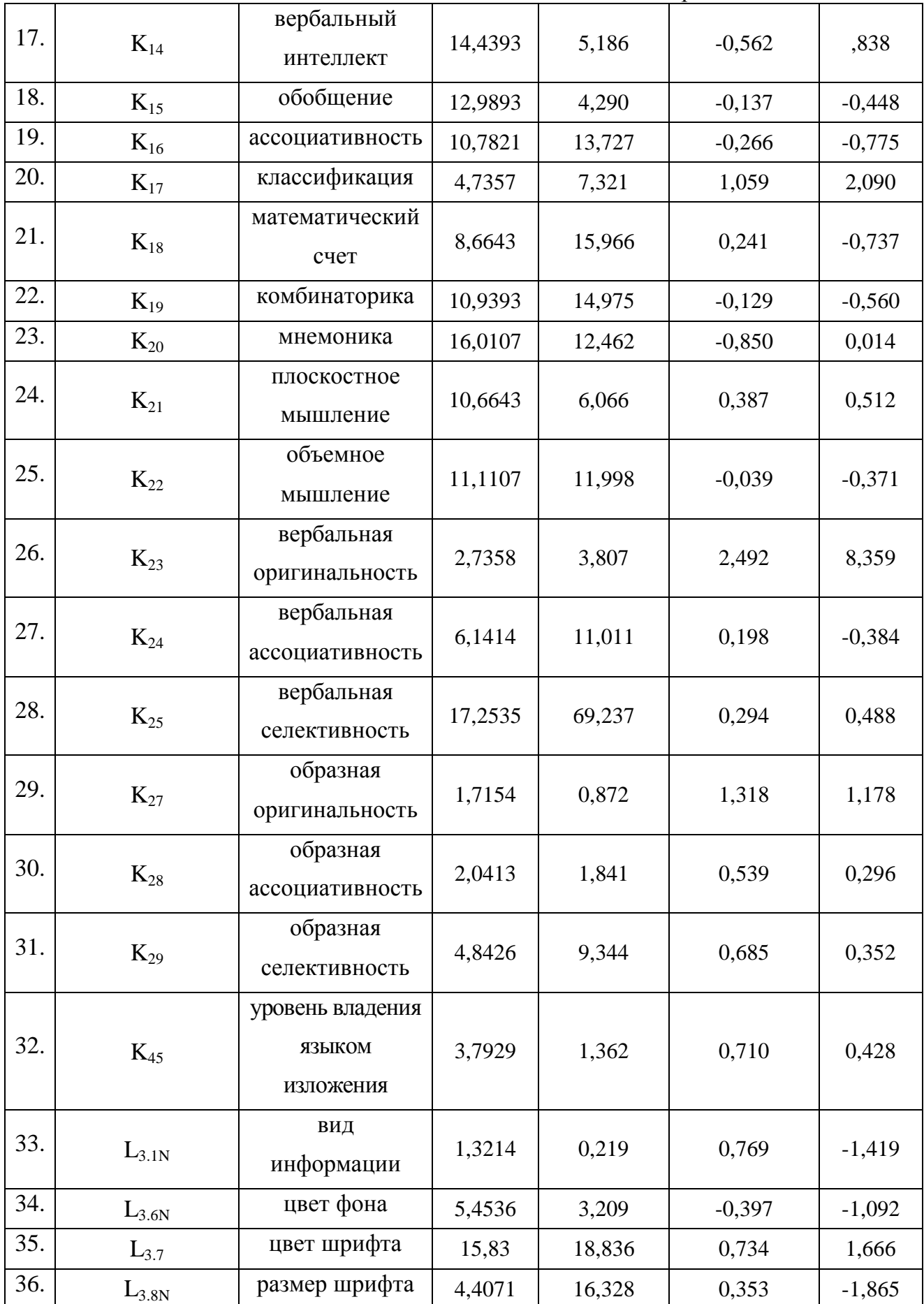

Завершение табл. 7.68

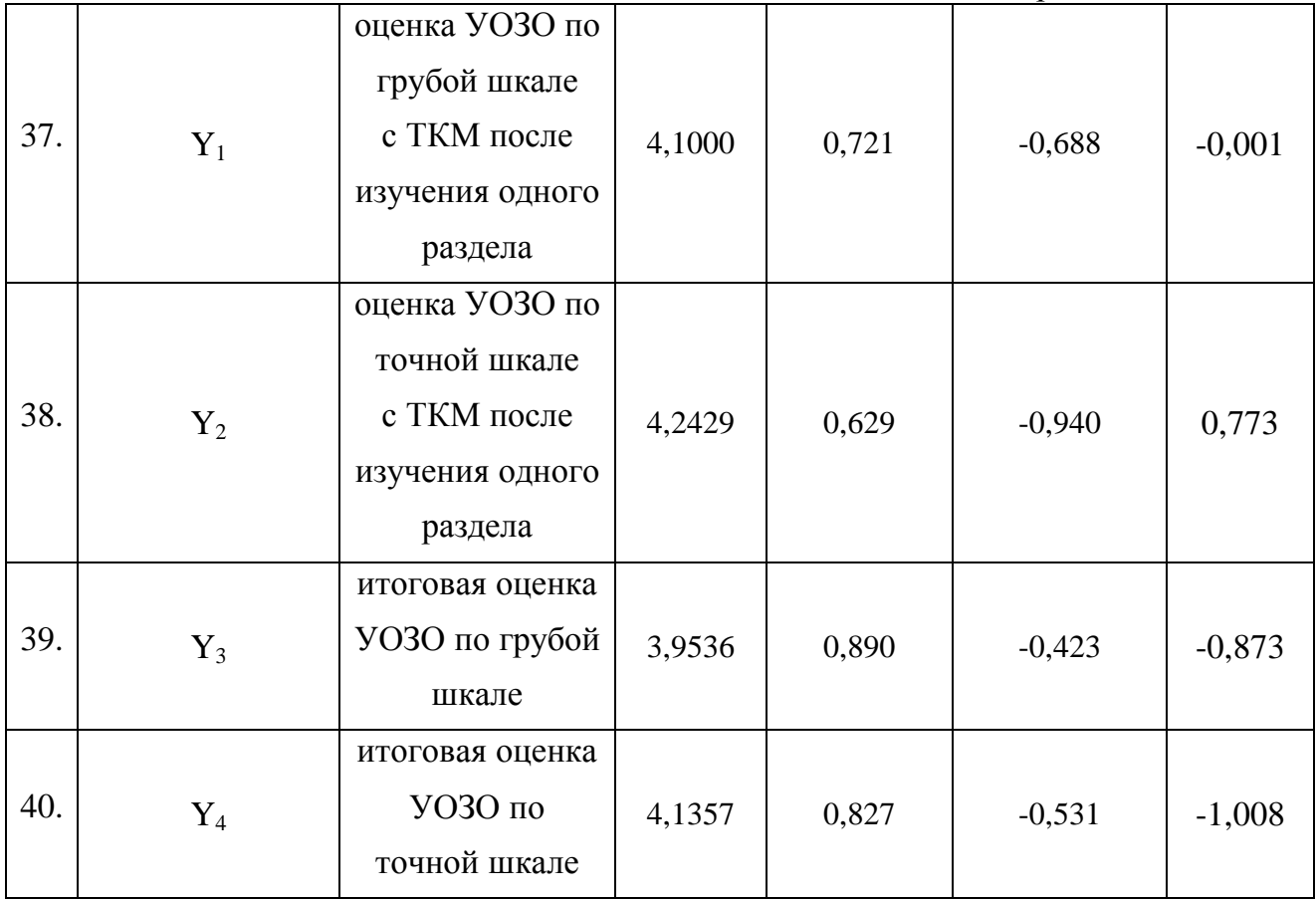

В ходе первичного статистического анализа номинальных значений в полной выборке апостериорных данных и сопоставления фактических и теоретических критических значений меры асимметричности и меры остроконечности распределения не выявлено существенных неоднородностей, а все аномальные значения устранены:

- Age обнаружены артефакты, которые не представляется возможным устранить;
- RU полное соответствие аналитическому критерию;
- LIT полное соответствие аналитическому критерию;
- LG полное соответствие аналитическому критерию;
- HIS полное соответствие аналитическому критерию;
- GEO частичное соответствие, обнаружены и устранены несущественные выбросы;
- BIO полное соответствие аналитическому критерию;
- ALG полное соответствие аналитическому критерию;
- GEOM частичное соответствие, обнаружены и устранены несущественные выбросы;
- FIZ полное соответствие аналитическому критерию;
- **CHE** полное соответствие аналитическому критерию;
- SCH частичное соответствие, обнаружены и устранены несущественные выбросы;
- AST частичное соответствие, обнаружены и устранены несущественные выбросы;

- $K_7$  обнаружены и устранены несущественные выбросы;
- $K_8$  полное соответствие аналитическому критерию;
- $K_9$  полное соответствие аналитическому критерию;
- $K_{14}$  полное соответствие аналитическому критерию;
- $K_{15}$  полное соответствие аналитическому критерию;
- $K_{16}$  полное соответствие аналитическому критерию;
- $K_{17}$  обнаружены и устранены несущественные выбросы;
- $K_{18}$  полное соответствие аналитическому критерию;
- $K_{19}$  полное соответствие аналитическому критерию;
- $K_{20}$  частичное соответствие, обнаружены и устранены несущественные выбросы;
- $K_{21}$  полное соответствие аналитическому критерию;
- $K_{22}$  полное соответствие аналитическому критерию;
- $K_{23}$  обнаружены и устранены несущественные выбросы;
- $K_{24}$  полное соответствие аналитическому критерию;
- $K_{25}$  полное соответствие аналитическому критерию;
- $K_{27}$  частичное соответствие, обнаружены и устранены несущественные выбросы;
- $K_{28}$  частичное соответствие, обнаружены и устранены несущественные выбросы;
- $K_{29}$  частичное соответствие, обнаружены и устранены несущественные выбросы;
- $K_{45}$  частичное соответствие, обнаружены и устранены несущественные выбросы;
- $L_{31N}$  обнаружены и устранены несущественные выбросы;
- $L_{36N}$  полное соответствие аналитическому критерию;
- $L_{37}$  обнаружены и устранены несущественные выбросы;
- $L_{38N}$  частичное соответствие, обнаружены и устранены несущественные выбросы;
- $Y_1$  частичное соответствие, обнаружены и устранены несущественные выбросы;
- $Y_2$  частичное соответствие, обнаружены и устранены несущественные выбросы;
- $Y_3$  полное соответствие аналитическому критерию;
- $Y_4$  частичное соответствие, обнаружены и устранены несущественные выбросы.

В актуальном множестве показателей отсутствуют существенные неоднородности, которые потенциально препятствуют проведению математической обработке апостериорных данных посредством набора статистических методов анализа, возникает необходимость подбора набора статистических методов для обработки апостериорных данных с учетом требований, задач и ограничений к выборкам с данными.

Потенциально возможно проведение регрессионного или дискриминантного анализа.

### 7.6.2. (Не)стандартизованные коэффициенты и уравнения регрессии

Нестандартизованные и стандартизованные коэффициенты непосредственно определяют степень вклада совокупности предикторов (независимых переменных) в вариацию фактора (зависимой переменной) и позволяют формализовать линейную регрессию.

Множество номинальных значений стандартизованных коэффициентов преобразовано посредством использования Z-преобразования (процедура стандартизации).

Процедура стандартизации и Z-преобразование позволяют выявить существенные аномалии последовательности следования номинальных значений в выборках с апостериорными данными, которые проявляются в наличии выбросов и артефактов.

Приведен сокращенный и полный наборы независимых переменных, а также поочередно два вектора зависимых переменных - два вектора оценок УОЗО полученных посредством использования основного ДМ на основе набора разных тестов в БД:

- $Y_2$  вектор оценок УОЗО измеренный посредством использования реконфигурируемой грубой шкалы на основе суммы правильных ответов на вопросы;
- $Y_4$  вектор оценок УОЗО измеренный посредством использования разработанной реконфигурируемой точной шкалы на основе суммы набранных баллов за каждый правильный вариант ответа на вопрос (шкала и функция оценивания представлена непосредственно в моей диссертации и личной монографии).

Стандартизованное уравнение множественной регрессии (линейная регрессионная модель) формируется посредством непосредственной подстановки совокупности стандартизованных коэффициентов множественной регрессии разного номинала.

Нестандартизованное уравнение множественной регрессии (линейная регрессионная модель) формируется посредством непосредственной подстановки совокупности нестандартизованных коэффициентов множественной регрессии разного номинала.

Статистический анализ посредством использования метода множественной линейной регрессии потенциально позволяет получить несколько регрессионных уравнений или моделей, которые подлежат количественному и качественному анализу.

Каждое регрессионное уравнение характеризуется различными параметрами:

- информативность доля дисперсии зависимой переменной (фактора) под влиянием вариации набора независимых переменных (предикторов), оценивается посредством анализа номинала собственных значений линейной модели;
- дескриптивность прогностическая способность линейной модели, которая определяется точностью подбора набора номинальных значений независимых переменных (факторов) и непосредственно анализом остатков, а также коэффициентом множественной детерминации (квадрат коэффициента множественной корреляции).

I.А. Рассмотрим редуцированный набор независимых переменных  $K_i$  и фактор  $Y_2$ .

Формирование и обработка редуцированного (сокращенного) набора независимых переменных  $K_i$  и фактора  $Y_2$  посредством использования регрессионного анализа позволили получить основу линейной регрессионной модели с номинальными значениями нестандартизованных и стандартизованных коэффициентов приведенных в табл. 7.69. Таблина 7.69

| Модель |                 | Нестандартизован-<br>ные коэффициенты |                | Станд.<br>Коэфф. |          |       | 95%-й доверительный<br>интервал для В |                    | Корреляции         |          |                | Статистики<br>коллинеарности |       |
|--------|-----------------|---------------------------------------|----------------|------------------|----------|-------|---------------------------------------|--------------------|--------------------|----------|----------------|------------------------------|-------|
|        |                 | $\, {\bf B}$                          | Стд.<br>ошибка | Бета             | T        | Знч.  | Нижняя<br>граница                     | Верхняя<br>граница | Нулевой<br>порядок | Частные  | Частич-<br>ные | Толерант<br>ность            | КРД   |
|        | Константа       | 2,545                                 | 0,768          |                  | 3,313    | 0,001 | 1,032                                 | 4,058              |                    |          |                |                              |       |
|        | Age             | $-0.012$                              | 0,019          | $-0.041$         | $-0.647$ | 0.518 | $-0.050$                              | 0,025              | $-0,146$           | $-0,040$ | $-0.037$       | 0,808                        | 1,237 |
|        | K7              | 0,031                                 | 0,018          | 0,101            | 1,687    | 0.093 | $-0,005$                              | 0,067              | 0,099              | 0,104    | 0,097          | 0,923                        | 1,083 |
|        | K8              | 0,020                                 | 0,042          | 0,084            | 0,467    | 0,641 | $-0.063$                              | 0,103              | $-0.030$           | 0,029    | 0,027          | 0,101                        | 9,922 |
|        | K9              | $-0.029$                              | 0,040          | $-0,129$         | $-0,721$ | 0,471 | $-0,107$                              | 0,049              | $-0.038$           | $-0.045$ | $-0.041$       | 0,103                        | 9,735 |
|        | K14             | 0,057                                 | 0,023          | 0,163            | 2,448    | 0.015 | 0,011                                 | 0,103              | 0,252              | 0,150    | 0,140          | 0,735                        | 1,361 |
|        | K15             | $-0.017$                              | 0,025          | $-0,044$         | $-0.680$ | 0,497 | $-0.066$                              | 0,032              | 0,065              | $-0,042$ | $-0.039$       | 0,778                        | 1,286 |
|        | K16             | $-0.019$                              | 0,017          | $-0.088$         | $-1,135$ | 0,257 | $-0.051$                              | 0,014              | 0,135              | $-0.070$ | $-0.065$       | 0,548                        | 1,825 |
|        | K17             | $-0.017$                              | 0,021          | $-0.058$         | $-0.799$ | 0.425 | $-0.059$                              | 0,025              | 0,124              | $-0.050$ | $-0.046$       | 0,618                        | 1,619 |
|        | K18             | 0,038                                 | 0,018          | 0,194            | 2,191    | 0.029 | 0,004                                 | 0.073              | 0,292              | 0,135    | 0,125          | 0,418                        | 2,391 |
| 1      | K19             | 0,012                                 | 0,016          | 0,057            | 0,752    | 0.453 | $-0.019$                              | 0.043              | 0,216              | 0.047    | 0.043          | 0,562                        | 1,778 |
|        | K20             | 0,015                                 | 0,014          | 0,067            | 1,071    | 0.285 | $-0.013$                              | 0,043              | 0,167              | 0,066    | 0,061          | 0,833                        | 1,200 |
|        | K21             | 0,030                                 | 0,022          | 0.094            | 1,390    | 0,166 | $-0.013$                              | 0.073              | 0,170              | 0,086    | 0.080          | 0,717                        | 1,394 |
|        | K22             | $-0.003$                              | 0,015          | $-0.013$         | $-0.189$ | 0,850 | $-0.033$                              | 0,027              | 0,126              | $-0.012$ | $-0.011$       | 0,726                        | 1,377 |
|        | K <sub>23</sub> | $-0.031$                              | 0,031          | $-0.075$         | $-1,000$ | 0.318 | $-0.091$                              | 0,030              | 0,009              | $-0,062$ | $-0.057$       | 0,581                        | 1,721 |
|        | K24             | 0.004                                 | 0,029          | 0,018            | 0.146    | 0.884 | $-0.053$                              | 0.062              | 0.059              | 0.009    | 0.008          | 0,218                        | 4,586 |
|        | K <sub>25</sub> | $-0,005$                              | 0,012          | $-0.051$         | $-0.408$ | 0.684 | $-0.028$                              | 0.019              | 0,065              | $-0.025$ | $-0.023$       | 0,212                        | 4,720 |
|        | K27             | 0.075                                 | 0,068          | 0,088            | 1.088    | 0,277 | $-0.060$                              | 0.209              | 0.149              | 0.067    | 0.062          | 0,504                        | 1,984 |
|        | K28             | $-0.035$                              | 0,052          | $-0.059$         | $-0.667$ | 0.505 | $-0.137$                              | 0.068              | 0,033              | $-0.041$ | $-0.038$       | 0,412                        | 2,425 |
|        | K29             | 0,006                                 | 0,027          | 0,022            | 0,212    | 0.832 | $-0.047$                              | 0,059              | 0,070              | 0,013    | 0,012          | 0,303                        | 3,302 |
|        | K45             | 0,037                                 | 0,046          | 0,055            | 0,812    | 0,418 | $-0.053$                              | 0,128              | 0,171              | 0,050    | 0,046          | 0,709                        | 1,411 |

Нестандартизованные и стандартизованные коэффициенты (Coefficients) модели  $Y_2$ 

а Зависимая переменная: Y2

Уравнение множественной регрессии (линейная модель Y<sub>2</sub>) получено посредством реализации простой подстановки нестандартизованных коэффициентов К.:  $Y_2=2,545-0,012$ Age+0,031K<sub>7</sub>+0,020K<sub>8</sub>-0,029K<sub>9</sub>+0,057K<sub>14</sub>-0,017K<sub>15</sub>-0,019K<sub>16</sub>-0,017K<sub>17</sub>+0,038K<sub>18</sub>+0,012K<sub>19</sub>+ +0,015K<sub>20</sub>+0,030K<sub>21</sub>-0,003K<sub>22</sub>-0,031K<sub>23</sub>+0,004K<sub>24</sub>-0,005K<sub>25</sub>+0,075K<sub>27</sub>-0,035K<sub>28</sub>+0,006K<sub>29</sub>+0,037K<sub>45</sub>.

Структура линейного уравнения множественной регрессии  $Y_2$  позволяет говорить о высокой чувствительности к вариации значений набора независимых переменных.

Существенными являются все независимые переменные, но относительно высокую степень вклада в дисперсию зависимой переменной (фактора Y<sub>2</sub>) оказывают некоторые из независимых переменных (предикторов линейного регрессионного уравнения): Age (-0,012), K<sub>7</sub> (0,031), K<sub>8</sub> (0,020), K<sub>9</sub> (-0,029), K<sub>14</sub> (0,057), K<sub>15</sub> (-0,017), K<sub>16</sub> (-0,019), K<sub>17</sub> (-0,017),  $K_{18}$  (0,038),  $K_{19}$  (0,012),  $K_{20}$  (0,015),  $K_{21}$  (0,030),  $K_{22}$  (-0,003),  $K_{23}$  (-0,031),  $K_{24}$  (0,004),  $K_{25}$  (-0,005),  $K_{27}$  (0,075),  $K_{28}$  (-0,035),  $K_{29}$  (0,006),  $K_{45}$  (0,037).

Практический интерес представляет анализ остатков при подстановке номинальных значений независимых переменных для оценки качества регрессионного уравнения.

I.Б. Рассмотрим редуцированный набор независимых переменных  $K_i$  и фактор  $Y_4$ .

Формирование и обработка редуцированного (сокращенного) набора независимых переменных К<sub>і</sub> и фактора Y<sub>4</sub> посредством аппарата регрессионного анализа позволили получить основу линейной регрессионной модели с номинальными значениями нестандартизованных и стандартизованных коэффициентов приведенных в табл. 7.70. Таблица 7.70

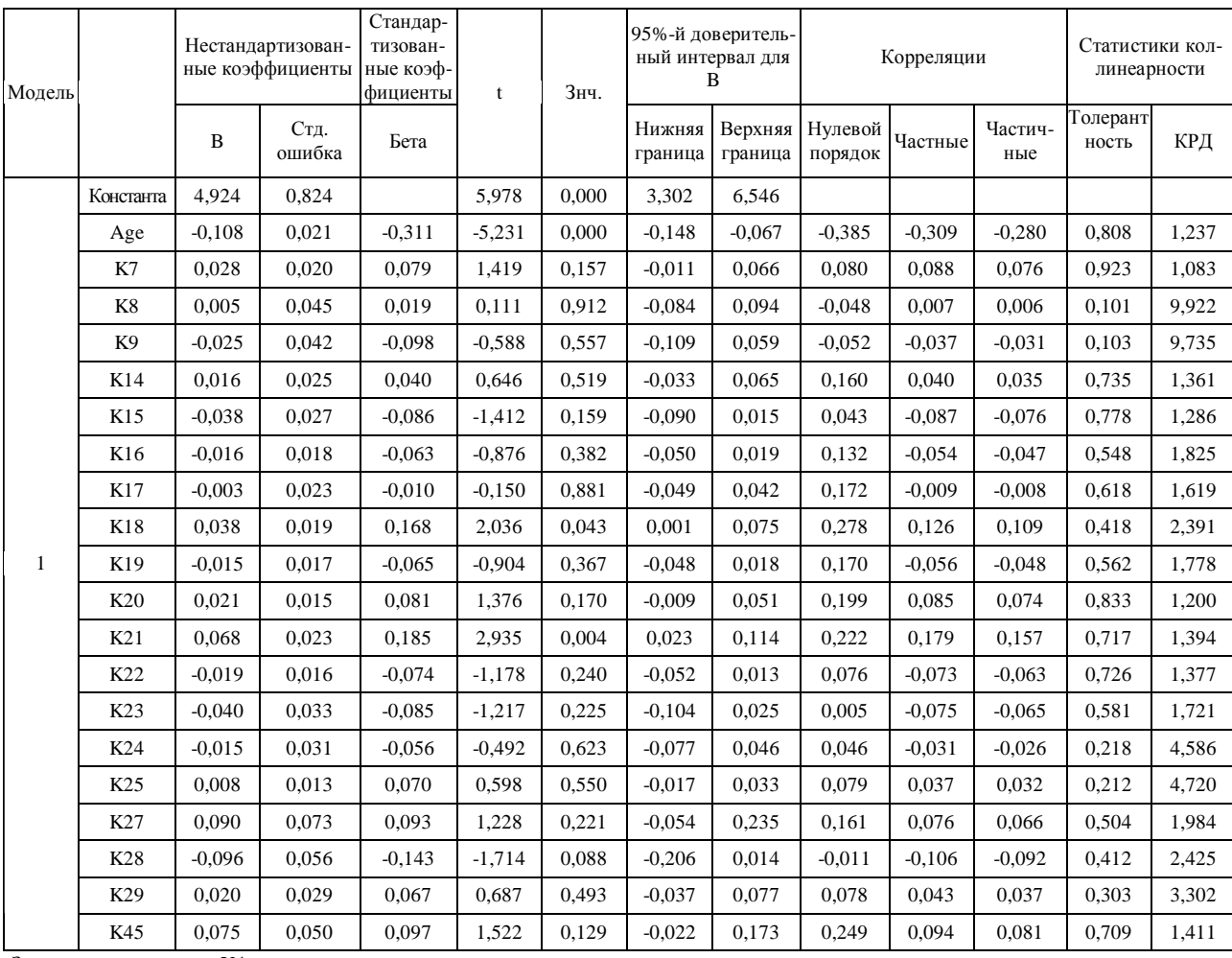

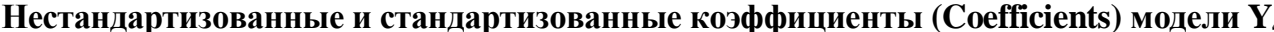

а Зависимая переменная: Y4

Уравнение множественной регрессии (линейная модель  $Y_4$ ) получено посредством реализации простой подстановки нестандартизованных коэффициентов К.:

 $Y_4 = 4,924-0,108$ Age+0,028K<sub>7</sub>+0,005K<sub>8</sub>-0,025K<sub>9</sub>+0,016K<sub>14</sub>-0,038K<sub>15</sub>-0,016K<sub>16</sub>-0,003K<sub>17</sub>+0,038K<sub>18</sub>-0,015K<sub>19</sub>+  $+0.021K_{20}+0.068K_{21}-0.019K_{22}-0.040K_{23}-0.015K_{24}+0.008K_{25}+0.090K_{27}-0.096K_{28}+0.020K_{29}+0.075K_{45}$ 

Структура линейного уравнения множественной регрессии Ү4 позволяет говорить о высокой чувствительности к вариации значений набора независимых переменных.

Существенными являются все независимые переменные, но высокую степень вклада в дисперсию зависимой переменной (фактора Y<sub>4</sub>) оказывают некоторые из независимых переменных (предикторов): Age (-0,108), K<sub>7</sub> (0,028), K<sub>8</sub> (0,005), K<sub>9</sub> (-0,025), K<sub>14</sub> (0,016),  $K_{15}$  (-0,038),  $K_{16}$  (-0,016),  $K_{17}$  (-0,003),  $K_{18}$  (0,038),  $K_{19}$  (-0,015),  $K_{20}$  (0,021),  $K_{21}$  (0,068),  $K_{22}$  (-0,019),  $K_{23}$  (-0,040),  $K_{24}$  (-0,015),  $K_{25}$  (0,008),  $K_{27}$  (0,090),  $K_{28}$  (-0,096),  $K_{29}$  (0,020),  $K_{45}$  (0,075).

Практический интерес представляет анализ остатков при подстановки номинальных значений независимых переменных для оценки качества регрессионного уравнения.

2. А. Рассмотрим полный набор независимых переменных  $K_i$  и фактор  $Y_2$ .

Формирование и обработка полного набора независимых переменных К<sub>і</sub> и фактора  $Y_2$  посредством использования аппарата регрессионного анализа позволили получить основу линейной регрессионной модели с номинальными значениями нестандартизованных и стандартизованных коэффициентов приведенных непосредственно в табл. 4.71. Таблица 7.71

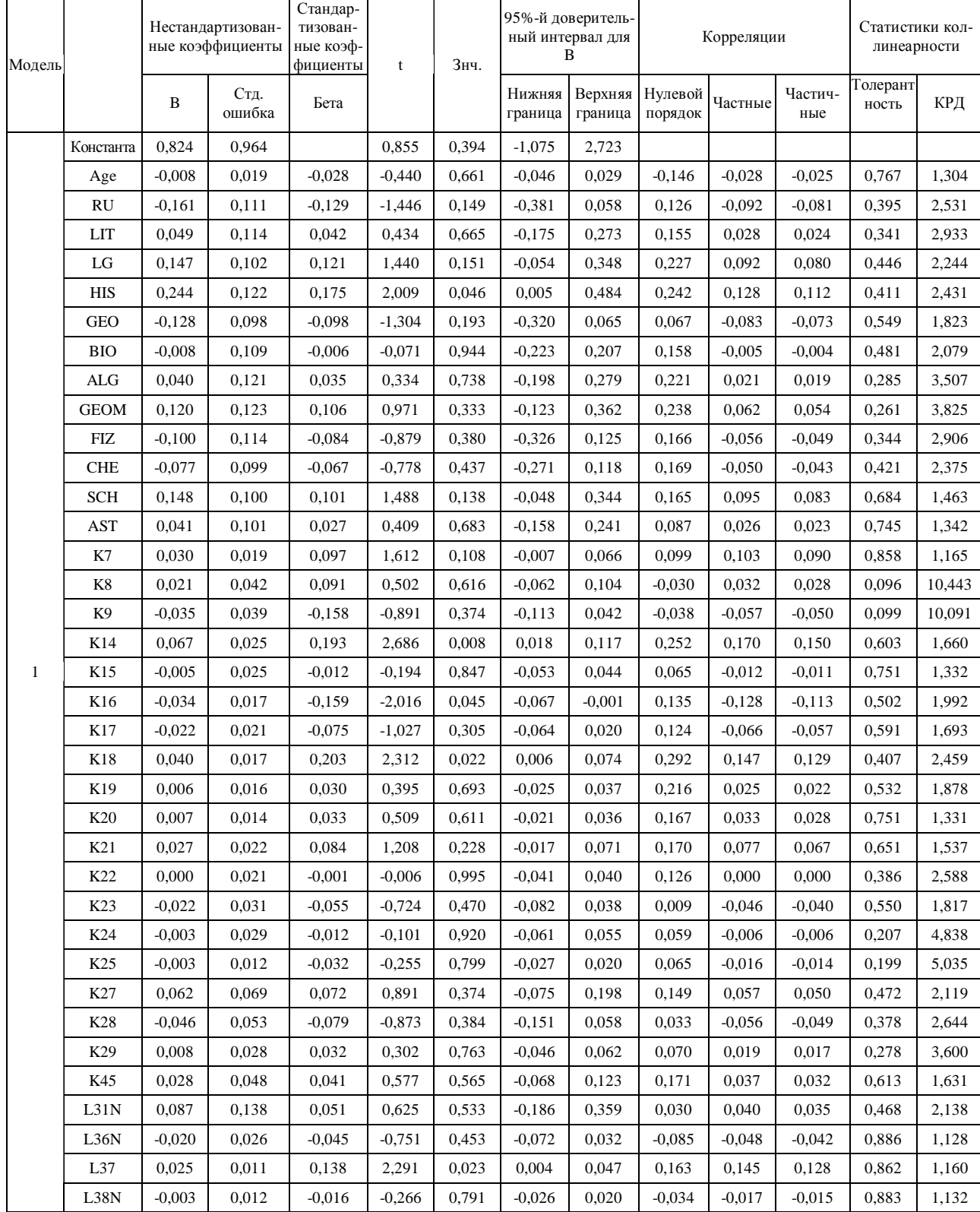

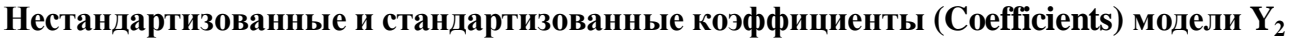

а Зависимая переменная: Y2

Уравнение множественной регрессии (линейная модель Y<sub>2</sub>) получено посредством реализации простой подстановки набора нестандартизованных коэффициентов: Y<sub>2</sub>=0,824-0,008Age -0,161RU+0,049LIT+0,147LG+0,244HIS-0,128GEO-0,008BIO+0,040ALG+ +0,120GEOM-0,100FIZ-0,077CHE+0,148SCH+0,041AST+0,030K<sub>7</sub>+0,021K<sub>8</sub>-0,035K<sub>9</sub>+0,067K<sub>14</sub>- $-0.005K_{15} - 0.034K_{16} - 0.022K_{17} + 0.040K_{18} + 0.006K_{19} + 0.007K_{20} + 0.027K_{21} + 0.000K_{22} - 0.022K_{23} - 0.003K_{24}$  $-0.003K_{25}+0.062K_{27}-0.046K_{28}+0.008K_{29}+0.028K_{45}+0.087L_{31N}-0.020L_{36N}+0.025L_{37}-0.003L_{38N}$ 

Структура линейного уравнения множественной регрессии  $Y_2$  позволяет говорить о высокой чувствительности к вариации значений набора независимых переменных.

Существенными являются все независимые переменные, но самую высокую степень вклада в дисперсию зависимой переменной (фактора Y<sub>2</sub>) оказывают некоторые из независимых переменных (предикторов): Age (-0,008), RU (-0,161), LIT (0,049), LG (0,147), HIS (0,244), GEO (-0,128), BIO (-0,008), ALG (0,040), GEOM (0,120), FIZ (-0,100), CHE (-0,077), SCH (0,148), AST (0,041), K<sub>7</sub> (0,030), K<sub>8</sub> (0,021), K<sub>9</sub> (-0,035), K<sub>14</sub> (0,067), K<sub>15</sub> (-0,005), K<sub>16</sub> (-0,034), K<sub>17</sub> (-0,022),  $K_{18}$  (0,040),  $K_{19}$  (0,006),  $K_{20}$  (0,007),  $K_{21}$  (0,027),  $K_{22}$  (0,000),  $K_{23}$  (-0,022),  $K_{24}$  (-0,003),  $K_{25}$  (-0,003),  $K_{27}$  (0,062),  $K_{28}$  (-0,046),  $K_{29}$  (0,008),  $K_{45}$  (0,028),  $L_{31N}$  (0,087),  $L_{36N}$  (-0,020),  $L_{37}$  (0,025),  $L_{38N}$  (-0,003).

Практический интерес представляет анализ остатков при подстановки номинальных значений независимых переменных для оценки качества регрессионного уравнения.

Номинальные значения нестандартизованных и стандартизованных коэффициентов непосредственно характеризуют степень вклада вариации имеющегося набора независимых переменных Кі в дисперсию заданной зависимой переменной Y.

Произведение имеющихся коэффициентов корреляции зависимой переменной Y с набором заданных независимых переменных Кі на соответствующие нестандартизованные и стандартизованные коэффициенты характеризует общность как потенциально низкую корреляционную зависимость каждой независимой переменной с другими независимыми переменными, а также наибольший вклад вариации набора независимых переменных в дисперсию заданной зависимой переменной (фактора) Y:

- номинальное значение коэффициента корреляции между отдельными независимыми переменными - отражает потенциальное отсутствие корреляционных зависимостей между набором независимых переменных (предикторов) К;
- номинальное значение нестандартизованного и стандартизованного коэффициента отражает потенциальное увеличение дисперсии зависимой переменной (фактора) Y под влиянием вариации набора независимых переменных (предикторов) К.

## 2.Б. Рассмотрим полный набор независимых переменных  $K_i$  и фактор  $Y_{4}$ .

Формирование и обработка полного набора независимых переменных К<sub>і</sub> и фактора Y<sub>4</sub> посредством использования аппарата регрессионного анализа непосредственно позволили получить основу линейной регрессионной модели с номинальными значениями нестандартизованных и стандартизованных коэффициентов приведенных в табл. 7.72. Таблица 7.72

| Модель       |                 | Нестандартизован-<br>ные коэффициенты |                | Стандар-<br>тизован-<br>ные коэф-<br>фициенты | $\mathsf t$ | 3нч.  | 95%-й доверитель-<br>ный интервал для<br>B |          | Корреляции                 |          |                | Статистики<br>коллинеарности |        |
|--------------|-----------------|---------------------------------------|----------------|-----------------------------------------------|-------------|-------|--------------------------------------------|----------|----------------------------|----------|----------------|------------------------------|--------|
|              |                 | B                                     | Стд.<br>ошибка | Бета                                          |             |       | Нижняя<br>граница                          | граница  | Верхняя Нулевой<br>порядок | Частные  | Частич-<br>ные | Голерант<br>ность            | КРД    |
|              | Константа       | 3,035                                 | 1,025          |                                               | 2,961       | 0,003 | 1,016                                      | 5,054    |                            |          |                |                              |        |
|              | Age             | $-0,098$                              | 0,020          | $-0,284$                                      | $-4,794$    | 0,000 | $-0,138$                                   | $-0,058$ | $-385$                     | $-0,294$ | $-0,248$       | 0,767                        | 1,304  |
|              | RU              | $-0,106$                              | 0,119          | $-0,074$                                      | $-0,898$    | 0,370 | $-0,340$                                   | 0,127    | 0,196                      | $-0,057$ | $-0.046$       | 0,395                        | 2,531  |
|              | LIT             | 0,034                                 | 0,121          | 0,025                                         | 0,279       | 0,781 | $-0,204$                                   | 0,272    | 0,181                      | 0,018    | 0,014          | 0,341                        | 2,933  |
|              | LG              | $-0,015$                              | 0,109          | $-0,011$                                      | $-0,142$    | 0,888 | $-0,229$                                   | 0,199    | 0,215                      | $-0,009$ | $-0,007$       | 0,446                        | 2,244  |
|              | <b>HIS</b>      | $-0,111$                              | 0,129          | $-0,069$                                      | $-0,858$    | 0,392 | $-0,366$                                   | 0,144    | 0,148                      | $-0,055$ | $-0.044$       | 0,411                        | 2,431  |
|              | <b>GEO</b>      | $-0,077$                              | 0,104          | $-0,052$                                      | $-0,740$    | 0,460 | $-0,282$                                   | 0,128    | 0,134                      | $-0,047$ | $-0,038$       | 0,549                        | 1,823  |
|              | <b>BIO</b>      | $-0,021$                              | 0,116          | $-0,013$                                      | $-0,179$    | 0,858 | $-0,249$                                   | 0,208    | 0,173                      | $-0,011$ | $-0,009$       | 0,481                        | 2,079  |
|              | $\rm ALG$       | 0,259                                 | 0,129          | 0,196                                         | 2,017       | 0,045 | 0,006                                      | 0,513    | 0,337                      | 0,128    | 0,104          | 0,285                        | 3,507  |
|              | <b>GEOM</b>     | $-0,142$                              | 0,131          | $-0,109$                                      | $-1,081$    | 0,281 | $-0,400$                                   | 0,116    | 0,268                      | $-0,069$ | $-0,056$       | 0,261                        | 3,825  |
|              | <b>FIZ</b>      | 0,171                                 | 0,121          | 0,124                                         | 1,405       | 0,161 | $-0.069$                                   | 0,410    | 0,281                      | 0,090    | 0,073          | 0,344                        | 2,906  |
|              | <b>CHE</b>      | 0,142                                 | 0,105          | 0,108                                         | 1,357       | 0,176 | $-0,064$                                   | 0,349    | 0,243                      | 0,087    | 0,070          | 0,421                        | 2,375  |
|              | SCH             | 0,024                                 | 0,106          | 0,014                                         | 0,225       | 0,823 | $-0,185$                                   | 0,232    | 0,121                      | 0,014    | 0,012          | 0,684                        | 1,463  |
|              | AST             | 0,332                                 | 0,108          | 0,185                                         | 3,086       | 0,002 | 0,120                                      | 0,544    | 0,220                      | 0,194    | 0,160          | 0,745                        | 1,342  |
|              | K7              | 0,015                                 | 0,020          | 0,043                                         | 0,763       | 0,446 | $-0,024$                                   | 0,054    | 0,080                      | 0,049    | 0,040          | 0,858                        | 1,165  |
|              | K8              | $-0,002$                              | 0,045          | $-0,006$                                      | $-0,034$    | 0,973 | $-0.090$                                   | 0,087    | $-0,048$                   | $-0,002$ | $-0,002$       | 0,096                        | 10,443 |
|              | K <sub>9</sub>  | $-0,022$                              | 0,042          | $-0,086$                                      | $-0,526$    | 0,600 | $-0,104$                                   | 0,060    | $-0,052$                   | $-0,034$ | $-0,027$       | 0,099                        | 10,091 |
|              | K14             | 0,011                                 | 0,027          | 0,028                                         | 0,427       | 0,670 | $-0,041$                                   | 0,064    | 0,160                      | 0,027    | 0,022          | 0,603                        | 1,660  |
| $\mathbf{1}$ | K <sub>15</sub> | $-0,035$                              | 0,026          | $-0,079$                                      | $-1,318$    | 0,189 | $-0,086$                                   | 0,017    | 0,043                      | $-0,084$ | $-0,068$       | 0,751                        | 1,332  |
|              | K16             | $-0,021$                              | 0,018          | $-0,084$                                      | $-1,151$    | 0,251 | $-0,056$                                   | 0,015    | 0,132                      | $-0,074$ | $-0,060$       | 0,502                        | 1,992  |
|              | K17             | 0,003                                 | 0,023          | 0,008                                         | 0,124       | 0,902 | $-0.042$                                   | 0,047    | 0,172                      | 0,008    | 0,006          | 0,591                        | 1,693  |
|              | K18             | 0,034                                 | 0,018          | 0,151                                         | 1,862       | 0,064 | $-0,002$                                   | 0,071    | 0,278                      | 0,119    | 0,096          | 0,407                        | 2,459  |
|              | K19             | $-0,021$                              | 0,017          | $-0,089$                                      | $-1,257$    | 0,210 | $-0,054$                                   | 0,012    | 0,170                      | $-0,080$ | $-0,065$       | 0,532                        | 1,878  |
|              | K <sub>20</sub> | 0,007                                 | 0,015          | 0,028                                         | 0,471       | 0,638 | $-0,023$                                   | 0,038    | 0,199                      | 0,030    | 0,024          | 0,751                        | 1,331  |
|              | K21             | 0,055                                 | 0,024          | 0,150                                         | 2,340       | 0,020 | 0,009                                      | 0,102    | 0,222                      | 0,148    | 0,121          | 0,651                        | 1,537  |
|              | K22             | $-0,013$                              | 0,022          | $-0,051$                                      | $-0,611$    | 0,542 | $-0,056$                                   | 0,030    | 0,076                      | $-0,039$ | $-0,032$       | 0,386                        | 2,588  |
|              | K <sub>23</sub> | $-0,050$                              | 0,033          | $-0,107$                                      | $-1,532$    | 0,127 | $-0,114$                                   | 0,014    | 0,005                      | $-0,098$ | $-0,079$       | 0,550                        | 1,817  |
|              | K24             | $-0,023$                              | 0,031          | $-0,082$                                      | $-0,721$    | 0,472 | $-0.084$                                   | 0,039    | 0,046                      | $-0.046$ | $-0,037$       | 0,207                        | 4,838  |
|              | K <sub>25</sub> | 0,011                                 | 0,013          | 0,100                                         | 0,862       | 0,389 | $-0,014$                                   | 0,036    | 0,079                      | 0,055    | 0,045          | 0,199                        | 5,035  |
|              | K27             | 0,136                                 | 0,073          | 0,140                                         | 1,854       | 0,065 | $-0,008$                                   | 0,281    | 0,161                      | 0,118    | 0,096          | 0,472                        | 2,119  |
|              | K28             | $-0,089$                              | 0,056          | $-0,133$                                      | $-1,574$    | 0,117 | $-0,200$                                   | 0,022    | $-0.011$                   | $-0,100$ | $-0,082$       | 0,378                        | 2,644  |
|              | K29             | 0,001                                 | 0,029          | 0,003                                         | 0,035       | 0.972 | $-0,057$                                   | 0,059    | 0,078                      | 0,002    | 0,002          | 0,278                        | 3,600  |
|              | K45             | 0,097                                 | 0,052          | 0,125                                         | 1,885       | 0,061 | $-0.004$                                   | 0,199    | 0,249                      | 0,120    | 0,098          | 0,613                        | 1,631  |
|              | L31N            | 0,033                                 | 0,147          | 0,017                                         | 0,221       | 0,825 | $-0,257$                                   | 0,323    | $-0,010$                   | 0,014    | 0,011          | 0,468                        | 2,138  |
|              | L36N            | $-0,019$                              | 0,028          | $-0,037$                                      | $-0.679$    | 0.498 | $-0.074$                                   | 0,036    | $-0.058$                   | $-0,044$ | $-0.035$       | 0.886                        | 1,128  |
|              | L37             | 0,014                                 | 0,012          | 0,068                                         | 1,225       | 0,222 | $-0,009$                                   | 0,037    | 0,131                      | 0,078    | 0,063          | 0,862                        | 1,160  |
|              | L38N            | 0,005                                 | 0,012          | 0,023                                         | 0,425       | 0,671 | $-0,019$                                   | ,030     | $-0,023$                   | 0,027    | 0,022          | 0,883                        | 1,132  |

Нестандартизованные и стандартизованные коэффициенты (Coefficients) модели  $Y_4$ 

а Зависимая переменная: Ү4

Уравнение множественной регрессии (линейная модель  $Y_4$ ) получено посредством реализации простой подстановки нестандартизованных коэффициентов К.: Y<sub>4</sub>=3,035-0,098Age-0,106RU+0,034LIT-0,015LG-0,111HIS-0,077GEO-0,021BIO+0,259ALG- $-0.142$ GEOM $+0.171$ FIZ $+0.142$ CHE $+0.024$ SCH $+0.332$ AST $+0.015$ K $-0.002$ K $-0.022$ K $-0.011$ K $_{14}$  $-0.035K_{15} - 0.021K_{16} + 0.003K_{17} + 0.034K_{18} - 0.021K_{19} + 0.007K_{20} + 0.055K_{21} - 0.013K_{22} - 0.050K_{23} - 0.023K_{24} +$ +0,011K<sub>25</sub>+0,136K<sub>27</sub>-0,089K<sub>28</sub>+0,001K<sub>29</sub>+0,097K<sub>45</sub>+0,033L<sub>31N</sub>-0,019L<sub>36N</sub>+0,014L<sub>37</sub>+0,005L<sub>38N</sub>.

Структура линейного уравнения множественной регрессии Y<sub>4</sub> позволяет говорить о высокой чувствительности к вариации значений набора независимых переменных.

Существенными являются все независимые переменные, но высокую степень вклада в дисперсию зависимой переменной (фактора  $Y_4$ ) оказывают некоторые из независимых переменных (предикторов): Age (-0,098), RU (-0,106), LIT (0,034), LG (-0,015), HIS (-0,111), GEO (-0,077), BIO (-0,021), ALG (0,259), GEOM (-0,142), FIZ (0,171), CHE (0,142), SCH (0,024), AST (0,332),  $K_7$  (0,015),  $K_8$  (-0,002),  $K_9$  (-0,022),  $K_{14}$  (0,011),  $K_{15}$  (-0,035),  $K_{16}$  (-0,021),  $K_{17}$  (0,003),  $K_{18}$  (0,034),  $K_{19}$  (-0,021),  $K_{20}$  (0,007),  $K_{21}$  (0,055),  $K_{22}$  (-0,013),  $K_{23}$  (-0,050),  $K_{24}$  (-0,023),  $K_{25}$  (0,011),  $K_{27}$  (0,136),  $K_{28}$  (-0,089),  $K_{29}$  (0,001),  $K_{45}$  (0,097),  $L_{31N}$  (0,033),  $L_{36N}$  (-0,019),  $L_{37}$  (0,014),  $L_{38N}$  (0,005).

Практический интерес представляет анализ остатков при подстановки номинальных значений независимых переменных для оценки качества регрессионного уравнения.

Полученные уравнения множественной регрессии необходимо верифицировать посредством подстановки всех номинальных значений независимых переменных (предикторов), а затем провести анализ остатков для оценки их предикторной способности: сопоставление спрогнозированных и фактических номинальных значений оценок уровня остаточных знаний испытуемых (применялась непосредственно ТКМ и адаптивное средство обучения как ЭУ инновационной архитектуры).

Разработка и модернизация ИОС автоматизированного обучения со свойствами адаптации на основе БПКМ осуществлялась на основе созданного аппарата ТКМ, который включает предварительно сформированный набор методик и алгоритмов.

Экспериментальные исследования позволяют оценить уровень качества ИОС автоматизированного обучения в целом, а также непосредственно исследовать эффективность информационного взаимодействия субъектов и средств обучения в частности.

В результате регрессионного анализа возникает потенциальная возможность подстановки номинальных значений независимых переменных и прогнозирования УОЗО посредством расчета номинального значения зависимой переменной, а также анализа остатков.

#### 7.6.3. Исследование согласованного изменения и взаимосвязи переменных

Существенное значение имеет согласованное изменение и система связей независимых переменных  $K_i$  и зависимой переменной  $Y_i$ , поскольку это оказывает существенное влияние на качество полученного линейного уравнения множественной регрессии  $Y_i(K_i)$ , в частности на его предсказательную (предикторную) способность.

Для реализации исследования согласованного изменения значений набора рассматриваемых переменных применяют различные ковариационные таблицы.

Ковариационная таблица выступает матрицей состоящей из набора строк и столбцов, в которых содержатся коэффициенты ковариации для задач анализа.

Коэффициент ковариации отражает согласованность изменения номинальных значений одной переменной под влиянием согласованного изменения другой переменной.

Для реализации исследования взаимосвязей и взаимозависимостей между набором рассматриваемых переменных применяют разные корреляционные таблицы.

Корреляционная таблица выступает матрицей состоящей из набора строк и столбцов, в которых содержатся коэффициенты корреляции для задач анализа.

Коэффициент корреляции отражает направленность и силу зависимости (связи) между совокупностью значений в одной выборке апостериорных данных по отношению к другой.

Немаловажное значение играет график двумерного рассеяния, который позволяет оценить форму связи между одной или несколькими переменными (предикторами).

В зависимости от знака коэффициента корреляции выделяют различные связи:

- прямую корреляционную зависимость (связь) возрастанию (убыванию) номинальных значений в одной выборке данных соответствует согласованное возрастание (убывание) номинальных значений в другой выборке данных;
- обратную корреляционную зависимость (связь) возрастанию (убыванию) номинальных значений в одной выборке данных соответствует согласованное убывание (возрастание) номинальных значений в другой выборке данных.

В зависимости от номинального значения коэффициента корреляции выделяют:

- очень слабую корреляционную зависимость 0-0,19 (очень слабая связь);
- слабую корреляционную зависимость 0,2-0,39 (слабая связь);
- среднюю корреляционную зависимость 0,4-0,59 (средняя связь);
- сильную корреляционную зависимость 0,6-0,79 (сильная связь);
- очень сильную корреляционную зависимость 0,8-1 (очень сильная связь).

Возникает необходимость рассмотрения редуцированного и полного набора независимых переменных для формирования линейного уравнения множественной регрессии.

1А. Редуцированный набор параметров линейной регрессионной модели $\rm Y_2$ 

Выделим  $Y_2$ в качестве зависимой переменной $\overline{\phantom{0}}$ фактора) и проведем

корреляционный анализ между разными рассматриваемыми независимыми переменными $\mathbf{\hat{R}}$ <sup>i</sup>). Таблица7.73

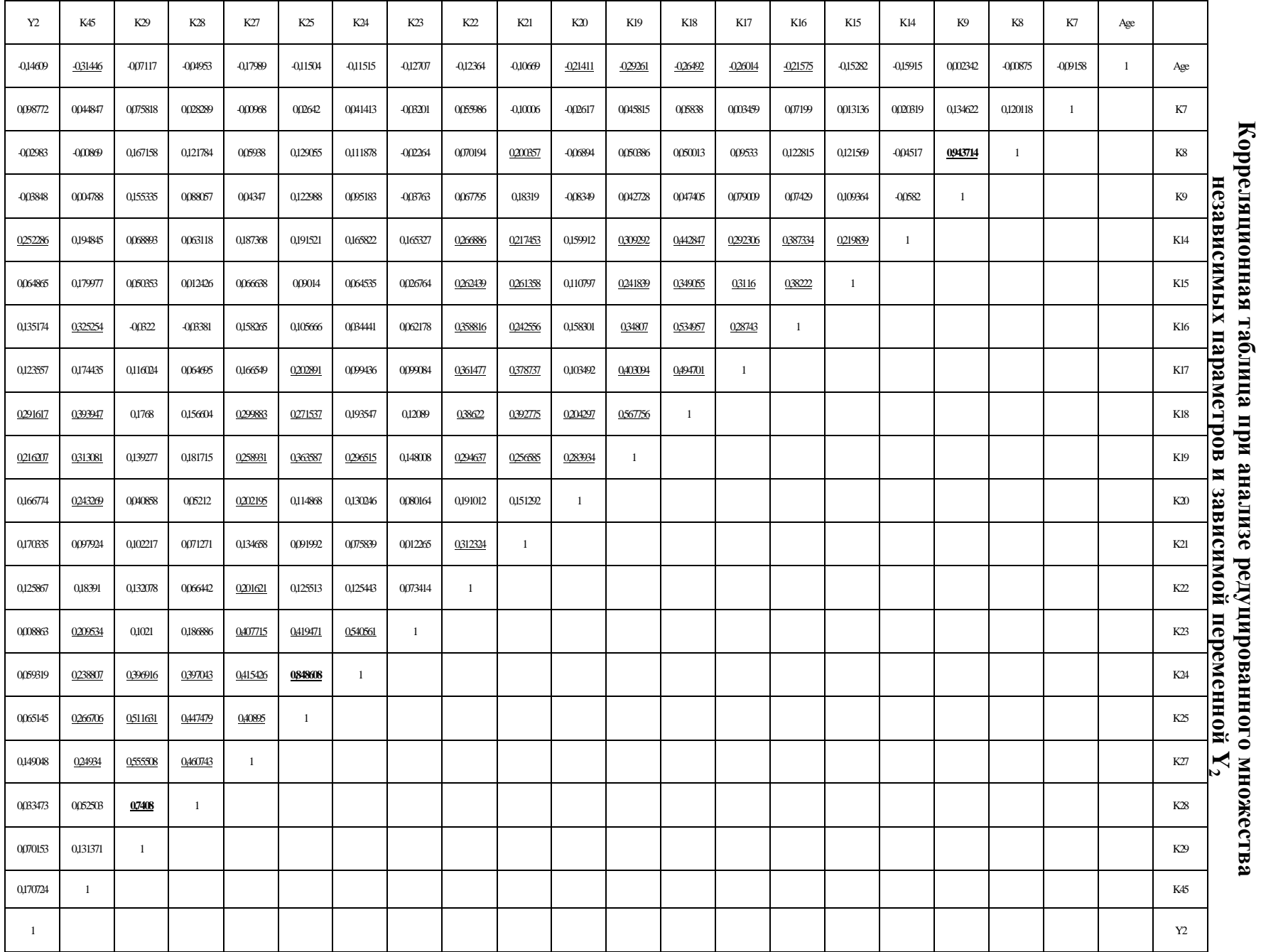

Корреляционная таблица при анализе редуцированного PDF Created with deskPDF DDF Writer - Trial :: http://www.docrdesk.com PDF Created with deskPDF PDF Writer - Trial :: http://www.docudesk.com

277

переменной **Y2**  Age K7 K8 K9 K14 K15 K16 K17 K18 K19 K20 K21 K22 K23 K24 K25 K27 K28 K29 K45 Y2 Age 6,894439 K7 -0,620536 6,659375 K8 -0,077857 1,05 11,47429 K9 0,021939 1,239286 11,40357 12,72551 K14 -0,949975 0,119196 -0,347857 -0,471939 5,167742 K15 -0,829617 0,070089 0,851429 0,806633 1,033278 4,274885 K16 -2,095077 0,687054 1,538571 0,980102 3,256416 2,922666 13,67754 K17 -1,844847 0,024107 0,872143 0,761225 1,794668 1,740026 2,870995 7,294439 K18 -2,774439 0,600893 0,675714 0,67449 4,015332 2,878546 7,891148 5,329133 15,908725 K19 -2,967832 0,456696 0,659286 0,588776 2,715957 1,931492 4,972487 4,205383 8,747475 14,921314 K20 -1,981097 -0,237946 -0,822857 -1,049489 1,2810077 0,807258 2,063049 0,984975 2,871454 3,864936 12,41774 K21 -0,688725 -0,634821 1,668571 1,606633 1,2153316 1,328546 2,205434 2,514847 3,851582 2,436760 1,310739 6,044439 K22 -1,122526 0,499554 0,822143 0,836224 2,097793 1,876186 4,588406 3,375689 5,326454 3,935293 2,327385 2,655026 11,95559 K23 -0,649828 -0,160884 -0,149343 -0,261439 0,731994 0,107776 0,447868 0,521208 0,939121 1,113529 0,550188 0,058728 0,494395 3,793364 K24 -1,001507 0,353996 1,255314 1,124709 1,248638 0,441979 0,421911 0,889582 2,557110 3,793977 1,520307 0,617611 1,436739 3,487406 10,97212 K25 -2,509039 0,566295 3,631021 3,644107 3,616248 1,548002 3,24587 4,551461 8,995782 11,66550 3,362105 1,878532 3,604684 6,785874 23,34773 68,98966 K27 -0,440236 -0,023290 0,187472 0,144531 0,396988 0,128415 0,545532 0,419247 1,114811 0,932220 0,664085 0,308560 0,649760 0,740116 1,282538 3,165868 0,868684 K28 -0,176169 0,098879 0,558764 0,425479 0,194348 0,034799 -0,169355 0,236671 0,846051 0,950759 0,248772 0,237336 0,311175 0,493021 1,781389 5,034317 0,581655 1,834644 K29 -0,570230 0,597009 1,727743 1,690816 0,477875 0,317671 -0,363424 0,956163 2,151744 1,641625 0,439329 0,766816 1,393493 0,606773 4,011749 12,96696 1,579834 3,06173 9,310640 K45 -0,961888 0,134821 -0,034286 0,019898 0,515995 0,433495 1,401301 0,548827 1,830459 1,408852 0,998648 0,280459 0,740791 0,475413 0,921503 2,580654 0,270724 0,082845 0,466976 1,357091 Y2 -0,303673 0,201786 -0,08 -0,108674 0,454031 0,106173 0,395765 0,264184 0,920816 0,661174 0,465255 0,331531 0,344541 0,013666 0,155555 0,428364 0,109976 0,035893 0,169465 0,157449 0,626735 ПримечаниеПримечание: несущественные несущественные связи редуцированы; выделены полужирным – малая и средняя зависимость; выделены полужирным курсивом – сильная зависимость.

Таблица 7.74 Ковариационная таблица при анализе редуцированного множества независимых параметров и зависимой

В табл. 7.73 обнаружено определенное количество связей разной направленности и силы:

- 67 связей малой и средней силы относительно не принимались к статистическому корреляционному анализу ввиду низкого уровня существенности в отдельности;
	- о отрицательно определенных связей 6;
	- о положительно определенных связей 61;
- 03 связей большой силы непосредственно принимались к статистическому анализу посредством исследования ковариации и графиков двумерного рассеяния;
	- о отрицательно определенных связей 0;
	- о положительно определенных связей 3.

В результате анализа корреляционной таблицы редуцированного множества независимых параметров  $K_i$  и зависимой переменной  $Y_2$  выявлены относительно сильные связи между дейтеранопией (K<sub>8</sub>) и тританопией (K<sub>9</sub>) [0,943714], вербальной ассоциативностью (K<sub>24</sub>) и вербальной селективностью  $(K_{25})$  [0,848608], образной ассоциативностью  $(K_{28})$ и образной селективностью (K<sub>29</sub>) [0,7408], а также выявлены относимтельно слабые связи между вербальным интеллектом ( $K_{14}$ ) и обобщением понятий ( $K_{15}$ ) [0,219839], обобщением ( $K_{15}$ ) и ассоциативностью  $(K_{16})$  [0,38222], вербальным интеллектом  $(K_{14})$  и ассоциативностью  $(K_{16})$  [0,387334], возрастом (Возраст) и ассоциативностью мышления  $(K_{16})$  [-0,21575]. ассоциативностью мышления  $(K_{16})$  и классификацией понятий  $(K_{17})$  [0,28743], обобщением понятий  $(K_{15})$  и классификацией понятий  $(K_{17})$  [0,3116], вербальным интеллектом  $(K_{14})$  и классификацией понятий  $(K_{17})$  [0,292306], возрастом (Возраст) и классификацией понятий  $(K_{17})$  [-0,26014], ассоциативностью мышления ( $K_{16}$ ) и математический счет ( $K_{18}$ ) [0,534957], классификацией понятий  $(K_{17})$  и математическим счетом  $(K_{18})$  [0,494701], обобщением понятий  $(K_{15})$  и математическим счетом  $(K_{18})$  [0,349055], вербальный интеллект  $(K_{14})$  и математический счет  $(K_{18})$  [0,442847], возрастом (Возраст) и математическим счетом  $(K_{18})$  [-0,26492], математическим счетом  $(K_{18})$  и комбинаторными способностями  $(K_{19})$  [0,567756], классификация понятий  $(K_{17})$  и комбинаторика мышления  $(K_{19})$  [0,403094], ассоциативность мышления  $(K_{16})$  и комбинаторика мышления  $(K_{19})$  [0,34807], обобщение понятий  $(K_{15})$  и комбинаторика мышления  $(K_{19})$  [0,241839], вербализация понятий (K<sub>14</sub>) и комбинаторика мышления (K<sub>19</sub>) [0,309292], возраст (Возраст) и комбинаторика (К<sub>19</sub>) [-0,29261], комбинаторика (К<sub>19</sub>) и мнемоника (К<sub>20</sub>) [0,283934], математический счет  $(K_{18})$  и мнемоника  $(K_{20})$  [0,204297], возраст (Возраст) и мнемоника  $(K_{20})$  [-0,21411], плоскостное мышление  $(K_{21})$  и комбинаторика  $(K_{19})$  [0,256585], плоскостное мышление  $(K_{21})$  и математический счет  $(K_{18})$  [0,392775], плоскостное мышление  $(K_{21})$  и классификация  $(K_{17})$  [0,378737], плоскостное мышление  $(K_{21})$  и ассоциативность  $(K_{16})$  [0,242556],

плоскостное мышление  $(K_{21})$  и обобщение  $(K_{15})$  [0,261358], плоскостное мышление  $(K_{21})$  и вербальный интеллект  $(K_{14})$  [0,217453], плоскостное мышление  $(K_{21})$  и дейтеранопия  $(K_8)$   $[0,200357]$ , объемное мышление  $(K_{22})$  и плоскостное мышление  $(K_{21})$  [0,312324], объемное мышление  $(K_{22})$  и комбинаторное мышление  $(K_{19})$  [0,294637], объемное мышление  $(K_{22})$  и математический счет  $(K_{18})$  [0,38622], объемное мышление  $(K_{22})$  и классификация понятий  $(K_{17})$  [0,361477], объемное мышление  $(K_{22})$  и ассоциативность мышления  $(K_{16})$  [0,358816], объемное мышление  $(K_{22})$  и обобщение понятий  $(K_{15})$   $[0, 262439]$ , объемное мышление  $(K_{22})$  и вербальный интеллект  $(K_{14})$  [0,266886], вербальная оригинальность  $(K_{23})$  и вербальная ассоциативность  $(K_{24})$  [0,540561], комбинаторное мышление  $(K_{19})$  и вербальная ассоциативность  $(K_{24})$  [0,296515], вербальная селективность  $(K_{25})$  и вербальная оригинальность  $(K_{23})$  [0,419471], вербальная селективность  $(K_{25})$  и комбинаторное мышление  $(K_{19})$  [0,363587], вербальная селективность  $(K_{25})$  и математический счет  $(K_{18})$  [0,271537], вербальная селективность  $(K_{25})$  и классификация понятий  $(K_{17})$  [0,202891], образная оригинальность  $(K_{27})$  и мнемонические способности  $(K_{20})$  [0,202195], образная оригинальность  $(K_{27})$  и комбинаторное мышление  $(K_{19})$  [0,258931], образная оригинальность  $(K_{27})$  и математический счет  $(K_{18})$  [0,299883], образная оригинальность  $(K_{27})$  и образная ассоциативность  $(K_{28})$  [0,460743], вербальная селективность  $(K_{25})$  и образная ассоциативность  $(K_{28})$  [0,447479], вербальная ассоциативность  $(K_{24})$  и образная ассоциативность  $(K_{28})$  [0,397043], образная оригинальность  $(K_{27})$  и образная селективность  $(K_{29})$  [0,555508], вербальная селективность  $(K_{25})$  и образная селективность  $(K_{29})$  [0,511631], вербальная ассоциативность  $(K_{24})$  и образная селективность  $(K_{29})$  [0,396916], образная оригинальность  $(K_{27})$  и уровень владения языком изложения  $(K_{45})$  [0,24934], вербальная ассоциативность  $(K_{24})$  и уровень владения языком изложения  $(K_{45})$  [0,266706], вербальная ассоциативность  $(K_{24})$  и уровень владения языком изложения  $(K_{45})$  [0,238807], вербальная оригинальность  $(K_{23})$  и уровень владения языком изложения  $(K_{45})$  [0,209534], мнемонические способности  $(K_{20})$  и уровень владения языком изложения  $(K_{45})$  [0,243269], комбинаторные способности  $(K_{19})$  и уровень владения языком изложения  $(K_{45})$  [0,313081], математический счет  $(K_{18})$  и уровень владения языком изложения  $(K_{45})$  [0,393947], ассоциативность мышления  $(K_{16})$  и уровень владения языком изложения  $(K_{45})$  [0,325254], возраст (Возраст) и уровень владения языком изложения  $(K_{45})$  [-0,31446], комбинаторика (K<sub>19</sub>) и уровень остаточных знаний обучаемых (Y<sub>2</sub>) [0,216207], математический счет  $(K_{18})$  и уровень остаточных знаний обучаемых  $(Y_2)$  [0,291617], вербальный интеллект  $(K_{14})$  и уровень остаточных знаний обучаемых  $(Y_2)$  [0,252286].

Для анализа информативности и степени вклада имеющегося набора независимых переменных  $K_i$  в дисперсию заданной зависимой переменной  $Y_2$  сформирована табл. 7.75. Таблица 7.75

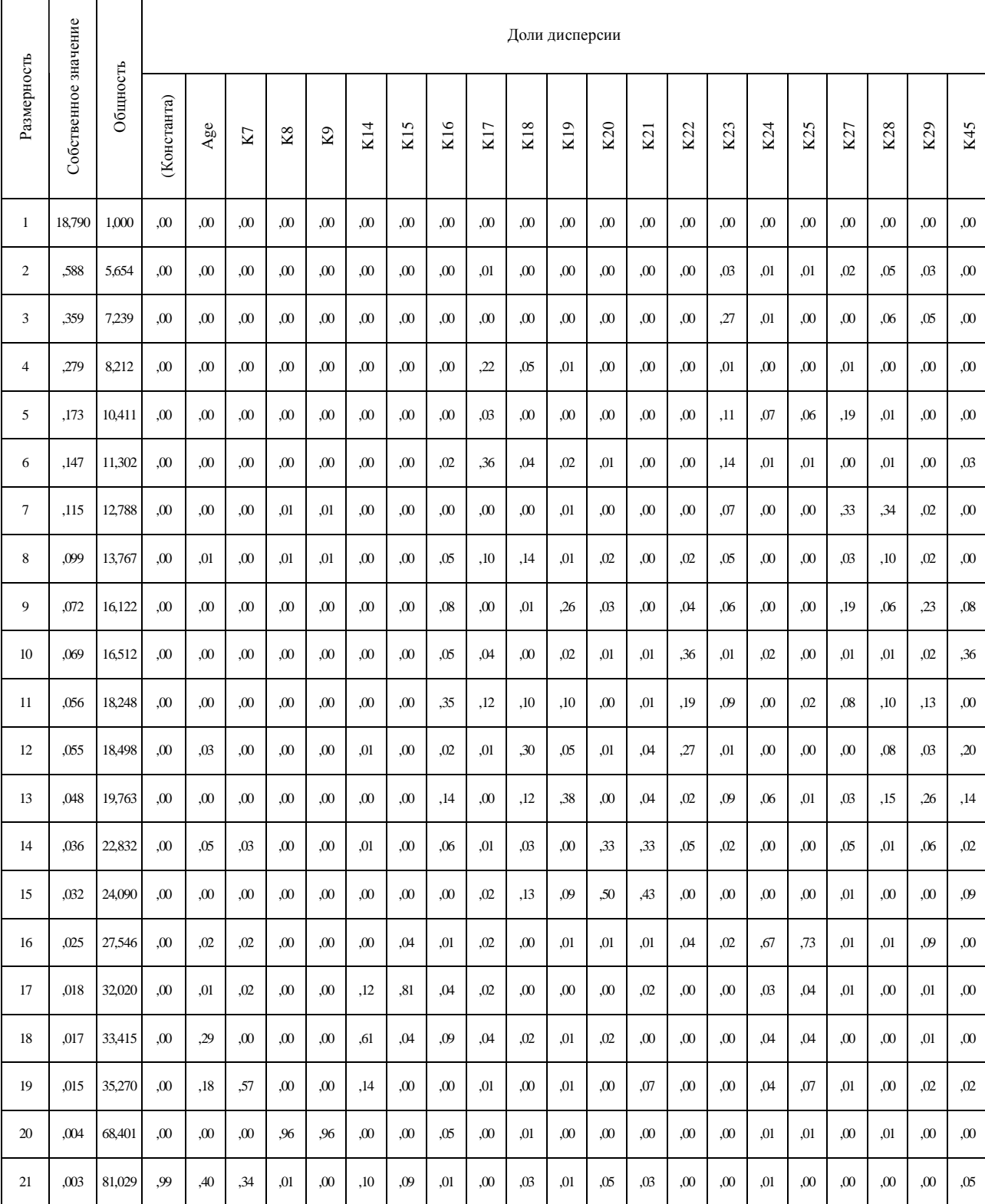

# Собственные значения линейной модели множественной регрессии с сокращенным набором параметров **Y2**

a Зависимая переменная: Y2

Представленная таблица позволяет взаимно однозначно идентифицировать номинальные

значения собственных значений в основе линейной модели множественной регрессии.

1.Б. Редуцированный набор параметров линейной регрессионной модели $Y_4$ 

Выделим Y4 в качестве зависимой переменной $\overline{\phantom{0}}$ фактора) и проведем корреляционный анализ между разными рассматриваемыми независимыми переменными $\mathbf{\hat{R}}$ <sup>i</sup>). Таблица7.76

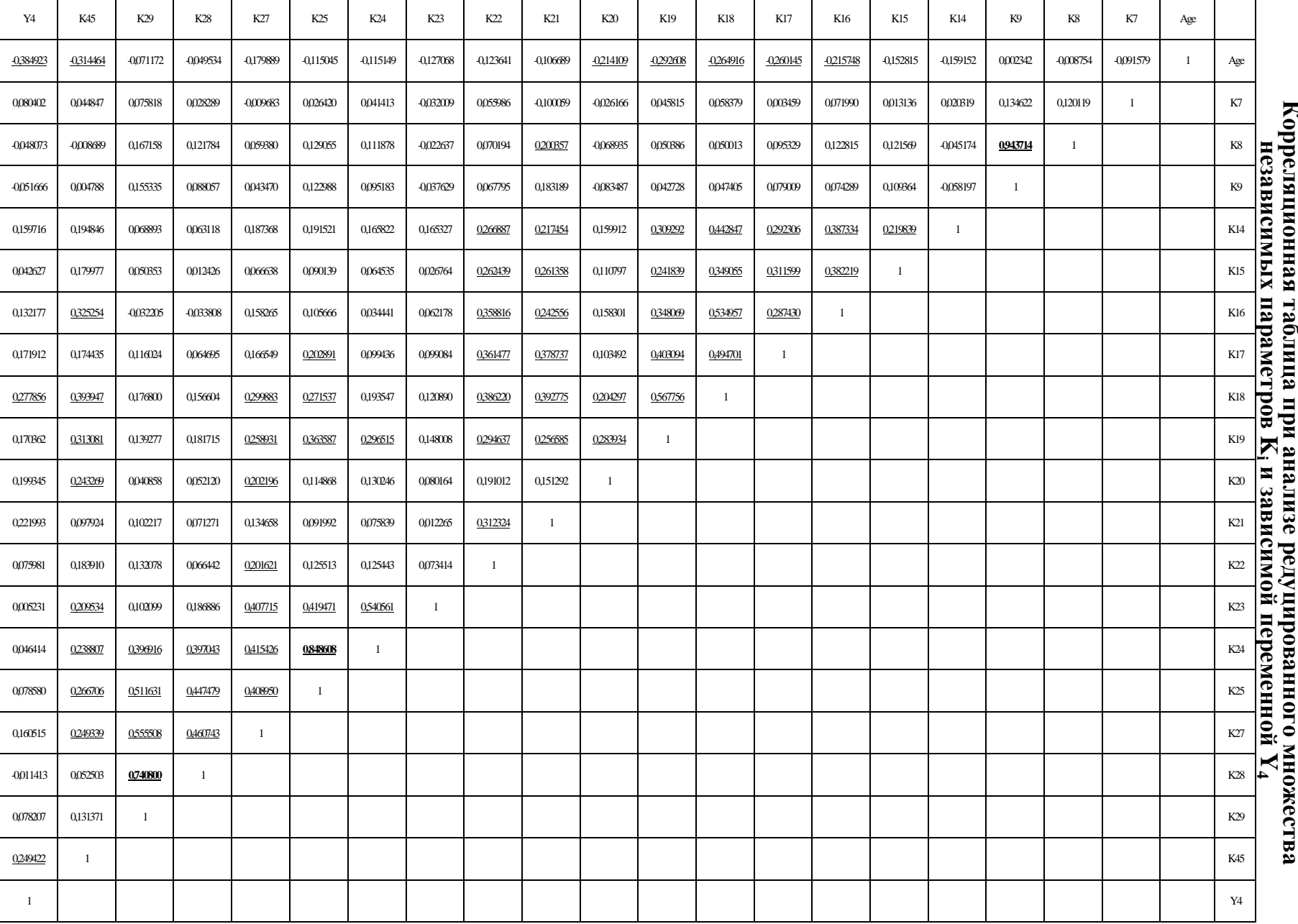

Корреляционная таблица при анализе редуцированного множества

281

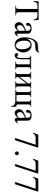

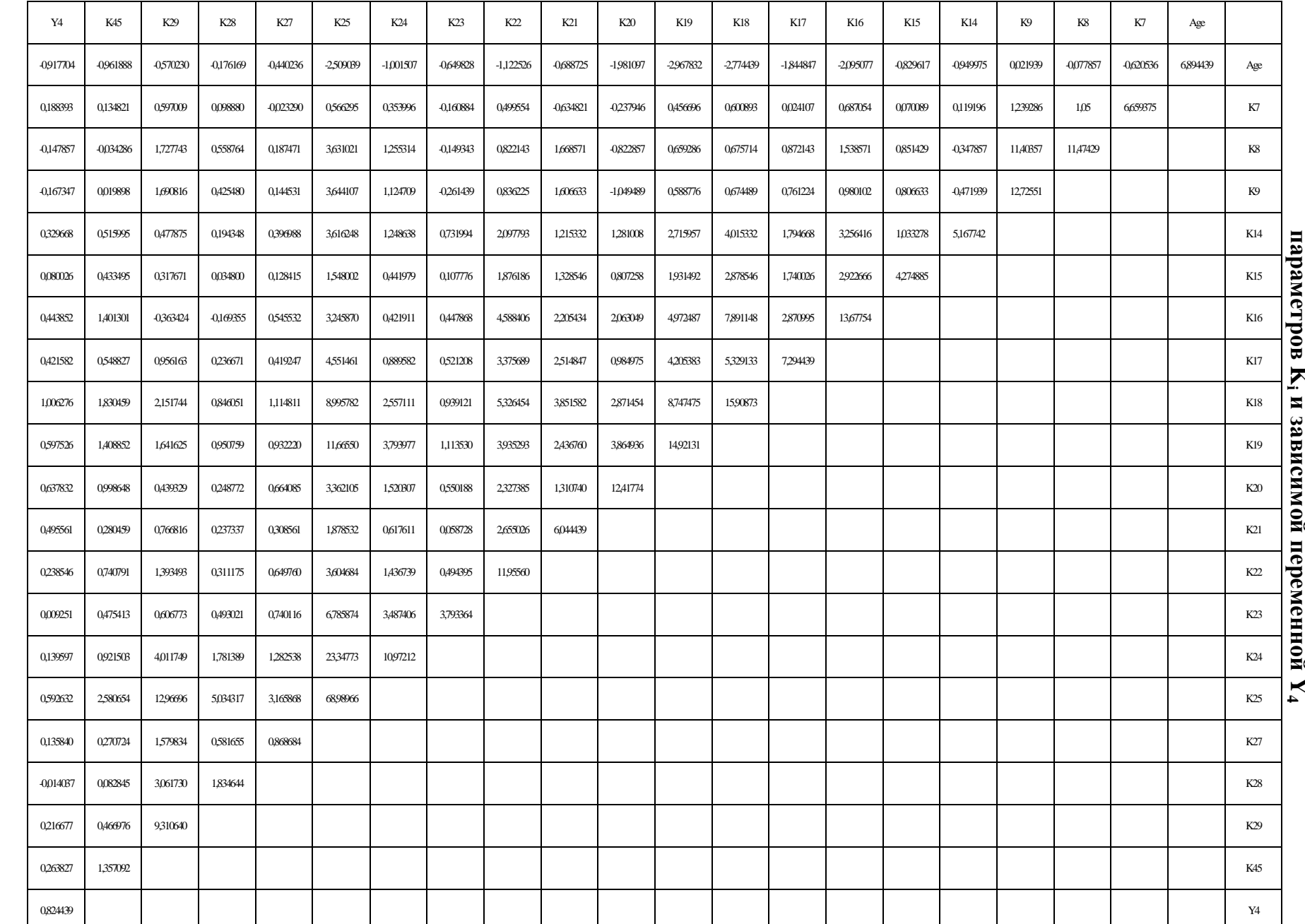

Ковариационная таблица при анализе редуцированного множества независимых<br>Совариационная таблица при анализе редуцированного множества независимых

В табл. 7.76 обнаружено определенное количество связей разной направленности и силы:

- 67 связей малой и средней силы относительно не принимались к статистическому корреляционному анализу ввиду низкого уровня существенности в отдельности;
	- о отрицательно определенных связей 7;
	- о положительно определенных связей 60;
- 3 связей большой силы непосредственно принимались к статистическому анализу посредством исследования ковариации и графиков двумерного рассеяния;
	- о отрицательно определенных связей 0;
	- о положительно определенных связей 3.

В результате анализа корреляционной таблицы редуцированного множества независимых параметров К<sub>і</sub> и зависимой переменной Y<sub>4</sub> выявлены относительно сильные связи между дейтеранопией цветового зрения (K<sub>8</sub>) и тританопией цветоощущения (K<sub>9</sub>) [0,943714], вербальной ассоциативностью  $(K_{24})$  и вербальной селективностью  $(K_{25})$  [0,848608], образной ассоциативностью  $(K_{28})$  и образной селективностью  $(K_{29})$  [0,740800], а также выявлены слабые связи между вербальным интеллектом  $(K_{14})$  и обобщением  $(K_{15})$  [0,219839], возрастом (Возраст) и ассоциативностью мышления  $(K_{16})$  [-0,215748], вербальным интеллектом  $(K_{14})$  и ассоциативностью мышления  $(K_{16})$  [0,387334], обобщением понятий  $(K_{15})$  и ассоциативностью мышления  $(K_{16})$  [0,382219], возрастом (Возраст) и классификацией понятий  $(K_{17})$  [-0,260145], вербальным интеллектом  $(K_{14})$  и классификацией понятий  $(K_{17})$  [0,292306], обобщением (K<sub>15</sub>) и классификацией (K<sub>17</sub>) [0,311599], ассоциативностью (K<sub>16</sub>) и классификацией (K<sub>17</sub>) [0,287430], возрастом (Возраст) и математическим счетем  $(K_{18})$  [-0,264916], вербальным интеллектом  $(K_{14})$  и математическим счетом  $(K_{18})$  [0,442847], обобщением понятий  $(K_{15})$  и математическим счетом  $(K_{18})$  [0,349055], ассоциативностью мышления ( $K_{16}$ ) и математическим счетом ( $K_{18}$ ) [0,534957], классификацией понятий  $(K_{17})$  и математическим счетом  $(K_{18})$  [0,494701], возрастом (Возр) и мнемоническими способностями  $(K_{20})$  [-0,214109)], математическим счетом  $(K_{18})$  и мнемоническими способностями  $(K_{20})$  [0,204297], комбинаторикой мышления ( $K_{19}$ ) и мнемоническими способностями ( $K_{20}$ ) [0,283934], дейтеранопией цветоощущения (K<sub>8</sub>) и плоскостным мышлением (K<sub>21</sub>) [0,200357], вербальным интеллектом  $(K_{14})$  и плоскостным мышлением  $(K_{21})$  [0,217454], обобщением понятий  $(K_{15})$  и плоскостным мышлением  $(K_{21})$  [0,261358], ассоциативностью мышления ( $K_{16}$ ) и плоскостным мышлением ( $K_{21}$ ) [0,242556], классификацией понятий  $(K_{17})$  и плоскостным мышлением  $(K_{21})$  [0,378737], математическим счетом  $(K_{18})$  и плоскостным мышлением  $(K_{21})$  [0,392775], комбинаторикой мышления ( $K_{19}$ ) и плоскостным мышлением ( $K_{21}$ ) [0,256585], вербальным интеллектом  $(K_{14})$  и объемным мышлением  $(K_{22})$  [0,266887], обобщением понятий  $(K_{15})$  и объемным мышлением  $(K_{22})$  [0,262439], ассоциативностью мышления ( $K_{16}$ ) и объемным мышлением ( $K_{22}$ ) [0,358816], классификацией понятий  $(K_{17})$  и объемным мышлением  $(K_{22})$  [0,361477],

математическим счетом  $(K_{18})$  и объемным мышлением  $(K_{22})$  [0,386220], комбинаторикой мышления  $(K_{19})$  и объемным мышлением  $(K_{22})$  [0,294637], плоскостным мышлением  $(K_{21})$  и объемным мышлением  $(K_{22})$   $[0,312324]$ , математическим счетом  $(K_{18})$  и образной оригинальностью  $(K_{27})$  [0,299883], комбинаторикой мышления  $(K_{19})$  и образной оригинальностью  $(K_{27})$  [0,258931], мнемоническими способностями  $(K_{20})$  и образной оригинальностью  $(K_{27})$  [0,202196], объемным мышлением  $(K_{22})$  и образной оригинальностью  $(K_{27})$  [0,201621], вербальной оригинальностью  $(K_{23})$  и образной оригинальностью  $(K_{27})$  [0,407715], вербальной ассоциативностью  $(K_{24})$  и образной оригинальностью  $(K_{27})$  [0,415426], вербальной селективностью  $(K_{25})$  и образной оригинальностью  $(K_{27})$  [0,408950], комбинаторикой мышления  $(K_{19})$  и вербальной ассоциативностью  $(K_{24})$  [0,296515], вербальной оригинальностью  $(K_{23})$  и вербальной ассоциативностью  $(K_{24})$  [0,540561], классификацией понятий  $(K_{17})$  и вербальной селективностью  $(K_{25})$  [0,202891], математическим счетом  $(K_{18})$  и вербальной селективностью  $(K_{25})$  [0,271537], комбинаторикой мышления  $(K_{19})$  и вербальной селективностью  $(K_{25})$  [0,363587], вербальной оригинальностью  $(K_{23})$  и вербальной селективностью  $(K_{25})$  [0,419471], вербальной ассоциативностью  $(K_{24})$  и образной ассоциативностью  $(K_{28})$  [0,397043], вербальной селективностью  $(K_{25})$  и образной ассоциативностью  $(K_{28})$  [0,447479], образной оригинальностью  $(K_{27})$  и образной ассоциативностью  $(K_{28})$  [0,460743], вербальной ассоциативностью  $(K_{24})$  и образной селективностью  $(K_{29})$  [0,396916], вербальной селективностью  $(K_{25})$  и образной селективностью  $(K_{29})$  [0,511631], образной оригинальностью  $(K_{27})$  и образной селективностью  $(K_{29})$  [0,555508], возрастом (Возраст) и комбинаторикой мышления  $(K_{19})$  [-0,292608], вербальным интеллектом  $(K_{14})$  и комбинаторикой мышления  $(K_{19})$  [0,309292], обобщением понятий  $(K_{15})$  и комбинаторикой мышления  $(K_{19})$  [0,241839], ассоциативностью мышления  $(K_{16})$  и комбинаторикой мышления  $(K_{19})$  [0,348069], классификацией понятий  $(K_{17})$  и комбинаторикой мышления  $(K_{19})$  [0,403094], математическим счетом  $(K_{18})$  и комбинаторикой мышления  $(K_{19})$  [0,567756], возрастом (Возраст) и уровнем владения языком изложения  $(K_{45})$  [-0,314464], ассоциативность мышления  $(K_{16})$  и уровнем владения языком изложения  $(K_{45})$  [0,325254], математическим счетом  $(K_{18})$  и уровнем владения языком изложения  $(K_{45})$  [0,393947], комбинаторикой мышления  $(K_{19})$  и уровнем владения языком изложения  $(K_{45})$  [0,313081], мнемоническими способностями  $(K_{20})$  и уровнем владения языком изложения  $(K_{45})$  [0,243269], вербальной оригинальностью  $(K_{23})$  и уровнем владения языком изложения  $(K_{45})$  [0,209534], вербальной ассоциативностью  $(K_{24})$  и уровнем владения языком изложения  $(K_{45})$  [0,238807], вербальной селективностью  $(K_{25})$  и уровнем владения языком изложения  $(K_{45})$  [0,266706], образной оригинальностью  $(K_{27})$  и уровнем владения языком изложения  $(K_{45})$  [0,249339], возрастом (Возраст) и уровнем остаточных знаний обучаемых  $(Y_4)$  [-0,384923], математическим счетом  $(K_{18})$  и уровнем остаточных знаний обучаемых  $(Y_4)$  [0,277856], уровнем владения языком изложения  $(K_{45})$  и уровнем остаточных знаний обучаемых  $(Y_4)$  [0,249422].

Для анализа информативности и степени вклада имеющихся независимых переменных  $K_i$  в дисперсию заданной зависимой переменной  $Y_4$  сформирована табл. 7.78. Таблица 7.78

### Собственные значения линейной модели множественной регрессии с сокращенным набором независимых переменных **K<sup>i</sup>** и зависимой переменной **Y<sup>4</sup>**

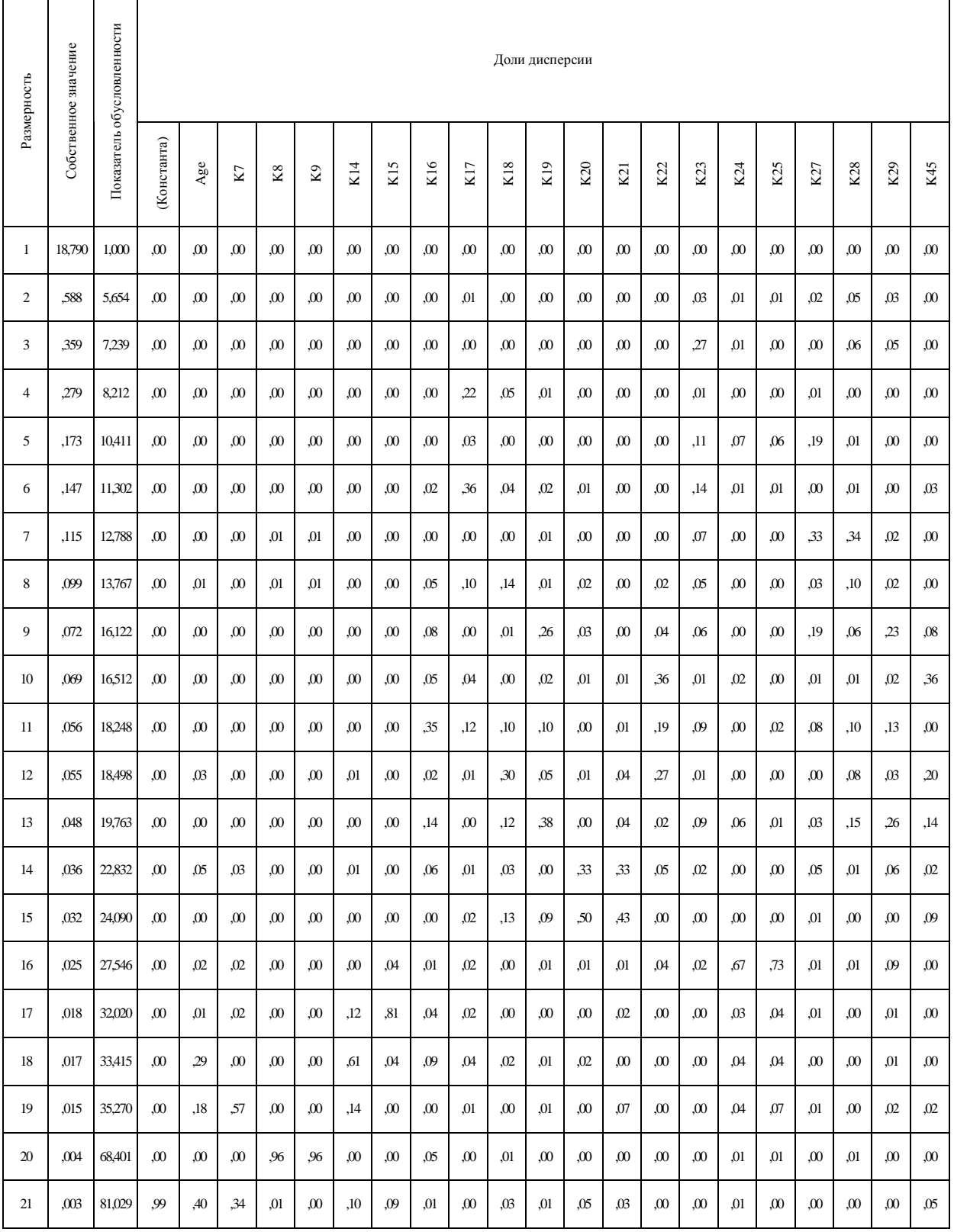

a Зависимая переменная: Y4

Представленная таблица позволяет взаимно однозначно идентифицировать номинальные значения собственных значений в основе линейной модели множественной регрессии, а также определить оптимальное количество независимых переменных в основе уравнения.

2.А. Полный набор параметров линейной регрессионной модели $\rm Y_2$ 

Выделим  $Y_2$  в качестве зависимой переменной (фактора) и проведем корреляци-

онный анализ между разными рассматриваемыми независимыми переменными $\mathbf{\hat{R}}$ <sup>i</sup>).

Таблица7.79

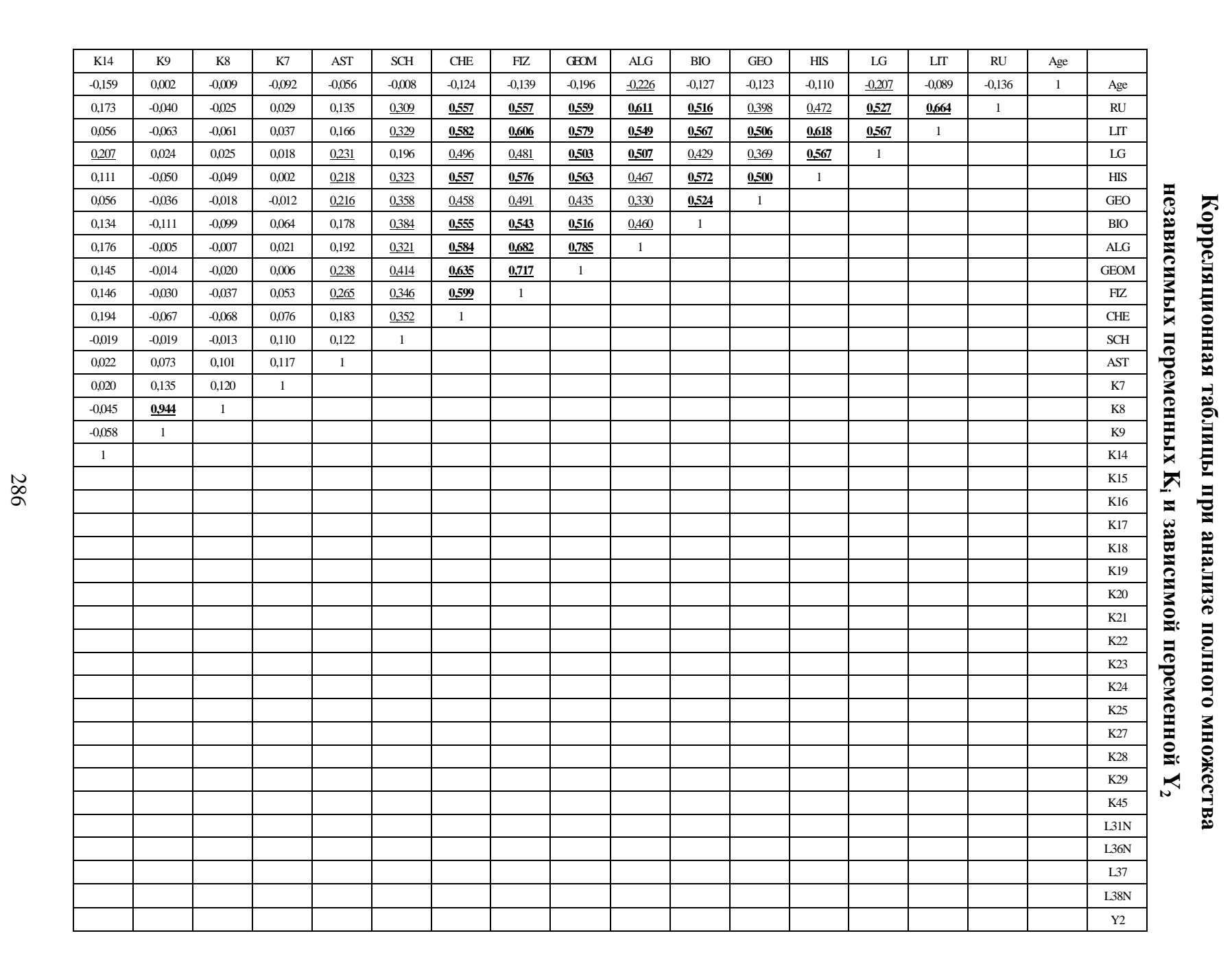

PDF Created with deskPDF DFDF Writer - Trial :: http://www.docudesk.com PDF Created with deskPDF PDF Writer - Trial :: http://www.docudesk.com

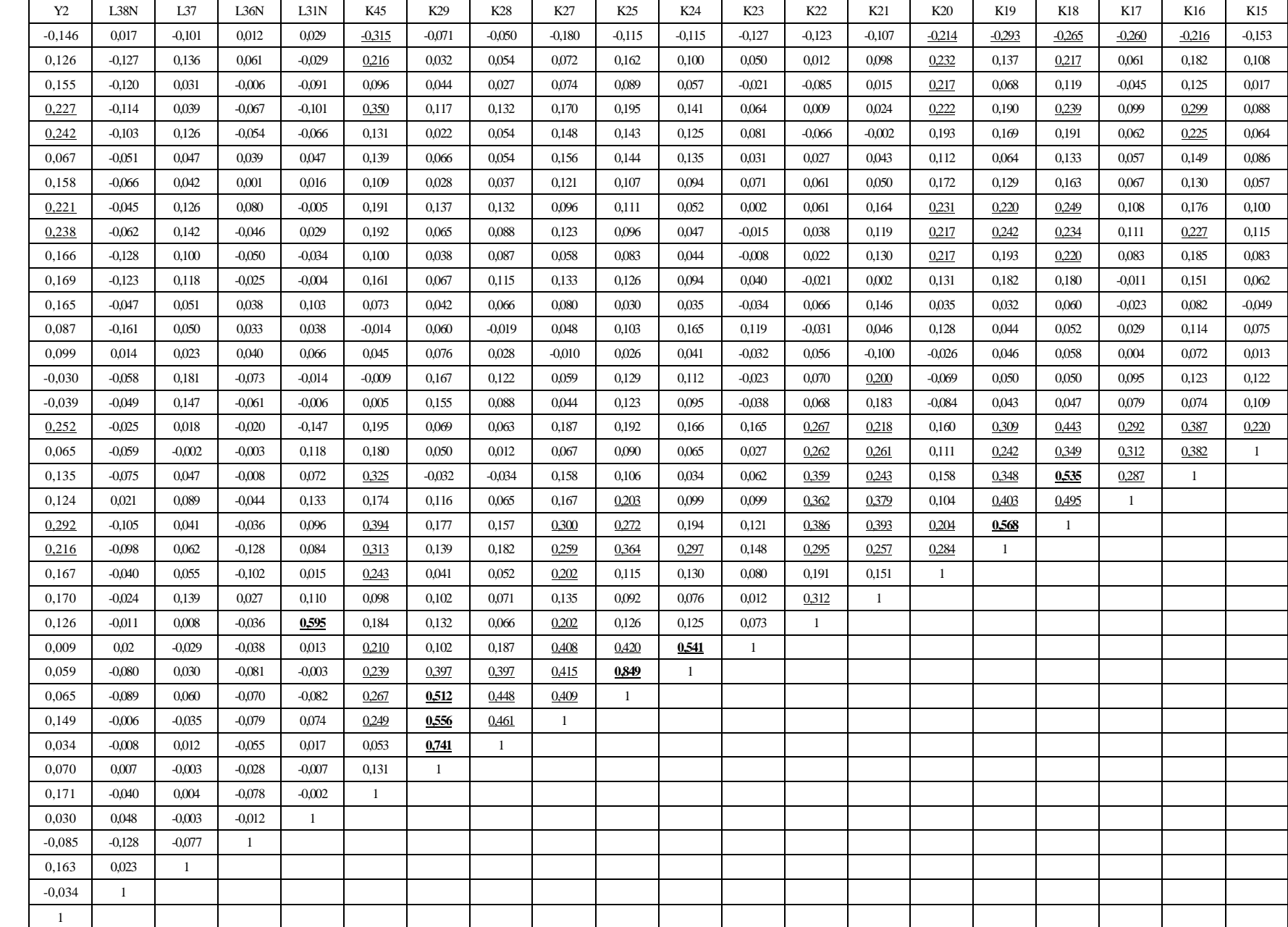

Завершение

табл

. 7.79

287

 $\Gamma$ аблица 7.80

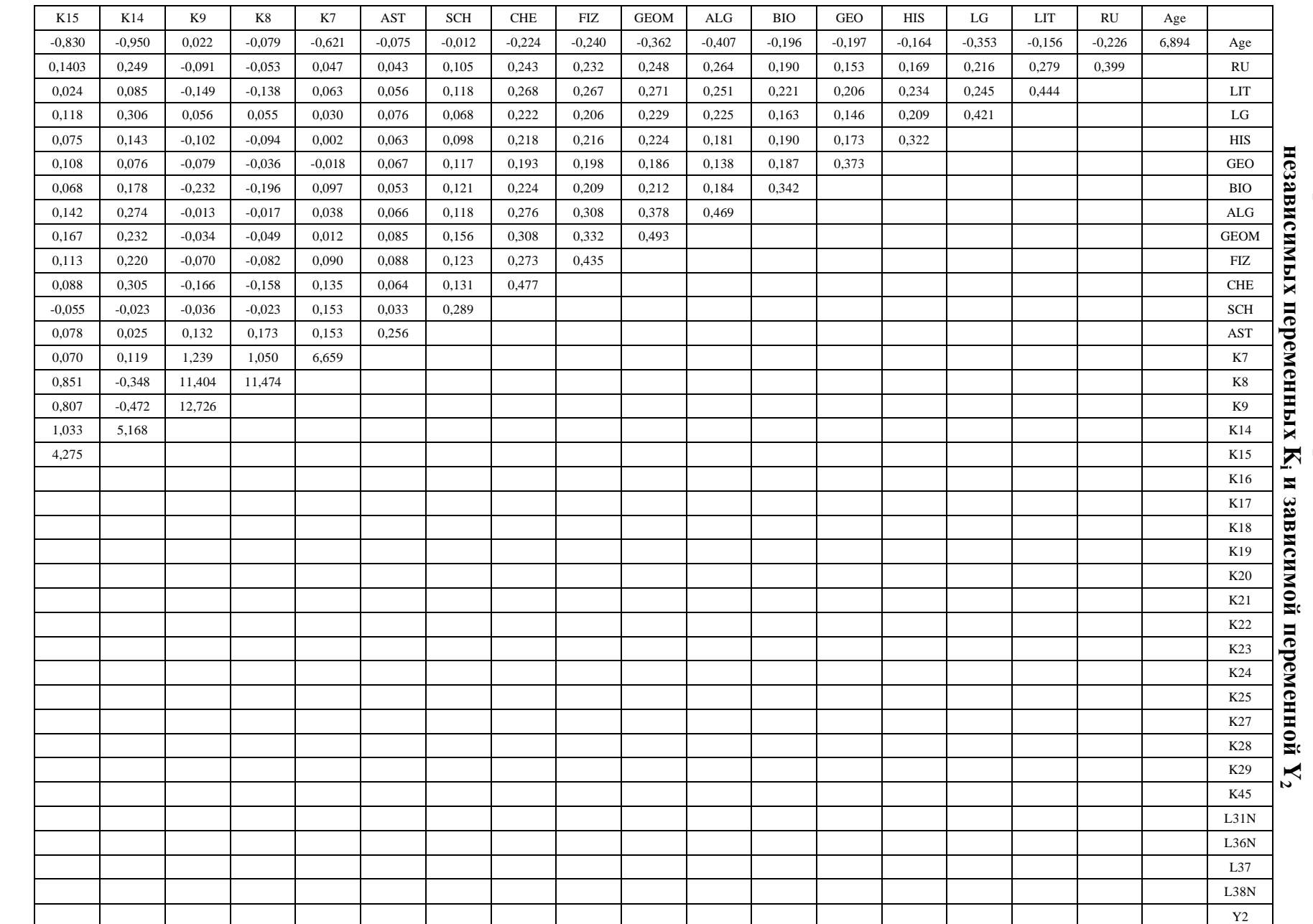

Ковариационная таблица при анализе полного множества

288
PDF Created with deskPDF Mitp://www.docudesk.com PDF Created with deskPDF PDF Writer - Trial :: http://www.docudesk.com

289

Корреляционная таблица непосредственно содержит набор связей $\bullet$ которые отражают выявленные зависимости между независимыми переменными $\overline{\phantom{0}}$ предикторами), а также отметки которые характеризуют степень их существенности и направленность.

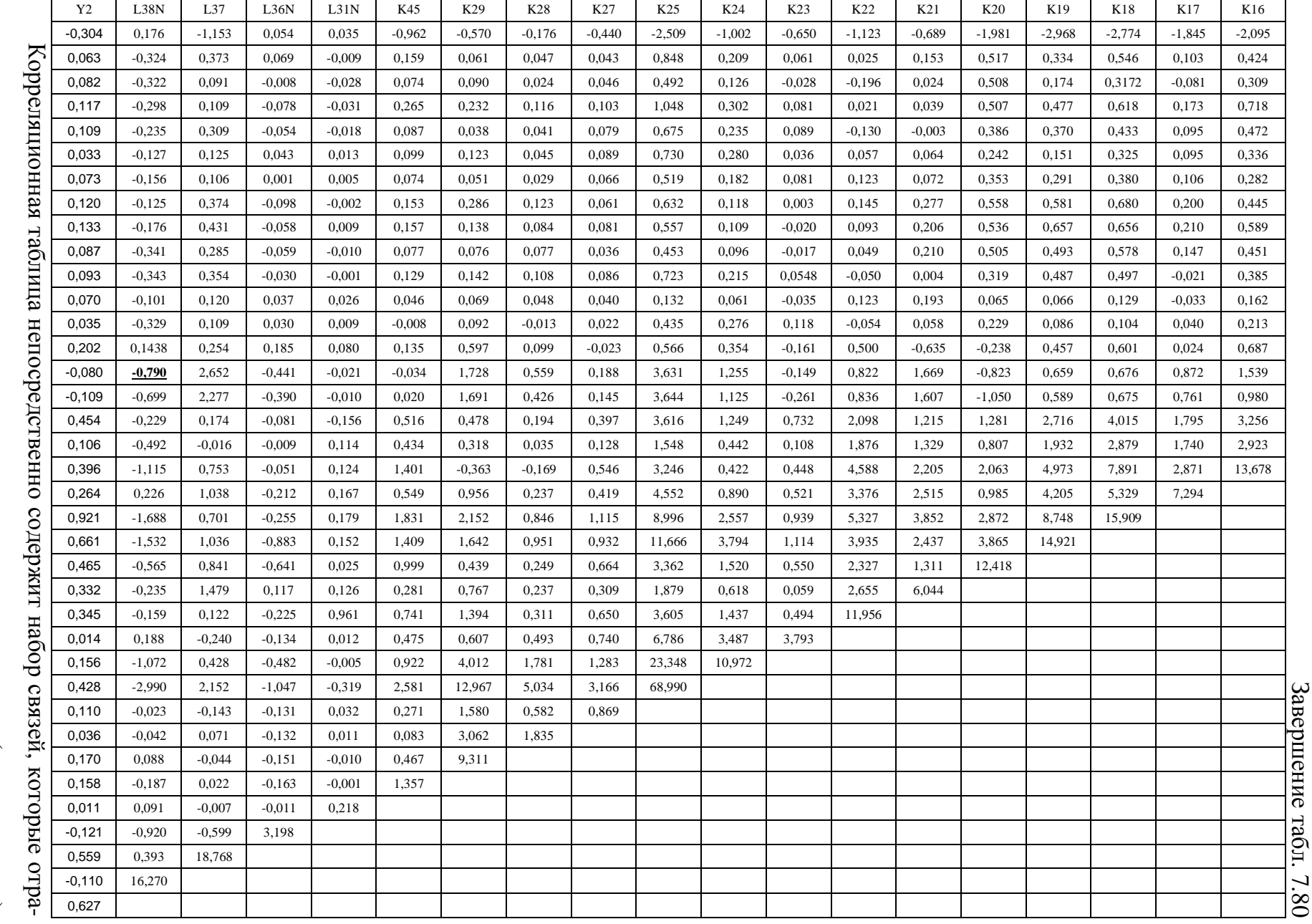

В табл. 7.79 обнаружено определенное количество связей разной направленности и силы:

- 111 связей малой и средней силы относительно не принимались к статистическому корреляционному анализу ввиду низкого уровня существенности в отдельности;
	- o отрицательно определенных связей 8;
	- o положительно определенных связей 103;
- 42 связей большой силы непосредственно принимались к статистическому анализу посредством исследования ковариации и графиков двумерного рассеяния;
	- o отрицательно определенных связей 0;
	- o положительно определенных связей 42.

В результате анализа корреляционной таблицы полного множества независимых параметров  $K_i$  и зависимой переменной  $Y_2$  выявлены относительно сильные связи между дейтеранопией цветового зрения  $(K_8)$  и тританопией цветоощущения  $(K_9)$  (0,944), вербальной ассоциативностью  $(K_{24})$  и вербальной селективностью  $(K_{25})$  (0,849), значением оценки по алгебре (ALG) и значением оценки по геометрии (GEOM) (0,785), образной оригинальностью  $(K_{28})$  и образной селективностью  $(K_{29})$  (0,741), значением оценки по геометрии (GEOM) и значением оценки по физике (FIZ) (0,717), значением оценки по алгебре (ALG) и значением оценки по физике (FIZ) (0,682), значением оценки по литературе (LIT) и значением оценки по русскому языку (RU) (0,664), значением оценки по литературе (LIT) и значением оценки по физике (FIZ) (0,606), значением оценки по литературе (LIT) и значением оценки по истории (HIS) (0,618), значением оценки по русскому языку (RU) и значением оценки по алгебре (ALG) (0,611), значением оценки по геометрии (GEOM) и значением оценки по черчению (SCH) (0,635), а также выявлены слабые связи между возрастом (Возраст) и оценкой по иностранному языку (LG) (-0,207), значением оценки по русскому языку (RU) и значением оценки по иностранному языку (LG) (0,527), значением оценки по литературе (LIT) и значением оценки по иностранному языку (LG) (0,567), значением оценки по русскому языку (RU) и значением оценки по истории (HIS) (0,472), значением оценки по иностранному языку (LG) и значением оценки по истории (HIS) (0,567), значением оценки по русскому языку (RU) и значением оценки по географии (GEO) (0,398), значением оценки по литературе (LIT) и значением оценки по географии (GEO) (0,506), значением оценки по иностранному языку (LG) и значением оценки по географии (GEO) (0,369), значением оценки по истории (HIS) и значением оценки по географии (GEO) (0,500), значением оценки по русскому языку (RU) и значением оценки по биологии (BIO) (0,516), значением оценки по литературе (LIT) и значением оценки по биологии (BIO) (0,567), значением оценки по иностранному языку (LG) и значением оценки по биологии (BIO) (0,429), значением оценки по истории (HIS) и значением оценки по биологии (BIO) (0,572), значением оценки по географии (GEO) и значением оценки по биологии (BIO) (0,524), возрастом (Возр) и значением оценки по алгебре (ALG)  $(-0.226)$ , значением оценки по литературе (LIT) и значением оценки по алгебре (ALG) (0,549), значением оценки по иностранному языку (LG) и значением оценки по алгебре (ALG) (0,507), значением оценки по истории (HIS) и значением оценки по алгебре (ALG) (0,467), значением оценки по географии (GEO) и значением оценки по алгебре (ALG) (0,330), значением оценки по биологии (BIO) и значением оценки по алгебре (ALG) (0,460), значением оценки по русскому языку (RU) и значением оценки по геометрии (GEOM) (0,559), значением оценки по литературе (LIT) и значением оценки по геометрии (GEOM) (0,579), значением оценки по иностранному языку (LG) и значением оценки по геометрии (GEOM) (0,503), значением оценки по истории (HIS) и значением оценки по геометрии (GEOM) (0,563), значением оценки по географии (GEO) и значением оценки по геометрии (GEOM) (0,435), значением оценки по биологии (BIO) и значением оценки по геометрии (GEOM) (0,516), значением оценки по русскому языку (RU) и значением оценки по физике (FIZ) (0,557), значением оценки по иностранному языку (LG) и значением оценки по физике (FIZ) (0,481), значением оценки по истории (HIS) и значением оценки по физике (FIZ) (0,576), значением оценки по географии (GEO) и значением оценки по физике (FIZ) (0,491), значением оценки по биологии (BIO) и значением оценки по физике (FIZ) (0,543), значением оценки по русскому языку (RU) и значением оценки по химии (CHE) (0,557), значением оценки по литературе (LIT) и значением оценки по химии (CHE) (0,582), значением оценки по иностранному языку (LG) и значением оценки по химии (CHE) (0,496), значением оценки по истории (HIS) и значением оценки по химии (CHE) (0,557), значением оценки по географии (GEO) и значением оценки по черчению (SCH) (0,458), значением оценки по биологии (BIO) и значением оценки по черчению (SCH) (0,555), значением оценки по алгебре (ALG) и значением оценки по черчению (SCH) (0,584), значением оценки по физике (FIZ) и значением оценки по черчению (SCH) (0,599), значением оценки по русскому языку (RU) и значением оценки по черчению (SCH) (0,309), значением оценки по литературе (LIT) и значением оценки по черчению (SCH) (0,329), значением оценки по иностранному языку (LG) и значением оценки по черчению (SCH) (0,196),

значением оценки по истории (HIS) и значением оценки по черчению (SCH) (0,323), значением оценки по географии (GEO) и значением оценки по черчению (SCH) (0,358), значением оценки по биологии (BIO) и значением оценки по черчению (SCH) (0,384), значением оценки по алгебре (ALG) и значением оценки по черчению (SCH) (0,321), значением оценки по геометрии (GEOM) и значением оценки по черчению (SCH) (0,414), значением оценки по физике (FIZ) и значением оценки по черчению (SCH) (0,346), значением оценки по химии (CHE) и значением оценки по черчению (SCH) (0,352), значением оценки по иностранному языку (LG) и значением оценки по астрономии (AST) (0,231), значением оценки по истории (HIS) и значением оценки по астрономии (AST) (0,218), значением оценки по географии (GEO) и значением оценки по астрономии (AST) (0,216), значением оценки по геометрии (GEOM) и значением оценки по астрономии (AST) (0,238), значением оценки по физике (FIZ) и значением оценки по астрономии (AST) (0,265), значением оценки по иностранному языку (LG) и вербализацией понятий  $(K_{14})$  (0,207), вербализацией  $(K_{14})$  и обобщением  $(K_{15})$  (0,220), возрастом (Возраст) и аналитичностью  $(K_{16})$  (-0,216), значением оценки по иностранному языку (LG) и аналитичностью мышления ( $K_{16}$ ) (0,299), значением оценки по истории (HIS) и аналитичностью мышления  $(K_{16})$  (0,225), значением оценки по геометрии (GEOM) и аналитичностью мышления  $(K_{16})$  (0,227), вербализацией (K<sub>14</sub>) и аналитичностью (K<sub>16</sub>) (0,387), обобщением (K<sub>15</sub>) и аналитичностью (K<sub>16</sub>) (0,382), возрастом (Возраст) и классификацией понятий  $(K_{17})$  (-0,260), вербализацией (K<sub>14</sub>) и классификацией (K<sub>17</sub>) (0,292), обобщением (K<sub>15</sub>) и классификацией (K<sub>17</sub>) (0,312), аналитичностью мышления  $(K_{16})$  и классификацией понятий  $(K_{17})$  (0,287), возрастом (Возраст) и арифметическими способностями  $(K_{18})$  (-0,265), значением оценки по русскому языку (RU) и арифметическими способностями (K<sub>18</sub>) (0,217), значением оценки по иностранному языку (LG) и арифметическими способностями (K<sub>18</sub>) (0,239), значением оценки по алгебре (ALG) и арифметическими способностями  $(K_{18})$  (0,249), значением оценки по геометрии (GEOM) и арифметическими способностями  $(K_{18})$  (0,234), значением оценки по физике (FIZ) и арифметическими способностями  $(K_{18})$  (0,220), вербализацией (K<sub>14</sub>) и арифметическими способностями (K<sub>18</sub>) (0,443), обобщением понятий  $(K_{15})$  и арифметическими способностями  $(K_{18})$  (0,349), аналитичностью мышления ( $K_{16}$ ) и арифметическими способностями ( $K_{18}$ ) (0,535), классификацией понятий  $(K_{17})$  и арифметическими способностями  $(K_{18})$  (0,495), возрастом (Возраст) и комбинаторными способностями  $(K_{19})$  (-0,293),

значением оценки по алгебре (ALG) и комбинаторными способностями  $(K_{19})$  (0,220), значением оценки по геометрии (GEOM) и комбинаторными способностями  $(K_{19})$  (0,242), вербализацией понятий  $(K_{14})$  и комбинаторными способностями  $(K_{19})$  (0,309), обобщением понятий  $(K_{15})$  и комбинаторными способностями  $(K_{19})$   $(0,242)$ , аналитичностью мышления  $(K_{16})$  и комбинаторными способностями  $(K_{19})$  (0,348), классификацией понятий  $(K_{17})$  и комбинаторными способностями  $(K_{19})$  (0,403), арифметическими способностями  $(K_{18})$  и комбинаторными способностями  $(K_{19})$  (0,568), возрастом (Возраст) и мнемоническими способностями  $(K_{20})$  (-0,214), значением оценки по русскому языку (RU) и мнемоническими способностями  $(K_{20})$  (0,232), значением оценки по литературе (LIT) и мнемоническими способностями  $(K_{20})$  (0,217), значением оценки по иностранному языку (LG) и мнемоническими способностями  $(K_{20})$  (0,222), значением оценки по алгебре (ALG) и мнемоническими способностями  $(K_{20})$  (0,231), значением оценки по геометрии (GEOM) и мнемоническими способностями  $(K_{20})$  (0,217), значением оценки по физике (FIZ) и мнемоническими способностями  $(K_{20})$  (0,217), арифметическими способностями  $(K_{18})$  и мнемоническими способностями  $(K_{20})$  (0,204), комбинаторными способностями  $(K_{19})$  и мнемоническими способностями  $(K_{20})$  (0,284), дейтеранопией цветоощущения  $(K_8)$  и плоскостным мышлением  $(K_{21})$  (0,200), вербализацией понятий  $(K_{14})$  и плоскостным мышлением  $(K_{21})$   $(0,218)$ , обобщением понятий  $(K_{15})$  и плоскостным мышлением  $(K_{21})$   $(0,261)$ , аналитичностью мышления  $(K_{16})$  и плоскостным мышлением  $(K_{21})$   $(0,243)$ , классификацией понятий  $(K_{17})$  и плоскостным мышлением  $(K_{21})$   $(0,379)$ , арифметическими способностями  $(K_{18})$  и плоскостным мышлением  $(K_{21})$  (0,393), комбинаторными способностями  $(K_{19})$  и плоскостным мышлением  $(K_{21})$   $(0,257)$ , вербализацией понятий  $(K_{14})$  и пространственным воображением  $(K_{22})$   $(0,267)$ , обобщением понятий  $(K_{15})$  и пространственным воображением  $(K_{22})$  (0,262), аналитичностью мышления  $(K_{16})$  и пространственным воображением  $(K_{22})$  (0,359), классификацией понятий  $(K_{17})$  и пространственным воображением  $(K_{22})$  (0,362), арифметическими способностями  $(K_{18})$  и пространственным воображением  $(K_{22})$  (0,386), комбинаторными способностями  $(K_{19})$  и пространственным воображением  $(K_{22})$  (0,295), плоскостным мышлением  $(K_{21})$  и пространственным воображением  $(K_{22})$  (0,312), комбинаторными способностями  $(K_{19})$  и вербальной оригинальностью  $(K_{24})$  (0,297), вербальной ассоциативностью  $(K_{23})$  и вербальной оригинальностью  $(K_{24})$   $(0,541)$ ,

классификацией понятий  $(K_{17})$  и вербальной селективностью  $(K_{25})$  (0,203), арифметическими способностями  $(K_{18})$  и вербальной селективностью  $(K_{25})$  (0,272), комбинаторными способностями  $(K_{19})$  и вербальной селективностью  $(K_{25})$  (0,364), вербальной ассоциативностью  $(K_{23})$  и вербальной селективностью  $(K_{25})$   $(0,420)$ , арифметическими способностями  $(K_{18})$  и образной ассоциативностью  $(K_{27})$  (0,300), комбинаторными способностями  $(K_{19})$  и образной ассоциативностью  $(K_{27})$  (0,259), мнемоническими способностями  $(K_{20})$  и образной ассоциативностью  $(K_{27})$   $(0,202)$ , пространственным воображением  $(K_{22})$  и образной ассоциативностью  $(K_{27})$   $(0,202)$ , вербальной ассоциативностью  $(K_{23})$  и образной ассоциативностью  $(K_{27})$   $(0,408)$ , вербальной оригинальностью  $(K_{24})$  и образной ассоциативностью  $(K_{27})$   $(0,415)$ , вербальной селективностью  $(K_{25})$  и образной ассоциативностью  $(K_{27})$   $(0,409)$ , вербальной оригинальностью  $(K_{24})$  и образной оригинальностью  $(K_{28})$  (0,397), вербальной селективностью  $(K_{25})$  и образной оригинальностью  $(K_{28})$  (0,448), образной ассоциативностью  $(K_{27})$  и образной оригинальностью  $(K_{28})$   $(0,461)$ , вербальной оригинальностью  $(K_{24})$  и образной селективностью  $(K_{29})$   $(0,397)$ , вербальной селективностью  $(K_{25})$  и образной селективностью  $(K_{29})$   $(0,512)$ , образной ассоциативностью  $(K_{27})$  и образной селективностью  $(K_{29})$   $(0,556)$ , возрастом (Возраст) и уровнем владения языком изложения  $(K_{45})$  (-0,315), значением оценки по русскому языку (RU) и уровнем владения языком изложения (K<sub>45</sub>) (0,216), значением оценки по иностранному языку (LG) и уровнем владения языком изложения (K<sub>45</sub>) (0,350), аналитичностью мышления  $(K_{16})$  и уровнем владения языком изложения  $(K_{45})$  (0,325), арифметическими способностями  $(K_{18})$  и уровнем владения языком изложения  $(K_{45})$  (0,394), комбинаторными способностями  $(K_{19})$  и уровнем владения языком изложения  $(K_{45})$  (0,313), мнемоническими способностями  $(K_{20})$  и уровнем владения языком изложения  $(K_{45})$  (0,243), вербальной ассоциативностью  $(K_{23})$  и уровнем владения языком изложения  $(K_{45})$  (0,210), вербальной оригинальностью  $(K_{24})$  и уровнем владения языком изложения  $(K_{45})$  (0,239), вербальной селективностью  $(K_{25})$  и уровнем владения языком изложения  $(K_{45})$  (0,267), образной ассоциативностью  $(K_{27})$  и уровнем владения языком изложения  $(K_{45})$  (0,249), пространственным воображением  $(K_{22})$  и видом информации  $(L_{31N})$   $(0,595)$ .

Корреляционный анализ позволяет говорить о потенциальной возможности формирования линейного уравнения множественной регрессии для редуцированного и полного набора независимых переменных  $K_i$  и факторов  $Y_2$ ,  $Y_4$ .

2.Б. Полный набор параметров линейной регрессионной модели $\mathbf{Y}_4$ 

Выделим Y4 в качестве зависимой переменной (фактора) и проведем корреляци-

онный анализ между разными рассматриваемыми независимыми переменными $\mathbf{\hat{R}}$ <sup>i</sup>).

Таблица7.81

# Корреляционная таблица при анализе полного множества

# независимых переменных **Ki** и зависимой переменной **Y4**

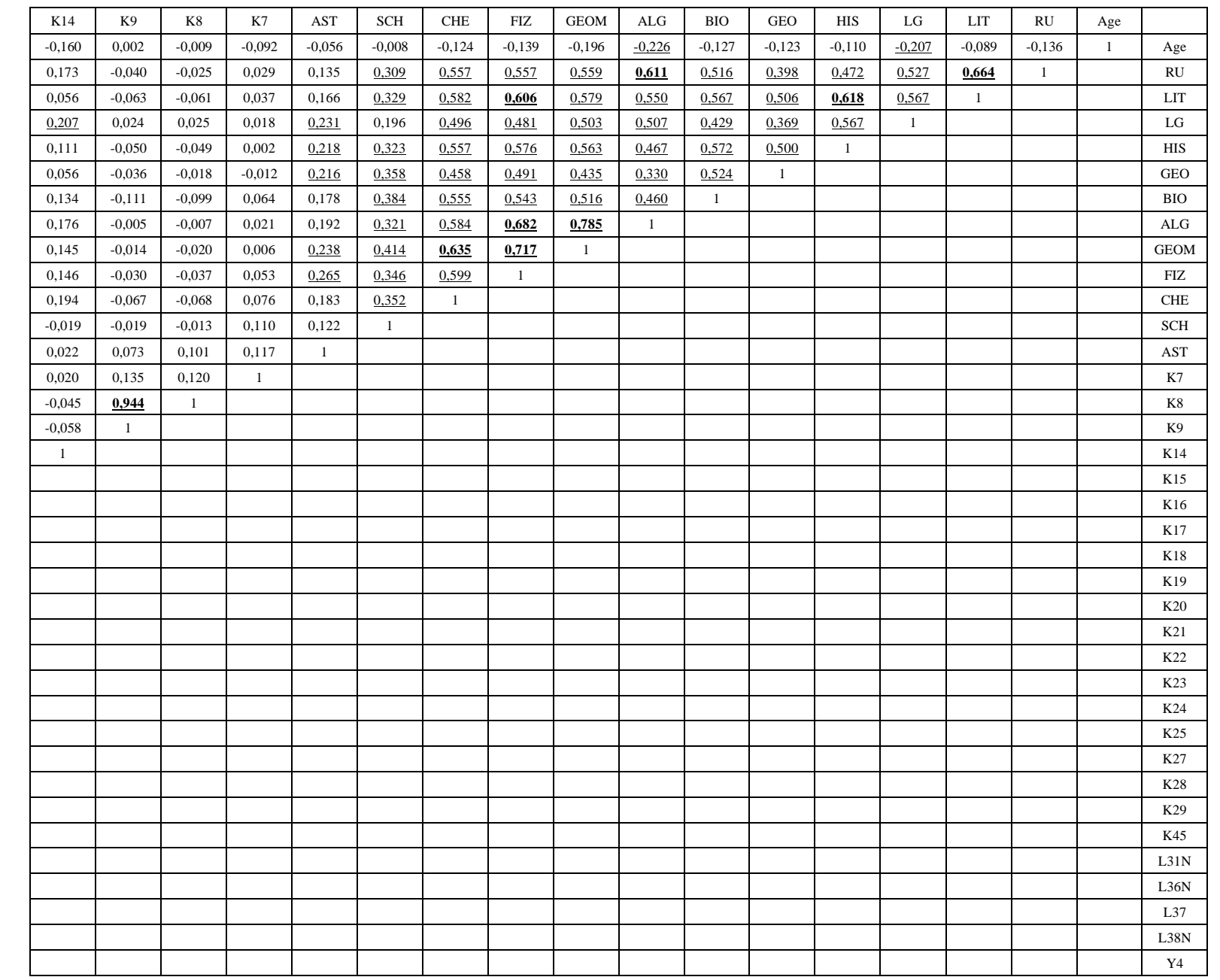

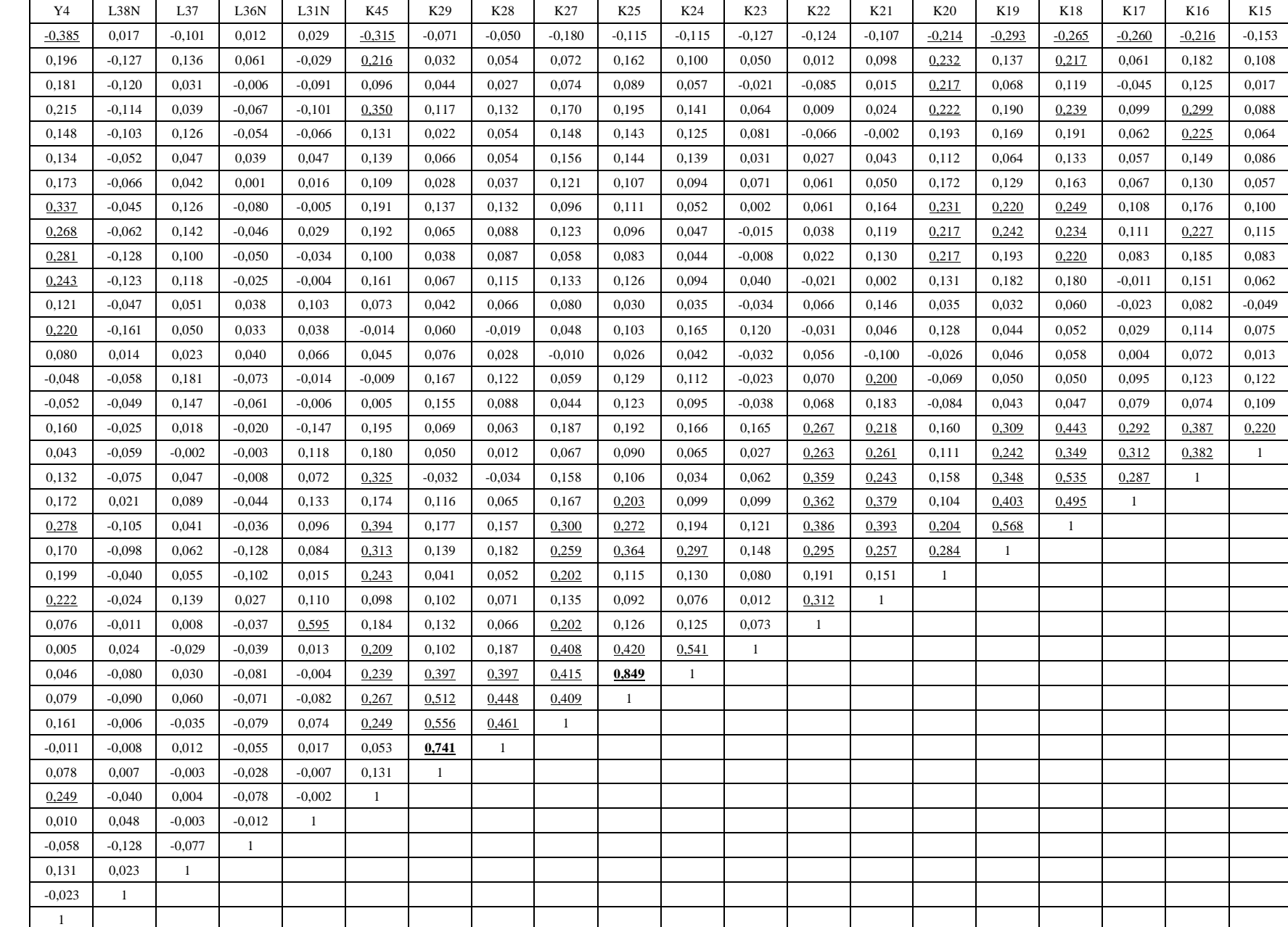

Завершение

табл

. 7.81

Таблица7.82

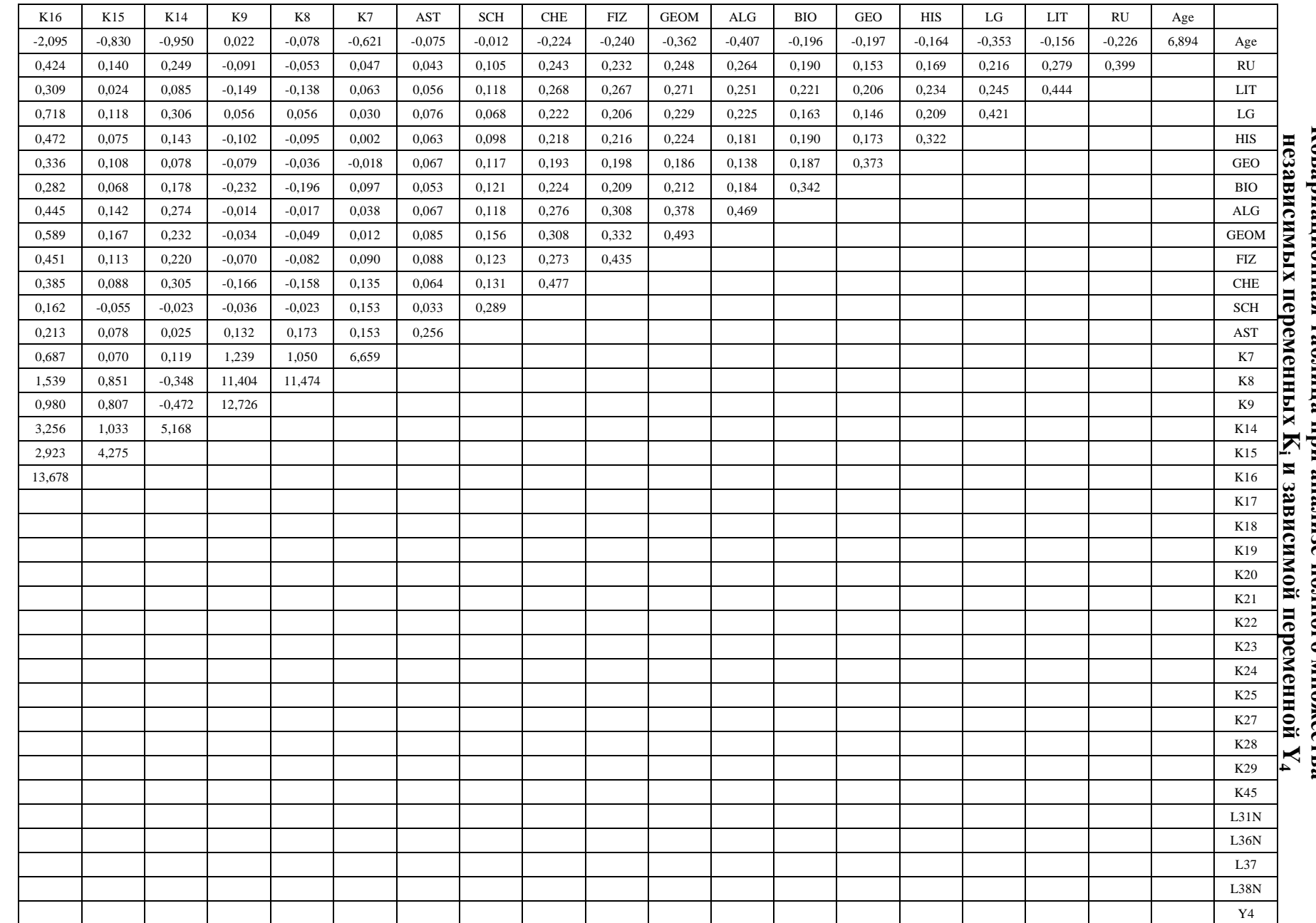

# Ковариационная таблица при анализе полного множества

298

жают выявленные зависимости между независимыми переменными $\overline{\phantom{0}}$ предикторами), а также отметки которые характеризуют степень их существенности и направленность. Корреляционная таблица позволяет оценить качество потенциального регрессионного уравнения при полном наборе независимых переменных и зависимой переменной.

a

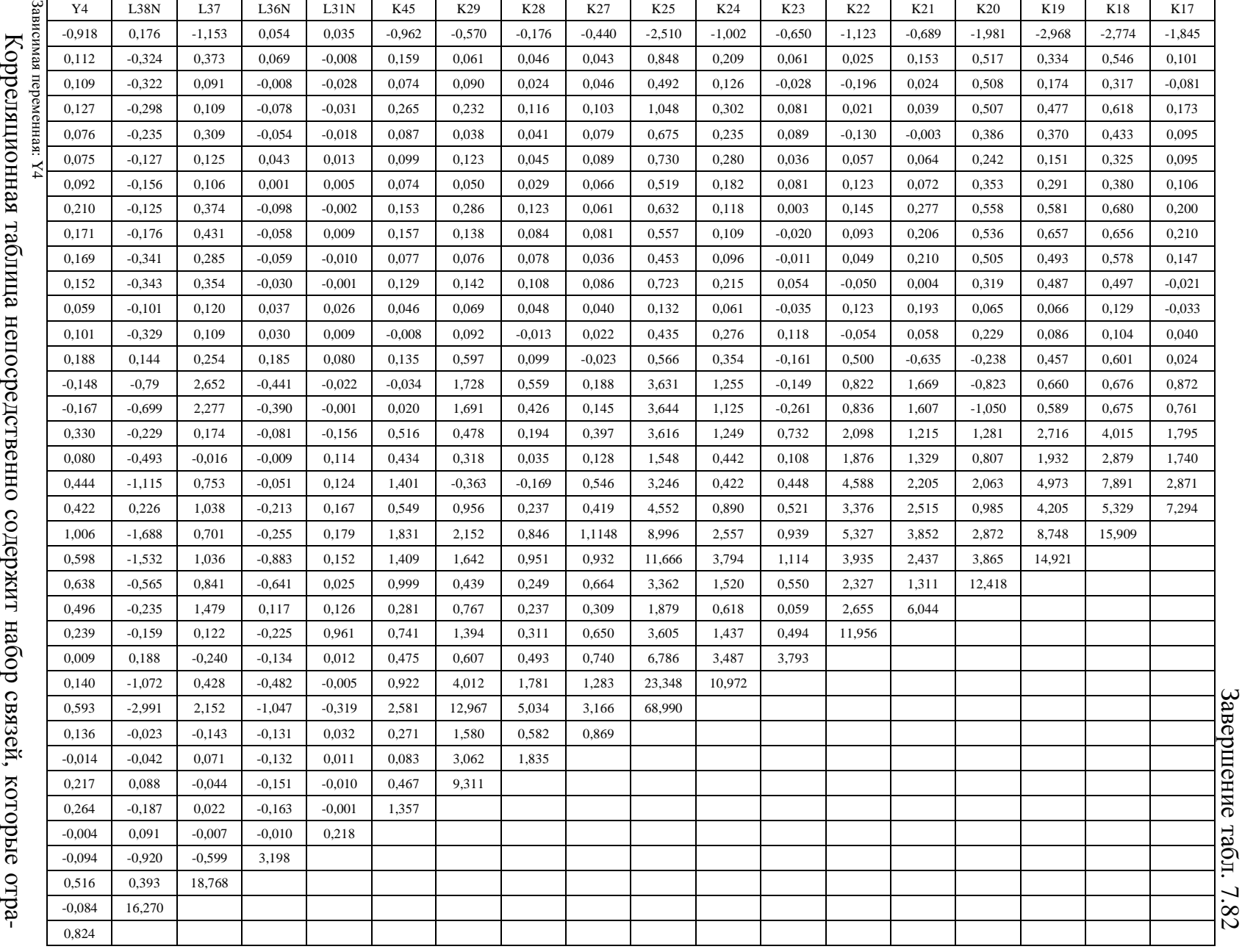

В табл. 7.81 обнаружено определенное количество связей разной направленности и силы:

- 111 связей малой и средней силы относительно не принимались к статистическому корреляционному анализу ввиду низкого уровня существенности в отдельности;
	- o отрицательно определенных связей 8;
	- o положительно определенных связей 103;
- 42 связей большой силы непосредственно принимались к статистическому анализу посредством исследования ковариации и графиков двумерного рассеяния;
	- o отрицательно определенных связей 0;
	- o положительно определенных связей 42.

В результате анализа корреляционной таблицы полного множества независимых параметров  $K_i$  и зависимой переменной  $Y_2$  выявлены относительно сильные связи между дейтеранопией цветоощущения  $(K_8)$  и тританопией цветового зрения  $(K_9)$  (0,944), вербальной селективностью  $(K_{25})$  и вербальной оригинальностью  $(K_{24})$   $(0,849)$ , образной селективностью  $(K_{29})$  и образной оригинальностью  $(K_{28})$   $(0,741)$ , значением оценки по геометрии (GEOM) и значением оценки по алгебре (ALG) (0,785), значением оценки по физике (FIZ) и значением оценки по геометрии (GEOM) (0,717), значением оценки по физике (FIZ) и значением оценки по алгебре (ALG) (0,682), значением оценки по литературе (LIT) и значением оценки по русскому языку (RU) (0,664), значением оценки по химии (CHE) и значением оценки по геометрии (GEOM) (0,635), значением оценки по истории (HIS) и значением оценки по литературе (LIT) (0,618), значением оценки по истории (HIS) и значением оценки по русскому языку (RU) (0,472), значением оценки по алгебре (ALG) и значением оценки по русскому языку (RU) (0,611), значением оценки по физике (FIZ) и значением оценки по литературе (LIT) (0,606), а также выявлены слабые связи между оценкой по иностранному языку (LG) и возрастом (Возраст) (-0,207), значением оценки по иностранному языку (LG) и значением оценки по русскому языку (RU) (0,527), значением оценки по иностранному языку (LG) и значением оценки по литературе (LIT) (0,567), значением оценки по истории (HIS) и значением оценки по астрономии (AST) (0,218), значением оценки по истории (HIS) и значением оценки по русскому языку (RU) (0,472), значением оценки по истории (HIS) и значением оценки по иностранному языку (LG) (0,567), значением оценки по географии (GEO) и значением оценки по астрономии (AST) (0,216), значением оценки по географии (GEO) и значением оценки по русскому языку (RU) (0,398), значением оценки по географии (GEO) и значением оценки по литературе (LIT) (0,506), значением оценки по географии (GEO) и значением оценки по иностранному языку (LG) (0,369), значением оценки по географии (GEO) и значением оценки по истории (HIS) (0,500), значением оценки по биологии (BIO) и значением оценки по русскому языку (RU) (0,516), значением оценки по биологии (BIO) и значением оценки по литературе (LIT) (0,567), значением оценки по биологии (BIO) и значением оценки по иностранному языку (LG) (0,429), значением оценки по биологии (BIO) и значением оценки по истории (HIS) (0,572), значением оценки по биологии (BIO) и значением оценки по географии (GEO) (0,524), значением оценки по алгебре (ALG) и возрастом (Возраст) (-0,226), значением оценки по алгебре (ALG) и значением оценки по литературе (LIT) (0,550), значением оценки по алгебре (ALG) и значением оценки по иностранному языку (LG) (0,507),

значением оценки по алгебре (ALG) и значением оценки по истории (HIS) (0,467), значением оценки по алгебре (ALG) и значением оценки по географии (GEO) (0,330), значением оценки по алгебре (ALG) и значением оценки по биологии (BIO) (0,460), значением оценки по геометрии (GEOM) и значением оценки по астрономии (AST) (0,238), значением оценки по геометрии (GEOM) и значением оценки по русскому языку (RU) (0,559), значением оценки по геометрии (GEOM) и значением оценки по литературе (LIT) (0,579), значением оценки по геометрии (GEOM) и значением оценки по иностранному языку (LG) (0,503), значением оценки по геометрии (GEOM) и значением оценки по истории (HIS) (0,563), значением оценки по геометрии (GEOM) и значением оценки по географии (GEO) (0,435), значением оценки по геометрии (GEOM) и значением оценки по биологии (BIO) (0,516), значением оценки по физике (FIZ) и значением оценки по астрономии (AST) (0,265), значением оценки по физике (FIZ) и значением оценки по русскому языку (RU) (0,557), значением оценки по физике (FIZ) и значением оценки по иностранному языку (LG) (0,481), значением оценки по физике (FIZ) и значением оценки по истории (HIS) (0,576), значением оценки по физике (FIZ) и значением оценки по географии (GEO) (0,491), значением оценки по физике (FIZ) и значением оценки по биологии (BIO) (0,543), значением оценки по химии (CHE) и значением оценки по русскому языку (RU) (0,557), значением оценки по химии (CHE) и значением оценки по литературе (LIT) (0,582), значением оценки по химии (CHE) и значением оценки по иностранному языку (LG) (0,496), значением оценки по химии (CHE) и значением оценки по истории (HIS) (0,557), значением оценки по химии (CHE) и значением оценки по географии (GEO) (0,458), значением оценки по химии (CHE) и значением оценки по биологии (BIO) (0,555), значением оценки по химии (CHE) и значением оценки по алгебре (ALG) (0,584), значением оценки по химии (CHE) и значением оценки по физике (FIZ) (0,599), значением оценки по русскому языку (RU) и уровнем владения языком изложения ( $K_{45}$ ) (0,216), значением оценки по иностранному языку (LG) и уровнем владения языком изложения (K<sub>45</sub>) (0,350), значением оценки по черчению (SCH) и значением оценки по русскому языку (RU) (0,309), значением оценки по черчению (SCH) и значением оценки по литературе (LIT) (0,329), значением оценки по черчению (SCH) и значением оценки по истории (HIS) (0,323), значением оценки по черчению (SCH) и значением оценки по географии (GEO) (0,358), значением оценки по черчению (SCH) и значением оценки по биологии (BIO) (0,384), значением оценки по черчению (SCH) и значением оценки по алгебре (ALG) (0,321), значением оценки по черчению (SCH) и значением оценки по геометрии (GEOM) (0,414), значением оценки по черчению (SCH) и значением оценки по физике (FIZ) (0,346), значением оценки по черчению (SCH) и значением оценки по химии (CHE) (0,352), значением оценки по черчению (SCH) и значением оценки по русскому языку (RU) (0,309), значением оценки по черчению (SCH) и значением оценки по литературе (LIT) (0,329), значением оценки по черчению (SCH) и значением оценки по иностранному языку (LG) (0,231), значением оценки по черчению (SCH) и значением оценки по истории (HIS) (0,218), значением оценки по черчению (SCH) и значением оценки по географии (GEO) (0,216), значением оценки по черчению (SCH) и значением оценки по биологии (BIO) (0,384), значением оценки по черчению (SCH) и значением оценки по алгебре (ALG) (0,321),

значением оценки по черчению (SCH) и значением оценки по геометрии (GEOM) (0,238), значением оценки по черчению (SCH) и значением оценки по физике (FIZ) (0,265), значением оценки по черчению (SCH) и значением оценки по химии (CHE) (0,352), вербальным интеллектом  $(K_{14})$  и значением оценки по иностранному языку (LG) (0,207), обобщением понятий  $(K_{15})$  и вербализацией понятий  $(K_{14})$   $(0,220)$ , ассоциативностью мышления  $(K_{16})$  и возрастом (Возраст) ( $-0,216$ ), ассоциативностью мышления  $(K_{16})$  и значением оценки по иностранному языку (LG) (0,299), ассоциативностью мышления  $(K_{16})$  и значением оценки по истории (HIS) (0,225), ассоциативностью мышления (K<sub>16</sub>) и значением оценки по геометрии (GEOM) (0,227), ассоциативностью мышления  $(K_{16})$  и вербальным интеллектом  $(K_{14})$   $(0,387)$ , ассоциативностью мышления  $(K_{16})$  и обобщением понятий  $(K_{15})$  (0,382), классификацией (K<sub>17</sub>) и возрастом (Возраст) (-0,260); классификацией (K<sub>17</sub>) и вербализацией (K<sub>14</sub>) (0,292), классификацией понятий  $(K_{17})$  и обобщением понятий  $(K_{15})$   $(0,312)$ , классификацией понятий  $(K_{17})$  и ассоциативностью мышления  $(K_{16})$  (0,287), ком бинаторными способностями  $(K_{19})$  и возрастом (Возраст) (-0,293), комбинаторными способностями  $(K_{19})$  и значением оценки по алгебре (ALG) (0,220), комбинаторными способностями  $(K_{19})$  и значением оценки по геометрии (GEOM) (0,242), комбинаторными способностями  $(K_{19})$  и вербальным интеллектом  $(K_{14})$   $(0,309)$ , комбинаторными способностями  $(K_{19})$  и обобщением понятий  $(K_{15})$   $(0,242)$ , комбинаторными способностями  $(K_{19})$  и ассоциативностью мышления  $(K_{16})$   $(0,348)$ , комбинаторными способностями  $(K_{19})$  и классификацией понятий  $(K_{17})$   $(0,403)$ , комбинаторными способностями  $(K_{19})$  и математическим счетом  $(K_{18})$   $(0,568)$ , математическим счетом  $(K_{18})$  и возрастом (Возраст)  $(-0, 265)$ , математическим счетом  $(K_{18})$  и значением оценки по русскому языку (RU) (0,217), математическим счетом  $(K_{18})$  и значением оценки по иностранному языку (LG) (0,239), математическим счетом  $(K_{18})$  и значением оценки по алгебре (ALG) (0,249), математическим счетом  $(K_{18})$  и значением оценки по геометрии (GEOM) (0,234), математическим счетом  $(K_{18})$  и значением оценки по физике (FIZ) (0,220), математическим счетом  $(K_{18})$  и вербальным интеллектом  $(K_{14})$   $(0,443)$ , математическим счетом  $(K_{18})$  и обобщением понятий  $(K_{15})$   $(0,349)$ , математическим счетом  $(K_{18})$  и ассоциативностью мышления  $(K_{16})$  (0,535), математическим счетом  $(K_{18})$  и классификацией понятий  $(K_{17})$  (0,495), мнемоническими способностями  $(K_{20})$  и возрастом (Возраст) (-0,214), мнемоническими способностями  $(K_{20})$  и значением оценки по русскому языку (RU) (0,232), мнемоническими способностями  $(K_{20})$  и значением оценки по литературе (LIT) (0,217), мнемоническими способностями  $(K_{20})$  и значением оценки по иностранному языку (LG) (0,222), мнемоническими способностями  $(K_{20})$  и значением оценки по алгебре (ALG) (0,231), мнемоническими способностями  $(K_{20})$  и значением оценки по геометрии (GEOM) (0,217), мнемоническими способностями  $(K_{20})$  и значением оценки по физике (FIZ) (0,217), мнемоническими способностями  $(K_{20})$  и математическим счетом  $(K_{18})$  (0,204), мнемоническими способностями  $(K_{20})$  и комбинаторными способностями  $(K_{19})$  (0,284), плоскостным мышлением  $(K_{21})$  и дейтеранопией цветоощущения  $(K_8)$  (0,200),

плоскостным мышлением  $(K_{21})$  и вербальным интеллектом  $(K_{14})$   $(0,218)$ , плоскостным мышлением  $(K_{21})$  и обобщением понятий  $(K_{15})$   $(0,261)$ , плоскостным мышлением  $(K_{21})$  и а с социативностью мышления  $(K_{16})$  (0,243), плоскостным мышлением  $(K_{21})$  и классификацией понятий  $(K_{17})$   $(0,379)$ , плоскостным мышлением  $(K_{21})$  и математическим счетом  $(K_{18})$   $(0,393)$ , плоскостным мышлением  $(K_{21})$  и комбинаторными способностями  $(K_{19})$  (0,257), объемным воображением  $(K_{22})$  и вербальным интеллектом  $(K_{14})$   $(0,267)$ , объемным воображением  $(K_{22})$  и обобщением понятий  $(K_{15})$   $(0,263)$ , объемным воображением  $(K_{22})$  и ассоциативностью мышления  $(K_{16})$  (0,359), объемным воображением  $(K_{22})$  и классификацией понятий  $(K_{17})$   $(0,362)$ , объемным воображением  $(K_{22})$  и математическими способностями  $(K_{18})$  (0,386), объемным воображением  $(K_{22})$  и комбинаторными способностями  $(K_{19})$  (0,295), объемным воображением  $(K_{22})$  и плоскостным мышлением  $(K_{21})$   $(0,312)$ , пространственным воображением  $(K_{22})$  и видом информации  $(L_{31N})$   $(0,595)$ , вербальной селективностью  $(K_{25})$  и классификацией понятий  $(K_{17})$   $(0,203)$ , вербальной селективностью  $(K_{25})$  и математическими способностями  $(K_{18})$   $(0,272)$ ; вербальной селективностью  $(K_{25})$  и комбинаторными способностями  $(K_{19})$   $(0,364)$ ; вербальной селективностью  $(K_{25})$  и вербальной оригинальностью  $(K_{23})$   $(0,420)$ , вербальной селективностью  $(K_{25})$  и уровнем владения языком изложения  $(K_{45})$  (0,267), вербальной ассоциативностью  $(K_{24})$  и комбинаторными способностями  $(K_{19})$   $(0,297)$ , вербальной ассоциативностью  $(K_{24})$  и вербальной оригинальностью  $(K_{23})$   $(0,541)$ , образной оригинальностью  $(K_{27})$  и математическими способностями  $(K_{18})$  (0,300), образной оригинальностью  $(K_{27})$  и комбинаторными способностями  $(K_{19})$   $(0,259)$ , образной оригинальностью  $(K_{27})$  и мнемоническими способностями  $(K_{20})$   $(0,202)$ , образной оригинальностью  $(K_{27})$  и объемным воображением  $(K_{22})$   $(0,202)$ , образной оригинальностью  $(K_{27})$  и вербальной оригинальностью  $(K_{23})$   $(0,408)$ , образной оригинальностью  $(K_{27})$  и вербальной ассоциативностью  $(K_{24})$   $(0,415)$ , образной оригинальностью  $(K_{27})$  и вербальной селективностью  $(K_{25})$   $(0,409)$ , образной селективностью  $(K_{29})$  и вербальной ассоциативностью  $(K_{24})$   $(0,397)$ , образной селективностью  $(K_{29})$  и вербальной селективностью  $(K_{25})$   $(0,512)$ , образной селективностью  $(K_{29})$  и образной ассоциативностью  $(K_{27})$   $(0,556)$ , образной ассоциативностью  $(K_{28})$  и вербальной ассоциативностью  $(K_{24})$  (0,397), образной ассоциативностью  $(K_{28})$  и вербальной селективностью  $(K_{25})$   $(0,448)$ , образной ассоциативностью  $(K_{28})$  и образной оригинальностью  $(K_{27})$   $(0,461)$ , уровнем остаточных знаний контингента обучаемых  $(Y_4)$  и возрастом (Возраст) (-0,385), уровнем остаточных знаний обучаемых  $(Y_4)$  и значение оценки по геометрии (GEOM) (0,268), уровнем остаточных знаний обучаемых  $(Y_4)$  и значение оценки по физике (FIZ) (0,281), уровнем остаточных знаний обучаемых  $(Y_4)$  и значение оценки по химии (CHE) (0,243), уровнем остаточных знаний обучаемых  $(Y_4)$  и значение оценки по астрономии (AST) (0,220), уровнем остаточных знаний (Y<sub>4</sub>) и математическими способностями (K<sub>18</sub>) (0,278), уровнем остаточных знаний обучаемых  $(Y_4)$  и плоскостным мышлением  $(K_{21})$   $(0,222)$ , уровнем остаточных знаний  $(Y_4)$  и уровнем владения языком изложения  $(K_{45})$  (0,249).

### PDF Created with deskPDF PDF Writer - Trial :: http://www.docudesk.com

#### **7.6.4.** Анализ выявленных зависимостей между предикторами

Существенное значение имеет исследование зависимостей между зависимой переменной (фактором)  $Y_i$  и набором независимых переменных (предикторов)  $K_i$ .

Необходимо обратить внимание, что вариация независимых переменных или предикторов  $(X_i)$  обуславливает дисперсию зависимой переменной или фактора  $(Y_i)$ .

Анализ зависимостей между переменными позволяет определить качество линейной регрессионной модели и предикторную способность регрессионного уравнения.

Необходимо провести комплексное исследование относительных зависимостей между независимыми переменными  $(K_i)$  и зависимой переменной  $(Y_i)$ :

- во-первых,- исследуется сокращенный набор переменных (предикторов);
- во-вторых,- исследуется полный набор переменных (предикторов).

Сокращенный набор переменных характеризует только основные факторы, которые оказывают существенное влияние на эффективность (результативность) информационного обмена между субъектом и средством обучения, а их измерение осуществлялось посредством использования разработанного прикладного ДМ и набора тестов по психофизиологии восприятия, когнитивной психологии и когнитивной лингвистике.

Полный набор независимых переменных потенциально характеризует наиболее исчерпывающее (полное) множество факторов, которые оказывают существенное влияние на эффективность (результативность) информационного взаимодействия в автоматизированной среде обучения на основе БПКМ, а их измерение осуществлялось не только посредством использования прикладного ДМ, но также при помощи разных анкет со специальными полями для внесения априорно известных номинальных значений различных параметров (возраст, пол, оценки по базовым предметам).

Рассматривается потенциальная возможность разработки параметрических КМ для системного анализа сложных объектов, процессов и явлений в средах функционирования.

Некоторые из имеющихся номинальных значений параметров непосредственно не относятся к техническим наукам, но позволяют охарактеризовать эффективность применения ТКМ для реализации системного анализа ИОС и повышения эффективности системы автоматизированного обучения со свойствами адаптации на основе БПКМ.

Детализированное исследование ТКМ позволяет непосредственно выделить набор методик и алгоритмов для финансового анализа организационной структуры информационного центра системы автоматизированного обучения на основе первичных регистров бухгалтерского учета и финансовой отчетности, а также БПКМ.

### PDF Created with deskPDF PDF Writer - Trial :: http://www.docudesk.com

1.А. Анализ влияния редуцированного набор параметров линейной регрессионной модели  $Y_2$ Взаимное влияние сокращенного набора независимых переменных K $\ddot{a}$ заданной зависимой переменной  $Y_2$ линейноймоделимножественной регрессии представлено в табл. 7.83. Таблица7.83

|         | Корреляция Пирсона |          |          |                 |        |          |        |        |          |        |        |        |          |        |          |          |          |          |          |                |                |
|---------|--------------------|----------|----------|-----------------|--------|----------|--------|--------|----------|--------|--------|--------|----------|--------|----------|----------|----------|----------|----------|----------------|----------------|
| K45     | K29                | K28      | K27      | K <sub>25</sub> | K24    | K23      | K22    | K21    | K20      | K19    | K18    | K17    | K16      | K15    | K14      | K9       | $\rm K8$ | K7       | Age      | Y <sub>2</sub> |                |
| ,171    | ,070               | ,033     | ,149     | ,065            | ,059   | ,009     | ,126   | ,170   | ,167     | ,216   | ,292   | ,124   | ,135     | ,065   | ,252     | $-0.38$  | $-030$   | ,099     | $-146$   | 1,000          | Y2             |
| $-314$  | $-071$             | $-0.050$ | $-180$   | $-115$          | $-115$ | $-127$   | $-124$ | $-107$ | $-214$   | $-293$ | $-265$ | $-260$ | $-216$   | $-153$ | $-159$   | ,002     | $-0.09$  | $-0.092$ | 1,000    | $-146$         | Age            |
| ,045    | ,076               | ,028     | $-0.010$ | ,026            | ,041   | $-0.032$ | ,056   | $-100$ | $-0.026$ | ,046   | ,058   | ,003   | ,072     | ,013   | ,020     | ,135     | ,120     | 1,000    | $-0.092$ | ,099           | K7             |
| $-0.09$ | ,167               | ,122     | ,059     | ,129            | ,112   | $-0.023$ | ,070   | ,200   | $-0.69$  | ,050   | ,050   | ,095   | ,123     | ,122   | $-0.045$ | 944      | 1,000    | ,120     | $-0.009$ | $-0.30$        | K8             |
| ,005    | ,155               | ,088     | ,043     | ,123            | ,095   | $-.038$  | ,068   | ,183   | $-0.083$ | ,043   | ,047   | ,079   | ,074     | ,109   | $-0.058$ | 1,000    | 944      | ,135     | ,002     | $-0.038$       | K <sub>9</sub> |
| ,195    | ,069               | ,063     | ,187     | ,192            | ,166   | ,165     | .267   | .217   | ,160     | .309   | ,443   | ,292   | .387     | ,220   | 1,000    | $-0.058$ | $-0.45$  | ,020     | $-159$   | ,252           | K14            |
| ,180    | ,050               | ,012     | ,067     | ,090            | ,065   | ,027     | .262   | ,261   | ,111     | ,242   | 349    | ,312   | 382      | 1,000  | ,220     | ,109     | ,122     | ,013     | $-153$   | ,065           | K15            |
| ,325    | $-0.032$           | $-0.034$ | ,158     | ,106            | ,034   | ,062     | 359    | .243   | ,158     | .348   | .535   | ,287   | 1,000    | .382   | ,387     | ,074     | ,123     | ,072     | $-216$   | ,135           | K16            |
| ,174    | ,116               | ,065     | ,167     | ,203            | ,099   | ,099     | ,361   | ,379   | ,103     | ,403   | ,495   | 1,000  | ,287     | ,312   | ,292     | ,079     | ,095     | ,003     | $-260$   | ,124           | K17            |
| ,394    | ,177               | ,157     | ,300     | ,272            | ,194   | ,121     | ,386   | ,393   | ,204     | .568   | 1,000  | ,495   | ,535     | .349   | ,443     | ,047     | ,050     | ,058     | $-265$   | ,292           | K18            |
| ,313    | ,139               | ,182     | ,259     | ,364            | ,297   | ,148     | ,295   | ,257   | ,284     | 1,000  | ,568   | ,403   | ,348     | ,242   | ,309     | ,043     | ,050     | ,046     | $-293$   | <u>,216</u>    | K19            |
| ,243    | ,041               | ,052     | ,202     | ,115            | ,130   | .080     | ,191   | ,151   | 1,000    | ,284   | ,204   | ,103   | ,158     | ,111   | ,160     | $-0.083$ | $-0.69$  | $-0.026$ | $-214$   | ,167           | K20            |
| ,098    | ,102               | ,071     | ,135     | ,092            | ,076   | ,012     | 312    | 1,000  | ,151     | ,257   | .393   | ,379   | .243     | ,261   | .217     | ,183     | ,200     | $-100$   | $-107$   | ,170           | K21            |
| ,184    | ,132               | ,066     | ,202     | ,126            | ,125   | ,073     | 1,000  | ,312   | ,191     | ,295   | ,386   | ,361   | 359      | .262   | ,267     | ,068     | ,070     | ,056     | $-124$   | ,126           | K22            |
| ,210    | ,102               | ,187     | ,408     | ,419            | ,541   | 1,000    | ,073   | ,012   | ,080     | ,148   | ,121   | ,099   | ,062     | ,027   | ,165     | $-.038$  | $-0.023$ | $-0.032$ | $-127$   | ,009           | K23            |
| ,239    | ,397               | ,397     | ,415     | ,849            | 1,000  | ,541     | ,125   | ,076   | ,130     | ,297   | ,194   | ,099   | ,034     | ,065   | ,166     | ,095     | ,112     | ,041     | $-115$   | ,059           | K24            |
| ,267    | ,512               | ,447     | ,409     | 1,000           | ,849   | ,419     | ,126   | ,092   | ,115     | ,364   | ,272   | ,203   | ,106     | ,090   | ,192     | ,123     | ,129     | ,026     | $-115$   | ,065           | K25            |
| 249     | 556                | ,461     | 1.000    | ,409            | ,415   | ,408     | .202   | ,135   | ,202     | .259   | ,300   | ,167   | ,158     | ,067   | ,187     | ,043     | ,059     | $-0.010$ | $-180$   | ,149           | K27            |
| ,053    | ,741               | 1,000    | ,461     | ,447            | ,397   | ,187     | ,066   | ,071   | ,052     | ,182   | ,157   | ,065   | $-0.34$  | ,012   | ,063     | ,088     | ,122     | ,028     | $-0.050$ | ,033           | K28            |
| ,131    | 1,000              | ,741     | ,556     | .512            | ,397   | ,102     | ,132   | ,102   | ,041     | ,139   | ,177   | ,116   | $-0.032$ | ,050   | ,069     | ,155     | ,167     | ,076     | $-071$   | ,070           | K29            |
| 1,000   | ,131               | ,053     | ,249     | ,267            | ,239   | ,210     | ,184   | ,098   | ,243     | ,313   | .394   | ,174   | 325      | ,180   | ,195     | ,005     | $-0.09$  | ,045     | $-314$   | ,171           | K45            |

Корреляционная таблица редуцированного набора независимых переменных линейной регрессионной модели  $\bullet$ фактором **Y2**

304

PDF Created with deskPDF Mitp://www.docudesk.com PDF Created with deskPDF PDF Writer - Trial :: http://www.docudesk.com

PDF Created with deskPDF PDF Writer - Trial :: http://www.docudesk.com PDF Created with deskPDF PDF Writer - Trial :: http://www.docudesk.com

305

ность формирования графиков двумерного рассеяния для детализированного анализа наиболее существенных связей между независимыми переменными $\overline{\phantom{0}}$ предикторами $K_i$  и зависимой переменой (фактором)  $Y$ ,  $\boldsymbol{\omega}$ также исследования формы распределения номинальных значений и связей в выборках  $\Omega$ апостериорными данными экспериментов.

 $\smile$ 

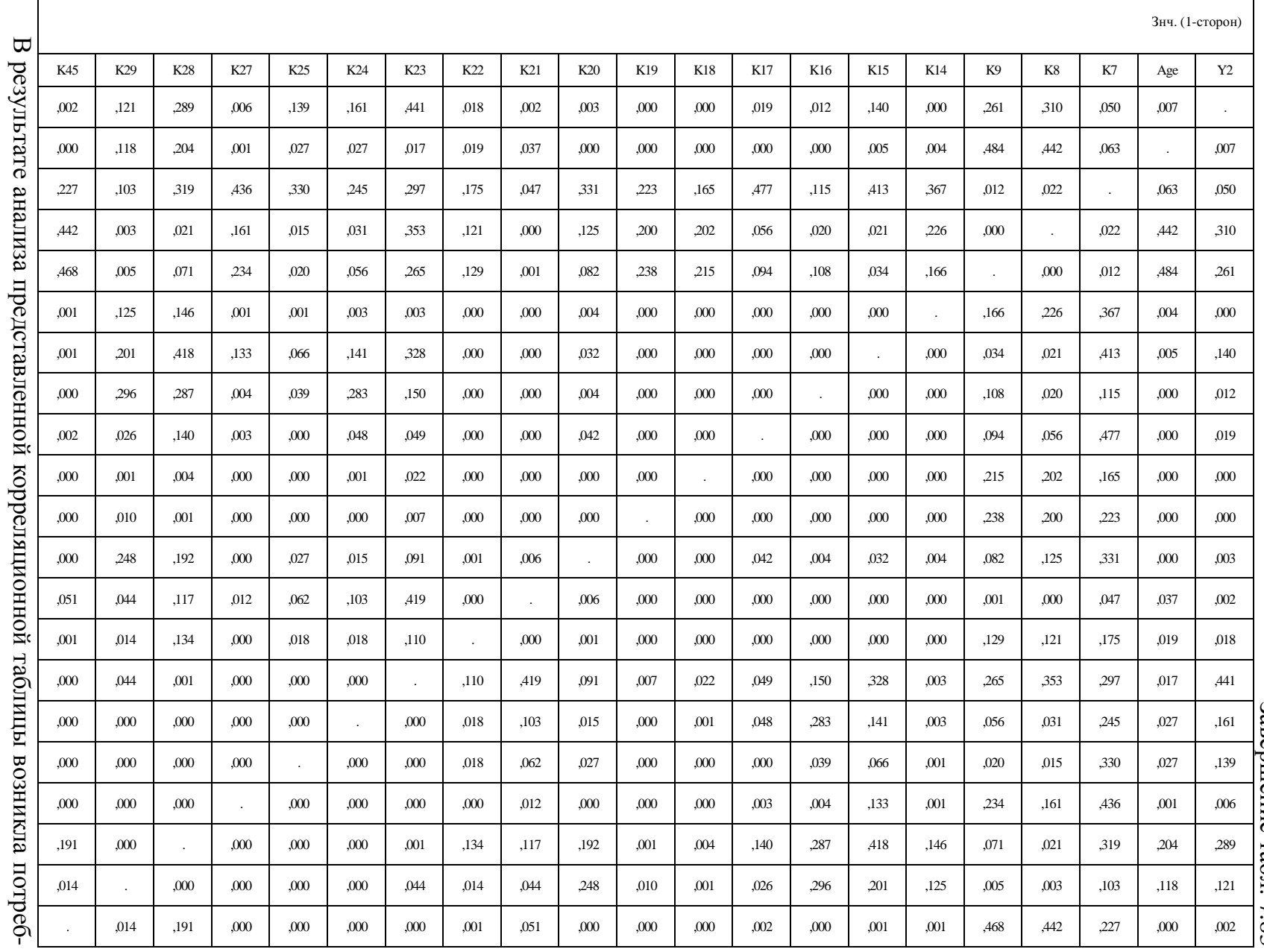

Завершение Завершение табл. . 7.83

1.Б. Анализ влияния редуцированного набор параметров линейной регрессионной модели  $\mathop{\rm Y}\nolimits_4$ Взаимное влияние сокращенного набора независимых переменных K $\ddot{a}$ заданной зависимой переменной  $Y_4$ линейноймоделимножественной регрессии представлено в табл. 7.84.

|         |         |         |         |        |        |         |        |        |          |         |         |         |         |        |         |                |          |          | Корреляция Пирсона |         |     |
|---------|---------|---------|---------|--------|--------|---------|--------|--------|----------|---------|---------|---------|---------|--------|---------|----------------|----------|----------|--------------------|---------|-----|
| K45     | K29     | K28     | K27     | K25    | K24    | K23     | K22    | K21    | K20      | K19     | K18     | K17     | K16     | K15    | K14     | K <sub>9</sub> | K8       | K7       | Age                | Y4      |     |
| ,249    | ,078    | $-.011$ | ,161    | ,079   | ,046   | ,005    | ,076   | ,222   | ,199     | ,170    | ,278    | ,172    | ,132    | ,043   | ,160    | $-0.052$       | $-.048$  | ,080     | $-.385$            | 1,00    | Y4  |
| $-314$  | $-.071$ | $-.050$ | $-180$  | $-115$ | $-115$ | $-127$  | $-124$ | $-107$ | $-.214$  | $-.293$ | $-.265$ | $-.260$ | $-.216$ | $-153$ | $-159$  | ,002           | $-0.09$  | $-0.092$ | 1,00               | $-.385$ | Age |
| ,045    | ,076    | ,028    | $-.010$ | ,026   | ,041   | $-.032$ | ,056   | $-100$ | $-.026$  | ,046    | ,058    | ,003    | ,072    | ,013   | ,020    | ,135           | ,120     | 1,00     | $-.092$            | ,080    | K7  |
| $-.009$ | ,167    | ,122    | ,059    | ,129   | ,112   | $-.023$ | ,070   | ,200   | $-0.069$ | ,050    | ,050    | ,095    | ,123    | ,122   | $-.045$ | ,944           | 1,00     | ,120     | $-.009$            | $-.048$ | K8  |
| ,005    | ,155    | ,088    | ,043    | ,123   | ,095   | $-.038$ | ,068   | ,183   | $-.083$  | ,043    | ,047    | ,079    | ,074    | ,109   | $-.058$ | 1,00           | ,944     | ,135     | ,002               | $-.052$ | K9  |
| ,195    | ,069    | ,063    | ,187    | ,192   | ,166   | ,165    | ,267   | ,217   | ,160     | ,309    | ,443    | ,292    | ,387    | ,220   | 1,00    | $-.058$        | $-.045$  | ,020     | $-159$             | ,160    | K14 |
| ,180    | ,050    | ,012    | ,067    | ,090   | ,065   | ,027    | ,262   | ,261   | ,111     | ,242    | ,349    | .312    | .382    | 1,00   | ,220    | ,109           | ,122     | .013     | $-153$             | ,043    | K15 |
| ,325    | $-.032$ | $-.034$ | ,158    | ,106   | ,034   | ,062    | ,359   | ,243   | ,158     | ,348    | ,535    | ,287    | 1,00    | ,382   | ,387    | ,074           | ,123     | ,072     | $-.216$            | ,132    | K16 |
| ,174    | ,116    | ,065    | ,167    | ,203   | ,099   | ,099    | .361   | ,379   | ,103     | ,403    | ,495    | 1,00    | ,287    | ,312   | ,292    | ,079           | ,095     | ,003     | $-.260$            | ,172    | K17 |
| ,394    | ,177    | ,157    | ,300    | ,272   | ,194   | ,121    | .386   | ,393   | ,204     | ,568    | 1,00    | ,495    | ,535    | ,349   | ,443    | ,047           | ,050     | ,058     | $-.265$            | ,278    | K18 |
| ,313    | ,139    | ,182    | ,259    | ,364   | ,297   | ,148    | ,295   | ,257   | ,284     | 1,00    | ,568    | ,403    | ,348    | ,242   | ,309    | ,043           | ,050     | ,046     | $-293$             | ,170    | K19 |
| ,243    | ,041    | ,052    | ,202    | ,115   | ,130   | ,080    | ,191   | ,151   | 1,00     | ,284    | ,204    | ,103    | ,158    | ,111   | ,160    | $-.083$        | $-0.069$ | $-0.026$ | $-.214$            | ,199    | K20 |
| ,098    | ,102    | ,071    | ,135    | ,092   | ,076   | ,012    | .312   | 1,00   | ,151     | ,257    | .393    | ,379    | ,243    | ,261   | ,217    | ,183           | ,200     | $-100$   | $-107$             | ,222    | K21 |
| ,184    | ,132    | ,066    | ,202    | ,126   | ,125   | ,073    | 1,00   | ,312   | ,191     | ,295    | ,386    | ,361    | ,359    | ,262   | ,267    | ,068           | ,070     | ,056     | $-124$             | ,076    | K22 |
| ,210    | ,102    | ,187    | ,408    | ,419   | ,541   | 1,00    | ,073   | ,012   | ,080     | ,148    | ,121    | .099    | ,062    | ,027   | ,165    | $-.038$        | $-.023$  | $-.032$  | $-127$             | ,005    | K23 |
| ,239    | ,397    | ,397    | ,415    | ,849   | 1,00   | ,541    | ,125   | ,076   | ,130     | ,297    | ,194    | ,099    | ,034    | ,065   | ,166    | .095           | ,112     | ,041     | $-.115$            | ,046    | K24 |
| ,267    | .512    | ,447    | ,409    | 1,00   | ,849   | ,419    | ,126   | ,092   | ,115     | .364    | ,272    | ,203    | ,106    | ,090   | ,192    | ,123           | ,129     | ,026     | $-.115$            | .079    | K25 |
| ,249    | ,556    | ,461    | 1,00    | ,409   | ,415   | ,408    | ,202   | ,135   | ,202     | ,259    | ,300    | ,167    | ,158    | ,067   | ,187    | ,043           | ,059     | $-.010$  | $-.180$            | ,161    | K27 |
| ,053    | .741    | 1,00    | ,461    | ,447   | ,397   | ,187    | ,066   | ,071   | ,052     | ,182    | ,157    | ,065    | $-.034$ | ,012   | ,063    | ,088           | ,122     | ,028     | $-.050$            | $-.011$ | K28 |
| ,131    | 1,00    | ,741    | .556    | ,512   | ,397   | ,102    | ,132   | ,102   | ,041     | ,139    | ,177    | ,116    | $-.032$ | ,050   | ,069    | ,155           | ,167     | ,076     | $-.071$            | ,078    | K29 |
| 1,00    | ,131    | ,053    | ,249    | ,267   | ,239   | ,210    | ,184   | ,098   | .243     | ,313    | ,394    | ,174    | ,325    | ,180   | ,195    | ,005           | $-0.09$  | ,045     | $-314$             | ,249    | K45 |

Корреляционная таблица редуцированного набора независимых переменных линейной регрессионной модели  $\bullet$ фактором **Y4**

Таблица

7.84

PDF Created with deskPDF DFDF Writer - Trial :: http://www.docrdesk.com PDF Created with deskPDF PDF Writer - Trial :: http://www.docudesk.com307

- ности распределения (номинальное значение рассчитывается на основе формул); • графический – кваритильные и и перцентильные графики, графики накопленных частот.
	- аналитический критические значения меры асимметричности и меры остроконеч-

•

каждой независимой переменной исследуется несколькими разными способами:

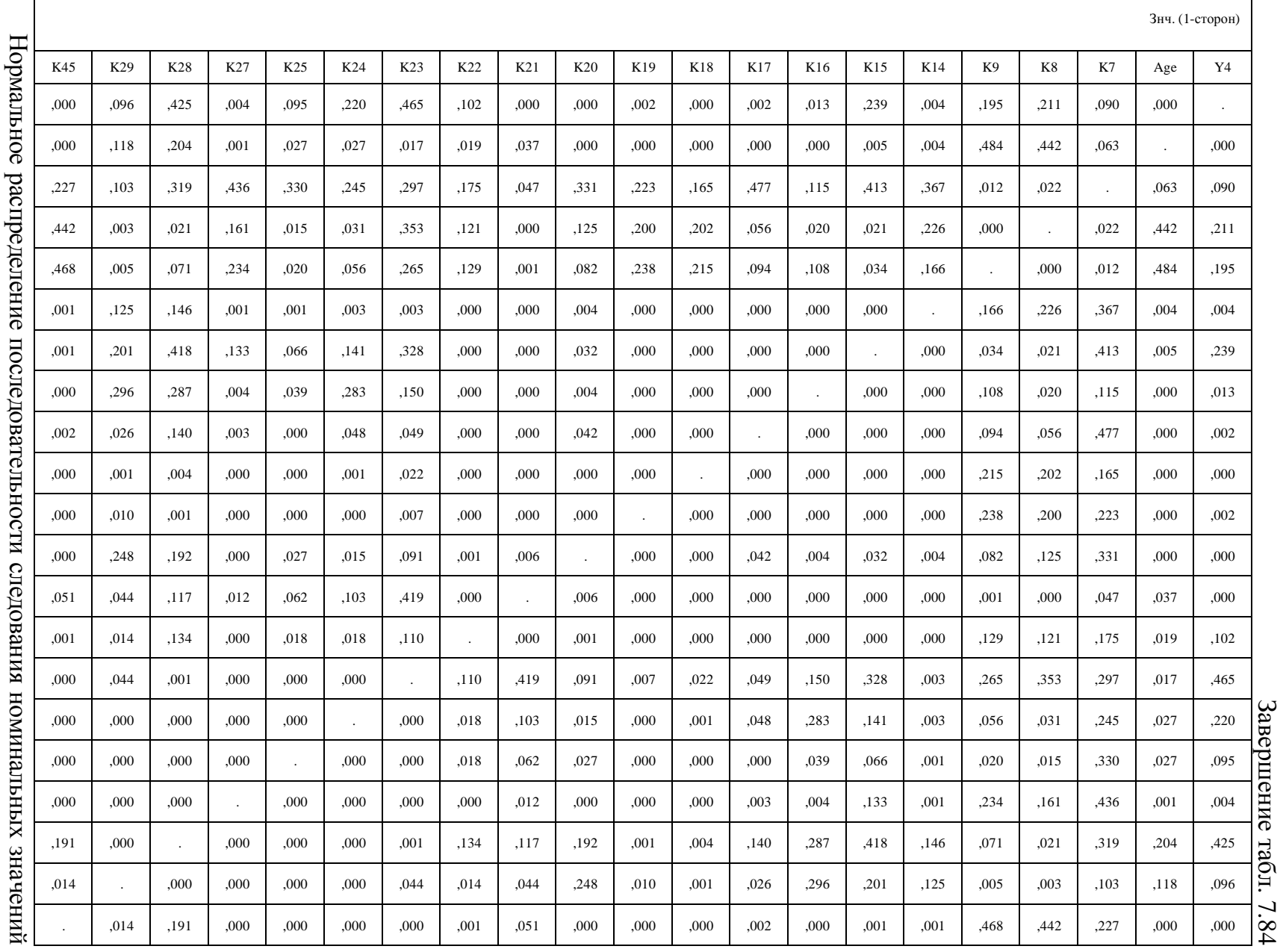

Графики двумерного рассеяния позволяют непосредственно сформировать и оценить форму распределения последовательности номинальных значений в выборках. Выделяют несколько основных форм корреляционных зависимостей (связей):

- линейная корреляционная зависимость прямая или обратная корреляционная зависимость при анализе последовательности следования номинальных значений;
	- o положительная возрастанию (убыванию) номинальных значений одного признака соответствует взаимосвязанное возрастание (убывание) значений другого признака;
	- o отрицательная убыванию (возрастанию) номинальных значений одного признака соответствует взаимосвязанное возрастание (убывание) значений другого признака;
- подковообразная корреляционная зависимость обуславливает согласованное взаимосвязанное возрастание (убывание) номинальных значений одного признака с возрастанием (убыванием) номинальных значений другого признака, а затем, на втором этапе,- обуславливает согласованное взаимосвязанное убывание (возрастание) номинальных значений одного признака с убыванием (возрастанием) номинальных значений другого признака в заданной аналитической выборке (возникает необходимость разделения выборки данных на два подмножества);
- зигзагообразная корреляционная зависимость на первом этапе,- обуславливает согласованное взаимосвязанное возрастание (убывание) номинальных значений одного признака с возрастанием (убыванием) номинальных значений другого признака, а затем, на втором этапе,- обуславливает согласованное взаимосвязанное убывание (возрастание) номинальных значений одного признака с убыванием (возрастанием) номинальных значений другого признака, после этого, наконец,- обуславливает согласованное взаимосвязанное возрастание (убывание) номинальных значений одного признака с возрастанием (убыванием) номинальных значений другого признака в заданной аналитической выборке (возникает необходимость разделения выборки данных на три подмножества).

Далее непосредственно предлагается оценить форму нормального распределения номинальных значений на основе построения графиков двумерного рассеяния.

Отсутствие выявленных существенных связей между независимыми переменными означает увеличение качества линейного уравнения (модели) множественной регрессии.

Графики двумерного рассеяния непосредственно позволяют построить рассеяние номинальных значений пары независимых переменных в пространстве двух координат.

## Идентификатор**,** направленность и сила связи между переменными**,**

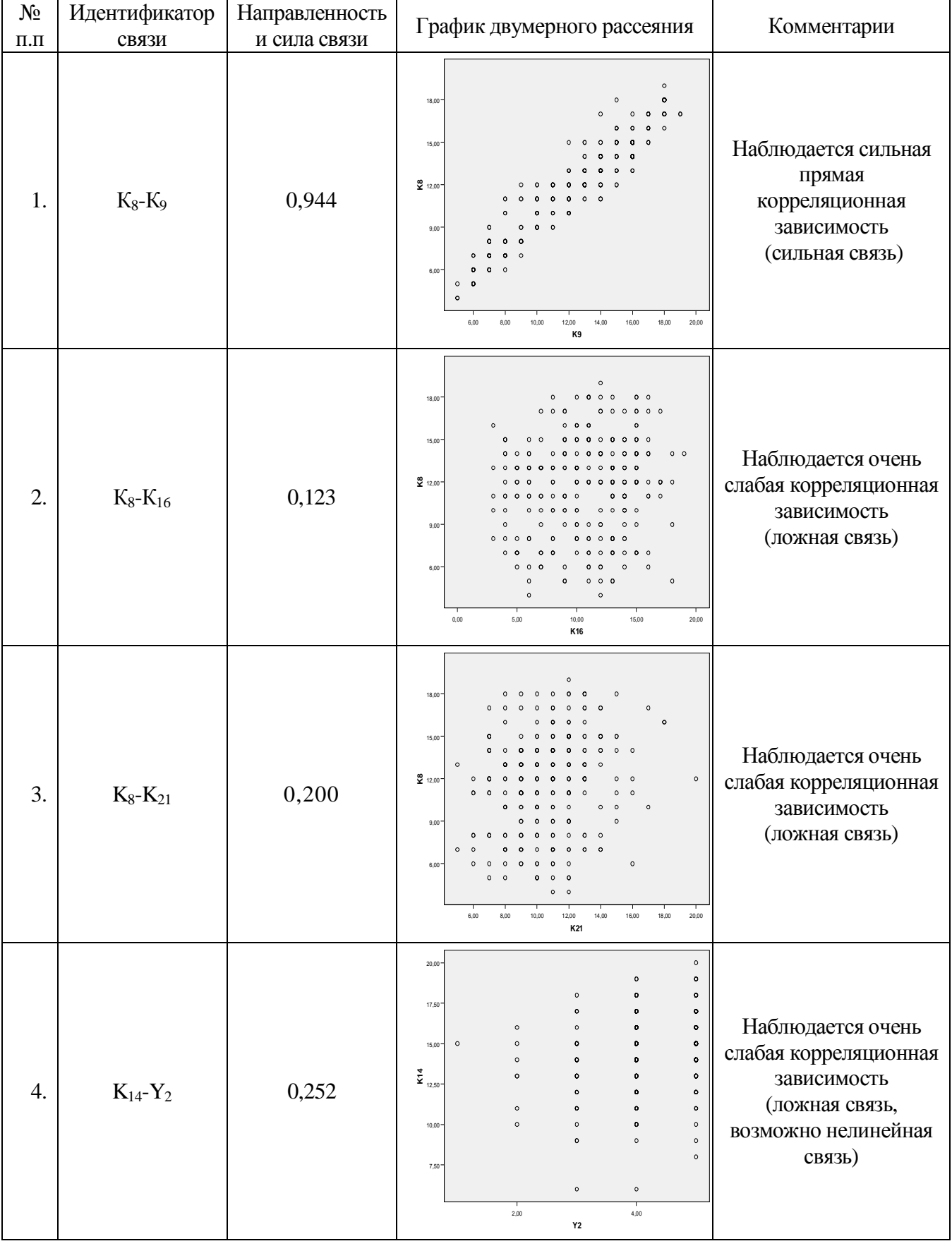

### график двумерного рассеяния

309

PDF Created with deskPDF PDF Writer - Trial :: http://www.docudesk.com

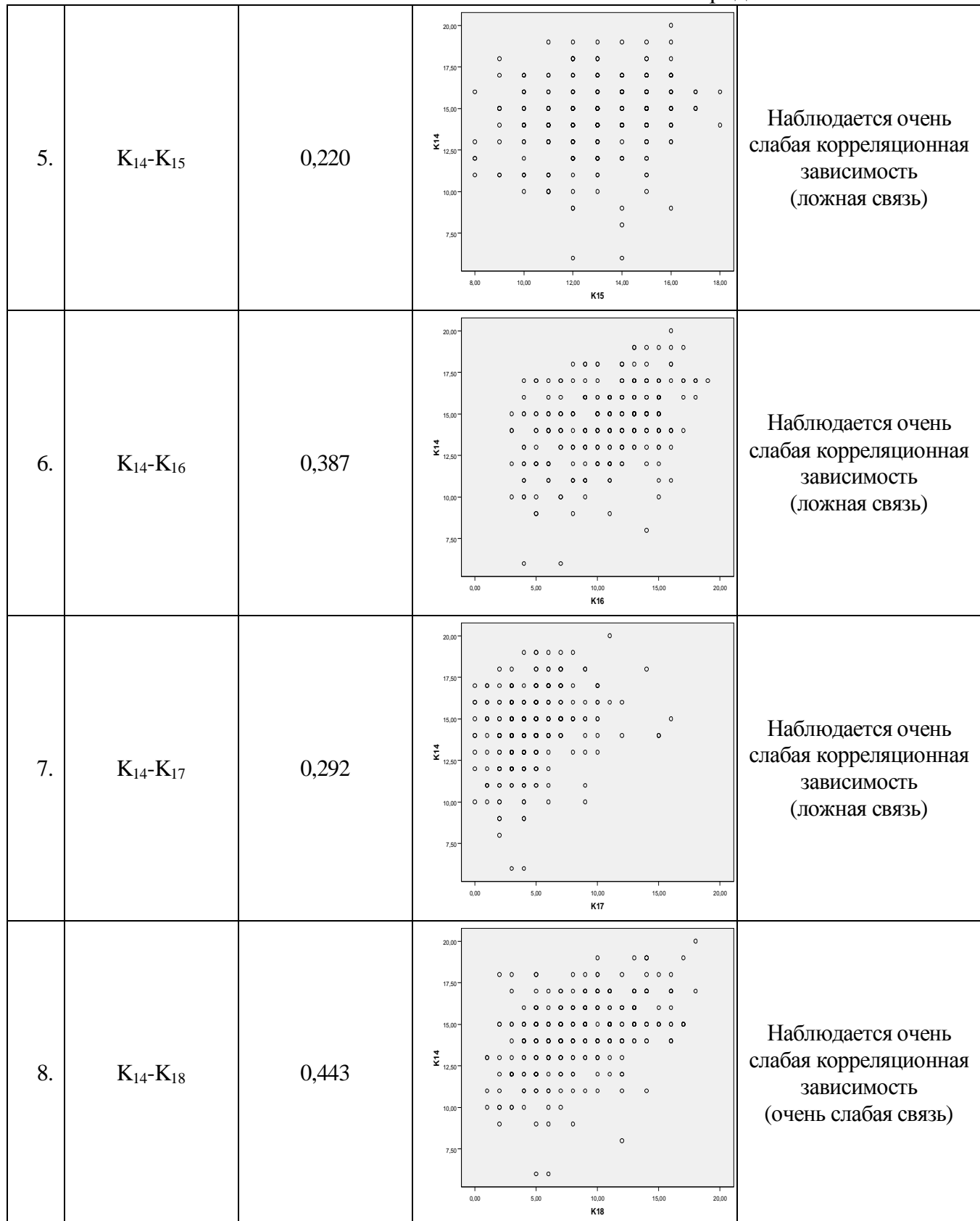

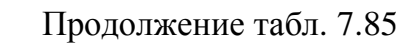

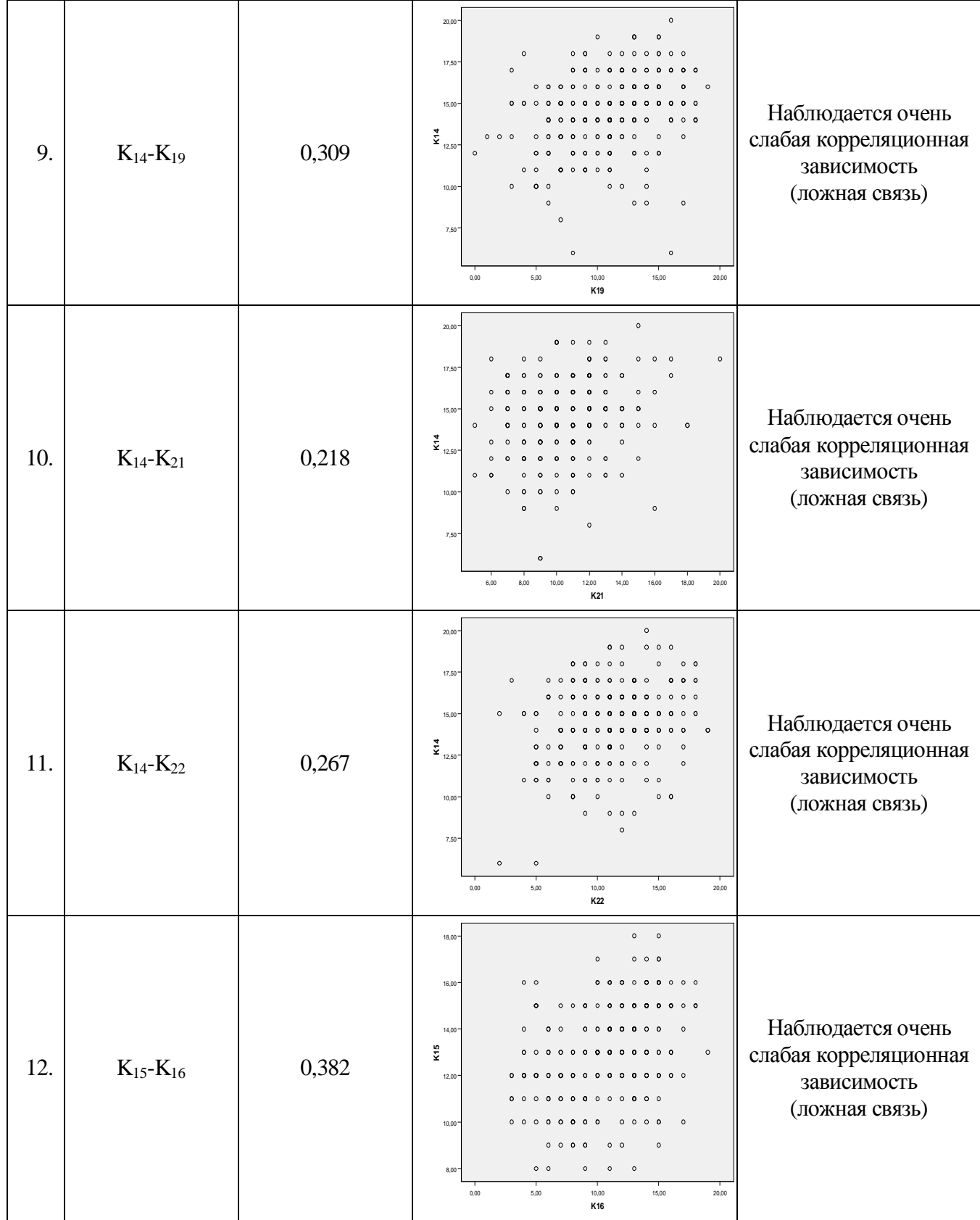

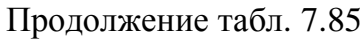

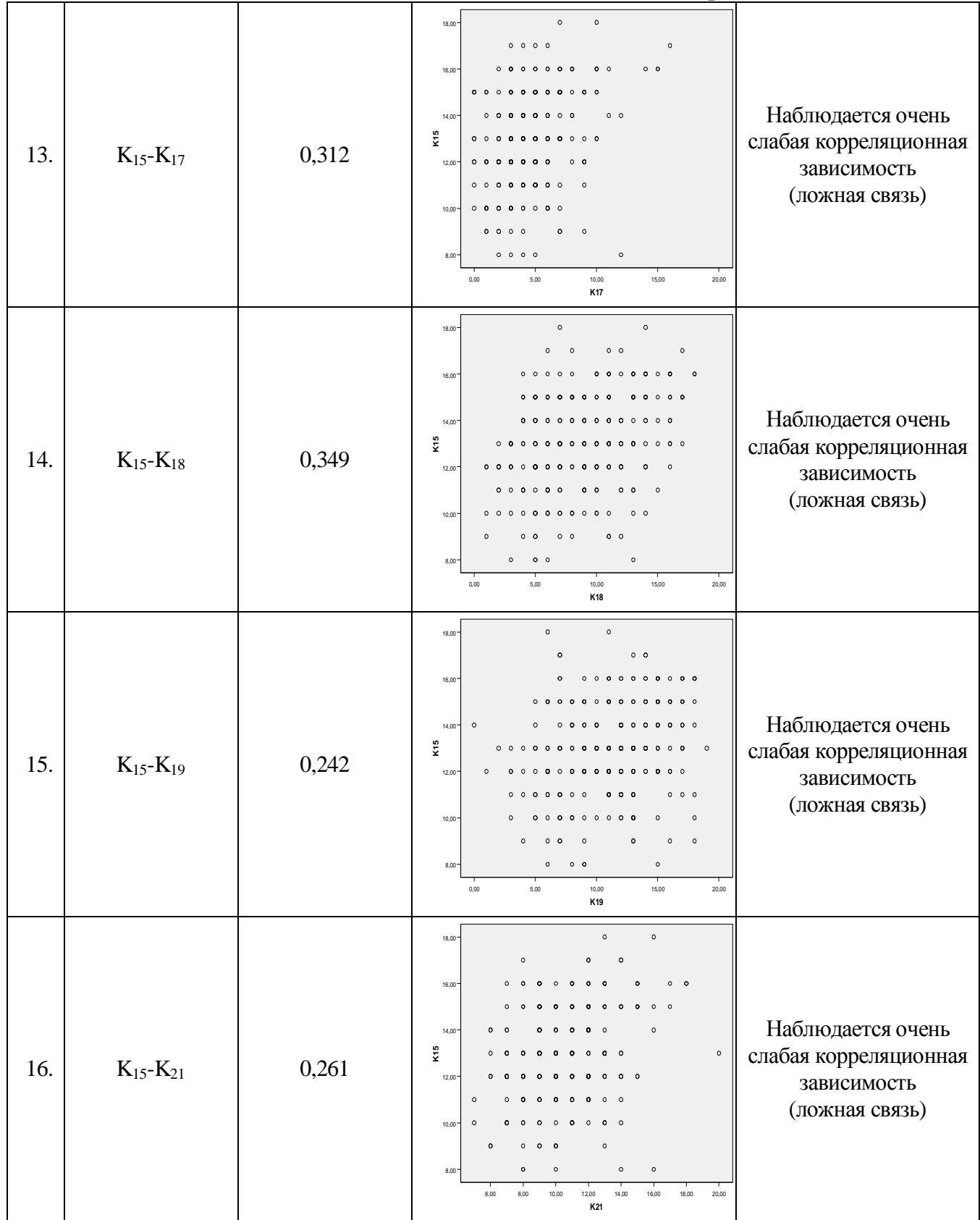

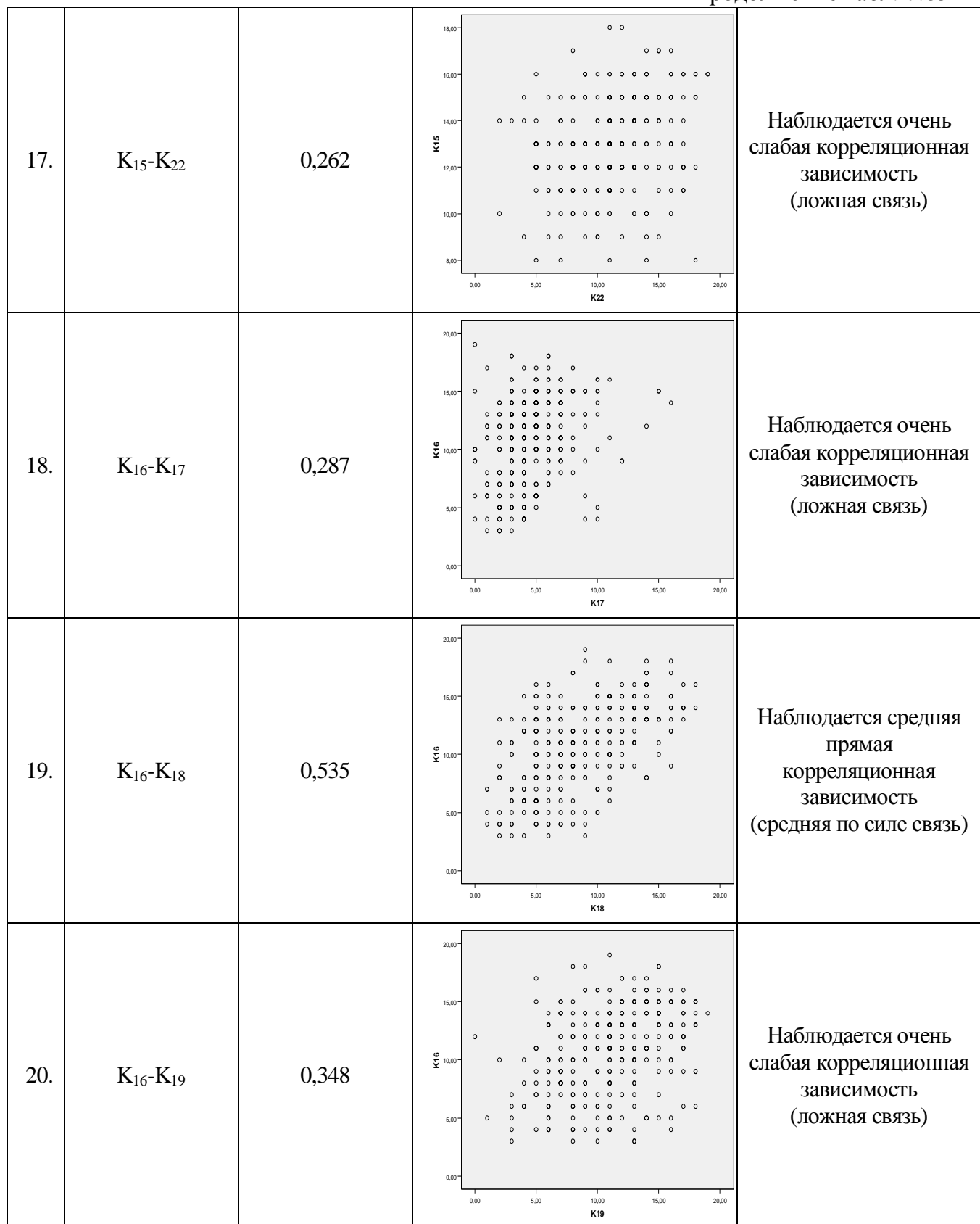

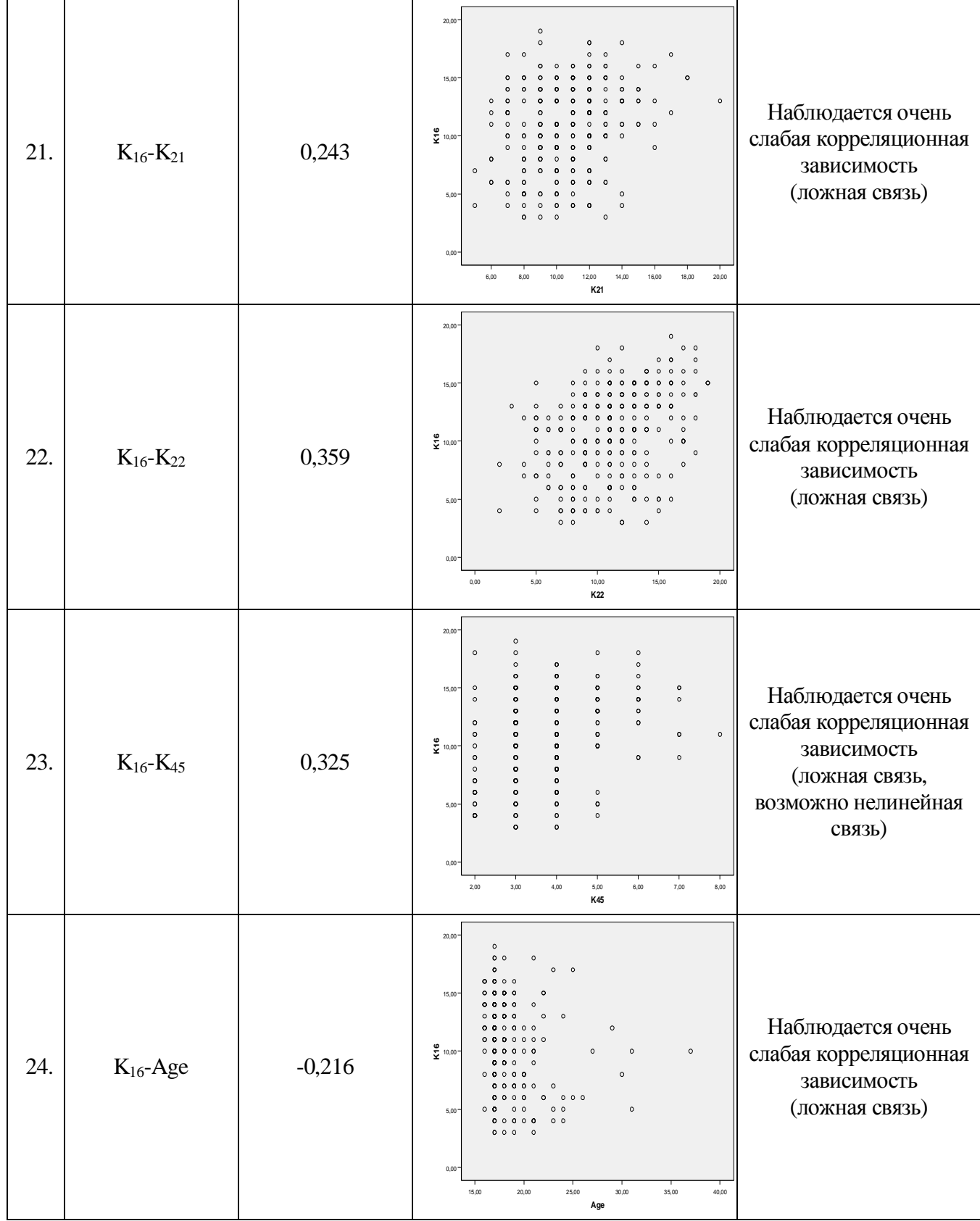

### 15,00 Наблюдается очень слабая корреляционная **k** 10,00 25. K<sub>17</sub>-Age  $-0,260$ зависимость (ложная связь) 5,00 0,00 15,00 20,00 25,00 30,00 35,00 40,00 **Age**  $20$ 15,00 Наблюдается очень слабая корреляционная **k2** 10,00 26.  $K_{17}-K_{18}$  0,495 зависимость (ложная связь) 5,00 0,00 **K18** 0,00 5,00 10,00 15,00 20,00 <sub>20</sub> 15,00 Наблюдается очень слабая корреляционная **k** 10,00 27. K<sub>17</sub>-K<sub>19</sub> 0,403 зависимость (ложная связь) 5,00 0,00 **K19** 0,00 5,00 10,00 15,00 20,00 <sub>20</sub> 15,00 Наблюдается очень слабая корреляционная **k** 10,00 28.  $K_{17}-K_{21}$  0,379  $\sim$ зависимость (ложная связь)

 $20$ 

Продолжение табл. 7.85

5,00

0,00

6,00 8,00 10,00 12,00 14,00 16,00 18,00 20,00 **K21**

Продолжение табл. 7.85

| 29. | $K_{17}$ - $K_{22}$      | 0,362    | 20,00<br>$\circ$<br>$\circ$<br>15,00<br>$\circ$<br>$\sum_{\mathbf{Y}}$ 10,00<br>000<br>$\circ$<br>$5,00 -$<br>$\circ$<br>0.00<br>$\circ$<br>5,00<br>15,00<br>0,00<br>20,00<br>10,00<br>K22                                                                                                    | Наблюдается очень<br>слабая корреляционная<br>зависимость<br>(ложная связь)                                  |
|-----|--------------------------|----------|----------------------------------------------------------------------------------------------------|----------------------------------------------------------------------------------------------------|
| 30. | $K_{17} - K_{25}$        | 0,203    | 20,00<br>$\circ$<br>$0$ 0<br>15,00<br>$\circ$<br>$\circ$<br>$\circ$<br>$\frac{6}{2}$ 10,00<br>$\circ$<br>000<br>$^{\circ}$<br>$\circ$<br>$\circ$<br>0000000<br>00<br>000<br>$\circ$<br>$\circ$<br>00<br>$\circ$<br>$\circ$<br>0 0000 000 0 00<br>$\circ$<br>oo<br>$\Omega$<br>0000000 0 00 0 00<br>00000<br>$\circ$<br>0000 00000 00000 000 000 00 0 0<br>000<br>5,00<br>0 0 00 00000000000000 000 0 00<br>$\circ$<br>$\circ$<br>0000000000000000000000<br>$\circ$<br>$\circ$<br>0000 0000000 00 00<br>0000<br>000000<br>$\circ$<br>$\circ$<br>$\circ$<br>000000<br>000<br>$\circ$<br>0,00<br>0,00<br>20,00<br>40,00<br>K25 | Наблюдается очень<br>слабая корреляционная<br>зависимость<br>(ложная связь)                                  |
| 31. | $K_{18}$ -Age            | $-0,265$ | 20,00<br>0 <sub>0</sub><br>0 <sub>0</sub><br>$^{\circ}$ $^{\circ}$<br>15,00<br>$^{\circ}$ $^{\circ}$ $^{\circ}$ $^{\circ}$<br>$\circ$<br>.<br>$^{\circ}$ . $^{\circ}$<br>$\circ$<br>$^{\circ}$<br>$\frac{8}{5}$ 10,00<br>$\circ$<br>$\circ$<br>$\circ$<br>$\circ$<br>$\circ$<br>$\circ$<br>000<br>$\circ$<br>$^{\circ}$<br>000<br>$\circ$<br>$^{\circ}$<br>0000<br>000000<br>000<br>$\circ$ $\circ$<br>5,00<br>$\Omega$<br>000000<br>$\circ$<br>00000<br>$\circ$<br>0.0.0<br>0 <sub>0</sub><br>0 0 0<br>$\circ$<br>0,00<br>15,00<br>20,00<br>25,00<br>30,00<br>35,00<br>40,00<br>Age                                        | Наблюдается очень<br>слабая корреляционная<br>зависимость<br>(ложная связь)                                  |
| 32. | $\rm K_{18}$ - $\rm Y_2$ | 0,292    | 20,00<br>$\circ$<br>$\circ$<br>$\bullet$<br>$\circ$<br>$\bullet$<br>15,00<br>$\circ$<br>$\bullet$<br>$\bullet$<br>o<br>$\circ$<br>o<br>$\frac{8}{2}$ 10,00<br>$\circ$<br>$\bullet$<br>$\circ$<br>$\circ$<br>۰<br>$\bullet$<br>$\circ$<br>o<br>$\circ$<br>$\circ$<br>$\bullet$<br>$\circ$<br>o<br>$5,00^{\circ}$<br>$\circ$<br>$\mathbf{o}$<br>$\circ$<br>$\mathbf{o}$<br>$\mathbf{o}$<br>$\mathbf{o}$<br>$\bullet$<br>$\bullet$<br>$\circ$<br>0,00<br>2,00<br>4,00<br>$\mathsf{Y2}$                                                                                                    | Наблюдается очень<br>слабая корреляционная<br>зависимость<br>(ложная связь,<br>возможно нелинейная<br>связь) |

316

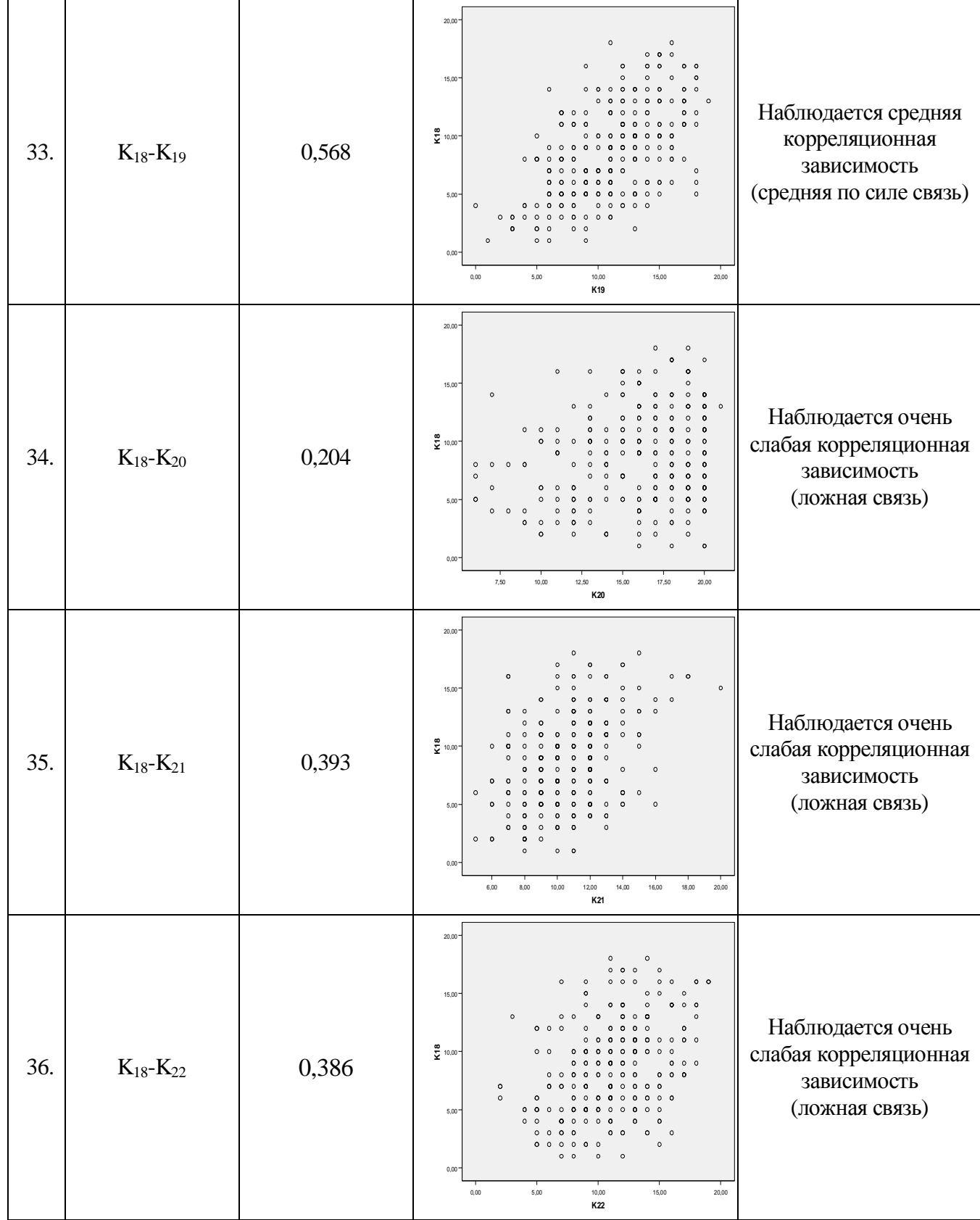

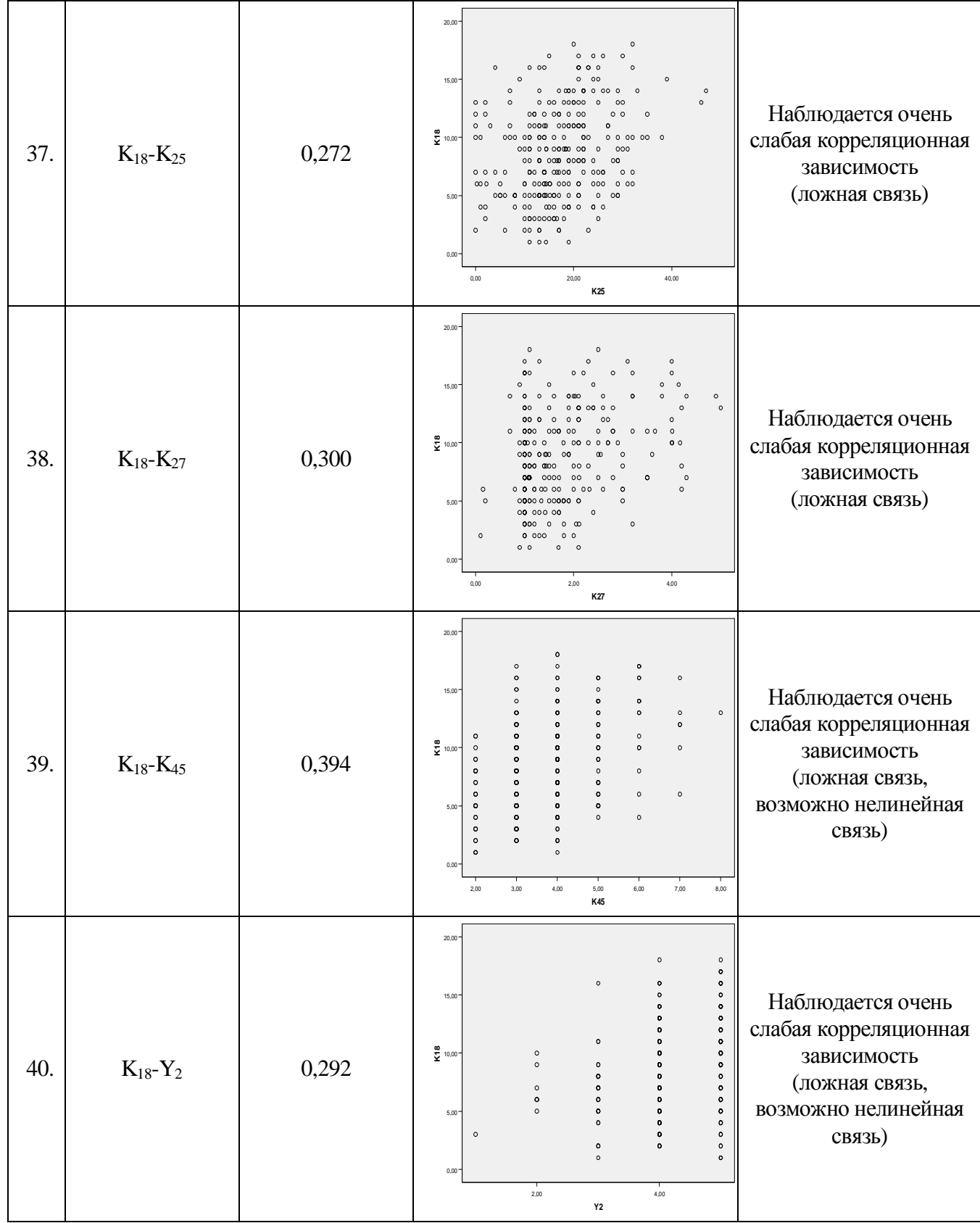

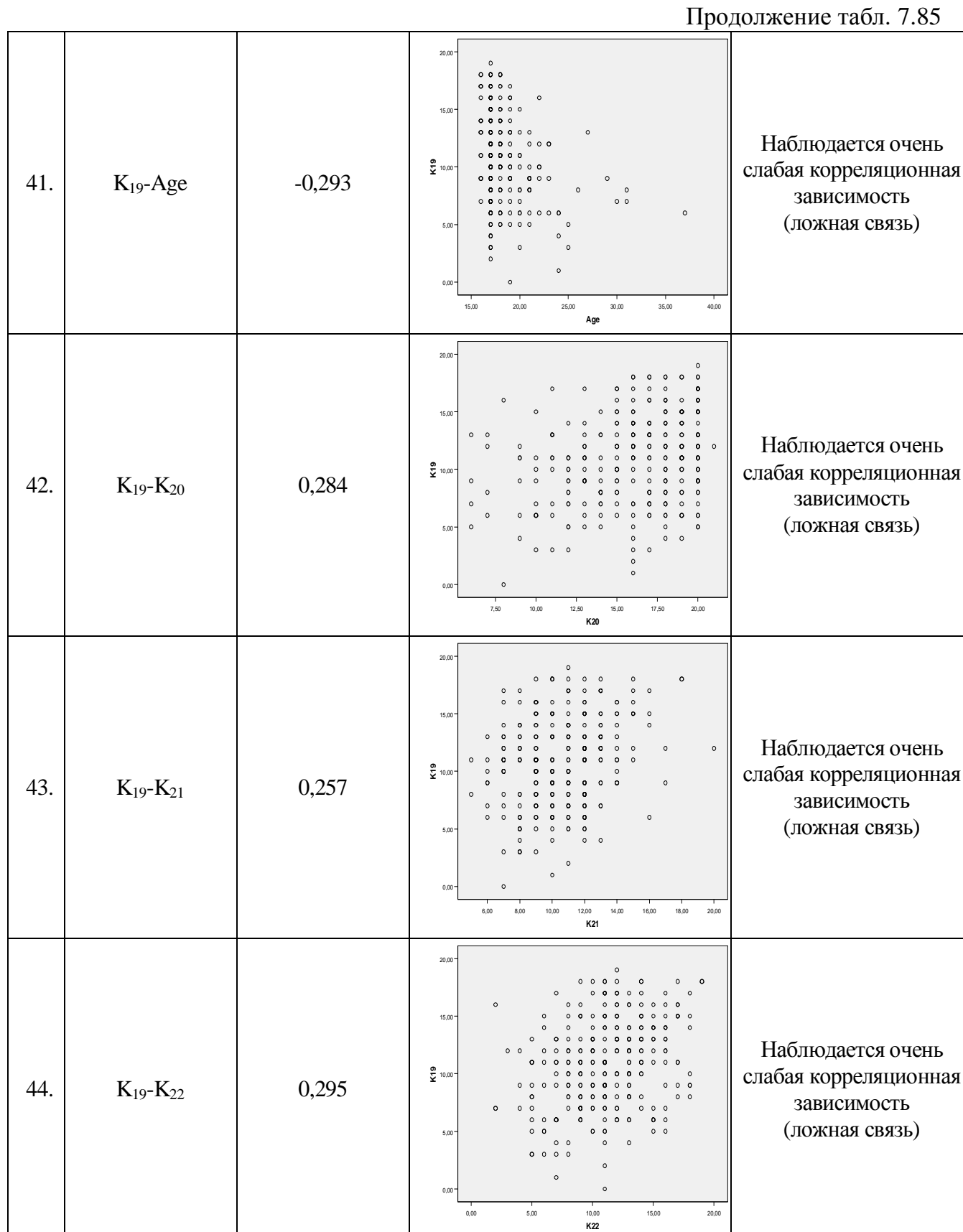

PDF Created with deskPDF PDF Writer - Trial :: http://www.docudesk.com

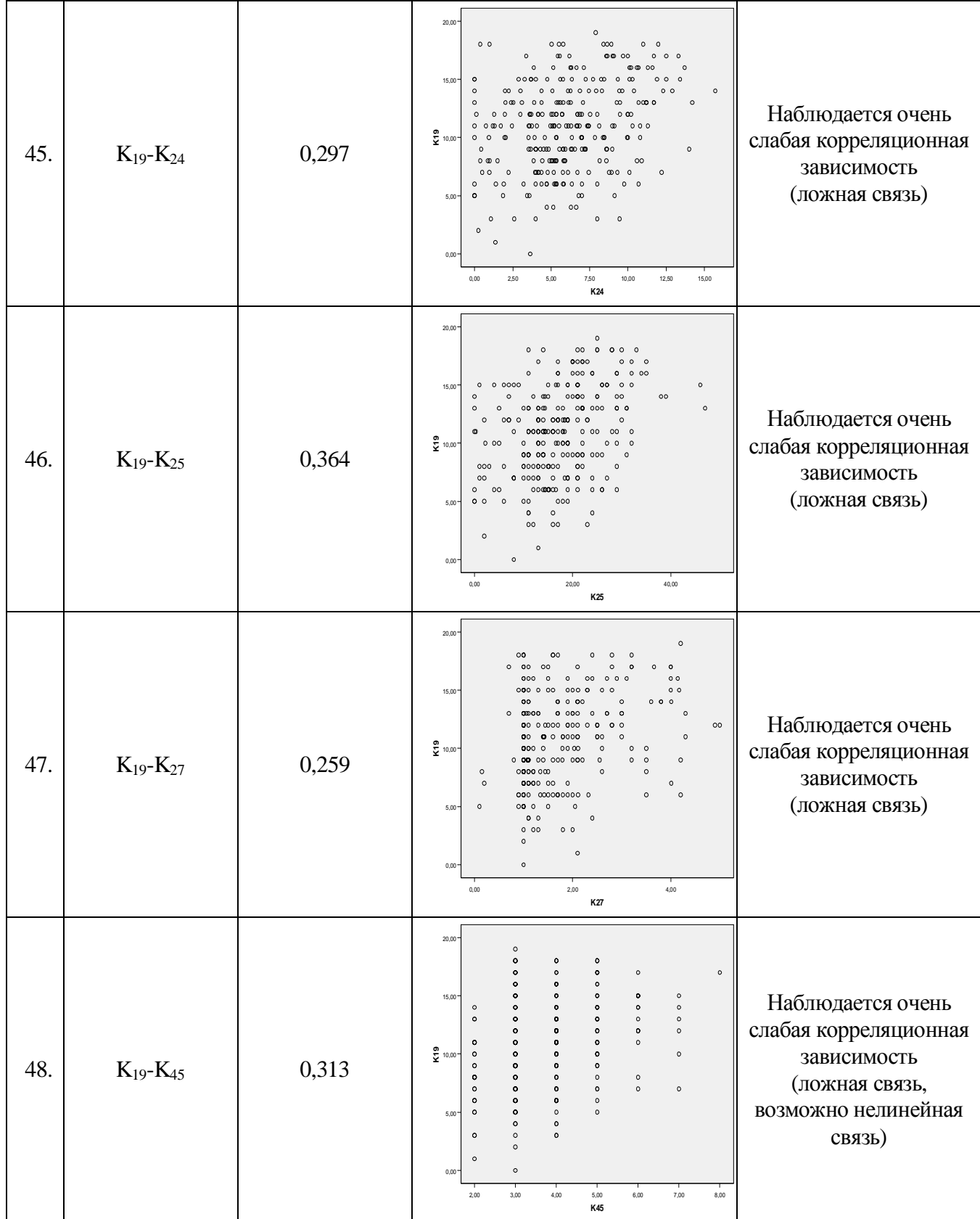

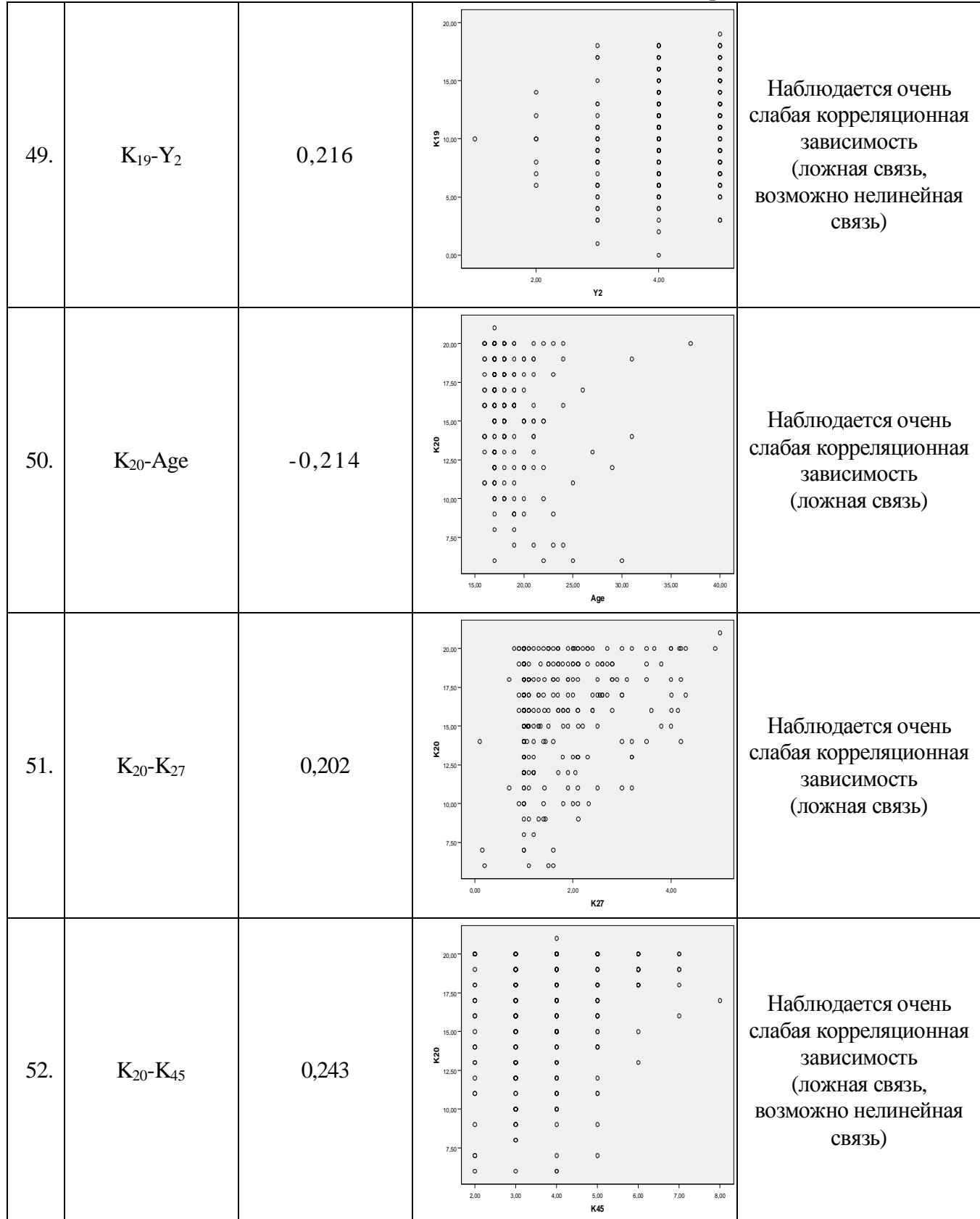

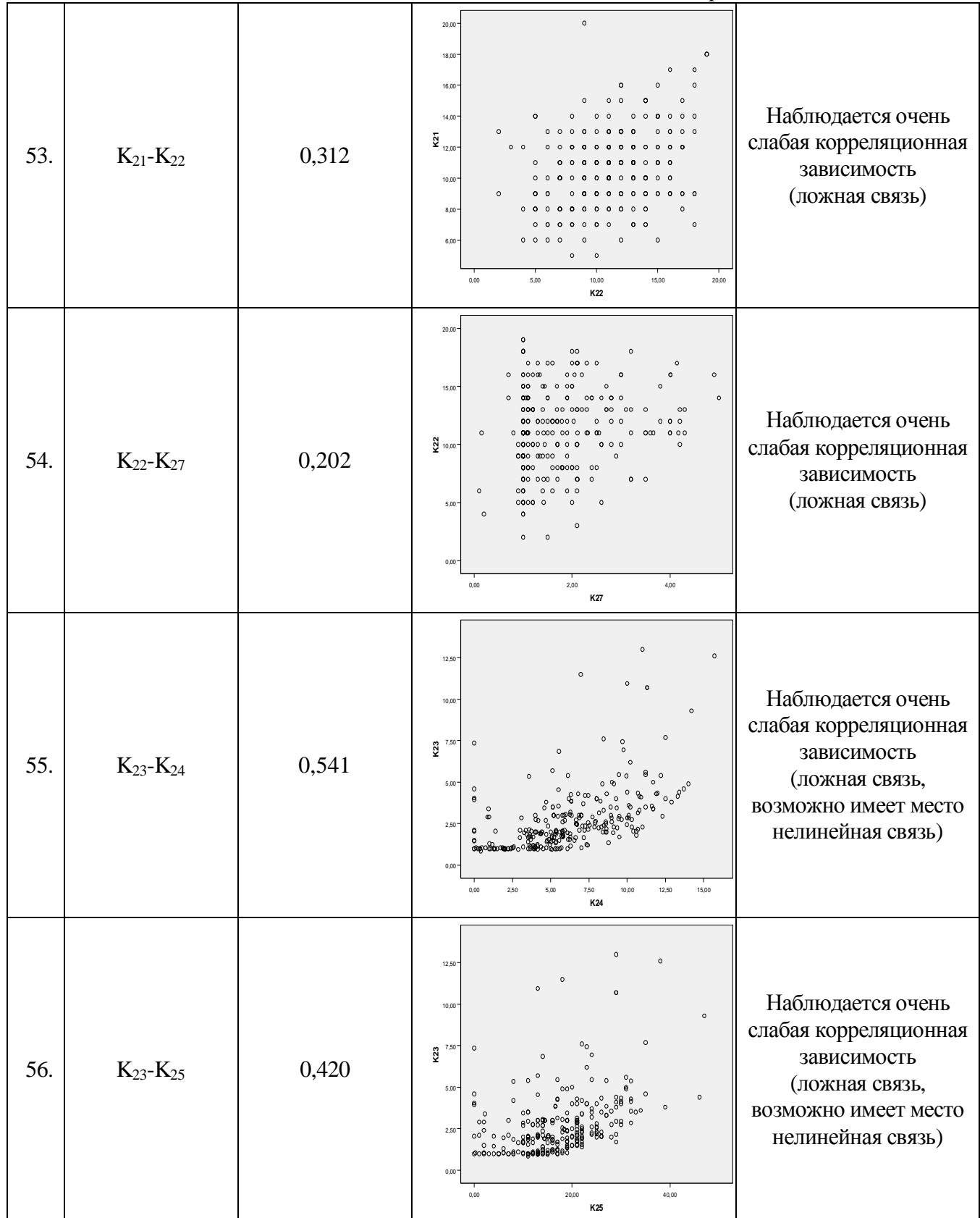

Продолжение табл. 7.85

| 57. | $K_{23}$ - $K_{27}$ | 0,408 | $\circ$<br>$12,50 -$<br>$\circ$<br>$_{\sf oo}$<br>10,00<br>$\overset{7}{\mathbf{2}}^{7,50}$<br>$\circ$<br>$5,00 -$<br>$2,50 -$<br>$\circ$<br>0,00<br>4,00<br>0,00<br>2,00<br>K27                                                                                                    | Наблюдается очень<br>слабая корреляционная<br>зависимость<br>(ложная связь)                                  |
|-----|---------------------|-------|----------------------------------------------------------------------------------------------------|----------------------------------------------------------------------------------------------------|
| 58. | $K_{23}$ - $K_{45}$ | 0,210 | $\circ$<br>$\circ$<br>12,50<br>8<br>10,00<br>$\circ$<br>8<br>$\overset{7}{\mathbf{2}}^{7,50}$<br>$\circ$<br>8<br>$5,00 -$<br>$\theta$<br>$\circ$<br>e<br>e<br>$\circ$ $\infty$<br>$^{\circ}$<br>2,50<br>$\circ$<br>$\circ$<br>0,00<br>4,00<br>5,00<br>6,00<br>7,00<br>8,00<br>2,00<br>3,00<br>K45            | Наблюдается очень<br>слабая корреляционная<br>зависимость<br>(ложная связь,<br>возможно нелинейная<br>связь) |
| 59. | $K_{24}$ - $K_{25}$ | 0,849 | $\circ$<br>15,00<br>$\circ$<br>12,50<br>10,00<br>K24<br>7,50<br>$5,00 -$<br>2,50<br>0,00<br>0,00<br>20,00<br>40,00<br>K25                                                                                                    | Наблюдается сильная<br>корреляционная<br>зависимость<br>(сильная связь)                                      |
| 60. | $K_{24} - K_{27}$   | 0,415 | $\circ$<br>15,00<br>$\circ^\circ$<br>$\circ$<br>$\, 8$<br>$12,50 -$<br>$0^{\circ}$<br>$10,00 -$<br>$\overset{\blacktriangleleft}{\mathbf{2}}_{7,50}.$<br>$\circ$<br>$\circ$<br>$\circ$<br>$\circ$<br>5,00<br>$\circ$<br>$\Omega$<br>$2,50 -$<br>$\circ$<br>$^{\circ}$<br>0,00<br>4,00<br>2,00<br>0,00<br>K27 | Наблюдается очень<br>слабая корреляционная<br>зависимость<br>(ложная связь)                                  |

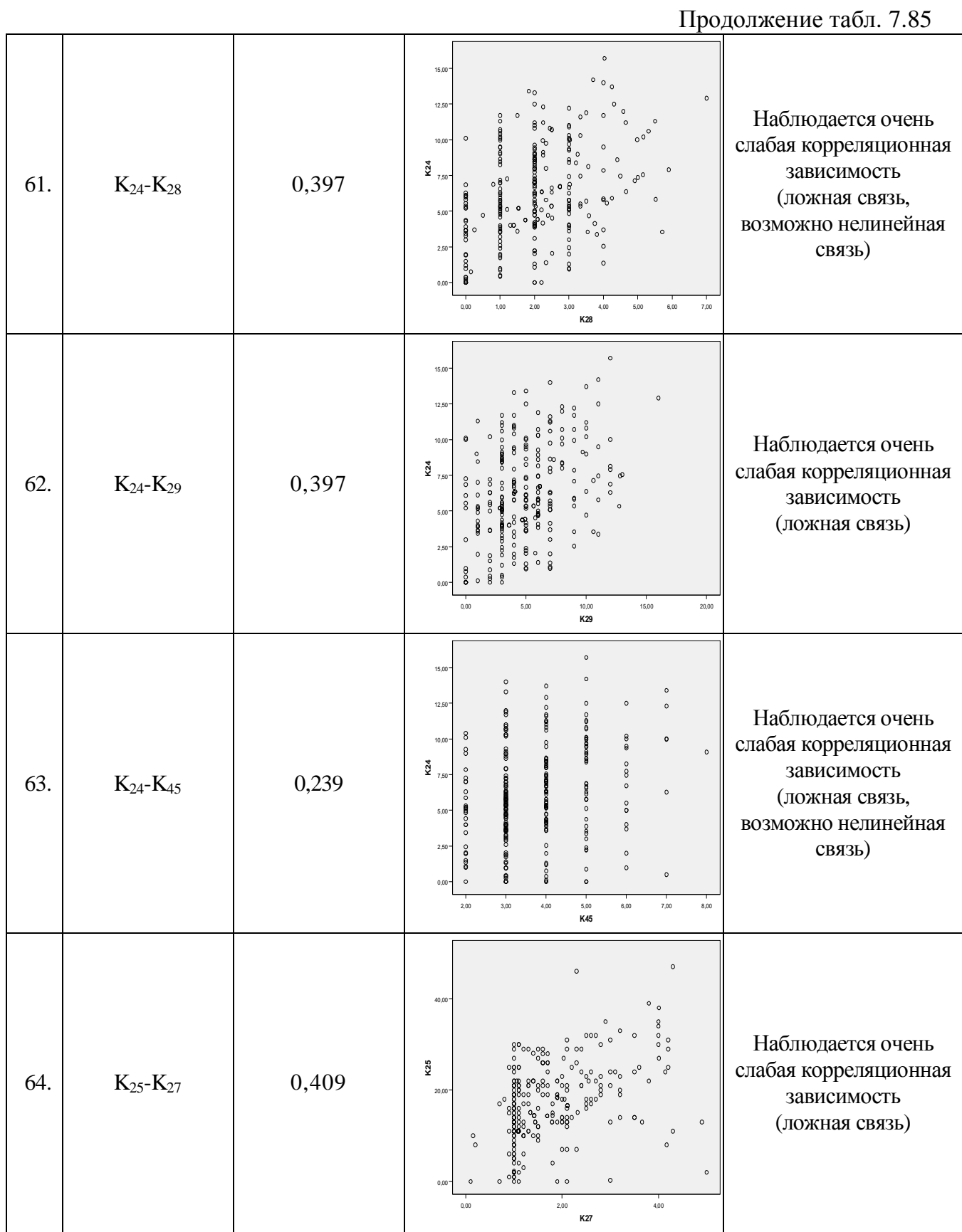
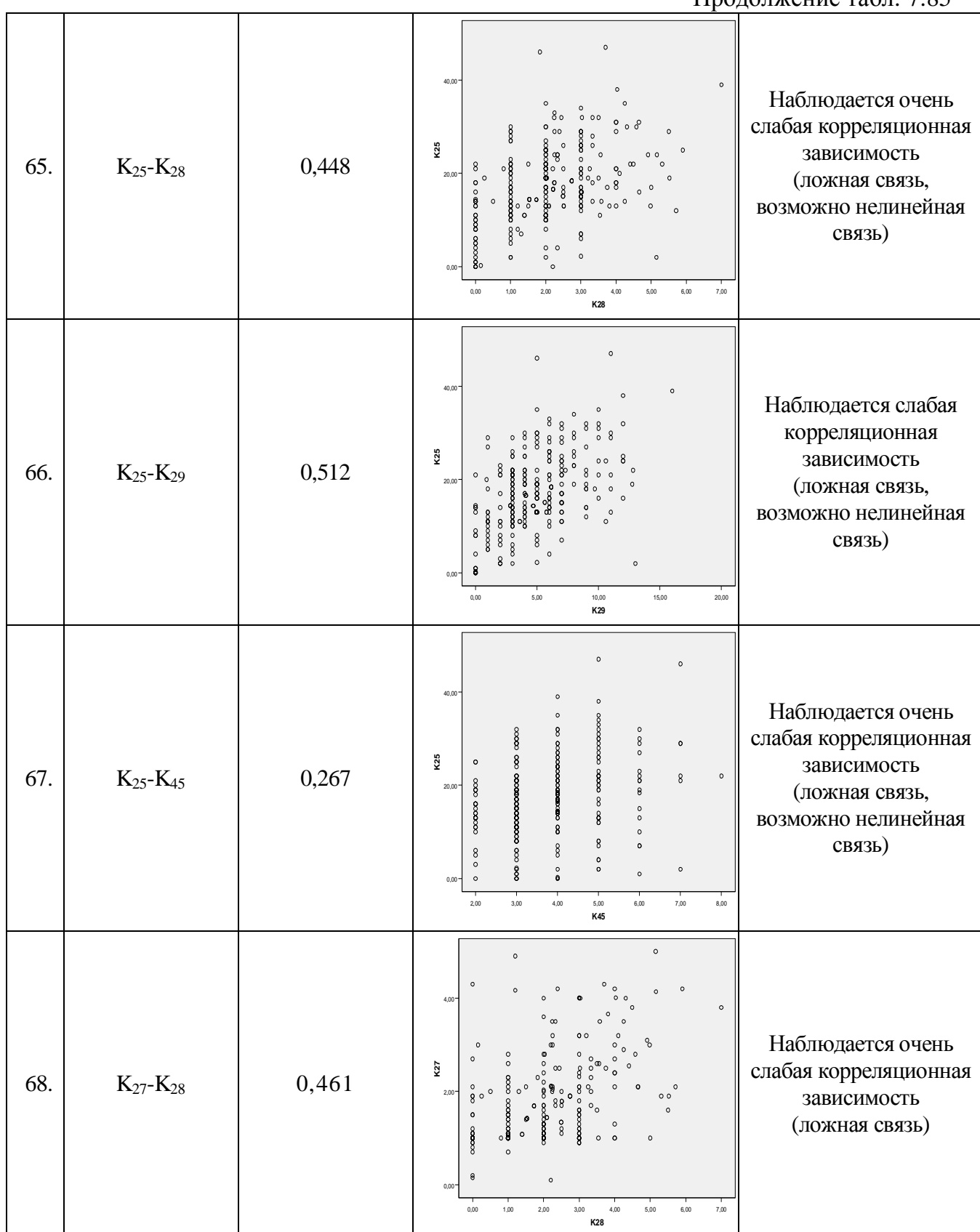

Продолжение табл. 7.85

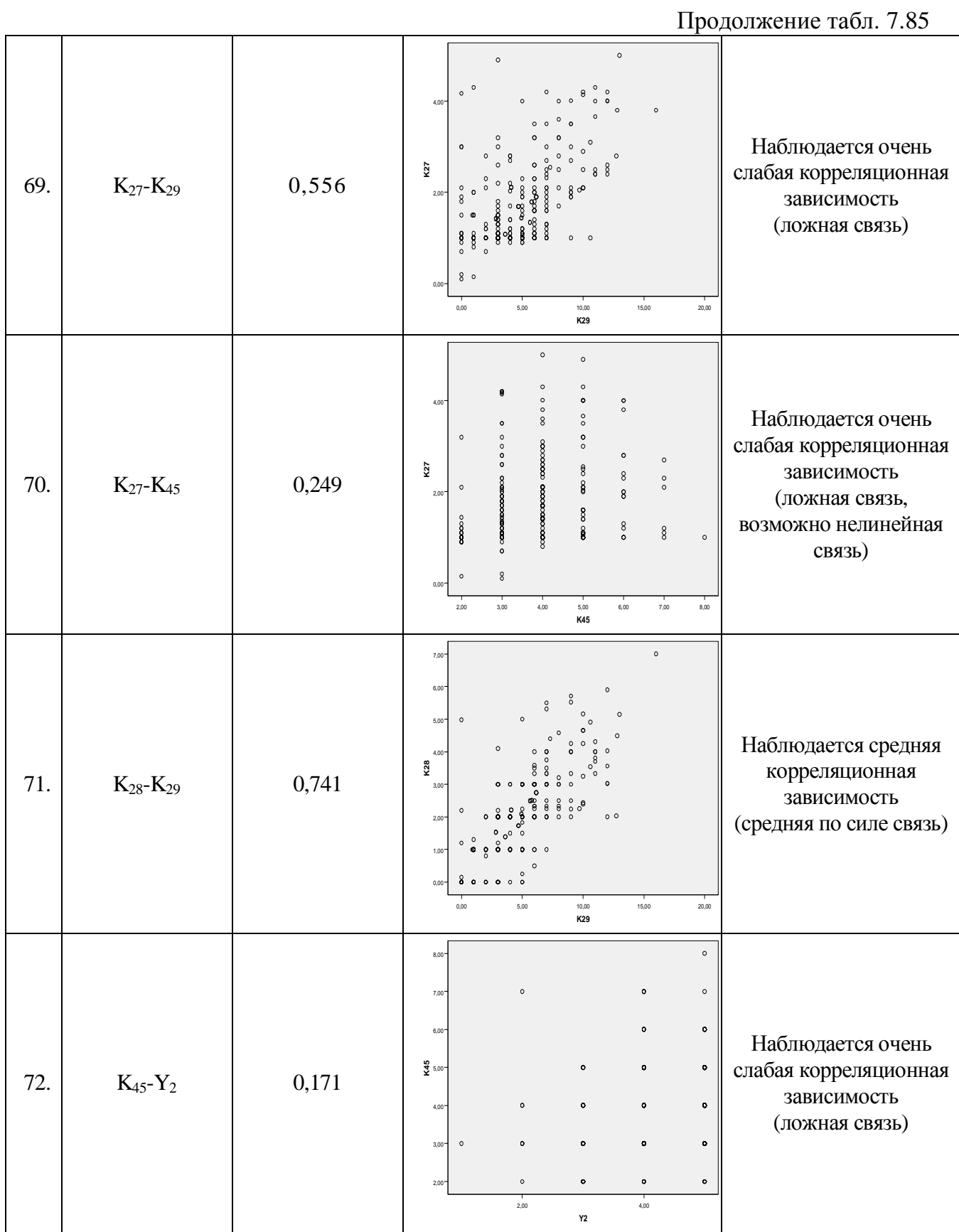

## Завершение табл. 7.85

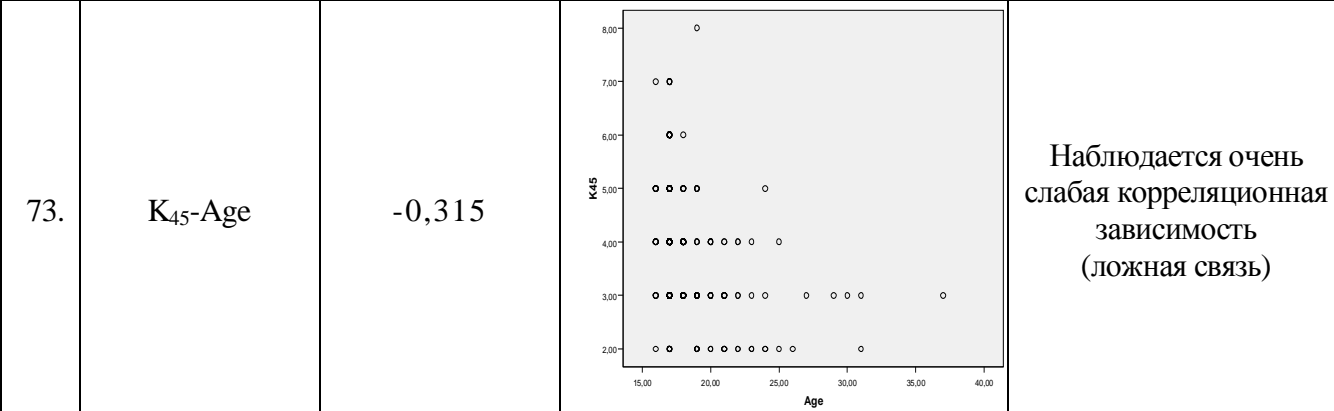

На графиках двумерного рассеяния множества существенных корреляционных зависимостей не выявлено, что отражает очень высокое качество линейной множественной регрессии:

- подтвердилась очень устойчивая связь дейтеранопии  $(K_8)$  и тританопии  $(K_9)$ ;
- слабо выраженная малая корреляционная зависимость между вербальным интеллектом  $(K_{14})$  и комбинаторными способностями  $(K_{16})$ ;
- слабо выраженная связь вербального интеллекта  $(K_{14})$  и аналитического мышления  $(K_{18})$ ;
- слабо выражена средняя корреляционная зависимость между комбинаторными способностями  $(K_{16})$  и аналитическим мышлением  $(K_{18})$ ;
- слабо выражена малая корреляционная зависимость между комбинаторными способностями  $(K_{16})$  и индуктивным мышлением  $(K_{19})$ ;
- слабо выражена малая корреляционная зависимость комбинаторных способностей  $(K_{16})$ и объемного мышления  $(K_{22})$ ;
- слабо выражена средняя корреляционная зависимость между аналитическим мышлением  $(K_{18})$  и индуктивным мышлением  $(K_{19})$ ;
- слабо выражена малая корреляционная зависимость между аналитическим мышлением  $(K_{18})$  и плоскостным мышлением  $(K_{21})$ ;
- слабо выражена малая корреляционная зависимость между аналитическим мышлением  $(K_{18})$  и вербальной уникальностью  $(K_{25})$ ;
- слабо выражена малая корреляционная зависимость между индуктивным мышлением  $(K_{19})$  и плоскостным мышлением  $(K_{21})$ ;
- слабо выражена малая связь индуктивного мышления  $(K_{19})$  и объемного мышления  $(K_{22})$ ;
- слабо выражена малая корреляционная зависимость между индуктивным мышлением  $(K_{19})$  и вербальной уникальностью  $(K_{25})$ ;
- слабо выражена малая корреляционная зависимость между вербальной оригинальностью  $(K_{24})$  и вербальной уникальностью  $(K_{25})$ ;
- слабо выражена средняя корреляционная зависимость между вербальной уникальностью  $(K_{25})$  и образной уникальностью  $(K_{29})$ ;
- слабо выражена малая связь образной ассоциативности (K<sub>27</sub>) и образной уникальности (K<sub>29</sub>);
- слабо выражена средняя корреляционная зависимость между образной оригинальностью  $(K_{28})$  и образной уникальностью  $(K_{29})$ .

PDF Created with deskPDF PDF Writer - Trial :: http://www.docudesk.com

2.А. Анализ влияния полного набор параметров линейной регрессионной модели $\rm Y_2$ Взаимное влияние полного набора независимых переменных Ki и заданной зависимой переменной  $Y_2$ линейной модели множественной регрессии представлено в табл. 7.86. Таблица7.86

|                    | Корреляция Пирсона |                  |              |              |              |              |              |              |              |                 |                 |              |                 |                   |                |             |
|--------------------|--------------------|------------------|--------------|--------------|--------------|--------------|--------------|--------------|--------------|-----------------|-----------------|--------------|-----------------|-------------------|----------------|-------------|
| K8                 | K7                 | <b>AST</b>       | <b>SCH</b>   | <b>CHE</b>   | <b>FIZ</b>   | <b>GEOM</b>  | <b>ALG</b>   | <b>BIO</b>   | <b>GEO</b>   | <b>HIS</b>      | LG              | LIT          | RU              | Age               | Y <sub>2</sub> |             |
| $-.030$            | ,099               | ,087             | ,165         | ,169         | ,166         | ,238         | ,221         | ,158         | ,067         | ,242            | ,227            | ,155         | ,126            | $-146$            | 1,000          | Y2          |
| $-.009$            | $-.092$            | $-.056$          | $-.008$      | $-124$       | $-139$       | $-196$       | $-.226$      | $-127$       | $-123$       | $-.110$         | $-.207$         | $-0.089$     | $-136$          | 1,000             | $-146$         | Age         |
| $-0.025$           | ,029               | ,135             | ,309         | ,557         | ,557         | ,559         | ,611         | ,516         | ,398         | ,472            | ,527            | ,664         | 1,000           | $-136$            | ,126           | RU          |
| $-.061$            | ,037               | ,166             | ,329         | ,582         | ,606         | ,579         | .549         | .566         | ,506         | ,618            | ,567            | 1,000        | ,664            | $-.089$           | ,155           | LIT         |
| ,025               | ,018               | ,231             | ,196         | ,496         | ,481         | ,502         | ,507         | ,429         | ,369         | ,567            | 1,000           | ,567         | ,527            | $-.207$           | ,227           | $_{\rm LG}$ |
| $-0.049$           | ,002               | .218             | ,322         | ,557         | ,576         | ,563         | ,467         | .572         | ,500         | 1,000           | ,567            | ,618         | ,472            | $-110$            | ,242           | <b>HIS</b>  |
| $-.018$            | $-.012$            | ,216             | ,358         | ,458         | ,491         | ,434         | ,330         | ,524         | 1,000        | ,500            | ,369            | ,506         | ,398            | $-123$            | ,067           | <b>GEO</b>  |
| $-.099$            | ,064               | ,178             | ,384         | ,555         | ,543         | ,516         | ,459         | 1,000        | ,524         | ,572            | ,429            | ,566         | ,516            | $-127$            | ,158           | <b>BIO</b>  |
| $-.007$            | ,021               | ,192             | ,321         | ,584         | ,682         | ,785         | 1,000        | ,459         | ,330         | ,467            | ,507            | ,549         | ,611            | $-.226$           | ,221           | <b>ALG</b>  |
| $-.020$            | ,006               | ,238             | ,414         | .635         | ,717         | 1,000        | ,785         | ,516         | ,434         | ,563            | ,502            | ,579         | ,559            | $-196$            | ,238           | <b>GEOM</b> |
| $-.037$            | .053               | ,265             | ,346         | ,599         | 1,000        | ,717         | ,682         | ,543         | ,491         | ,576            | ,481            | ,606         | ,557            | $-139$            | ,166           | <b>FIZ</b>  |
| -,067              | ,076               | ,183             | ,352         | 1,000        | ,599         | ,635         | ,584         | .555         | ,458         | ,557            | ,496            | ,582         | ,557            | $-124$            | ,169           | <b>CHE</b>  |
| $-.013$            | ,110               | ,122             | 1,000        | ,352         | ,346         | ,414         | , 321        | ,384         | ,358         | ,322            | ,196            | ,329         | ,309            | $-.008$           | ,165           | <b>SCH</b>  |
| ,101               | ,117               | 1,000            | ,122         | ,183         | ,265         | ,238         | ,192         | ,178         | ,216         | ,218            | , 231           | ,166         | ,135            | $-0.056$          | ,087           | AST         |
| ,120               | 1,000              | ,117             | ,110         | ,076         | ,053         | ,006         | ,021         | ,064         | $-.012$      | ,002            | ,018            | ,037         | ,029            | $-.092$           | ,099           | K7          |
| 1,000              | ,120               | ,101             | $-.013$      | $-.067$      | $-.037$      | $-.020$      | $-.007$      | $-.099$      | $-.018$      | $-0.049$        | ,025            | $-0.061$     | $-.025$         | $-0.09$           | $-.030$        | K8          |
| ,944               | ,135               | ,073             | $-0.019$     | $-.067$      | $-.030$      | $-.013$      | $-.005$      | $-111$       | $-.036$      | $-.050$         | ,024            | $-.063$      | $-.040$         | ,002              | $-.038$        | K9          |
| $-.045$            | ,020               | ,022             | $-.019$      | ,194         | ,146         | ,145         | ,176         | ,134         | ,056         | ,111            | ,207            | ,056         | ,173            | $-159$            | ,252           | K14         |
| ,122               | ,013               | ,075             | $-.049$      | ,061         | ,083         | ,115         | ,100         | ,057         | ,086         | ,064            | ,088            | ,017         | ,107            | $-153$            | ,065           | K15         |
| ,123               | ,072               | ,114             | ,082         | ,151         | ,185         | ,227         | ,176         | ,130         | ,149         | ,225            | ,299            | ,125         | ,182            | $-216$            | ,135           | K16         |
| ,095               | ,003               | ,029             | $-.023$      | $-0.011$     | ,083         | ,111         | ,108         | ,067         | ,057         | ,062            | ,099            | $-.045$      | ,060            | $-260$            | ,124           | K17         |
| ,050               | ,058               | ,051             | ,060         | ,180         | ,220         | ,234         | ,249         | ,163         | ,133         | ,191            | ,239            | ,119         | ,217            | $-265$            | ,292           | K18         |
| ,050               | ,046               | ,044             | ,032         | ,182         | ,193         | ,242         | ,219         | ,129         | ,064         | ,169            | ,190            | ,068         | ,137            | $-.293$           | ,216           | K19         |
| $-0.069$           | $-.026$            | ,128             | ,035         | ,131         | ,217         | ,217         | .231         | ,171         | ,112         | ,193            | ,222            | ,217         | ,232            | $-.214$           | ,167           | K20         |
| ,200               | $-.100$            | ,046             | ,146         | ,002         | ,129         | ,119         | ,164         | ,050         | ,043         | $-.002$         | ,024            | ,015         | ,098            | $-107$            | ,170           | K21         |
| ,070               | ,056               | $-.031$          | ,066         | $-.021$      | ,022         | ,038         | ,061         | ,061         | ,027         | $-.066$         | ,009            | $-.085$      | ,012            | $-124$            | ,126           | K22         |
| $-.023$            | $-0.032$           | ,119             | $-.034$      | ,040         | $-.008$      | $-.015$      | ,002         | ,071         | ,031         | ,081            | ,064            | $-.021$      | ,050            | $-127$            | ,009           | K23         |
| ,112               | ,041               | ,165             | ,035         | ,094         | ,044         | ,047         | ,052         | ,094         | .138         | ,125            | ,140            | ,057         | ,100            | $-115$            | ,059           | K24         |
| ,129               | ,026               | ,103             | ,029         | ,126         | ,083         | ,095         | ,111         | ,107         | ,144         | ,143            | ,195            | ,089         | ,162            | $-115$            | ,065           | K25         |
| ,059               | $-.010$            | ,047             | ,080         | ,133         | ,058         | ,123         | ,095         | ,121         | ,156         | ,148            | ,170            | ,074         | ,072            | $-.180$           | ,149           | K27         |
| ,122               | ,028               | $-.019$          | ,066         | ,115         | ,087         | ,088         | ,132         | ,037         | ,054         | ,054            | ,132            | ,027         | ,054            | $-.050$           | ,033           | K28<br>K29  |
| ,167               | ,076<br>.045       | ,060<br>$-0.014$ | ,042<br>,073 | ,067<br>,161 | ,038<br>,100 | ,065<br>,192 | ,137<br>,191 | ,028<br>,109 | ,066<br>,139 | ,022            | ,117            | ,044<br>,096 | ,031            | $-.071$<br>$-314$ | ,070<br>,171   | K45         |
| $-.009$<br>$-.014$ | ,066               | ,038             | ,103         | $-.004$      | $-.034$      | ,029         | $-.005$      | ,016         | ,047         | ,131<br>$-.066$ | ,350<br>$-.101$ | $-.091$      | ,216<br>$-.029$ | ,029              | ,030           | L31N        |
| $-.073$            | ,040               | ,033             | ,038         | $-.025$      | $-.050$      | $-.046$      | $-.080$      | ,001         | ,039         | $-.053$         | $-.067$         | $-.006$      | ,061            | ,011              | $-.085$        | L36N        |
| ,181               | ,023               | ,050             | ,051         | ,118         | ,100         | ,142         | ,126         | ,042         | ,047         | ,126            | ,039            | ,031         | ,136            | $-101$            | ,163           | L37         |
| $-.058$            | ,014               | $-161$           | $-.047$      | $-123$       | $-.128$      | $-.062$      | $-.045$      | $-.066$      | $-.051$      | $-103$          | $-114$          | $-120$       | $-127$          | ,017              | $-.034$        | L38N        |

линейной регрессионной модели  $\bullet$ фактором **Y2**

Корреляционная

таблица

полного

набора

независимых

переменных

PDF Created with deskPDF Mritp://www.docudesk.com PDF Created with deskPDF PDF Writer - Trial :: http://www.docudesk.com

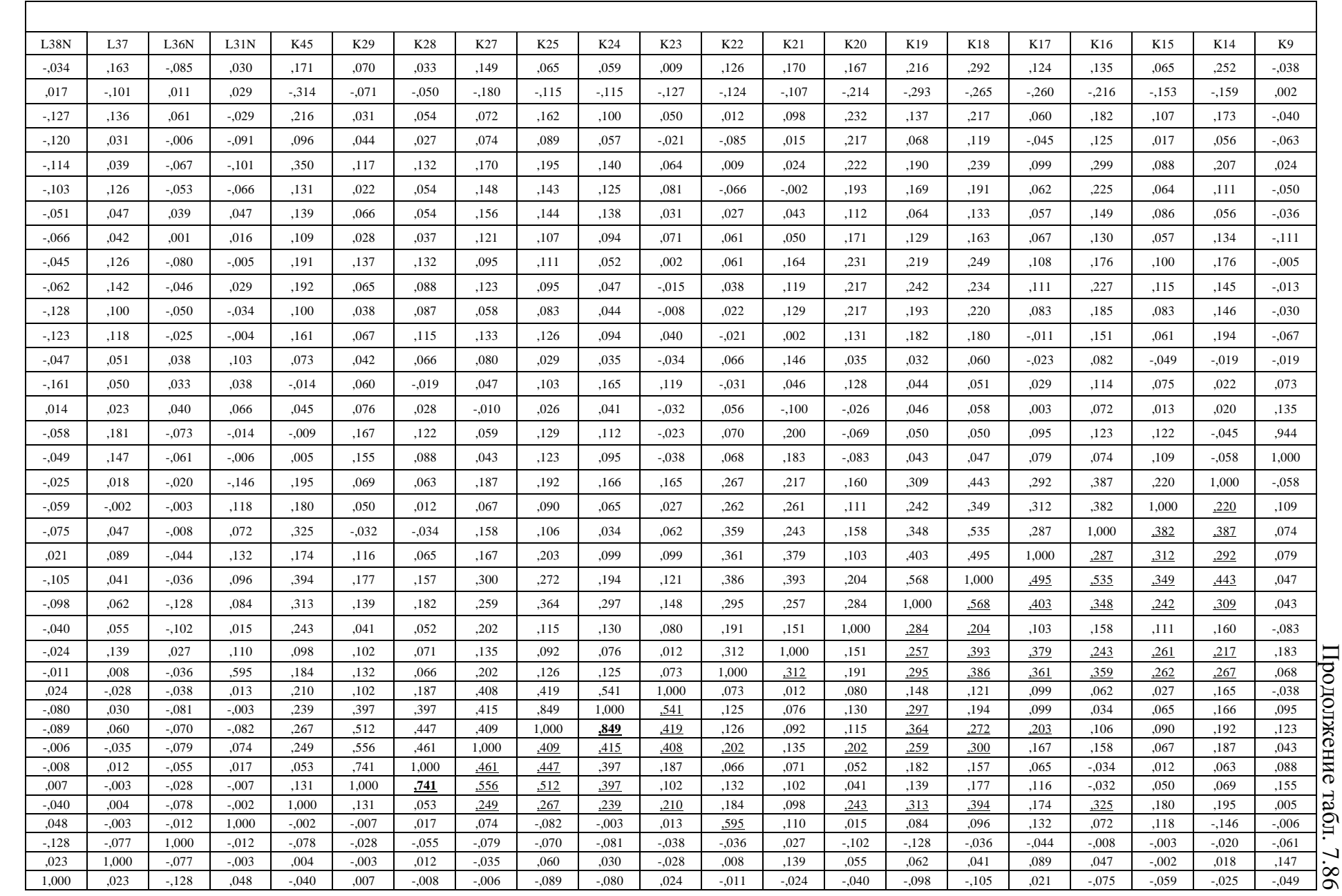

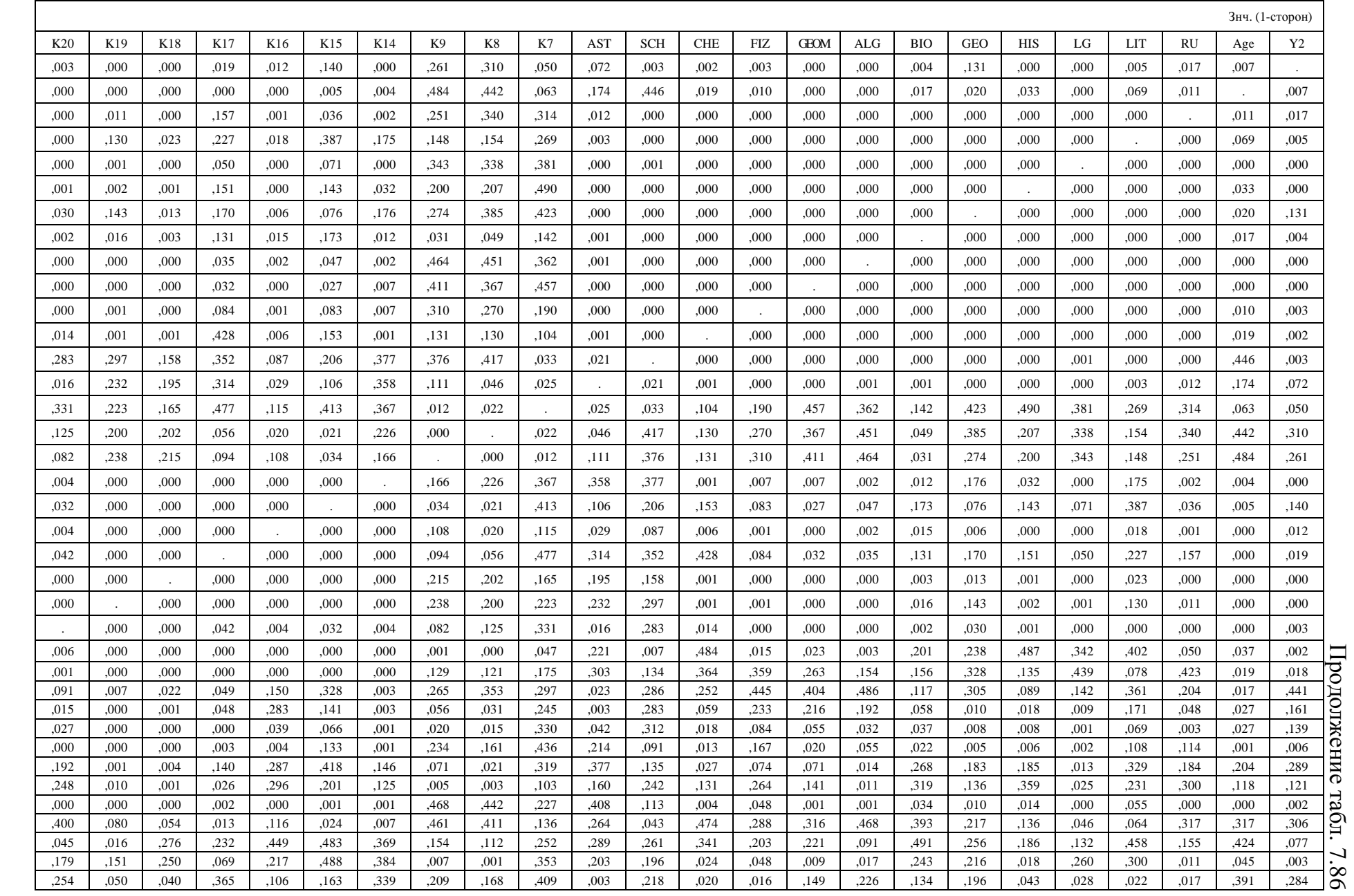

PDF Created with deskPDF DFDF Writer - Trial :: http://www.docudesk.com PDF Created with deskPDF PDF Writer - Trial :: http://www.docudesk.com

Анализ остатков позволяет оценить степень невязки между теоретическим прогнозируемым ирогнозируемым и практическим экспериментальным номинальными значениями практическим экспериментальным номинальными значениями, а также непосредственно оценить качество полученного уравнения множественной регрессии.

потенциальное качество линейного уравнения $\overline{\phantom{0}}$ модели) множественной регрессии. При большом количестве корреляционных зависимостей и связей возникает необходимость проведения дополнительных исследований: исследование формы связи, определение направления связи, определение истинности и ложности связи.

множественной регрессии, что непосредственно можно верифицировать при проверке сформированного линейного уравнения множественной регрессии и анализе остатков. Представленная корреляционная таблица непосредственно позволяет оценить

непосредственно проанализировать силу (номинал) и направленность (знак) связи. Все представленные связи не оказывают негативного влияния на линейную модель

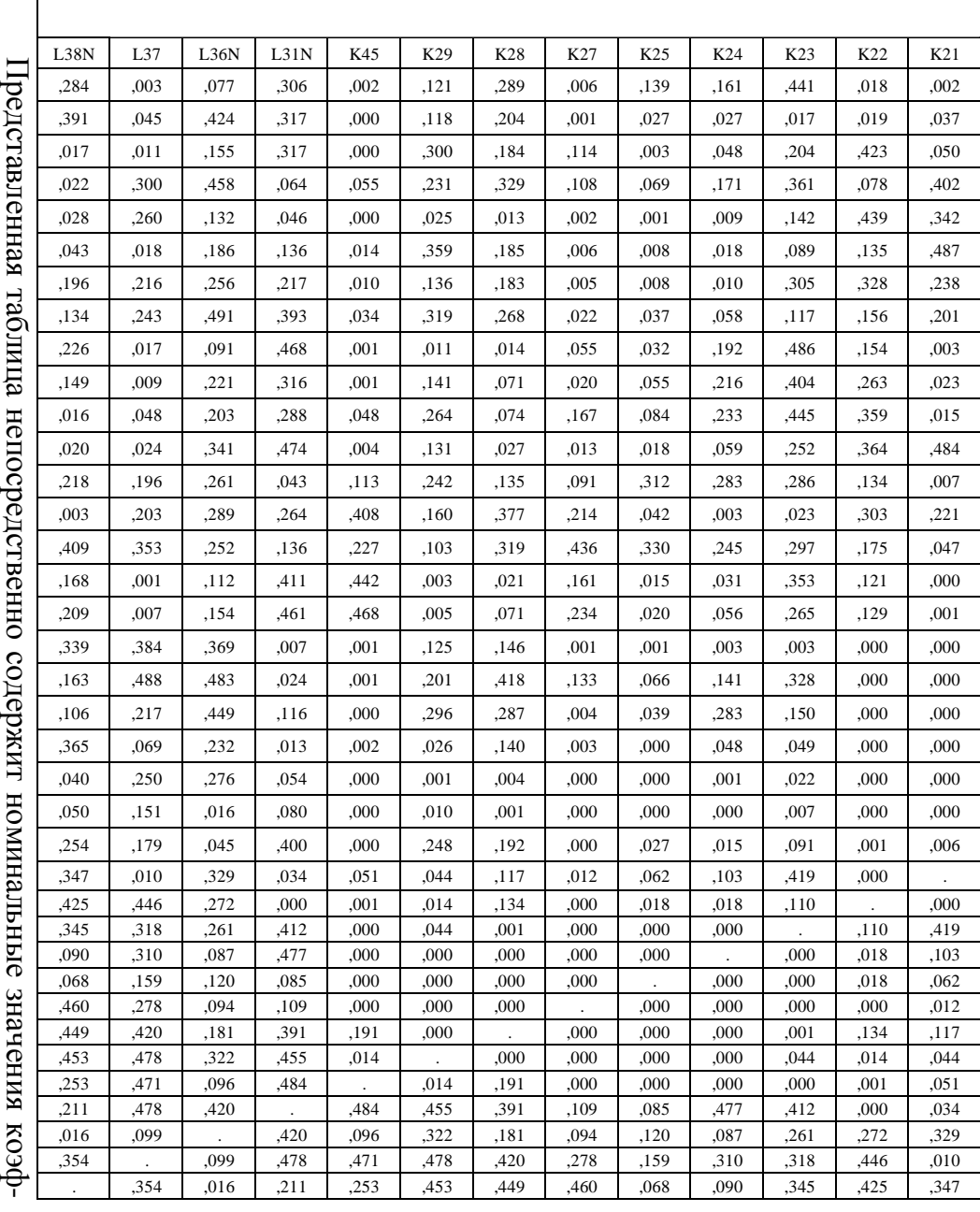

Завершение

табл

. 7.86

фициентов корреляции между полным набором независимых переменных и позволяет

2.Б. Анализ влияния полного набор параметров линейной регрессионной модели $Y_4$ Взаимное влияние полного набора независимых переменных Ki и заданной зависимой

переменной  $Y_4$ линейной модели множественной регрессии представлено в табл. 7.87.

Таблица7.87

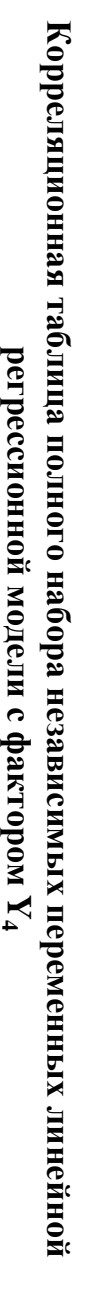

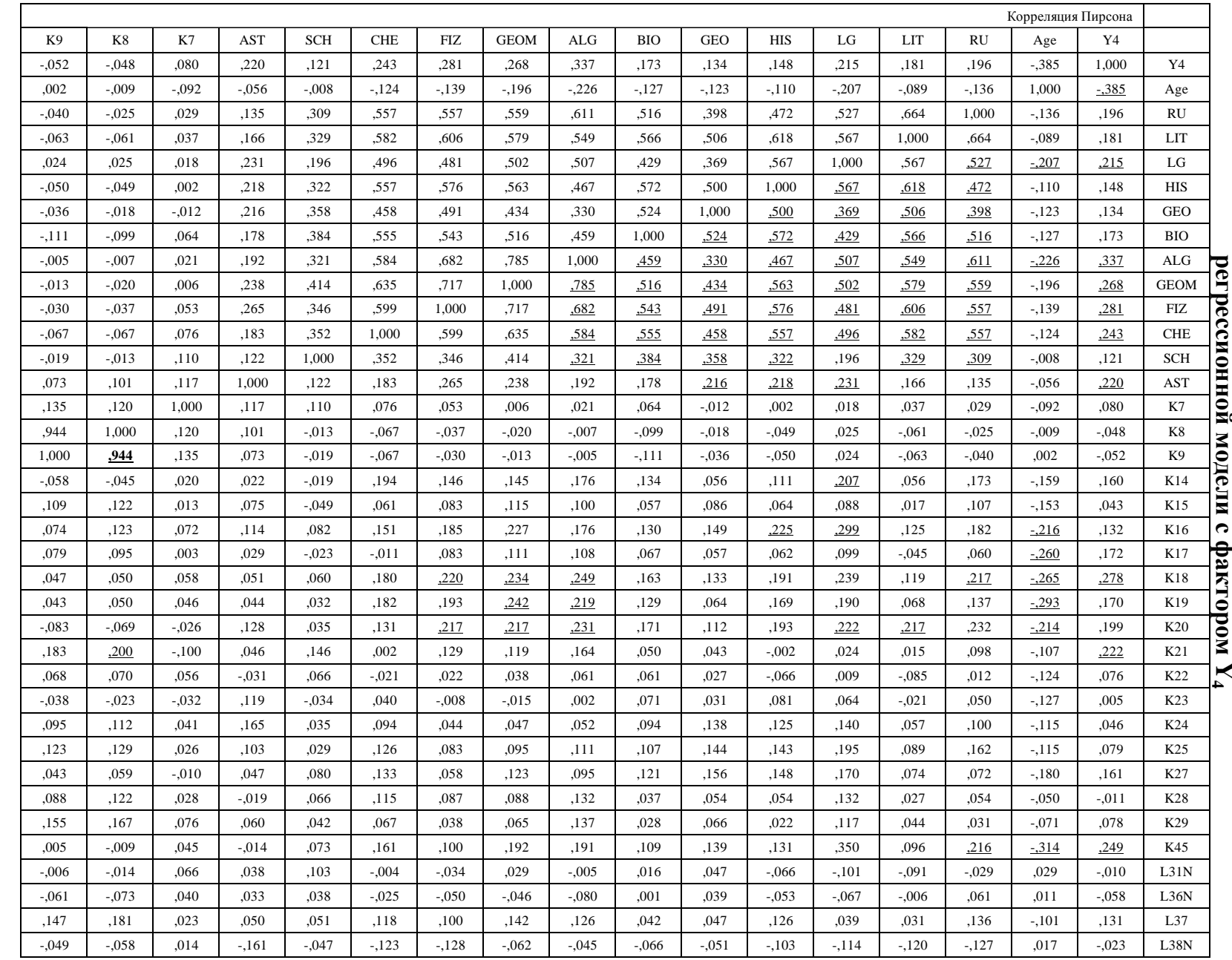

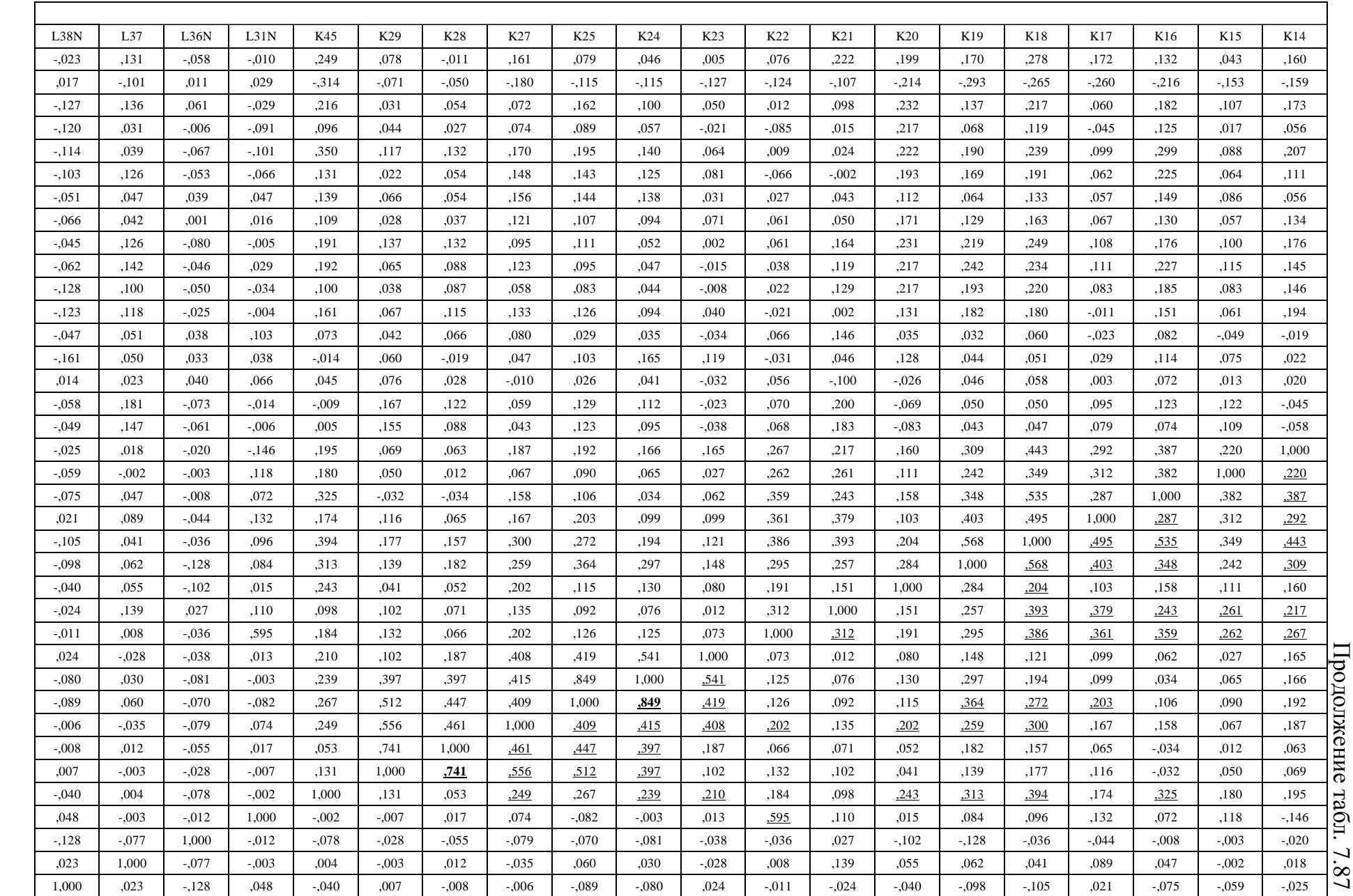

333

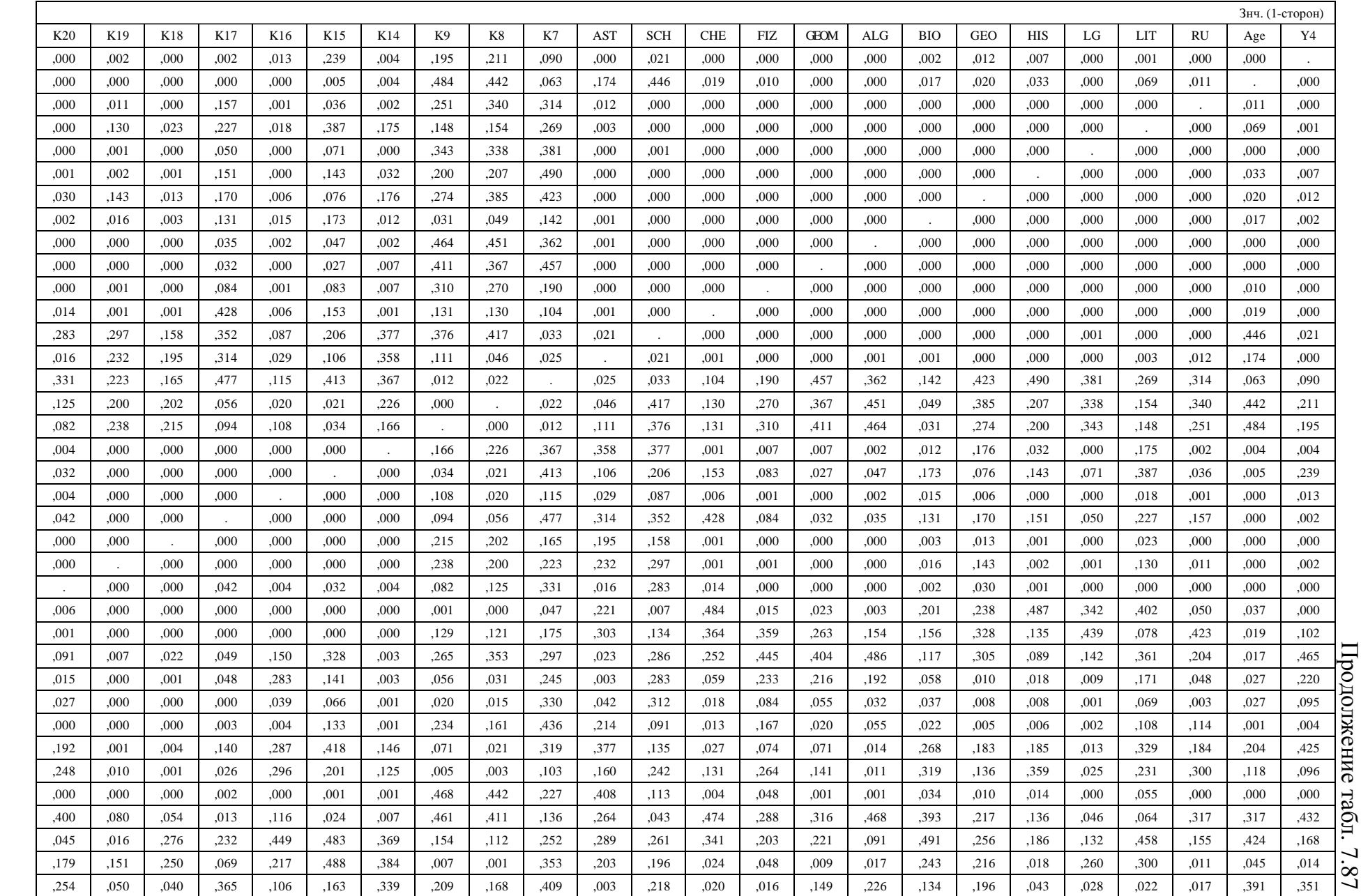

 $\frac{1}{2}$ PDF Created with deskPDF PDF Writer - Trial :: http://www.docudesk.comCreated with deskPDF PDF Writer - Trial :: http://www.docudesk.com 335

На начальном этапе дополнительного дополнительного анализа предлагается непосредственно предлагается непосредственно рассмотреть графики двумерного рассеяния заданных независимых переменных (K $\ddot{\phantom{1}}$ и зависимой переменной $(X_2)$ ,  $Y_4$ ), что позволяет практически выявить особенности корреляционных зависимостей на основе построения их графической интерпретации.

а также прогнозируемым Анализ непосредственно остатков и практическим оценить позволяет качество оценить экспериментальным полученного степень уравнения невязки номинальными множественной между теоретическим теоретическим значениямирегрессии.  $\cdot$ 

связи, необходимость необходимость При определение большом проведения дополнительных исследований: исследование проведения количестве направления дополнительных корреляционных связи, определение исследованийзависимостей истинности исследование и и связей ложности возникает формы связи.

висимых переменных были непосредственно выявлены корреляционные зависимости $\cdot$ которые необходимо дополнительно исследовать посредством построения графиков двумерного рассеяния: возможны корректные и ложные корреляционные зависимости.

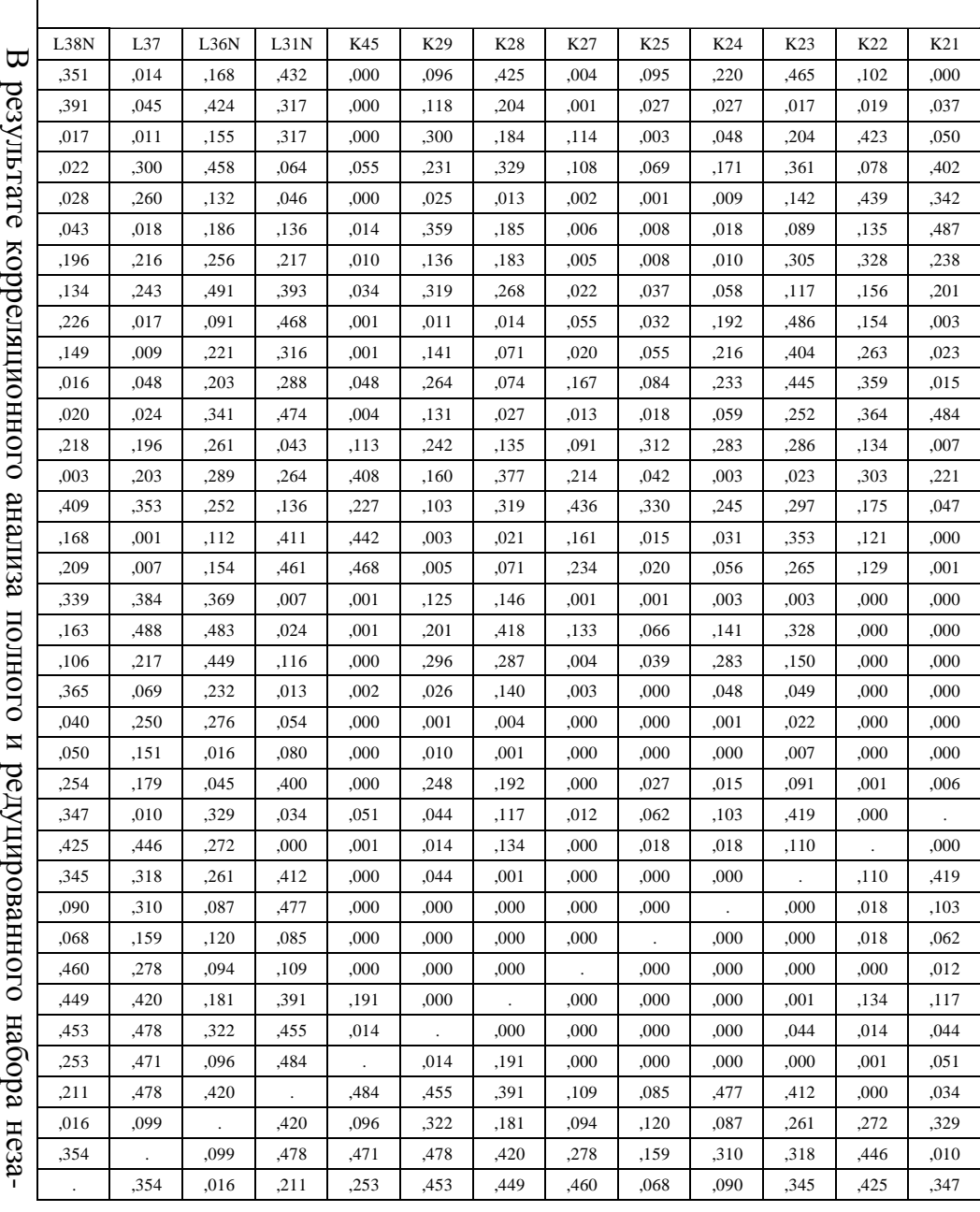

Завершение

табл

. 7.87

В табл. 7.88 представлены корреляционные зависимости некоторых независимых переменных из полного набора, а также охарактеризована их направленность и сила.

Таблица 7.88

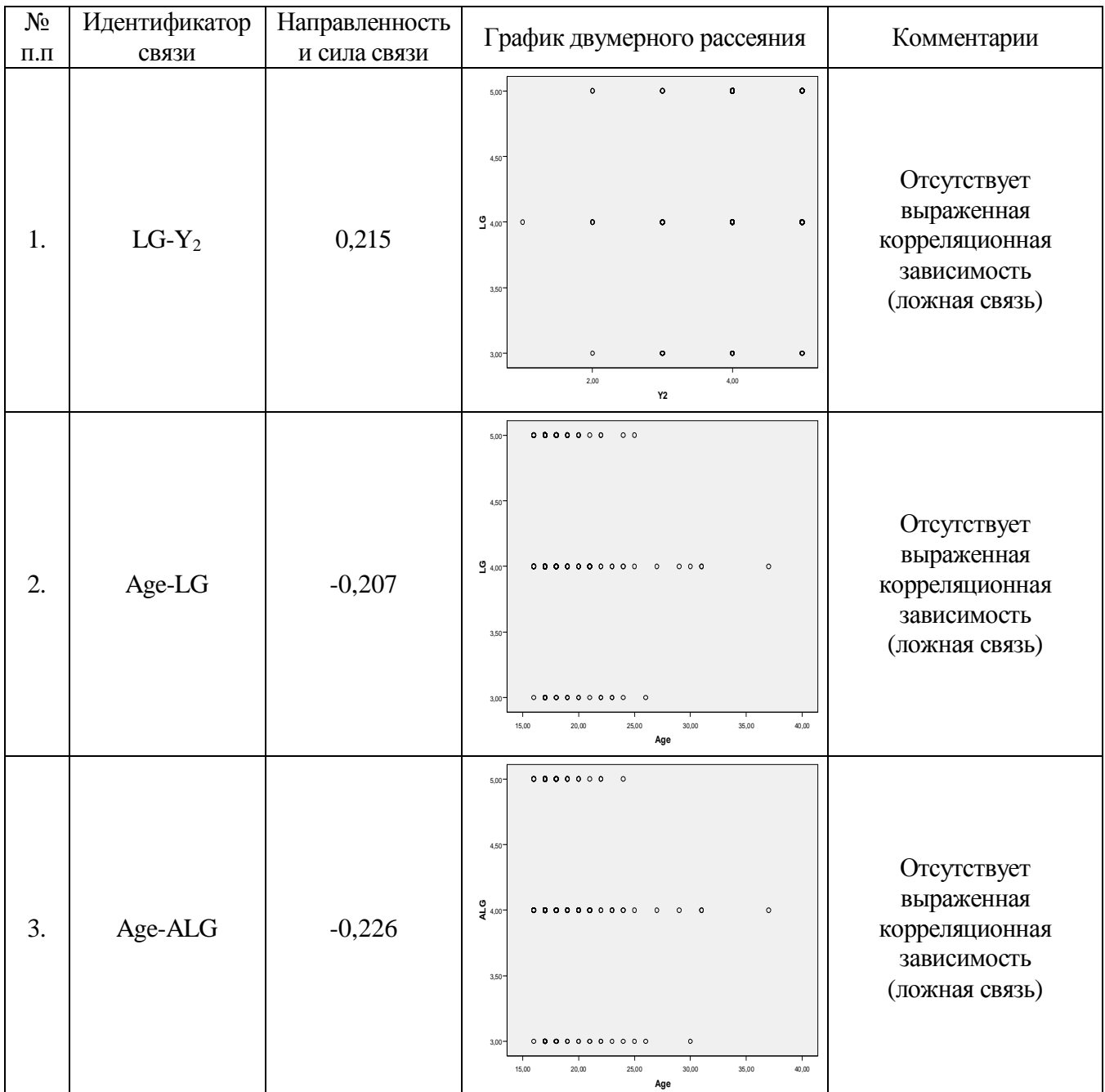

## Идентификатор**,** направленность и сила связи между переменными**,**  график двумерного рассеяния

PDF Created with deskPDF PDF Writer - Trial :: http://www.docudesk.com

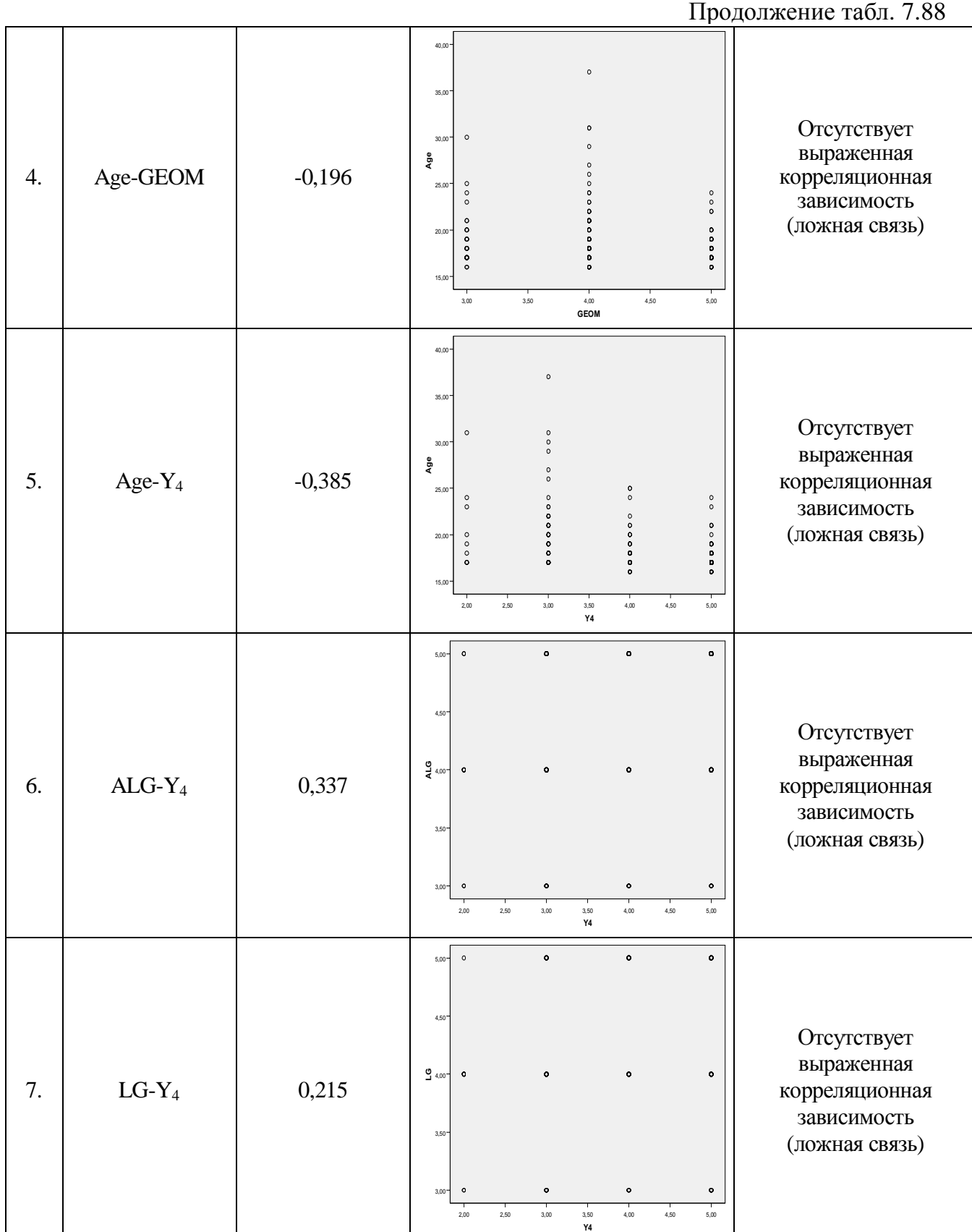

PDF Created with deskPDF PDF Writer - Trial :: http://www.docudesk.com

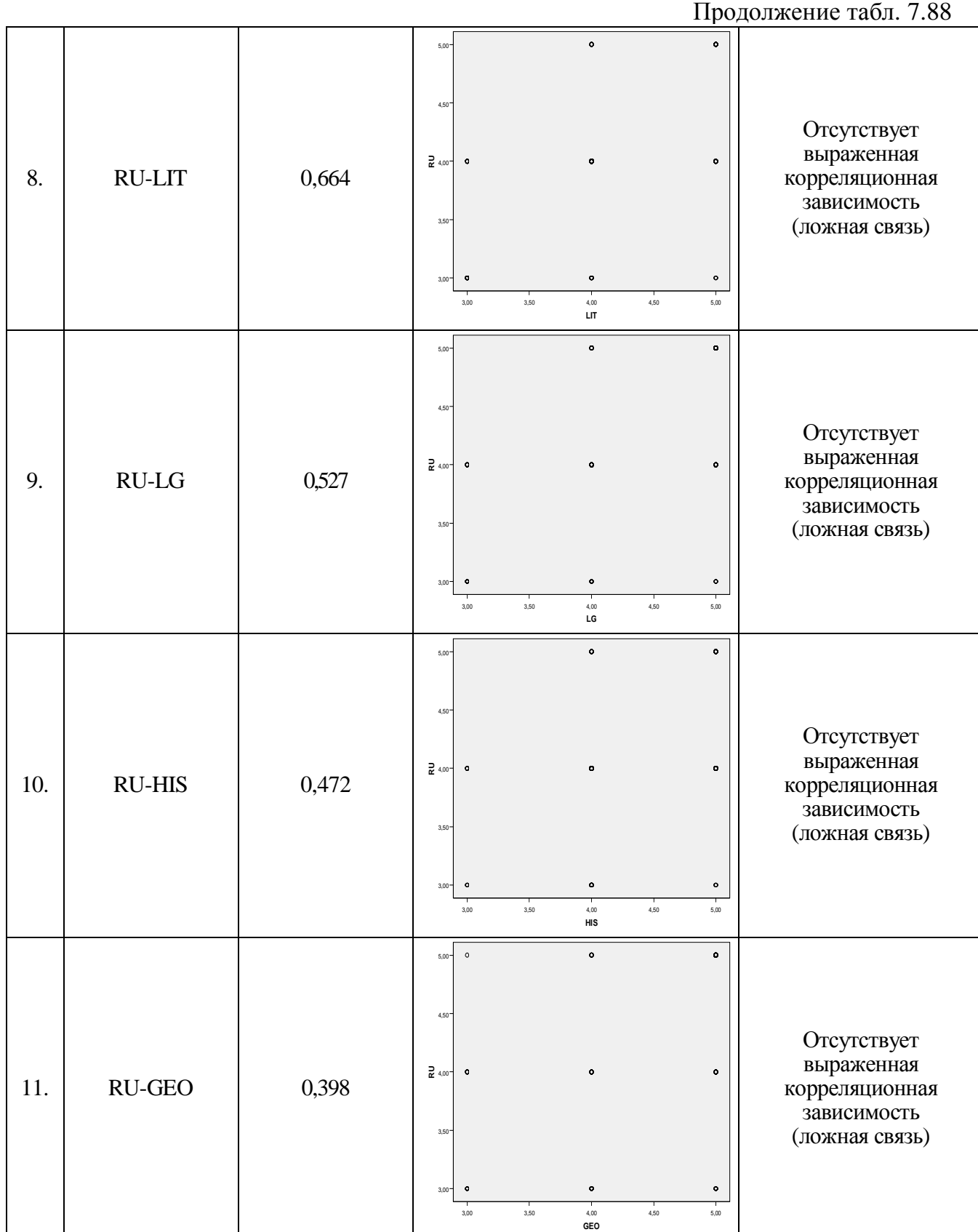

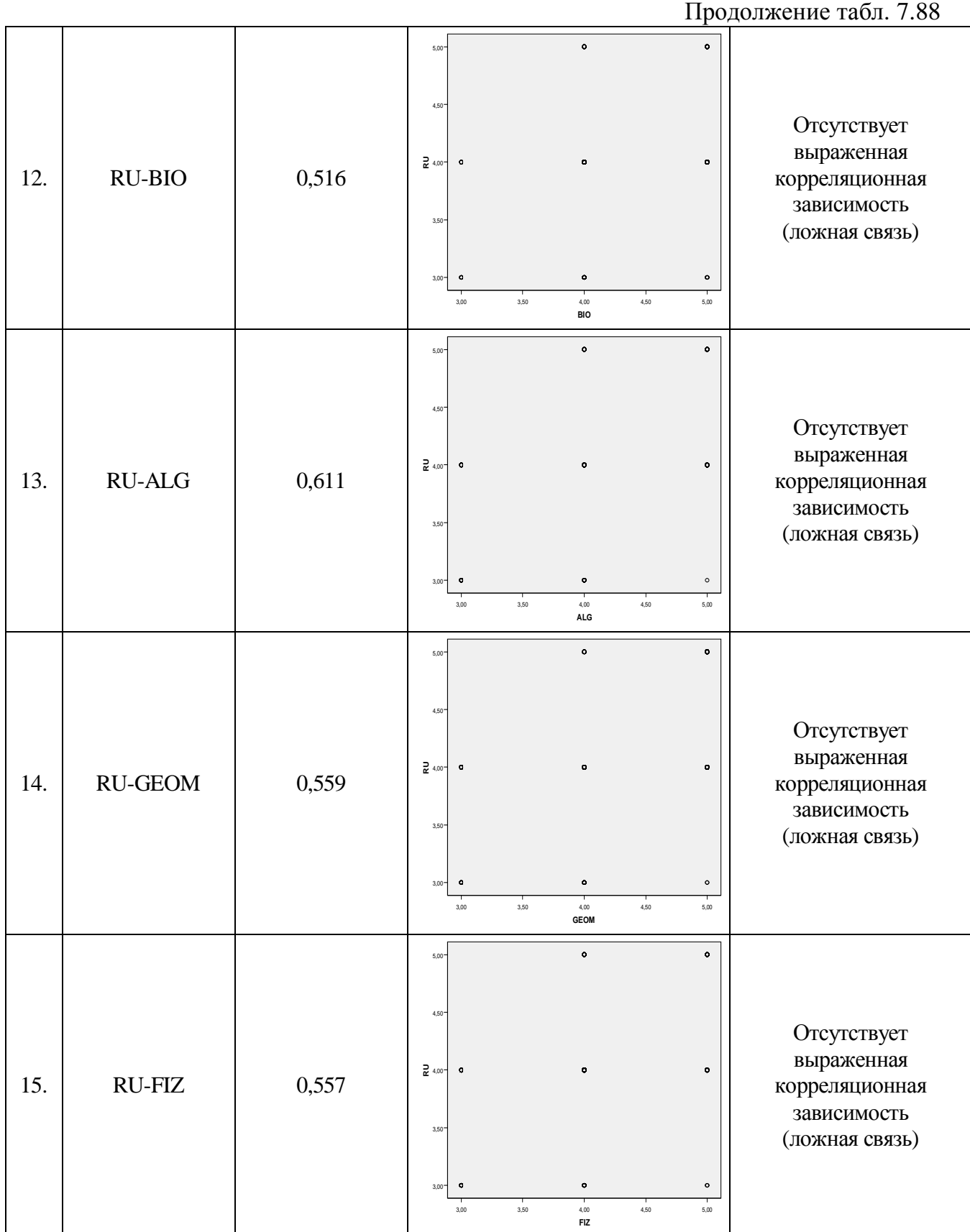

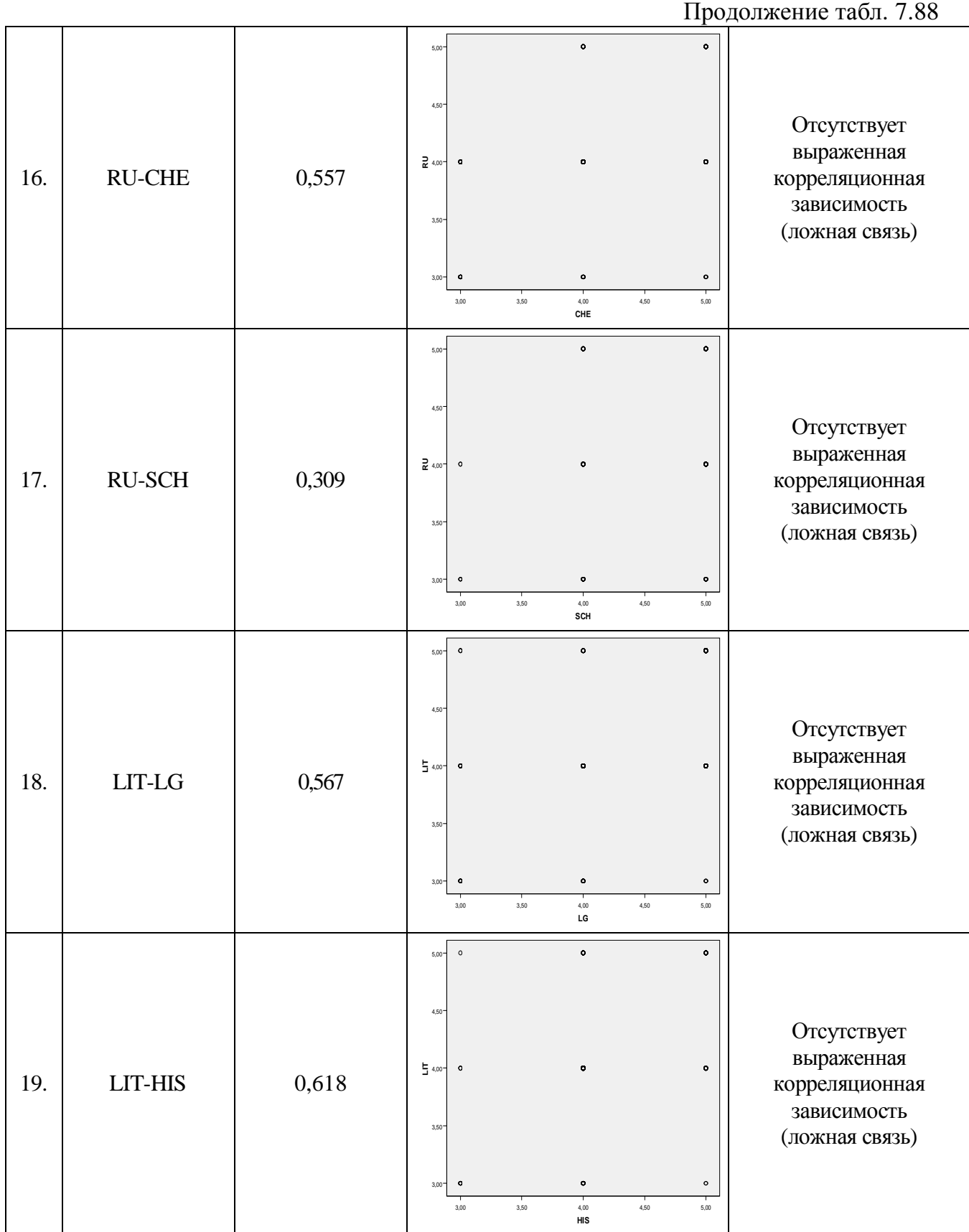

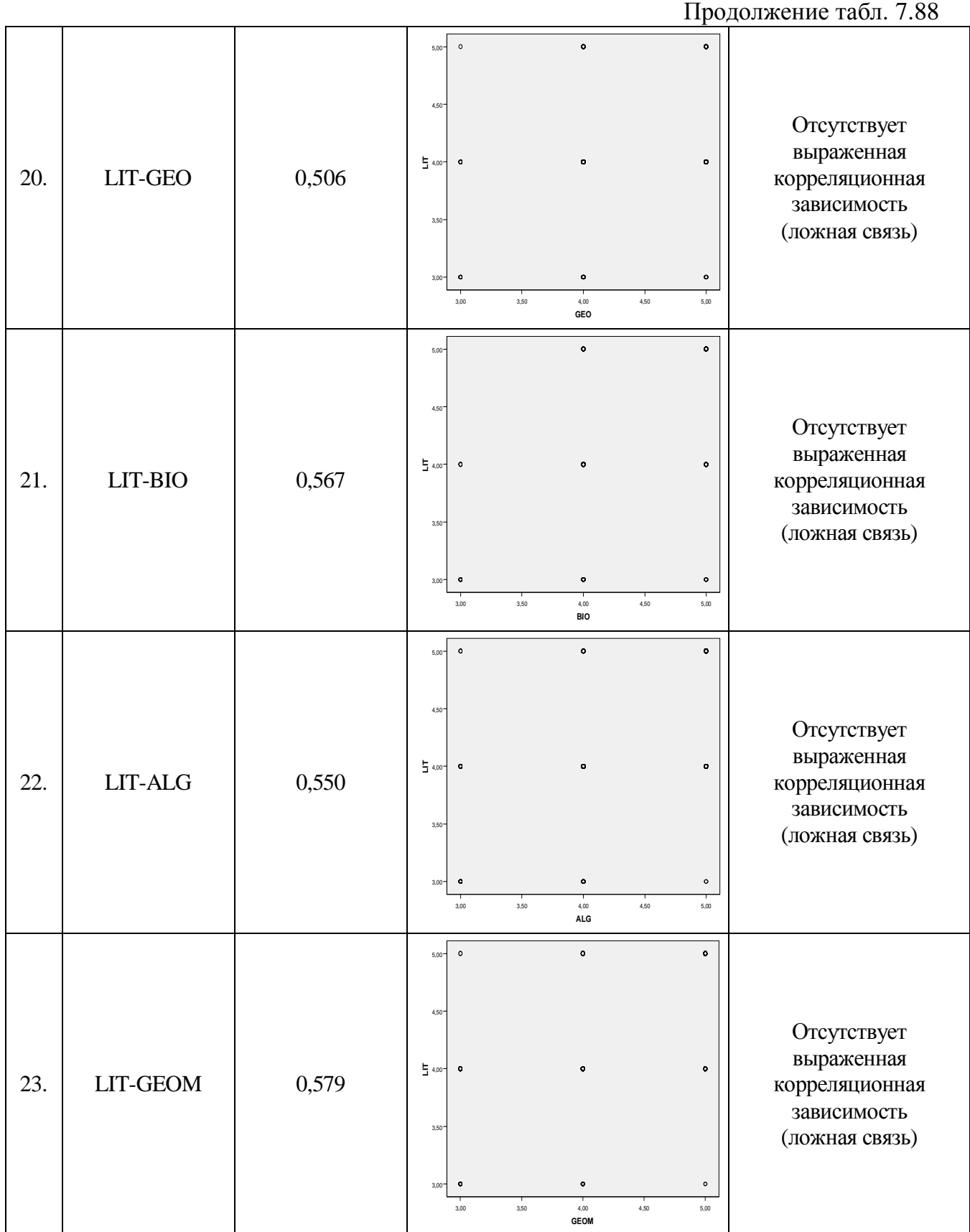

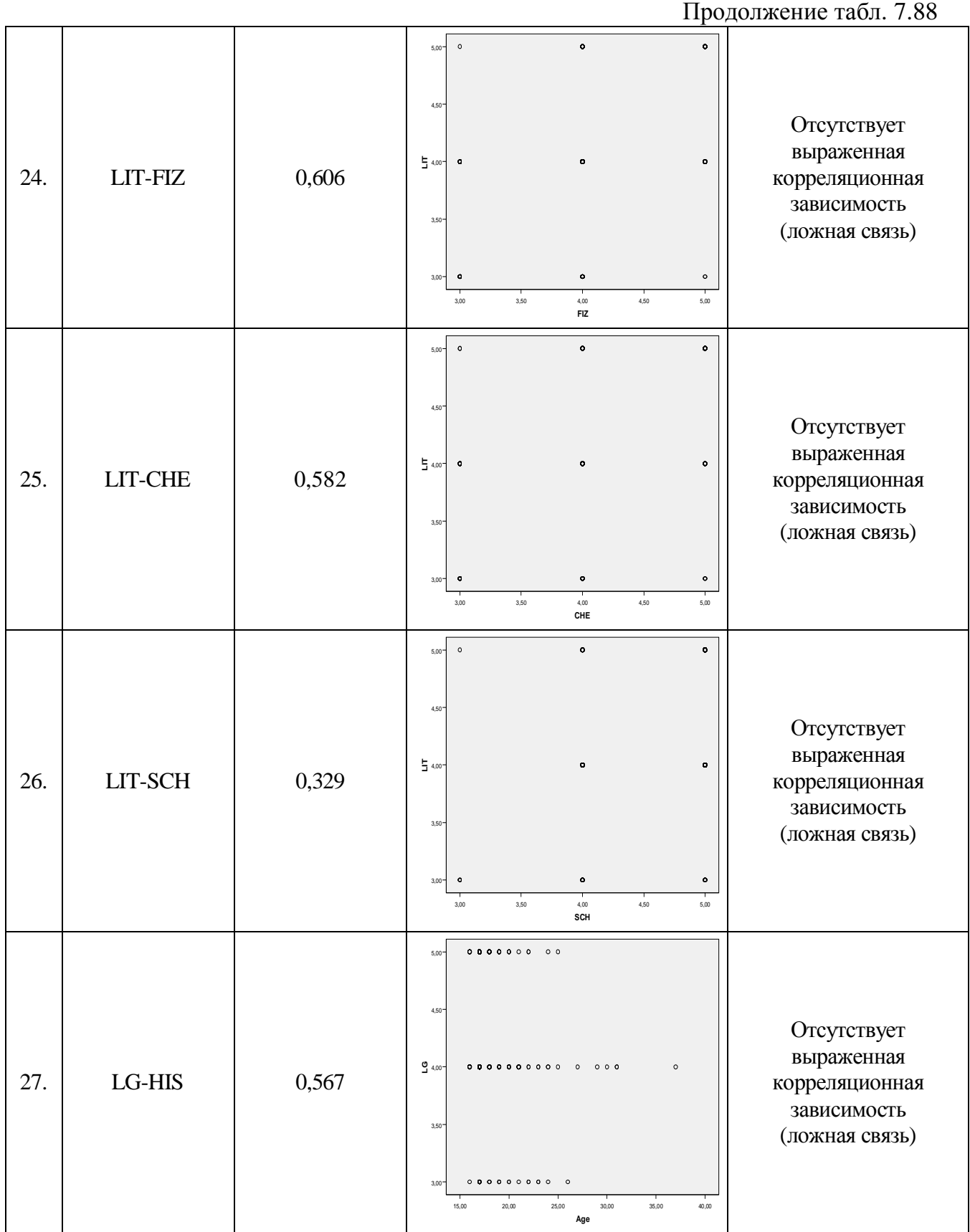

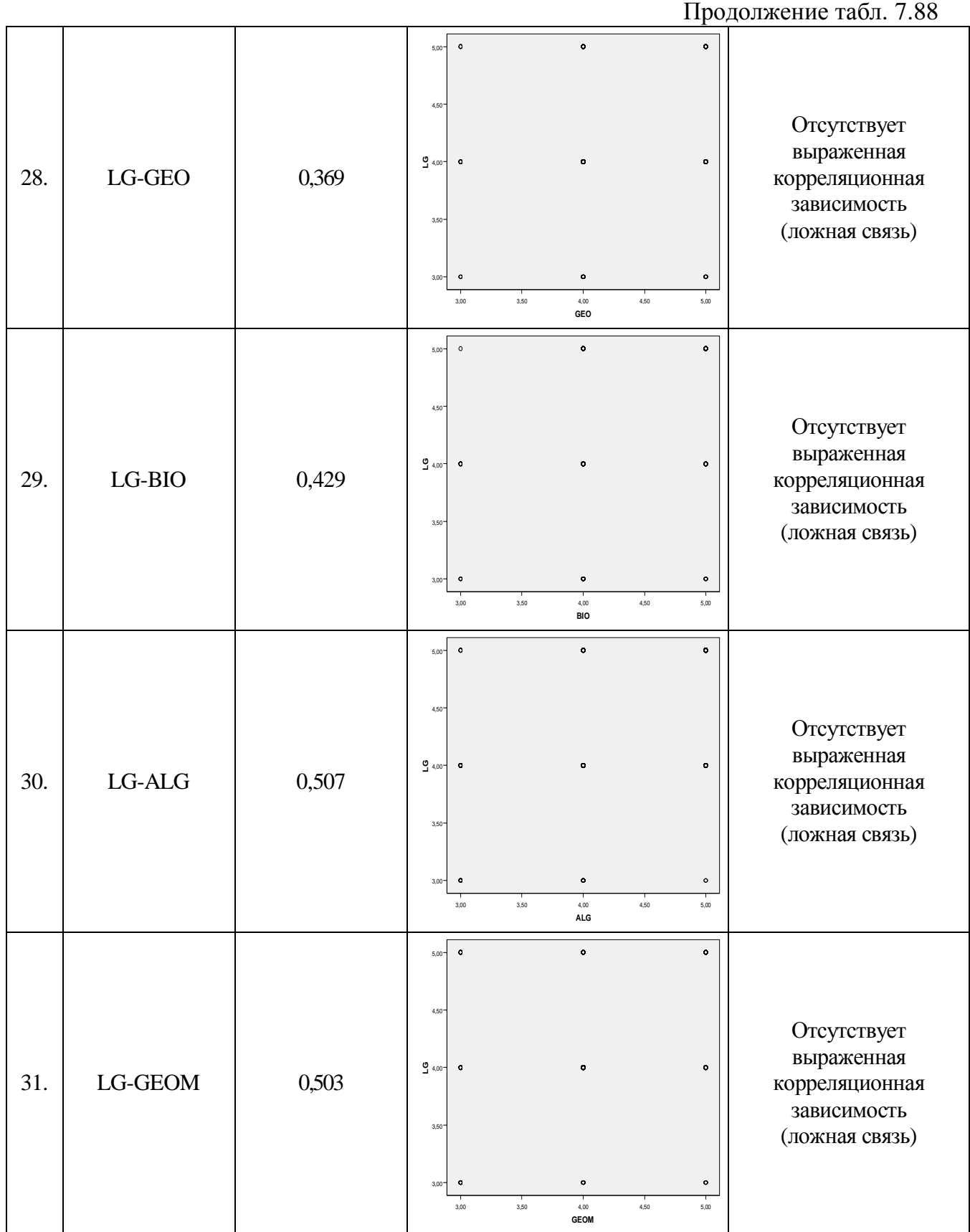

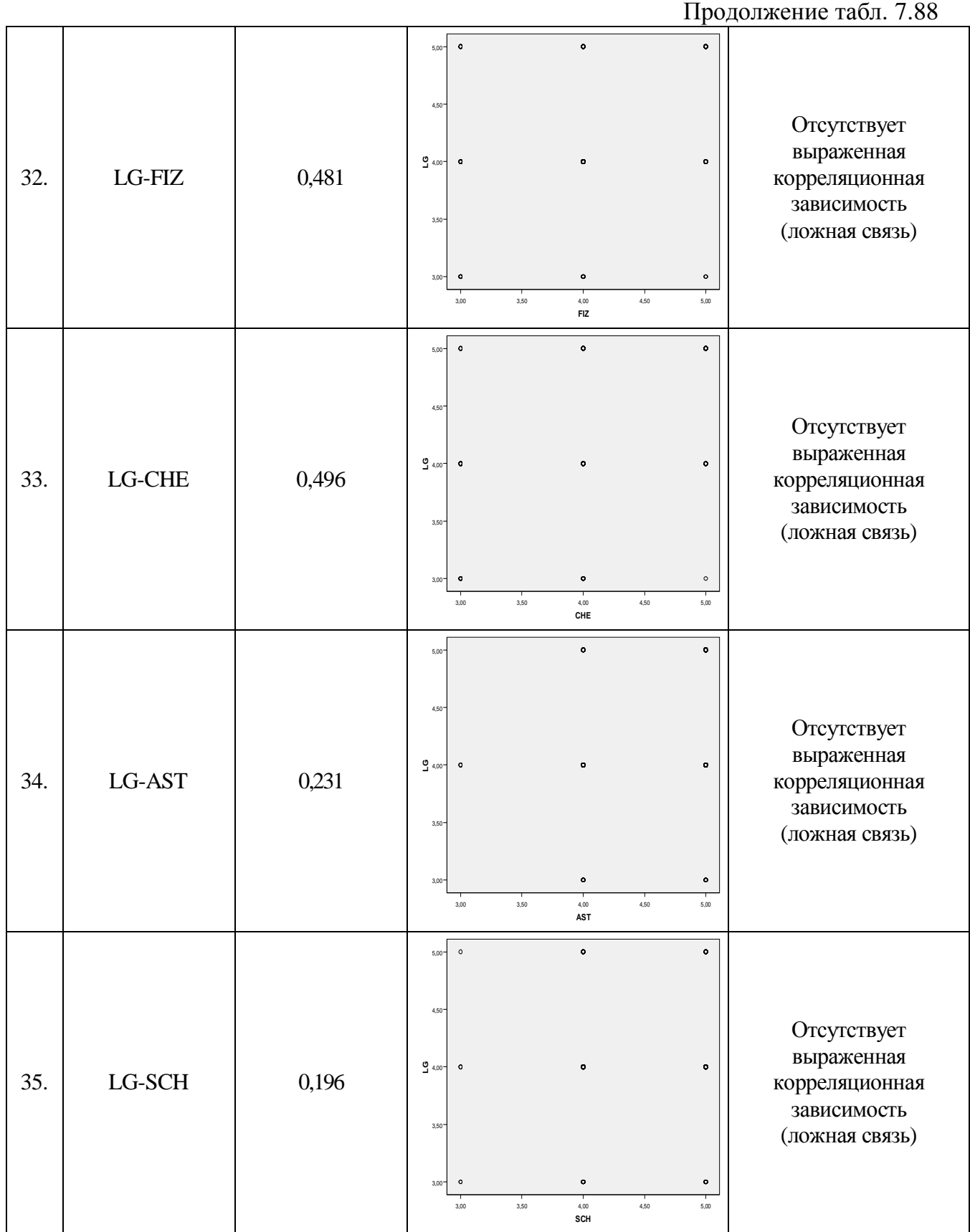

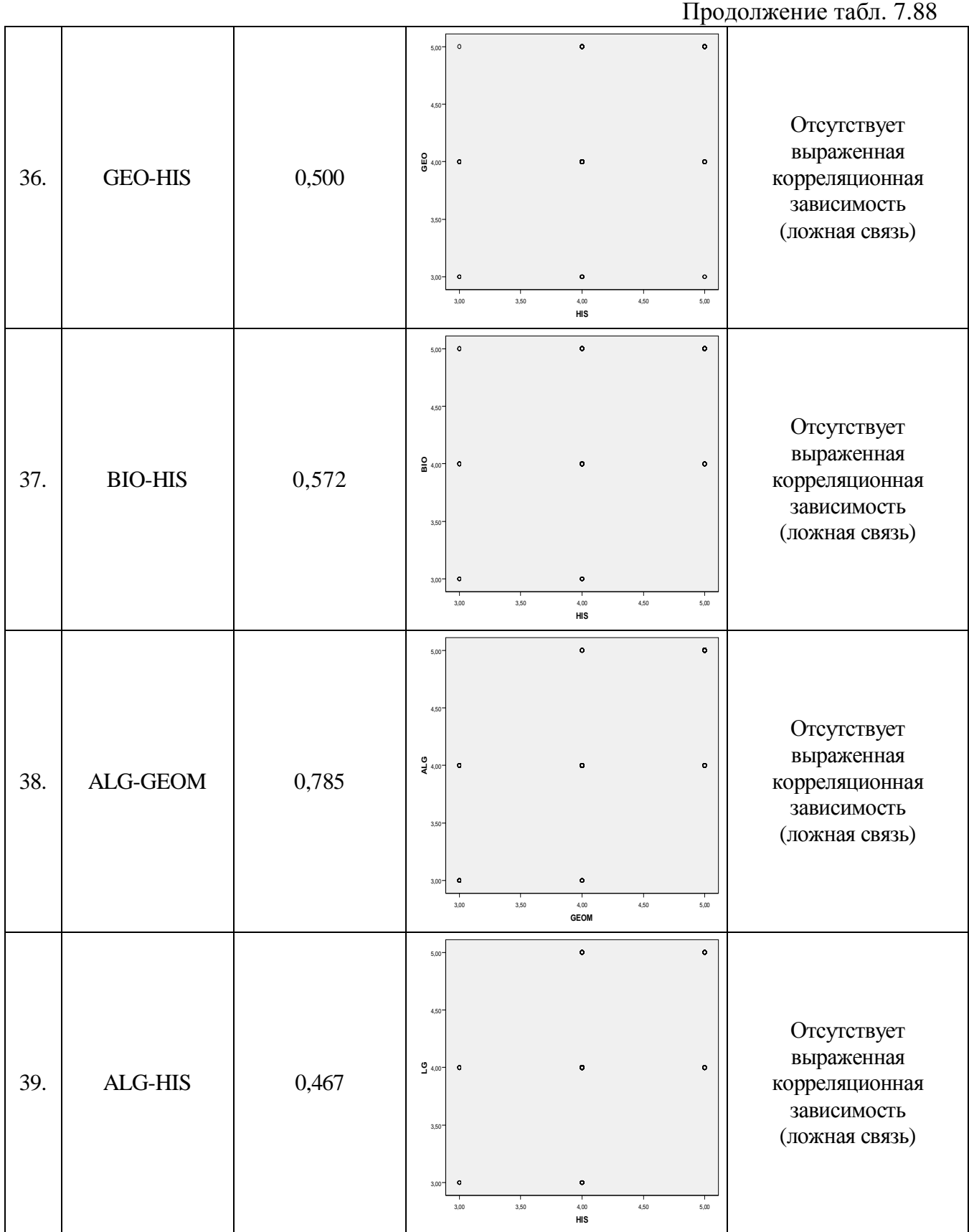

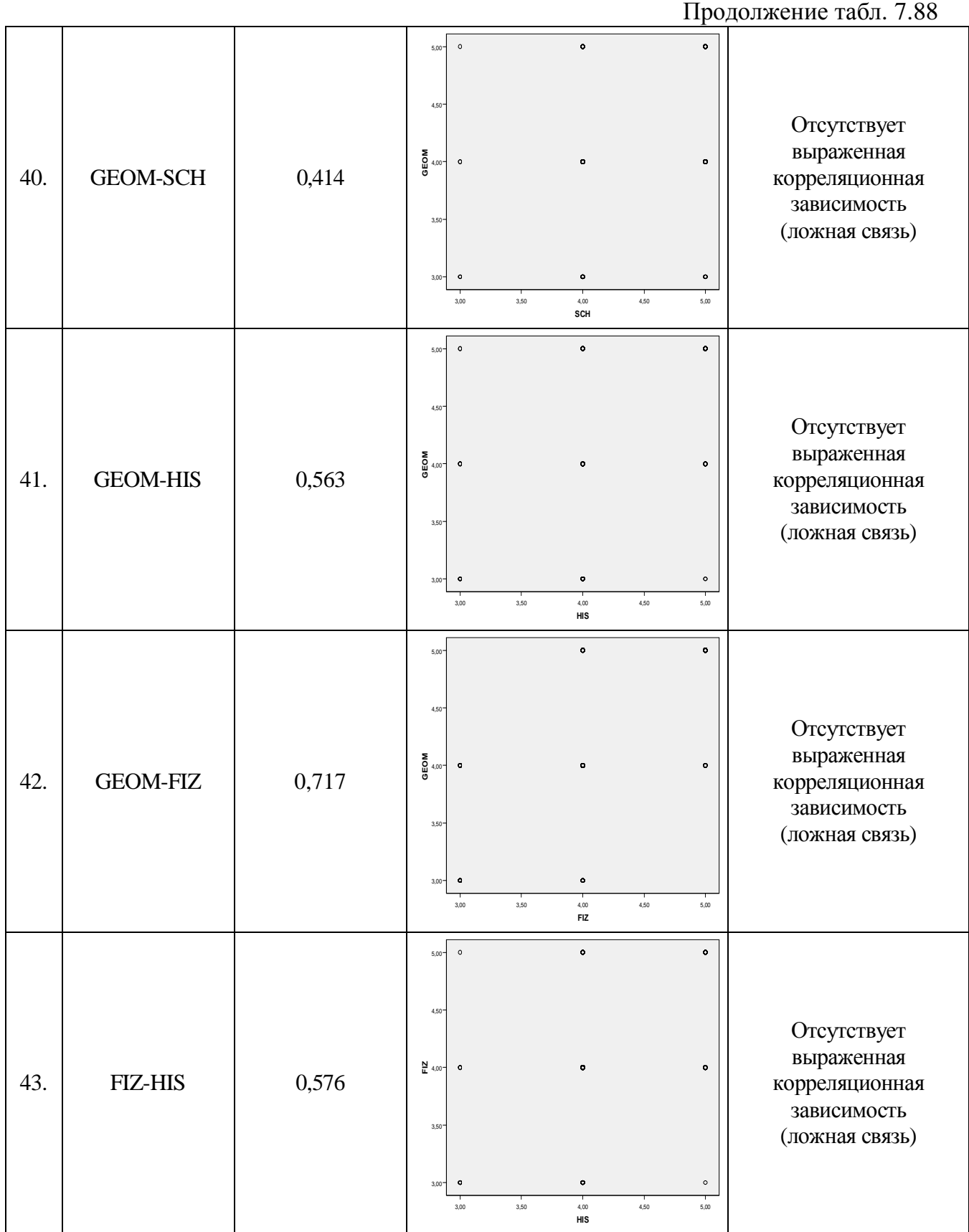

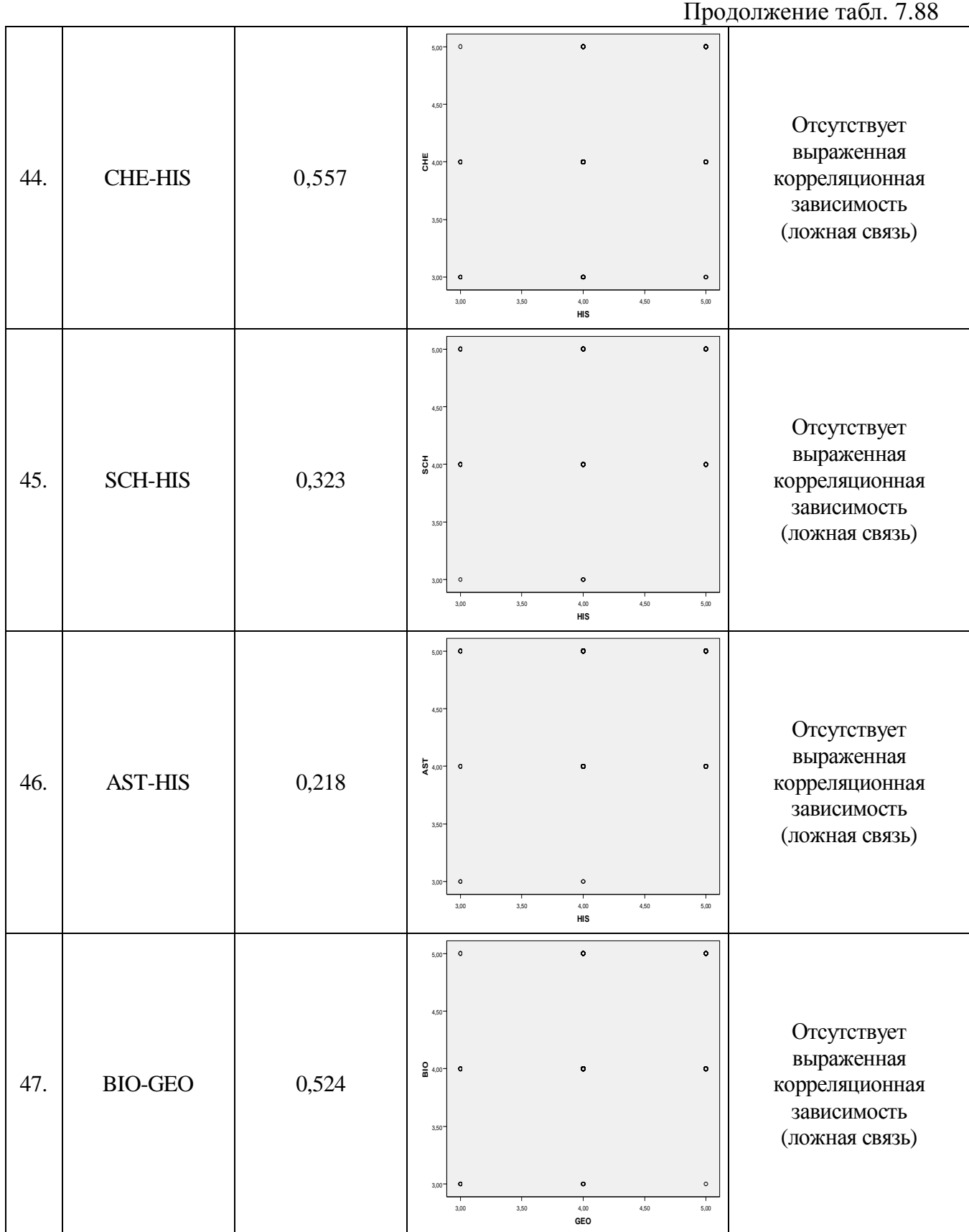

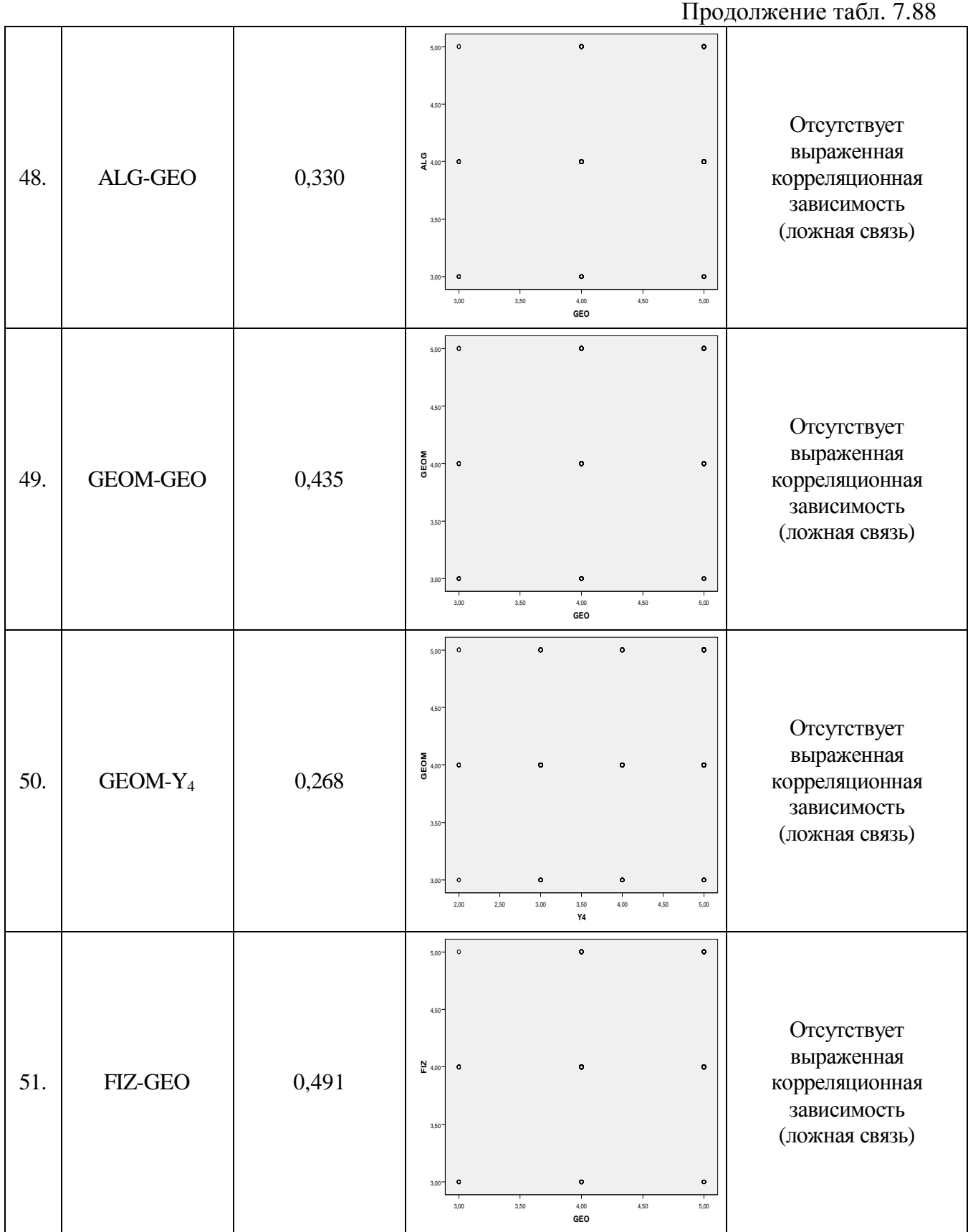

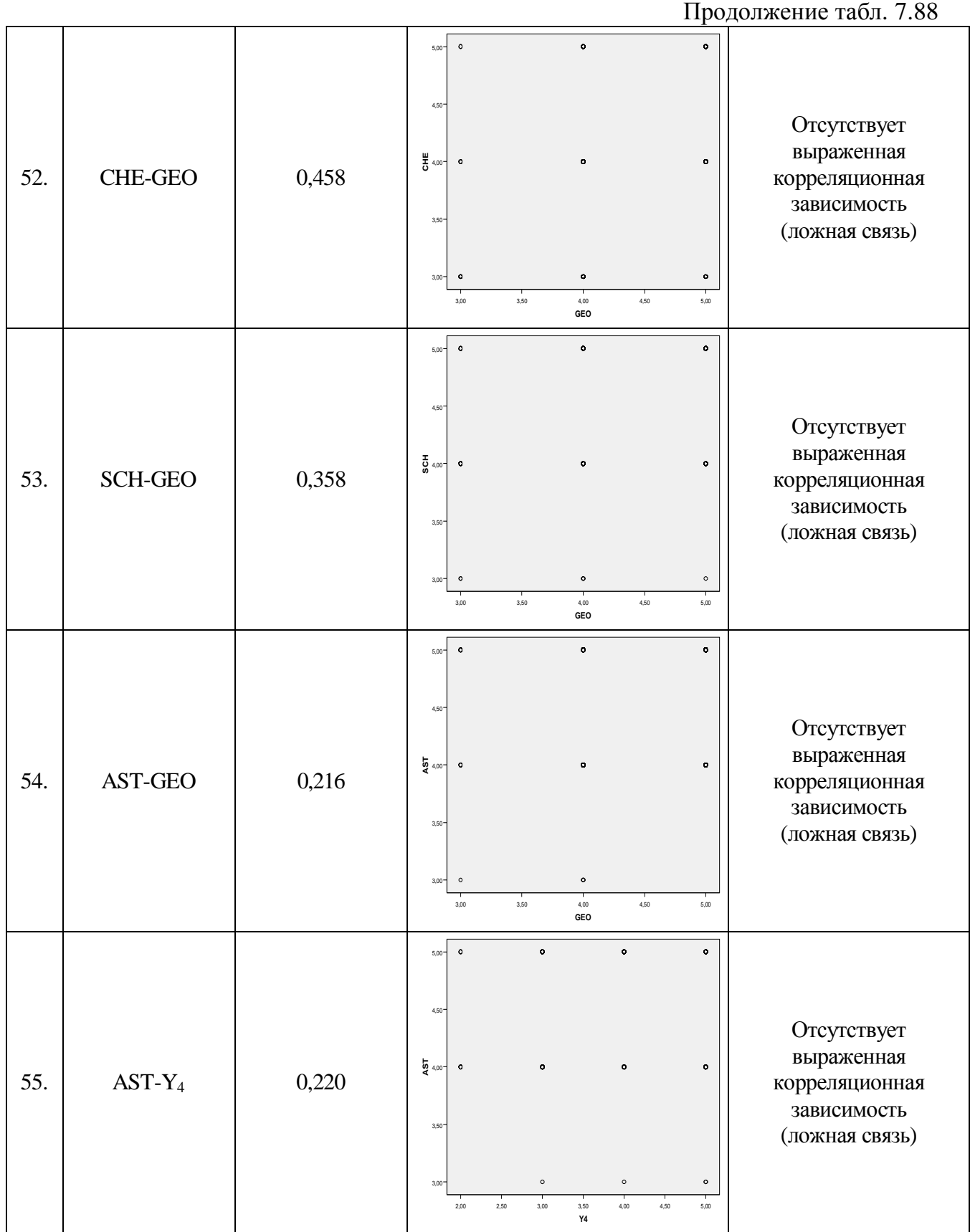

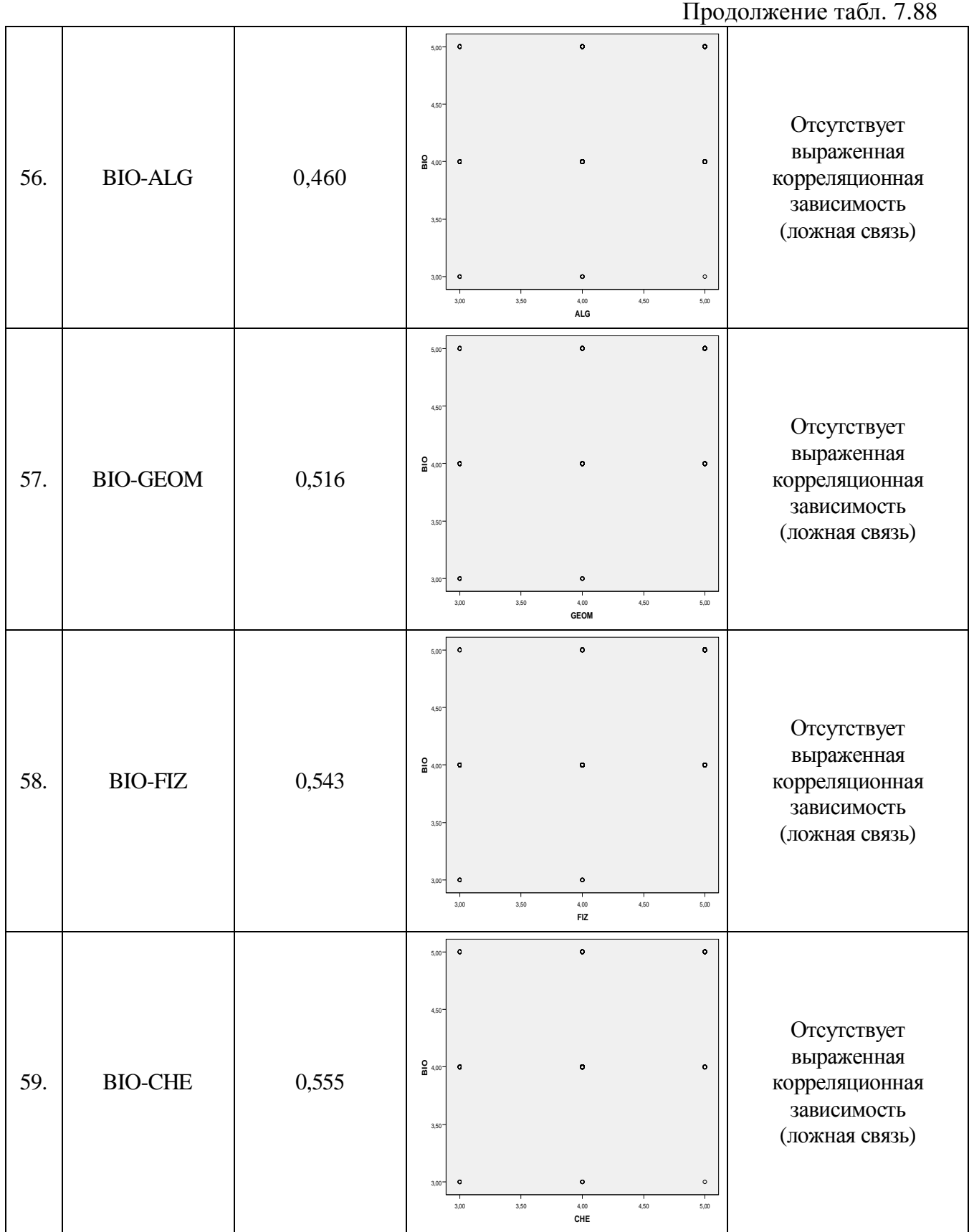

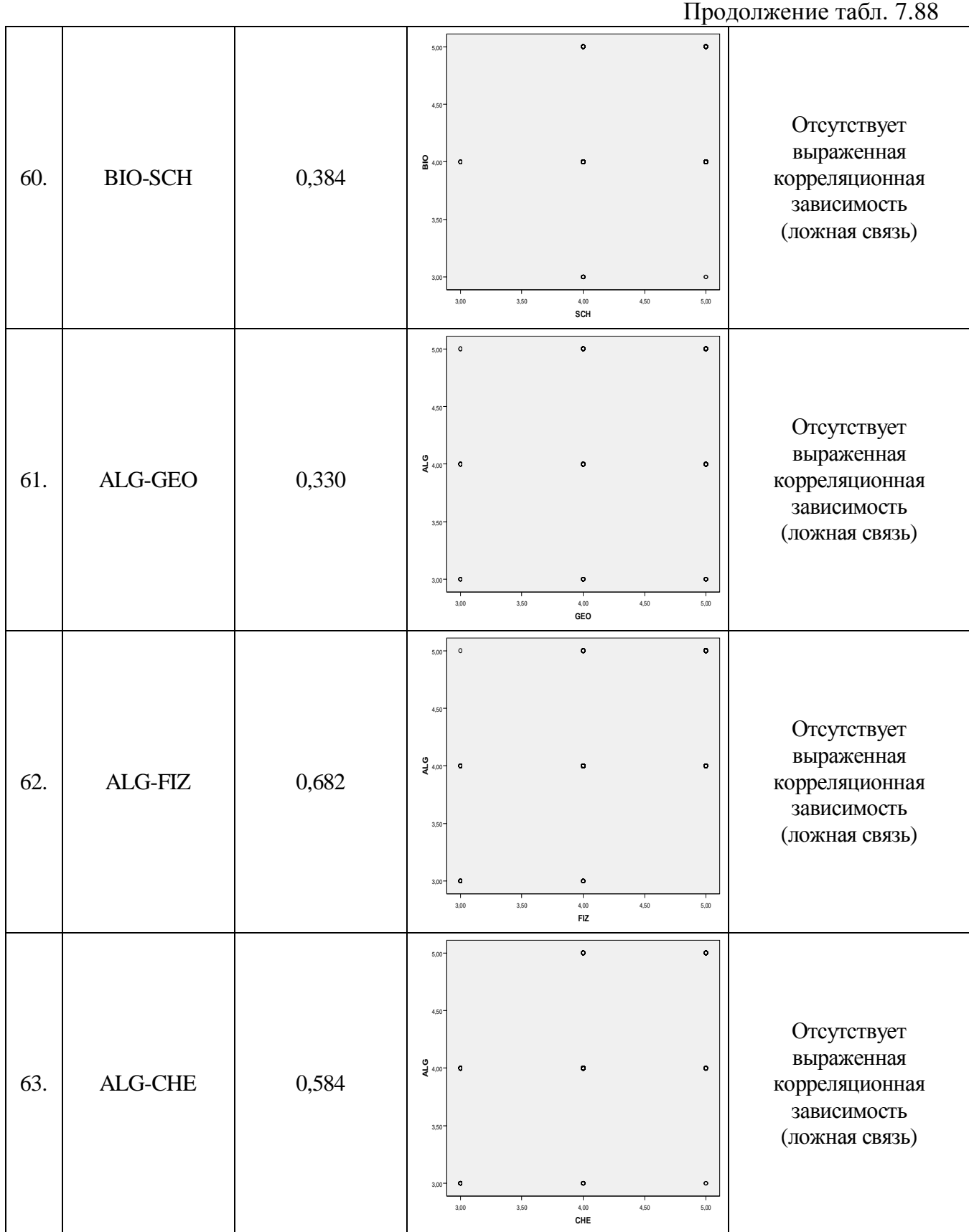

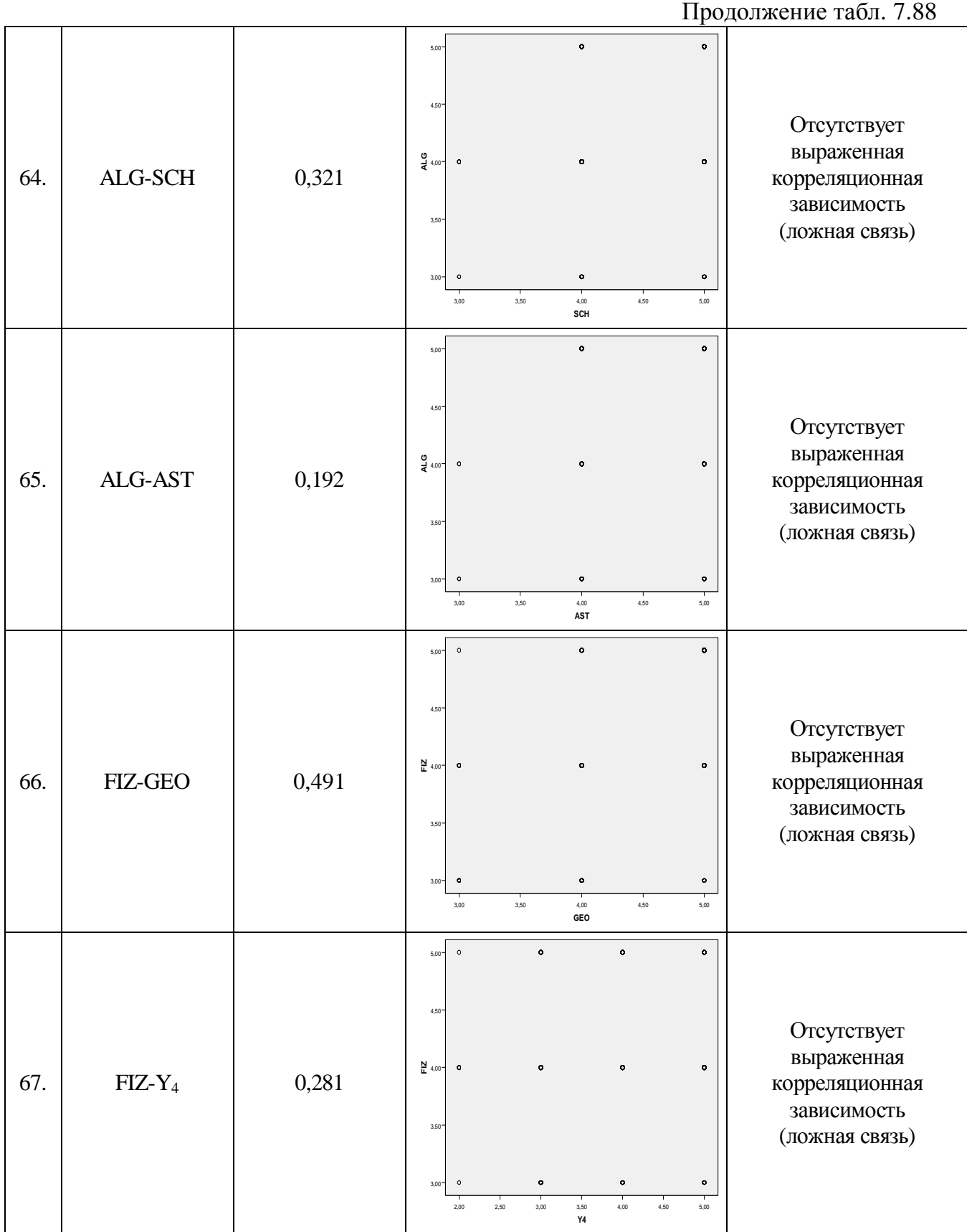

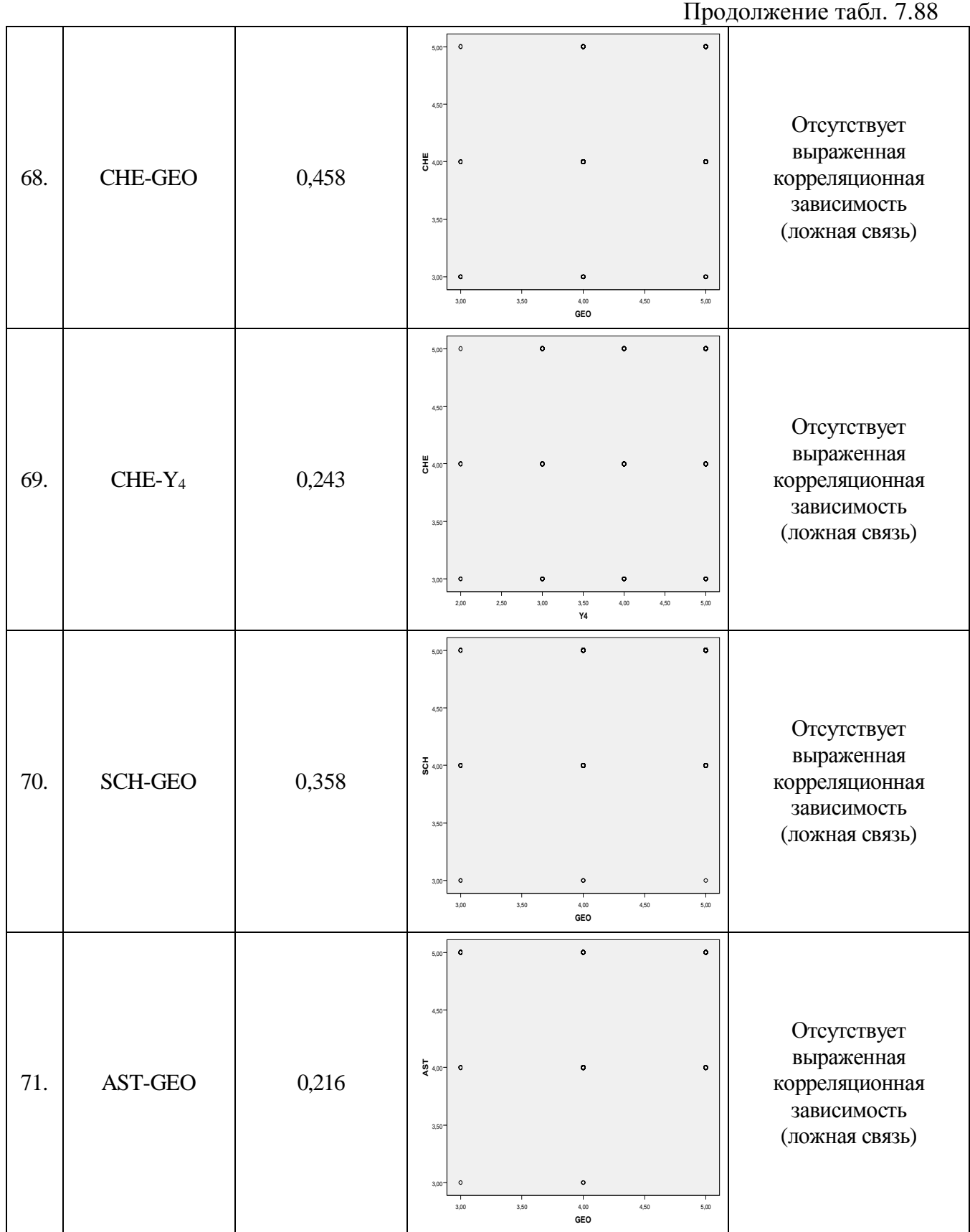

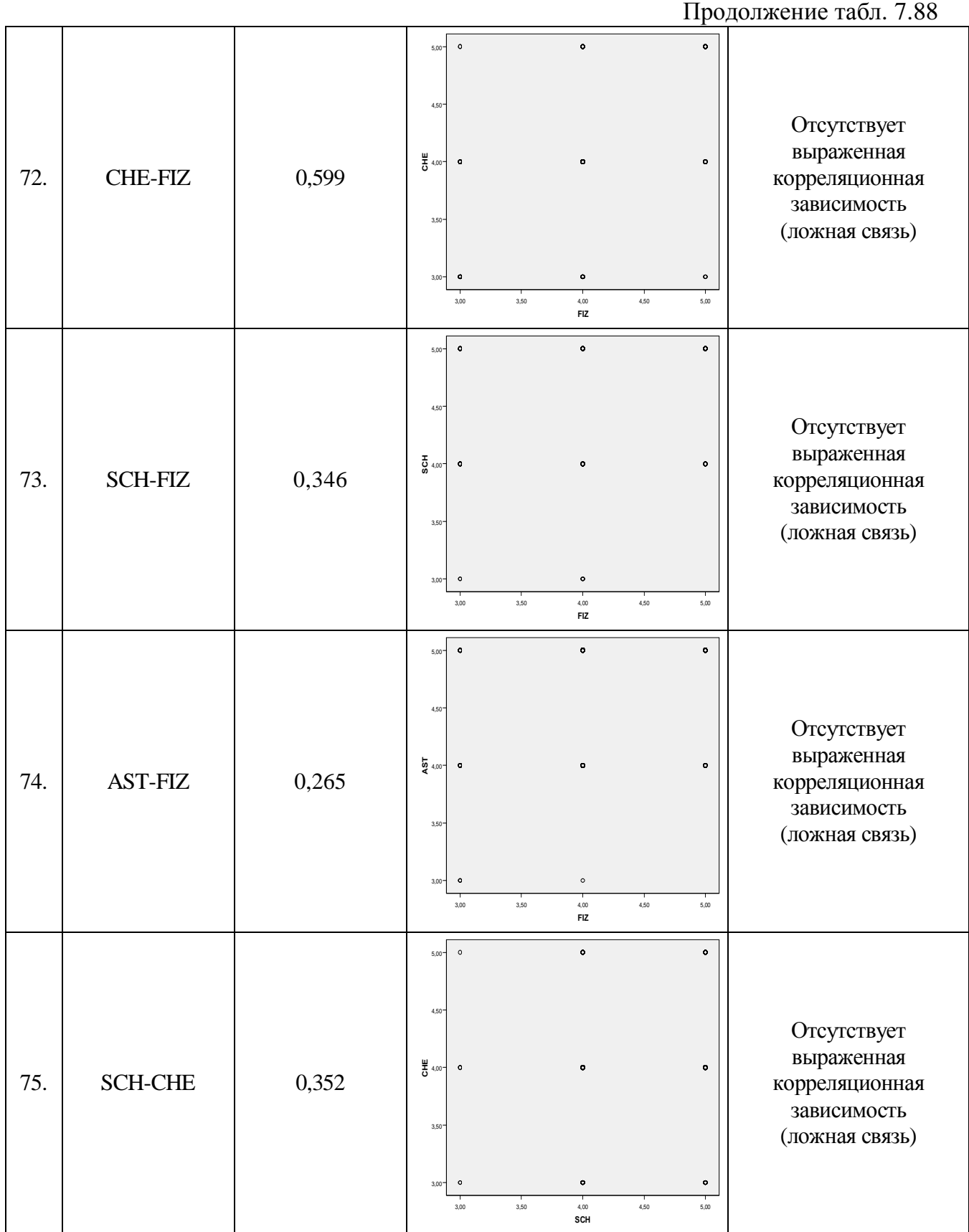

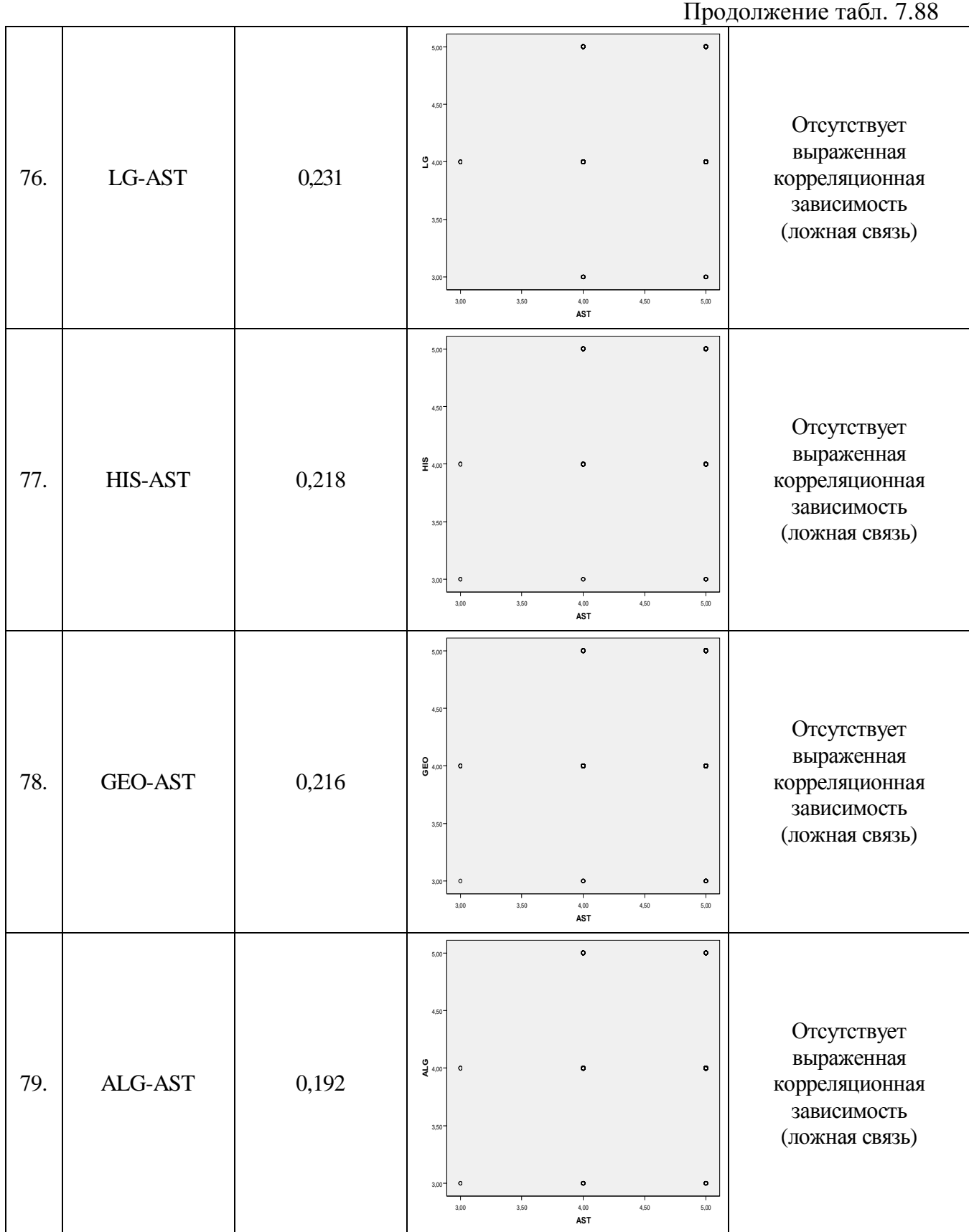

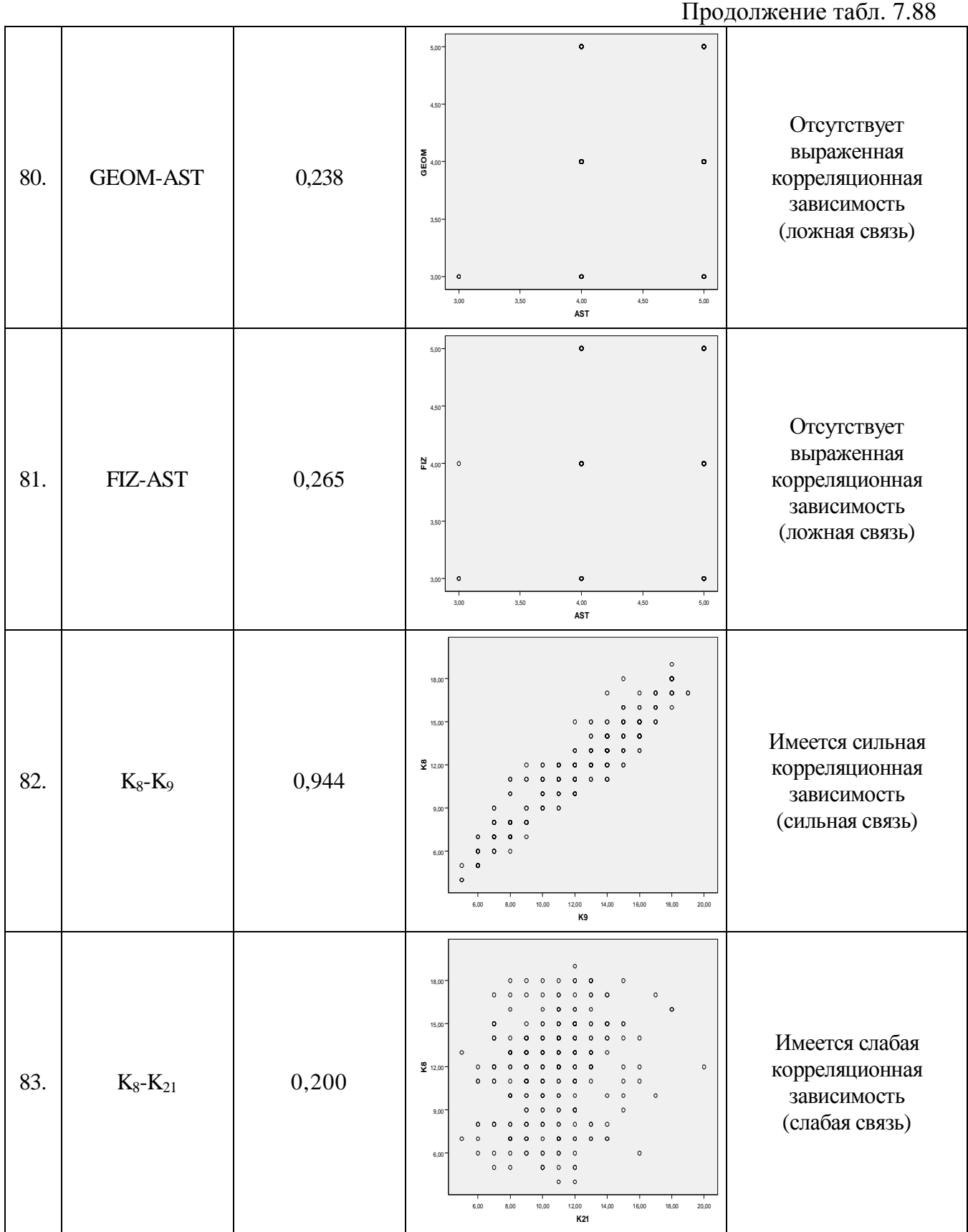

Продолжение табл. 7.88

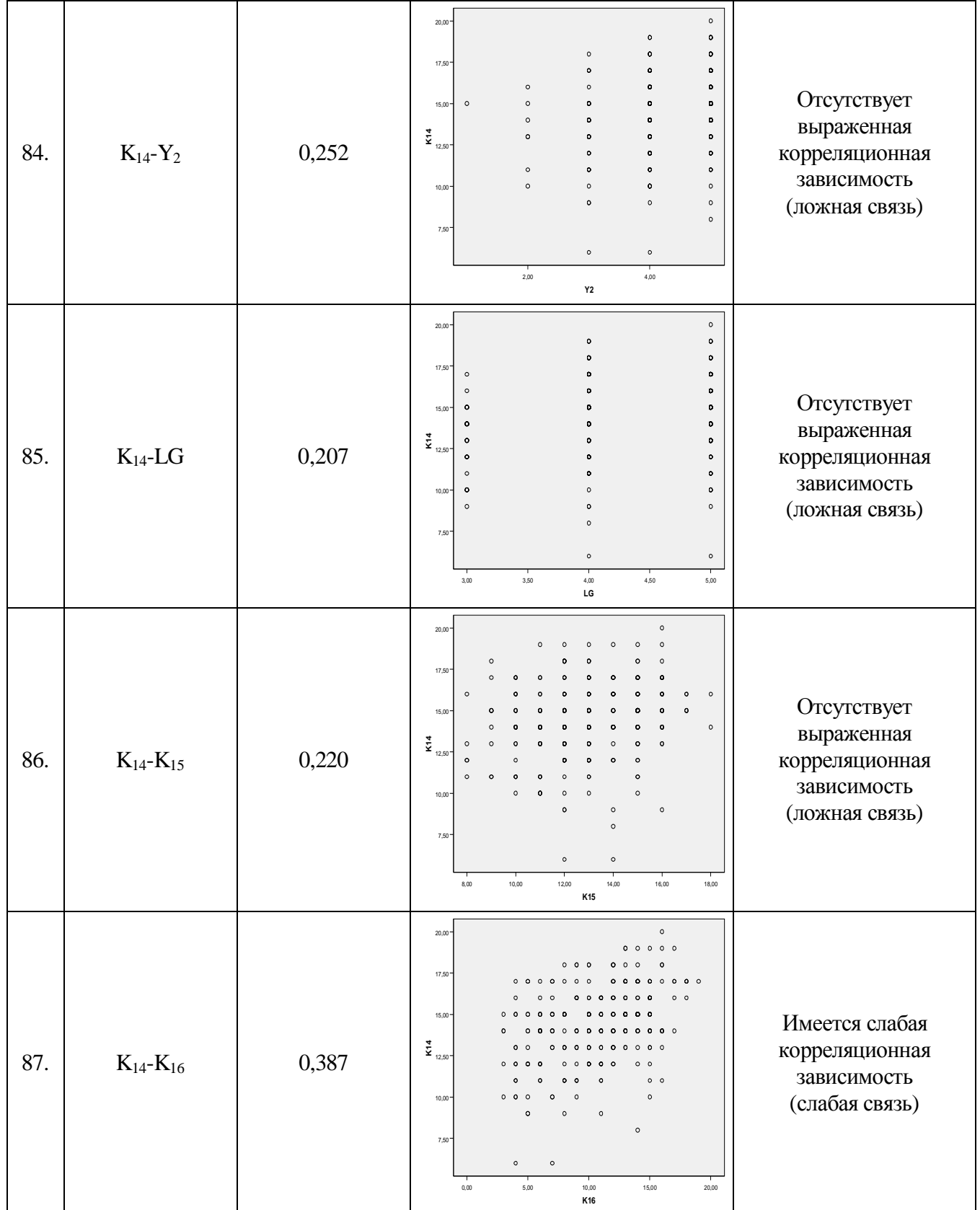

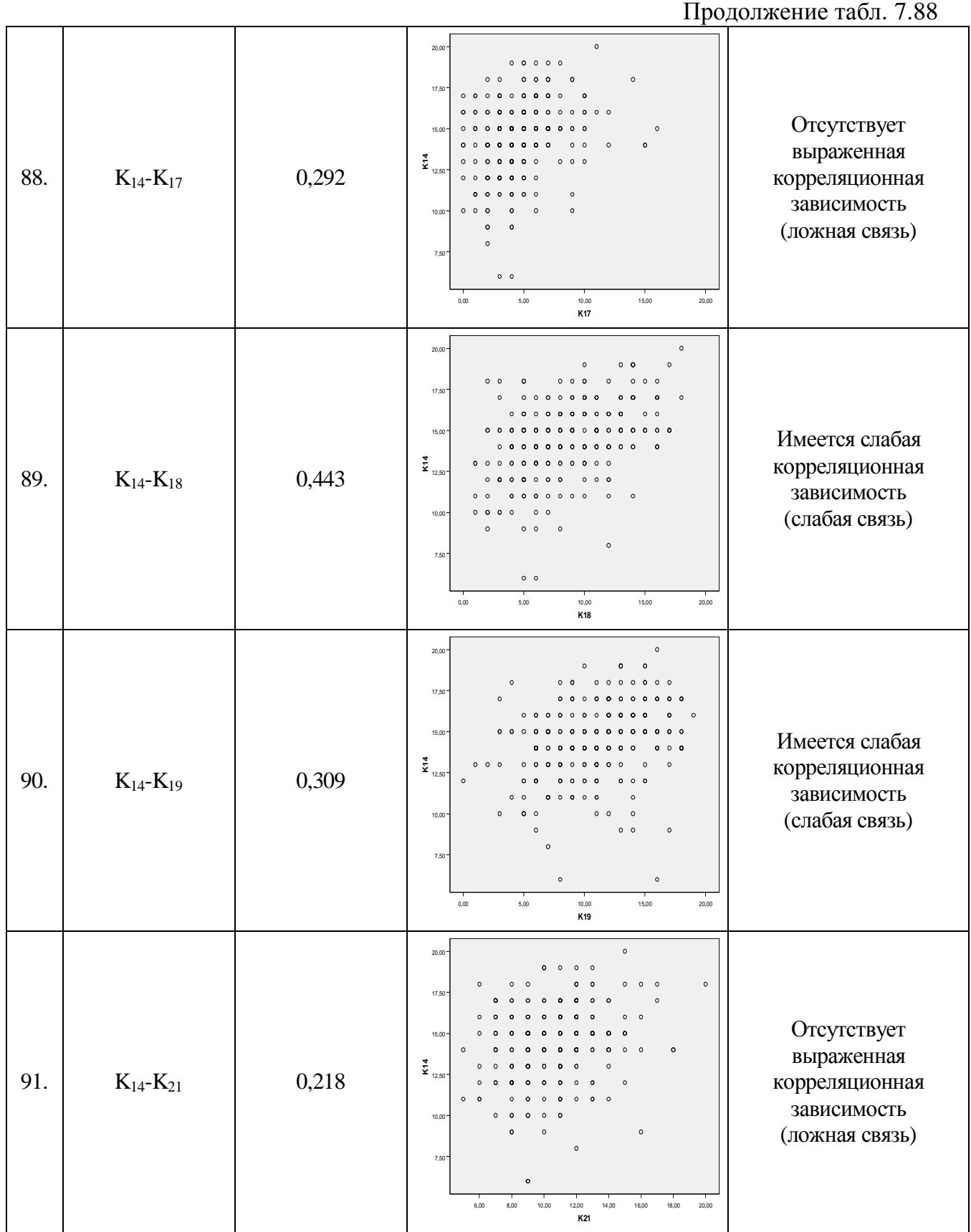

Продолжение табл. 7.88

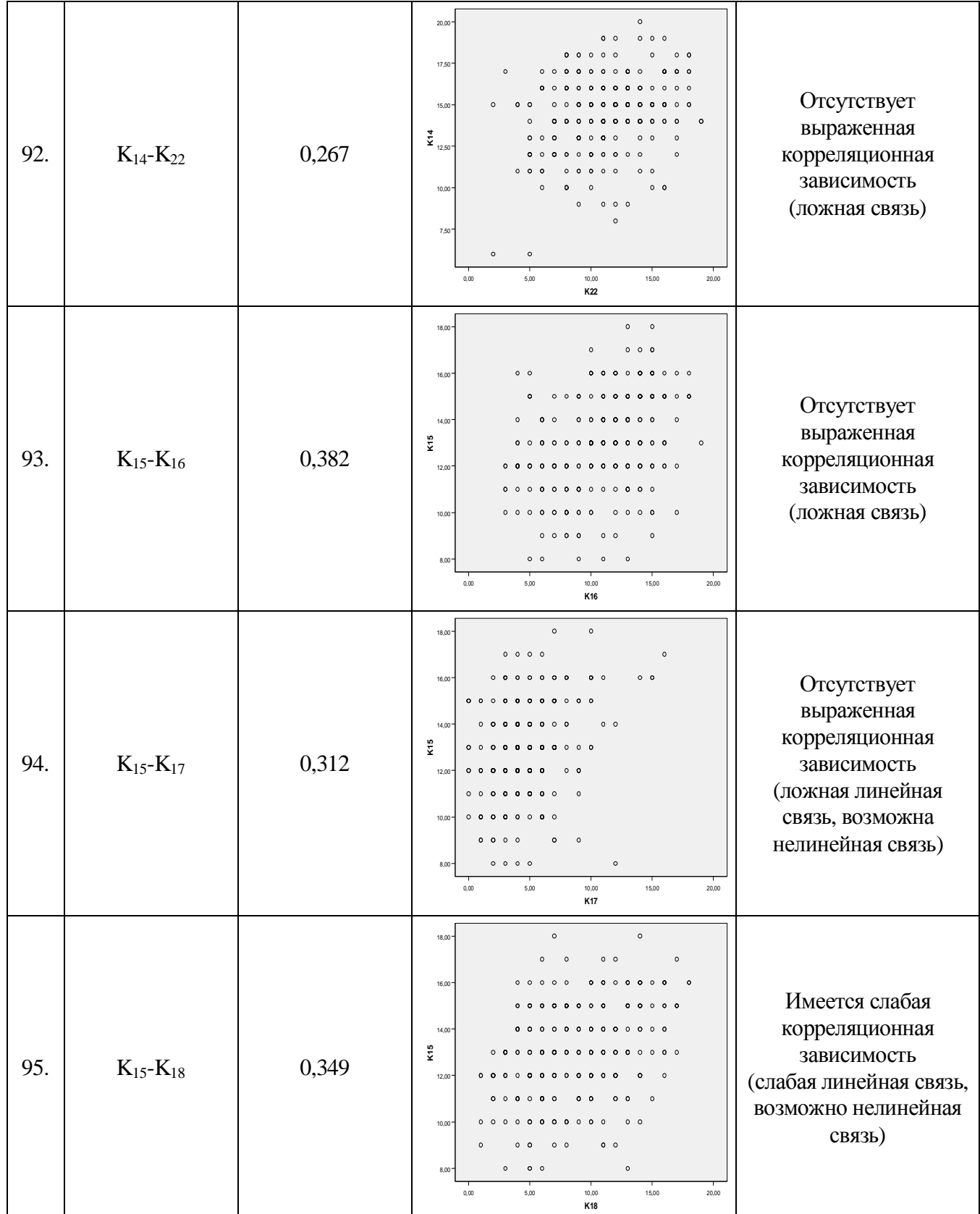

Продолжение табл. 7.88

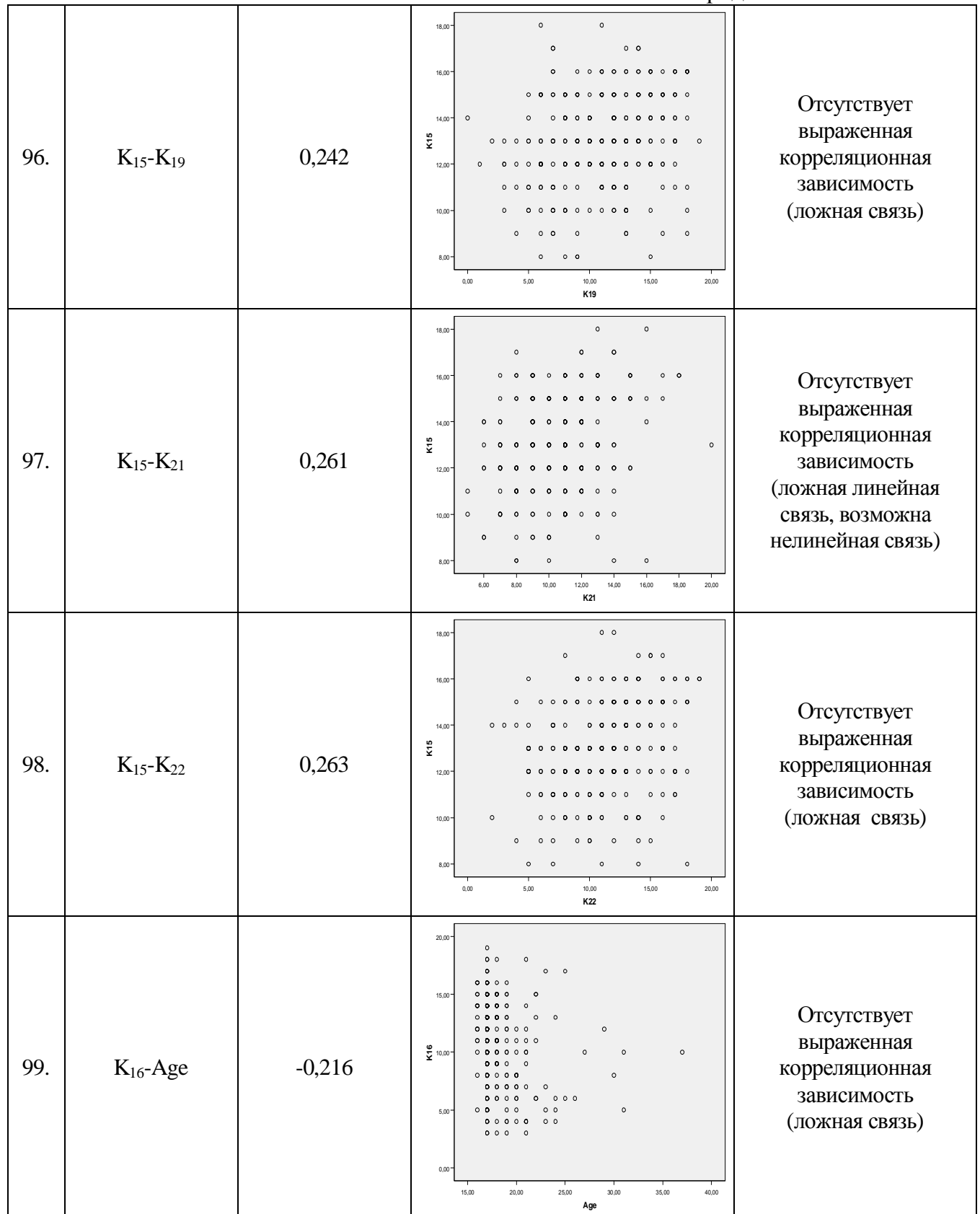
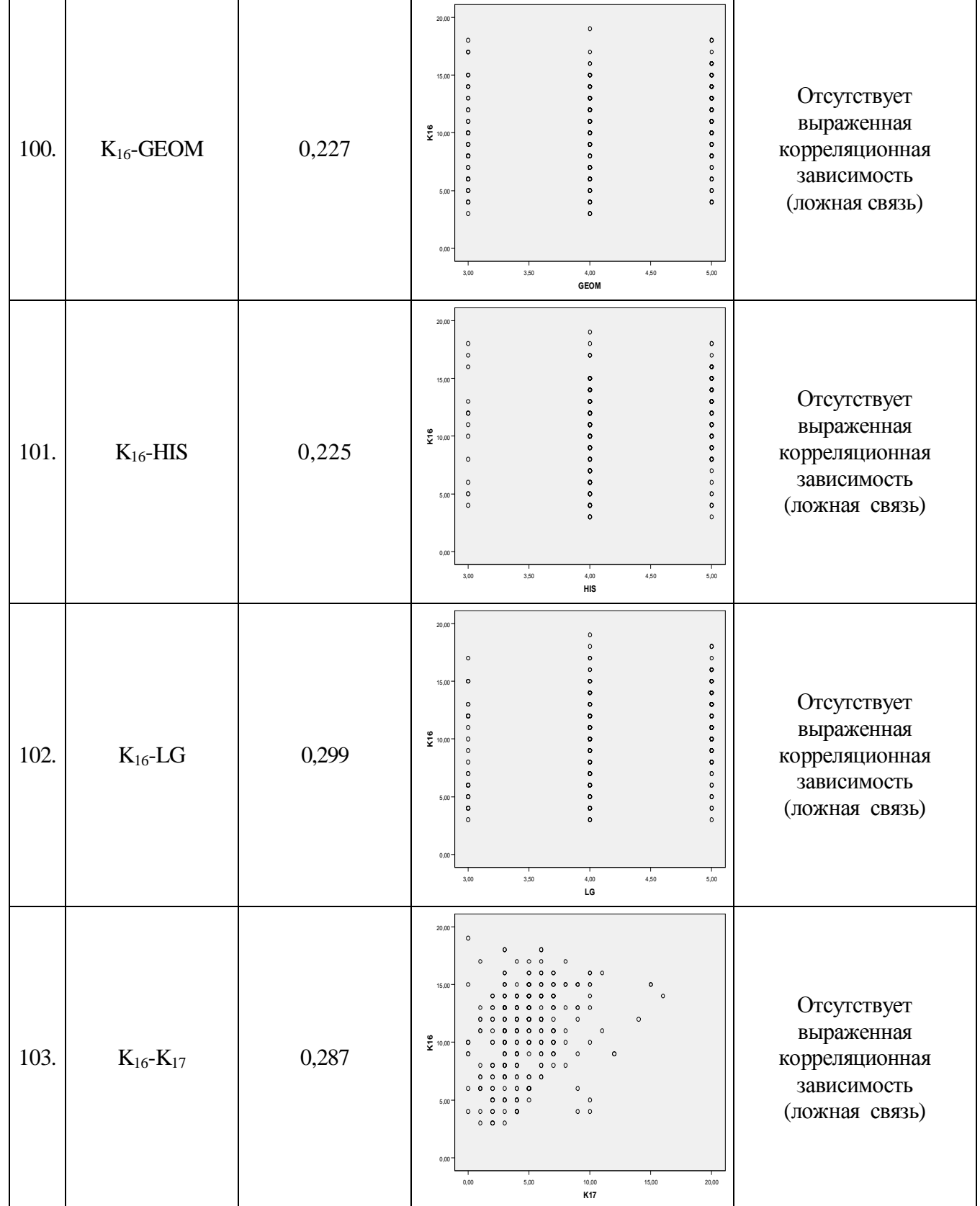

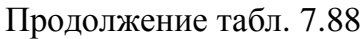

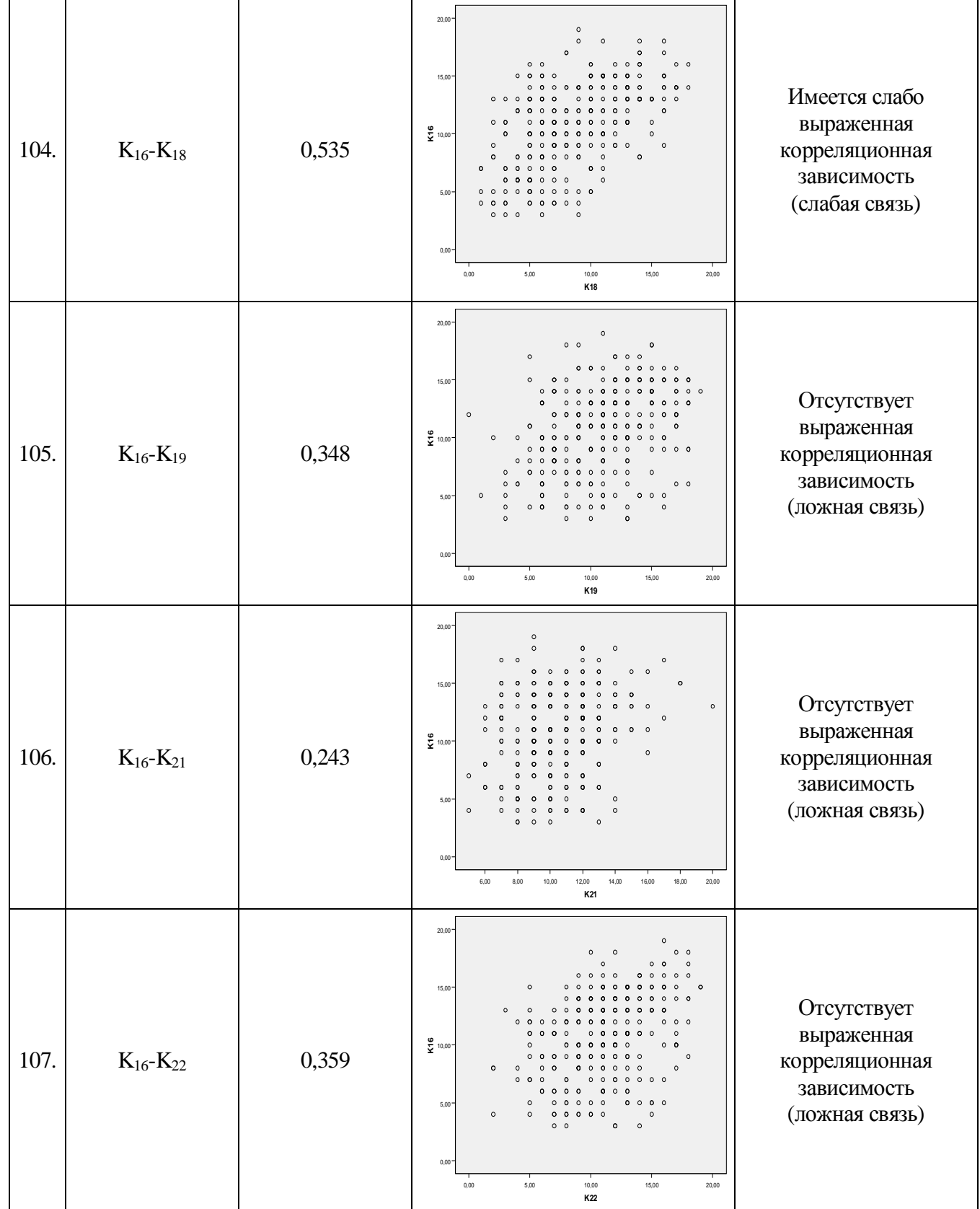

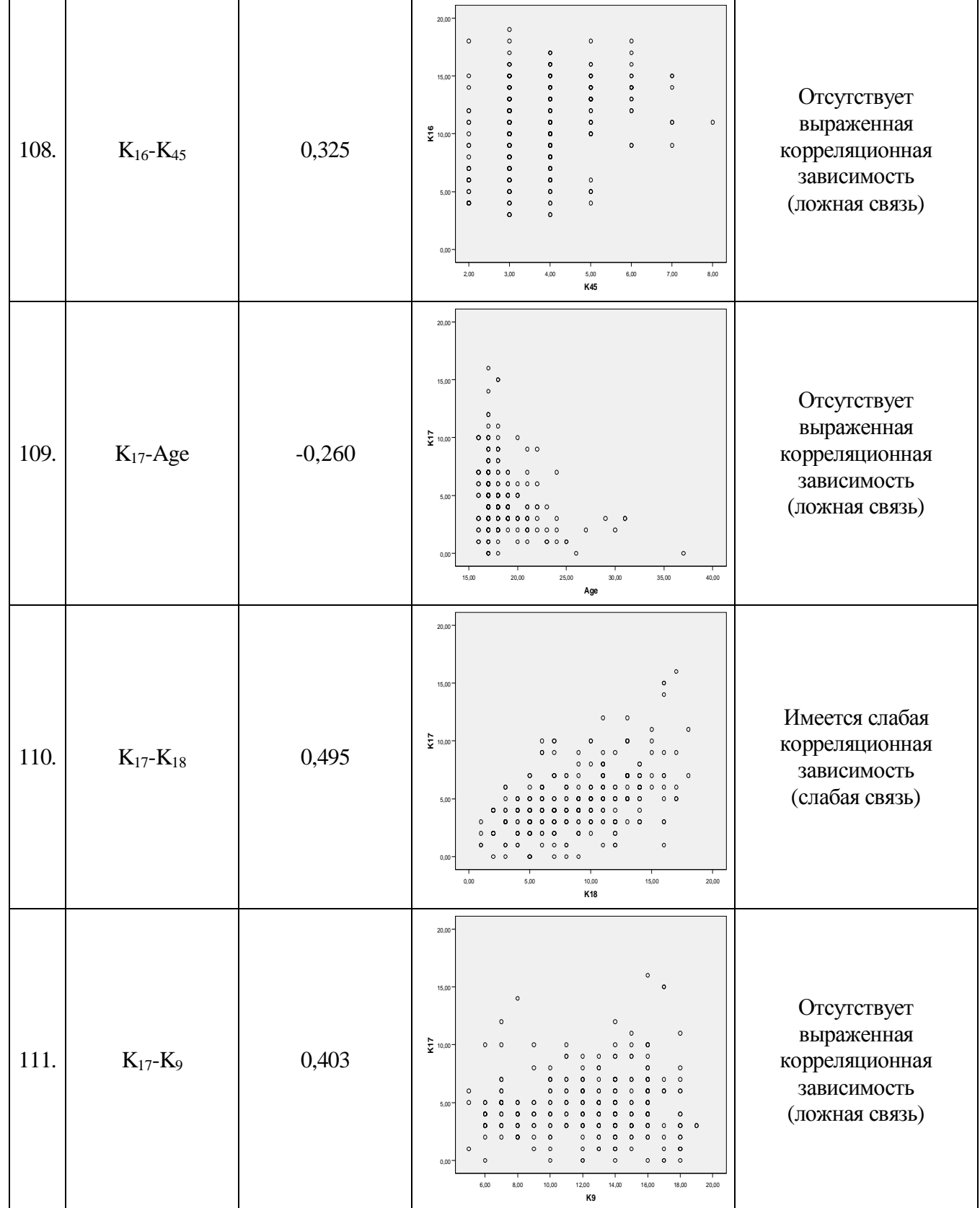

Продолжение табл. 7.88

| 112. | $K_{17} - K_{21}$           | 0,379    | 20,00<br>$\circ$<br>15,00<br>$\circ$<br>$\circ$<br>$\circ$<br>$\Omega$<br>$\circ$<br>$\circ$<br>$\sum_{k=1}^{n} 10,00$<br>$\circ$<br>$\bullet$<br>$\circ$<br>$\circ$<br>$\circ$<br>$\circ$<br>$\circ$<br>0 0<br>$\circ$<br>$\circ$<br>$\circ$<br>$\circ$<br>$\circ$<br>$\circ$<br>$\circ$<br>$\circ$<br>$\circ$<br>$\Omega$<br>$\circ$<br>$\Omega$<br>5,00<br>$\bullet$<br>$\Omega$<br>$\bullet$<br>0,00<br>6,00<br>12,00<br>14,00<br>16,00<br>18,00<br>20,00<br>8,00<br>10,00<br>K21                                                                                                    | Отсутствует<br>выраженная<br>корреляционная<br>зависимость<br>(ложная связь) |
|------|-----------------------------|----------|----------------------------------------------------------------------------------------------------|------------------------------------------------------------------------------|
| 113. | $\rm K_{17}$ - $\rm K_{22}$ | 0,362    | 20,00<br>$\circ$<br>$\circ$<br>15,00<br>$\circ$<br>$\circ$<br>$\sum_{k=1}^{n} 10,00$<br>$\Omega$<br>$\bullet$<br>$\circ$<br>$\Omega$<br>$\bullet$<br>$5,00 -$<br>$\circ$<br>$\circ$<br>$\Omega$<br>$\bullet$<br>$\Omega$<br>$\Omega$<br>$\Omega$<br>$\circ$<br>$\circ$<br>$\circ$<br>$\circ$<br>$\circ$<br>$\circ$<br>$\circ$<br>0,00<br>0,00<br>5,00<br>10,00<br>15,00<br>20,00<br>K22                                                                                                    | Отсутствует<br>выраженная<br>корреляционная<br>зависимость<br>(ложная связь) |
| 114. | $K_{18}$ -Age               | $-0,265$ | 20,00<br>0 <sub>0</sub><br>15,00<br>$\circ$<br>$\frac{8}{5}$ 10,00<br>$\circ$<br>000<br>$\circ$<br>$\circ$<br>$^{\circ}$<br>$\circ$<br>$\circ$ $\circ$<br>5.00<br>0 <sub>0</sub><br>$\circ$<br>$\circ$<br>$\circ$<br>0 <sub>o</sub><br>$\circ$<br>$\circ$ $\circ$<br>0,00<br>15,00<br>30,00<br>20,00<br>25,00<br>35,00<br>40,00<br>Age                                                                                                    | Отсутствует<br>выраженная<br>корреляционная<br>зависимость<br>(ложная связь) |
| 115. | $\rm K_{18}$ - $\rm Y_2$    | 0,292    | 20,00<br>$\circ$<br>$\circ$<br>$\bullet$<br>$\circ$<br>$\circ$<br>$\bullet$<br>$\circ$<br>$\bullet$<br>$15,00 -$<br>$\circ$<br>$\bullet$<br>$\bullet$<br>$\bullet$<br>$\bullet$<br>$\bullet$<br>$\circ$<br>$\circ$<br>۰<br>$\frac{8}{5}$ 10,00<br>$\circ$<br>$\bullet$<br>۰<br>$\circ$<br>$\circ$<br>$\bullet$<br>۰<br>$\ddot{\mathbf{0}}$<br>$\bullet$<br>$\bullet$<br>$\circ$<br>o<br>$\bullet$<br>۰<br>$\bullet$<br>$\circ$<br>$\circ$<br>$\pmb{\mathsf{O}}$<br>$\pmb{\mathsf{o}}$<br>$\circ$<br>$\ddot{\mathbf{0}}$<br>$\pmb{\mathbb{O}}$<br>$5,00 -$<br>$\bullet$<br>$\circ$<br>$\bullet$<br>$\bullet$<br>$\circ$<br>$\bullet$<br>$\mathbf{o}$<br>$\mathbf{o}$<br>$\circ$<br>$\circ$<br>$\bullet$<br>0,00<br>2,00<br>4,00<br>Υ2 | Отсутствует<br>выраженная<br>корреляционная<br>зависимость<br>(ложная связь) |

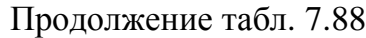

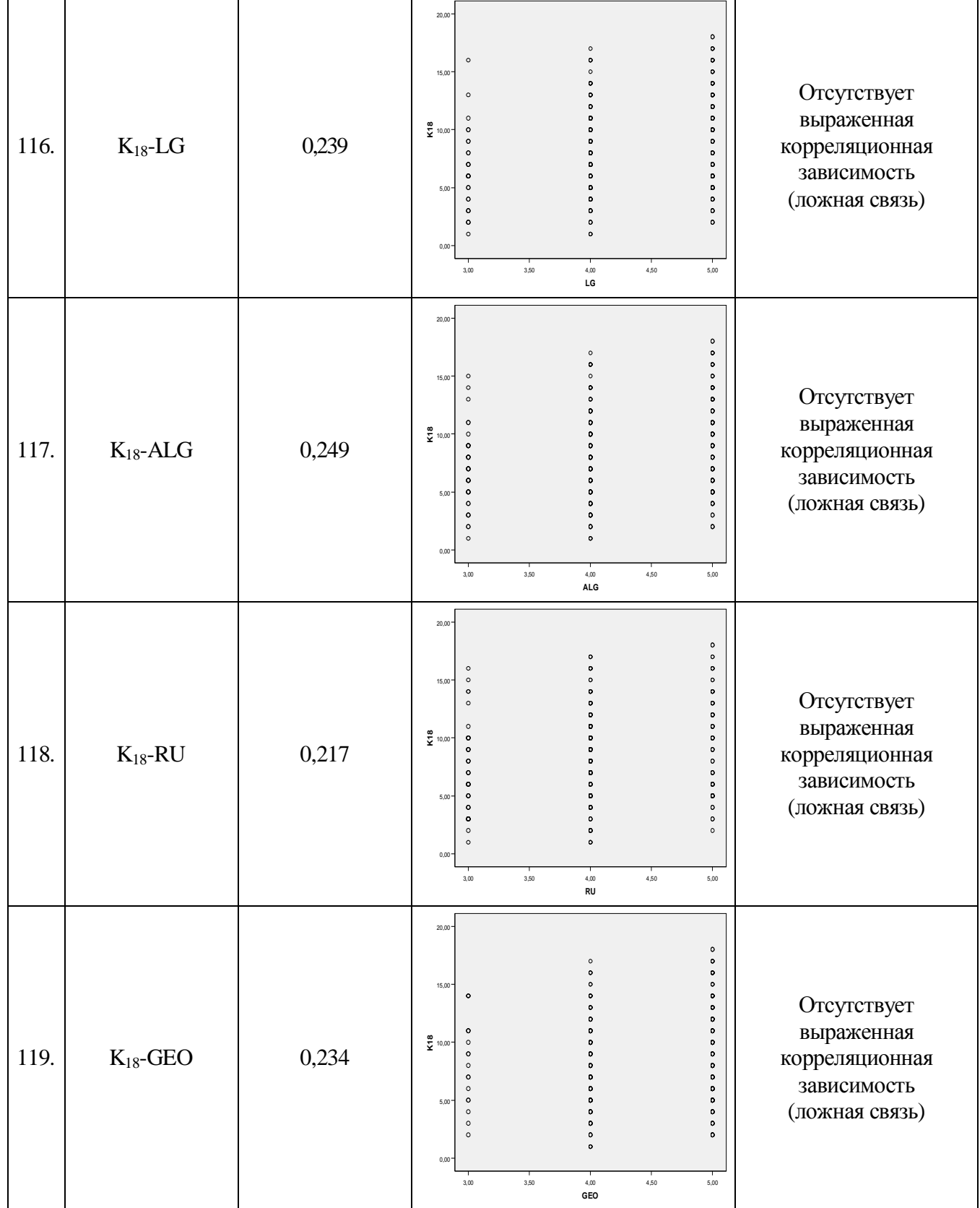

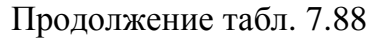

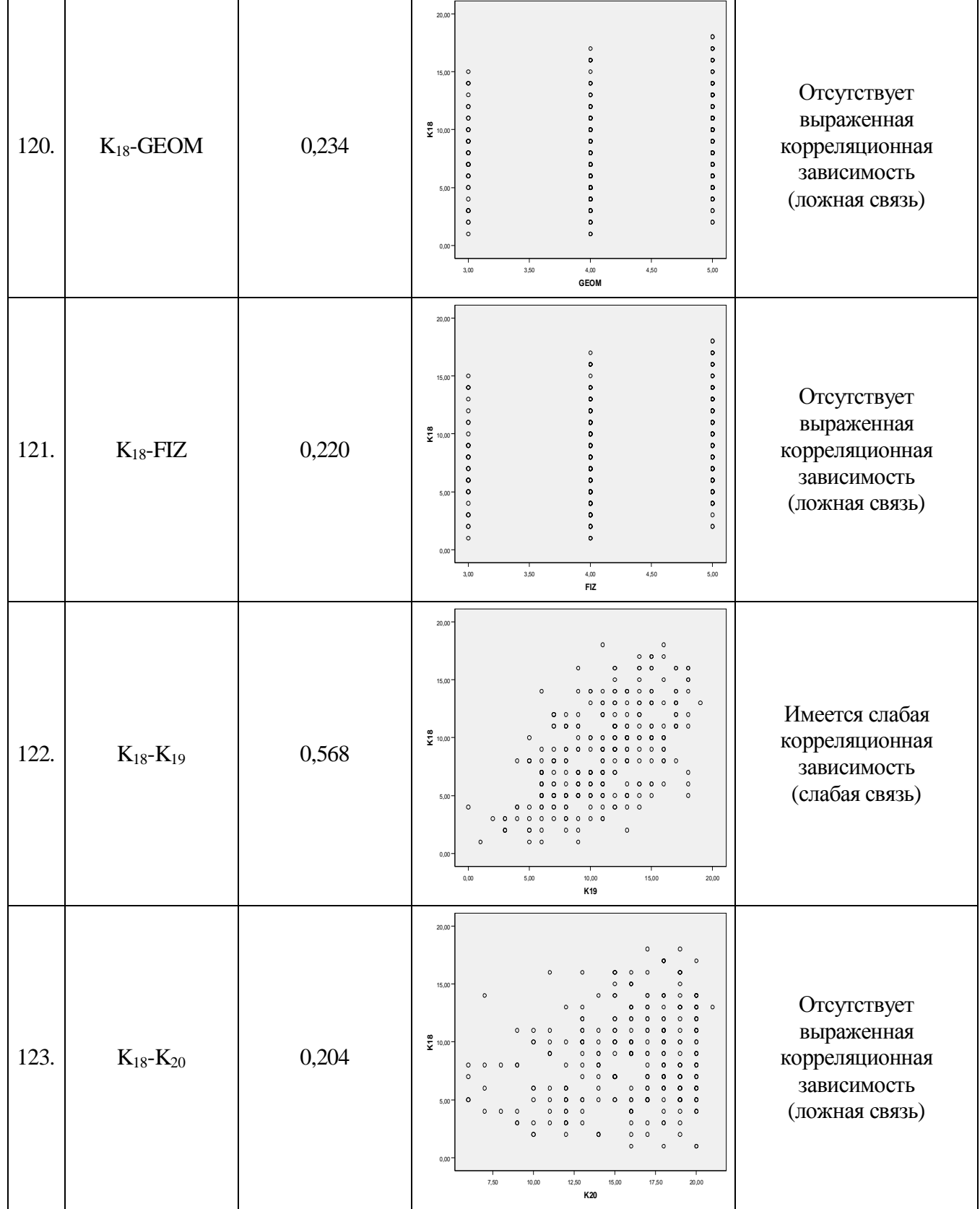

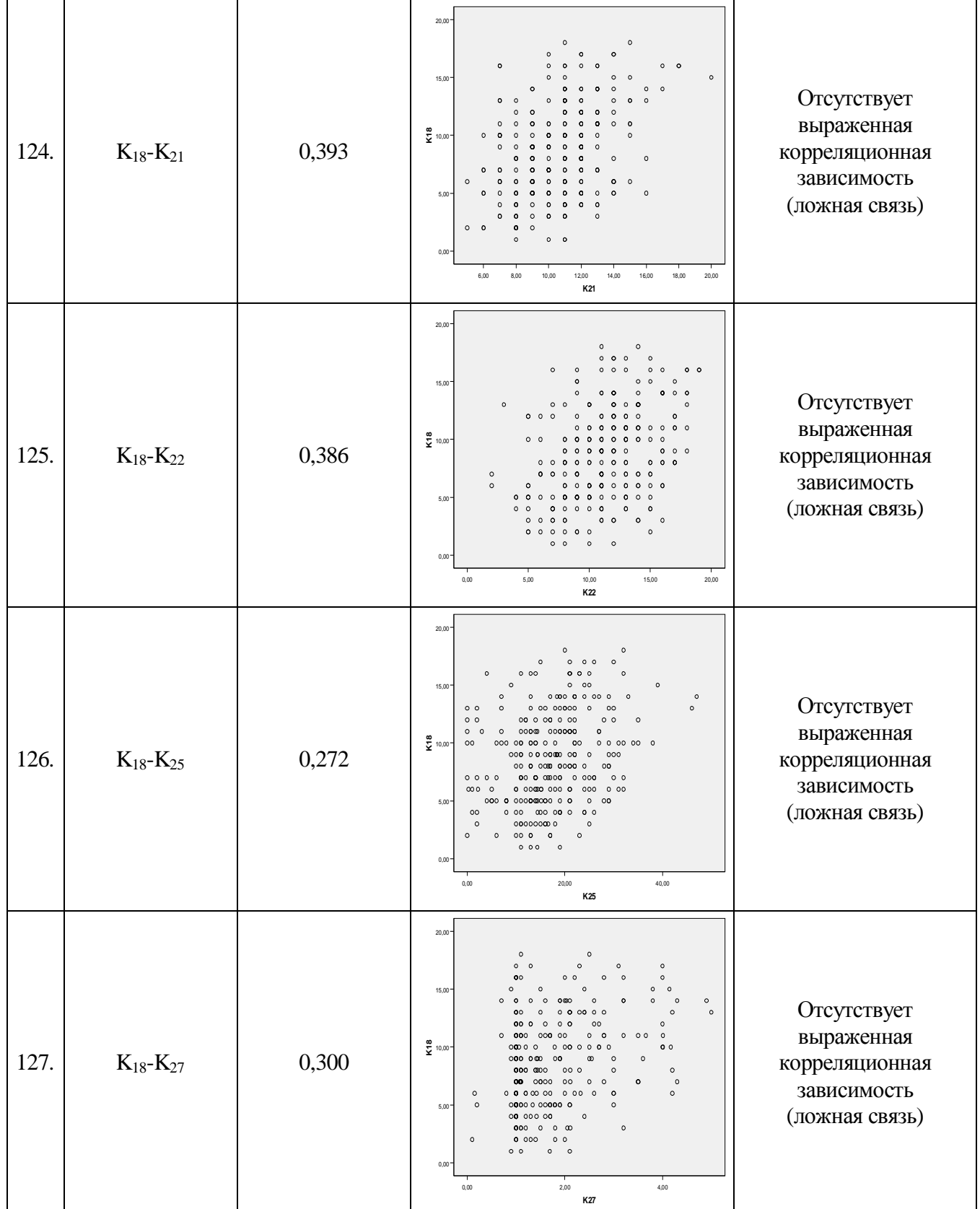

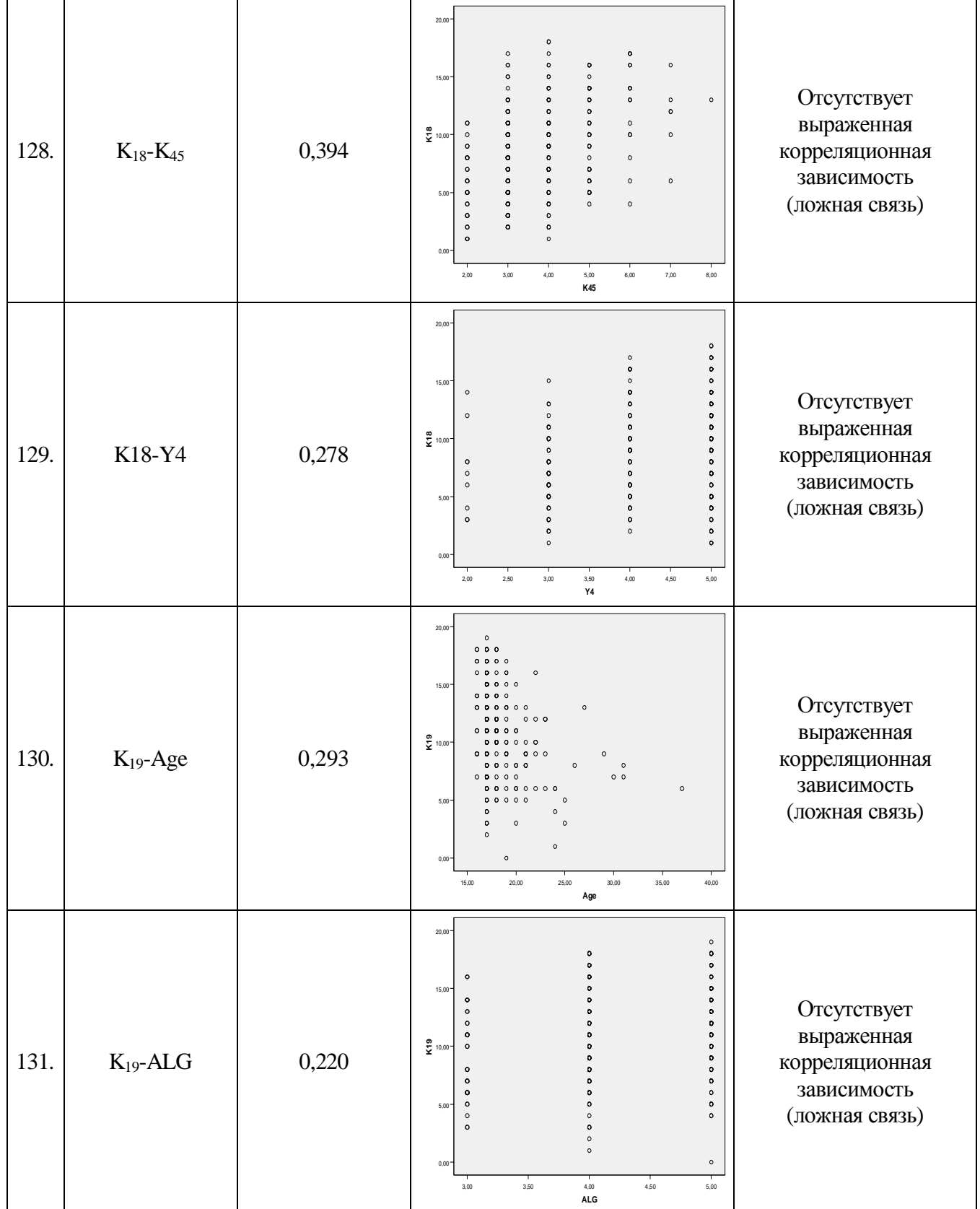

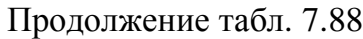

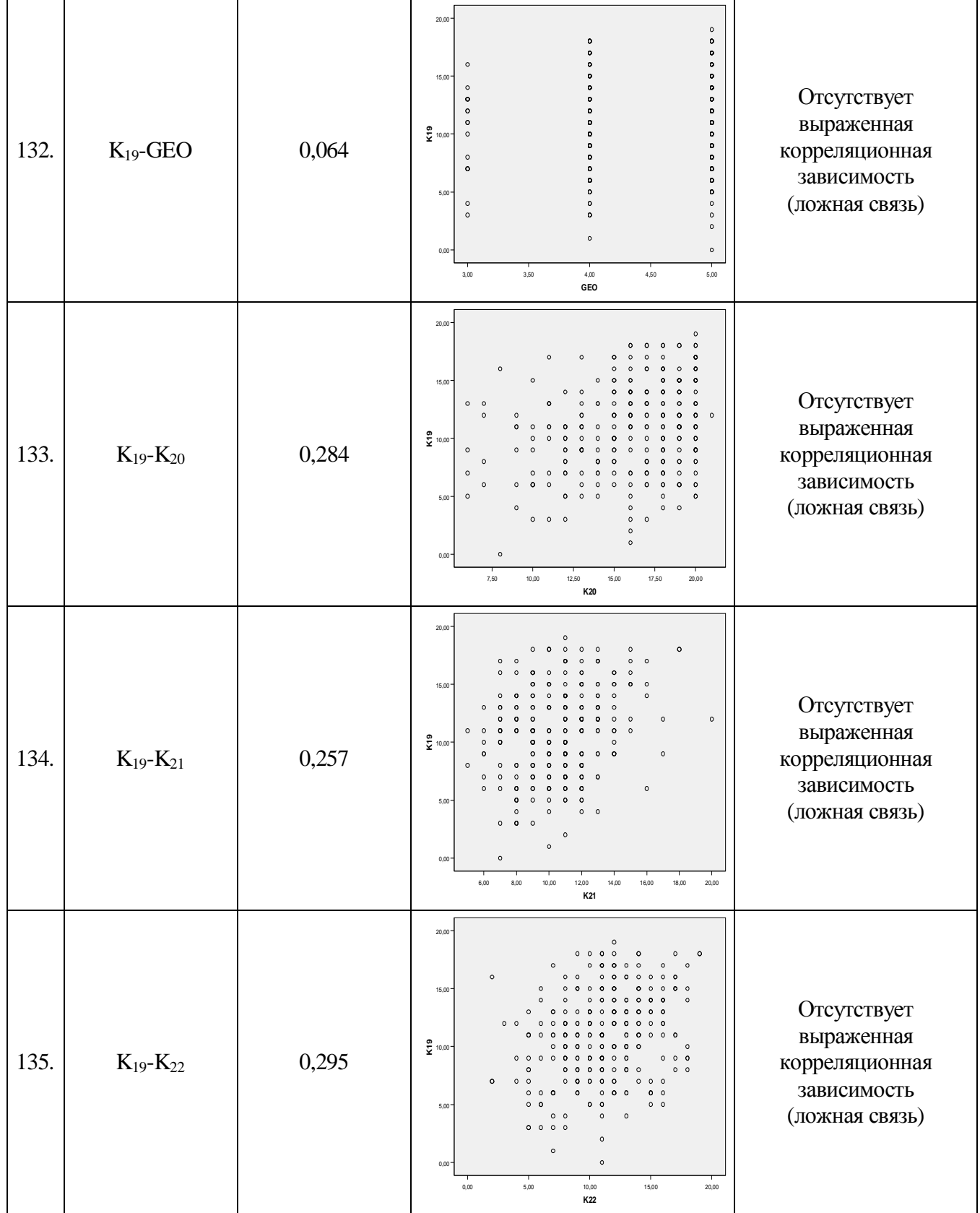

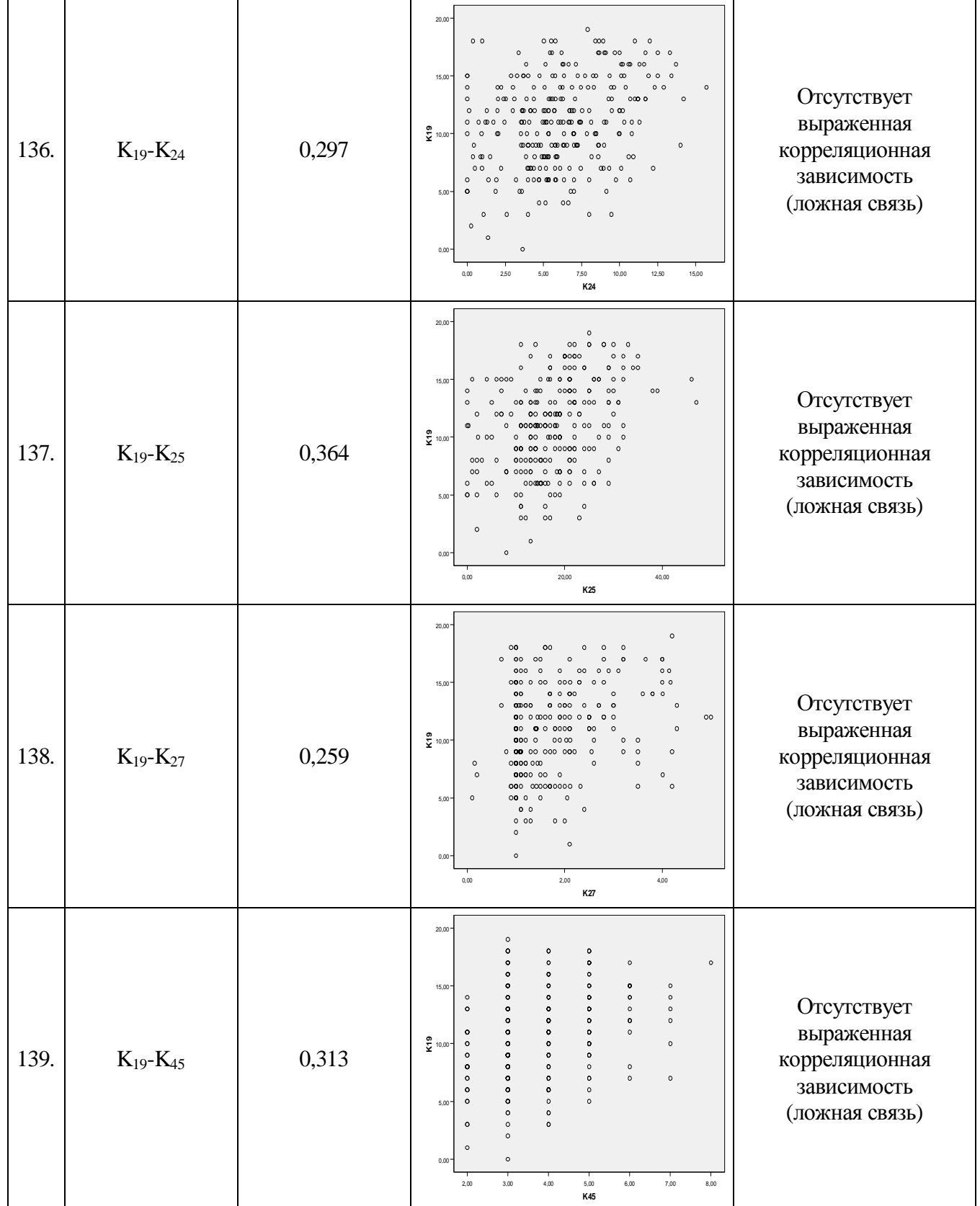

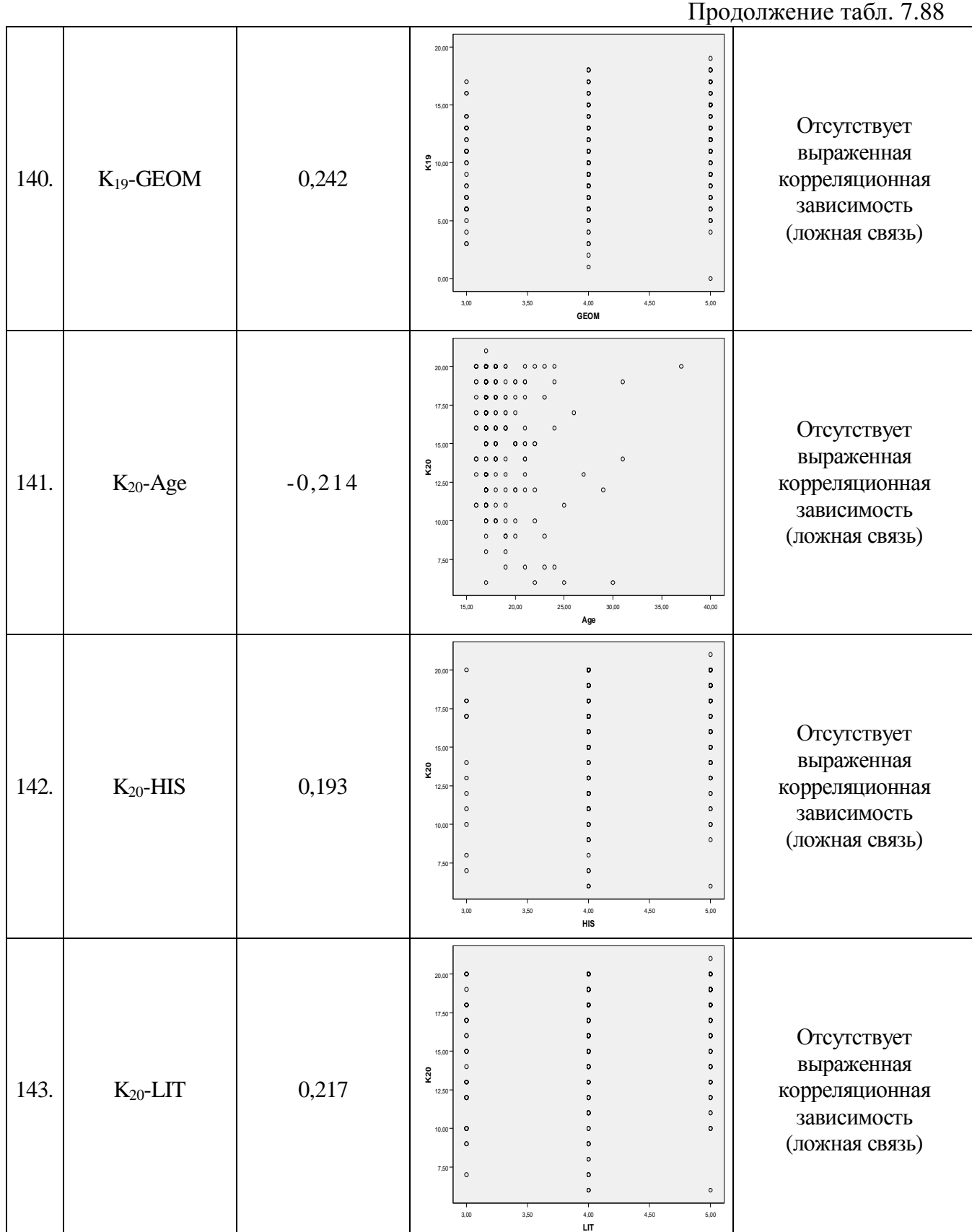

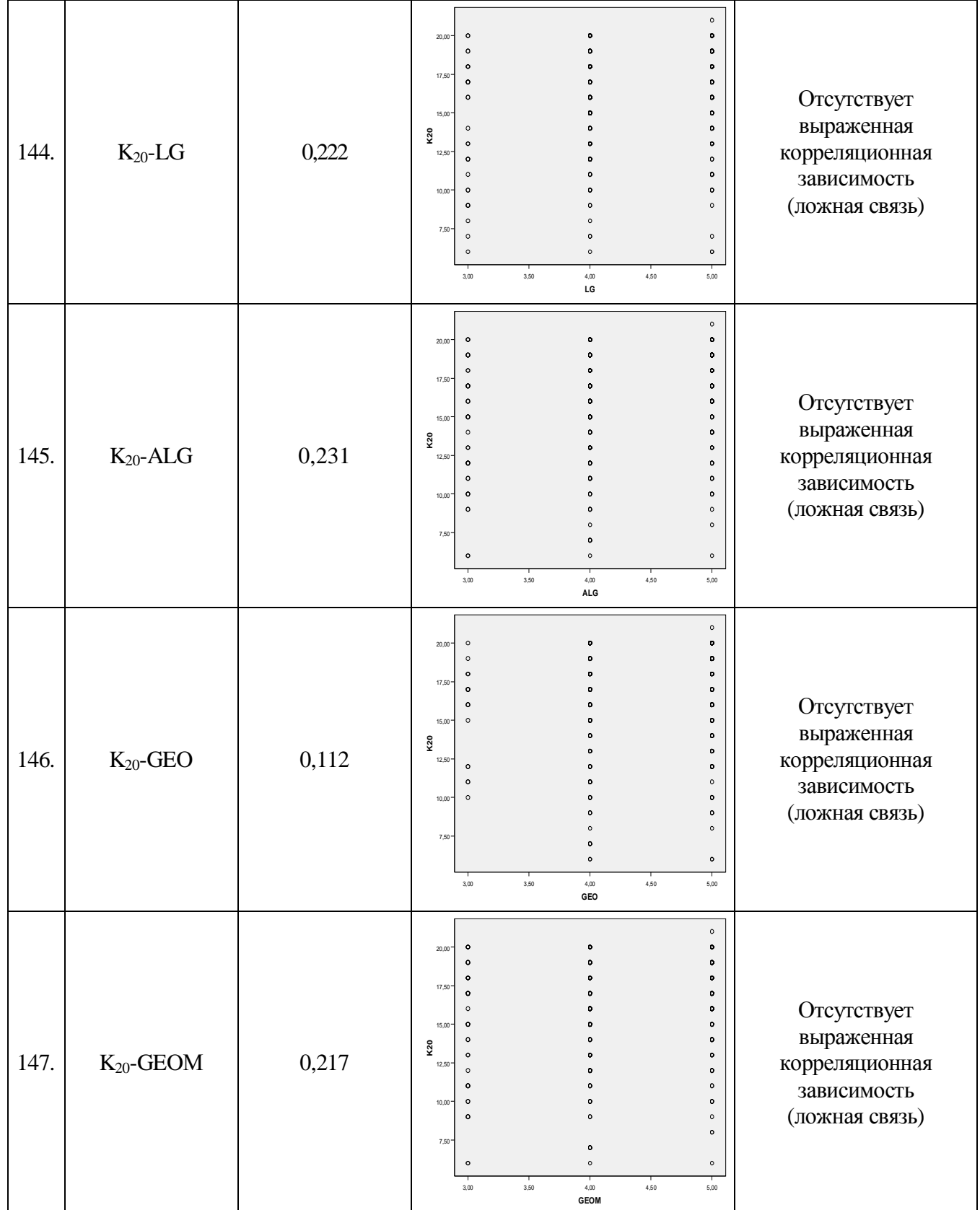

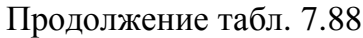

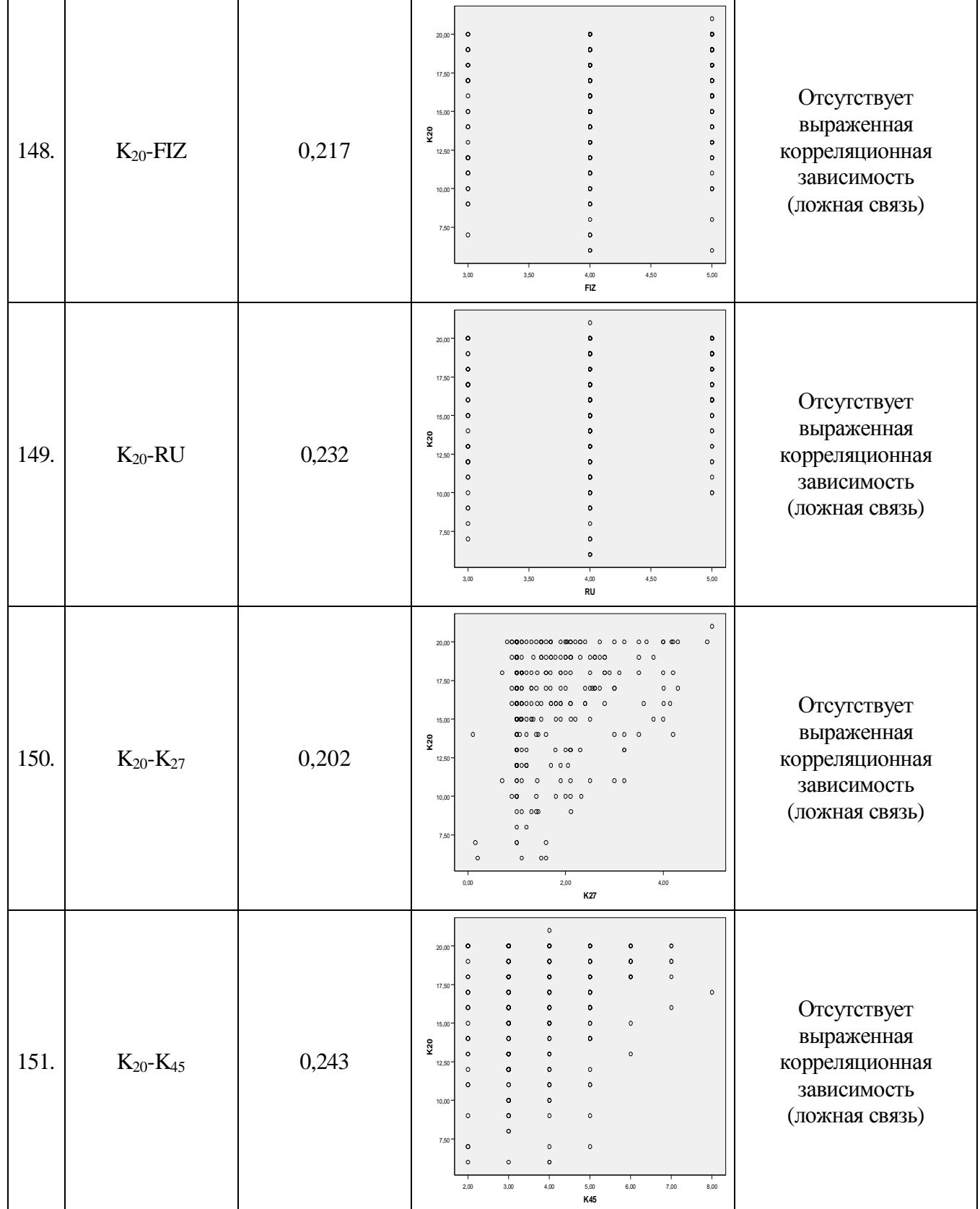

Продолжение табл. 7.88

| 152. | $K_{21} - K_{22}$             | 0,312 | $\circ$<br>20,00<br>$\circ$<br>18,00<br>$\Omega$<br>16,00<br>$\circ$<br>$\circ$<br>$\circ$<br>$\circ$<br>14,00<br>$\Omega$<br>$\circ$<br>$\Omega$<br>$\overline{\mathfrak{Q}}_{_{12,00}}$<br>$\circ$<br>$\circ$<br>$\Omega$<br>$\Omega$<br>$\circ$<br>10,00<br>$\circ$<br>0 <sup>o</sup><br>$\Omega$<br>$\circ$<br>ò<br>8,00<br>$^{\circ}$<br>$\Omega$<br>$\Omega$<br>$\Omega$<br>$\circ$<br>0 0 0 0<br>$\circ$<br>$6,00 -$<br>$\circ$<br>$\Omega$<br>$\circ$<br>$\circ$<br>0,00<br>5,00<br>10,00<br>15,00<br>20,00<br>K22                                                                                                    | Отсутствует<br>выраженная<br>корреляционная<br>зависимость<br>(ложная связь) |
|------|-------------------------------|-------|----------------------------------------------------------------------------------------------------|------------------------------------------------------------------------------|
| 153. | $K_{21} - Y_4$                | 0,222 | $\circ$<br>20,00<br>$\circ$<br>18,00<br>$\circ$<br>$\bullet$<br>$\circ$<br>16,00<br>$\circ$<br>$\circ$<br>$\circ$<br>$\bullet$<br>$\circ$<br>14,00<br>$\circ$<br>$\ddot{\mathbf{0}}$<br>$\circ$<br>$\circ$<br>$\overleftarrow{\mathbf{2}}_{_{12,00}}$ .<br>$\circ$<br>$\bullet$<br>$\bullet$<br>$\bullet$<br>$\circ$<br>ö<br>$\bullet$<br>٥<br>$\circ$<br>¢<br>$\ddot{\mathbf{0}}$<br>$\ddot{\mathbf{c}}$<br>10,00<br>$\circ$<br>$\bullet$<br>$\bullet$<br>$\bullet$<br>$\circ$<br>$\bullet$<br>$\bullet$<br>٥<br>8,00<br>$\bullet$<br>$\bullet$<br>$\circ$<br>$\circ$<br>$\circ$<br>$\circ$<br>6,00°<br>$\circ$<br>2,00<br>2,50<br>3,00<br>3,50<br>4,00<br>4,50<br>5,00<br>Υ4 | Отсутствует<br>выраженная<br>корреляционная<br>зависимость<br>(ложная связь) |
| 154. | $K_{22}$ - $L_{31\mathrm{N}}$ | 0,595 | 20,00<br>۰<br>$\circ$<br>$\bullet$<br>$\circ$<br>o<br>$\circ$<br>o<br>o<br>15,00<br>$\circ$<br>o<br>$\circ$<br>$\bullet$<br>o<br>$\bullet$<br>$\bullet$<br>$\bullet$<br>$\bullet$<br>$\frac{2}{2}$ 10,00<br>$\bullet$<br>$\mathbf{o}$<br>$\bullet$<br>$\circ$<br>$\bullet$<br>$\bullet$<br>$\circ$<br>$\circ$<br>$5,00 -$<br>$\bullet$<br>$\mathbf{o}$<br>$\circ$<br>$\circ$<br>$\circ$<br>0,00<br>1,20<br>1,50<br>1,80<br>L31N                                                                                                    | Отсутствует<br>выраженная<br>корреляционная<br>зависимость<br>(ложная связь) |
| 155. | $K_{23}$ - $K_{24}$           | 0,541 | $\circ$<br>$\circ$<br>12,50<br>$\circ$<br>$\circ$<br>$\circ$<br>10,00<br>$\circ$<br>$\circ$<br>$\circ$<br>7,50<br>$\circ$<br>K23<br>5,00<br>$^{\circ}$<br>A<br>2,50<br>٥<br>0,00<br>0,00<br>2,50<br>5,00<br>7,50<br>10,00<br>12,50<br>15,00<br>K24                                                                                                    | Отсутствует<br>выраженная<br>корреляционная<br>зависимость<br>(ложная связь) |

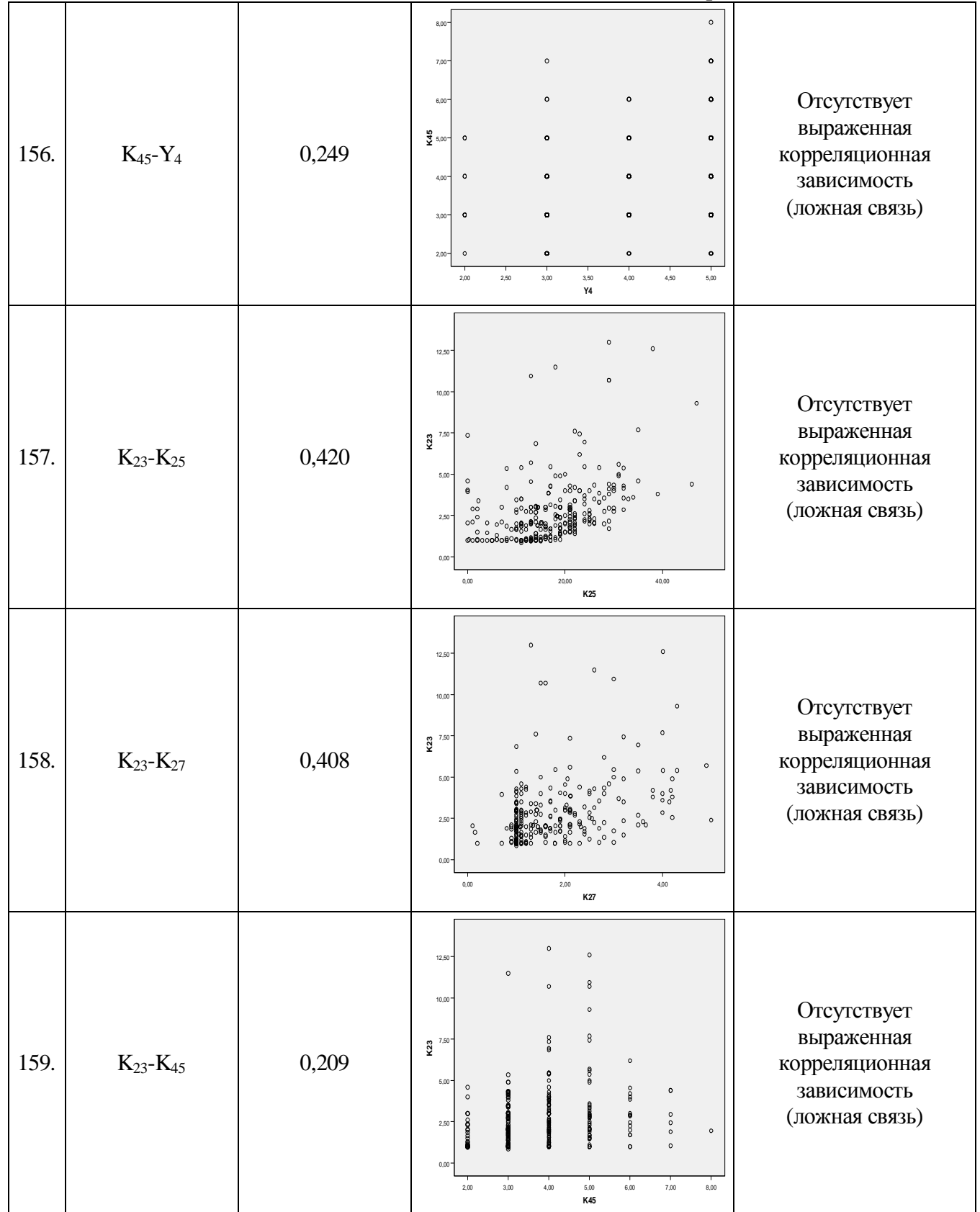

Продолжение табл. 7.88

| 160. | $K_{24}$ - $K_{25}$    | 0,849 | $\circ$<br>15,00<br>$\circ$<br>12,50<br>10,00<br>$\overset{\blacktriangleleft}{\mathbf{2}}_{\mathbf{7},\mathbf{50}}$<br>5,00<br>2,50<br>$0,00 -$<br>20,00<br>40,00<br>0,00<br>K25                                                        | Имеется сильная<br>корреляционная<br>зависимость<br>(сильная связь)          |
|------|------------------------|-------|----------------------------------------------------------------------------------------------------|------------------------------------------------------------------------------|
| 161. | $K_{24}\text{-}K_{27}$ | 0,415 | $\circ$<br>15,00<br>ο°<br>12,50<br>8<br>$0^{\circ}$<br>10,00<br>$\frac{4}{2}$ <sub>7,50</sub> .<br>c<br>$\circ$<br>$\circ$<br>5,00<br>2,50<br>$\circ$<br>0 <sup>o</sup><br>0,00<br>2,00<br>4,00<br>0,00<br>K27                           | Отсутствует<br>выраженная<br>корреляционная<br>зависимость<br>(ложная связь) |
| 162. | $K_{24}$ - $K_{28}$    | 0,397 | 15,00<br>$\circ$<br>12,50<br>10,00<br>$\frac{4}{2}$ <sub>7,50</sub><br>5,00<br>$\circ$<br>2,50<br>0,00<br>1,00<br>2,00<br>3,00<br>5,00<br>6,00<br>7,00<br>4,00<br>K28                                                                    | Отсутствует<br>выраженная<br>корреляционная<br>зависимость<br>(ложная связь) |
| 163. | $K_{24}$ - $K_{29}$    | 0,397 | $\circ$<br>15,00<br>$\circ$<br>$\circ$<br>12,50<br>10,00<br>$\sum_{7,50}$<br>œ<br>$\circ$<br>5,00<br>$\circ$<br>$\circ$<br>$\circ$<br>$\circ$<br>2,50<br>Я<br>ă<br>$\circ$<br>0,00<br>$5,\!00$<br>10,00<br>15,00<br>20,00<br>0,00<br>K29 | Отсутствует<br>выраженная<br>корреляционная<br>зависимость<br>(ложная связь) |

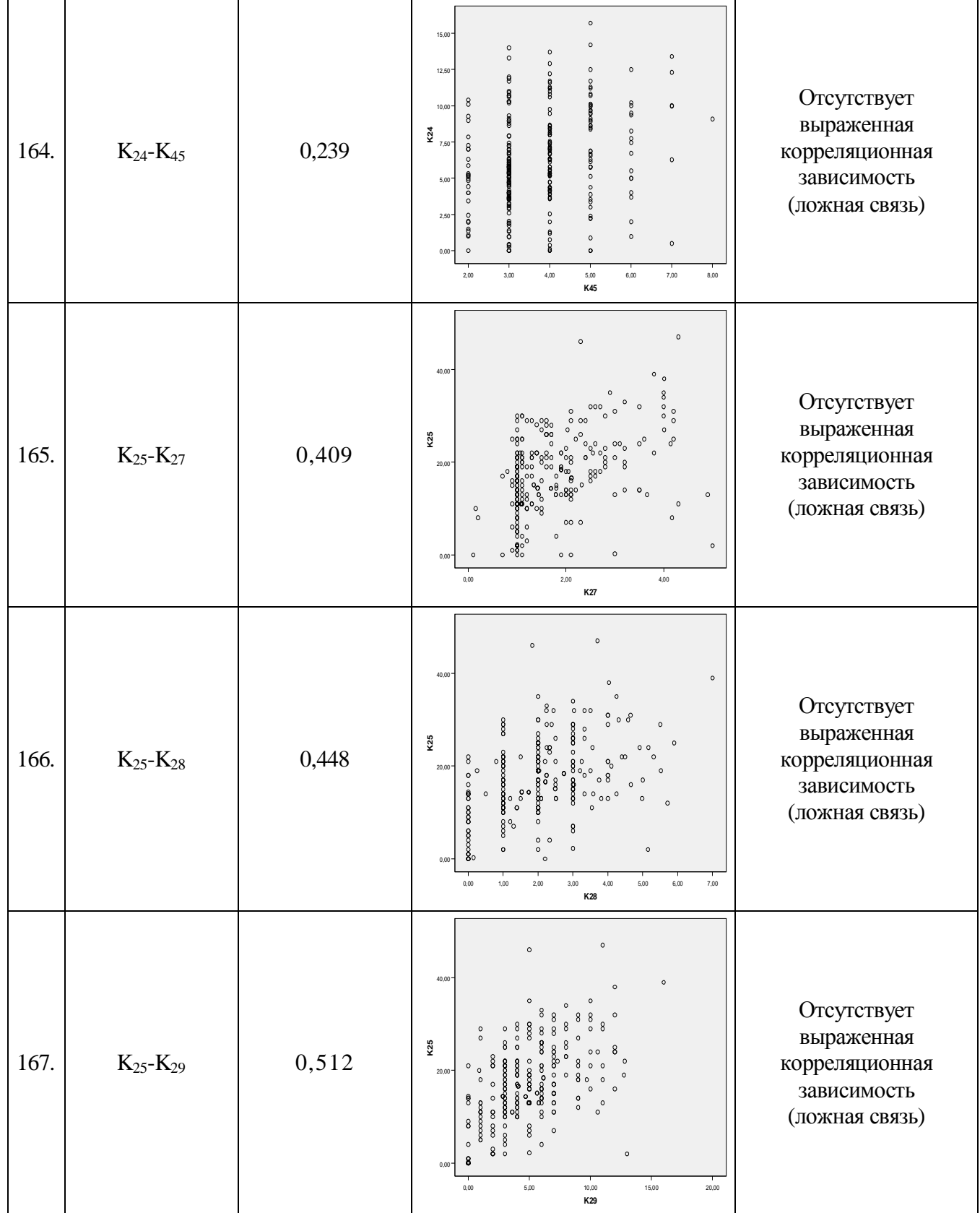

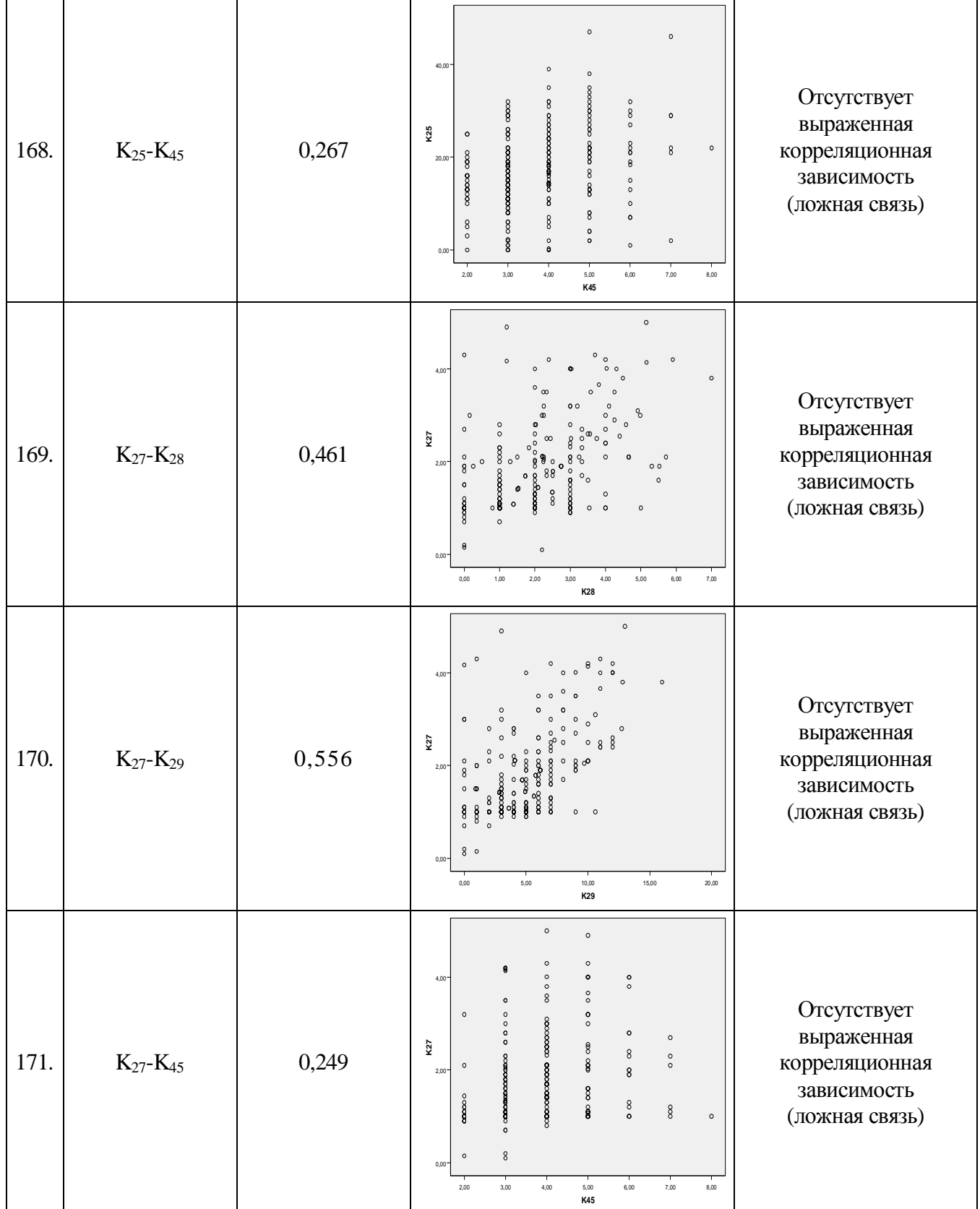

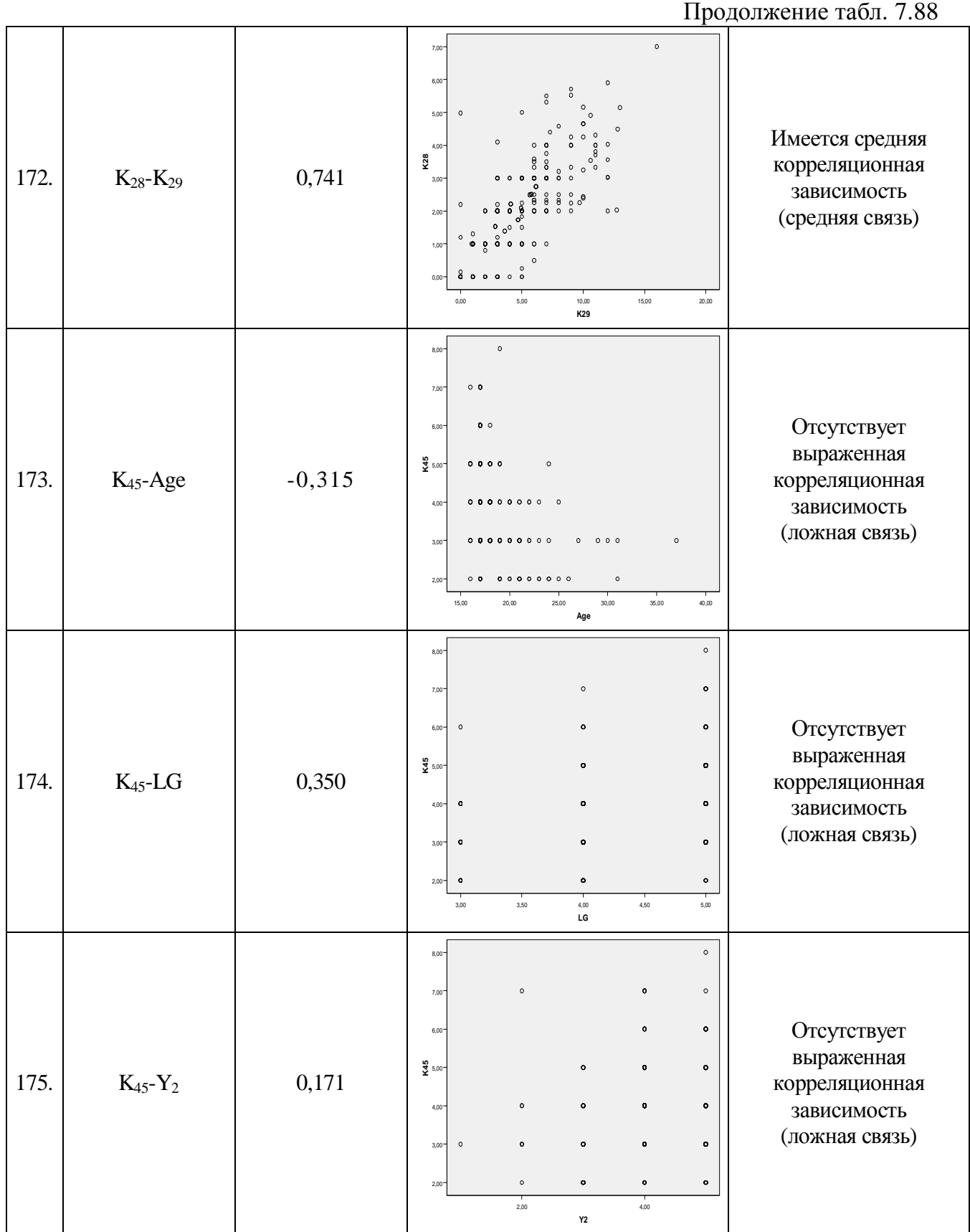

Завершение табл. 7.88

| 176. | $K_{45}$ -Age | $-0,315$ | $\circ$<br>$8,00 -$<br>0 <sub>0</sub><br>$7,00 -$<br>0 <sub>0</sub><br>6,00*<br>$\frac{45}{5,00}$<br>$\begin{array}{ccc} \circ & \circ & \circ & \circ \end{array}$<br>$\circ$<br>0.0000000000<br>$4,00 -$<br>$\circ$<br>0.000000000<br>000<br>$\circ$<br>$3,00 -$<br>$\circ$<br>000000000<br>0 <sub>0</sub><br>$2.00 -$<br>25.00<br>20.00<br>30.00<br>35.00<br>40.00<br>15.00<br>Age | Отсутствует<br>выраженная<br>корреляционная<br>зависимость<br>(ложная связь) |
|------|---------------|----------|----------------------------------------------------------------------------------------------------|------------------------------------------------------------------------------|
| 177. | $K_{45}$ -RU  | 0,216    | $\circ$<br>$8,00 -$<br>$\circ$<br>$\bullet$<br>$7,00 -$<br>$\circ$<br>$\bullet$<br>$\bullet$<br>$6.00 -$<br>$\frac{45}{2}$ 5,00 - 0<br>$\bullet$<br>$\bullet$<br>$\bullet$<br>$\bullet$<br>$\bullet$<br>$4,00 -$<br>$\bullet$<br>$\bullet$<br>$\bullet$<br>$3,00 -$<br>$\bullet$<br>$\circ$<br>$\bullet$<br>$2,00 -$<br>3,50<br>4,00<br>4,50<br>5,00<br>3,00<br><b>RU</b>             | Отсутствует<br>выраженная<br>корреляционная<br>зависимость<br>(ложная связь) |

На графиках двумерного рассеяния существенных корреляционных зависимостей не выявлено, что отражает очень высокое качество линейной модели множественной регрессии:

- подтвердилась очень устойчивая связь дейтеранопии  $(K_8)$  и тританопии  $(K_9)$ ;
- подтвердилась очень устойчивая корреляционная зависимость между вербальным интеллектом  $(K_{28})$  и комбинаторными способностями  $(K_{29})$ ;
- слабо выраженная малая корреляционная зависимость между вербальным интеллектом  $(K_{27})$  и комбинаторными способностями  $(K_{29})$ ;
- слабо выраженная малая корреляционная зависимость между вербальным интеллектом  $(K_{25})$  и комбинаторными способностями  $(K_{29})$ ;
- слабо выраженная малая корреляционная зависимость между вербальным интеллектом  $(K_{25})$  и комбинаторными способностями  $(K_{27})$ ;
- подтвердилась очень устойчивая корреляционная зависимость между вербальным интеллектом (K<sub>24</sub>) и комбинаторными способностями (K<sub>25</sub>);
- слабо выраженная малая корреляционная зависимость между вербальным интеллектом  $(K_{18})$  и комбинаторными способностями  $(K_{21})$ ;
- слабо выраженная малая корреляционная зависимость между вербальным интеллектом  $(K_{18})$  и комбинаторными способностями  $(K_{19})$ ;
- слабо выраженная малая корреляционная зависимость между вербальным интеллектом  $(K_{16})$  и комбинаторными способностями  $(K_{19})$ ;
- слабо выраженная малая корреляционная зависимость между вербальным интеллектом  $(K_{16})$  и комбинаторными способностями  $(K_{18})$ .

Выявленные связи между набором разных независимых переменных не представляют существенного практического интереса, но влияют на качество уравнения регрессии.

Графики двумерного рассеяния отражают относительное расположение номинальных значений пары из полного набора независимых переменных  $(K_i)$  и зависимой переменной  $(Y_2, Y_4)$  в пространстве двух координат соответствующих переменным.

Выделяют несколько видов связей по пространственному расположению измерений:

- линейная связь (положительная или отрицательная);
- нелинейная связь (положительная или отрицательная);
	- о зигзагообразная (необходимо двойное рассечение множества);
	- о подковообразная (требуется разбиение множества на два интервала);
	- о гиперболическая (обуславливает необходимость использования нелинейных методов анализа связей и зависимостей).

Положительная связь позволяет говорить о корреляционной связи между переменными - возрастанию номинальных значений одного ряда данных соответствует взаимосвязаное согласованное возрастание номинальных значений двугого ряда данных.

Отрицательная связь позволяет говорить об обратной корреляционной связи между переменными – возрастанию номинальных значений одного ряда данных соответствует взаимосвязанное согласованное уменьшение номинальных значений двугого ряда данных.

При подковообразной связи для исключения ложного низкого номинального значения коэффитциента корреляции множество необходимо разделить на два подмножества, а затем применить методы статистического анализа по отношению к каждому из них.

При зигзагообразной связи для исключения ложного номинального значения коэффициента корреляции множество необходимо разбить на три подмножества, а затем применить методы статистического анализа по отношению к каждому из них.

В ходе проведения статистического анализа графиков двумерного рассеяния не выявлено большого количества существенных связей между набором независимых переменных, поэтому в линейном уравнении множественной регрессии дисперсия зависимой переменной обусловлена только вариацией набора независимых переменных.

Построено несколько линейных уравнений множественной регрессии, которые позволяют предсказывать номинальное значение зависимой переменной (фактора) Y под влиянием вариации заданного набора независимых переменных (предикторов) К.

Практический интерес представляет собой анализ остатков, который позволяет оценить предикторные свойства линейного уравнения множественной регрессии как степень невязки между фактическим и предсказанным значением зависимой переменной.

#### 7.6.5. Особенности и сравнительная характеристика полученных моделей

Линейная модель множественной регрессии непосредственно представляет собой линейное уравнение, которое обеспечивает отражение взаимной связи между зависимой переменной (фактором) и набором независимых переменных (предикторами).

Линейное уравнение множественной регрессии и линейная регрессионная модель представляют собой оператор преобразования исходного набора значений независимых переменных Кі в конечный набор значений зависимой переменной Ү.

Практическое значение имеют коэффициент множественной корреляции и коэффициент множественной детерминации характеризующие качество регрессионной модели.

Коэффициент множественной корреляции (КМК) отражает относительную вариацию одной независимой переменной под влиянием вариации другой переменной.

Коэффициент множественной детерминации характеризует долю дисперсии зависимой переменной обусловленную влиянием набора не зависимых переменных.

При анализе различных показателей качества полученной линейной модели множественной регрессии возникает необходимость интерпретации и сопоставления:

- редуцированного набора независимых переменных в основе различных линейных моделей множественной регрессии с заданными факторами Y<sub>2</sub> и Y<sub>4</sub>;
- полного набора независимых переменных в основе имеющихся линейных моделей множественной регрессии с заданными факторами Y<sub>2</sub> и Y<sub>4</sub>.

Представленные зависимые переменные (факторы)  $Y_2$  и  $Y_4$  в рассматриваемых уравнениях множественной регрессии имеют разные особенности расчета и анализа:

- фактор  $Y_2$  оценка уровня остаточных знаний, которая измерена посредством использования грубой шкалы на основе суммы правильных ответов на вопрос;
- фактор  $Y_4$  оценка уровня остаточных знаний, которая измерена посредством точной шкалы на основе суммы баллов за каждый правильный вариант ответа.

Перечисленные аналитически-численные алгоритмы, функции оценивания и интервальные шкалы оценки представлены в основе разработанного комплекса программ для автоматизации задач исследования: основной ДМ и прикладной ДМ.

Основной ДМ реализует автоматизацию процесса оценки УОЗО по различным предметным областям посредством использования различных тестов в БД.

Прикладной ДМ обеспечивает автоматизацию сложной оценки индивидуальных особенностей контингента испытуемых посредством тестов расположенных в БД.

1.А. Показатели качества модели множественной регрессии с редуцированным набором предикторов К<sub>і</sub> и фактором Ү

Сформированная модель множественной регрессии непосредственно включает редуцированный набор независимых переменных  $K_i$  и зависимую переменную  $Y_2$ .

Обобщенные показатели линейной модели множественной регрессии с независимыми переменными  $K_i$  и зависимой переменной  $Y_2$  представлены в табл. 7.89.

Таблица 7.89

Обобщенные показатели редуцированной модели множественной регрессии  $Y_2$ 

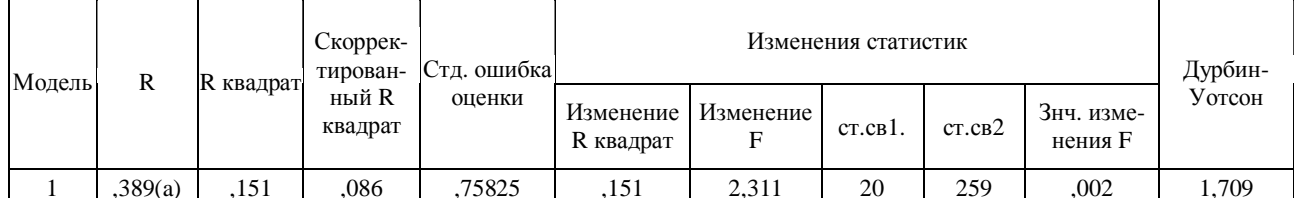

а Предикторы: (константа) K45, K9, K28, K7, K17, K20, K23, K15, K14, Age, K22, K21, K19, K16, K27, K25, K18, K29, K24, K8 **b** Зависимая переменная: Y2

Номинальные значения коэффициента множественной корреляции и коэффициента множественной детерминации позволяют говорить об относительно невысоком влиянии набора независимых переменных на дисперсию зависимой переменной  $Y_2$ .

Грубая шкала на основе суммы правильных ответов на вопросы обладает очень низкой точностью измерения номинального значения, которое характеризует оценку УОЗО. Таблица 7.90

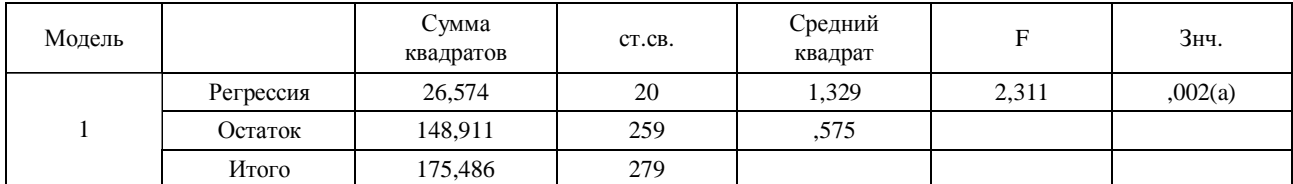

#### Дисперсионный анализ (ANOVA)

а Предикторы: (константа) К45, К9, К28, К7, К17, К20, К23, К15, К14, Аge, К22, К21, К19, К16, К27, К25, К18, К29, К24, К8 **b** Зависимая переменная: Y2

Существует очень высокая вероятность ошибки при прогнозировании УОЗО.

Исходные выборки данных выступают очень сложными, поэтому полученная линейная модель регрессионного анализа является очень сложной и чувствительной.

Плотность распределения номинальных значений измерений параметров носит неравномерную основу, поэтому очень сложно оценить исходную стандартизованную выборку данных, а имеет смысл рекомбинировать набор независимых переменных.

При рассмотрении основной меры центральной тенденции (линии регрессии) большое количество независимых переменных обуславливает существенное возрастание ошибки в полученной модели, на которую не следует акцентировать существенное внимание и возникает необходимость проведения анализа остатков.

# 1.Б. Показатели качества модели множественной регрессии с редуцированным набором предикторов К<sub>і</sub> и фактором Y<sub>4</sub>

Сформированная модель множественной регрессии непосредственно включает редуцированный набор независимых переменных  $K_i$  и зависимую переменную  $Y_4$ .

Обобщенные показатели линейной модели множественной регрессии с независимыми переменными  $K_i$  и зависимой переменной  $Y_4$  представлены в табл. 7.91.

Таблина 7.91

#### Обобщенные показатели редуцированной модели множественной регрессии  $Y_4$

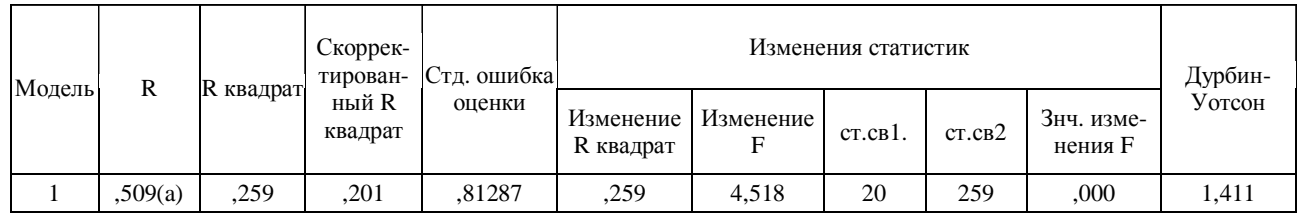

а Предикторы: (константа) К45, К9, К28, К7, К17, К20, К23, К15, К14, Аge, К22, К21, К19, К16, К27, К25, К18, К29, К24, К8 **b** Зависимая переменная: Y4

Номинальные значения коэффициента множественной корреляции и коэффициента множественной детерминации позволяют говорить об относительно среднем влиянии набора независимых переменных на дисперсию зависимой переменной  $Y_4$ .

Точная шкала на основе суммы набранных баллов за каждый правильный вариант ответа на вопрос обладает существенно большей точностью измерения УОЗО. Таблина 7.92

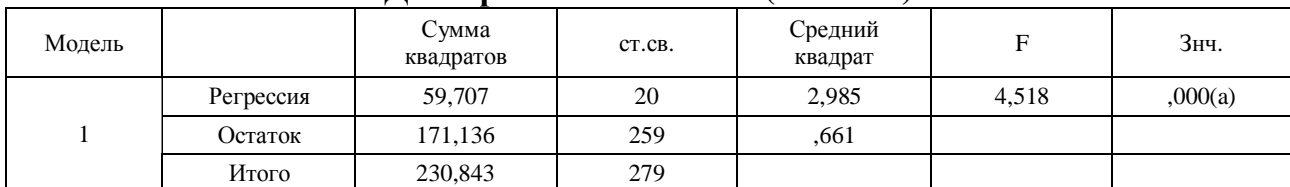

#### Дисперсионный анализ (ANOVA)

а Предикторы: (константа) К45, К9, К28, К7, К17, К20, К23, К15, К14, Аge, К22, К21, К19, К16, К27, К25, К18, К29, К24, К8 **b** Зависимая переменная: Y4

Исходные выборки данных выступают очень сложными, поэтому полученная линейная модель регрессионного анализа является очень сложной и чувствительной.

Плотность распределения номинальных значений измерений параметров носит неравномерную основу, поэтому очень сложно оценить исходную стандартизованную выборку данных, а имеет смысл рекомбинировать набор независимых переменных.

При рассмотрении основной меры центральной тенденции (линии регрессии) большое количество независимых переменных обуславливает существенное возрастание ошибки в полученной модели, на которую не следует акцентировать существенное внимание и возникает необходимость проведения анализа остатков.

# 2.А. Показатели качества модели множественной регрессии с полным набором предикторов К<sub>і</sub> и фактором Ү

Сформированная модель множественной регрессии непосредственно включает полный набор независимых переменных  $K_i$  и зависимую переменную  $Y_2$ .

Обобщенные показатели линейной модели множественной регрессии с независимыми переменными  $K_i$  и зависимой переменной  $Y_2$  представлены в табл. 7.93.

Таблина 7.93

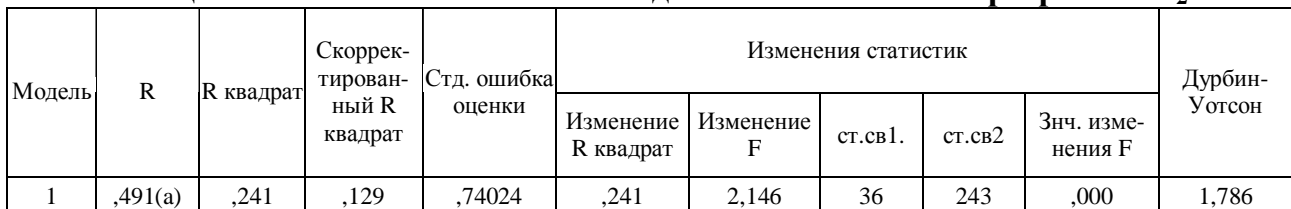

Обобщенные показатели полной молели множественной регрессии  $\mathbf{Y}_2$ 

,241 2,146 а Предикторы: (константа) L38N, K27, K7, L37, K15, LIT, L36N, L31N, K9, AST, Age, K14, K20, SCH, K45, K21, K23, K28, K17, K19, K16, GEO, ALG, K25, BIO, LG, CHE, HIS, K18, RU, K22, FIZ, K29, GEOM, K24, K8 b Зависимая переменная: Y2

Номинальные значения коэффициента множественной корреляции и коэффициента множественой детерминации позволяют говорить об относительно среднем влиянии набора независимых переменных на дисперсию зависимой переменной  $Y_2$ .

Грубая шкала на основе суммы правильных ответов на вопросы обладает очень низкой точностью измерения номинального значения, которое характеризует оценку УОЗО.

Таблина 7.94

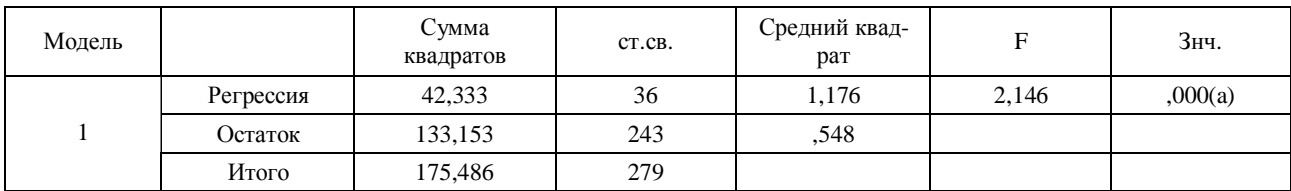

### Дисперсионный анализ (ANOVA)

а Предикторы: (константа) L38N, K27, K7, L37, K15, LIT, L36N, L31N, K9, AST, Age, K14, K20, SCH, K45, K21, K23, K28, K17, K19, K16, GEO, ALG, K25, BIO, LG, CHE, HIS, K18, RU, K22, FIZ, K29, GEOM, K24, K8 **b** Зависимая переменная: Y2

Исходные выборки данных выступают очень сложными, поэтому полученная линейная модель регрессионного анализа является очень сложной и чувствительной.

Плотность распределения номинальных значений измерений параметров носит неравномерную основу, поэтому очень сложно оценить исходную стандартизованную выборку данных, а имеет смысл рекомбинировать набор независимых переменных.

При рассмотрении основной меры центральной тенденции (линии регрессии) большое количество независимых переменных обуславливает существенное возрастание ошибки в полученной модели, на которую не следует акцентировать существенное внимание и возникает существенная необходимость проведения анализа остатков.

# 2.Б. Показатели качества модели множественной регрессии с полным набором предикторов К<sub>і</sub> и фактором Y<sub>4</sub>

Сформированная модель множественной регрессии непосредственно включает полный набор независимых переменных  $K_i$  и зависимую переменную  $Y_4$ .

Обобщенные показатели линейной модели множественной регрессии с незав исимыми переменными  $K_i$  и зависимой переменной  $Y_4$  представлены в табл. 7.95.

Таблица 7.95

Обобщенные показатели полной модели множественной регрессии  $Y_4$ 

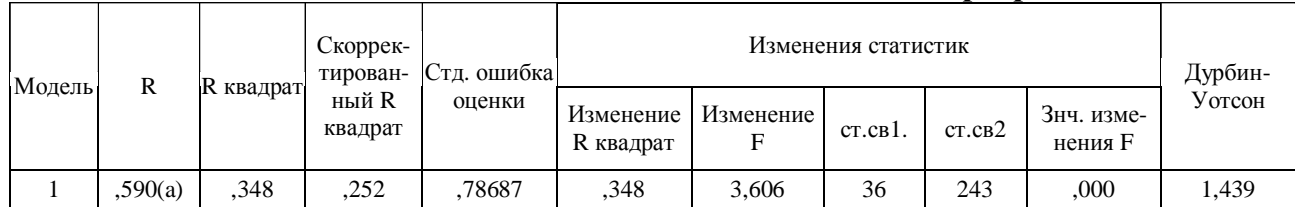

а Предикторы: (константа) L38N, K27, K7, L37, K15, LIT, L36N, L31N, K9, AST, Age, K14, K20, SCH, K45, K21, K23, K28, K17, K19, K16, GEO, ALG, K25, BIO, LG, CHE, HIS, K18, RU, K22, FIZ, K29, GEOM, K24, K8 **b** Зависимая переменная: Y4

Номинальные значения коэффициента множественной корреляции и коэффициента множественой детерминации позволяют говорить об относительно высоком влиянии набора независимых переменных на дисперсию зависимой переменной Y4.

Точная шкала на основе суммы набранных баллов за каждый правильный вариант ответа на вопрос обладает существенно большей точностью измерения УОЗО.

Таблица 7.96

| дисперсионный анализ (ты со ттят |           |                    |        |                    |       |         |
|----------------------------------|-----------|--------------------|--------|--------------------|-------|---------|
| Модель                           |           | Сумма<br>квадратов | CT.CB. | Средний<br>квадрат |       | 3нч.    |
|                                  | Регрессия | 80.387             | 36     | 2,233              | 3,606 | 0.00(a) |
|                                  | Остаток   | 150,456            | 243    | .619               |       |         |
|                                  | Итого     | 230,843            | 279    |                    |       |         |

Лисперсионный янялиз (ANOVA)

а Предикторы: (константа) L38N, K27, K7, L37, K15, LIT, L36N, L31N, K9, AST, Age, K14, K20, SCH, K45, K21, K23, K28, K17, K19, K16, GEO, ALG, K25, BIO, LG, CHE, HIS, K18, RU, K22, FIZ, K29, GEOM, K24, K8

**b** Зависимая переменная: Y4

Исходные выборки данных выступают очень сложными, поэтому полученная линейная модель регрессионного анализа является очень сложной и чувствительной.

Плотность распределения номинальных значений измерений параметров носит неравномерную основу, поэтому очень сложно оценить исходную стандартизованную выборку данных, а имеет смысл рекомбинировать набор независимых переменных.

При рассмотрении основной меры центральной тенденции (линии регрессии) большое количество независимых переменных обуславливает существенное возрастание ошибки в полученной модели, на которую не следует акцентировать существенное внимание и возникает необходимость проведения анализа остатков (степени соответствия спрогнозированного номинального значения и фактического номинального значения, которые непосредственно характеризуют УОЗО в ИОС системы АДО).

### 7.6.6. Анализ остатков линейной модели множественной регрессии

Анализ остатков в процессе проведения регрессионного анализа позволяет оценить степень несоответствия теоретического (прогнозируемого) и практического (экспериментального) номинальных значений зависимой переменной при подстановке совокупности номинальных значений имеющегося набора независимых переменных.

Результаты анализа остатков модели множественной регрессии с редуцированным набором независимых переменных  $K_i$  и зависимой переменной  $Y_2$  представлены в табл. 7.97. 1.А. Показатели качества модели множественной регрессии с редуцированным набором предикторов  $K_i$  и фактором  $Y_2$ 

Таблица 7.97

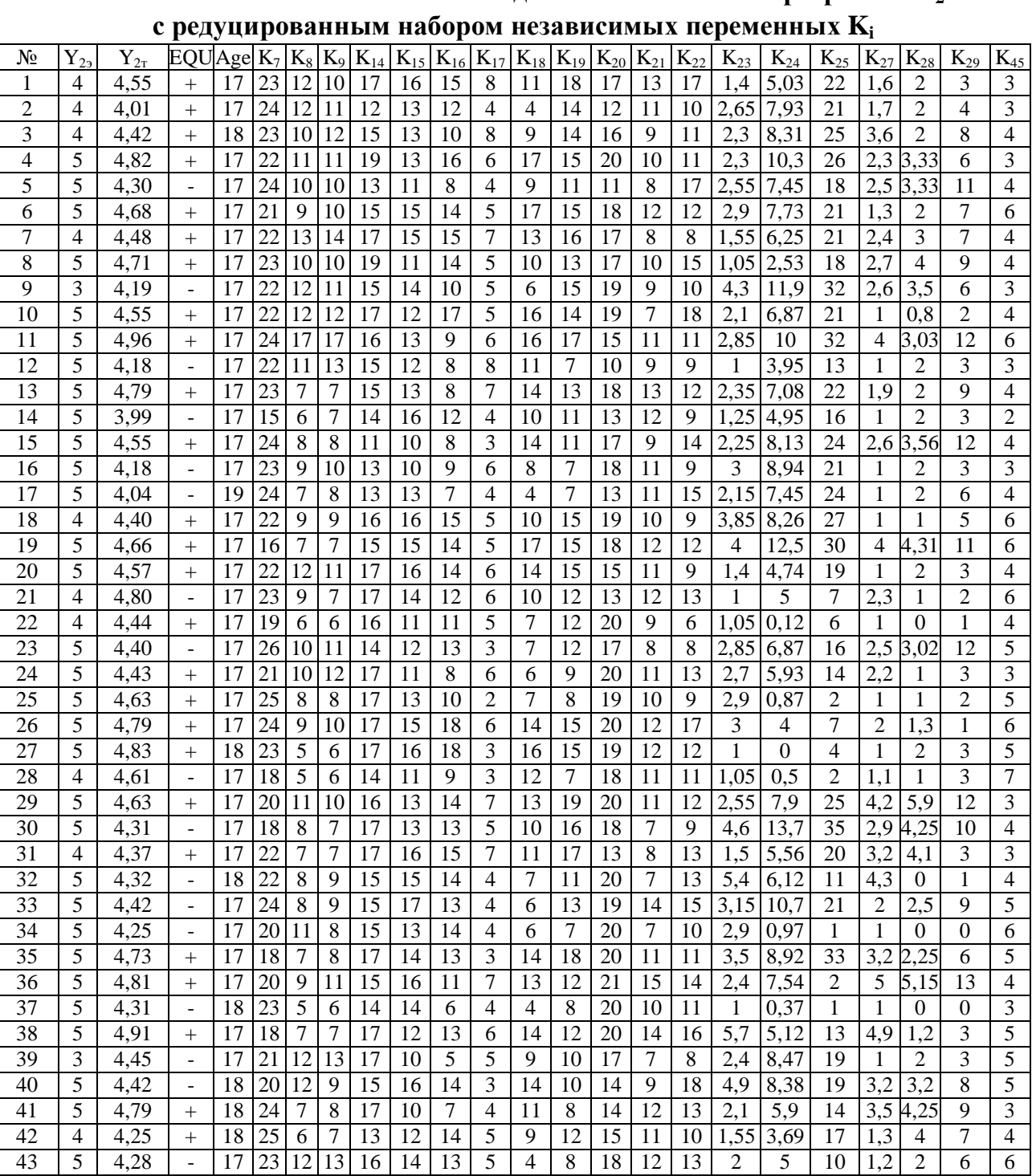

Анализ остатков линейной модели множественной регрессии Ү,

387

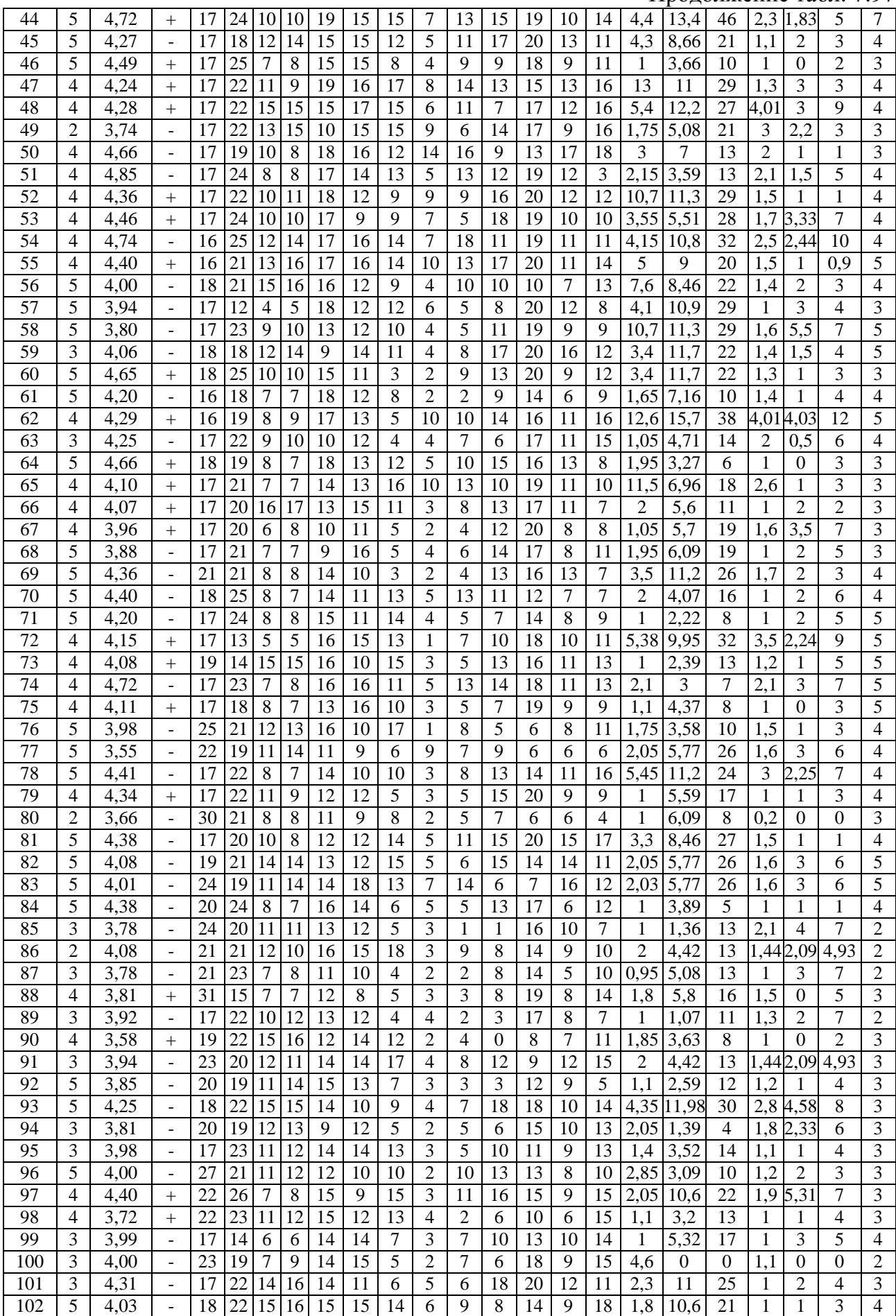

388

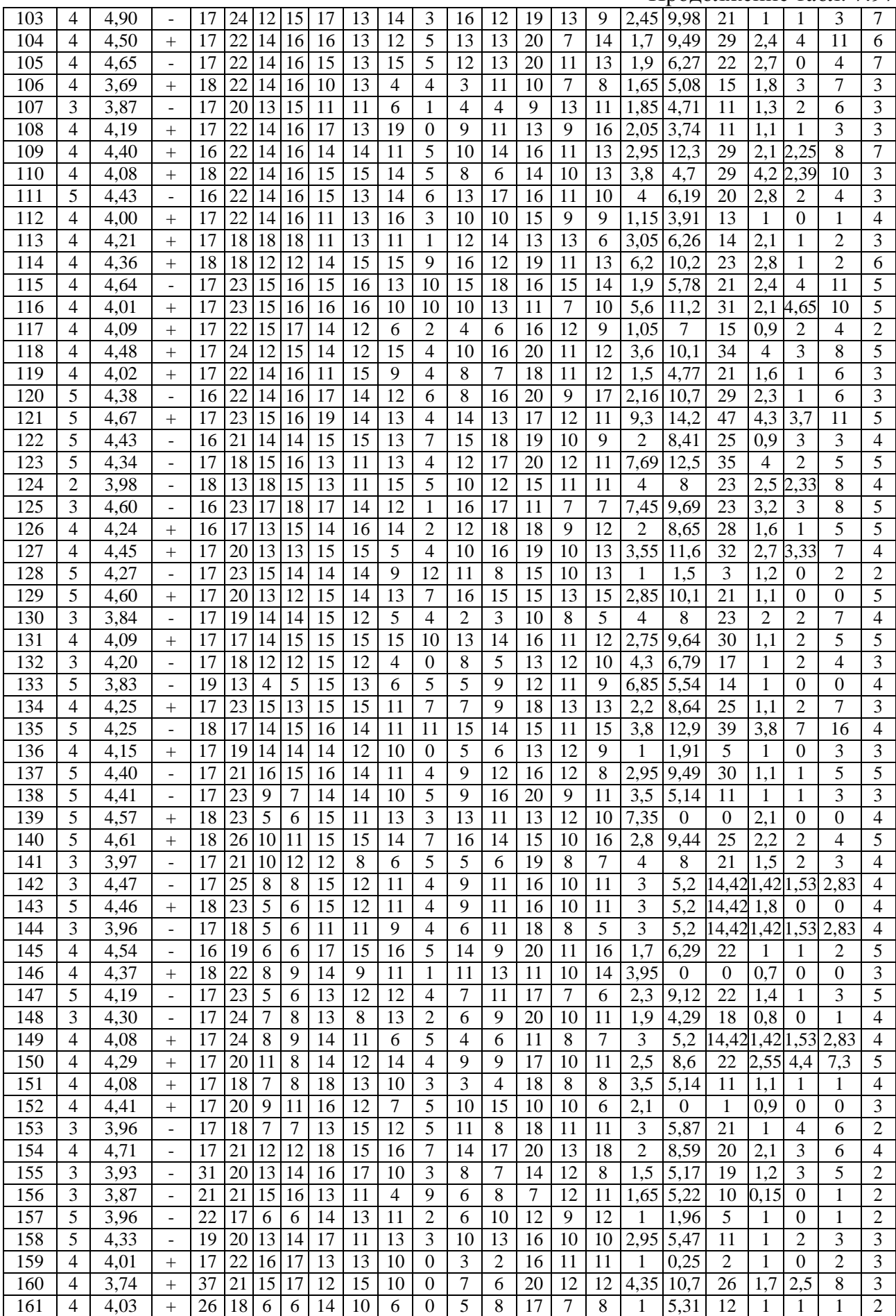

389

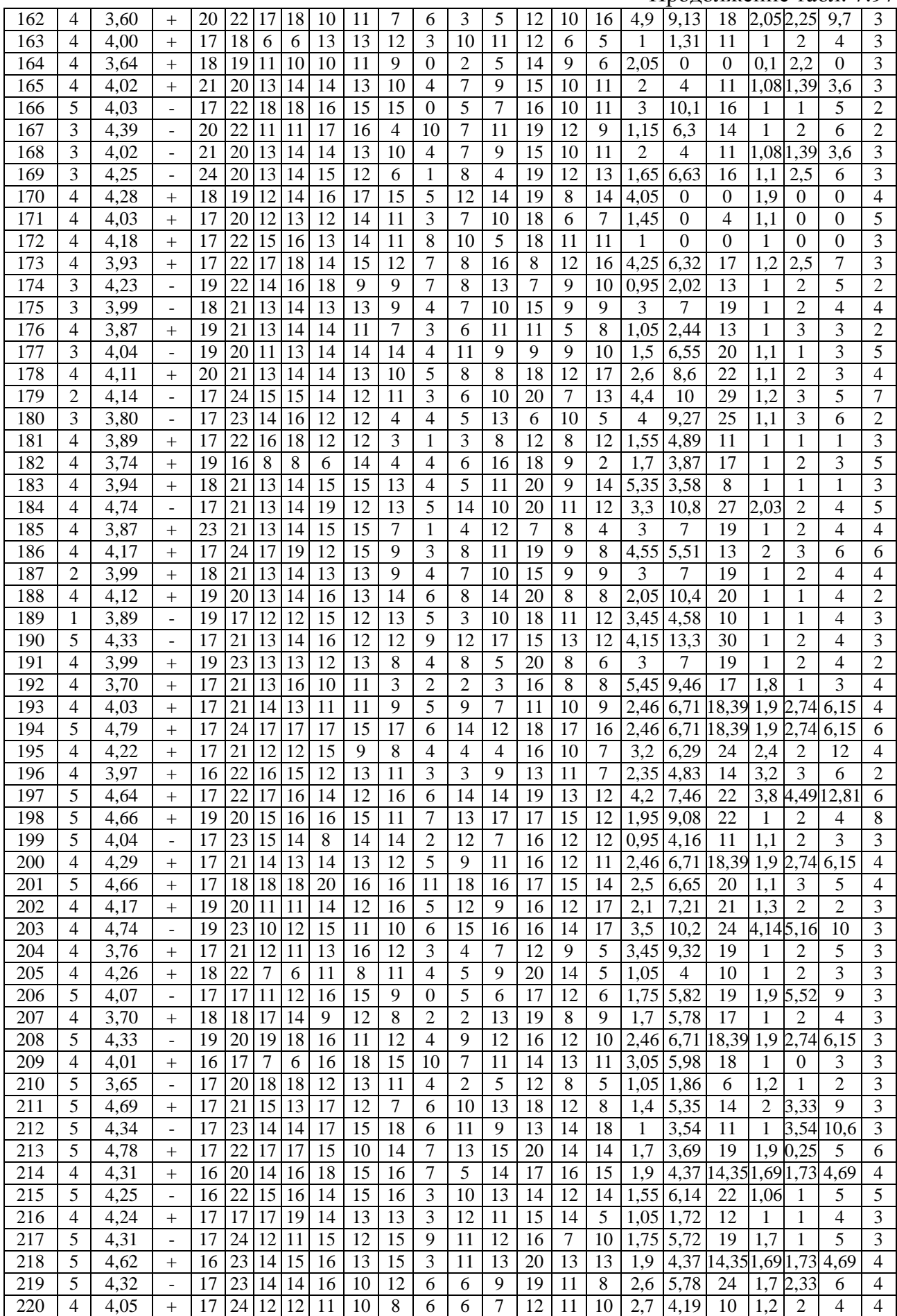

390

### Завершение табл. 7.97

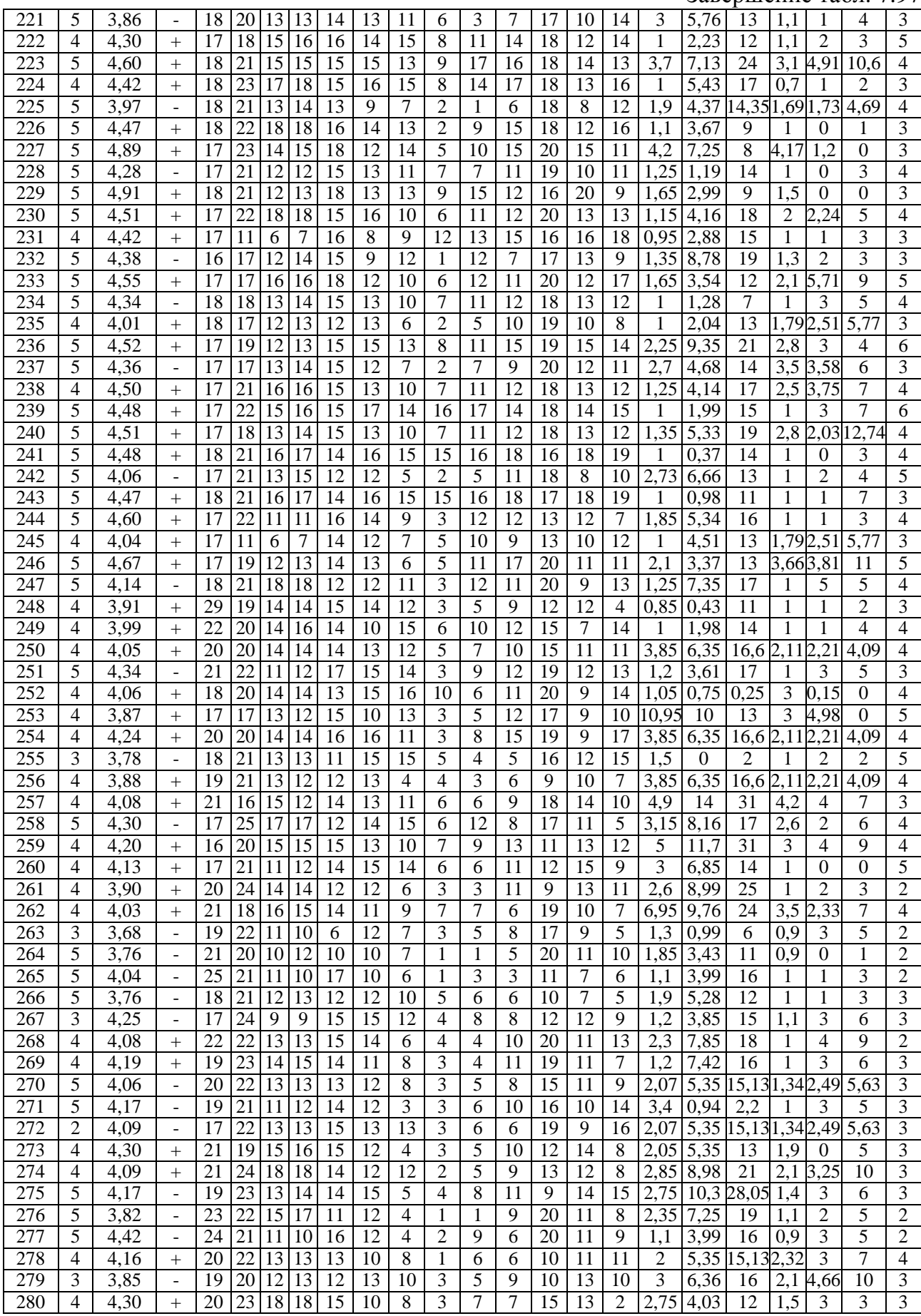

Анализ остатков отражает относительное совпадение номинальных значений  ${\rm Y}_{2 {\rm r}}$  и  ${\rm Y}_{2 {\rm s}}$ .

# 1.Б. Анализ остатков модели множественной регрессии с редуцированным набором предикторов  $K_i$  и фактором  $Y_4$

Результаты анализа остатков модели множественной регрессии с редуцированным набором независимых переменных  $K_i$  и зависимой переменной  $Y_4$  представлены в табл. 7.98.

Таблица 7.98

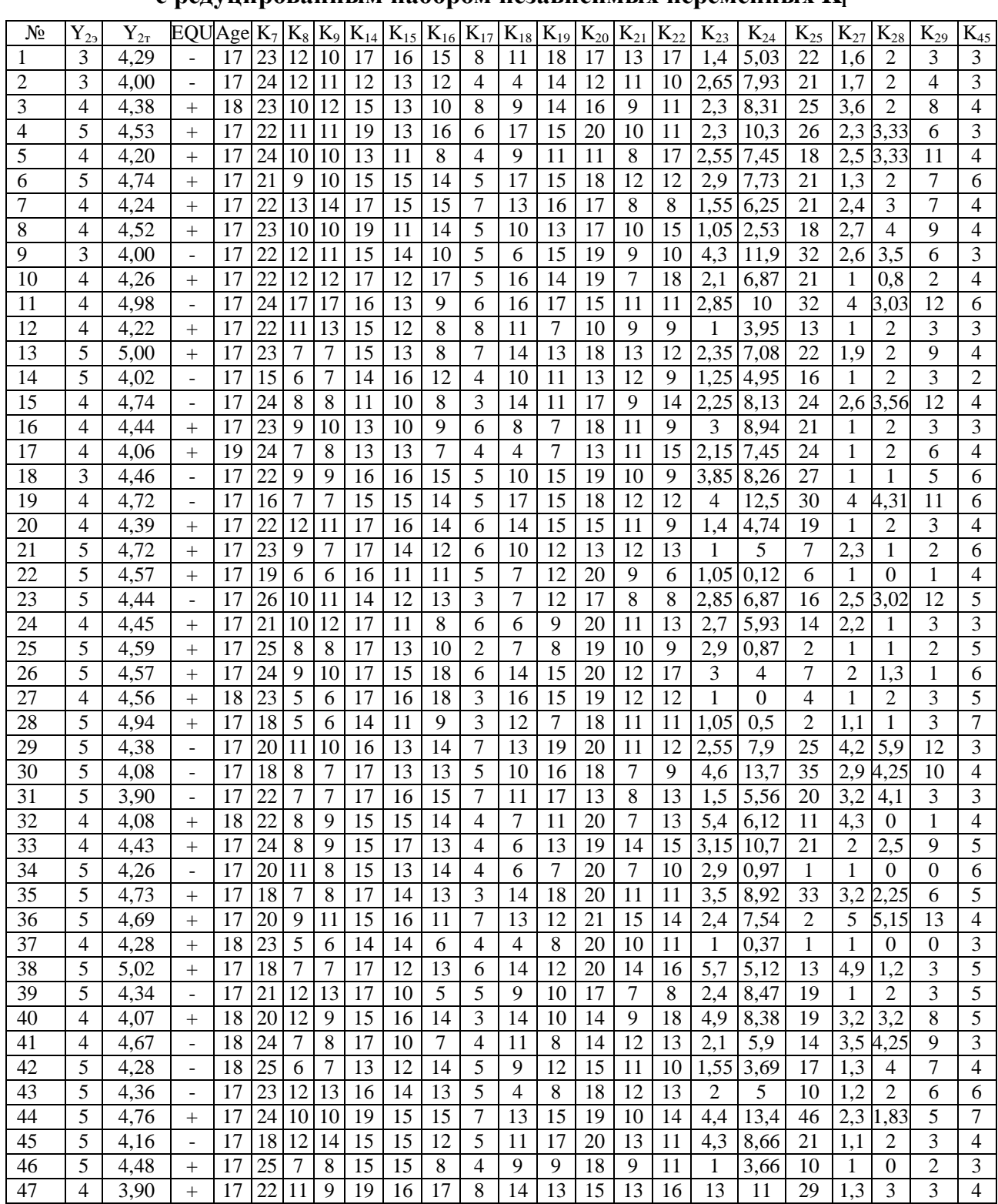

## Анализ остатков линейной модели множественной регрессии **Y<sup>4</sup>**  с редуцированным набором независимых переменных **K<sup>i</sup>**

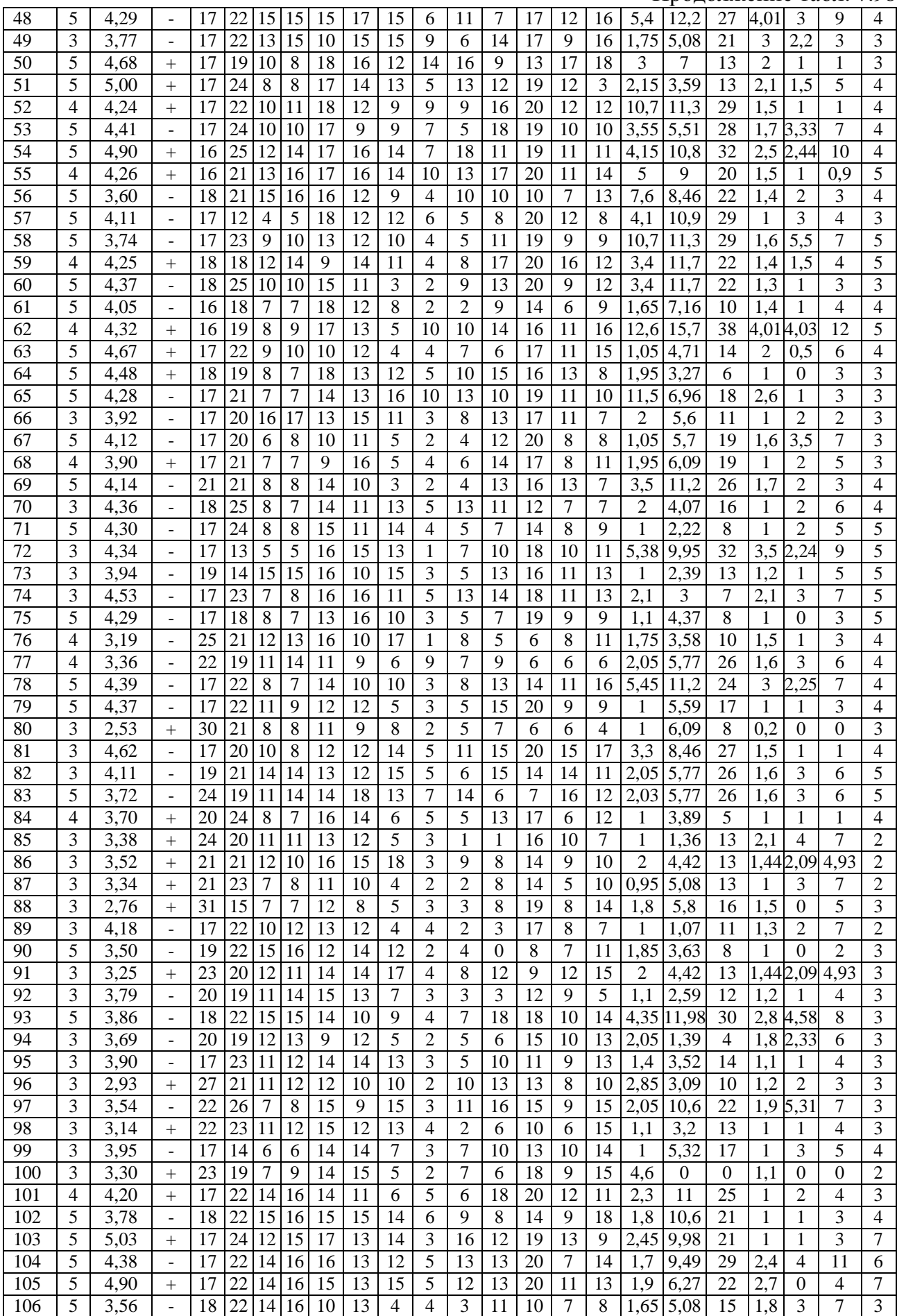

393

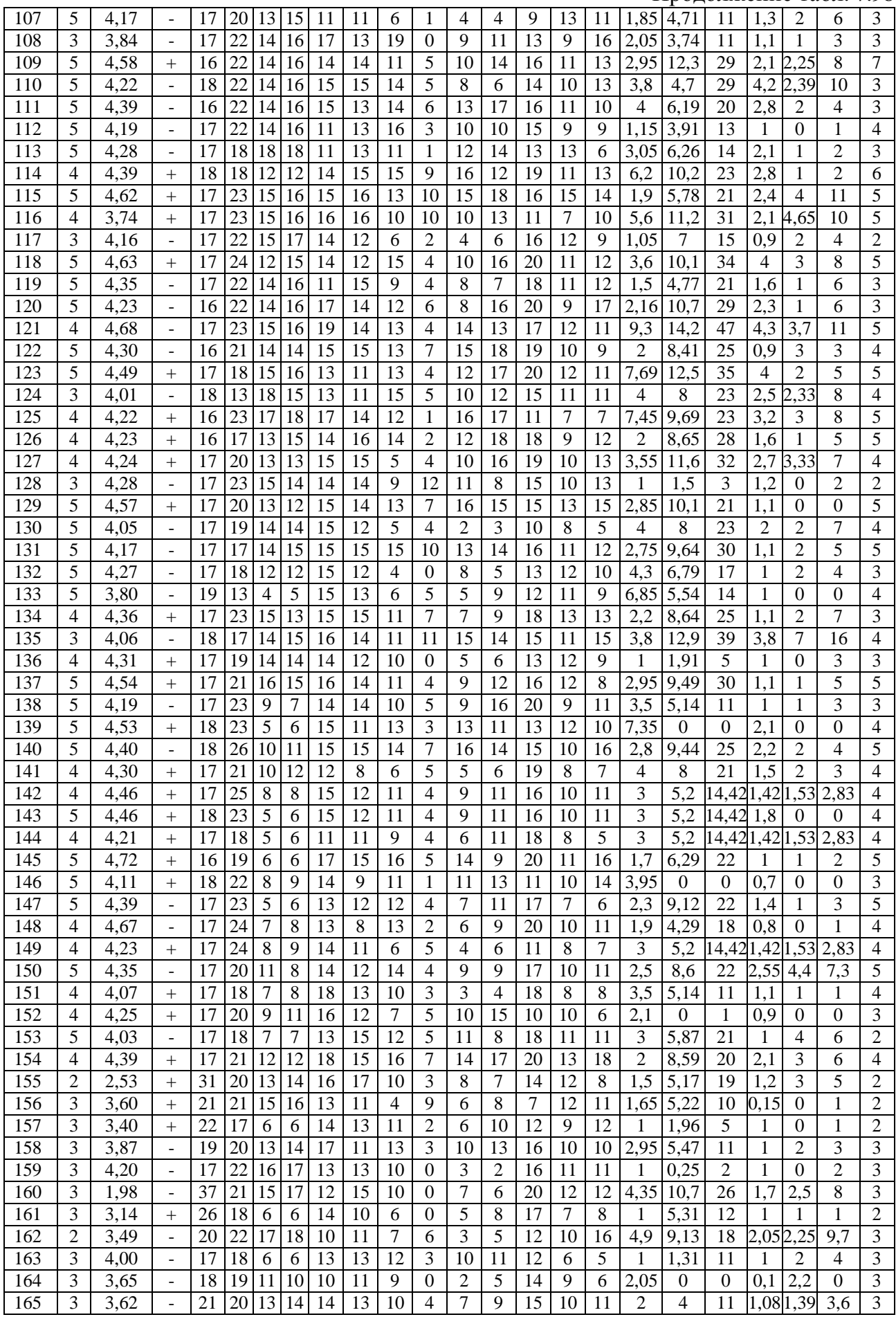

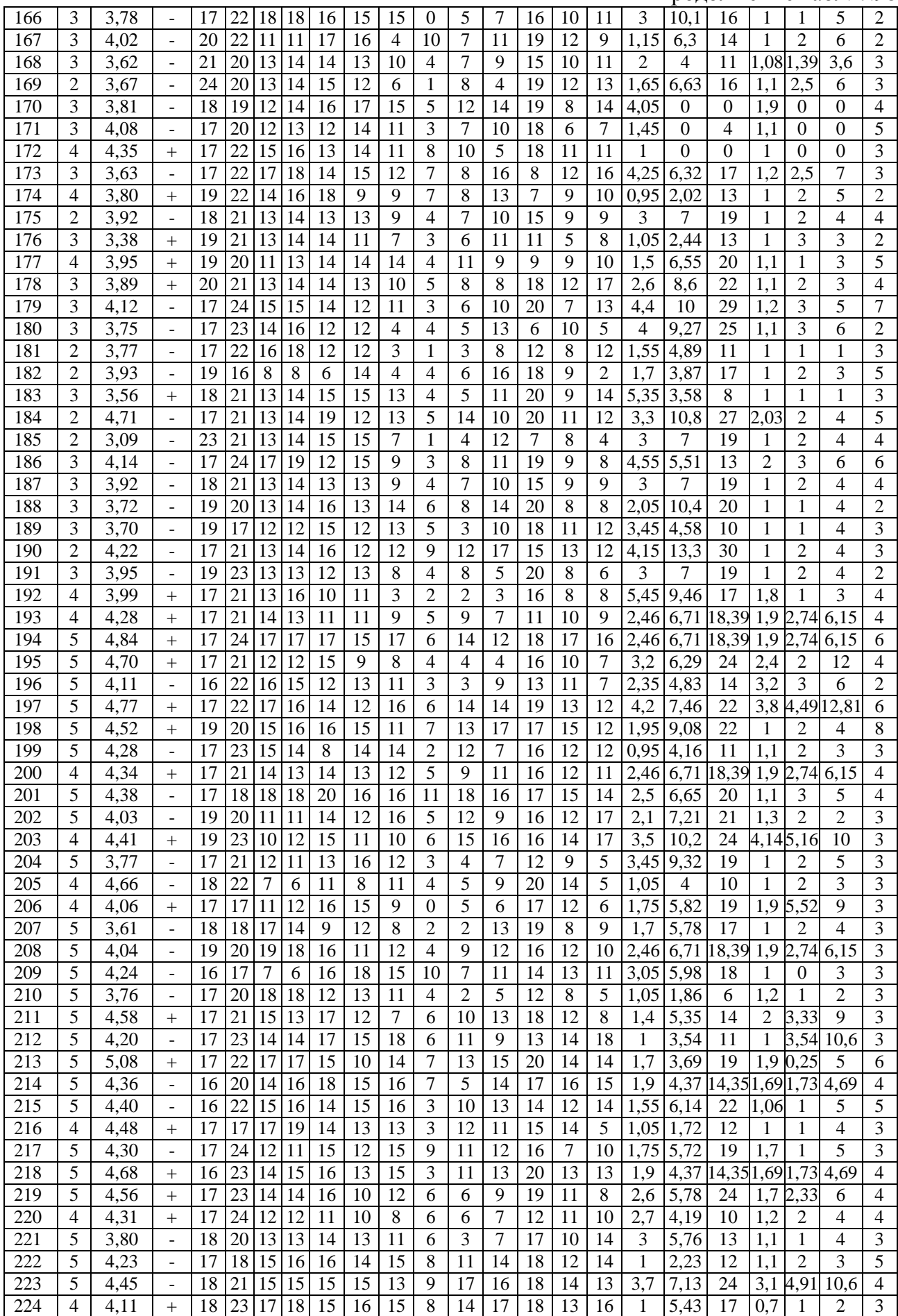

#### Завершение табл. 7.98

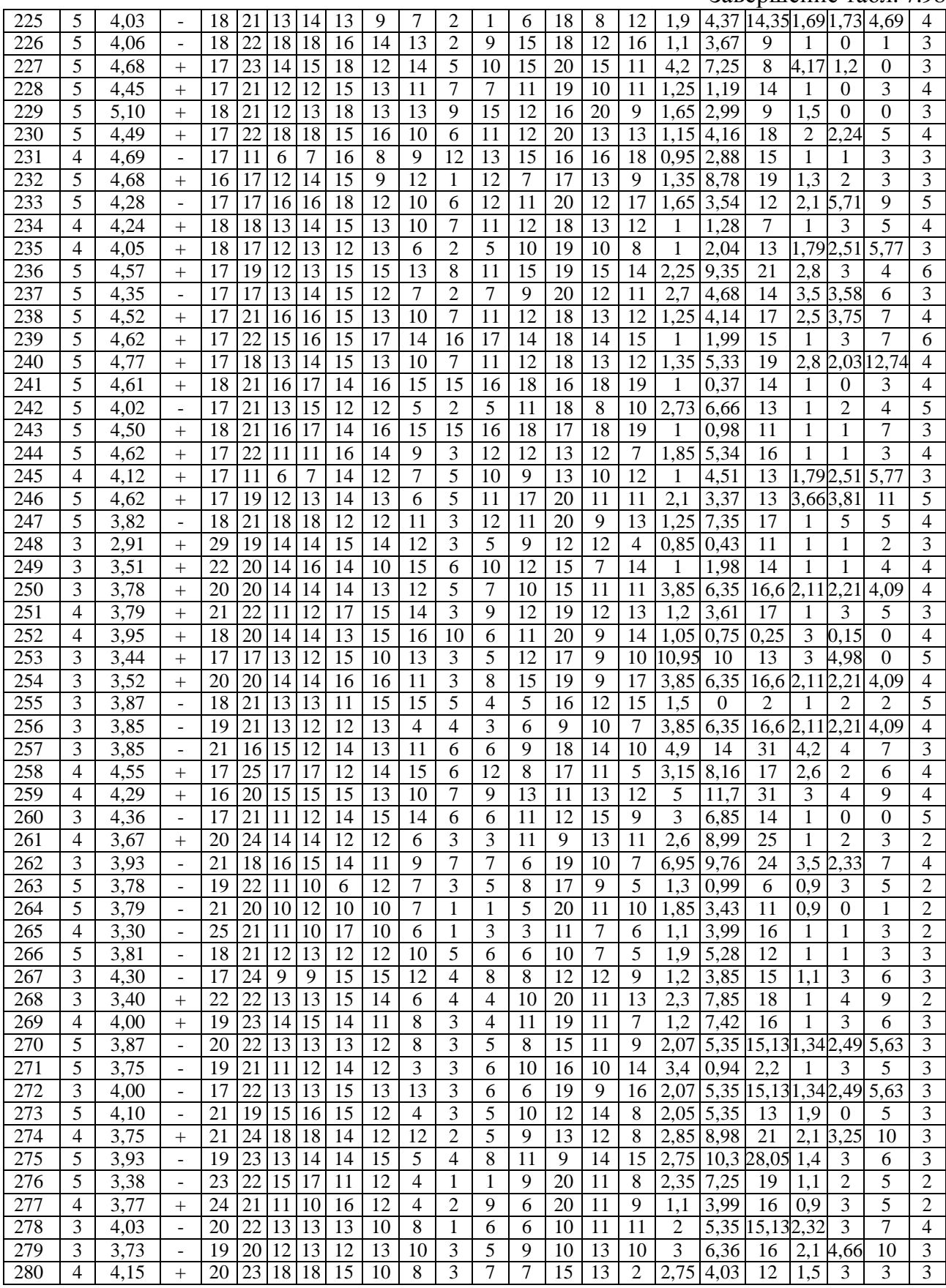

Анализ остатков отражает практически полное совпадение номинальных значений  $Y_{4r}$  и  $Y_{4r}$ ,

что позволяет говорить об относительно высоком качестве линейной модели множественной регрессии с учетом большого количества независимых переменных  $K_i$ .
2.А. Показатели качества модели множественной регрессии с полным набором предикторов  $K_i$  и фактором  $Y_2$ 

Результаты анализа остатков модели множественной регрессии с полным набором независимых переменных  $K_i$  и зависимой переменной  $Y_2$  представлены в табл. 7.99.

Таблица 7.99

#### Анализ остатков линейной модели множественной регрессии **Y<sup>2</sup>**  с полным набором независимых переменных **K<sup>i</sup>**

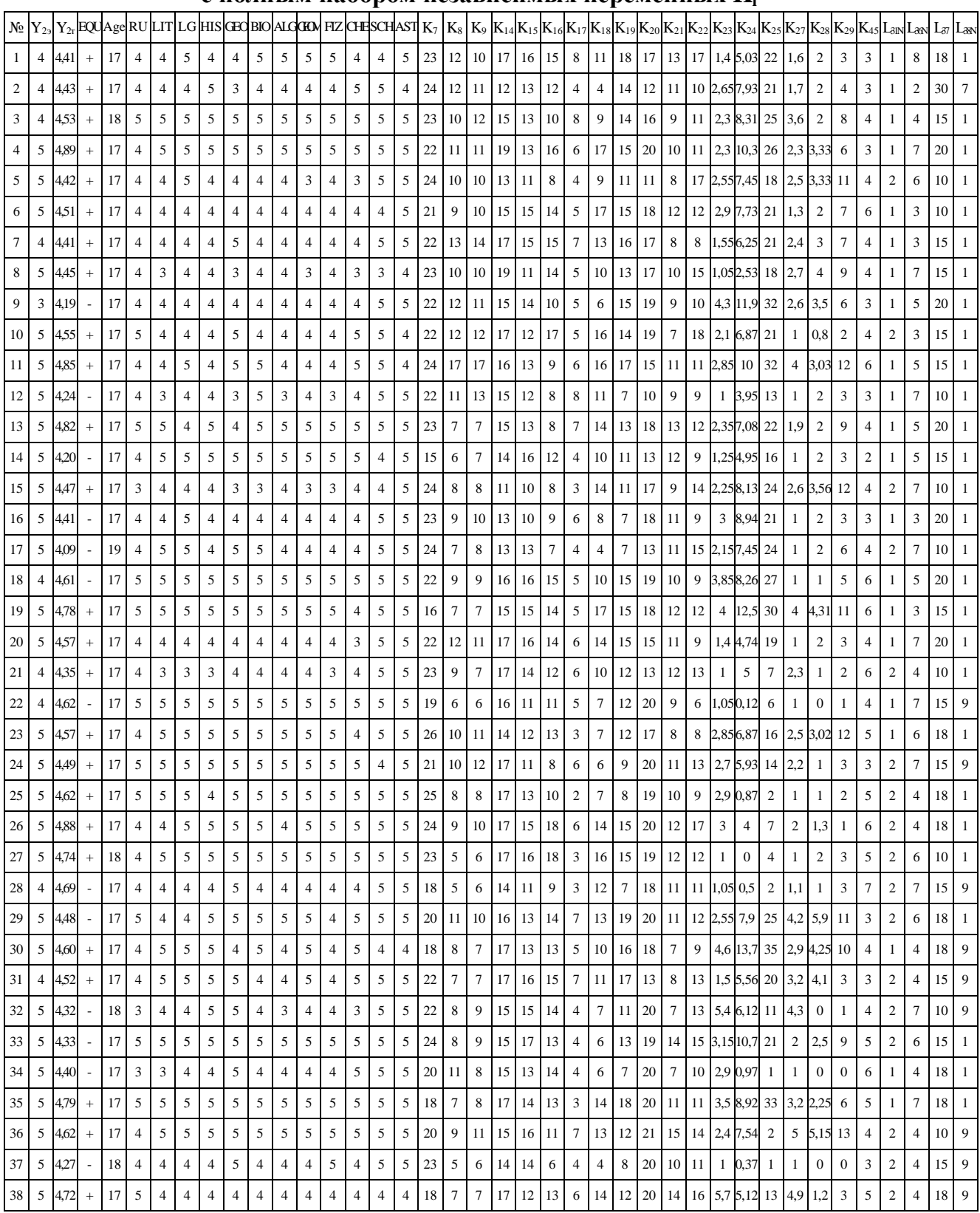

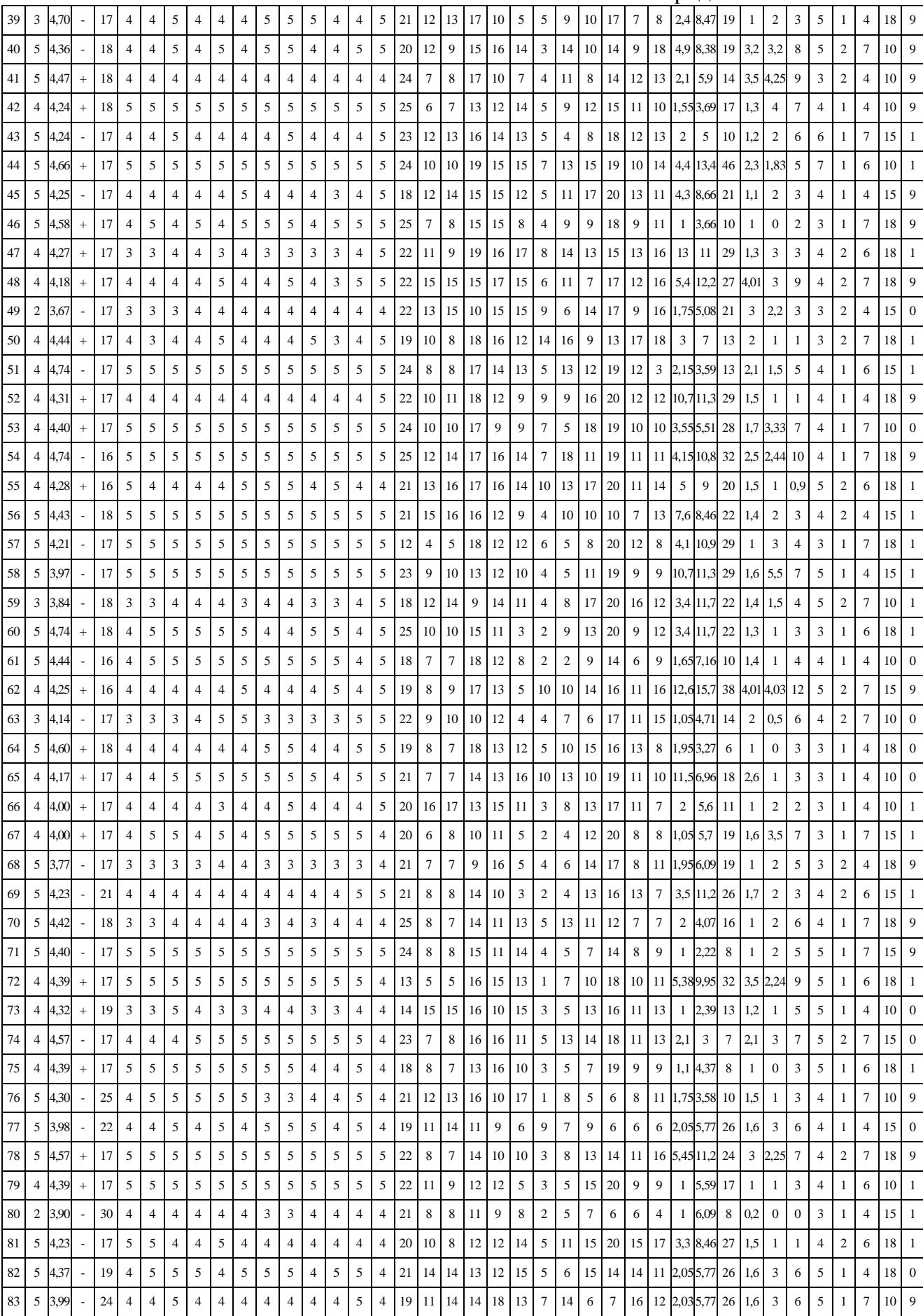

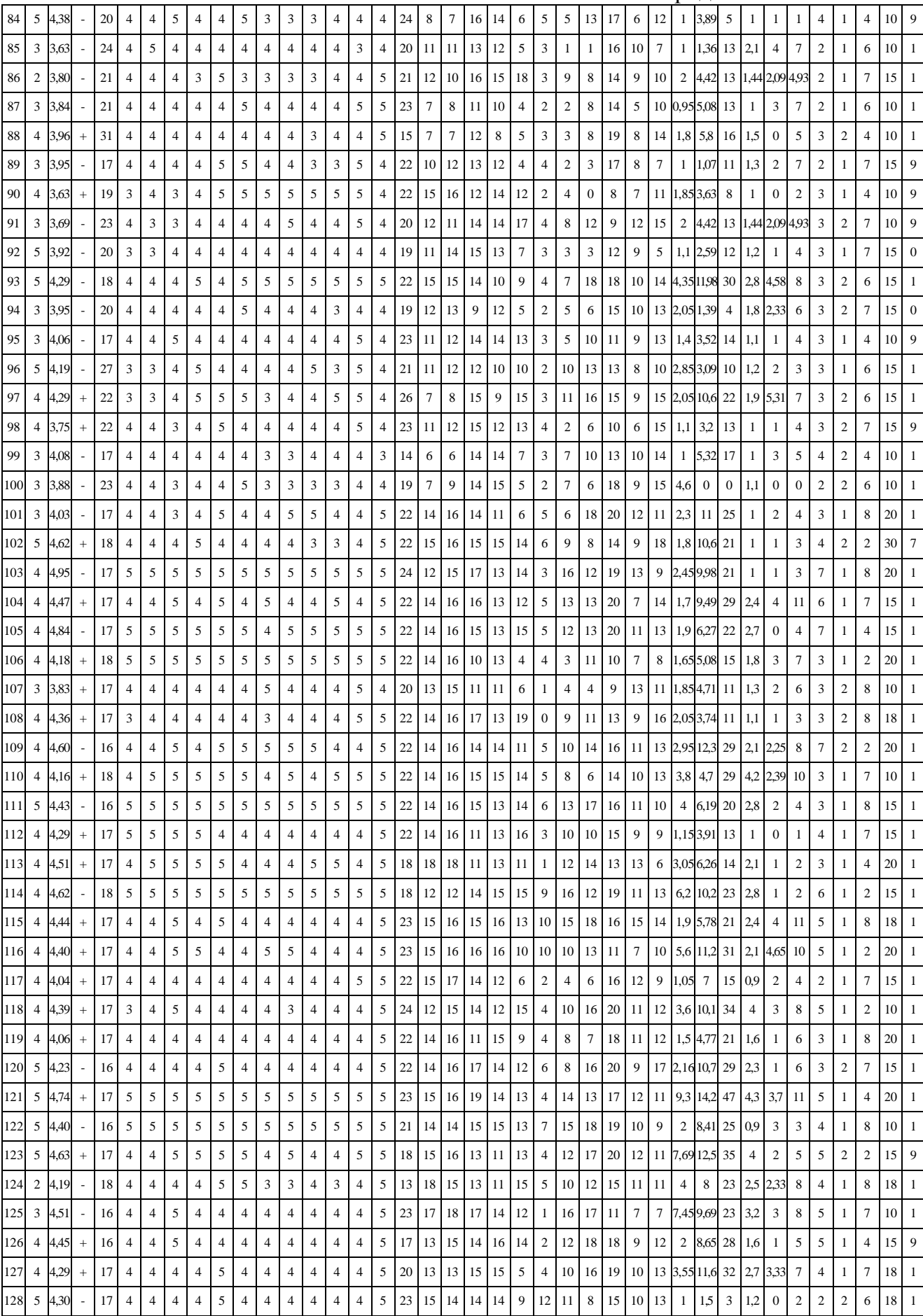

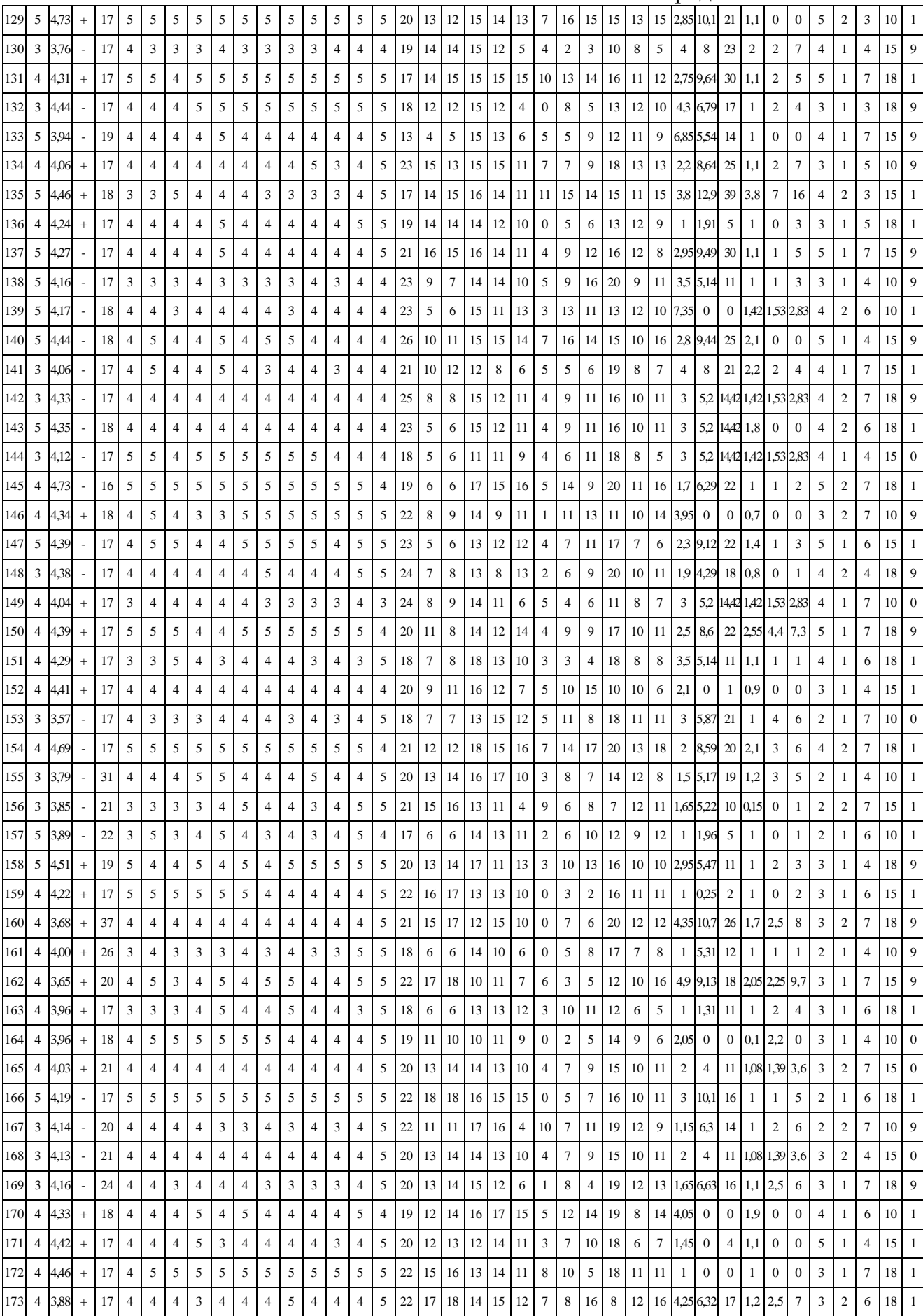

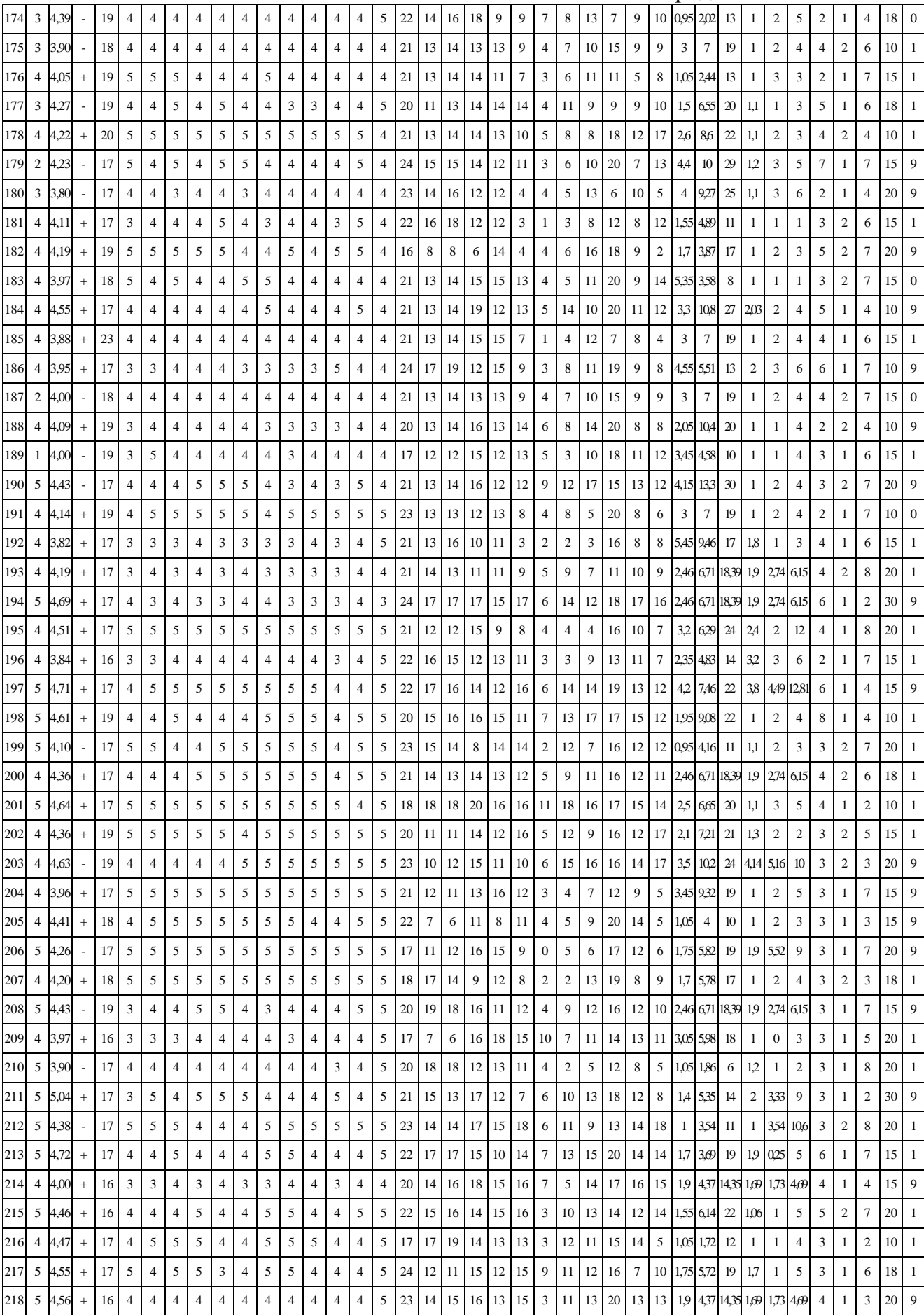

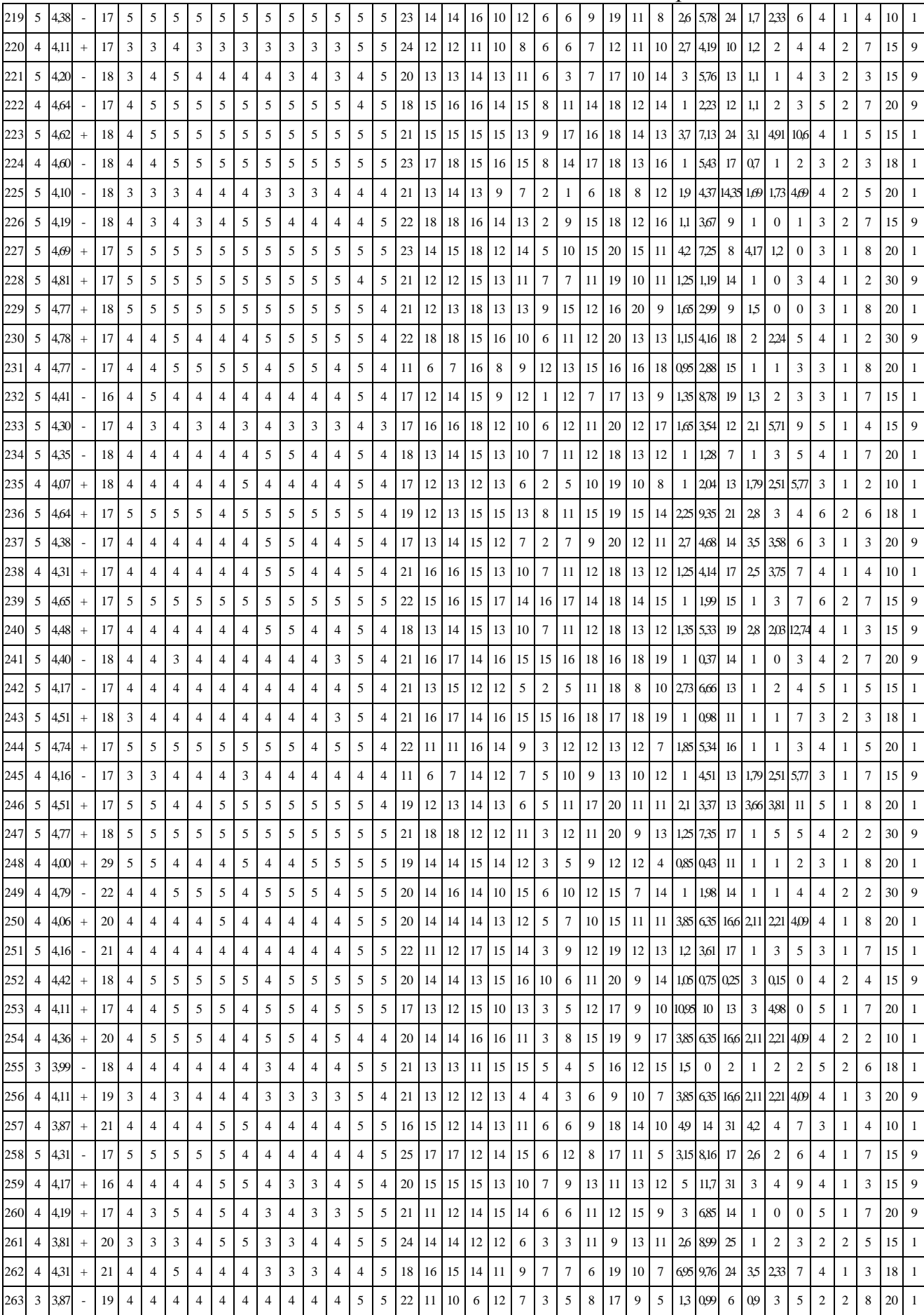

#### Завершение табл. 7.99

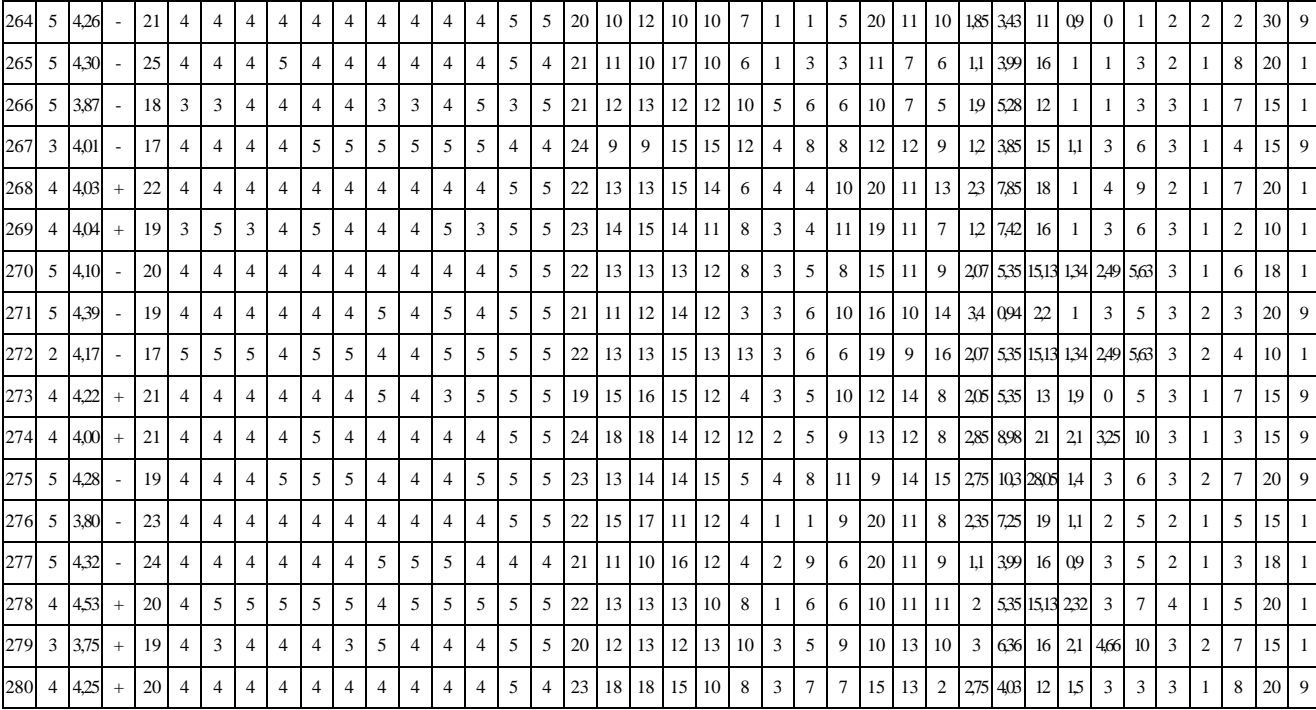

Анализ остатков отражает практически полное совпадение номинальных значений  $Y_{2r}$  и  $Y_{2r}$ , что позволяет говорить об относительно высоком качестве линейной модели множественной регрессии  $Y_2$  с полным множеством независимых переменных  $K_i$ , принимая во внимание большое количество независимых переменных – параметров БПКМ.

Грубая шкала оценки УОЗО на основе количества правильных ответов на вопросы не обеспечивает высокого качества оценки УОЗО, поэтому потенциально существенно снижается уровень качества линейной модели (уравнения) множественной регрессии.

Точная шкала оценки УОЗО на основе суммы набранных баллов на каждый правильный вариант ответа на вопрос непосредственно позволяет более точно оценивать УОЗО, поэтому потенциально и очень существенно увеличивается уровень качества линейной модели множественной регрессии, но уровень качества линейного регрессионного уравнения относительно несущественно снижается за счет увеличения количества независимых переменных, которые расположены в его основе.

Самым качественным линейным уравнением множественной регрессии выступает  $Y_2$ с полным набором независимых переменных, но исходя из результатов анализа остатков оптимально качественным можно считать  $Y_2$  с редуцированным набором независимых переменных (см. также номинальные значения КМК и КМД).

При анализе номинального значения КМК (КМД) необходимо учитывать, что оптимальным и полным линейным уравнением множественной регрессии выступает Y<sup>4</sup> с полным набором независимых переменных, поскольку учитывает большое независимых переменных (количество параметров в основе регрессионной модели).

# 2.Б. Показатели качества модели множественной регрессии с полным набором предикторов  $K_i$  и фактором  $Y_4$

Результаты анализа остатков модели множественной регрессии с полным набором независимых переменных  $K_i$  и зависимой переменной  $Y_4$  представлены в табл. 7.100.

Таблица 7.100

#### Анализ остатков линейной модели множественной регрессии **Y<sup>4</sup>**

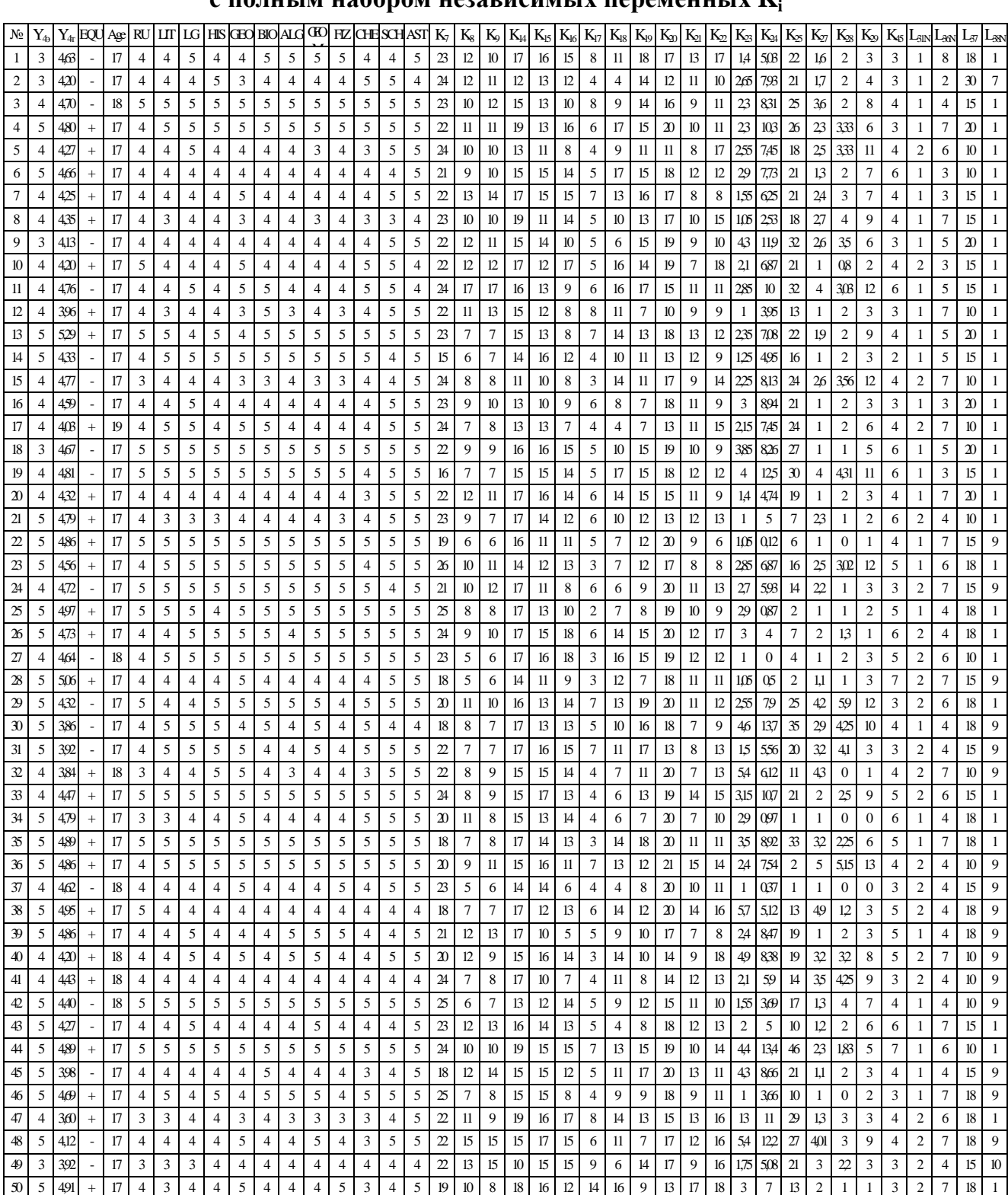

## с полным набором независимых переменных **K<sup>i</sup>**

404

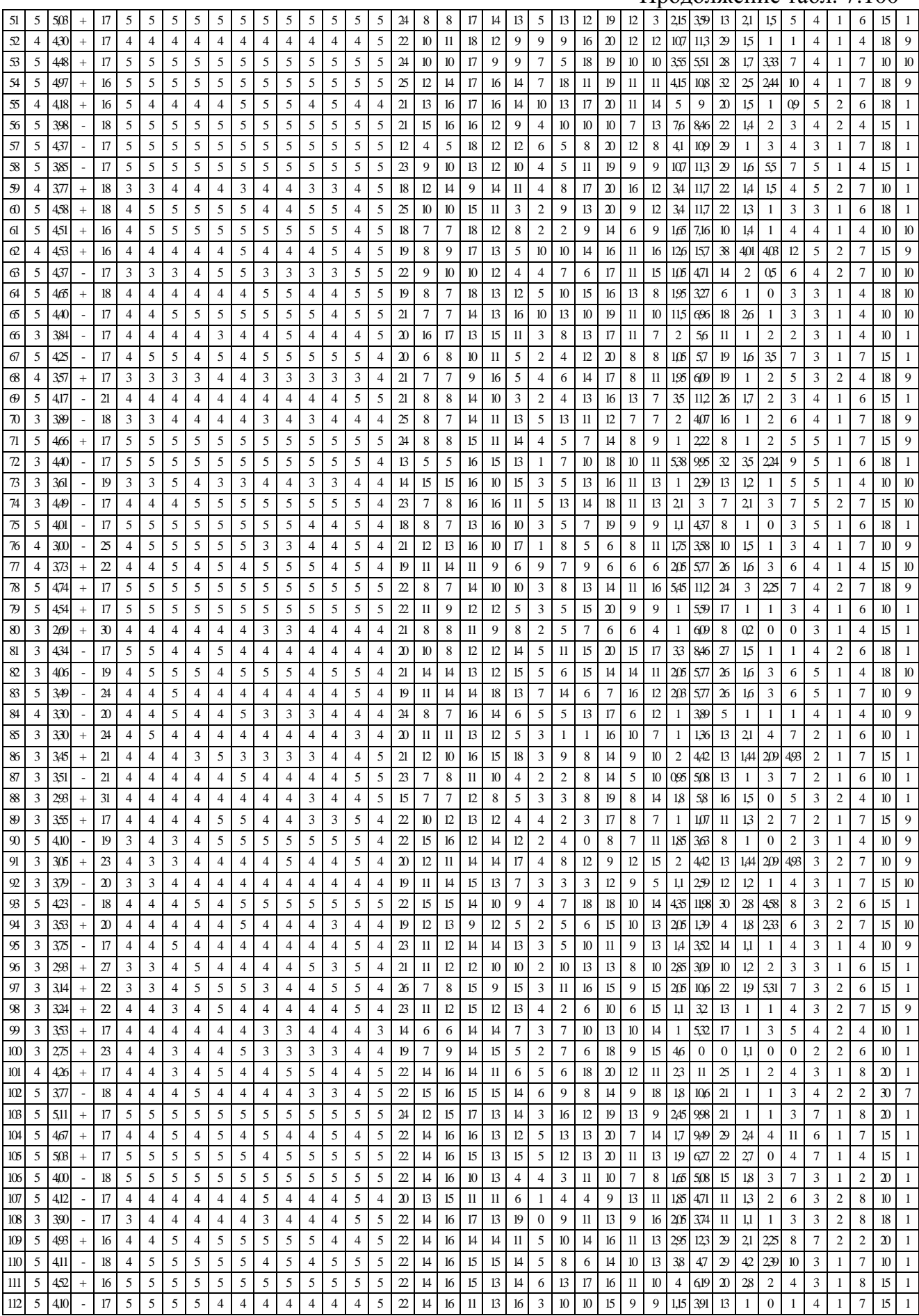

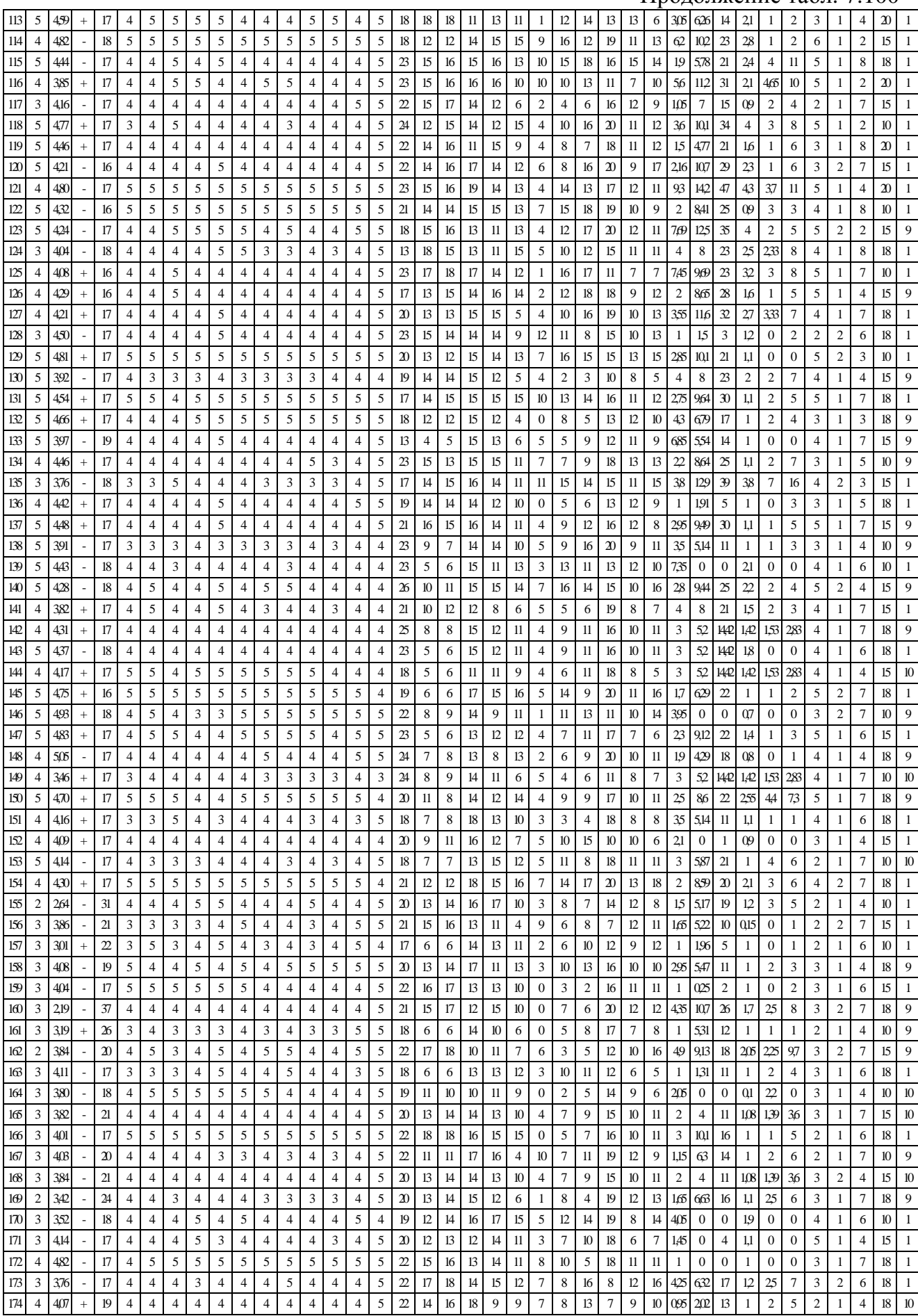

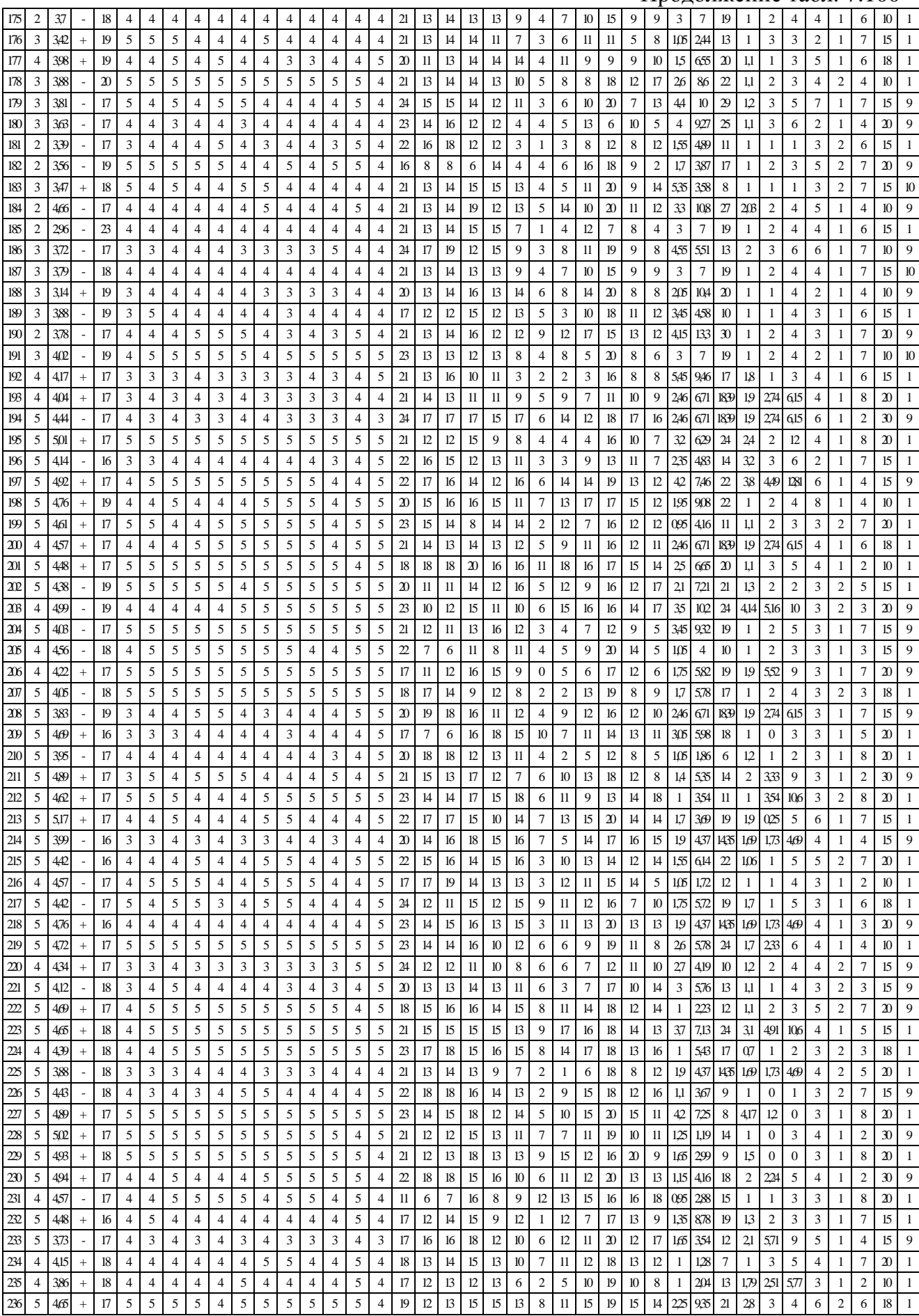

#### Завершение табл. 7.100

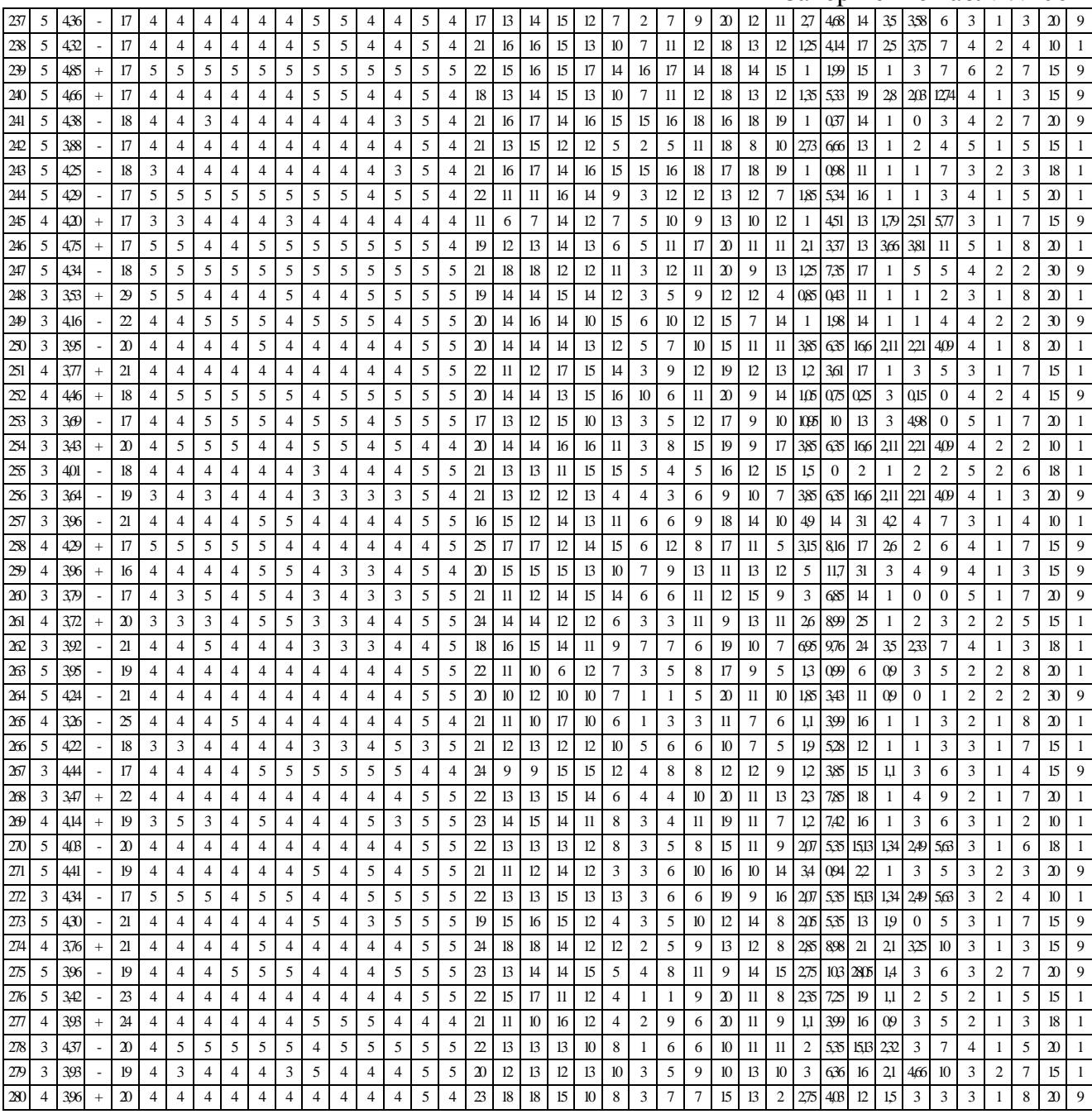

Анализ остатков отражает практически полное совпадение номинальных значений  $Y_{4r}$  и  $Y_{4r}$ , что позволяет говорить об относительно высоком качестве линейной модели множественной регрессии  $Y_4$  с полным множеством независимых переменных  $K_i$ , принимая во внимание большое количество независимых переменных – параметров БПКМ.

Самым качественным линейным уравнением множественной регрессии выступает Y<sup>4</sup> с полным набором независимых переменных, но исходя из результатов анализа остатков оптимально качественным можно считать  $Y_4$  с редуцированным набором независимых переменных (см. также номинальные значения КМК и КМД).

Точная шкала на основе системы весовых коэффициентов за каждый правильный вариант ответа на вопрос существенно качественнее грубой шкалы на основе суммы набранных баллов за каждый правильный ответ на вопрос по результатам анализа данных.

#### **7.6.7.** Вероятностные графики для модели множественной регрессии

Вероятностные графики позволяют индицировать области с максимальной плотностью распределения, через которые потенциально может проходить линия регрессии.

Оправданность практического использования ТКМ и эффективность функционирования инновационного средства обучения (ЭУ) на основе процессора адаптивной репрезентации информационных фрагментов индицируется посредством показателя результативности формирования знаний контингента обучаемых, который также можно рассматривать релевантно с оценками уровня остаточных знаний по базовым дисциплинам.

В информационной среде автоматизированного обучения (на расстоянии) выделяют несколько основных типов информационно-образовательных воздействий:

- информационные фрагменты, которые генерируются средствами обучения;
- информационно-образовательные воздействия, которые носят стохастическую основу и генерируются прочими источниками информации и данных.

При обработке апостериорных данных вводят в рассмотрение контрольную группу (оценивается уровень воздействий стохастического генеза) и экспериментальную группу (оценивается уровень воздействий и эффективность функционирования инновационных компонентов системы автоматизированного обучения, включая системы обучения на расстоянии).

В эксперименте не предусматривается контрольная группа, поскольку прочие воздействия ИОС существенно малы по отношению к экспериментальным и ими можно пренебречь.

Экспериментальная группа непосредственно включает: три группы студентов дневного потока и две группы студентов вечернего потока, которые используют различные инновационные компоненты системы автоматизированного обучения на основе КМ.

Необходимо учитывать, что интегрально уровень прочих воздействий по предметам базового цикла пренебрежимо мал по отношению к обучающим воздействиям, которые генерируются посредством разработанного адаптивного средства обучения (ЭУ).

Дифференциально имеется потенциальная возможность непосредственно сопоставить регрессию оценки УОЗО по дисциплине «Информатика» с прочими параметрами, которые имеют важное значение для реализации системного анализа ИОС и системы АДО: применялась разработанная ТКМ и адаптивное средство обучения (ЭУ).

Вероятностный график доли регрессии для стандартизованного остатка отражает относительное несоответствие ожидаемой и фактической кумулятивной вероятности появления номинального значения заданной зависимой переменной  $(Y_2)$ , что позволяет оценить степень соответствия последовательности следования номинальных значений зависимой переменной  $(Y_2)$  нормальному закону распределения последовательности чисел.

Соответствие нормальному закону распределения оценивается посредством использования различных аналитических (формулы для расчета критических значений медианы и эксцесса) и графических критериев (квартильные и перцентильные графики, графики накопленных частот), которые позволяют это сделать с достаточной точностью.

1.А. Показатели качества модели множественной регрессии с редуцированным набором предикторов  $K_i$  и фактором  $Y_2$ 

К показателям качества линейного уравнения множественной регрессии непосредственно относят вероятностный график регрессии фактического и прогнозируемого номинального значения УОЗО, что позволяет оценить степень отклонения.

На рис. 7.37 представлен непосредственно вероятностный график с фактическими номинальными значениями и ожидаемыми номинальными значениями зависимой переменной  $Y_2$  при редуцированном наборе различных независимых переменных  $K_i$ .

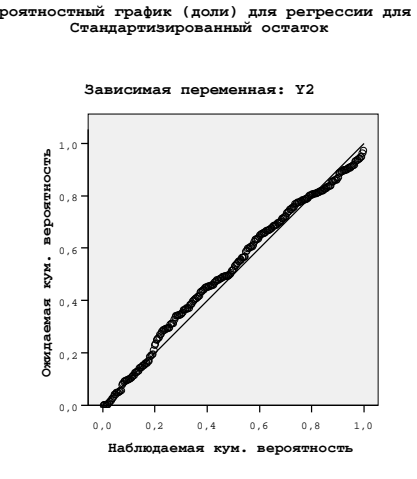

Рис. 7.37. Вероятностный график регрессии зависимой переменной  $Y_2$ при редуцированном наборе независимых переменных

График частной регрессии уровня остаточных знаний контингента обучаемых  $(Y_2)$ и возраста (Age) представлен непосредственно на рис. 7.38, а график частной регрессии уровня остаточных знаний контингента обучаемых  $(Y_2)$  и протанопии  $(K_7)$  представлен на рис. 7.39.

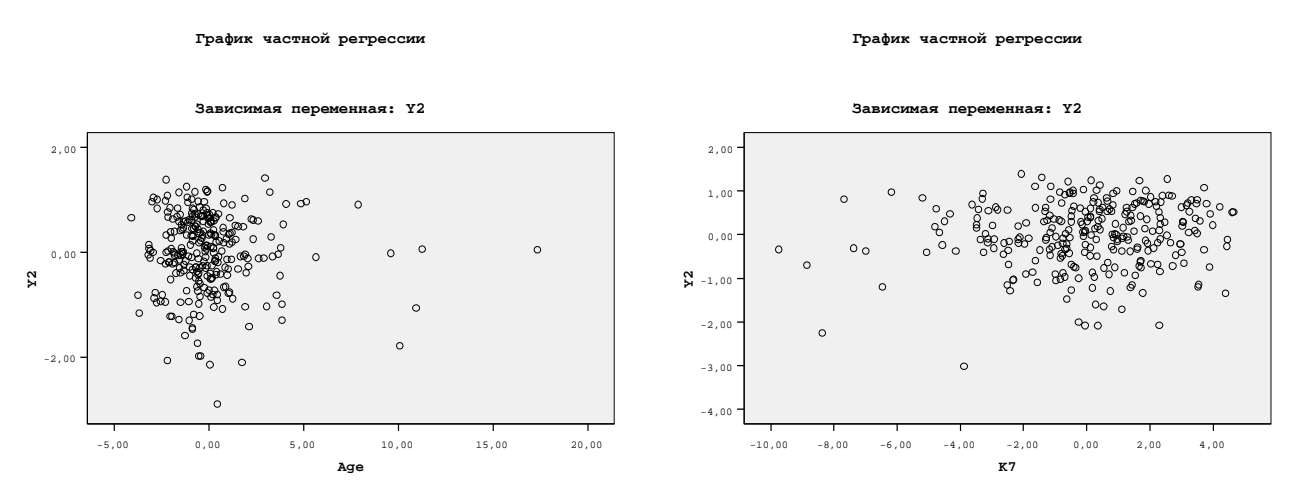

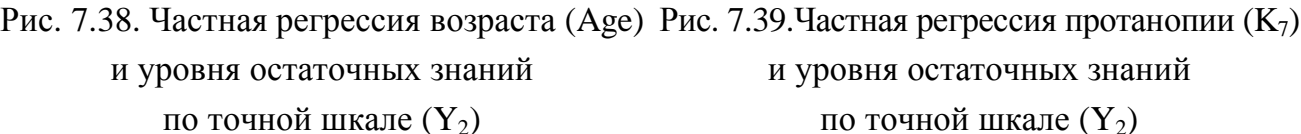

410

График частной регрессии уровня остаточных знаний контингента обучаемых  $(Y_2)$ и дейтеранопии  $(K_8)$  представлен непосредственно на рис. 7.40, а график частной регрессии уровня остаточных знаний контингента обучаемых  $(Y_2)$  и тританопии  $(K_9)$  представлен на рис. 7.41.

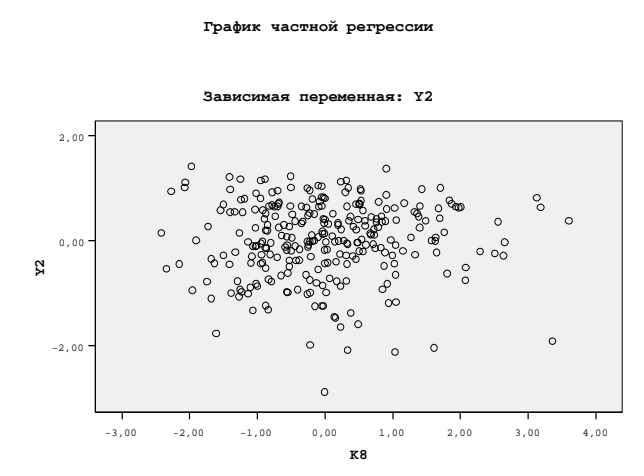

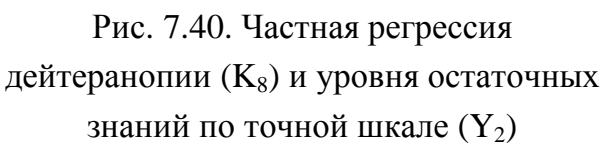

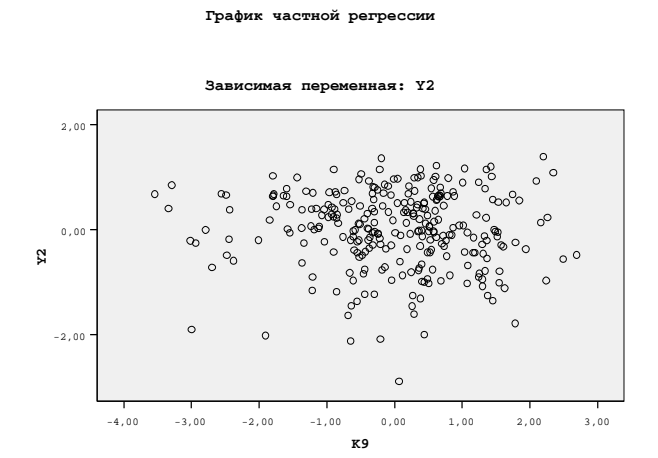

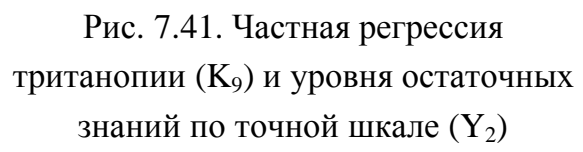

График частной регрессии уровня остаточных знаний контингента обучаемых  $(Y_2)$ и вербализации (K<sub>14</sub>) представлен непосредственно на рис. 7.42, а график частной регрессии уровня остаточных знаний контингента обучаемых  $(Y_2)$  и обобщения  $(K_{15})$  представлен на рис. 7.43.

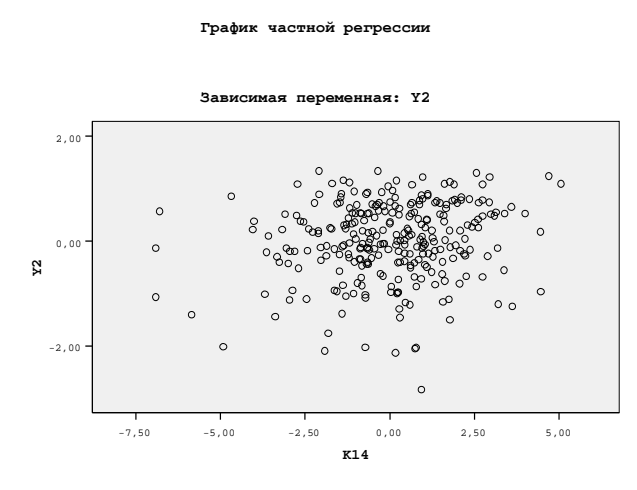

Рис. 7.42. Частная регрессия вербализации  $(K_{14})$  и уровня остаточных знаний по точной шкале  $(Y_2)$ 

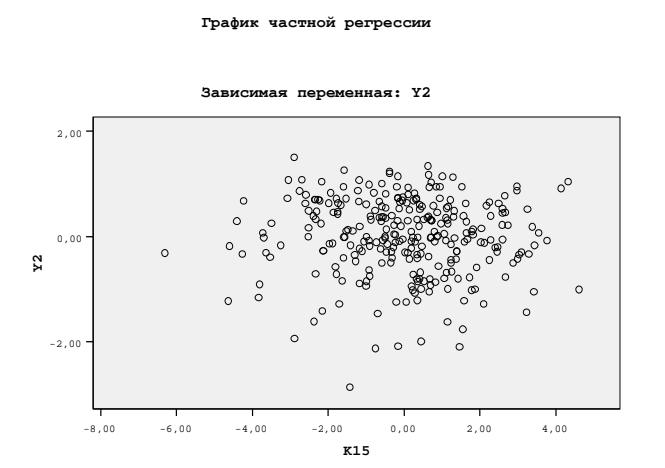

Рис. 7.43. Частная регрессия обобщения (K15) и уровня остаточных знаний по точной шкале  $(Y_2)$ 

График частной регрессии уровня остаточных знаний контингента обучаемых  $(Y_2)$ и аналитичности  $(K_{16})$  представлен непосредственно на рис. 7.44, а график частной регрессии уровня остаточных знаний контингента обучаемых  $(Y_2)$  и классификации  $(K_{17})$  представлен на рис. 7.45.

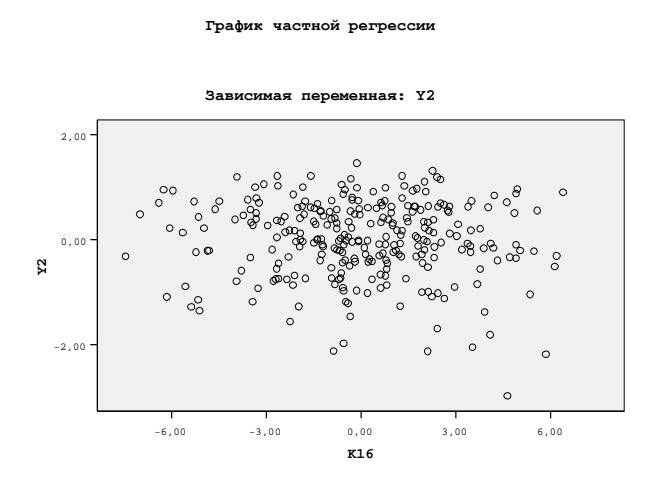

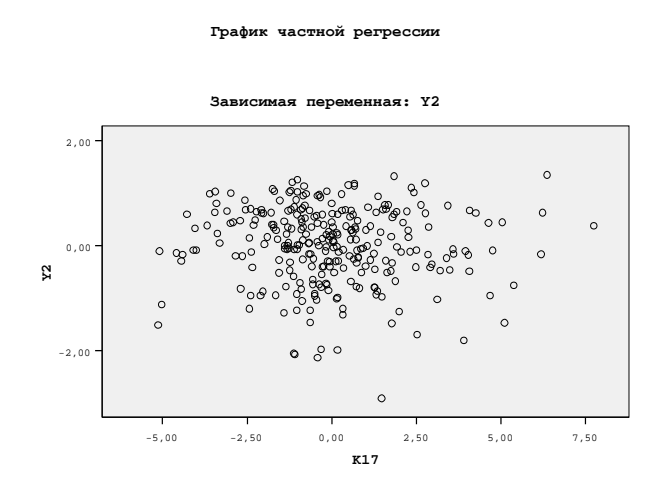

Рис. 7.44. Частная регрессия аналитичности ( $K_{16}$ ) и уровня остаточных жлассификации ( $K_{17}$ ) и уровня остаточных знаний по точной шкале  $(Y_2)$ Рис. 7.45. Частная регрессия знаний по точной шкале  $(Y_2)$ 

График частной регрессии уровня остаточных знаний контингента обучаемых  $(Y_2)$ и арифметических способностей  $(K_{18})$  представлен непосредственно на рис. 7.46, а график частной регрессии уровня остаточных знаний контингента обучаемых  $(Y_2)$ и комбинаторики  $(K_{15})$  представлен непосредственно на рис. 7.47.

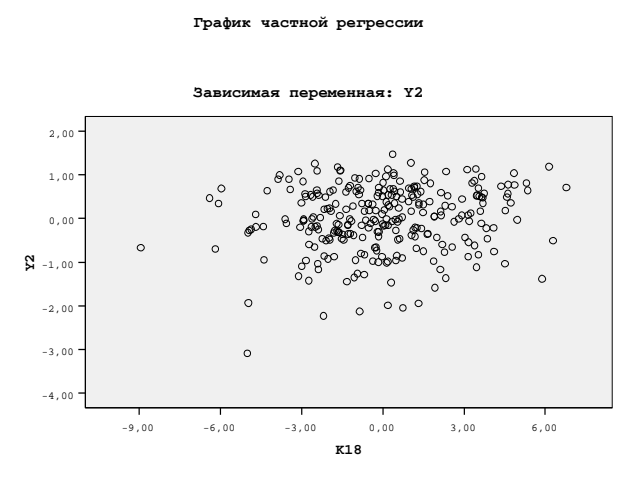

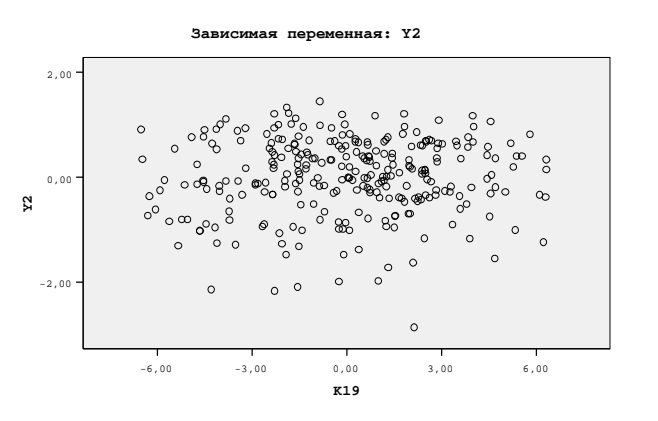

График частной регресс

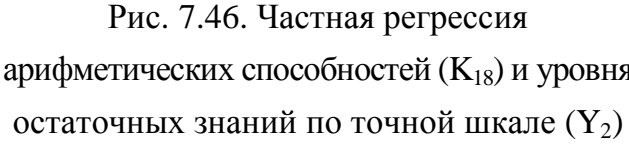

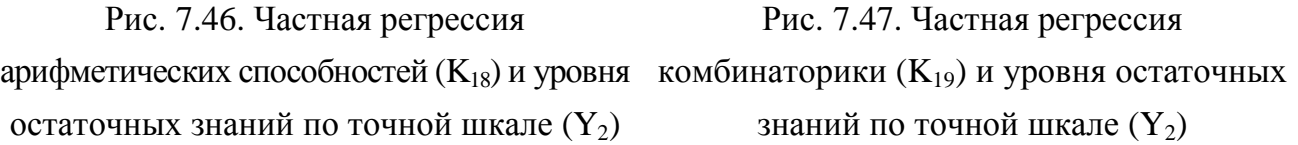

График частной регрессии уровня остаточных знаний контингента обучаемых  $(Y_2)$ и мнемонических способностей  $(K_{20})$  представлен непосредственно на рис. 7.48, а график частной регрессии уровня остаточных знаний контингента обучаемых  $(Y_2)$ и плоскостного мышления ( $K_{21}$ ) представлен непосредственно на рис. 7.49.

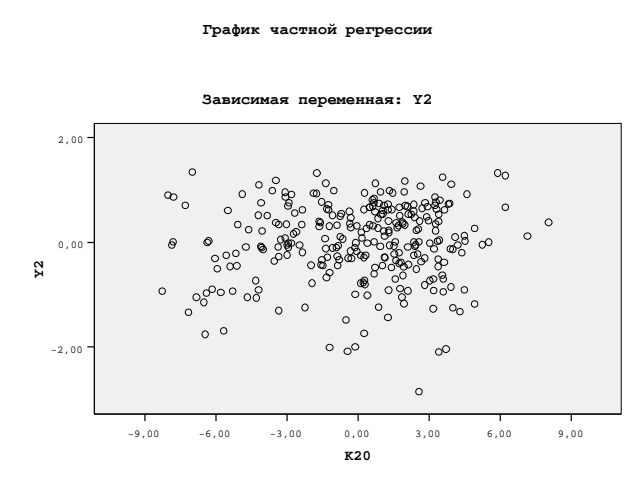

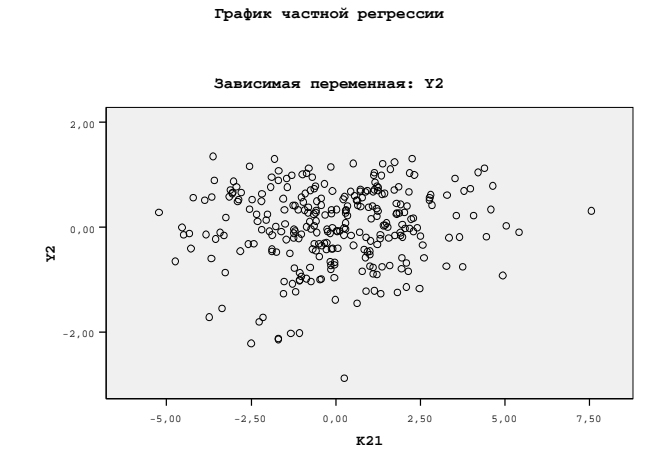

Рис. 7.48. Частная регрессия мнемоники (K<sub>20</sub>) и уровня остаточных знаний по точной шкале  $(Y_2)$ 

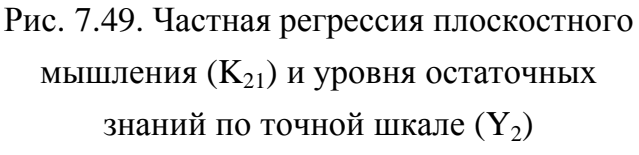

График частной регрессии уровня остаточных знаний контингента обучаемых (Y<sub>2</sub>) и объемного воображения (K<sub>22</sub>) представлен непосредственно на рис. 7.50, а график частной регрессии уровня остаточных знаний контингента обучаемых  $(Y_2)$  и вербальной оригинальности  $(K_{23})$  представлен непосредственно на рис. 7.51.

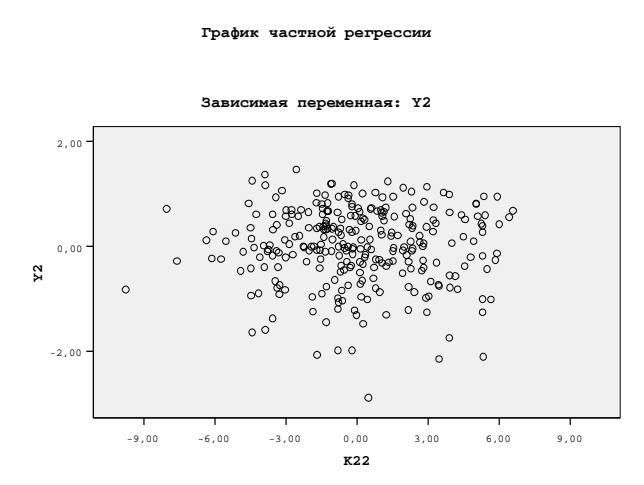

Рис. 7.50. Частная регрессия объемное воображение  $(K_{22})$  и уровня остаточных знаний по точной шкале  $(Y_2)$ 

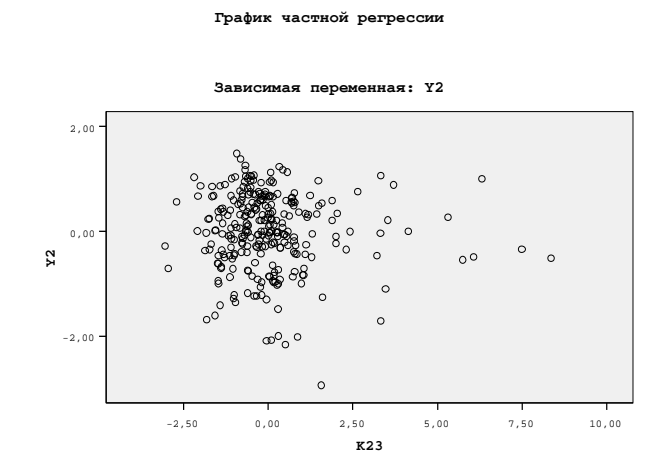

Рис. 7.51. Частная регрессия вербальной оригинальности (K<sub>23</sub>) и уровня остаточных знаний по точной шкале  $(Y_2)$ 

График частной регрессии уровня остаточных знаний контингента обучаемых  $(Y_2)$ и вербальной ассоциативности  $(K_{24})$  представлен непосредственно на рис. 7.52, а график частной регрессии уровня остаточных знаний контингента обучаемых  $(Y_2)$  и вербальной селективности (K<sub>25</sub>) представлен непосредственно на рис. 7.53.

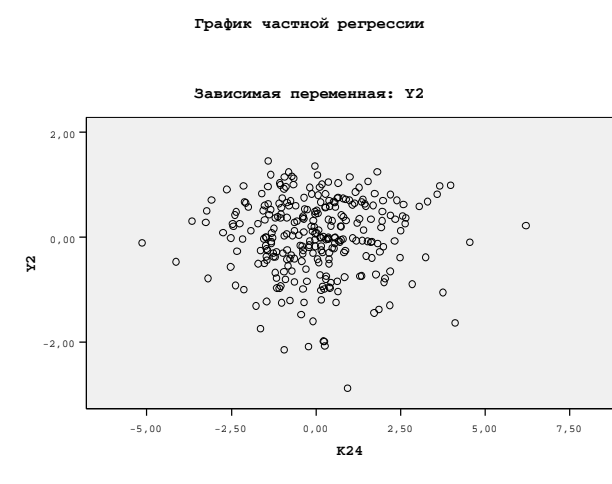

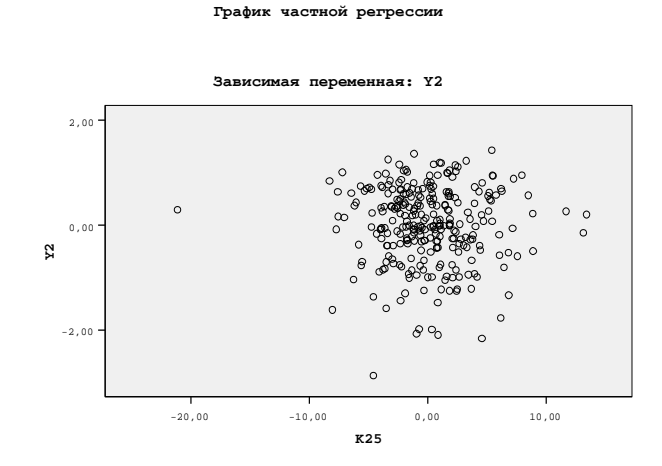

Рис. 7.52. Частная регрессия вербальной ассоциативности (K<sub>24</sub>) и уровня остаточных знаний по точной шкале  $(Y_2)$ 

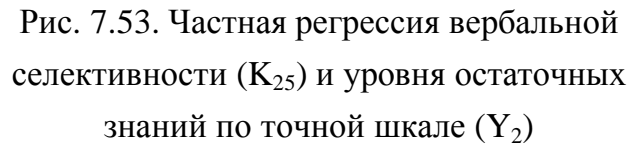

График частной регрессии уровня остаточных знаний контингента обучаемых  $(Y_2)$ и образной оригинальности  $(K_{27})$  представлен непосредственно на рис. 7.54, а график частной регрессии уровня остаточных знаний контингента обучаемых  $(Y_2)$ и образной ассоциативности  $(K_{28})$  представлен непосредственно на рис. 7.55.

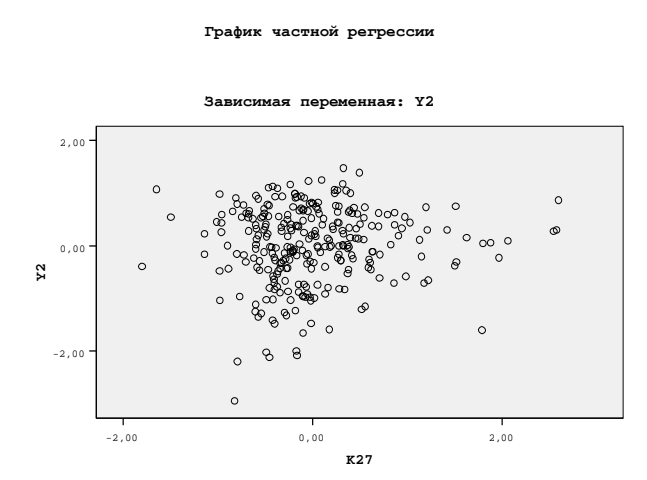

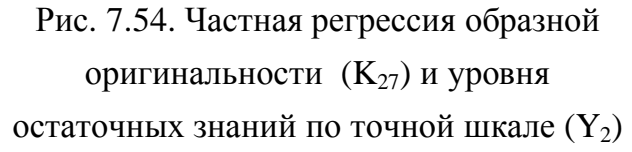

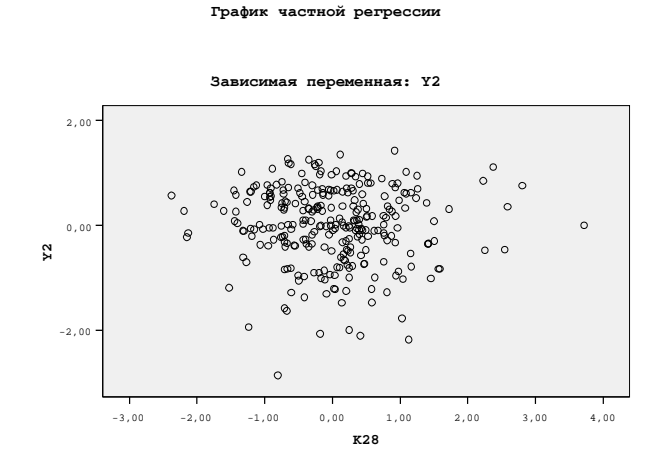

Рис. 7.55. Частная регрессия образной ассоциативности (K<sub>28</sub>) и уровня остаточных знаний по точной шкале  $(Y_2)$ 

График частной регрессии уровня остаточных знаний контингента обучаемых  $(Y_2)$ и образной селективности  $(K_{29})$  представлен непосредственно на рис. 7.56, а график частной регрессии уровня остаточных знаний контингента обучаемых  $(Y_2)$ и уровня владения языком изложения информации (K45) представлен на рис. 7.57.

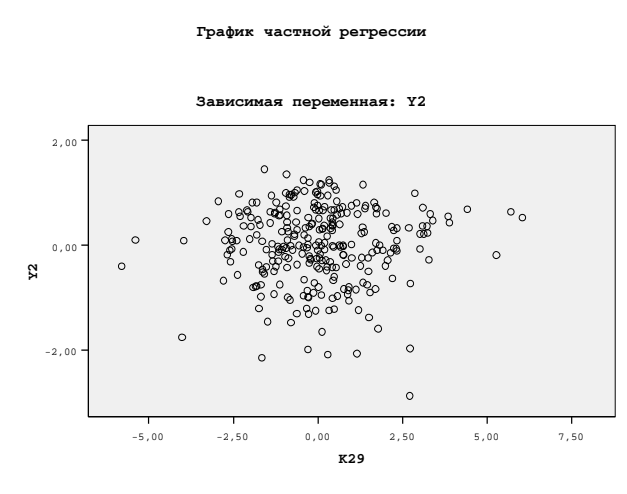

Рис. 7.56. Частная регрессия образной селективности (K<sub>29</sub>) и уровня остаточных знаний по точной шкале  $(Y_2)$ 

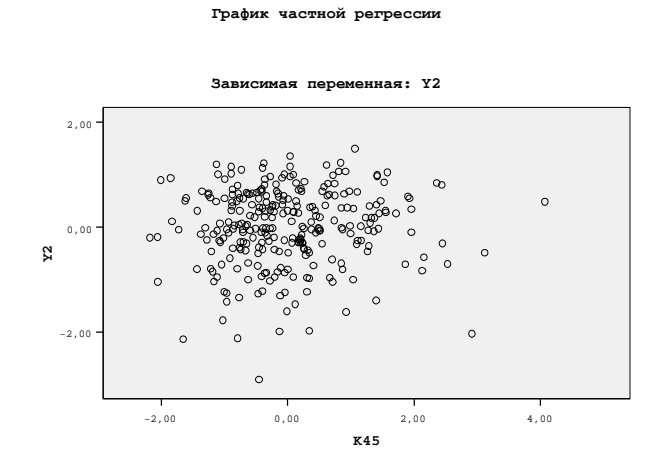

Рис. 7.57. Частная регрессия уровня владения языком изложения информации (K<sub>45</sub>) и уровня остаточных знаний по точной шкале  $(Y_2)$ 

1.Б. Показатели качества модели множественной регрессии с редуцированным набором предикторов  $K_i$  и фактором  $Y_4$ 

К показателям качества линейного уравнения множественной регрессии непосредственно относят вероятностный график регрессии фактического и прогнозируемого номинального значения уровня остаточных знаний контингента обучаемых.

На рис. 7.58 представлен непосредственно вероятностный график с фактическими номинальными значениями и ожидаемыми номинальными значениями зависимой переменной  $Y_4$  при редуцированном наборе различных независимых переменных  $K_i$ .

график (доли)

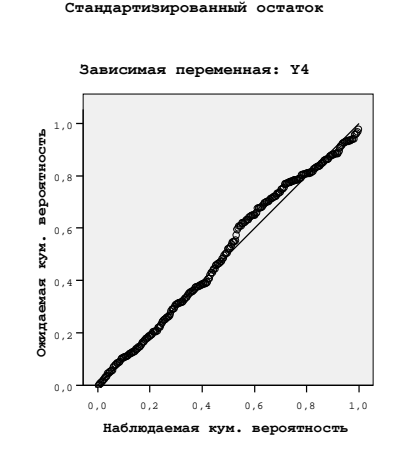

Рис. 7.58. Вероятностный график регрессии зависимой переменной Y<sup>4</sup> при редуцированном наборе независимых переменных  $K_i$ 

График частной регрессии уровня остаточных знаний контингента обучаемых  $(Y_2)$ и возраста (Age) представлен на рис. 7.59, а график частной регрессии уровня остаточных знаний контингента обучаемых  $(Y_2)$  и протанопии  $(K_7)$  представлен на рис. 7.60.

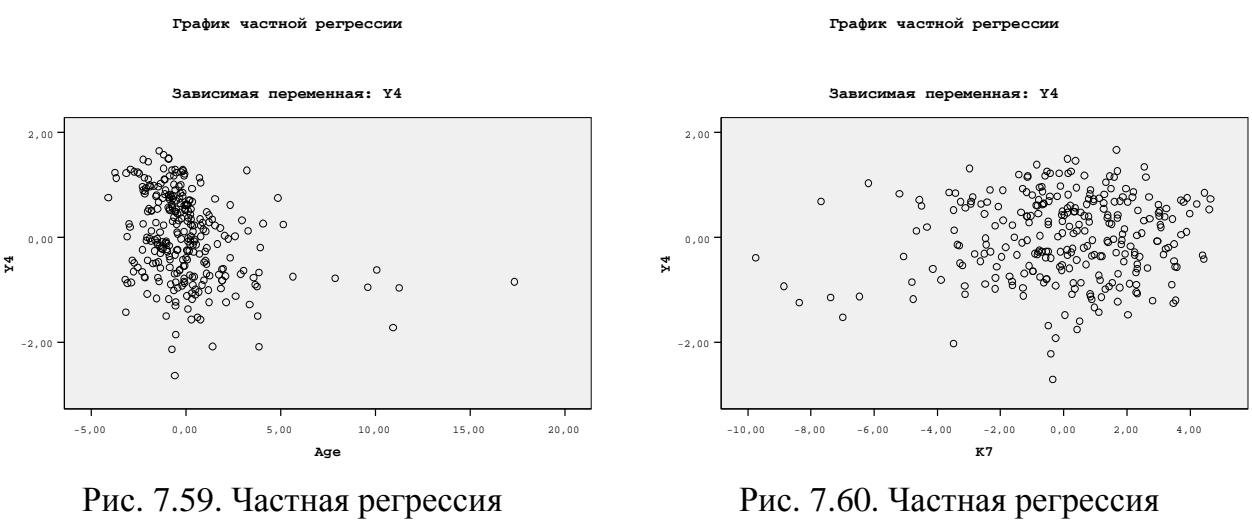

возраста (Age) и уровня остаточных знаний по точной шкале  $(Y_4)$ 

протанопии (К<sub>7</sub>) и уровня остаточных знаний по точной шкале  $(Y_4)$ 

416

График частной регрессии уровня остаточных знаний контингента обучаемых  $(Y_2)$ и дейтеранопии  $(K_8)$  представлен непосредственно на рис. 7.61, а график частной регрессии УОЗО (Y<sub>2</sub>) и тританопии (K<sub>9</sub>) представлен непосредственно на рис. 7.62.

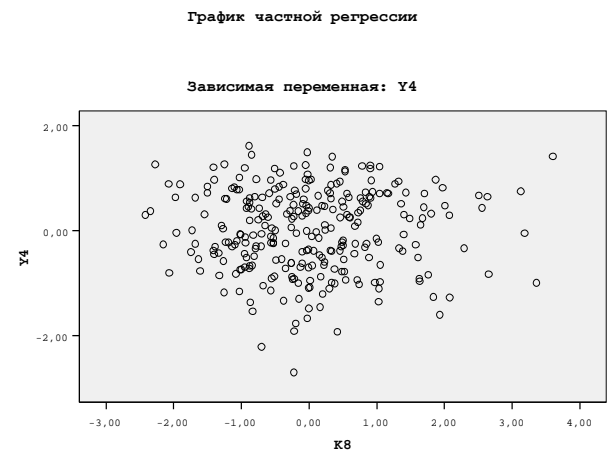

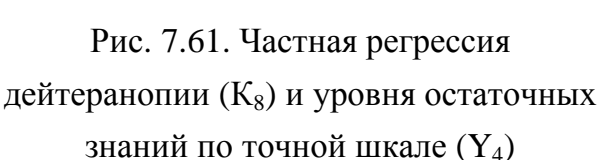

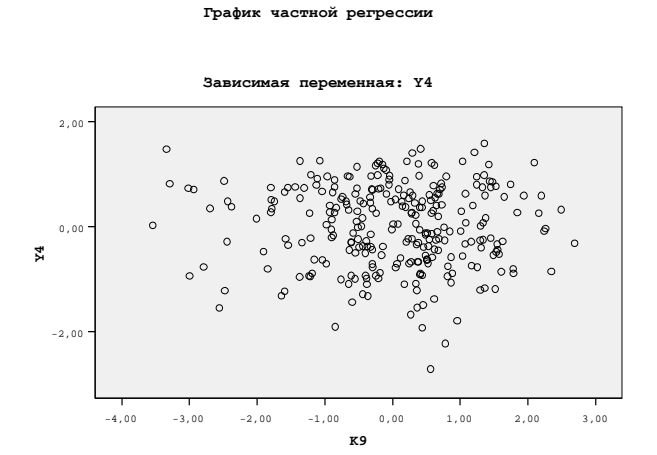

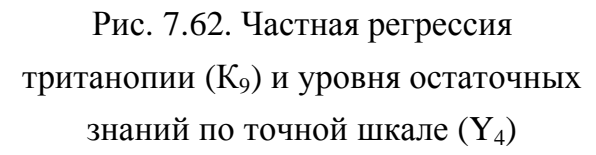

График частной регрессии уровня остаточных знаний контингента обучаемых  $(Y_2)$ и вербализации  $(K_{14})$  представлен непосредственно на рис. 7.63, а график частной регрессии УОЗО (Y<sub>2</sub>) и обобщения (K<sub>15</sub>) представлен непосредственно на рис. 7.64.

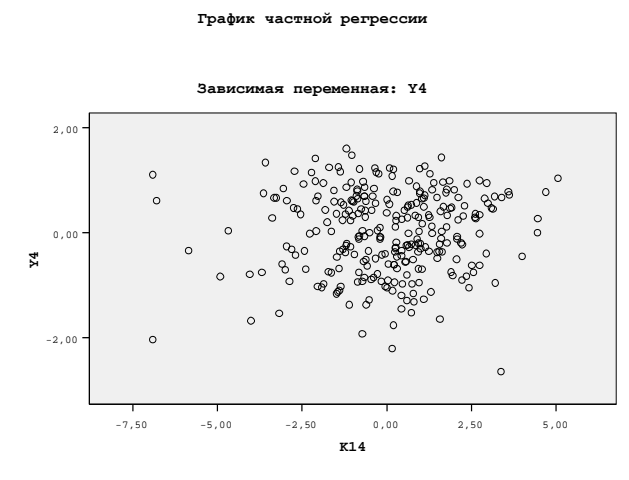

Рис. 7.63.Частная регрессия вербализации  $(K_{14})$  и уровня остаточных знаний по точной шкале  $(Y_4)$ 

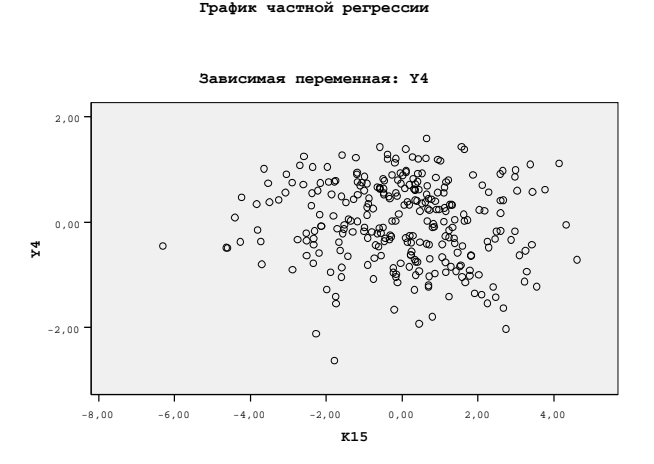

Рис. 7.64. Частная регрессия обобщения (К15) и уровня остаточных знаний по точной шкале  $(Y_4)$ 

График частной регрессии УОЗО (Y<sub>2</sub>) и аналитичности (K<sub>16</sub>) представлен на рис. 7.65, а график частной регрессии УОЗО (Y<sub>2</sub>) и классификации (K<sub>17</sub>) представлен непосредственно на рис. 7.66.

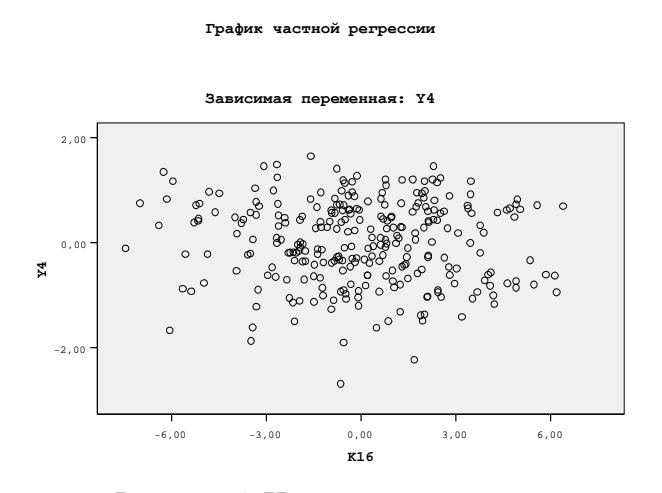

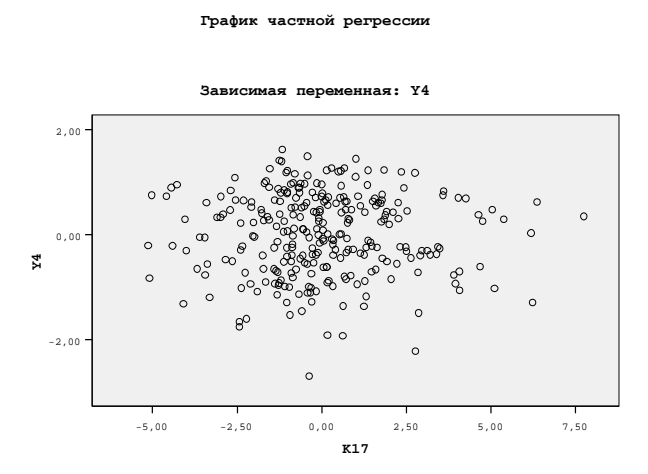

Рис. 7.65. Частная регрессия аналитичности (K<sub>16</sub>) и уровня остаточных жлассификации (K<sub>17</sub>) и уровня остаточных знаний по точной шкале (Y<sub>4</sub>) Рис. 7.66. Частная регрессия знаний по точной шкале  $(Y_4)$ 

График частной регрессии УОЗО (Y<sub>2</sub>) и арифметических способностей (K<sub>18</sub>) представлен непосредственно на рис. 7.67, а график частной регрессии УОЗО (Y<sub>2</sub>) и комбинаторики  $(K_{19})$  представлен непосредственно на рис. 7.68.

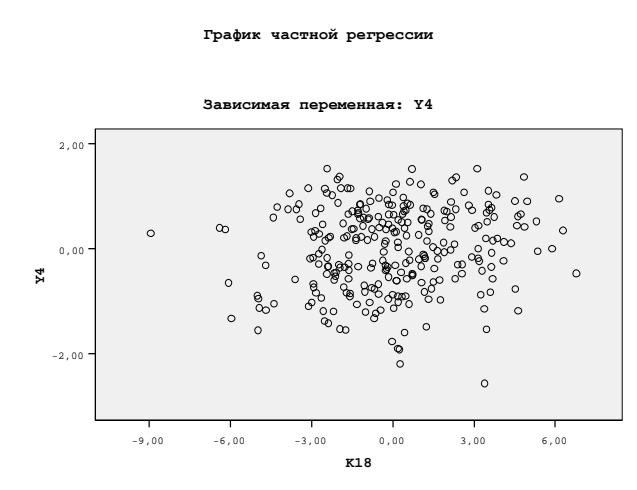

Рис. 7.67. Частная регрессия арифметических способностей (К<sub>18</sub>) и уровня остаточных знаний по точной шкале  $(Y_4)$ 

-6,00 -3,00 0,00 3,00 6,00 **K19** 2,00 0,00  $-2<sub>0</sub>$ **Y4** Зависимая переменная**: Y4**

частной регре

Рис. 7.68. Частная регрессия комбинаторики (K<sub>19</sub>) и уровня остаточных знаний по точной шкале  $(Y_4)$ 

График частной регрессии УОЗО (Y<sub>2</sub>) и мнемонических способностей (K<sub>20</sub>) представлен непосредственно на рис. 7.69, а график частной регрессии УОЗО (Y<sub>2</sub>) и плоскостного мышления  $(K_{21})$  представлен непосредственно на рис. 7.70.

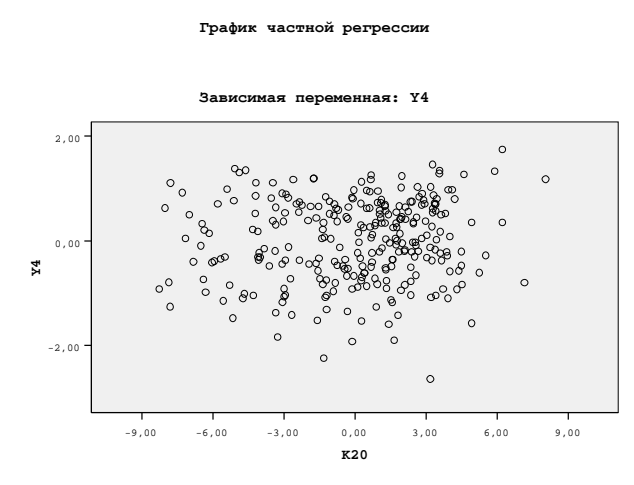

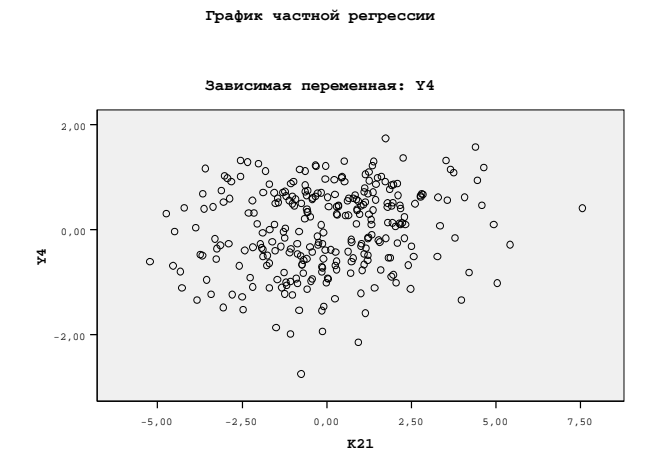

Рис. 7.69. Частная регрессия мнемоники  $(K_{20})$  и уровня остаточных знаний по точной шкале  $(Y_4)$ 

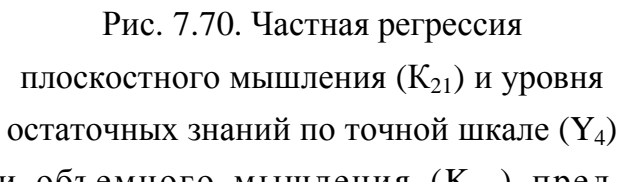

График частной регрессии УОЗО (Y<sub>2</sub>) и объемного мышления (K<sub>22</sub>) представлен непосредственно на рис. 7.71, а график частной регрессии УОЗО (Y<sub>2</sub>) и вербальной оригинальности (K<sub>23</sub>) представлен непосредственно на рис. 7.72.

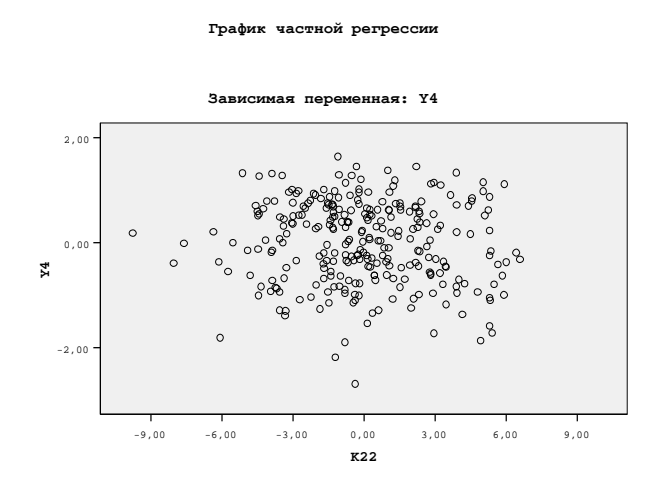

Рис. 7.71. Частная регрессия объемного мышления (К<sub>22</sub>) и уровня остаточных знаний по точной шкале  $(Y_4)$ 

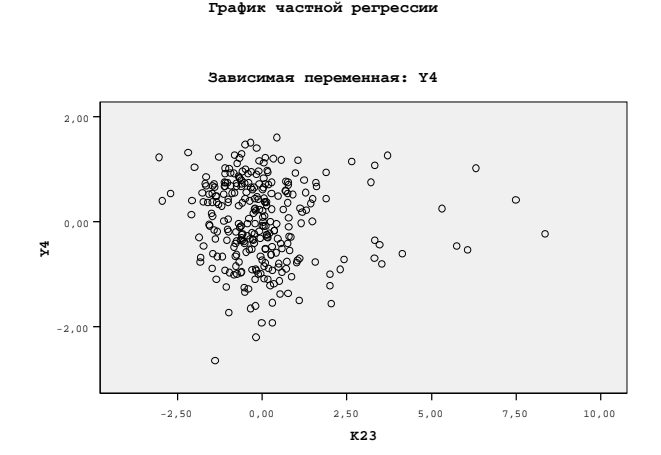

Рис. 7.72. Частная регрессия вербальной оригинальности (К<sub>23</sub>) и уровня остаточных знаний по точной шкале  $(Y_4)$ 

График частной регрессии УОЗО (Y<sub>2</sub>) и вербальной ассоциативности (K<sub>24</sub>) представлен непосредственно на рис. 7.73, а график частной регрессии УОЗО (Y<sub>2</sub>) и вербальной селективности  $(K_{25})$  представлен непосредственно на рис. 7.74.

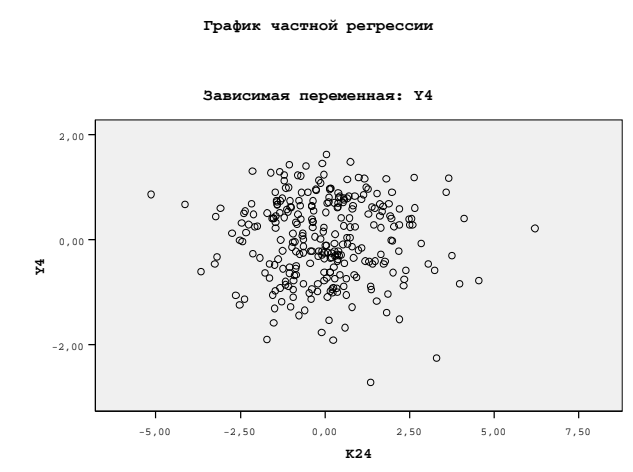

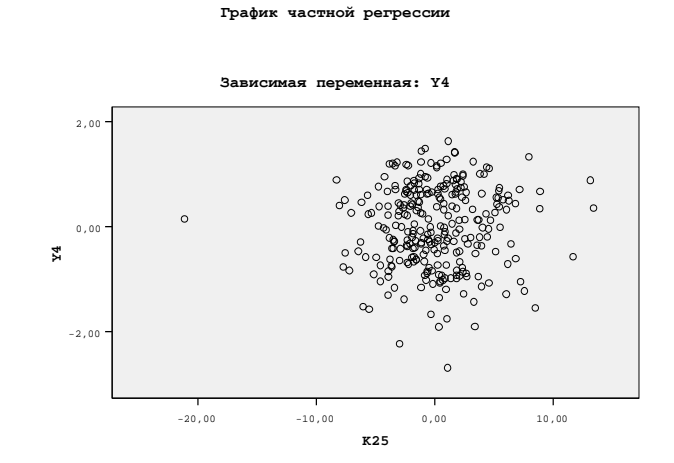

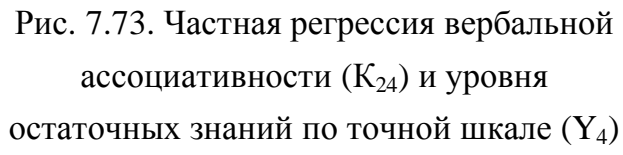

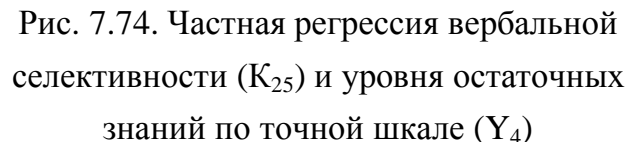

График частной регрессии УОЗО (Y<sub>2</sub>) и образной оригинальности (K<sub>27</sub>) представлен непосредственно на рис. 7.75, а график частной регрессии УОЗО (Y<sub>2</sub>) и образной ассоциативности ( $K_{28}$ ) представлен непосредственно на рис. 7.76.

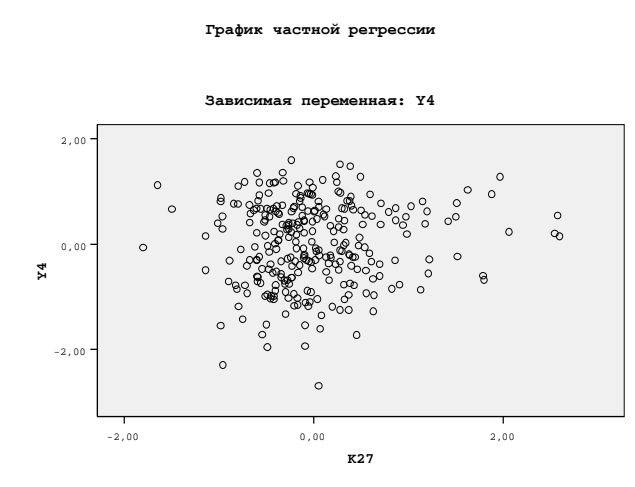

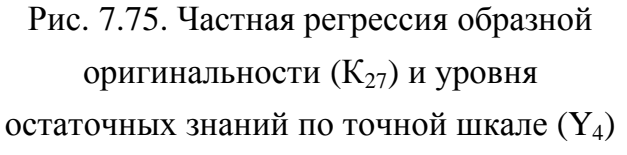

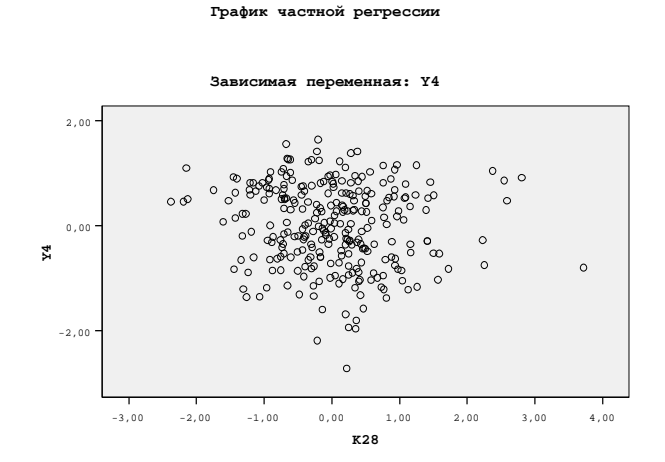

Рис. 7.76. Частная регрессия образной ассоциативности (К<sub>28</sub>) и уровня остаточных знаний по точной шкале  $(Y_4)$ 

График частной регрессии УОЗО (Y<sub>2</sub>) и образной селективности (K<sub>29</sub>) представлен непосредственно на рис. 7.77, а график частной регрессии УОЗО (Y<sub>2</sub>) и уровнем владения языком изложения информации  $(K_{45})$  представлен на рис. 7.78.

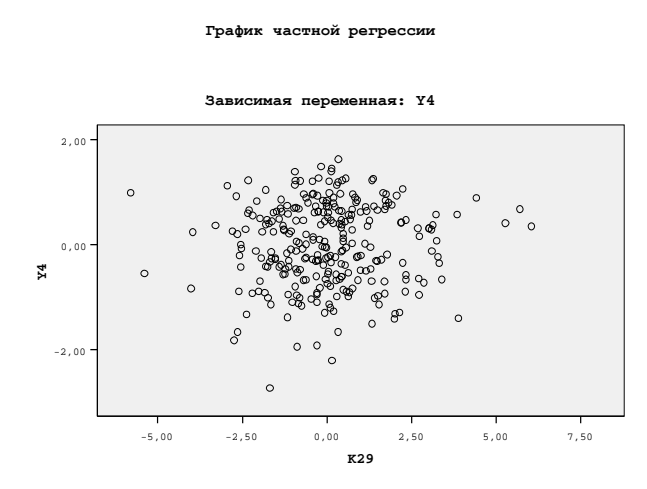

Рис. 7.77. Частная регрессия образной селективности (К<sub>29</sub>) и уровня остаточных знаний по точной шкале (Y<sub>4</sub>)

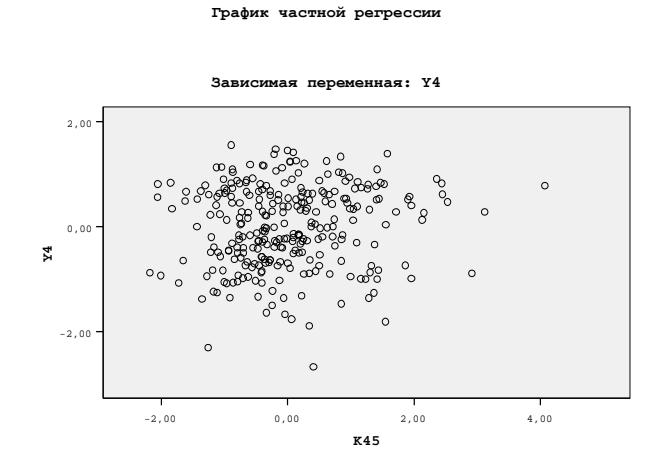

Рис. 7.78. Частная регрессия уровня владения языком изложения информации (К45) и уровня остаточных знаний по точной шкале  $(Y_4)$ 

# 2.А. Показатели качества модели множественной регрессии с полным набором предикторов  $K_i$  и фактором  $Y_2$

К показателям качества линейного уравнения множественной регрессии непосредственно относят вероятностный график регрессии фактического и прогнозируемого номинального значения уровня остаточных знаний контингента обучаемых.

На рис. 7.79 представлен непосредственно вероятностный график с фактическими номинальными значениями и ожидаемыми номинальными значениями зависимой переменной  $Y_2$  при полном наборе различных независимых переменных  $K_i$ .

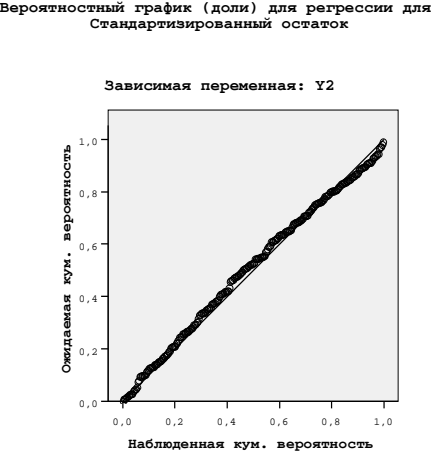

Рис. 7.79. Вероятностный график регрессии зависимой переменной  $Y_2$ при полном наборе независимых переменных  $K_i$ 

График частной регрессии УОЗО (Y<sub>2</sub>) и возраста (Age) представлен непосредственно на рис. 7.80, а график частной регрессии УОЗО  $(Y_2)$  и оценки по русскому языку (RU) представлен непосредственно на рис. 7.81.

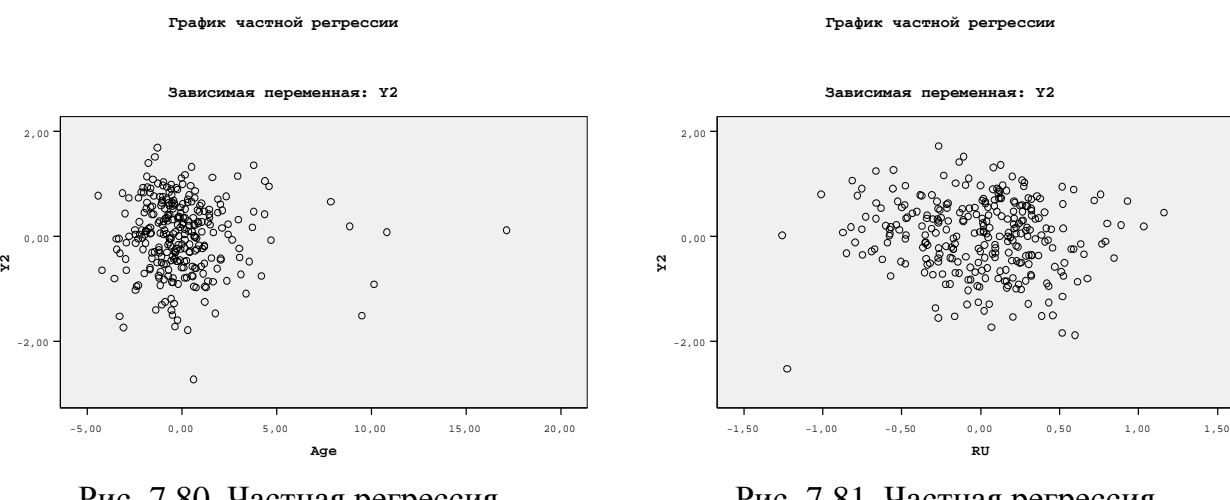

Рис. 7.80. Частная регрессия возраста (Age) и уровня остаточных знаний по точной шкале  $(Y_2)$ 

Рис. 7.81. Частная регрессия оценки по русскому языку (RU) и уровня остаточных знаний по точной шкале  $(Y_2)$ 

График частной регрессии УОЗО (Y<sub>2</sub>) и оценки по литературе (LIT) представлен непосредственно на рис. 7.82, а график частной регрессии УОЗО  $(Y_2)$  и оценки по иностранному языку (LG) представлен непосредственно на рис. 7.83.

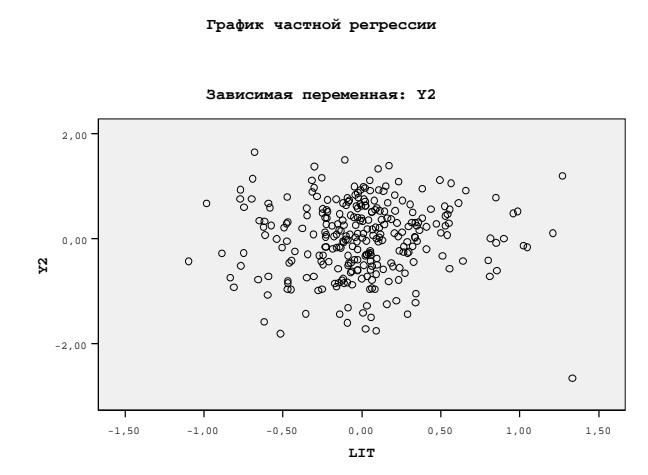

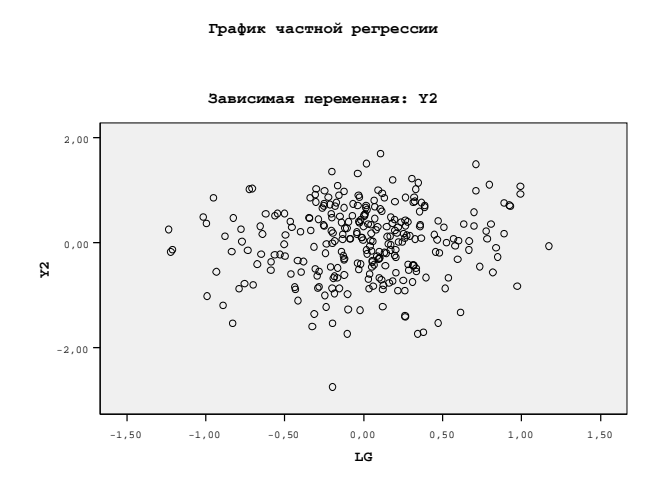

Рис. 7.82. Частная регрессия оценки по литературе (LIT) и уровня остаточных

знаний по точной шкале  $(Y_2)$ 

Рис. 7.83. Частная регрессия оценки по иностранному языку (LG) и уровня остаточных знаний по точной шкале  $(Y_2)$ 

График частной регрессии УОЗО (Y<sub>2</sub>) и оценки по истории (HIS) представлен непосредственно на рис. 7.84, а график частной регрессии УОЗО (Y<sub>2</sub>) и оценки по географии (GEO) представлен непосредственно на рис. 7.85.

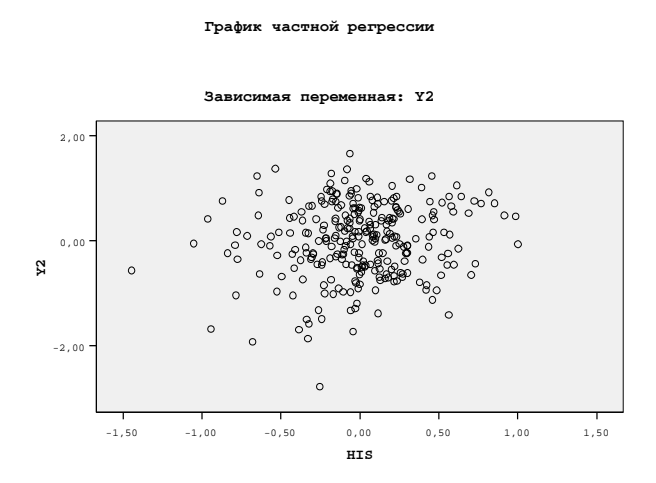

Рис. 7.84. Частная регрессия оценки по иностранному языку (HIS) и уровня остаточных знаний по точной шкале  $(Y_2)$ 

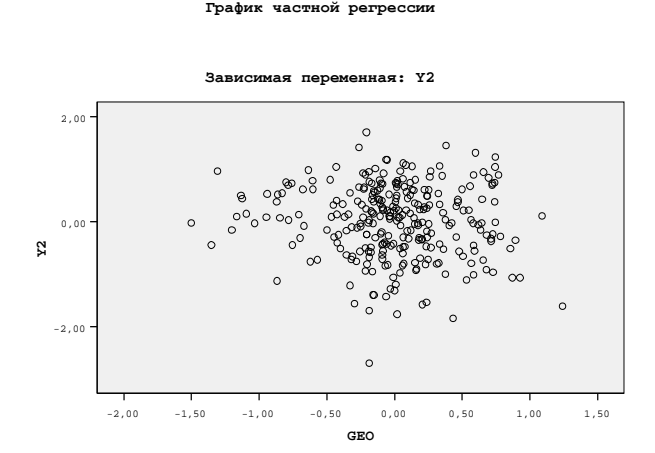

Рис. 7.85. Частная регрессия оценки по географии (GEO) и уровня остаточных знаний по точной шкале  $(Y_2)$ 

График частной регрессии УОЗО (Y<sub>2</sub>) и оценки по биологии (BIO) представлен непосредственно на рис. 7.86, а график частной регрессии УОЗО (Y<sub>2</sub>) и оценки по алгебре (ALG) представлен непосредственно на рис. 7.87.

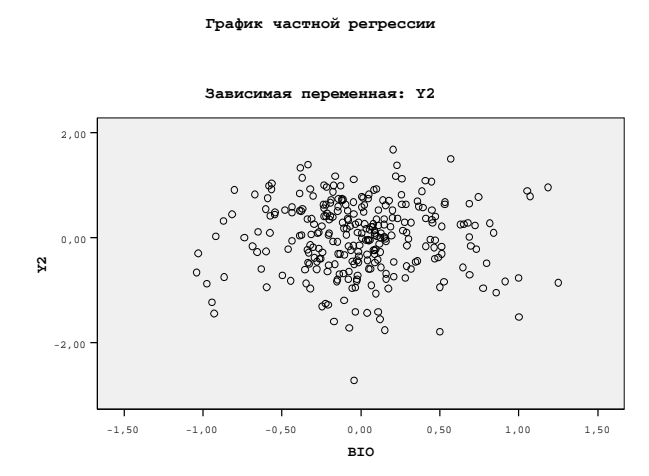

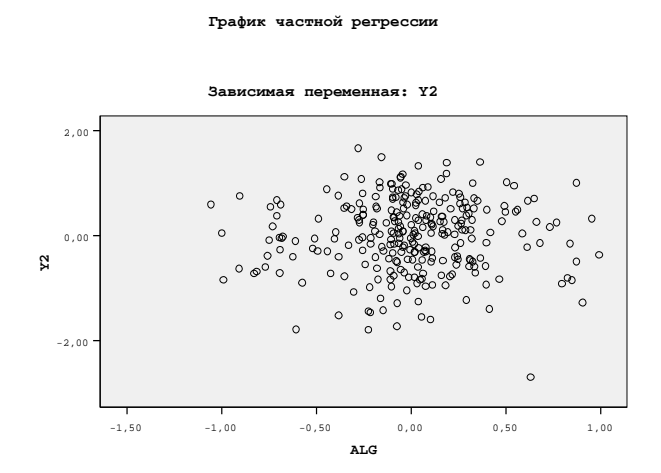

Рис. 7.86. Частная регрессия оценки по биологии (GEO) и уровня остаточных знаний по точной шкале  $(Y_2)$ 

Рис. 7.87. Частная регрессия оценки по географии (ALG) и уровня остаточных знаний по точной шкале  $(Y_2)$ 

График частной регрессии УОЗО (Y<sub>2</sub>) и оценки по геометрии (GEOM) представлен непосредственно на рис. 7.88, а график частной регрессии УОЗО (Y<sub>2</sub>) и оценки по физике (FIZ) представлен непосредственно на рис. 7.89.

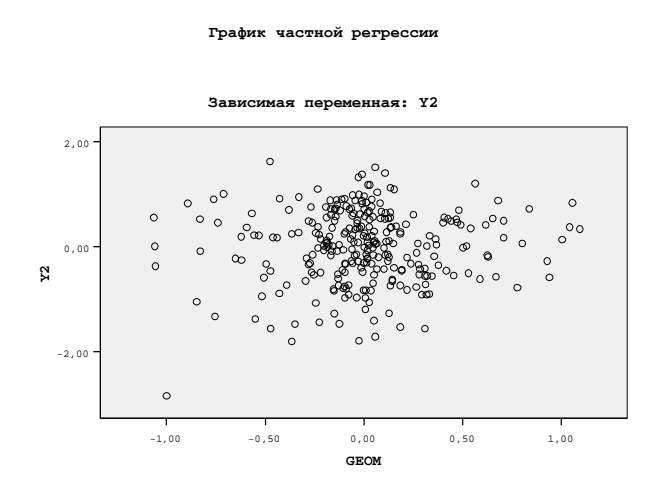

Рис. 7.88. Частная регрессия оценки по географии (GEOM) и уровня остаточных знаний по точной шкале  $(Y_2)$ 

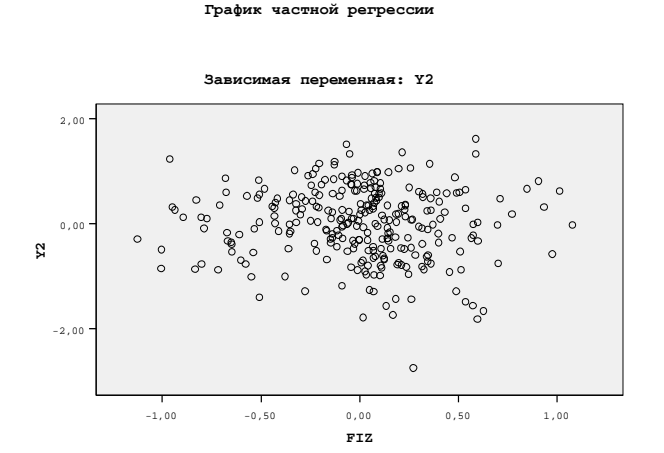

Рис. 7.89. Частная регрессия оценки по физике (FIZ) и уровня остаточных знаний по точной шкале  $(Y_2)$ 

График частной регрессии УОЗО (Y<sub>2</sub>) и оценки по химии (CHE) представлен непосредственно на рис. 7.90, а график частной регрессии УОЗО  $(Y_2)$  и оценки по черчению (SCH) представлен непосредственно на рис. 7.91.

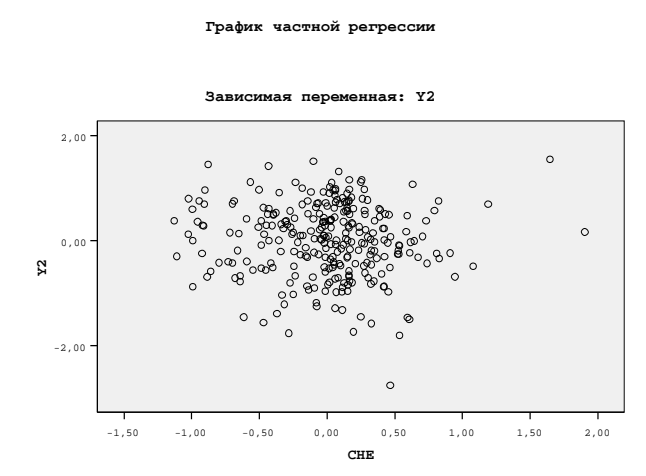

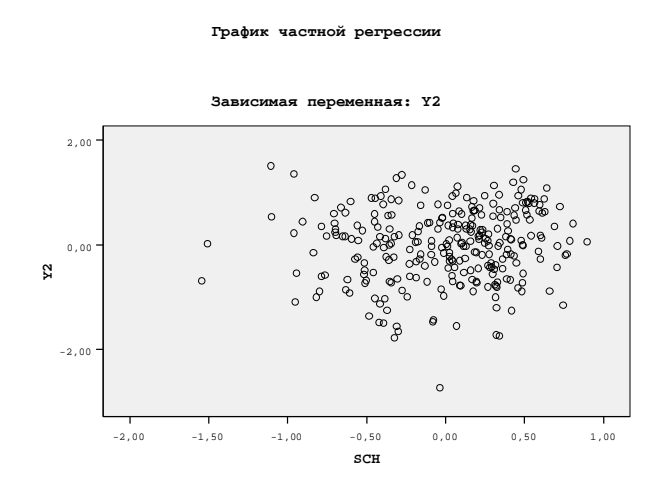

Рис. 7.90. Частная регрессия оценки по химии (CHE) и уровня остаточных знаний по точной шкале  $(Y_2)$ 

Рис. 7.91. Частная регрессия оценки по черчению (SCH) и уровня остаточных знаний по точной шкале  $(Y_2)$ 

График частной регрессии УОЗО (Y<sub>2</sub>) и оценки по астрономии (AST) представлен непосредственно на рис. 7.92, а график частной регрессии УОЗО (Y<sub>2</sub>) и протанопией (K<sub>7</sub>) представлен непосредственно на рис. 7.93.

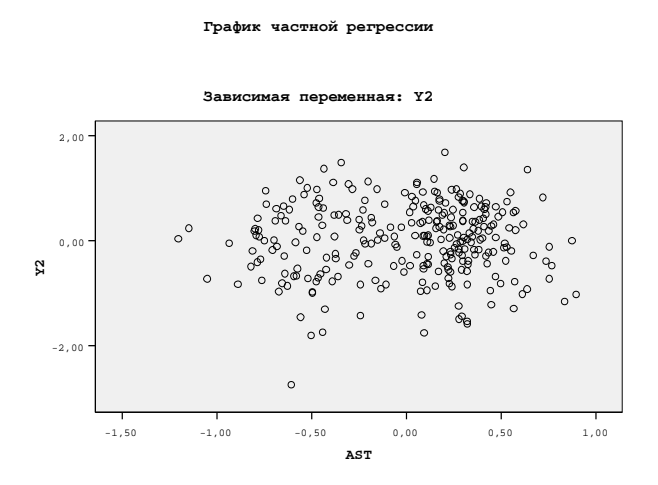

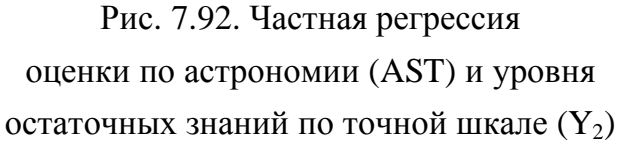

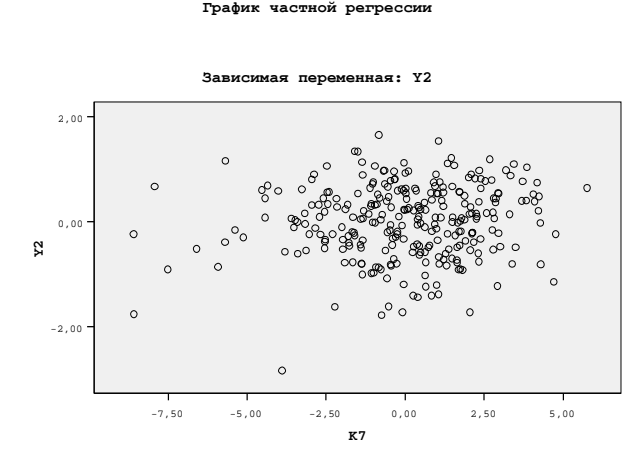

Рис. 7.93. Частная регрессия протанопии (K7) и уровня остаточных знаний по точной шкале  $(Y_2)$ 

График частной регрессии УОЗО (Y<sub>2</sub>) и дейтеранопией (K<sub>8</sub>) представлен непосредственно на рис. 7.94, а график частной регрессии УОЗО  $(Y_2)$  и тританопией  $(K_9)$ представлен непосредственно на рис. 7.95.

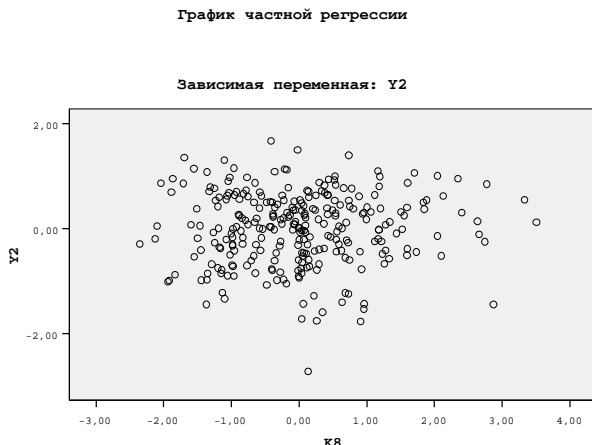

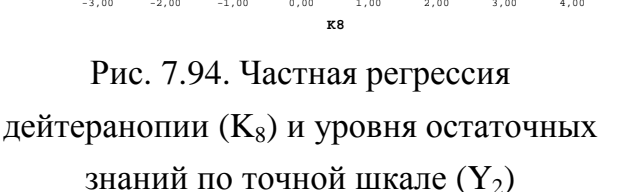

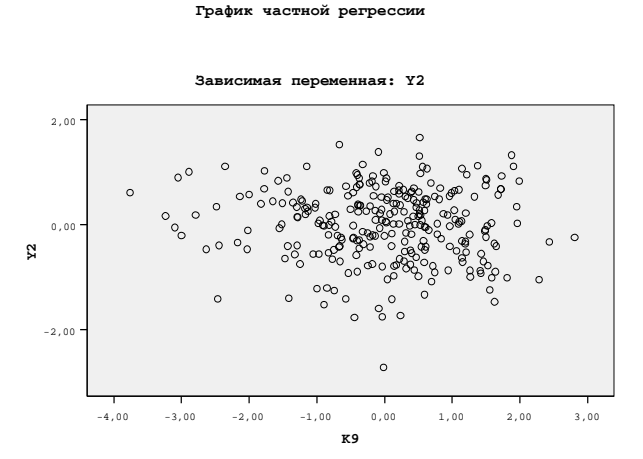

Рис. 7.95. Частная регрессия тританопии (K9) и уровня остаточных знаний по точной шкале  $(Y_2)$ 

График частной регрессии УОЗО (Y<sub>2</sub>) и вербализацией (K<sub>14</sub>) представлен непосредственно на рис. 7.96, а график частной регрессии УОЗО (Y<sub>2</sub>) и обобщением (K<sub>15</sub>) представлен непосредственно на рис. 7.97.

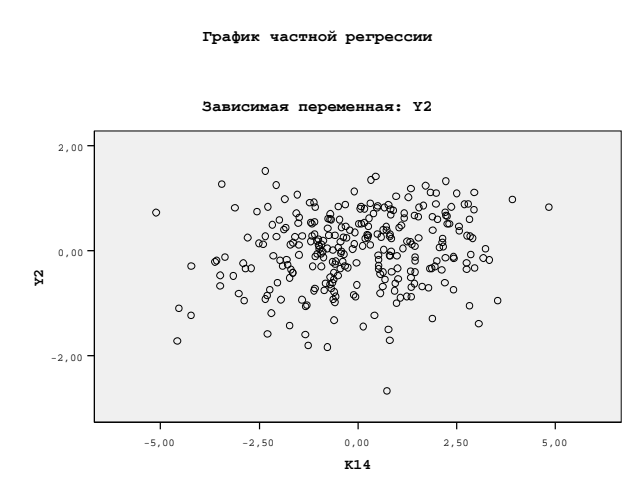

Рис. 7.96. Частная регрессия вербализации (K<sub>14</sub>) и уровня остаточных знаний по точной шкале  $(Y_2)$ 

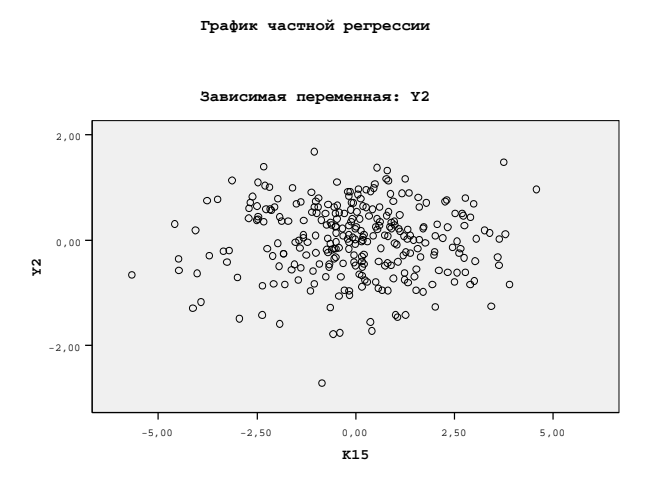

Рис. 7.97. Частная регрессия обобщения (K15) и уровня остаточных знаний по точной шкале  $(Y_2)$ 

График частной регрессии УОЗО (Y<sub>2</sub>) и аналитичности (K<sub>16</sub>) представлен непосредственно на рис. 7.98, а график частной регрессии УОЗО  $(Y_2)$  и классификации  $(K_{17})$ представлен непосредственно на рис. 7.99.

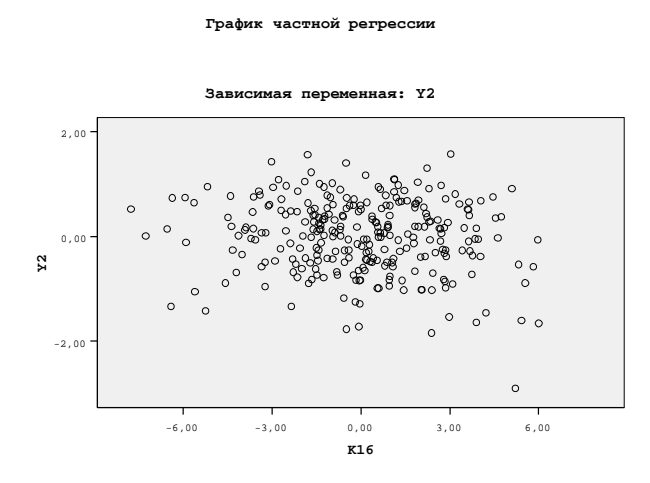

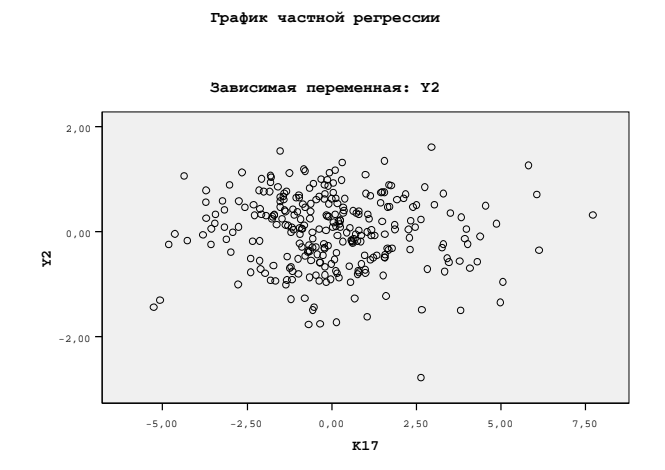

Рис. 7.98. Частная регрессия аналитичности ( $K_{16}$ ) и уровня остаточных жлассификация ( $K_{17}$ ) и уровня остаточных знаний по точной шкале  $(Y_2)$ Рис. 7.99. Частная регрессия знаний по точной шкале  $(Y_2)$ График частной регрессии УОЗО (Y<sub>2</sub>) и арифметических способностей (K<sub>18</sub>)

представлен непосредственно на рис. 7.100, а график частной регрессии УОЗО (Y<sub>2</sub>) и комбинаторных способностей  $(K_{19})$  представлен непосредственно на рис. 7.101.

**Y2**

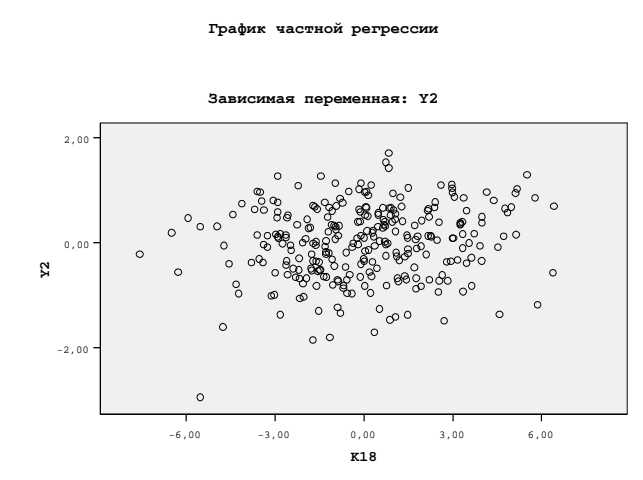

Рис. 7.100. Частная регрессия арифметических способностей (K<sub>18</sub>) и уровня остаточных знаний по точной шкале  $(Y_2)$ 

-6,00 -3,00 0,00 3,00 6,00 **K19** 2,00 0,00 -2,00 Зависимая переменная**: Y2**

частной ре

Рис. 7.101. Частная регрессия комбинаторики (K<sub>19</sub>) и уровня остаточных знаний по точной шкале  $(Y_2)$ 

График частной регрессии УОЗО (Y<sub>2</sub>) и мнемонических способностей (K<sub>20</sub>) представлен непосредственно на рис. 7.102, а график частной регрессии УОЗО  $(Y_2)$  и плоскостного мышления  $(K_{21})$  представлен непосредственно на рис. 7.103.

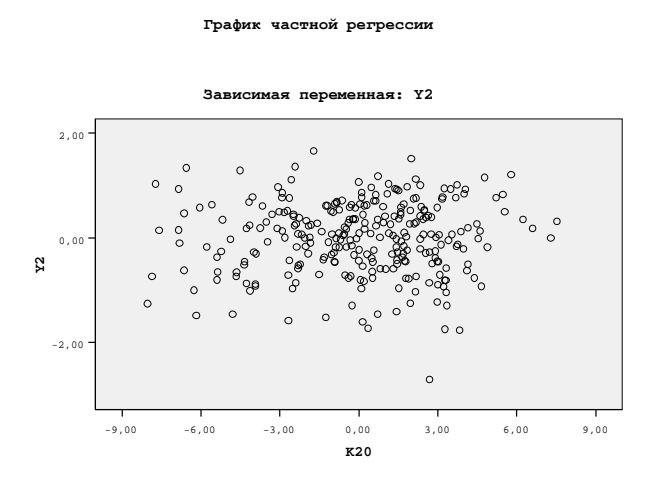

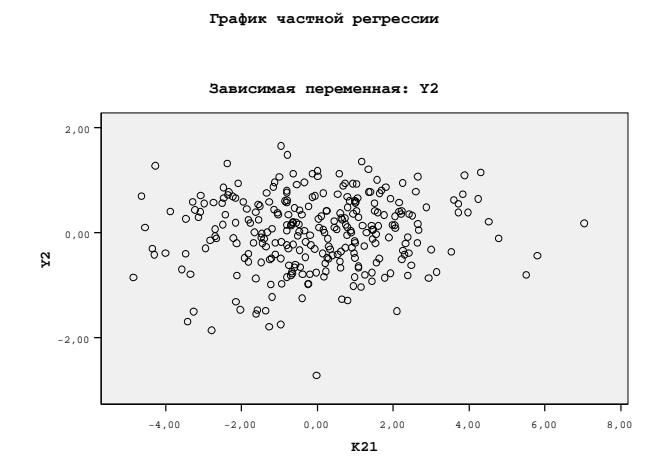

Рис. 7.102. Частная регрессия мнемоники  $(K_{20})$  и уровня остаточных знаний по точной шкале  $(Y_2)$ 

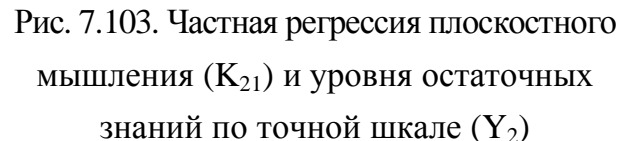

График частной регрессии УОЗО (Y<sub>2</sub>) и объемного воображения (K<sub>22</sub>) представлен непосредственно на рис. 7.104, а график частной регрессии УОЗО (Y<sub>2</sub>) и вербальной оригинальности (K<sub>23</sub>) представлен непосредственно на рис. 7.105.

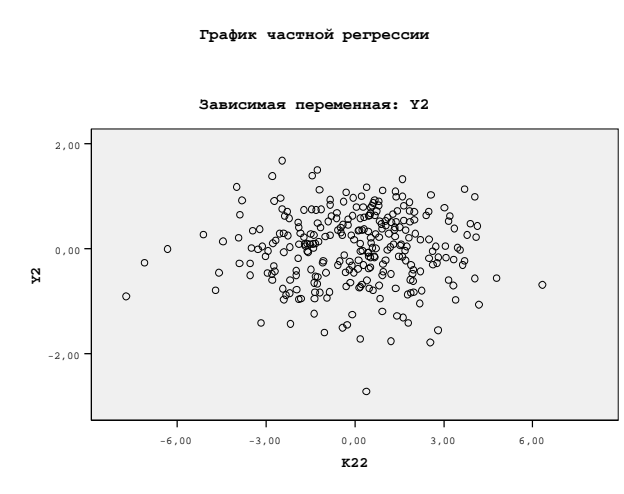

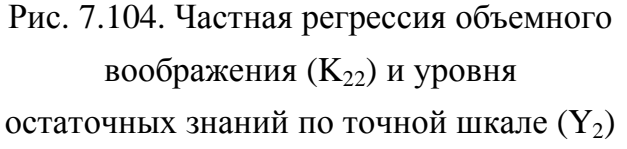

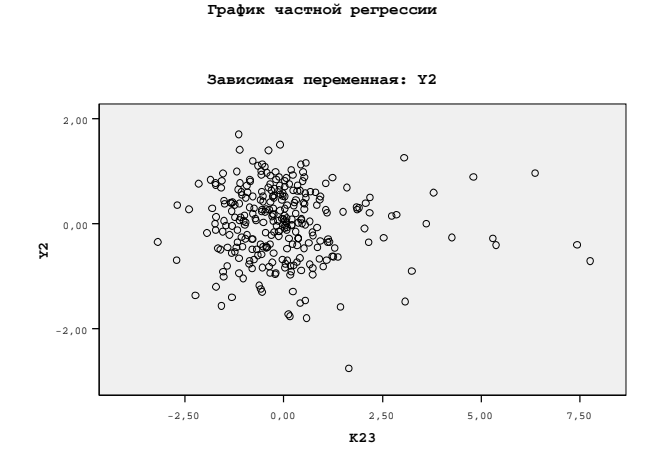

Рис. 7.105. Частная регрессия вербальной оригинальности (K<sub>23</sub>) и уровня остаточных знаний по точной шкале  $(Y_2)$ 

График частной регрессии УОЗО (Y<sub>2</sub>) и вербальной ассоциативности (K<sub>24</sub>) представлен непосредственно на рис. 7.106, а график частной регрессии УОЗО (Y<sub>2</sub>) и вербальной селективности  $(K_{25})$  представлен непосредственно на рис. 7.107.

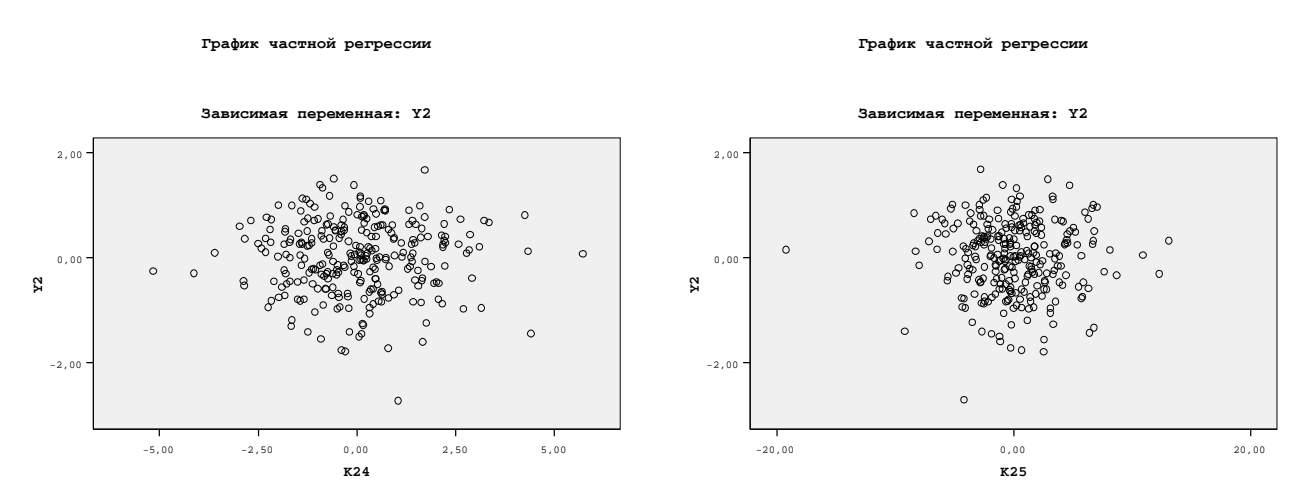

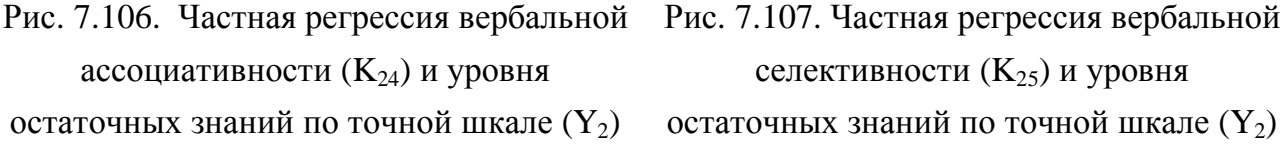

График частной регрессии УОЗО (Y<sub>2</sub>) и образной оригинальности (K<sub>27</sub>) представлен непосредственно на рис. 7.108, а график частной регрессии УОЗО (Y<sub>2</sub>) и образной ассоциативности ( $K_{28}$ ) представлен непосредственно на рис. 7.109.

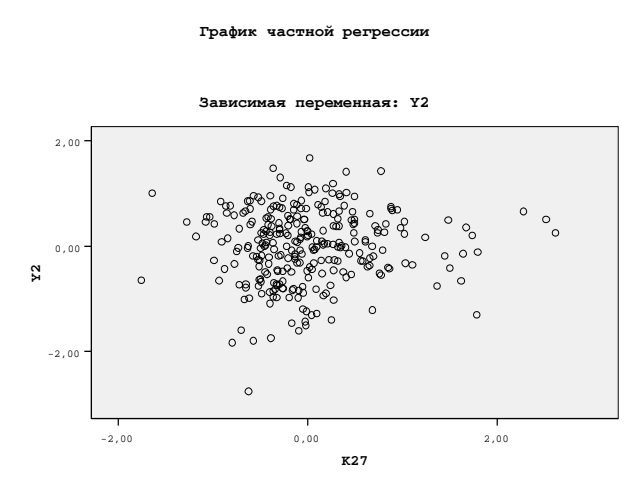

Рис. 7.108. Частная регрессия образной оригинальности (K<sub>27</sub>) и уровня остаточных знаний по точной шкале  $(Y_2)$ 

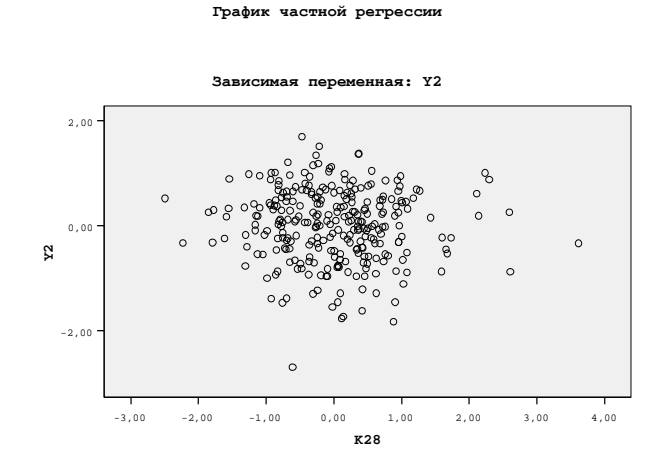

Рис. 7.109. Частная регрессия  $(K_{28})$ образной ассоциативности и уровня остаточных знаний по точной шкале  $(Y_2)$ 

График частной регрессии УОЗО (Y<sub>2</sub>) и образной селективности (K<sub>29</sub>) представлен непосредственно на рис. 7.110, а график частной регрессии УОЗО (Y<sub>2</sub>) и уровня владения языком изложения информации  $(K_{45})$  представлен на рис. 7.111.

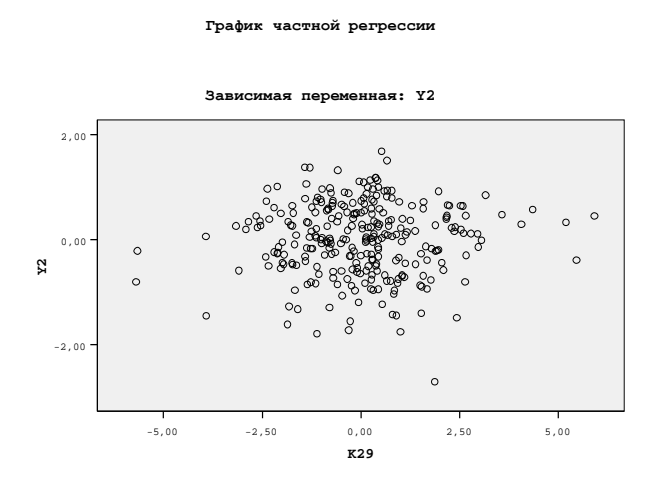

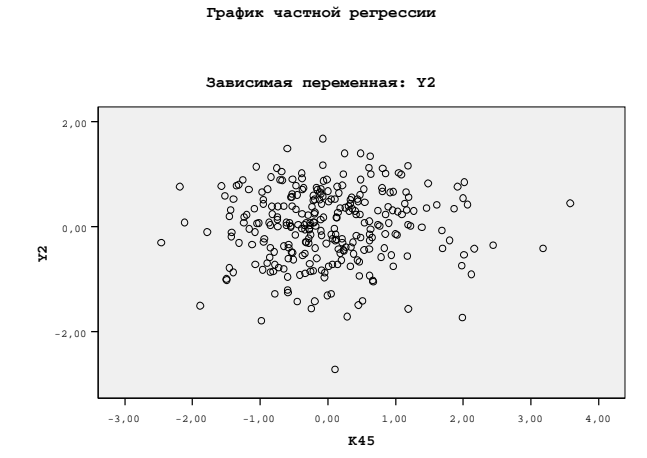

Рис. 7.110. Частная регрессия образной селективности (K<sub>29</sub>) и уровня остаточных знаний по точной шкале  $(Y_2)$ 

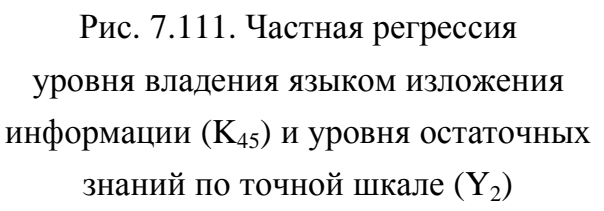

График частной регрессии УОЗО (Y<sub>2</sub>) и вида информации (L<sub>31N</sub>) представлен непосредственно на рис. 7.112, а график частной регрессии УОЗО (Y<sub>2</sub>) и цвета фона (L<sub>36N</sub>) представлен непосредственно на рис. 7.113.

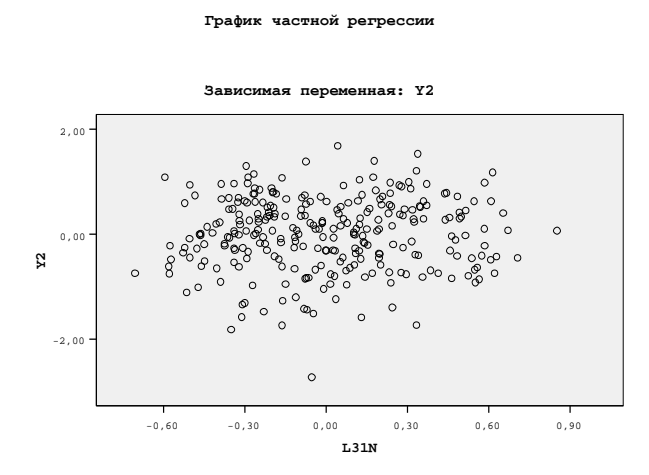

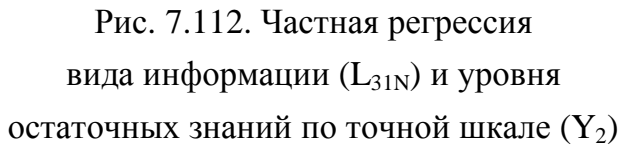

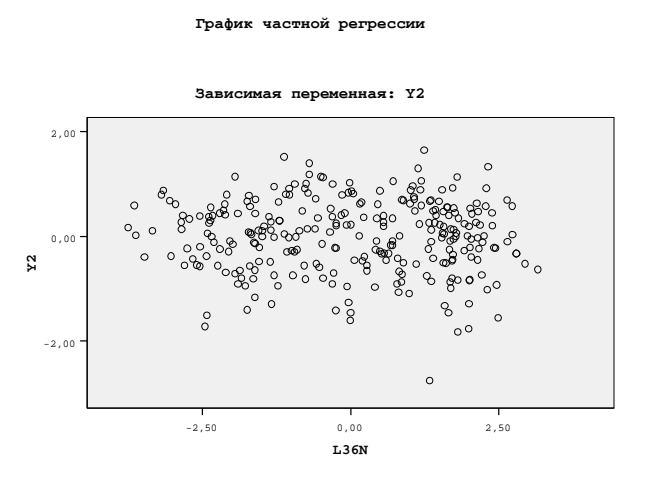

Рис. 7.113. Частная регрессия цвета фона (L<sub>36N</sub>) и уровня остаточных знаний по точной шкале  $(Y_2)$ 

График частной регрессии УОЗО (Y<sub>2</sub>) и размера кегля символа (K<sub>37</sub>) представлен непосредственно на рис. 7.114, а график частной регрессии УОЗО (Y<sub>2</sub>) и цвета шрифта (K<sub>38N</sub>) представлен непосредственно на рис. 7.115.

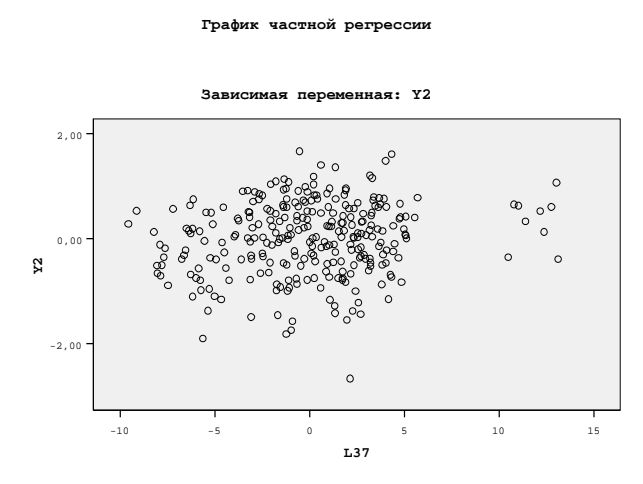

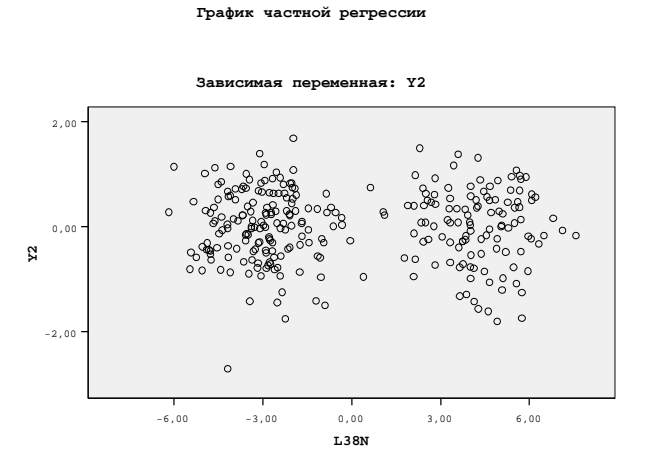

Рис. 7.114. Частная регрессия размера кегля символа (К<sub>37</sub>) и уровня остаточных знаний по точной шкале  $(Y_2)$ 

Рис. 7.115. Частная регрессия цвета шрифта (K38N) и уровня остаточных знаний по точной шкале  $(Y_2)$ 

2.Б. Показатели качества модели множественной регрессии с полным набором предикторов  $K_i$  и фактором  $Y_4$ 

К показателям качества линейного уравнения множественной регрессии непосредственно относят вероятностный график регрессии фактического и прогнозируемого номинального значения УОЗО.

На рис. 7.116 представлен непосредственно вероятностный график с фактическими номинальными значениями и ожидаемыми номинальными значениями зависимой переменной  $Y_4$  при полном наборе различных независимых переменных  $K_i$ .

Вероятностный график **(**доли**)** для регрессии для

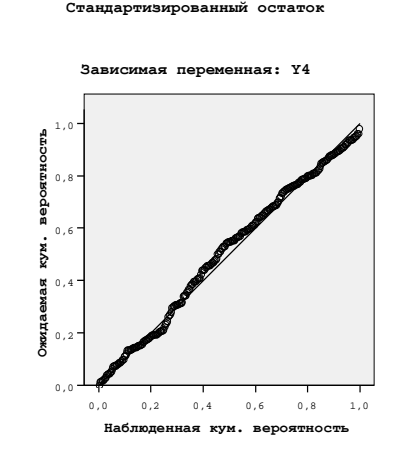

Рис. 7.116. Вероятностный график регрессии зависимой переменной  $Y_2$ при полном наборе независимых переменных  $K_i$ 

График частной регрессии УОЗО (Y<sub>4</sub>) и возраста (Age) представлен непосредственно на рис. 7.117, а график частной регрессии УОЗО (Y<sub>4</sub>) и оценки по русскому языку (RU) представлен непосредственно на рис. 7.118.

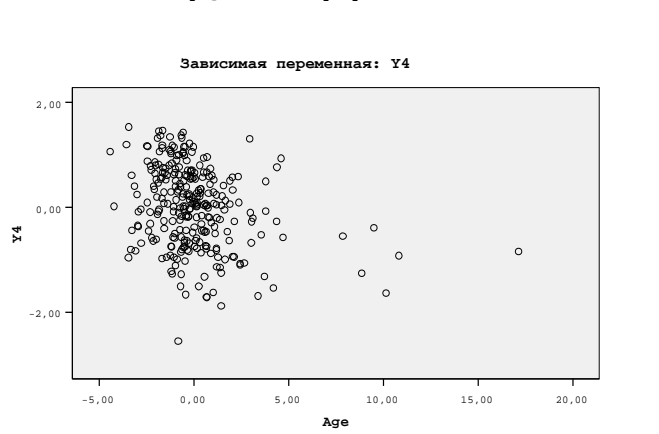

,<br>Рафик частной рег

Рис. 7.117. Частная регрессия возраста (Age) и уровня остаточных знаний по точной шкале  $(Y_4)$ 

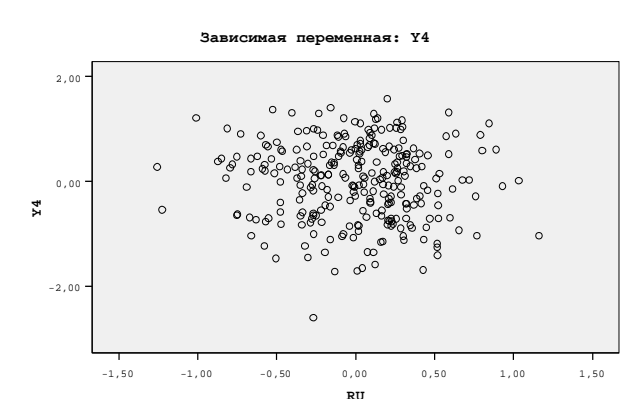

ик частной рег

Рис. 7.118. Частная регрессия оценки по русскому языку (RU) и уровня остаточных знаний по точной шкале  $(Y_4)$
График частной регрессии УОЗО (Y<sub>4</sub>) и оценки по литературе (LIT) представлен непосредственно на рис. 7.119, а график частной регрессии УОЗО (Y<sub>4</sub>) и оценки по иностранному языку (LG) представлен непосредственно на рис. 7.120.

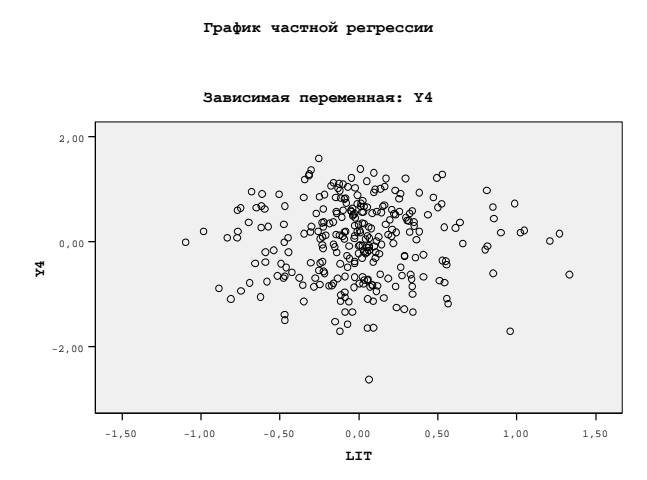

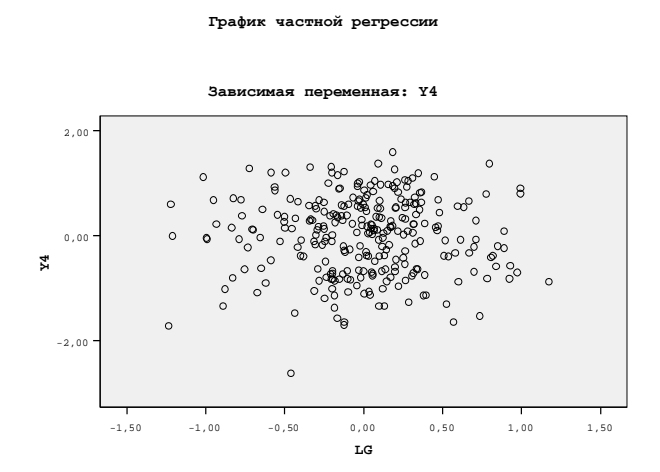

Рис. 7.119. Частная регрессия оценки по литературе (LIT) и уровня остаточных знаний по точной шкале  $(Y_4)$ 

Рис. 7.120. Частная регрессия оценки по иностранному языку (LG) и уровня остаточных знаний по точной шкале  $(Y_4)$ 

График частной регрессии УОЗО (Y<sub>4</sub>) и возраста (Age) представлен непосредственно на рис. 7.121, а график частной регрессии УОЗО (Y<sub>4</sub>) и оценки по русскому языку (RU) представлен непосредственно на рис. 7.122.

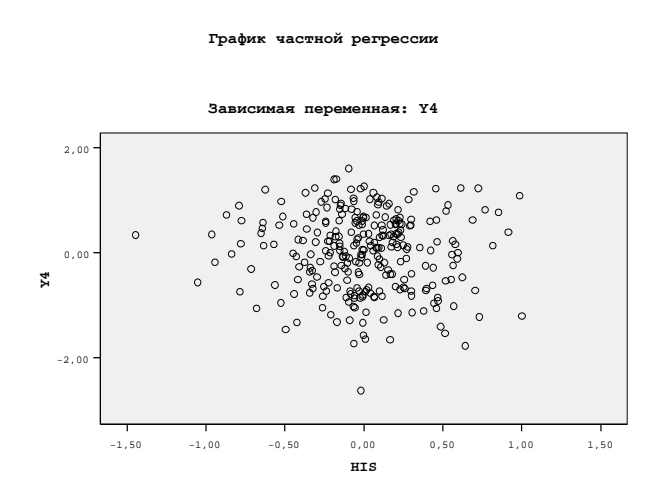

Рис. 7.121. Частная регрессия оценки по истории (HIS) и уровня остаточных знаний по точной шкале  $(Y_4)$ 

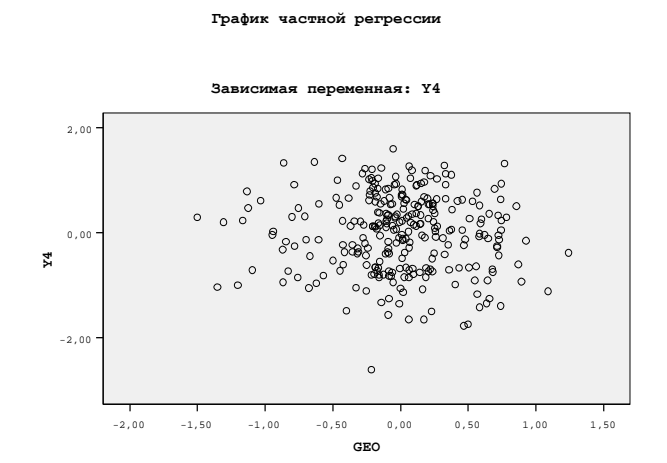

Рис. 7.122. Частная регрессия оценки по географии (GEO) и уровня остаточных знаний по точной шкале  $(Y_4)$ 

График частной регрессии УОЗО (Y<sub>4</sub>) и оценки по биологии (BIO) представлен непосредственно на рис. 7.123, а график частной регрессии УОЗО (Y4) и оценки по русскому языку (RU) представлен непосредственно на рис. 7.124.

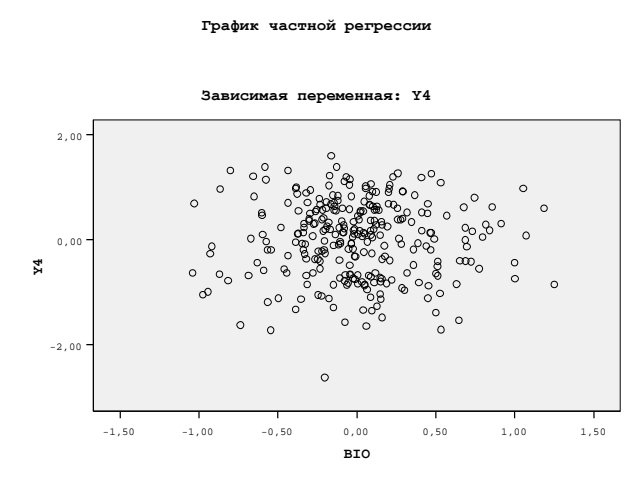

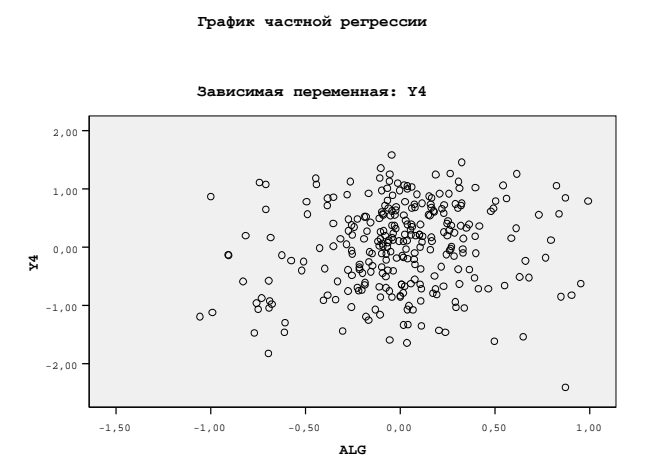

Рис. 7.123. Частная регрессия оценки по биологии (BIO) и уровня остаточных знаний по точной шкале  $(Y_4)$ 

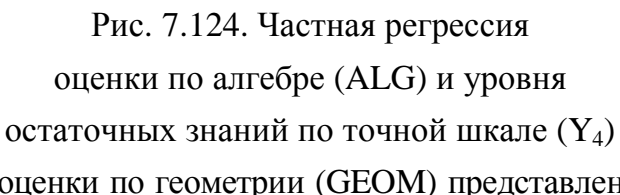

График частной регрессии УОЗО (Y<sub>4</sub>) и оценки по геометрии (GEOM) представлен непосредственно на рис. 7.125, а график частной регрессии УОЗО (Y<sub>4</sub>) и оценки по физике (FIZ) представлен непосредственно на рис. 7.126.

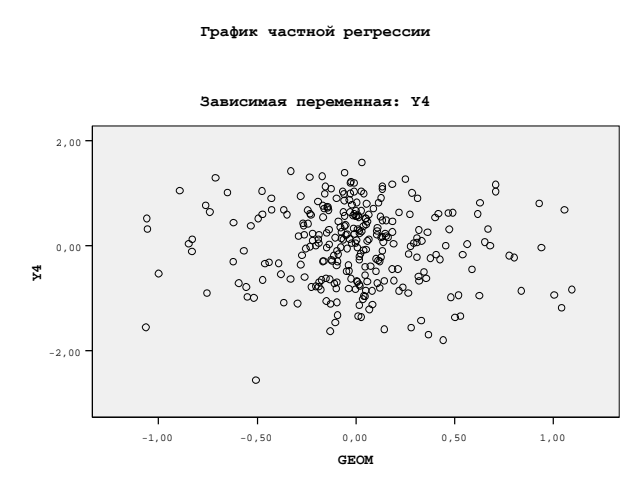

Рис. 7.125. Частная регрессия оценки по геометрии (GEOM) и уровня остаточных знаний по точной шкале  $(Y_4)$ 

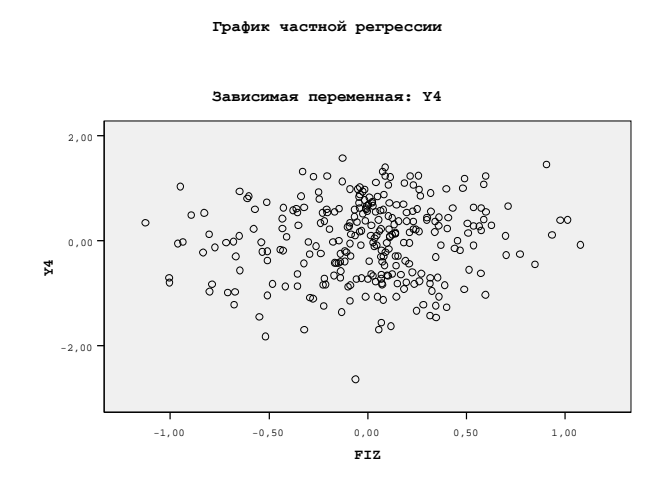

Рис. 7.126. Частная регрессия оценки по физике (FIZ) и уровня остаточных знаний по точной шкале  $(Y_4)$ 

График частной регрессии УОЗО (Y<sub>4</sub>) и оценки по химии (CHE) представлен непосредственно на рис. 7.127, а график частной регрессии УОЗО (Y<sub>4</sub>) и оценки по черчению (SCH) представлен непосредственно на рис. 7.128.

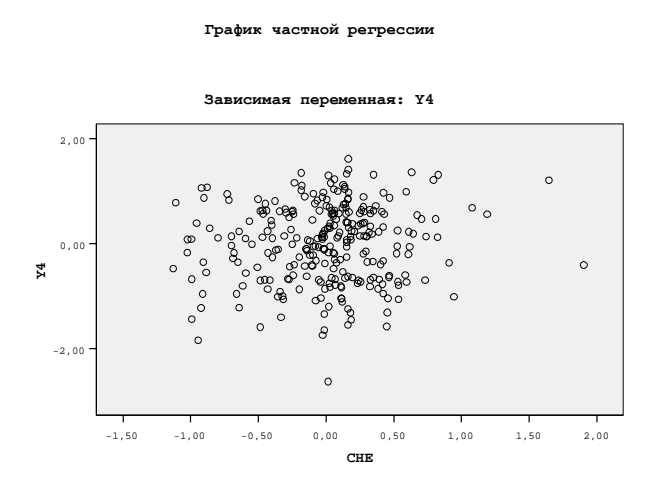

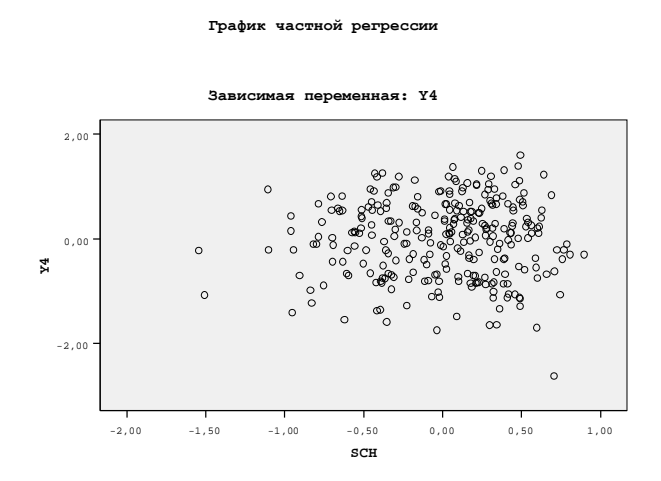

Рис. 7.127. Частная регрессия оценки по химии (CHE) и уровня остаточных знаний по точной шкале  $(Y_4)$ 

Рис. 7.128. Частная регрессия по черчению (SCH) и уровня остаточных знаний по точной шкале  $(Y_4)$ 

График частной регрессии УОЗО (Y<sub>4</sub>) и оценки по астрономии (AST) представлен непосредственно на рис. 7.129, а график частной регрессии УОЗО (Y<sub>4</sub>) и протанопии (K<sub>7</sub>) представлен непосредственно на рис. 7.130.

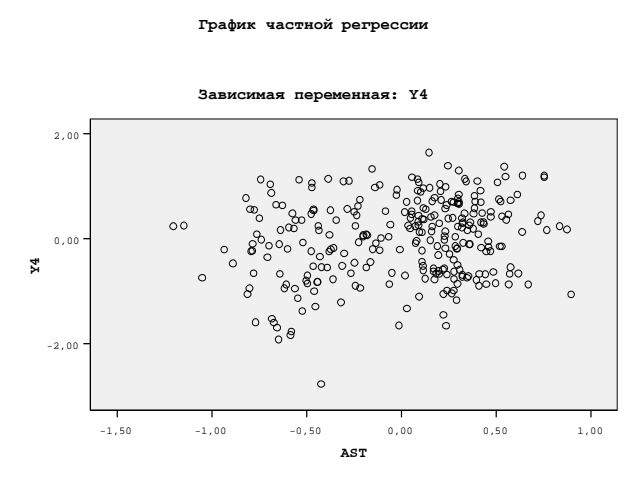

Рис. 7.129. Частная регрессия оценки по астрономии (AST) и уровня остаточных знаний по точной шкале  $(Y_4)$ 

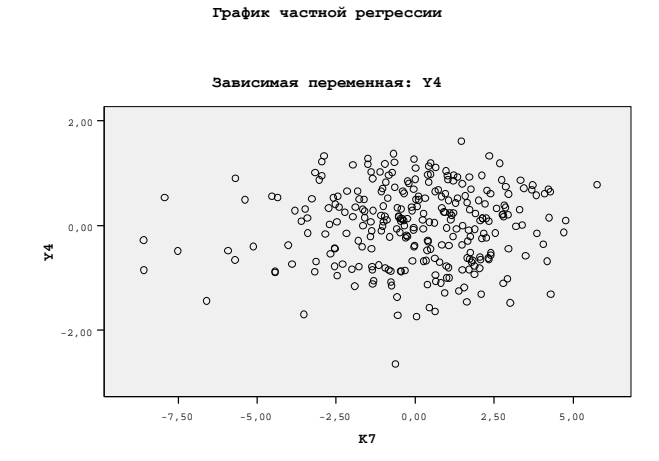

Рис. 7.130. Частная регрессия протанопии (K<sub>7</sub>) и уровня остаточных знаний по точной шкале  $(Y_4)$ 

График частной регрессии УОЗО (Y<sub>4</sub>) и дейтеранопии (K<sub>8</sub>) представлен непосредственно на рис. 7.131, а график частной регрессии УОЗО (Y<sub>4</sub>) и тританопии (K<sub>9</sub>) представлен непосредственно на рис. 7.132.

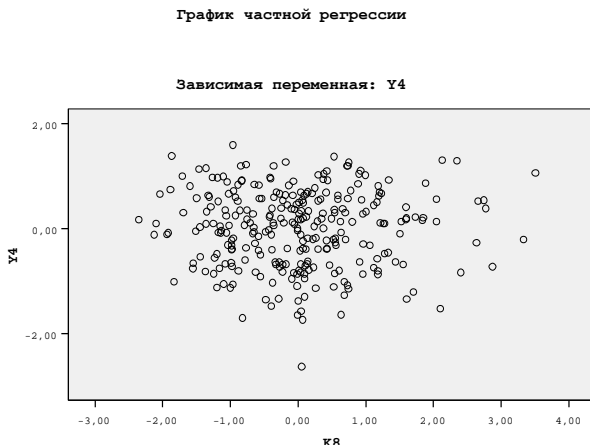

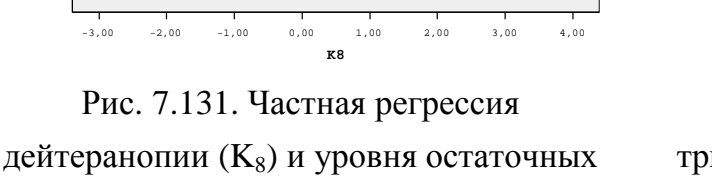

знаний по точной шкале  $(Y_4)$ 

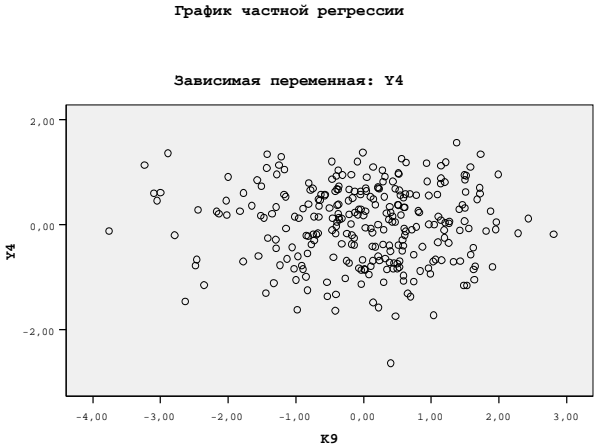

Рис. 7.132. Частная регрессия тританопии (K9) и уровня остаточных знаний по точной шкале  $(Y_4)$ 

График частной регрессии УОЗО (Y<sub>4</sub>) и вербализации (K<sub>14</sub>) представлен непосредственно на рис. 7.133, а график частной регрессии УОЗО (Y<sub>4</sub>) и обобщения (K<sub>15</sub>) представлен непосредственно на рис. 7.134.

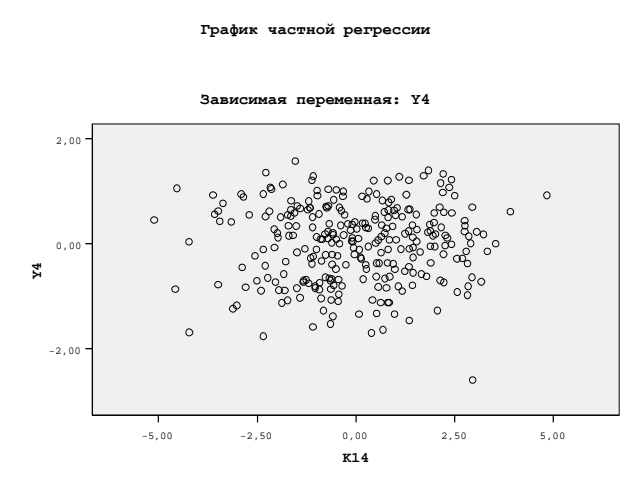

Рис. 7.133. Частная регрессия вербализации (K<sub>14</sub>) и уровня остаточных знаний по точной шкале  $(Y_4)$ 

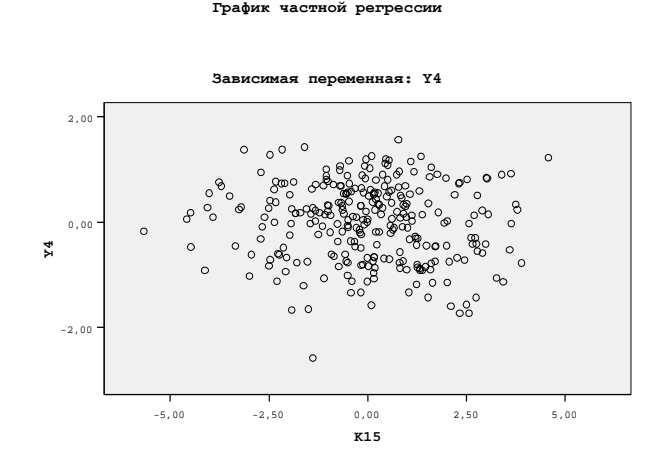

Рис. 7.134. Частная регрессия обобщения (K15) и уровня остаточных знаний по точной шкале (Y<sub>4</sub>)

График частной регрессии УОЗО (Y<sub>4</sub>) и классификации (K<sub>16</sub>) представлен непосредственно на рис. 7.135, а график частной регрессии УОЗО  $(Y_4)$  и аналитичности  $(K_{17})$ представлен непосредственно на рис. 7.136.

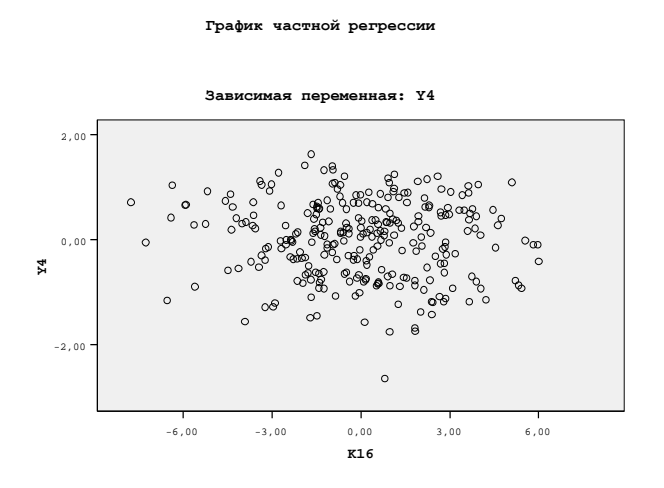

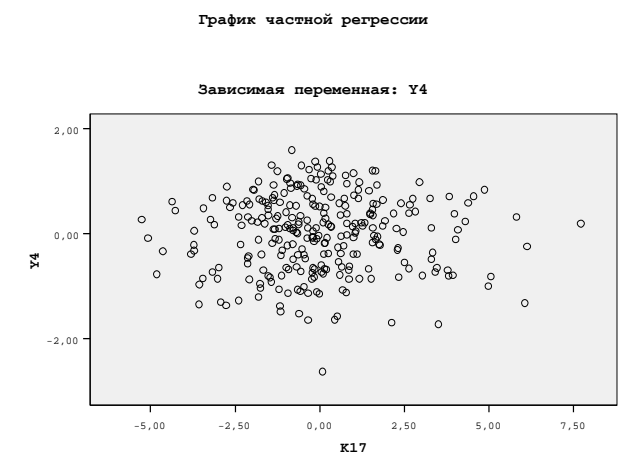

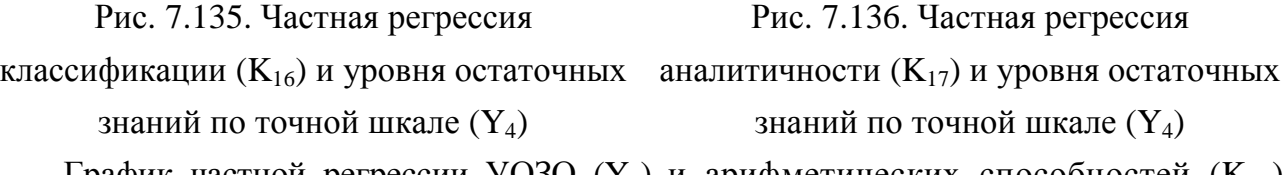

График частной регрессии УОЗО (Y<sub>4</sub>) и арифметических способностей (K<sub>18</sub>) представлен непосредственно на рис. 7.137, а график частной регрессии УОЗО (Y<sub>4</sub>) и комбинаторных способностей  $(K_{19})$  представлен непосредственно на рис. 7.138.

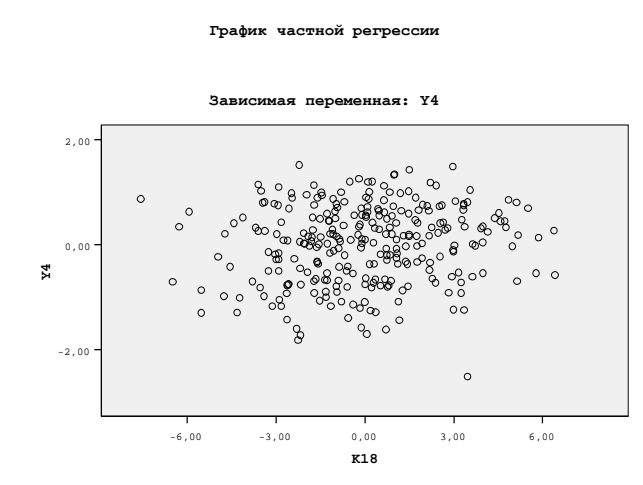

Рис. 7.137. Частная регрессия арифметических способностей (K<sub>18</sub>) и уровня остаточных знаний по точной шкале  $(Y_4)$ 

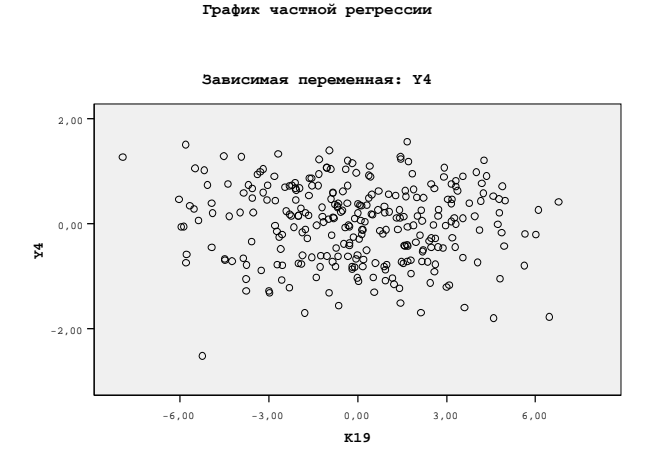

Рис. 7.138. Частная регрессия комбинаторных способностей (K19) и уровня остаточных знаний по точной шкале  $(Y_4)$ 

График частной регрессии УОЗО (Y<sub>4</sub>) и мнемонических способностей (K<sub>20</sub>) представлен непосредственно на рис. 7.139, а график частной регрессии УОЗО (Y<sub>4</sub>) и плоскостного мышления  $(K_{21})$  представлен непосредственно на рис. 7.140.

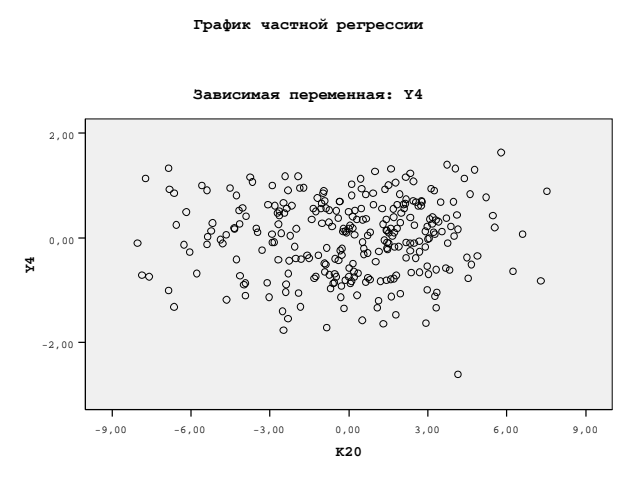

Рис. 7.139. Частная регрессия мнемонических способностей  $(K_{20})$ и уровня остаточных знаний по точной шкале  $(Y_4)$ 

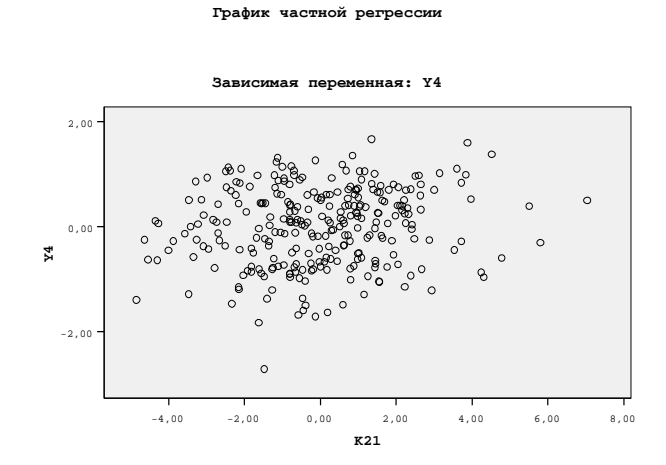

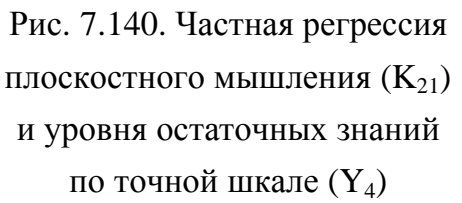

График частной регрессии УОЗО (Y<sub>4</sub>) и пространственного воображения (K2<sub>2</sub>) представлен непосредственно на рис. 7.141, а график частной регрессии УОЗО (Y<sub>4</sub>) и вербальной оригинальности  $(K_{23})$  представлен непосредственно на рис. 7.142.

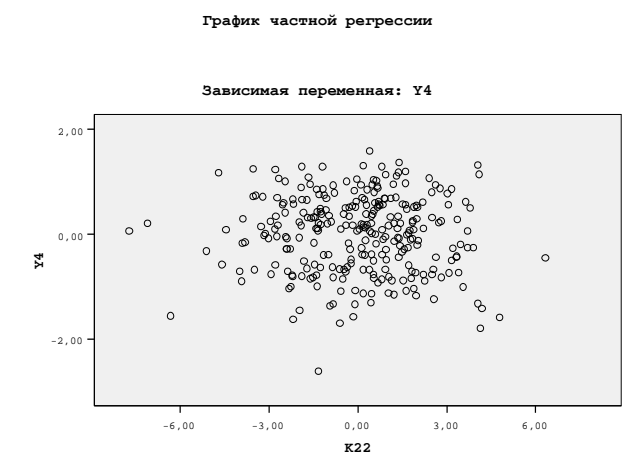

Рис. 7.141. Частная регрессия пространственного воображения (K<sub>22</sub>) и уровня остаточных знаний по точной шкале  $(Y_4)$ 

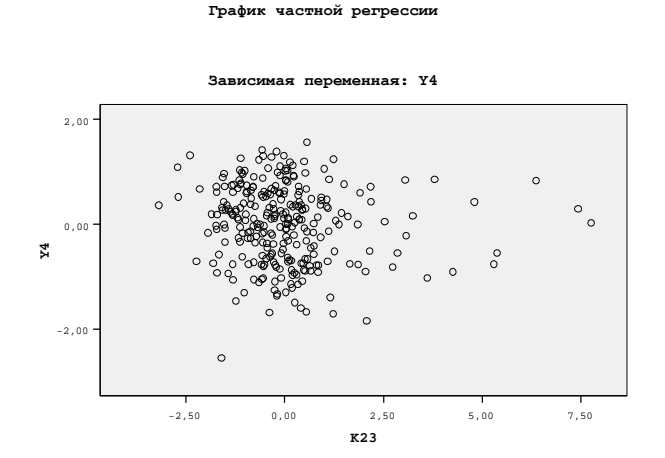

Рис. 7.142. Частная регрессия вербальной оригинальности  $(K_{23})$ и уровня остаточных знаний по точной шкале  $(Y_4)$ 

График частной регрессии УОЗО (Y<sub>4</sub>) и возраста (Age) представлен непосредственно на рис. 7.143, а график частной регрессии УОЗО  $(Y_4)$  и оценки по русскому языку (RU) представлен непосредственно на рис. 7.144.

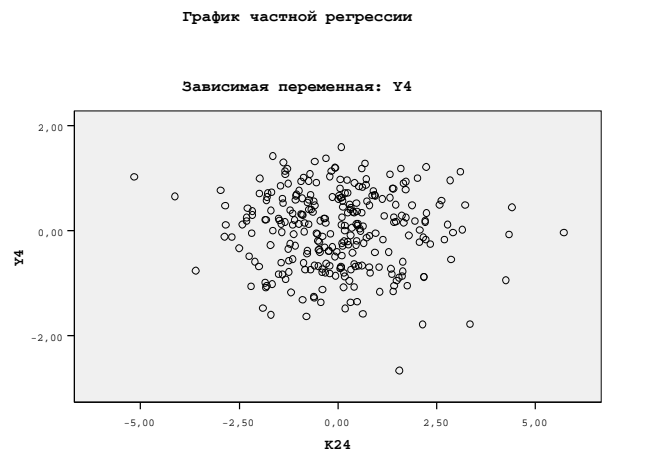

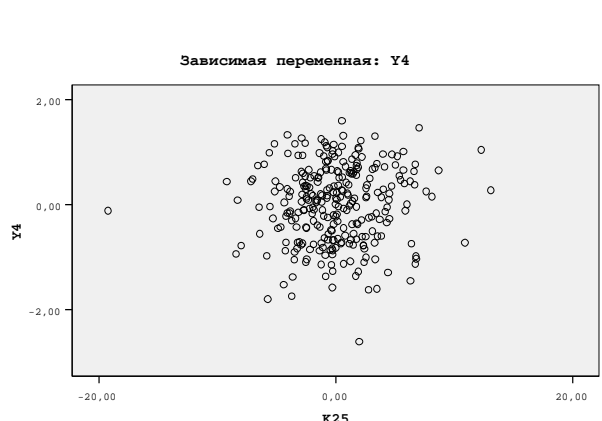

.<br>График частной регр

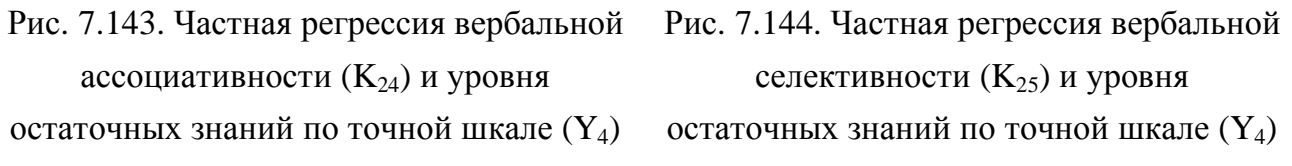

График частной регрессии УОЗО (Y<sub>4</sub>) и возраста (Age) представлен непосредственно на рис. 7.145, а график частной регрессии УОЗО (Y<sub>4</sub>) и оценки по русскому языку (RU) представлен непосредственно на рис. 7.146.

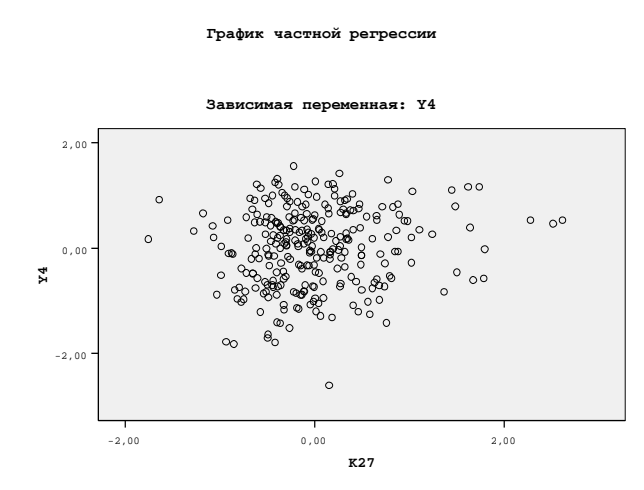

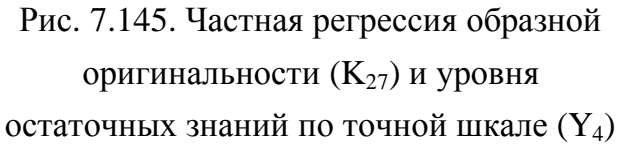

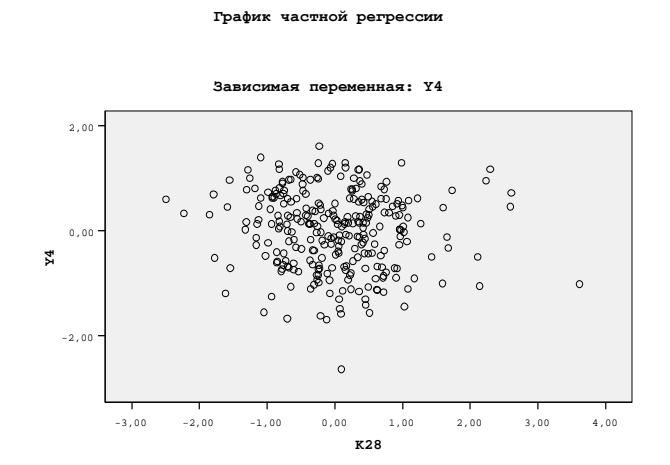

Рис. 7.146. Частная регрессия образной селективности (K<sub>28</sub>) и уровня остаточных знаний по точной шкале  $(Y_4)$ 

График частной регрессии УОЗО (Y<sub>4</sub>) и возраста (Age) представлен непосредственно на рис. 7.147, а график частной регрессии УОЗО (Y<sub>4</sub>) и оценки по русскому языку (RU) представлен непосредственно на рис. 7.148.

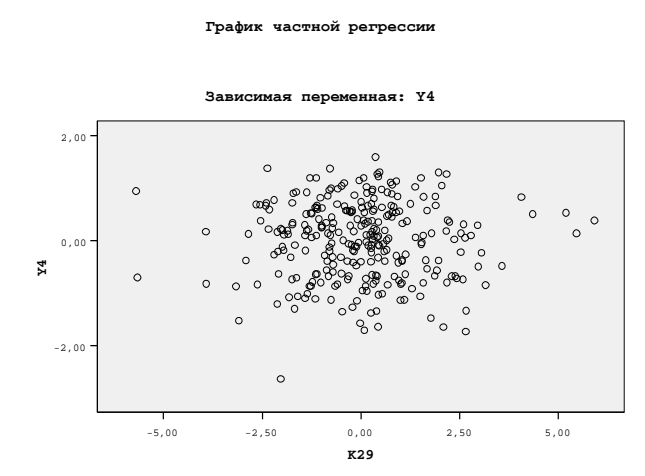

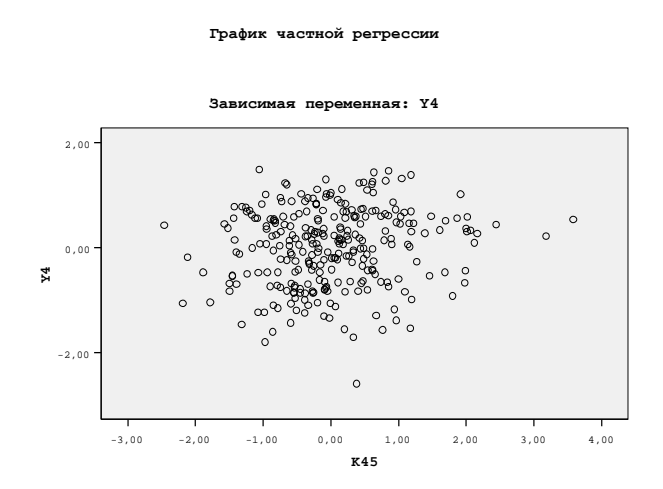

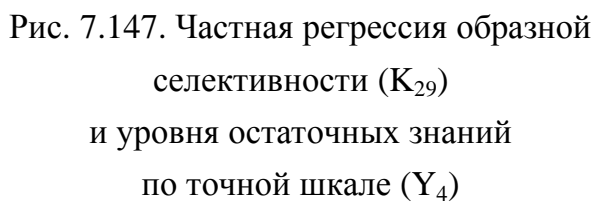

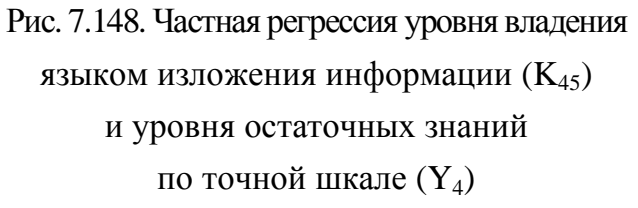

График частной регрессии УОЗО (Y<sub>4</sub>) и возраста (Age) представлен непосредственно на рис. 7.149, а график частной регрессии УОЗО (Y4) и оценки по русскому языку (RU) представлен непосредственно на рис. 7.150.

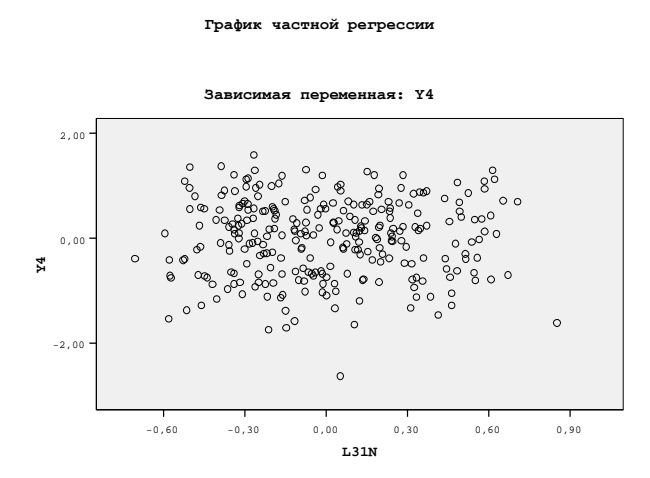

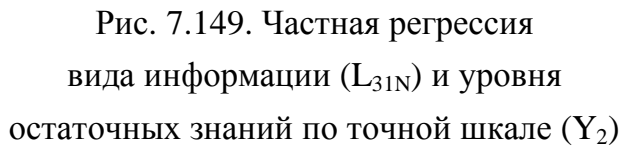

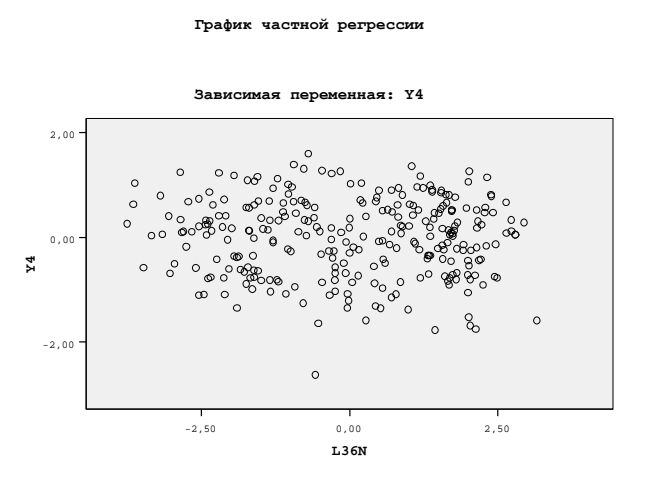

Рис. 7.150. Частная регрессия цвета фона (L<sub>36N</sub>) и уровня остаточных знаний по точной шкале  $(Y_2)$ 

График частной регрессии УОЗО (Y<sub>4</sub>) и возраста (Age) представлен непосредственно на рис. 7.151, а график частной регрессии УОЗО (Y<sub>4</sub>) и оценки по русскому языку (RU) представлен непосредственно на рис. 7.152.

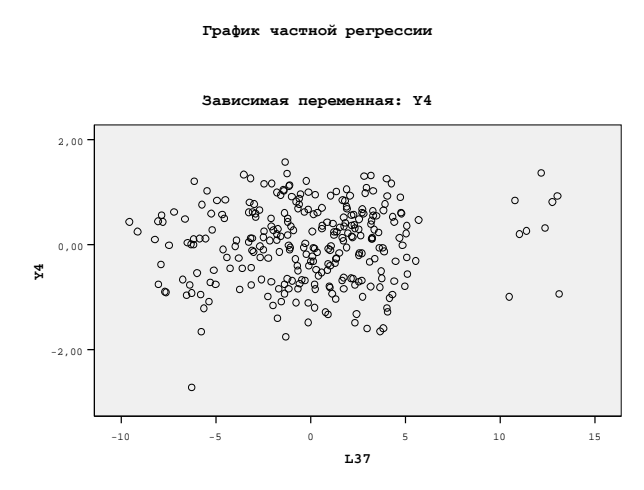

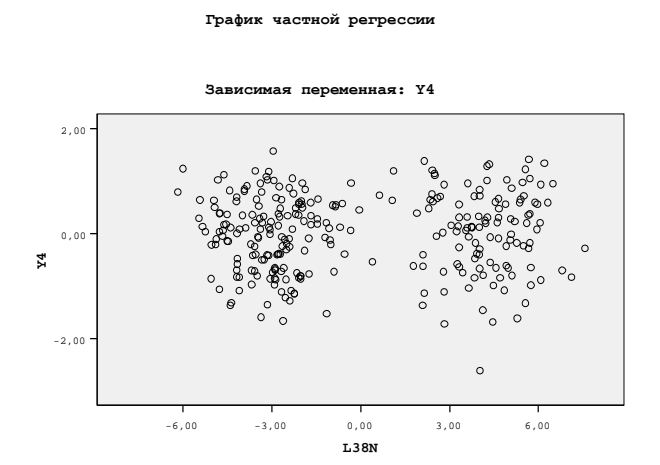

Рис. 7.151. Частная регрессия цвета символа (L37) и уровня остаточных знаний по точной шкале (Y<sub>4</sub>)

Рис. 7.152. Частная регрессия размер кегля символа (L<sub>38N</sub>) и уровня остаточных знаний по точной шкале (Y<sub>4</sub>)

## 7.7. Дискриминантный анализ

Статистический дискриминантный анализ для математической обработки апостериорных данных позволяет непосредственно исследовать влияние вариации номинальных значений совокупности независимых переменных на дисперсию зависимой переменной, которая представлена в шкале наименований (номинативная переменная).

В ходе дискриминантного анализа предлагается решить множество задач:

- определить требования и ограничения к использованию линейного канонического дискриминтного анализа по отношению к выборкам с апостериорными данными;
- сформировать описательные статистики по редуцированному и полному набору независимых переменных и зависимых переменных в линейном уравнении множественной регрессии согласно сформированной модели Y<sub>2</sub> и Y<sub>4</sub>;
- система канонических дискриминантных функций выступает аналогом линейному уравнению множественной регрессии для обеспечения классификации и прогнозирования (соотнесение элемента к классу по паттерну элемента и класса);
- сформировать графическую интерпретацию для внесения центроидов классов в пространстве канонических дискриминантных функций;
- реализовать классификацию по номинальным значениям независимых переменных;
- построить геометрические места (точки) всех имеющихся центроидов классов в пространстве заданных канонических дискриминантных функций.

Центроидом класса называют геометрическое место (точка) и локальность:

- точка с определенными координатами, которые вычисляются как среднее арифметическое координат всех элементов центроида (класса);
- локальность с максимальной плотностью распределения элементов центроида (класса). Линейный дискриминантный анализ необходимо провести по отношению:
- полному набору независимых переменных все независимые переменные включаются непосредственно в статистический дискриминантный анализ;
- редуцированному набору независимых переменных в статистический дискриминантный анализ включается ограниченный набор независимых переменных.

Линейные методы регрессионного и дискриминантного анализа выступают многомеными, поэтому возникает существенная необходимость использования средств автоматизации – пакеты прикладных программ статистического назначения (Statistika, SPSS).

Пакеты прикладных программ статистического назначения являются лицензионными.

#### 7.7.1. Описательная статистика по всем выделенным центроидам

Описательные статистики позволяют вычислить некоторые меры центральной тенденции и оценить дифференциацию среднего арифметического, минимума, максимума, медианы, моды, ассиметричности, эксцесса, стандартного отклонения.

Описательные статистики аналогично позволяют рассчитать аналичические и графические зависимости для оценки соответствия нормальному закону распределения.

Практический интерес имеет относительное геометрическое положение центроидов классов соотвтетствующих двоечникам, трочникам, хорошистам и отличникам.

Предлагается исследовать имеющийся редуцированный набор независимых переменных  $K_i$  с учетом зависимых переменных (факторов)  $Y_2$  и  $Y_4$ , а также исследовать статистические тенденции, зависимости и закономерности сформированных центроидов различных групп (классов): двоечников, троечников, хорошистов и отличников.

1. Редуцированный набор независимых переменных  $K_i$ 

Таблина 7.101

#### Описательная статистика по всем выделенным центроидам при

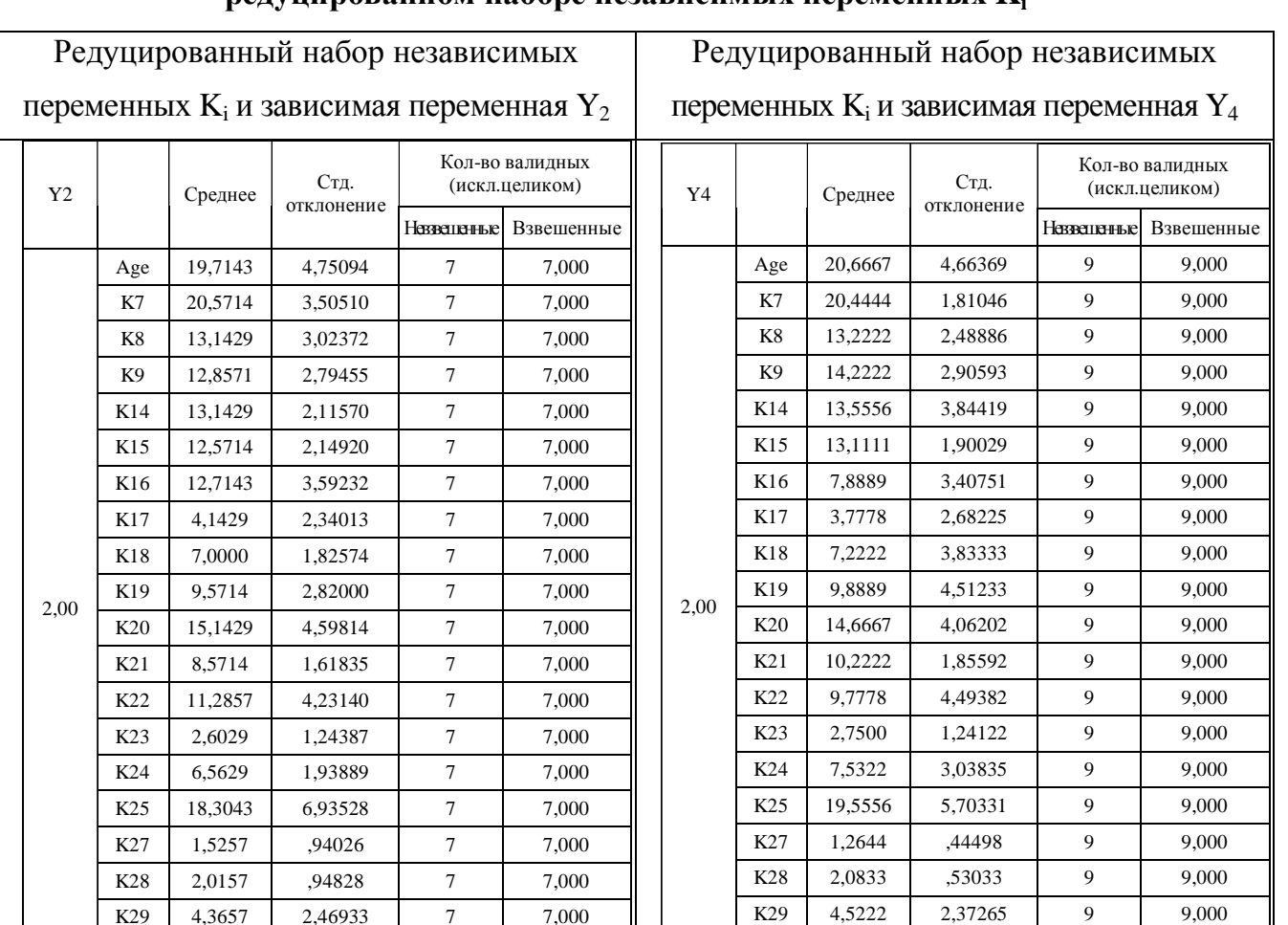

пелушированном наборе независимых переменных  $K_i$ 

 $K45$ 

3,5556

1,01379

 $\alpha$ 

 $9.000$ 

PDF Created with deskPDF PDF Writer - Trial :: http://www.docudesk.com

7,000

 $K45$ 

3,7143

1,60357

 $\overline{7}$ 

### Продолжение табл. 101

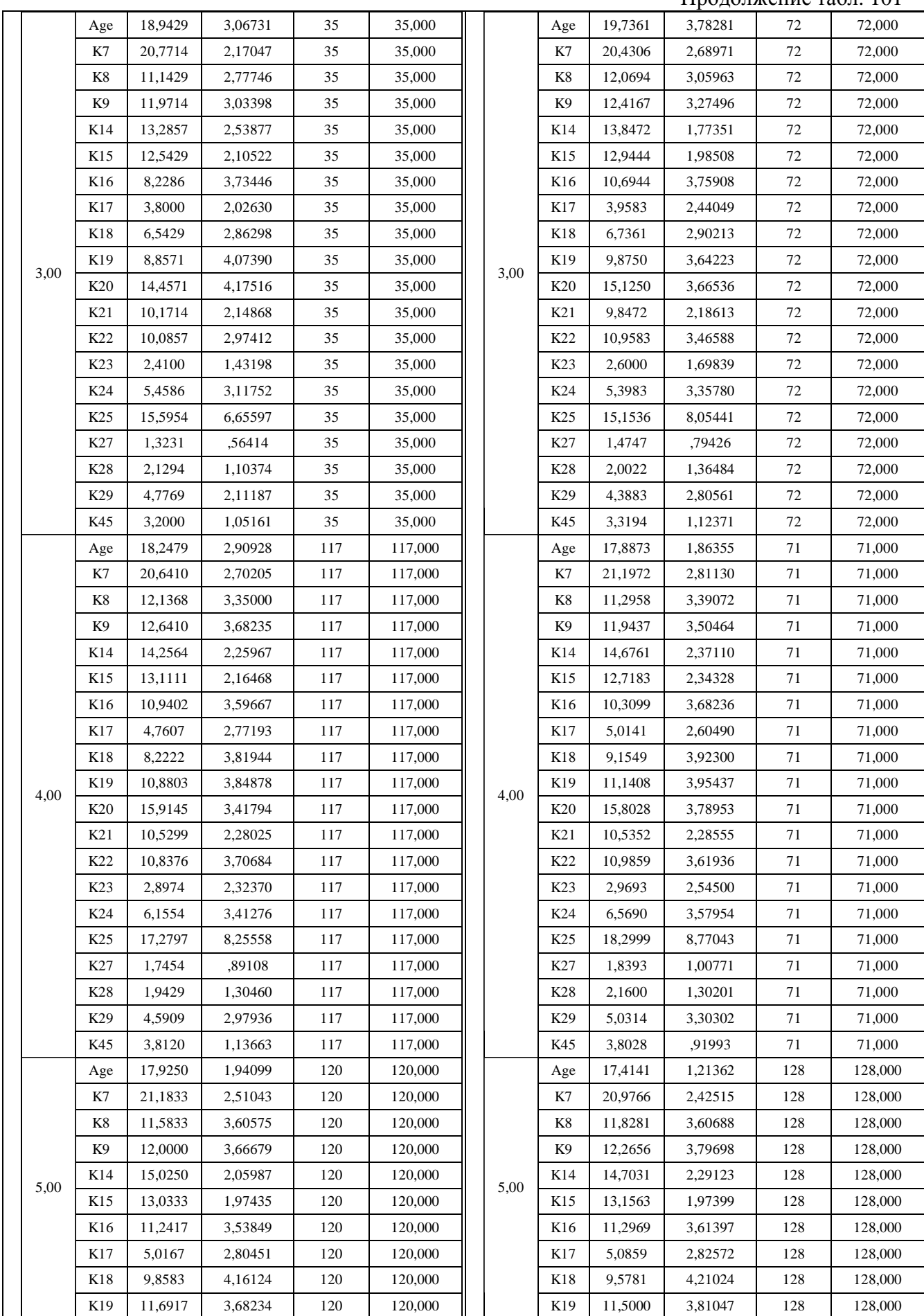

#### Завершение табл. 101

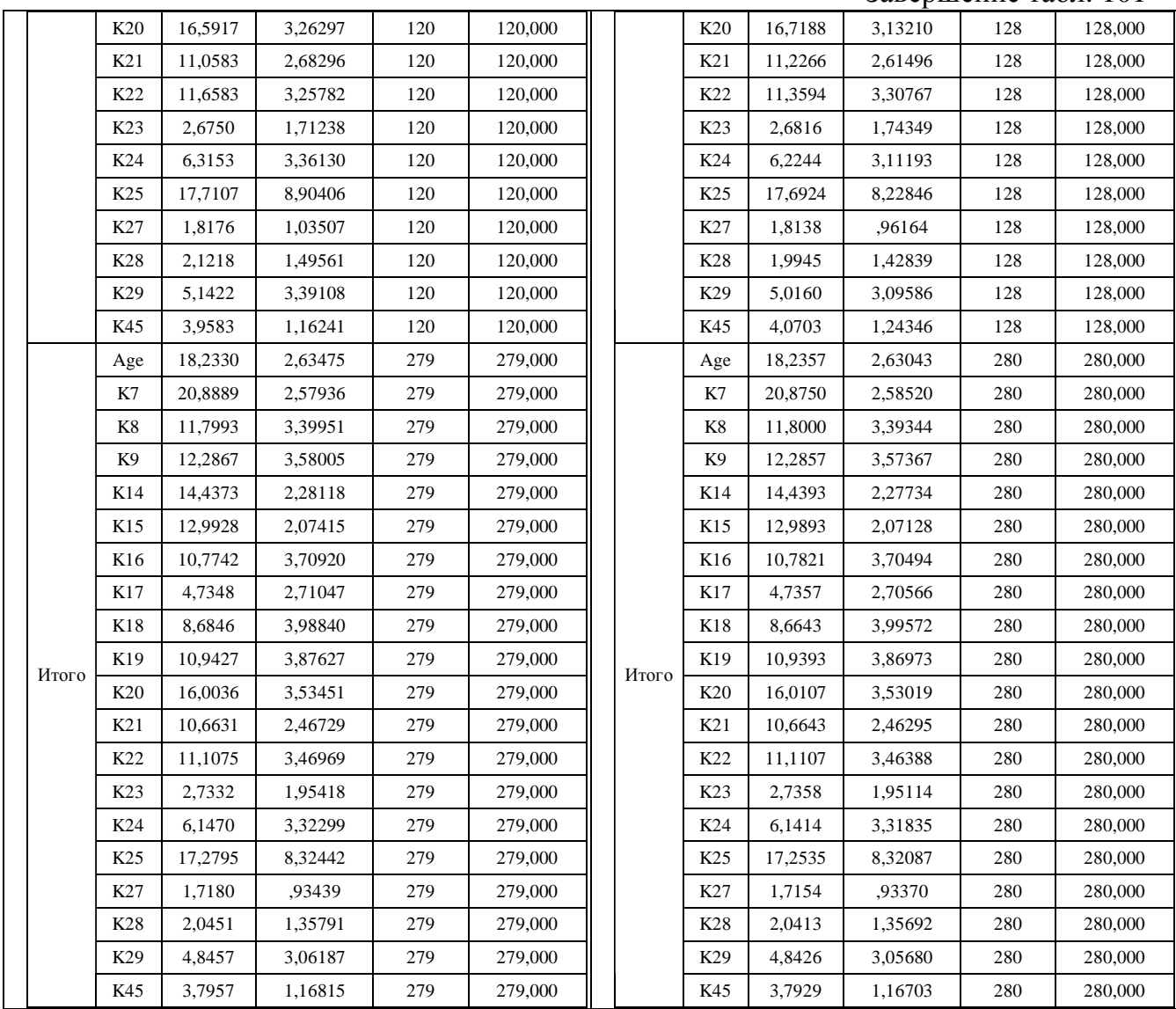

В табл. непосредственно представленные меры центральной тенденции, которые позволяют оценить объем выборок с апостериорными данными и степень отклонения:

- среднее арифметическое основная мера центральной тенденции или наиболее ожидаемое номинальное значение независимой переменной по выборке, исходя из результатов первичного статистического анализа существенных аномалий среди независимых переменных не обнаружено, что обуславливает потенциальную возможность использования дискриминантного анализа;
- стандартное отклонение относительный разброс (вариация) номинальных значений независимой переменной по выборке от среднего арифметического, стандартное отклонение несущественно относительно размаха по выборке;
- количество измерений характеризует объем выборки апостериорных данных и соответствует количеству измерений переменной (количеству испытуемых).

В таблице рассчитаны номинальные значения статистических коэффициентов, которые характеризуют основные меры центральной тенденции при комплексном рассмотрении редуцированного множества показателей Age, K<sub>7</sub>, K<sub>8</sub>, K<sub>9</sub>, K<sub>14</sub>, K<sub>15</sub>, K<sub>16</sub>,  $K_{17}$ ,  $K_{18}$ ,  $K_{19}$ ,  $K_{20}$ ,  $K_{21}$ ,  $K_{22}$ ,  $K_{23}$ ,  $K_{24}$ ,  $K_{25}$ ,  $K_{27}$ ,  $K_{28}$ ,  $K_{29}$ ,  $K_{45}$ :

- центроил (класс) двоечников не имеет важных статистических неоднородностей:
	- о среднее арифметическое абсолютно не имеет выраженных статистических неоднородностей по отношению ко всем представленным показателям;
	- о стандартное отклонение коэффициенты невозможно точно рассчитать, поскольку имеется очень мало элементов в классе (центроиде) двоечников, что является допустимой аномалией с достаточной для практики точностью;
- центроид (класс) троечников не имеет важных статистических неоднородностей несмотря на смену зависимой переменной (классифицирующего признака);
	- о среднее арифметическое абсолютно не имеет выраженных статистических неоднородностей по отношению ко всем представленным показателям;
	- о стандартное отклонение абсолютно не имеет выраженных статистических неоднородностей по отношению ко всем представленным показателям;
- центроид (класс) хорошистов не имеет важных статистических неоднородностей несмотря на смену зависимой переменной (классифицирующего признака);
	- о среднее арифметическое абсолютно не имеет выраженных статистических неоднородностей по отношению ко всем представленным показателям;
		- изменение среднего арифметического обусловлено только выбросами и артефактами, поскольку эксперимент осуществлялся без нарушения технологии;
		- $\blacksquare$ изменение среднего арифметического обусловлено ошибками нормализации или фильтрации данных, но нормализация проводилась без нарушений технологии обработки данных, а фильтрация не осуществлялась вообще;
	- о стандартное отклонение абсолютно не имеет выраженных статистических неоднородностей по отношению ко всем представленным показателям;
- центроид (класс) отличников не имеет важных статистических неоднородностей несмотря на смену зависимой переменной (классифицирующего признака);
	- о среднее арифметическое абсолютно не имеет выраженных статистических неоднородностей по отношению ко всем представленным показателям;
	- о стандартное отклонение абсолютно не имеет выраженных статистических неоднородностей по отношению ко всем представленным показателям.

## 2. Полный набор независимых переменных  $K_i$

Предлагается исследовать полный набор предикторов  $K_i$  с учетом факторов  $Y_2$  и  $Y_4$ , а также расчитать статистические размерения анализируемых центроидов групп (классов). Таблица 7.102

## Описательная статистика по всем выделенным центроидам при полном наборе независимых переменных **K<sup>i</sup>**

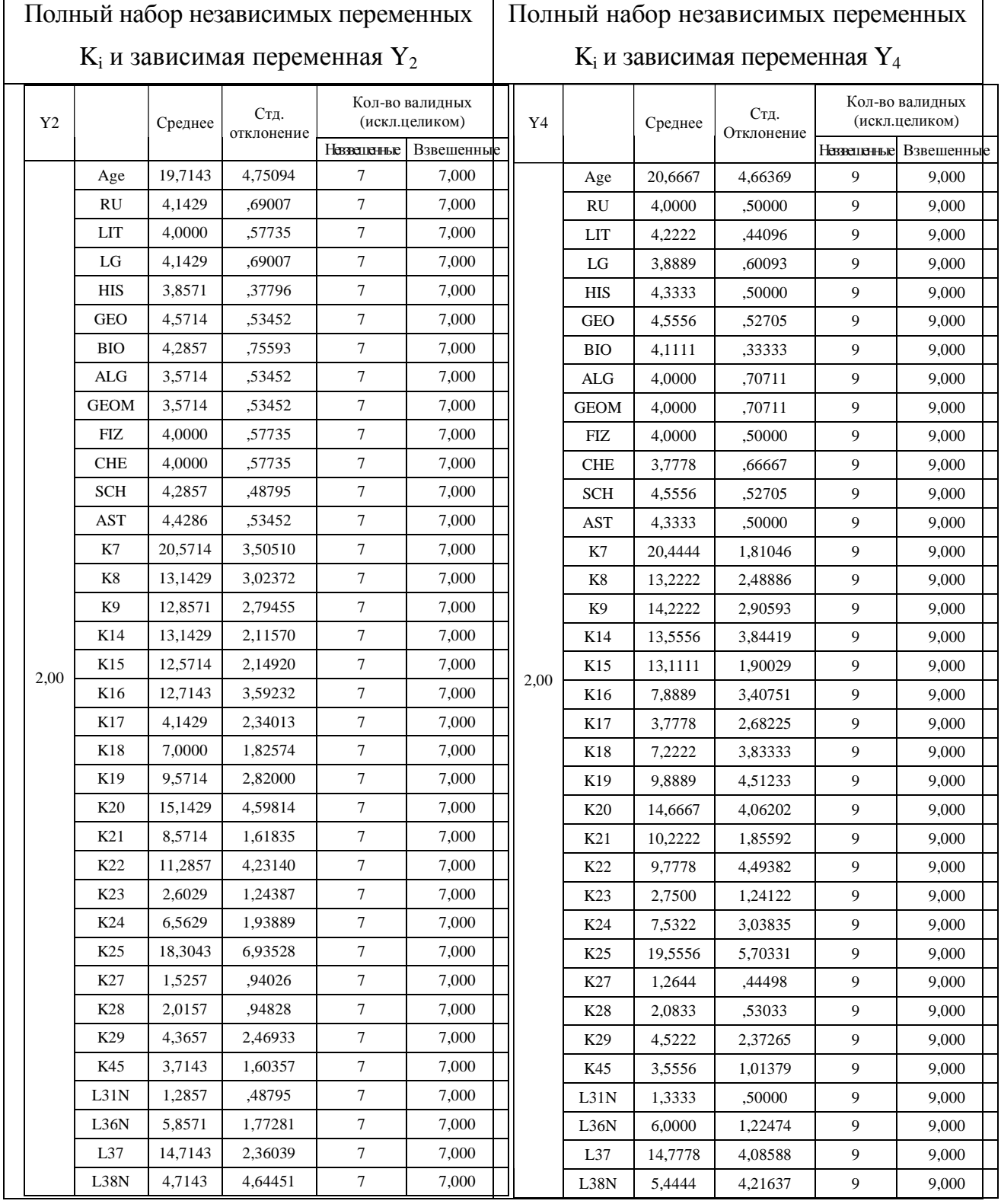

447

## Продолжение табл. 7.102

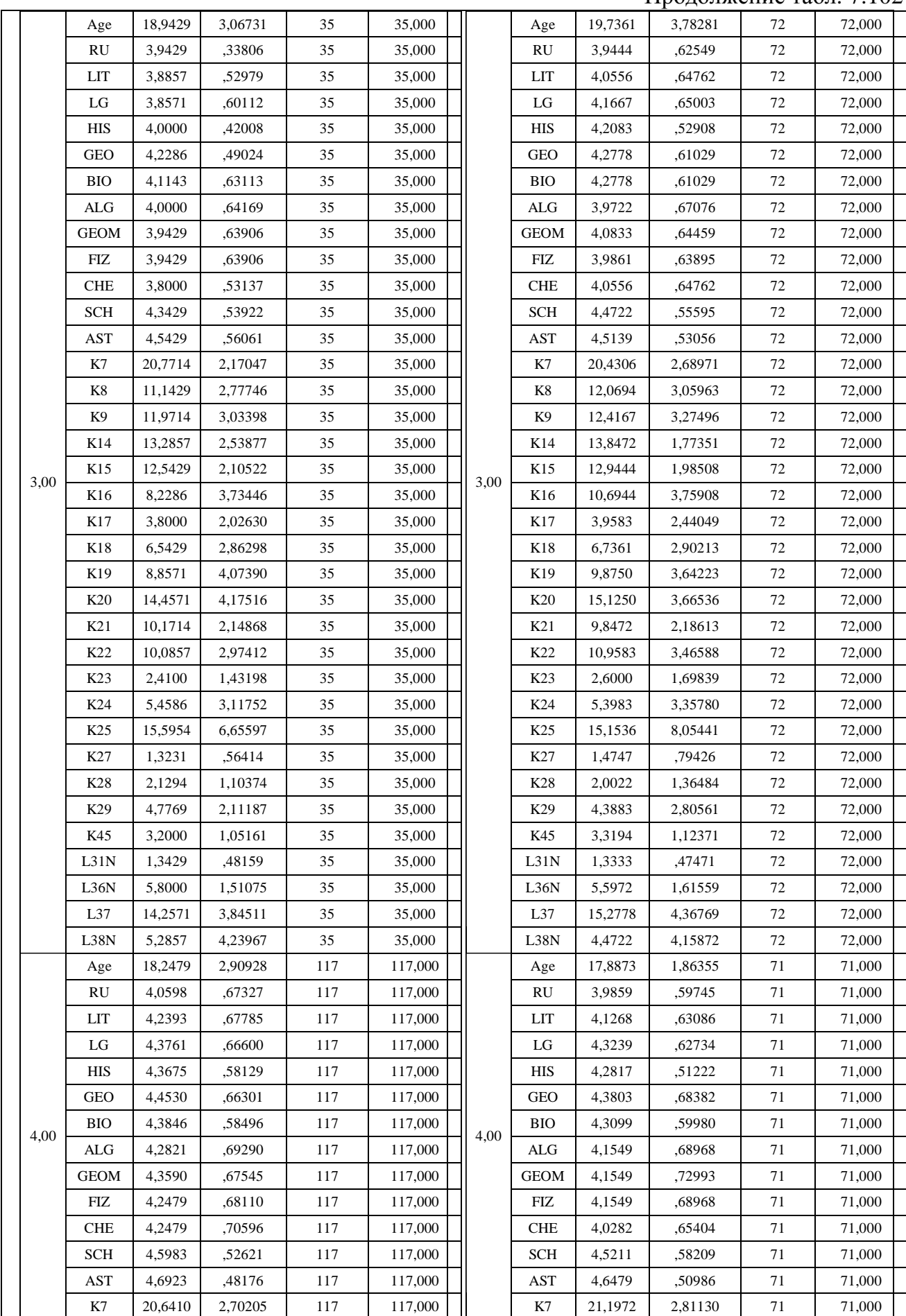

Продолжение табл. 7.102

|      |                 |         |         |     |         |      |                 |         | 11.104  |        |         |  |
|------|-----------------|---------|---------|-----|---------|------|-----------------|---------|---------|--------|---------|--|
|      | K8              | 12,1368 | 3,35000 | 117 | 117,000 |      | K8              | 11,2958 | 3,39072 | 71     | 71,000  |  |
|      | K <sub>9</sub>  | 12,6410 | 3,68235 | 117 | 117,000 |      | K <sub>9</sub>  | 11,9437 | 3,50464 | 71     | 71,000  |  |
|      | K14             | 14,2564 | 2,25967 | 117 | 117,000 |      | K14             | 14,6761 | 2,37110 | 71     | 71,000  |  |
|      | K15             | 13,1111 | 2,16468 | 117 | 117,000 |      | K <sub>15</sub> | 12,7183 | 2,34328 | 71     | 71,000  |  |
|      | K16             | 10,9402 | 3,59667 | 117 | 117,000 |      | K16             | 10,3099 | 3,68236 | 71     | 71,000  |  |
|      | K17             | 4,7607  | 2,77193 | 117 | 117,000 |      | K17             | 5,0141  | 2,60490 | 71     | 71,000  |  |
|      | K18             | 8,2222  | 3,81944 | 117 | 117,000 |      | K18             | 9,1549  | 3,92300 | 71     | 71,000  |  |
|      | K19             | 10,8803 | 3,84878 | 117 | 117,000 |      | K19             | 11,1408 | 3,95437 | 71     | 71,000  |  |
|      | K20             | 15,9145 | 3,41794 | 117 | 117,000 |      | K20             | 15,8028 | 3,78953 | 71     | 71,000  |  |
|      | K21             | 10,5299 | 2,28025 | 117 | 117,000 |      | K21             | 10,5352 | 2,28555 | 71     | 71,000  |  |
|      | K22             | 10,8376 | 3,70684 | 117 | 117,000 |      | K22             | 10,9859 | 3,61936 | 71     | 71,000  |  |
|      | K <sub>23</sub> | 2,8974  | 2,32370 | 117 | 117,000 |      | K23             | 2,9693  | 2,54500 | 71     | 71,000  |  |
|      | K24             | 6,1554  | 3,41276 | 117 | 117,000 |      | K24             | 6,5690  | 3,57954 | 71     | 71,000  |  |
|      | K25             | 17,2797 | 8,25558 | 117 | 117,000 |      | K <sub>25</sub> | 18,2999 | 8,77043 | $71\,$ | 71,000  |  |
|      | K27             | 1,7454  | ,89108  | 117 | 117,000 |      | K27             | 1,8393  | 1,00771 | $71\,$ | 71,000  |  |
|      | K28             | 1,9429  | 1,30460 | 117 | 117,000 |      | K28             | 2,1600  | 1,30201 | 71     | 71,000  |  |
|      | K29             | 4,5909  | 2,97936 | 117 | 117,000 |      | K29             | 5,0314  | 3,30302 | 71     | 71,000  |  |
|      | K45             | 3,8120  | 1,13663 | 117 | 117,000 |      | K45             | 3,8028  | ,91993  | 71     | 71,000  |  |
|      | L31N            | 1,2991  | ,45985  | 117 | 117,000 |      | L31N            | 1,3099  | ,46573  | 71     | 71,000  |  |
|      | L36N            | 5,4444  | 1,87288 | 117 | 117,000 |      | L36N            | 5,3239  | 1,85761 | 71     | 71,000  |  |
|      | L37             | 15,6667 | 4,02792 | 117 | 117,000 |      | L37             | 15,3239 | 3,50825 | 71     | 71,000  |  |
|      | L38N            | 4,2051  | 4,01192 | 117 | 117,000 |      | L38N            | 4,2113  | 4,01396 | $71\,$ | 71,000  |  |
|      | Age             | 17,9250 | 1,94099 | 120 | 120,000 |      | Age             | 17,4141 | 1,21362 | 128    | 128,000 |  |
|      | RU              | 4,1750  | ,64381  | 120 | 120,000 |      | RU              | 4,2422  | ,63675  | 128    | 128,000 |  |
|      | LIT             | 4,3083  | ,67108  | 120 | 120,000 |      | LIT             | 4,3672  | ,68587  | 128    | 128,000 |  |
|      | $_{\rm LG}$     | 4,4333  | ,59030  | 120 | 120,000 |      | LG              | 4,4531  | ,63815  | 128    | 128,000 |  |
|      | HIS             | 4,4250  | ,56005  | 120 | 120,000 |      | HIS             | 4,4297  | ,61071  | 128    | 128,000 |  |
|      | <b>GEO</b>      | 4,4500  | ,59196  | 120 | 120,000 |      | <b>GEO</b>      | 4,5234  | ,56072  | 128    | 128,000 |  |
|      | <b>BIO</b>      | 4,4500  | ,54772  | 120 | 120,000 |      | <b>BIO</b>      | 4,4844  | ,56099  | 128    | 128,000 |  |
|      | $\rm ALG$       | 4,3833  | ,66337  | 120 | 120,000 |      | ALG             | 4,5234  | ,60137  | 128    | 128,000 |  |
|      | <b>GEOM</b>     | 4,3833  | ,70034  | 120 | 120,000 |      | <b>GEOM</b>     | 4,5078  | ,66399  | 128    | 128,000 |  |
|      | FIZ             | 4,3167  | ,63489  | 120 | 120,000 |      | FIZ             | 4,4297  | ,61071  | 128    | 128,000 |  |
|      | <b>CHE</b>      | 4,2667  | ,69492  | 120 | 120,000 |      | <b>CHE</b>      | 4,3906  | ,69002  | 128    | 128,000 |  |
|      | <b>SCH</b>      | 4,6167  | ,53740  | 120 | 120,000 |      | <b>SCH</b>      | 4,6406  | ,49778  | 128    | 128,000 |  |
| 5,00 | AST             | 4,6583  | ,51033  | 120 | 120,000 |      | AST             | 4,7500  | ,46954  | 128    | 128,000 |  |
|      | K7              | 21,1833 | 2,51043 | 120 | 120,000 |      | K7              | 20,9766 | 2,42515 | 128    | 128,000 |  |
|      | K8              | 11,5833 | 3,60575 | 120 | 120,000 | 5,00 | K8              | 11,8281 | 3,60688 | 128    | 128,000 |  |
|      | K9              | 12,0000 | 3,66679 | 120 | 120,000 |      | K9              | 12,2656 | 3,79698 | 128    | 128,000 |  |
|      | K14             | 15,0250 | 2,05987 | 120 | 120,000 |      | K14             | 14,7031 | 2,29123 | 128    | 128,000 |  |
|      | K <sub>15</sub> | 13,0333 | 1,97435 | 120 | 120,000 |      | K <sub>15</sub> | 13,1563 | 1,97399 | 128    | 128,000 |  |
|      | K16             | 11,2417 | 3,53849 | 120 | 120,000 |      | K <sub>16</sub> | 11,2969 | 3,61397 | 128    | 128,000 |  |
|      | K17             | 5,0167  | 2,80451 | 120 | 120,000 |      | K17             | 5,0859  | 2,82572 | 128    | 128,000 |  |
|      | K18             | 9,8583  | 4,16124 | 120 | 120,000 |      | K18             | 9,5781  | 4,21024 | 128    | 128,000 |  |
|      | K <sub>19</sub> | 11,6917 | 3,68234 | 120 | 120,000 |      | K <sub>19</sub> | 11,5000 | 3,81047 | 128    | 128,000 |  |
|      | K <sub>20</sub> | 16,5917 | 3,26297 | 120 | 120,000 |      | K <sub>20</sub> | 16,7188 | 3,13210 | 128    | 128,000 |  |
|      | K21             | 11,0583 | 2,68296 | 120 | 120,000 |      | K21             | 11,2266 | 2,61496 | 128    | 128,000 |  |
|      | K22             | 11,6583 | 3,25782 | 120 | 120,000 |      | K <sub>22</sub> | 11,3594 | 3,30767 | 128    | 128,000 |  |
|      | K <sub>23</sub> | 2,6750  | 1,71238 | 120 | 120,000 |      | K <sub>23</sub> | 2,6816  | 1,74349 | 128    | 128,000 |  |
|      | K <sub>24</sub> | 6,3153  | 3,36130 | 120 | 120,000 |      | K <sub>24</sub> | 6,2244  | 3,11193 | 128    | 128,000 |  |
|      | K25             | 17,7107 | 8,90406 | 120 | 120,000 |      | K <sub>25</sub> | 17,6924 | 8,22846 | 128    | 128,000 |  |

## Завершение табл. 7.102

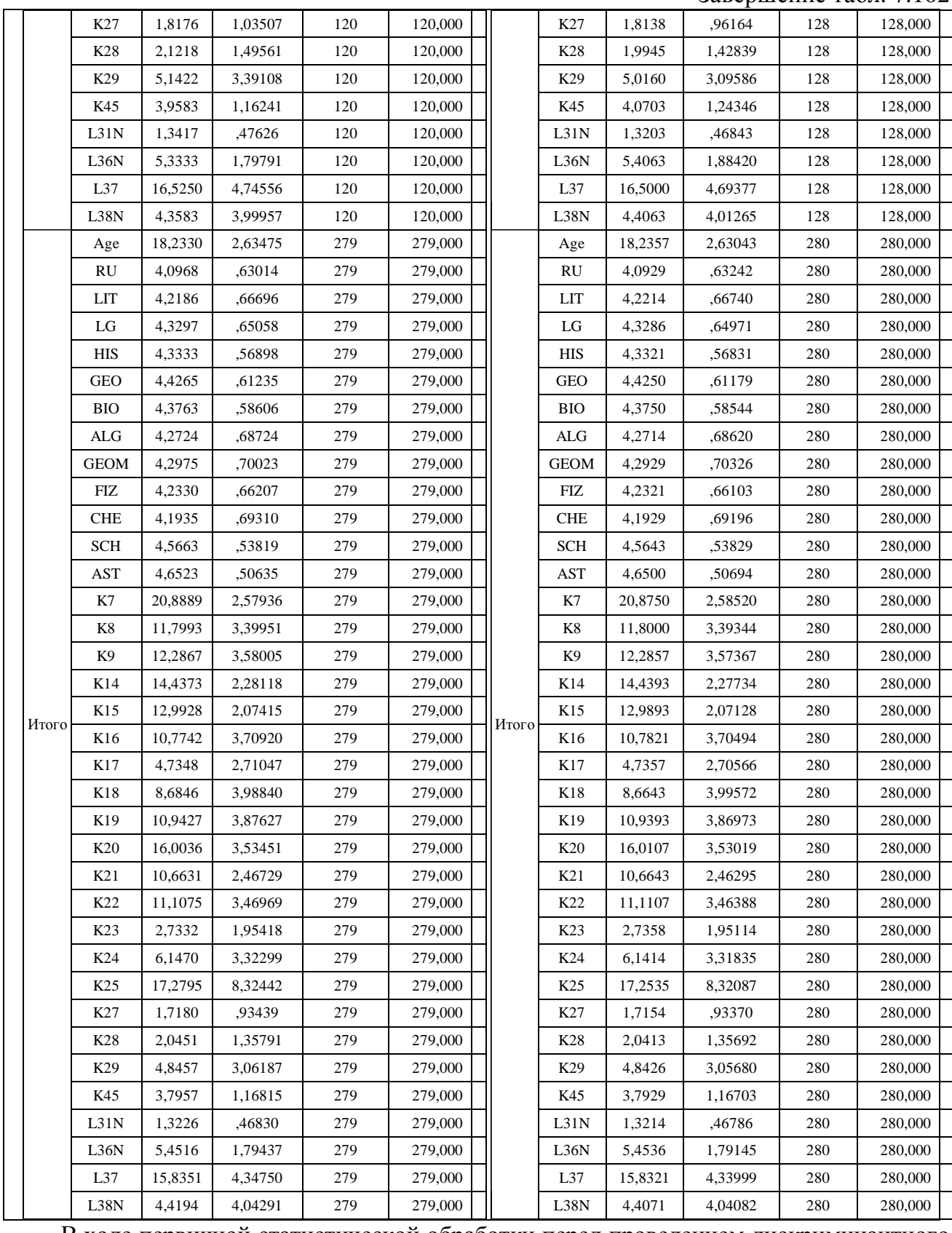

В ходе первичной статистической обработки перед проведением дискриминантного анализа выявлено минимальное количество двоечников, среднее количество троечников, а также обнаружена максимальная плотность распределения хорошистов и отличников (относительно большое количество обучаемых с оценками хорошо и отлично).

В таблице рассчитаны номинальные значения статистических коэффициентов, которые характеризуют основные меры центральной тенденции при комплексном рассмотрении полного множества показателей Age, RU, LIT, LG, HIS, GEO, BIO, ALG, GEOM, FIZ, CHE, SCH, AST, K<sub>7</sub>, K<sub>8</sub>, K<sub>9</sub>, K<sub>14</sub>, K<sub>15</sub>, K<sub>16</sub>, K<sub>17</sub>, K<sub>18</sub>, K<sub>19</sub>, K<sub>20</sub>, K<sub>21</sub>, K<sub>22</sub>,  $K_{23}$ ,  $K_{24}$ ,  $K_{25}$ ,  $K_{27}$ ,  $K_{28}$ ,  $K_{29}$ ,  $K_{45}$ ,  $L_{31N}$ ,  $L_{36N}$ ,  $L_{37}$ ,  $L_{38N}$ :

- центроид (класс) двоечников не имеет важных статистических неоднородностей;
	- о среднее арифметическое абсолютно не имеет выраженных статистических неоднородностей по отношению ко всем представленным показателям;
	- о стандартное отклонение коэффициенты невозможно точно рассчитать, поскольку имеется очень мало элементов в классе (центроиде) двоечников, что является допустимой аномалией с достаточной для практики точностью;
- центроид (класс) троечников не имеет важных статистических неоднородностей несмотря на смену зависимой переменной (классифицирующего признака);
	- о среднее арифметическое абсолютно не имеет выраженных статистических неоднородностей по отношению ко всем представленным показателям;
	- о стандартное отклонение абсолютно не имеет выраженных статистических неоднородностей по отношению ко всем представленным показателям;
- центроид (класс) хорошистов не имеет важных статистических неоднородностей несмотря на смену зависимой переменной (классифицирующего признака);
	- о среднее арифметическое абсолютно не имеет выраженных статистических неоднородностей по отношению ко всем представленным показателям;
	- о стандартное отклонение абсолютно не имеет выраженных статистических неоднородностей по отношению ко всем представленным показателям;
- центроид (класс) отличников не имеет важных статистических неоднородностей несмотря на смену зависимой переменной (классифицирующего признака);
	- о среднее арифметическое абсолютно не имеет выраженных статистических неоднородностей по отношению ко всем представленным показателям;
	- о стандартное отклонение абсолютно не имеет выраженных статистических неоднородностей по отношению ко всем представленным показателям.

В целом не наблюдается существенного аномального пересечения множеств значений центроидов классов, а координаты центроидов классов формируются как среднее арифметическое координат всех элементов центроидов на основе исходных данных.

## **7.7.2.** Тест равенства средних показателей по группам для выявления включения переменных

Тест равенства средних показателей по группам (классам) непосредственно позволяет проанализировать последовательность включения или исключения переменных в процессе осуществления статистического дискриминантного анализа.

1. Редуцированный набор независимых переменных  $K_i$ 

Предлагается рассмотреть редуцированный набор независимых переменных  $K_i$ , а также зависимые переменные  $Y_2$  и  $Y_4$  для их последовательного включения (исключения) в канонические дискриминантные функции при дискриминантном анализе.

Таблица 7.103

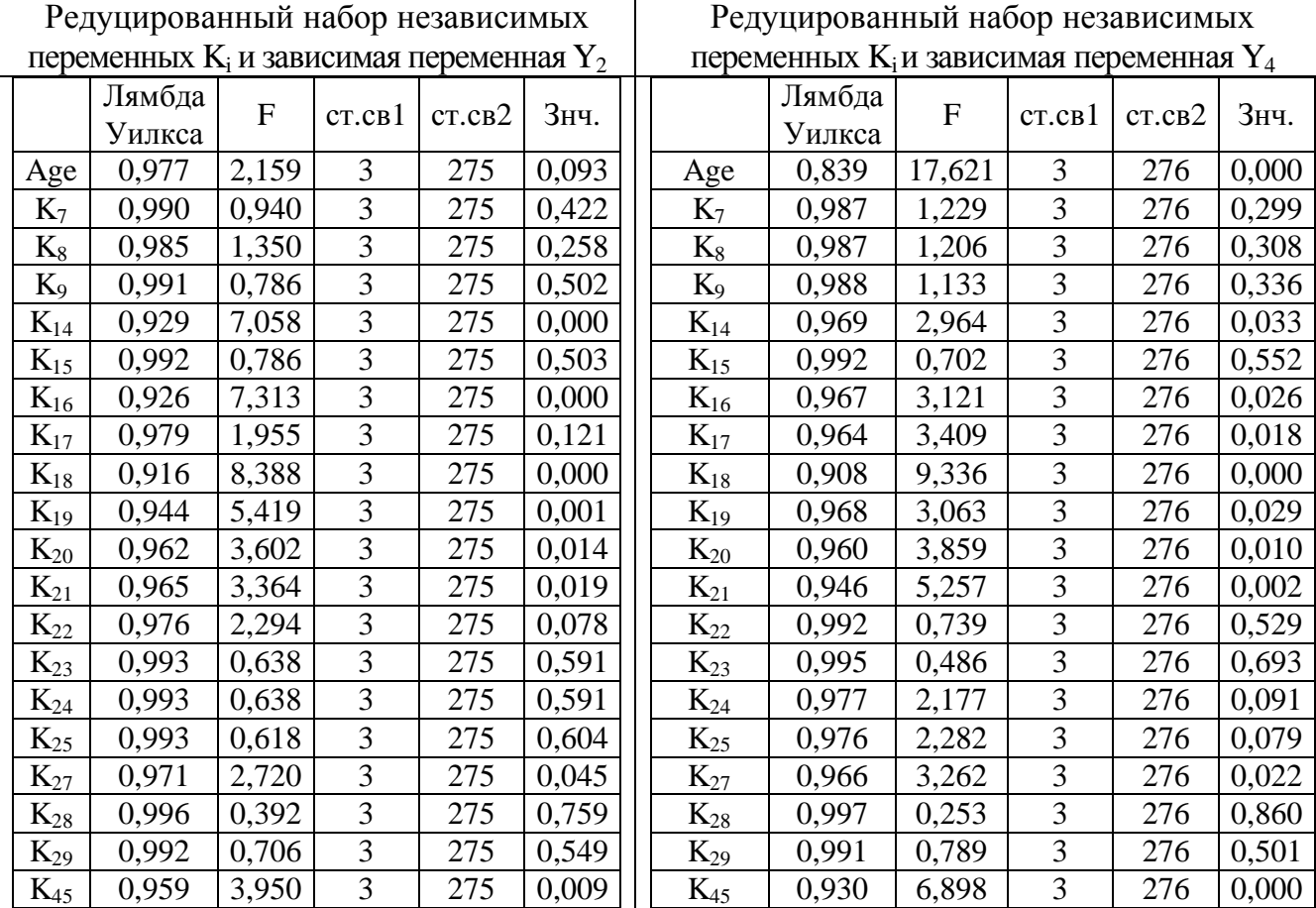

#### Результаты теста равенства средних показателей по группам

#### для включения переменных

λ-Вилкаса выступает показателем включения независимой переменной (предиктора)  $K_i$  при формировании канонических дискриминантных функций с зависимой переменной  $Y_2$  или  $Y_4$  в процессе осуществления статистического регрессионного анализа.

Представленные 20 независимых переменных  $K_i$  включены и имеют преобладающее значение в процессе формирования канонических дискриминантных функций.

## $2$  Полный набор независимых переменных  $K_i$

Предлагается комплексно рассмотреть полный набор независимых переменных  $K_i$ , а также зависимые переменные  $Y_2$  и  $Y_4$  для их последовательного включения (исключения) в канонические дискриминантные функции при дискриминантном анализе.

Таблица 7.104

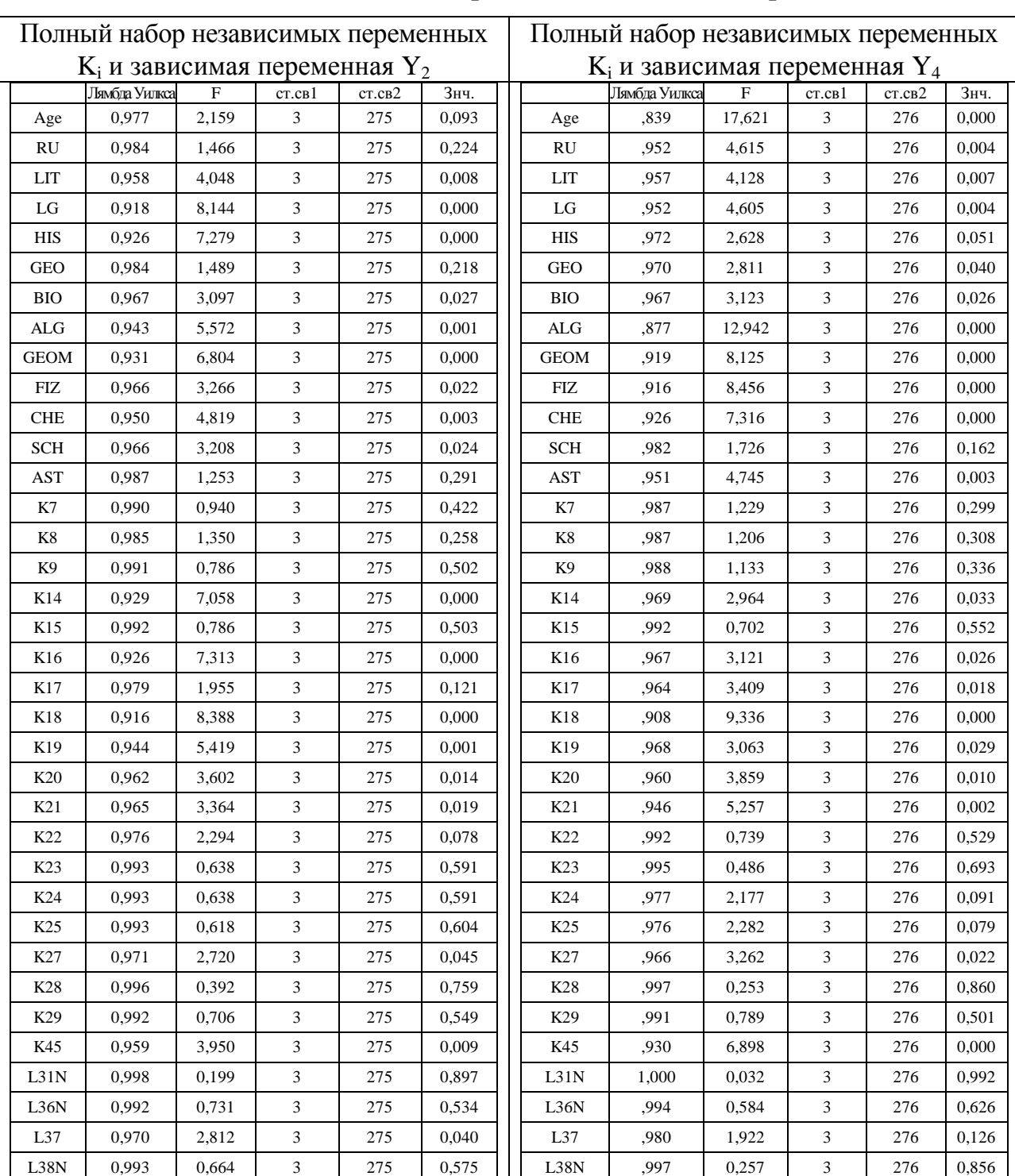

## Результаты теста равенства средних показателей по группам для включения переменных полного набора

36 независимых переменных включены в канонические дискриминантные функции.

#### 7.7.3. Исследование ковариации и корреляции независимых переменных

В ходе дискриминантного статистического анализа апостериорных данных с увеличением количества независимых переменных существенно возрастает вероятность появления и обнаружения тенденций, взаимных зависимостей и устойчивых связей.

Для обеспечения высокого уровня качества канонических дискриминантных функций возникает существенная необходимость исследования кавариации и корреляции между независимыми переменными с целью исключения их взаимного влияния:

- ковариация переменных отражает степень согласованности изменения номинальных значений одной переменной под влиянием другой переменной;
- корреляция переменных отражает определенную статистическую зависимость (связь) между изменением номинальных значений двух и более переменных.

Ковариационная таблица (матрица) представляет собой совокупность поименованных строк и столбцов на пересечении которых содержатся значения характеризующие меру согласованности изменения одной переменной по отношению к другой.

Корреляционная таблица (матрица) представляет собой совокупность поименованных строк и столбцов на пересечении которых содержатся значения характеризующие степень статистической зависимости (связи) между двумя переменными.

При осуществлении корреляционного анализа и регрессионного анализа были сформированы стандартные корреляционные таблицы (матрицы), которые показали отсутствие явных сильных зависимостей между набором независимых переменных.

В ходе автоматизированного дискриминантного анализа посредством использования пакета прикладных программ статистического назначения рекомендуется сформировать ковариационные и корреляционные таблицы (матрицы) для обеспечения потенциальной возможности взаимного сопоставления полученных результатов.

С достаточной для практического статистического анализа точностью представленные корреляционные матрицы будут совпадать при рассмотрении всех имеющихся номинальных значений представленных коэффициентов корреляции в таблице.

Положительное номинальное значение позволяет говорить, что согласованному возрастанию (убыванию) номинальных значений одной переменной соответствует возрастание (убывание) номинальных значений другой представленной переменной.

Отрицательное номинальное значение позволяет говорить, что согласованному возрастанию (убыванию) номинальных значений одной переменной соответствует убывание (возрастание) номинальных значений другой представленной переменной.

454

## 1. Редуцированный набор независимых переменных

Далее представлена таблица ковариации (табл. 7.105) и таблица корреляции (табл. 7.106) редуцированного набора независимых переменных (зависимая переменная  $Y_2$ ).

Таблица 7.105

### Ковариация редуцированного набора независимых переменных

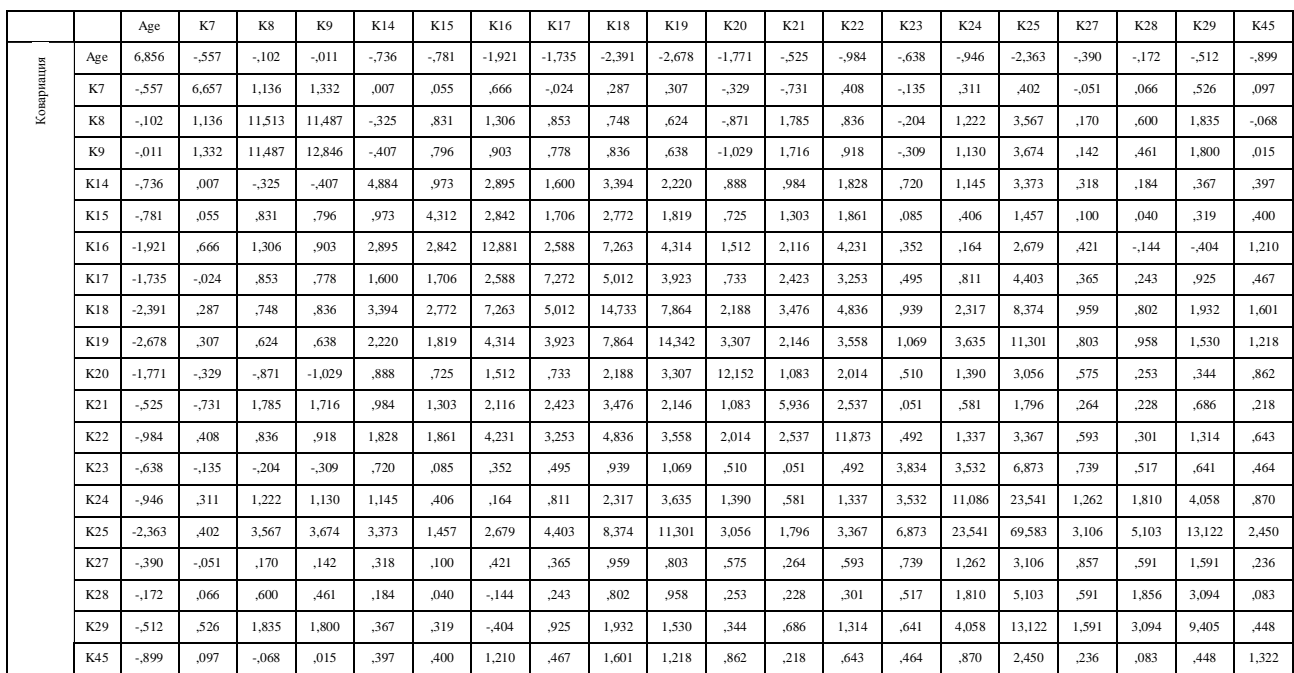

## при рассмотрении выборки с зависимой переменной **Y<sup>2</sup>**

a Ковариационная матрица имеет 275 степеней свободы

## Таблица 7.106

#### Корреляция редуцированного набора независимых переменных

### и зависимой переменной **Y<sup>2</sup>**

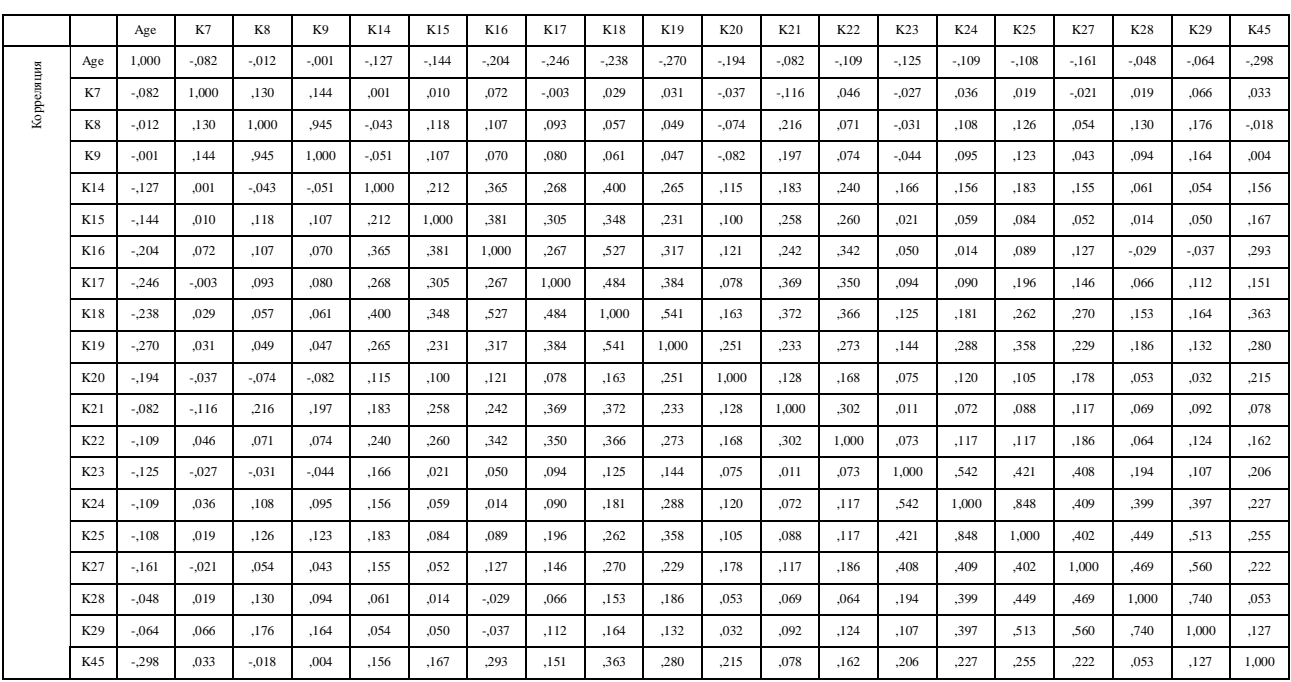

a Ковариационная матрица имеет 275 степеней свободы

Далее представлена таблица ковариации (табл. 7.107) и таблица корреляции (табл. 7.108)

редуцированного набора независимых переменных (зависимая переменная  $Y_4$ ).

Таблица 7.107

#### Ковариация редуцированного набора независимых переменных

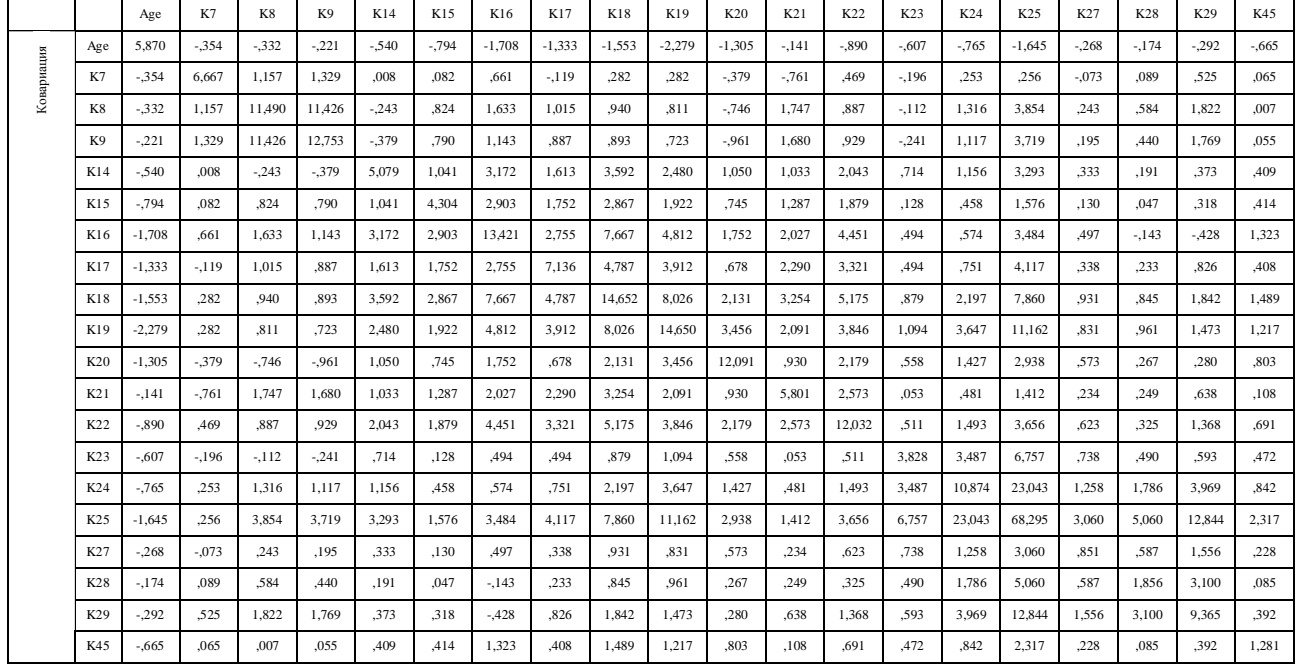

#### и зависимой переменной **Y<sup>4</sup>**

a Ковариационная матрица имеет 276 степеней свободы

#### Таблица 7.108

#### Корреляция редуцированного набора независимых переменных

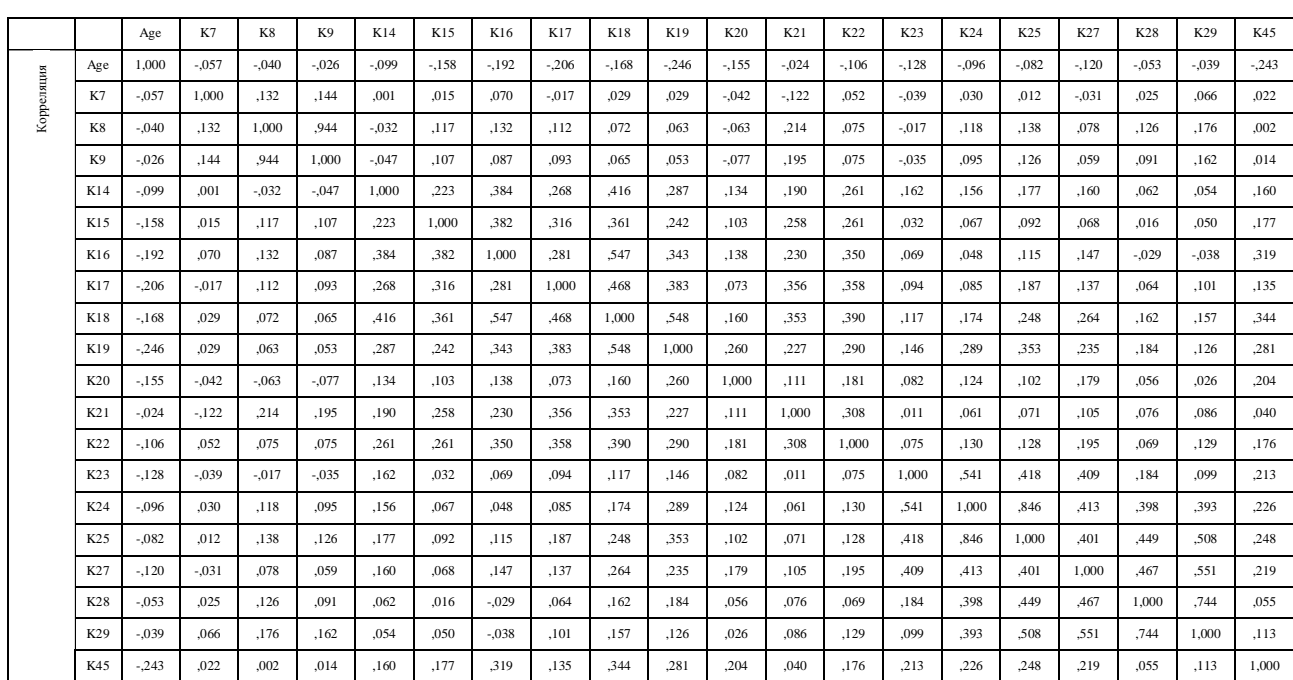

## и зависимой переменной **Y<sup>4</sup>**

a Ковариационная матрица имеет 276 степеней свободы

## 2. Полный набор независимых переменных

Далее непосредственно представлена таблица ковариации (табл. 7.109) и таблица корреляции (табл. 7.110) полного набора независимых переменных (зависимая переменная Y<sub>2</sub>).

Таблица 7.109

## Ковариация полного набора независимых переменных

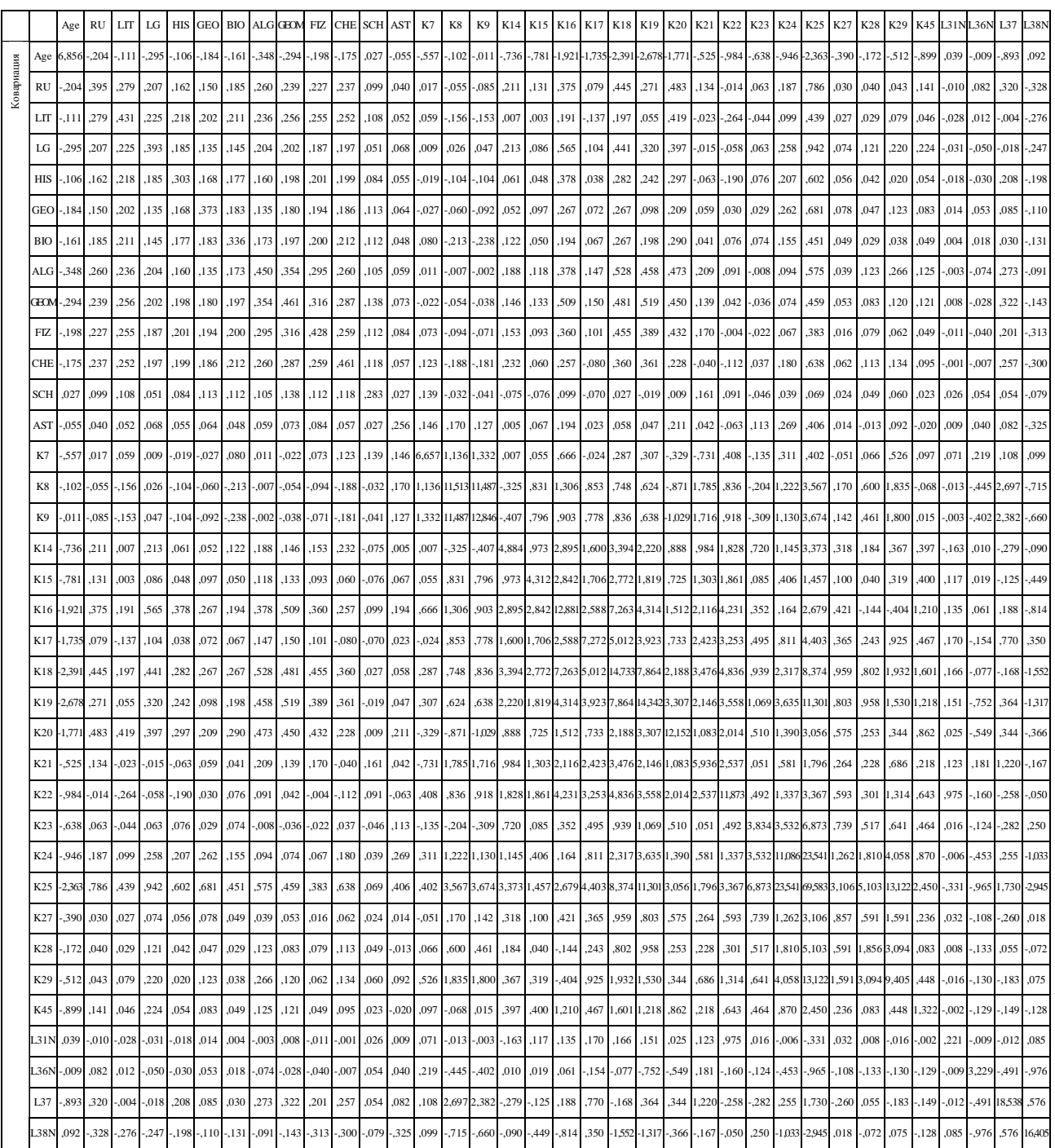

## и зависимой переменной **Y<sup>2</sup>**

a Ковариационная матрица имеет 275 степеней свободы

## Корреляция полного набора независимых переменных

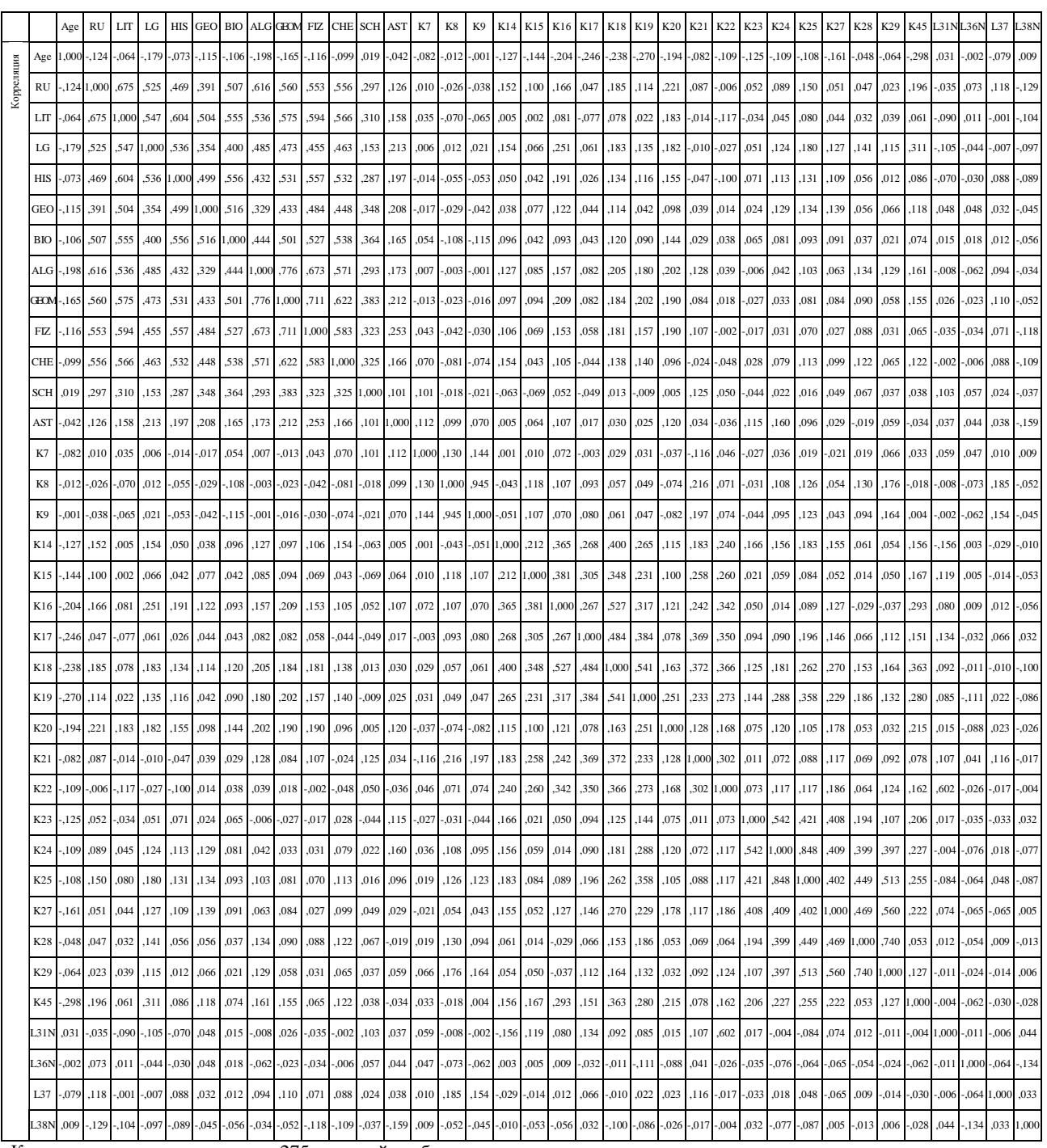

## и зависимой переменной **Y<sup>2</sup>**

a Ковариационная матрица имеет 275 степеней свободы

Далее непосредственно представлена таблица ковариации (табл. 7.111) и таблица корреляции (табл. 7.112) полного набора независимых переменных (зависимая переменная  $Y_4$ ).

Таблица 7.111

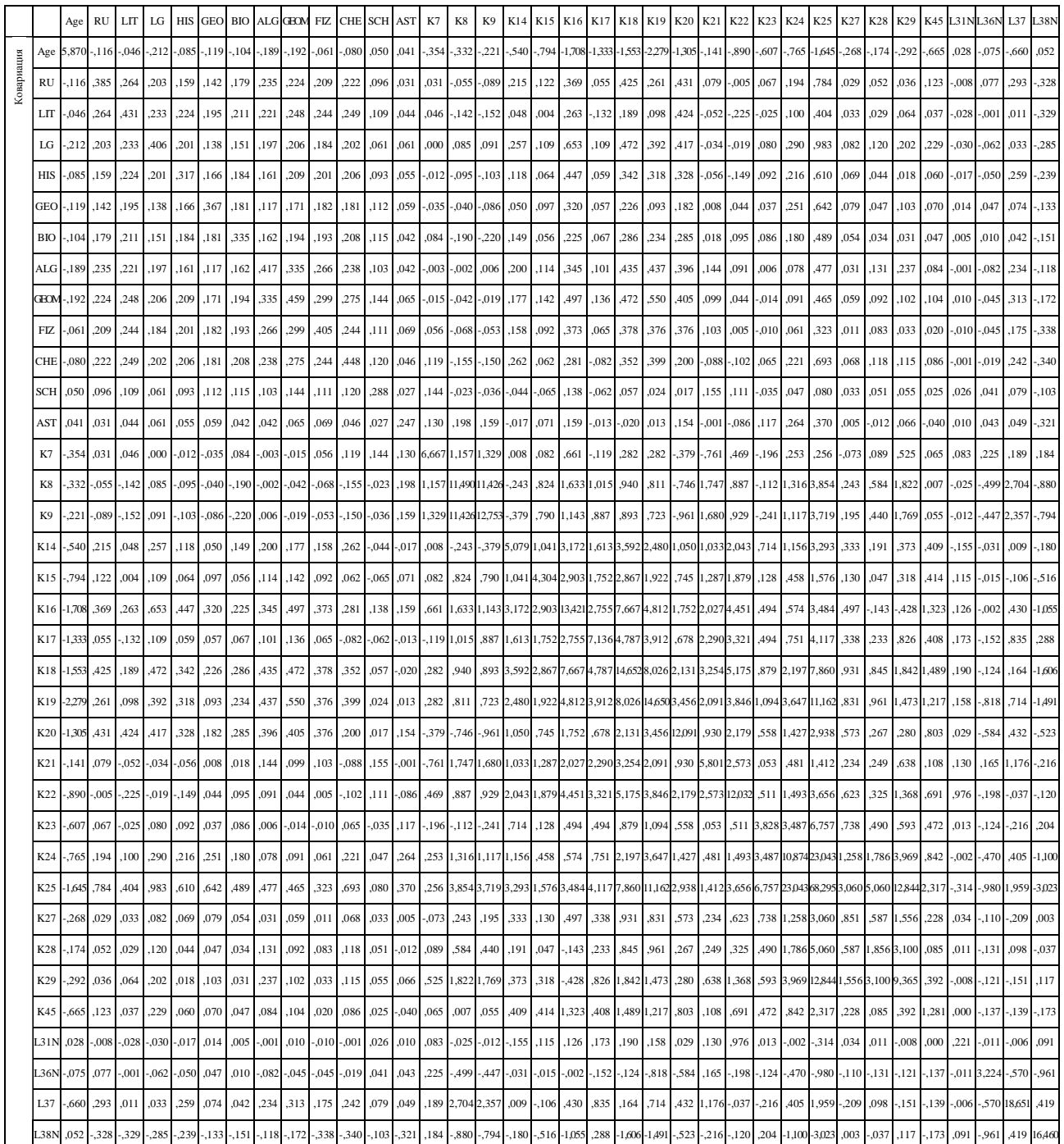

## Ковариация полного набора независимых переменных

a Ковариационная матрица имеет 276 степеней свободы

## Корреляция полного набора независимых переменных

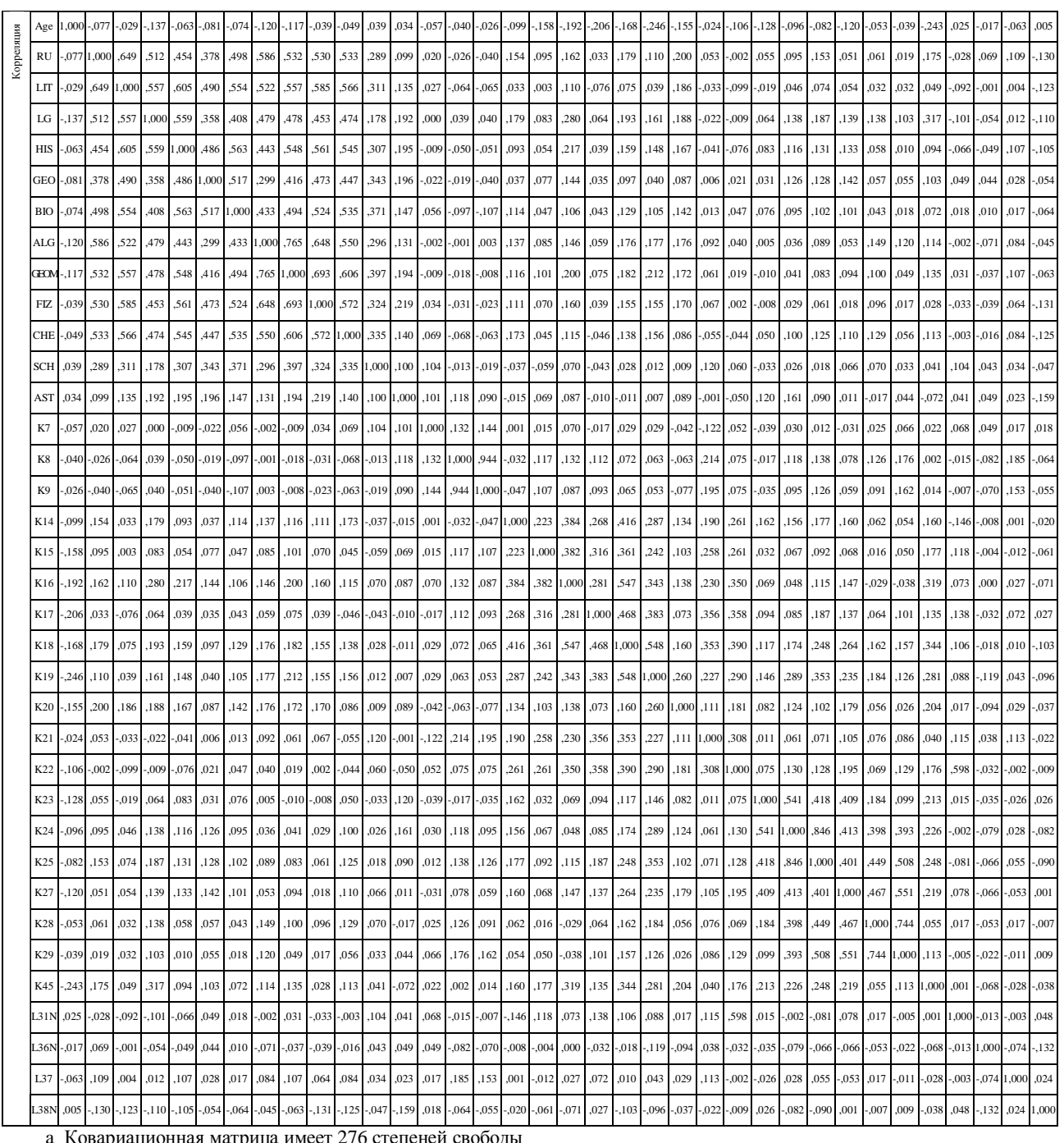

## и зависимой переменной Y<sub>4</sub>

совариационная матрица имеет 276 степеней <mark>с</mark>вободь

Особенности статистических корреляционных зависимостей (связей) были изучены непосредственно при реализации регрессионного анализа апостериорных данных, а графики двумерного рассеяния представлены ранее и характеризуют форму связей.

## 7.7.4. Определение рангов центроидов выделенных классов

Рассмотрим проблему определения детериминированного ранга как оптимального количества переменных в основе канонических дискриминантных функций при реализации дискриминантного анализа с учетом редуцированного набора независимых переменных  $K_i$ , а также зависимых переменных (факторов)  $Y_2$  и  $Y_4$  (см. табл. 7.113).

1. Редуцированный набор независимых переменных

Таблица 7.113

# Ранги центроидов выделенных классов при редуцированном наборе

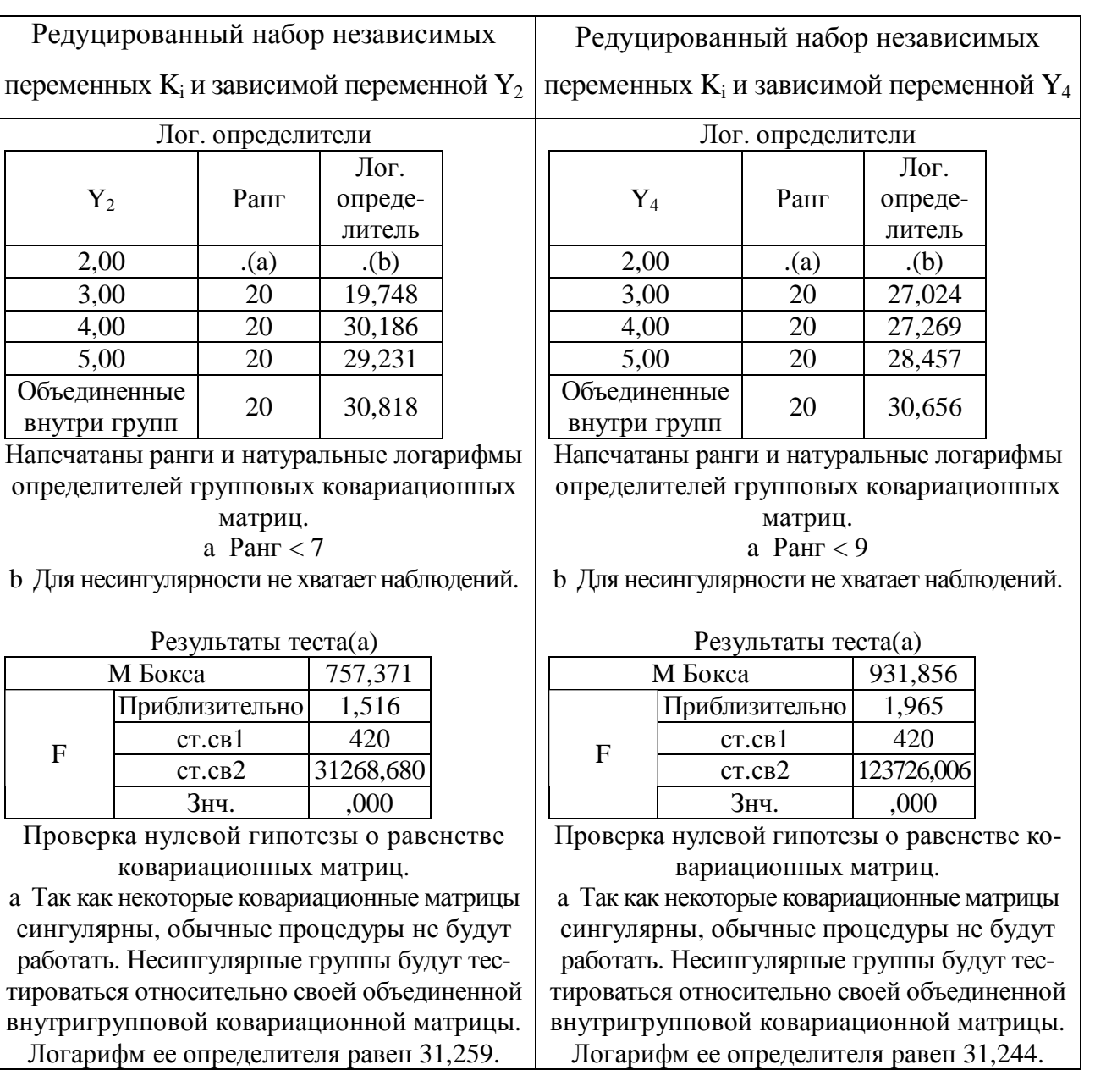

независимых переменных

## 2. Полный набор независимых переменных

Рассмотрим проблему определения детериминированного ранга как оптимального количества переменных в основе канонических дискриминантных функций при реализации статистического дискриминантного анализа с учетом полного набора независимых переменных K<sub>i</sub>, а также зависимых переменных (факторов) Y<sub>2</sub> и Y<sub>4</sub> переменных  $K_i$ , а также зависимых переменных (факторов)  $Y_2$  и  $Y_4$  (см. табл. 7.114).

Таблица 7.114

## Ранги центроидов выделенных классов при редуцированном наборе независимых переменных

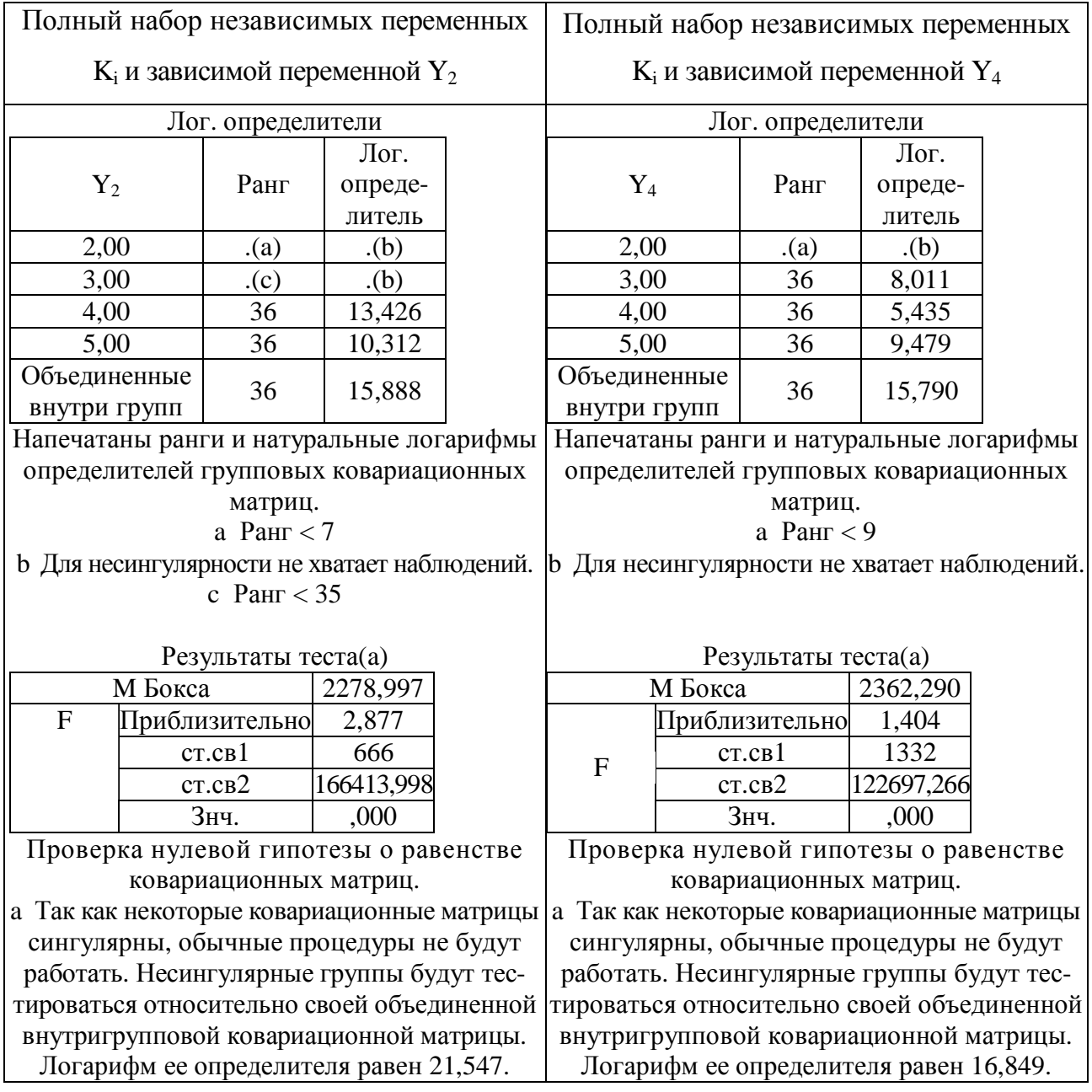

### 7.7.5. Собственные значения канонических дискриминантных функций

Собственное значение определенной канонической дискриминантной функции позволяет оценить дисперсию зависимой переменной ( $Y_2$  или  $Y_4$ ) обусловленную вариацией редуцированного или полного набора независмых переменных К<sub>і</sub>, а также обеспечивает оценку информативности заданной функции по отношению к другим.

λ-Вилкса непосредственно позволяет сопоставить уровень качества определенной канонической дискриминантной функции относительно представленных других, при этом статистическая достоверность различий оценивается посредством критерия  $\chi^2$  (табл. 7.115). 1. Редуцированный набор независимых переменных

Таблина 7.115

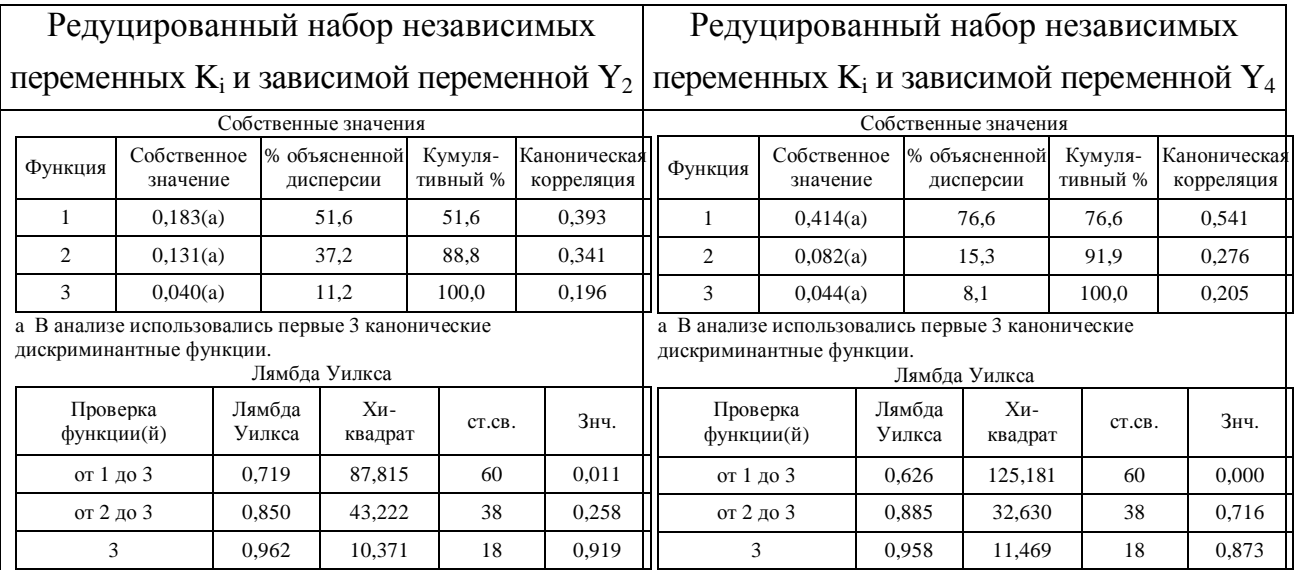

## Собственные значения канонических дискриминантных функций при редуцированном наборе независимых переменных  $K_i$

В таблице необходимо обратить внимание на собственные значения функций:

- при рассмотрении редуцированного набора независимых переменных К; и зависимой переменной  $Y_2$ : номинальные значения собственных значений позволяют говорить о наибольшей информативности первой (0,171) и второй (0,103) канонической дискриминантной функции по отношению к третьей (0,073), которые описавают соответственно 49,3%; 29,7%; 20,9% доли дисперсии зависимой переменной  $Y_2$  под влиянием вариации набора независимых переменных  $K_i$ ;
- при рассмотрении редуцированного набора независимых переменных К; и зависимой переменной Y<sub>4</sub>: номинальные значения собственных значений позволяют говорить о наибольшей информативности первой (0,361) канонической дискриминантной функции по отношению ко второй (0,067) и третьей (0,048), которые описавают соответственно 75,8%; 14,1%; 10,1% доли дисперсии зависимой переменной  $Y_4$  под влиянием вариации набора независимых переменных  $K_i$ .

## Таблина 7.116

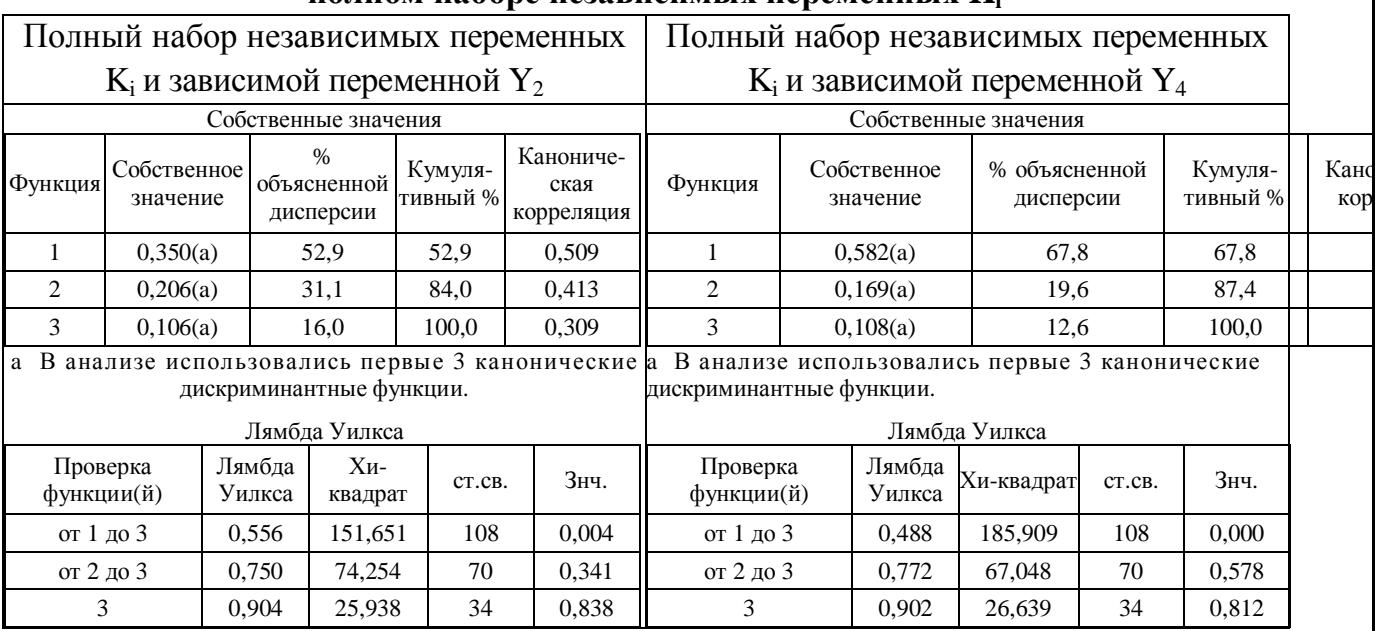

### Собственные значения канонических дискриминантных функций при полном наборе независимых переменных К.

В таблице необходимо обратить внимание на собственные значения функций:

- при рассмотрении полного набора независимых переменных К; и зависимой переменной Y<sub>2</sub>: номинальные значения собственных значений позволяют говорить о наибольшей информативности первой (0,269) канонической дискриминантной функции по отношению ко второй (0,162) и третьей (0,126), которые описавают соответственно 48,4%; 29,0%; 22,6% доли дисперсии зависимой переменной  $Y_2$  под влиянием вариации набора независимых переменных  $K_i$ ;
- при рассмотрении полного набора независимых переменных К; и зависимой переменной Y<sub>4</sub>: номинальные значения собственных значений позволяют говорить о наибольшей информативности первой (0,522) канонической дискриминантной функции по отношению ко второй (0,153) и третьей (0,118), которые описавают соответственно 65,8%; 19,3%; 14,9% доли дисперсии зависимой переменной  $Y_4$  под влиянием вариации набора независимых переменных  $K_i$ .

Можно сделать несколько важных выводов в ходе дискриминантного анализа:

- при рассмотрении редуцированного множества независимых переменных  $K_i$  и зависимой переменной  $Y_2$  – первая и вторая функция по сравнению с третьей функцией описывают максимальную долю дисперсии зависимой переменной  $Y_2$ ;
- при рассмотрении редуцированного множества независимых переменных  $K_i$  и зависимой переменной Y<sub>4</sub> - первая функция по сравнению со второй и третьей функцией описывают максимальную долю дисперсии зависимой переменной Y<sub>4</sub>;
- при рассмотрении полного множества независимых переменных  $K_i$  и зависимой переменной  $Y_2$  – первая, вторая и третья функции приблизительно одинаково описывают максимальную долю дисперсии зависимой переменной  $Y_2$ ;
- при рассмотрении полного множества независимых переменных  $K_i$  и зависимой переменной  $Y_4$  – первая функция по сравнению со второй и третьей функцией описывает максимальную долю дисперсии зависимой переменной Y<sub>4</sub>.

## 7.7.6. Особенности функций классификации дискриминантного анализа

Канонические дискриминантные функции классификации позволяются реализовать соотнесение объекта к классу объектов по набору номинальных значений признаков.

Коэффициенты канонических дискриминантных функций позволяют реализовать взаимно однозначное соотнесение произвольного элемента к одному из классов, при этом:

- положение центроидов классов в пространстве канонических дискриминантных задается набором номинальных значений независимых переменных;
- положение независимых переменных в пространстве шкал центроидов классов канонических дискриминантных функций задается набором номинальных значений коэффициентов канонических дискриминантных функций.

1. Редуцированный набор независимых переменных

В табл. 7.117 предлагаются коэффициенты канонических дискриминантных функций для редуцированного набора независимых переменных и зависимых переменных  $Y_2$  и  $Y_4$ .

Таблица 7.117

## Коэффициенты канонических дискриминантных функций классификации при редуцированном наборе независимых переменных

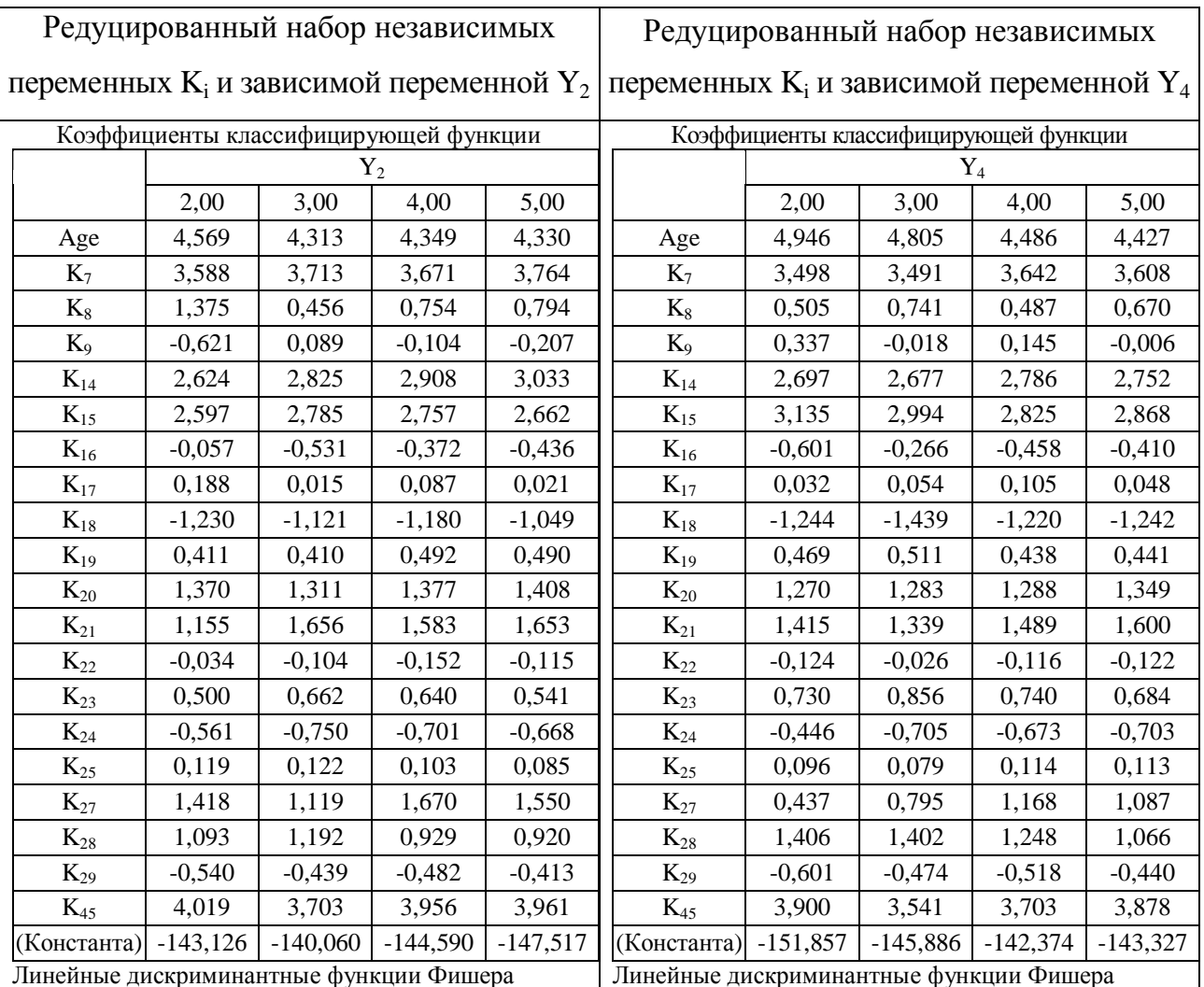

В табл. 7.118 предлагаются стандартизованные коэффициенты дискриминантных функций для редуцированного набора независимых переменных и зависимых переменных  $Y_2$  и  $Y_4$ .

Таблина 7.118

## Стандартизованные коэффициенты канонических дискриминантных функций при редуцированном наборе независимых переменных

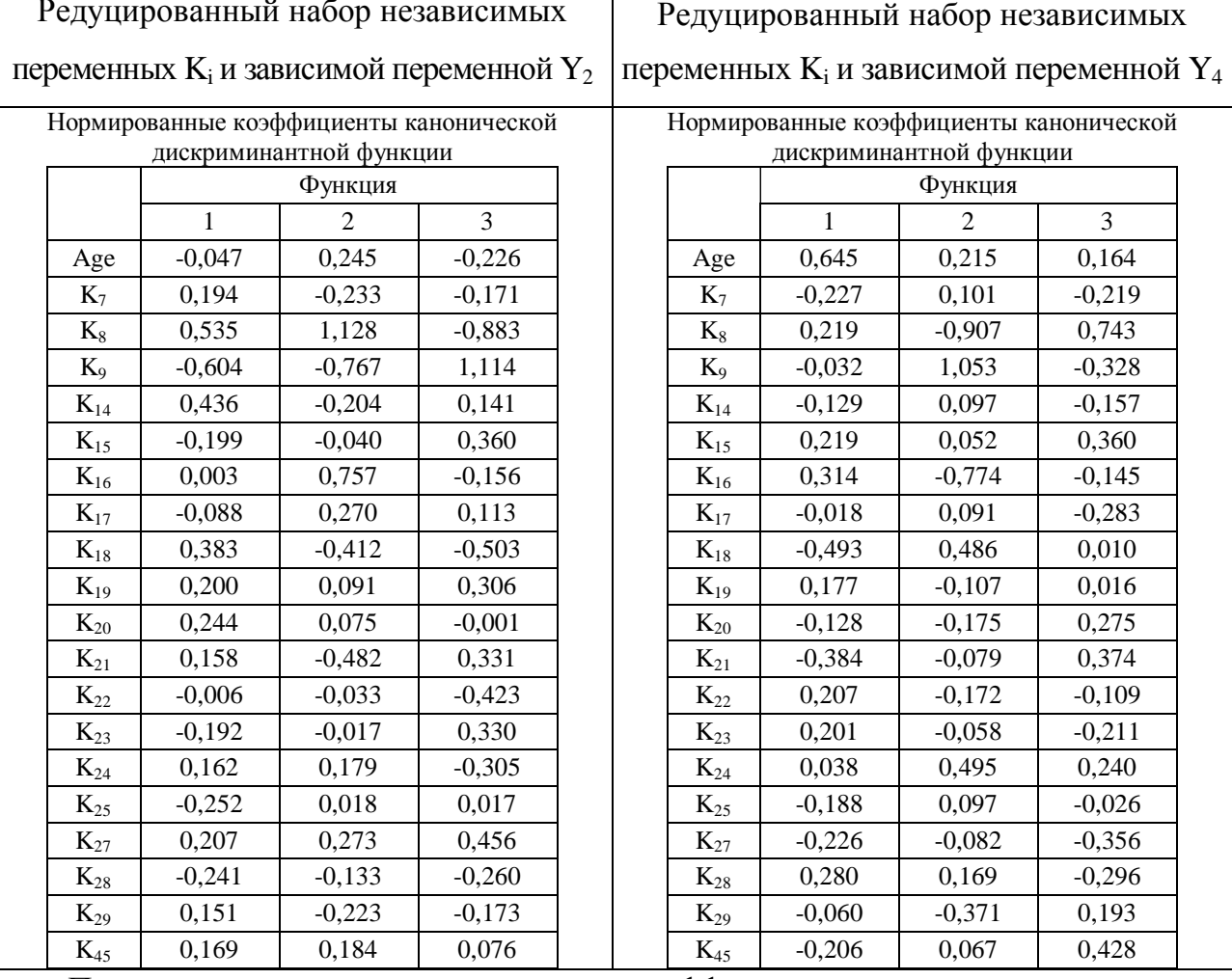

Представленные стандартизованные коэффициенты канонических дискриминантных функций непосредственно позволяют записать две системы из трех стандартизованных канонических дискриминантных уравнений для редуцированного набора независимых переменных и зависимых переменных  $Y_2$  и  $Y_4$ , которые эквивалентны ранее рассмотренным линейным уравнениям множественной регрессии.

Непосредственное соотнесение определенного элемента к одному из введенных классов производится на основе использования принципа наибольшего соответствия по номинальным значениям набора независимых переменных и зависимой переменой. Номинальные значения переменных подвергаются линейной стандартизации или нормализации посредством использования правила и процедуры Z-преобразования.

В табл. 7.119 предлагаются коэффициенты структурной матрицы непосредственно

для редуцированного набора независимых переменных и зависимых переменных  $Y_2$  и  $Y_4$ .

Таблица 7.119

#### Редуцированный набор независимых переменных  $K_i$  и зависимой переменной  $Y_2$ Редуцированный набор независимых переменных  $K_i$  и зависимой переменной  $Y_4$ Структурная матрица Функция  $1 \quad 2 \quad 3$  $K_{18}$  0,706(\*) -0,037 -0,076  $K_{14}$  0,646(\*) -0,054 0,107  $K_{19}$  0,554(\*) 0,106 0,196  $K_{20}$  0,456(\*) 0,086 0,099  $K_{45}$  0,444(\*) 0,221 0,139  $K_{21}$  0,373(\*) -0,249 0,285  $K_{27}$  0,364(\*) 0,155 0,242  $K_{22}$  0,352(\*) 0,054 -0,224 Age  $-0.327(*)$  0.068  $-0.295$  $K_{17}$  0,322(\*) 0,093 0,179  $K_{24}$  0,159(\*) 0,133 -0,029  $K_{25}$  0,158(\*) 0,127 -0,037  $K_{16}$  0,479 0,536(\*) -0,044  $K_8$  -0,018 0,327(\*) 0,125  $K_{23}$  0,045 0,149 0,303(\*)  $K_{15}$  0,145 0,097 0,296(\*)  $K_9$  -0,074 0,205 0,227(\*)  $K_{28}$  0,046 -0,122 -0,221(\*)  $K_7$  0,182 -0,132 -0,221(\*)  $K_{29}$  0,150 -0,137 -0,168(\*) Объединенные внутригрупповые корреляции между дискриминантными переменными и нормированными каноническими дискриминантными функциями. Переменные упорядочены по абсолютной величине корреляций внутри функции. \* Максимальная по абсолютной величине корреляция между переменными и дискриминантными функциями. Структурная матрица Функция  $1 \quad 2 \quad 3$ Age  $0,668$ <sup>(\*)</sup>  $0,275$  0,107  $K_{18}$  -0,495(\*) 0,027 0,050  $K_{45}$  -0,412(\*) -0,040 0,324  $K_{17}$  -0,297(\*) -0,024 -0,099  $K_{20}$  -0,287(\*) -0,242 0,263  $K_{19}$  -0,282(\*)  $\overline{-0,043}$  0,048  $K_{27}$  -0,279(\*) -0,063 -0,254  $K_{14}$  -0,274(\*) -0,045 -0,143  $K_{29}$  -0,142(\*) 0,040 -0,043  $K_{16}$  -0,124 -0,577(\*) 0,050  $K_{24}$  -0,149 0,417(\*) 0,063  $K_{25}$  -0,191 0,341(\*) 0,046  $K_{22}$  -0,087 -0,244(\*) -0,010  $K_8$  0,101 0,035 0,448(\*)  $K_{21}$  -0,343 -0,113 0,409(\*)  $K_9$  0.081 0.171 0.405(\*)  $K_{15}$  -0,030 -0,123 0,370(\*)  $K_{23}$  -0,049 0,158 -0,225(\*)  $K_7$  -0,163 0,086 -0,199(\*)  $K_{28}$  -0,013 0,126 -0,177(\*) Объединенные внутригрупповые корреляции между дискриминантными переменными и нормированными каноническими дискриминантными функциями. Переменные упорядочены по абсолютной величине корреляций внутри функции. Максимальная по абсолютной величине корреляция между переменными и дискриминантными функциями.

## Коэффициенты структурной матрицы при редуцированном наборе независимых переменных

Номинальные значения коэффициентов структурной матрицы позволяют оценить

степень вклада набора независимых переменных в дисперсию зависимой переменной  $Y_2$ :

- дисперсию первой канонической дискриминантной функции определяют следующие независимые переменные:  $K_{18}$  (0,649),  $K_{45}$  (0,562),  $K_{14}$  (0,561),  $K_{16}$  (0,548), Age (-0,480),  $K_{20}$  (0,478),  $K_{19}$  (0,473),  $K_{27}$  (0,450),  $K_{17}$  (0,372),  $K_{21}$  (0,254),  $K_{25}$  (0,214);
- дисперсию второй канонической дискриминантной функции определяют следующие независимые переменные: K<sub>8</sub> (0,334), K<sub>9</sub> (0,321), K<sub>23</sub> (0,264), K<sub>7</sub> (-0,247);
- дисперсию третьей канонической дискриминантной функции определяют следующие независимые переменные: K<sub>15</sub> (0,362), K<sub>29</sub> (0,339), K<sub>24</sub> (0,335), K<sub>22</sub> (0,303), K<sub>28</sub> (0,203).

Очевидно, что множества независимых переменных не пересекаются между собой: пересечение множеств непосредственно позволяет говорить о дуальном рассмотрении каждого элемента по отношению к определенному центроиду классов независимых переменных.

Номинальные значения коэффициентов структурной матрицы позволяют оценить степень вклада набора независимых переменных в дисперсию зависимой переменной Y<sub>4</sub>:

- дисперсию первой рассматриваемой канонической дискриминантной функции определяют следующие независимые переменные: Age (0,697),  $K_{18}$  (-0,499),  $K_{45}$ (-0,405),  $K_{17}$ (-0,314),  $K_{14}$ (-0,289),  $K_{27}$ (-0,270),  $K_{19}$ (-0,269),  $K_{22}$ (-0,135),  $K_{29}$ (-0,127);
- дисперсию второй рассматриваемой канонической дискриминантной функции определяют следующие независимые переменные:  $K_{16}$  (-,508),  $K_{24}$  (0,435),  $K_{25}$  (0,340);
- дисперсию третьей канонической дискриминантной функции определяют следующие независимые переменные:  $K_{21}$  (0,406),  $K_{15}$  (0,349),  $K_{20}$  (0,343),  $K_8$  (0,304),  $K_9$  (0,297),  $K_7$  (-0,225),  $K_{23}$  (-0,176),  $K_{28}$  (-0,109).

Номинальные значения коэффициентов структурной матрицы позволяют непосредственно выделить различные группировки независимых переменных по отношению к определенным каноническим дискриминантным функциям для реализации анализа:

- выявить набор независимых переменных в основе определенной канонической дискриминантной функции, которые позволяют определить долю дисперсии зависимой переменной под влиянием ограниченного набора независимых переменных;
- выявить наиболее важные канонические дискриминантные функции с учетом непосредственно выявленных группировок независимых переменных.

Непосредственно принадлежность определенной переменной к заданной канонической дискриминантной функции обозначается посредством использования маркера типа «\*», при этом множества независимых переменных по отношению к канонической дискриминантной функции не пересекаются, что позволяет обеспечить оптимальность классификации.

Номинальное значение коэффициента или стандартизованного коэффициента в основе обычной или стандартизованной канонической дискриминантной функции позволяет оценить дисперсию обычной или стандартизованной зависимой переменной.

Существенное значение имеет относительное положение элементов классов и центроидов классов в пространстве заданных осей канонических дискриминантных функций, а также положение центроидов классов в осях координат независимых переменных.

Далее предлагается непосредственно рассмотреть относительное положение центроидов различных классов в пространстве канонических дискриминантных функций.

468
В табл. 7.120 предлагаются стандартизованные коэффициенты дискриминантных функций для редуцированного набора независимых переменных и зависимых переменных  $Y_2$  и  $Y_4$ . Таблина 7.120

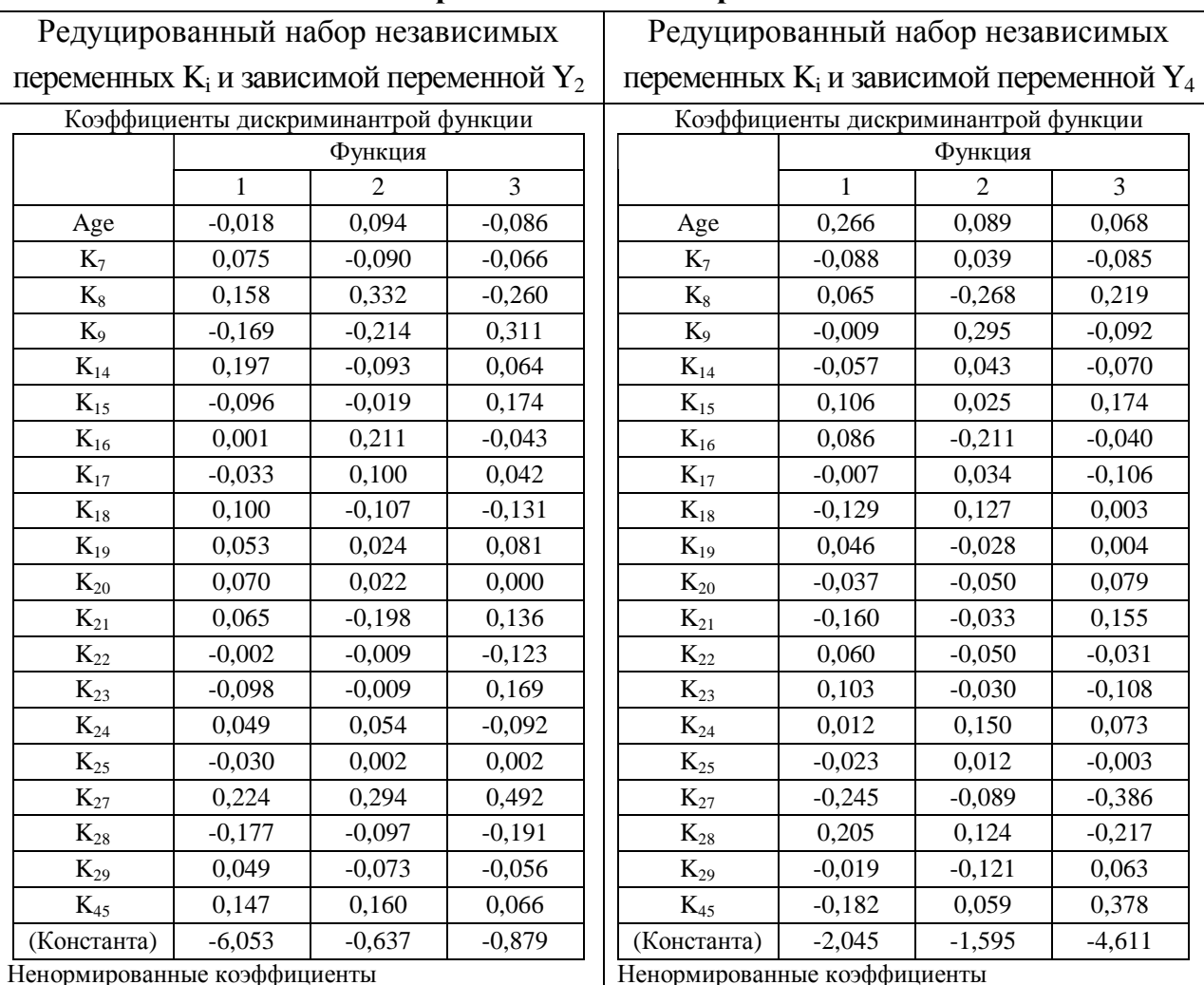

#### Коэффициенты канонической дискриминантной функции при редуцированном наборе независимых переменных

Представленные коэффициенты (нестандартизованные коэффициенты) канонических дискриминантных функций непосредственно позволяют записать две системы из трех стандартизованных канонических дискриминантных уравнений для редуцированного набора независимых переменных и зависимых переменных  $Y_2$  и  $Y_4$ , которые эквивалентны ранее рассмотренным линейным уравнениям множественной регрессии. Непосредственное соотнесение определенного элемента к одному из введенных классов производится на основе использования принципа наибольшего соответствия по номинальным значениям набора независимых переменных и зависимой переменой. При этом номинальные значения нестандартизованных переменных не подвергаются линейной стандартизации или нормализации посредством правила Z-преобразования.

Система канонических дискриминантных функций позволяет быстро реализовать классификацию всех элементов исходного множества независимых переменных.

#### 2. Полный набор независимых переменных

В табл. 7.121 предлагаются коэффициенты канонических дискриминантных функций для полного набора независимых переменных и зависимых переменных  $Y_2$  и  $Y_4$ . Таблица 7.121

#### Коэффициенты канонических дискриминантных функций классификации при полном наборе независимых переменных

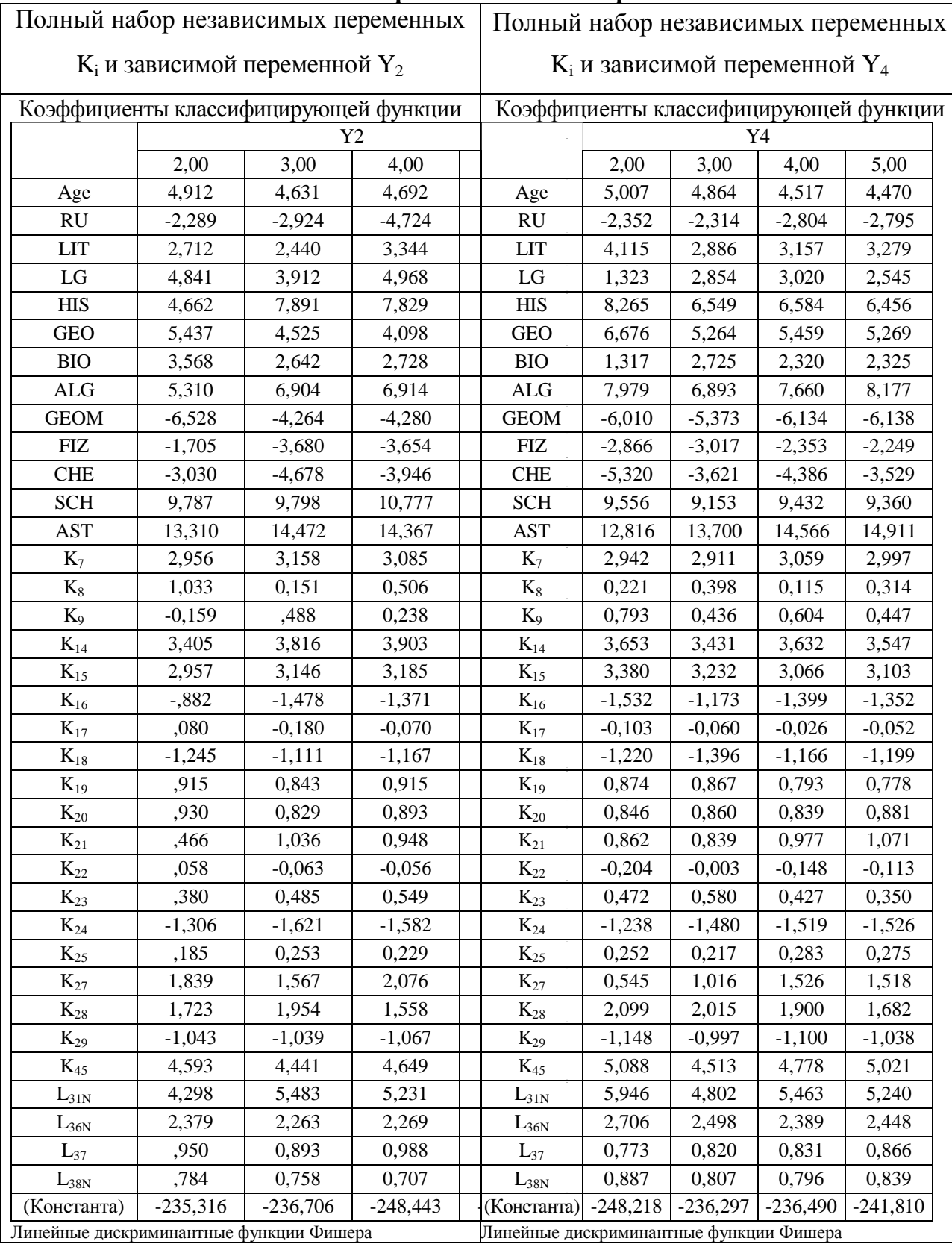

В табл. 7.122, 7.123 предлагаются стандартизованные коэффициенты дискриминантных функций для редуцированного набора независимых переменных и зависимых переменных  $Y_2$  и  $Y_4$ .

Таблица 7.122

#### Стандартизованные коэффициенты канонических дискриминантных функций при полном наборе независимых переменных

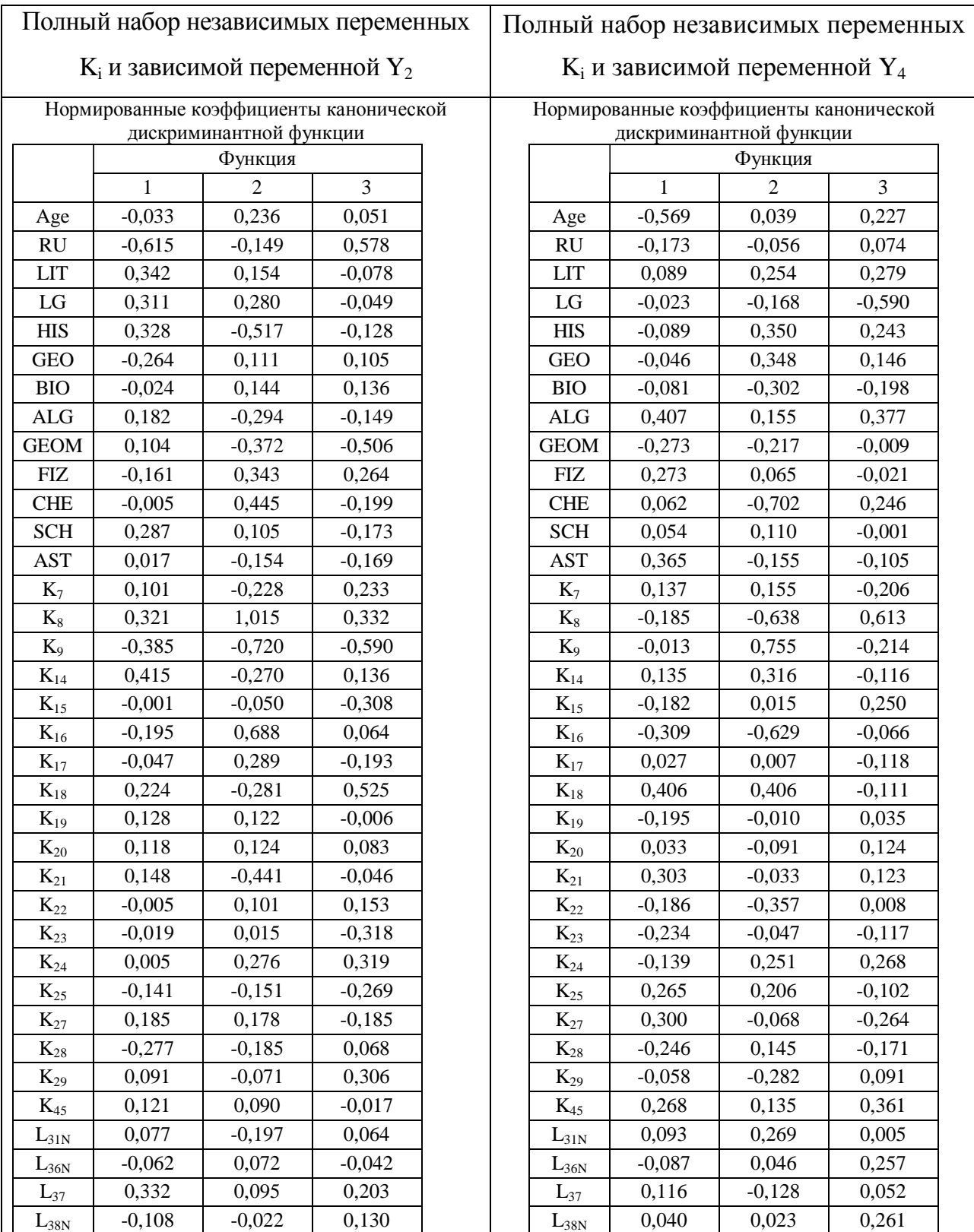

#### Таблица 7.123

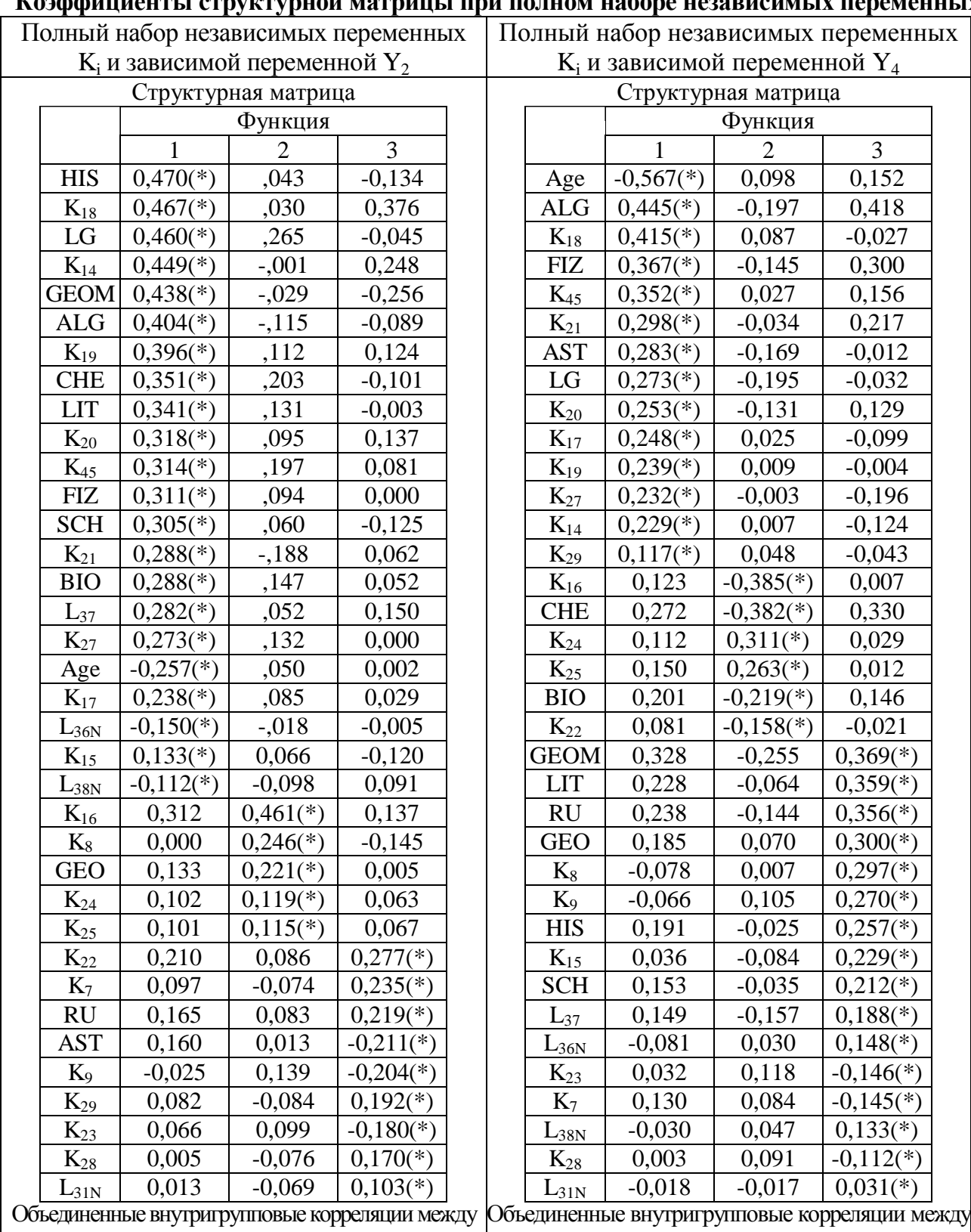

Коэффициенты структурной матрицы при полном наборе независимых переменных

каноническими дискриминантными функциями. Переменные упорядочены по абсолютной величине корреляций внутри функции.<br>\* Максимальная по абсолютной вели

Максимальная по абсолютной величине корреляция между переменными и дискриминантными функциями.

дискриминантными переменными и нормированными |дискриминантными переменными и нормированными Объединенные внутригрупповые корреляции между каноническими дискриминантными функциями. Переменные упорядочены по абсолютной величине корреляций внутри функции.

Максимальная по абсолютной величине корреляция между переменными и дискриминантными функциями.

Номинальные значения коэффициентов структурной матрицы позволяют оценить степень вклада набора независимых переменных в дисперсию зависимой переменной  $Y_2$ :

- дисперсию первой канонической дискриминантной функции определяют следующие независимые переменные: LG (0,516), K<sub>18</sub> (0,489), HIS (0,464), K<sub>45</sub> (0,451), K<sub>16</sub> (0,444), K<sub>14</sub> (0,428), LIT (0,412), GEOM (0,398), K<sub>19</sub> (0,391), Age (-0,381), K<sub>20</sub> (0,378), CHE (0,347), K<sub>27</sub> (0,344), ALG (0,336), FIZ (0,334), BIO (0,308), L<sub>37</sub> (0,303), K<sub>17</sub> (0,298), GEO (0,254), RU (0,217), SCH (0,204), K<sub>21</sub> (0,184), L<sub>36N</sub> (-0,168), K<sub>25</sub> (0,166), AST (0,136);
- дисперсию второй рассматриваемой канонической дискриминантной функции определяют следующие независимые переменные:  $K_{15}$  (0,262),  $K_{24}$  (0,250),  $K_{29}$  (0,236),  $K_{22}$  (0,236), L<sub>31N</sub> (0,231), L<sub>38N</sub> (0,188), K<sub>28</sub> (0,129);
- дисперсию третьей канонической дискриминантной функции определяют следующие независимые переменные: K<sub>8</sub> (-0,295), K<sub>9</sub> (-0,290), K<sub>23</sub> (-0,219), K<sub>7</sub> (0,218).

Очевидно, что множества независимых переменных не пересекаются между собой. Номинальные значения коэффициентов структурной матрицы позволяют оценить степень вклада набора независимых переменных в дисперсию зависимой переменной Y4:

- дисперсию первой канонической дискриминантной функции определяют следующие независимые переменные: Age (-0,581), FIZ (0,423), K<sub>18</sub> (0,412), K<sub>45</sub> (0,341), AST (0,285), K<sub>21</sub> (0,283), K<sub>20</sub> (0,278), LG (0,275), K<sub>17</sub> (0,258), K<sub>14</sub> (0,237), BIO (0,234), K<sub>19</sub> (0,224), K<sub>27</sub> (0,221), SCH (0,162), K<sub>22</sub> (0,113), K<sub>29</sub> (0,103);
- дисперсию второй канонической дискриминантной функции определяют следующие переменные:  $K_{16}$  (-0,313),  $K_{24}$  (0,291), GEO (0,254),  $K_{25}$  (0,233),  $K_9$  (0,185);
- дисперсию третьей канонической дискриминантной функции определяют следующие независимые переменные: ALG (0,470), GEOM (0,451), CHE (0,383), RU (0,329), LIT (0,318), HIS (0,287), K<sub>15</sub> (0,242), L<sub>37</sub> (0,238), K<sub>7</sub> (-0,178), L<sub>38N</sub> (0,170),  $K_8$  (0,164),  $K_{23}$  (-0,133),  $L_{36N}$  (0,130),  $K_{28}$  (-0,077),  $L_{31N}$  (-0,064).

Очевидно, что множества независимых переменных не пересекаются между собой. Номинальные значения коэффициентов канонических дискриминантных функций непосредственно позволяют записать систему из трех канонических дискриминантных уравнений, которая эквивалентна линейному уравнению множественной регрессии.

Система канонических дискриминантных уравнений позволяет реализовать:

- непосредственно анализ различных группировок независимых переменных  $K_i$ , которые обеспечивают возникновение дисперсии зависимой переменной;
- непосредственно оценить степень влияния вариации каждой из сформированного набора независимых переменных на дисперсию зависимой переменной

В табл. 7.124 предлагаются стандартизованные коэффициенты дискриминантных функций для редуцированного набора независимых переменных и зависимых переменных  $Y_2$  и  $Y_4$ . Таблица 7.124

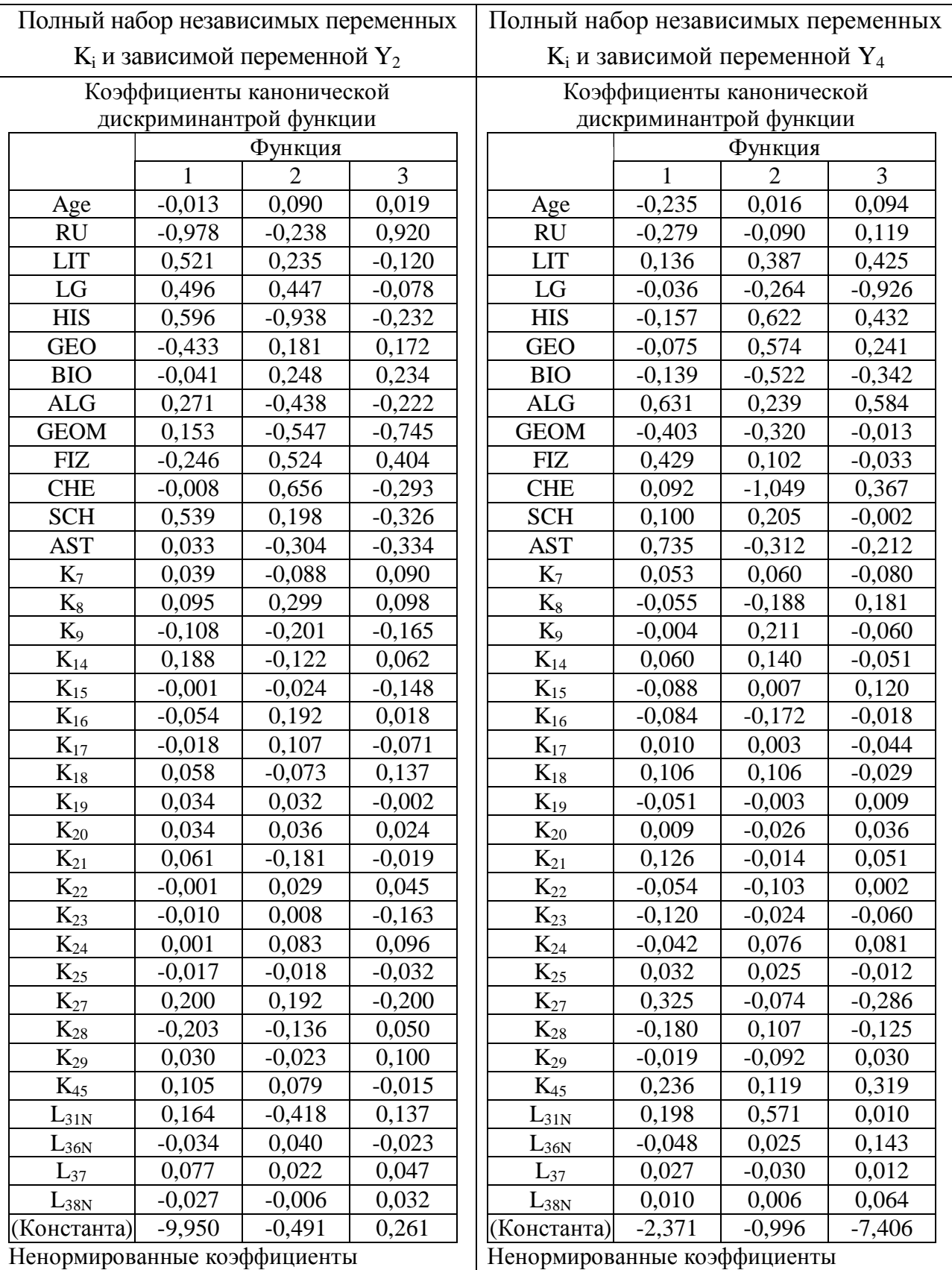

#### Нестандартизованные коэффициенты канонических дискриминантных функций при полном наборе независимых переменных

474

#### 7.7.7. Особенности расположения центроидов классов в пространстве канонических функций

Местоположение центроидов классов в пространстве канонических дискриминантных функций выступает геометрическим местом точек с заданными координатами (см. табл. 7.125).

Рассматривается исследование местоположения центроидов классов отличники, хорошисты, троечники, двоечники в пространстве канонических дискриминантных функций.

1. Редуцированный набор независимых переменных

Таблица 7.125

#### Координаты центроидов классов в пространстве канонических дискриминантных функций при редуцированном наборе независимых переменных

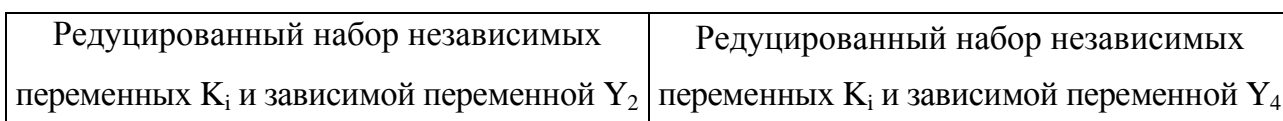

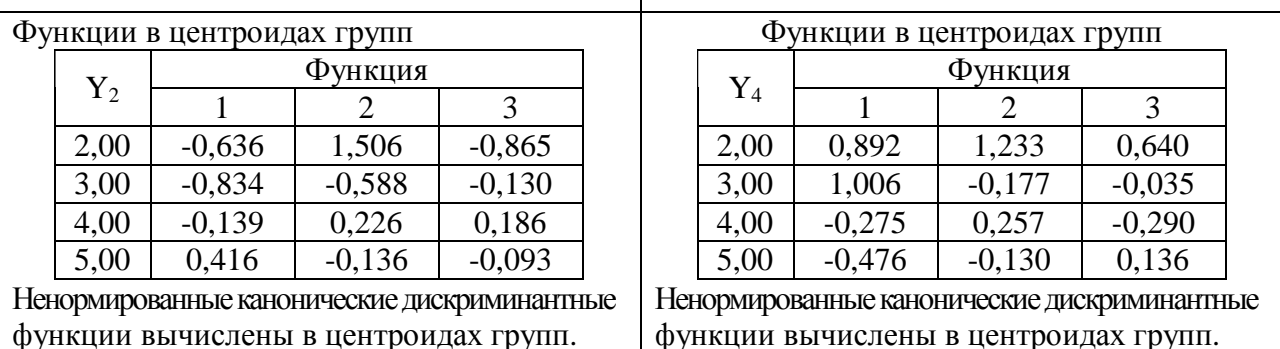

2. Полный набор независимых переменных

Таблина 7.126

#### Координаты центроидов классов в пространстве канонических дискриминантных

#### функций при полном наборе независимых переменных

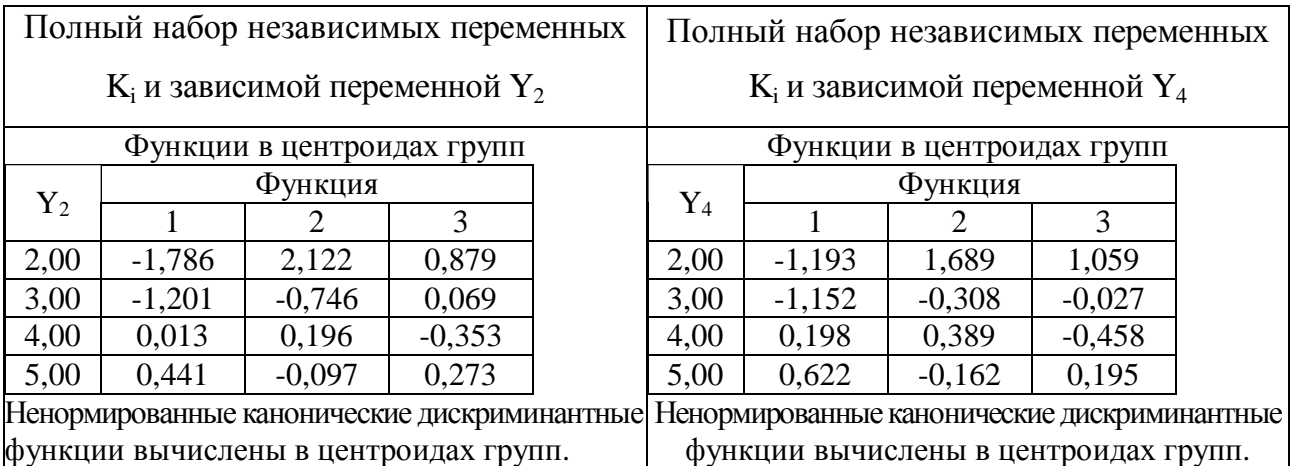

В таблицах представлены координаты центроидов классов отличников, хорошистов, троечников и двоечников в пространстве трех канонических дискриминантных

функций с учетом редуцированного множества всех независимых переменных К.

#### 7.7.8. Особенности геометрического положения центроидов классов в пространстве канонических дискриминантных функций

Геометрическое положение центроидов классов определяется набором нескольких различных точек в пространстве канонических дискриминантных функций.

На рис. 7.153 представлено положение центроида второго класса в пространстве дискриминантных функций при редуцированном наборе предикторов  $K_i$  и факторах  $Y_2$  и  $Y_4$ .

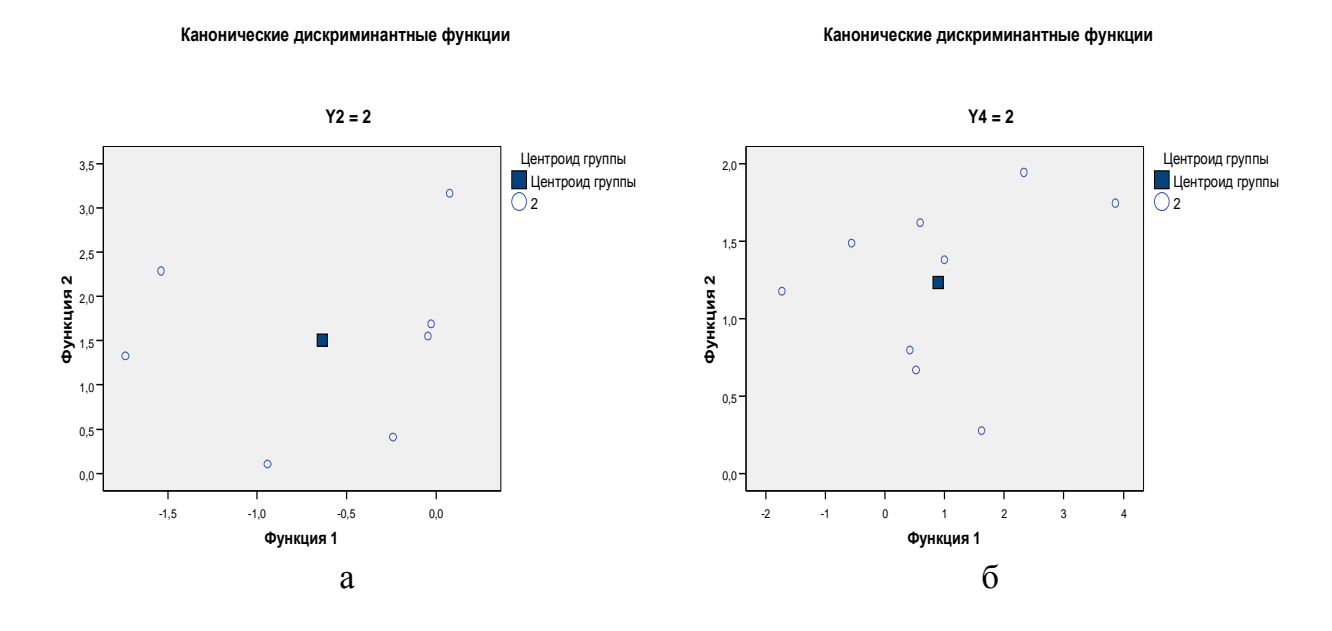

Канонические дискриминантные функции

Канонические дискриминантные функции

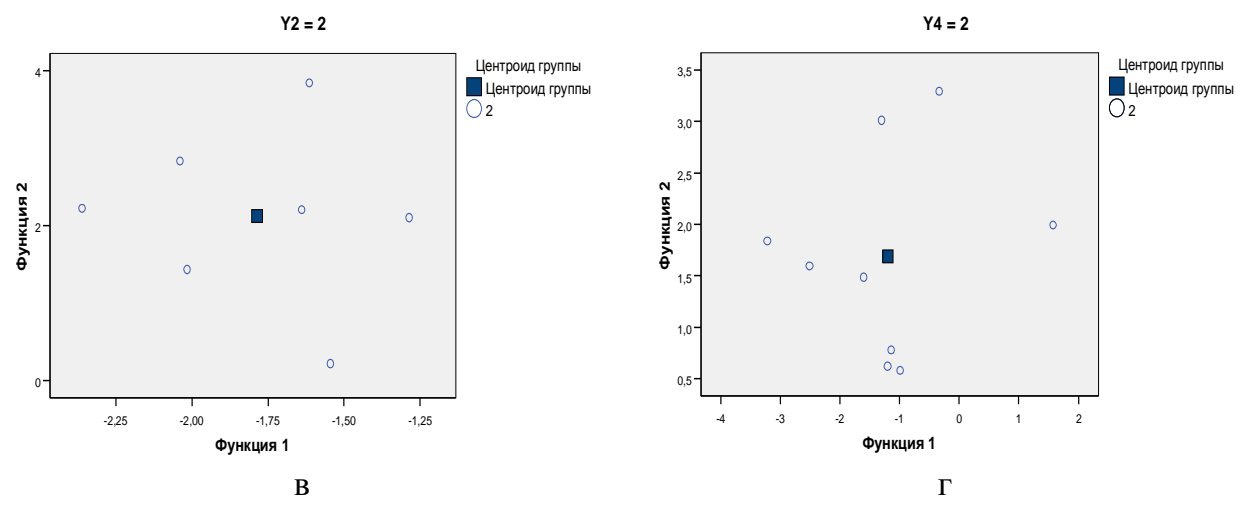

Рис. 7.153. Особенности положения центроида второго класса

- а при редуцированном наборе независимых переменных и зависимой переменной  $Y_2$ б – при редуцированном наборе независимых переменных и зависимой переменной  $Y_4$ 
	- в при полном наборе независимых переменных и зависимой переменной  $Y_2$
	- г- при полном наборе независимых переменных и зависимой переменной Y<sub>4</sub>

При редуцированном наборе и полном наборе независимых переменных с использованием реконфигурируемой точной шкалы на основе суммы набранных баллов (Y<sub>4</sub>) удалось существенно повысить точность оценки УОЗО, что непосредственно подтверждается появлением некоторого количества элементов класса двоечников.

На рис. 7.154 представлено положение центроида третьего класса в пространстве дискриминантных функций при редуцированном наборе предикторов  $K_i$  и факторах  $Y_2$  и  $Y_4$ .

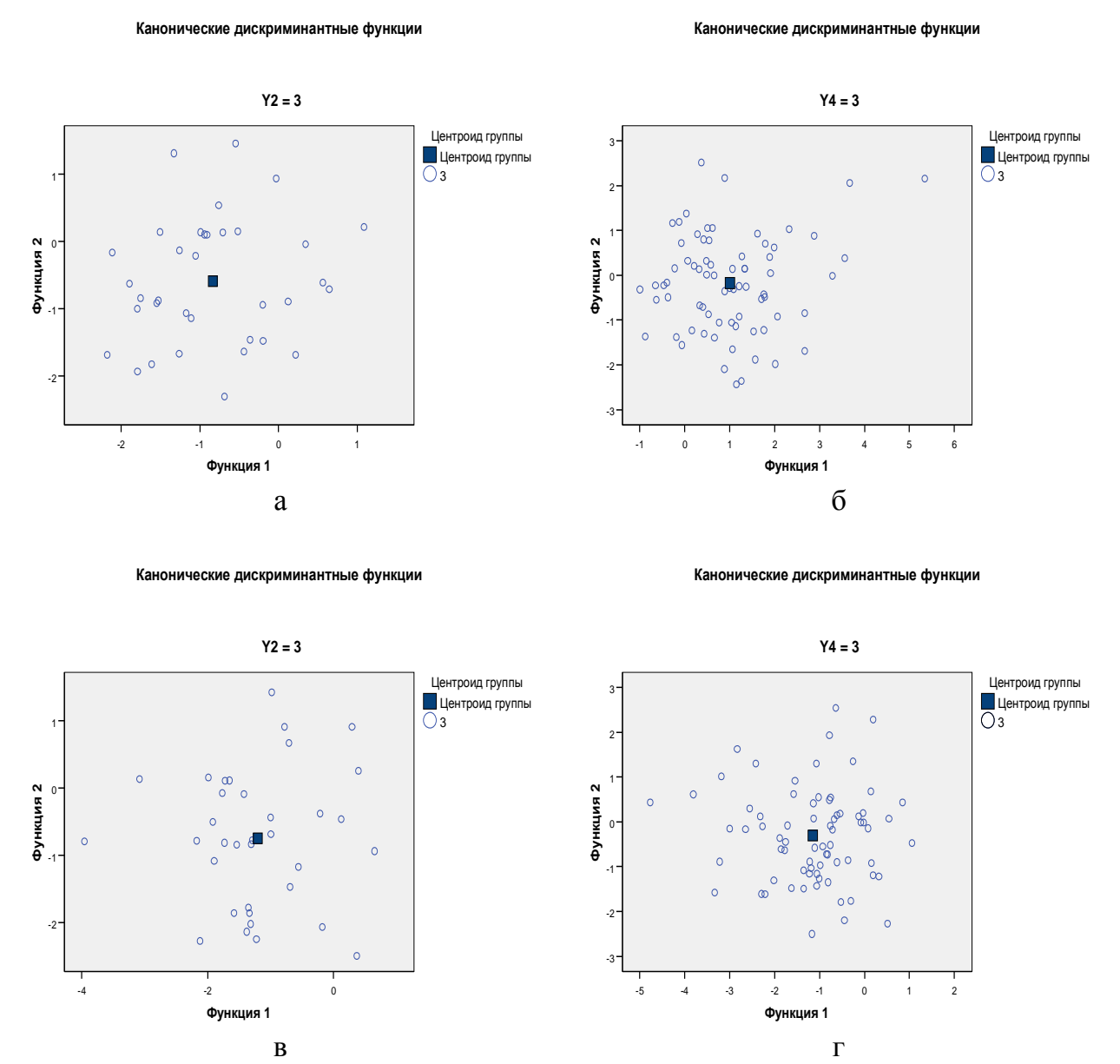

Рис. 7.154. Особенности положения центроида третьего класса

а – при редуцированном наборе независимых переменных и зависимой переменной  $Y_2$ 

б – при редуцированном наборе независимых переменных и зависимой переменной  $Y_4$ 

в - при полном наборе независимых переменных и зависимой переменной  $Y_2$ 

г- при полном наборе независимых переменных и зависимой переменной Y<sub>4</sub>

Рис. 7.154, б и г свидетельствуют о существенном повышении плотности распределения значений в окрестности центроида третьего класса по сравнению с рис. 7.154, а и в.

На рис. 7.155 представлено положение центроида четвертого класса в пространстве дискриминантных функций при редуцированном наборе предикторов  $K_i$  и факторах  $Y_2$  и  $Y_4$ .

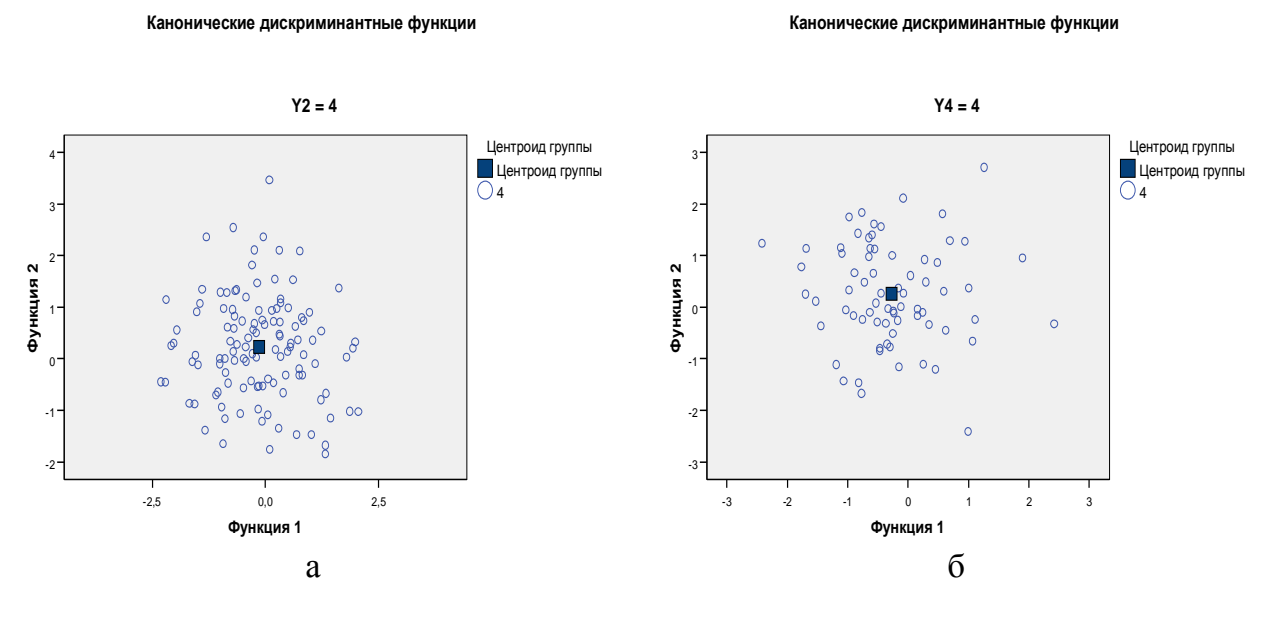

Канонические дискриминантные функции

Канонические дискриминантные функции

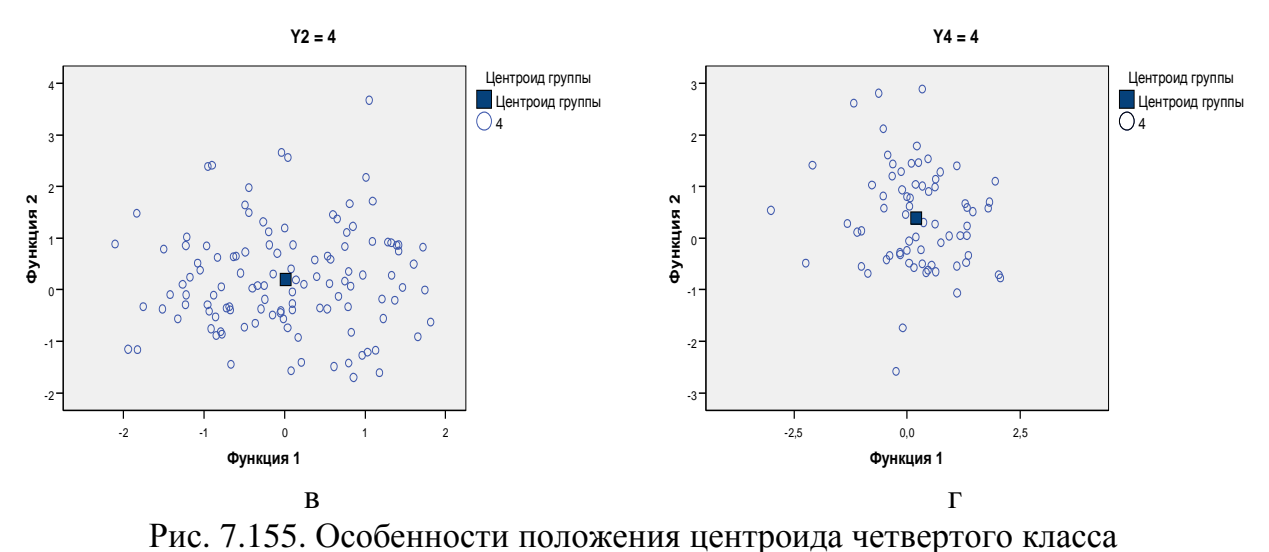

а – при редуцированном наборе независимых переменных и зависимой переменной  $Y_2$  $6$  – при редуцированном наборе независимых переменных и зависимой переменной  $Y_4$ в – при полном наборе независимых переменных и зависимой переменной  $Y_2$ г– при полном наборе независимых переменных и зависимой переменной Y<sup>4</sup>

На рис. 7.156 представлено положение центроида пятого класса в пространстве дискриминантных функций при редуцированном наборе предикторов  $K_i$  и факторах  $Y_2$  и  $Y_4$ .

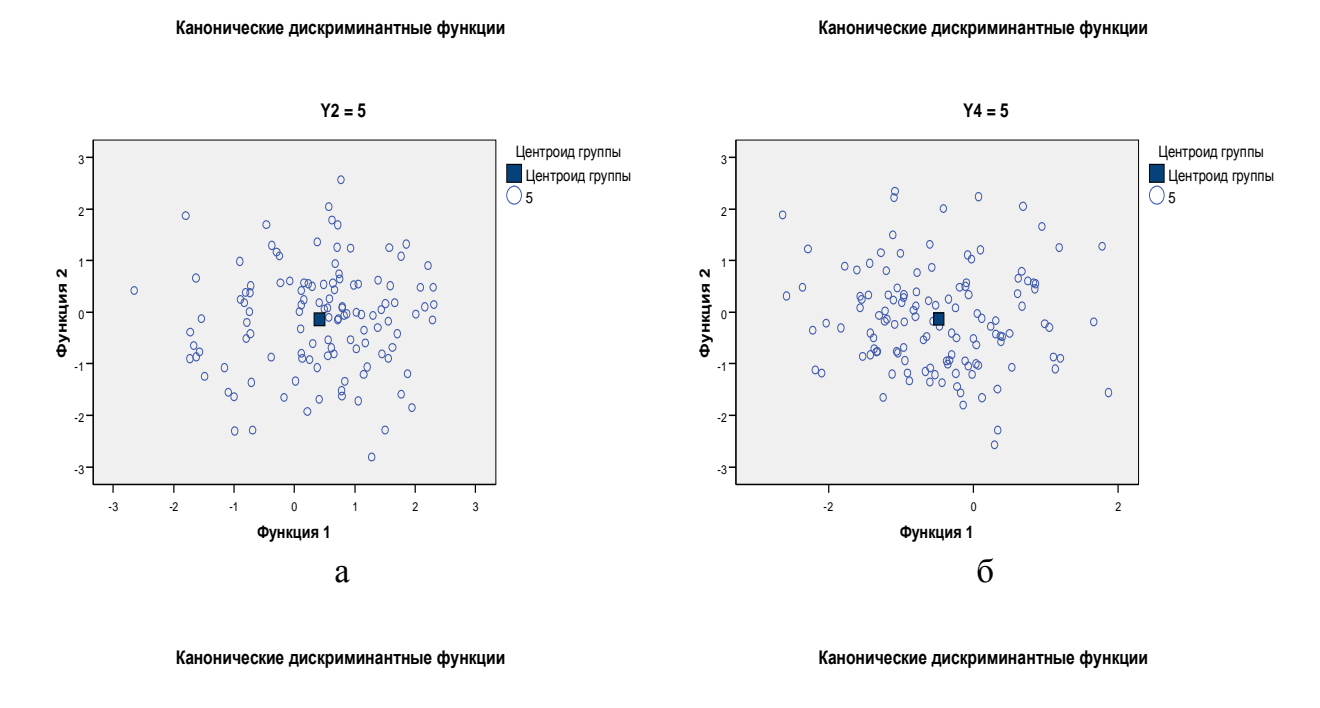

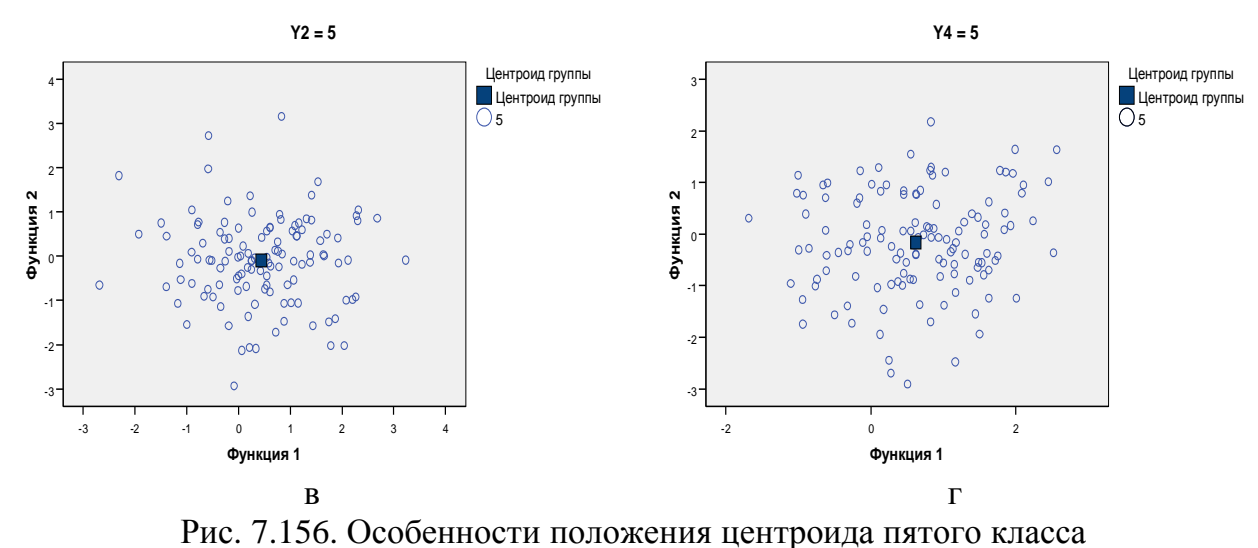

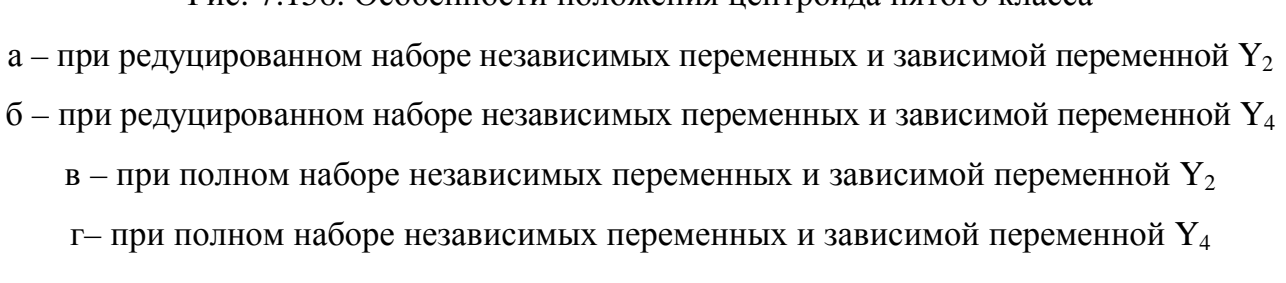

479

На рис. 7.157 представлено взаимное положение центроидов всех классов в пространстве дискриминантных функций при редуцированном наборе предикторов  $K_i$  и факторах  $Y_2$  и  $Y_4$ .

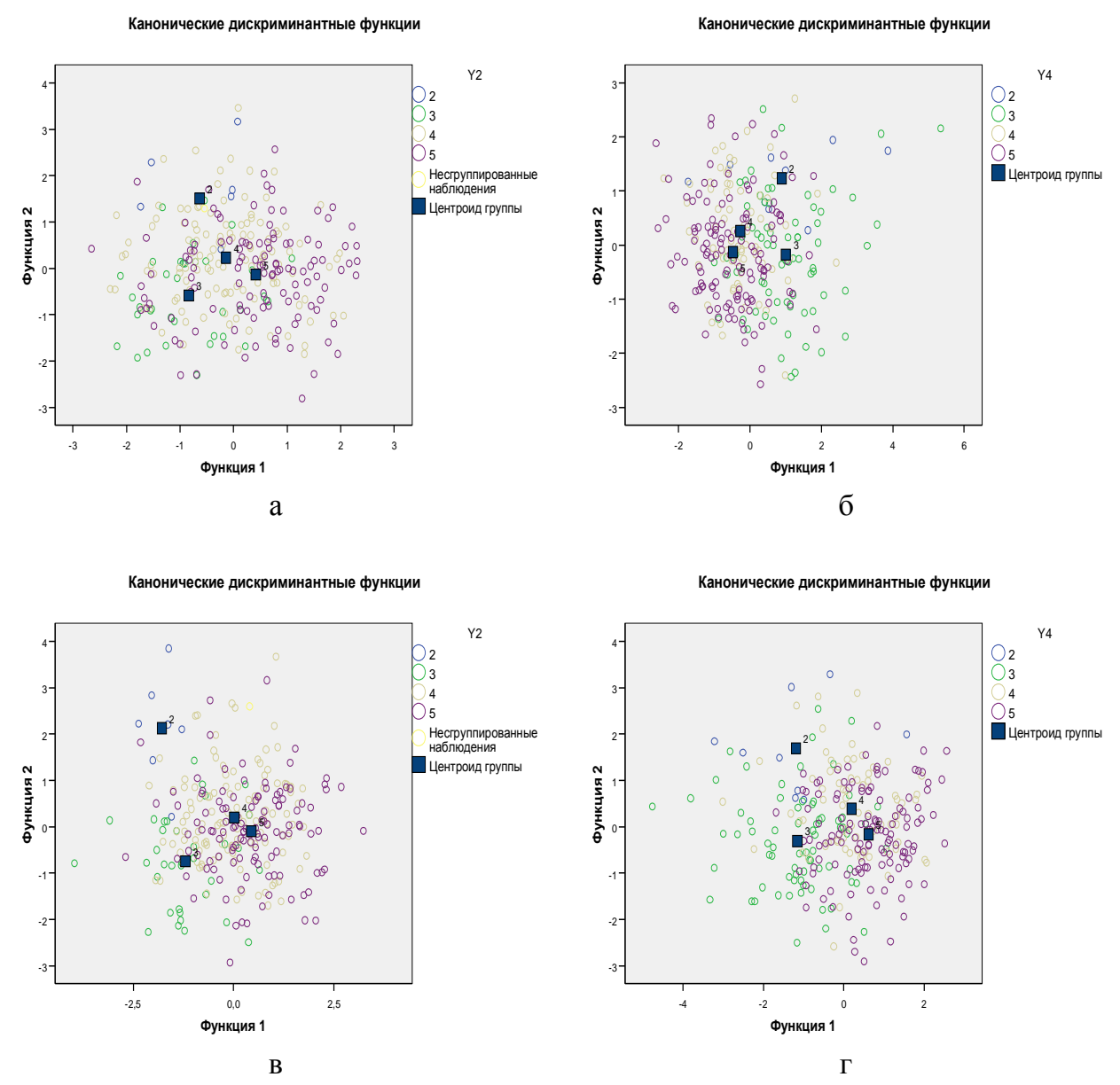

Рис. 7.157. Особенности взаимного расположения центроидов классов в пространстве канонических функций

а – при редуцированном наборе независимых переменных и зависимой переменной  $Y_2$ 

- $6$  при редуцированном наборе независимых переменных и зависимой переменной  $Y_4$ 
	- в при полном наборе независимых переменных и зависимой переменной  $Y_2$
	- г– при полном наборе независимых переменных и зависимой переменной Y<sup>4</sup>

При анализе рис. 7.157, а четко видны четыре центроида различных классов, при этом:

- относительно первой функции четко различаются центроиды классов двоечников, объединенно четверочников и пятерочников троечников, но относительно практически неразличимы центроиды классов четверочников и пятерочников;
- относительно второй функции четко различаются центроиды классов двоечников, объединено троечников и отличников, хорошистов, но относительно не практически неразличаются центроиды классов троечников и отличников.

При анализе рис. 7.157, б четко видны четыре центроида различных классов, при этом:

- относительно первой функции четко различаются центроиды объединенных классов двоечников с троечниками и четверочников с пятерочниками, но неразличимы центроиды классов двоечников с троечниками и четверочников с пятерочниками;
- относительно второй канонической дискриминантной функции четко различаются центроиды классов двоечников с объединеным центроидом классов троечников, четверочников и отличников, но относительно не практически неразличаются отдельные центроиды классов троечников, хорошистов и отличников.

При анализе рис. 7.157, в четко видны четыре центроида различных классов, при этом:

- относительно первой канонической дискриминантной функции четко различаются центроид класса троечников с центроидами объединенных классов двоечников, четверочников и пятерочников, но относительно практически неразличимы центроиды раздельных классов двоечников, четверочников и пятерочников;
- относительно второй канонической дискриминантной функции четко различаются центроид класса двоечников с центроидами объединенных классов троечников, четверочников и пятерочников, но относительно практически неразличимы центроиды раздельных классов троечников, четверочников и пятерочников; При анализе рис. 7.157, г четко видны четыре центроида различных классов, при этом:
- относительно первой функции различаются центроиды объединенных классов двоечников с троечниками и четверочников с пятерочниками, но неразличимы центроиды классов двоечников с троечниками и четверочников с пятерочниками;
- относительно второй канонической дискриминантной функции четко различаются центроиды классов двоечников с объединеным центроидом классов троечников, четверочников и отличников, но относительно не практически неразличаются отдельные центроиды классов троечников, хорошистов и отличников.

#### 7.7.9. Анализ наличия неоднозначно классифицируемых значений

Совокупность номинальных значений показателей и коэффициенты канонической дискриминантной функции характеризуют потенциальную возможность соотнесения объекта к одному из центроидов классов по принципу наибольшего правдоподобия.

Определенные сочетания номинальных значений показателей не позволяют взаимно однозначно соотнести указанный объект к определенному центроиду класса, поэтому объект практически не относится ни к одному из имеющихся центроидов.

На рис. 7.158 в пространстве двух канонических дискриминантных функций представлен неоднозначно идентифицирующийся объект, который практически невозможно отности к какому-либо одному из четырех представленных центроидов классов.

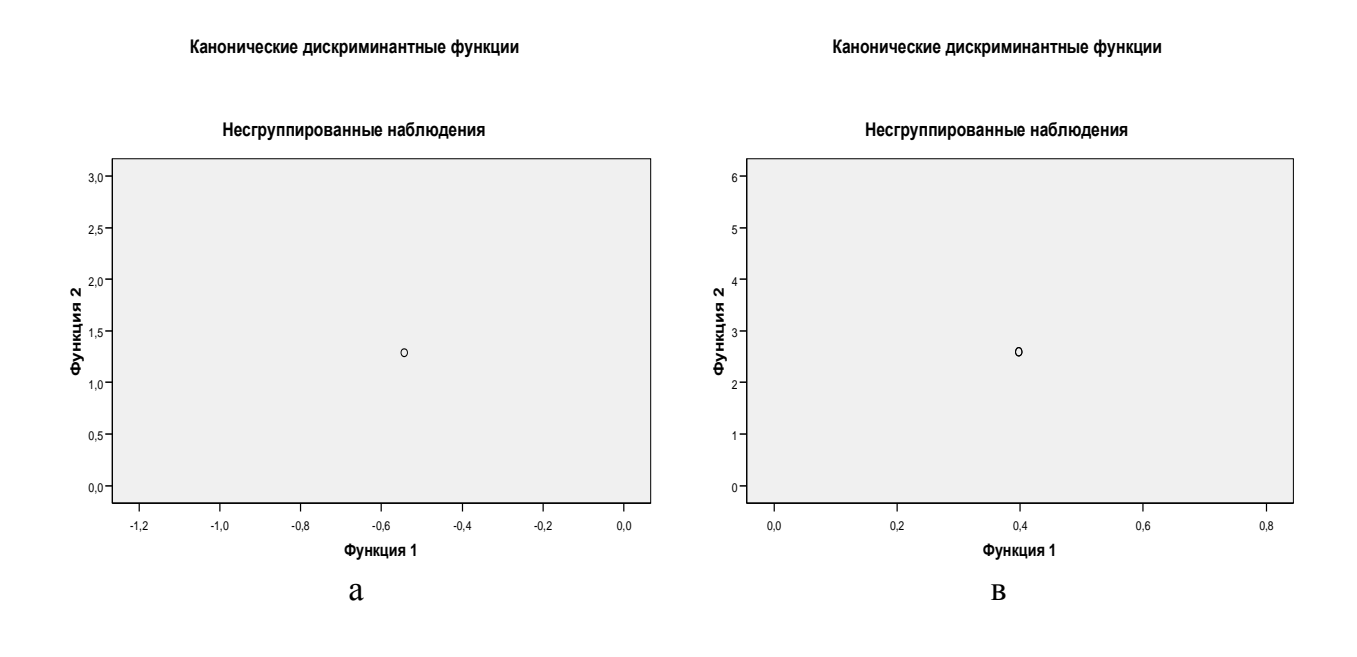

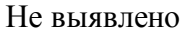

Не выявлено

 $\sigma$ Рис. 7.158. Особенности положения неоднозначно классифицируемых значений а – при редуцированном наборе независимых переменных и зависимой переменной  $Y_2$  $6$  – при редуцированном наборе независимых переменных и зависимой переменной  $Y_4$ в – при полном наборе независимых переменных и зависимой переменной  $Y_2$ г- при полном наборе независимых переменных и зависимой переменной  $Y_4$ 

#### **7.7.10.** Анализ уровня качества классификации канонических дискриминантных функций центроидов классов

Анализ качества классификации посредством использования канонических дискриминантных функций ценроидов классов сводится в расчету теоретического прогностического номинального значения и практического экспериментального номинального значения, а также к вычислению разности между ними как элементарному остатку (табл. 7.127). 1. Редуцированный набор независимых переменных

Таблица 7.127

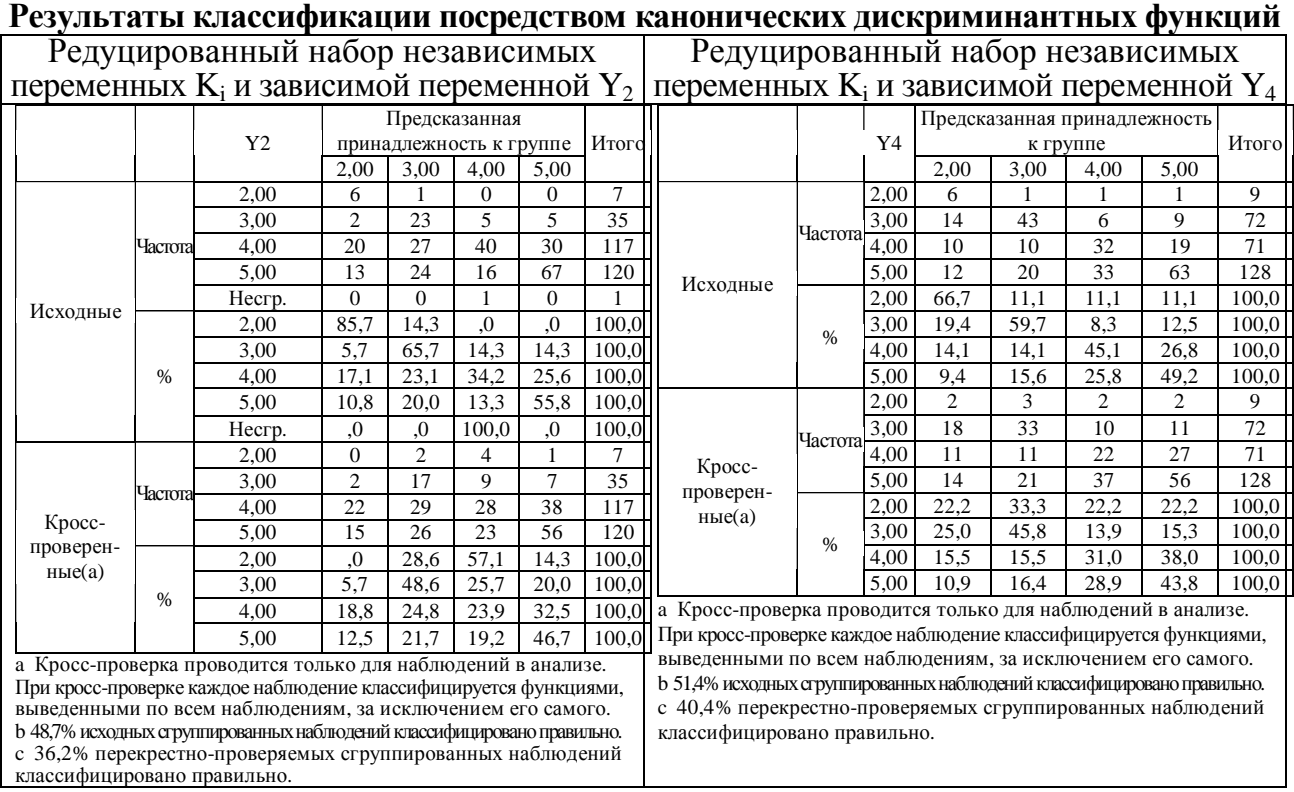

#### 2. Полный набор независимых переменных

#### Таблица 7.128 Результаты классификации посредством канонических дискриминантных функций

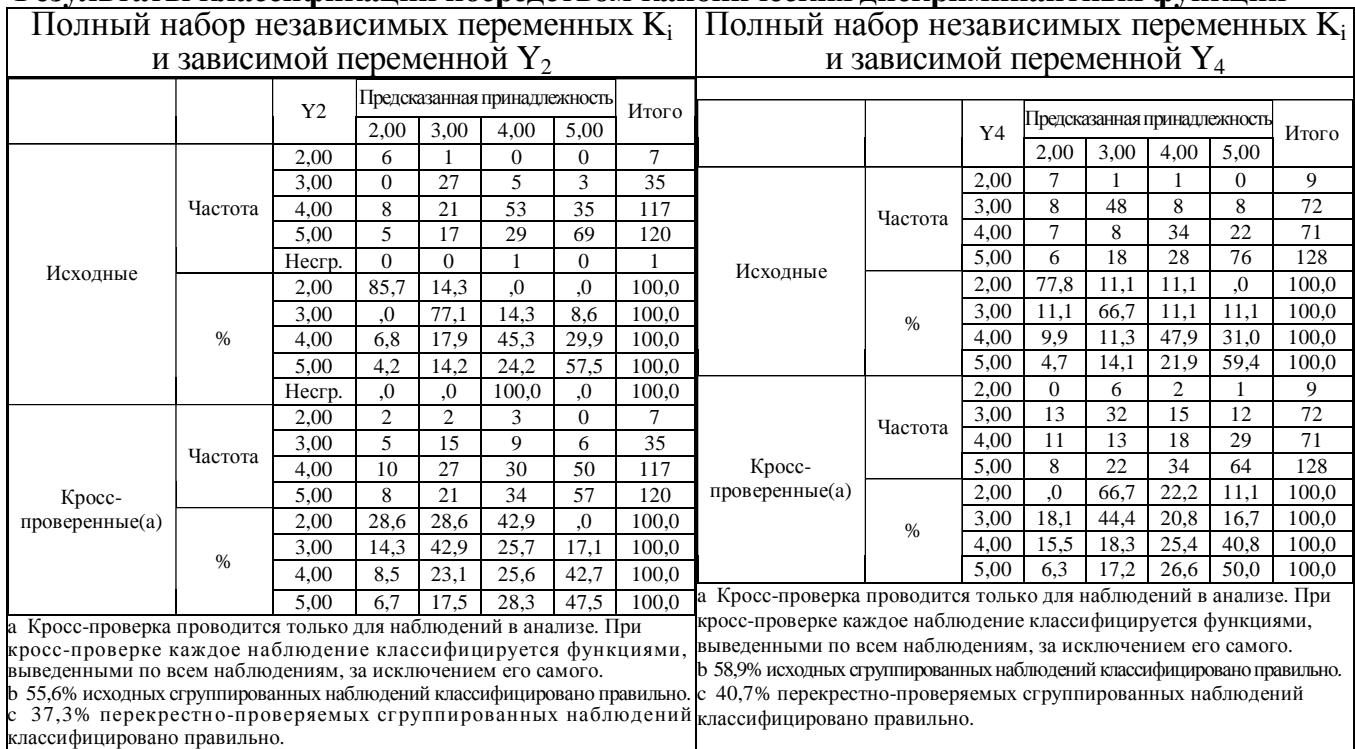

483

#### 7.8. Кластерный анализ

Кластерный анализ позволяет перейти к редуцированному пространству новых нерелевантных переменных и отражает особенности последовательности объединения независимых переменных, а также оптимальное количество обобщенных классов.

Специфика применения кластерного анализа заключается в ряде этапов:

- проверка нормальности распределения номинальных значений в выборках с данными
	- о аналитические критерии критические значения меры асимметричности и меры остроконечности последовательности следования чисел;
	- о графические критерии квартильные и перцентильные графики, графики накопленных частот позволяют визуально оценить нормальное распределение;
- планирование математической обработки апостериорных данных эксперимента;
- выбор набора независимых переменных для последующего объединения;
- осуществляется выбор метода объединения интегральной совокупности независимых переменных в ходе применения статистического метода кластерного анализа;
	- о метод ближней связи номинальное значение как элемент соотносится с определенным соседним классом по принципу наименьшего декартова расстояния (множество апостериарных данных в результате существенно сжимается);
	- о метод средней связи номинальное значение как элемент соотносится с определенным соседним классом по принципу среднего арифметического декартова расстояния (множество апостериорных данных в результате несущественно расширяется);
	- о метод дальней связи номинальное значение как элемент соотносится с определенным соседним дальним классом по принципу максимального декартова расстояния (множество апостериорных данных в результате существенно расширяется);
- анализ степени близости двух или более незавимисых переменных или кластеров декартово расстояние между независимыми переменными (классами);
- верификация количества сформированных кластеров данных, последовательности объединения независимых переменных и кластеров данных, логики и научного обоснования сформированной совокупности кластеров данных для реализации анализа;
- научное обоснование выявленных статистических тенденций, зависимостей и закономерностей на основании набора фундаментальных и прикладных наук;
- интерпретация выявленных тенденций и закономерностей в определенной прикладной сфере использования (наука, техника, технология, производство, сбыт).

#### **7.8.1.** Анализ связи между переменными

Немаловажное значение в процессе реализации статистического кластерного анализа имеет степень близости между представленными независимыми переменными.

Максимальная близость независимых переменных обуславливает потенциальную возможность объединения в единый кластер данных для статистического анализа.

#### 1. Редуцированный набор независимых переменных  $K_i$

Степень близости редуцированного набора переменных  $K_i$  представлена в табл. 7.129. Таблица 7.129

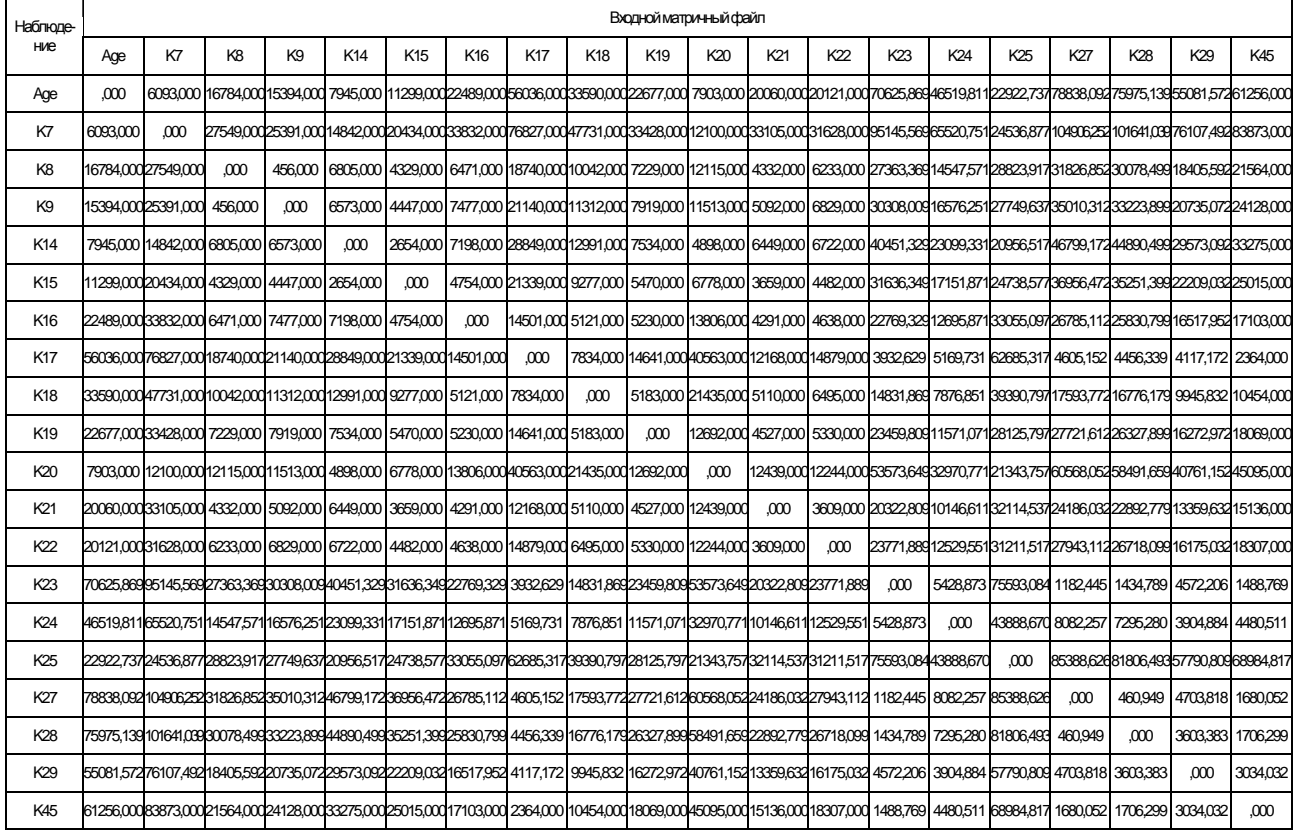

#### Таблица степени близости редуцированного набора переменных

Представленная таблица позволяет взаимно однозначно идентифицировать потенциальную возможность объединения нескольких независимых переменных для формирования единых кластеров данных с целью дальнейшей математической обработки посредством использования различных методов статистического анализа.

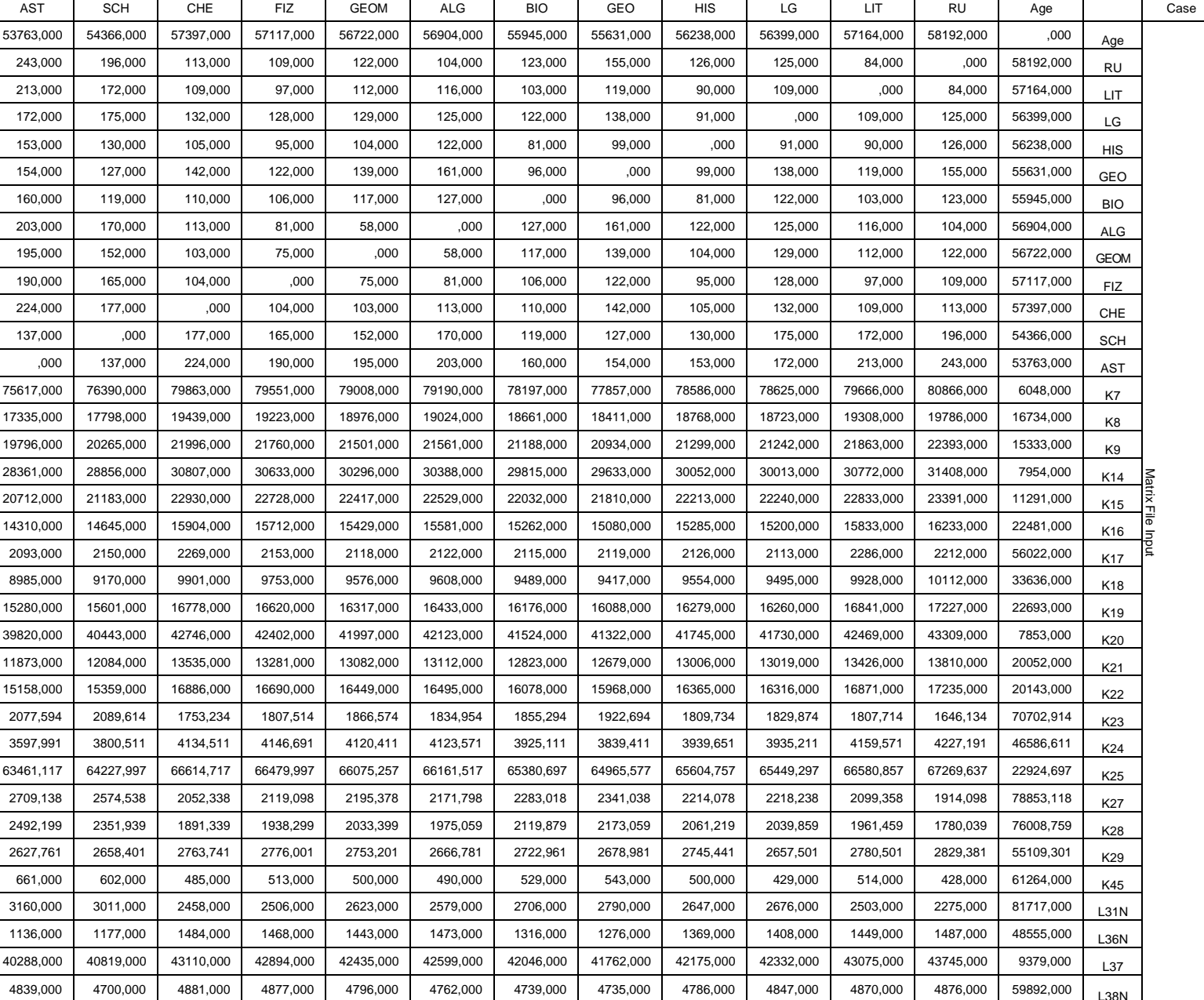

## Таблица степени близости полного набора переменных

полного набора независимых переменных Ki представлена в табл. 7.130.  $\overline{v}$ 

Полный

Степень

близости

набор

независимых

переменных K

i

Таблица7.130

K7 6048,000 80866,000 79666,000 78625,000 78586,000 77857,000 78197,000 79190,000 79008,000 79551,000 79863,000 76390,000 75617,000 ,000 27668,000 25493,000 14814,000 20345,000 33599,000 76838,000 47770,000 33377,000 11867,000 32838,000 31715,000 95357,214 65635,171 24695,837 104985,718 101728,419 76252,321 83888,000 108537,00 69201,000 14169,000 82260,000

486

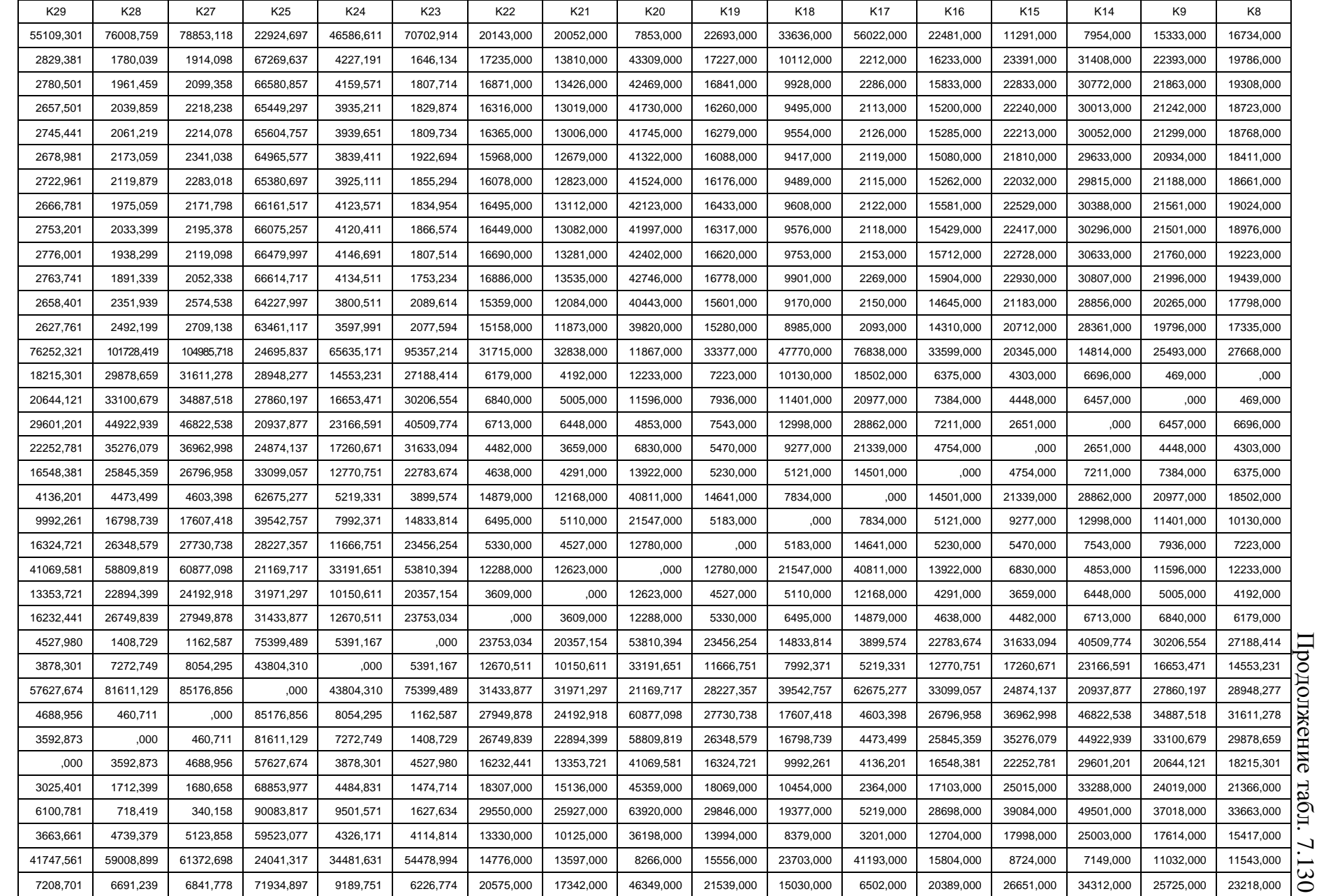

 $487$ 

Завершение табл. 7.130

| L38N          | 137           | L36N          | L31N          | K45         |
|---------------|---------------|---------------|---------------|-------------|
| 59892,000     | 9379,000      | 48555,000     | 81717,000     | 61264,000   |
| 4876,000      | 43745,000     | 1487,000      | 2275,000      | 428,000     |
| 4870,000      | 43075,000     | 1449,000      | 2503,000      | 514,000     |
| 4847,000      | 42332,000     | 1408,000      | 2676,000      | 429,000     |
| 4786,000      | 42175,000     | 1369,000      | 2647,000      | 500,000     |
| 4735,000      | 41762,000     | 1276,000      | 2790,000      | 543,000     |
| 4739,000      | 42046,000     | 1316,000      | 2706,000      | 529,000     |
| 4762,000      | 42599,000     | 1473,000      | 2579,000      | 490,000     |
| 4796,000      | 42435,000     | 1443,000      | 2623,000      | 500,000     |
| 4877,000      | 42894,000     | 1468,000      | 2506,000      | 513,000     |
| 4881,000      | 43110,000     | 484,000       | 2458,000      | 485,000     |
| 4700,000      | 40819,000     | 1177,000      | 3011,000      | 602,000     |
| 4839,000      | 40288,000     | 1136,000      | 3160,000      | 661,000     |
| 82260,000     | 14169,000     | 39201,000     | 108537,000    | 83888,000   |
| 23218,000     | 11543,000     | 5417,000      | 33663,000     | 21366,000   |
| 25725,000     | 1032,000      | 7614,000      | 37018,000     | 24019,000   |
| 34312,000     | 7149,000      | 25003,000     | 49501,000     | 33288,000   |
| 26651,000     | 8724,000      | 7998,000      | 39084,000     | 25015,000   |
| 20389,000     | 5804,000      | 2704,000      | 28698,000     | 17103,000   |
| 6502,000      | 41193,000     | 3201,000      | 5219,000      | 2364,000    |
| 5030,000      | 23703,000     | 8379,000      | 9377,000      | 10454,000   |
| 21539,000     | 5556,000      | 3994,000      | 29846,000     | 18069,000   |
| 46349,000     | 8266,000      | 36198,000     | 63920,000     | 45359,000   |
| 7342,000      | 3597,000      | 0125,000      | 25927,000     | 5136,000    |
| 20575,000     | 4776,000      | 3330,000      | 29550,000     | 18307,000   |
| 6226,774      | 54478,994     | 4<br>4114,81- | .634<br>1627, | 1474,714    |
| 9189,751      | ,631<br>34481 | 4326,171      | 9501,571      | 4484,831    |
| 1934,897      | .317<br>24041 | 59523,077     | 90083,817     | 38853,977   |
| .778<br>6841  | 61372,698     | 5123,858      | 340,158       | 1680,658    |
| 239<br>6691   | 59008,899     | 4739,379      | 718,419       | 1712,399    |
| 7208,701      | .561<br>41747 | 3663,661      | 6100,781      | 3025,401    |
| 5146,000      | 46207,000     | 2139,000      | ,000<br>2107  | 5000        |
| 159,000<br>∼  | 63960,000     | 5636,000      | 000           | 000<br>2107 |
| 3,000<br>627  | 36646,000     | ,000          | 5636,000      | 2139,000    |
| 39,000<br>461 | ,000          | 36646,000     | 53960,000     | 46207,000   |
| 000           | 46139,000     | 6273,000      | 7159,000      | 5146,000    |

Степень близости независимых переменных имеет принципиальное значение при определении последовательности объединения в обобщенные классы (кластеры).

Выделяют ряд основных методов объединения независимых переменных в кластеры:

- метод ближайшего соседа позволяет реализовать последовательность объединения в независимый кластер данных по факту регистрации минимального расстояния с одной из соседних независимых переменных из множества, а результирующее множество кластеров относительно исходного сужается;
- метод дальнего соседа позволяет реализовать последовательность объединения в независимый кластер данных по факту регистрации максимального расстояния с одной из соседних независимых переменных из множества, а результирующее множество кластеров относительно исходного множества расширяется;
- метод средней связи позволяет реализовать последовательность объединения в независимый кластер данных по факту регистрации среднего арифметического расстояния с одной из соседних независимых переменных из множества, а результирующее множество кластеров относительно исходного относительно сужается.

Каждый кластер данных выступает существенно компактным и конструируется на основе объединенной совокупности независимых переменных, а его идентификатор включает составное имя из имен соответствующих независимых переменных.

Существенное значение имеет не только выявленная статистическая близость заданных независимых переменных, но также научная и логическая обоснованность результата объединения двух и более независимых переменных в единый или несколько кластеров данных для обеспечения потенциальной возможности дальнейшей математической обработки выборок данных посредством разных статистических методов.

488

#### **7.8.2.** Анализ плана агломерации переменных

План агломерации основан на аналитически численных различных методах, которые встроены в пакет прикладных программ для реализации статистической обработки апостериорных данных, при этом он непосредственно отражает последовательность реализации объединения независимых переменных посредством использования выбранного метода объединения (ближайший сосед, дальний сосед, средняя связь). 1. Редуцированный набор независимых переменных  $K_i$ 

Последовательность проведения объединения редуцированного набора независимых переменных непосредственно представлена в табл. 7.131.

Таблица 7.131

| Этап           |              | Кластер объединен с<br>кластером | Коэффи-   | Этап первого появления<br>кластера | Следующий        |                  |  |  |
|----------------|--------------|----------------------------------|-----------|------------------------------------|------------------|------------------|--|--|
|                | Кластер 1    | Кластер 2                        | циенты    | Кластер 1                          | Кластер 2        | этап             |  |  |
|                | 3            | 4                                | 456,000   | $\overline{0}$                     | $\Omega$         | 13               |  |  |
| $\overline{2}$ | 17           | 18                               | 460,949   | $\overline{0}$                     | $\overline{0}$   | 3                |  |  |
| 3              | 14           | 17                               | 1308,617  | $\boldsymbol{0}$                   | $\overline{2}$   | $\overline{4}$   |  |  |
| 4              | 14           | 20                               | 1625,040  | 3                                  | $\overline{0}$   | 7                |  |  |
| 5              | 5            | 6                                | 2654,000  | $\boldsymbol{0}$                   | $\overline{0}$   | 13               |  |  |
| 6              | 12           | 13                               | 3609,000  | $\boldsymbol{0}$                   | $\boldsymbol{0}$ | 9                |  |  |
| 7              | 8            | 14                               | 3839,530  | $\overline{0}$                     | 4                | 11               |  |  |
| 8              | 15           | 19                               | 3904,884  | $\overline{0}$                     | $\overline{0}$   | 11               |  |  |
| 9              | 7            | 12                               | 4464,500  | $\boldsymbol{0}$                   | 6                | 10               |  |  |
| 10             | 7            | 10                               | 5029,000  | 9                                  | $\overline{0}$   | 12               |  |  |
| 11             | 8            | 15                               | 5048,726  | 7                                  | 8                | 19               |  |  |
| 12             | 7            | 9                                | 5477,250  | 10                                 | $\boldsymbol{0}$ | 15               |  |  |
| 13             | 3            | 5                                | 5538,500  | 1                                  | 5                | 15               |  |  |
| 14             | 1            | $\overline{2}$                   | 6093,000  | $\overline{0}$                     | $\overline{0}$   | 16               |  |  |
| 15             | 3            | 7                                | 7073,600  | 13                                 | 12               | 17               |  |  |
| 16             |              | 11                               | 10001,500 | 14                                 | $\theta$         | 17               |  |  |
| 17             | $\mathbf{1}$ | 3                                | 20230,333 | 16                                 | 15               | 18               |  |  |
| 18             |              | 16                               | 27914,147 | 17                                 | $\boldsymbol{0}$ | 19               |  |  |
| 19             |              | 8                                | 35766,738 | 18                                 | 11               | $\boldsymbol{0}$ |  |  |

Таблица шагов агломерации редуцированного набора переменных

Представленные в таблице коэффициенты отражают относительное расстояние между двумя кластерами данных (переменными) с непосредственно заданными номерами при рассмотрении последовательности объединения исходных независимых переменных.

Непосредственно все этапы проведения объединения отражаются итеративно и последовательно, а также обозначаются посредством использования сквозной нумерации.

При реализации объединении нескольких кластеров идентификатор результирующего кластера присваивается адекватно номеру последнего кластера данных.

Вертикальный план агломерации в таблице выступает рациональной альтернативой графическому представлению посредством применения дендрограммы на рисунке, при этом он позволяет четко отследить последовательность формирования результирующих кластеров за счет анализа идентификаторов и специальных меток (табл. 7.132). Таблица 7.132

|                      |              |          |     |   |          |          |              |              |                           |   |     |          |              |   |     |   |                           |          |     |              | Наблюдение |   |              |          |          |          |     |   |          |          |              |   |               |   |     |   |                           |              |                           |
|----------------------|--------------|----------|-----|---|----------|----------|--------------|--------------|---------------------------|---|-----|----------|--------------|---|-----|---|---------------------------|----------|-----|--------------|------------|---|--------------|----------|----------|----------|-----|---|----------|----------|--------------|---|---------------|---|-----|---|---------------------------|--------------|---------------------------|
| Число кла-<br>стеров | K29          |          | K24 |   | K45      |          | K28          |              | K27                       |   | K23 |          | K17          |   | K25 |   | K18                       |          | K19 |              | K22        |   | K21          |          | K16      |          | K15 |   | K14      |          | Κ9           |   | $\frac{8}{2}$ |   | K20 |   | K7                        |              | Age                       |
| 1                    | X            | X        | X   | X | X        | X        | $\times$     | X            | Χ                         | X | X   | X        | X            | X | X   | X | $\boldsymbol{\mathsf{X}}$ | X        | X   | X            | X          | X | X            | X        | X        | X        | X   | X | $\times$ | X        | X            | X | X             | X | X   | X | X                         | X            | Χ                         |
| $\overline{2}$       | X            | X        | X   | X | X        | X        | X            | X            | Χ                         | X | X   | X        | X            |   | X   | X | X                         | X        | X   | $\mathsf{X}$ | X          | X | X            | $\times$ | X        | X        | X   | X | X        | X        | X            | X | X             | X | X   | X | X                         | X            | X                         |
| 3                    | X            | $\times$ | X   | X | X        | X        | $\mathsf{x}$ | $\mathsf{X}$ | X                         | X | X   | $\times$ | X            |   | X   |   | X                         | X        | X   | X            | X          | X | X            | $\times$ | X        | X        | X   | X | $\times$ | $\sf X$  | X            | X | X             | X | X   | X | X                         | $\mathsf{X}$ | X                         |
| 4                    | X            | X        | X   | X | X        | $\times$ | $\mathsf{X}$ | X            | X                         | X | X   | $\times$ | X            |   | X   |   | X                         | $\times$ | X   | $\times$     | X          | X | $\times$     | $\times$ | X        | X        | X   | X | $\times$ | X        | X            | X | X             |   | X   | X | $\times$                  | X            | X                         |
| 5                    | X            | X        | X   | X | X        | X        | X            | X            | X                         | X | X   | X        | X            |   | X   |   | X                         | X        | X   | X            | X          | X | X            | X        | X        | $\times$ | X   | X | X        | X        | X            | X | X             |   | X   |   | X                         | X            | X                         |
| 6                    | X            | $\times$ | X   | X | X        | X        | $\mathsf{x}$ | $\mathsf X$  | Χ                         | X | X   | $\times$ | X            |   | X   |   | X                         | X        | X   | X            | X          | X | X            | $\times$ | X        |          | X   | X | $\times$ | $\times$ | $\times$     | X | X             |   | X   |   | $\times$                  | $\mathsf{X}$ | X                         |
| $\overline{7}$       | X            | $\times$ | X   | X | X        | X        | X            | X            | X                         | X | X   | X        | X            |   | X   |   | X                         | X        | X   | X            | X          | X | $\times$     | $\times$ | X        |          | X   | X | $\times$ | $\sf X$  | X            | X | X             |   | X   |   | $\times$                  |              | X                         |
| 8                    | X            | $\times$ | X   | X | X        | $\times$ | $\mathsf{x}$ | $\mathsf X$  | X                         | X | X   | X        | X            |   | X   |   | $\mathsf{x}$              | X        | X   | $\times$     | X          | X | $\times$     | $\times$ | X        |          | X   | X | $\times$ |          | $\times$     | X | X             |   | X   |   | $\times$                  |              | $\mathsf X$               |
| 9                    | X            | X        | X   | X | X        | X        | X            | X            | X                         | X | X   | X        | X            |   | X   |   | X                         |          | X   | X            | X          | X | X            | X        | X        |          | X   | X | $\times$ |          | X            | X | X             |   | X   |   | X                         |              | X                         |
| 10                   | X            | X        | X   |   | X        | X        | X            | X            | Χ                         | X | X   | X        | X            |   | X   |   | X                         |          | X   | $\mathsf{X}$ | X          | X | X            | X        | X        |          | X   | X | X        |          | X            | X | X             |   | X   |   | $\boldsymbol{\mathsf{X}}$ |              | $\boldsymbol{\mathsf{X}}$ |
| 11                   | $\mathsf{X}$ | $\times$ | X   |   | X        | X        | X            | $\mathsf{X}$ | X                         | X | X   | $\times$ | X            |   | X   |   | X                         |          | X   |              | X          | X | $\times$     | $\times$ | X        |          | X   | X | $\times$ |          | $\times$     | X | X             |   | X   |   | $\times$                  |              | $\boldsymbol{\mathsf{X}}$ |
| 12                   | $\mathsf{X}$ | $\times$ | X   |   | X        | X        | $\mathsf{X}$ | $\times$     | X                         | X | X   | X        | X            |   | X   |   | $\times$                  |          | X   |              | X          | X | $\times$     |          | X        |          | X   | X | $\times$ |          | $\mathsf{X}$ | X | X             |   | X   |   | $\mathsf{X}$              |              | $\mathsf X$               |
| 13                   | X            |          | X   |   | X        | X        | $\mathsf{X}$ | X            | X                         | X | X   | $\times$ | X            |   | X   |   | X                         |          | X   |              | X          | X | $\times$     |          | X        |          | X   | X | $\times$ |          | X            | X | X             |   | X   |   | $\times$                  |              | $\boldsymbol{\mathsf{X}}$ |
| 14                   | X            |          | X   |   | X        | X        | X            | X            | Χ                         | X | X   |          | X            |   | X   |   | X                         |          | X   |              | X          | X | X            |          | X        |          | X   | X | X        |          | X            | X | X             |   | X   |   | $\mathsf{X}$              |              | $\mathsf X$               |
| 15                   | X            |          | X   |   | X        | X        | X            | X            | X                         | X | X   |          | X            |   | X   |   | X                         |          | X   |              | X          |   | X            |          | X        |          | X   | X | X        |          | X            | X | X             |   | X   |   | $\times$                  |              | X                         |
| 16                   | X            |          | X   |   | $\times$ | $\times$ | $\times$     | X            | $\boldsymbol{\mathsf{X}}$ | X | X   |          | $\mathsf{X}$ |   | X   |   | $\mathsf{X}$              |          | X   |              | X          |   | $\mathsf{X}$ |          | $\times$ |          | X   |   | $\times$ |          | $\mathsf{X}$ | X | X             |   | X   |   | $\mathsf{X}$              |              | $\mathsf X$               |
| 17                   | X            |          | X   |   | X        |          | $\times$     | X            | X                         | X | X   |          | $\mathsf{X}$ |   | X   |   | X                         |          | X   |              | X          |   | X            |          | X        |          | X   |   | $\times$ |          | X            | X | X             |   | X   |   | $\times$                  |              | $\boldsymbol{\mathsf{X}}$ |
| 18                   | X            |          | X   |   | X        |          | X            | X            | Χ                         |   | X   |          | X            |   | X   |   | X                         |          | X   |              | X          |   | X            |          | X        |          | X   |   | X        |          | X            | X | X             |   | X   |   | X                         |              | $\boldsymbol{\mathsf{X}}$ |
| 19                   | X            |          | X   |   | X        |          | $\mathsf{X}$ |              | X                         |   | X   |          | X            |   | X   |   | X                         |          | X   |              | X          |   | X            |          | X        |          | X   |   | X        |          | X            | X | X             |   | X   |   | X                         |              | X                         |
|                      | TT.          |          |     |   |          |          |              |              |                           |   |     |          |              |   |     |   |                           |          |     |              |            |   |              |          |          |          |     |   |          |          |              |   |               |   |     |   |                           |              |                           |

Вертикальный сосульчатый план агломерации редуцированного набора переменных

На вертикальном плане агломерации четко отслеживается агрегация независимых переменных и последовательность объединения кластеров данных для реализации потенциальной возможности математической обработки посредством использования набора различных статистических методов (корреляционный анализ, регрессионный анализ, дискриминантный анализ, факторный анализ и прочие современные методы).

Включение определенной независимой переменной в сформированный объединенный кластер данных или несколько кластеров данных отражается маркером типа «плюс».

Количество кластеров данных итеративно прослеживается по левому столбцу и позволяет подобрать оптимальное количество кластеров данных для реализации более глубокой или локальной математической обработки апосрериорных данных посредством использования набора различных подходящих статистических методов. Далее можно использовать регрессионный, дискриминантный и факторный анализа.

#### 2. Полный набор независимых переменных K<sub>i</sub>

Последовательность проведения итеративного объединения полного набора независимых переменных непосредственно представлена в сформированной табл. 7.133.

Таблица 7.133

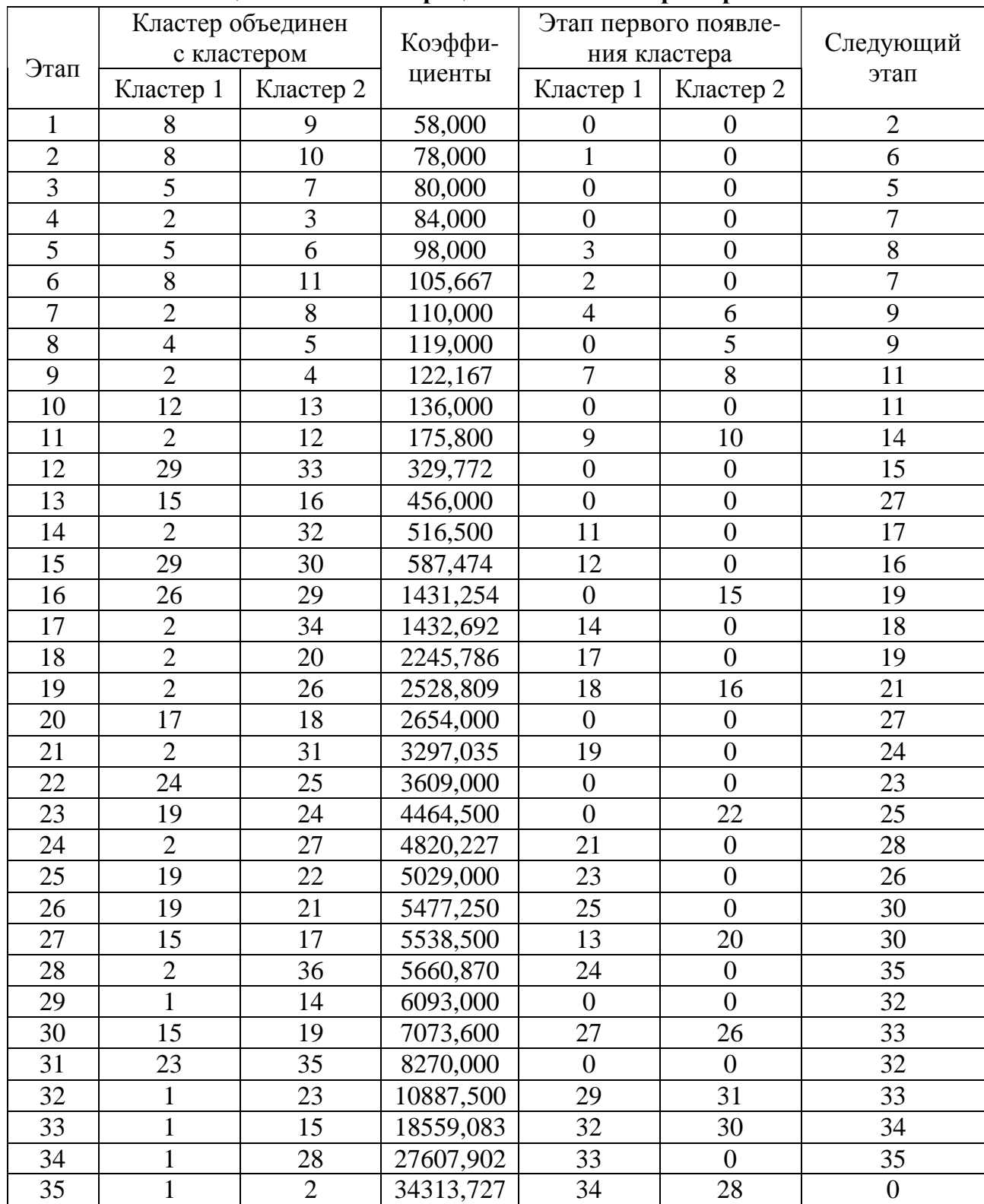

#### Таблица шагов агломерации полного набора переменных

Представленные в таблице коэффициенты отражают относительное расстояние между двумя кластерами данных (переменными) с непосредственно заданными номерами при рассмотрении последовательности объединения исходных независимых переменных.

Таблица $7.134\,$ Таблица 7.134

# Вергикальная сосульчатая диаграмма Вертикальная сосульчатая диаграмма

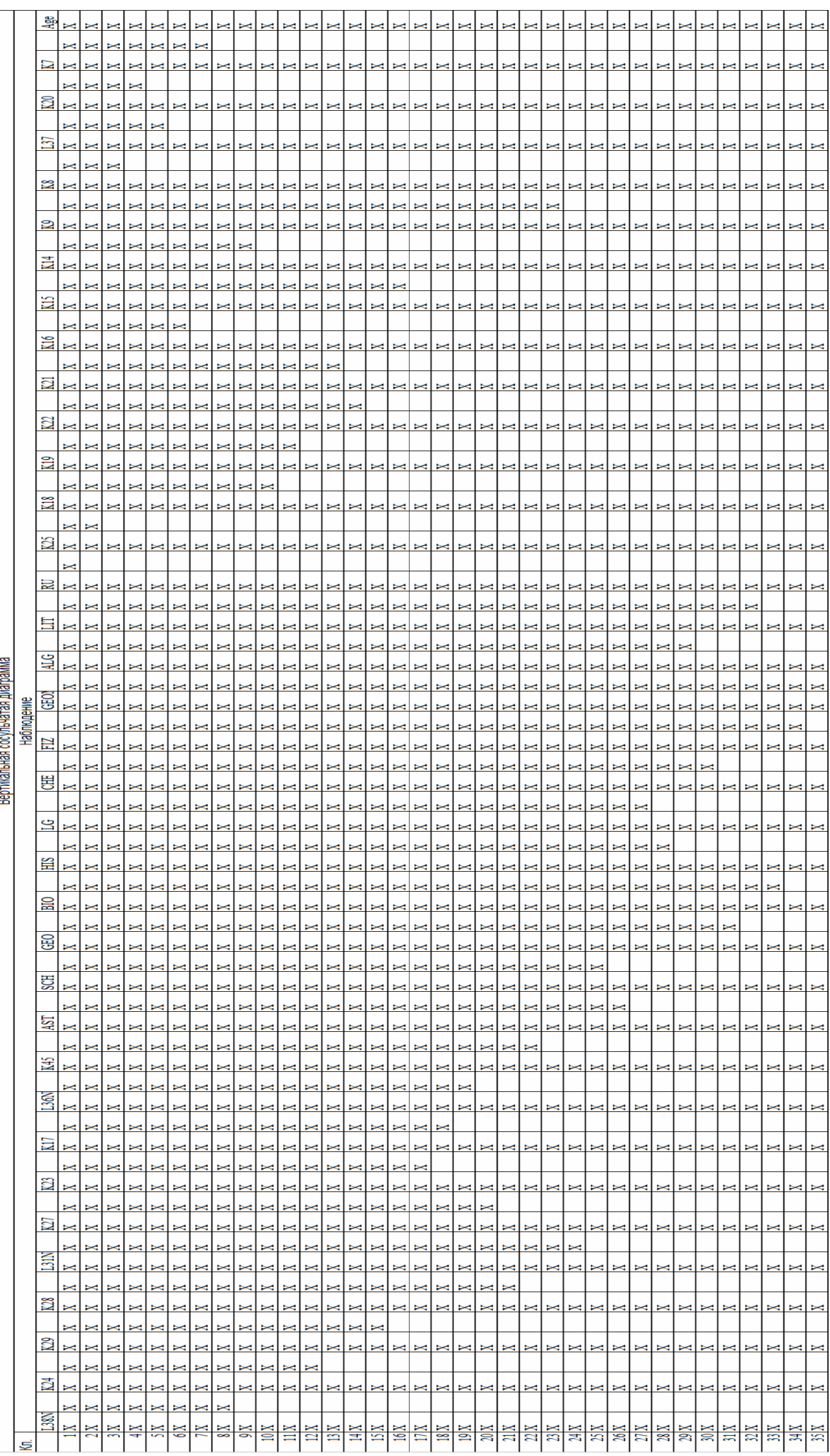

Вертикальный план агломерации непосредственно отражает набор кластеров данных, которые сформированы на основе полного набора независимых переменных.

При анализе последовательности формирования кластеров данных по вертикальному плану агломерации необходимо учитывать логику и научное обоснование, поскольку группировка выступает статистически достоверной, но не всегда научно обоснованной.

Расстояние между кластерами вычисляется на основе евклидова расстояния посредством метода наименьших квадратов, что позволяет непосредственно определить расстояние между двумя независимыми переменными при реализации объединения.

Объединение кластеров осуществляется посредством определенного метода:

- метод ближайшего соседа или метод ближней связи относительный разброс между независимыми переменными пропорционально уменьшается;
- метод дальнего соседа или метод дальней связи относительный разброс между независимыми переменными пропорционально увелививается;;
- метод среднего или метод средней связи разброс между независимыми переменными существенно увелививается при рассмотрении метода ближней связи и относительно увеличивается при рассмотрении метода дальней связи;

существуют многие другие способы, которые обладают различной точностью.

При объединении двух кластеров данных с различными идентификаторами создается единый кластер данных, которому присваивается уникальный объединенный составной идентификатор, либо идентификация производится по имени последнего кластера данных.

Последовательность объединения кластеров данных отображается несколькими способами:

- табличный способ таблица отражает номер итерации, идентификаторы кластеров для объединения, расстояние между кластерами, конечное имя объединенного кластера;
- графический способ дендрограмма непосредственно отображает последовательность объединения кластеров данных и образование единых кластеров данных.

Табличный метод обладает существенно низкой наглядностью относительно графического метода, который визуально отражает последовательность объединения кластеров данных.

Аналитически-численные методы статистической обработки апостериорных данных в основе пакетов прикладных программ статистического назначения позволяют генерировать таблицы и дендрограммы с последовательностью объединения независимых переменных.

Объединение редуцированного или полного набора независимых переменных непосредственно осуществляется в зависимости от выбранного метода объединения.

#### 7.8.3. Анализ последовательности объединения переменных

Дендрограмма непосредственно отражает графическую интерпретацию последовательности объединения редуцированного и полного набора независимых переменных в кластеры данных посредством использования одного из имеющихся методов: метод ближайшего соседа, метод дальнего соседа, метод средней связи.

#### 1. Редуцированный набор независимых переменных  $K_i$

На рис. 7.159 непосредственно представлена дендрограмма, которая отражает последовательность объединения независимых переменных в единый кластер данных. \*\*\*\*\*\*HIERARCHICAL CLUSTER ANALYSIS\*\*\*\*\*\*

Dendrogram using Average Linkage (Between Groups)

Rescaled Distance Cluster Combine

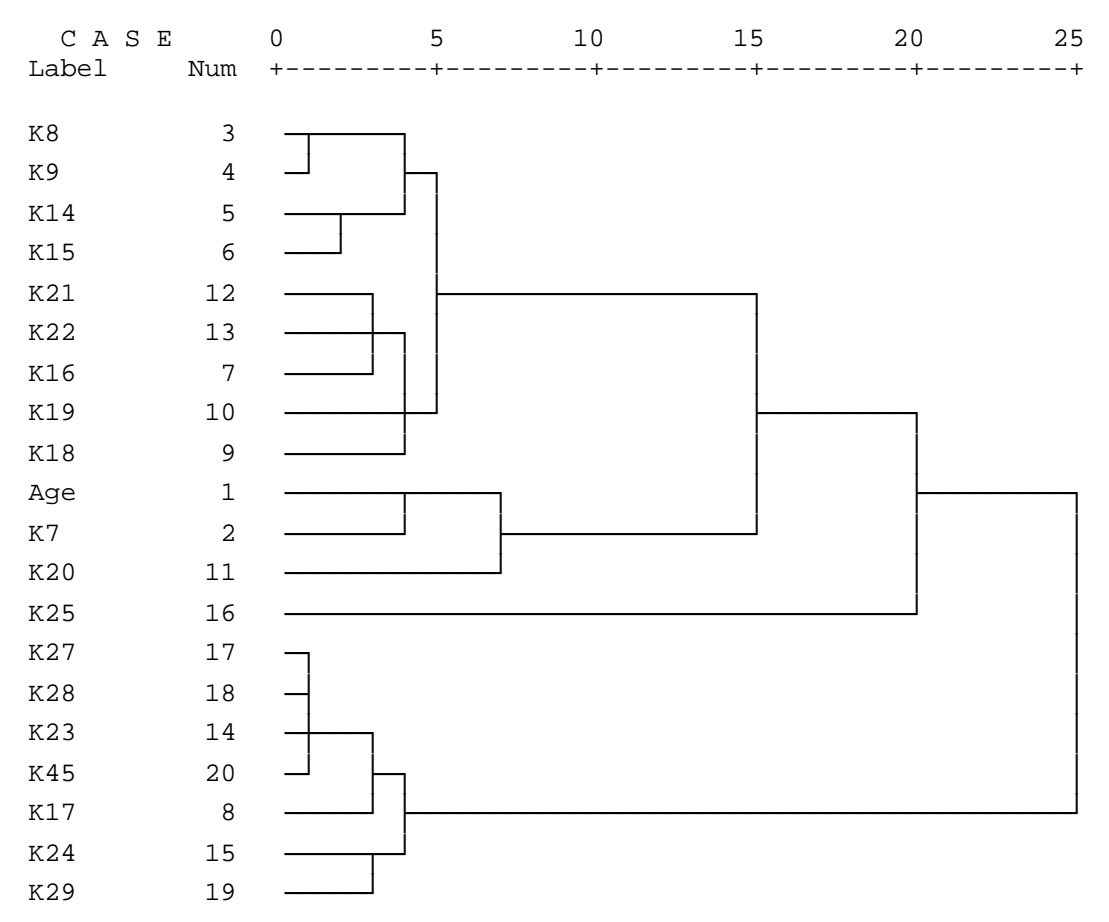

Рис. 7.159. Дендрограмма последовательности объединения редуцированного набора переменных в обобщенные классы

На рис. 7.159 непосредственно представлена дендрограмма, которая позволяет не только отследить последовательность объединения редуцированного набора независимых переменных и формирования результирующих кластеров данных для реализации статистической обработки, но также определить оптимальное количество кластеров данных.

При непосредственном визуальном эмпирико-статистическом определении оптимального количества кластеров данных на основе переменных необходимо учитывать соответствующее научное обоснование (когнитивную информатику, психофизиологию сенсорных систем, когнитивную психологию, когнитивную лингвистику).

#### 2. Полный набор независимых переменных  $K_i$

На рис. 7.160 представлена дендрограмма, которая позволяет непосредственно определить последовательность объединения полного набора независимых переменных. \* \* \* \* \* \* H I E R A R C H I C A L C L U S T E R A N A L Y S I S \* \* \* \* \* \* \*

Dendrogram using Average Linkage (Between Groups)

Rescaled Distance Cluster Combine

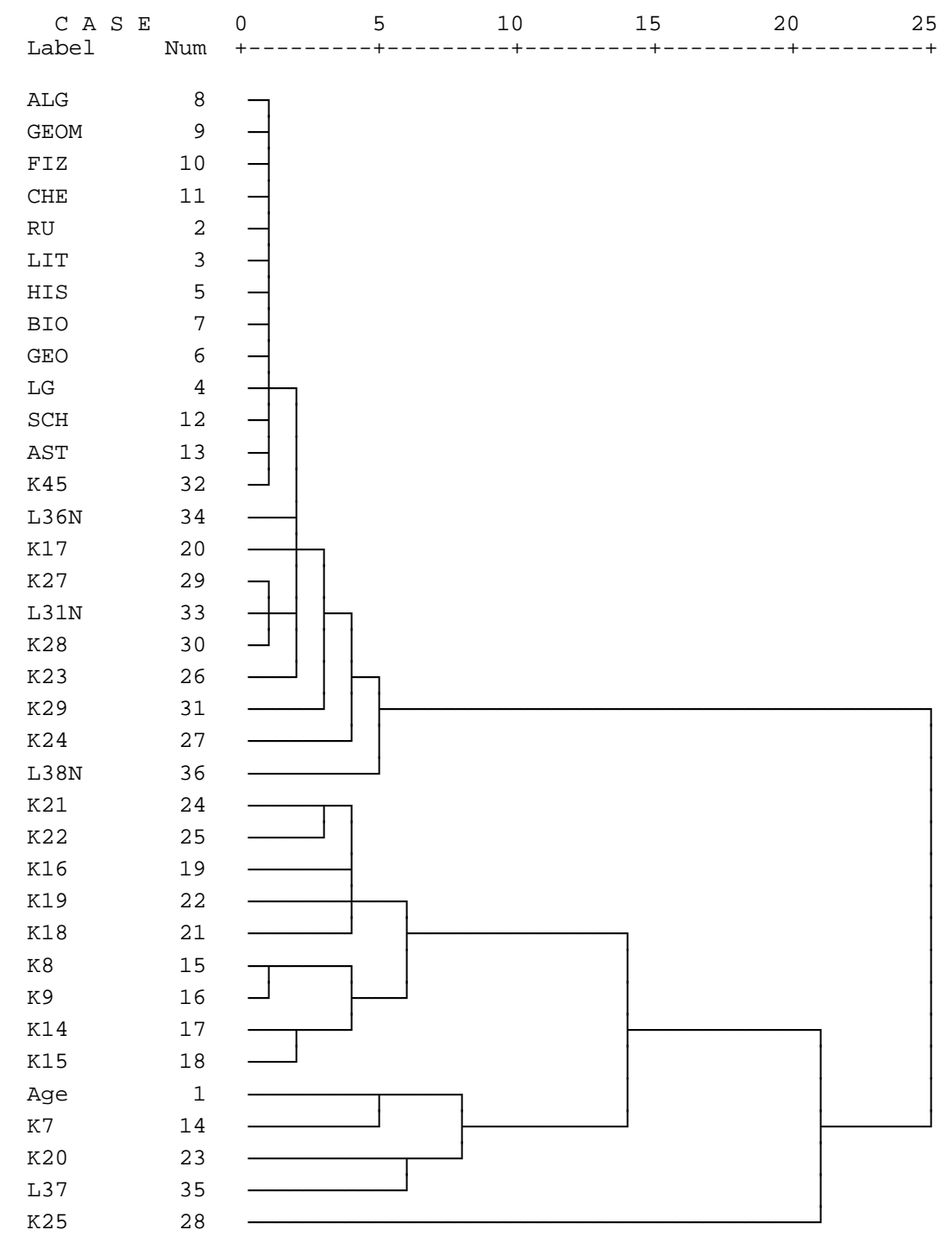

Рис. 7.160. Дендрограмма последовательности объединения полного набора переменных в обобщенные классы

При визуальном эмпирико-статистическом определении оптимального количества кластеров данных необходимо учитывать соответствующее научное обоснование.

На представленной дендрограмме в процессе вычисления явно выделяется 03 кластера.

#### 7.9. Многомерное шкалирование

Многомерное шкалирование выступает современным сложным статистическим методом математической обработки апостериорных данных серии экспериментов.

Цель многомерного шкалирования – выявление структуры (набора признаков или шкал) исследуемых признаков, непосредственно выступает альтернативой проведения факторного и кластерного анализа апостериорных данных экспериментальных исследований.

Шкала непосредственно рассматривается как критерий различия разных стимулов, который геометрически представляет собой расстояние в пространстве шкал: чем ближе расположены между собой объекты в пространстве координат, тем больше их сходство.

Многомерное шкалирование непосредственно позволяет взаимно однозначно задать положение набора независимых переменных в пространстве двух или более шкал.

Возникает дуальная интерпретация многомерного шкалирования как метода анализа:

- несколько введенных шкал позволяют определить заданное геометрическое положение и координаты набора различных независимых переменных;
- независимые переменные выступают осями (шкалами), а геометрическое место (точка) соответствует записи по строке (набор номинальных значений переменных). Многомерное шкалирование позволяет решить несколько очень важных задач:
- отобразить набор независимых переменных в пространстве нескольких шкал;
- определить выделенные локальности с максимальными плотностями распределения независимых переменных для последующего глубокого статистического анализа;
- сформировать непосредственно набор групп независимых переменных по локальностям с максимальной плотностью распределения независимых переменных;
- определить степень соответствия индивидуального профиля оценок групповому;
- непосредственно соотнести степень соответствия местоположения индивидуальных профилей между собой в пространстве двух или более шкал;
- непосредственно соотнести степень соответствия местоположения профилей групп между собой в пространстве двух или более шкал.

Для непосредственного использования многомерного шкалирования необходимо обеспечить предварительную обработку апостериорных данных: анализ выбросов и артефактов, анализ соответствия нормальному закону распределения следования чисел посредством использования специальных аналитических и графических критериев.

#### **7.9.1.** Определение количества шкал и степеней свободы

Количество шкал и степеней свободы определяется непосредственно в компьютерной программе SPSS for Windows, что позволяет отобразить совокупность независимых переменных в пространстве двух или более шкал при многомерном шкалировании**.**  1. Редуцированный набор независимых переменных  $K_i$ 

Таблица 7.135

|     | Age                                                                                                    | K7 | K8                             | K <sub>9</sub> | K <sub>14</sub> | K <sub>15</sub> | K16 | K17 | K18 | K19 | K <sub>20</sub> | K21 | K22 | K <sub>23</sub> | K <sub>24</sub> | K <sub>25</sub> | K27 | K28 | K29 | K45 |
|-----|----------------------------------------------------------------------------------------------------|----|--------------------------------|----------------|-----------------|-----------------|-----|-----|-----|-----|-----------------|-----|-----|-----------------|-----------------|-----------------|-----|-----|-----|-----|
| Age |                                                                                                    |    |                                |                |                 |                 |     |     |     |     |                 |     |     |                 |                 |                 |     |     |     |     |
| K7  | 78,058                                                                                                    |    |                                |                |                 |                 |     |     |     |     |                 |     |     |                 |                 |                 |     |     |     |     |
| K8  | 129,553165,979                                                                                                    |    |                                |                |                 |                 |     |     |     |     |                 |     |     |                 |                 |                 |     |     |     |     |
| K9  | 124,073159,346 21,354                                                                                                    |    |                                |                |                 |                 |     |     |     |     |                 |     |     |                 |                 |                 |     |     |     |     |
|     | K14 89,135 121,828 82,492 81,074                                                                                                    |    |                                |                |                 |                 |     |     |     |     |                 |     |     |                 |                 |                 |     |     |     |     |
|     | K <sub>15</sub> 106,297 142,948 65,795 66,686 51,517                                                                                           |    |                                |                |                 |                 |     |     |     |     |                 |     |     |                 |                 |                 |     |     |     |     |
|     | K16 149 963 183 935 80,443 86,470 84,841 68,949                                                                                                |    |                                |                |                 |                 |     |     |     |     |                 |     |     |                 |                 |                 |     |     |     |     |
|     | K17 236.719277.177136.894145.396169.850146.079120.420                                                                                          |    |                                |                |                 |                 |     |     |     |     |                 |     |     |                 |                 |                 |     |     |     |     |
|     | K18 183,276218,474100,210106,358113,978 96,317 71,561 88,510                                                                                   |    |                                |                |                 |                 |     |     |     |     |                 |     |     |                 |                 |                 |     |     |     |     |
|     | K19 150,589182,833 85,024 88,989 86,799 73,959 72,319 121,000 71,993                                                                           |    |                                |                |                 |                 |     |     |     |     |                 |     |     |                 |                 |                 |     |     |     |     |
|     | K20 88,899 110,000 110,068 107,299 69,986 82,329 117,499 201,403 146,407 112,659                                                               |    |                                |                |                 |                 |     |     |     |     |                 |     |     |                 |                 |                 |     |     |     |     |
|     | K21 141,633181,948 65,818 71,358 80,306 60,490 65,506 110,309 71,484 67,283 111,530                                                            |    |                                |                |                 |                 |     |     |     |     |                 |     |     |                 |                 |                 |     |     |     |     |
|     | K22 141,849 177,843 78,949   82,638   81,988   66,948   68,103   121,980   80,592   73,007   110,653 60,075                                    |    |                                |                |                 |                 |     |     |     |     |                 |     |     |                 |                 |                 |     |     |     |     |
|     | K23 265,755308,457165,419174,092201,125177,866150,895 62,711 121,786153,166231,460142,558154,181                                               |    |                                |                |                 |                 |     |     |     |     |                 |     |     |                 |                 |                 |     |     |     |     |
|     | K24 215,685255,970120,613128,749151,985130,965112,676 71,901 88,752 107,569181,579100,730111,935 73,681                                        |    |                                |                |                 |                 |     |     |     |     |                 |     |     |                 |                 |                 |     |     |     |     |
|     | K25 151,403156,643169,776166,582144,764157,285181,811250,370198,471167,707146,095179,205176,668274,942209,496                                  |    |                                |                |                 |                 |     |     |     |     |                 |     |     |                 |                 |                 |     |     |     |     |
|     | K27 280,781323,892178,401 187,110 216,331 192,241 163,662 67,861 132,642 166,498 246,106 155,519 167,162 34,387 89,901 292,213                 |    |                                |                |                 |                 |     |     |     |     |                 |     |     |                 |                 |                 |     |     |     |     |
|     | K28 275,636318,812173,432182,274211,874187,754160,720 66,756 129,523162,259241,850151,304163,457 37,879   85,412 286,018 21,470                |    |                                |                |                 |                 |     |     |     |     |                 |     |     |                 |                 |                 |     |     |     |     |
|     | K29 234,695275,876135,667143,997171,968149,027128,522 64,165   99,729   127,566201,894115,584127,181   67,618   62,489 240,397 68,584   60,028 |    |                                |                |                 |                 |     |     |     |     |                 |     |     |                 |                 |                 |     |     |     |     |
|     | K45 247,499289,608146,847155,332182,414158,161130,778 48,621 102,245134,421212,356123,028135,303 38,585 66,937 262,650 40,988 41,307 55,082    |    | $\Gamma$ $\sim$ $\pi$ 10 $\pi$ |                |                 |                 |     |     |     |     |                 |     |     |                 |                 |                 |     |     |     |     |

#### Исходные данные**,** расстояния и близость независимых переменных

В табл. 7.135 отражается степень близости между независимыми перемеными.

Таблица 7.136

#### Номинальное значение общего стресса

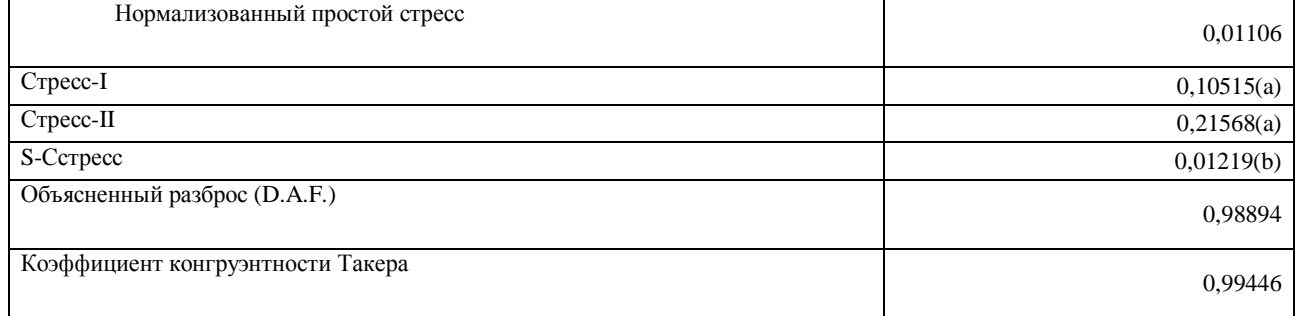

PROXSCAL минимизирует нормализованный простой стресс.

a Фактор оптимального шкалирования = 1,011.

b Фактор оптимального шкалирования = 0,978.

Значения общего стресса при заданном значении оптимума в пределах нормы. Значения конечного стресса (минимизированного) представлены в табл. 8.114.

### 2. Полный набор независимых переменных Ki

Таблица7.137

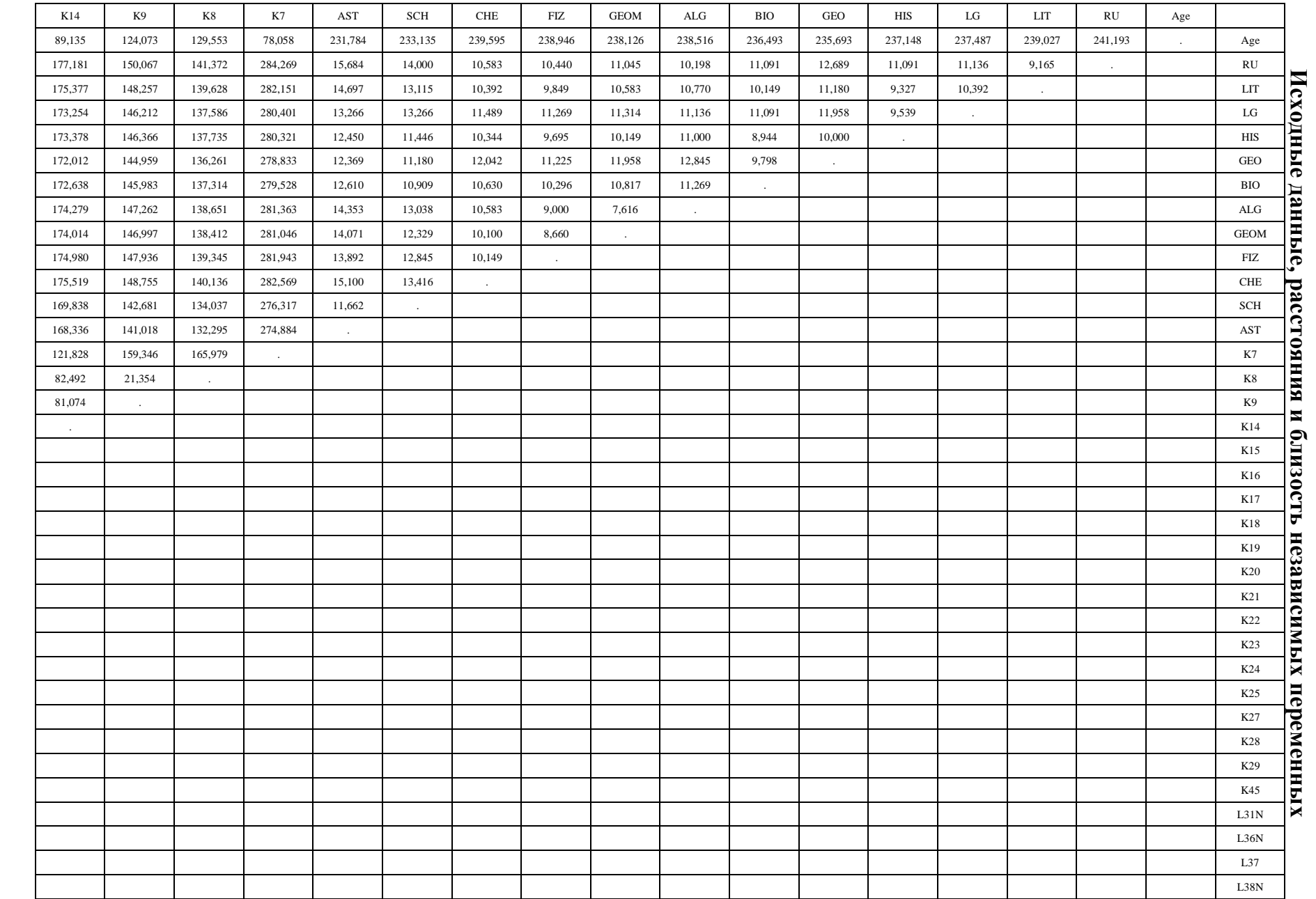

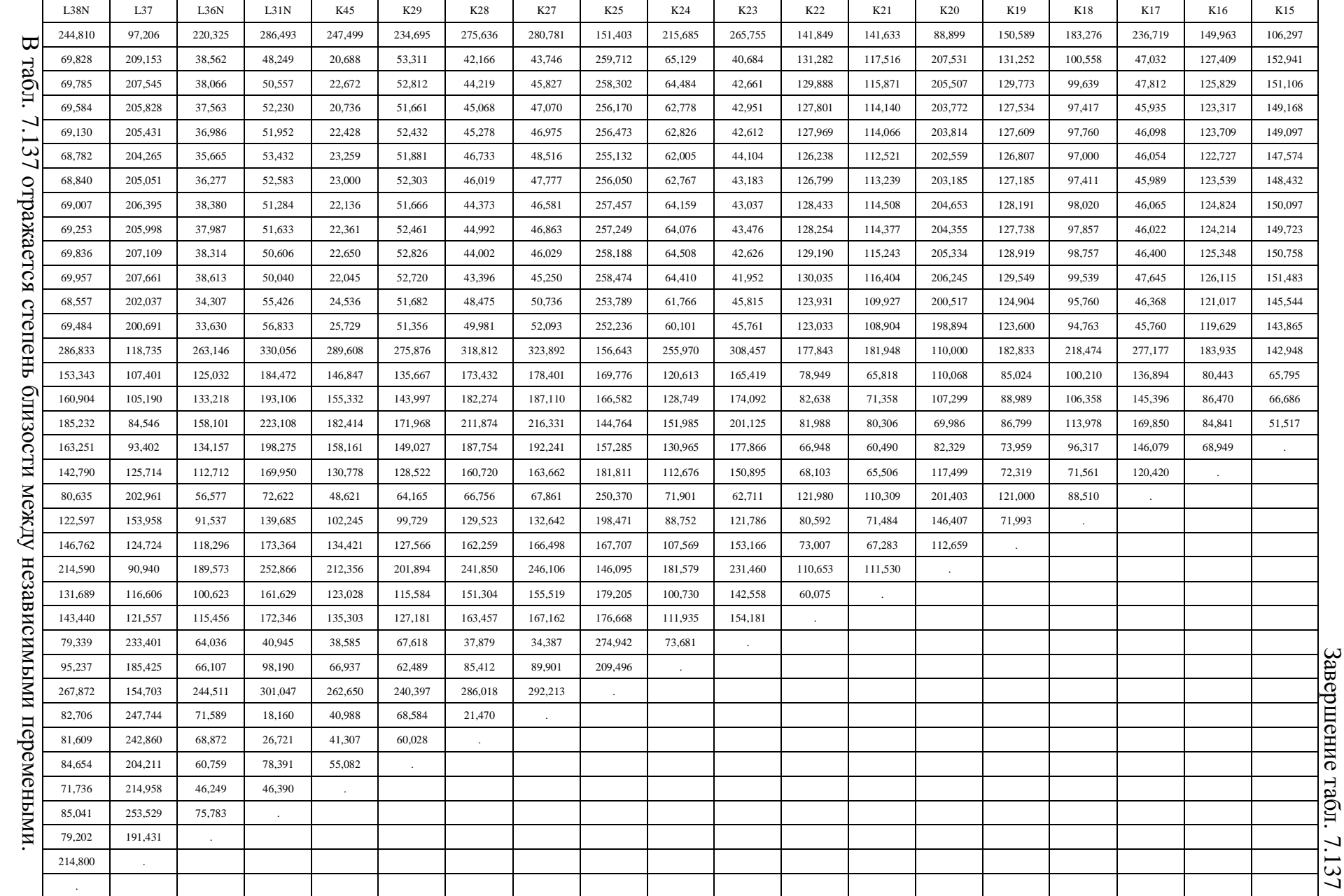

#### **7.9.2.** Конечные координат переменных в пространстве функций шкалирования

Предлагается рассмотреть конечные координаты независимых переменных в пространстве двух функций шкалирования как координат двумерного декартового пространства.

Редуцированный набор независимых переменных включает 20 независимых переменных: Age – возраст,  $K_7$  – протанопия,  $K_8$  – дейтеранопия,  $K_9$  – тританопия,  $K_{14}$  – вербализация,  $K_{15}$  – обобщение,  $K_{16}$  – классификация,  $K_{17}$  – ассоциативность,  $K_{18}$  – арифметический счет,  $K_{19}$  – комбинаторика,  $K_{20}$  – мнемонические способности,  $K_{21}$  – плоскостное мышление,  $K_{22}$  – объемное мышление,  $K_{23}$  – вербальная оригинальность,  $K_{24}$  – вербальная ассоциативность,  $K_{25}$  – вербальная селективность,  $K_{27}$  – образная оригинальность,  $K_{28}$  – образная ассоциативность,  $K_{29}$  – образная селективность,  $K_{45}$  – уровень владения языком изложения информации.

Полный набор независимых переменных включает 36 независимых переменных Age – возраст, RU – оценка по русскому языку, LIT – оценка по литературе, LG – оценка по иностранному языку, HIS – оценка по истории, GEO – оценка по географии, BIO – оценка по биологии, ALG – оценка по алгебре, GEOM – оценка по геометрии, FIZ – оценка по физике, CHE – оценка по химии, SCH – оценка по черчению, AST – оценка по астрономии,  $K_7$  – протанопия,  $K_8$  – дейтеранопия,  $K_9$  – тританопия,  $K_{14}$  – вербализация,  $K_{15}$  – обобщение,  $K_{16}$  – классификация,  $K_{17}$  – ассоциативность,  $K_{18}$  – арифметический счет,  $K_{19}$  – комбинаторика,  $K_{20}$  – мнемонические способности,  $K_{21}$  – плоскостное мышление,  $K_{22}$  – объемное мышление,  $K_{23}$  – вербальная оригинальность,  $K_{24}$  – вербальная ассоциативность,  $K_{25}$  – вербальная селективность,  $K_{27}$  – образная оригинальность,  $K_{28}$  – образная ассоциативность,  $K_{29}$  – образная селективность,  $K_{45}$  – уровень владения языком изложения информации,  $L_{31N}$  – вид информации,  $L_{36N}$  – цвет фона,  $L_{37}$  – цвет шрифта,  $L_{38N}$  – размер шрифта.

1. Редуцированный набор независимых переменных  $K_i$ 

В табл. 7.138 представлен редуцированный набор независимых переменных  $K_i$ . Таблица 7.138

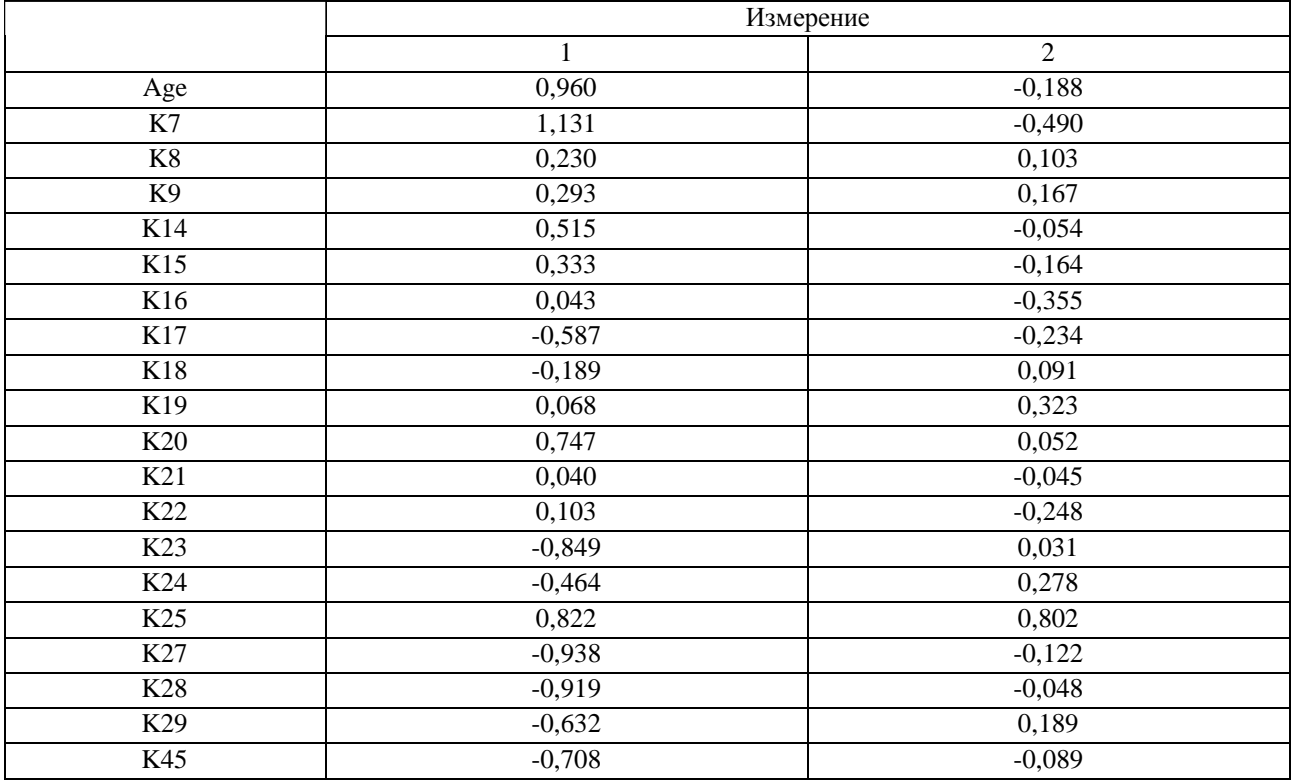

Конечные координаты функций шкалирования

#### 2. Полный набор независимых переменных  $K_i$

В табл. 7.139 представлен полный набор независимых переменных  $K_i$ .

Таблица 7.139

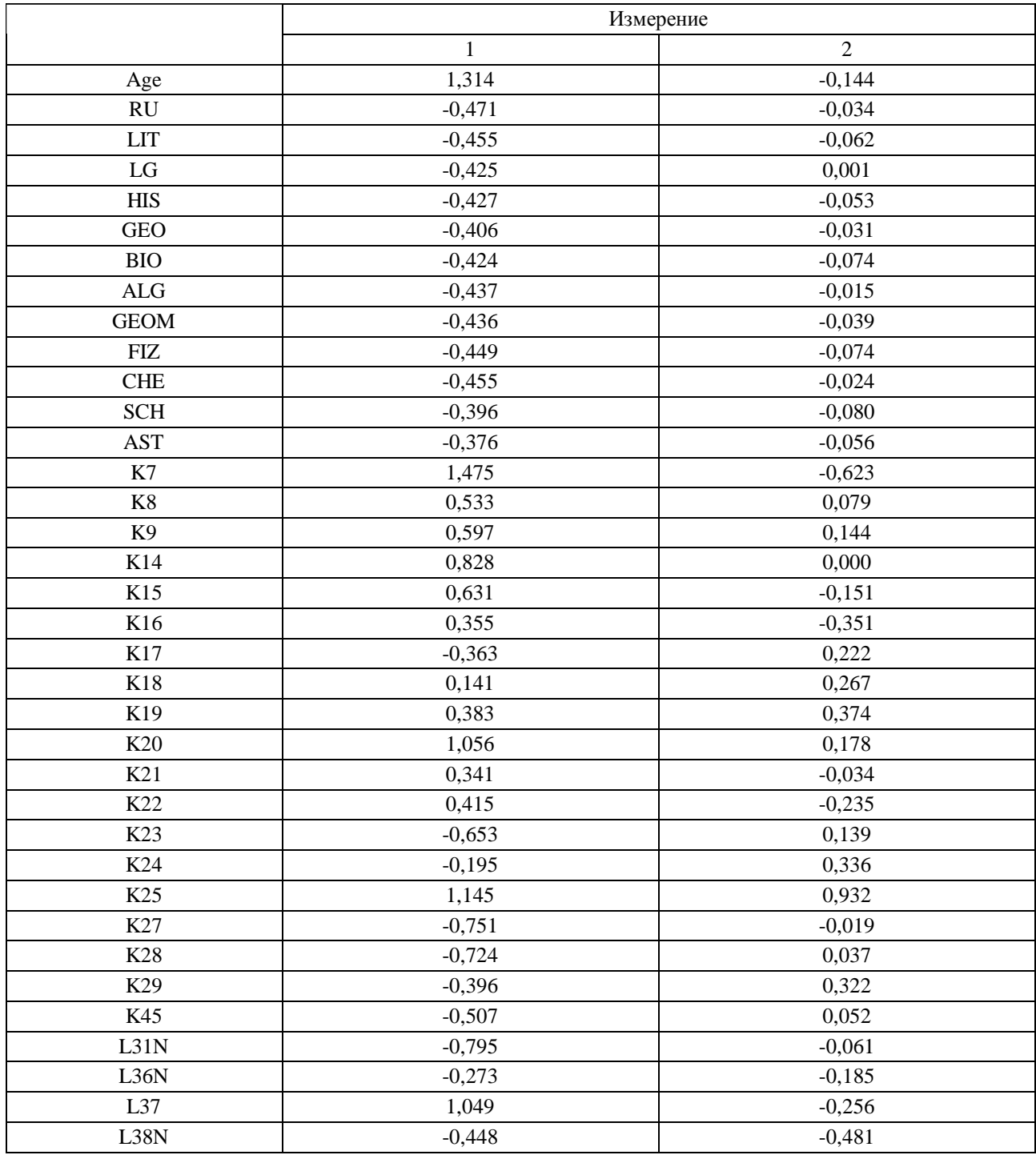

#### Конечные координаты функций шкалирования

В табл. 7.139 представлен набор координат нескольких независимых переменных в пространстве двух шкал, что позволяет получить геометрическое место точек, которые характеризуют положение полного набора переменных в декартовом прямоугольном пространстве заданном двумя функциями шкалирования.

#### **7.9.3.** Конечные координаты переменных в пространстве функций шкалирования

Непосредственно после ввода в рассмотрение двух шкал исследовались относительное и конечное расстояние редуцированного и полного набора независимых переменных.

#### 1. Редуцированный набор независимых переменных  $K_i$

В табл. 7.140 представлено относительное расстояние между независимыми переменными из редуцированного набора независимых переменных  $K_i$ .

Таблица 7.140

|                                                                                                    |    |    |    |  |                                                           | ОТНОСИТЕЛЬНОЕ РАССТОЯНИЕ (ДИСТАНЦИИ) НЕЗАВИСИМЫХ ПЕРЕМЕННЫХ |  |  |           |     |     |     |                                                                                                    |
|----------------------------------------------------------------------------------------------------|----|----|----|--|-----------------------------------------------------------|-------------------------------------------------------------|--|--|-----------|-----|-----|-----|----------------------------------------------------------------------------------------------------|
| Age                                                                                                    | K7 | K8 | K9 |  | K14   K15   K16   K17   K18   K19   K20   K21   K22   K23 |                                                             |  |  | K24   K25 | K27 | K28 | K29 | K45                                                                                                    |
| Age 0,000                                                                                                    |    |    |    |  |                                                           |                                                             |  |  |           |     |     |     |                                                                                                    |
| K7 0,346 0,000                                                                                                    |    |    |    |  |                                                           |                                                             |  |  |           |     |     |     |                                                                                                    |
| K8 0,786 1,078 0,000                                                                                                    |    |    |    |  |                                                           |                                                             |  |  |           |     |     |     |                                                                                                    |
| K9 0,756 1,064 0,089 0,000                                                                                                    |    |    |    |  |                                                           |                                                             |  |  |           |     |     |     |                                                                                                    |
| K14 0,465 0,754 0,326 0,314 0,000                                                                                                   |    |    |    |  |                                                           |                                                             |  |  |           |     |     |     |                                                                                                    |
| $K15 0,627 0,861 0,286 0,333 0,212 0,000 $                                                                                          |    |    |    |  |                                                           |                                                             |  |  |           |     |     |     |                                                                                                    |
| $K16 0,932 1,096 0,495 0,579 0,560 0,348 0,000 $                                                                                    |    |    |    |  |                                                           |                                                             |  |  |           |     |     |     |                                                                                                    |
| $K17 1,548 1,737 0,884 0,967 1,117 0,923 0,642 0,000$                                                                               |    |    |    |  |                                                           |                                                             |  |  |           |     |     |     |                                                                                                    |
| $ K18 1,183 1,442 0,419 0,488 0,719 0,581 0,503 0,514 0,000 $                                                                       |    |    |    |  |                                                           |                                                             |  |  |           |     |     |     |                                                                                                    |
| $ K19 1,029 1,338 0,274 0,274 0,586 0,555 0,679 0,860 0,346 0,000 $                                                                 |    |    |    |  |                                                           |                                                             |  |  |           |     |     |     |                                                                                                    |
| K20 0,322 0,664 0,519 0,468 0,255 0,466 0,813 1,364 0,936 0,731 0,000                                                               |    |    |    |  |                                                           |                                                             |  |  |           |     |     |     |                                                                                                    |
| K21   0,931   1,177   0,241   0,330   0,475   0,316   0,310   0,655   0,267   0,369   0,713   0,000                                 |    |    |    |  |                                                           |                                                             |  |  |           |     |     |     |                                                                                                    |
| K22  0,859   1,055   0,374   0,457   0,455   0,245   0,123   0,691   0,448   0,573   0,710   0,213   0,000                          |    |    |    |  |                                                           |                                                             |  |  |           |     |     |     |                                                                                                    |
| $K23 1,822 2,047 1,081 1,150 1,366 1,198 0,972 0,372 0,662 0,962 1,595 0,892 0,992 0,000 $                                          |    |    |    |  |                                                           |                                                             |  |  |           |     |     |     |                                                                                                    |
| $K24 1,499 1,770 0,716 0,765 1,034 0,911 0,811 0,527 0,333 0,533 1,231 0,599 0,774 0,457 0,000$                                     |    |    |    |  |                                                           |                                                             |  |  |           |     |     |     |                                                                                                    |
| K25   1,000   1,328   0,915   0,826   0,909   1,082   1,395   1,749   1,236   0,893   0,753   1,152   1,272   1,840   1,388   0,000 |    |    |    |  |                                                           |                                                             |  |  |           |     |     |     |                                                                                                    |
| $K27 1,900 2,101 1,190 1,265 1,455 1,273 1,009 0,368 0,779 1,100 1,694 0,982 1,050 0,178 0,621 1,988 0,000 $                        |    |    |    |  |                                                           |                                                             |  |  |           |     |     |     |                                                                                                    |
| $K28 1,884 2,096 1,159 1,231 1,434 1,257 1,010 0,380 0,743 1,054 1,668 0,959 1,041 0,106 0,560 1,937 0,077 0,000 $                  |    |    |    |  |                                                           |                                                             |  |  |           |     |     |     |                                                                                                    |
| K29 1,636 1,889 0,867 0,925 1,173 1,028 0,867 0,425 0,454 0,713 1,385 0,712 0,856 0,268 0,191 1,578 0,436 0,372 0,000               |    |    |    |  |                                                           |                                                             |  |  |           |     |     |     |                                                                                                    |
|                                                                                                    |    |    |    |  |                                                           |                                                             |  |  |           |     |     |     | [K45] 1,671 [1,882 [0,958] 1,033 [1,224 [1,044 [0,797 [0,189 [0,549 ] 0,578 [1,461 [0,750 ] 0,827 [0,185 [0,441] 1,770 [0,233 [0,215 [0,287 [0,000] |

Относительное расстояние **(**дистанции**)** независимых переменных

В табл. 7.141 представлено относительное преобразованное (конечное) расстояние между независимыми переменными из редуцированного набора независимых переменных  $\mathbf{K}_{\mathbf{i}}$ .

Таблица 7.141

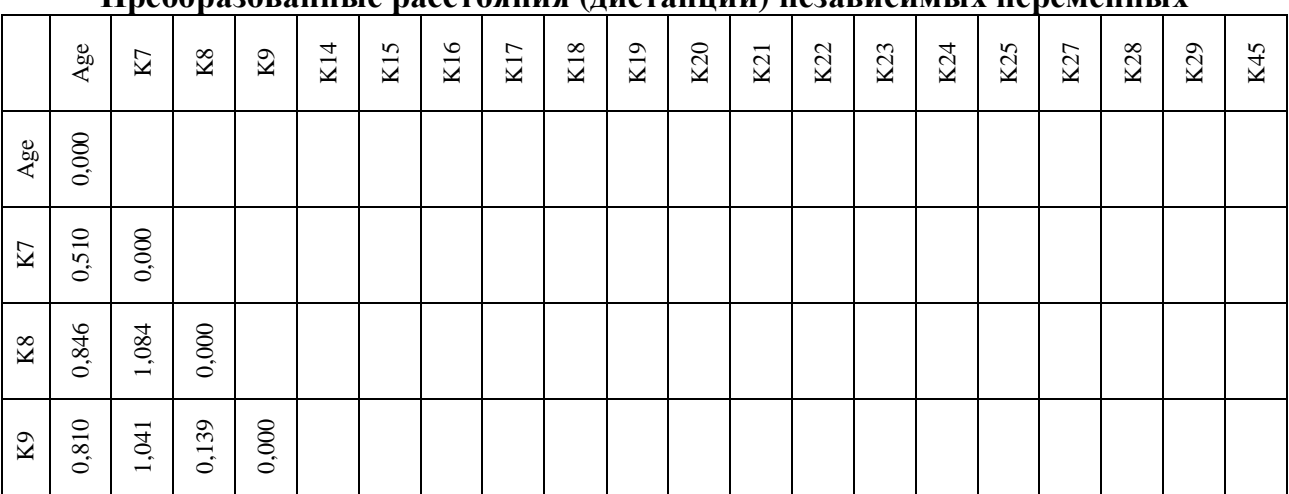

#### Преобразованные расстояния **(**дистанции**)** независимых переменных

502

PDF Created with deskPDF DFDF Writer - Trial :: http://www.docudesk.com PDF Created with deskPDF PDF Writer - Trial :: http://www.docudesk.com

503

Рассмотренные расстояния между редуцированным и полным набором независимых переменных позволяют непосредственно сформировать дендрограмму, которая собственно графически отражает последовательность объединения кластеров данных в один или несколько результирующих обобщенных кластеров данных для анализа.

В представленных таблицах  $\Omega$ редуцированным и полным набором независимых переменных никаких существенных аномалий в последовательности следования номинальных значений не наблюдается, поэтому потенциально возможно проведение наглядной интерпретации посредством непосредственного построения дендрограммы.

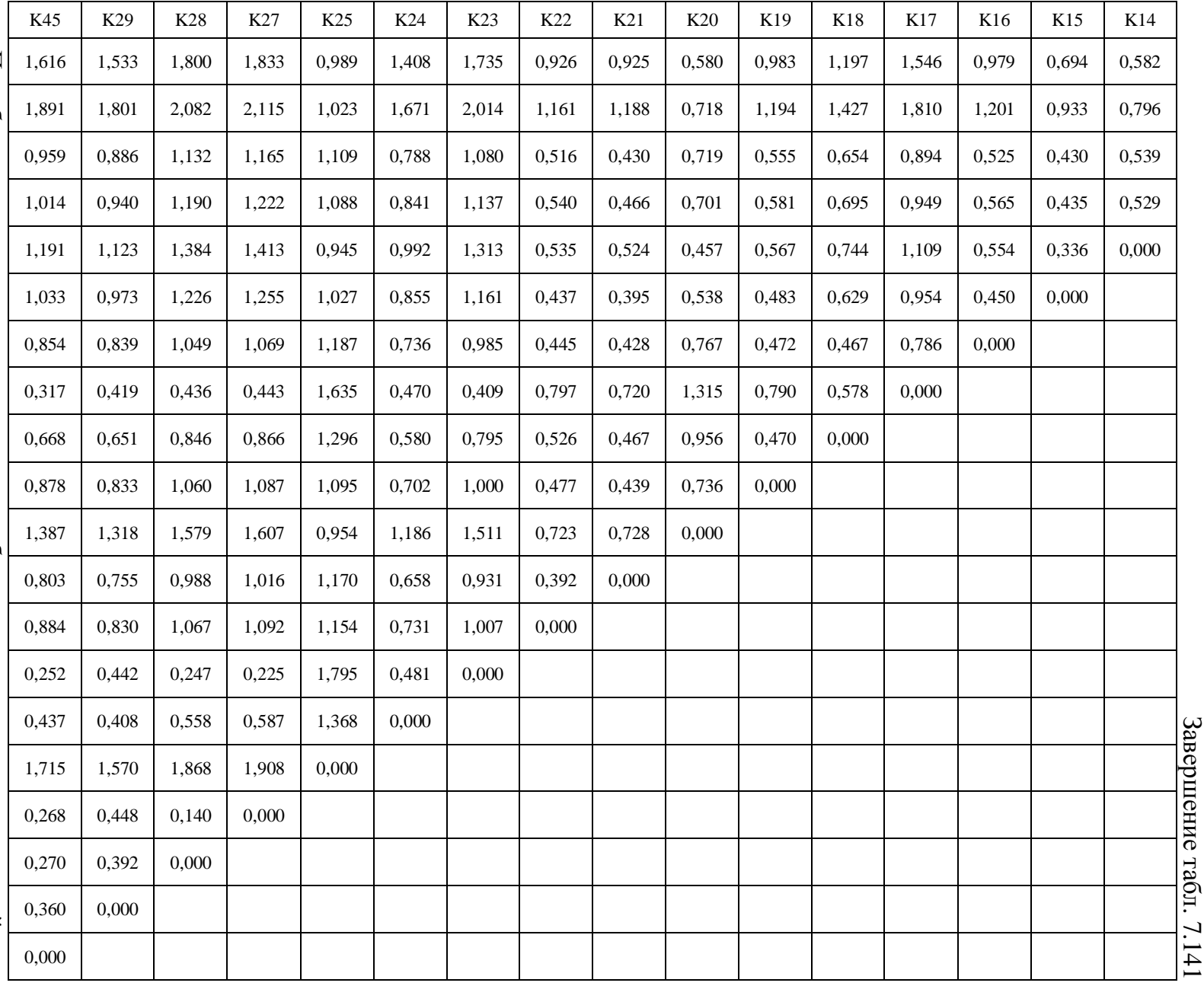

Преобразование: условное матричное, преобразование для шкалы отношений.

Завершение آ . 7.141

2. Полный набор независимых переменных K

В табл. 7.142 представлено относительное расстояние между независимыми переменными из полного набора независимых переменных Ki .

i

Age RU LIT LG HIS GEO BIO ALG GEOM FIZ CHE SCH AST K7 K8 K9 K14 K15 K16 K17 K18 K19 K20 K21 K22 K23 K24 K25 K27 K28 K29 K45 L31N L36N L37 L38N Age ,000 RU 1,789 ,000 LIT 1,772 ,032 ,000 LG 1,745 ,058 ,070 ,000 HIS 1,743 ,048 ,030 ,054 ,000 GEO 1,724 ,065 ,058 ,038 ,030 ,000 BIO 1,740 ,062 ,034 ,075 ,021 ,046 ,000 ALG 1,756 ,039 ,050 ,020 ,039 ,035 ,060 ,000 GEOM 1,754 ,035 ,029 ,042 ,016 ,031 ,036 ,025 ,000 FIZ 1,764 ,047 ,014 ,079 ,031 ,061 ,025 ,061 ,037 ,000 CHE 1,773 ,019 ,038 ,039 ,040 ,050 ,058 ,020 ,024 ,051 ,000 SCH 1,711 ,089 ,063 ,086 ,041 ,050 ,029 ,077 ,057 ,053 ,082 ,000 AST 1,693 ,098 ,079 ,075 ,051 ,039 ,051 ,073 ,062 ,075 ,085 ,031 ,000 K7 ,504 2,033 2,010 2,000 1,985 1,972 1,977 2,006 1,998 2,000 2,021 1,948 1,936 ,000 K8 ,812 1,011 ,998 ,961 ,969 ,946 ,969 ,974 ,977 ,994 ,993 ,942 ,919 1,174 ,000 K9 ,773 1,083 1,072 1,032 1,042 1,018 1,044 1,046 1,049 1,068 1,065 1,017 ,993 1,165 ,091 ,000 K14 ,508 1,299 1,284 1,253 1,255 1,234 1,254 1,265 1,265 1,278 1,283 1,226 1,205 ,898 ,305 ,272 ,000 K15 ,683 1,109 1,090 1,067 1,063 1,044 1,058 1,077 1,074 1,083 1,094 1,029 1,012 ,966 ,250 ,297 ,248 ,000

Относительное расстояниеОтносительное расстояние (дистанции) независимых переменных дистанции**)** независимых переменных

Таблица

7.142
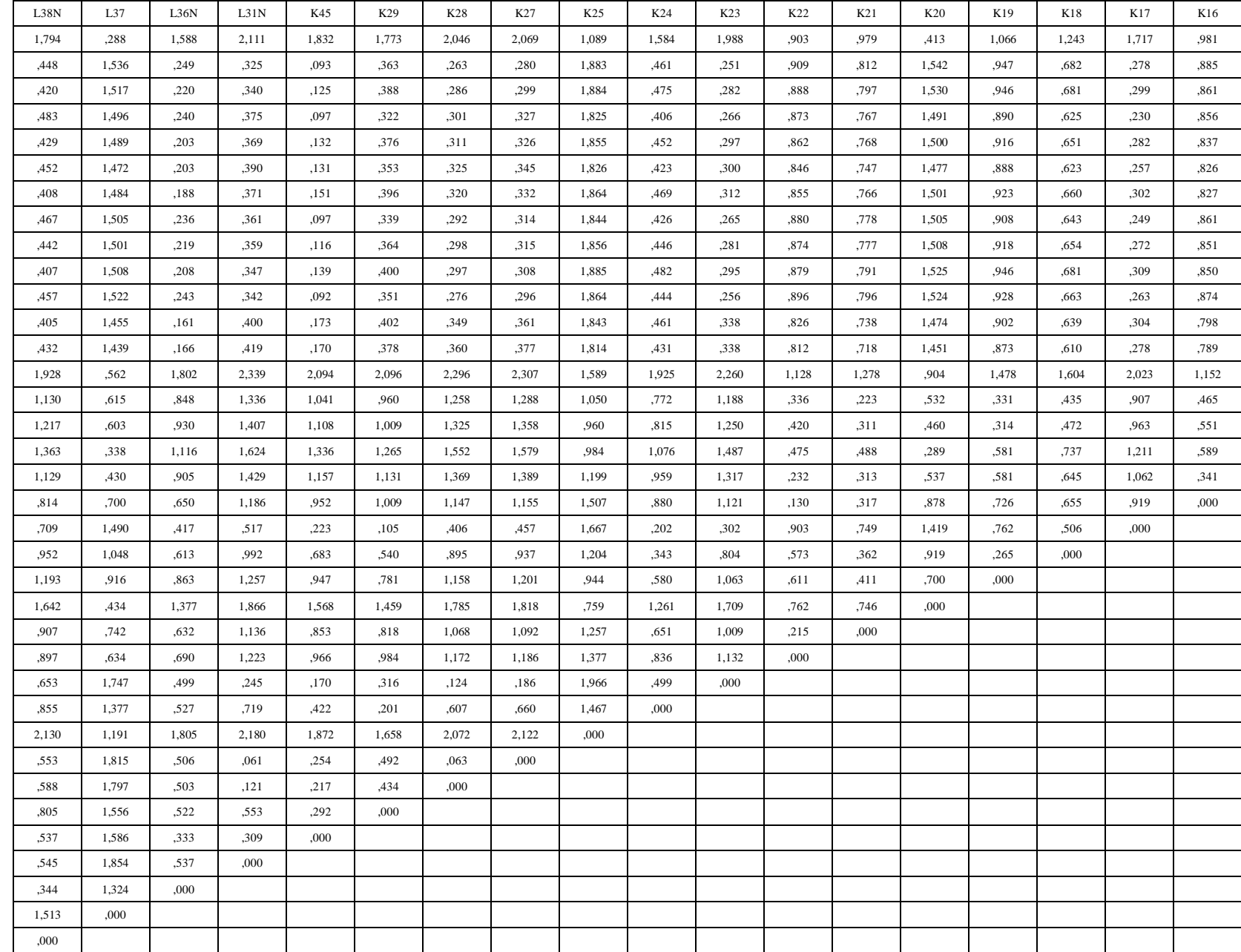

Завершение

табл

. 7.142

В табл. 7.143 представлено относительное преобразованное (конечное) расстояние между независимыми переменными из редуцированного набора независимых переменных Ki .

Таблица

7.143

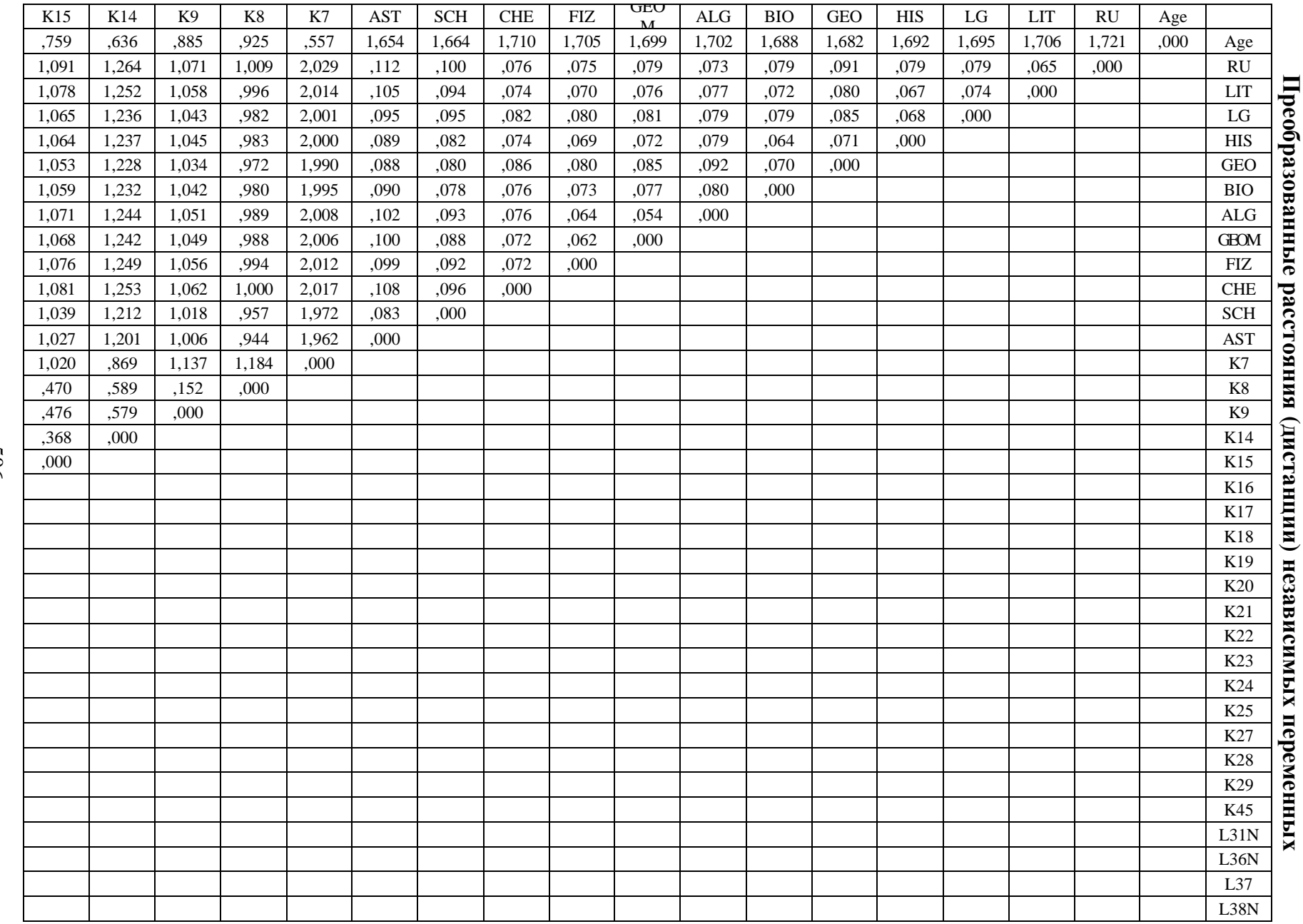

PDF Created with deskPDF DFDF Writer - Trial :: http://www.docrdesk.com PDF Created with deskPDF PDF Writer - Trial :: http://www.docudesk.com

507

В представленных таблицах  $\Omega$ редуцированным и полным набором переменных никаких существенных аномалий в последовательности следования номинальных значений не наблюдается, поэтому потенциально возможно проведение наглядной интерпретации посредством непосредственного построения дендрограммы.

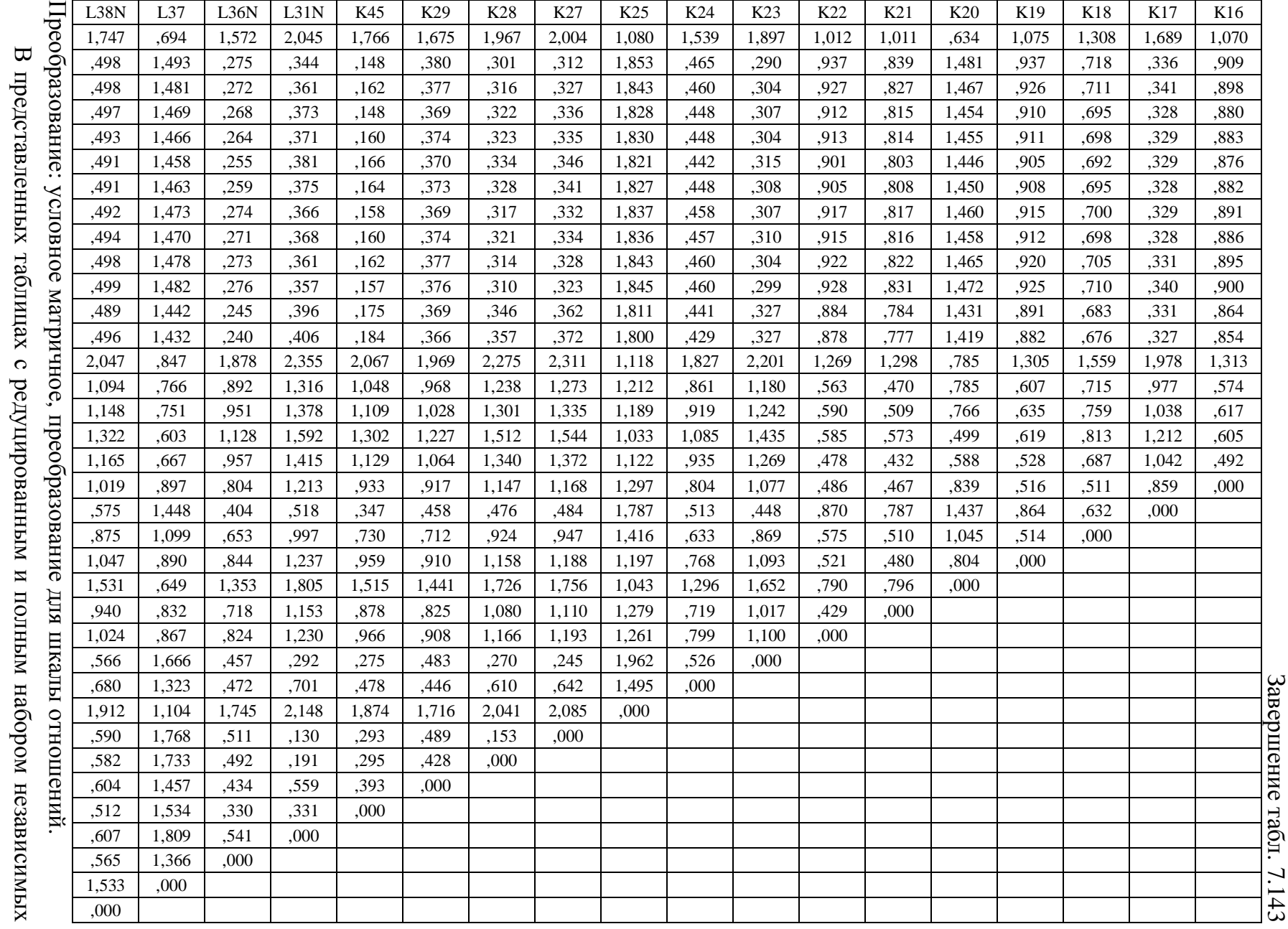

# **7.9.4.** Положение набора переменных в пространстве функций классификации

Предлагается рассмотреть геометрическое место точек, которые характеризуют относительное положение независимых переменных  $K_i$  в пространстве двух шкал. 1. Редуцированный набор независимых переменных  $K_i$ 

На рис. 7.161 представлена геометрическая интерпретация положения редуцированного набора независимых переменных в пространстве двух шкал разными алгоритмами многомерного шкалирования: а – алгоритм или модель ALSCAL; б – алгоритмили модель PROXSCAL.

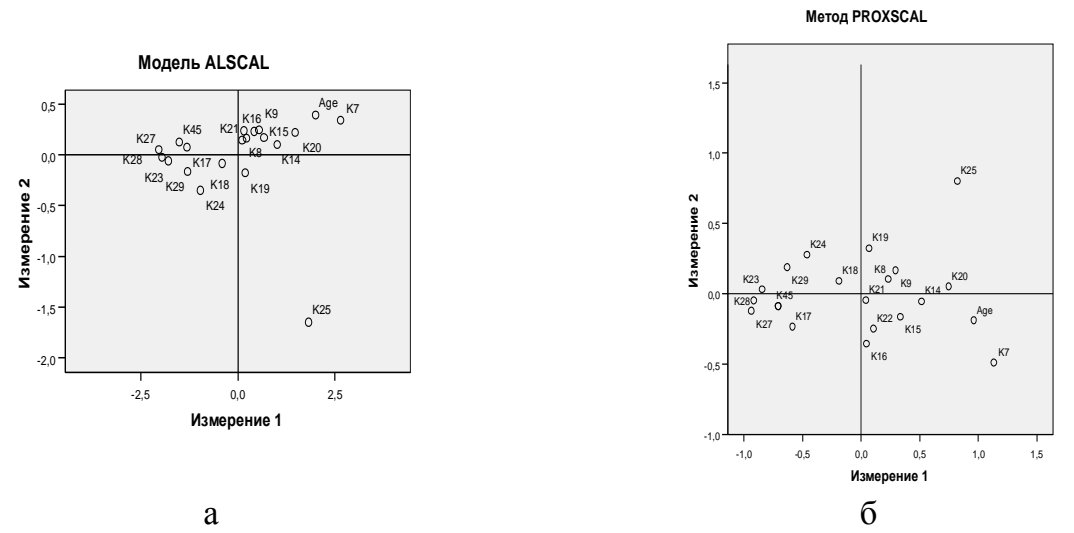

Рис. 7.161. Положение независимых переменных в пространстве двух шкал Визуальный анализ полученных локальностей с максимальной плотностью распределения независимых переменных позволяет непосредственно выделить несколько групп независимых переменных по модели (алгоритму) ALSCAL:

- первая группа образована переменными  $K_{17}$ ,  $K_{18}$ ,  $K_{19}$ ,  $K_{23}$ ,  $K_{24}$ ,  $K_{27}$ ,  $K_{28}$ ,  $K_{29}$ ,  $K_{45}$ ;
- вторая группа образована независимыми переменными  $K_8$ ,  $K_9$ ,  $K_{14}$ ,  $K_{15}$ ,  $K_{16}$ ,  $K_{20}$ ,  $K_{21}$ ,  $K_{22}$ ;
- третья группа образована независимыми переменными Age,  $K_7$ ;
- четвертая группа образована независимыми переменными  $K_{45}$ .

Визуальный анализ полученных локальностей с максимальной плотностью распределения независимых переменных позволяет непосредственно выделить несколько групп независимых переменных по модели (алгоритму) ALSCAL:

- первая группа образована переменными  $K_{23}$ ,  $K_{24}$ ,  $K_{17}$ ,  $K_{27}$ ,  $K_{28}$ ,  $K_{29}$ ,  $K_{45}$ ;
- вторая группа из независимых переменных  $K_8$ ,  $K_9$ ,  $K_{14}$ ,  $K_{15}$ ,  $K_{16}$ ,  $K_{18}$ ,  $K_{19}$ ,  $K_{20}$ ,  $K_{21}$ ,  $K_{22}$ ;
- третья группа образована независимыми переменными Age, K<sub>7</sub>;
- четвертая группа образована независимыми переменными K<sub>25</sub>.

2. Полный набор независимых переменных K<sub>i</sub>

На рис. 7.162 представлена геометрическая интерпретация положения полного набора независимых переменных в пространстве двух шкал разными алгоритмами многомерного шкалирования: а – алгоритм или модель ALSCAL; б – алгоритм или модель PROXSCAL.

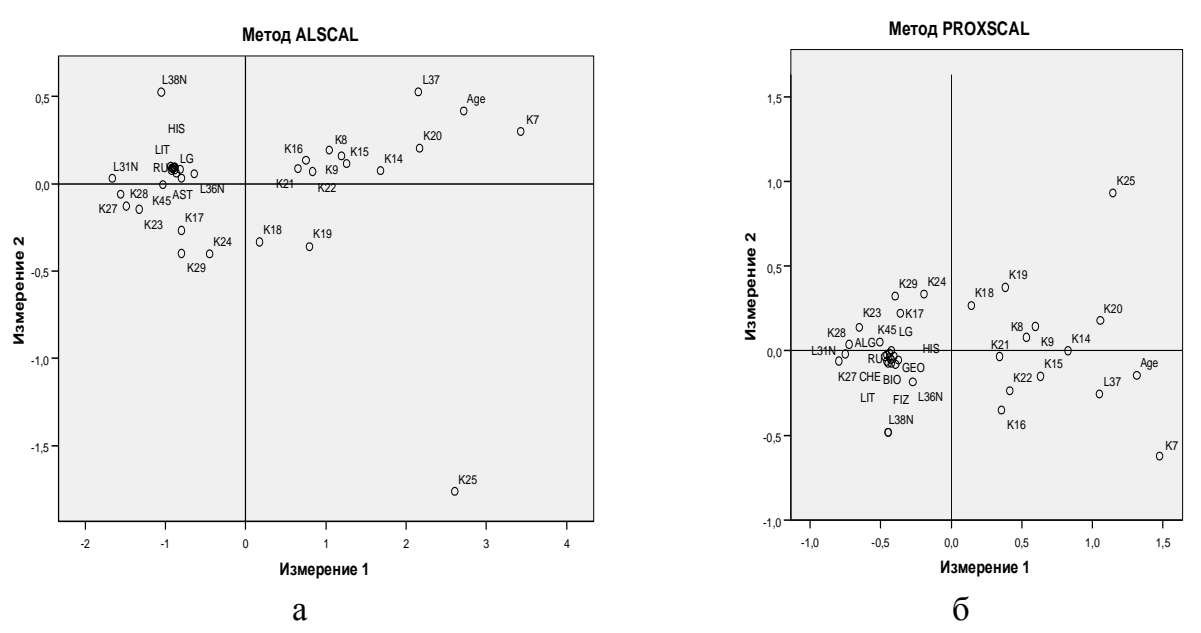

Рис. 7.162. Положение независимых переменных в пространстве двух шкал Визуальный анализ полученных локальностей с максимальной плотностью распределения полного набора независимых переменных позволяет непосредственно выделить несколько групп независимых переменных по модели (алгоритму) ALSCAL:

- первая группа образована переменными RU, LIT, LG, HIS, AST, GEO, BIO, ALG, GEOM, FIZ, CHE, SCH, K<sub>23</sub>, K<sub>27</sub>, K<sub>28</sub>, K<sub>45</sub>, L<sub>31N</sub>, L<sub>36N</sub>;
- вторая группа образована независимыми переменными  $K_8$ ,  $K_9$ ,  $K_{14}$ ,  $K_{15}$ ,  $K_{16}$ ,  $K_{21}$ ,  $K_{22}$ ;
- третья группа образована независимыми переменными  $K_{17}$ ,  $K_{24}$ ,  $K_{29}$ ;
- четвертая группа образована независимыми переменными Age,  $K_7$ ,  $K_{20}$ ,  $L_{37}$ ;
- пятая группа образована независимыми переменными  $K_{18}$ ,  $K_{19}$ ;
- шестая группа образована независимыми переменными  $K_{25}$ ;
- седьмая группа образована независимыми переменными  $L_{38N}$ ;

Визуальный анализ полученных локальностей с максимальной плотностью распределения независимых переменных позволяет непосредственно выделить несколько групп независимых переменных по модели (алгоритму) ALSCAL:

- первая группа образована переменными RU, HIS, GEOM, SCH, AST, LIT, LG, GEO, BIO, ALG, FIZ, CHE,  $K_{17}$ ,  $K_{23}$ ,  $K_{24}$ ,  $K_{27}$ ,  $K_{28}$ ,  $K_{29}$ ,  $K_{45}$ ,  $L_{31N}$ ,  $L_{36N}$ ,  $L_{38N}$ ;
- вторая группа образована переменными K<sub>8</sub>, K<sub>9</sub>, K<sub>14</sub>, K<sub>15</sub>, K<sub>16</sub>, K<sub>18</sub>, K<sub>19</sub>, K<sub>20</sub>, K<sub>21</sub>, K<sub>22</sub>;
- третья группа образована независимыми переменными Age, L<sub>37</sub>;
- четвертая группа образована независимыми переменными  $K_{25}$ ;
- пятая группа образована независимыми переменными K7.

## **7.10.** Факторный анализ

Факторный анализ позволяет перейти к новому (трансформированному) факторизованному пространству переменных, при этом корреляция между ними является минимальной.

С точки зрения теории вероятности описательная статисика непосредственно характеризует основные меры центральной тенденции заданного распределения номинальных значений в аналитических выборках с апостериорными данными: объем выборки, среднее арифметическое (математическое ожидание по выборке), стандартное отклонение.

К основным задачам, которые решаются в процессе факторного анализа относятся:

- изучение структуры взаимосвязей между независимыми переменными, при этом факторные нагрузки идентифицируют факторы, которые оказывают существенное влияние на динамику изменения набора независимых переменных;
- идентификация совокупности факторов через независимые переменные как скрытые причины изменения исходного пространства независимых переменных;
- переход к новому факторизованному пространству и вычисление номинальных значений факторов, полученных на основе исходного множества независимых переменных.

В основе статистического факторного анализа дополнительно используются дополнительные математические методы, которые по разному решают проблему общностей:

- метод главных компонент ориентирован на переход от исходного (возможно) коррелированного множества независимых переменных к новому некоррелированному факторизованному пространству, что графически (график двумерного рассеяния) непосредственно соответствует переходу от точки с определенными координатами в пространстве исходных условно независимых переменных к идентичной точке в пространстве двух осей или компонент (основной или главной – наблюдается максимальная вариация и плотность распределения номинальных значений; второй компоненты – ортогональна введенной главной компоненте, непосредственно отражает относительное расстояние относительно главной компоненты);
- метод не взвешенных наименьших квадратов статистическая идея метода основана на минимизации разницы между исходной и восстановленной корреляционными матрицами: во первых,- оцениваются общности через квадрат коэффициента множественной корреляции (КМК); во-вторых,- вычисляются факторные нагрузки в основе факторной структуры, элементы восстановленной корреляционной матрицы, оценивается разность квадратов исходных и восстановленных коэффициентов.

В процессе компонентного анализа решается основное уравнение факторного анализа:

$$
R = A \cdot A', r \text{ are}
$$

R – исходная корреляционная матрица;

A – матрица компонентных нагрузок;

A – транспонированная матрица компонентных нагрузок.

$$
r_{ij} = \sum_{k=1}^{M} a_{ik} a_{jk}
$$
, r<sub>µ</sub>

i – индекс номера переменной в корреляционной матрице по строке;

j – индекс номера переменной в корреляционной матрице по столбцу;

 $k$  – номер компоненты в матрице компонентных нагрузок;

М – количество компонент в матрице при проведении факторного анализа;

*ik a* – номинальное значение компонентной нагрузки в i-й строке по k-й компоненте;

*ajk* – номинальное значение компонентной нагрузки в j-й строке по k-й компоненте.

Каждый диагональный элемент корреляционной матрицы непосредственно равен сумме квадратов компонентных нагрузок для определенной переменной или единице.

В процессе факторного анализа реализуется расчет собственных значений матрицы:

- сумма собственных значений равна непосредственно количеству исходных переменных;
- если какие-либо корреляции между исходными переменными отсутствуют, непосредственно все и каждое в отдельности собственные значения равны единице;
- чем выше корреляции между исходными переменными, тем больше номинальное значение предыдущих собственных значений и меньше последующих значений;
- все компоненты исчерпывают 100% совокупной дисперсии независимой переменной;
- собственное значение соотнесенное с количеством переменных характеризует совокупную дисперсию всех переменных обусловленную данной компонентой (информативность определенной компоненты при проведении факторного анализа);
- квадрат компонентной (факторной) нагрузки характеризует долю дисперсии исходной независимой переменной под влиянием определенной компоненты;
- сумма квадратов компонентных (факторных) нагрузок равна единице или полной дисперсии переменной, которая обусловлена действием всех компонентов;

Для непосредственного расчета собственных значений (сумма факторных нагрузок по столбцу соотнесенная с количеством переменных) и общностей (сумма квадратов факторных нагрузок по строке) необходимо сформировать матрицу факторных (компонентных) нагрузок.

В процессе факторного анализа непосредственно реализуется расчет общностей:

- сумма квадратов компонентных нагрузок по строке равна общности переменной, которая непосредственно обозначает совокупную дисперсию исходной переменной обусловленную определенным набором всех имеющихся компонентов;
- полученные номинальные значения восстановленных коэффициентов корреляции по главным компонентам меньше исходных по абсолютной величине, а на диагонали сформированной (результирующей) восстановленной корреляционной матрицы будут не единицы, а номинальные значения соответствующих общностей матрицы;
- факторная структура представляет собой набор номинальных значений факторных нагрузок, которые содержатся в матрице факторных нагрузок заданного размера;
- компонентные нагрузки (метод анализа главных компонент) отличаются от факторных нагрузок (факторных нагрузок) коэффициентами корреляции восстановленной корреляционной матрицы:  $R_{\text{boccr}} \rightarrow R_{\text{ucx}}$ ;

$$
h_i^2 = \sum_{k=1}^M a_{ik}^2 \, , \, \text{LHC}
$$

i – номер независимой переменной;

k – номер главной компоненты.

Таблица 7.144

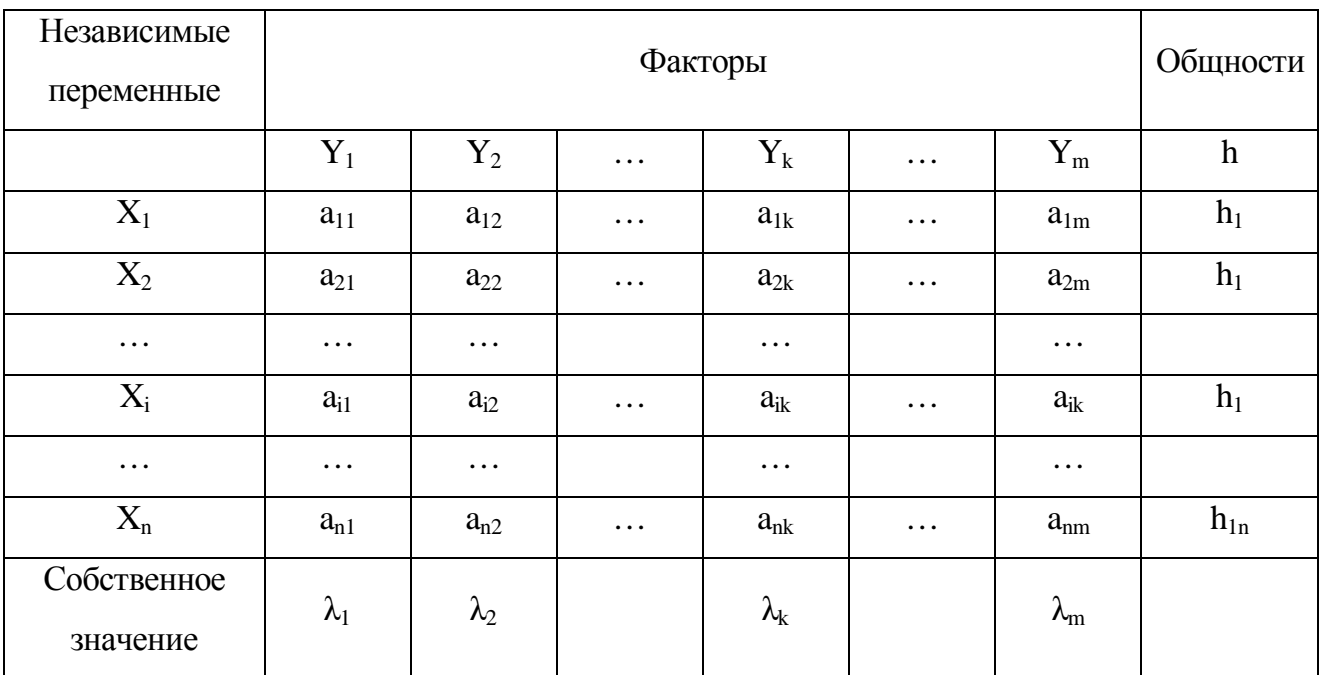

# Таблица факторных нагрузок факторного анализа

Представленная таблица позволяет непосредственно рассчитать степень влияния вариации определенного фактора на дисперсию набора независимых переменных.

#### **7.10.1.** Определение количества факторов

Принципиальное значение имеет количество факторов используемых для факторного анализа, поэтому выделяют несколько критериев оценки оптимального количества факторов:

- критерий Кайзера количество факторов (компонент) определяется количеством факторов (компонент), собственное значение которых больше или равно единицы;
- критерий Кеттелла требует построения графика двумерного рассеяния в пространстве номинальных значений количества факторов и номинальных значений собственных значений, при этом количество факторов (компонентов) для факторного анализа определяется точкой резкого перегиба результирующей кривой (K-1, K, K+1 – результирующее количество факторов для целей факторного анализа).

## **7.10.2.** Решение проблемы общности и характерности

Проблема анализа общности и характерности переменной сводится к рассмотрению:

- общность совокупная единичная дисперсия определенной независимой переменной объясняется представленным набором общих факторов, при этом сумма квадратов факторных нагрузок объясняет совокупную дисперсию переменной;
- характерность обусловлена систематическими и прочими ошибками измерения.

$$
h_i^2 + e_i^2 = 1.
$$

Совокупная дисперсия всех заданных независимых переменных обусловленная действием определенного фактора соотнесенная с общим количеством независимых переменных называется информативностью фактора, которая непосредственно характеризует дисперсию представленного набора переменных под влиянием фактора.

#### **7.10.3.** Полнота факторизованного пространства

Под полнотой факторизации понимают общую сумму квадратов факторных нагрузок, а также сумму квадратов общностей или сумму квадратов собственных значений, что позволяет непосредственно оценивать качество проведения факторного анализа:

$$
V = \sum_{k=1}^{M} V_k = \frac{1}{P} \sum_{k=1}^{M} \lambda_k = \frac{1}{P} \sum_{i=1}^{P} h_i^2 = \frac{1}{P} \sum_{k=1}^{M} \sum_{i=1}^{P} a_{ik}^2
$$
, r =

 $V_k$  – мощность фактора с номером k;

 $\lambda_k$  – собственное значение фактора k;

 ${h_i}^2$  – общность независимой переменной i;

 $a_{ik}^2$  – влияние фактора i на независимую переменную k;

M – число факторов;

P – число независимых переменных.

Если полнота факторизации равна менее или равно 0,7, то возникает необходимость сокращения набора независимых переменных или увеличения числа факторов.

# **7.10.4.** Описательная статистика исходного множества переменных

Полученная описательная статистика исходного редуцированного и полного набора независимых переменных представлена непосредственно в табл. 7.145.

Таблица 7.145

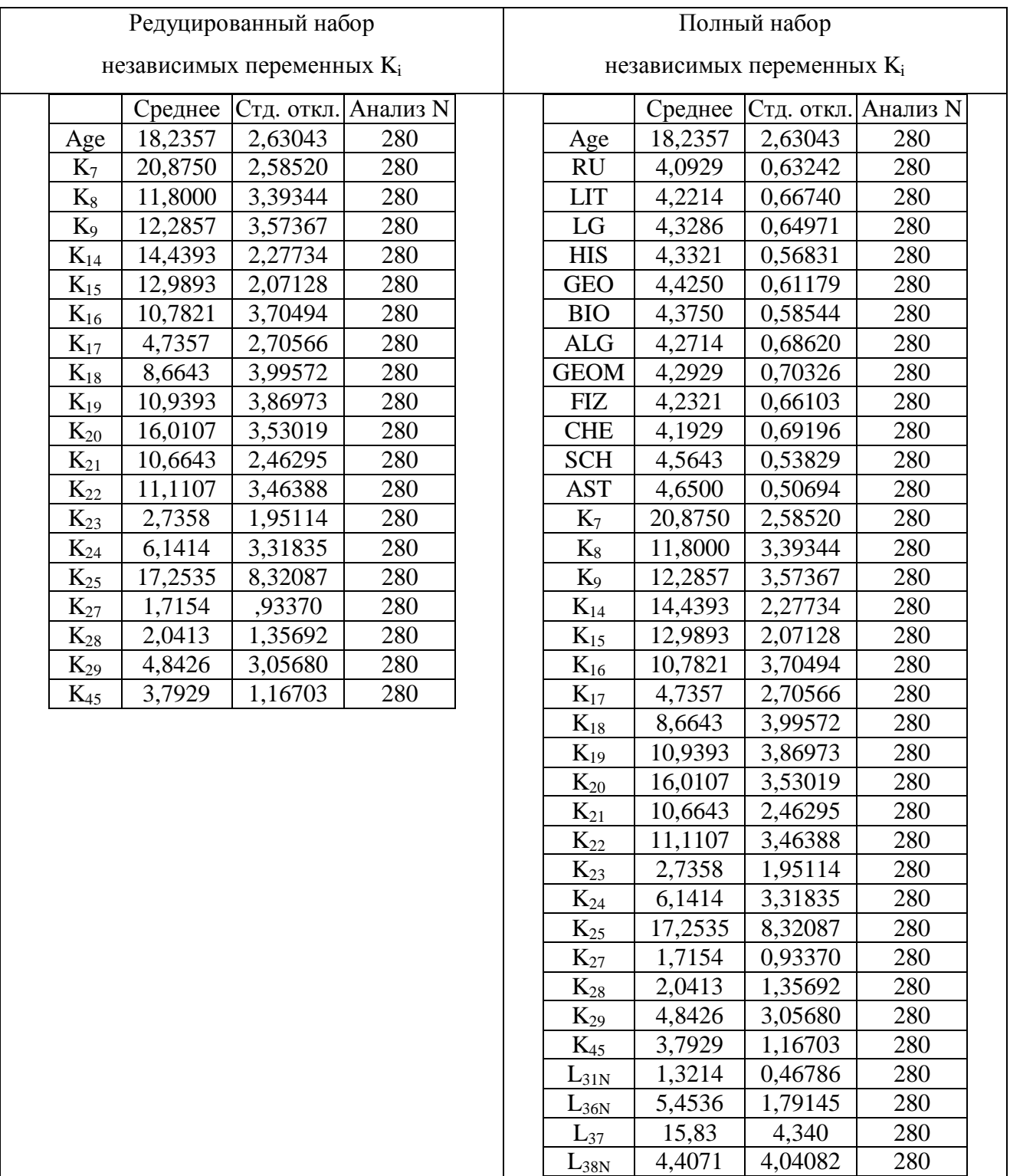

# Описательная статистика исходных независимых переменных

# **7.10.5.** Обычная и инверсная корреляционная матрица

Матрица заданных компонентных (факторных) нагрузок позволяет перейти к прямой и обратной корреляционной матрице на основе редуцированного набора независимых переменных (табл. 7.146, 7.147) и полного набора независимых переменных (табл. 7.148, 7.149). 1. Сокращенный набор независимых переменных

## Таблица 7.146

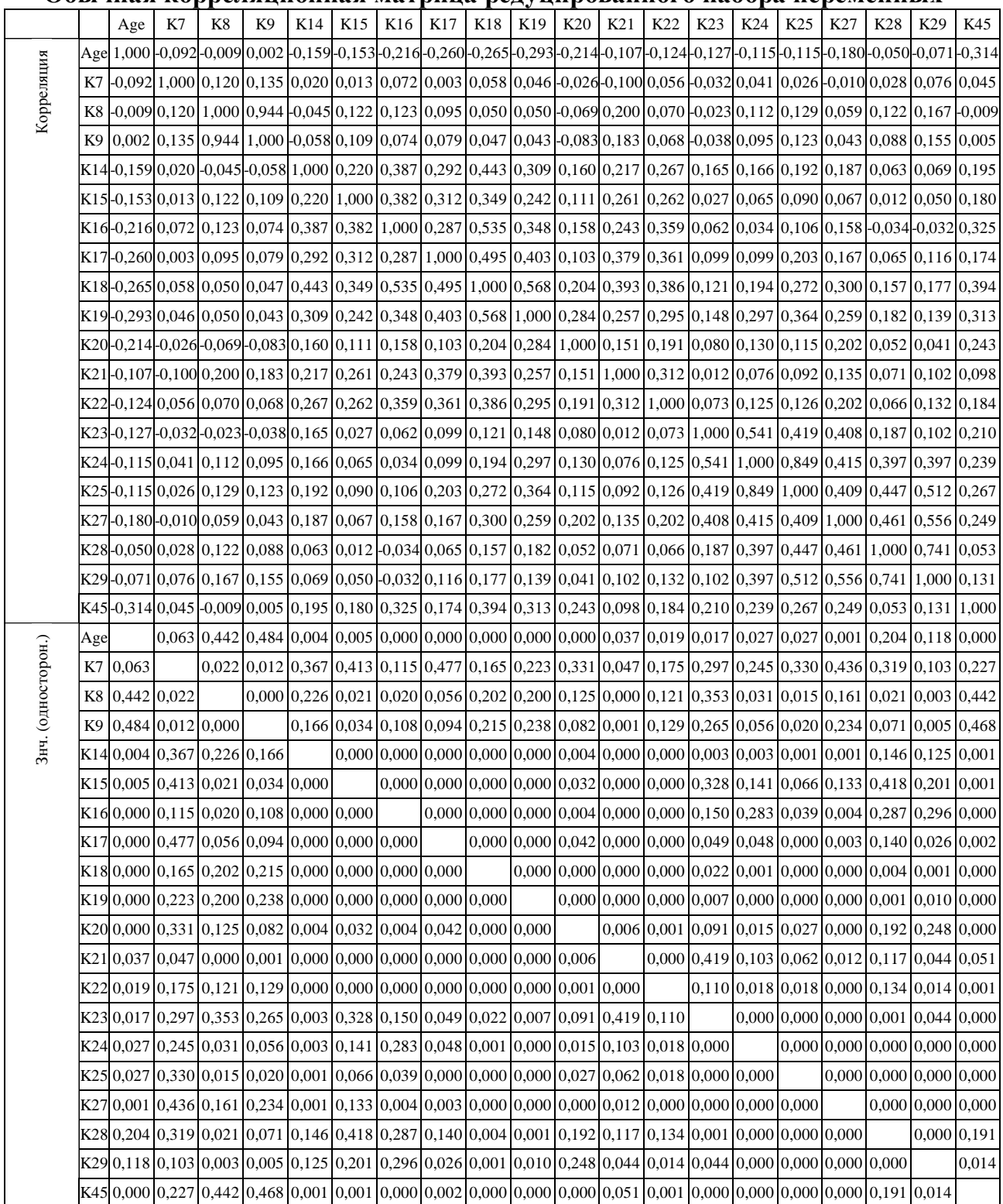

Обычная корреляционная матрица редуцированного набора переменных

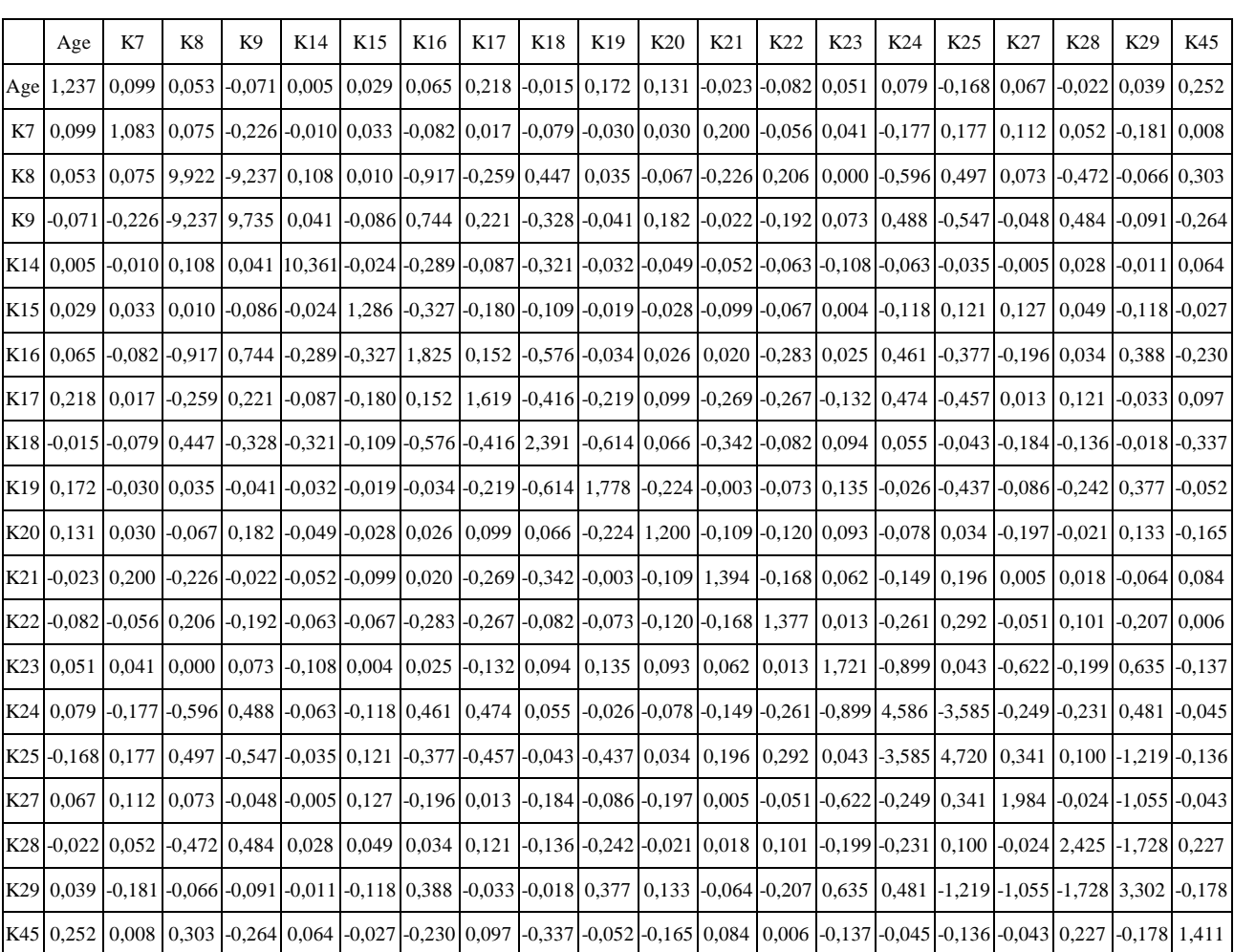

## Обратная корреляционная матрица редуцированного набора переменных

Инвертированная корреляционная матрица непосредственно формируется на основе корреляционной матрицы в следующем порядке (последовательность шагов):

- формируется и записывается прямая корреляционная матрица (полином);
- прямая корреляционная матрица формируется на основе системы аналитических коэффициентов Пирсона, Кеттела, Кендалла;
- записывается полная присоединенная матрица методом прямой корреляционной матрицы и присоединенной слева единичной матрицы;
- методом последовательных перестановок Ж. Гаусса осуществляется последовательность преобразований для получения единичной матрицы справа: домножение на определенное число, сложение линейно независимых строк или столбцов (линейная зависимость представленной линейной комбинации строк или столбцов обуславливает вырожденность результата вычитания или сложения – ранг или детерминант как число линейно независимых столбцов или строк равен нулю);
- допустимо преобразование прямой корреляционной матрицы в обратную посредством транспонированной корреляционной матрицы.

Таблица7.148

|          |        |          |          |         |          |                |          |         |         |            |            |            |          |            |            |            |            |         |            |           | Корреляция |             |
|----------|--------|----------|----------|---------|----------|----------------|----------|---------|---------|------------|------------|------------|----------|------------|------------|------------|------------|---------|------------|-----------|------------|-------------|
| K19      | K18    | K17      | K16      | K15     | K14      | K <sub>9</sub> | K8       | K7      | AST     | <b>SCH</b> | <b>CHE</b> | <b>FIZ</b> | ŒЮ<br>M  | <b>ALG</b> | <b>BIO</b> | <b>GEO</b> | <b>HIS</b> | LG      | <b>LIT</b> | <b>RU</b> | Age        |             |
| $-293$   | $-265$ | $-.260$  | $-.216$  | $-153$  | $-159$   | ,002           | $-.009$  | $-.092$ | $-.056$ | $-.008$    | $-124$     | $-139$     | $-196$   | $-.226$    | $-127$     | $-123$     | $-110$     | $-.207$ | $-.089$    | $-136$    | 1,000      | Age         |
| ,137     | ,217   | ,060     | ,182     | ,107    | ,173     | $-.040$        | $-.025$  | ,029    | ,135    | ,309       | ,557       | ,557       | ,559     | .611       | ,516       | ,398       | ,472       | ,527    | .664       | 1,000     | $-136$     | <b>RU</b>   |
| ,068     | ,119   | $-.045$  | ,125     | ,017    | ,056     | $-.063$        | $-.061$  | ,037    | ,166    | ,329       | ,582       | ,606       | ,579     | ,549       | ,566       | ,506       | ,618       | ,567    | 1,000      | .664      | $-.089$    | LIT         |
| ,190     | ,239   | ,099     | ,299     | .088    | ,207     | .024           | ,025     | .018    | ,231    | ,196       | ,496       | ,481       | ,502     | ,507       | ,429       | ,369       | ,567       | 1,000   | ,567       | ,527      | $-.207$    | LG          |
| ,169     | ,191   | ,062     | ,225     | .064    | ,111     | $-.050$        | $-.049$  | .002    | ,218    | ,322       | ,557       | .576       | ,563     | .467       | ,572       | .500       | 1,000      | .567    | .618       | ,472      | $-110$     | <b>HIS</b>  |
| ,064     | ,133   | ,057     | ,149     | .086    | ,056     | $-.036$        | $-.018$  | $-.012$ | ,216    | .358       | ,458       | ,491       | ,434     | ,330       | ,524       | 1,000      | ,500       | ,369    | .506       | .398      | $-123$     | <b>GEO</b>  |
| ,129     | ,163   | ,067     | ,130     | ,057    | ,134     | $-111$         | $-0.099$ | ,064    | ,178    | ,384       | ,555       | .543       | ,516     | ,459       | 1,000      | .524       | .572       | ,429    | .566       | .516      | $-127$     | <b>BIO</b>  |
| ,219     | ,249   | ,108     | ,176     | ,100    | ,176     | $-.005$        | $-.007$  | ,021    | ,192    | ,321       | ,584       | ,682       | .785     | 1,000      | ,459       | ,330       | ,467       | ,507    | .549       | .611      | $-.226$    | <b>ALG</b>  |
| ,242     | ,234   | ,111     | ,227     | ,115    | ,145     | $-.013$        | $-.020$  | ,006    | ,238    | ,414       | .635       | ,717       | 1,000    | ,785       | ,516       | ,434       | ,563       | ,502    | ,579       | .559      | $-196$     | <b>GEOM</b> |
| ,193     | ,220   | ,083     | ,185     | .083    | ,146     | $-.030$        | $-.037$  | ,053    | ,265    | ,346       | ,599       | 1,000      | ,717     | .682       | ,543       | .491       | ,576       | ,481    | ,606       | ,557      | $-139$     | <b>FIZ</b>  |
| ,182     | ,180   | $-0.011$ | ,151     | .061    | ,194     | $-.067$        | $-.067$  | .076    | ,183    | .352       | 1,000      | .599       | .635     | ,584       | ,555       | .458       | .557       | ,496    | .582       | .557      | $-.124$    | <b>CHE</b>  |
| ,032     | .060   | $-.023$  | ,082     | $-.049$ | $-0.019$ | $-0.019$       | $-0.013$ | ,110    | ,122    | 1,000      | ,352       | ,346       | .414     | ,321       | ,384       | .358       | ,322       | ,196    | ,329       | ,309      | $-.008$    | <b>SCH</b>  |
| ,044     | ,051   | ,029     | ,114     | ,075    | ,022     | ,073           | ,101     | ,117    | 1,000   | ,122       | ,183       | ,265       | ,238     | ,192       | ,178       | ,216       | ,218       | ,231    | ,166       | ,135      | $-.056$    | <b>AST</b>  |
| ,046     | ,058   | ,003     | ,072     | .013    | ,020     | ,135           | ,120     | 1,000   | ,117    | ,110       | ,076       | ,053       | ,006     | ,021       | ,064       | $-.012$    | ,002       | ,018    | ,037       | ,029      | $-.092$    | K7          |
| ,050     | ,050   | ,095     | ,123     | ,122    | $-.045$  | .944           | 1,000    | ,120    | ,101    | $-.013$    | $-.067$    | $-.037$    | $-.020$  | $-.007$    | $-0.099$   | $-.018$    | $-0.049$   | ,025    | $-.061$    | $-.025$   | $-.009$    | K8          |
| ,043     | ,047   | ,079     | ,074     | ,109    | $-.058$  | 1,000          | ,944     | ,135    | ,073    | $-0.019$   | $-.067$    | $-.030$    | $-.013$  | $-.005$    | $-.111$    | $-.036$    | $-.050$    | ,024    | $-.063$    | $-.040$   | ,002       | K9          |
| ,309     | .443   | ,292     | .387     | ,220    | 1,000    | $-.058$        | $-.045$  | ,020    | ,022    | $-.019$    | ,194       | ,146       | ,145     | ,176       | ,134       | .056       | ,111       | ,207    | .056       | ,173      | $-159$     | K14         |
| ,242     | .349   | .312     | .382     | 1,000   | ,220     | ,109           | ,122     | .013    | .075    | $-.049$    | .061       | .083       | ,115     | ,100       | ,057       | .086       | .064       | .088    | .017       | .107      | $-153$     | K15         |
| ,348     | .535   | ,287     | 1,000    | .382    | ,387     | ,074           | ,123     | ,072    | ,114    | ,082       | ,151       | ,185       | ,227     | ,176       | ,130       | ,149       | ,225       | ,299    | ,125       | ,182      | $-.216$    | K16         |
| ,403     | ,495   | 1,000    | ,287     | .312    | ,292     | ,079           | ,095     | ,003    | ,029    | $-.023$    | $-.011$    | ,083       | ,111     | ,108       | ,067       | ,057       | ,062       | ,099    | $-.045$    | ,060      | $-.260$    | K17         |
| ,568     | 1,000  | ,495     | ,535     | .349    | ,443     | ,047           | ,050     | ,058    | ,051    | ,060       | ,180       | ,220       | ,234     | ,249       | ,163       | ,133       | ,191       | ,239    | ,119       | ,217      | $-.265$    | K18         |
| 1,000    | .568   | ,403     | ,348     | .242    | ,309     | .043           | ,050     | .046    | ,044    | ,032       | ,182       | ,193       | ,242     | ,219       | ,129       | .064       | ,169       | ,190    | ,068       | ,137      | $-.293$    | K19         |
| ,284     | .204   | ,103     | ,158     | ,111    | ,160     | $-.083$        | $-0.069$ | $-.026$ | ,128    | ,035       | ,131       | ,217       | ,217     | ,231       | ,171       | ,112       | ,193       | ,222    | ,217       | ,232      | $-.214$    | K20         |
| ,257     | .393   | ,379     | ,243     | .261    | ,217     | ,183           | ,200     | $-.100$ | ,046    | ,146       | ,002       | ,129       | ,119     | ,164       | ,050       | ,043       | $-.002$    | ,024    | ,015       | ,098      | $-107$     | K21         |
| ,295     | ,386   | .361     | ,359     | .262    | ,267     | .068           | ,070     | ,056    | $-.031$ | ,066       | $-.021$    | ,022       | ,038     | ,061       | ,061       | ,027       | $-.066$    | ,009    | $-.085$    | ,012      | $-124$     | K22         |
| ,148     | ,121   | ,099     | .062     | ,027    | ,165     | $-.038$        | $-.023$  | $-.032$ | ,119    | $-.034$    | ,040       | $-.008$    | $-0.015$ | .002       | ,071       | .031       | ,081       | ,064    | $-.021$    | ,050      | $-127$     | K23         |
| ,297     | ,194   | ,099     | ,034     | ,065    | ,166     | ,095           | ,112     | ,041    | ,165    | ,035       | ,094       | ,044       | ,047     | ,052       | ,094       | ,138       | ,125       | ,140    | ,057       | ,100      | $-115$     | K24         |
| ,364     | ,272   | ,203     | ,106     | ,090    | ,192     | ,123           | ,129     | ,026    | ,103    | ,029       | ,126       | ,083       | ,095     | ,111       | ,107       | ,144       | ,143       | ,195    | ,089       | ,162      | $-.115$    | K25         |
| ,259     | ,300   | ,167     | ,158     | ,067    | ,187     | .043           | ,059     | $-.010$ | ,047    | ,080       | ,133       | ,058       | ,123     | ,095       | ,121       | ,156       | ,148       | ,170    | ,074       | ,072      | $-.180$    | K27         |
| ,182     | ,157   | ,065     | $-.034$  | ,012    | ,063     | .088           | ,122     | ,028    | $-.019$ | ,066       | ,115       | ,087       | .088     | ,132       | ,037       | ,054       | ,054       | ,132    | ,027       | ,054      | $-.050$    | K28         |
| ,139     | ,177   | ,116     | $-.032$  | ,050    | ,069     | ,155           | ,167     | ,076    | ,060    | ,042       | ,067       | ,038       | ,065     | ,137       | ,028       | ,066       | ,022       | ,117    | ,044       | ,031      | $-.071$    | K29         |
| ,313     | ,394   | ,174     | ,325     | ,180    | ,195     | ,005           | $-.009$  | ,045    | $-.014$ | ,073       | ,161       | ,100       | ,192     | ,191       | ,109       | ,139       | ,131       | ,350    | ,096       | ,216      | $-314$     | K45         |
| ,084     | ,096   | ,132     | ,072     | ,118    | $-146$   | $-.006$        | $-0.014$ | .066    | ,038    | ,103       | $-.004$    | $-.034$    | ,029     | $-.005$    | ,016       | ,047       | $-.066$    | $-.101$ | $-.091$    | $-.029$   | ,029       | L31N        |
| -,128    | -,036  | $-.044$  | $-.008$  | $-.003$ | $-.020$  | $-.061$        | $-.073$  | ,040    | ,033    | ,038       | $-.025$    | $-.050$    | $-.046$  | $-.080$    | ,001       | ,039       | $-.053$    | $-.067$ | $-.006$    | ,061      | ,011       | L36N        |
| ,062     | ,041   | ,089     | ,047     | $-.002$ | ,018     | ,147           | ,181     | ,023    | ,050    | ,051       | ,118       | ,100       | ,142     | ,126       | ,042       | ,047       | ,126       | ,039    | ,031       | ,136      | $-.101$    | L37         |
| $-0.098$ | $-105$ | .021     | $-0.075$ | $-.059$ | $-0.025$ | $-0.049$       | $-.058$  | .014    | $-.161$ | $-047$     | $-.123$    | $-128$     | $-062$   | $-0.045$   | $-0.066$   | $-0.051$   | $-103$     | -.114   | $-120$     | $-127$    | .017       | L38N        |

Обычная корреляционная матрица полного набора переменных

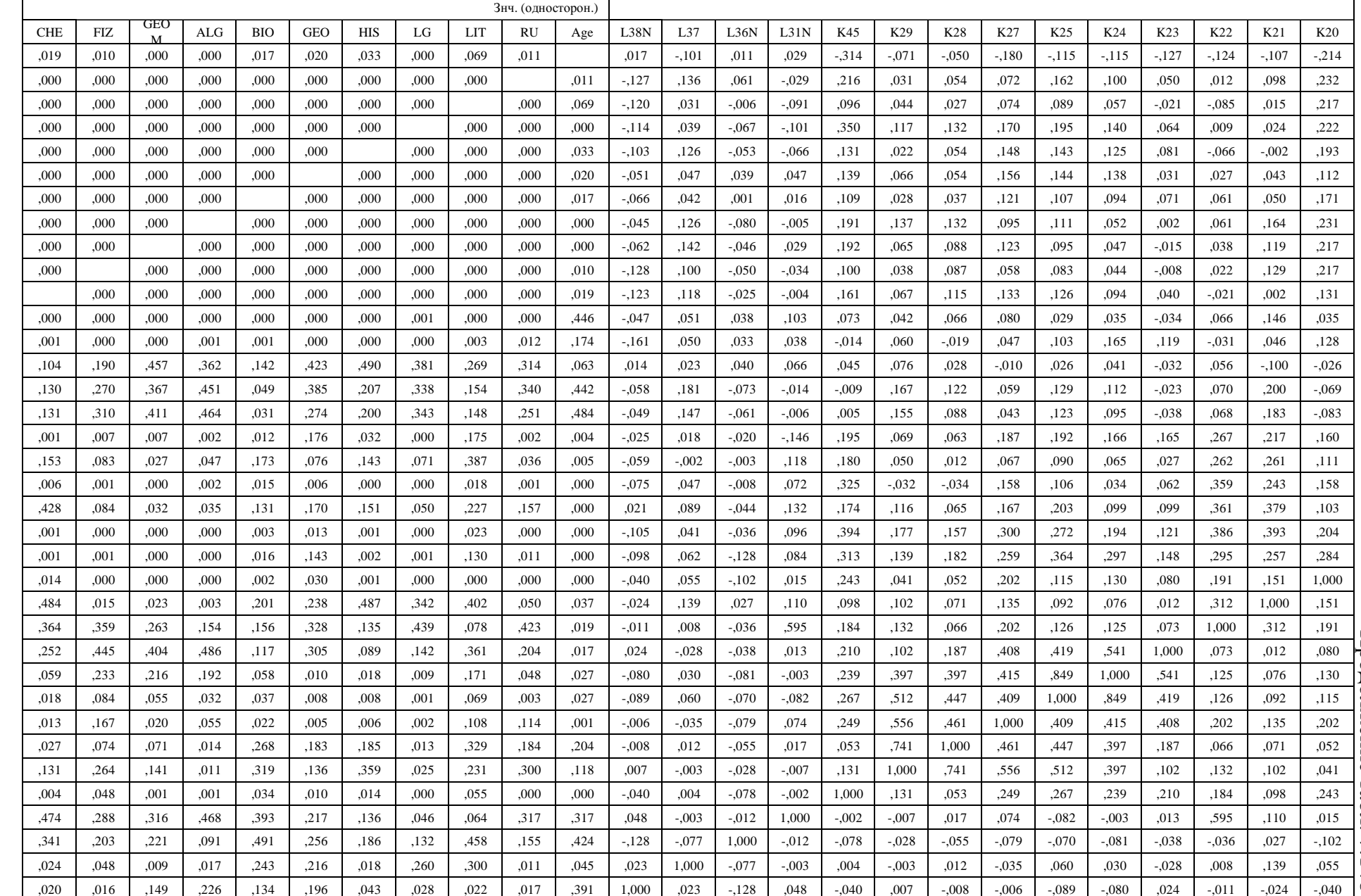

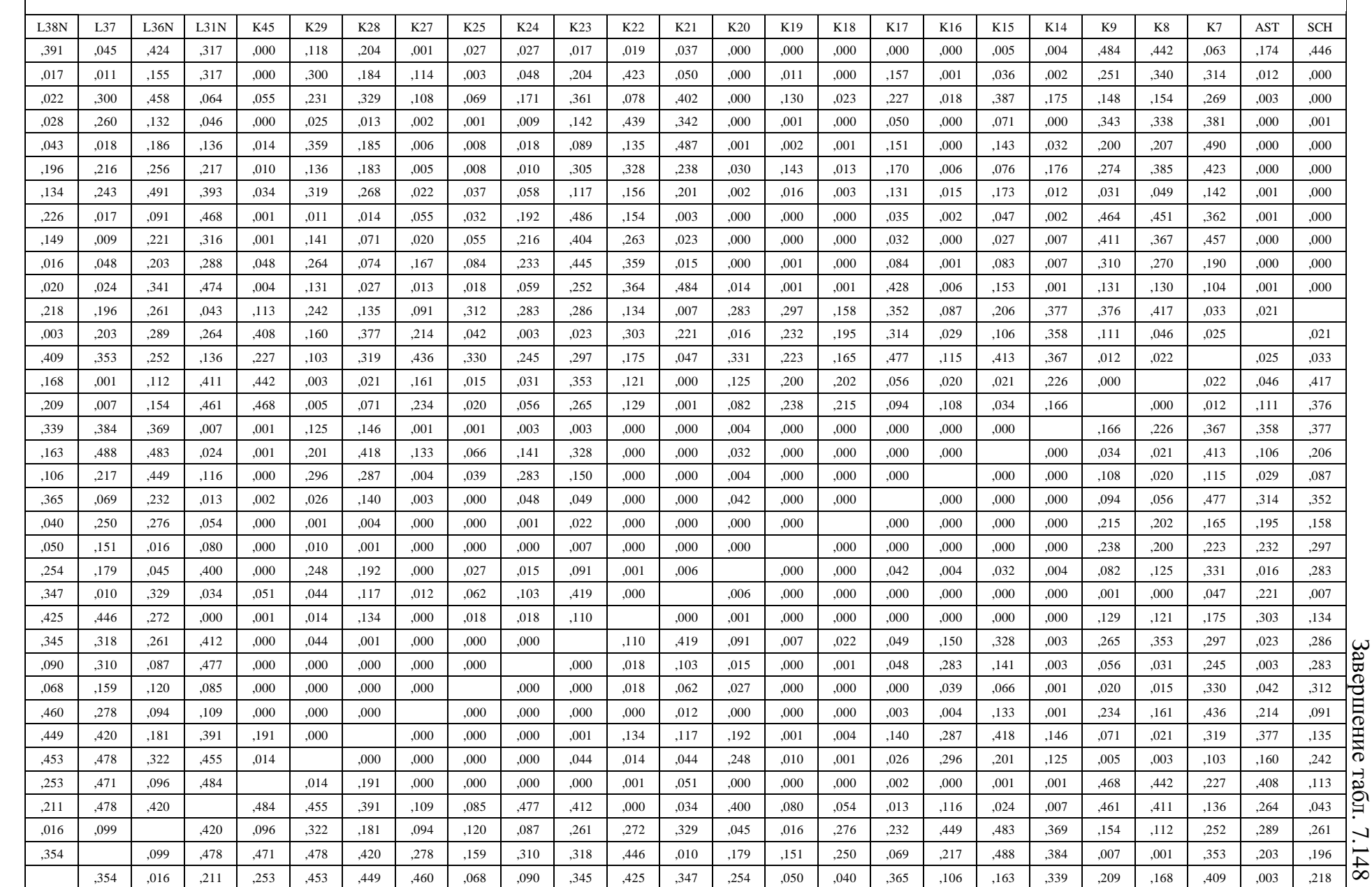

PDF Created with deskPDF DDF Writer - Trial :: http://www.docudesk.com PDF Created with deskPDF PDF Writer - Trial :: http://www.docudesk.com

519

 $\Gamma$ 

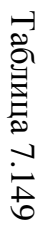

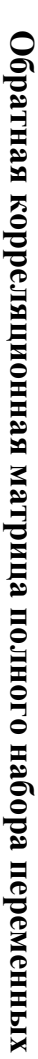

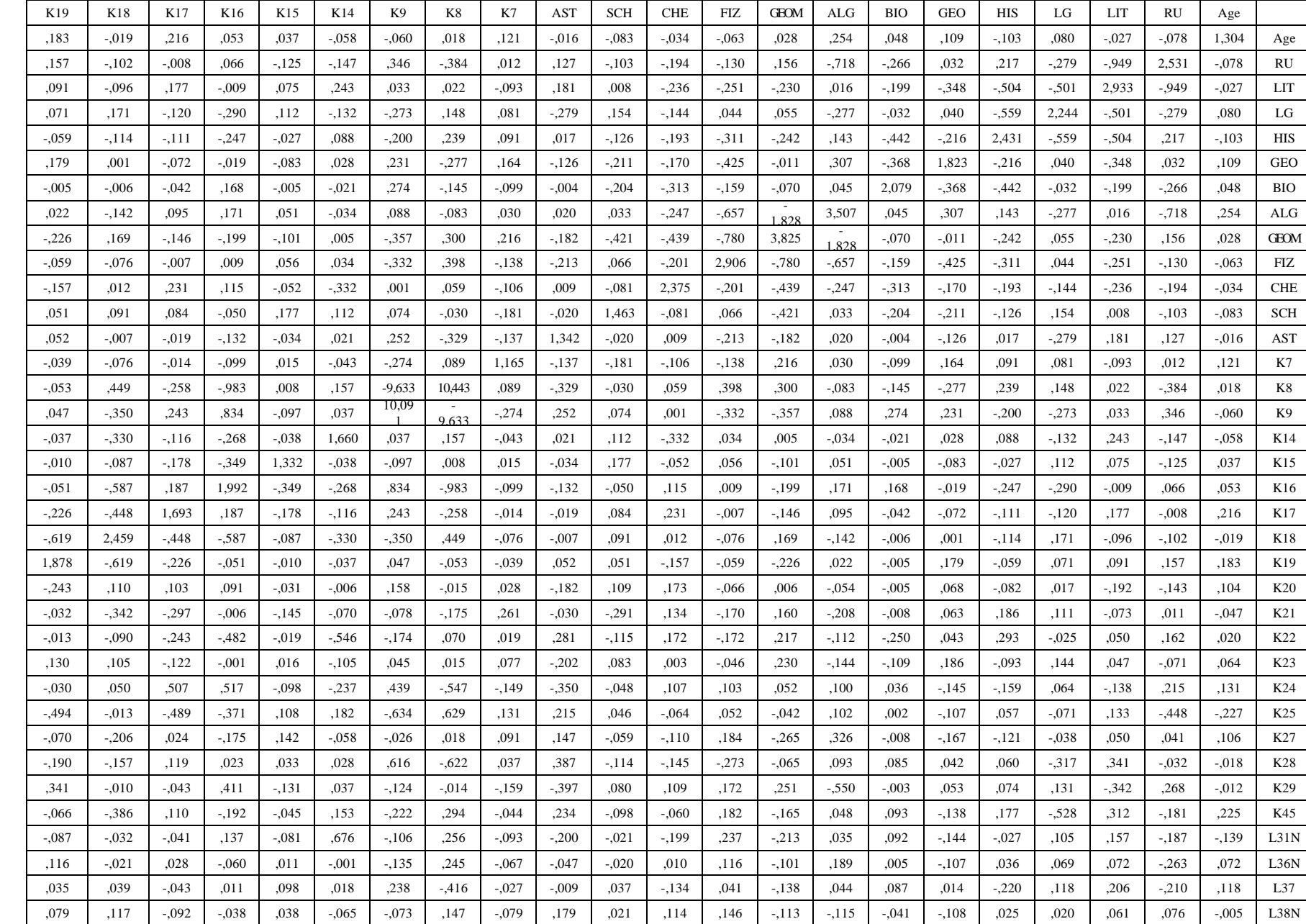

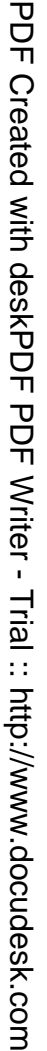

521

Г

| <b>baprierra</b>  | сферичности | Критерий               | Мера выборочной адекватности<br>Кайзера-Мейера-Олкина  |                                        |               | Редуцированный набор независимых    |  |
|-------------------|-------------|------------------------|--------------------------------------------------------|----------------------------------------|---------------|-------------------------------------|--|
| ЭHЧ.              | CT.CB       | redrean-ux<br>Приблиз. |                                                        | Мера адекватности и критерий Бартлетта | переменных К. |                                     |  |
| 0.000             | Š           | 2417,952               | 0,745                                                  |                                        |               |                                     |  |
| <b>baprilerra</b> | сфериниости | Критерий               |                                                        |                                        |               |                                     |  |
|                   |             |                        |                                                        |                                        |               |                                     |  |
| 3HE               | CT.GB       | гесцеви-их<br>Приблиз. | Мера выборочной адекватности<br>Кайзера-Мейера-Олкина. | Мера адекватности и критерий Бартлетта |               | Полный набор независимых переменных |  |

Адекватность факторизованного пространства Адекватность факторизованного пространства

┱

Таблица7.150

Проверка адекватности факторизованного пространства позволяет верифицировать качество сформированного пространства из исходного набора независимых переменных Ki .

# 7.10.6. Проверка адекватности факторизованного пространства **7.10.6.** Проверка адекватности факторизованного пространства

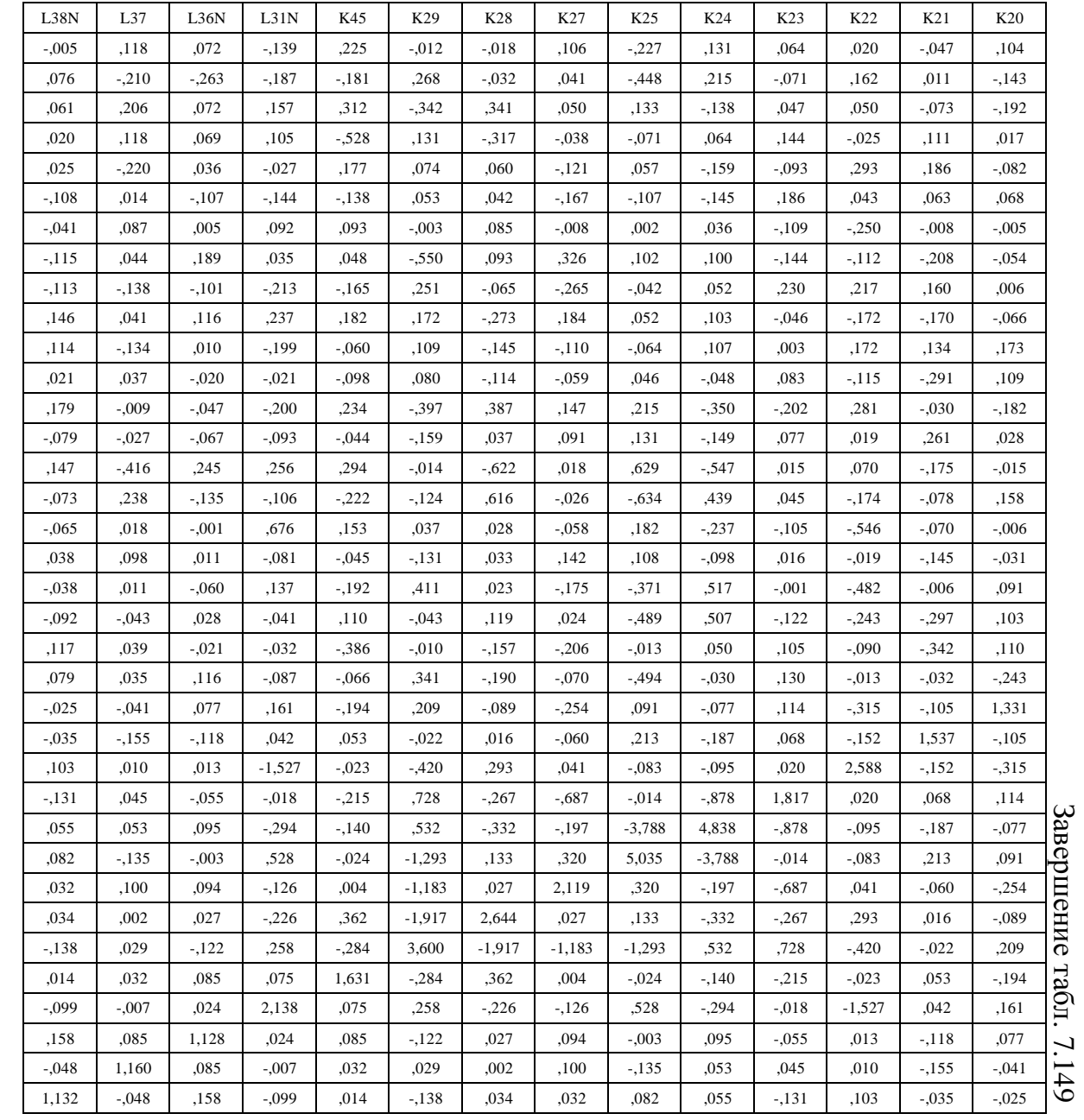

# **7.10.7.** Транспонированные матрицы ковариации и корреляции

# 1. Редуцированный набор независимых переменных

## Таблица 7.151

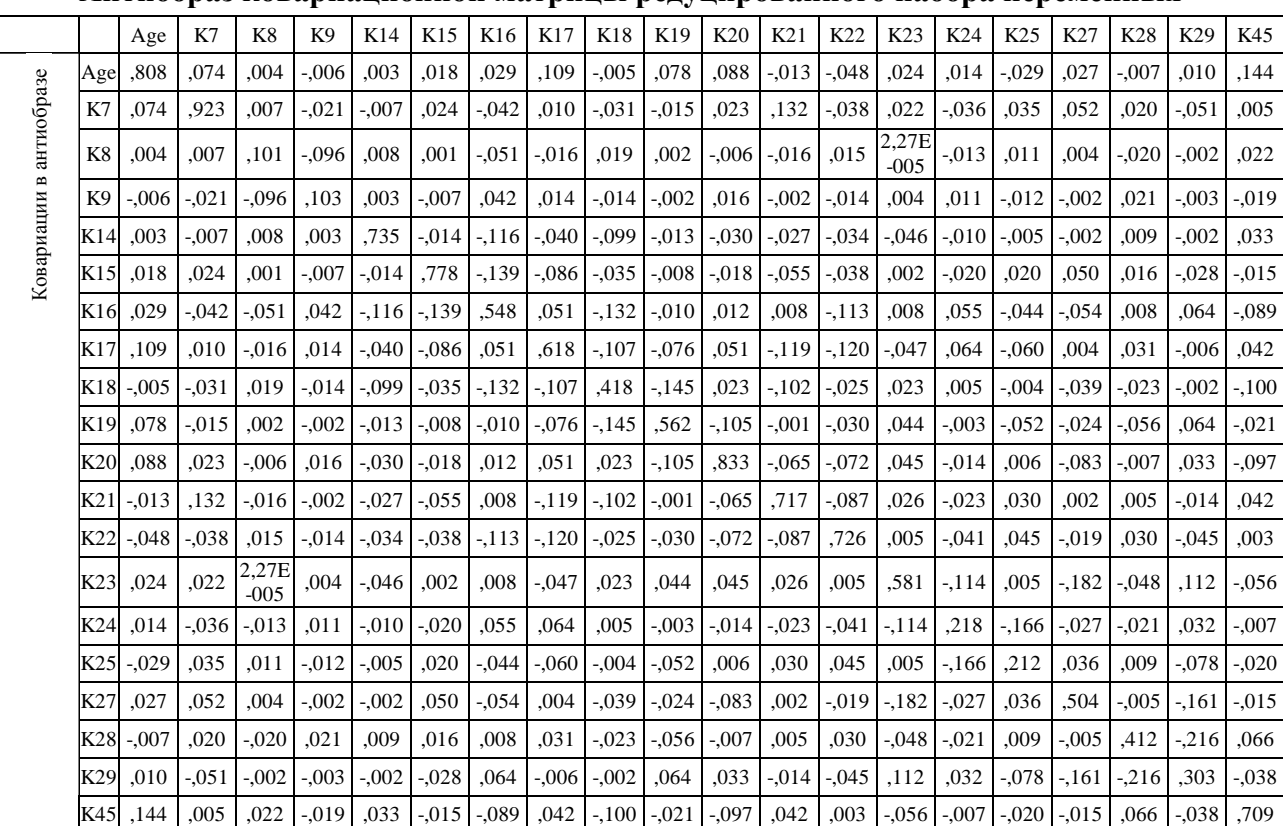

#### Антиобраз ковариационной матрицы редуцированного набора переменных

## Таблица 7.152

## Инвертированная корреляционная матрица редуцированного набора переменных

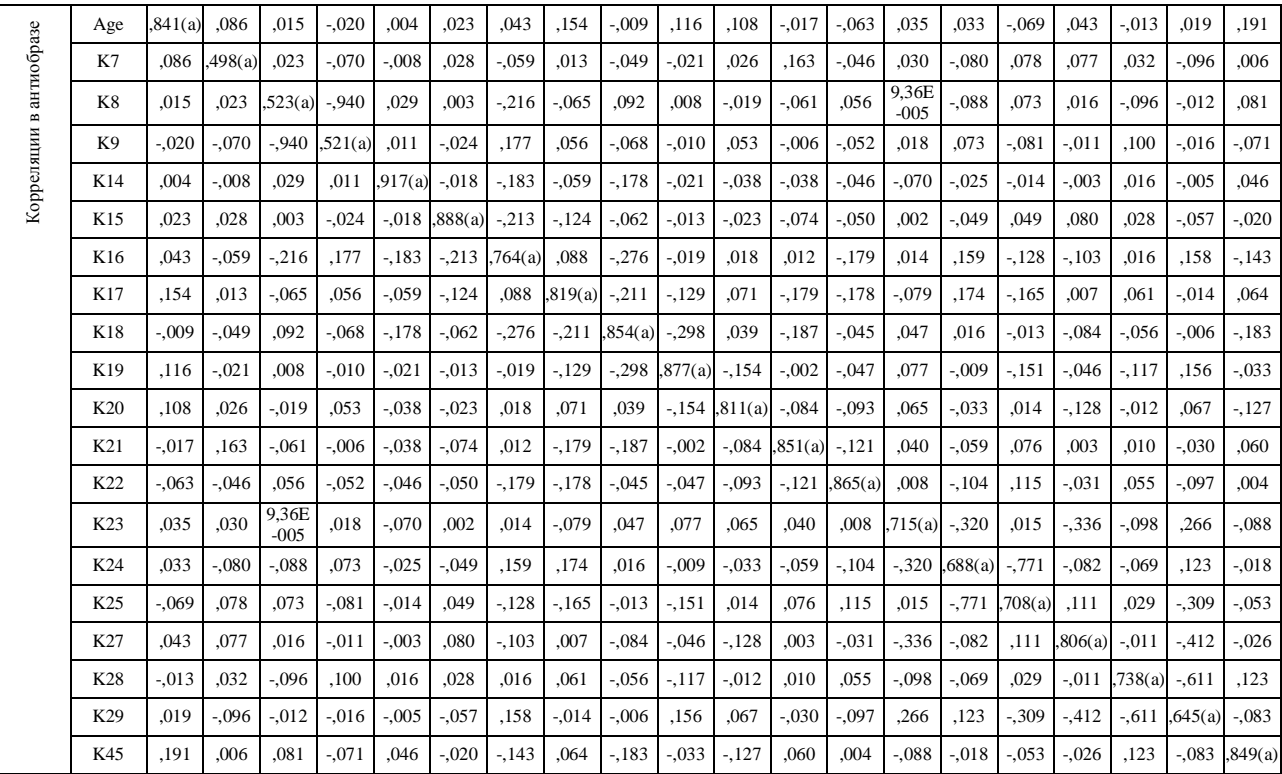

a Меры выборочной адекватности

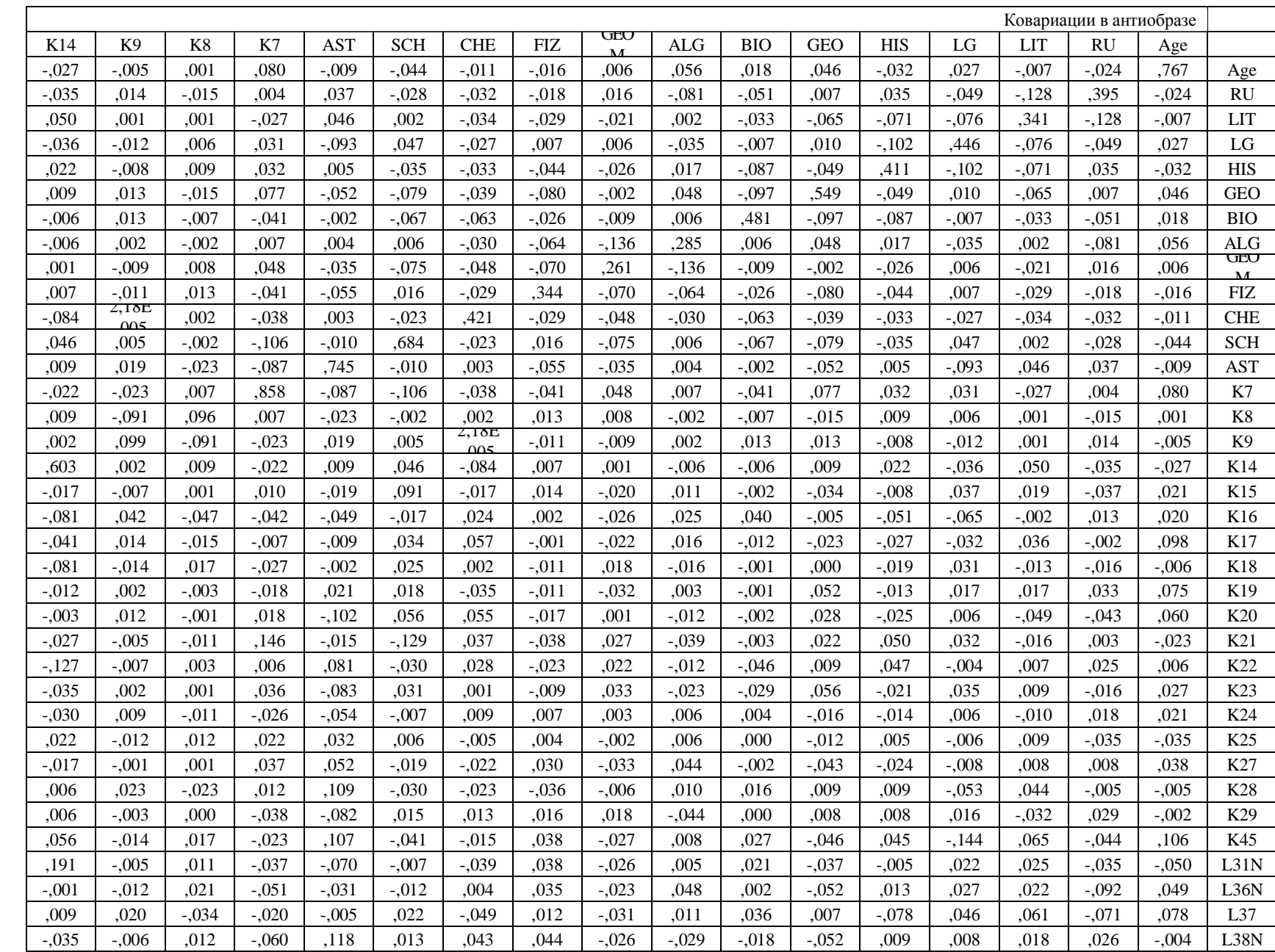

Инвертированная

ковариационная

Инвертированная ковариационная матрица

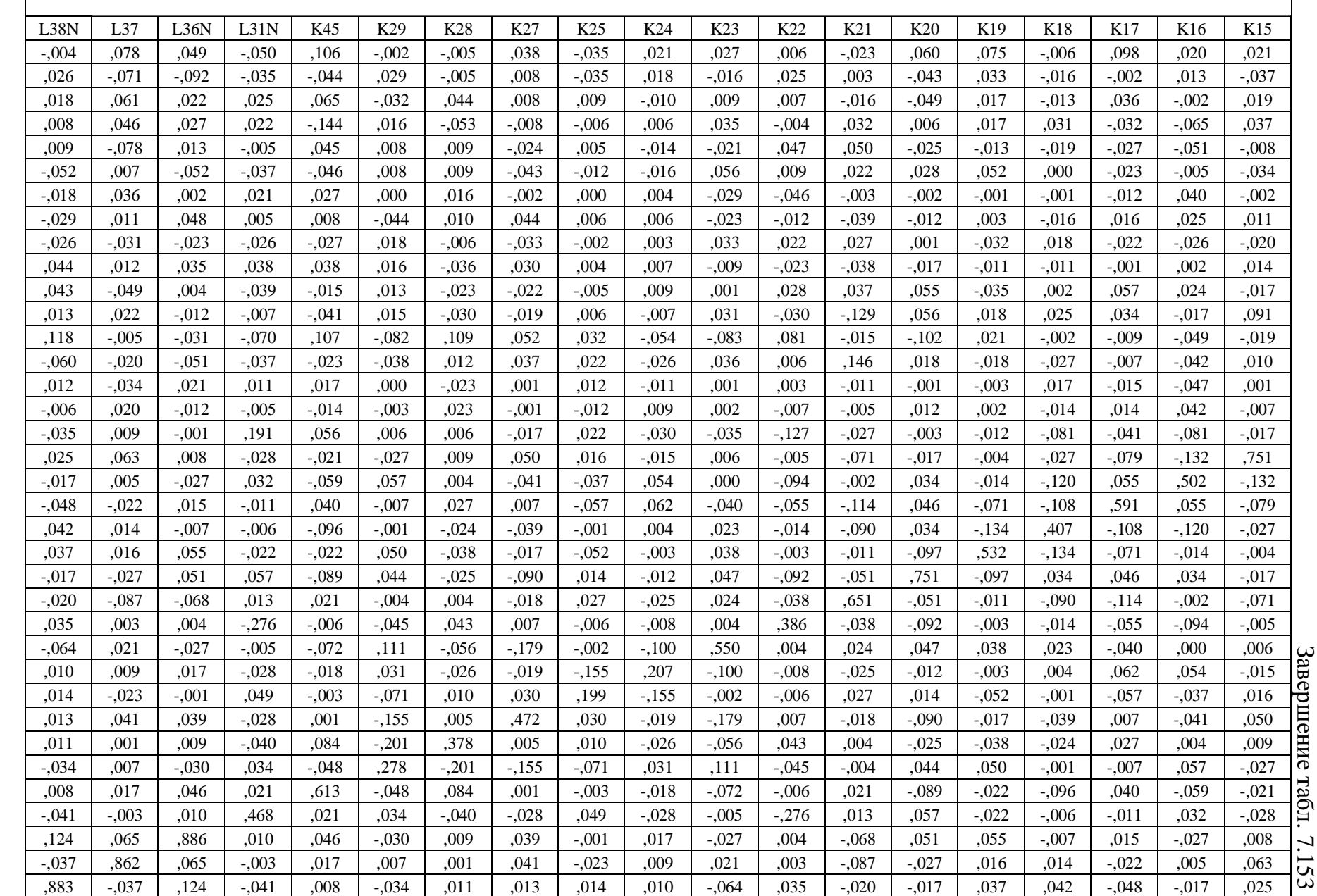

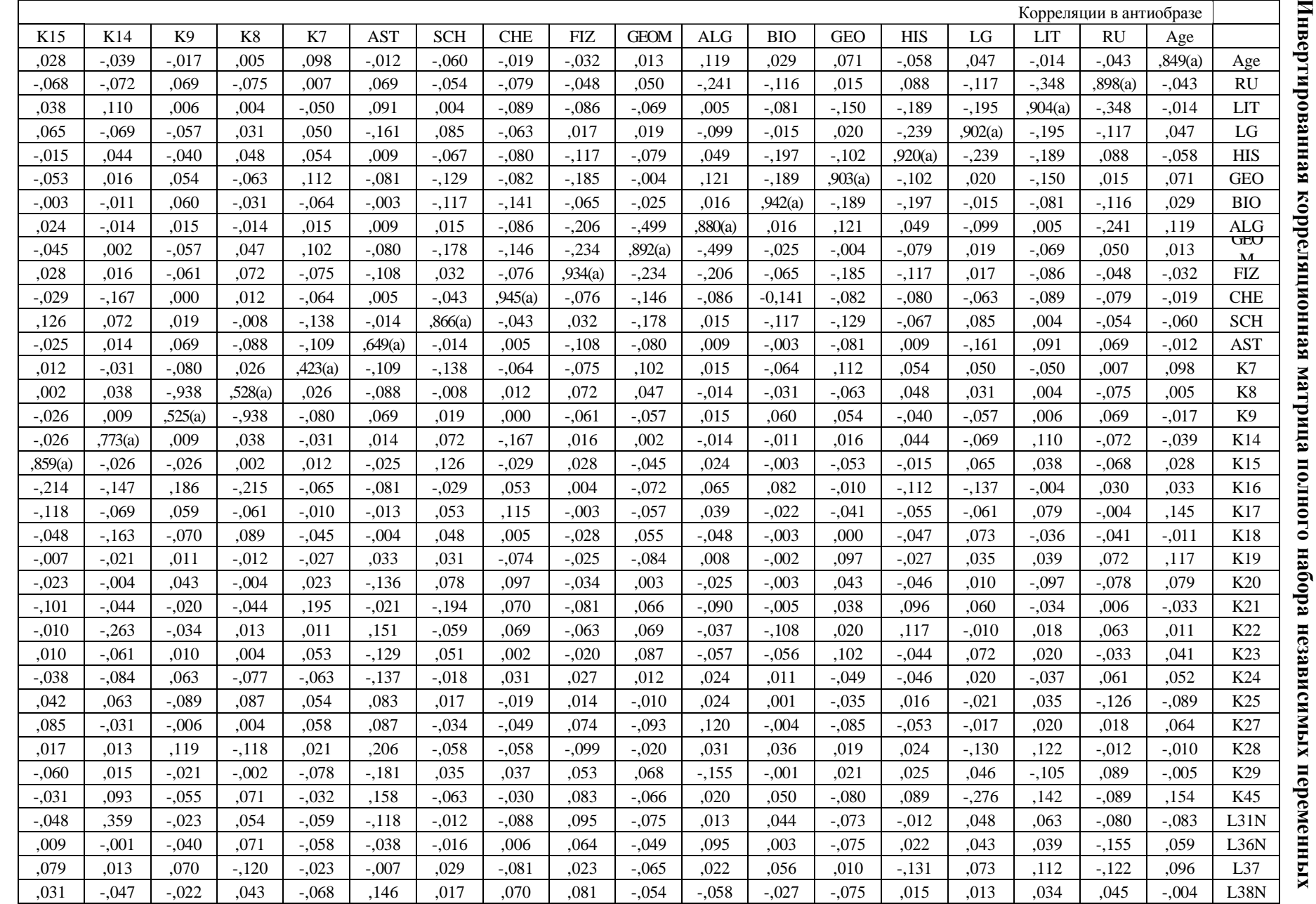

Инвертированная корреляционная матрица полного набора независимых

Таблица7.154

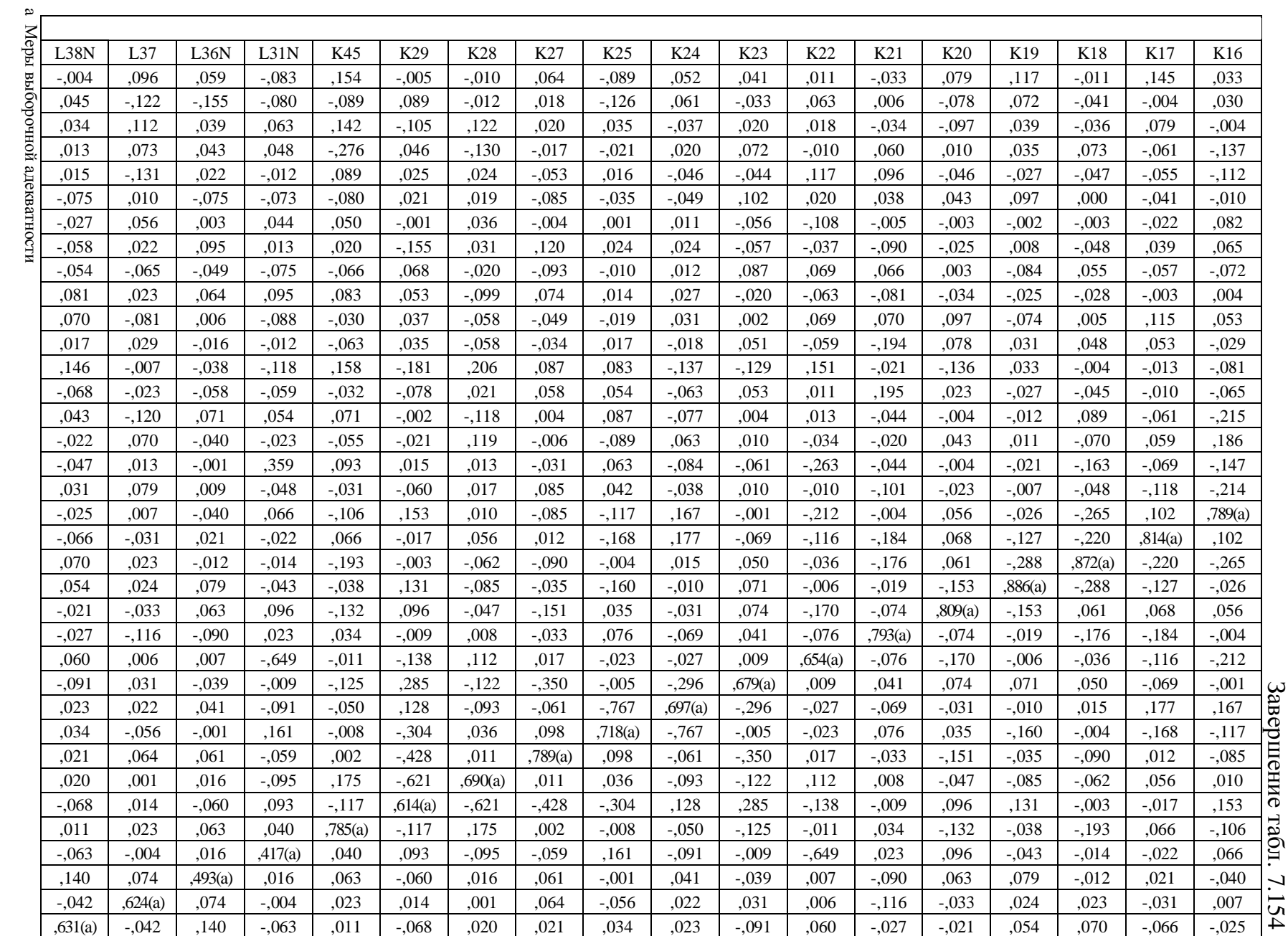

# **7.10.8.** Начальные и конечные номинальные значения переменных

Начальные (до вращения) и конечные (после вращения) номинальные значения полного и редуцированного набора переменных представлены в табл. 7.155.

Таблица 7.155

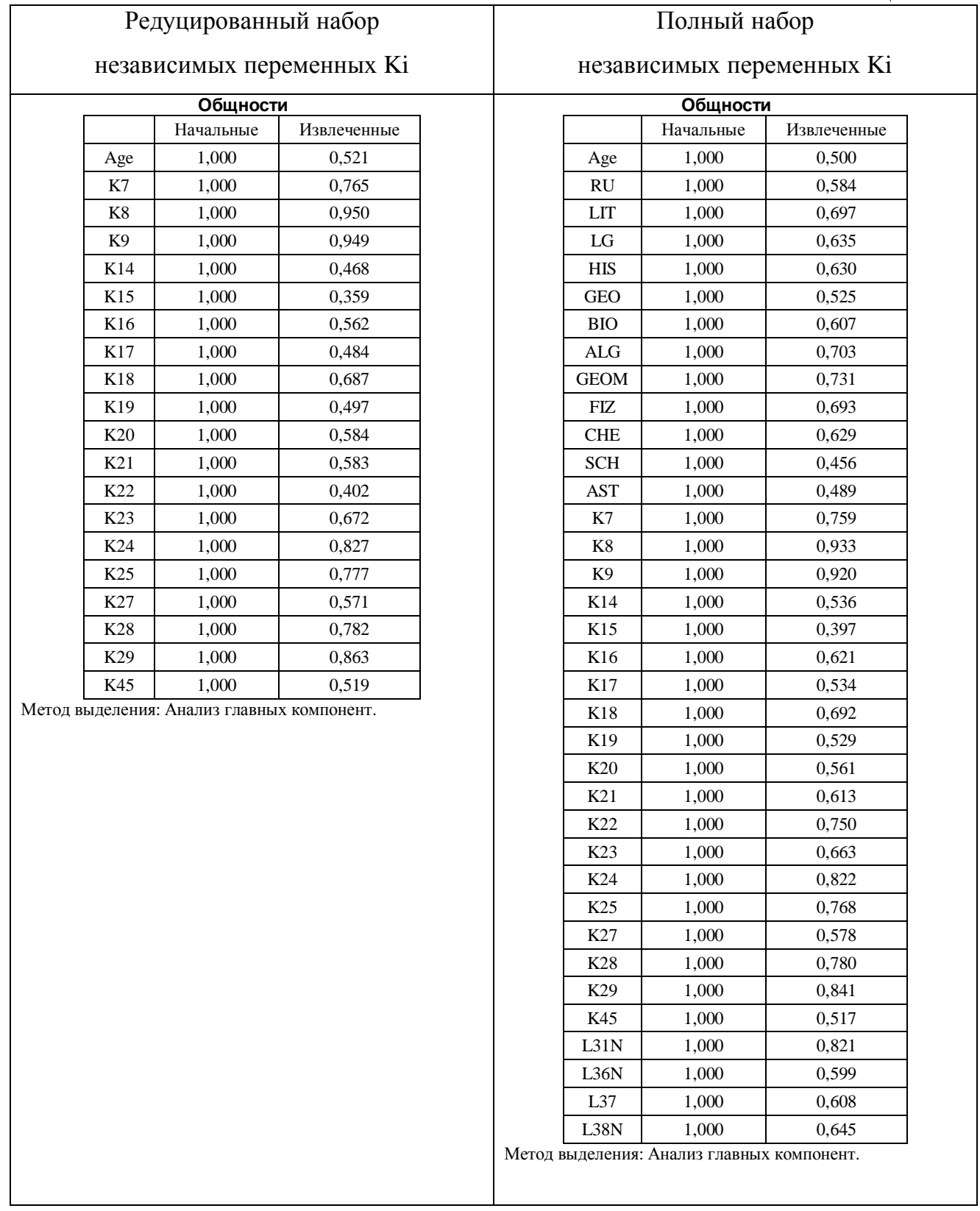

#### **7.10.9.** Начальные и конечные собственные значения

Начальные (до вращения) и конечные (после вращения) собственные значения полного и редуцированного набора переменных представлены в табл. 7.156. 1. Редуцированный набор независимых переменных

Таблица 7.156

| Компонента     |       | Начальные собственные значения |                     |       | Суммы квадратов нагрузок<br>извлечения |                     | Суммы квадратов нагрузок<br>вращения |             |                     |  |  |
|----------------|-------|--------------------------------|---------------------|-------|----------------------------------------|---------------------|--------------------------------------|-------------|---------------------|--|--|
|                | Всего | % дисперсии                    | Кумуля-<br>тивный % | Всего | % дисперсии                            | Кумуля-<br>тивный % | Всего                                | % дисперсии | Кумуля-<br>тивный % |  |  |
| $\mathbf{1}$   | 4,785 | 23,926                         | 23,926              | 4,785 | 23,926                                 | 23,926              | 3,371                                | 16,857      | 16,857              |  |  |
| $\overline{c}$ | 2,588 | 12,942                         | 36,869              | 2,588 | 12,942                                 | 36,869              | 2,365                                | 11,825      | 28,681              |  |  |
| 3              | 2,079 | 10,394                         | 47,262              | 2,079 | 10,394                                 | 47,262              | 2,252                                | 11,260      | 39,942              |  |  |
| $\overline{4}$ | 1,241 | 6,205                          | 53,467              | 1,241 | 6,205                                  | 53,467              | 2,040                                | 10,201      | 50,143              |  |  |
| 5              | 1,120 | 5,602                          | 59,070              | 1,120 | 5,602                                  | 59,070              | 1,682                                | 8,410       | 58,553              |  |  |
| 6              | 1,008 | 5,038                          | 64,107              | 1,008 | 5,038                                  | 64,107              | 1,111                                | 5,554       | 64,107              |  |  |
| $\tau$         | 0,853 | 4,266                          | 68,374              |       |                                        |                     |                                      |             |                     |  |  |
| 8              | 0,831 | 4,155                          | 72,529              |       |                                        |                     |                                      |             |                     |  |  |
| 9              | 0,776 | 3,880                          | 76,408              |       |                                        |                     |                                      |             |                     |  |  |
| 10             | 0,753 | 3,765                          | 80,173              |       |                                        |                     |                                      |             |                     |  |  |
| 11             | 0,698 | 3,491                          | 83,664              |       |                                        |                     |                                      |             |                     |  |  |
| 12             | 0,613 | 3,063                          | 86,727              |       |                                        |                     |                                      |             |                     |  |  |
| 13             | 0,587 | 2,937                          | 89,665              |       |                                        |                     |                                      |             |                     |  |  |
| 14             | 0.533 | 2,665                          | 92,329              |       |                                        |                     |                                      |             |                     |  |  |
| 15             | 0,449 | 2,243                          | 94,572              |       |                                        |                     |                                      |             |                     |  |  |
| 16             | 0,400 | 1,998                          | 96,570              |       |                                        |                     |                                      |             |                     |  |  |
| 17             | 0,320 | 1,599                          | 98,169              |       |                                        |                     |                                      |             |                     |  |  |
| 18             | 0,201 | 1,003                          | 99,171              |       |                                        |                     |                                      |             |                     |  |  |
| 19             | 0,114 | 0,570                          | 99,741              |       |                                        |                     |                                      |             |                     |  |  |
| $20\,$         | 0,052 | 0,259                          | 100,000             |       |                                        |                     |                                      |             |                     |  |  |

Полная объясненная дисперсия независимых переменных

Метод выделения: Анализ главных компонент.

Вычислительная процедура непосредственно обеспечила выбор пяти компонентов для факторного анализа методом главных компонент, поскольку существенно снизилось номинальное значение собственного значения (стало равно меньше единицы).

Пять компонентов непосредственно обуславливают появление пяти компонентных нагрузок, которые позволяют рассчитать общности и собственные значения.

Общность равна сумме квадратов компонентных нагрузок по строке, которые непосредственно объясняют вариацию определенной независимой переменной.

Собственное значение равно сумме квадратов компонентных нагрузок по столбцу, которые объясняют влияние фактора на дисперсию набора независимых переменных.

Общность и собственное значение позволяют объяснить долю дисперсии определенных независимых переменных под влиянием заданных компонентов, а также оценить качество сформированной матрицы компонентных нагрузок для интерпретации.

# Таблица 7.157

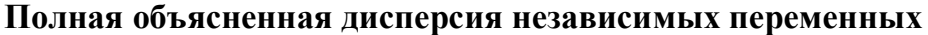

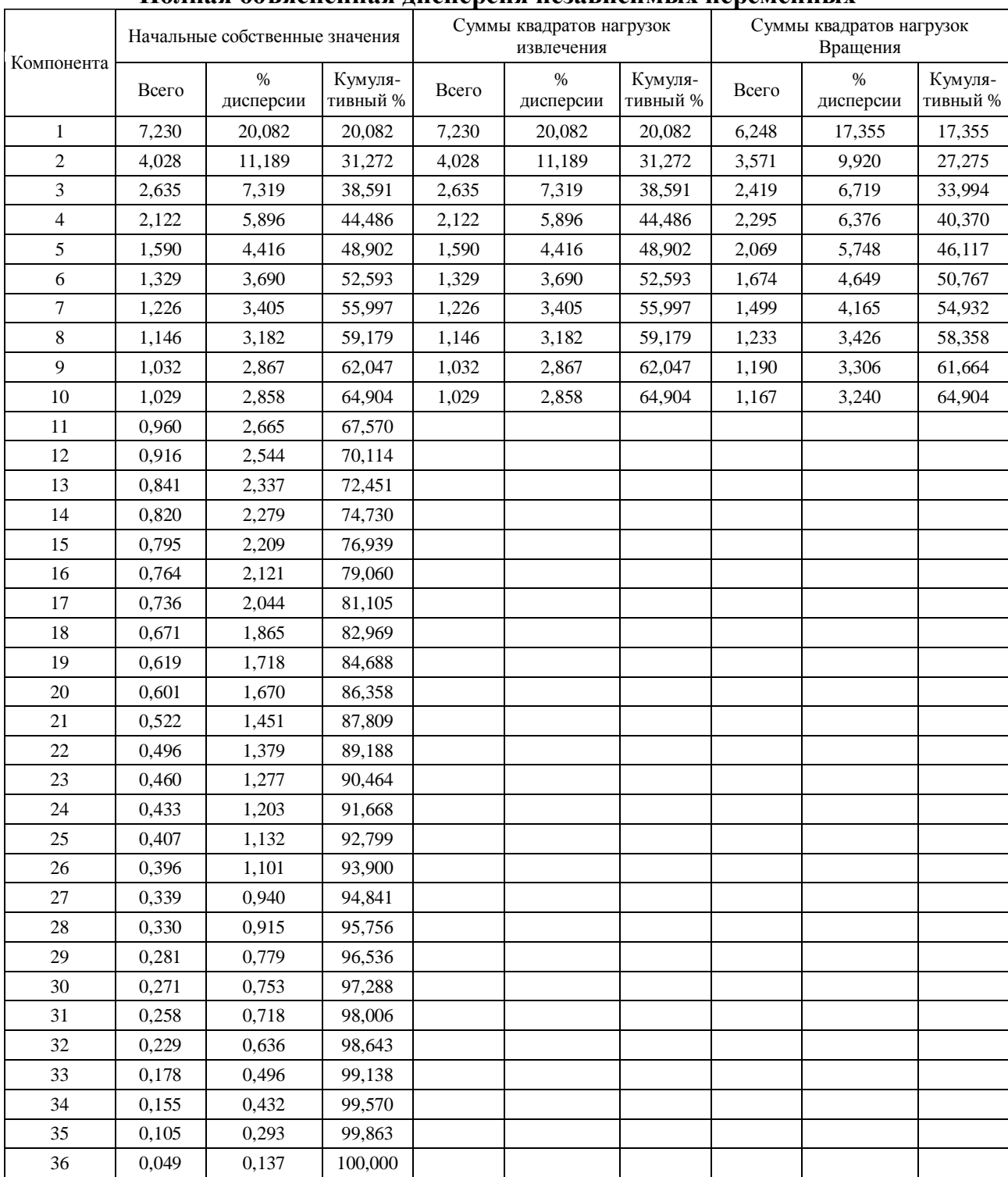

Метод выделения: Анализ главных компонент.

Вычислительная процедура обеспечила выбор десяти компонентов для факторного анализа методом главных компонент, поскольку существенно снизилось номинальное значение собственного значения (стало равно меньше единицы).

## **7.10.10.** График двумерного рассеяния собственных значений и факторов

Представленные графики двумерного рассеяния собственных значений относительно номеров компонентов непосредственно позволяют оценить оптимальное количество факторов необходимых и достаточных для реализации факторного анализа при рассмотрении редуцированного и полного набора независимых переменных Ki.

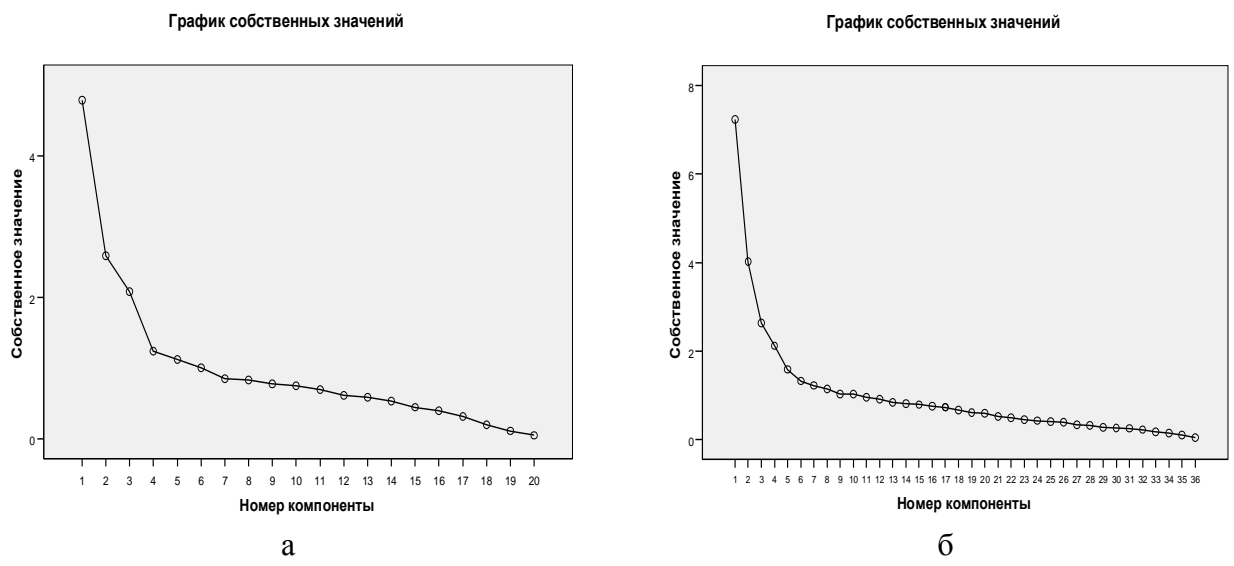

Рис. 7.163. График двумерного рассеяния собственных значений и факторов

а – редуцированный набор независимых переменных

б – полный набор независимых переменных

Оптимальное количество компонентов для проведения факторного анализа определяется посредством одного из аналитических или графических критериев:

- по критерию Кайзера количество компонент соответствует количеству компонентов, которые имеют собственное значение больше единицы;
- по критерию Кеттела количество компонент соотвествует K-1, K, K+1, где K количество компонент, которое соответсвует точке перегиба на графике двумерного рассеяния компонентов относительно собственных значений.

## 1. Редуцированный набор независимых переменных

Факторная нагрузка отражает степень влияния вариации номинального значения определенного фактора на дисперсию выделенной независимой переменной.

Матрица компонентных (факторных) нагрузок содержит совокупность факторных нагрузок расположенных на пересечении строк (независимые переменные) и столбцов (факторы), которые отражают относительное влияние вариации номинальных значений определенных факторов на дисперсию набора независимых переменных.

Таблица 7.158

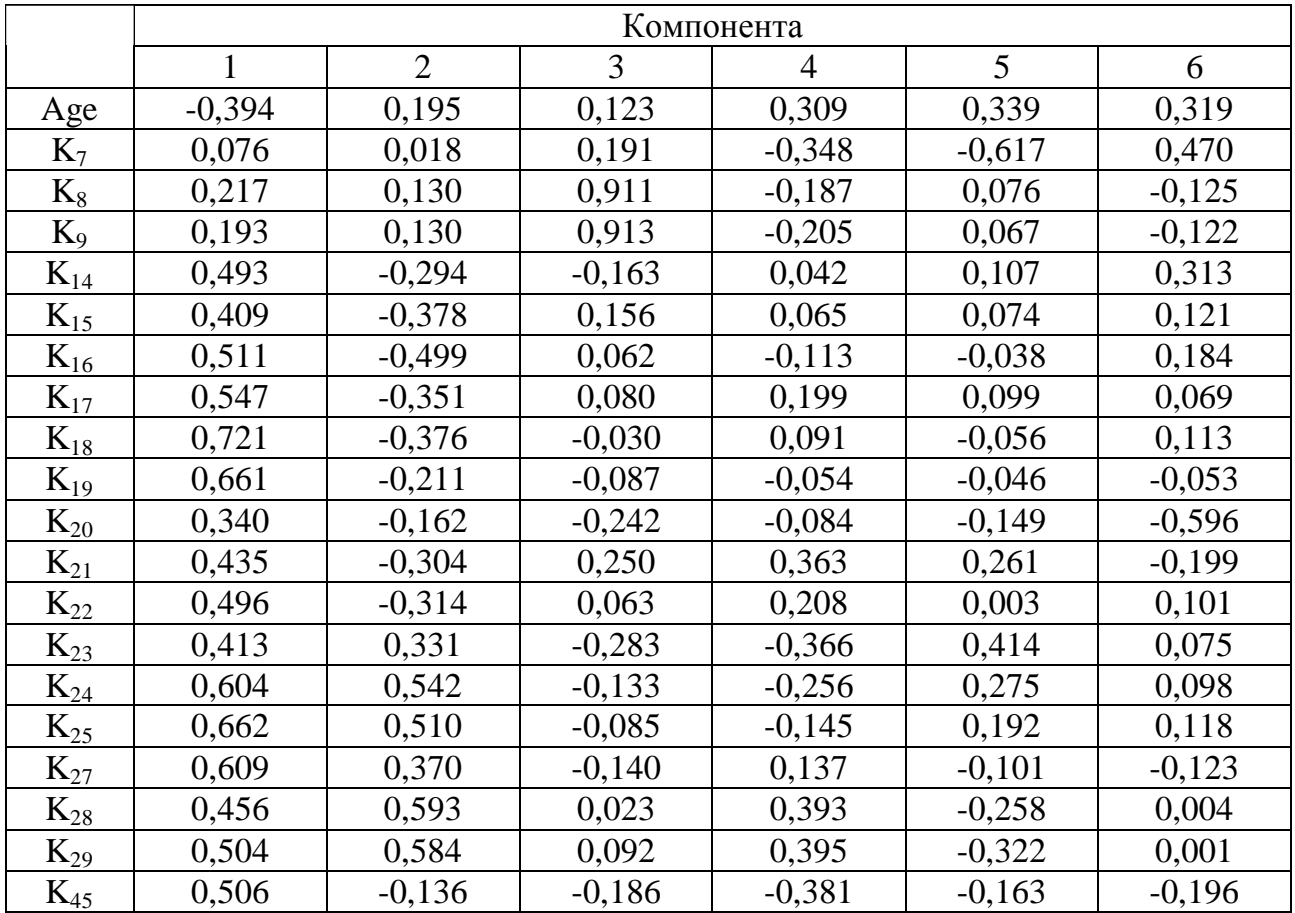

Матрица компонентных **(**факторных**)** нагрузок

Метод выделения: Анализ методом главных компонент.

a Извлеченных компонент: 6

Согласно анализу номинальных занчений компонентных нагрузок первый компонент описывает в наибольшей степени влияние на совокупность независимых переменных Ki.

Таблица 7.159

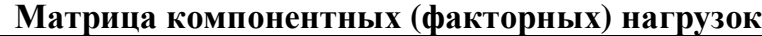

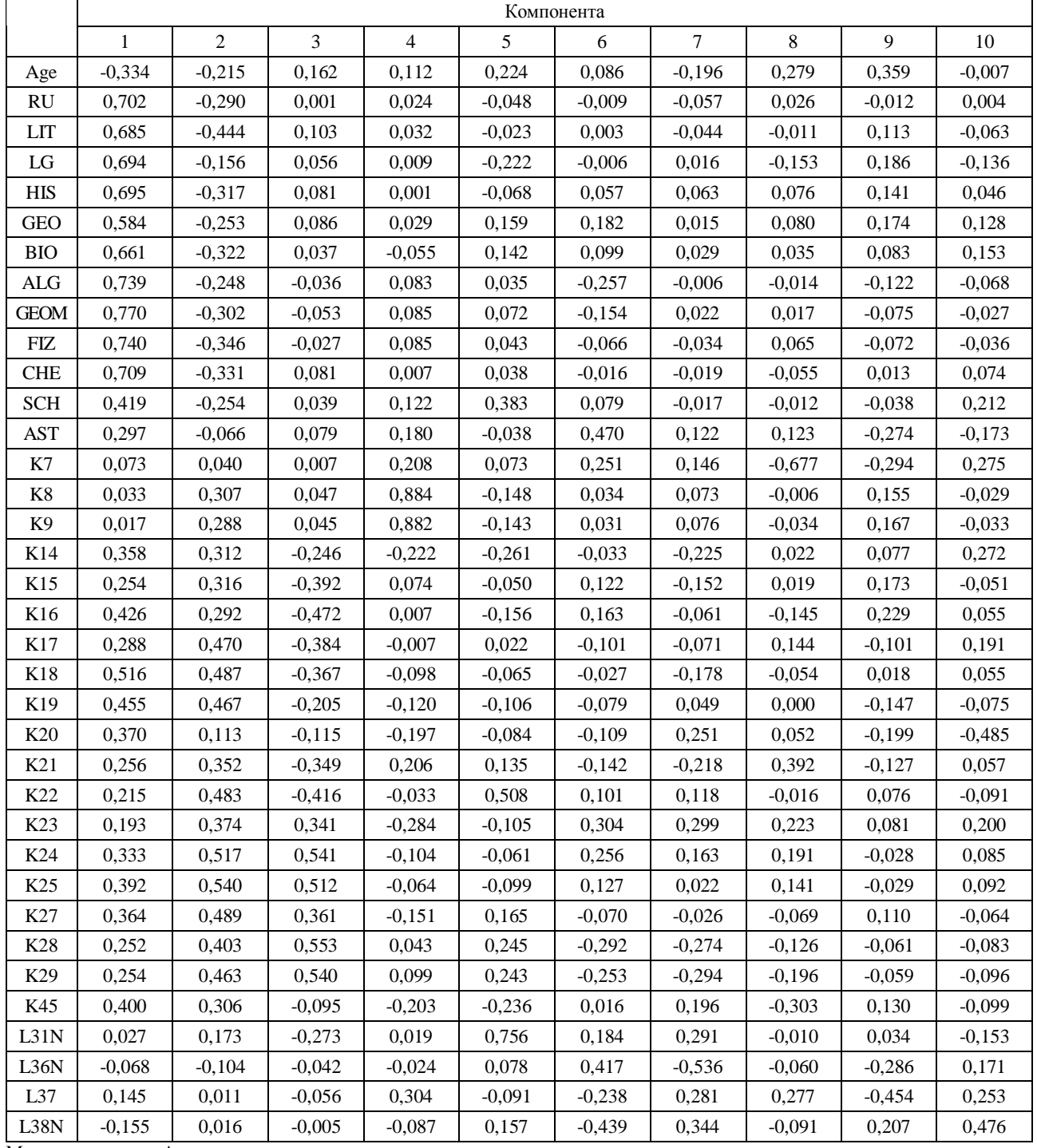

Метод выделения: Анализ методом главных компонент.

a Извлеченных компонент: 10

# **7.10.11.** Анализ восстановленной корреляционной матрицы

Восстановленная корреляционная матрица сформирована непосредственно для редуцированного и полного набора независимых переменных, представлена в табл. 7.160. 1. Редуцированный набор независимых переменных

# Таблица 7.160

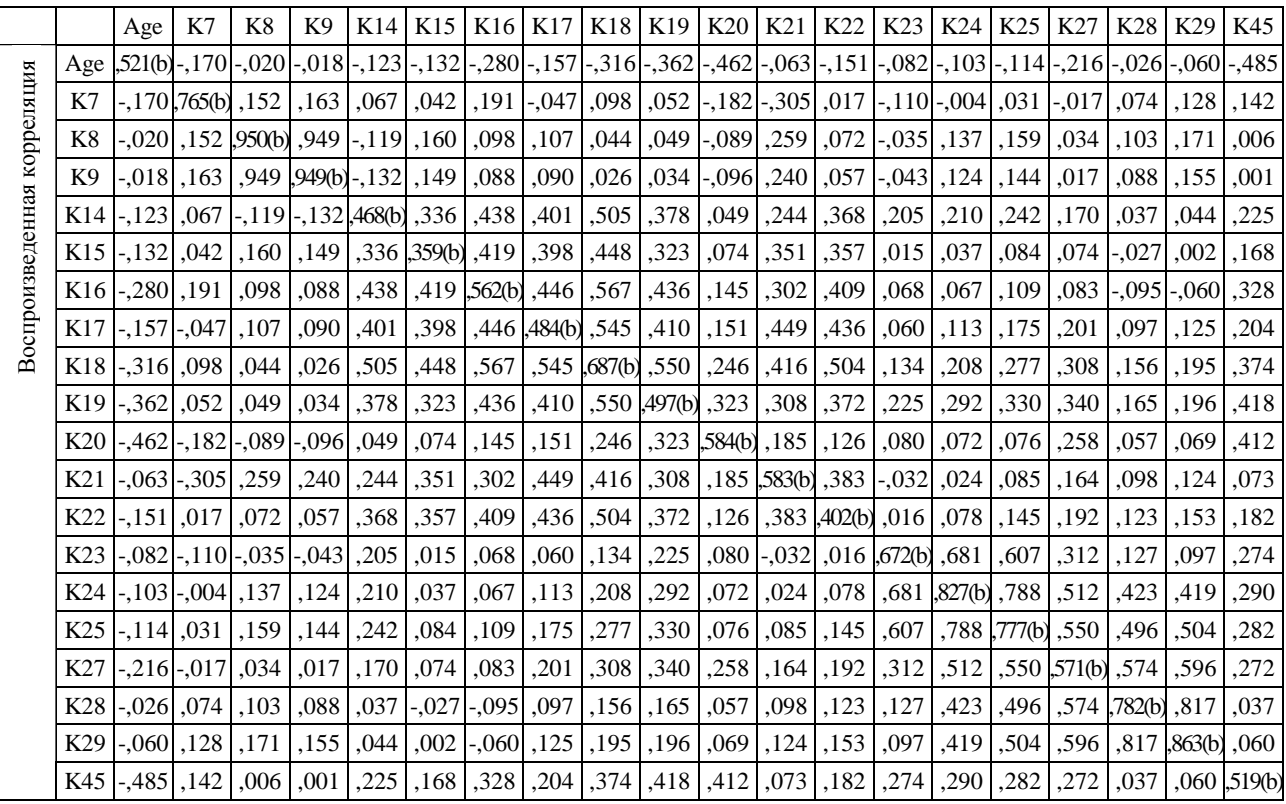

# Таблица 7.161

# Ошибка соответствия редуцированного набора независимых переменных

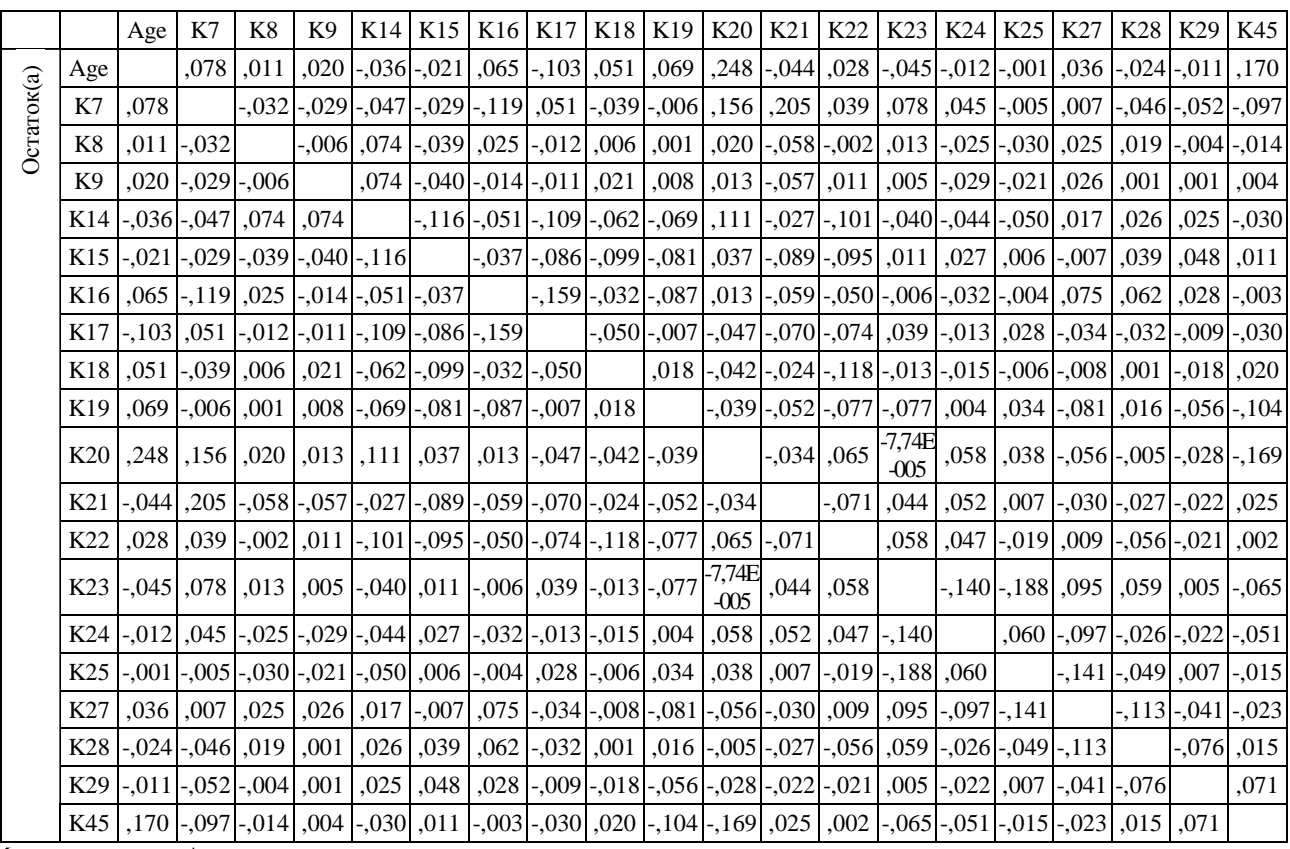

Метод выделения: Анализ главных компонент.

a Остатки вычислены между наблюденными и воспроизведенными корреляциями. Имеется 67 (35,0%) остатков с абсолютными значениями большее чем 0.05.

b Воспроизведенные общности

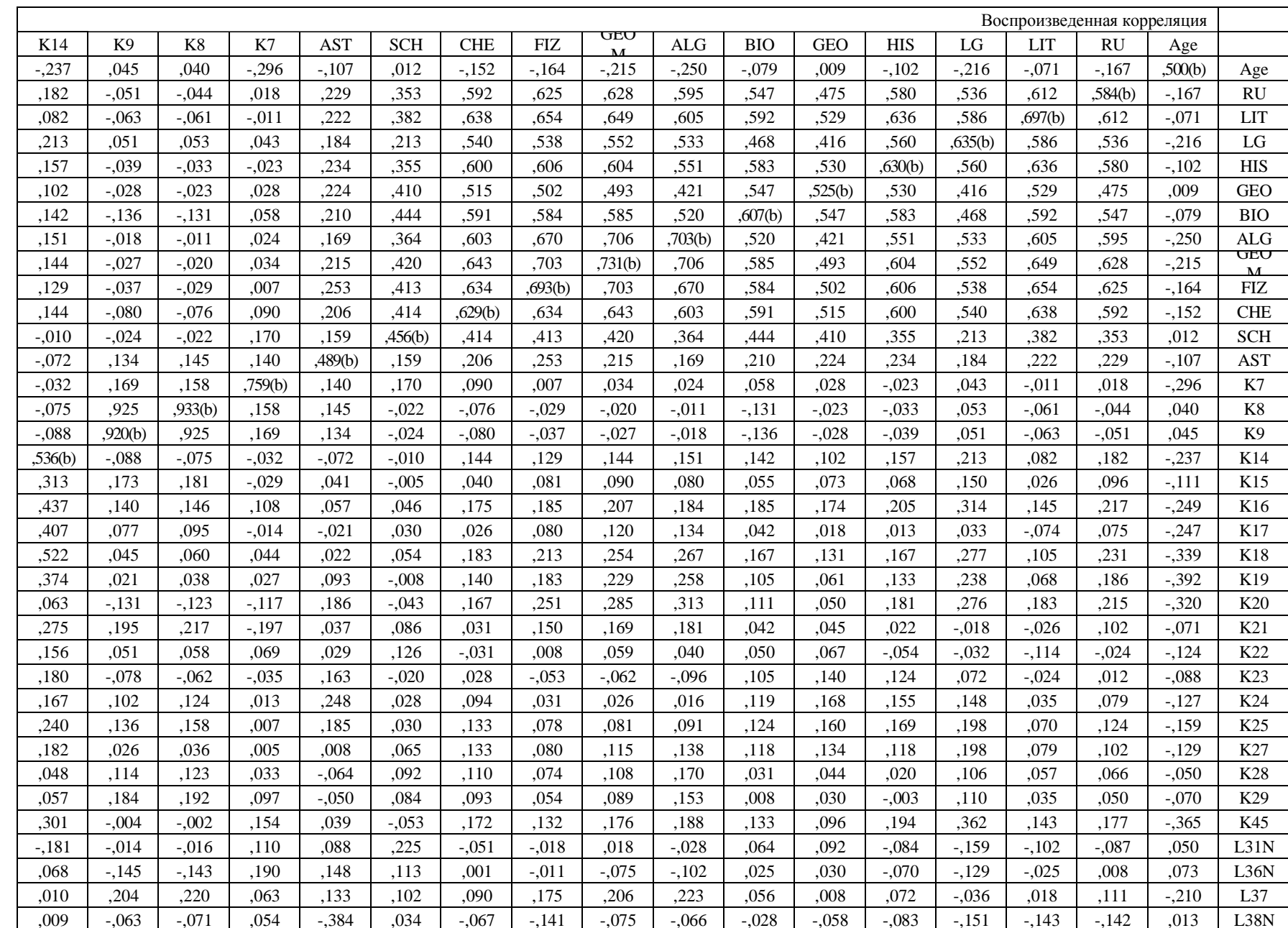

Восстановленная

корреляционная

матрица

полного

набора

переменных

 $\overline{v}$ 

Таблица7.162

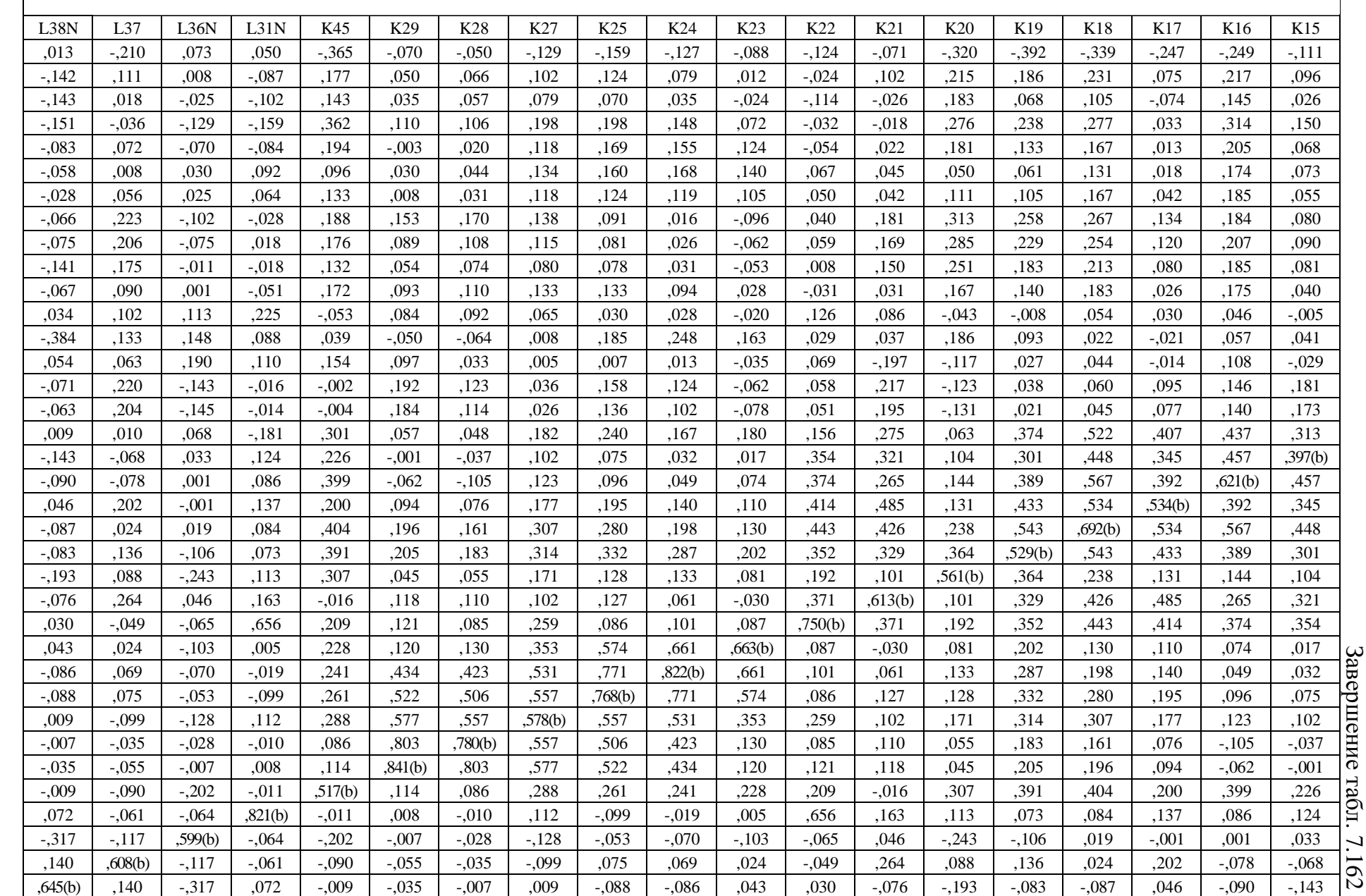

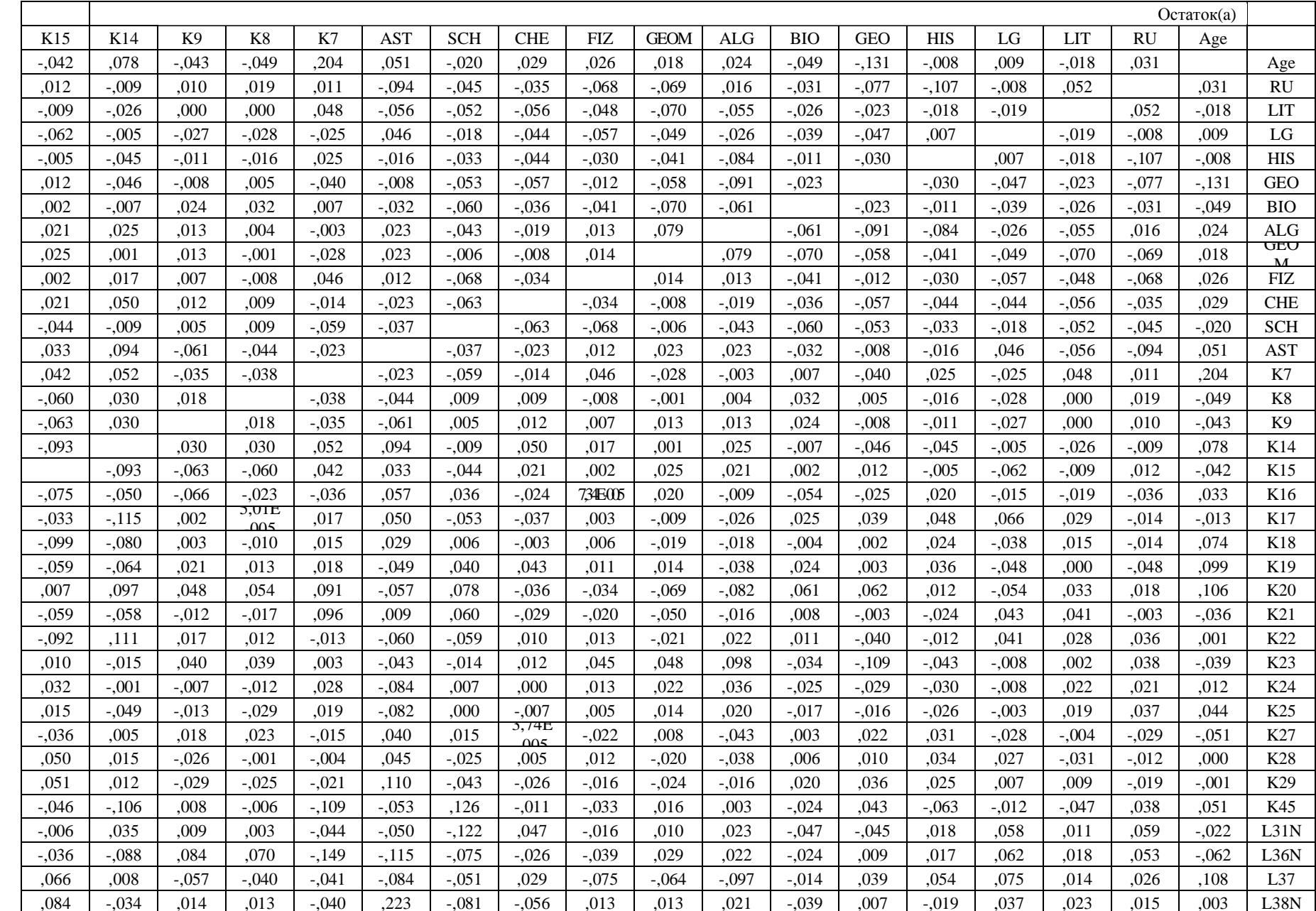

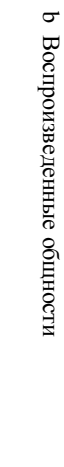

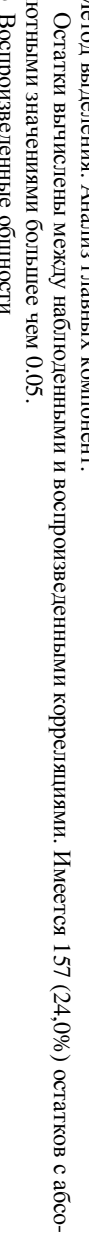

лютными

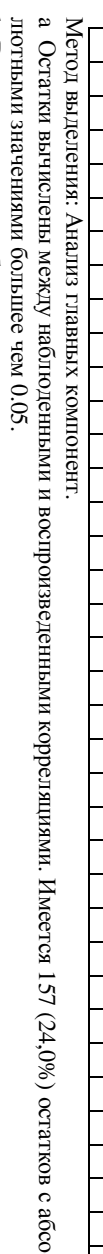

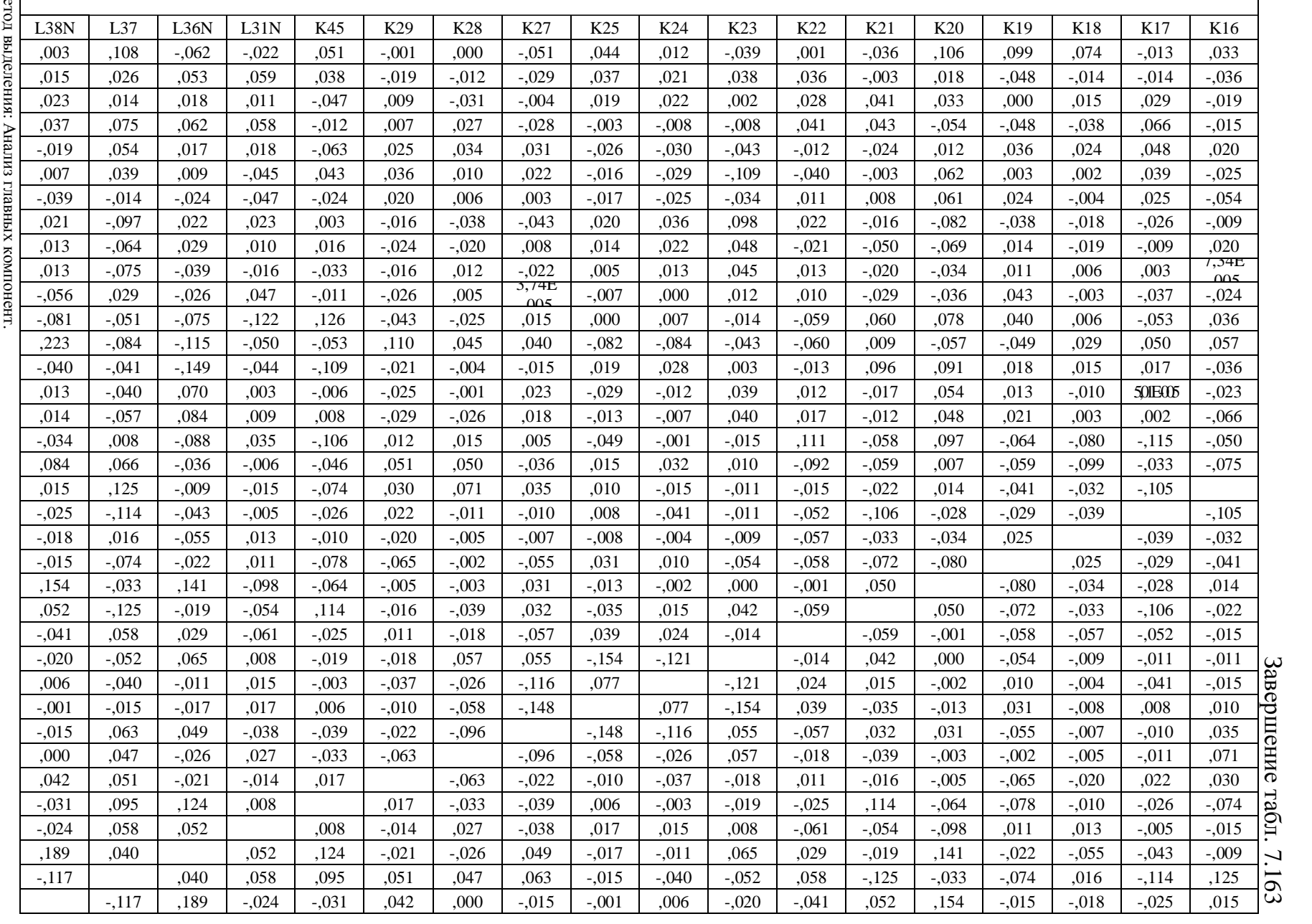

#### **7.10.12.** Матрица компонент после вращения

После проведения Varimax-вращения непосредственно была сформирована мат-

рица компонентных нагрузок для интепретации и научного обоснования.

# 1. Редуцированный набор независимых переменных

Таблица 7.164

## Матрица компонентных нагрузок после варимакс вращения при

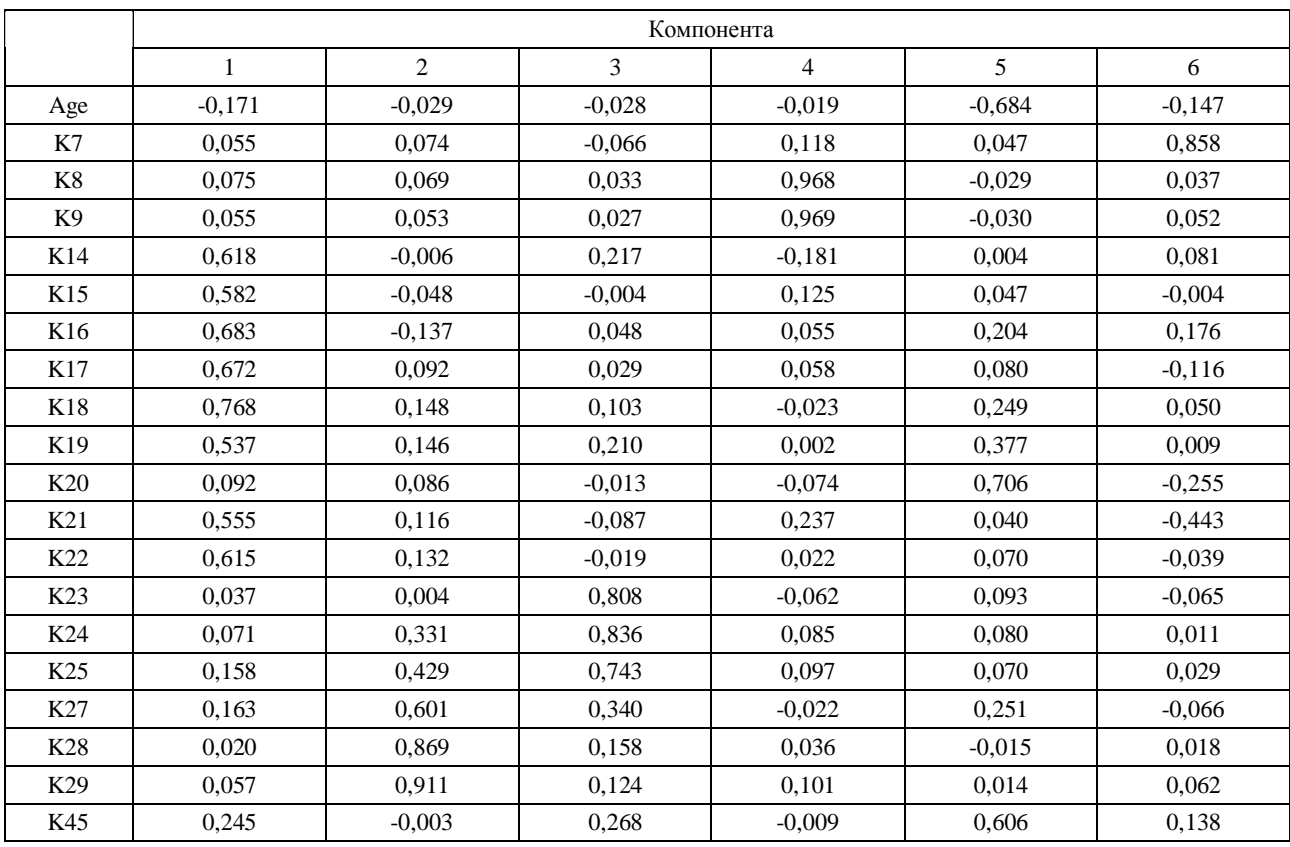

#### редуцированном наборе независимых переменных

Метод выделения: Анализ методом главных компонент.

Метод вращения: Варимакс с нормализацией Кайзера.

a Вращение сошлось за 6 итераций.

# Таблица 7.165

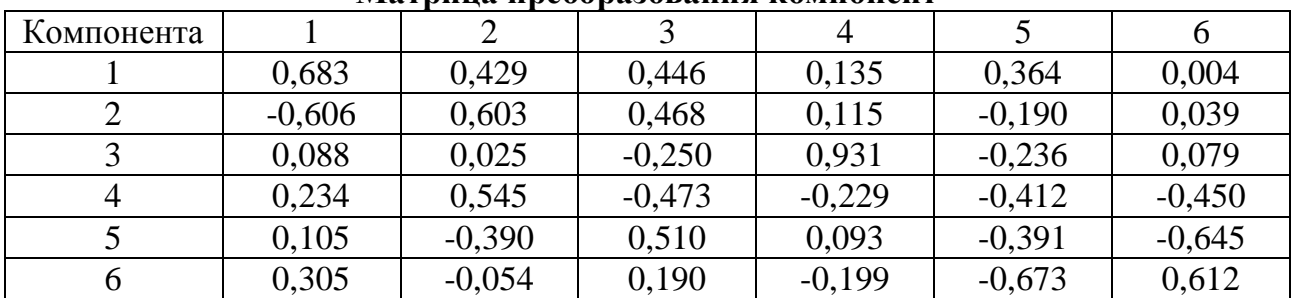

# Матрина преобразования компонент

Метод выделения: Анализ методом главных компонент. Метод вращения: Варимакс с нормализацией Кайзера.

#### Таблица 7.166

# Матрица компонентных нагрузок после варимакс вращения при

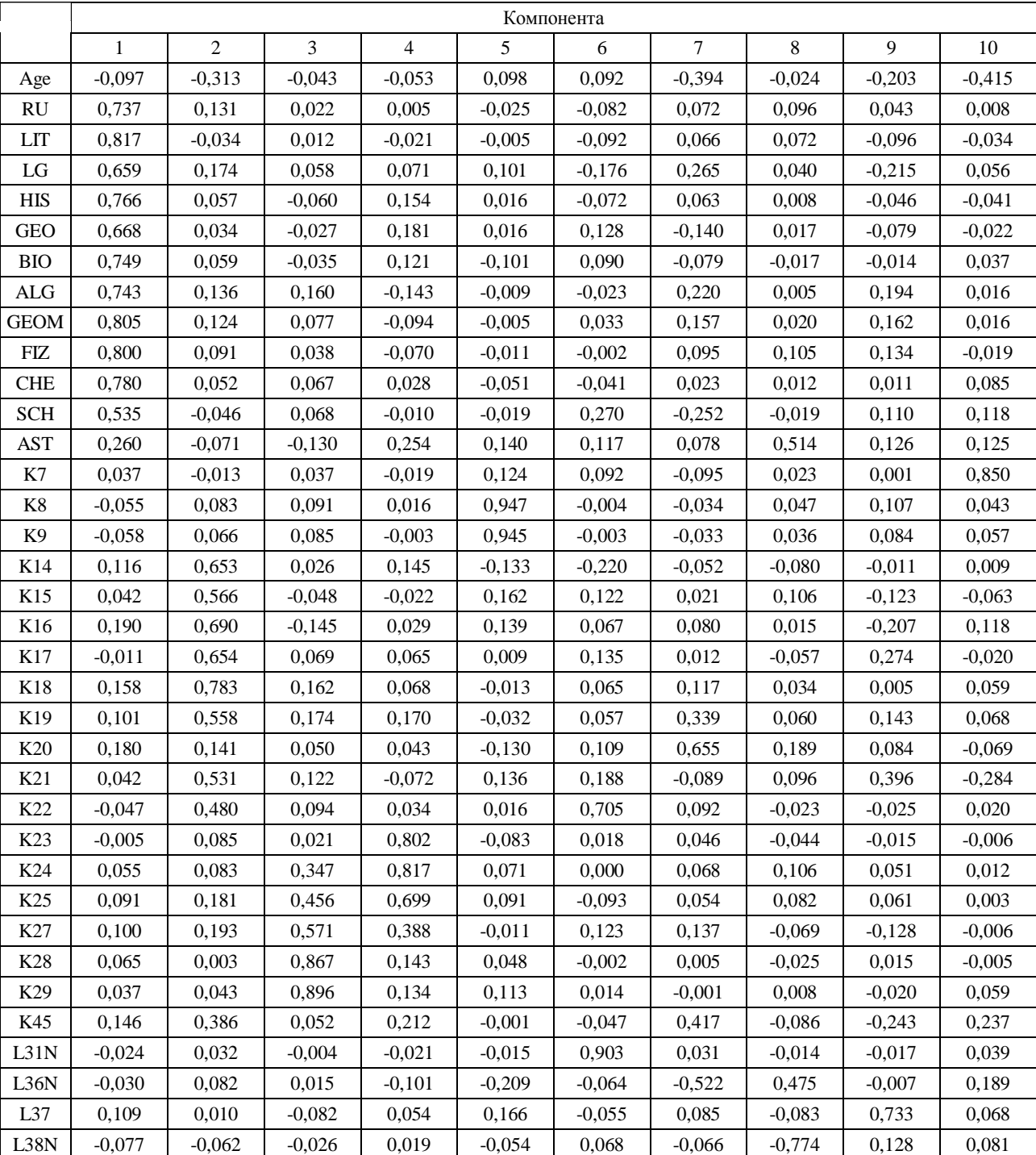

# редуцированном наборе независимых переменных

Метод выделения: Анализ методом главных компонент. Метод вращения: Варимакс с нормализацией Кайзера.

a Вращение сошлось за 10 итераций.
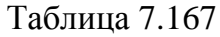

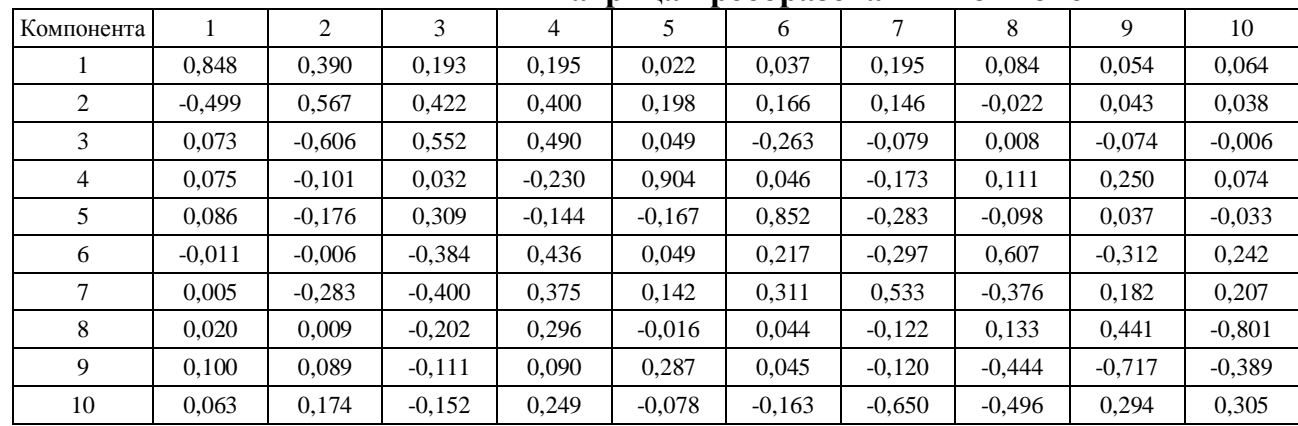

#### Матрица преобразования компонент

Метод выделения: Анализ методом главных компонент. Метод вращения: Варимакс с нормализацией Кайзера.

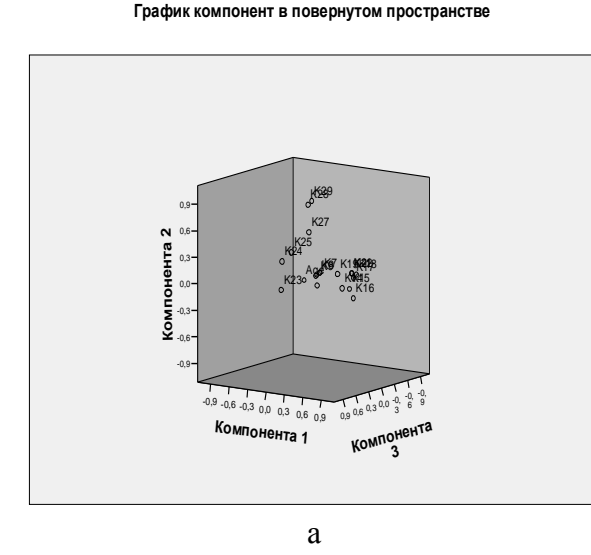

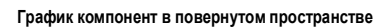

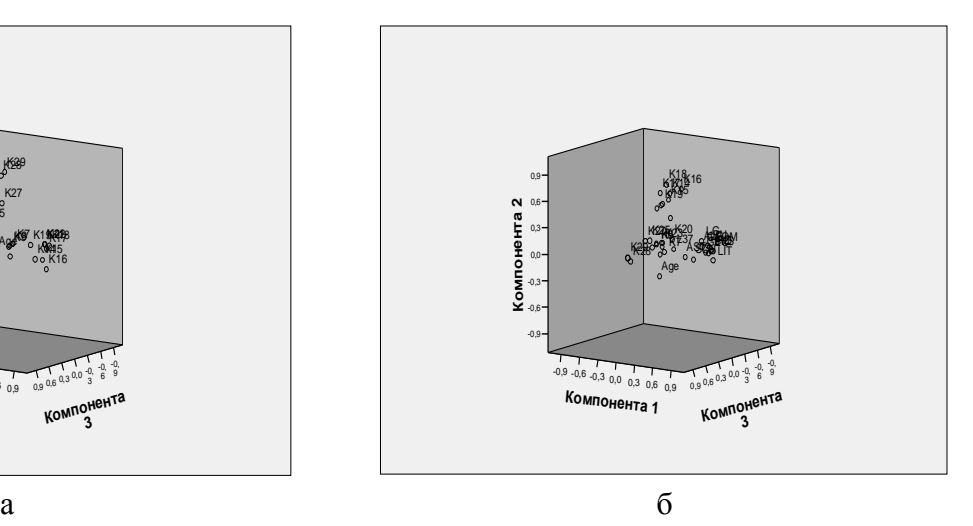

Рис. 7.164. Геометрическое положение независимых переменных в пространстве трех компонентов

а – редуцированный набор независимых переменных;

б – полный набор независимых переменных

Выделяют группировки независимых переменных при визуальном анализе:

- при анализе редуцированного набора независимых переменных выделяются несколько группировок переменных в пространстве трех компонентов, что непосредственно слудует из рис. 7164, а (группировки переменных не выражены);
- при анализе полного набора независимых переменных выделяются несколько группировок переменных в пространстве трех компонентов, что непосредственно слудует из рис. 7164, б (с увеличением количества переменных увеличивается выраженность плотности распределения группировок переменных).

# 7.11. Динамика результатов статистического анализа апостериорных данных

Сбор результатов автоматизированного тестирования УОЗСО и диагностики ИОЛСО осуществлялся посредством соответственно основного и прикладного ДМ, обеспечивающего регистрацию апостериорных данных в специализированные БД.

Для верификации используемых алгоритмов в основе компонентов комплекса программ, в частности для последующего выявления и исправления возможных ошибок разработаны специальные карточки (формы) для параллельной регистрации ответов контингента испытуемых и итоговых значений целевых показателей (коэффициентов), вычисленных автоматизированным способом.

Результаты статистической обработки апостериорных данных представлены в табл. 7.168. Таблина 7.168

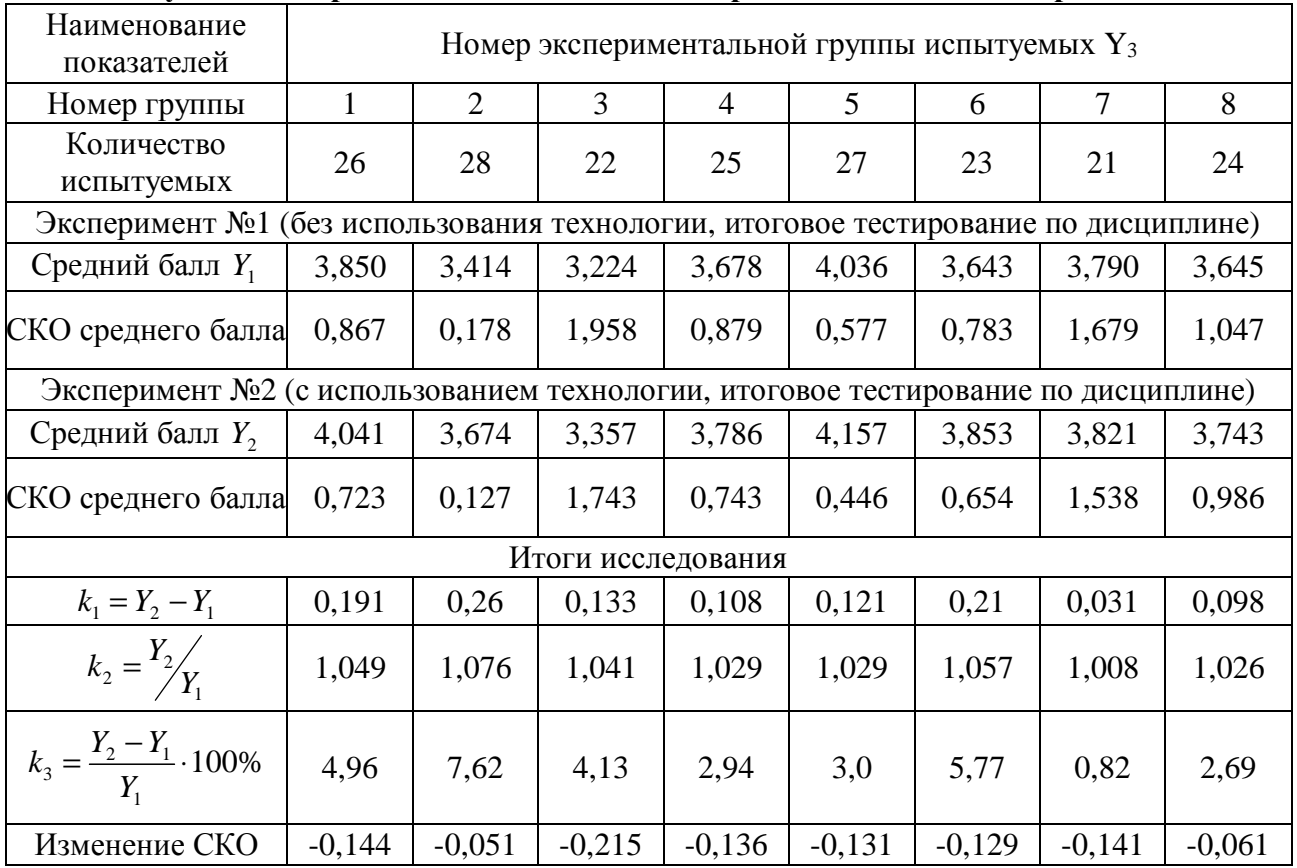

### Результаты первичной статистической обработки данных эксперимента

Значения показателей в табл. 7.167 свидетельствуют о повышении среднего балла на 0,82-7,62% и снижении СКО среднего балла после использования ТКМ.

Для исключения фактора случайности в процессе математической обработки посредством набора статистических методов возникла необходимость дополнительных исследований, включающих анализ динамики изменения показателя результативности обучения за несколько лет, а также постановки и проведения серии экспериментов с целью оценки влияния различных факторов (параметров) на эффективность технологического процесса управляемого формирования знаний обучаемого.

Предварительно осуществлялся анализ динамики изменения показателя результативности обучения (УОЗО) за последние три года и оценивалась эффективность использования ТКМ для реализации системного анализа ИОС автоматизированного обучения (2006 г., группы 1,2,3), результаты которого представлены в табл. 7.169.

Таблица 7.169

| Наименование<br>показателей                                                                                                    | Номер группы обучаемых |                |       |                |       |       |                |                |
|----------------------------------------------------------------------------------------------------|------------------------|----------------|-------|----------------|-------|-------|----------------|----------------|
|                                                                                                    | $\mathbf{1}$           | $\overline{2}$ | 3     | Δ              | 5     | 6     | $\overline{7}$ | 8              |
| Показатели результативности обучения за 2004 год<br>(без ТКМ в трех группах, частная оценка по четвертому разделу дисциплины «Информатика») |                        |                |       |                |       |       |                |                |
| Кол-во<br>обучаемых                                                                                                    | 20                     | 21             | 25    | 18             | 18    | 15    | $\theta$       | $\overline{0}$ |
| Ср. балл $Y_1$                                                                                                    | 4,05                   | 4,286          | 4,24  | 4,611          | 4,056 | 4,4   |                |                |
| СКО среднего<br>балла                                                                                                    | 0,686                  | 0,845          | 0,779 | 0,502          | 0,802 | 0,507 |                |                |
| Показатели результативности обучения за 2005 год<br>(без ТКМ в трех группах, частная оценка по четвертому разделу дисциплины «Информатика») |                        |                |       |                |       |       |                |                |
| Кол-во<br>обучаемых                                                                                                    | 24                     | 22             | 24    | 25             | 24    | 22    | 23             | 21             |
| Ср. балл $Y_2$                                                                                                    | 4,333                  | 4,046          | 4,375 | 4,16           | 4,042 | 4,091 | 4,696          | $\overline{4}$ |
| СКО среднего<br>балла                                                                                                    | 0,817                  | 0,785          | 0,824 | 0,8            | 0,859 | 0,811 | 0,559          | 0,894          |
| Показатели результативности обучения за 2006 год<br>(с ТКМ в трех группах, частная оценка по четвертому разделу дисциплины «Информатика»)   |                        |                |       |                |       |       |                |                |
| Кол-во                                                                                                    |                        |                |       |                |       |       |                |                |
| обучаемых                                                                                                    | 26                     | 23             | 29    | 24             | 25    | 22    | 22             | 22             |
| Ср. балл $Y_3$                                                                                                    | 4,5                    | 4,609          | 4,379 | 3,708          | 3,92  | 3,773 | 4,455          | 3,818          |
| СКО среднего<br>балла                                                                                                    | 0,707                  | 0,656          | 0,775 | 0,751          | 0,572 | 0,612 | 0,858          | 0,853          |
| Показатели результативности обучения за 2007 год<br>(с ТКМ в трех группах, частная оценка по четвертому разделу дисциплины «Информатика»)   |                        |                |       |                |       |       |                |                |
| Кол-во                                                                                                    | 21                     | 16             | 17    | 23             | 21    | 16    | 20             | 18             |
| обучаемых                                                                                                    |                        |                |       |                |       |       |                |                |
| $Cp.$ балл $Y_3$                                                                                                    | 4,524                  | 4,5            | 4,588 | 4,174          | 4,571 | 4,375 | 3,9            | 3,167          |
| СКО среднего<br>балла                                                                                                    | 0,680                  | 0,633          | 0,507 | 0,778          | 0,507 | 0,619 | 0,968          | 0,384          |
| Показатели результативности обучения за 2008 год<br>(с ТКМ в трех группах, частная оценка по четвертому разделу дисциплины «Информатика»)   |                        |                |       |                |       |       |                |                |
| Кол-во                                                                                                    |                        |                |       |                |       |       |                |                |
| обучаемых                                                                                                    | 17                     | 20             | 19    | 18             | 20    | 18    | 15             | 18             |
| $Cp.$ балл $Y_3$                                                                                                    | 4,588                  | 4,550          | 4,684 | 4,167          | 4,45  | 4,778 | 3,933          | 4,111          |
| СКО среднего<br>балла                                                                                                    | 0,507                  | 0,759          | 0,582 | 0,707          | 0,686 | 0,428 | 0,799          | 0,758          |
| Показатели результативности обучения за 2009 год<br>(с ТКМ в трех группах, частная оценка по четвертому разделу дисциплины «Информатика»)   |                        |                |       |                |       |       |                |                |
| Кол-во<br>обучаемых                                                                                                    | 15                     | 14             | 14    | 14             | 14    | 14    | 18             |                |
| Ср. балл $Y_3$                                                                                                    | 4,6                    | 4,571          | 4,714 | $\overline{4}$ | 4,357 | 4,786 | 3,944          |                |
| СКО среднего<br>балла                                                                                                    | 0,507                  | 0,756          | 0,469 | 0,679          | 0,633 | 0,426 | 0,725          |                |

#### Результаты предварительного статистического анализа результативности обучения

543

Завершение табл. 7.169

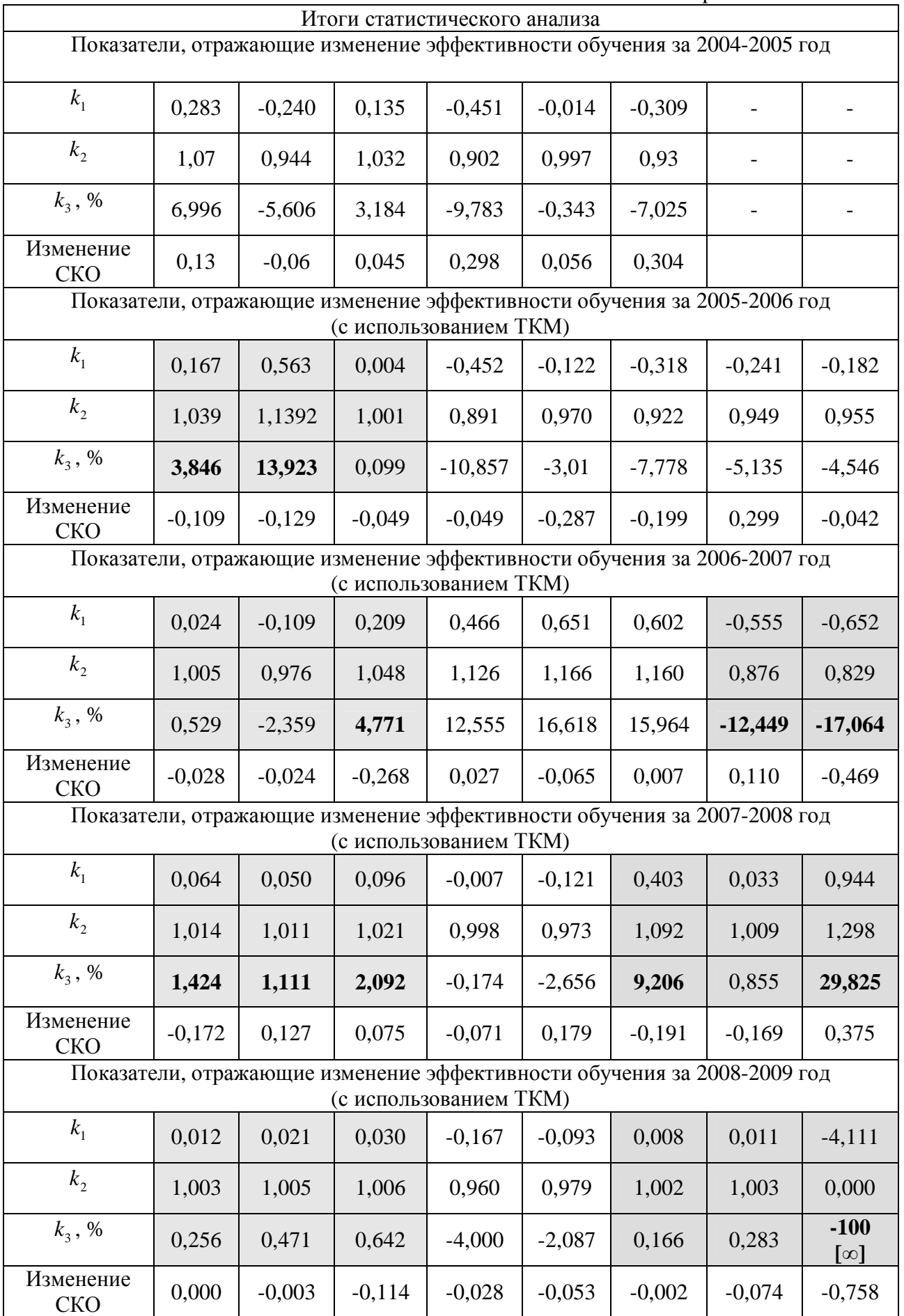

В табл. 7.169 отражена результативность обучения за 2004, 2005, 2006 годы, характеризующаяся УОЗО дневного (группы 1-6) и вечернего отделения (группы 7, 8). Значения показателей за 2004-2005 в таблице свидетельствуют как о повышении на 3-7% (группы 1,3) так и понижении на 5-10% (группы 2, 4,5,6) результативности обучения без использования ТКМ в ИОС.

В 2006 году при изложении содержания дисциплины Информатика использовалась ТКМ, на основе которой осуществлялась постановка и проведение серии экспериментов, а также статистическая обработка апостериорных результатов.

Экспериментальные исследования проводились в рамках отдельных разделов дисциплины, информационные фрагменты по которым представлялись контингенту обучаемых посредством адаптивного средства обучения (ЭУ).

Для повышения наглядности изменения показателей эффективности обучения при использовании ТКМ в 2006 году (группы 1, 2, 3) обеспечено увеличение уровня сложности при изложении изучаемого материала. Полученные данные (2005-2006 г.) свидетельствуют о резком снижении результативности обучения на 3-10% (группы 4-8) и его существенном повышении на 3-14% (группы 1-3).

Согласно методике исследования параметров КМ субъекта обучения (рис. 4.2) на этапе тестирования ИОЛСО диагностировались векторы параметров физиологического (острота зрения, поле зрения, цветоощущение), психологического (конвергентные и дивергентные интеллектуальные способности обучаемого) и лингвистического портретов (уровень владения языком) посредством прикладного ДМ с использованием методик, представленных на рис. 6.1.

На этапе анализа параметров физиологического портрета КМ среди контингента испытуемых не выявлено субъектов с различными аномалиями восприятия информации зрительной сенсорной системой. Исследование лингвистического портрета КМ направлено на выявление соответствия между уровнем изложения материала образовательным средством и уровнем владения языком субъекта. Изложение материала осуществлялось на английском языке носителям русского языка. Результаты представлены в приложении 5.

На этапе адаптивного обучения осуществлялась автоматизированная репрезентация информационных фрагментов посредством адаптивного средства обучения (ЭУ), учитывающего параметры ИОЛСО, содержащиеся в КМ субъекта обучения. При репрезентации учебного материала в качестве основных использовались информационно-образовательные воздействия нескольких видов: вербальный, табличный и схематический (плоскостной).

На заключительном этапе осуществлялась автоматизированная диагностика УОЗО с использованием основного ДМ, содержащего в своей основе две шкалы оценки (стандартную и бальную). Возникает существенная необходимость математической обработки апостериорных данных посредством использования набора различных статистических методов.

На рис. 7.165 представлена динамика показателей эффективности процесса формирования знаний обучаемых трех групп дневного потока (с использованием ТКМ), трех групп дневного потока (без использования ТКМ), двух групп вечернего потока (с использованием ТКМ), а также на рис. 7.166 представлена аналогичная диаграмма без второй группы вечернего потока, поскольку она не была включена в учебный план руководством кафедры АПУ в 2009 г.

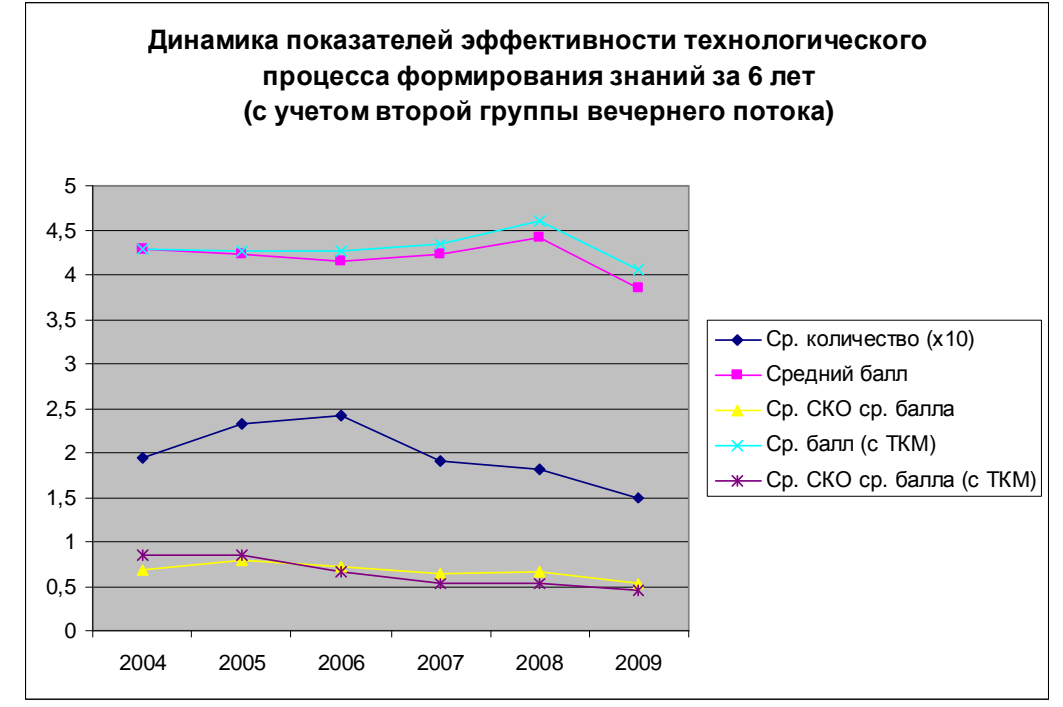

Рис. 7.165. Динамика изменения показателей результативности функционирования системы автоматизированного обучения на основе когнитивных моделей за 2004-2009 г.

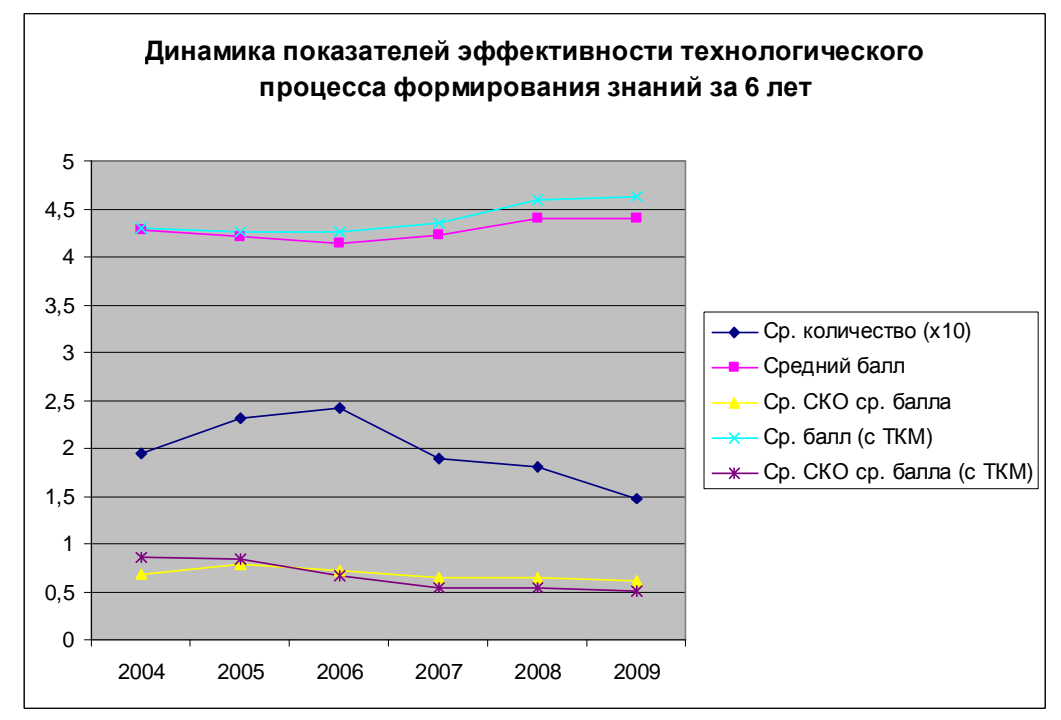

Рис. 7.166. Динамика изменения показателей результативности функционирования системы автоматизированного обучения на основе когнитивных моделей за 2004-2009 г. Исключение второй группы вечернего потока повлияло на результаты тестирования.

Анализ непосредственно первой диаграммы позволяет сделать ряд важных выводов:

- количество обучаемых без использования ТКМ меняется: с 2004 г. по 2006 г. наблюдается рост, а с 2006 г. по 2009 г. наблюдается спад,- демографический спад;
- средний балл контингента обучаемых без ТКМ меняется: с 2004 г. по 2006 г. наблюдается незначительное снижение, с 2006 г. по 2008 г. наблюдается относительное повышение, с 2008 г. по 2009 г. наблюдается интенсивное снижение показателя;
- среднее среднее квадратичное отклонение среднего балла с использованием ТКМ: с 2004 г. по 2008 г. наблюдается повышение, с 2008 г. по 2009 г. наблюдается снижение;
- средний балл контингента обучаемых с использованием ТКМ: с 2004 г. по 2008 г. наблюдается повышение, с 2008 г. по 2009 г. наблюдается понижение показателя. Анализ непосредственно второй диаграммы позволяет сделать ряд важных выводов:
- количество обучаемых без ТКМ меняется: с 2004 г. по 2006 г. наблюдается рост, а с 2006 г. по 2009 г. наблюдается существенный спад,- демографический спад;
- среднее среднее квадратичное отклонение среднего балла без ТКМ: с 2004 г. по 2005 г. наблюдается повышение показателя [поскольку расширены выборки], с 2005 г. по 2007 г. наблюдается понижение, с 2007 г. по 2009 г. показатель без изменений;
- средний балл контингента обучаемых без ТКМ меняется: с 2004 г. по 2006 г. наблюдается незначительное снижение, с 2006 г. по 2008 г. наблюдается повышение, с 2008 г. по 2009 г. не наблюдается существенных изменений показателя;
- среднее среднее квадратичное отклонение среднего балла с ТКМ: с 2004 г. по 2005 г. показатель не останется без изменений, с 2005 г. по 2007 г. наблюдается снижение показателя [расширены выборки], с 2007 г. по 2009 г. показатель без изменений;
- средний балл контингента обучаемых с использованием ТКМ: с 2004 г. по 2006 г. наблюдается незначительное повышение, с 2006 г. по 2008 г. наблюдается повышение, с 2008 г. по 2009 г. наблюдается незначительное повышение показателя;

Предлагается объяснить динамику изменения показателей результативности функционирования системы автоматизированного обучения на основе КМ за 2004-2009 г. посредством сопоставления апостериорных данных исследования контингента обучаемых:

- студентов дневного потока по дисциплине «Информатика»;
	- o с 2004 г. до настоящего времени три группы кафедры АПУ с использованием ТКМ в форме традиционного и электронного тестирования;
	- o с 2004 г. до настоящего времени три группы кафедры АСОИУ без использования ТКМ в форме традиционного и электронного тестирования;
- студентов вечернего потока по дисциплине «Информатика»;
	- o с 2005 г. до настоящего времени две группы кафедры АПУ с использованием ТКМ в форме традиционного и электронного тестирования.

Динамика изменения показателей результативности (эффективности) формирования знаний контингента обучаемых в трех группах дневного потока кафедры АПУ с использованием электронного (компьютеризированного) тестирования посредством использования грубой шкалы на основе количества правильных ответов и точной (бальной) шкалы на основе системы весовых коэффициентов, а также бланков для регистрации апостериорных данных за 2004-2009 год представлена на рис. 7.167.

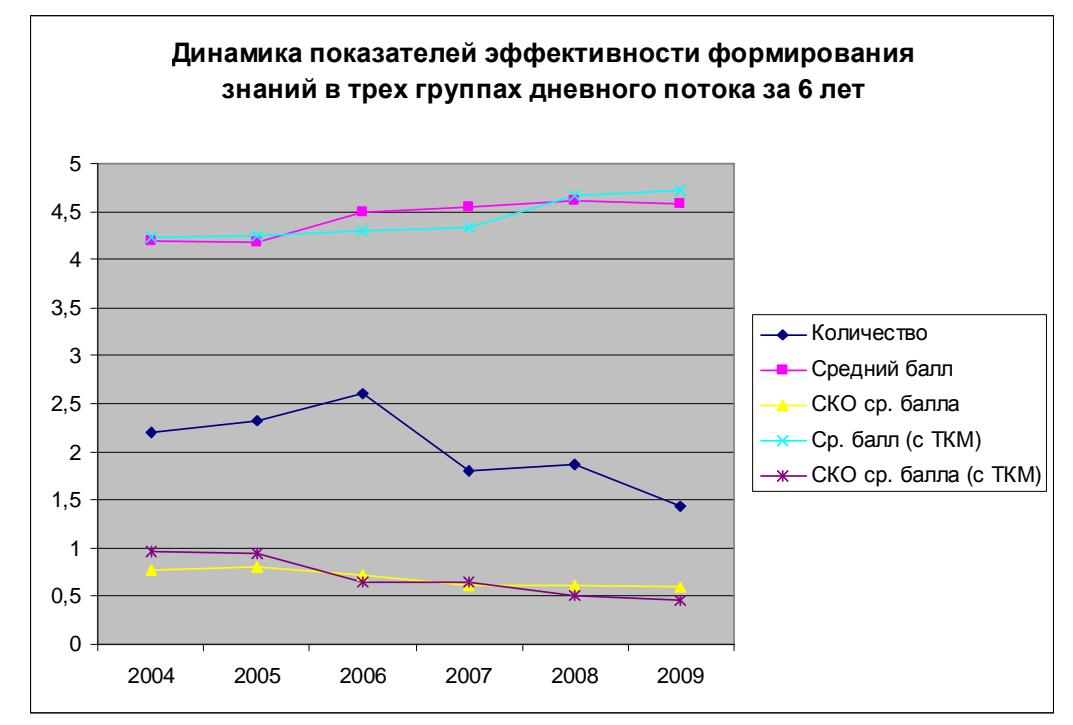

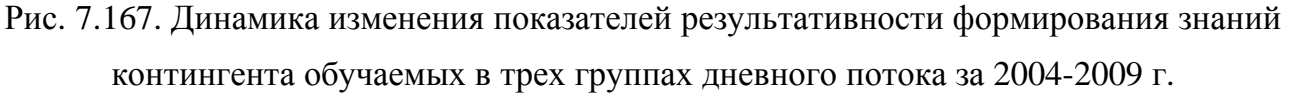

• количество обучаемых без ТКМ меняется: с 2004 г. по 2006 г. наблюдается рост, а с 2006 г. по 2009 г. наблюдается существенный спад, что объясняется демографическимспадом;

Анализ непосредственно первой диаграммы позволяет сделать ряд важных выводов:

- среднее среднее квадратичное отклонение среднего балла без ТКМ: с 2004 г. по 2005 г. наблюдается незначительное снижение, с 2005 г. по 2006 г. наблюдается снижение, с 2006 г. по 2007 г. показатель не изменяется, с 2007 г. по 2009 г. наблюдается снижение;
- средний балл контингента обучаемых без использования ТКМ меняется: с 2004 г. по 2005 г. показатель не меняется, с 2005 г. по 2008 г. наблюдается повышение, с 2008 г. по 2009 г. наблюдается незначительное снижение показателя;
- среднее среднее квадратичное отклонение среднего балла с использованием ТКМ: с 2004 г. по 2005 г. наблюдается незначительное повышение, с 2005 г. по 2007 г. наблюдается снижение, с 2007 г. по 2009 г. показатель не меняется;
- средний балл контингента обучаемых с использованием ТКМ: с 2004 г. по 2005 г. наблюдается незначительное повышение, с 2005 г. по 2009 г. наблюдается повышение.

Динамика изменения показателей результативности (эффективности) формирования знаний контингента обучаемых в первой группе дневного потока кафедры АПУ с использованием электронного (компьютеризированного) тестирования посредством использования грубой шкалы на основе количества правильных ответов и точной (бальной) шкалы на основе системы весовых коэффициентов, а также бланков для регистрации апостериорных данных за 2004-2009 год представлена на рис. 7.168.

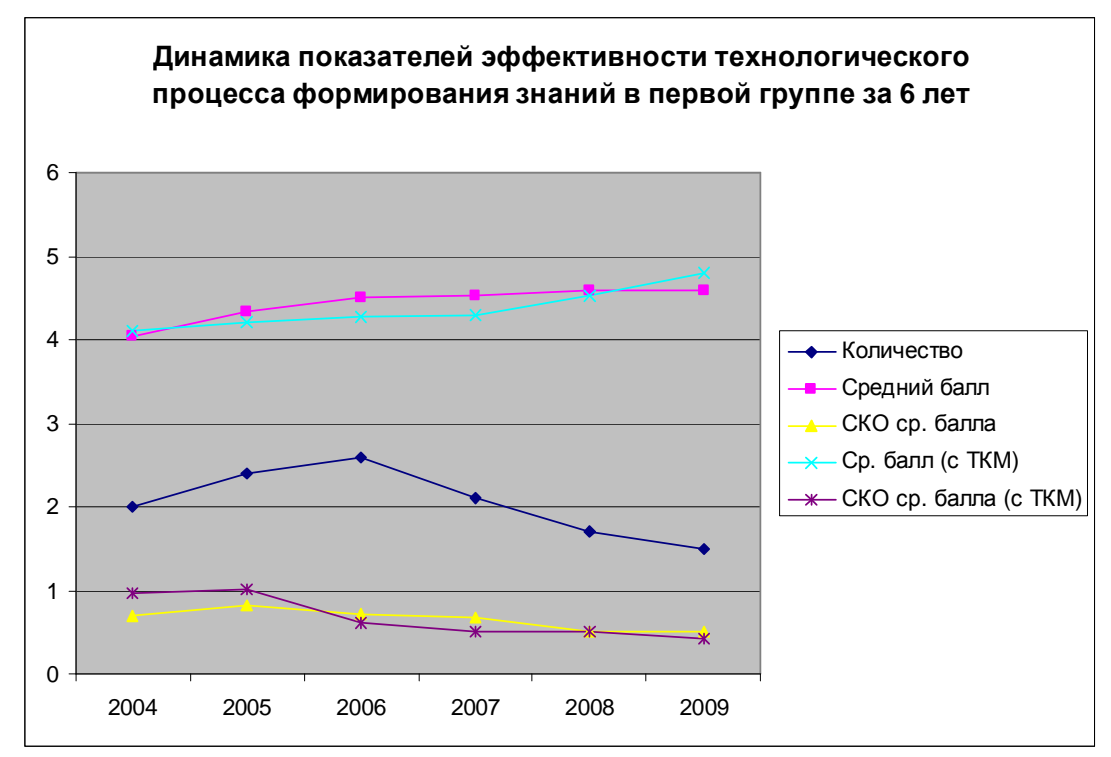

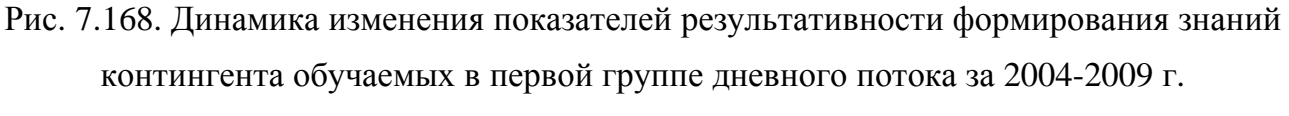

Анализ непосредственно первой диаграммы позволяет сделать ряд важных выводов:

- количество обучаемых без использования ТКМ меняется: с 2004 г. по 2006 г. наблюдается рост, а с 2006 г. по 2009 г. наблюдается существенный спад,- демографический спад;
- среднее среднее квадратичное отклонение среднего балла без использования ТКМ: с 2004 г. по 2005 г. наблюдается повышение, с 2005 г. по 2008 г. наблюдается снижение, с 2008 г. по 2009 г. показатель практически не меняется [установился];
- средний балл контингента обучаемых без ТКМ меняется: с 2004 г. по 2006 г. наблюдается повышение, с 2006 г. по 2007 г. показатель не меняется, с 2007 г. по 2008 г. наблюдается повышение, с 2008 г. по 2009 г. показатель не изменяется [установился];
- среднее среднее квадратичное отклонение среднего балла с использованием ТКМ: с 2004 г. по 2005 г. незначительное увеличение показателя, с 2005 г. по 2007 г. наблюдается уменьшение, с 2007 г. по 2008 г. показатель не меняется, с 2008 г. по 2009 г. наблюдается незначительное снижение показателя [установился];
- средний балл контингента обучаемых с ТКМ: с 2004 г. по 2007 г. наблюдается незначительное увеличение, с 2007 г. по 2009 г. наблюдается повышение показателя.

Динамика изменения показателей результативности (эффективности) формирования знаний контингента обучаемых во второй группе дневного потока кафедры АПУ с использованием электронного (компьютеризированного) тестирования посредством использования грубой шкалы на основе количества правильных ответов и точной (бальной) шкалы на основе системы весовых коэффициентов, а также бланков для регистрации апостериорных данных за 2004-2009 год представлена на рис. 7.169.

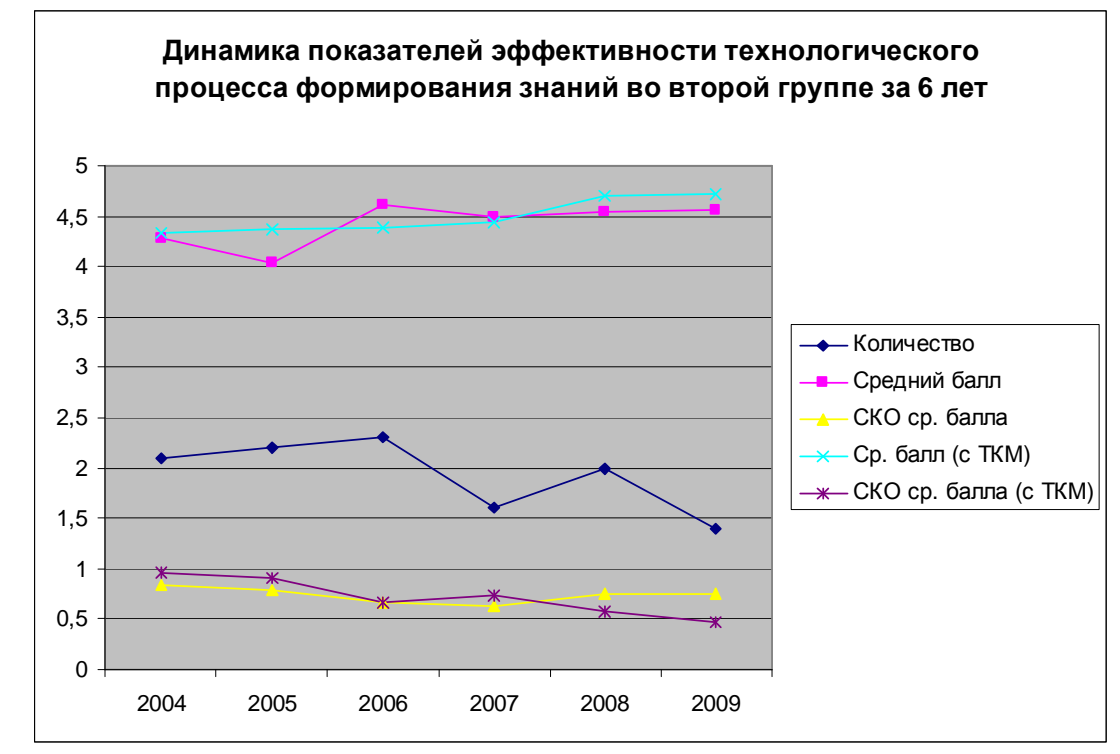

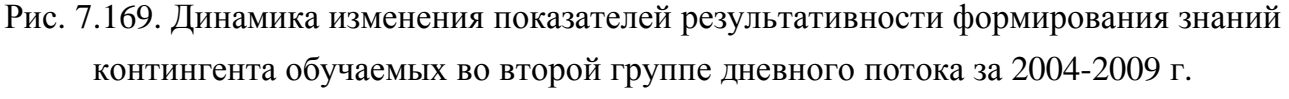

Анализ непосредственно первой диаграммы позволяет сделать ряд важных выводов:

- количество обучаемых без использования ТКМ меняется: с 2004 г. по 2006 г. наблюдается рост, с 2006 г. по 2007 г. наблюдается спад, с 2007 г. по 2008 г. наблюдается рост, с 2008 г. по 2009 г. наблюдается спад, что в конечном счете обуславливает снижение показателя и объясняется демографическим спадом;
- среднее среднее квадратичное отклонение среднего балла без использования ТКМ: с 2004 г. по 2007 г. наблюдается снижение, с 2007 г. по 2008 г. наблюдается повышение показателя, с 2008 г. по 2009 г. показатель не меняется [установился];
- средний балл контингента обучаемых без ТКМ меняется: с 2004 г. по 2005 г. наблюдается понижение, с 2005 г. по 2006 г. наблюдается повышение, с 2006 г. по 2007 г. наблюдается понижение, с 2007 г. по 2008 г. наблюдается незначительное повышение, с 2008 г. по 2009 г. показатель перактически не меняется [установился];
- среднее среднее квадратичное отклонение среднего балла с ТКМ: с 2004 г. по 2005 г. наблюдается незначительное снижение, с 2005 г. по 2006 г. наблюдается снижение, с 2006 г. по 2007 г. наблюдается повышение, с 2007 г. по 2008 г. наблюдается повышение, с 2008 г. по 2009 г. наблюдается снижение показателя [установился];
- средний балл контингента обучаемых с ТКМ: с 2004 г. по 2008 г. наблюдается повышение показателя, с 2008 г. по 2009 г. показатель не меняется [установился].

Динамика изменения показателей результативности (эффективности) формирования знаний контингента обучаемых в третьей группе дневного потока кафедры АПУ с использованием электронного (компьютеризированного) тестирования посредством использования грубой шкалы на основе количества правильных ответов и точной (бальной) шкалы на основе системы весовых коэффициентов, а также бланков для регистрации апостериорных данных за 2004-2009 год представлена на рис. 7.170.

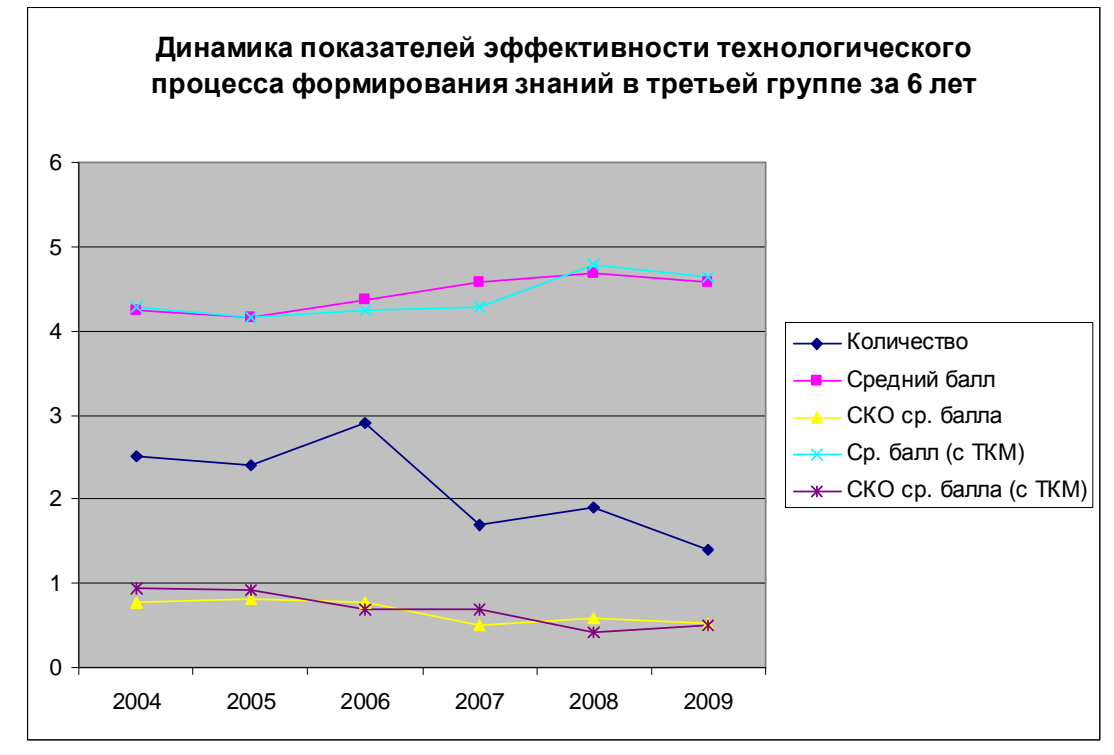

- Рис. 7.170. Динамика изменения показателей результативности формирования знаний контингента обучаемых в третьей группе дневного потока за 2004-2009 г. Анализ непосредственно первой диаграммы позволяет сделать ряд важных выводов:
	- количество обучаемых без ТКМ меняется: с 2004 г. по 2005 г. наблюдается снижение, с 2005 г. по 2006 г. наблюдается рост, с 2006 г. по 2007 г. наблюдается спад, с 2007 г. по 2008 г. наблюдается рост, с 2008 г. по 2009 г. наблюдается спад, что обуславливает снижение показателя и объясняется демографическим спадом;
	- среднее среднее квадратичное отклонение среднего балла без ТКМ: с 2004 г. по 2005 г. наблюдается незначительное увеличение, с 2005 г. по 2006 г. наблюдается уменьшение, с 2006 г. по 2007 г. наблюдается снижение, с 2007 г. по 2008 г. наблюдается повышение, с 2008 г. по 2009 г. наблюдается незначительное понижение [установился];
	- средний балл контингента обучаемых без ТКМ меняется: с 2004 г. по 2005 г. наблюдается незначительное понижение, с 2005 г. по 2008 г. наблюдается повышение, с 2008 г. по 2009 г. наблюдается незначительное понижение [установился];
	- среднее среднее квадратичное отклонение среднего балла с ТКМ: с 2004 г. по 2005 г. незначительное снижение, с 2005 г. по 2006 г. наблюдается снижение, с 2006 г. по 2007 г. показатель не меняется, с 2007 г. по 2008 г. наблюдается понижение, с 2008 г. по 2009 г. наблюдается незначительное повышение показателя [установился];
	- средний балл контингента обучаемых с ТКМ: с 2004 г. по 2005 г. наблюдается незначительное снижение, с 2005 г. по 2008 г. наблюдается повышение, с 2008 г. по 2009 г. наблюдается незначительное снижение показателя [установился].

Динамика изменения показателей результативности (эффективности) формирования знаний контингента обучаемых в трех группах дневного потока кафедры АСОИУ с использованием традиционного тестирования на основе грубой шкалы и бланков с заданиями за 2004-2009 года представлена на рис. 7.171.

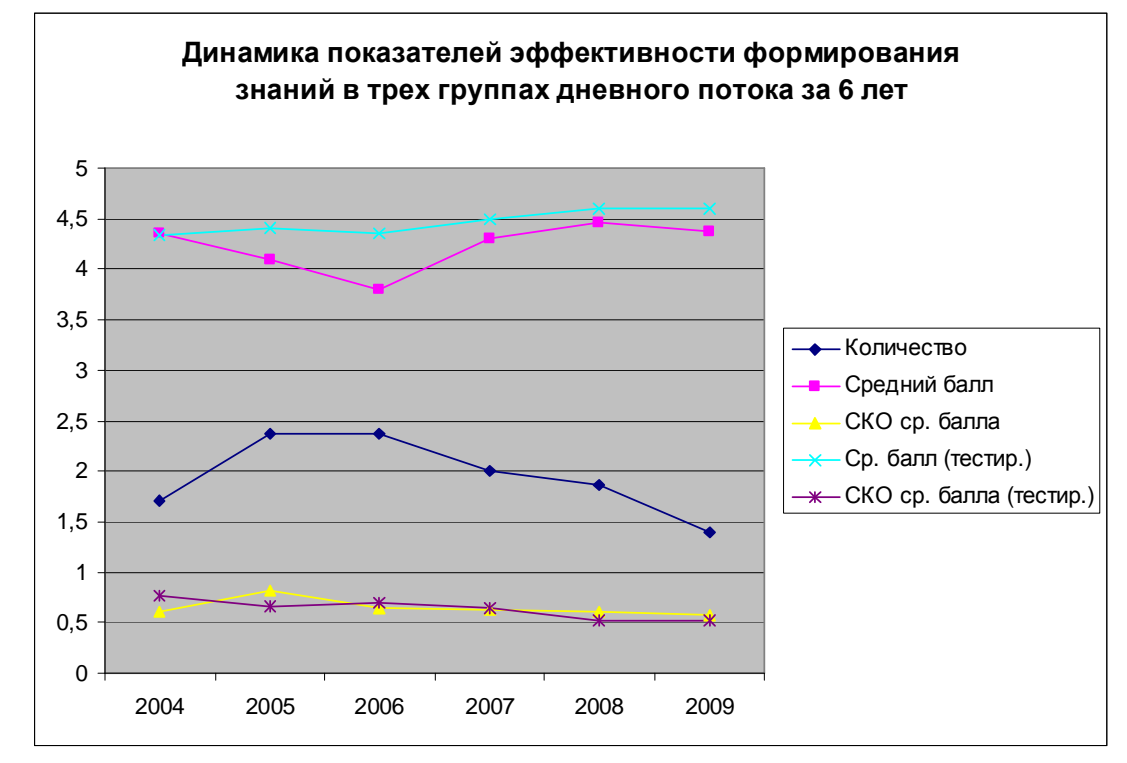

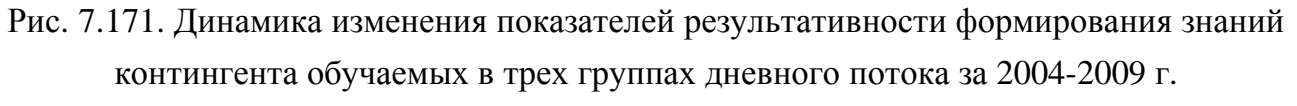

Анализ непосредственно первой диаграммы позволяет сделать ряд важных выводов:

- количество обучаемых меняется: с 2004 г. по 2005 г. наблюдается повышение, с 2005 г. по 2006 г. показатель не меняется, с 2006 г. по 2009 г. наблюдается спад, что в конечном счете обуславливает снижение показателя и объясняется демографическим спадом;
- среднее среднее квадратичное отклонение среднего балла без ТКМ: с 2004 г. по 2005 г. наблюдается незначительное увеличение, с 2005 г. по 2006 г. наблюдается уменьшение, с 2006 г. по 2007 г. наблюдается незначительное снижение, с 2007 г. по 2008 г. наблюдается незначительное снижение, с 2008 г. по 2009 г. не меняется [установился];
- средний балл контингента обучаемых без ТКМ меняется: с 2004 г. по 2006 г. наблюдается понижение, с 2006 г. по 2008 г. наблюдается повышение, с 2008 г. по 2009 г. наблюдается незначительное понижение показателя [установился];
- среднее среднее квадратичное отклонение среднего балла с ТКМ: с 2004 г. по 2005 г. незначительное снижение, с 2005 г. по 2006 г. наблюдается незначительное повышение, с 2006 г. по 2007 г. наблюдается незначительное снижение, с 2007 г. по 2008 г. наблюдается понижение, с 2008 г. по 2009 г. показатель не меняется [установился];
- средний балл контингента обучаемых с ТКМ: с 2004 г. по 2005 г. наблюдается незначительное повышение, с 2005 г. по 2006 г. показатель не меняется, с 2006 г. по 2008 г. наблюдается повышение, с 2008 г. по 2009 г. показатель не меняется.

Динамика изменения показателей результативности (эффективности) формирования знаний контингента обучаемых в четвертой группе дневного потока кафедры АПУ с использованием электронного (компьютеризированного) тестирования посредством использования грубой шкалы на основе количества правильных ответов и точной (бальной) шкалы на основе системы весовых коэффициентов, а также бланков для регистрации апостериорных данных за 2004-2009 год представлена на рис. 7.172.

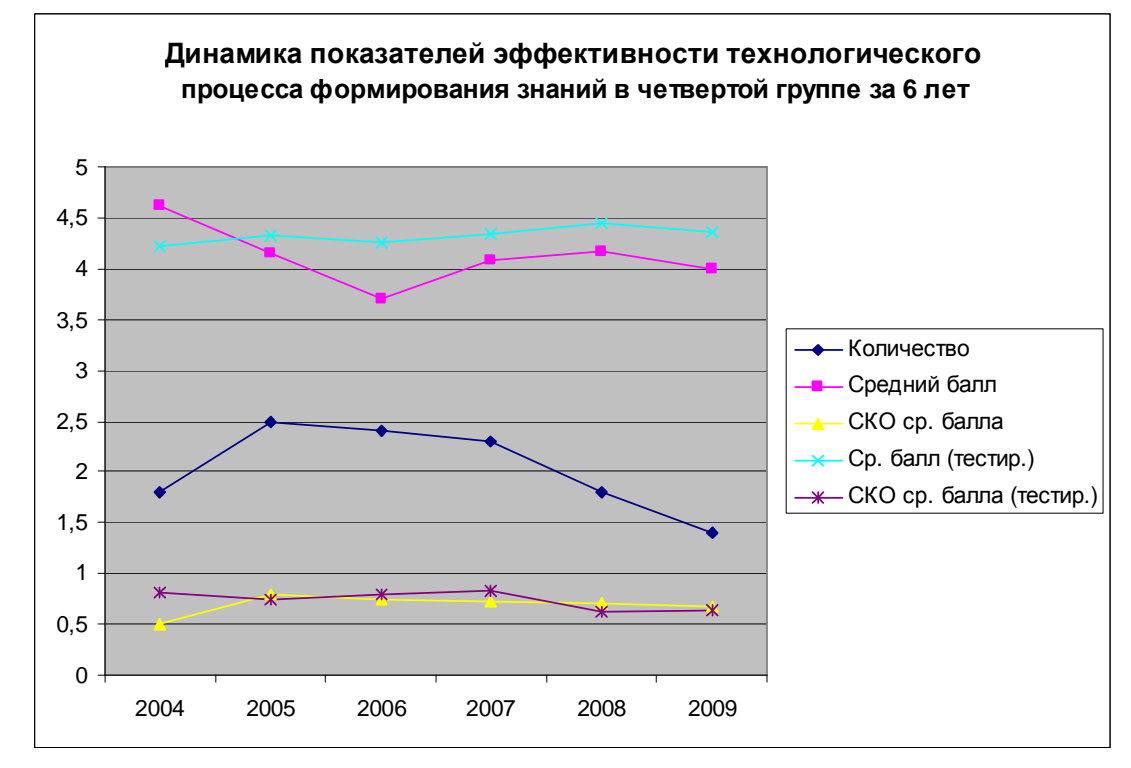

- Рис. 7.172. Динамика изменения показателей результативности формирования знаний контингента обучаемых в четвертой группе дневного потока за 2004-2009 г.
	- Анализ непосредственно первой диаграммы позволяет сделать ряд важных выводов: • количество обучаемых меняется: с 2004 г. по 2005 г. наблюдается повышение, с 2005 г. по 2009 г. наблюдается спад, что в конечном счете обуславли-

вает снижение показателя и объясняется демографическим спадом;

- среднее среднее квадратичное отклонение среднего балла без ТКМ: с 2004 г. по 2005 г. наблюдается увеличение, с 2005 г. по 2006 г. наблюдается уменьшение, с 2006 г. по 2007 г. наблюдается незначительное снижение, с 2007 г. по 2008 г. наблюдается снижение, с 2008 г. по 2009 г. показатель не меняется [установился];
- средний балл контингента обучаемых без ТКМ меняется: с 2004 г. по 2006 г. наблюдается понижение, с 2006 г. по 2008 г. наблюдается повышение, с 2008 г. по 2009 г. наблюдается незначительное понижение показателя [установился];
- среднее среднее квадратичное отклонение среднего балла с ТКМ: с 2004 г. по 2005 г. незначительное снижение, с 2005 г. по 2007 г. наблюдается незначительное повышение, с 2007 г. по 2008 г. наблюдается снижение, с 2008 г. по 2009 г. неменяется [установился];
- средний балл контингента обучаемых с ТКМ: с 2004 г. по 2005 г. наблюдается незначительное повышение, с 2005 г. по 2006 г. незначительное понижение, с 2006 г. по 2008 г. наблюдается повышение, с 2008 г. по 2009 г. незначительное понижение.

Динамика изменения показателей результативности (эффективности) формирования знаний контингента обучаемых в пятой группе дневного потока кафедры АПУ с использованием электронного (компьютеризированного) тестирования посредством использования грубой шкалы на основе количества правильных ответов и точной (бальной) шкалы на основе системы весовых коэффициентов, а также бланков для регистрации апостериорных данных за 2004-2009 год представлена на рис. 7.173.

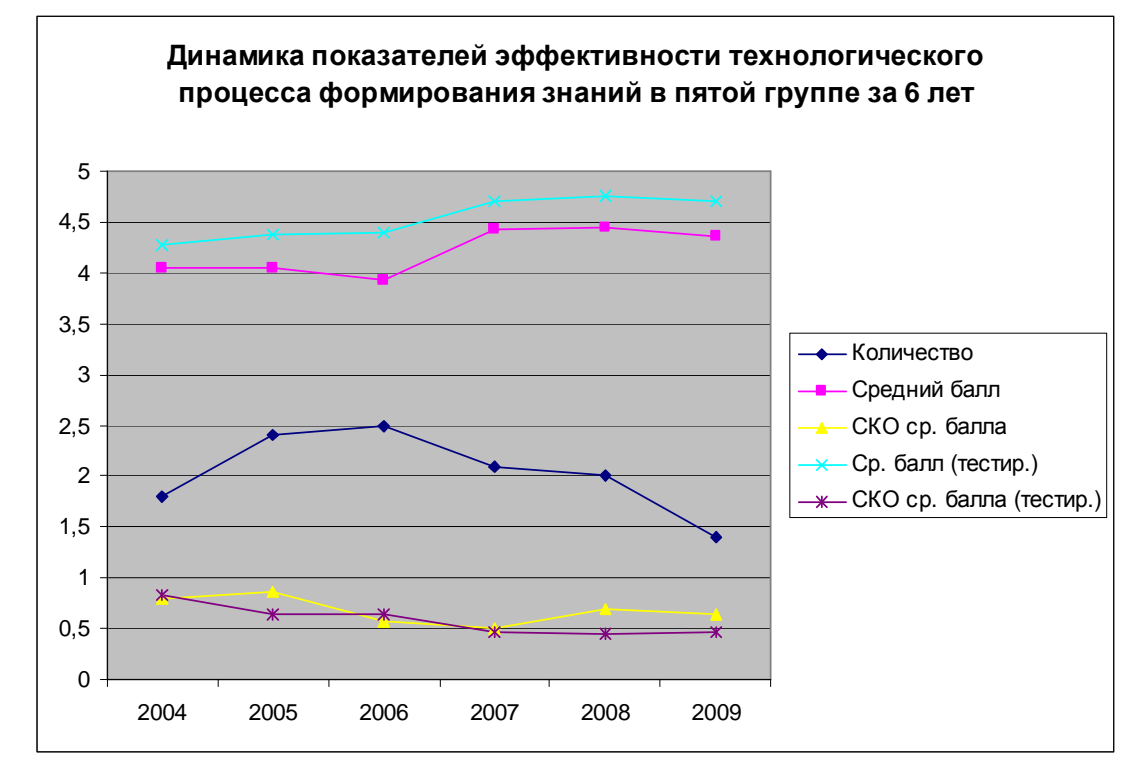

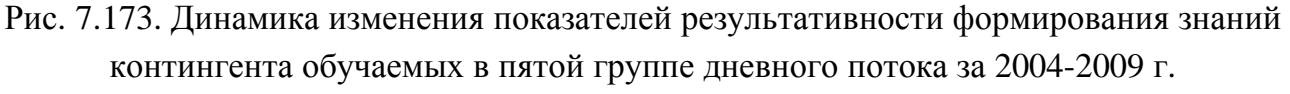

Анализ непосредственно первой диаграммы позволяет сделать ряд важных выводов:

- количество обучаемых меняется: с 2004 г. по 2006 г. наблюдается повышение, с 2006 г. по 2009 г. наблюдается спад, что в конечном счете обуславливает снижение показателя и объясняется демографическим спадом;
- среднее среднее квадратичное отклонение среднего балла без ТКМ: с 2004 г. по 2005 г. наблюдается увеличение, с 2005 г. по 2006 г. наблюдается уменьшение, с 2006 г. по 2007 г. показатель не меняется, с 2007 г. по 2008 г. наблюдается незначительное повышение, с 2008 г. по 2009 г. незначительное понижение [установился];
- средний балл контингента обучаемых без ТКМ меняется: с 2004 г. по 2005 г. показатель не меняется, с 2005 г. по 2006 г. наблюдается незначительное понижение, с 2006 г. по 2007 г. наблюдается повышение, с 2007 г. по 2008 г. показатель не меняется, с 2008 г. по 2009 г. наблюдается незначительное понижение показателя [установился];
- среднее среднее квадратичное отклонение среднего балла с ТКМ: с 2004 г. по 2005 г. снижение, с 2005 г. по 2006 г. не меняется, с 2006 г. по 2007 г. наблюдается незначительное понижение, с 2007 г. по 2009 г. показатель не меняется [установился];
- средний балл контингента обучаемых с ТКМ: с 2004 г. по 2007 г. наблюдается незначительное повышение, с 2007 г. по 2008 г. наблюдается незначительное повышение, с 2008 г. по 2009 г. наблюдается незначительное понижение [установился].

Динамика изменения показателей результативности (эффективности) формирования с использованием электронного (компьютеризированного) тестирования посредством использования грубой шкалы на основе количества правильных ответов и точной (бальной) шкалы на основе системы весовых коэффициентов, а также бланков для регистрации апостериорных данных за 2004-2009 год представлена на рис. 7.174.

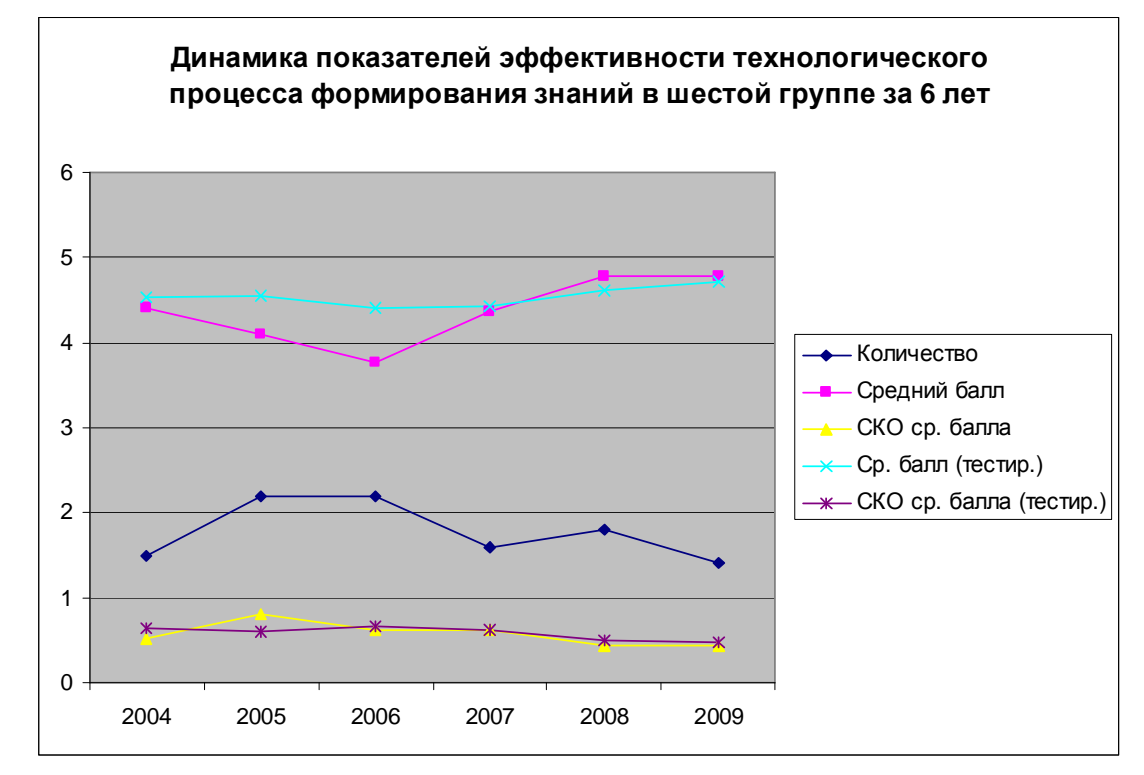

Рис. 7.174. Динамика изменения показателей результативности формирования знаний контингента обучаемых в шестой группе дневного потока за 2004-2009 г.

Анализ непосредственно первой диаграммы позволяет сделать ряд важных выводов:

- количество обучаемых меняется: с 2004 г. по 2005 г. наблюдается повышение, с 2005 г. по 2006 г. показатель не меняется, с 2006 г. по 2007 г. наблюдается спад, с 2007 г. по 2008 г. наблюдается увеличение, с 2008 г. по 2009 г. наблюдается снижение, что в конечном счете обуславливает снижение показателя,- демографический спад;
- среднее среднее квадратичное отклонение среднего балла без использования ТКМ: с 2004 г. по 2005 г. наблюдается увеличение, с 2005 г. по 2006 г. наблюдается уменьшение, с 2006 г. по 2007 г. показатель не меняется, с 2007 г. по 2008 г. наблюдается незначительное уменьшение, с 2008 г. по 2009 г. показатель не меняется [установился];
- средний балл обучаемых без ТКМ меняется: с 2004 г. по 2006 г снижение, с 2006 г. по 2008 г. наблюдается повышение, с 2008 г. по 2009 г. не меняется [установился];
- среднее среднее квадратичное отклонение среднего балла с ТКМ: с 2004 г. по 2005 г. незначительное снижение, с 2005 г. по 2006 г. незначительное увеличение, с 2006 г. по 2008 г. наблюдается незначительное понижение, с 2008 г. по 2009 г. не меняется [установился];
- средний балл контингента обучаемых с ТКМ: с 2004 г. по 2005 г. показатель не меняется, с 2005 г. по 2006 г. незначительное снижение, с 2006 г. по 2007 г. не меняется, с 2007 г. по 2009 г. наблюдается незначительное повышение [установился].

Динамика изменения показателей результативности (эффективности) формирования знаний контингента обучаемых в двух группах вечернего потока кафедры АПУ с использованием электронного (компьютеризированного) тестирования посредством грубой шкалы на основе количества правильных ответов и точной (бальной) шкалы на основе системы весовых коэффициентов, а также бланков для регистрации апостериорных данных за 2004-2009 год представлена на рис. 7.175.

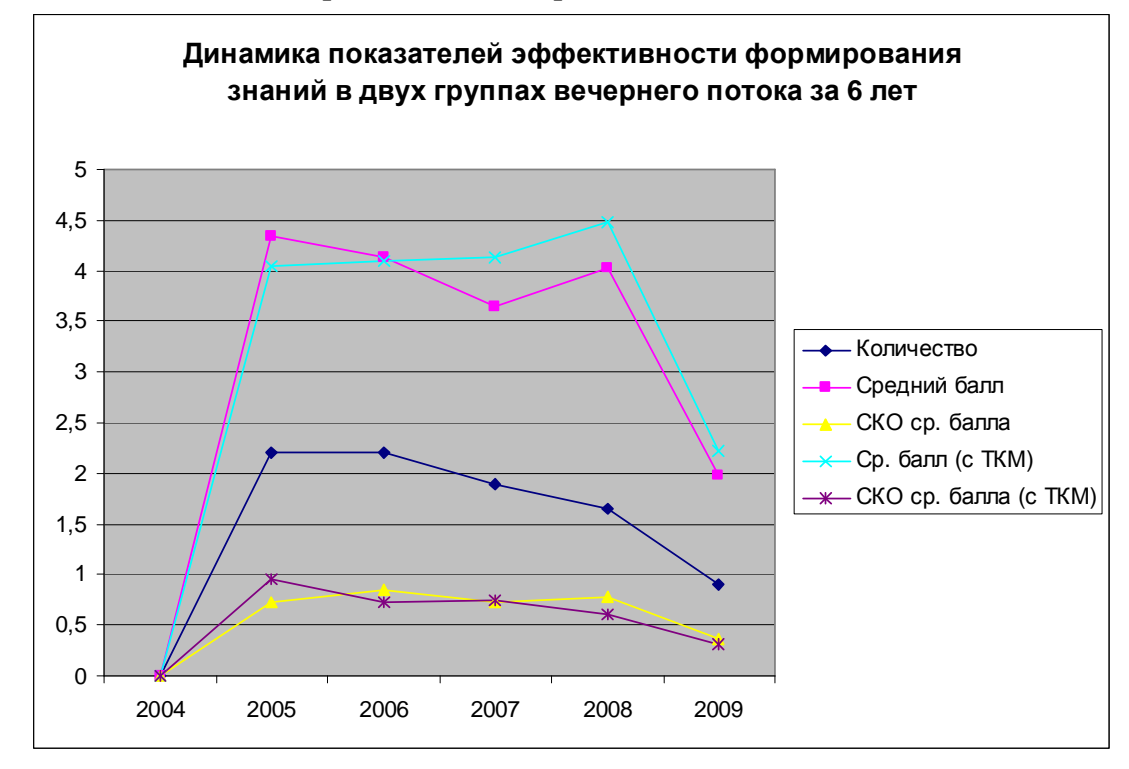

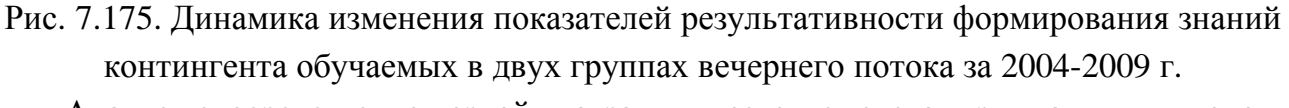

Анализ непосредственно первой диаграммы позволяет сделать ряд важных выводов: • количество обучаемых меняется: в 2004 г. занятия в вечернем потоке отсутствуют,

- с 2005 г. по 2006 г. показатель не меняется, с 2006 г. по 2009 г. наблюдается снижение, что обуславливает снижение показателя и объясняется демографическим спадом;
- среднее среднее квадратичное отклонение среднего балла без использования ТКМ: в 2004 г. занятия в вечернем потоке отсутствуют, с 2005 г. по 2006 г. наблюдается незначительное увеличение, с 2006 г. по 2007 г. наблюдается незначительное уменьшение, с 2007 г. по 2008 г. наблюдается незначительное увеличение, с 2008 г. по 2009 г. наблюдается уменьшение показателя;
- средний балл контингента обучаемых без ТКМ меняется: в 2004 г. занятия в вечернем потоке отсутствуют, с 2005 г. по 2007 г. наблюдается снижение, с 2007 г. по 2008 г. наблюдается повышение, с 2008 г. по 2009 г. показатель наблюдается снижение;
- среднее среднее квадратичное отклонение среднего балла с ТКМ: в 2004 г. занятия в вечернем потоке отсутствуют, с 2005 г. по 2006 г. незначительное снижение, с 2006 г. по 2007 г. незначительноеувеличение, с 2007 г. по 2009 г. наблюдаетсяпонижение;
- средний балл контингента обучаемых с ТКМ: в 2004 г. занятия в вечернем потоке отсутствуют, с 2005 г. по 2007 г. незначительное увеличение, с 2007 г. по 2008 г. увеличение, с 2008 г. по 2009 г. наблюдается понижение [установился].

Динамика изменения показателей результативности (эффективности) формирования знаний контингента обучаемых в седьмой группе дневного потока кафедры АПУ с использованием электронного (компьютеризированного) тестирования посредством использования грубой шкалы на основе количества правильных ответов и точной (бальной) шкалы на основе системы весовых коэффициентов, а также бланков для регистрации апостериорных данных за 2004-2009 год представлена на рис. 7.176.

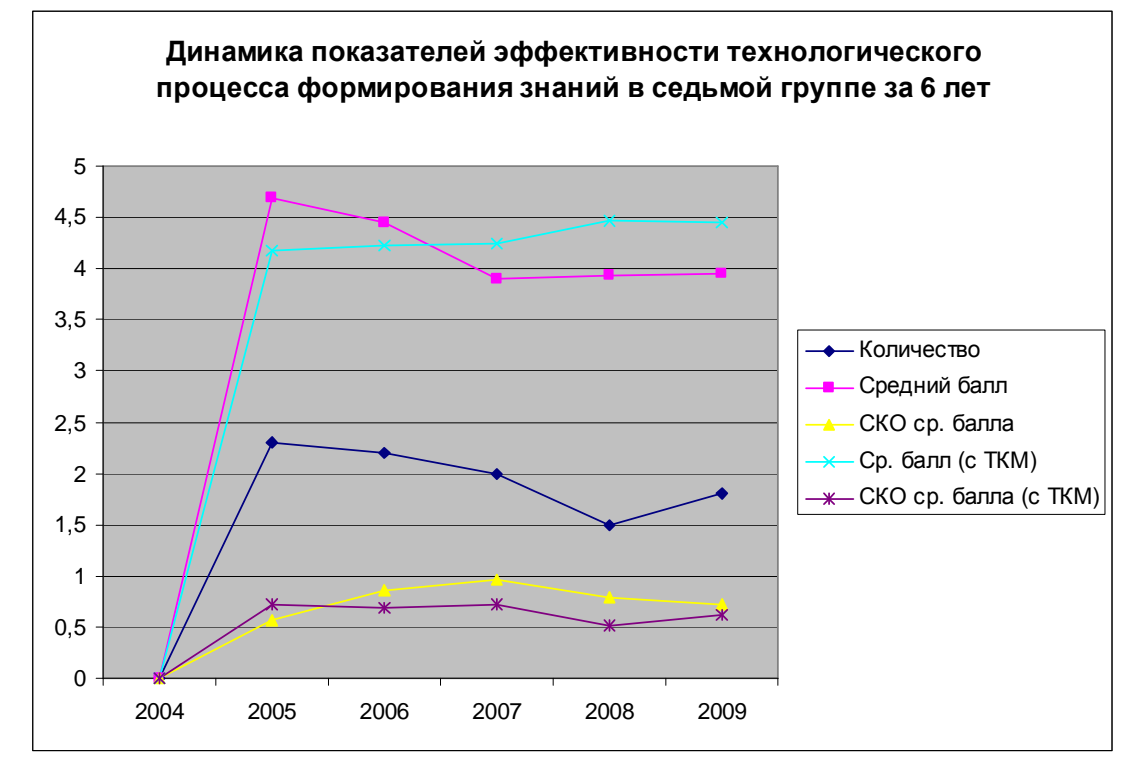

- Рис. 7.176. Динамика изменения показателей результативности формирования знаний контингента обучаемых в седьмой группе вечернего потока за 2004-2009 г. Анализ непосредственно первой диаграммы позволяет сделать ряд важных выводов:
	- количество обучаемых меняется: в 2004 г. занятия в вечернем потоке отсутствуют, с 2005 г. по 2008 г. наблюдается снижение, с 2008 по 2009 г. наблюдается повышение, что обуславливает снижение показателя и объясняется демографическим спадом;
	- среднее среднее квадратичное отклонение среднего балла без ТКМ: в 2004 г. занятия в вечернем потоке отсутствуют, с 2005 г. по 2007 г. наблюдается увеличение, с 2008 г. по 2009 г. наблюдается относительное увеличение [установился];
	- средний балл контингента обучаемых без ТКМ меняется: в 2004 г. занятия в вечернем потоке отсутствуют, с 2005 г. по 2007 г. наблюдается снижение, с 2007 г. по 2008 г. наблюдается незначительное повышение, с 2008 г. по 2009 г. показатель не меняется;
	- среднее среднее квадратичное отклонение среднего балла с ТКМ: в 2004 г. занятия в вечернем потоке отсутствуют, с 2005 г. по 2006 г. показатель не меняется, с 2006 г. по 2007 г. незначительное увеличение, с 2007 г. по 2008 г. уменьшение, с 2008 г. по 2009 г. наблюдается незначительное увеличение [установился];
	- средний балл контингента обучаемых с ТКМ: в 2004 г. занятия в вечернем потоке отсутствуют, с 2005 г. по 2007 г. незначительное увеличение, с 2007 г. по 2008 г. увеличение, с 2008 г. по 2009 г. показатель не меняется [установился].

Динамика изменения показателей результативности (эффективности) формирования знаний контингента обучаемых в восьмой группе дневного потока кафедры АПУ с использованием электронного (компьютеризированного) тестирования посредством использования грубой шкалы на основе количества правильных ответов и точной (бальной) шкалы на основе системы весовых коэффициентов, а также бланков для регистрации апостериорных данных за 2004-2009 год представлена на рис. 7.177.

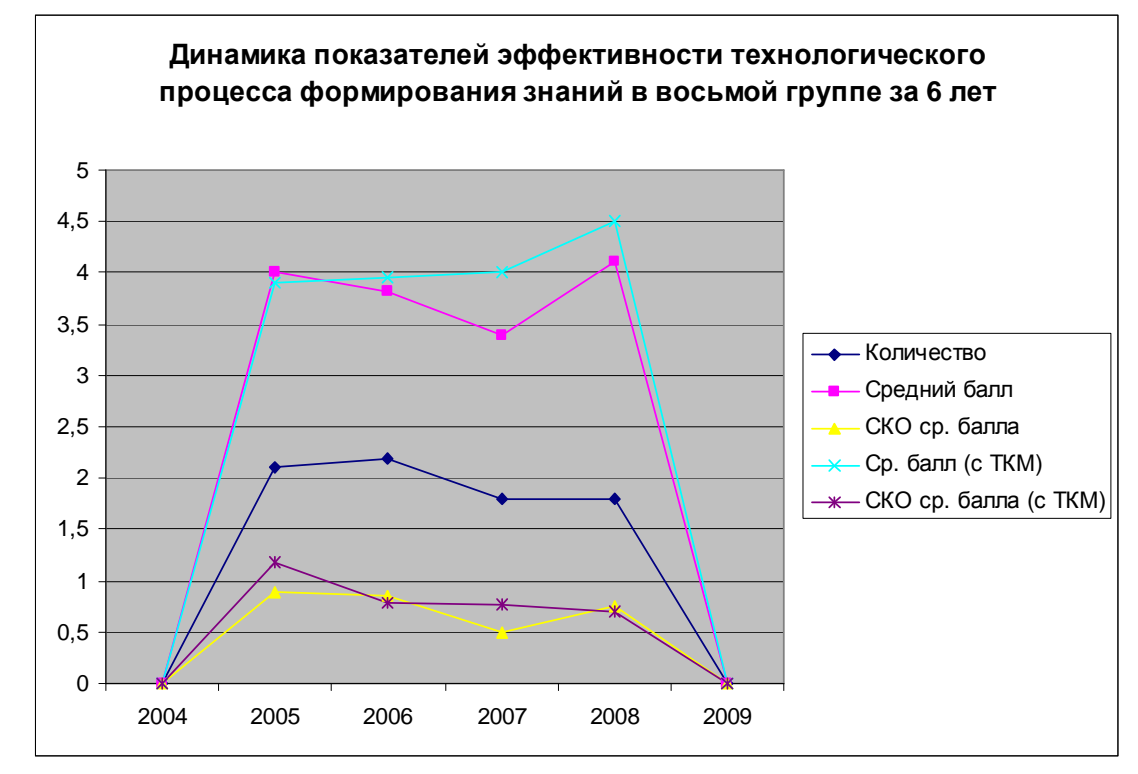

- Рис. 7.177. Динамика изменения показателей результативности формирования знаний контингента обучаемых в восьмой группе вечернего потока за 2004-2009 г. Анализ непосредственно первой диаграммы позволяет сделать ряд важных выводов:
	- количество обучаемых меняется: в 2004 г. занятия в вечернем потоке отсутствуют, с 2005 г. по 2008 г. наблюдается снижение, в 2009 г. вторая группа отсутствует, что обуславливает снижение показателя и объясняется демографическим спадом;
	- среднее среднее квадратичное отклонение среднего балла без использования ТКМ: в 2004 г. занятия в вечернем потоке отсутствуют, с 2005 г. по 2007 г. наблюдается уменьшение, с 2007 г. по 2008 г. наблюдается увеличение, в 2009 г. вторая группа отсутствует;
	- средний балл контингента обучаемых без использования ТКМ меняется: в 2004 г. занятия в вечернем потоке отсутствуют, с 2005 г. по 2007 г. наблюдается снижение, с 2007 г. по 2008 г. наблюдается повышение, в 2009 г. вторая группа отсутствует;
	- среднее среднее квадратичное отклонение среднего балла с использованием ТКМ: в 2004 г. занятия в вечернем потоке отсутствуют, с 2005 г. по 2006 г. наблюдается снижение, с 2006 г. по 2007 г. показатель не меняется, с 2007 г. по 2008 г. незначительное уменьшение, в 2009 г. вторая группа отсутствует;
	- средний балл контингента обучаемых с использованием ТКМ: в 2004 г. занятия в вечернем потоке отсутствуют, с 2005 г. по 2007 г. незначительное увеличение, с 2007 г. по 2008 г. увеличение, в 2009 г. вторая группа отсутствует.

## **7.12.** Выводы и замечания по восьмой главе

В результате работы над восьмой главой отчета по научно-исследовательской работе:

- сформирована концепция статистического обоснования повышения эффективности функционирования среды автоматизированного обучения со свойствами адаптации на основе параметрических КМ, разработан план проведения первичной и вторичной математической обработки посредством набора статистических методов;
- реализована первичная математическая обработка апостериорных данных;
	- o выполнен поиск, верификация и незначительная корректировка аномальных выбросов и артефактов в апостериорных данных диагностики УОЗО и ИОЛСО (выборка «Возраст» содержит ряд артефактов, выбросы в пределах нормы);
	- o проведен анализ соответствия аналитическому и графическому критериям соответствия нормальному закону распределения последовательности чисел;
	- o выделены особенности выборок с апостериорными данными, определен перечень статистических методов для реализации математической обработки, определено незначительное несоответствие гомогенности дисперсий по выборкам;
- верифицирована теоретическая и экспериментальная структура параметрической КМ субъекта обучения в основе БПКМ, которая непосредственно характеризует ИОЛСО;
	- o параметры физиологического портрета КМ субъекта обучения 04 выборки;
	- o параметры психологического портрета КМ субъекта обучения 28 выборок;
	- o параметры лингвистического портрета КМ субъекта обучения 01 выборка;
- верифицирована теоретическая и экспериментальная структура параметрической КМ средства обучения в основе БПКМ, которая отражает технические характеристики ЭУ;
	- o параметры физиологического портрета КМ средства обучения 03 выборки;
	- o параметры психологического портрета КМ средства обучения 04 выборки;
	- o параметры лингвистического портрета КМ средства обучения 01 выборка;
- обоснован выбор совокупности методов статистической обработки апостериорных данных для четырех сформированных итоговых аналитических выборок;
	- o редуцированный набор независимых переменных  $K_i$  и зависимая переменная  $Y_2$ ;
	- o редуцированный набор независимых переменных  $K_i$  и зависимая переменная  $Y_4$ ;
	- o полный набор независимых переменных  $K_i$  и зависимая переменная  $Y_2$ ;
	- o полный набор независимых переменных  $K_i$  и зависимая переменная  $Y_4$ ;
- проведен корреляционный анализ редуцированного и полного набора переменных;
	- o выявлены несущественные связи параметров физиологического портрета, которые непосредственно связаны с особенностями первичного сенсорного восприятия информации ганглиозными клетками сетчатки зрительной сенсорной системы человека и их необходимо учитывать в процессе исследовании ИОС;
	- o выявлены несущественные связи параметров психологического портрета, которые непосредственно связаны с особенностями обработки информации психодинамическим конструктом головного мозга человека и их необходимо учитывать в процессе системного анализа и повышения эффективности ИОС;
	- o выявлены несущественные связи параметров лингвистического портретов, которые непосредственно связаны с пониманием содержания информационных фрагментов субъектом обучения и их необходимо учитывать в процессе исследовании ИОС для повышения эффективности функционирования системы АДО;

- проведен регрессионный анализ редуцированного и полного набора независимых переменных, сформировано четыре линейных уравнения множественной регрессии;
	- о определено четыре набора независимых переменных включенных в анализ (редуцированный набор независимых переменных  $K_i$  и зависимая переменная  $Y_{2}$ , редуцированный набор независимых переменных  $K_i$  и зависимая переменная  $Y_4$ , полный набор независимых переменных  $K_i$  и зависимая переменная  $Y_2$ , полный набор независимых переменных  $K_i$  и зависимая переменная  $Y_4$ );
	- $\circ$ рассчитаны (не)стандартизованные коэффициенты и в четырех линейных уравнениях множественной регрессии с учетом процедуры стандартизации посредством использования Z-нормализации на основе правила  $X_{\alpha} \pm \sigma$ ,  $X_{\alpha} \pm 2\sigma$ ,  $X_{\alpha} \pm 3\sigma$ ;
	- о исследовано согласованного изменения и взаимосвязи четырех наборов независимых переменных посредством корреляционных таблиц и ковариационных таблиц;
	- о анализ выявленных зависимостей между предикторами четыре линейных регрессионных уравнения по два набора независимых переменных (редуцированный и полный) и две зависимые переменные  $(Y_2 \times Y_4)$ ;
	- о выделены особенности и характеристика полученных моделей для редуцированного и полного набора независимых переменных и зависимых переменных;
	- о проведен анализ остатков четырех линейных моделей множественной регрессии;
	- о построены вероятностные графики для четырех моделей множественной регрессии;
- выполнен дискриминантный анализ, получены канонические дискриминантные функции, которые аналогичны линейному уравнению множественной регрессии;
	- о сформирована описательная статистика по всем выделенным центроидам классов, существенных статистических неоднородностей в выборках не выявлено;
	- о проведен тест равенства средних показателей по группам для выявления включения переменных с использование метода последовательного включения;
	- о проведено исследование ковариации как меры согласованного изменения значений в редуцированной и полной выборке независимых переменных;
	- о проведено исследование корреляции как меры согласованной зависимости (связи) в редуцированной и полной выборке независимых переменных;
	- о определены ранги центроидов классов, которые были получены в ходе анализа;
	- о вычислены собственные значения канонических дискриминантных функций, которые характеризуют долю дисперсии зависимой переменной под влиянием факторов;
	- о выделены особенности функций классификации дискриминантного анализа;
	- о отражено непосредственное геометрическое расположение центроидов классов в пространстве канонических дискриминантных функций;
	- о проведен анализ наличия неоднозначно классифицируемых значений, которые невозможно непосредственно отнести к одному из центроидов классов в пространстве рассматриваемых канонических дискриминантных функций;
	- о анализ качества классификации канонических дискриминантных функций центроидов классов показал высокую прогностическую способность: анализ остатков показал, что точная бальная шкала оценки на основе системы аналитических коэффициентов позволяет непосредственно получить более точную оценку УОЗО по отношению к грубой шкале оценки, при редуцированном наборе независимых переменных и полном наборе независимых переменных точность предсказания практически существенно не изменяется;

- проведен кластерный анализ, который позволяет оценить качество кластеризации;
	- o исследование связей независимых переменных посредством кластерного анализа;
	- o анализ плана агломерации переменных в виде таблицы, которая характеризует последовательность объединения независимых переменных в кластеры;
	- o дендрограммы в виде горизонтального или вертикального рисунка, который позволяет непосредственно выявить последовательность объединения
	- редуцированного и полного набора независимых переменных в кластеры данных;
- проведеномногомерноешкалирование для анализа плотностираспределенияпеременных;
	- o на основе переменных определено количество шкал и степеней свободы;
	- o рассчитаныконечные координатыпеременныхвпространствефункцийшкалирования;
	- o построено положение четырех наборов независимых переменных в пространстве двух канонических дискриминантных функций классификации;
- проведен факторный анализ создания и оценки качества факторизованного пространства;
	- o непосредственно по критерию Кайзера и критерию Кеттела определено оптимальное количество факторов, которое используется в факторном анализе;
	- o непосредственно при решении проблемы общности и характерности был использован метод варимакс вращения, критерий Кайзера и критерий Кеттела;
	- o полнота факторизованного пространства следует из анализа структурной матрицы, для структурной декомпозиции факторов и переменных относительно факторных нагрузок;
	- o описательная статистика исходного множества переменных отражает отсутствие аномальных выбросов и артефактов, отклонений от меры центральной тенденции;
	- o сформирована обычная и инверсная корреляционная матрица для исследования коэффициентов корреляции между независимыми переменными;
	- o успешно выполнена проверка адекватности факторизованного пространства и представлены результаты соответствия факторизованного пространства норме;
	- o получены транспонированные матрицы ковариации и корреляции для оценки ковариации и корреляции редуцированного и полного набора независимых переменных, что позволяет визуально проанализировать вращение факторизованного пространства;
	- o верифицированы начальные и конечные номинальные значения переменных, что позволяет оценить смешение независимых переменных при факторном анализе, а также непосредственно ввести в рассмотрение величину стресса при анализе;
	- o рассчитаны начальные и конечные собственные значения факторной матрицы, что позволяет непосредственно оценить начальную и конечную вариацию набора независимых переменных, которая обусловлена определенным фактором;
	- o сформирован график двумерного рассеяния собственных значений и факторов, что позволяет выявить относительное изменение и корреляцию собственных значений редуцированного и полного набора независимых переменных;
	- o анализ восстановленной корреляционной матрицы позволяет говорить о восстановлении и интерпретации коэффициентов корреляции независимых переменных;
	- o матрица компонент после вращения позволяет говорить о высоком уровне интерпретации набора независимых переменных, что позволяет объяснить дисперсию редуцированного и полного набора независимых переменных под влиянием определенного фактора, а также дисперсию определенной переменной, которая непосредственно обусловлена действием факторов;
- результаты предварительного статистического анализа результативности обучения;
	- o за 2004 г. показатели изменения эффективности технологического процесса формирования знаний (без ТКМ в трех группах, частная оценка по четвертому разделу дисциплины «Информатика») свидетельствуют о повышении эффективности на 7%;
	- o за 2005 г. (без ТКМ в трех группах, частная оценка по четвертому разделу дисциплины «Информатика») свидетельствуют о повышении эффективности на 7%;
	- o за 2006 год (с ТКМ в трех группах, частная оценка по четвертому разделу дисциплины «Информатика») свидетельствуют о повышении эффективности на 13%;
	- o за 2007 год (с ТКМ в трех группах, частная оценка по четвертому разделу дисциплины «Информатика») свидетельствуют о повышении эффективности на 5%;
	- o за 2008 год (с ТКМ в трех группах, частная оценка по четвертому разделу дисциплины «Информатика») свидетельствуют о повышении эффективности на 2%;
	- o за 2009 год (с ТКМ в трех группах, частная оценка по четвертому разделу дисциплины «Информатика») свидетельствуют о повышении эффективности на 1%;
- в 2006 году при изложении содержания четвертого раздела дисциплины «Информатика» практически комплексно использовалась ТКМ, на основе которой осуществлялась постановка и проведение серии экспериментов посредством созданного мной комплекса программ, а также статистическая обработка апостериорных результатов, которые подтвердили существенное повышение эффективности формирования знаний контингента обучаемых;
	- o обоснована эффективность практического использования аппарата ТКМ для системного анализа ИОС и повышения эффективности функционирования системы автоматизированного обучения со свойствами адаптации на основе БПКМ;
		- успешно применена методика ее использования для системного анализа ИОС и повышения эффективности функционирования системы автоматизированного обучения (на расстоянии) со свойствами адаптации на основе параметрических КМ;
		- успешно использован алгоритм формирования структуры КМ на основе традиционных и инновационных способов представления структурированных данных, предложены два способа представления структурированных данных: ориентированный графсочетающийтеориюмножеств, многоуровневая структурная схема;
		- успешно применена методика исследования параметров КМ субъекта обучения для формирования и параметрической идентификации КМ субъекта обучения;
		- успешно использована методика исследования параметров КМ средства обучения для формирования и параметрической идентификации КМ средства обучения;
		- успешно применен алгоритм обработки апостериорных данных тестирования УОЗО и исследования ИОЛСО для оценки результативности (эффективности) технологического процесса формирования знаний контингента обучаемых;
	- o обоснована эффективность практического использования комплекса программ для автоматизации задач системного анализа ИОС и системы автоматизированного обучения;
		- успешно использовано средство обучение (ЭУ) на основе процессора адаптивной репрезентации информационных фрагментов и БПКМ, которое в процессе функционирования обеспечивает адаптивную генерацию информационных фрагментов с учетом индивидуальных особенностей контингента обучаемых и потенциальных технических возможностей средства обучения;
- успешно применен основной ДМ для тестирования УОЗО посредством сформированного набора тестов по одному или набору предметов изучения;
- успешно использован прикладной ДМ для исследования ИОЛСО посредством набора прикладных методов диагностики из области физиологии сенсорных систем, когнитивной психологии и прикладной лингвистики;
- исследована динамика изменения показателей эффективности формирования знаний за 2003-2009 г. – имеет место относительное повышение оценки УОЗО в экспериментальных группах, но в 2009 г. имеет место снижение оценки УОЗО за счет редукции второй группы вечернего потока вине руководства кафедры АПУ, а если при этом не учитывать редукцию второй группы вечернего потока: имеет место существенное замедление роста УОЗО, поскольку показатель уходит в насыщение;
- исследована динамика показателей эффективности (результативности) технологического процесса управляемого формирования знаний обучаемых трех групп дневного потока кафедры АПУ (с использованием ТКМ), трех групп дневного потока кафедры АСОИУ (без ТКМ), двух групп вечернего потока кафедры АПУ (с ТКМ);
- исследована динамика изменения показателей результативности (эффективности) формирования знаний обучаемых в трех группах дневного потока кафедры АПУ с использованием электронного (компьютеризированного) тестирования посредством грубой шкалы на основе количества правильных ответов и точной (бальной) шкалы на основе системы весовых коэффициентов, а также бланков для регистрации апостериорных данных за 2004-2009 год – имеет место существенное увеличение скорости роста оценки УОЗО, но в 2009 г. наблюдается замедление роста оценки УОЗО, поскольку рассматриваемые показатели уходит в насыщение (не меняются);
	- o динамика изменения показателей результативности (эффективности) формирования знаний обучаемых в первой группе дневного потока кафедры АПУ с использованием электронного (компьютеризированного) тестирования посредством грубой шкалы на основе количества правильных ответов и точной (бальной) шкалы на основе системы весовых коэффициентов, а также бланков для регистрации апостериорных данных за 2004-2009 год свидетельствует об устойчивом росте оценки УОЗО (с ТКМ и итоговой), но в 2009 г. наблюдается замедление роста;
	- o динамика изменения показателей результативности (эффективности) формирования знаний обучаемых во второй группе дневного потока кафедры АПУ с использованием электронного (компьютеризированного) тестирования посредством грубой шкалы на основе количества правильных ответов и точной (бальной) шкалы на основе системы весовых коэффициентов, а также бланков для регистрации апостериорных данных за 2004-2009 год свидетельствует непосредственно об устойчивом росте оценки УОЗО (с ТКМ по четвертому разделу), незначительной флуктуации оценки УОЗО (итоговая), но в 2009 г. наблюдается замедление роста;
	- o динамика изменения показателей результативности формирования знаний обучаемых в третьей группе дневного потока кафедры АПУ с использованием электронного (компьютеризированного) тестирования посредством грубой шкалы на основе количества правильных ответов и точной (бальной) шкалы на основе системы весовых коэффициентов, а также бланков для регистрации апостериорных данных за 2004-2009 год свидетельствует об устойчивом росте оценки УОЗО (с ТКМ и итоговой), но в 2009 г. наблюдается замедление роста;
- динамика изменения показателей результативности (эффективности) формирования знаний обучаемых в трех группах дневного потока кафедры АСОИУ с использованием традиционного тестирования на основе грубой шкалы и бланков с заданиями за 2004-2009 года - имеет место существенное повышение скорости роста оценки УОЗО (тестирование на бумажном носителе), относительный спад оценки УОЗО (итоговая) [отличие программы лекций и практических занятий, разные преподаватели], но в 2009 г. наблюдается замедление роста УОЗО (тестирование на бумажном носителе) и очень несущественный спад УОЗО (итоговая), поскольку показатель уходит в насыщение;
	- о динамика изменения показателей результативности (эффективности) формирования знаний контингента обучаемых в четвертой группе дневного потока кафедры АСОИУ с использованием электронного (компьютеризированного) тестирования посредством использования грубой шкалы на основе количества правильных ответов и точной (бальной) шкалы на основе системы весовых коэффициентов, а также бланков для регистрации апостериорных данных за 2004-2009 год свидетельствует об устойчивом росте оценки УОЗО (тестирование на бумажном носителе) и относительном спаде УОЗО (итоговая) [отличие программы лекций и практических занятий], но в 2009 г. имеется замедление роста оценки УОЗО (тестирование на бумажном носителе) и несущественный спад оценки УОЗО (итоговая), поскольку показатель уходит в насыщение;
	- о динамика изменения показателей результативности (эффективности) формирования знаний контингента обучаемых в пятой группе дневного потока кафедры АСОИУ с использованием электронного (компьютеризированного) тестирования посредством использования грубой шкалы на основе количества правильных ответов и точной (бальной) шкалы на основе системы весовых коэффициентов, а также бланков для регистрации апостериорных данных за 2004-2009 год свидетельствует об устойчивом росте оценки УОЗО (тестирование на бумажном носителе) и относительном росте УОЗО (итоговая) [отличие программы лекций и практических занятий], но в 2009 г. имеется замедление роста оценки УОЗО (тестирование на бумажном носителе) и несущественный спад оценки УОЗО (итоговая), поскольку показатель уходит в насыщение;
	- о динамика изменения показателей результативности (эффективности) формирования знаний контингента обучаемых в шестой группе дневного потока кафедры АСОИУ с использованием электронного (компьютеризированного) тестирования посредством использования грубой шкалы на основе количества правильных ответов и точной (бальной) шкалы на основе системы весовых коэффициентов, а также бланков для регистрации апостериорных данных за 2004-2009 год свидетельствует об относительной флуктуации и росте оценки УОЗО (тестирование на бумажном носителе) и относительном спаде и росте УОЗО (итоговая) [отличие программы лекций и практических занятий], но в 2009 г. имеется замедление роста оценки УОЗО (тестирование на бумажном носителе) и несущественный спад оценки УОЗО (итоговая), поскольку представленный показатель уходит в насыщение;
- динамика изменения показателей результативности формирования знаний обучаемых в двух группах вечернего потока кафедры АПУ с использованием электронного (компьютеризированного) тестирования посредством грубой шкалы на основе количества правильных ответов и точной (бальной) шкалы на основе системы весовых коэффициентов, а также бланков для регистрации апостериорных данных за 2004-2009 год – имеет место существенное повышение скорости роста оценки УОЗО (тестирование на бумажном носителе) [отсутствовали две группы вечернего потока в 2004 г.], относительный рост оценки УОЗО (автоматизированное тестирование) относительный спад оценки УОЗО (итоговая) [очень существенное влияние оказали занятия в вечернее время], но в 2009 г. наблюдается существенное снижение оценки УОЗО (автоматизированное тестирование) и существенный спад оценки УОЗО (итоговая) [очень существенное влияние оказали занятия в вечернее время], поскольку руководством кафедры АПУ сформирована одна группа студентов вечернего потока;
	- o динамика изменения показателей результативности (эффективности) формирования знаний контингента обучаемых в седьмой группе дневного потока кафедры АПУ с использованием электронного (компьютеризированного) тестирования посредством использования грубой шкалы на основе количества правильных ответов и точной (бальной) шкалы на основе системы весовых коэффициентов, а также бланков для регистрации апостериорных данных за 2004-2009 год свидетельствует об относительном росте оценки УОЗО (автоматизированное тестирование) и относительном спаде и незначительном росте УОЗО (итоговая) [занятия в вечернее время], но в 2009 г. имеется несущественный спад оценки УОЗО (автоматизированное тестирование) и замедление роста оценки УОЗО (итоговая) [занятия в вечернее время], поскольку представленный показатель непосредственно уходит в насыщение;
	- o динамика изменения показателей результативности (эффективности) формирования знаний обучаемых в восьмой группе дневного потока кафедры АПУ с использованием электронного (компьютеризированного) тестирования посредством грубой шкалы на основе количества правильных ответов и точной (бальной) шкалы на основе системы весовых коэффициентов, а также бланков для регистрации апостериорных данных за 2004-2009 год свидетельствует об относительном росте оценки УОЗО (автоматизированное тестирование) и относительном спаде и незначительном росте УОЗО (итоговая) [занятия в вечернее время], но в 2004 г. имеется интенсификация роста оценки УОЗО (автоматизированное тестирование) и интенсификация роста оценки УОЗО (итоговая), в 2009 г. имеется очень существенный спад оценки УОЗО (автоматизированное тестирование) [занятия в вечернее время] и очень существенный спад оценки УОЗО (итоговая) [занятия в вечернее время], поскольку руководством кафедры АПУ сформирована только одна группа студентов вечернего потока, что оказало существенное влияние на показатель.

## Заключение

В результате научного исследования проведен анализ теоретических положений создания и повышения эффективности функционирования адаптивных и интеллектуальных средств обучения в основе традиционных и автоматизированных инновационных информационных сред образовательных учреждений нового поколения на основе ТКМ.

Во введении выделены цели и задачи научно-исследовательской работы в рамках научных результатов докторской диссертации по специальности 05.13.01 – «Системные анализ, управление и обработка информации» и 19.00.03 – «Финансы, денежное обращение и кредит» (2003-2006 г.) [материалы публикуются] – ТКМ для системного анализа ИОС и повышения эффективности системы автоматизированного обучения со свойствами адаптации на основе БПКМ; диссертации по специальности 08.00.10 [формируется монография] – ТКМ для финансового анализа организационной структуры на основе БПКМ и первичных регистров бухгалтерского учета.

Научные и практические результаты использовались с 2003 г. на кафедре Автоматики и процессов управления в учебном процессе Санкт-Петербургского государственного электротехнического университета "ЛЭТИ" при проведении лекционных и практических занятий по дисциплинам «Информатика» (2004-2009 г.) и «Интеллектуальные технологии представления знаний» (2003-2006 г.), а также с 2004 г. на факультете профессиональной переподготовки и повышения квалификации в учебном процессе Международного банковского института (2003-2004 г.). Имеются соответствующие акты.

Представлены нормативные ссылки на действующие стандарты создания, распределения и использования ИОС, систем автоматизированного обучения (на расстоянии) и их компонентов, а также перечень основных терминов и определений в области системного анализа ИОС и финансового анализа организационной структуры на основе БПКМ и регистров учета.

В первой главе отчета по научно-исследовательской работе рассмотрены концептуальные основы и подход к реализации системного анализа ИОС и финансового анализа организации на основе БПКМ посредством ТКМ, которые являются сложными объектами исследования.

Рассмотрены научные теоретические и методические основы системного анализа и исследования ИОС, которые позволяют реализовать повышение эффективности функционирования системы автоматизированного обучения (на расстоянии).

Рассмотрены научные теоретические и методические основы финансового анализа организационных структур, которые позволяют реализовать повышение эффективности финансово-хозяйственной деятельности организации на основе данных регистров учета.

Выделены разные виды обеспечения ИОС и систем автоматизированного обучения: организационное, методическое, технологическое, техническое, аппаратное, программное, алгоритмическое, производственное, экономическое, кадровое, юридическое и прочее.

566

Обоснована целесообразность разработки адаптивных ИОС и индивидуальноориентированных сред автоматизированного (дистанционного) обучения, которые позволяют учитывать физиологические, психологические, лингвистические и прочие параметры.

Обоснована целесообразность создания, распределения и использования подходов, методов, информационных технологий, ресурсов и продуктов для вертикального, горизонтального и трендового финансового анализа организации непосредственно в условиях определенности и неопределенности на основе системы аналитических коэффициентов.

Предложенный автором подход ориентирован на системный анализ «сложных» объектов, процессов и явлений, а также, в частности, на финансовый анализ организаций посредством разработанной ТКМ на основе БПКМ как информационной основы.

Перечислены основные этапы разработки аппарата ТКМ для реализации системного анализа ИОС (с 2003-2006 г. подготовлена диссертация «Среда автоматизированного обучения со свойствами адаптации на основе когнитивных моделей» по специальностям 05.13.01 – «Системный анализ, управление и обработка информации» и 19.00.03 – «Психология труда, инженерная психология и эргономика»), для создания методики трансформации финансовой и бухгалтерской отчетности в соответствии с международными стандартами (с 2003-2004 г., защищена аттестационная работа «Международные стандарты финансовой отчетности: особенности трансформации» по специальности 08.00.10 – «Финансы, денежное обращение и кредит»), для реализации финансового анализа организации на основе первичных регистров бухгалтерского учета, финансового анализа и аудита посредством БПКМ как информационной основы.

Актуальность, достоверность и адекватность обоснована выступлениями на международных конференциях в Международном банковском институте и Санкт-Петербургском государственном университете "ЛЭТИ", которые проводятся ежегодно Международной Академией наук Высшей школы и Министерством образования РФ, а также интенсификацией роста разнородных источников разнородной информации, высокими темпами научно-технического прогресса, требованиями институциональных субъектов, которые регламентируют политику развития системы образования государства.

Во второй главе предлагаются особенности организационной структуры ИОС автоматизированного обучения (на расстоянии) с множеством различных элементов (организационные – ректорат, ученый совет, бухгалтерия, отдел кадров, производственный отдел, плановый отдел, деканат, кафедра, научная, производственная и учебная лаборатория; технические – электронная библиотека, основной и прикладной ДМ, лабораторный практикум, электронная библиотека); модификации в основе ИОС и технологическом процессе формирования знаний обучаемых в разработанной системе автоматизирован-

ного обучения со свойствами адаптации на основе БПКМ для реализации учета ИОЛСО; структура электронной зачетной книжки с данными учетной записи, параметрами КМ субъекта обучения, рекомендуемыми значениями параметров КМ средства обучения; формальное описание разработанной автором среды автоматизированного обучения со свойствами адаптации на основе БПКМ посредством аппарата классической теории управления (система обучения структурно декомпозируется на обучающую систему и обучаемого, датчик  $D_x$  позволяет измерить уровень воздействий ИОС, которые пренебрежимо малы по отношению к образовательным, обучаемый характеризуется полиномом, датчик  $D_{v}$  позволяет измерить состояние обучаемого, которое характеризуется УОЗО и ИОЛСО, основная процедура алгоритма обучения формирует ссылку на информационный фрагмент в средстве обучения с учетом его технических возможностей и ИОЛСО, вспомогательная процедура алгоритма обучения формирует ссылку на информационный фрагмент в ДМ, формирователь последовательности информационных фрагментов генерирует индивидуально-ориентированное образовательное воздействие на основе БПКМ, формирователь последовательности вопросов генерирует вопрос-ответную структуру с учетом отображаемых информационных фрагментов ЭУ, БПКМ включает КМ субъекта обучения и КМ средства обучения), обучение рассматривается как управляемый технологический процесс формирования знаний обучаемых и включает заделы получения, обработки и передачи информации в форме данных.

В третьей главе предлагается аппарат ТКМ для системного анализа ИОС, который включает итеративный цикл, методику ее использования для системного анализа ИОС, алгоритм формирования структуры КМ на основе классических (логическая модель, продукционная модель, фреймовая модель, семантическая сеть, онтология) и инновационных (ориентированный граф сочетающий теорию множеств, многоуровневая структурная схема, исчисление с использованием кортежей на доменах) способов представления структуры КМ, методику исследования параметров КМ субъекта обучения с описанием особенностей организации эксперимента с указанием методов исследования различных параметров, методику исследования параметров КМ средства обучения с описанием особенностей модификации и модернизации технического описания, алгоритм обработки апостериорных данных тестирования, БПКМ с параметрической КМ субъекта обучения и КМ средства обучения.

БПКМ непосредственно выступает информационной основой системного анализа ИОС.

КМ выступает репертуаром параметров, который эшелонирован на несколько портретов с определенным научным обоснованием и стратифицирован на ряд множеств на двух уровнях выделенной иерархии: множество видов свойств и множество свойств, множество векторов параметров и множество элементарных параметров.

КМ субъекта обучения характеризует индивидуальные особенности сенсорного восприятия (физиологический портрет), обработки (психологический портрет) и понимания (лингвистический портрет) содержания информационных фрагментов.

КМ средства обучения отражает потенциальные технические возможности средства обучения при генерации последовательности информационных фрагментов разного рода различным способом: физиологические параметры,- параметры воспроизведения видеопотока: параметры шрифта (гарнитура, цвет и размер кегля символа), параметры фона (цвет, тип узора); параметры воспроизведения аудио-потока (громкость в определенном узком или широком частотном диапазоне, тембр, реверберация, эхо и прочие); психологические параметры – вид информации (текст, таблица, плоская и объемная структурная схема, статический и динамический аудио- и видео-поток, комбинированный), скорость отображения (быстрая или медленная), способ отображения (переменный/ постоянный предмет изучения, наличие или отсутствие навигатора, большой или малый интервал времени для изучения, переменный/постоянный тип информации, высокий или низкий уровень детализации, широкий или узкий набор терминов, высокий или низкий уровень сложности), дополнительные параметры (модификация последовательности предметов изучения, добавление основных и дополнительных информационных фрагментов, добавление основных и дополнительных контрольных вопросов, модификация вида информации, модификация способа или стиля отображения, модификация скорости отображения, творческие задания, дополнительные информационные фрагменты с комментариями, дополнительные литературные источники); лингвистические параметры – уровень языка изложения информационных фрагментов, набор ключевых слов и определений, набор элементов интерфейса программы.

В четвертой главе описаны особенности архитектуры и структуры, принципы и алгоритмы функционирования компонентов комплекса программ для автоматизации системного анализа ИОС, который включает: адаптивной средство обучения (ЭУ) обеспечивающий индивидуально-ориентированную генерацию образовательных воздействий посредством разработанного инновационного процессора адаптивной репрезентации последовательности информационных фрагментов на основе БПКМ; основной ДМ предназначен для автоматизации тестирования УОЗО посредством сформированного набора тестов по различным предметам изучения в БД; прикладной ДМ обеспечивает автоматизацию исследования ИОЛСО посредством сформированного набора методов исследования из области частной физиологии сенсорных систем, когнитивной психологии, прикладной лингвистики, которые хранятся в БД, а также, необходимо отметить, что имеется потенциальная возможность выбора локализации метода исследования и локализации элементов интерфейса при работе пользователя в разных режимах.

569

Архитектура комплекса программ для автоматизации прикладных задач системного анализа выполнена по блочно-модульному принципу и включает: интерфейсный уровень (интерфейсы для гостя, обучаемого, тьютора, преподавателя, эксперта); уровень ядра (интерфейсный модуль сопряжения, лингвистический процессор для переключения локализации интерфейса и локализации метода исследования, процедура аутентификации при первичной регистрации и повторной регистрации, процессор адаптивной репрезентации информационных фрагментов, вычислительный процессор, рабочая память состояний для хранения промежуточных и результирующих значений, алгоритм поддержки режима тестирования УОЗО, алгоритм поддержки режима исследования ИОЛСО, процедура поддержки режима администрирования БД с учетными записями, процедура поддержки режима администрирования БД с параметрами метода исследования ИОЛСО, процедура поддержки режима администрирования УОЗО, алгоритм поддержки режима (адаптивного) обучения, процедура обработки событий инициированных пользователем, процедура реконструкции параметров КМ субъекта обучения и КМ средства обучения); уровень хранилища данных (процедура проверки корректности вводимых данных, БД с параметрами тестов УОЗО, БД с параметрами методов исследования ИОЛСО, БД с параметрами учетных записей пользователей, резервная БД для архивирования и восстановления информации); уровень сетевого взаимодействия (технология Open Database Connectivity и механизм доступа к данным Borland Database Engine для доступа к файлам, сетевым и локальным БД).

Процессор адаптивной репрезентации информационных фрагментов выполнен по принципу параллельной архитектуры с использованием набора модулей и процедур: модуль обработки физиологических параметров (процедура обработки параметров визуальной репрезентации и процедура обработки параметров сенсорного восприятия с набором вспомогательных алгоритмов), модуль обработки психологических параметров (процедуры отображения информации с алгоритмами выбора стиля, вида, скорости и дополнительных параметров отображения; процедуры отображение информации с алгоритмами расчета конвергентных и дивергентных способностей, когнитивных стилей, типа обучаемости), модуль обработки лингвистических параметров (процедура адаптации интерфейса с алгоритмом расчета уровня владения языком изложения информации, алгоритмом расчета уровня владения терминами и определениями, алгоритмом расчета уровня владения элементами интерфейса; процедура с алгоритмом расчета набора терминов и определений, алгоритмом расчета набора элементов интерфейса в основе программы).

Семантическая модель сохранения и извлечения данных непосредственно связана с информационной моделью предмета изучения, обеспечивает сохранение, извлечение, удаление и модификацию информационных полей инфологической схемы БД.

В пятой главе предлагается аппарат ТКМ для финансового анализа организационной структуры, который включает итеративный цикл, методику ее использования для финансового анализа организации, методику формирования нормативно-правовой основы финансового анализа, методику формирования информационной основы финансового анализа, алгоритм формирования структуры КМ на основе классических (логическая модель, продукционная модель, фреймовая модель, семантическая сеть, онтология) и инновационных (ориентированный граф сочетающий теорию множеств, многоуровневая структурная схема, исчисление с использованием кортежей на доменах) способов представления структуры КМ, методику дополнительной проверки информационной основы финансового анализа, методику формирования рабочего плана счетов и рабочей модели бухгалтерского учета, методику проведения финансового анализа организации на основе данных первичных регистров бухгалтерского учета и финансового анализа, КМ для реализации вертикального финансового анализа; КМ для реализации горизонтального финансового анализа, КМ для реализации трендового финансового анализа на основе системы аналитических коэффициентов, методика исследования КМ финансового анализа организационной структуры; алгоритм обработки апостериорных данных финансового анализа организации.

БПКМ непосредственно выступает информационной основой финансового анализа.

КМ выступает репертуаром параметров, который эшелонирован на несколько портретов с определенным научным обоснованием и стратифицирован на ряд множеств на двух уровнях выделенной иерархии: множество видов свойств и множество свойств, множество векторов параметров и множество элементарных параметров.

Непосредственно представлена динамика взаимодействия между резидентами и нерезидентами, юридическими лицами, физическими лицами и государством, а также организационно-правовые формы хозяйствующих субъектов: хозяйствующие товарищества, хозяйствующие общества, акционерные общества, государственные унитарные предприятия на правах оперативного управления и хозяйственного ведения (казенные заводы).

Представлены особенности территориального расположения подразделений распределенной ИОС в нескольких регионах и областях, что позволяет проводить непосредственный анализ разнородных информационных и хозяйственных связей.

Выделена типовая организационная структура образовательного учреждения, которая позволяет построить информационную модель ИОС для системного и финансового анализа.

Распределенная ИОС современного образовательного учреждения включает набор АРМ для пользователей разных категорий, серверы аутентификации пользователей, транспортные серверы, оконечное оборудование передачи данных, аппаратуру передачи данных, каналы передачи данных посредством WWW и VPN - туннелирования.

Представлены рекомендации к эффективному использованию ТКМ для финансового анализа организационной структуры как сложного многосвязного объекта исследования.

Отражена специфика исследования ИОС традиционного и автоматизированного обучения: особенности проведения системного анализа ИОС, особенности финансового анализа организационной структуры на основе первичных регистров учета, а также выделены физиологические, психологические, лингвистические и экономические факторы, которые влияют на технологический процесс управляемого формирования знаний обучаемых.

Представлен план проведения эксперимента при исследовании параметров КМ для вертикального, горизонтального и трендового финансового анализа организации на основе системного, информационного, компетентностного (экспертного) и сегментного, а также, необходимо отметить, что финансовый анализ существенно способствует созданию, внедрению и использованию информационных ресурсов образовательного назначения в сфере техники и экономики, кроме того, он обеспечивает совершенствование организационного, технического, технологического, аппаратного, программного, алгоритмического, экономического, юридического и прочих видов обеспечения ИОС.

Методика формирования нормативно-правовой основы позволяет проанализировать динамически изменяющийся свод федеральных, региональных и местных законов для формирования и модификации устава, рода и вида деятельности, рабочего плана счетов, рабочей модели бухгалтерского учета и аудита.

Методика формирования информационной основы финансового анализа позволяет проанализировать бухгалтерский баланс, отчет о прибылях и убытках, отчет о движении денежных средств по счетам, отчет о целевом использовании денежных средств, аудиторское заключение о степени соответствия фактических и заявленных номинальных значений показателей, которые отражают финансово-хозяйственные операции.

Методика проведения финансового анализа и КМ вертикального финансового анализа (позволяет сопоставлять номинальные значения разных агрегатов и счетов синтетического учета первого и второго порядка на определенную точку актуальности), КМ горизонтального финансового анализа (позволяет сопоставлять агрегаты и счета синтетического учета первого и второго в первичных регистрах бухгалтерского учета на различные точки актуальности), КМ для трендового финансового анализа на основе системы аналитических коэффициентов (позволяет рассчитать значения аналитических коэффициентов и сопоставить их в рамках вертикального и горизонтального финансового анализа).

Алгоритм обработки апостериорных данных финансового анализа обеспечивает возможность сопоставления КМ для вертикального, КМ для горизонтального и КМ для трендового анализа на основе системы аналитических коэффициентов, а также позволяет сравнивать организационные структуры, добавлять и удалять коэффициенты.

В шестой главе выделены особенности математической обработки апостериорных данных посредством набора статистических методов: особенности первичной статистической обработки апостериорных данных системного анализа ИОС (поиск аномальных выбросов и артефактов, расчет основных мер центральной тенденции по выборкам), выявлены аналитические и графические особенности выборок и связи между параметрами физиологического, психологического и лингвистического портрета КМ субъекта обучения и КМ средства обучения; выделены особенности вторичной математической обработки апостериорных данных с учетом выбранных статистических методов.

Корреляционный анализ позволил исследовать зависимости редуцированного и полного набором независимых переменных, выделить тенденции, зависимости и связи.

Регрессионный анализ позволил сформировать четыре уравнения множественной регрессии для редуцированного и полного набора независимых переменных и двух зависимых переменных: оценка УОЗО на основе количества правильных ответов и оценка УОЗО на основе бальной системы весовых коэффициентов.

Дискриминантный анализ позволил оценить положение независимых переменных в пространстве канонических дискриминантных функций и их информативность.

Кластерный анализ позволил оценить последовательность объединения независимых переменных в кластер данных и рассчитать оптимальное количество кластеров.

Многомерное шкалирование позволило визуально определить геометрическую плотность распределения группировок переменных в пространстве двух шкал.

Факторный анализ определить оптимальное количество факторов как латентных причин дисперсии каждой рассматриваемой независимой переменной, проанализировать факторные нагрузки до и после Varimax вращения, визуально определить структуру факторизованного пространства и положение независимых переменных в пространстве факторов.

Проведен анализ динамики изменения показателей результативности (эффективности) формирования знаний контингента обучаемых в системе автоматизированного обучения со свойствами адаптации на основе БПКМ с использованием ТКМ за 6 лет с 2003 г. до 2009 г.:

- в трех группах студентов первого курса дневного потока (кафедра АПУ);
	- о с 2004 г. по 2005 г. с использованием тестирования на бумажных носителях;
	- о с 2005 г. по 2009 г. с использованием автоматизированного тестирования;
	- о с 2006 г. по 2009 г. с использованием ТКМ;
- в трех группах студентов первого курса дневного потока (кафедра АСОИУ);
	- о с 2004 г. по 2005 г. с использованием тестирования на бумажных носителях;
	- о с 2006-2007 г. с использованием автоматизированного тестирования посредством разработанного основного ДМ;

- о с 2007-2009 г. с использованием тестирования на бумажных носителях;
- о с 2009-2010 г. с использованием автоматизированного тестирования;
- в двух группах студентов первого курса вечернего потока (кафедра АПУ);
	- о с 2005 г. по 2009 г. с использованием автоматизированного тестирования;
	- о с 2005 г. по 2009 г. с использованием ТКМ.

Сформировано уравнение регрессии, позволяющее обеспечить прогнозирование результативности обучения с учетом параметров КМ субъекта и средства обучения.

Проведен статистический анализ апостериорных данных, свидетельствующий о степени влияния некоторых факторов на эффективность формирования знаний. Выявлены тенденции изменения результативности обучения контингента обучаемых за 3 года.

Как показала практика, бальная шкала оценки в основе основного ДМ существенно повышает точность диагностики УОЗО, которая возрастает с увеличением количества вопросов с множеством правильных вариантов. При этом учитывается выбор неправильного варианта ответа испытуемым (рассчитывается сумма штрафных баллов).

Разработано методическое обеспечение дисциплины Информатика, включающее курс лекций, экзаменационные билеты, практические задания, учебно-методические труды. Осуществлена верификация соответствия областям исследования и отраслям науки специальностей 05.13.01 и 19.00.03, специальности 08.00.10 научных и практических результатов полученных в ходе параллельного диссертационного исследования.

Опубликованы различные научные и учебно-методические работы: 2 раздела в коллективной монографии «Факторы успеха в образовательной деятельности современного ВУЗа»; 2 личные монографии; 1 отчет по НИР за 2003-2006 г. «Информационная среда автоматизированного обучения со свойствами адаптации на основе когнитивных моделей», готовится очередной отчет по НИР за 2006-2009 г. «Исследование информационной среды автоматизированного обучения со свойствами адаптации на основе когнитивных моделей и финансовый анализ организации посредством технологии когнитивного моделирования»; 13 научных статей, из них: 2 неопубликованные статьи (2005 г.), 2 научные статьи опубликованы в журналах из перечня ВАК РФ (2006 г.), 1 научная статья опубликована в научном журнале (2007 г.), 3 научные статьи депонированы во ВИНИТИ РАН и опубликованы в журналах из перечня ВАК РФ (2008 г.), 2 научные статьи депонированы во ВИНИТИ РАН и поданы в журналы из перечня ВАК РФ (2009 г.), 3 научные статьи на этапе депонирования во ВИНИТИ РАН и опубликования в научных журналах из перечня ВАК РФ (2009 г.); 1 учебное издание на правах учебника по дисциплине «Информатика» (2008 г.); 3 метод. указания к лабораторным работам по дисциплине «Информатика» (2005 г.); 26 трудов в материалах 14 международных конференций (МАН ВШ).

Имеет место беспрецедентный случай в науке, поскольку имеет место ряд фактов:

- верифицирован аппарат ТКМ для системного анализа сложных объектов, процессов и явлений, в частности для системного анализа ИОС и финансового анализа организации;
- доказана существенная эффективность практического использовании ТКМ для системного анализа ИОС и повышения эффективности функционирования системы автоматизированного обучения со свойствами адаптации на основе БПКМ;
- обоснована потенциальная возможность практического использования ТКМ для финансового анализа организационной структуры на основе БПКМ и регистров учета;
- доказана существенная эффективность практического использования разработанной мной принципиально новой двухконтурной адаптации в системе автоматизированного обучения на основе БПКМ как информационной основы системного анализа ИОС;
- доказана существенная эффективность практического использования ТКМ и системы автоматизированного обучения со свойствами адаптации на основе БПКМ, которая включает ЭУ (средство обучения) для индивидуально-ориентированной генерации на основе процессора адаптивной репрезентации информационных фрагментов; основной ДМ для автоматизации тестирования УОЗО как частной задачи системного анализа; прикладной ДМ для исследования ИОЛСО как прикладной задачи системного анализа;
	- о в отчете не приводятся данные тестирования УОЗО студентов по дисциплине «Интеллектуальные технологии представления знаний» с 2003-2006 г.;
	- о в трех группах студентов первого курса дневного потока (кафедра АПУ);
		- в 2004 г. использовалось тестирование на бумажных носителях, при этом зафиксирован УОЗО в базовом аналитическом году;
		- $\blacksquare$ в 2005 г. использовалось автоматизированное тестирование, при этом в первом экспериментальном интервале (4,25 балла) наблюдается повышение УОЗО на 0,01 относительно базового года (4,24 балла), поэтому внедрение тестирования не оказало существенного влияния на УОЗО;
		- в 2006 г. (до 2009 г. и далее) использовалась ТКМ, при этом;
			- $\triangleright$  на втором экспериментальном интервале (4,3 балла) наблюдается повышение УОЗО на 0,05 относительно первого интервала (4,25 балла), поэтому внедрение ТКМ обусловило повышение УОЗО на 0,05;
			- $\triangleright$  на третьем экспериментальном интервале (4,34 балла) наблюдается повышение УОЗО еще на 0,04 относительно второго интервала (4,3 балла), поэтому внедрение ТКМ обусловило повышение УОЗО на 0,09;
			- $\triangleright$  на четвертом экспериментальном интервале (4,67 балла) наблюдается повышение УОЗО еще на 0,33 относительно третьего интервала (4,34 балла), поэтому внедрение ТКМ обусловило повышение УОЗО на 0,42;
- на пятом экспериментальном интервале (4,72 балла) наблюдается повышение УОЗО еще на 0,05 относительно четвертого интервала (4,67 балла), поэтому внедрение ТКМ обусловило повышение УОЗО на 0,47 (с достаточной для практики точностью достигнут существенный результат);
- o в трех группах студентов первого курса дневного потока (кафедра АСОИУ);
	- в 2004 г. (до 2009 г.) использовалось тестирование на бумажных носителях, при этом зафиксирован УОЗО в базовом аналитическом году;
	- в 2006 г. (до 2007 г.) использовалось автоматизированное тестирование посредством разработанного основного ДМ, при этом в первом экспериментальном интервале (4,5 балла) наблюдается повышение УОЗО на 0,15 относительно базового года (4,35 балла), поэтому внедрение автоматизированного тестирования обусловило повышение УОЗО на 0,15;
	- в 2007 г. (до 2009 г.) использовалось тестирование на бумажных носителях, при этом во втором экспериментальном интервале (4,6 балла) наблюдается повышение УОЗО на 0,1 относительно первого интервала (4,5 балла), поэтому внедрение автоматизированного тестирования обусловило повышение УОЗО на 0,25;
	- в 2009 г. (до 2010 г.) использовалось автоматизированное тестирование, при этомв третьем экспериментальноминтервале (4,6 балла) наблюдается повышение УОЗО на относительно второго интервала (4,6 балла), поэтому внедрение автоматизированного тестирования обусловило повышение УОЗО на 0;
- o в двух группах студентов первого курса вечернего потока (кафедра АПУ);
	- с 2005 г. (по 2009 г.) использовалось автоматизированного тестирования, при этом зафиксирован УОЗО в базовом аналитическом году, при этом в первом экспериментальном интервале (4,48 балла) наблюдается повышение УОЗО на относительно базового интервала (4,0 балла), поэтому внедрение автоматизированного тестирования обусловило повышение УОЗО на 0,48;
	- с 2006 г. (по 2009 г.) использовалась ТКМ, при этом зафиксирован УОЗО в базовом аналитическом году, при этом в первом экспериментальном интервале (4,48 балла) наблюдается повышение УОЗО на относительно базового интервала (4,09 балла), поэтому внедрение ТКМ обусловило повышение УОЗО на 0,39.

Динамика результативности (эффективности) управляемого процесса формирования знаний в автоматизированной ИОС позволяет говорить о высокой эффективности функционирования системы автоматизированного обучения со свойствами адаптации на основе БПКМ и положительном результате внедрения и использования ТКМ для реализации системного анализа.
#### Список литературных источников

#### I . Литературные источники

- 1. Башмаков А.И. Разработка компьютерных учебников и обучающих систем. М.: Филин, 2003.
- 2. Бабич Э.П. Финансы: Учебник. М.: ИД ФБК-Пресс, 2000.
- 3. Ван Хорн Дж. Основы управления финансами. М.: Финансы и статистика, 1996.
- 4. Вагнер Г. Основы исследования операций. М.: Мир, 1972.
- 5. Винер Н. Кибернетика, или управление и связь в животном и машине. М.: Наука, 1983.
- 6. Гик М.Л. Когнитивные основы переноса знаний. М.: ИНИОН, 1990.
- 7. ГольфандбейнЯ.А. Методыкибернетическойдиагностикидинамическихсистем. Рига: Зинатне, 1967.
- 8. Гонтмахер Ф.Р. Теория матриц. М.: Наука, 1967.
- 9. Горлов И. Теория финансов. Изд. 2-е. СПб., 1845.
- 10. Ершов А.П. Концепция использования средств вычислительной техники в сфере образования. – Новосибирск: Препринт ВЦ СО РАН АН СССР, 1990.
- 11. Измайлов Ч.А. Психофизиология цветового зрения. М.: Изд-во МГУ, 1989.
- 12. Каймин В.А. Технология разработки учебных программных средств. М.: ИНФО, 1987.
- 13. Каймин В.А.
- 14. Ковалев В.В. Финансовый анализ: методы и процедуры. М.: Финансы и статистика, 2001.
- 15. Красовский А.А. Основы автоматики и технической кибернетики. М.: Госэнергоиздат, 1962.
- 16. Лялин В.А., Воробьев П.В. Ценные бумаги и фондовая биржа. Учеб. пособие. Изд. 3-е, перераб. и доп. – СПб.: Издательский дом «Бизнес-пресса», 2002.
- 17. Макконнелл К.Р., Брю С.Л. Экономикс: Принципы, проблемы и политика: в 2 т.: Пер. с англ. М.: Республика, 1993.
- 18. Осипов Г.С. Приобретение знаний интеллектуальными системами. М.: Наука, 1997.
- 19. Петров В.В. Прикладная лингвистика и компьютер. М.: ИНИОН, 1992.
- 20. Рычков В.Н. Термины современной информатики: программирование, вычислительная техника, Интернет. Англо-русский словарь, русско-английский словарь. – М.: Изд-во Эксмо, 2004.
- 21. СеменовВ.В. Компьютерные технологии в дистанционном обучении. М.: НИИВО, 1997.
- 22. Соколов Я.В. Основы теории бухгалтерского учета. М.: Финансы и статистика, 2000.
- 23. Спицнадель В.Н. Теория и практика принятия оптимальных решений. СПб.: ИД «Бизнес-пресса», 2002.
- 24. Теплицкий Л.А. Англо-русский толковый словарь по вычислительной технике, Интернету и программированию. - 2-е изд. - М.: Издательско-торговый дом «Русская Редакция», 2000.
- 25. Ходский Л.В. Политическая экономия в связи с финансами. СПб., 1908.
- 26. Финансы: Учебник. 2-е изд. / Под ред. В.В. Ковалева. М.: ТК Велби, 2003.

#### II. Учебные пособия и монографии

- 27. Ветров А.Н. Информатика: учебник для студентов и школьников. СПб, 2008. 331 с. (Деп. РАО, г. Москва)
- 28. Ветров А.Н. Изучение операционной системы MS Windows 98/Me/2000: метод. указ. к лаб. раб. / О.Ю. Белаш, А.Н. Ветров, Е.Е. Котова; под ред. проф. Н.Н. Кузьмина. – СПб.: Изд-во СПбГЭТУ "ЛЭТИ", 2005. – 72 с.
- 29. Ветров А.Н. Изучение пакета прикладных программ MS Office 2000: Текстовый редактор Word: метод. указ. к лаб. раб. / О.Ю. Белаш, А.Н. Ветров, Е.Е. Котова; под ред. проф. Н.Н. Кузьмина. – СПб.: Изд-во СПбГЭТУ "ЛЭТИ", 2005. – 60 с.
- 30. Ветров А.Н. Изучение пакета прикладных программ MS Office 2000: Система электронных таблиц Excel: метод. указ. к лаб. раб. / О.Ю. Белаш, А.Н. Ветров, Е.Е. Котова; под ред. проф. Н.Н. Кузьмина. – СПб.: Изд-во СПбГЭТУ "ЛЭТИ", 2005. – 64 с.
- 31. Ветров А.Н. Факторы успеха в образовательной деятельности ВУЗа: Тенденции развития информационной среды дистанционного образования / А.Н. Ветров, Н.А. Ветров; коллективная монография под ред. члена-корр. Международной академии наук ВШ И.Н. Захарова. – СПб: Изд-во МБИ, 2004. – С.54-65 (148 с.).
- 32. Ветров А.Н. Факторы успеха в образовательной деятельности ВУЗа: Когнитивная модель для адаптивных систем дистанционного обучения / А.Н. Ветров, Е.Е. Котова; коллективная монография под ред. члена-корр. Международной академии наук ВШ И.Н. Захарова. – СПб: Изд-во МБИ, 2004. – С.65-78. (148 с.).
- 33.Ветров А.Н. Особенности развития теории информации и информационных технологий на пороге XXI века: Монография. – М.: Деп. в РАО, – 2007. – 141 с.
- 34. Ветров А.Н. Среда автоматизированного обучения со свойствами адаптации на основе когнитивных моделей: Монография. – М.: Деп. в РАО, – 2007. – 256 с.
- 35. Ветров А.Н. Отчет по НИР «Исследование среды автоматизированного обучения со свойствами адаптации на основе когнитивных моделей» за 2003-2006 год, проведенной в процессе написания диссертации, СПб., 2006. – 300 с.

#### III. Научные статьи

- 36. Ветров А.Н. Подход к синтезу информационно-образовательной среды адаптивного дистанционного обучения с использованием методов и технологий когнитивного моделирования / А.Н. Ветров, Е.Е. Котова, Н.Н. Кузьмин // Вестник Украинского отделения Международной академии наук ВШ. – 2005. – 22 с. (не был опубликован).
- 37. Ветров А.Н. Подход к синтезу информационно-образовательной среды адаптивного (дистанционного) обучения с использованием методов и технологий когнитивного моделирования / А.Н. Ветров // Известия СПбГЭТУ "ЛЭТИ", 2006. – 12 с. (не подано).

- 38. Ветров А.Н. Информационная среда автоматизированного обучения на основе когнитивных моделей / А.Н. Ветров, Е.Е. Котова, Н.Н. Кузьмин // Известия Международной академии наук ВШ, №3(37). – М.: МАН ВШ, 2006. – 18 с.
- 39. Ветров А.Н. Адаптивная информационно-образовательная среда автоматизированного (дистанционного) обучения на основе параметрических когнитивных моделей / А.Н. Ветров, Е.Е. Котова, Н.Н. Кузьмин // ИзвестияСПбГЭТУ "ЛЭТИ", №1. – СПб.: СПбГЭТУ "ЛЭТИ", 2006. – 9 с.
- 40. Ветров А.Н. Реализация адаптивного обучения в автоматизированной образовательной среде на основе когнитивных моделей / А.Н. Ветров // Известия СПбГЭТУ "ЛЭТИ", СПбГЭТУ "ЛЭТИ", 2007. – 9 с.
- 41. Ветров А.Н. Особенности реализации информационно-образовательных сред автоматизированного обучения / Ветров А.Н.; С.-Петербургск.гос.электротехн. ун-т. – СПб., – 2008. – 10 с.: ил. – Библиогр. 13 назв. – Рус. – Деп. в ВИНИТИ РАН, АСТ №8, 2008.
- 42. Ветров А.Н. Электронный учебник на основе процессора адаптивной репрезентации информационных фрагментов в автоматизированной образовательной среде / А.Н. Ветров; С.-Петербургск.гос.электротехн. ун-т. – СПб., – 2008. – 15 с.: ил. – Библиогр. 13 назв. – Рус. – Деп. в ВИНИТИ РАН, ВКИТ №11, 2008.
- 43. Ветров А.Н. Технология когнитивного моделирования в автоматизированной образовательной среде / А.Н. Ветров; С.-Петербургск.гос.электротехн. ун-т.– СПб., – 2008. – 15 с.: ил. – Библиогр. 9 назв. – Рус. – Деп. в ВИНИТИ РАН, Вестник РУДН №4, 2008.
- 44. Ветров А.Н. Программный комплекс для задач исследования адаптивной среды автоматизированного обучения на основе когнитивных моделей / А.Н. Ветров; С.-Петербургск.гос.электротехн. ун-т. – СПб., – 2009. – 19 с.: ил. – Библиогр. 12 назв. – Рус. – Деп. в ВИНИТИ РАН. (Подана в научный журнал).
- 45. Ветров А.Н. Прикладной диагностический модуль для диагностики параметров когнитивной модели субъекта обучения в адаптивной среде / А.Н. Ветров; С.- Петербургск.гос.электротехн. ун-т. – СПб., – 2009. – 15 с.: ил. – Библиогр. 8 назв. – Рус. – Деп. в ВИНИТИ РАН. (Подана в научный журнал).
- 46. Ветров А.Н. Основной диагностический модуль в системе автоматизированного обучения со свойствами адаптации на основе блока параметрических когнитивных моделей / А.Н. Ветров; С.-Петербургск.гос.электротехн. ун-т. – СПб., – 2009. – 18 с. : ил. – Библиогр. 12 назв. – Рус. – Деп. в ВИНИТИ РАН. (Подана в научный журнал).
- 47. Ветров А.Н. Блок параметрических когнитивных моделей для анализа эффективности обмена информацией в адаптивной среде автоматизированного обучения / А.Н. Ветров; С.-Петербургск.гос.электротехн. ун-т. – СПб., – 2009. – 23 с.: ил. – Библиогр. 10 назв. – Рус. (Подана на Деп. во ВИНИТИ РАН). (Подана в научный журнал).

48. Ветров А.Н. Технология когнитивного моделирования для финансового анализа финансово-хозяйственной деятельности организации / А.Н. Ветров; С.-Петербургск. гос.электротехн.ун-т. – СПб., – 2009. – 21 с.: ил. – Библиогр. 10 назв. – Рус. (Подана на Деп. во ВИНИТИ РАН). (Подана в научный журнал).

IV. Доклады на конференциях, олимпиадах и симпозиумах

- 49. Ветров А.Н. Применение систем искусственного интеллекта в проблемном обучении: на примере программно-диагностирующего модуля экспертной обучающей системы / А.Н. Ветров, Е.Е. Котова // Современные технологии обучения 2003, секция «Технологии обучения»: материалы IX междунар. науч.-метод. конф., г. Санкт-Петербург, 23 апреля 2003 г. – СПб.: СПбГЭТУ "ЛЭТИ", 2003. – Т.2. – С.16-18.
- 50. Ветров Н.А. Влияние развития информационных и коммуникационных технологий на общество и образование / Н.А. Ветров, А.Н. Ветров // Актуальные проблемы экономики и новые технологии преподавания, секция «Образовательная политика и новые технологии преподавания»: материалы II междунар. науч.-практ. конф., г. Санкт-Петербург, 12-13 марта 2003 г. – СПб.: МБИ, 2003. – Ч. 2. – С.13-15.
- 51. Ветров А.Н. Концепция разработки интеллектуальных обучающих систем на основе технологии быстрого прототипирования / А.Н. Ветров // Актуальные проблемы экономики и новые технологии преподавания, секция «Образовательная политика и новые технологии преподавания»: материалы II междунар. науч.-практ. конф., г. Санкт-Петербург, 12-13 марта 2003 г. – СПб.: МБИ, 2003. – Ч. 2. – С.15-17.
- 52. Ветров А.Н. Действующий демонстрационный прототип экспертной системы обучения как педагогическое программно-диагностирующее средство / А.Н. Ветров // Актуальные проблемы экономики и новые технологии преподавания, секция «Образовательная политика и новые технологии преподавания»: материалы II междунар. науч. практ. конф., г. Санкт-Петербург, 12-13 марта 2003 г. – СПб.: МБИ, 2003. – Ч. 2. – С.18-20.
- 53. Ветров Н.А. Особенности обеспечения информационной безопасности на уровне приложений в среде WWW с использованием PHP / Н.А. Ветров, А.Н. Ветров, Е.Е. Котова // Актуальные проблемы экономики и новые технологии преподавания, секция «Математические методы и информационные технологии в экономике»: материалы III междунар. науч.-практ. конф., г. Санкт-Петербург, 11-13 марта 2004 г. – СПб.: МБИ, 2004. – С.265-269.
- 54. Ветров А.Н. Особенности профессиональной деятельности личности в условиях глобализации информационной среды / А.Н. Ветров, Е.Е. Котова // Актуальные проблемы экономики и новые технологии преподавания, секция «Гуманитарные и социальные знания и их роль в экономике и образовании»: материалы III междунар.

науч.-практ. конф., г. Санкт-Петербург, 11-13 марта 2004 г. – СПб.: МБИ, 2004. – С.306-308.

- 55. Ветров А.Н. Когнитивная модель пользователя как средство коммуникативного взаимодействия с системой дистанционного обучения / А.Н. Ветров, Е.Е. Котова // Актуальные проблемы экономики и новые технологии преподавания, секция «Образовательная политика и новые технологии преподавания»: материалы III междунар. науч.-практ. конф., г. Санкт-Петербург, 11-13 марта 2004 г. – СПб.: МБИ, 2004. – С.33-35.
- 56. Ветров А.Н. Основы технологии построения параметрических когнитивных моделей для задач среды дистанционного обучения / А.Н. Ветров, Е.Е. Котова // Актуальные проблемы экономики и новые технологии преподавания, секция «Образовательная политика и новые технологии преподавания»: материалы III междунар. науч.-практ. конф., г. Санкт-Петербург, 11-13 марта 2004 г. – СПб.: МБИ, 2004. – С.35-36.
- 57. Ветров Н.А. Применение экспертных обучающих систем для автоматизации контроля уровня знаний по предметным областям / Н.А Ветров, А.Н. Ветров // Актуальные проблемы экономики и новые технологии преподавания, секция «Управление качеством в ВУЗе»: материалы II междунар. науч.-метод. конф., г. Санкт-Петербург, 17-18 июня 2004 г. – СПб .: МБИ, 2004. – Вып. 2. – С.19-23.
- 58. Ветров А.Н. Особенности применения экспертных обучающих систем для автоматизированной оценки квалификации профессиональных участников рынка ценных бумаг / А.Н. Ветров, Е.Е. Котова // Актуальные проблемы экономики и новые технологии преподавания, секция «Управление качеством в ВУЗе»: материалы II междунар. науч. метод. конф., г. Санкт-Петербург, 17-18 июня 2004 г. – СПб.: МБИ, 2004. – Вып. 2. – С.23-26.
- 59. Ветров Н.А. Особенности структуры информационной среды адаптивных систем дистанционного обучения / Н.А Ветров, А.Н. Ветров // Актуальные проблемы экономики и новые технологии преподавания, секция «Иннова-ционные технологии образования»: материалы IV междунар. науч.-практ. конф., г. Санкт-Петербург, 15-16 марта 2005 г. – СПб.: МБИ, 2005. – Т. 1. – С.45-46.
- 60. Ветров А.Н. Структура когнитивной модели для поддержки информационной среды адаптивного обучения / А.Н. Ветров, Е.Е. Котова // Актуальные проблемы экономики и новые технологии преподавания, секция «Инновацион-ные технологии образования»: материалы IV междунар. науч.-практ. конф., г. Санкт-Петербург, 15-16 марта 2005 г. – СПб.: МБИ, 2005. – Т. 1. – С.47-48.
- 61. Ветров А.Н. Исследование конвергентных и дивергентных интеллектуальных способностей когнитивной модели испытуемого для задач информационной среды адаптивного обучения / А.Н. Ветров, Е.Е. Котова // Актуальные проблемы экономики и новые технологии преподавания, секция «Инновацион-ные технологии об-

разования»: материалы IV междунар. науч.-практ. конф., г. Санкт-Петербург, 15- 16 марта 2005 г. – СПб.: МБИ, 2005. – Т. 1. – С.49-50.

- 62. Ветров А.Н. Применение интеллектуальных обучающих систем (для автоматизированной оценки уровня остаточных знаний по предметам изучения и диагностики конвергентных и дивергентных интеллектуальных способностей когнитивной модели субъектов информационной среды адаптивного автоматизированного обучения) / А.Н. Ветров, Н.А. Ветров, Е.Е. Котова // Управление качеством в современном ВУЗе, секция «Мониторинг и поддержка системы управления качеством»: материалы III междунар. научно-метод. конф., г. Санкт-Петербург, 21-22 июня 2005 г. – СПб.: МБИ, 2005. – Вып. 3. – С.80-84.
- 63. Ветров А.Н. Адаптивная информационная среда автоматизированного обучения на основе когнитивных моделей / А.Н. Ветров, Е.Е. Котова, Н.Н. Кузьмин // Управление и информационные технологии (УИТ-2006), секция «Информационные технологии управления и моделирования»: материалы 4-й Всероссийской науч. конф., г. Санкт-Петербург, 10-12 октября 2006 г. – СПб.: СПбГЭТУ "ЛЭТИ", 2006. – С.170-175.
- 64. Ветров А.Н. Когнитивное моделирование для анализа информационно-образовательной среды / Ветров А.Н., Котова Е.Е., Кузьмин Н.Н. // Управление и информационные технологии (УИТ-2006), секция «Информационные технологии управления и моделирования»: материалы 4-й Всероссийской науч. конф., г. Санкт-Петербург, 10-12 октября 2006 г. – СПб.: СПбГЭТУ "ЛЭТИ", 2006. – С.176-181.
- 65. Ветров А.Н. Информационная среда автоматизированного обучения со свойствами адаптации на основе когнитивных моделей / А.Н. Ветров, Е.Е. Котова, Н.Н. Кузьмин // Проблемы кибернетики и информатики 2006, секция «Проблемы управления и системный анализ»: материалы междунар. конф., г. Санкт-Петербург, 24-26 октября 2006 г. – Баку: НАНА, 2006. – Т. 2. – С.202-205.
- 66. Ветров А.Н. Анализ информационной среды автоматизированного обучения со свойствами адаптации на основе когнитивных моделей / А.Н. Ветров // Актуальные проблемы экономики и новые технологии преподавания, секция «Инновационные технологии образования»: материалы VI междунар. науч.-практ. конф., г. Санкт-Петербург, 13-14 марта 2007 г. – СПб.: МБИ, 2007. – Т. 1. – С.68-71.
- 67. Ветров А.Н. Программное обеспечение автоматизированной образовательной среды со свойствами адаптации на основе когнитивных моделей / А.Н. Ветров // Актуальные проблемы экономики и новые технологии преподавания, секция «Инновационные технологии образования»: материалы VI междунар. науч.-практ. конф., г. Санкт-Петербург, 13-14 марта 2007 г. – СПб.: МБИ, 2007. – Т. 1. – С.71-74.

- 68. Ветров А.Н. Программный комплекс для исследования адаптивной информационнообразовательной среды на основе когнитивных моделей / А.Н. Ветров // Современное образование: содержание, технологии, качество, секция «Перспективные технологии обучения»: материалы XIII междунар. науч.-практ. конф., г. Санкт-Петербург, 19 апреля 2007 г. – СПб.: СПбГЭТУ "ЛЭТИ", 2007. – Т. 1. – С.142-144.
- 69. Ветров А.Н. Методики и алгоритмы в основе технологии когнитивного моделирования / А.Н. Ветров // Управление качеством в современном ВУЗе, секция «Создание системы управления качеством»: материалы V междунар. науч.-метод. конф., г. Санкт-Петербург, 21-22 июня 2007 г. – СПб.: МБИ, 2007. – Вып. 5. – С.86-89.
- 70. Ветров А.Н. Адаптивное средство обучения в автоматизированной образовательной среде на основе блока параметрических когнитивных моделей / А.Н. Ветров // Управление качеством в современном ВУЗе, секция «Совершенствование системы управления качеством в ВУЗе»: материалы V междунар. науч.-метод. конф., г. Санкт-Петербург, 21-22 июня 2007 г. – СПб.: МБИ, 2007. – Вып. 5. – С.110-113.
- 71. Ветров А.Н. Особенности автоматизации диагностики поля зрения когнитивной модели субъекта обучения для анализа информационной среды адаптивного обучения / А.Н. Ветров // Актуальные проблемы экономики и новые технологии преподавания, секция «Новые технологии преподавания»: материалы VII междунар. науч.-практ. конф., г. Санкт-Петербург, 13-14 марта 2008 г. – СПб.: МБИ, 2008. – Т. 1. – С.76-79.
- 72. Ветров А.Н. Особенности автоматизации диагностики цветоощущения когнитивной модели субъекта обучения для анализа информационной среды адаптивного обучения / А.Н. Ветров // Актуальные проблемы экономики и новые технологии преподавания, секция «Образовательная политика и новые технологии преподавания»: материалы VIII междунар. науч.-практ. конф., г. Санкт-Петербург, 11-13 марта 2009 г. – СПб.: МБИ, 2009. – Т. 1. – С.77-80.
- 73. Ветров А.Н. Практическое использование созданного комплекса программ для автоматизации задач исследования адаптивных информационно-образовательных сред / А.Н. Ветров // Современное образование: содержание, технологии качество, секция «Перспективные технологии обучения»: материалы XV междунар. конф., г. Санкт-Петербург, 22 апреля 2009 г. – СПб.: СПбГЭТУ "ЛЭТИ", 2009. – Т. 1. – С.252-254.
- 74. Ветров А.Н. Практика анализа инфраструктуры информационно-образовательной среды на основе технологии когнитивного моделирования / А.Н. Ветров // Современное образование: содержание, технологии качество, секция «Управление качеством образования»: материалы XV междунар. конф., г. Санкт-Петербург, 22 апреля 2009 г. – СПб.: СПбГЭТУ "ЛЭТИ", 2009. – Т. 2. – С.115-117.

## Перечень приложений

- Приложение 1. Техническое описание адаптивного средства обучения для реализации автоматизированного индивидуальноориентированного обучения контингента обучаемых по изучаемым дисциплинам, типовые бланки электронной зачетной книжки для регистрации успеваемости обучаемого и семантические модели хранения и извлечения информации 585
- Приложение 2. Техническое описание основного диагностического модуля для автоматизации оценки уровня остаточных знаний контингента обучаемых …….…………………………………….. 90
- Приложение 3. Техническое описание прикладного диагностического модуля для автоматизации исследования параметров физиологического портрета когнитивной модели субъекта обучения……... 116
- Приложение 4. Техническое описание прикладного диагностического модуля для автоматизации исследования параметров психологического портрета когнитивной модели субъекта обучения 142
- Приложение 5. Результаты статистической обработки апостериорных данных диагностики параметров когнитивной модели субъекта 193
- Приложение 6. Личные карточки испытуемых для регистрации апостериорных данных автоматизированной диагностики уровня остаточных знаний и индивидуальных особенностей личности субъектов обучения (физиологических, психологических, лингвистических)………………………………………………. 242

### Приложение 1. Техническое описание адаптивного средства обучения для автоматизированного индивидуально-ориентированного обучения контингента обучаемых по изучаемым дисциплинам, типовые бланки электронной зачетной книжки для регистрации успеваемости обучаемого, семантические модели сохранения и извлечения информации

В данном описании рассматривается использование адаптивного средства обучения (ЭУ) разработанного для реализации индивидуально-ориентированной модели автоматизированного обучения на основе параметрических когнитивных моделей, которое обеспечивает автоматизацию визуальной репрезентации совокупности информационных фрагментов по циклу изучаемых дисциплин контингенту обучаемых (комплекс программ для автоматизации системного анализа и адаптивное средство обучения являются объектами интеллектуальной собственности и правовой охраны © Ветров А.Н., 2003-2009).

БПКМ (блок параметрических когнитивных моделей) содержит КМ двух типов:

- КМ субъекта обучения параметры, которые характеризуют индивидуальные физиологические, психологические и лингвистические особенности субъектов обучения;
- КМ средства обучения параметры, которые отражают потенциально возможные виды и типы обучающих воздействий, генерируемых средством обучения.

Процессор адаптивной репрезентации информационных фрагментов в основе средства обучения (ЭУ) обеспечивает расчет оптимального сочетания значений параметров для индивидуально-ориентированной генерации образовательных воздействий с учетом индивидуальных особенностей контингента обучаемых (КМ субъекта обучения) и потенциальных технических возможностей средства обучения (КМ средства обучения).

Программная реализация адаптивного средства обучения (ЭУ) в процессе функционирования обеспечивает сохранение и извлечение структурированной информации в БД с предметным наполнением и в БД учетных записей пользователей системы.

БД с предметным наполнением основана на информационной модели предмета изучения и семантической модели сохранения и извлечения информации, которая обеспечивает сохранение и извлечение предварительно структурированных данных посредством использования ряда специальных процедур и алгоритмов доступа к данным.

БД учетных записей пользователей системы автоматизированного обучения содержит непосредственно параметры учетных записей различных категорий пользователей, включая все данные введенные при первичной регистрации и параметры блока КМ.

На представленных рисунках разных интерфейсных форм, которые сопровождают описание программного продукта используются буквенно-цифровые идентификаторы определенной структуры ([буква][цифра].[цифра]), которые однозначно определяют:

- первая часть идентификатора (буква) принадлежность интерфейсной формы к определенному режиму функционирования программной реализации (главная кнопочная форма, регистрация пользователя, администрирование, адаптивное обучение);
- вторая часть идентификатора (цифра) номер группы интерфейсных элементов на форме программной реализации в определенном режиме функционирования;
- третья часть (цифра) номер элемента интерфейса в составе группы элементов.

585

# П**1.1.** Главная кнопочная форма

Главная кнопочная форма адаптивного средства обучения (ЭУ) содержит множество групп элементов интерфейса, которые выполняют разные функции (рис. П1.1).

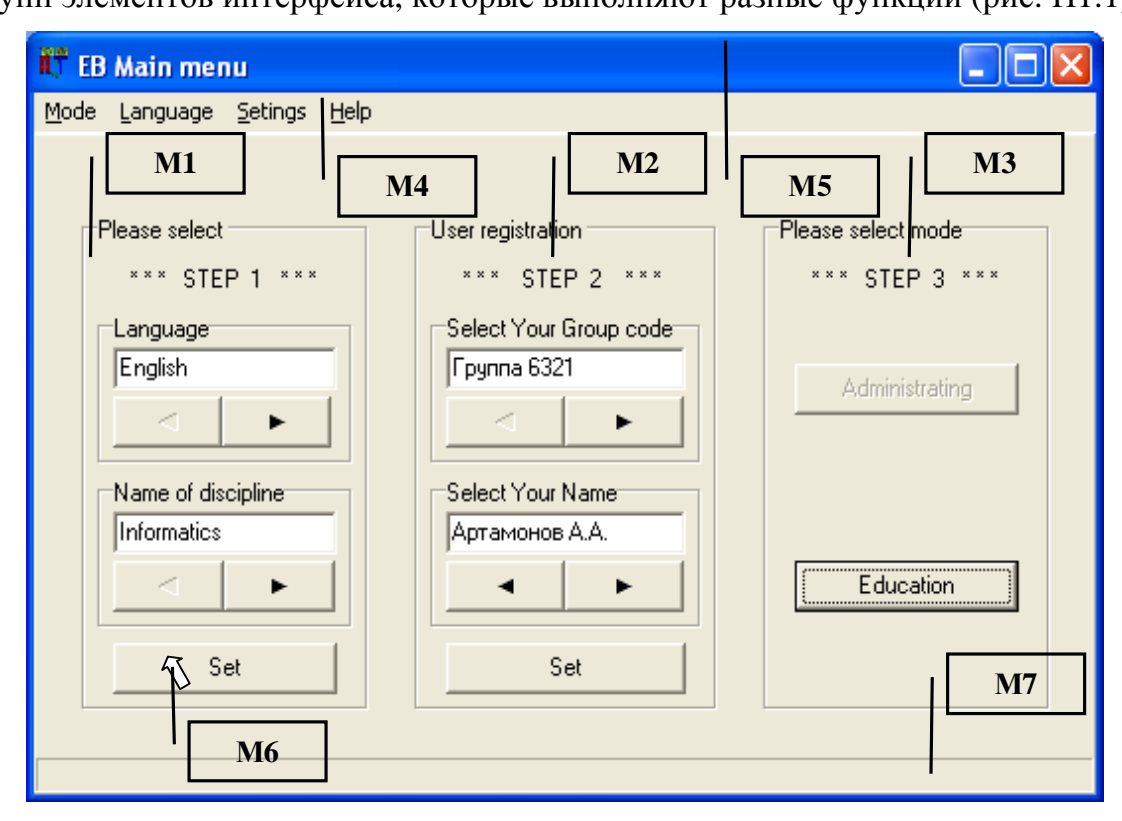

Рис. П1.1. Главная кнопочная форма приложения и группы ее элементов Рис. П1.1 содержит выноски с числовыми идентификаторами (М1–М7), соответствующие различным группам элементов интерфейса программы. Рассматриваемые группы элементов интерфейса реализуют определенные функции адаптивного ЭУ. Назначение элементов интерфейса главной кнопочной формы представлено в табл. П1.1.

Таблица П1.1

| Идентификатор<br>группы | Наименование                                | Назначение                                                                                                    |
|-------------------------|---------------------------------------------|----------------------------------------------------------------------------------------------------|
| M1                      | Селектор дисциплины                         | Позволяет выбрать язык изложения материала<br>предмета изучения и его наименование                                                                                             |
| M <sub>2</sub>          | Селектор при<br>регистрации<br>пользователя | Обеспечивает<br>регистрацию определенного<br>пользователя, при этом пользователь должен<br>указать параметры учетной записи (группу,<br>Ф.И.О., пол, возраст, пароль и прочие) |
| M <sub>3</sub>          | Селектор режима                             | Позволяет выбрать режим работы программы:<br>администрирование БД, (адаптивное) обучение                                                                                       |
| M <sub>4</sub>          | Строка меню                                 | Предназначена для выбора режима работы,<br>локализации интерфейса, локализации пред-<br>мета изучения, параметров управления про-<br>граммной, вывода справочной информации    |

Назначение групп элементов главной формы приложения

Завершение табл. П1.1

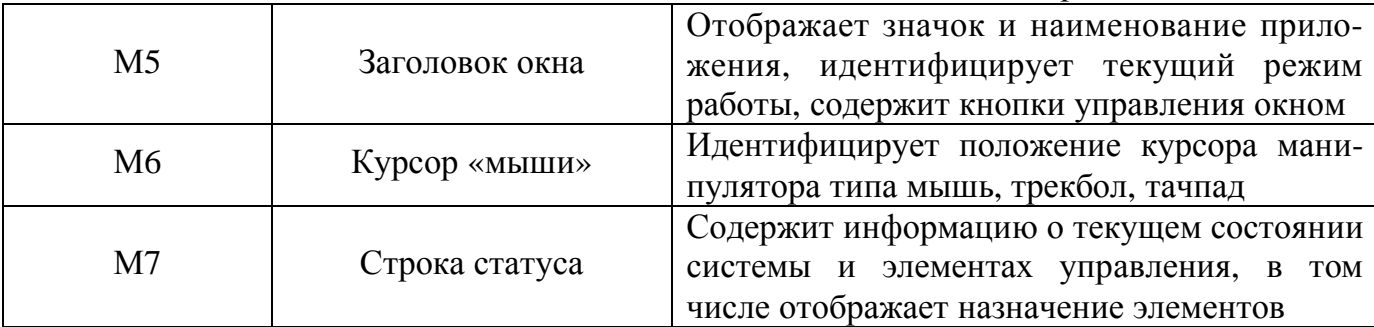

Непосредственно после запуска исполняемого файла приложения (EB.exe) отображается главная кнопочная форма программной реализации средства обучения (ЭУ).

Главная кнопочная форма приложения оперирует в итеративном пошаговом режиме, при этом каждый шаг сопровождается отображением мигающих транспарантов:

- на первом шаге  $(M1)$  конечный пользователь непосредственно осуществляет выбор наименования и локализации предмета изучения на национальном или иностранном языке изложения содержания информационных фрагментов;
- на втором шаге (M2) осуществляется аутентификация пользователя, а при необходимости реализована регистрация параметров учетной записи в системе;
- на третьем шаге  $(M3)$  выбирается режим функционирования программы.

На рис. П1.1 непосредственно представлены одновременно все шаги, но фактически они отображаются пользователю поочередно (шаг 1, шаг 2, шаг 3).

Вкладка «Режим» (Mode) позволяет непосредственно выбрать режим функционирования программы (средства обучения): администрирование, (адаптивное) обучение.

Вкладка «Язык» (Language) позволяет непосредственно выбрать национальный или иностранный язык идентификаторов различных элементов интерфейса.

Вкладка «Установки» (Settings) позволяет непосредственно реализовать конфигурирование БД, а также различных параметров в период исполнения программы.

Вкладка «Помощь» (Help) позволяет отобразить информацию об авторе и производителе (Ветров А.Н. 2003-2006) средства обучения (ЭУ) на основе процессора адаптивной репрезентации последовательности информационных фрагментов.

При выборе определенного национального или иностранного языка локализации интерфейса автоматически производится отображение надписей на определенном языке.

Настройка БД программной реализации средства обучения (ЭУ) осуществляется на основе механизма доступа к БД Borland Database Engine (BDE) и технологии доступа к файлам на машинном носителе информации Open Database Connectivity (ODBC), что непосредственно позволяет обеспечить подключение файлов, локальных и сетевых БД.

# П1.1.1. Выбор предметной области (базы данных)

Средство обучения с элементами адаптации на основе КМ обеспечивает индивидуальноориентированную генерацию информационных фрагментов по разным дисциплинам.

Средство обучения позволяет модифицировать перечень дисциплин и содержание семантической модели каждой дисциплины (структурированный материал).

Переключение национального или иностранного языка изложения материала и наименования дисциплины обеспечивается группой элементов, обозначенной идентификатором «М1» на рис. П1.1. Рассмотрим группу М1 на уровне элементов интерфейса (рис. П1.2).

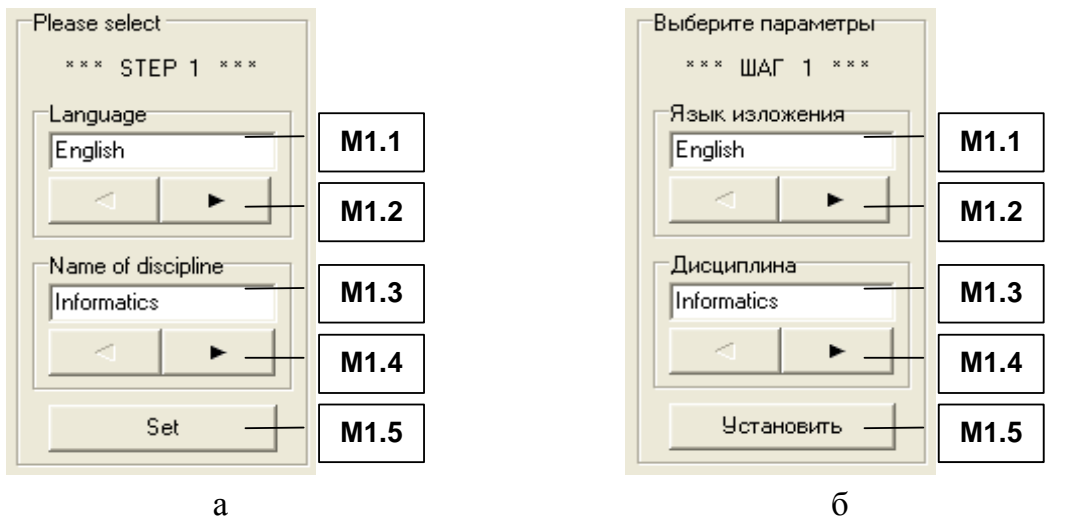

Рис. П1.2 Группа элементов М1, обеспечивающая выбор серии методики тестирования (варианта теста в рамках предметной области)

На рис. П1.2 представлены: а – англоязычный вариант; б – русскоязычная версия идентификаторов элементов интерфейса, а табл. П1.2 раскрывает их назначение.

Таблина П1.2

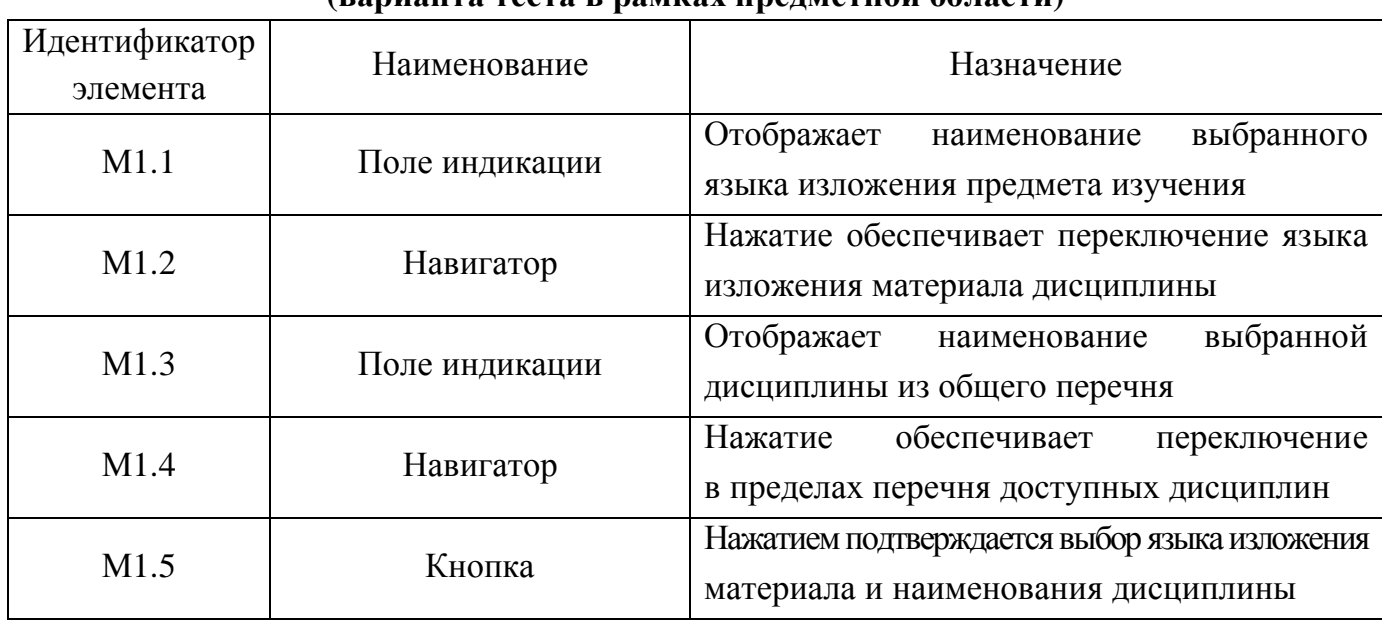

Назначение элементов при выборе серии методики тестирования (вяриянтя тестя в рамках предметной области)

Нажатие кнопки М1.5 инициирует непосредственный переход ко второму шагу аутентификация пользователя (является обязательной процедурой).

## П**1.1.2.** Процедура аутентификации пользователя

Непосредственно после подтверждения выбора языка изложения материала и наименования дисциплины на предыдущем шаге (нажатие кнопки М1.5), пользователю необходимо пройти процедуру аутентификации в системе (если пользователь не был предварительно зарегистрирован, то необходимо пройти процедуру регистрации). Процедура регистрации заключается в том, что пользователю необходимо указать идентификатор группы и Ф.И.О.. Процедура регистрации необходима для разграничения прав доступа к информационным БД, а также загрузки индивидуальных параметров КМ субъекта обучения, необходимых для поддержки режима адаптивного обучения.

Для испытуемого процедура регистрации обязательна и представлена на рис. П1.3.

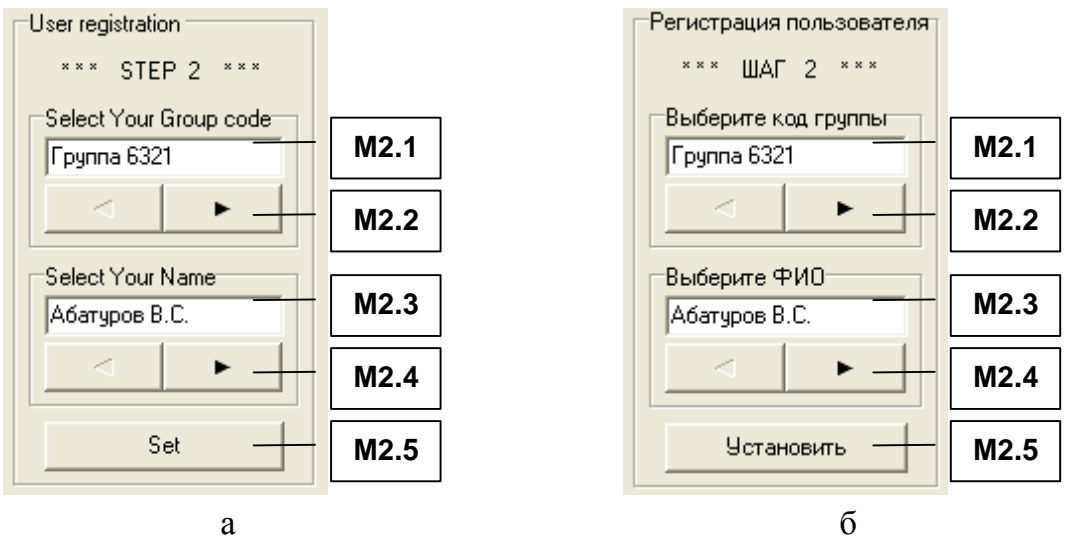

Рис. П1.3 Группа элементов М2, обеспечивающая регистрацию испытуемого

На рис. П1.3 непосредственно представлена группа элементов М2, надписи (метки) на двух языках: английском (а) и русском (б).

Для регистрации в системе пользователь должен указать группу и Ф.И.О., при этом необходимо использовать интерфейсные элементы представленные в табл. П1.3.

Таблица П1.3

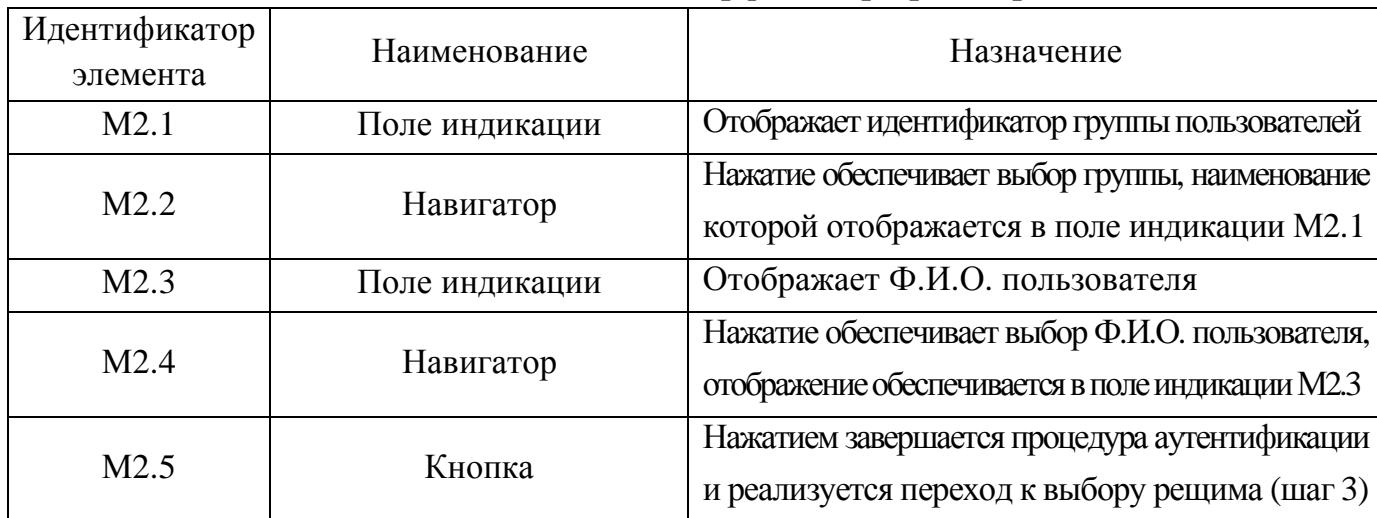

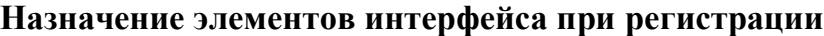

# П**1.1.3.** Выбор режима работы системы

Средство обучения (ЭУ) на основе процессора адаптивной репрезентации информационных фрагментов функционирует в нескольких основных режимах:

- администрирование БД с параметрами предметов изучения;
- (адаптивное) обучение.

Для каждой категории пользователей предназначен определенной режим функционирования в процессе эксплуатации (адаптивного) средства обучения (ЭУ).

В зависимости от принадлежности пользователя к определенной категории можно определить эксплуатационный режим работы программного инструментария исходя из табл.  $\Pi1.4$ .

Таблица П1.4

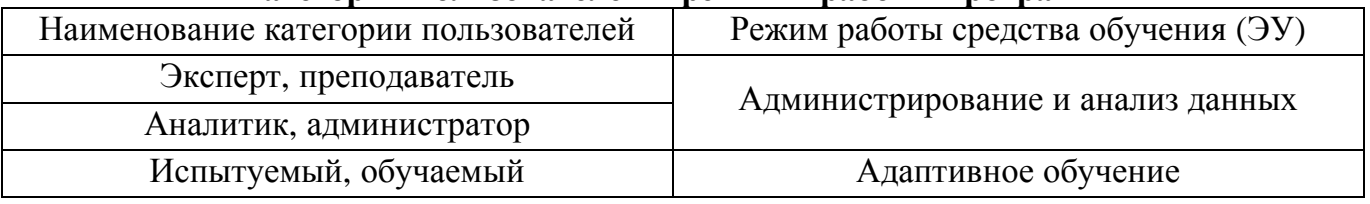

Категории пользователей и режимы работы программы

Пользователь должен указать (в зависимости от своей категории в табл. П1.4) режим, в котором он собирается эксплуатировать программный модуль (рис. П1.4).

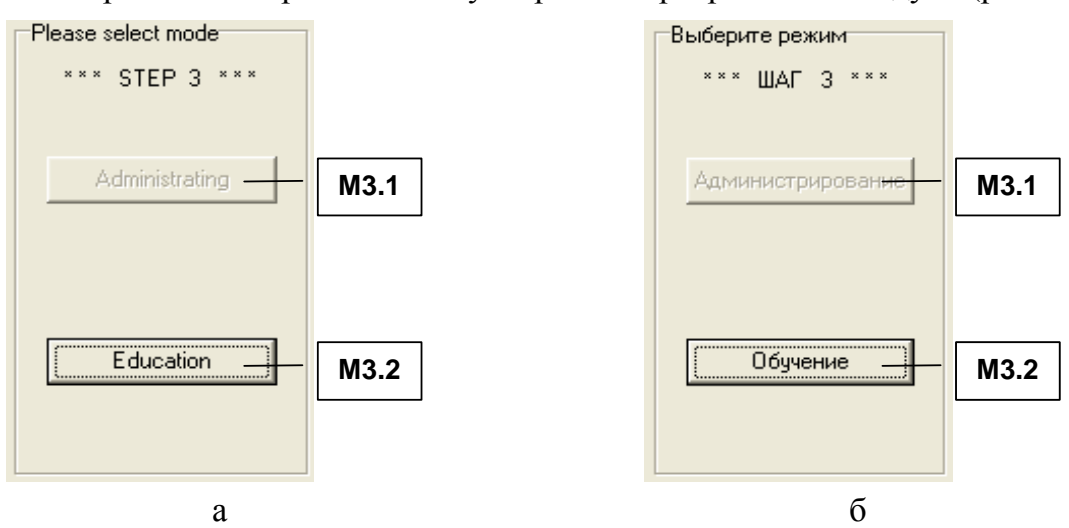

Рис. П1.4 Выбор режима работы средства обучения

Выбор режима работы адаптивного средства обучения (ЭУ) осуществляется с помощью группы элементов М3, назначение которых представлено в табл. П1.5.

Таблица П1.5

### Назначение элементов при выборе режима работы адаптивного средства обучения

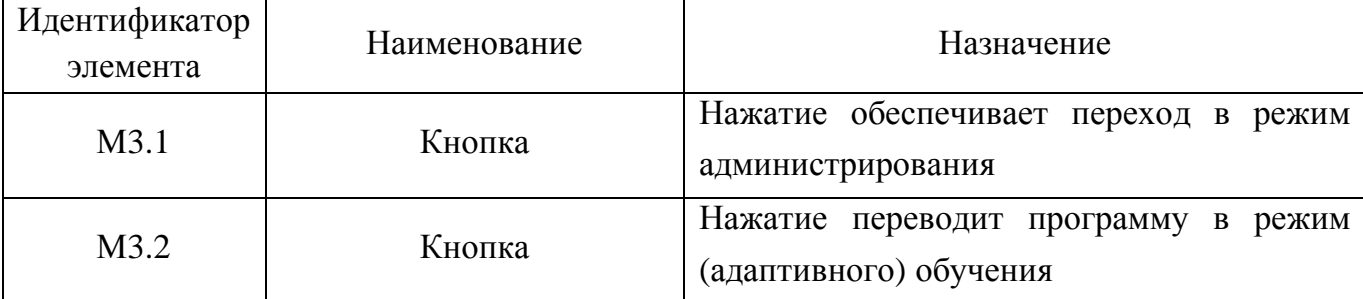

### П1.1.4. Режимы работы адаптивного средства обучения

В процессе эксплуатации программного инструментария решаются различные задачи, которые решаются в различных режимах. Каждый режим имеет определенные особенности в процессе функционирования программной реализации средства обучения (ЭУ).

Интерфейсные формы в различных режимах имеют существенные отличия и каждый режим предназначен для определенной категории пользователей (см. табл. П1.4).

#### П1.1.4.1. Режим администрирования

Интерфейсная форма в режиме администрирования насыщена различными элементами, которые обеспечивают наполнение БД информацией по ряду дисциплин, а также задание параметров КМ субъекта обучения и КМ средства обучения для обеспечения последующей работы конечного пользователя в режиме (адаптивного) обучения.

Информационные фрагменты относятся к разным элементам для выбора пользователем: заголовок первого уровня - раздел, заголовок второго уровня - подраздел (модуль), заголовок третьего уровня – параграф (информационный фрагмент).

Программная реализация предусматривает возможность работы в нескольких основных подрежимах модификации параметров предмета изучения:

- вкладка «Язык и дисциплины»;
	- о параметры дисциплины описание дисциплины и установка параметров КМ средства обучения по умолчанию, которые применяются в случае невозможности анализа параметров КМ субъекта обучения и расчета параметров КМ средства обучения (оптимальные параметры отображения);
	- о параметры языка изложения дисциплины позволяет ввести кодификатор и наименование национального или иностранного языка, переключаться между языками;
- вкладка «Раздел» непосредственно позволяет отображать и модифицировать кодификатор, наименование и полное описание раздела предмета изучения;
- вкладка «Модуль» непосредственно позволяет отображать и модифицировать кодификатор, наименование и полное описание модуля предмета изучения;
- вкладка «Информационный фрагмент» позволяет отображать и модифицировать кодификатор и содержание информационного фрагмента предмета изучения на странице, интервал времени отображения информации, способ отображения информации (принудительно по умолчанию, если невозможно рассчитать оптимальные), текстологическое содержание формулировки информационного фрагмента, графическое содержание информационного фрагмента на странице для трихроматов и полных или частичных протанопов, дейтеранопов или тританопов;

вкладка «База данных» – параметры КМ субъекта обучения и КМ средства обучения. На рис. П1.5 отображен интерфейс средства обучения в режиме администриро-

вания содержания дисциплины «Информатика», включающий совокупность групп элементов интерфейса: A1 - индикатор языка; A2 - индикатор дисциплины; A3 - индикатор раздела; А4 – индикатор модуля (параграфа); А5 – индикатор страницы.

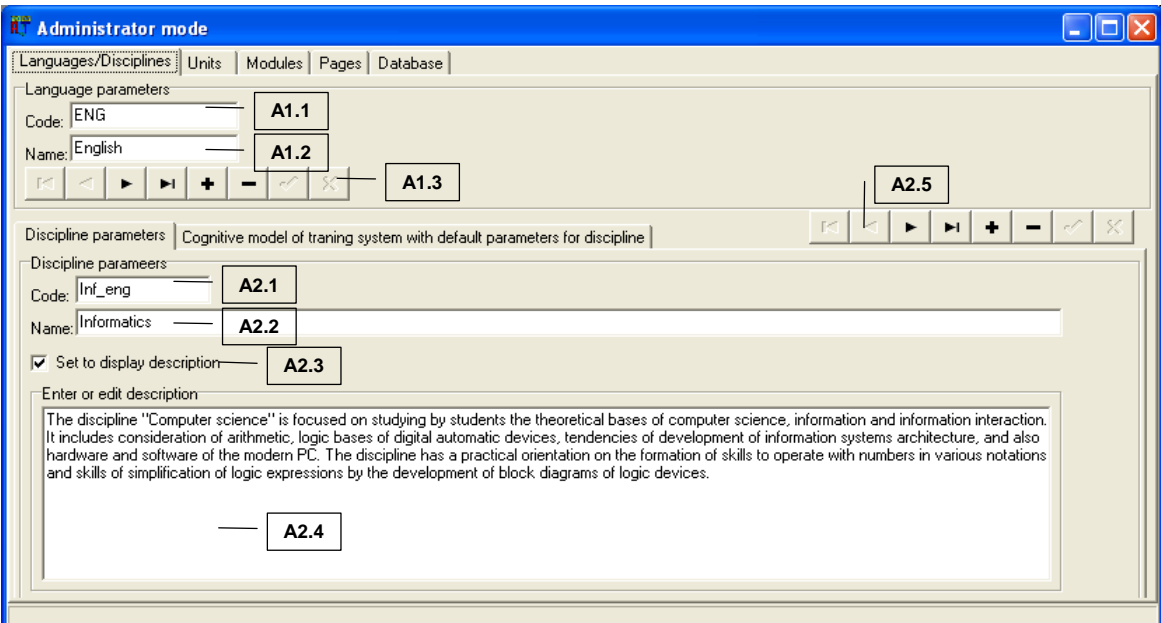

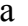

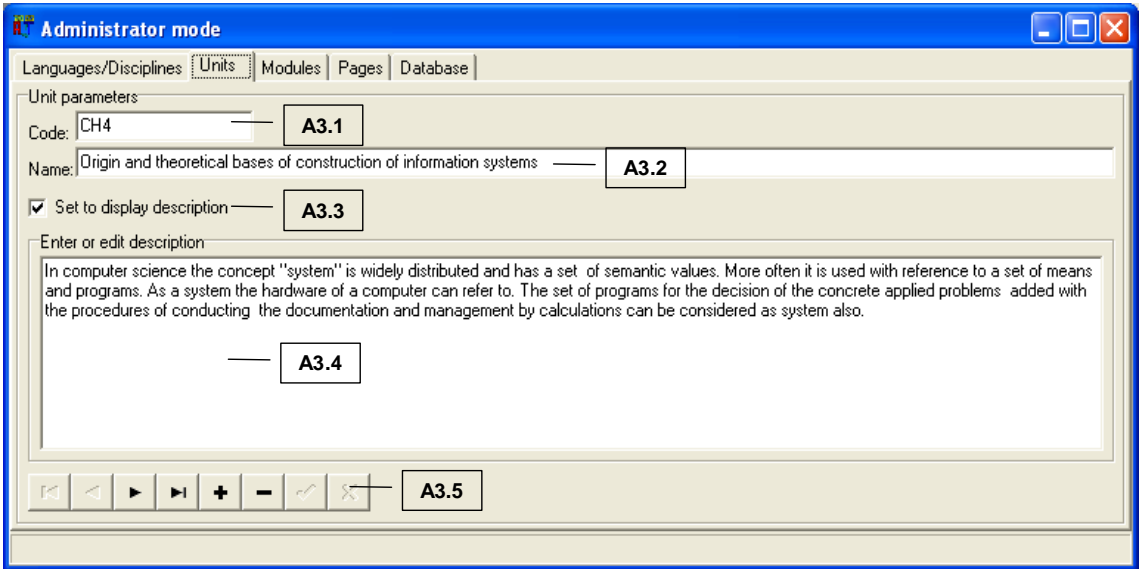

 $\sqrt{6}$ 

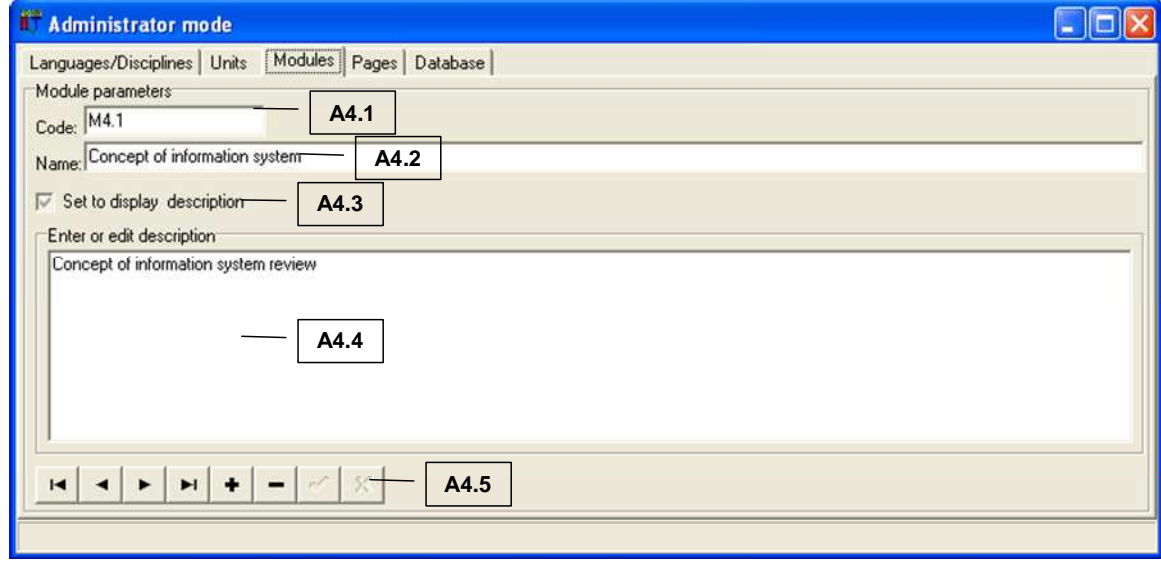

 $\, {\bf B}$ 

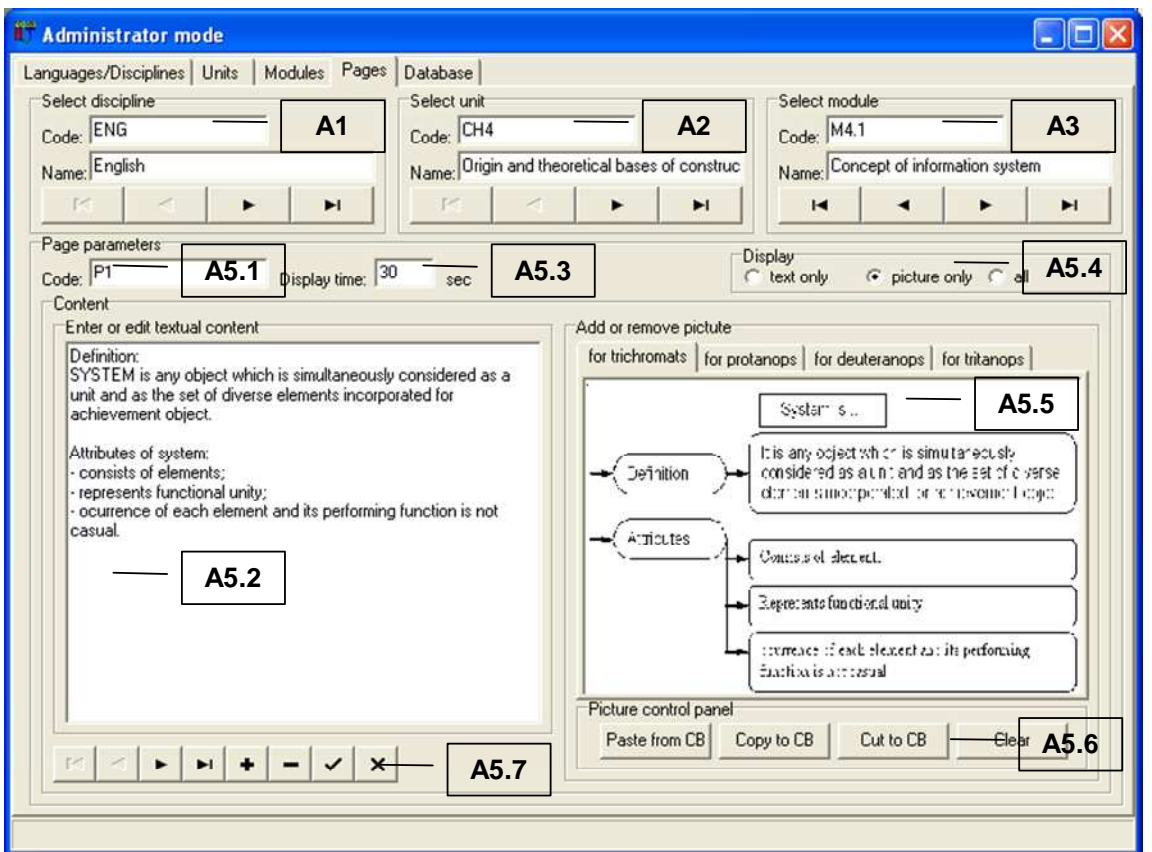

г

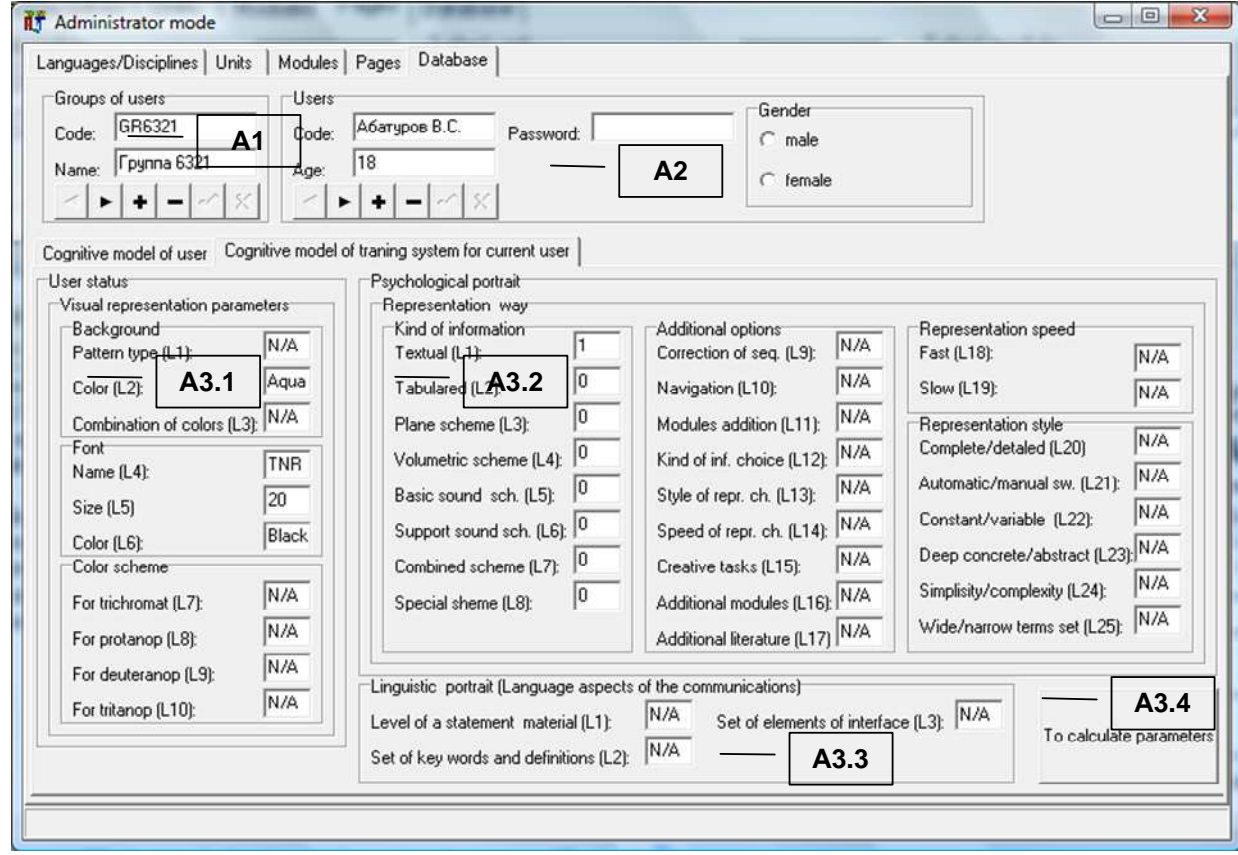

д

Рис. П1.5. Настройка параметров в режиме администрирования: а – языка и предмета изучения, б – раздела, в – модуля, г – страницы, д – КМ субъекта обучения и средства обучения

В рамках принятой последовательности изложения табл. П1.6 отражает назначение основных групп элементов интерфейса A1-A5 в режиме администрирования ЭУ.

Таблица П1.6

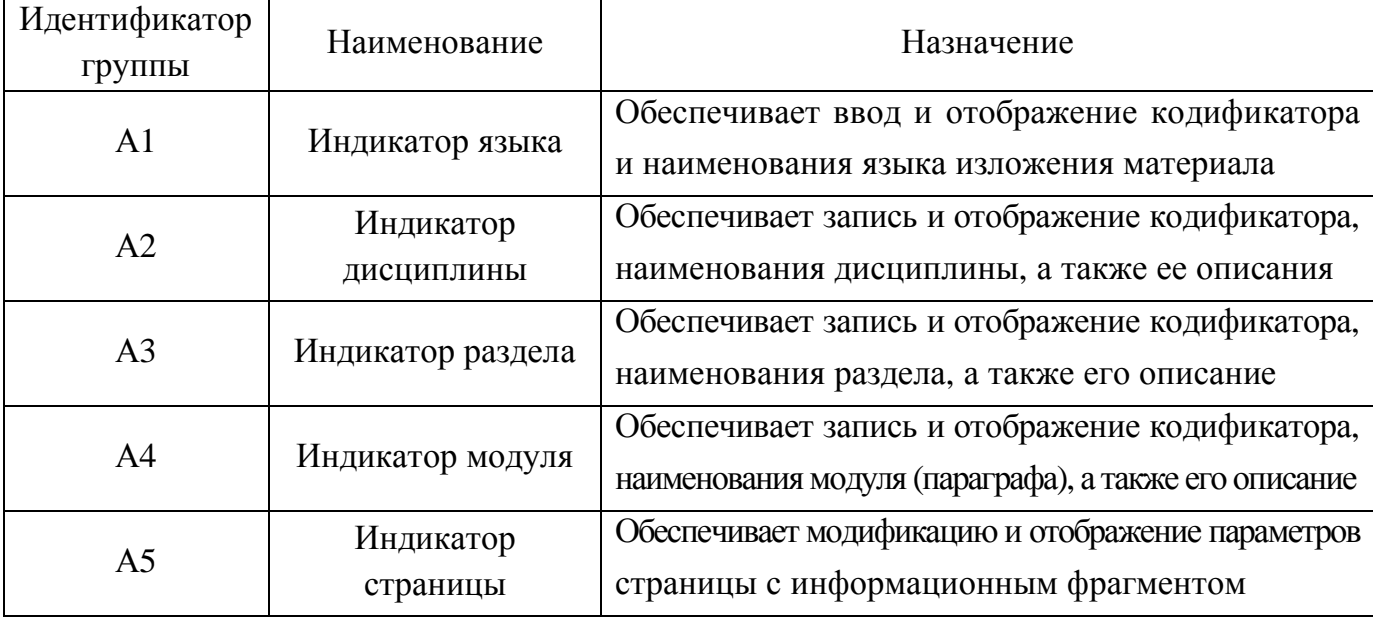

#### Назначение групп элементов приложения в режиме администрирования

Информация, отражающая содержание каждой дисциплины структурируется на совокупность разделов, модулей (параграфов), страниц с информацией разного рода.

Информационная модель предмета изучения позволяет применять разработанную семантическую модель сохранения и извлечения информации по предмету изучения, которая включает библиотеку целевых и фрагментарных фреймов, введение, основную часть, заключение, библиотеку обычных и концевых ссылок.

Наполнение БД информационными фрагментами дисциплины осуществляется последовательно согласно доступному набору элементов интерфейса приложения:

- формируется перечень необходимых языков изложения материала (A1);
- добавляются параметры нового предмета изучения или выбирается для модификации существующие (А2) посредством набора информационных полей;
- добавляются разделы дисциплины и их параметры или выбирается раздел подлежащий изменению (А3) посредством набора информационных полей;
- вносятся или изменяются параметры модулей (параграфов) каждого раздела дисциплины (А4) посредством набора информационных полей;
- создаются новые или изменяются существующие страницы (информационные фрагменты) в каждом параграфе (А5) посредством набора информационных полей. Особенности использования элементов интерфейса определяются коммуникативным шагом. Рассмотрим подробнее группы элементов интерфейса представленные на рис. П1.5.

Табл. П1.7–П1.11 отражают наименование и назначение соответствующих элементов интерфейса в составе групп А1–А5 адаптивного средства обучения (ЭУ).

В случае необходимости изложения материала предмета изучения на нескольких языках необходимо воспользоваться группой элементов интерфейса А1 (табл. П1.7). Таблица П1.7

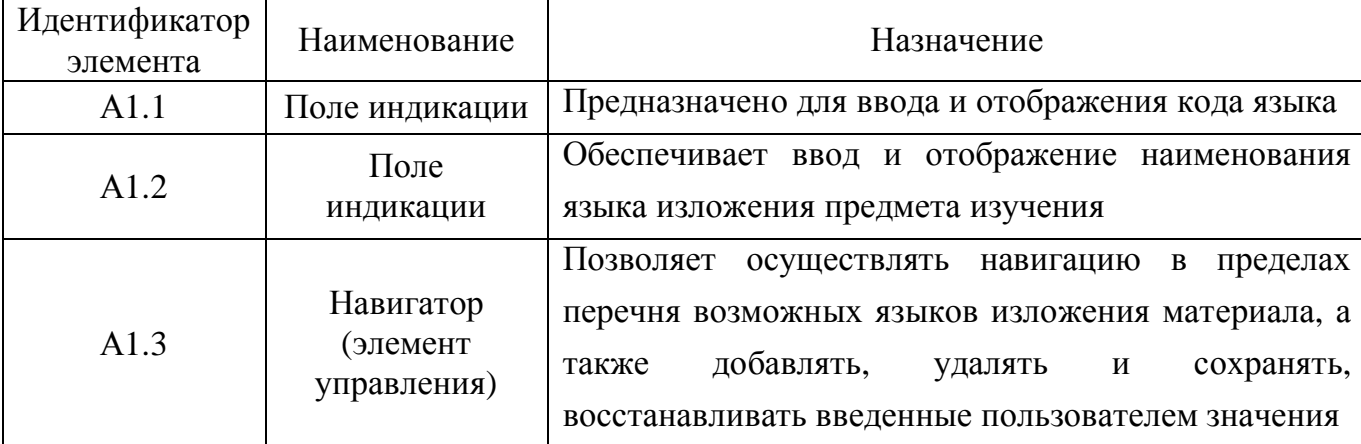

Назначение элементов индикатора языка **(**А**1)** 

Добавление новой, удаление или модификация параметров существующей дисцип-

лины осуществляется посредством группы элементов интерфейса А2 (табл. П1.8).

Таблица П1.8

Назначение элементов индикатора предмета изучения **(**А**2)** 

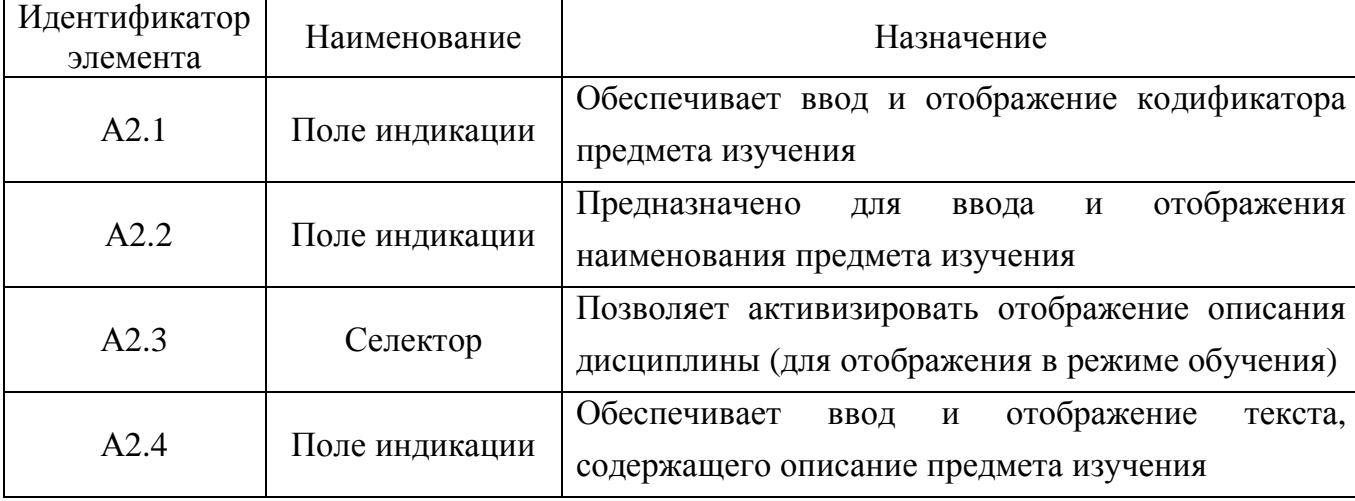

Кодификатор предмета изучения предназначен для реализации классификации и увеличения скорости поиска в БД на основе имеющейся инфологической схемы.

Наименование предмета изучения отображается на национальном или иностранном языке.

Описание предмета изучения конкретизирует направления использования для реализации технологического процесса управляемого формирования знаний обучаемых.

При выборе другого национального или иностранного языка автоматически модифицируется содержание отображаемых информационных полей ЭУ.

Процессор адаптивной репрезентации информационных фрагментов на основе БПКМ функционирует непосредственно только в режиме адаптивного обучения.

Добавление нового, удаление или модификация параметров существующего раздела дисциплины реализовано посредством группы элементов интерфейса А3 (табл. П1.9).

Таблица П1.9

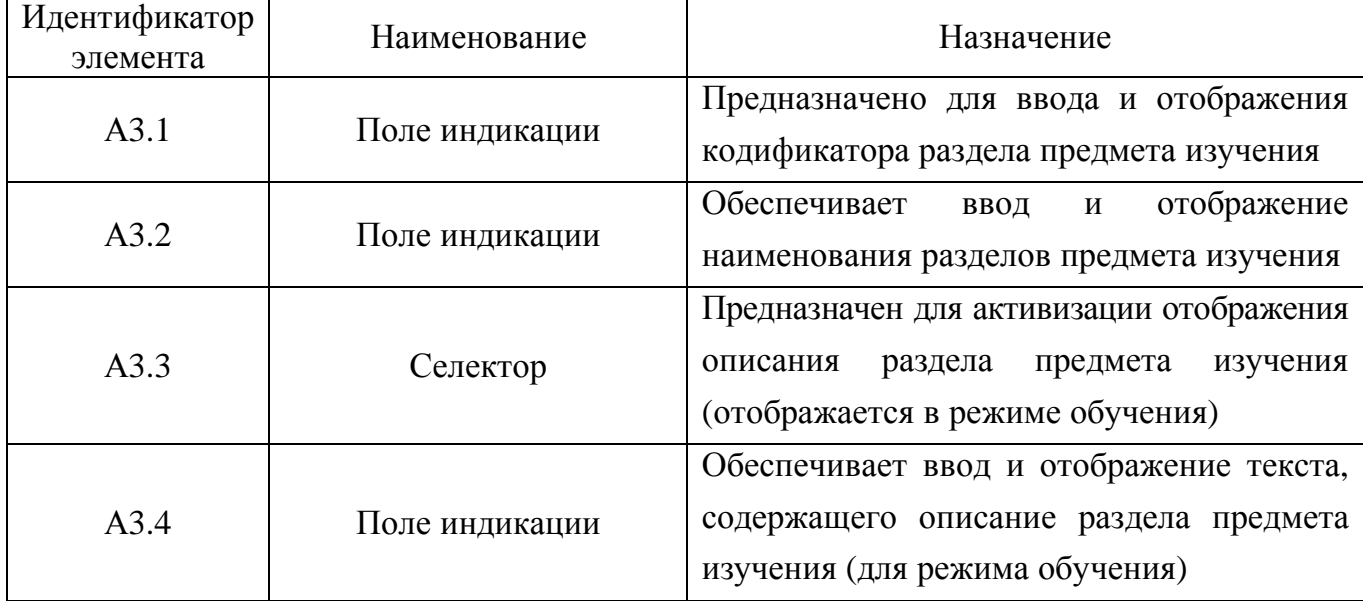

#### Назначение элементов индикатора раздела дисциплины **(**А**3)**

В случае необходимости добавления нового, удаления или изменения параметров существующего модуля (параграфа) предмета изучения (дисциплины) необходимо воспользоваться группой интерфейсных элементов А4 (табл. П1.10).

Таблица П1.10

#### Назначение элементов индикатора модуля **(**параграфа**)** предмета изучения **(**А**4)**

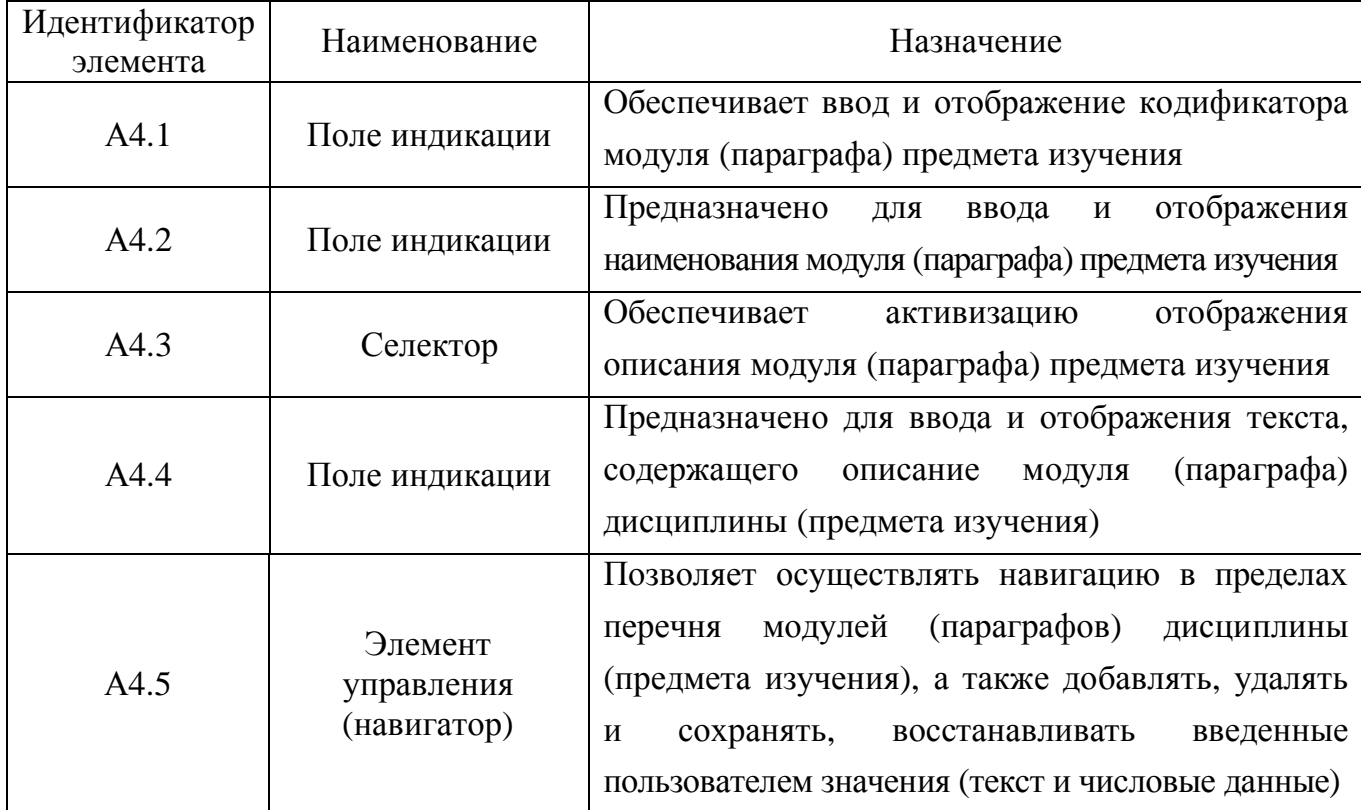

Для добавления новых страниц (информационных фрагментов), удаления или изменения параметров существующих страниц в пределах параграфов и разделов предмета изучения необходимо использовать группу интерфейсных элементов А5 (табл. П1.11).

Таблица П1.11

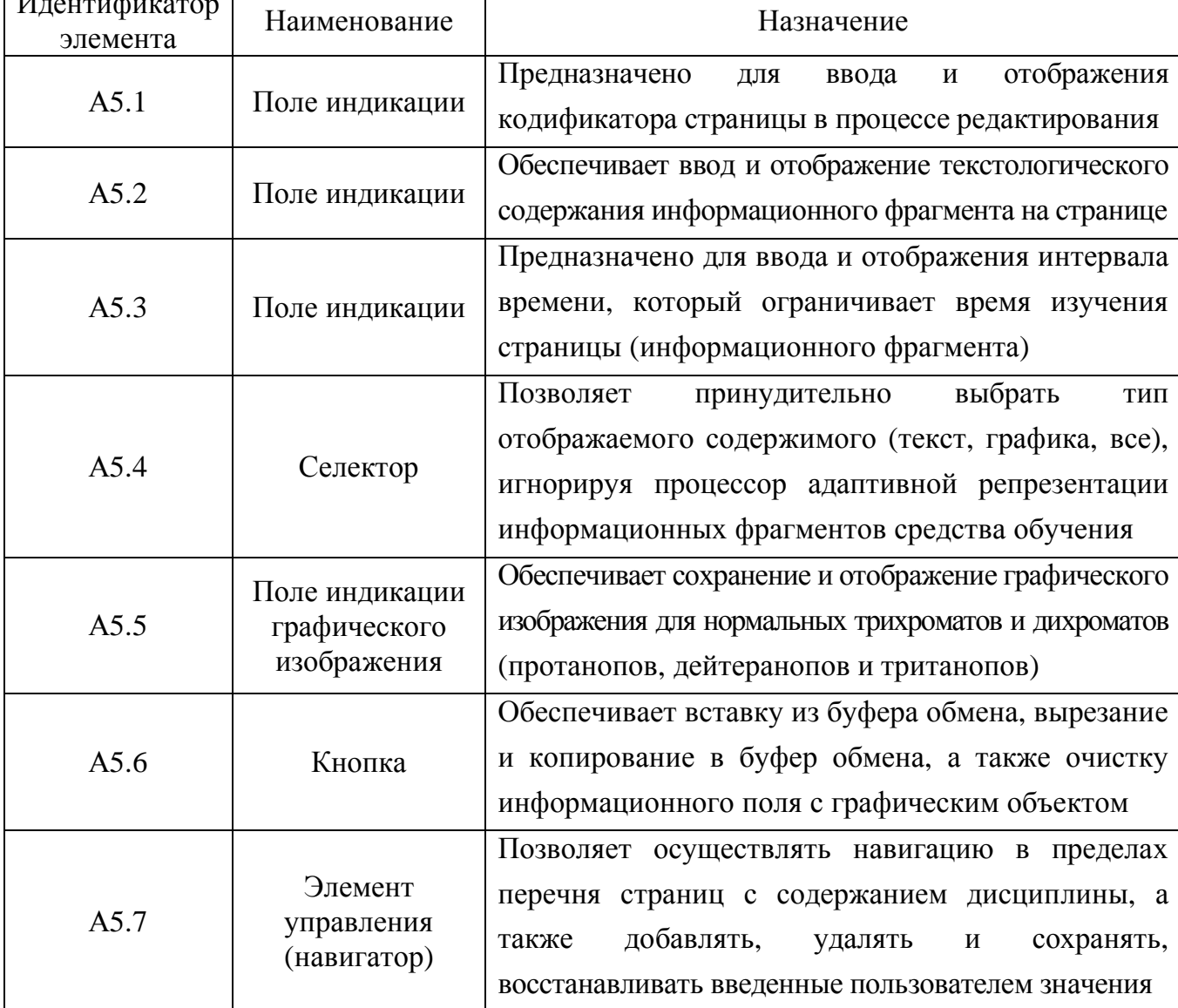

Назначение элементов индикатора страниц (А5)

 $\sqrt{1}$ 

Алгоритм адаптивной репрезентации информационных фрагментов автоматизированного средства обучения формирует индивидуально-ориентированные образовательные воздействия на основе параметров КМ субъекта обучения (предварительно диагностируются посредством прикладного ДМ) и КМ средства обучения (добавляются и модифицируются в течение жизненного цикла программной реализации средства обучения).

Параметры обоих КМ содержатся в БД с апостериорными результатами исследования, их значения загружаются автоматически и позволяют реализовать адаптивное обучение.

В режиме администрирования все поля индикации имеют возможность редактирования. В процессе процедуры диагностики у испытуемого нет возможности вносить изменения в информационные поля интерфейсных форм программной реализации.

#### П1.1.4.2. Режим адаптивного обучения

Предназначен для обеспечения автоматизированного формирования знаний контингента обучаемых за счет индивидуально-ориентированной генерации образовательных воздействий со свойствами адаптации на основе параметрических КМ (БПКМ).

Перед запуском режима адаптивного обучения в режиме администрирования необходимо предварительно записать информационные фрагменты, отражающие содержание дисциплины, а также удостовериться в наличии сформированных КМ.

Вход в режим адаптивного обучения осуществляется из основного окна приложения представленного на рис. П1.1. Процедура регистрации пользователя обязательна (рис. П1.3).

Непосредственно после запуска режима адаптивного обучения обеспечивается отображение наименования и описания определенного предмета изучения в интерфейсном окне автоматизированного средства обучения (ЭУ) (рис. П1.6).

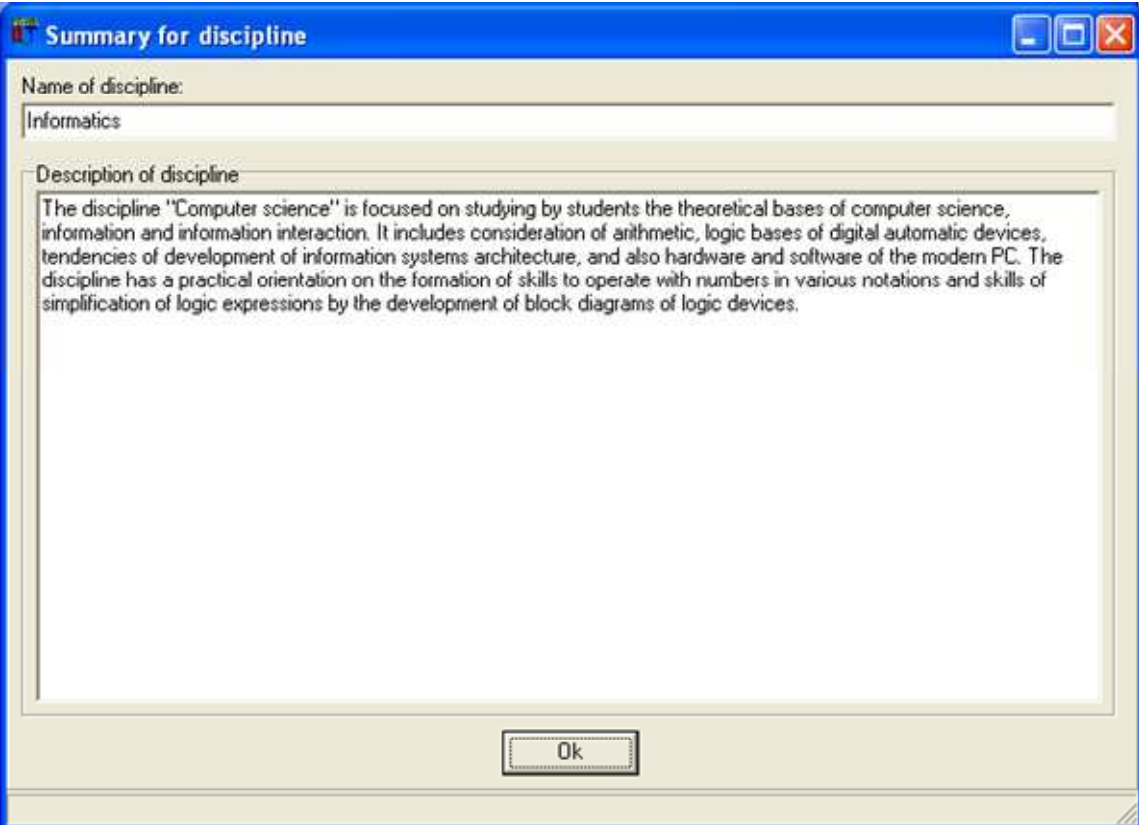

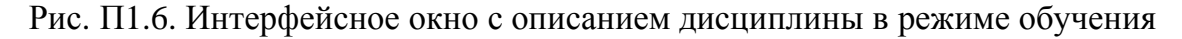

После ознакомления конечного пользователя с описанием предмета изучения в интерфейсном окне обеспечивается отображение следующего окна с наименованием и описанием определенного раздела предмета изучения (рис. П1.7).

Процессор адаптивной репрезентации информации учитывает ИОЛСО.

На рис. П1.8 представлено интерфейсное в режиме (адаптивного) обучения с репрезентацией информации: а - в виде плоской схемы и б - в вербальном виде (текст).

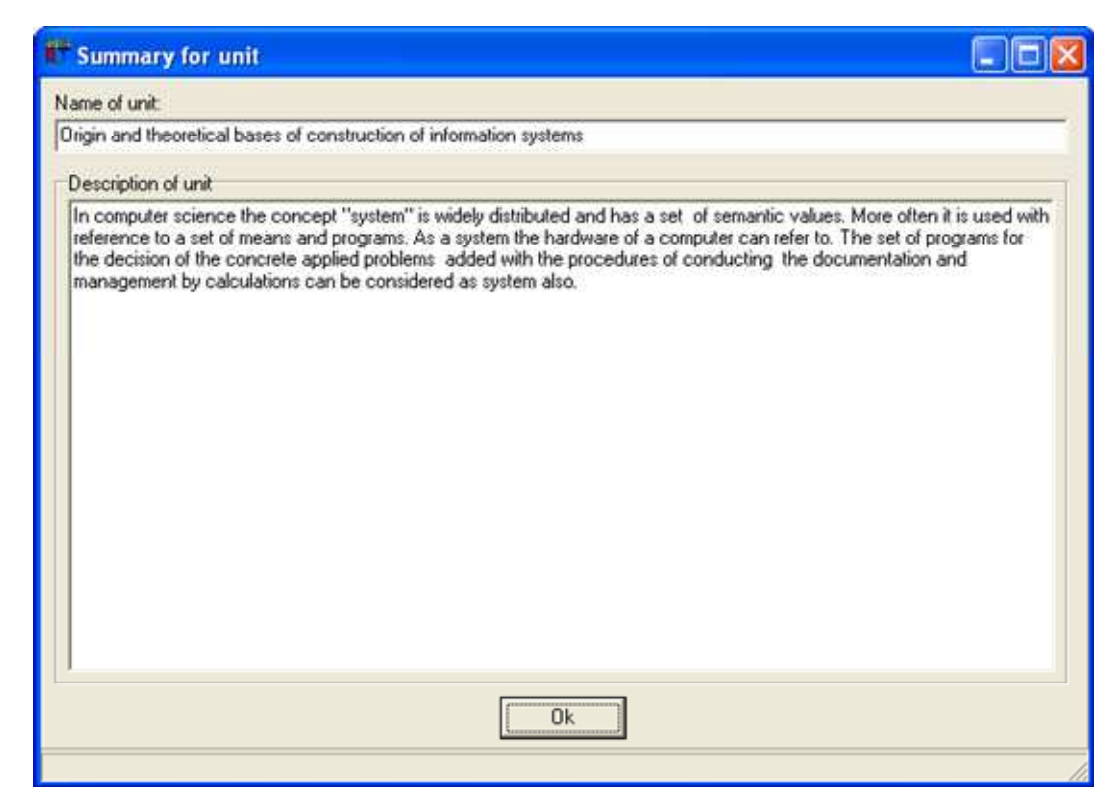

Рис. П1.7. Интерфейсное окно с описанием раздела дисциплины в режиме обучения

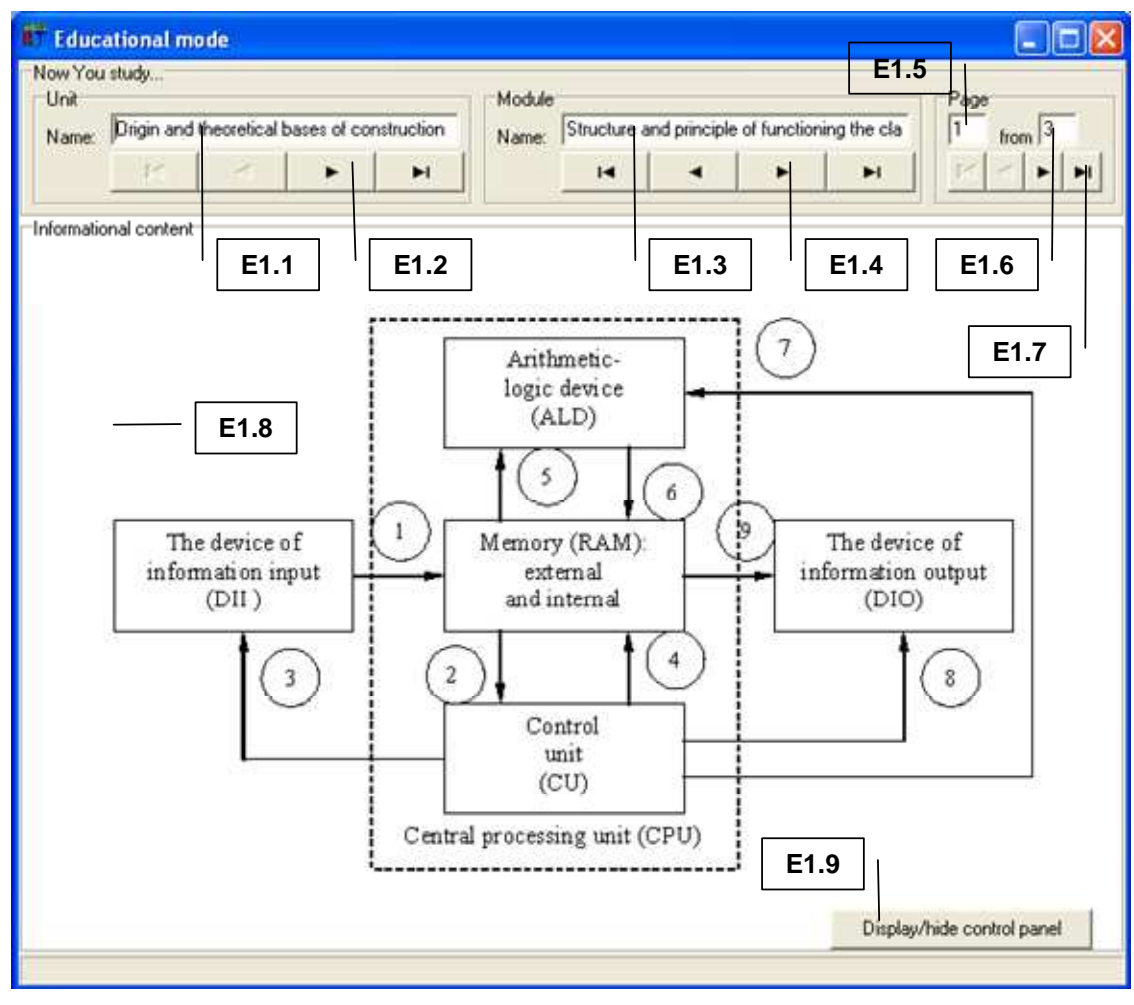

a

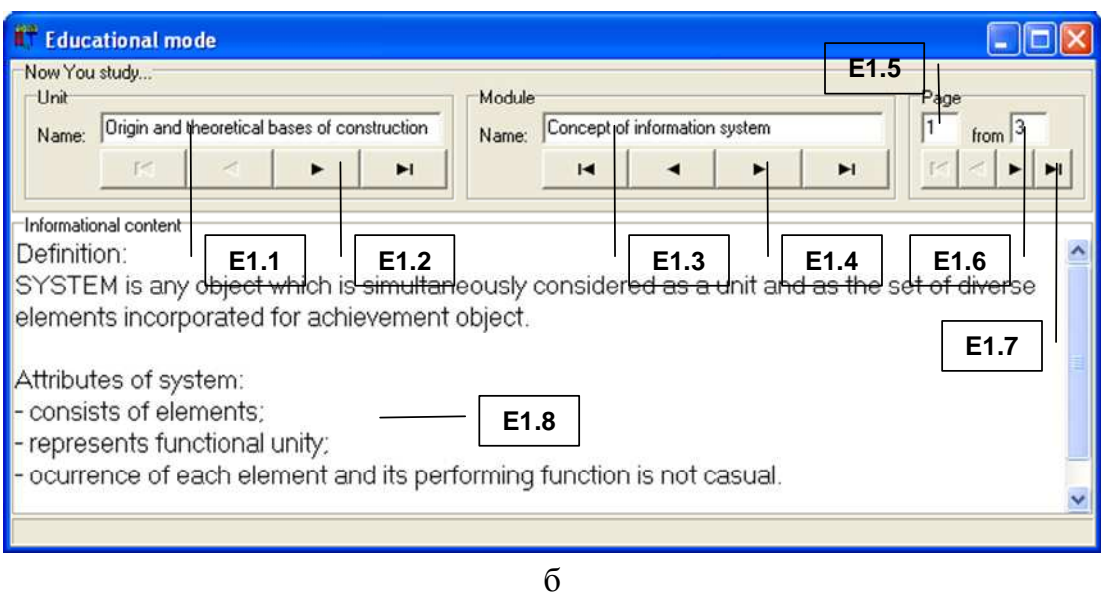

Рис. П1.8 Интерфейс пользователя в режиме обучения

Рассмотрим основные группы элементов (E1–E9) и их назначение в режиме диагностики (табл. П1.22).

Таблица П1.22

#### Назначение групп интерфейсных элементов в режиме диагностики

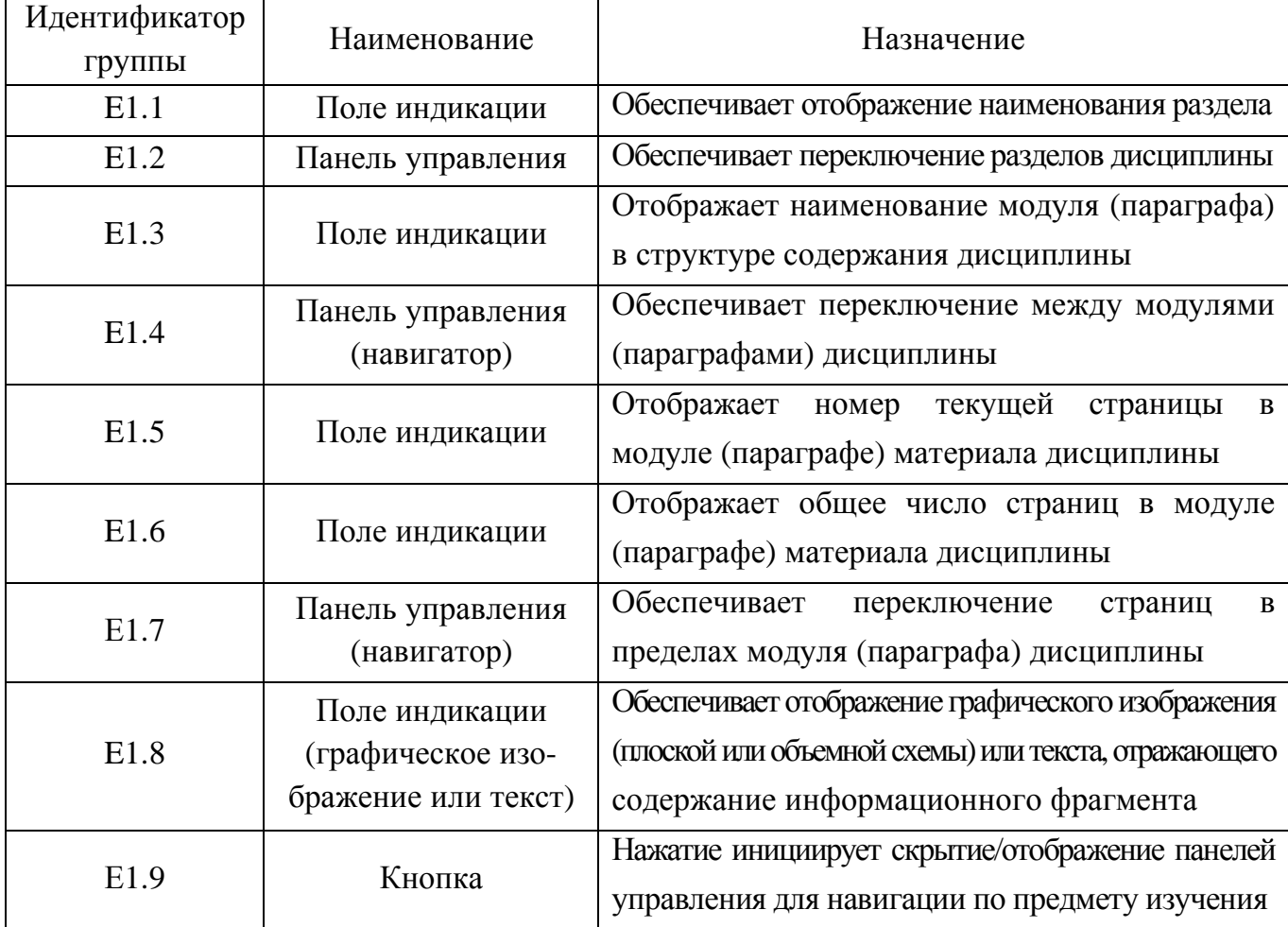

Параметры отображения информации регулируются программой автоматически, а для выхода из режима обучения необходимо закрыть интерфейсное окно.

### Типовые бланки электронной зачетной книжки для регистрации уровня остаточных знаний обучаемого и семантические модели хранения и извлечения информации по циклу дисциплин

Регистрация успеваемости обучаемого по перечню запланированных учебных мероприятий осуществляется посредством использования электронной зачетной книжки (ЭЗК), представляющей собой совокупность связанных таблиц отражающих значения различных показателей, некоторые из которых представлены далее.

Табл. П1.23 позволяет хронологически регистрировать успеваемость по дисциплине, отражает достигнутые результаты обучаемого на всех этапах образовательного процесса: овладение информацией, выработка понимания, умений и навыков.

Таблина П1.23

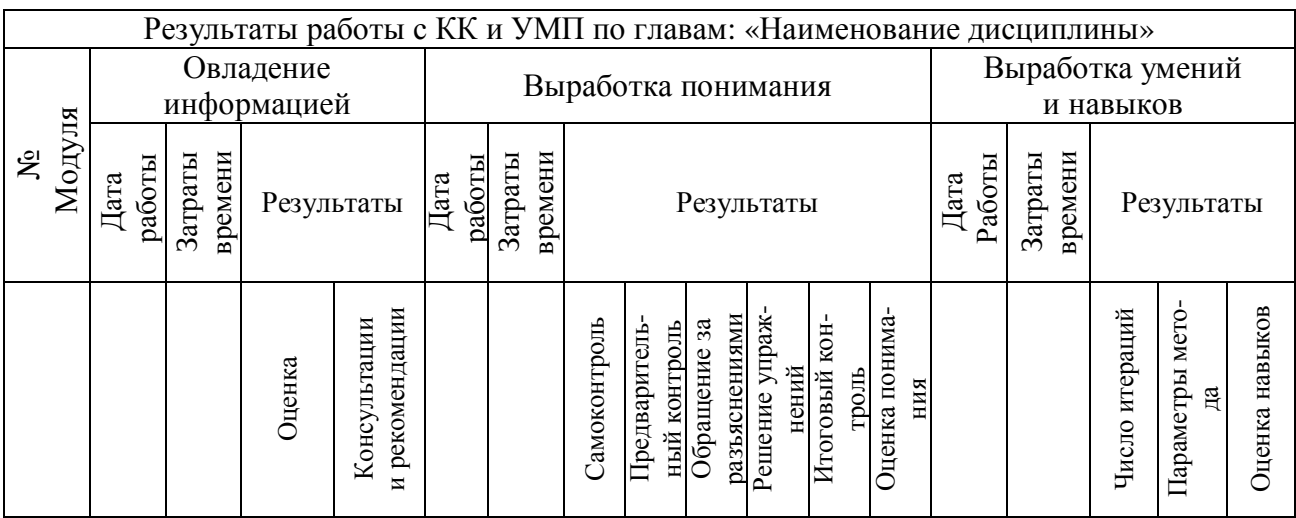

#### Структура электронной зачетной книжки (успеваемость по дисциплине)

Таблицы ЭЗК выступают элементарными страницами для хранения и представления информации. Табл. П1.24 позволяет регистрировать результаты выполнения дополнительных заданий (ДЗ) и рубежных контрольных тестирований (РК).

Таблина П1.24

#### Страница электронной зачетной книжки (результаты выполнения ДЗ и РК)

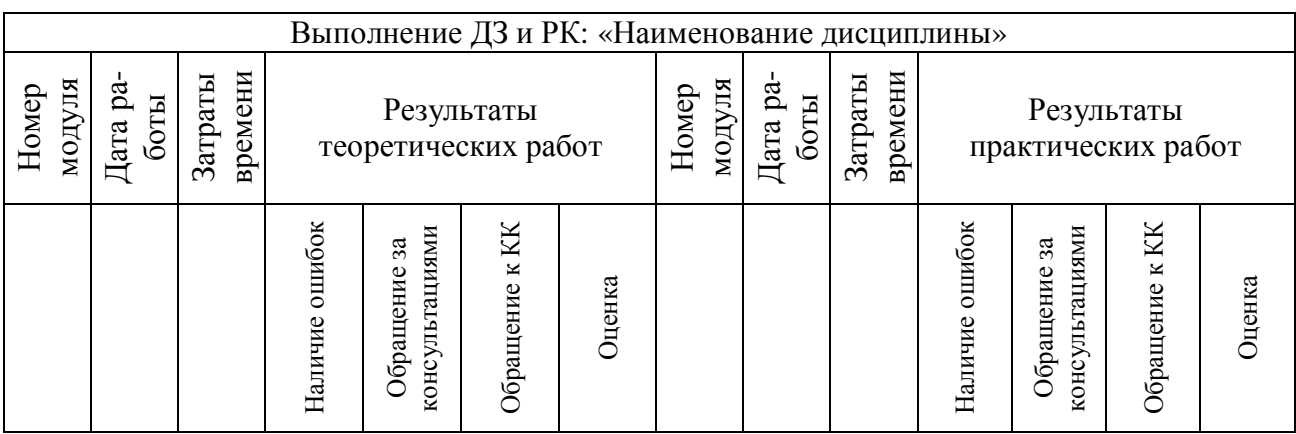

Итоговые показатели за семестр включают результаты тестирования физиологических (ТФ), психологических (ТП), лингвистических (ТЛ) и прочих индивидуальных особенностей (параметров) контингента обучаемых, а также отражают результативность работы с учебно-методическим пособием (УМП) посредством средств обучения (ЭУ) и полученные оценки в ходе выполнения РК, ДЗ, практических (лабораторных) и курсовых работ. Технически страница ЭЗК отражает итоговые показатели по учебным мероприятиям за семестр, представлена в табл. П1.25.

Таблица П1.25

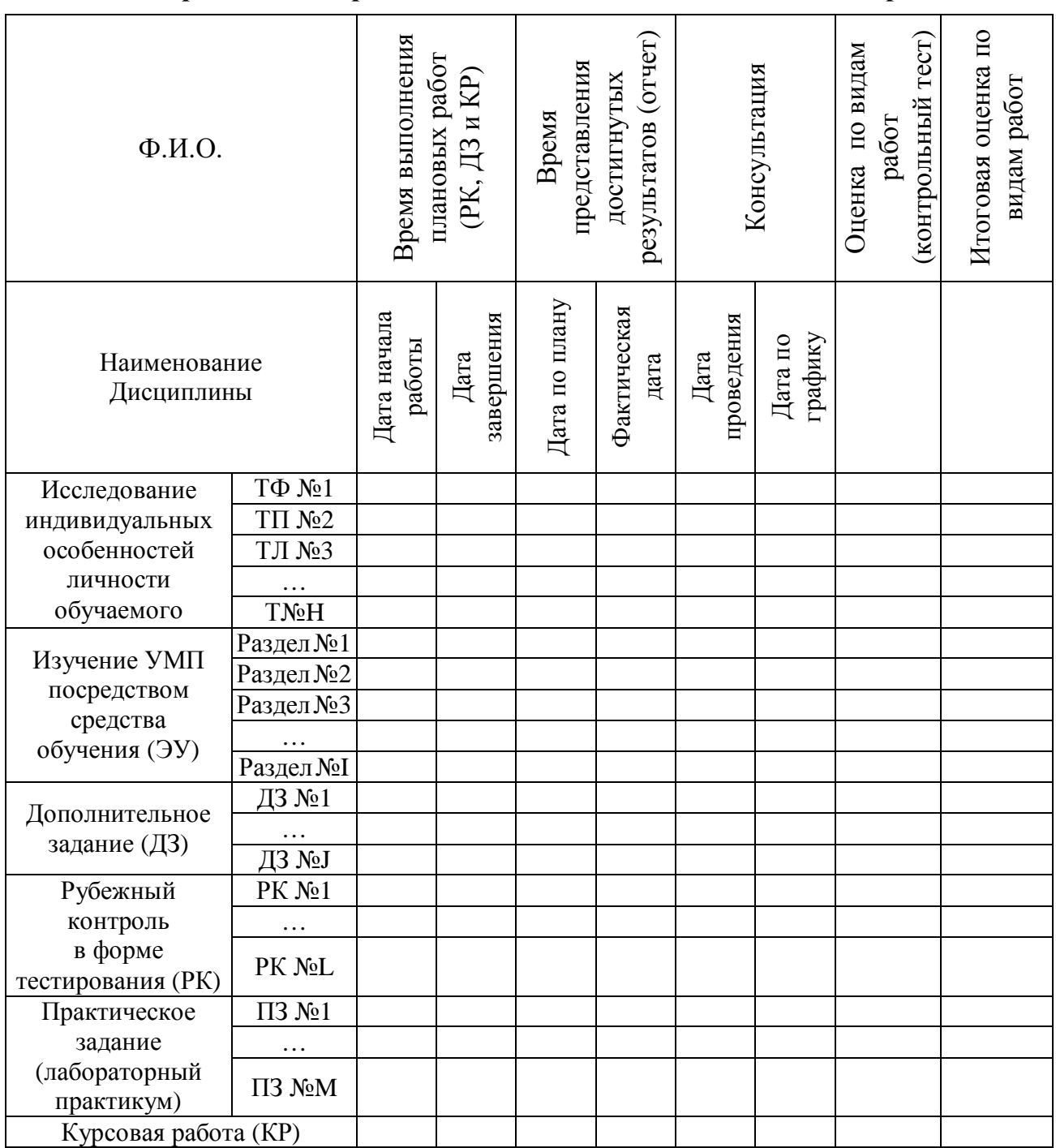

Страница электронной зачетной книжки **(**итоги за семестр**)**

В табл. П1.26 представлено описание семантической модели фрейма информационного фрагмента, позволяющего обеспечить сохранение и извлечение предварительно структурированного материала, отражающего содержание дисциплин.

#### Описание семантической модели фрейма информационного фрагмента

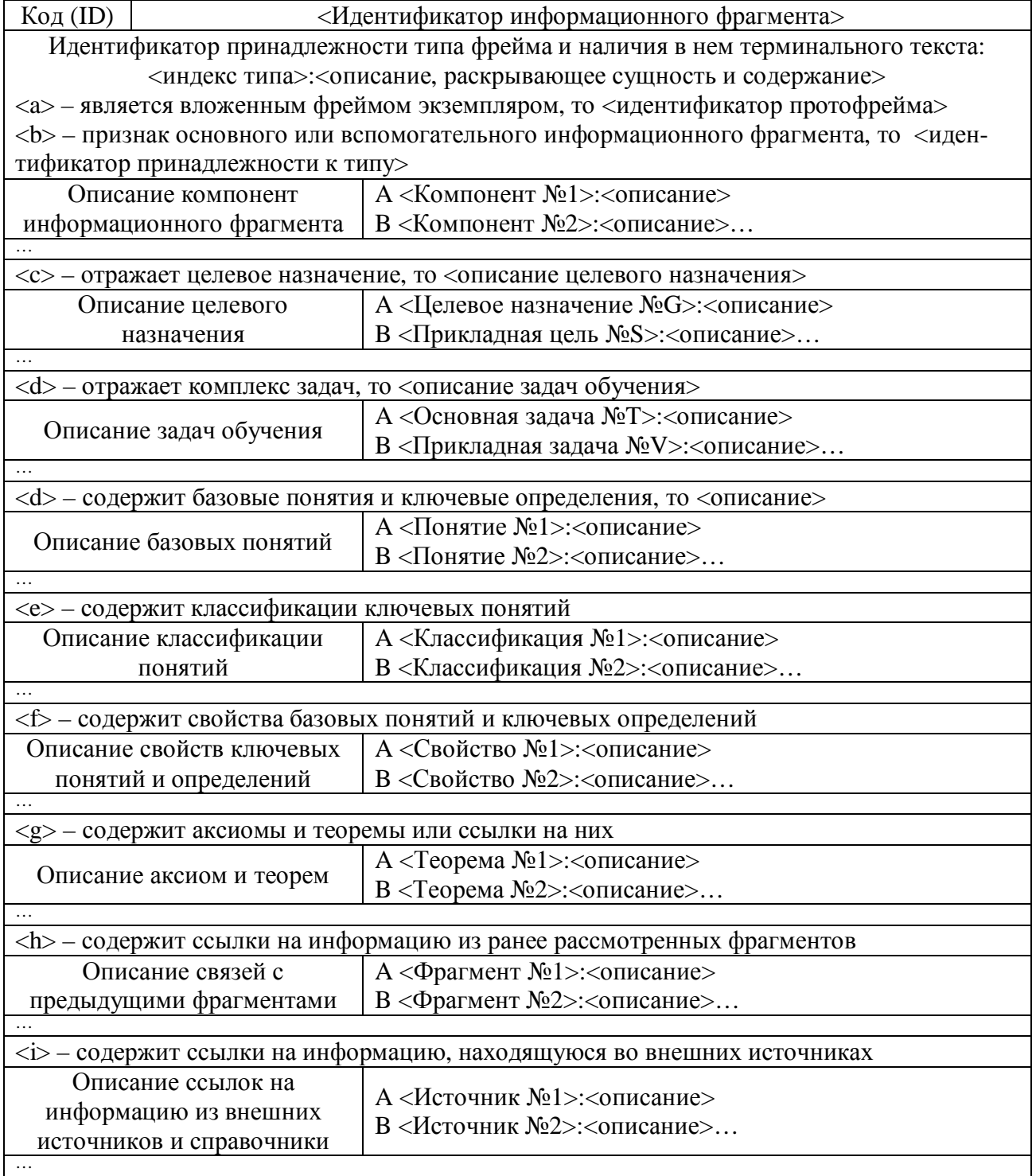

В частности, табл. П1.27 содержит описание семантической модели фрейма целей обучения, который обеспечивает сохранение и модификацию деревьев целей обучения, предварительно выработанных непосредственно на основе требований УМК.

Таблица П1.26

#### Описание семантической модели фрейма целей обучения

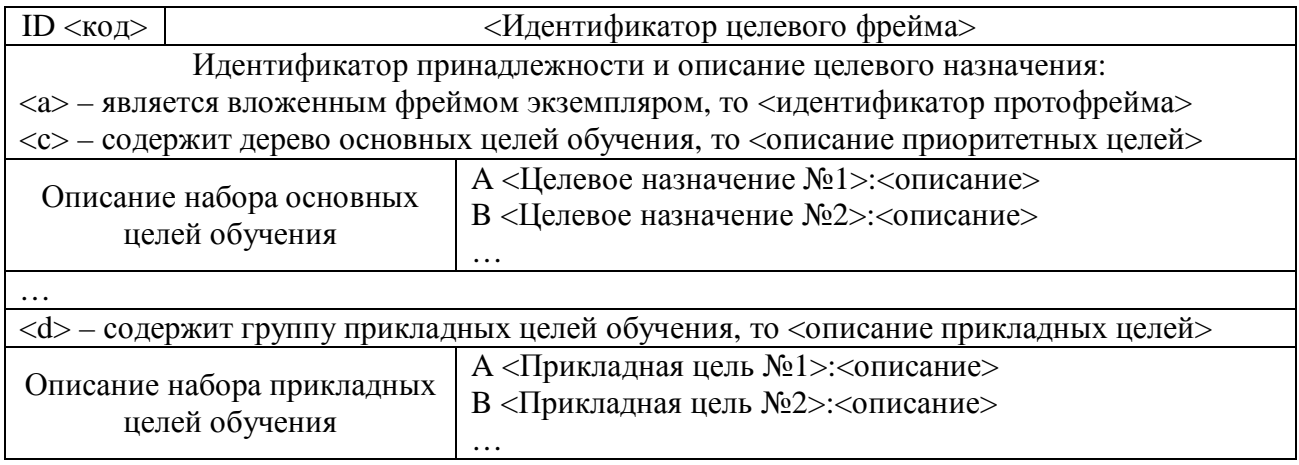

Табл. П1.28 содержит описание семантической модели сохранения и извлечения информации, которая содержит фрейм задач обучения для обеспечения поиска и извлечения структурированных данных для достижения основных (прямых) и прикладных (альтернативных) целей в системе автоматизированного обучения (на расстоянии).

Таблица П1.28

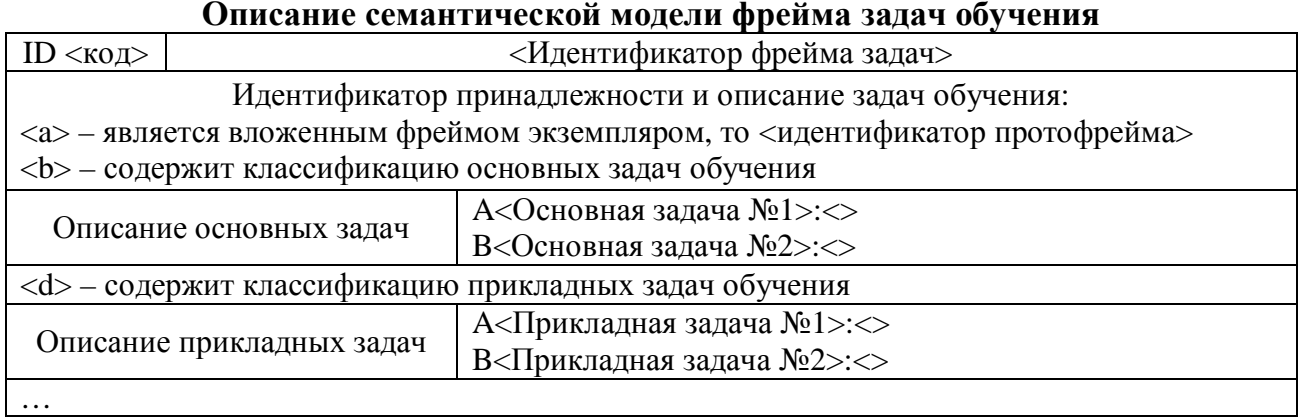

Следует отметить, что при разработке структуры и содержания рассмотренных фреймов необходимо учитывать особенности семантической модели дисциплины (предмета обучения), которая реализована в основе средств обучения, а также специфику использования компонентов автоматизированной ИОС конечными пользователями:

- алфавитно-предметный указатель систематический каталог основных и дополнительных информационных ресурсов по предметам изучения, библиотека целей и задач обучения, справочные материалы и описание средств обучения (ЭУ) в информационной среде автоматизированного обучения (на расстоянии);
- информационную структуру ЭУ оглавление (раздел, подраздел, параграф), связи между информационными фрагментами, библиотеки текстов, графические изображения и мультимедиа, особенности генерации обучающих воздействий.

#### Алгоритм формирования БД с предметным наполнением следует на рис. П1.9.

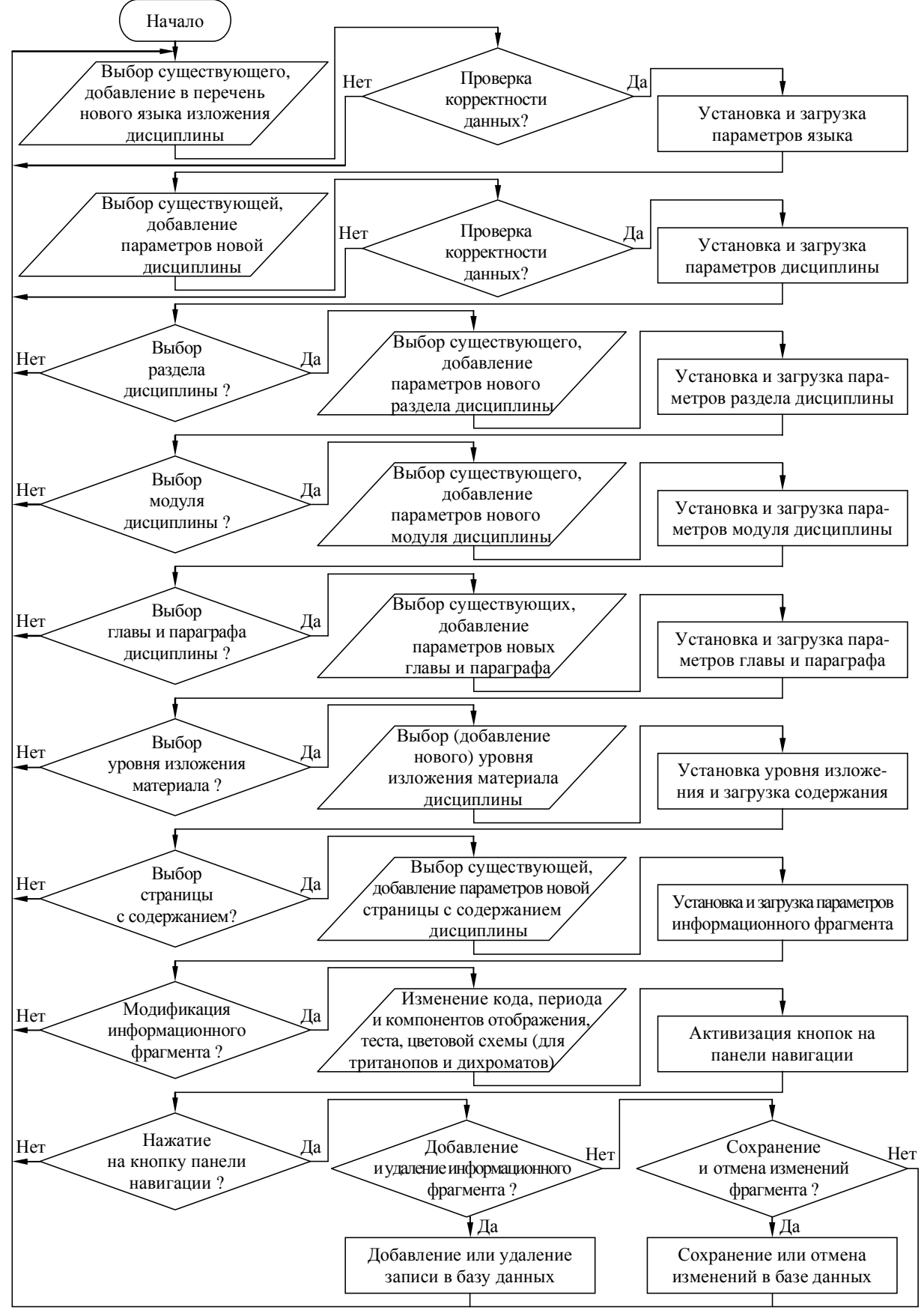

Рис. П1.9. Алгоритм формирования базы данных с предметным наполнением адаптивного средства обучения (электронного учебника)

Поддержку функционирования процессора адаптивной репрезентации адаптивного средства обучения обеспечивает алгоритм извлечения информации (рис. П1.10).

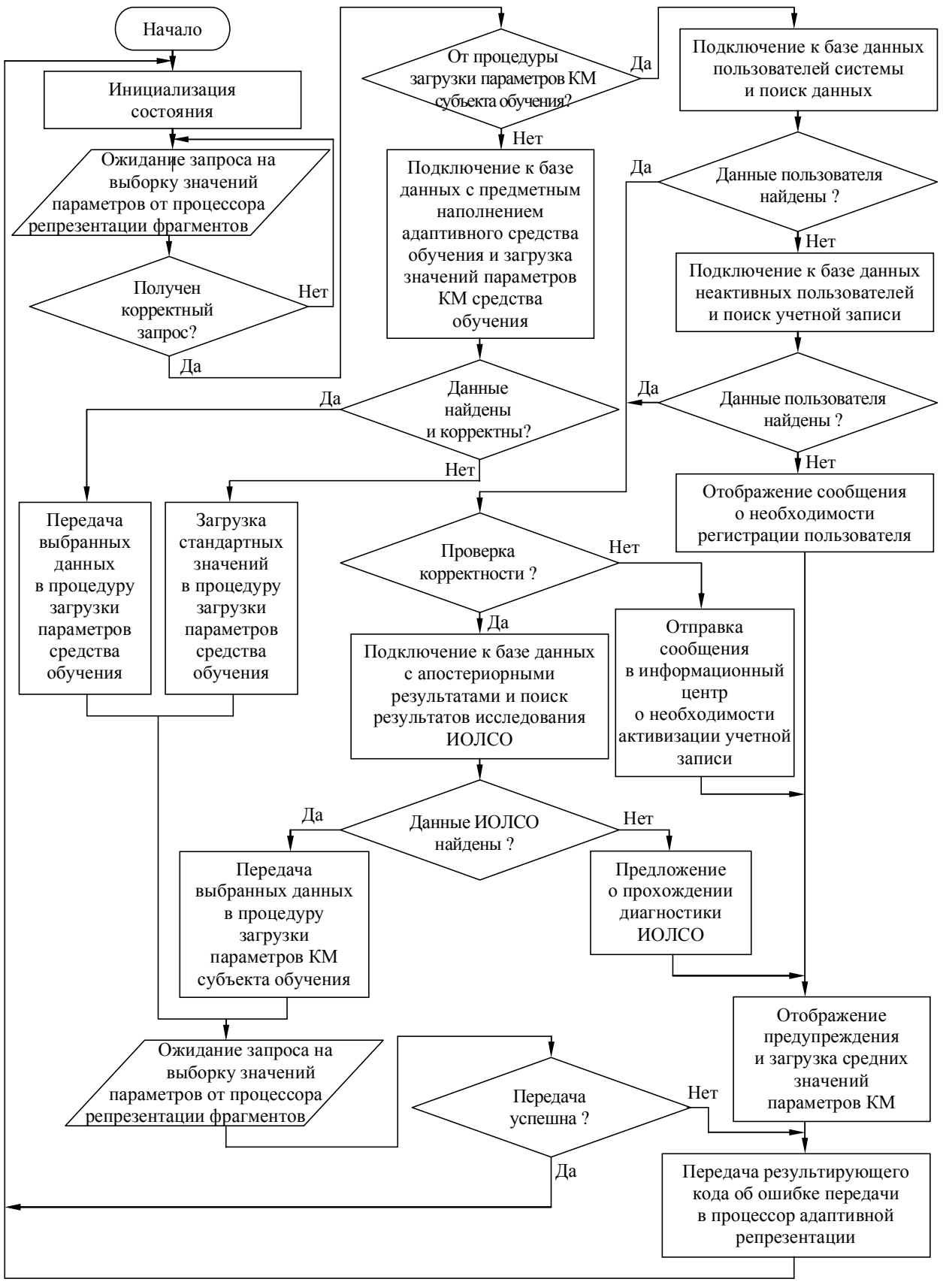

Рис. П1.10. Алгоритм извлечения информационных фрагментов адаптивного средства обучения (электронного учебника)

### Приложение 2. Техническое описание основного диагностического модуля для автоматизации оценки уровня остаточных знаний контингента обучаемых

В описании предлагается основной ДМ, который непосредственно разработан на основе архитектуры экспертной системы и обеспечивающий автоматизацию процесса исследования УОЗО на основе набора различных тестов по изучаемым дисциплинам.

БД программы содержит в своей основе предварительно структурированный метод диагностики УОЗО, при этом основной ДМ предусматривает ввод текстологического содержания вопроса и вариантов ответа в информационные поля БД.

На рисунках интерфейсных форм, сопровождающих описание продукта используются буквенно-цифровые идентификаторы определенной структуры ([буква][цифра].[цифра]), которые непосредственно позволяют для конечного пользователя определить:

- первая часть идентификатора (буква) принадлежность интерфейсной формы к определенному режиму функционирования программной реализации основного ДМ при ее описании: главная кнопочная форма (M – main), форма в режиме администрирования БД (A – administration), форма в режиме диагностики (T – testing);
- вторая часть идентификатора (цифра) номер группы интерфейсных элементов расположенных на форме в определенном режиме функционирования продукта;
- третья часть (цифра) номер определенного элемента интерфейса в составе группы.

### П2.1. Главная кнопочная форма приложения

На главной кнопочной форме основного ДМ представлено множество различных групп элементов интерфейса, которые выполняют различные функции (рис. П2.1).

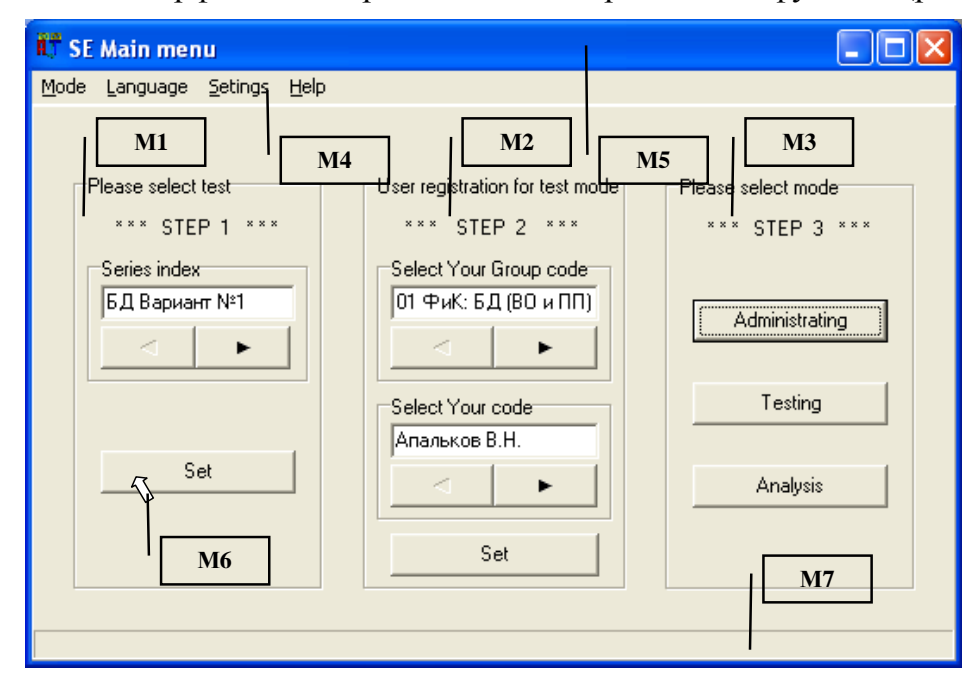

Рис. П2.1. Главная кнопочная форма приложения и группы ее элементов

На рис. П2.1 используются выноски с числовыми идентификаторами (М1-М7), обозначающие различные группы элементов интерфейса программы. Рассматриваемые группы элементов интерфейса реализуют определенные функции основного ДМ. Назначение элементов интерфейса главной кнопочной формы представлено в табл. П2.1. Таблица П2.1

| Идентификатор  | Наименование                               | Назначение                                                                      |
|----------------|--------------------------------------------|---------------------------------------------------------------------------------|
| группы         |                                            |                                                                                 |
| M1             | Селектор базы данных                       | Позволяет выбрать серию методики иссле-                                         |
|                |                                            | дования (вариант теста по дисциплине),<br>осуществляется выбор и подключение БД |
| M <sub>2</sub> | Селектор при регистра-<br>ции пользователя | Обеспечивает регистрацию пользователя                                           |
|                |                                            | в системе, при этом пользователь должен                                         |
|                |                                            | указать свою группу и Ф.И.О.                                                    |
| M <sub>3</sub> | Селектор режима                            | Позволяет выбрать режим работы программы:                                       |
|                |                                            | администрирование, диагностирование,                                            |
|                |                                            | анализ апостериорных данных                                                     |
| M <sub>4</sub> | Строка меню                                | Предназначена для выбора (установки)                                            |
|                |                                            | режима работы, языка интерфейса, пара-                                          |
|                |                                            | метров, вывода справочной информации                                            |
| M <sub>5</sub> | Заголовок окна                             | Отображает значок и наименование при-                                           |
|                |                                            | ложения, идентифицирует текущий режим                                           |
|                |                                            | работы системы, содержит управляющие                                            |
|                |                                            | элементы - кнопки окна: свернуть, раз-                                          |
|                |                                            | вернуть (восстановить), закрыть                                                 |
| M6             | Курсор «мыши»                              | Идентифицирует положение манипулятора                                           |
|                |                                            | типа мышь, тачпад, трекбол                                                      |
| M7             | Строка статуса                             | Содержит информацию о текущем состоя-                                           |
|                |                                            | нии системы (в том числе отображает на-                                         |
|                |                                            | значение разных элементов интерфейса)                                           |

Назначение групп элементов главной формы приложения

Главная кнопочная форма приложения функционирует в пошаговом режиме (каждый шаг непосредственно сопровождается мигающими транспарантами):

- на первом шаге (М1) конечный пользователь непосредственно осуществляет выбор серии методики тестирования (варианта теста);
- на втором шаге (М2) осуществляется аутентификация (при необходимости реализована первичная и вторичная регистрация) пользователя в системе;
- на третьем шаге (М3) выбирается режим функционирования продукта.

Представлены одновременно все шаги, но фактически они отображаются конечному пользователю поочередно в итеративной последовательности (форма с одновременным отображением трех шагов создана методом моделирования).

## П**2.1.1.** Выбор предметной области **(**базы данных**)**

Основной ДМ обеспечивает тестирование УОЗО по различным предметным областям (английский язык, банковское дело, искусственный интеллект и пр.). Перечень предметных областей не ограничивается, так как имеется возможность на программном уровне (без дополнительной модификации программного кода) подключить дополнительную БД, а затем наполнить ее структурированными данными методики исследования (метаданными) в рамках другой предметной области.

Переключение серии методики тестирования (варианта теста) обеспечивается группой элементов, которая обозначена идентификатором «М1» на рис. П2.1. Рассмотрим группу элементов М1 непосредственно на уровне интерфейса (рис. П2.2).

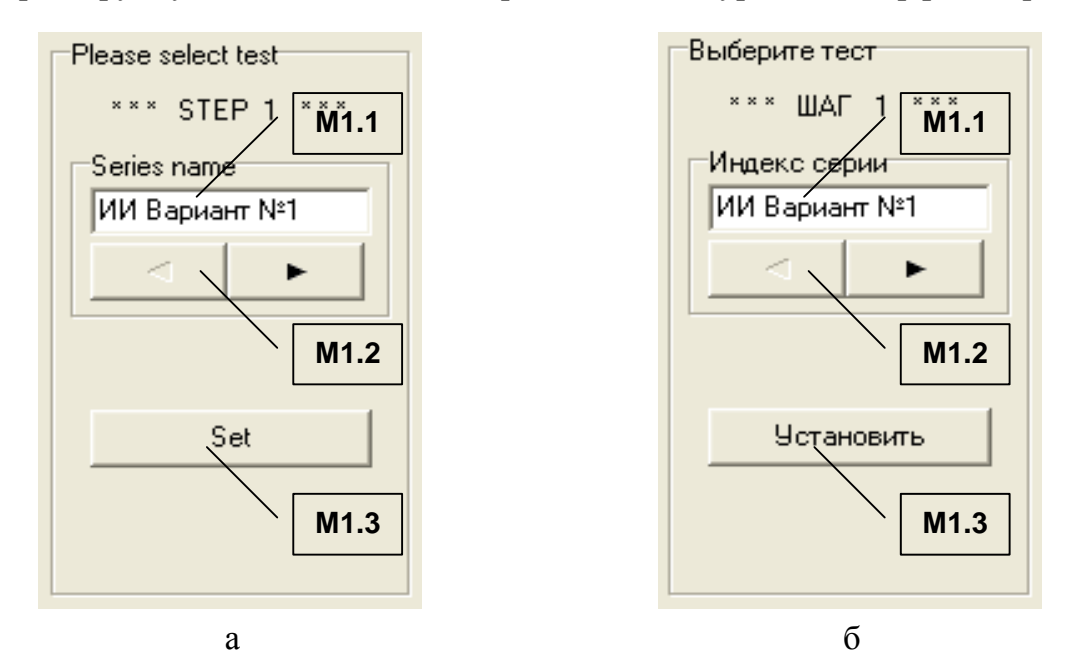

Рис. П2.2 Группа элементов М1, обеспечивающая выбор серии методики тестирования (варианта теста в рамках предметной области)

На рис. П2.2 представлены: а – англоязычный вариант; б – русскоязычная версия идентификаторов элементов, а табл. П2.2 содержит пояснения назначений представленных элементов.

Таблица П2.2

### Назначение элементов при выборе серии методики тестирования **(**варианта теста в рамках предметной области**)**

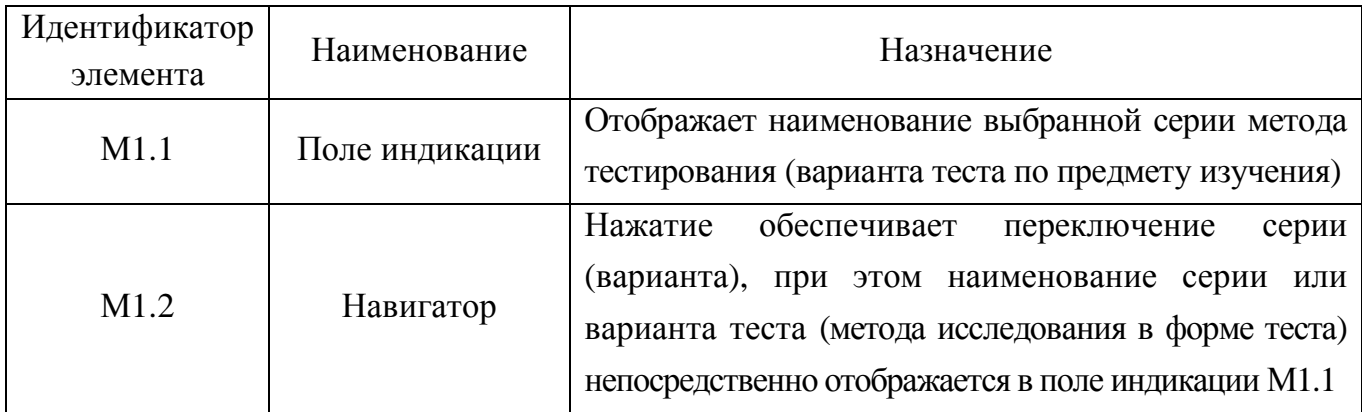

Завершение табл. П2.2

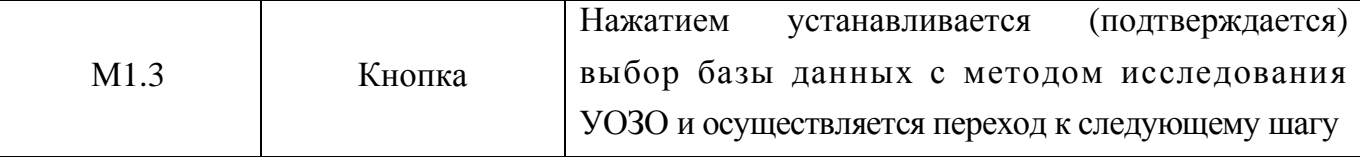

Выбор БД, содержащей информацию методики тестирования, является обязательной процедурой. Непосредственно после нажатия кнопки М1.3 осуществляется переход ко второму шагу – аутентификация конечного пользователя в основном ДМ.

#### П**2.1.2.** Процедура аутентификации пользователя

Непосредственно после подтверждения выбора серии методики исследования на предыдущем шаге (нажатия кнопки М1.3), пользователю необходимо пройти процедуру аутентификации в системе (если пользователь не был предварительно зарегистрирован, то необходимо пройти процедуру регистрации). Процедура регистрации заключается в том, что пользователю необходимо указать идентификатор группы и Ф.И.О. Процедура регистрации необходима для сбора индивидуальной статистики по результатам выполнения заданий пользователем при работе в режиме диагностики.

Для испытуемого процедура регистрации является обязательной и представлена непосредственно на рис. П2.3 (группа элементов интерфейса для регистрации в системе).

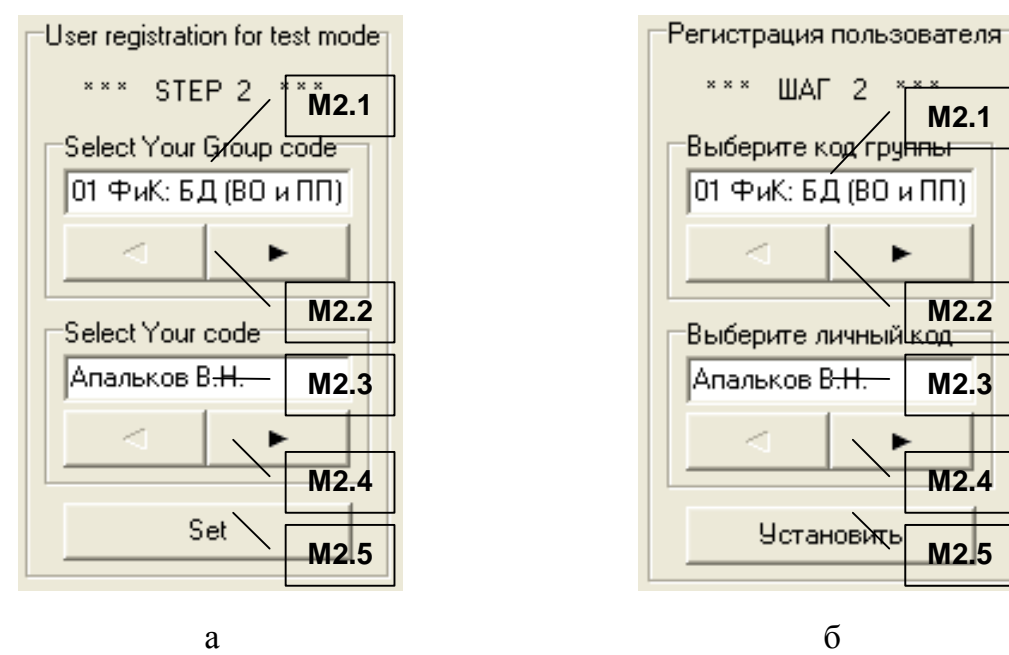

Рис. П2.3 Группа элементов М2, обеспечивающая регистрацию испытуемого На рис. П2.3 представлена группа элементов интерфейса М2, а также надписи (метки) на двух языках: английском (иностранный) (а) и русском (национальный) (б).

Для регистрации в системе пользователь должен указать группу и Ф.И.О., при этом необходимо использовать интерфейсные элементы представленные в табл. П2.3.

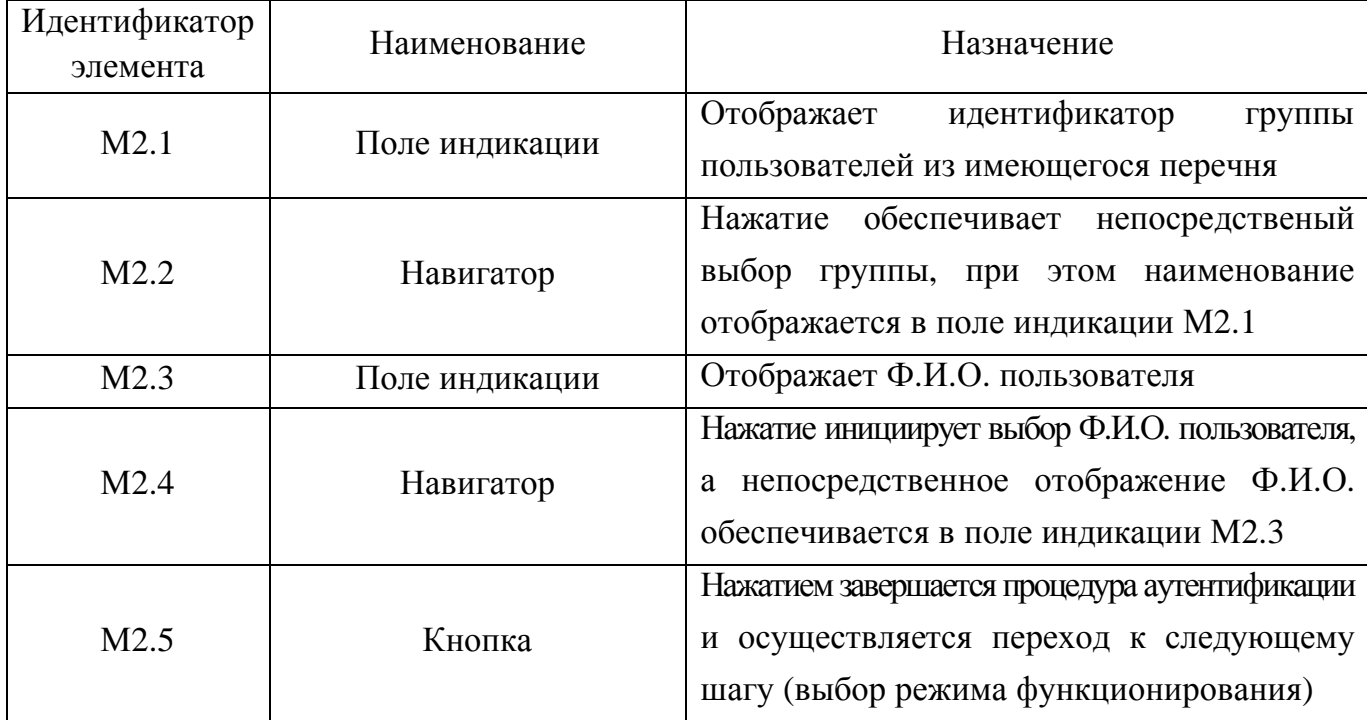

### Назначение элементов интерфейса при регистрации

## П**2.1.3.** Выбор режима работы системы

Основной ДМ поддерживает возможность работы в нескольких режимах:

- администрирование БД с учетными записями и параметрами метода исследования УОЗО по предмету изучения;
- диагностика УОЗО испытуемого в форме тестирования;
- анализ апостериорных данных тестирования УОЗО.

Для каждой категории пользователей предназначен определенной режим функционирования программной реализации основного ДМ в процессе эксплуатации.

В зависимости от принадлежности пользователя к определенной категории можно

определить эксплуатационный режим работы программного инструментария исходя из табл. П2.4.

Таблица П2.4

### Категории пользователей и режимы работы программы

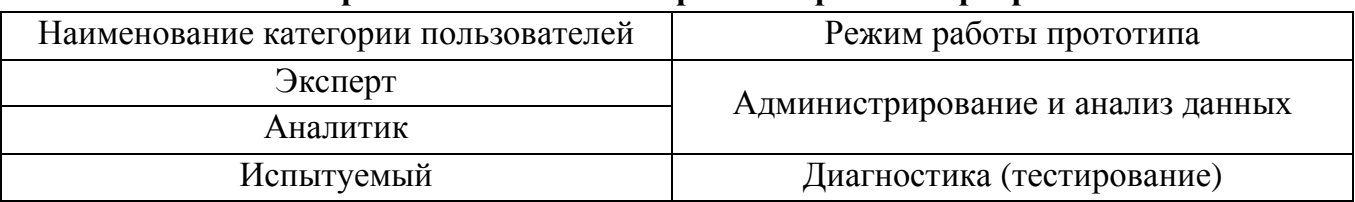

Пользователь должен указать (в зависимости от своей категории в табл. П2.4) режим, в котором он собирается эксплуатировать основной ДМ (рис. П2.4).

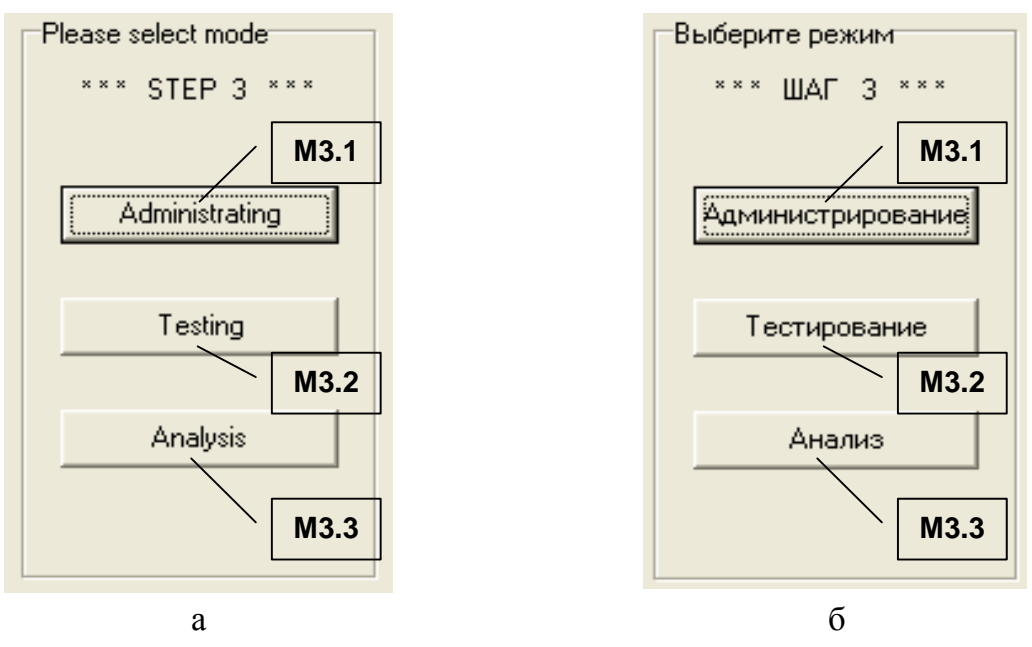

Рис. П2.4 Выбор режима работы основного диагностического модуля (прототипа) Выбор режима функционирования основного ДМ осуществляется посредством использования группы элементов М3, назначение которых представлено в табл. П2.5.

Таблица П2.5

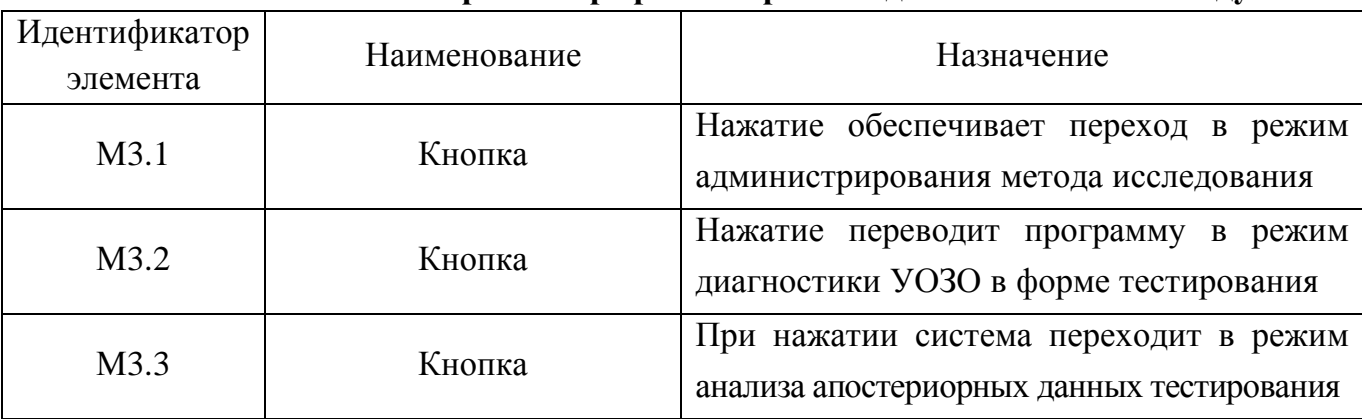

#### Назначение элементов при выборе режима работы диагностического модуля

### П**2.1.4.** Режимы работы диагностического модуля

В процессе эксплуатации программного инструментария решаются различные задачи, которые решаются в различных режимах. Каждый режим имеет определенные особенности в процессе функционирования программной реализации основного ДМ.

Интерфейсные формы в различных режимах имеют существенные отличия и каждый режим предназначен для определенной категории пользователей (см. табл. П2.4).

### П**2.1.4.1.** Режим администрирования

Интерфейсная форма в режиме администрирования насыщена различными элементами, которые обеспечивают настройку продукта для работы в режиме диагностики.

На рис. П2.5 отображен интерфейс системы в режиме администрирования, причем в качестве предметной области выбран: а – «Искусственный интеллект»; б – «Банковское дело».
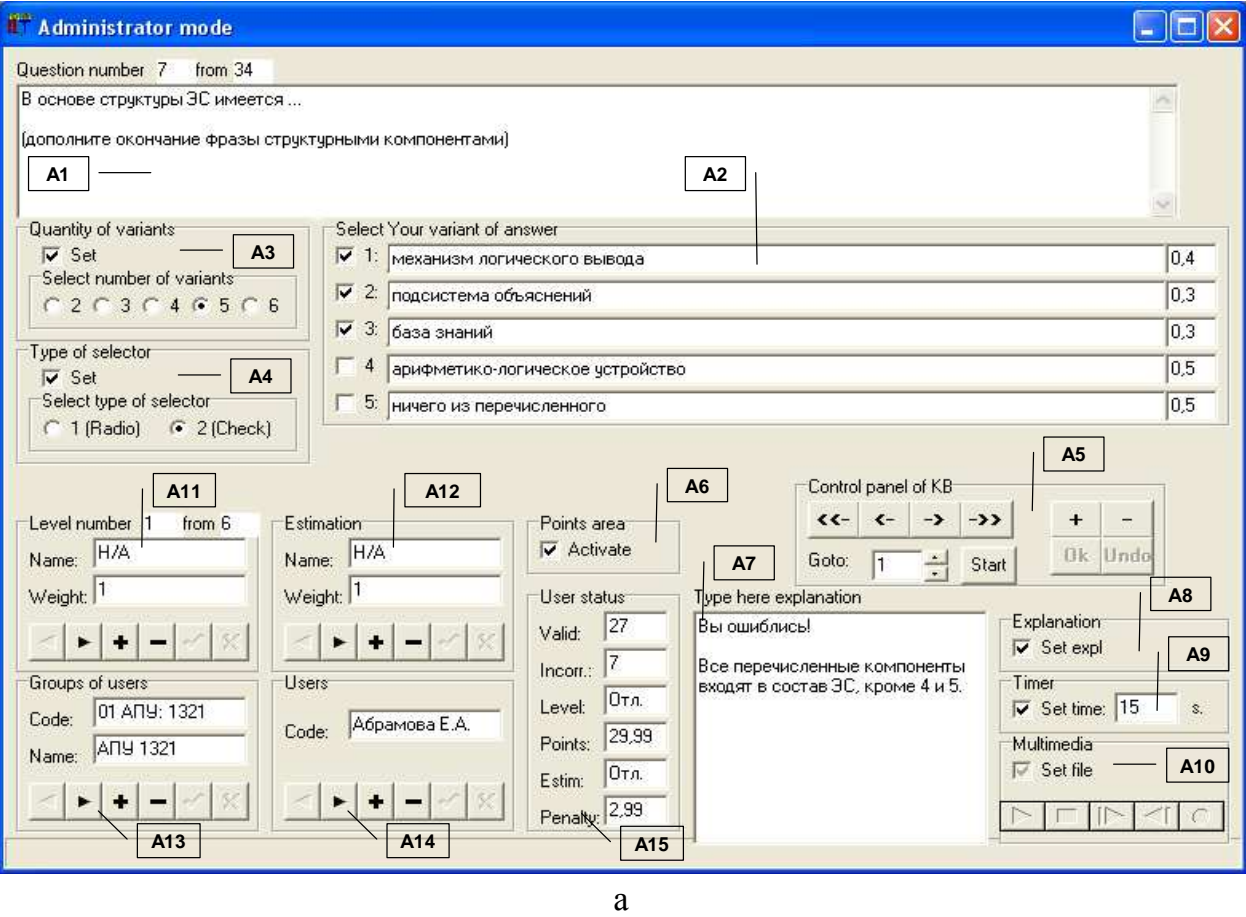

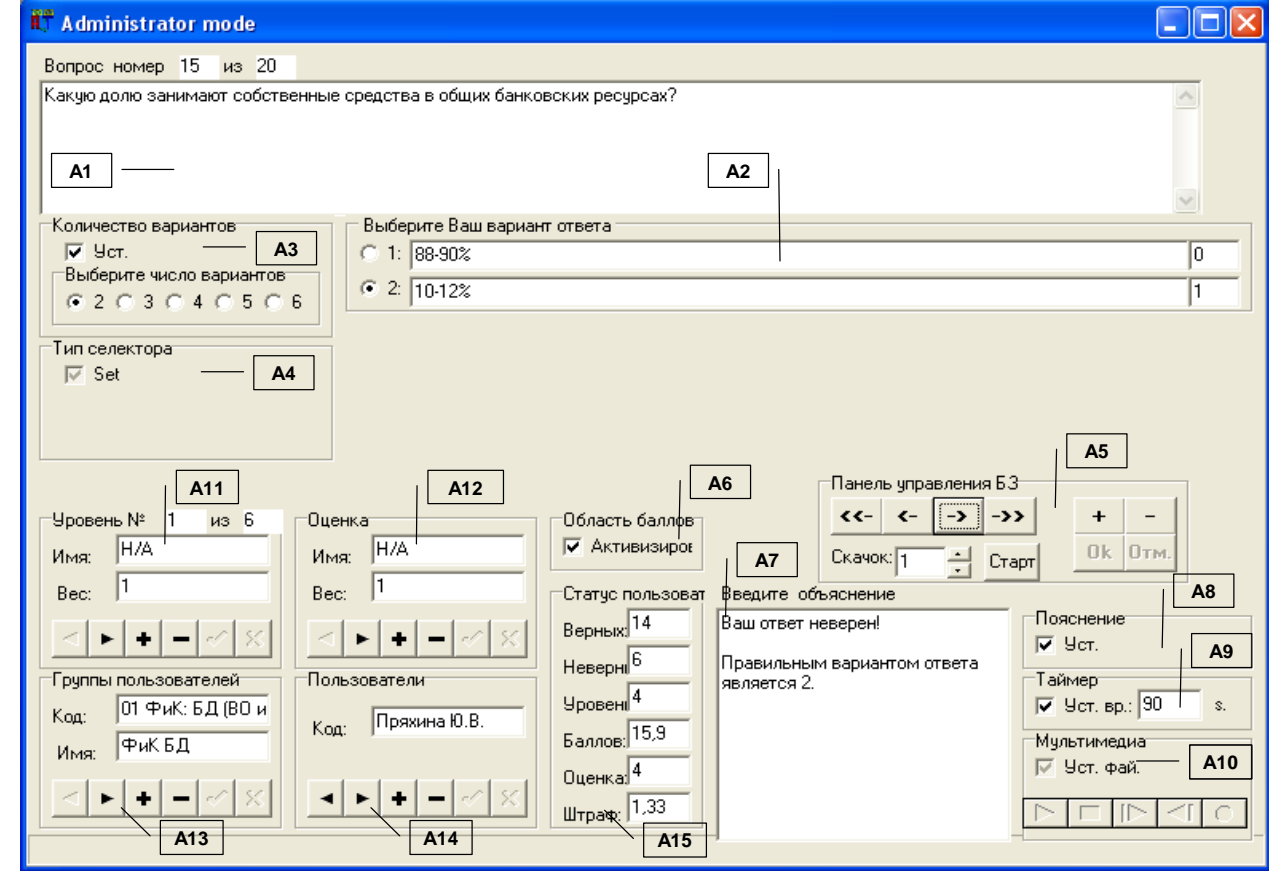

б

Рис. П2.5. Интерфейс основного диагностического модуля

в режиме администрирования параметров метода исследования и учетных записей

613

В рамках принятой последовательности изложения табл. П2.6 отражает назначение основных групп элементов интерфейса A1-A15 в режиме администрирования.

Таблица П2.6

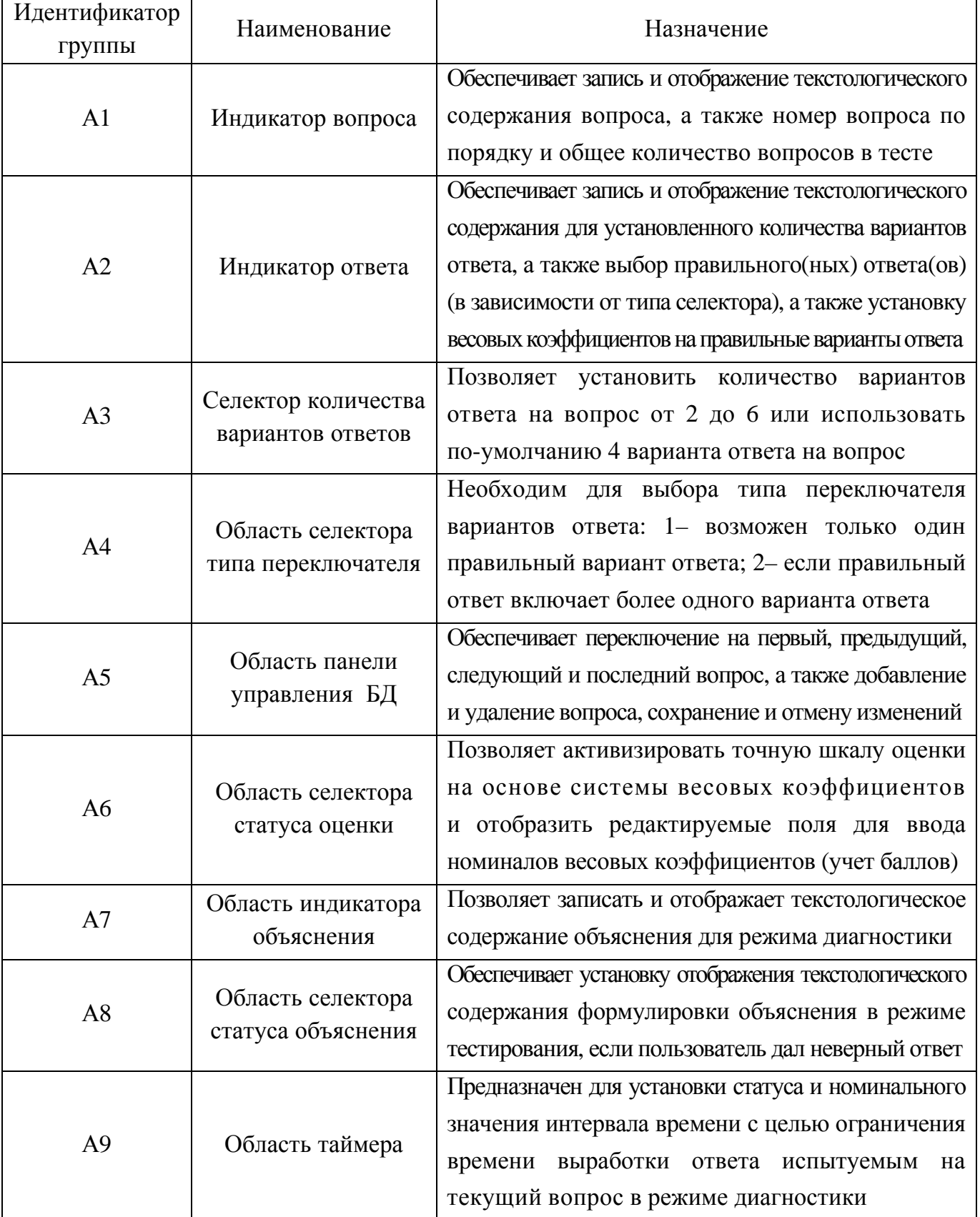

## Назначение групп элементов приложения в режиме администрирования

Завершение табл. П2.6

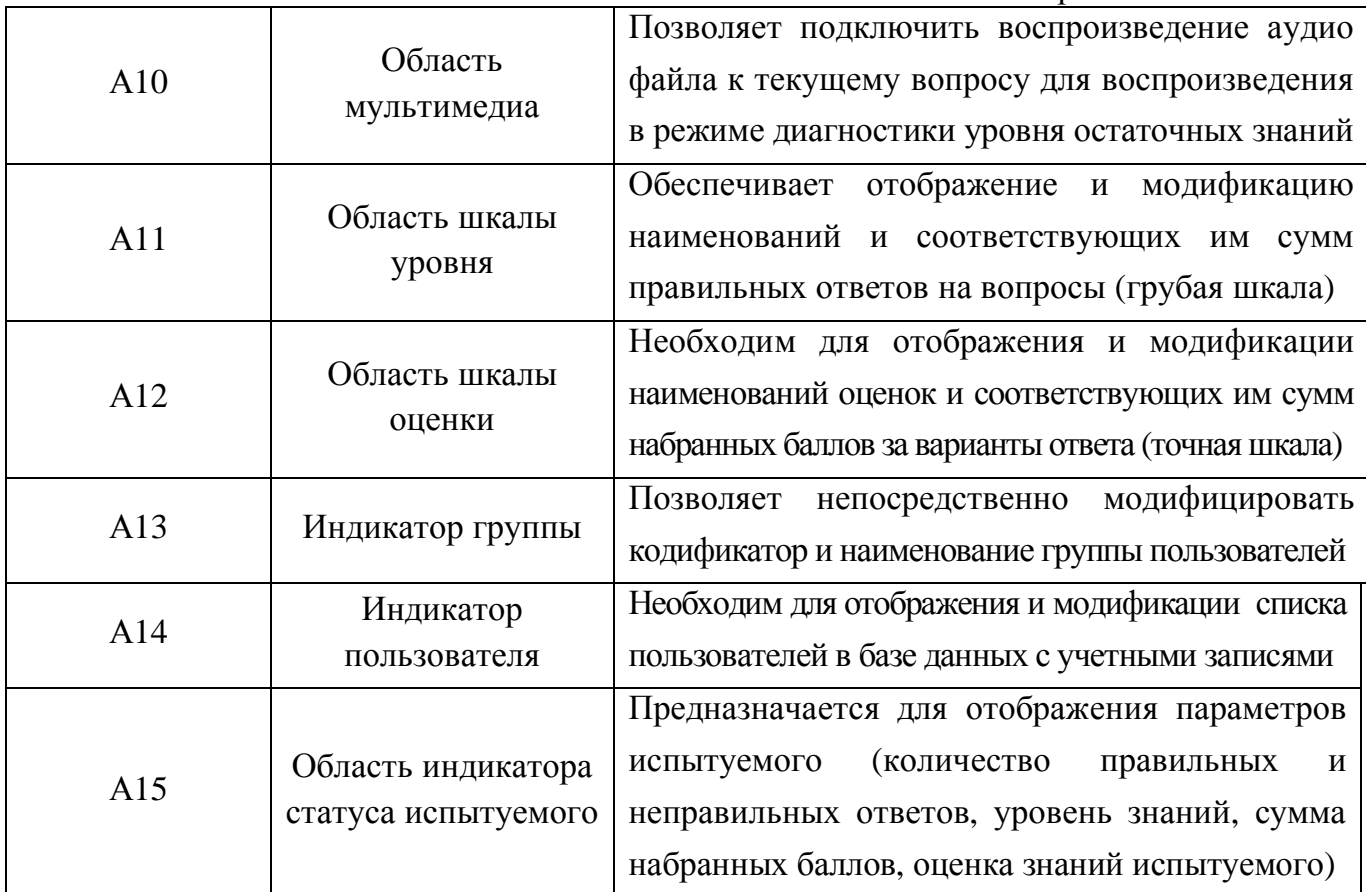

Рассмотрим подробнее группы элементов интерфейса представленные на рис. П2.5.

На рис. П2.6 литерами а–л обозначены элементы интерфейса в составе следующих групп: индикатор вопроса (А1), индикатор ответа (А2), область селектора количества вариантов ответа (А3), область селектора типа переключателя (А4), область навигатора БД (А5), область селектора статуса оценки (А6), индикатор объяснения (А7), область статуса объяснения (А8), область таймера (А9), область мультимедиа (А10), область шкалы уровня (А11), индикатор шкалы оценки (А12), индикатор группы пользователей (А13), индикатор пользователя (А14), индикатор статуса испытуемого (А15).

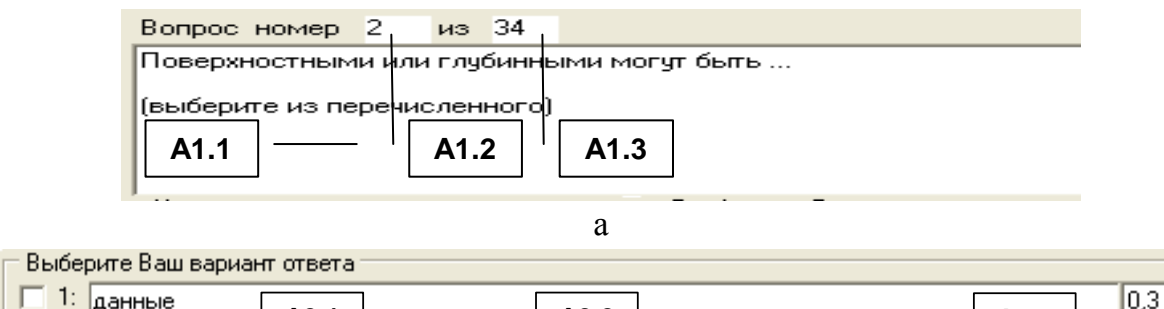

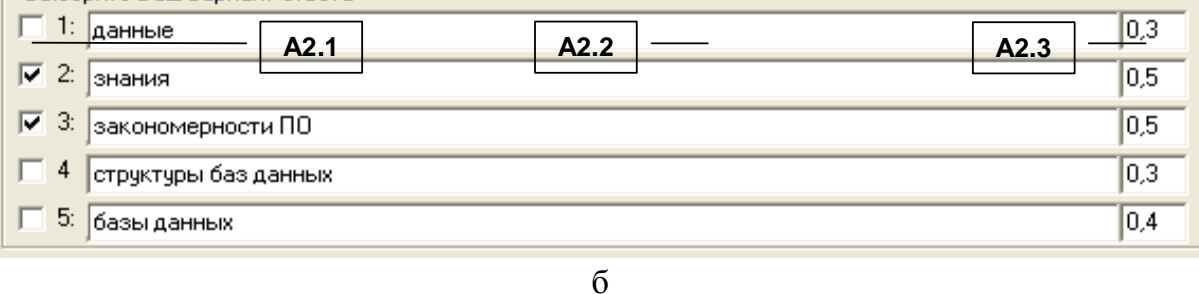

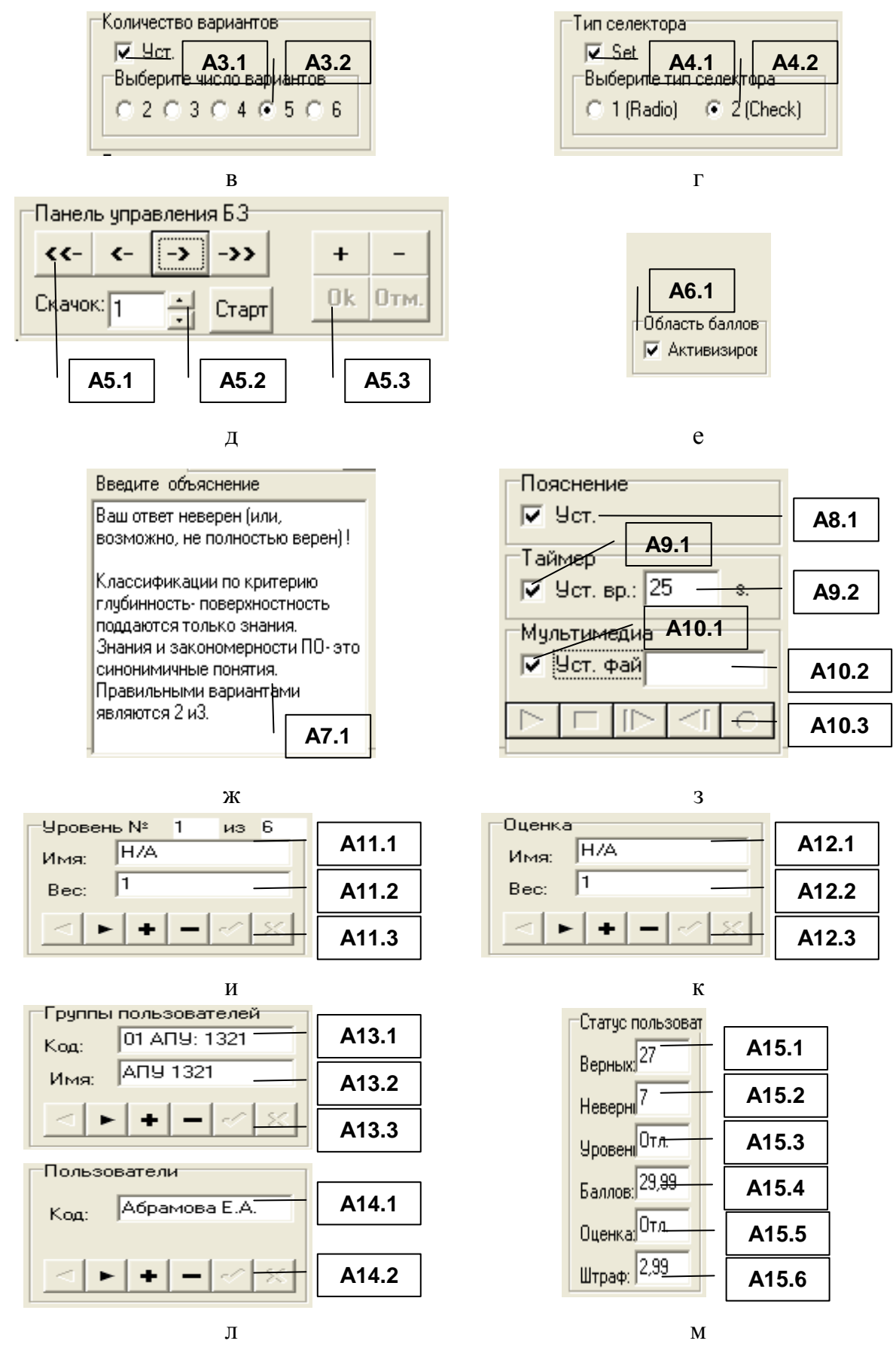

Рис. П2.6. Элементы интерфейса групп А1-А15

Табл. П2.7 - П2.20 непосредственно отражают наименование и назначение соответствующих элементов интерфейса в составе групп A1- A15.

Режим администрирования основного ДМ предусматривает автоматическое обновление значений в элементах интерфейса A1.1, A1.2, A1.3 при модификации (изменении значений информационных полей, добавлении, удаление записи) (табл. П2.7). Таблица П2.7

| Идентификатор<br>элемента | Наименование   | Назначение                                        |  |
|---------------------------|----------------|---------------------------------------------------|--|
|                           | Поле индикации | отображения<br>Предназначено<br>ввода<br>ДЛЯ<br>И |  |
| A1.1                      |                | текстологического содержания формулировки задания |  |
| A1.2                      | Поле индикации | Обеспечивает<br>отображение<br>непосредственное   |  |
|                           |                | номера текущего задания по порядку в тесте        |  |
| A1.3                      | Поле индикации | Отображает общее количество заданий (вопросов)    |  |

Назначение элементов индикатора вопроса (А1)

Следует отметить, что в табл. П2.8: элемент интерфейса А2.1, обозначает правильный вариант ответа; количество отображаемых элементов интерфейса А2.2 зависит от выбранного количества вариантов ответа (группа элементов А3); количество полей индикации А2.3 также зависит от параметров группы элементов интерфейса А3. Таблина П2.8

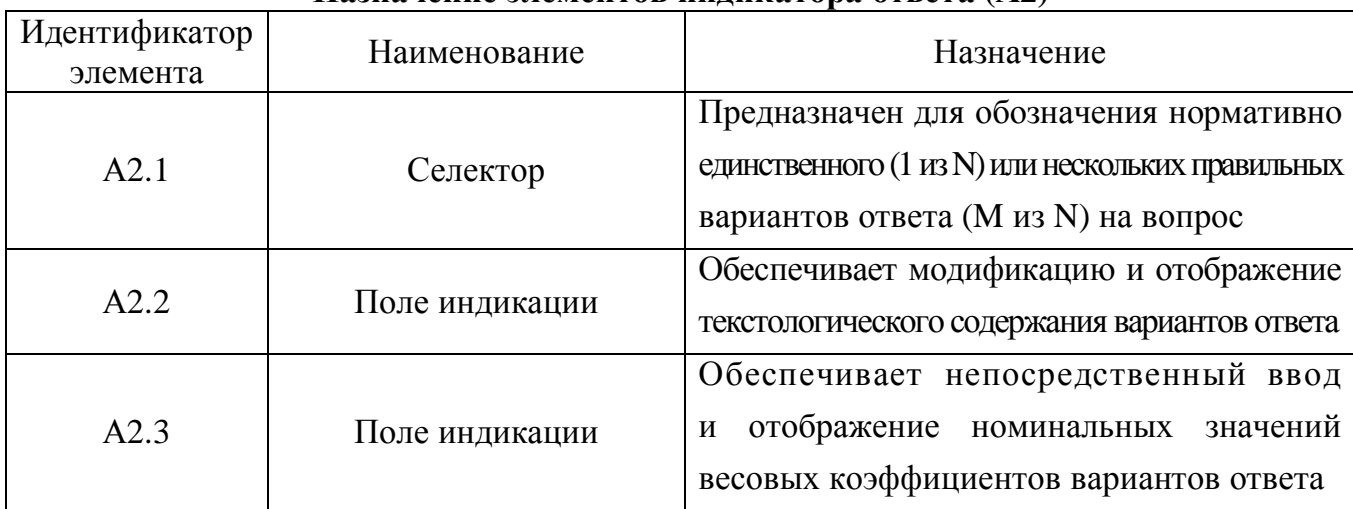

## Назначение элементов инликатора ответа (А2)

В рамках определенного задания, вопрос предусматривает определенное количество вариантов ответа. По умолчанию: 4, если имеется потребность изменить это количество, то необходимо использовать элементы интерфейса представленные в табл. П2.9.

Таблица П2.9

## Назначение элементов селектора количества вариантов ответа (АЗ)

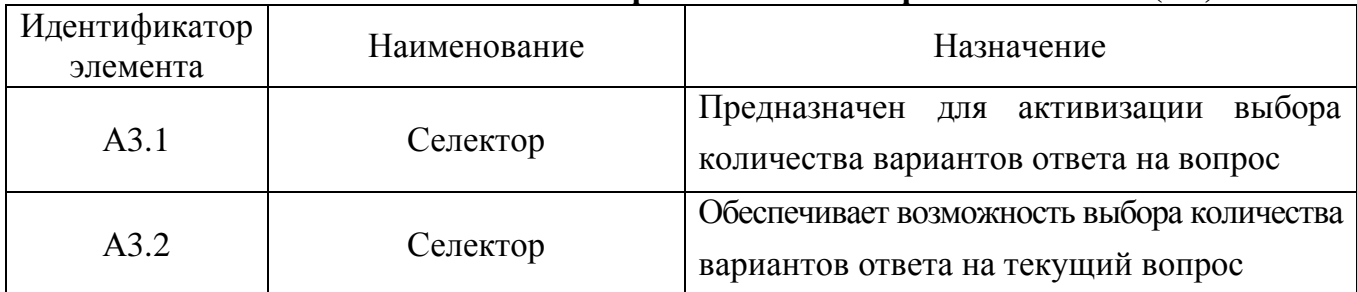

Правильные варианты ответа выбираются селектором. Общее количество вариантов ответа (N) и количество правильных вариантов (M) может изменяться от 2 до 6 (табл. П2.9). С помощью группы элементов интерфейса А4 (табл. П2.10) возможен выбор: 1 – Radio-переключатель («1 из N») применяется для четкого указания единственного правильного варианта ответа среди N перечисленных; 2 – Check-переключатель («M из N») допускает множественный выбор нескольких правильных вариантов ответа (M правильных вариантов ответа среди N перечисленных вариантов ответа).

Таблица П2.10

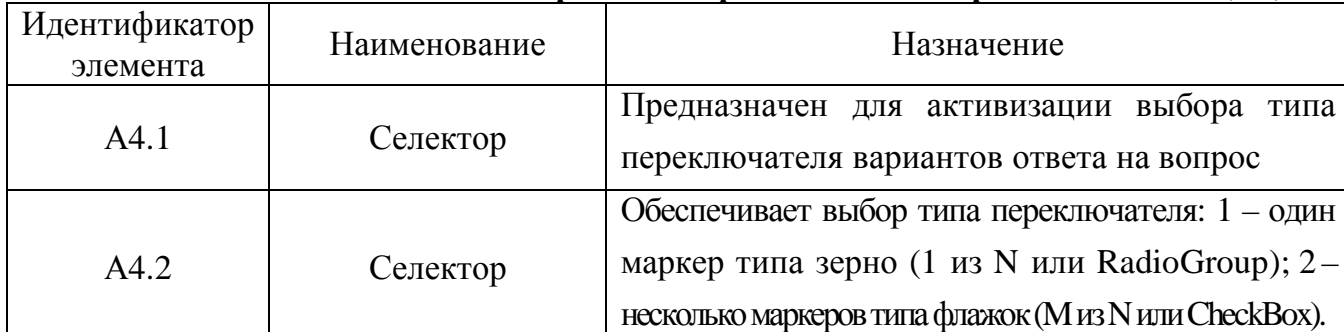

Назначение элементов селектора типа переключателя вариантов ответа **(**А**4)** 

Панель управления БД (группа элементов интерфейса А5) обеспечивает непосредст-

венную навигацию по предварительно сформированной выборке вопросов (табл. П2.11). Таблица П2.11

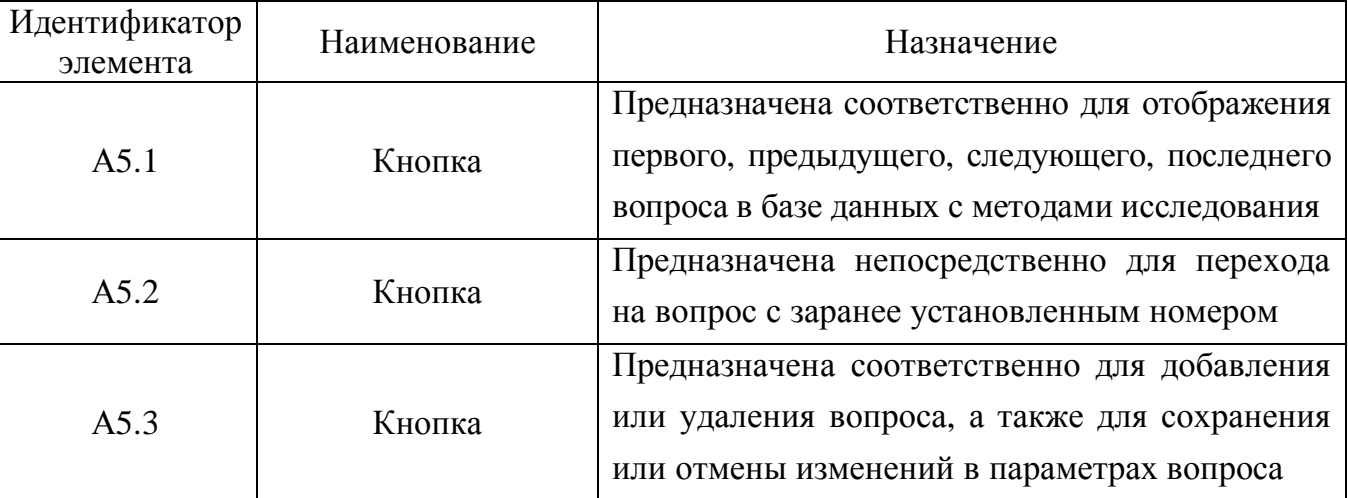

## Назначение элементов панели управления базой данных **(**А**5)**

Ответ в режиме диагностики УОЗО засчитывается как правильный только в том случае если совпадают все варианты ответа на вопрос, которые заранее установлены пользователем-экспертом в режиме администрирования БД с параметрами методов.

Например, если правильный ответ включает три варианта ответа из пяти перечисленных, а испытуемый указал только два корректных варианта, то система непосредственно: по первой шкале засчитывает ответ на вопрос как неверный; по второй шкале засчитывает сумму баллов согласно трем правильным вариантам ответа и сумму штрафных баллов согласно двум неправильным вариантам ответа на вопрос.

Алгоритм системы предусматривает установку весовых коэффициентов на каждый вариант ответа, который вводится посредством элемента А2.3 (назначение в табл. П2.8), затем на их основе подсчитывается суммарная оценка знаний (бальный метод подсчета).

Для активизации алгоритма учета весовых коэффициентов необходимо непосредственно использовать элементы интерфейса представленные в табл. П2.12.

Таблица П2.12

| Назначение элементов индикатора статуса оценки знаний (Аб) |              |                                        |  |
|------------------------------------------------------------|--------------|----------------------------------------|--|
| Идентификатор                                              | Наименование | Назначение                             |  |
| элемента                                                   |              |                                        |  |
|                                                            |              | Активизирует алгоритм оценки знаний на |  |
| A6.1                                                       | Селектор     | основе системы весовых коэффициентов   |  |

В табл. П2.13 элемент интерфейса А7.1 связан с группой А8: если элемент А8.1 имеет статус «установлен» в режиме администрирования, и во время диагностики испытуемый дает неверный ответ, то отображается объяснение (поле индикации А7.1).

Таблица П2.13

# Назначение элементов индикатора объяснения **(**А**7)**

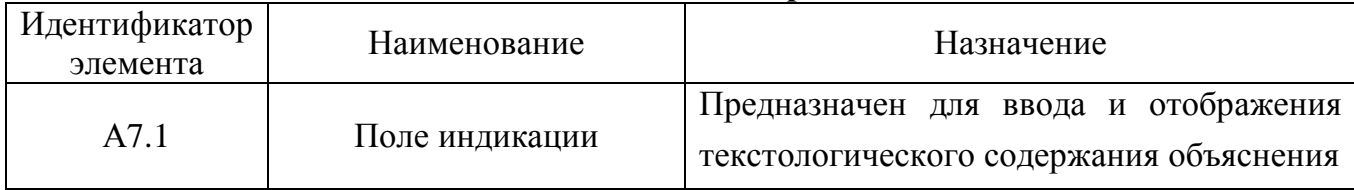

Статус объяснения (табл. П2.14) связан с полем индикации объяснения (А7.1).

Таблица П2.14

# Назначение элементов индикатора статуса объяснения **(**А**8)**

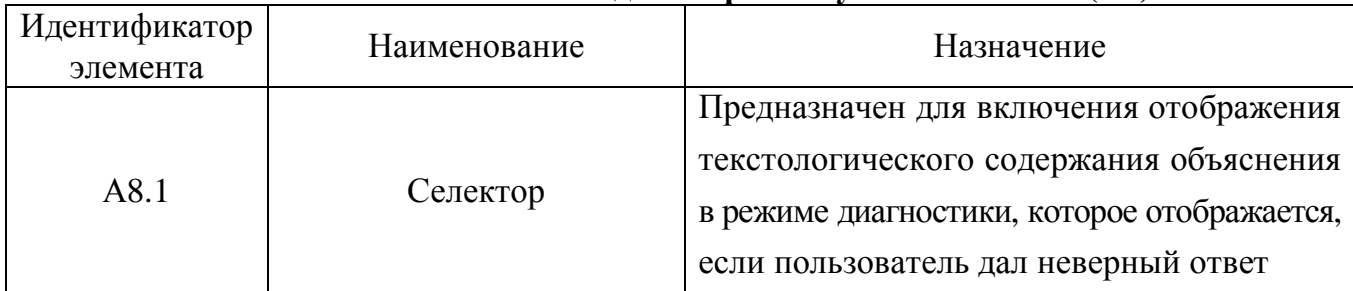

Таймер (А9) представленный в табл. П2.15 относится к дополнительным функциональным возможностям и позволяет устанавливать номинальное значение интервала времени для ограничения выработки ответа только в случае необходимости.

Таблица П2.15

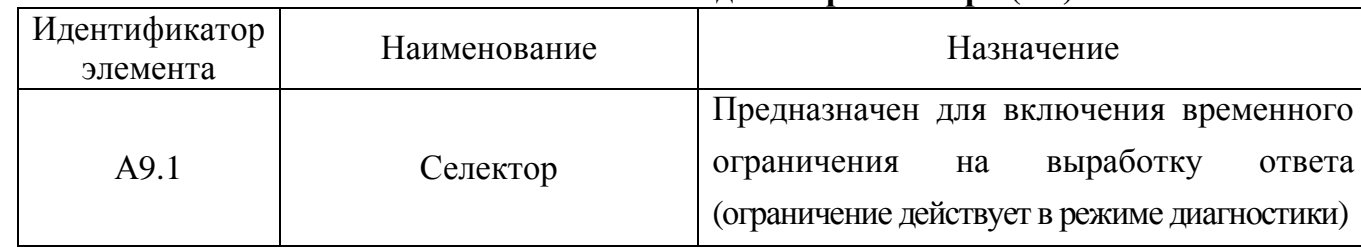

# Назначение элементов индикатора таймера **(**А**9)**

Завершение табл. П2.15

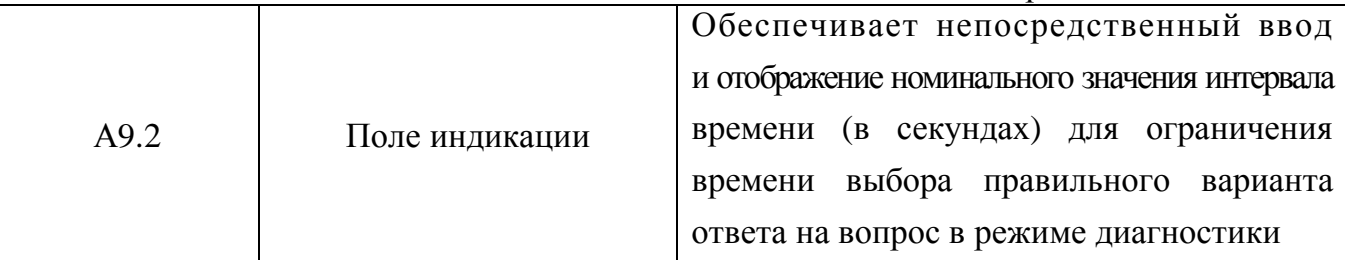

В режиме диагностики УОЗО предусматривается параллельное воспроизведение аудио-потока (комментарий) для повышения эффективности восприятия информации испытуемым, для этого предназначена мультимедиа группа А10 (табл. П2.16).

Таблица П2.16

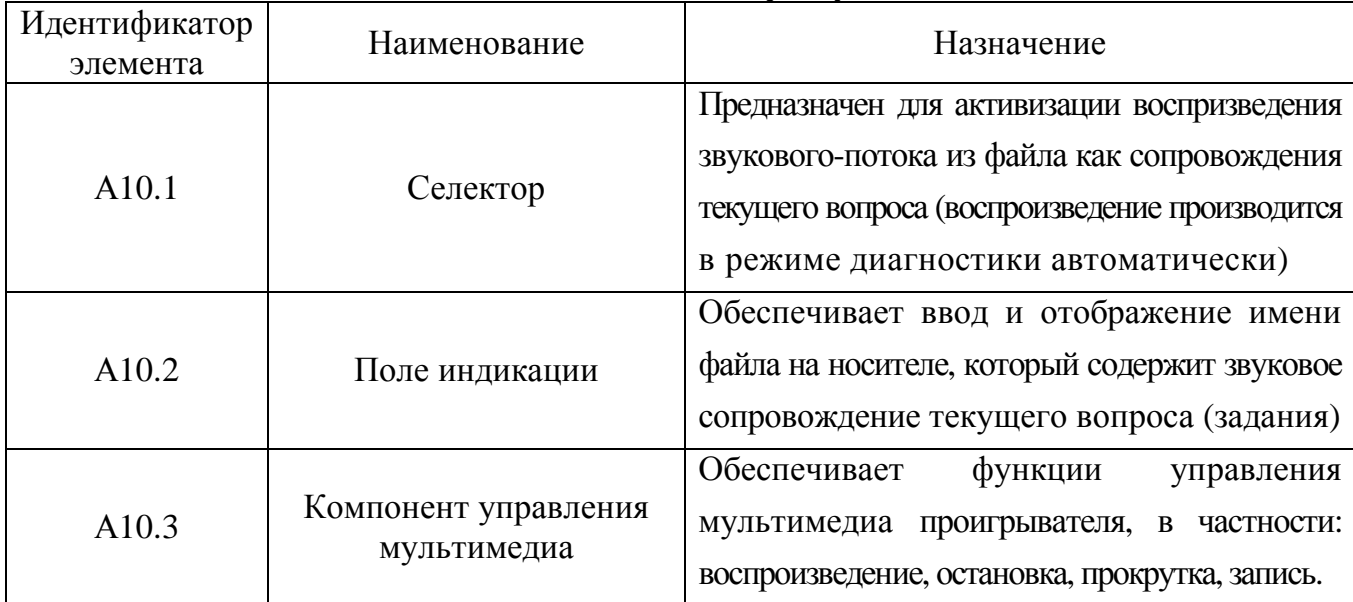

## Назначение элементов индикатора мультимедиа **(**А**10)**

В процессе диагностики УОЗО используется грубая шкала на основе суммы правильных ответов на вопросы, а также точная шкала на основе суммы набранных баллов за каждый правильный вариант ответа на вопрос определенного испытуемого.

Наименование УОЗО по грубой шкале отображается испытуемому при достижении определенного порогового значения суммы правильных ответов на вопросы.

Наименование оценки УОЗО по точной шкале отображается при достижении порогового значения суммы баллов за каждый правильный вариант ответа на вопрос.

Назначение элементов индикатора уровня остаточных знаний представлено в табл. П2.17.

Таблица П2.17

## Назначение элементов индикатора уровня остаточных знаний **(**А**11)**

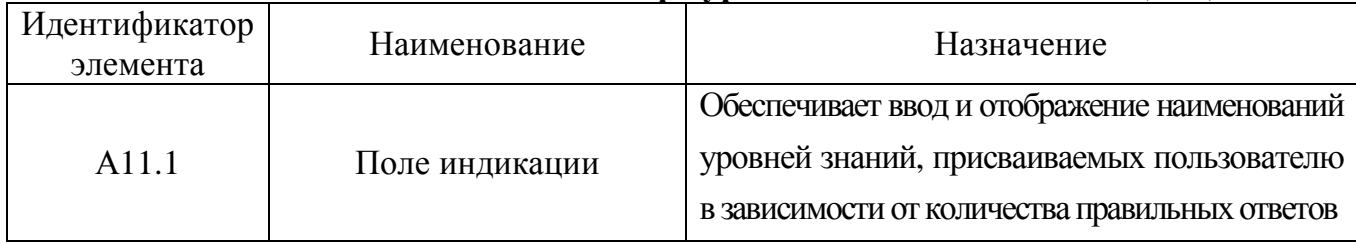

#### Завершение табл. П2.17

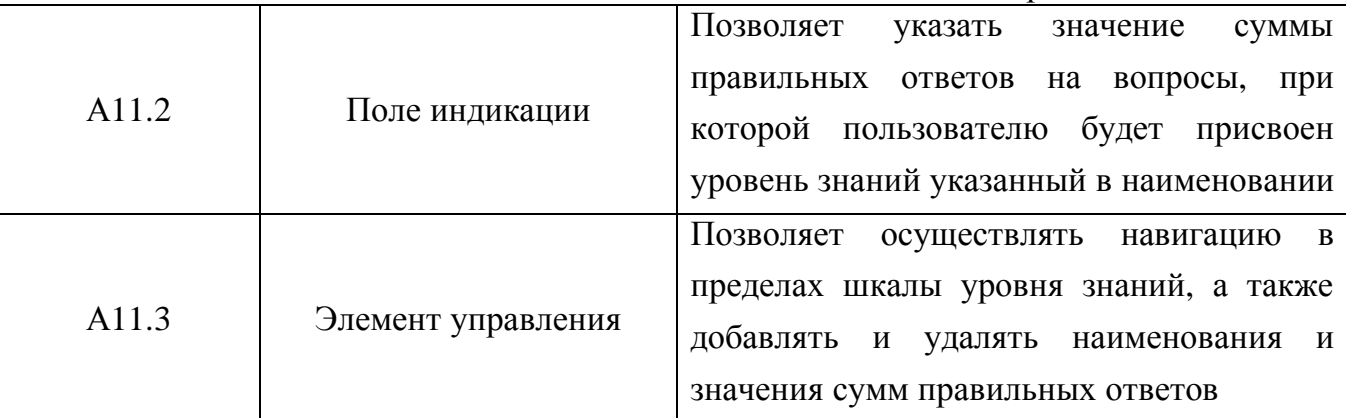

Шкала уровня знаний позволяет модифицировать и отобразить номер текущего уровня знаний по порядку, общее количество уровней знаний в шкале, наименование уровня знаний и сумму баллов для перехода на следующий уровень знаний.

Возможна модификация шкалы уровня знаний посредством элемента управления А11.3.

После того как активизирован алгоритм учета весовых коэффициентов с помощью группы элементов интерфейса А6 (табл. П2.12) и указаны значения весовых коэффициентов для каждого варианта ответа (табл. П2.8), необходимо установить параметры шкал, по которым будет производиться определение уровня знаний и оценки знаний.

Шкала оценки знаний позволяет модифицировать и отобразить номер текущей оценки знаний по порядку, общее количество оценок знаний в шкале, наименование оценки знаний и сумму баллов для перехода на следующую по порядку оценку знаний.

Назначение элементов индикатора оценки знаний представлено в табл. П2.18.

Таблица П2.18

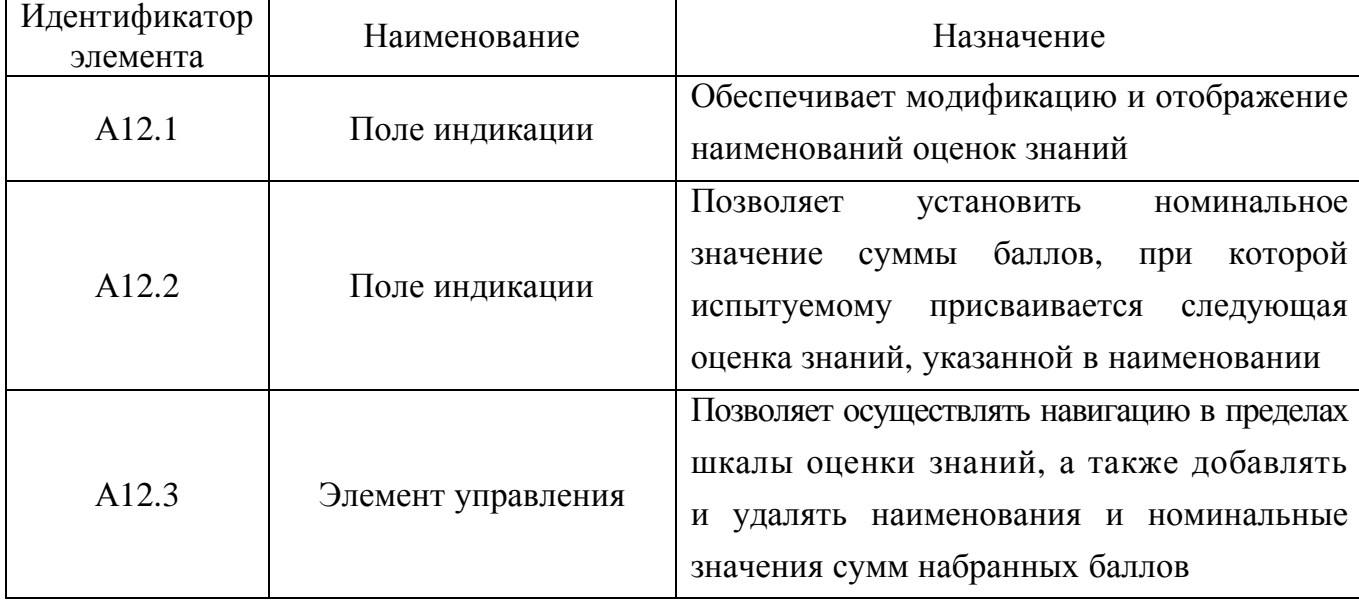

Назначение элементов индикатора оценки знаний **(**А**12)** 

Возможна модификация (добавление, удаление, изменение) шкалы оценки знаний непосредственно посредством использования управляющего компонента (А12.3).

Концепция разработки предусматривает документирование статуса диагностики испытуемого. Для этого была разработана БД для регистрации апостериорных данных тестирования и введена процедура регистрации пользователя. Ее структура упрощена и обеспечивает самые необходимые действия над структурированными данными на уровне инфологической схемы БД в основе программной реализации основного ДМ.

Для обеспечения процедуры аутентификации в режиме администрирования необходимо выбрать кодификатор группы пользователя, Ф.И.О. пользователя.

Указание параметров групп пользователей производится посредством использования элементов индикатора групп пользователей, которые представлены в табл. П2.19.

Таблина П2.19

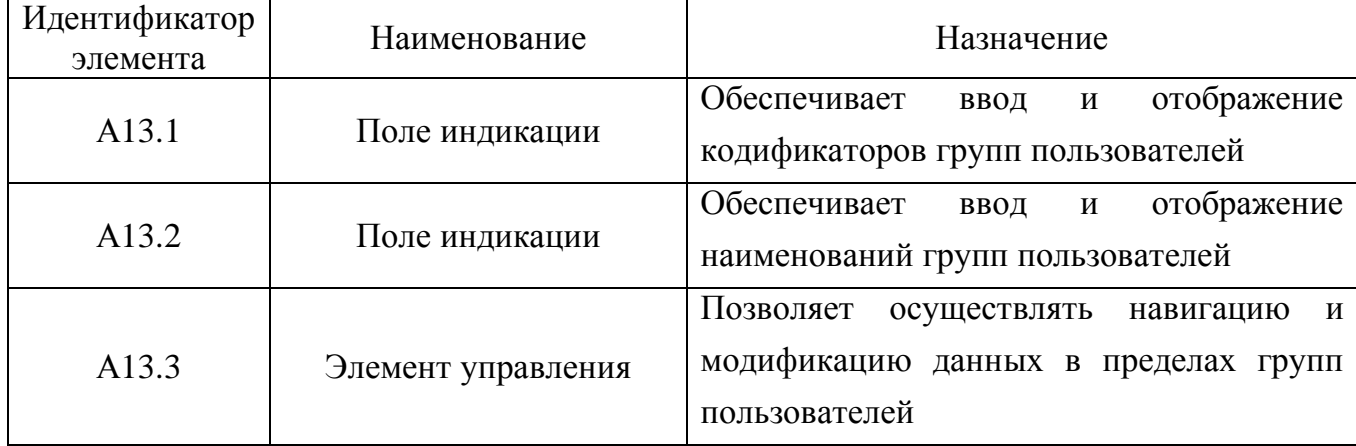

Назначение элементов индикатора групп пользователей (А13)

Посредством использования элементов интерфейса группы (А14) непосредственно вводится список пользователей с указанием их Ф.И.О. (табл. П2.20).

Таблица П2.20

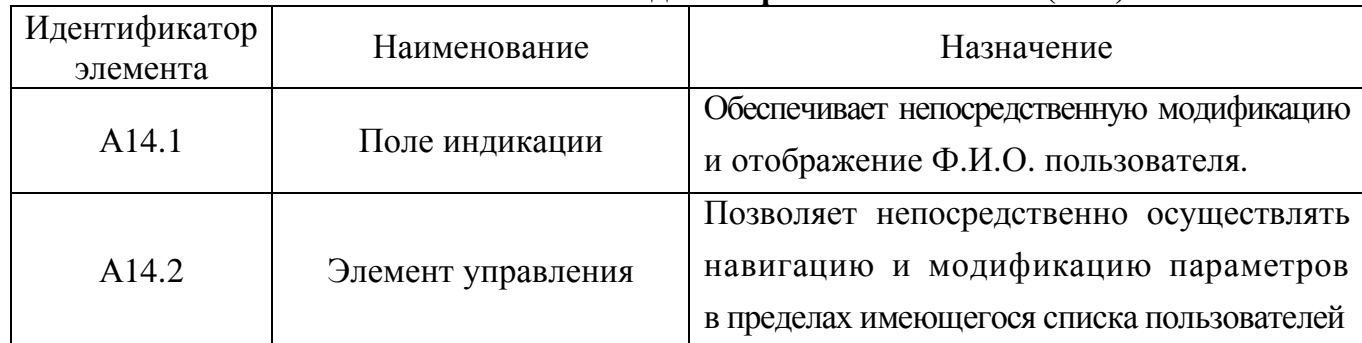

Назначение элементов индикатора пользователей (А14)

Статус испытуемого непосредственно включает: количество верных и неверных ответов, уровень и оценку знаний, количество набранных баллов и штрафных баллов.

Статус испытуемого непосредственно непрерывно документируется в БД с апостериорными данными основного ДМ в реальном масштабе времени, при этом имеется возможность последующей математической обработки апостериорных данных.

Описание элементов индикатора статуса испытуемого представлено в табл. П2.21.

Таблица П2.21

| Идентификатор<br>элемента | Наименование   | Назначение                                                                                       |
|---------------------------|----------------|--------------------------------------------------------------------------------------------------|
| A <sub>15.1</sub>         | Поле индикации | Обеспечивает отображение количества правильных<br>ответов испытуемого по результатам диагностики |
| A <sub>15.2</sub>         | Поле индикации | Отображает количество неправильных ответов                                                       |
| A <sub>15.3</sub>         | Поле индикации | Отображает уровень знаний испытуемого                                                            |
| A15.4                     | Поле индикации | Обеспечивает отображение суммы набранных баллов                                                  |
| A <sub>15.5</sub>         | Поле индикации | Отображает оценку знаний испытуемого                                                             |
| A15.6                     | Поле индикации | Обеспечивает отображение суммы штрафных баллов                                                   |

Назначение элементов индикатора статуса испытуемого **(**А**15)** 

В режиме администрирования все поля индикации имеют возможность редактирования. Впроцессе процедурыдиагностики у испытуемого нет возможности вносить изменения в поля.

## П**2.1.4.2.** Режим диагностики

Режим диагностики непосредственно предназначен для проведения диагностики УОЗО. В режиме администрирования необходимо установить параметры тестов по предметам изучения, расположенным в БД, по которой будет осуществляться тестирование. Вход в режим диагностики осуществляется из главной кнопочной формы на рис. П2.1.

Испытуемый обязательно должен пройти процедуру аутентификации (рис. П2.3).

Для перехода в режим тестирования (диагностики) необходимо использовать группу элементов на рис. П2.4, при этом отображается его характерное интерфейсное окно (рис. П2.7).

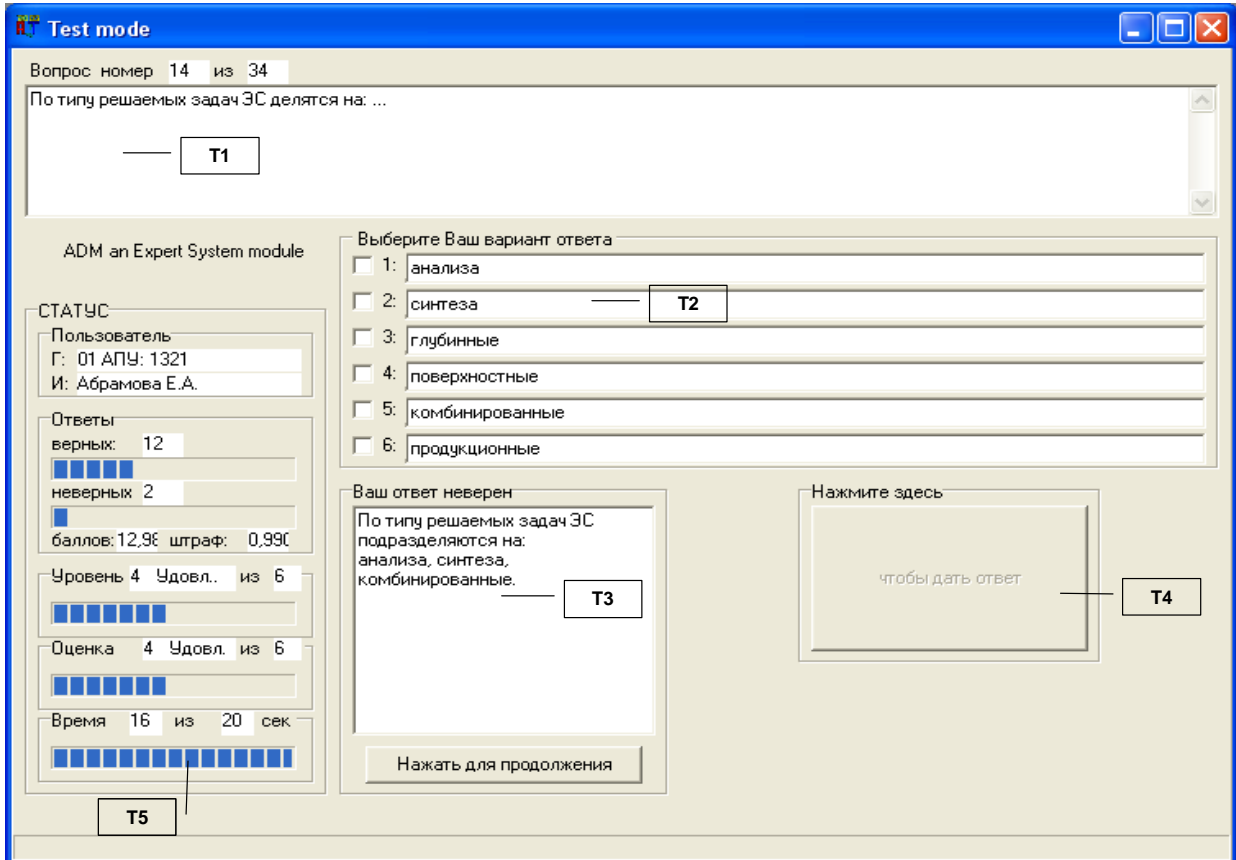

Рис. П2.7 Интерфейс основного диагностического модуля в режиме диагностики

В режиме диагностики УОЗО непосредственно представлены следующие основные группы элементов интерфейса (Т1–Т5) и их функциональное назначение (табл. П2.22). Таблица П2.22

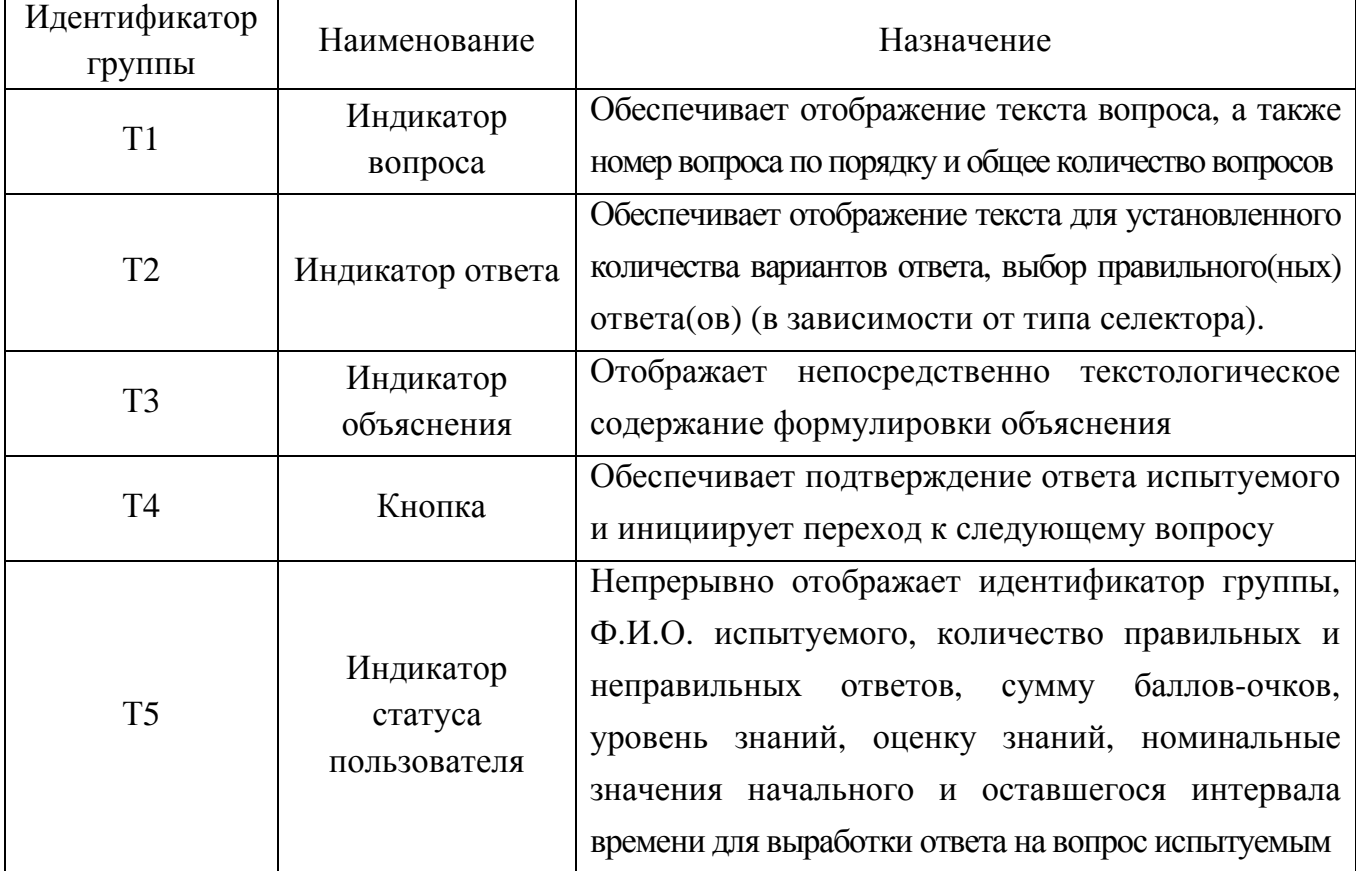

#### Назначение групп интерфейсных элементов в режиме диагностики

Рассмотрим детализировано каждую группу элементов интерфейса (T1-T5): индикатор вопроса (Т1), индикатор вариантов ответа (Т2), индикатор объяснения (Т3), кнопка подтверждения ответа на вопрос для перехода к следующему вопросу (Т4), индикатор статуса испытуемого (Т5) на рис. П2.8 (литеры а-д).

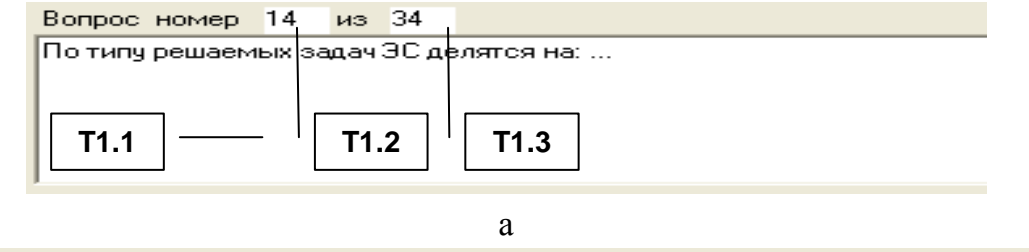

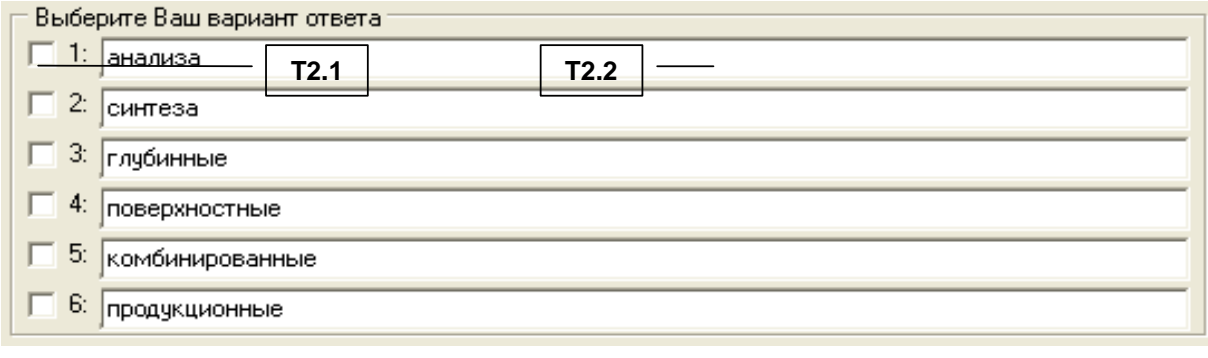

б

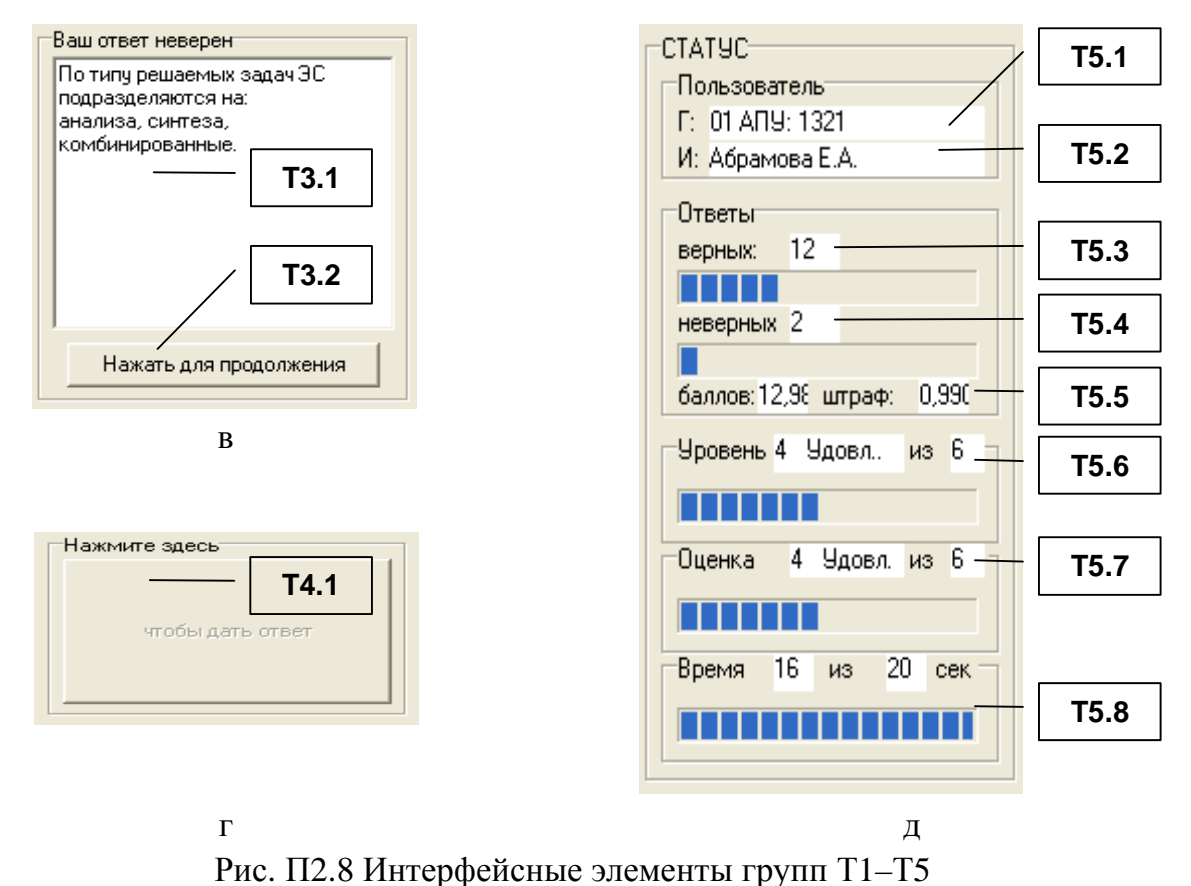

Индикатор вопроса предназначен для отображения текстологического содержания и параметров вопроса в составе задания (теста). Назначение и состав элементов индикатора вопроса (Т1) непосредственно представлены в табл. П2.23.

Таблица П2.23

Назначение элементов индикатора вопроса **(**Т**1)** 

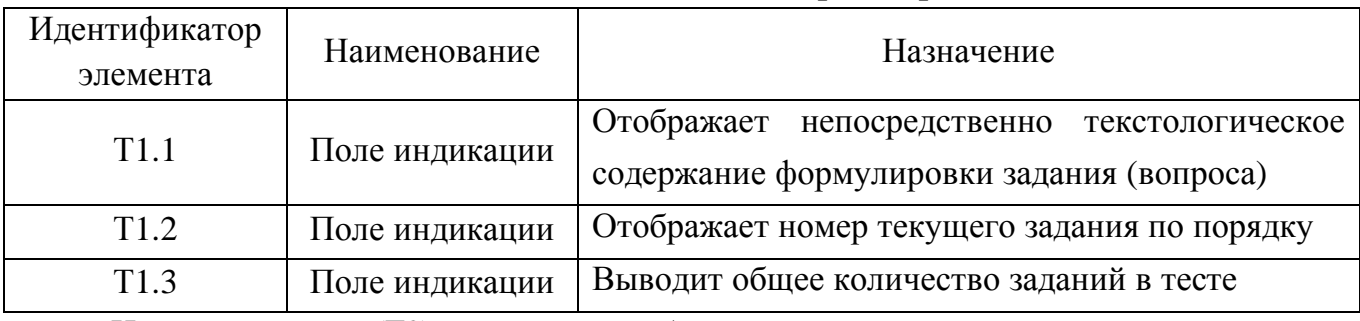

Индикатор ответа (Т2) служит для отображения текстологического содержания вари-

антов ответа и возможности указания правильных вариантов испытуемым (табл. П2.24).

Таблица П2.24

Назначение элементов индикатора ответа **(**Т**2)** 

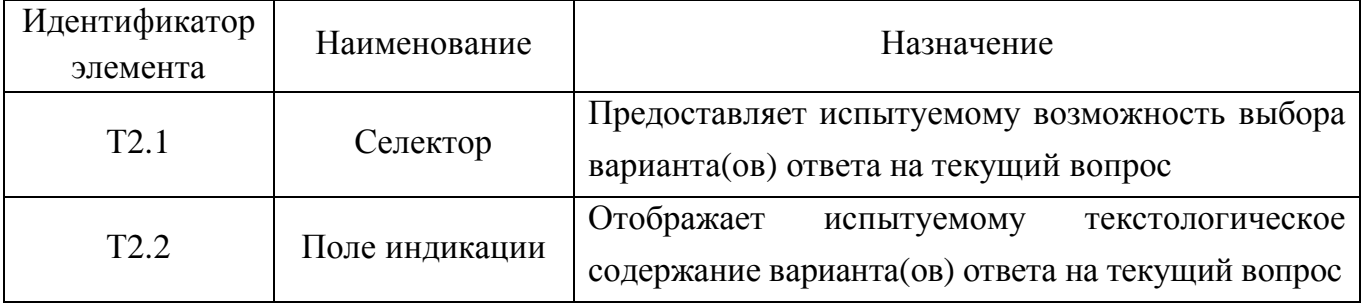

Если испытуемый дал неверный ответ на вопрос и в режиме администрирования предусмотрено отображение объяснения, то во время диагностики УОЗО индикатор объяснения (Т3) отобразит текстологическое содержание объяснения (табл. П2.25).

Таблица П2.25

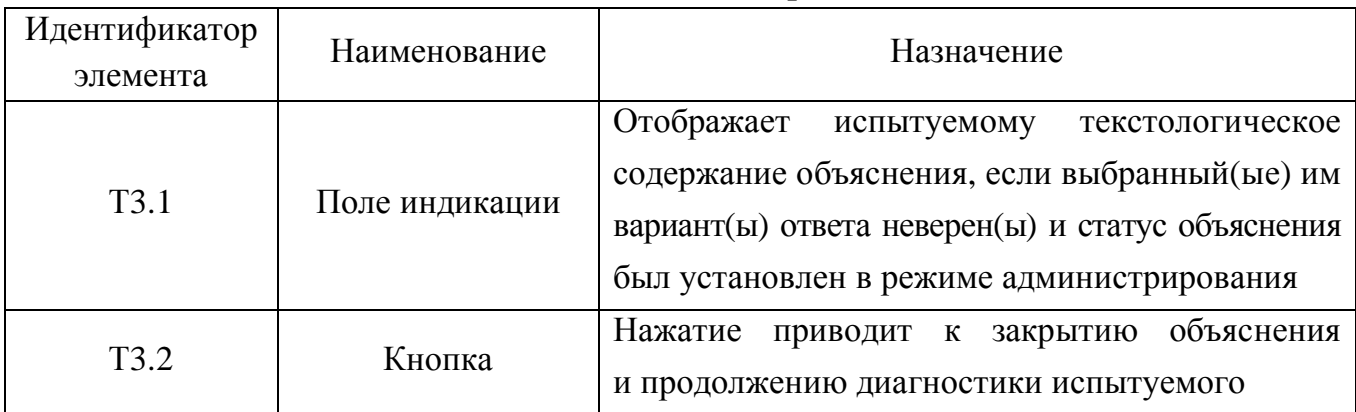

## Назначение элементов индикатора объяснения **(**Т**3)**

Если испытуемый указал все (на его взгляд) правильные ответы на вопрос, то

необходимо утвердить ответ посредством нажатия кнопки (Т4.1), подробнее в табл. П2.26.

Таблица П2.26

## Назначение элементоврегистратора ответа **(**Т**4)**

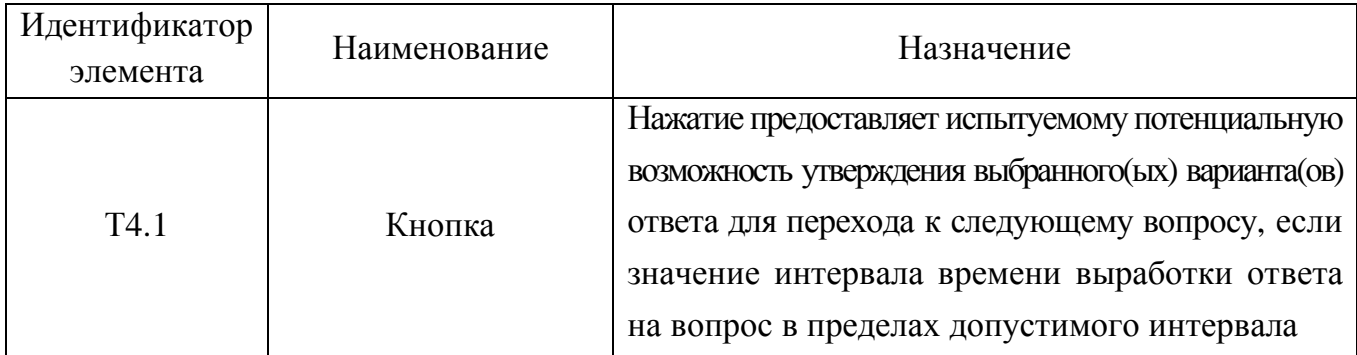

Индикатор статуса ответа (Т5) и его элементы предназначены для отображения

параметров диагностики в реальном масштабе времени и представлены в табл. П2.27.

Таблица П2.27

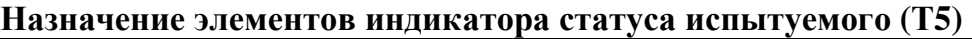

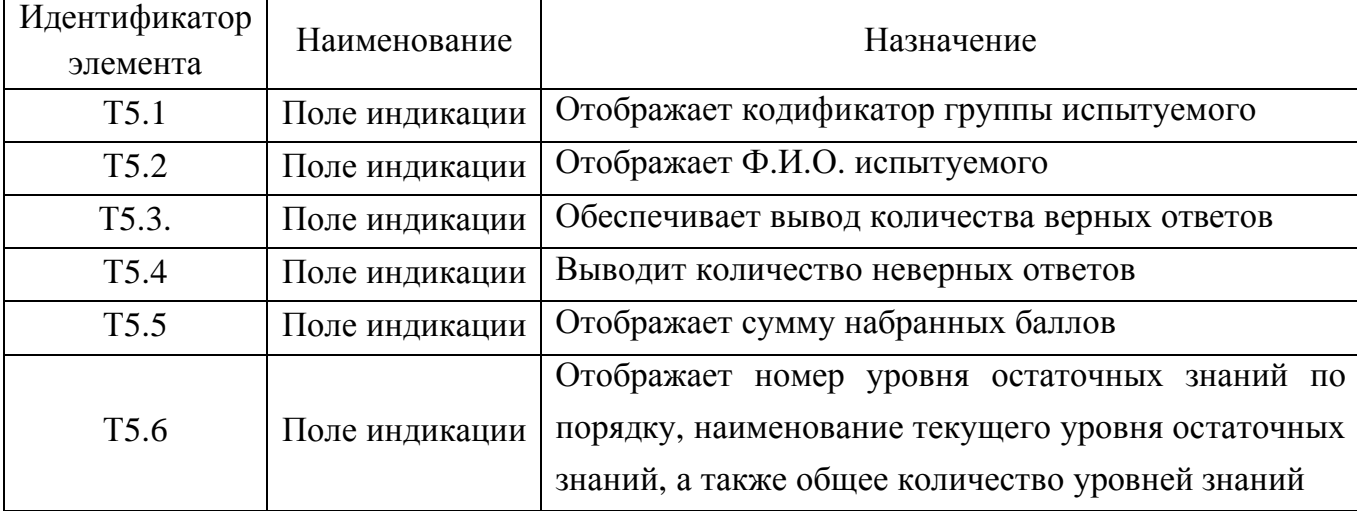

Завершение табл. П2.27

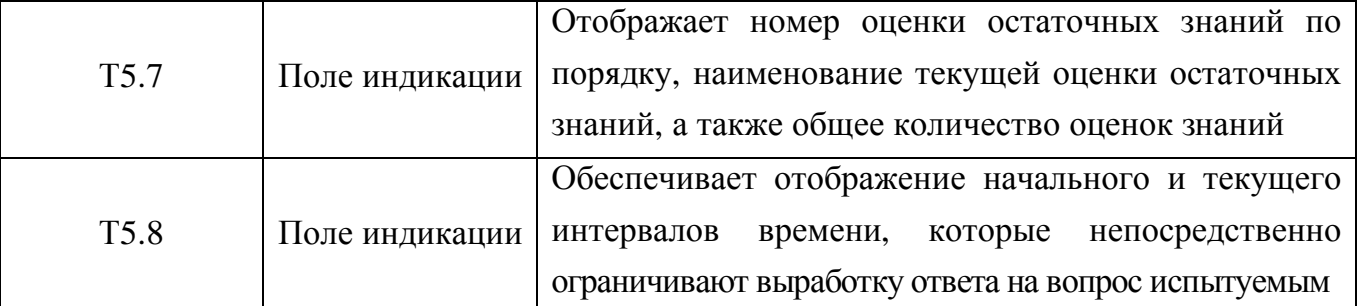

Режим диагностики завершается в нескольких случаях: автоматически - если испытуемый дал ответы на все вопросы в составе теста по предметной области, либо вручную если испытуемый желает прекратить диагностику путем закрытия интерфейсного окна.

Статус испытуемого документируется непосредственно в БД с апостериорными данными тестирования УОЗО, что позволяет реализовать сопоставление данных одной или нескольких групп испытуемых непосредственно за текущий и прошлые годы.

БД с апостериорными данными непосредственно подлежит архивированию и резервному копированию для обеспечения возможности ее восстановления.

Инфологическая схема БД основного ДМ непосредственно представлена на рис. П2.9.

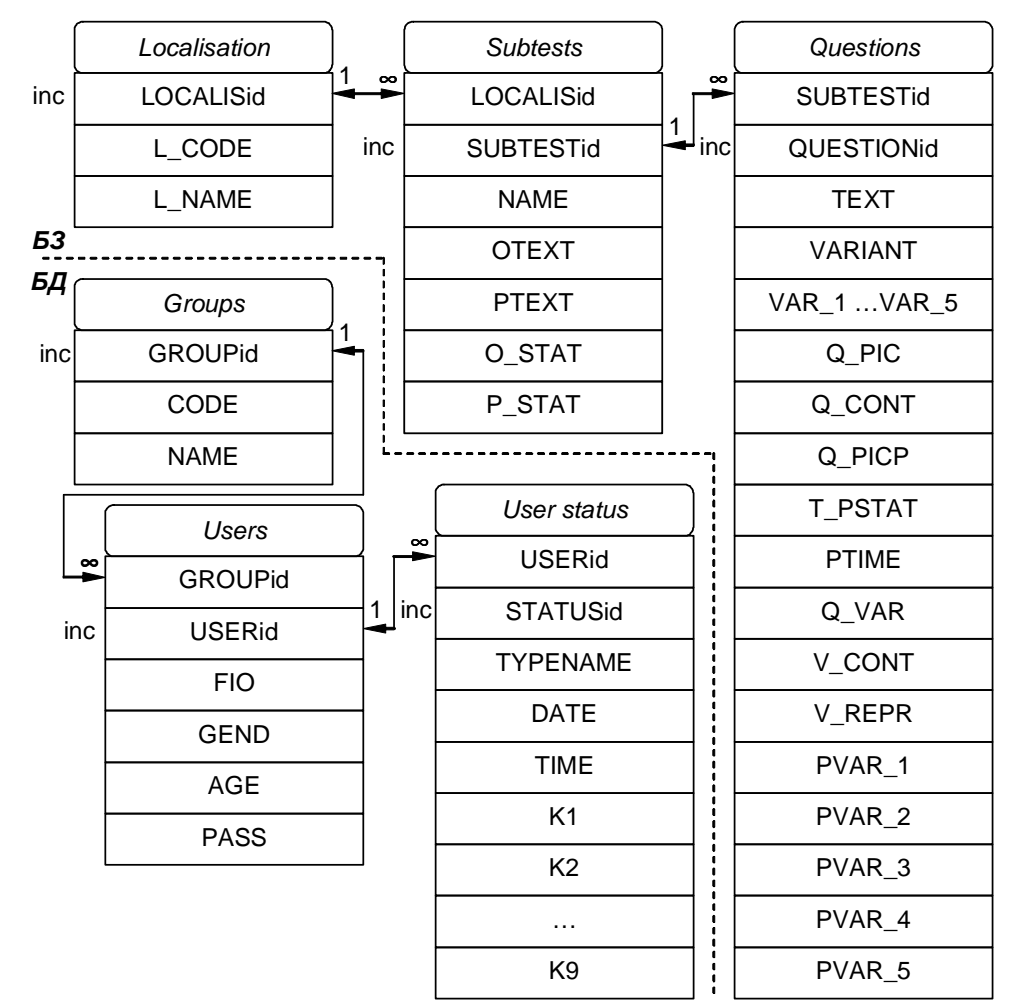

Рис. П2.9. Инфологическая схема базы данных с параметрами метода исследования и апостериорными данными тестирования

Программный продукт может использоваться для исследования лингвистического портрета КМ субъекта обучения посредством определенного метода исследования УОЗО.

На рис. П2.10 непосредственно представлена интерфейсная форма основного ДМ в режиме диагностики параметров лингвистического портрета КМ субъекта обучения.

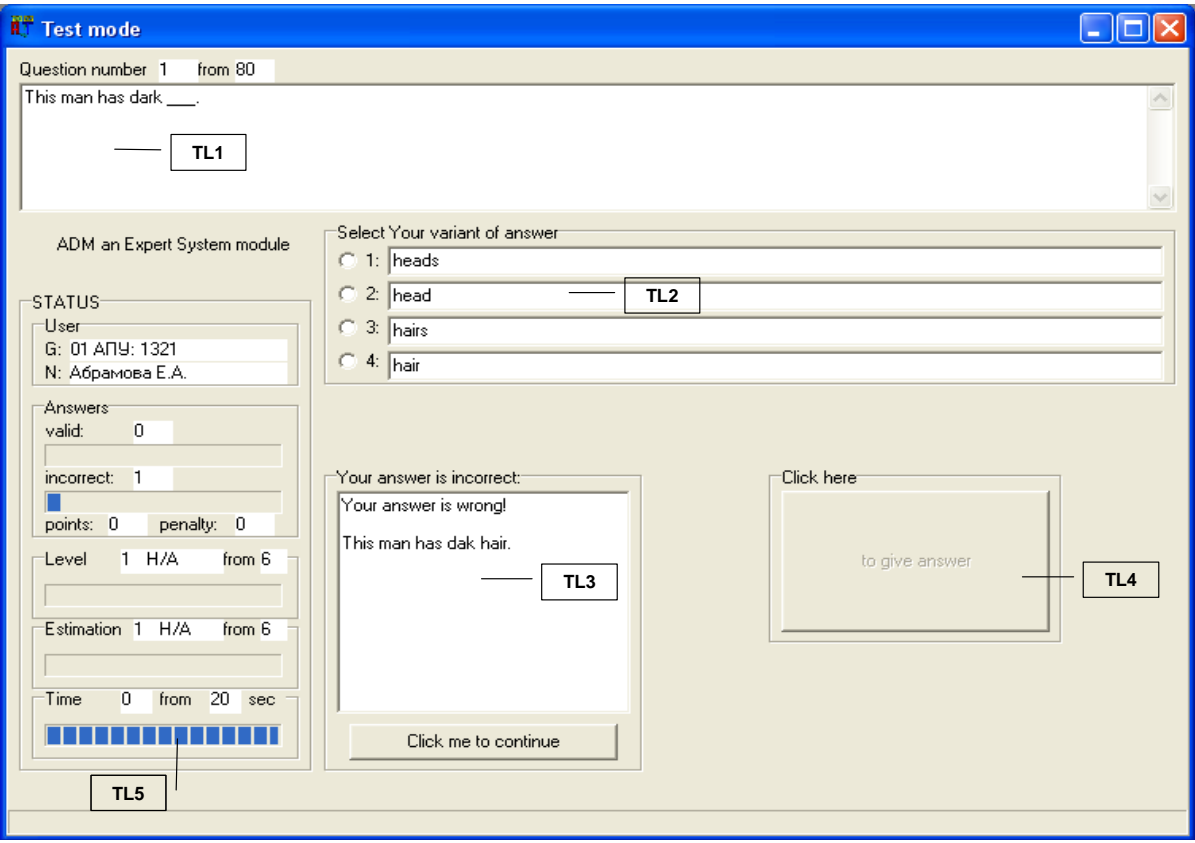

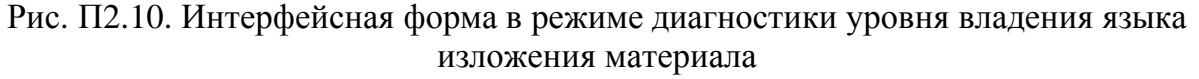

Для исследования уровня владения языком изложения материала необходимо в БД занести специализированную методику исследования, а затем провести контрольное тестирование. В БД содержится методика исследования уровня владения языком изложения Колчестерского образовательного центра (Англия), которая включает 80 вопросов с возможностью выбора нормативно единственного варианта ответа на вопрос.

Статус испытуемого включает количество правильных ответов (valid), количество неправильных ответов (incorrect), сумму набранных баллов (points), сумму штрафных баллов (penalty), уровень знаний (level), оценку знаний испытуемого (estimation).

Для просмотра апостериорных данных тестирования УОЗО необходимо выбрать определенную группу испытуемых и определенные Ф.И.О. испытуемого, при этом номинальные значения коэффициентов статуса испытуемого отобразятся непосредственно в информационных полях формы интерфейса в режиме администрирования.

Методика исследования уровня владения языком изложения по английскому языку содержится в БД с параметрами метода исследования основного ДМ.

Непосредственно после запуска основного ДМ обеспечивается возможность выбора наименования предмета обучения и варианта теста, группы испытуемых и Ф.И.О. испытуемого, режима функционирования программной реализации.

На рис. П2.11 непосредственно представлен алгоритм выбора режима функционирования программной реализации (комплекса программ), в частности: основного ДМ.

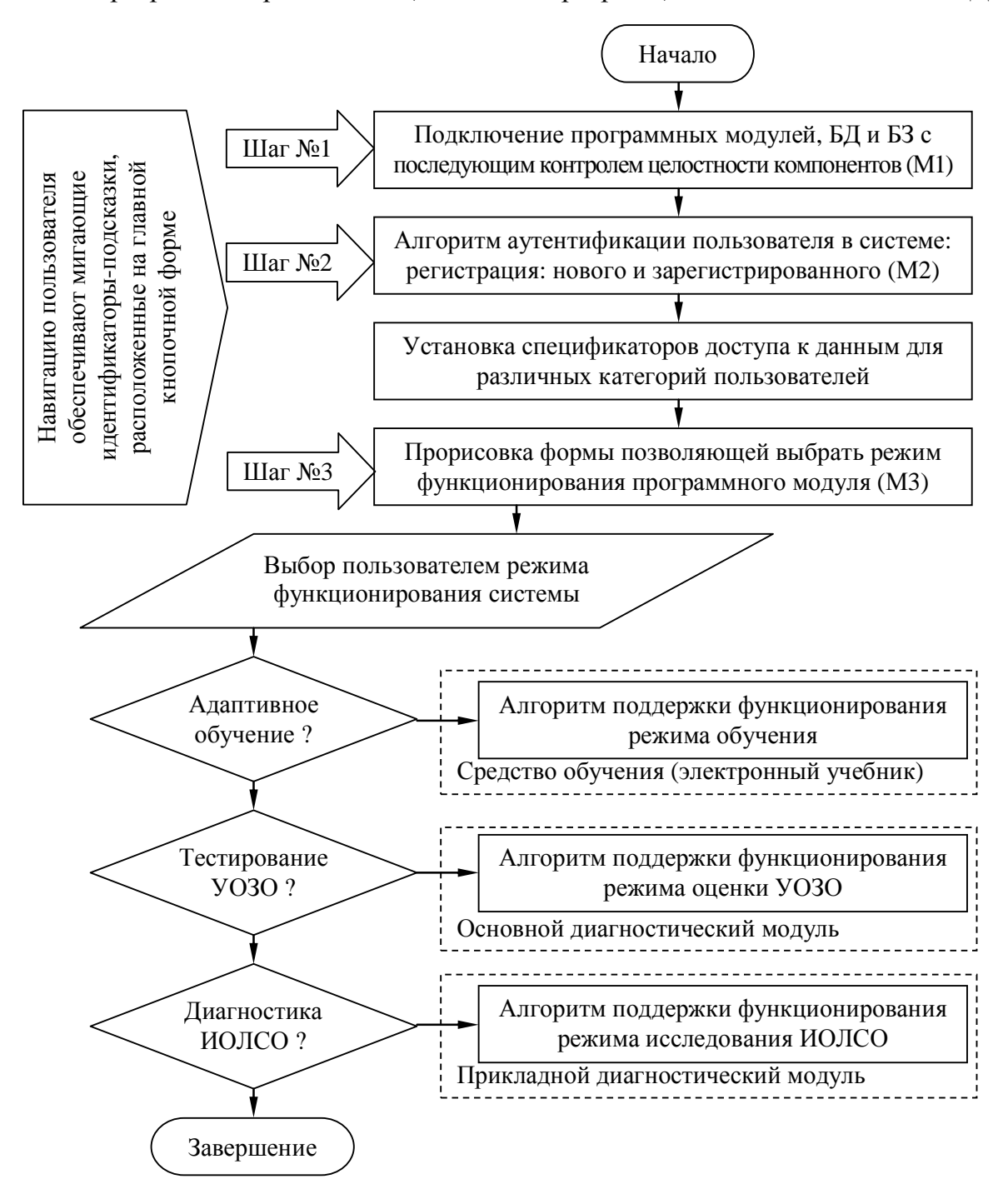

Рис. П2.11. Алгоритм переключения режимов функционирования программного комплекса: электронный учебник, основной и прикладной диагностический модуль

Представленный алгоритм позволяет непосредственно реализовать аутентификацию в пределах трех шагов в основном ДМ посредством формы в режиме главной кнопочной формы.

На рис. П2.12 представлен алгоритм аутентификации пользователя в основном ДМ, который обеспечивает первичную инициализацию, поиск зарегистрированных данных, первичную регистрацию испытуемого, запись и модификацию учетной записи.

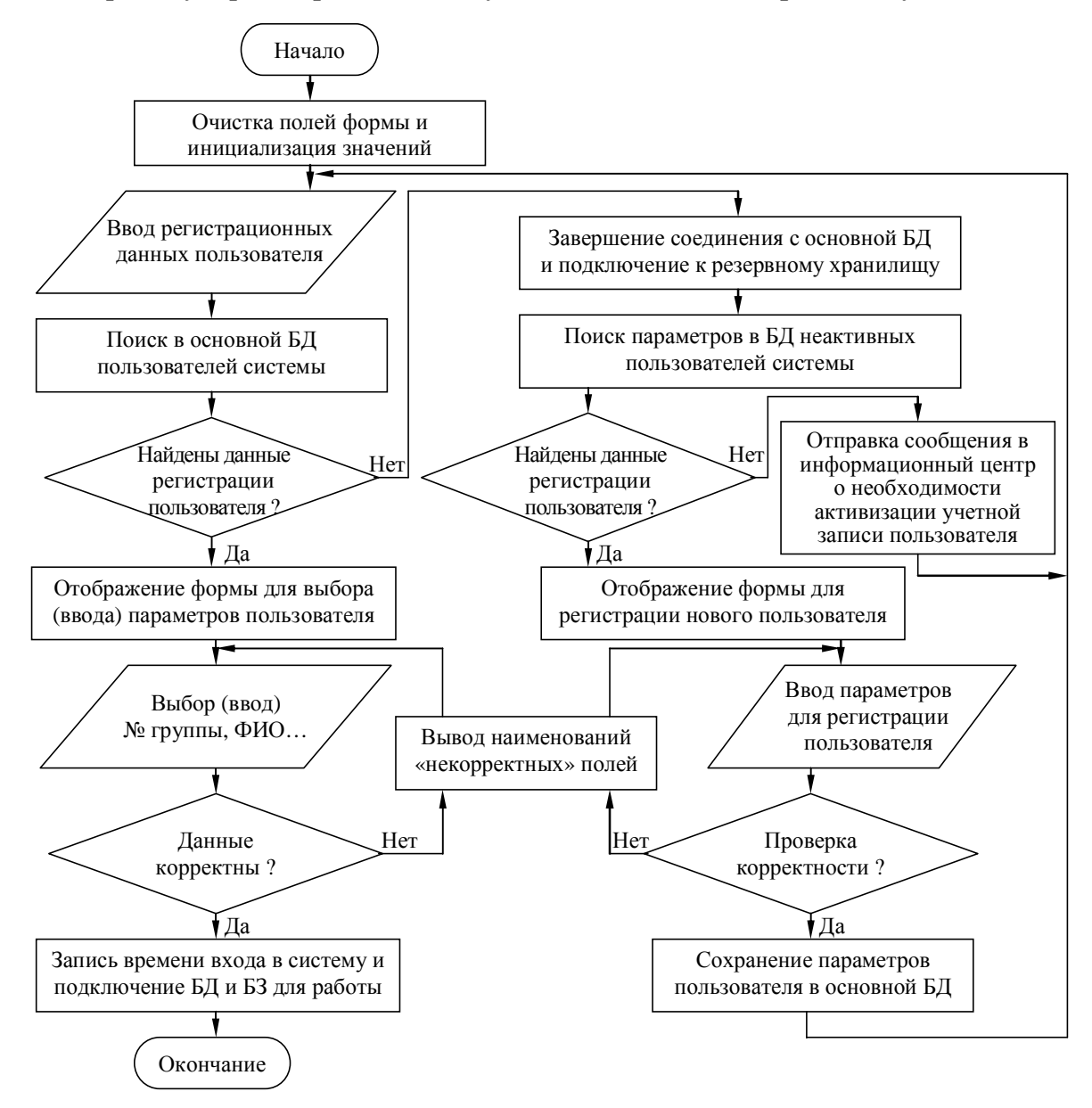

Рис. П2.12. Алгоритм аутентификации пользователя в комплексе программ На рис. П2.13 представлен алгоритм поддержки функционирования режима администрирования параметров метода исследования (тип селектора, количество вариантов ответа, номинальное значение интервала времени на выработку ответа на вопрос).

На рис. П2.14 представлен алгоритм поддержки функционирования режима диагностики УОЗО, который обеспечивает верификацию ответов испытуемого, а также рассчитывает номинальные значения: количества верных ответов, количества неверных ответов, сумму набранных баллов за каждый правильный вариант ответа на вопрос, сумму набранных штрафных баллов за каждый неправильный вариант ответа на вопрос.

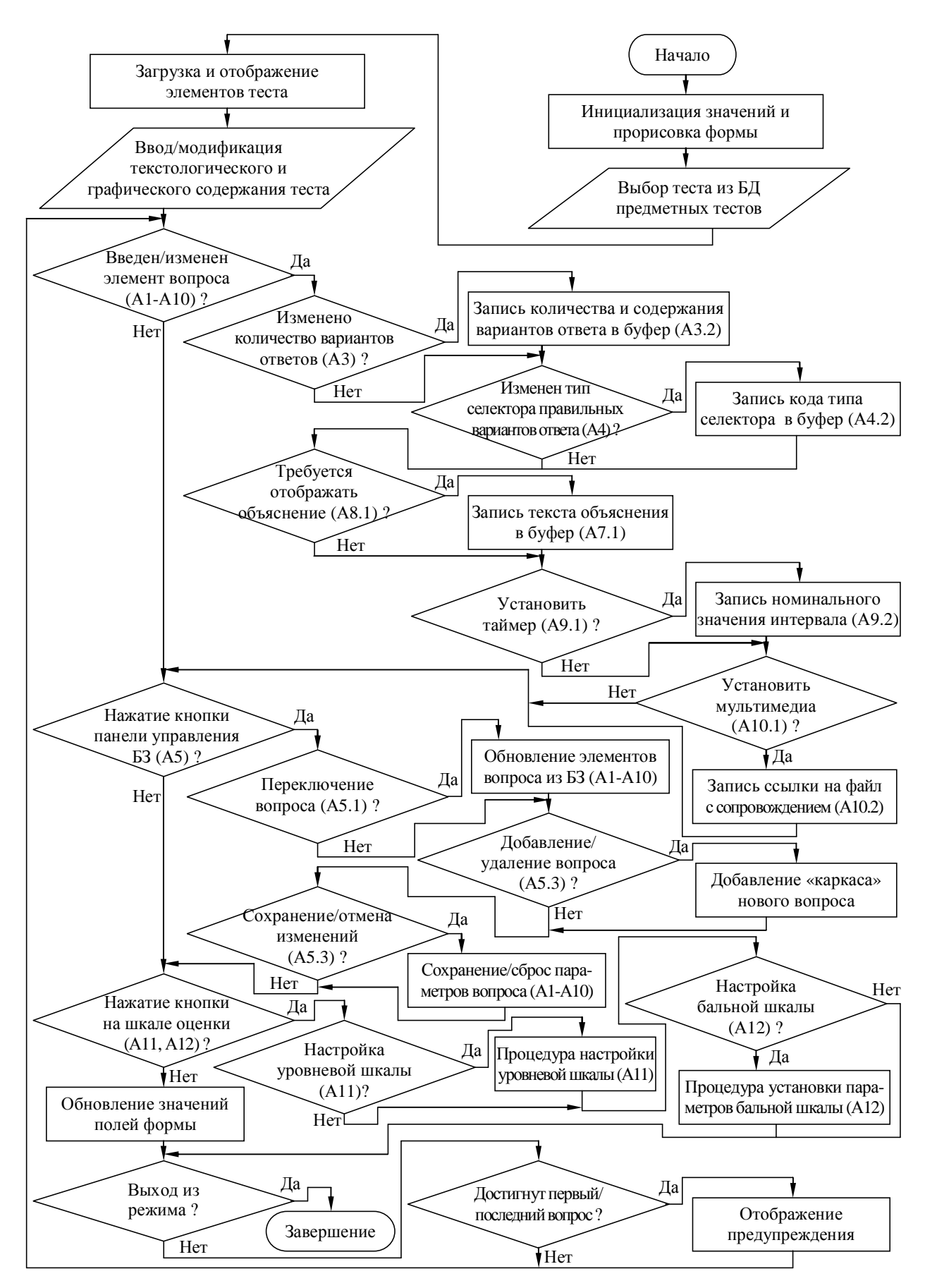

Рис. П2.13. Алгоритм поддержки функционирования режима администрирования вопросов теста (основной диагностический модуль)

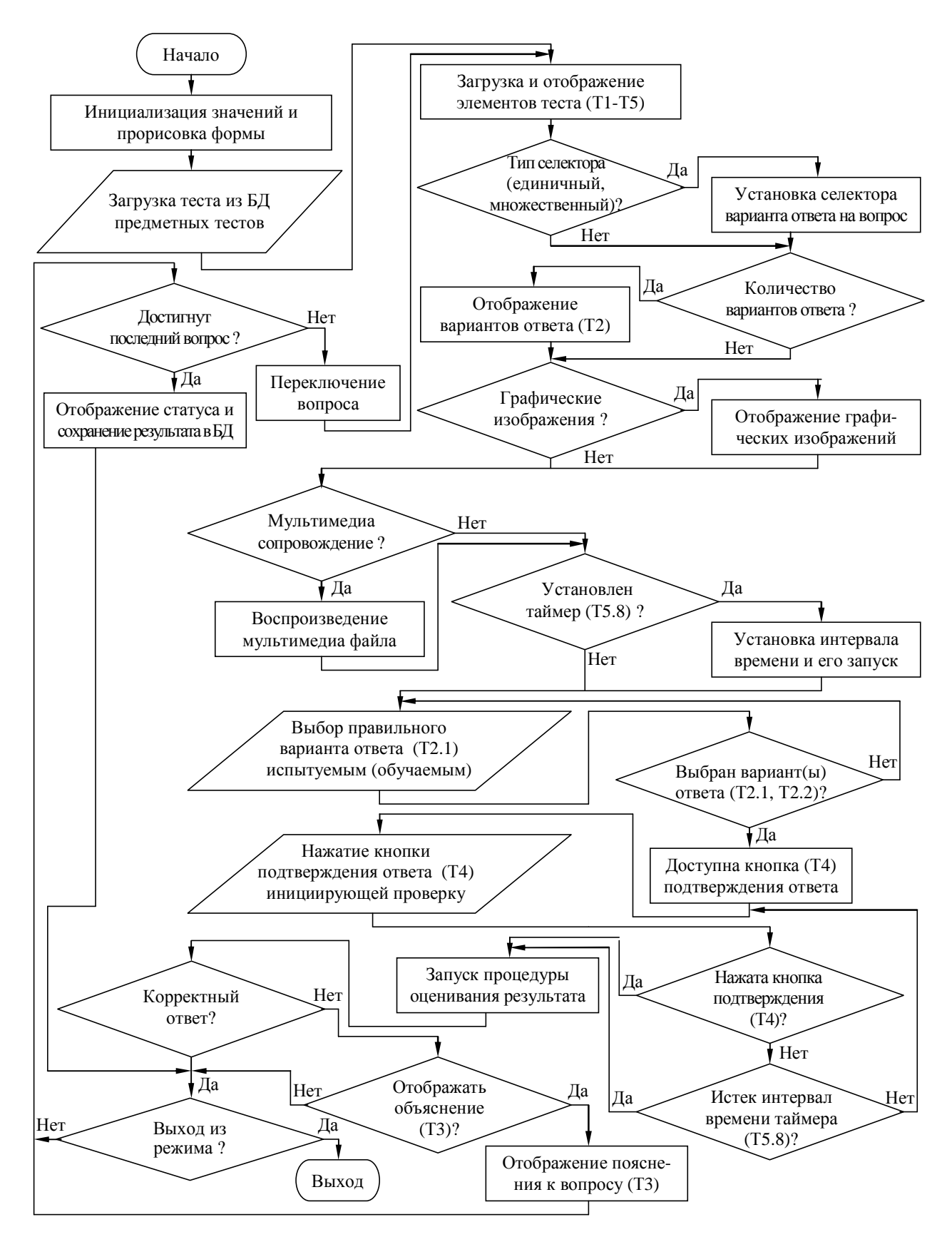

Рис. П2.14. Алгоритм поддержки функционирования режима оценки уровня остаточных знаний обучаемого в основе основного диагностического модуля

## Приложение 3. Техническое описание прикладного диагностического модуля для автоматизации исследования параметров физиологического портрета когнитивной модели

В данном описании непосредственно рассматривается использование прикладного ДМ разработанного на основе блочно-модульной архитектуры для реализации автоматизации прикладных задач системного анализа ИОС и исследования параметров КМ субъекта обучения посредством использования набора специализированных методов в основе БД.

Физиологический портрет КМ субъекта обучения (предложен в теоретической части, диссертации научных трудах) включает ряд векторов параметров, которые характеризуют индивидуальные особенности зрительной и слуховой сенсорной системы испытуемого.

Прикладной ДМ входит в состав разработанного комплекса программ для системного анализа ИОС и позволяет непосредственно обеспечить исследование различных параметров зрительной сенсорной системы с использованием набора диагностических методов из области частной физиологии анализаторов (сенсорных систем), которые находятся непосредственно в основе БД на машинном носителе информации.

В частности, для реализации диагностики цветоощущения испытуемого (выявление аномалий цветового зрения) БД прикладного ДМ содержит структурированную методику исследования (тест) – полихроматические таблицы Е.Б. Рабкина (предусмотрена возможность использования пороговых таблиц диагностики цветоощущения Е.Н. Юстовой).

Загрузка и модификация параметров алгоритма тестирования, последовательности заданий (вопрос-ответных структур), которые входят в основу теста, а также непосредственная диагностика индивидуальных особенностей цветового зрения испытуемых реализуется в различных режимах функционирования прикладного ДМ.

На рисунках интерфейсных форм, сопровождающих описание продукта используются буквенно-цифровые идентификаторы определенной структуры ([буква][цифра].[цифра]), которые однозначно позволяют определить принадлежность элемента к форме интерфейса:

- первая часть идентификатора (буква) принадлежность группы элементов интерфейсной формы к определенному режиму функционирования программы:
	- о главная кнопочная форма М;
	- о форма в режиме администрирования БД с параметрами метода исследования А;
	- о форма в режиме диагностики ИОЛСО Т;
- вторая часть идентификатора (цифра) номер группы интерфейсных элементов на форме в определенном режиме функционирования программного продукта;
- третья часть идентификатора (цифра) номер интерфейсного элемента в составе группы.

#### 633

# ПЗ.1. Главная кнопочная форма приложения

На форме представлено множество различных элементов интерфейса выполняющих различные задачи в процессе функционирования программы (рис. ПЗ.1).

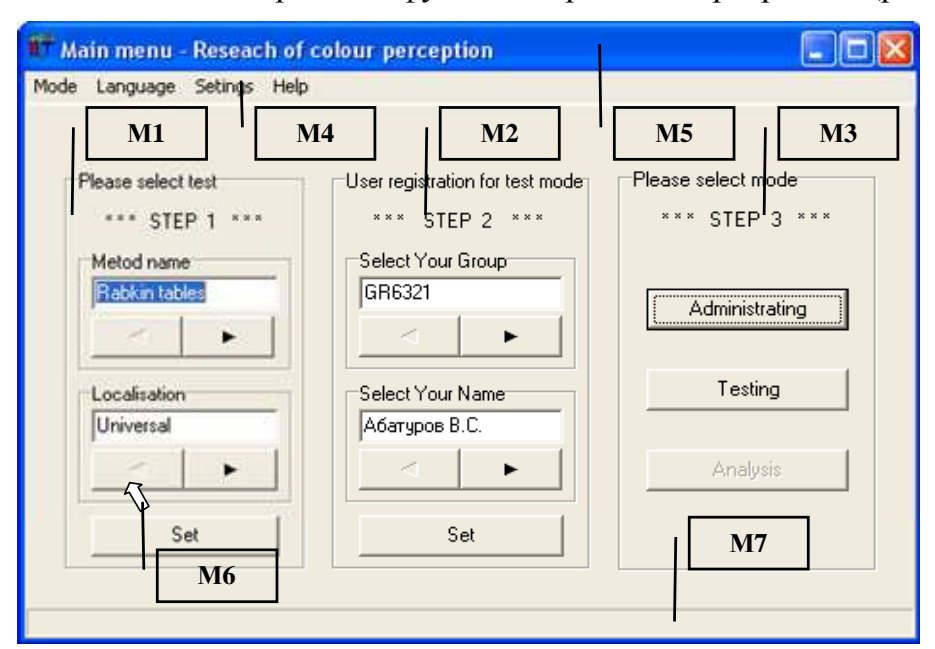

Рис. ПЗ.1. Главная кнопочная форма приложения и группы ее элементов На рис. ПЗ.1 присутствуют выноски с числовыми идентификаторами (М1-М7),

которые обозначают группы элементов интерфейса, которые реализуют определенные функции прикладного ДМ непосредственно представленные в табл. ПЗ.1.

Таблина ПЗ 1

Назначение групп элементов главной формы приложения

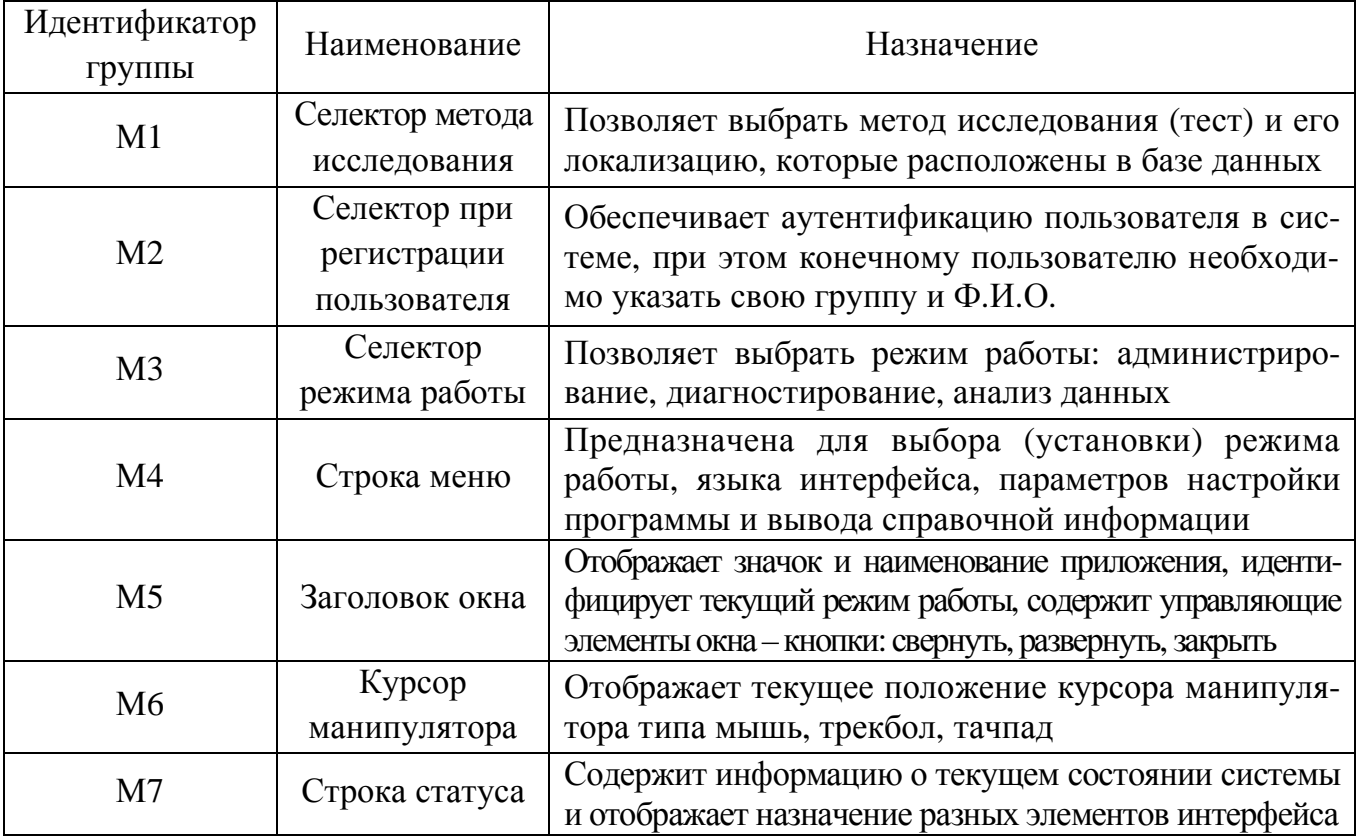

Главная кнопочная форма приложения оперирует в пошаговом режиме, каждый шаг обозначается мигающими идентификаторами («Шаг1», «Шаг2», «Шаг3»):

- на первом шаге (используется группа элементов интерфейса М1) пользователь осуществляет выбор метода исследования ИОЛСО как параметров КМ субъекта обучения;
- на втором шаге (группа элементов интерфейса М2) осуществляется аутентификация пользователя в системе (при необходимости реализована первичная регистрация):
- на третьем шаге (используется группа элементов интерфейса М3) выбирается режим функционирования программной реализации приклалного ЛМ.

На рис. ПЗ.1 непосредственно представлены одновременно все шаги (для наглядности), но фактически они отображаются пользователю последовательно.

## ПЗ.1.1. Выбор метода исследования и его локализации

Программные модули, которые входят в прикладной ДМ позволяют непосредственно исследовать различные параметры параметрической КМ субъекта обучения.

Перечень методов исследования не ограничивается, так как имеется возможность на программном уровне (без дополнительной модификации программного кода) подключить дополнительную БД с методами исследования, а затем непосредственно наполнить ее структурированными данными определенного метода исследования (теста).

Переключение метода исследования (теста) обеспечивается группой элементов интерфейса, которая обозначена идентификатором «М1» на рис. П3.1. Рассмотрим элементы интерфейса программы, которые входят в группу элементов М1 (рис. П3.2).

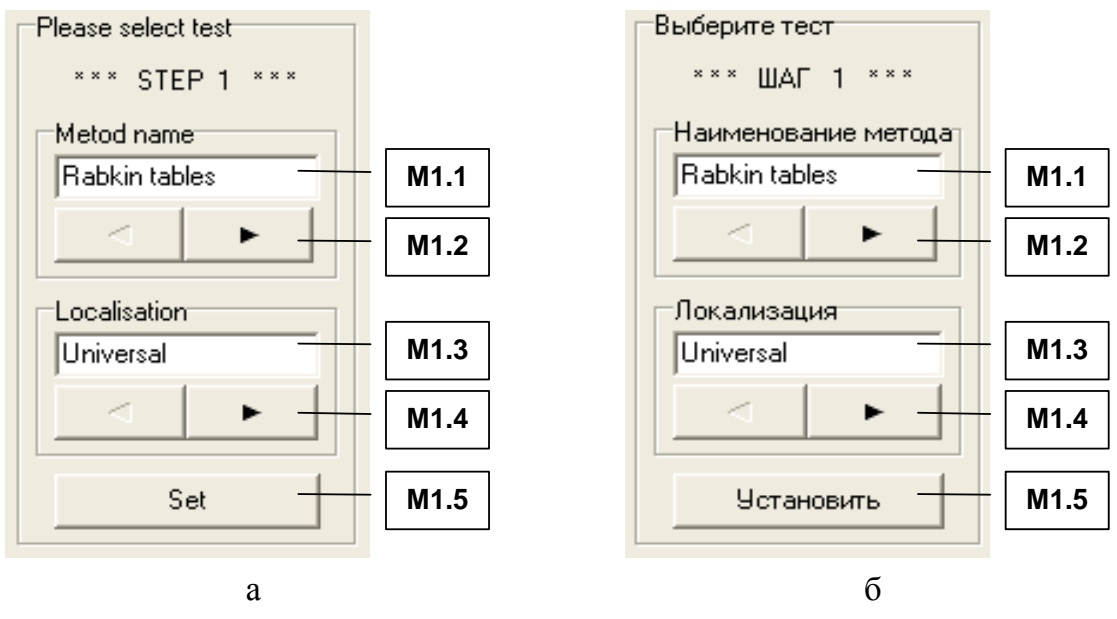

Рис. ПЗ.2. Группа элементов интерфейса М1 для обеспечения выбора определенного метода исследования (теста)

На рис. П3.2 представлены два варианта наименований элементов интерфейса программы: а – англоязычный; б – русскоязычный вариант идентификаторов.

В табл. П3.2. непосредственно представлено назначение каждого из этих элементов.

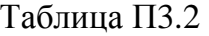

| Идентификатор    | Наименование   | Назначение                                        |
|------------------|----------------|---------------------------------------------------|
| элемента         |                |                                                   |
| M1.1             |                | Отображает<br>выбранного<br>наименование          |
|                  | Поле индикации | пользователем метода исследования (теста)         |
|                  |                | Обеспечивает переключение метода исследования,    |
| M <sub>1.2</sub> | Навигатор      | отображается<br>наименование<br>при<br>ЭТОМ<br>er |
|                  |                | непосредственно в поле индикации М1.1             |
| M1.3             |                | выбранной<br>Отображает<br>наименование           |
|                  | Поле индикации | пользователем локализации метода исследования     |
|                  |                | Обеспечивает переключение локализации метода      |
| M1.4             | Навигатор      | при<br>исследования,<br>этом его<br>наименование  |
|                  |                | отображается в поле индикации М1.3                |
|                  |                | Нажатием устанавливаются выбранные пользователем  |
| M1.5             | Кнопка         | метод исследования и его локализация, а затем     |
|                  |                | осуществляется переход к шагу2                    |

Назначение элементов при выборе метода исследования **(**теста**)** 

Структурированная информация, относящаяся к методу исследования, содержится в БД с параметрами методов исследования и может модифицироваться в режиме администрирования. Выбор метода исследования является обязательной процедурой. Нажатие кнопки М1.5 инициирует переход ко второму шагу – аутентификация пользователя.

## П**3.1.2.** Процедура аутентификации пользователя

Непосредственно после подтверждения выбора метода исследования и его локализации на предыдущем шаге (нажатие кнопки М1.3), пользователю необходимо пройти процедуру аутентификации в системе (если пользователь не был предварительно зарегистрирован, то необходимо пройти процедуру регистрации). Процедура регистрации заключается в том, что пользователю необходимо указать идентификатор группы и Ф.И.О. Процедура регистрации непосредственно необходима для разграничения прав доступа к информации и сбора индивидуальной статистики пользователя по результатам выполнения предложенных системой заданий в режиме диагностики.

Прикладной ДМ предусматривает внесение данных новых пользователей самостоятельно в ходе процедуры регистрации или предварительно в режиме администрирования.

Для испытуемого (обучаемого) процедура регистрации в системе является обязательной и представлена на рис. П3.3 (группа элементов интерфейса М2).

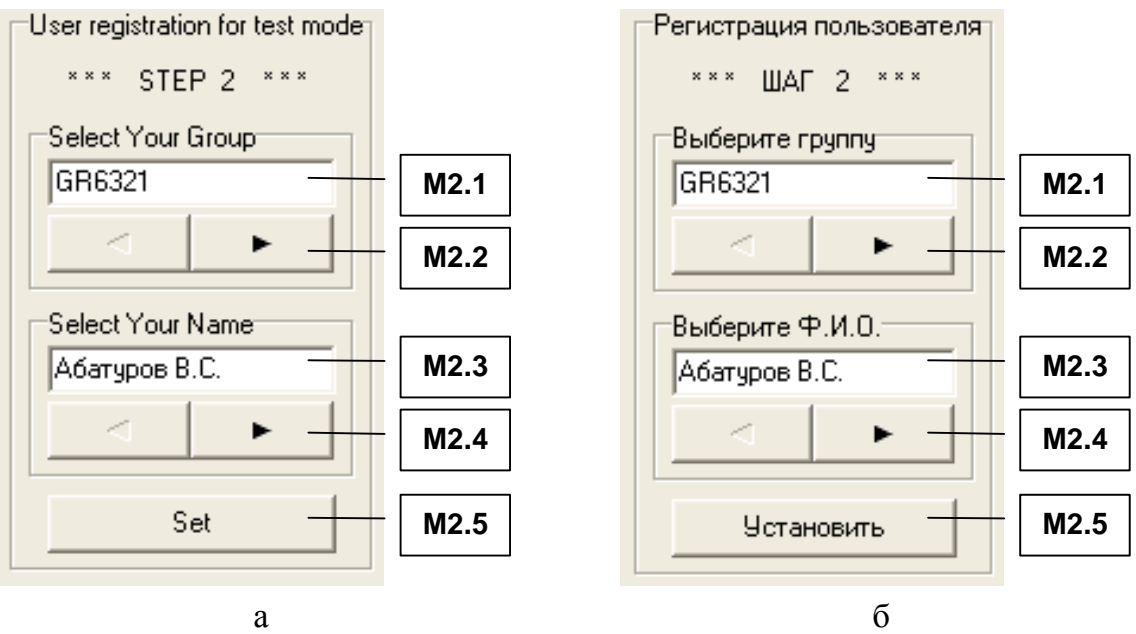

Рис. П3.3 Группа элементов интерфейса М2 для обеспечения вторичной регистрации испытуемого

На рис. П3.3 непосредственно представлена группа элементов интерфейса М2 с наименованиями (идентификаторами) на двух языках – английском (а) и русском (б).

При первичной регистрации в системе данные указанные новым пользователем заносятся в БД программы для обеспечения возможности их последующего многократного использования: при аутентификации в системе и работе пользователя в определенном режиме: администрирование и анализ апостериорных данных, диагностика.

Для повторной регистрации в системе пользователю необходимо указать (выбрать) кодификатор группы и Ф.И.О., при этом необходимо использовать интерфейсные элементы группы М2, назначение которых непосредственно представлено в табл. П3.3.

Таблица П3.3

| Идентификатор<br>элемента | Наименование   | Назначение                                                                                                    |  |
|---------------------------|----------------|----------------------------------------------------------------------------------------------------|--|
| M2.1                      | Поле индикации | Отображает<br>идентификатор<br>непосредственно<br>(кодификатор) группы пользователей                                                                                                    |  |
| M2.2                      | Навигатор      | Нажатие непосредственно обеспечивает<br>выбор<br>группы пользователей, при этом наименование<br>(идентификатор<br>кодификатор)<br>группы<br>ИЛИ<br>пользователей отображается в поле индикации М2.1 |  |
| M2.3                      | Поле индикации | Отображает Ф.И.О. выбранного пользователя                                                                                                    |  |

Назначение элементов при регистрации

Окончание табл. ПЗ.3

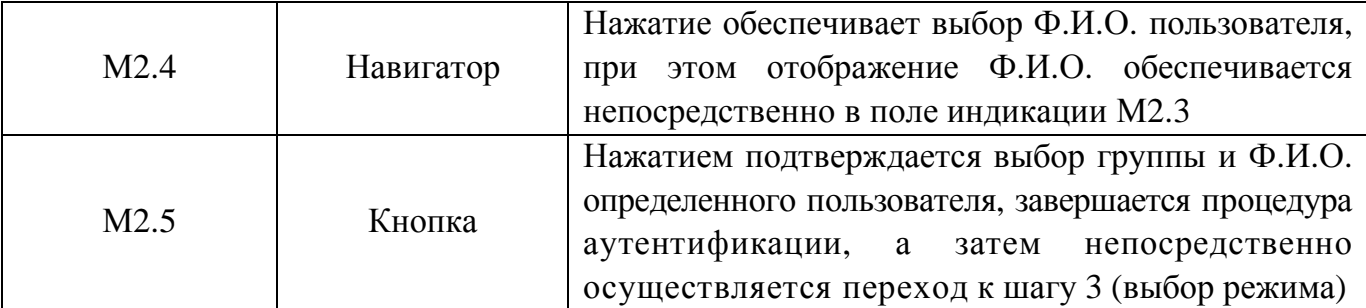

Значения параметров испытуемого указанные при регистрации и накопленные впоследствии при его работе в режиме диагностики доступны для просмотра администратору в режиме администрирования БД пользователей системы (прикладного ДМ).

# ПЗ.1.3. Выбор режима работы системы

Программа позволяет различным категориям пользователей (администратор, преподаватель, эксперт-методист, аналитик, обучаемый) работать в одном из режимов:

- администрирование БД;
- диагностика параметров, которые характеризуют ИОЛСО;
- анализ апостериорных ланных исследования (тестирования) ИОЛСО.

В зависимости от принадлежности пользователя к определенной категории выделяются различные эксплуатационные режимы работы программы (табл. ПЗ.4).

Таблица ПЗ.4

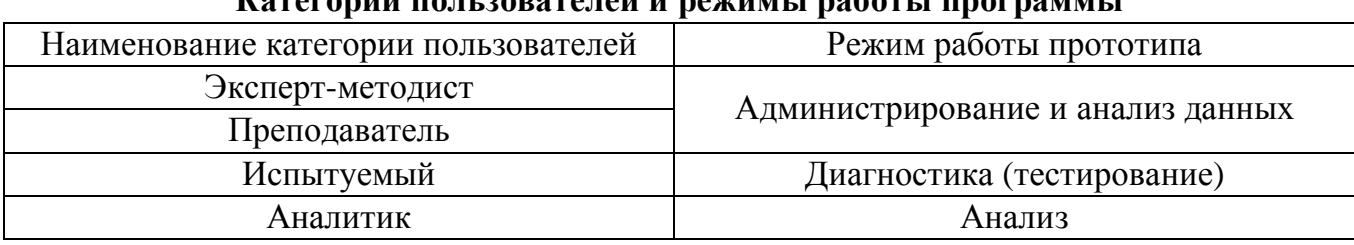

## $$

В зависимости от своей категории (табл. ПЗ.4) пользователю необходимо указать режим, в котором он непосредственно собирается эксплуатировать систему (рис. ПЗ.4).

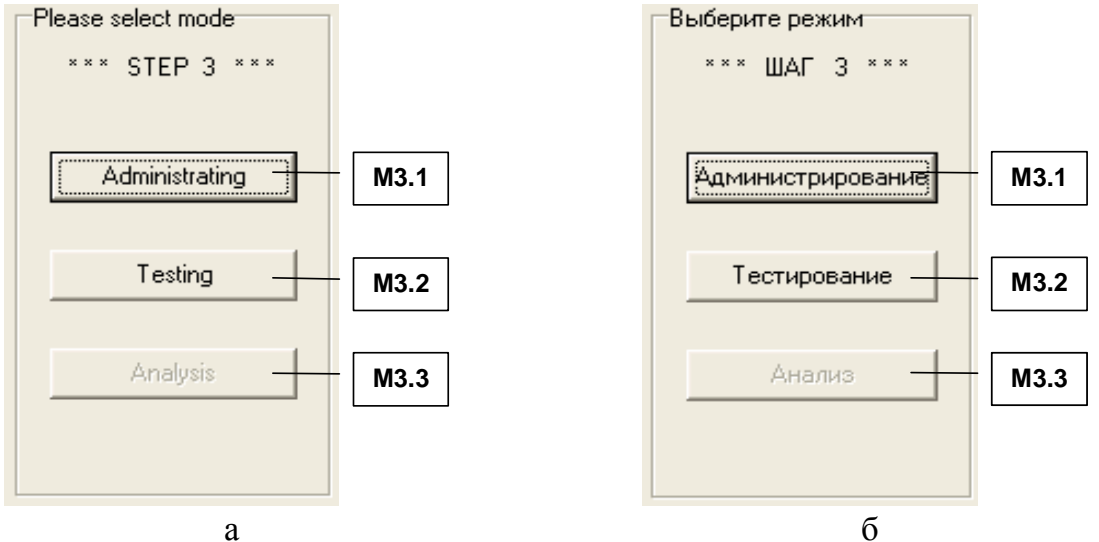

Рис. ПЗ.4 Выбор режима функционирования прикладного диагностического модуля

Выбор режима работы прикладного ДМ осуществляется посредством группы элементов интерфейса М3, назначение которых представлено в табл. П3.5.

Таблина ПЗ.5

| Идентификатор<br>элемента | Наименование | Назначение                                                                           |
|---------------------------|--------------|--------------------------------------------------------------------------------------|
| M3.1                      | Кнопка       | Нажатие непосредственно обеспечивает переход<br>системы в режим администрирования БД |
| M3.2                      | Кнопка       | Нажатие непосредственно переводит программу<br>в режим диагностики испытуемых        |
| M3.3                      | Кнопка       | При нажатии система переходит в режим<br>анализа апостериорных результатов           |

Назначение элементов при выборе режима работы прикладного диагностического модуля

Выбор и запуск пользователем определенного режима функционирования инициирует открытие соответствующей интерфейсной формы (окна) прикладного ДМ.

## ПЗ.1.4. Режимы работы прикладного диагностического модуля

При использовании программного инструментария решаются разные задачи в различных режимах функционирования. В процессе функционирования программы каждый режим имеет специфические особенности, поэтому интерфейсные формы в рамках различных режимов существенно отличаются между собой и ориентированы на работу определенной категории пользователей в прикладном ДМ (см. табл. П3.4).

При работе пользователя в определенном режиме функционирования интерфейсное окно приложения содержит необходимый и достаточный набор элементов интерфейса, которые позволяют осуществить навигацию и управление в ходе решения различных задач: добавление и удаление учетных записей в БД пользователей системы, модификация содержания вопросов в БД методов исследования с тестами ИОЛСО, а далее возможен просмотр и анализ апостериорных результатов тестирования.

Постановку эксперимента, добавление и модификацию процедур и данных, которые относятся к новым и существующим методам исследования рекомендуется осуществлять с использованием специально разработанной методики исследования параметров КМ субъекта обучения (см. диссертацию, монографию и научные труды).

При добавлении нового метода диагностики ИОЛСО необходимо осуществить предварительное структурирование, а затем реализовать соответствующую ему процедуру, которая позволяет осуществить автоматизированное тестирование новых параметров: Имеется возможность добавления вновь созданных процедур и алгоритмов соответствующих новым методам исследования ИОЛСО и удаления устаревших.

#### ПЗ.1.4.1. Режим администрирования

Режим администрирования прикладного ДМ предназначен непосредственно для

- просмотра и модификации параметров метода исследования БД с параметрами определенного метода исследования ИОЛСО в форме тестирования;
- просмотра параметров учетных записей пользователей БД с апостериорными данными исследования ИОЛСО в форме тестирования посредством тестов;
- просмотра и модификации апостериорных данных диагностики  $MOJCO BJ$  с апостериорными данными исследования ИОЛСО в форме тестирования.

Интерфейсная форма (окно) в режиме администрирования насыщена различными элементами, которые непосредственно позволяют настроить и записать значения параметров метода тестирования в БД системы для обеспечения предстоящей работы испытуемого (обучаемого) в режиме диагностики параметров КМ субъекта обучения.

Для запуска режима администрирования прикладного ДМ необходимо выполнить аутентификацию конечного пользователя для реализации сквозной идентификации (доступны все органы управления, которые предусмотрены учетной записью).

Интерфейс в режиме администрирования существенно превосходит по уровню структурированности и глубине вложенности разнородных элементов:

- окна совокупность всех элементов в основе интерфейса прикладного ДМ при работе в режиме администрирования, а также в режиме диагностики и анализа;
- группы элементов наборы элементов интерфейса, которые обеспечивают выполнение различных функций и задач конечного пользователя;
- панели строка статуса (отображает краткое сообщение о назначении элементов интерфейса), заголовок, полосы прокрутки и прочие;
- селекторы позволяют реализовать выбор опции или варианта ответа;
	- о селектор типа «зерно» позволяет непосредственно выбрать нормативно единственный правильный вариант ответа на вопрос;
	- о селектор типа «флажок» позволяет непосредственно выбрать несколько правильных вариантов ответа на вопрос;
- навигаторы позволяют переходить на первую, предыдущую, следующую и последнюю запись БД или таблицы со структурированными данными;
- элементарные кнопки для активизации процедур и алгоритмов обработки событий инициированных конечным пользователем прикладного ДМ.

На рис. ПЗ.5 представлена структура интерфейса программы в режиме администрирования, которая позволяет модифицировать параметры метода исследования (теста).

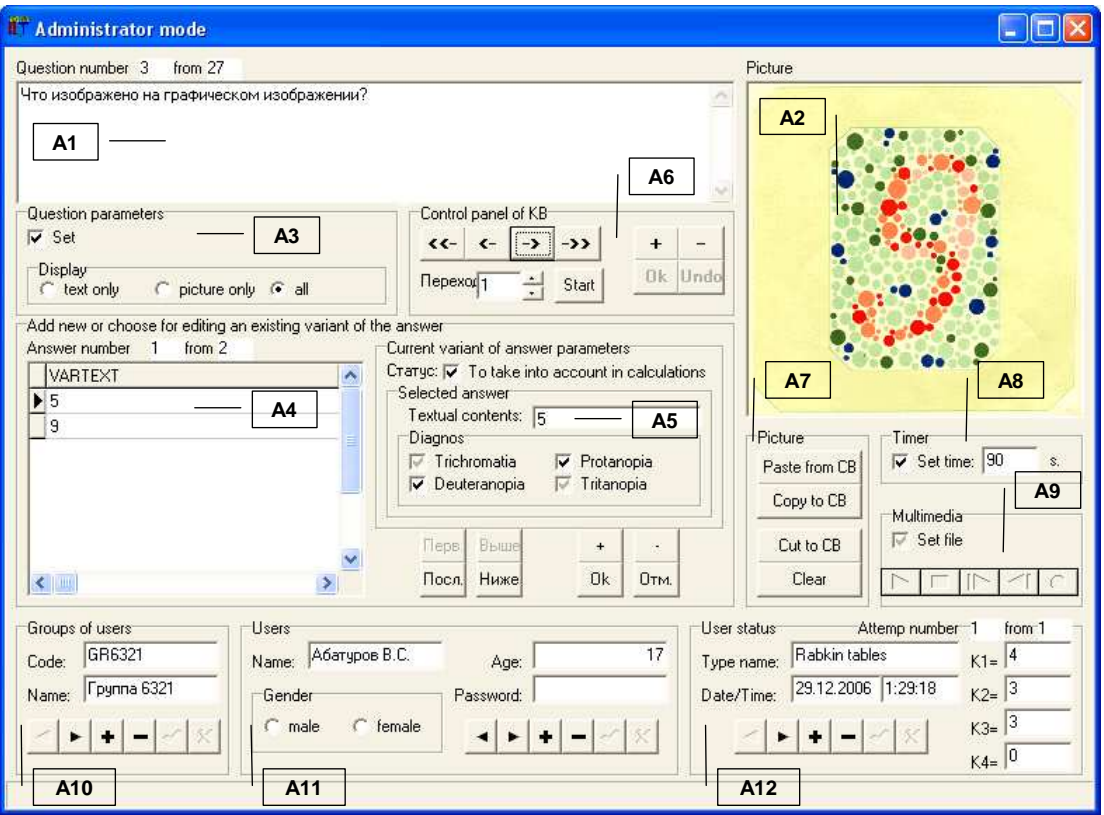

а

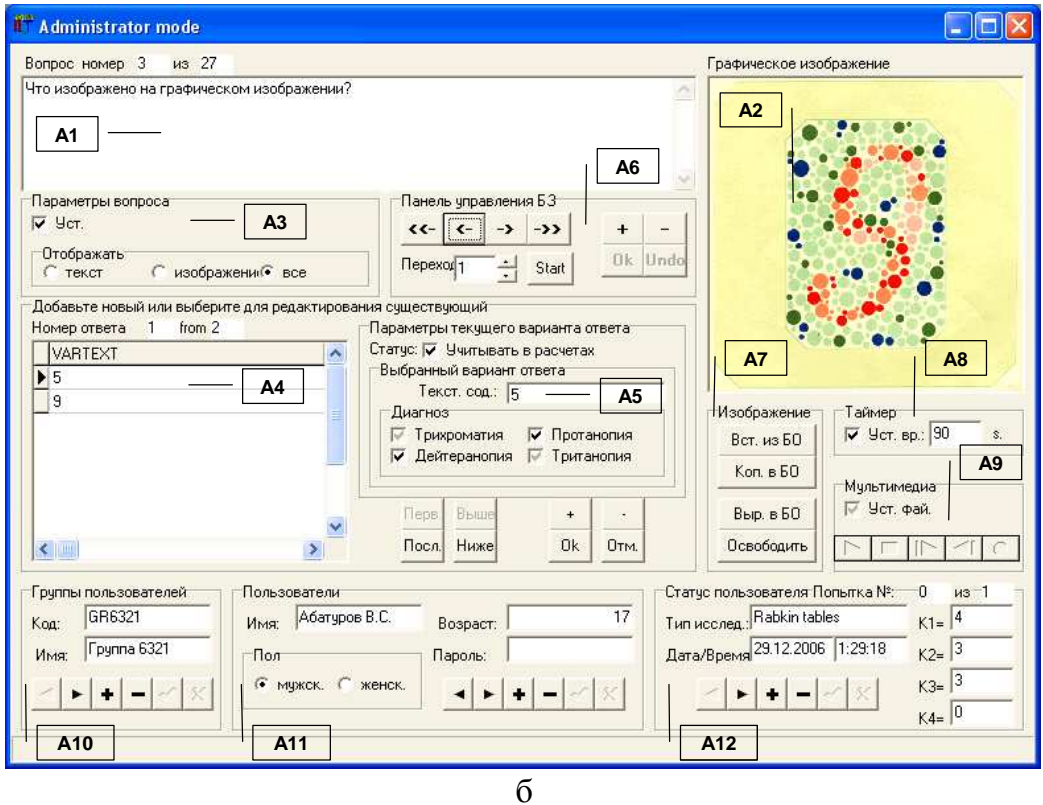

Рис.П3.5 Режим администрирования

В рамках принятой системы обозначений элементов интерфейса программы, табл. П3.6 отражает назначение основных групп элементов А1-А12 при работе определенного пользователя в режиме администрирования параметров метода исследования.

# Таблица ПЗ.6

Назначение групп элементов приложения в режиме администрирования

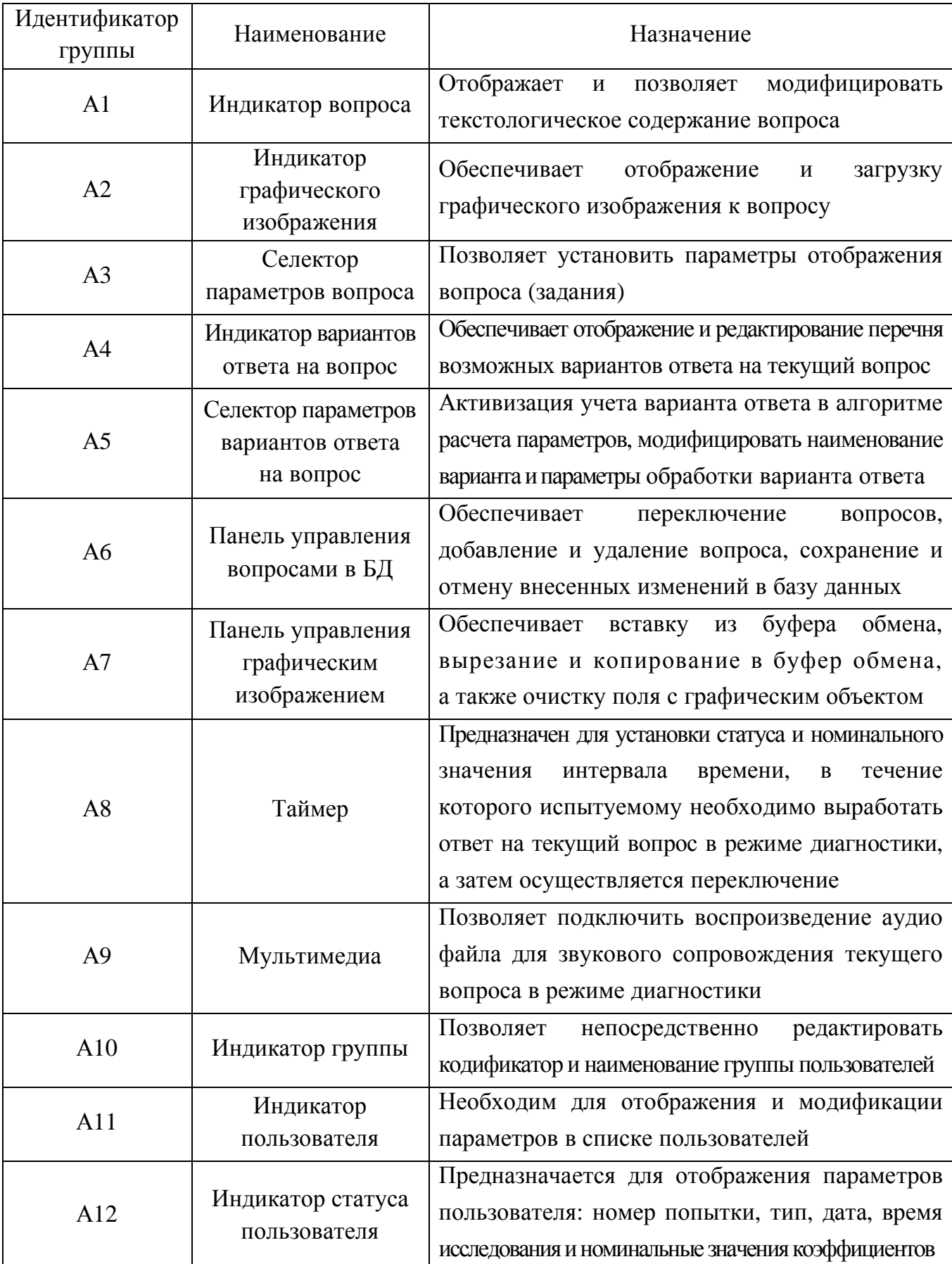

Представленные в табл. П3.6 группы элементов интерфейса в режиме администрирования позволяют непосредственно установить основные и дополнительные параметры вопросов, входящих в данный метод исследования.

Рассмотрим подробнее группы элементов интерфейса А1-А12 представленные ранее на рис. П3.5. Для этого на рис. П3.6 каждая группа элементов интерфейса рассмотрена в отдельности: а – индикатор вопроса (А1); б – индикатор графического изображения (А2); в – селектор параметров вопроса (А3); г – индикатор вариантов ответа на вопрос (А4); д – селектор параметров вариантов ответа на вопрос (А5); е – панель управления вопросами в БД (А6); ж – панель управления графическим изображением (А7); з – таймер (А8); и – мультимедиа (А9); к – индикатор группы (А10); л – индикатор пользователя (А11); м – индикатор статуса испытуемого с набором номинальных значений коэффициентов (А12).

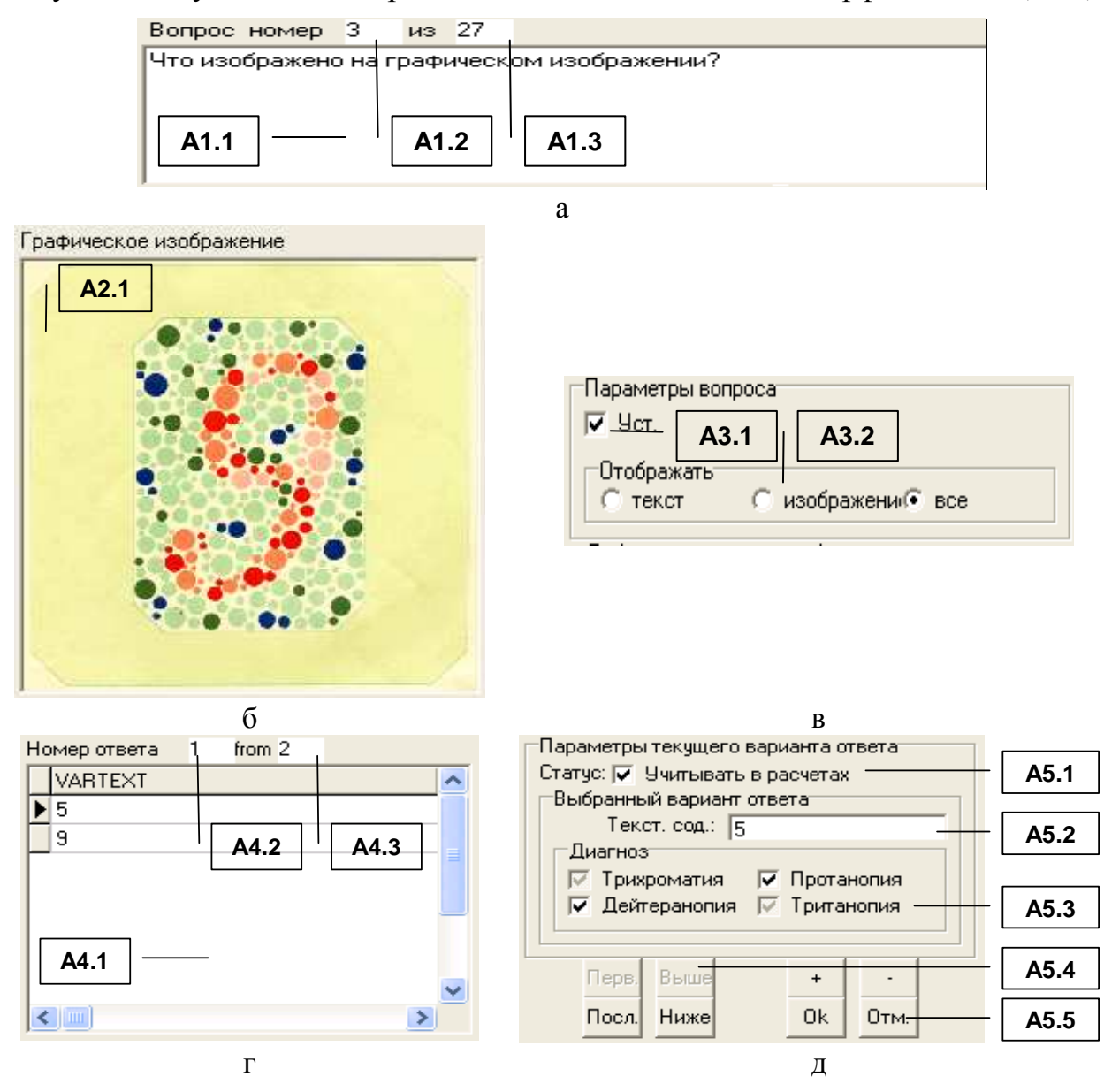

643

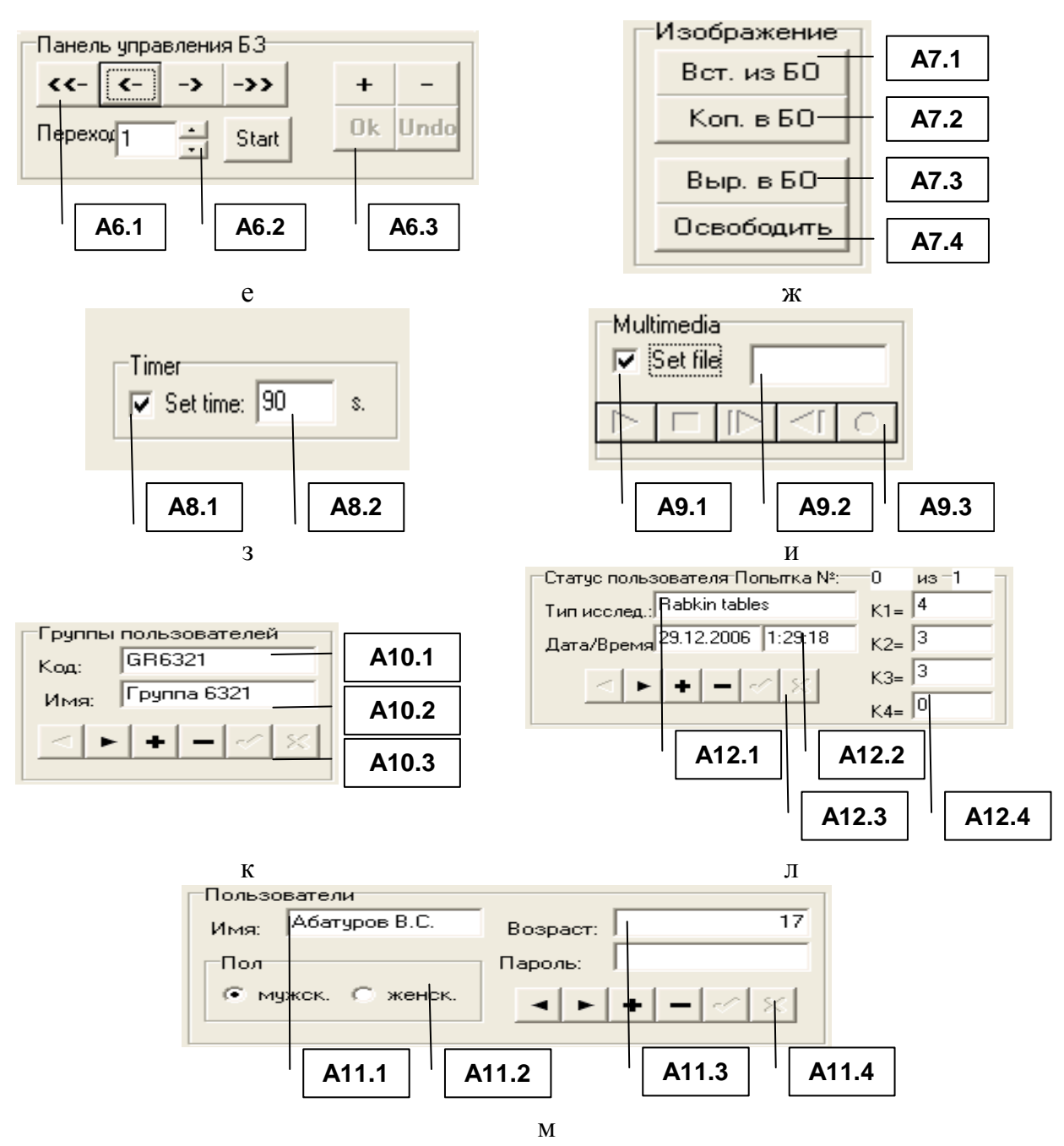

Рис. ПЗ.6. Интерфейсные элементы групп A1-A12

Табл. ПЗ.7-ПЗ.18 непосредственно отражают наименование и назначение соответствующих различных элементов интерфейса в составе групп A1-A12.

При исследовании аномалий цветоощущения методом Е.Б. Рабкина, каждая полихроматическая таблица представляет собой набор пигментных пятен различного размера, при визуальном восприятии которых испытуемый может различать различные геометрические фигуры и цифры, выступающие вариантами ответа. Элементарный визуальный стимул (полихроматическая таблица) предусматривает один или несколько вариантов ответа, которые вводятся непосредственно испытуемым в редактируемое поле и обрабатываются алгоритмом расчета параметров системы при работе в режиме диагностики.

Каждый тип аномалии цветоощущения характеризуется значением коэффициента, изменение которого свидетельствует о степени выраженности определенной аномалии:

- трихромазия нормальное восприятие полихроматического спектра трех цветов;
- ахромазия полное отсутствие чувствительности к трем компонентам спектра белого;
- дихромазия полное или частичное отсутствие чувствительности к одному из трех цветов полихроматического спектра:
	- о протанопия отсутствие чувствительности к красному и оттенкам красного;
	- о дейтеранопия отсутствие чувствительности к зеленому и оттенкам зеленого;
	- о тританопия отсутствие чувствительности к фиолетовому и оттенкам синего.

Таким образом, в режиме администрирования прикладного ДМ необходимо вести текст каждого вопроса (задания) и загрузить графические изображения к ним. Затем в каждом задании требуется ввести перечень возможных вариантов ответа испытуемого и установить их параметры, влияющие на особенности расчета коэффициентов в режиме диагностики согласно используемой методике исследования в БД.

При редактировании вопросов пользователем (переключении, добавлении, удалении, изменении параметров) элементы интерфейса программы A1.1, A1.2, A1.3 (табл. П3.7) в режиме администрирования предусматривают автоматическое обновление отображаемых в них значений, которые рассчитываются разными алгоритмами.

Таблица ПЗ.7

|                      | <b>Назначение элементов области индикатора вопроса (A1)</b> |  |  |  |
|----------------------|-------------------------------------------------------------|--|--|--|
| $\sim$ $\sim$ $\sim$ |                                                             |  |  |  |

 $\mathbf{r}$ 

 $\overline{\phantom{a}}$ 

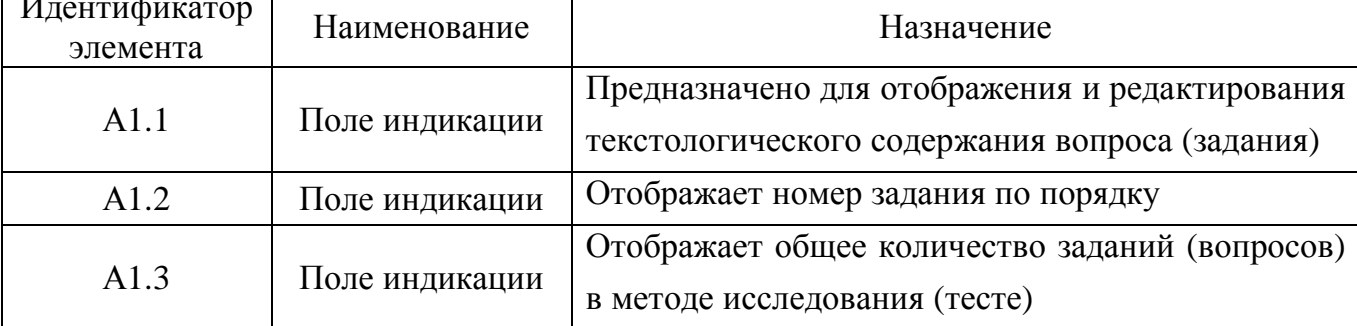

Следует отметить, что элемент интерфейса А2.1 (табл. П3.8) отображает рисунок в зависимости от состояния селектора параметров вопроса АЗ (табл. ПЗ.9).

Таблина ПЗ.8

## Назначение элементов индикатора графического изображения (А2)

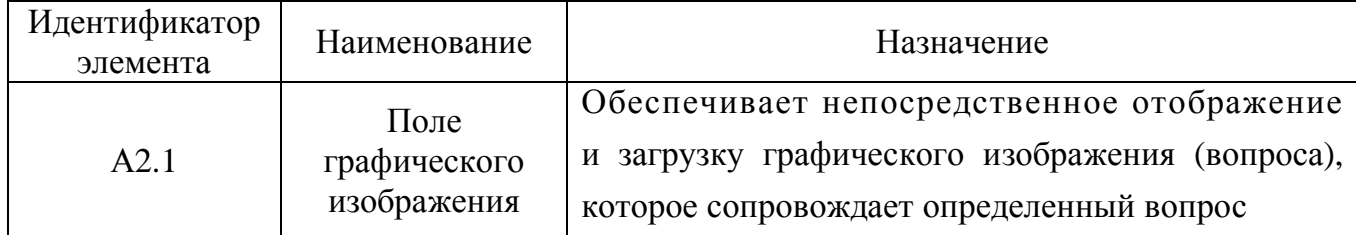

Вопрос может содержать ряд элементов: текстологическое содержание, графическое содержание или их комбинацию. Значением по умолчанию является текст, а методика Е.Б. Рабкина предусматривает комбинированное отображение. Для изменения параметров отображения вопроса по умолчанию используются элементы интерфейса в табл. П3.9. Таблица П3.9

| Идентификатор<br>элемента | Наименование     | Назначение                                                   |
|---------------------------|------------------|--------------------------------------------------------------|
|                           | A3.1<br>Селектор | Обеспечивает активизацию селектора АЗ.2<br>ДЛЯ               |
|                           |                  | изменения параметров отображения вопроса                     |
| A3.2                      | Селектор         | Позволяет пользователю выбрать элементы интерфейса           |
|                           |                  | для отображения вопроса: текст, графическое изображение, все |

Назначение элементов селектора параметров вопроса **(**А**3)** 

Перечень возможных вариантов ответа на вопрос модифицируется посредством использования группы элементов интерфейса программы А4 (табл. П3.10).

Таблица П3.10

### Назначение элементов индикатора вариантов ответа на вопрос **(**А**4)**

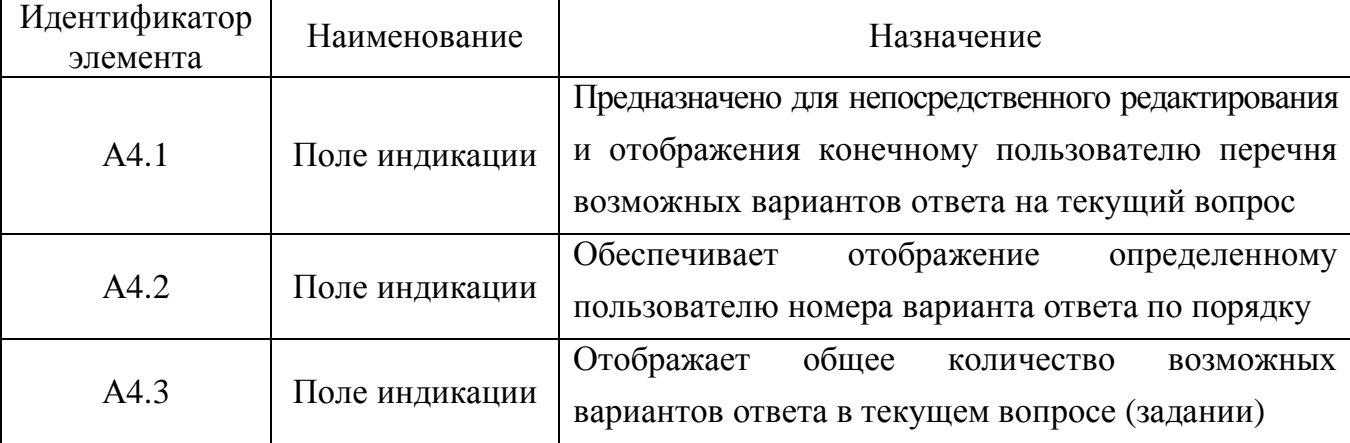

Вопрос характеризуется номером по порядку, общим количеством вариантов ответа на вопрос, текстологическим содержанием и графическое содержанием вопроса, а также параметрами вариантов ответа на вопрос: количеством вариантов ответа на вопрос, типом селектора признака корректности варианта ответа на вопрос, редактируемым полем для ввода номинального значения весового коэффициента варианта ответа.

Параметры вопроса и вариантов ответа автоматически обрабатываются вычислительным процессором в режиме диагностики прикладного ДМ, а в случае отсутствия указанных параметров инициируется ошибка при попытке запуска режима диагностики.

Каждый введенный пользователем вариант ответа на вопрос добавляется в упорядоченный по алфавиту список, который автоматически сортируется и отображается в элементе интерфейса А4.1. Листинг списка осуществляется посредством использования полос прокрутки, которые располагаются справа от списка вариантов ответа.

Выделение в элементе интерфейса А4.1 одного из перечня возможных вариантов ответа позволяет модифицировать ряд его ключевых параметров, которые влияют на особенности расчета вычислительным процессором номинальных значений коэффициентов в режиме диагностики ИОЛСО непосредственно прикладным ДМ. Назначение каждого из параметров подлежащих модификации представлено в табл. ПЗ.11.

Таблица ПЗ.11

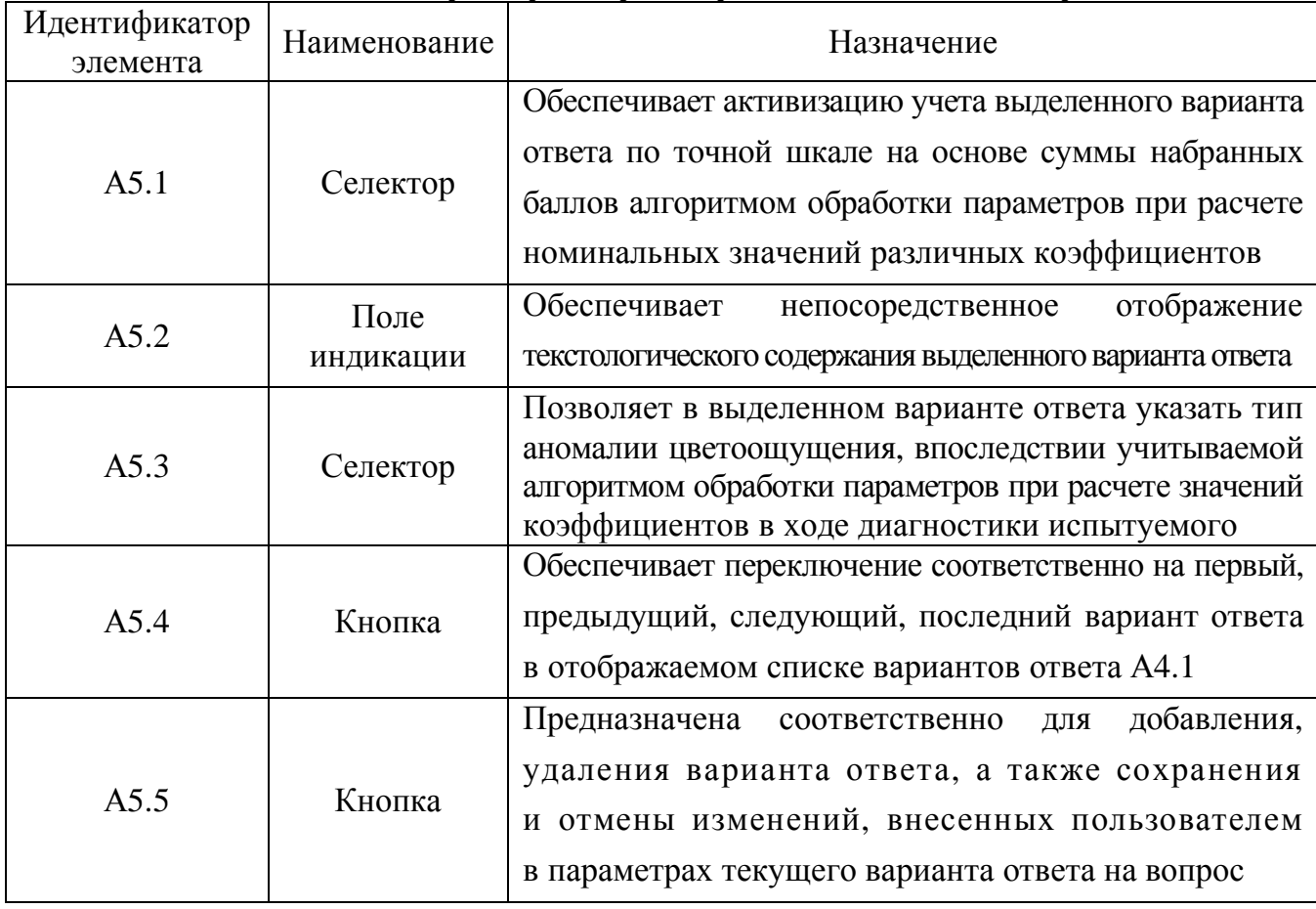

#### Назначение селектора параметров вариантов ответа на вопрос (А5)

Селектор А5.3 предназначен для выбора типа учитываемой аномалии цветоощущения (трихроматия  $K_1$  – нормальное восприятие цветов полихроматического спектра; дихроматия колбочкового аппарата сетчатки глаза испытуемого: протанопия  $K_2$  отсутствие чувствительности к красному цвету; дейтеранопия  $K_3$  – к зеленому, тританопия  $K_4$  – к синему) в определенном варианте ответа. Если в режиме администрирования введен определенный вариант ответа в списке А4.1, а также для него установлен маркер в селекторе А5.3, характеризующий определенный тип аномалии цветоошушения и в режиме диагностики испытуемый введет идентичный вариант ответа, то алгоритм обработки параметров программы обеспечит инкрементацию (увеличение на 1) значения соответствующего коэффициента для последующей обработки.

Панель управления БД (группа элементов интерфейса А6) обеспечивает навигацию

по выборке вопросов (заданий), которые входят в методику исследования (табл. П3.12).

Таблица П3.12

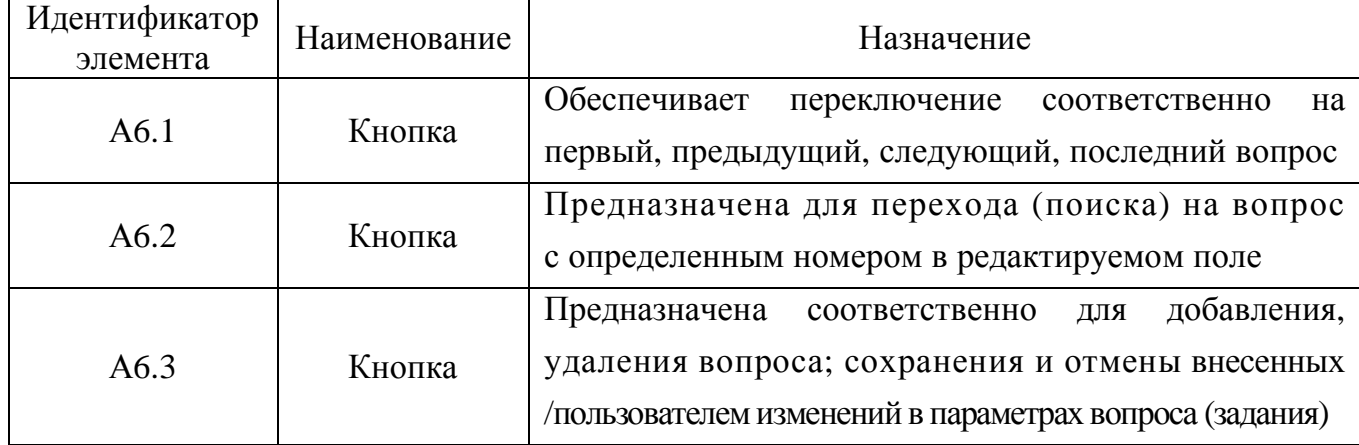

## Назначение элементов панели управления базой данных **(**А**6)**

В каждом задании испытуемому непосредственно предлагаются графические изображения (визуальные стимулы) (А2.1), сопровождающие текстологические содержания формулировок каждого вопроса (А1.1). Назначение элементов интерфейса, входящих в панель управления графическим изображением (А7) представлено в табл. П3.13. Таблица П3.13

Назначение элементов панели управления графическим изображением **(**А**7)** 

| Идентификатор<br>элемента | Наименование | Назначение                                                                                                    |
|---------------------------|--------------|----------------------------------------------------------------------------------------------------|
| A7.1                      | Кнопка       | Нажатие инициирует вставку картинки из буфера<br>обмена в индикатор графического изображения А2.1                                                        |
| A7.2                      | Кнопка       | Нажатие<br>графического<br>инициирует<br>копирование<br>изображения из индикатора графического изображения<br>(А2.1) в буфер обмена операционной системы |
| A7.3                      | Кнопка       | графического<br>Нажатие<br>инициирует перемещение<br>изображения из индикатора графического изображения<br>(А2.1) в буфер обмена операционной системы    |
| A7.4                      | Кнопка       | Нажатие<br>инициирует<br>очистку<br>содержимого<br>индикатора графического изображения (А2.1)                                                            |

Для загрузки графического изображения в элемент интерфейса А2.1 прикладного ДМ целесообразно использовать графический редактор, например, Adobe Photoshop, Corel Draw, MS Paint, Kodak Imaging. Графическое изображение необходимо предварительно подготовить (нарисовать, задать оптимальное соотношение разрешения, размера и глубины цвета, обуславливающие небольшой размер дискового пространства при хранении), а затем разместить в буфере обмена и нажать кнопку А7.1.
Для копирования или перемещения графического изображения содержащегося в элементе интерфейса А2.1 программы в графический редактор с целью модификации необходимо нажать кнопку А7.2 или А7.3 соответственно (изображение разместится в буфере обмена), а затем непосредственно требуется запустить определенный графический редактор и выполнить вставку графического изображения из буфера обмена.

В табл. ПЗ.7-ПЗ.13 рассмотрены основные группы элементов интерфейса программы минимально необходимые для ввода значений параметров, которые предусмотрены методом Е.Б. Рабкина (полихроматические таблицы) или методом Е.В. Юстовой (пороговые таблицы) и достаточные для осуществления автоматизированного исследования ИОЛСО непосредственно в режиме диагностики прикладного ДМ.

Полихроматическая таблица представляет собой набор полихроматических пятен разного размера, визуальное сенсорное восприятие которых позволяет взаимно однозначно идентифицировать цифру или простейшую геометрическую фигуру.

Пороговая таблица представляет собой набор квадратов разного цвета, визуальное сенсорное восприятие которых позволяет регистрировать направление отсутствия различий между двумя градациями цветов (вверху, внизу, слева или справа), что позволяет индицировать полную или частичную дихроматию - соответственно дихроматию первой, второй и третьей степени (протанопию, дейтеранопию и тританопию).

Таймер (А8), описание которого непосредственно представлено в табл. П3.14, относится к дополнительным функциональным возможностям программы и позволяет устанавливать интервал ограничения времени выработки ответа на вопрос только в случае необходимости (используется в экспериментальных целях).

Таблица ПЗ.14

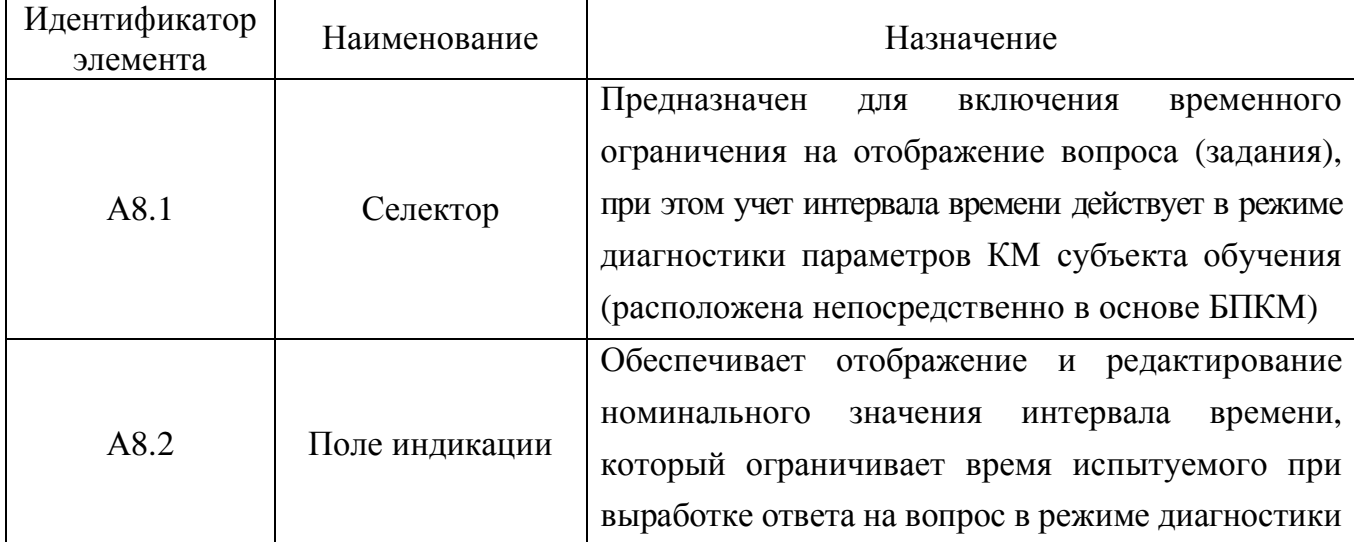

### Назначение элементов индикатора таймера (А8)

В режиме диагностики ИОЛСО предусматривается непосредственная возможность параллельного воспроизведения аудио-записи (комментария) к каждому вопросу (заданию) для повышения эффективности восприятия информации испытуемым, а настройка этих параметров осуществляется в режиме администрирования посредством использования группы элементов интерфейса А9 (табл. П3.15).

Таблица П3.15

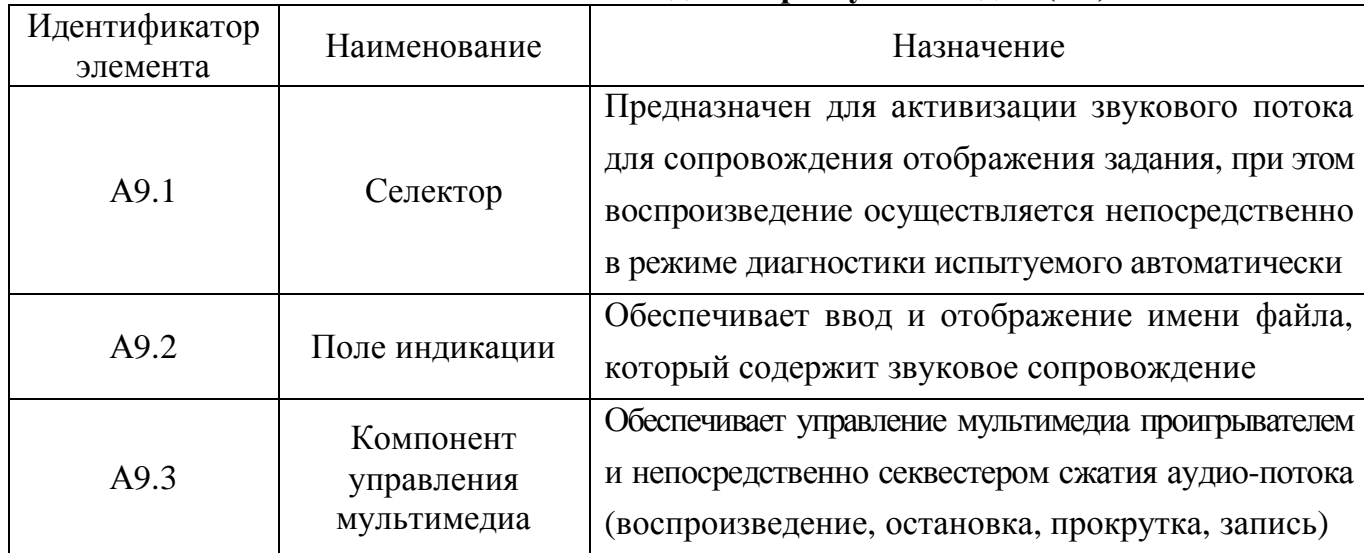

#### Назначение элементов индикатора мультимедиа **(**А**9)**

Программа предусматривает два варианта аутентификации: регистрация нового пользователя и регистрация существующего пользователя, параметры которого уже содержатся в БД. Существует возможность ускорения процесса проведения автоматизированного исследования за счет предварительного внесения списков пользователей в БД программы. Если имеются в наличии списки групп испытуемых, то для обеспечения ускоренной процедуры регистрации необходимо непосредственно внести перечень групп пользователей их Ф.И.О. в режиме администрирования прикладного ДМ.

Внесение списка групп пользователей производится с помощью элементов интерфейса А10, назначение которых представлено в табл. П3.16.

Таблица П3.16

Назначение элементов индикатора групп пользователей **(**А**10)** 

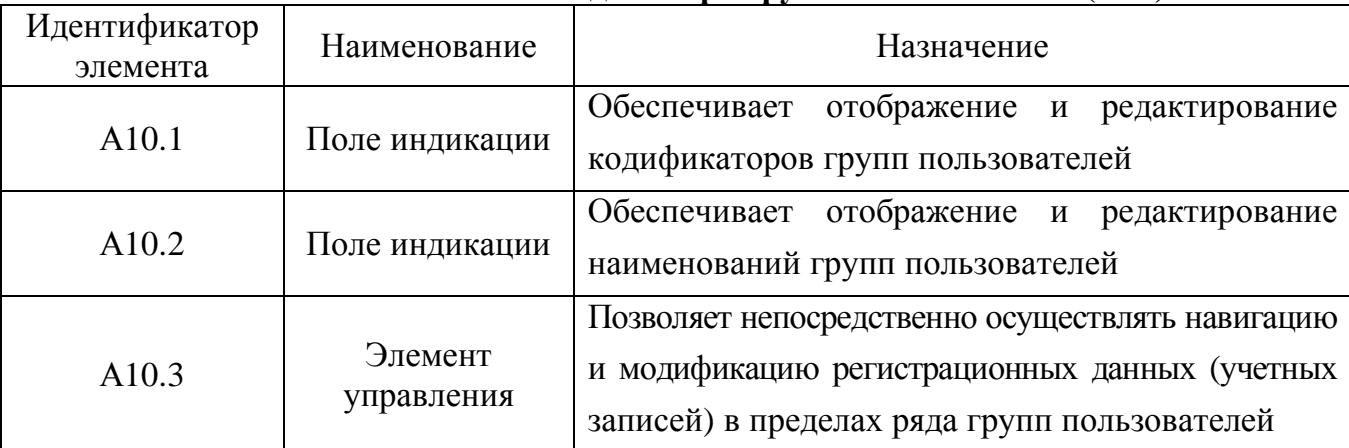

В пределах группы элементов интерфейса (А10) имеется потенциальная возмож-

ность редактирования списка пользователей с указанием их Ф.И.О. (табл. П3.17).

Таблица П3.17

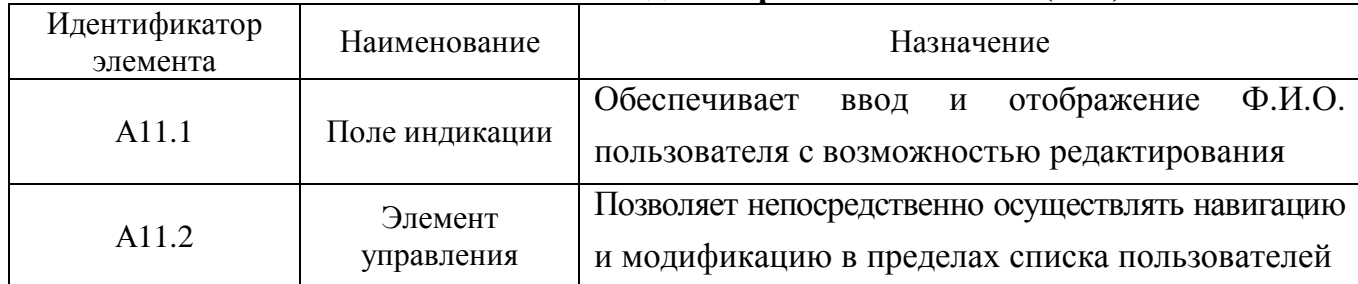

### Назначение элементов индикатора пользователей **(**А**11)**

Каждый испытуемый характеризуется статусом, в который входит ряд коэффициентов отражающих наличие определенной аномалии цветоощущения (цветового зрения):  $K_1$  – трихроматия;  $K_2$  – протанопия;  $K_3$  – дейтеранопия;  $K_4$  – тританопия. Описание структуры статуса испытуемого непосредственно представлено в табл. П3.18. Таблица П3.18

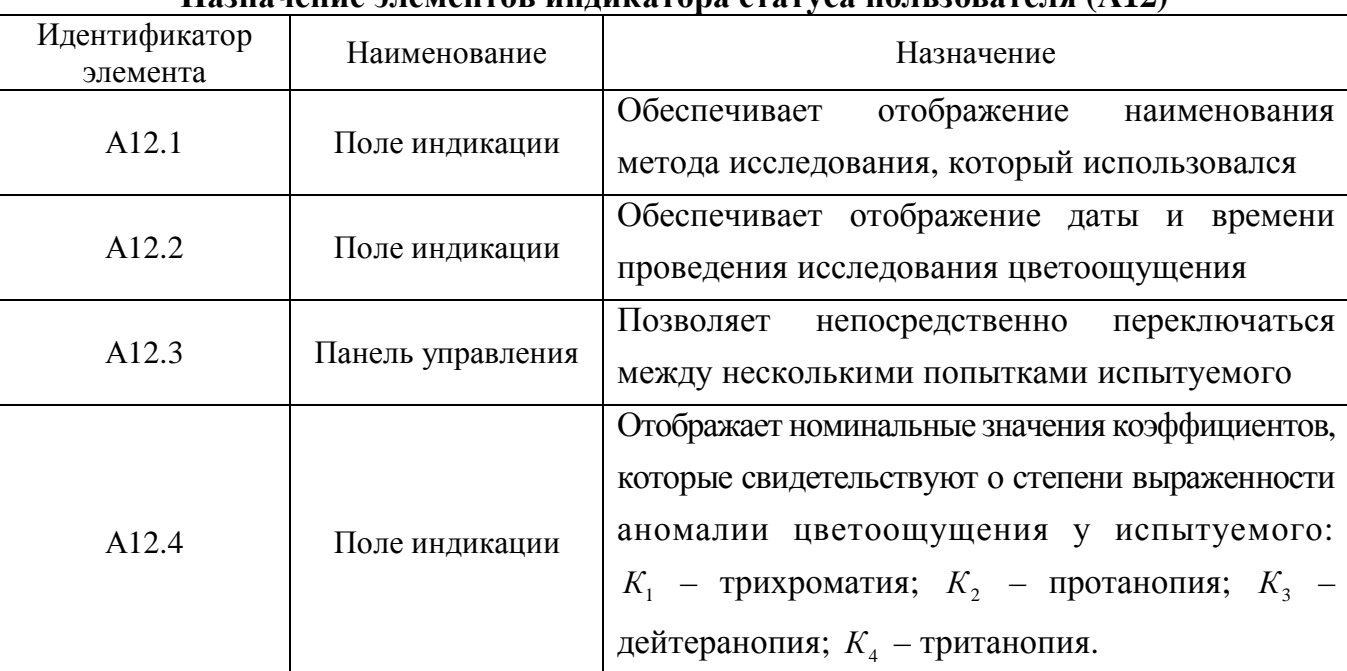

Назначение элементов индикатора статуса пользователя **(**А**12)** 

В режиме администрирования все поля индикации статуса испытуемого имеют возможность редактирования. В режиме диагностики при осуществлении процедуры тестирования испытуемый не имеет возможности вносить изменения в эти поля.

После внесения всех значений параметров метода Е.Б. Рабкина или метода Е.В. Юстовой и проверки их корректности в режиме администрирования, появляется возможность осуществления автоматизированного тестирования испытуемых в режиме диагностики.

В режиме администрирования имеется возможность ввода всех значений параметров, которые будут обрабатываться в режиме диагностики вычислительным процессором.

#### ПЗ.1.4.2. Режим диагностики

Данный режим обеспечивает проведение автоматизированной диагностики параметров КМ субъекта обучения, в частности аномалий цветоощущения контингента испытуемых.

Непосредственно перед началом процесса диагностики необходимо полностью установить и верифицировать значения параметров метода исследования в режиме администрирования. Для исключения временных и трансакционных издержек возникает существенная необходимость предварительного формирования списков групп испытуемых и внесения их в БД, что увеличивает эффективность исследования ИОЛСО.

Вход в режим диагностики осуществляется непосредственно из основного окна приложения представленного на рис. ПЗ.1. Для этого необходимо выполнить ряд действий:

- выбрать метод исследования и его локализацию (см. М1 на рис.  $\Pi$ 3.1);
- зарегистрироваться в системе (см. М2 на рис. П3.1);
- запустить режим диагностики испытуемого (см. М3 на рис. П3.1);

Непосредственно после перехода прикладного ДМ в режим диагностики отображается его характерное интерфейсное окно, которое представлено на рис. ПЗ.7.

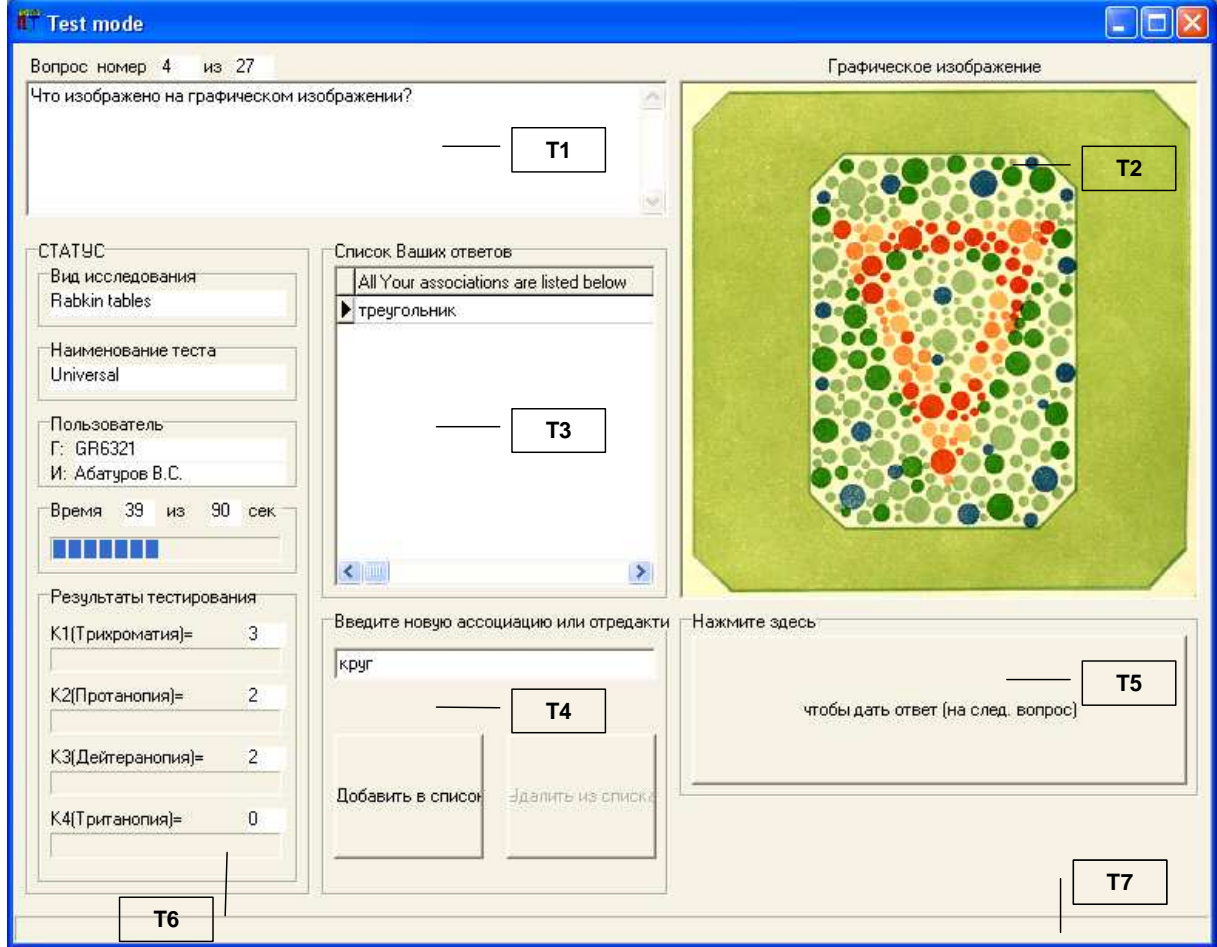

Рис. ПЗ.7 Интерфейс прикладного диагностического модуля в режиме диагностики Рассмотрим основные группы элементов интерфейса (Т1-Т7) и их назначение при работе испытуемого непосредственно в режиме диагностики (табл. П3.19).

#### Таблица П3.19

Назначение групп интерфейсных элементов в режиме диагностики

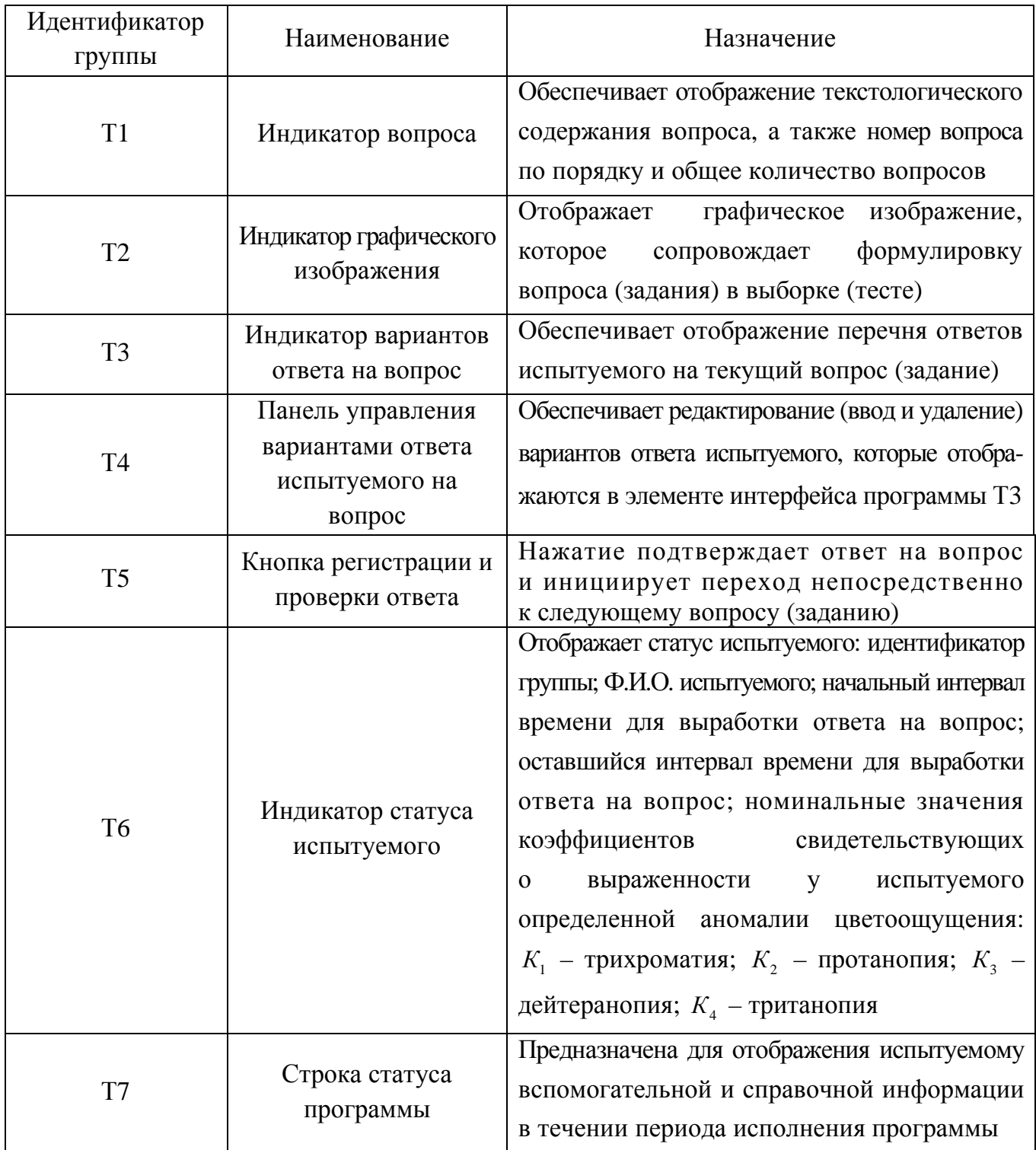

Рассмотрим подробнее группы элементов интерфейса Т1-Т7 представленные ранее на рис. П3.7. Для этого на рис. П3.8 каждая группа элементов интерфейса рассмотрена в отдельности: а – индикатор вопроса (Т1); б – индикатор графического изображения (Т2); в – индикатор вариантов ответа на вопрос (Т3); г – панель управления вариантами ответа испытуемого на вопрос (Т4); д – кнопка регистрации и проверки ответа для перехода к следующему вопросу (Т5); е – статус испытуемого (Т6).

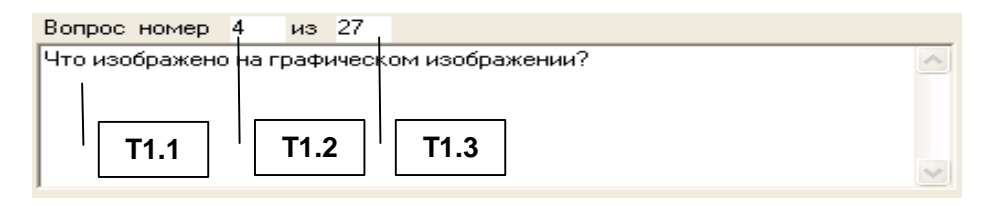

a

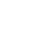

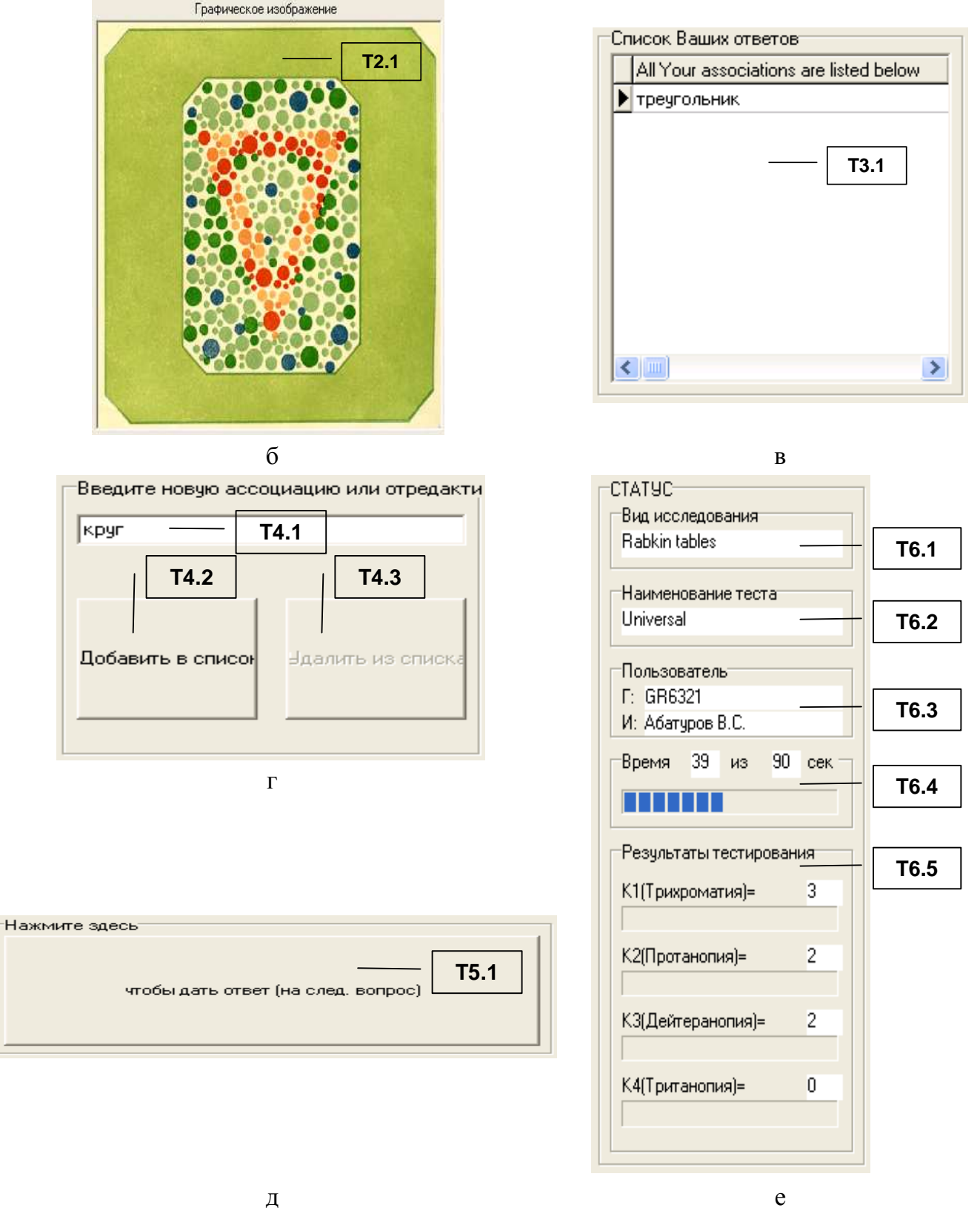

Рис. ПЗ.8. Элементы интерфейса групп Т1-Т5 прикладного диагностического модуля

654

Непосредственно после запуска режима диагностики элементы интерфейса Т1 (индикатор вопроса) и Т2 (индикатор графического изображения) загружаются значениями параметров (данными) первого вопроса (задания), а элементы ТЗ (индикатор вариантов ответа на вопрос), Т4 (панель управления вариантами ответа испытуемого на вопрос). Т5 (кнопка регистрации и проверки ответа). Т6 (панель статуса испытуемого). Т7 (строка статуса программы) сбрасываются и в ходе тестирования испытуемого обновляются согласно алгоритму программы до достижения последнего вопроса в БД.

В частности, индикатор вопроса (Т1) предназначен для отображения текстологического содержания и параметров вопроса (задания). Назначение и состав элементов индикатора вопроса (Т1) представлены непосредственно в табл. ПЗ.20.

Таблина ПЗ.20

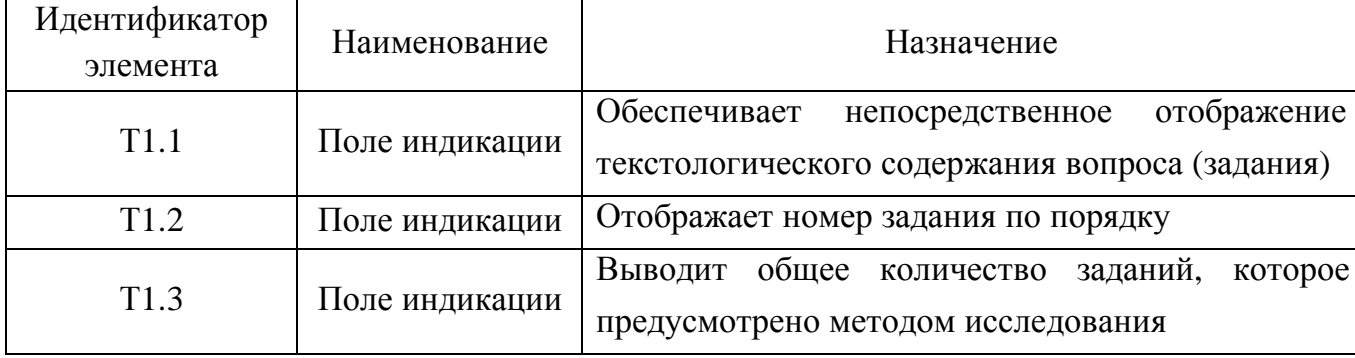

Назначение элементов индикатора вопроса (Т1)

Индикатор графического изображения (Т2) предназначен для отображения картинки, которая непосредственно сопровождает формулировку вопроса (задания). Назначение и состав элементов индикатора графического изображения (Т2) представлены в табл. П3.21.

Таблина ПЗ.21

Назначение элементов индикатора графического изображения (Т2)

| Идентификатор<br>элемента | Наименование | Назначение                                      |
|---------------------------|--------------|-------------------------------------------------|
| T <sub>2.1</sub>          | Поле         | отображение<br>Обеспечивает<br>непосредственное |
|                           | графического | рисунка, который сопровождает формулировку      |
|                           | изображения  | определенного вопроса (задания)                 |

Графическое изображение сопровождает элементарный вопрос и вводится посредством буфера обмена и панели управления графическим изображением.

Буфер обмена обеспечивает промежуточное хранение графического изображения.

Панель управления графическим изображением позволяет непосредственно копировать и вырезать в буфер обмена, вставлять из буфера обмена, очищать буфер обмена.

Предварительная подготовка графического изображения осуществляется посредством использования графического редактора Paint, Adobe Photoshop, Corel Draw и прочих.

Индикатор вариантов ответа на вопрос (Т3) предназначен для отображения перечня ответов на вопрос, которые введены испытуемым. Назначение и состав элементов индикатора ответов на вопрос (Т3) непосредственно представлены в табл. П3.22.

Таблица П3.22

#### Назначение элементов индикатора вариантов ответа на вопрос **(**Т**3)**

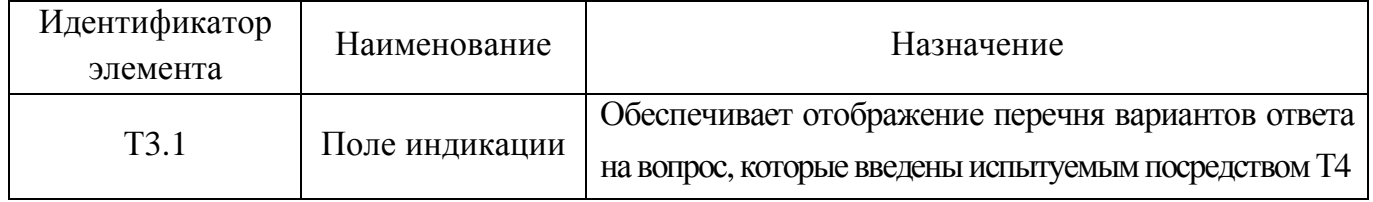

Панель управления вариантами ответа испытуемого на вопрос (Т4) позволяет испытуемому редактировать (добавлять и удалять) варианты ответа на вопрос (задание). Назначение и детализированный состав элементов панели управления вариантами ответа испытуемого на вопрос (Т4) представлены непосредственно в табл. П3.23.

Таблица П3.23

### Назначение элементов панели управления вариантами ответа испытуемого на вопрос **(**Т**4)**

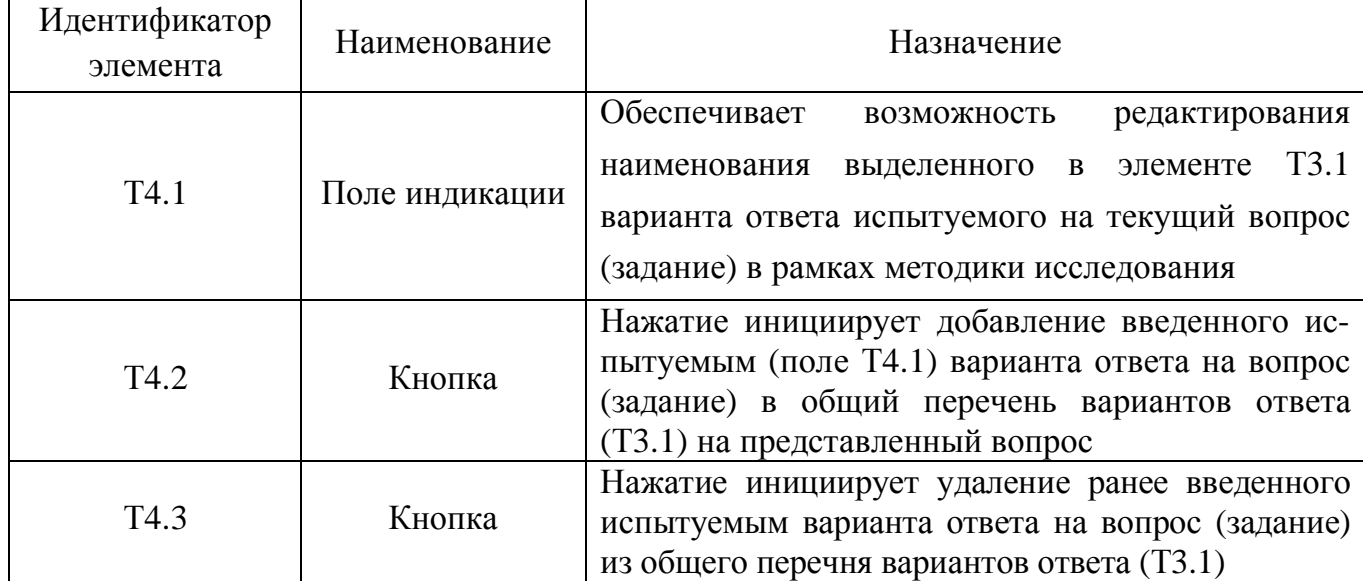

Если испытуемый указал все (на его взгляд) правильные ответы, то необходимо

утвердить ответ посредством нажатия кнопки (Т4.1), что представлено в табл. П3.24.

Таблица П3.24

### Назначение элементов кнопки регистрации и проверки ответов **(**Т**5)**

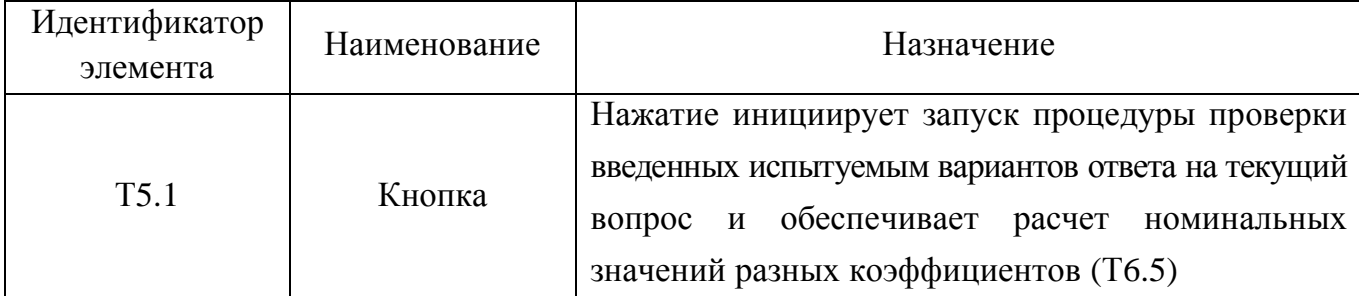

Для отображения наименований метода исследования и его локализации, идентификатора группы и Ф.И.О. испытуемого, а также величины интервала времени отведенного на выдачу ответа испытуемым и значений коэффициентов  $K_1, K_2, K_3, K_4$ в реальном масштабе времени служит индикатор статуса испытуемого (Т6), назначение элементов которого представлено непосредственно в табл. ПЗ.25.

Таблина ПЗ.25

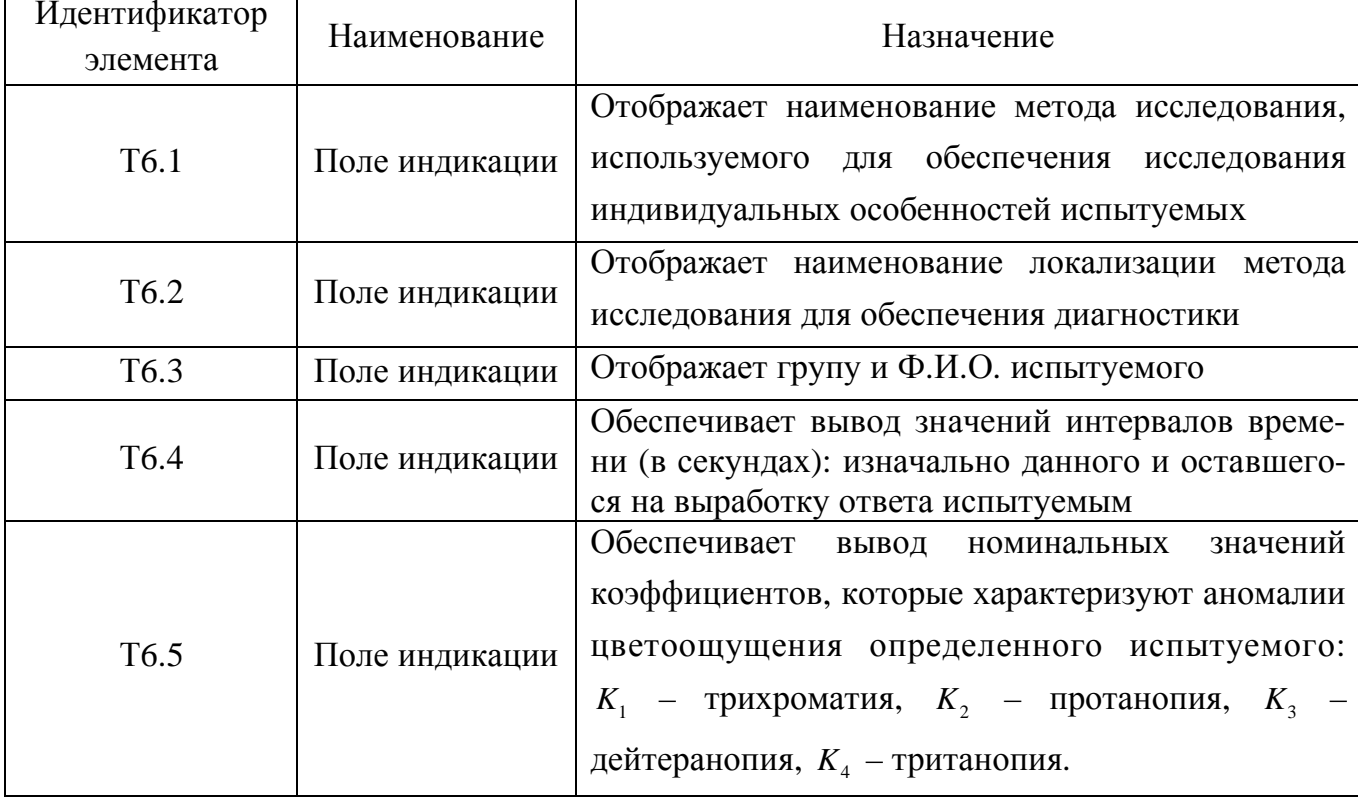

#### Назначение элементов индикатора статуса испытуемого (Т6)

Завершение процесса автоматизированной диагностики параметров КМ субъекта обучения посредством прикладного ДМ достигается двумя основными способами:

- автоматически если испытуемый ответил на все вопросы (задания), которые предусмотрены определенным методом исследования (все вопросы обработаны);
- вручную посредством принудительного закрытия интерфейсного окна прикладного ДМ в любой момент времени (обработаны не все вопросы).

Статус испытуемого в процессе диагностики непрерывно документируется в БД с апостериорными результатами исследования ИОЛСО и параметров КМ субъекта обучения, что позволяет непосредственно реализовать математическую обработку апостериорных данных посредством использования набора различных статистических методов.

Статус испытуемого в прикладном ДМ включает набор разных коэффициентов, который зависит от используемого метода исследования параметров КМ субъекта обучения (наряду с физиологическим включает психологический и лингвистический портреты).

На рис. ПЗ.9 представлен алгоритм работы прикладного ДМ в режиме администрирования.

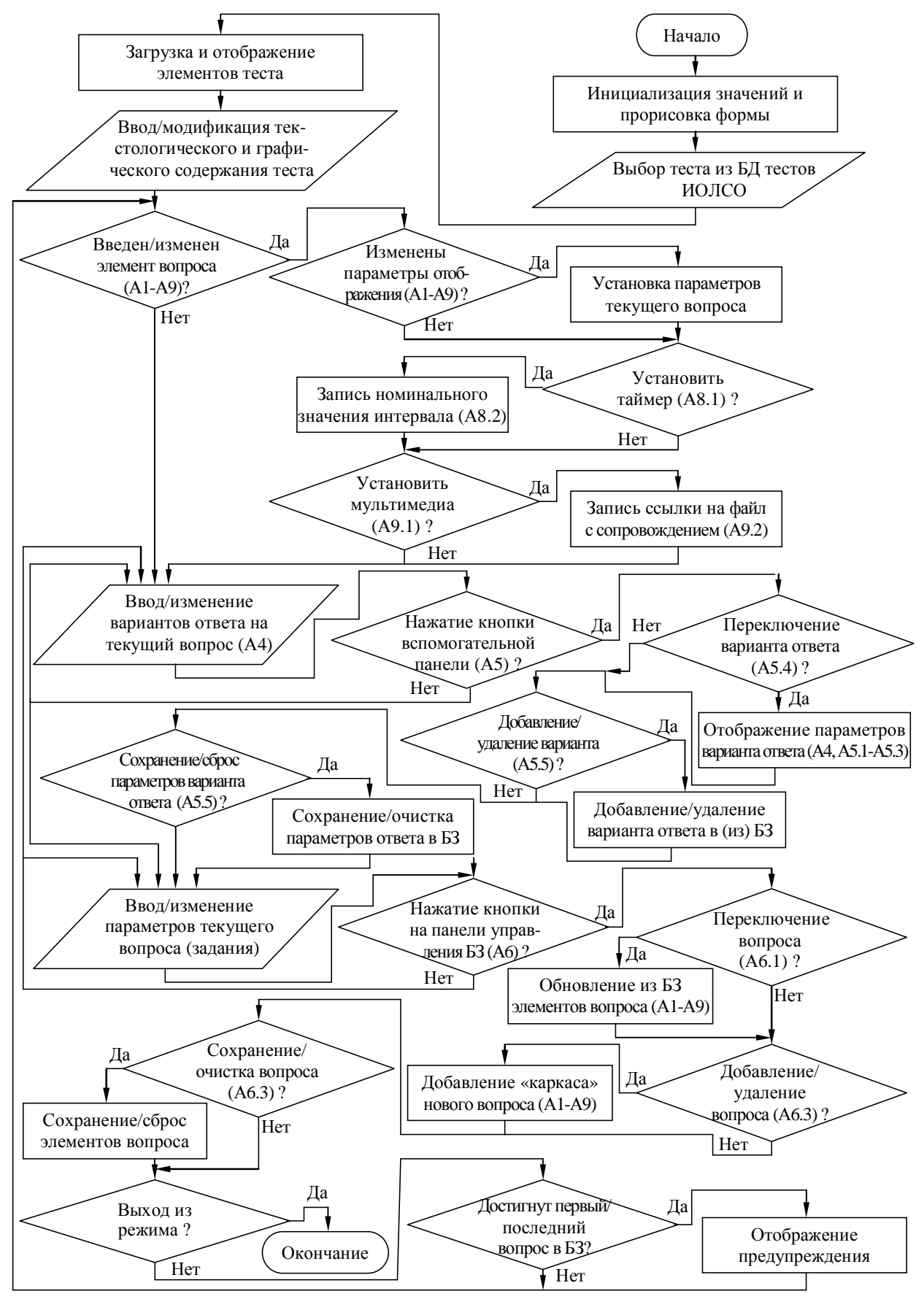

Рис. П3.9. Алгоритм, отражающий принцип функционирования прикладного диагностического модуля в режиме администрирования вопросов теста

На рис. ПЗ.10 представлен алгоритм работы прикладного ДМ в режиме диагностики ИОЛСО.

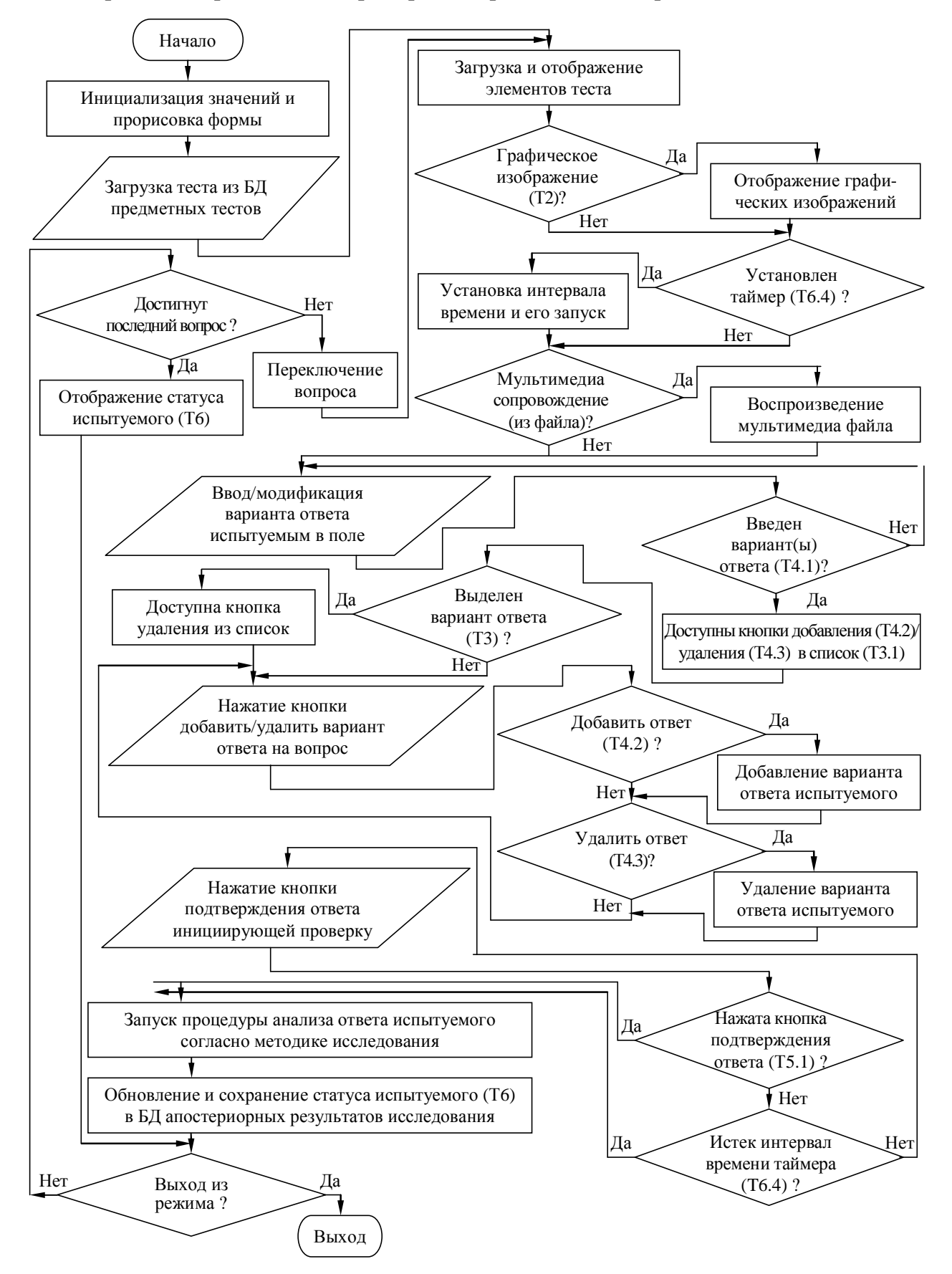

Рис. ПЗ.10. Алгоритм, отражающий принцип функционирования прикладного диагностического модуля в режиме диагностики ИОЛСО

### Приложение **4.** Техническое описание прикладного диагностического модуля для автоматизации исследования вектора конвергентных интеллектуальных способностей

Разработанная программа является компонентом прикладного ДМ, позиционируется как экспертная система и оперирует в рамках психологически-ориентированной методики содержащейся в основе БД, предназначенной для исследования вектора конвергентных интеллектуальных способностей испытуемого (КМ субъекта обучения).

БД позволяет сохранять несколько модификаций (адаптаций) структурированной методики исследования. В данном случае была использована авторская методика немецкого психолога Р. Амтхауэра в адаптации Т.В. Галкиной, предназначенная для исследования конвергентных интеллектуальных способностей испытуемых как вектора параметров психологического портрета КМ субъекта обучения для задач системного анализа ИОС.

Методика включает 9 блоков вопросов (субтестов): «Логический отбор, дополнение предложений»; «Поиск общих признаков, исключение слова»; «Поиск вербальных аналогий»; «Классификация понятий, обобщение»; «Арифметические задачи»; «Числовые ряды»; «Мнемонические способности»; «Выбор фигур»; «Кубики», которые предназначены для дифференциальной диагностики уровня развития ряда структурных составляющих интеллекта испытуемого: вербальный интеллект; индуктивное речевое мышление; вербальные комбинаторные способности; способность к рассуждению; аналитическое мышление; индуктивное арифметическое мышление; мнемонические способности; плоскостное мышление; объемное воображение.

На рисунках интерфейсных форм, сопровождающих описание программного продукта используются буквенно-цифровые идентификаторы определенной структуры ([буква][цифра].[цифра]), которые взаимно однозначно определяют принадлежность:

- первая часть идентификатора (буква) принадлежность интерфейсной формы к тому или иному режиму функционирования программы (при описании главной кнопочной формы, формы в режиме администрирования БД, формы в режиме диагностики);
- вторая часть идентификатора (цифра) номер группы интерфейсных элементов на форме в определенном режиме функционирования программной реализации;
- третья часть идентификатора (цифра) номер интерфейсного элемента в составе группы элементов интерфейса прикладного ДМ в различных режимах работы.

Интерфейс в режиме администрирования существенно сложнее по уровню структурированности и глубине вложенности, поскольку ориентирован на работу эксперта-методиста, преподавателя и тьютора. Интерфейс в режиме диагностики существенно проще, поскольку он ориентирован на работу испытуемого с низким уровнем квалификации.

660

# П**4.1.** Главная кнопочная форма инструментария

Предназначена для выбора локализации метода исследования и блока вопросов (субтеста), аутентификации пользователя в системе, а также выбора режима работы программы. На форме представлено некоторое множество различных элементов интерфейса выполняющих разные функции при работе прикладного ДМ (рис. П4.1).

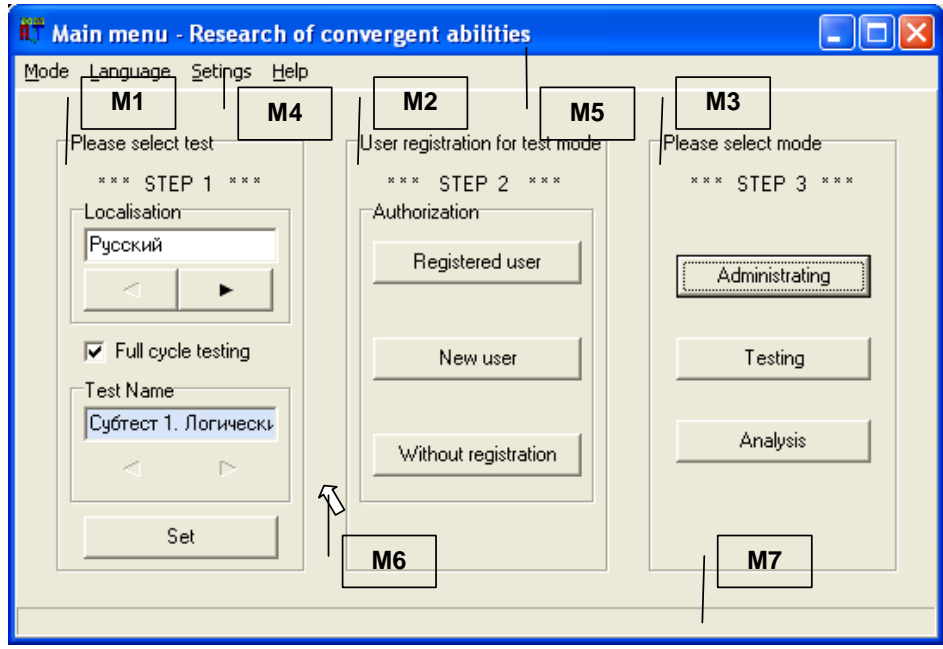

Рис. П4.1. Главная кнопочная форма приложения и группы ее элементов

На рис. П4.1 присутствуют выноски с числовыми идентификаторами (М1-М7), которые обозначают различные группы элементов интерфейса программы, реализующие определенные функции прикладного ДМ, их описание представлено в табл. П4.1.

Таблица П4.1

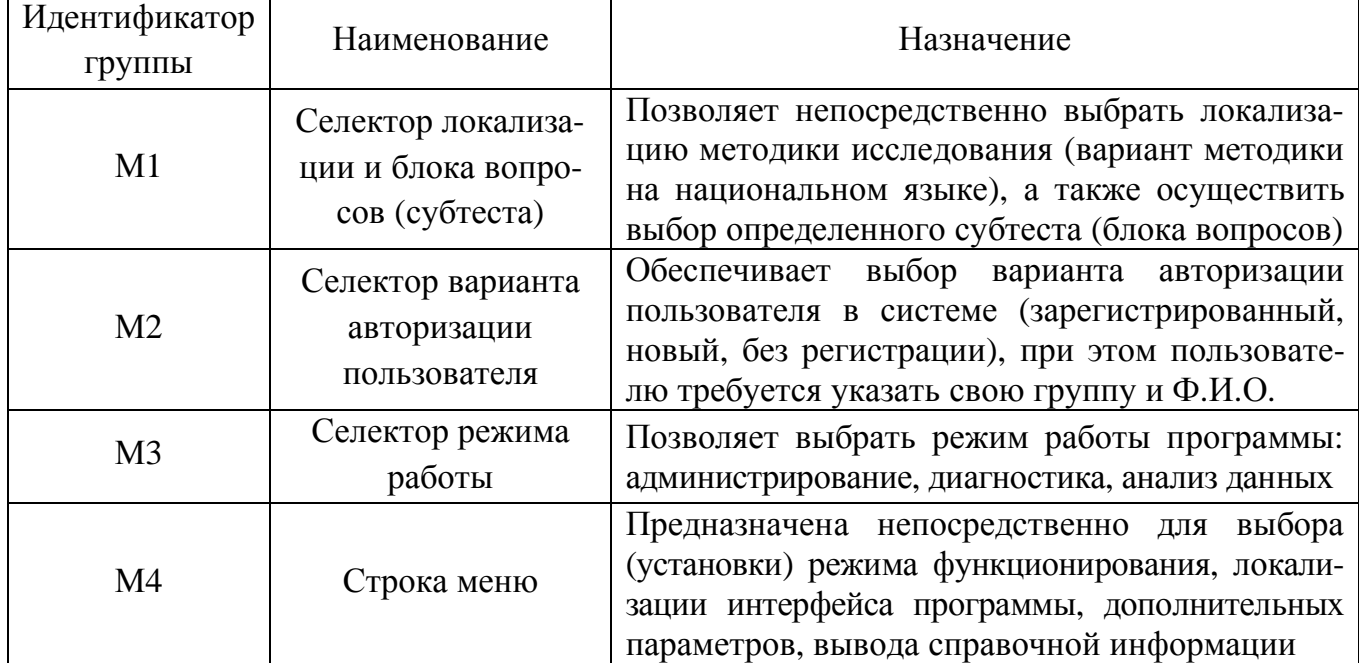

### Назначение групп элементов главной формы приложения

Завершение табл. П4.1

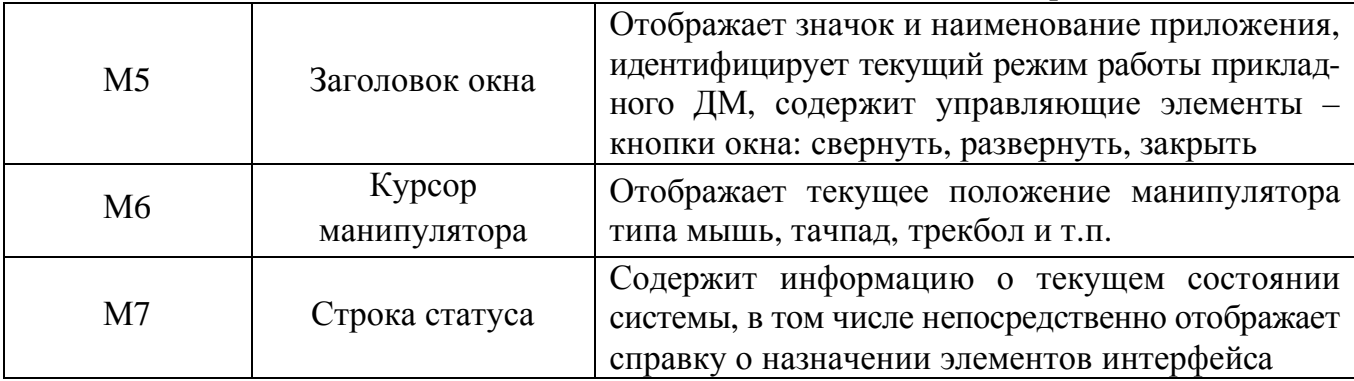

Главная кнопочная форма приложения функционирует в пошаговом режиме, при этом каждый шаг сопровождается мигающими транспарантами с надписями:

- на первом шаге  $(M1)$  пользователь осуществляет выбор локализации методики тестирования (варианта теста) и блока контрольных вопросов (субтеста);
- на втором шаге  $(M2)$  осуществляется аутентификация пользователя в системе: при необходимости реализована первичная и вторичная регистрация;
- на третьем шаге (М3) выбирается режим функционирования продукта.

На рис. П4.1 непосредственно представлены одновременно все шаги для наглядности, но фактически они отображаются пользователю последовательно для анализа.

### П**4.1.1.** Выбор локализации методики исследования **(**базы данных**)**

Прикладной ДМ позволяет использовать несколько локализаций методики исследования: в основе БД реализована русская локализация методики Р. Амтхауэра, которая разработана Л.Г. Алексеевой и Т.В. Галкиной, Институт психологии РАН.

Переключение локализации методики исследования и выбор варианта прохождения теста (полный цикл по всем субтестам или только по определенному субтесту) обеспечивается группой элементов, обозначенной идентификатором «М1» на рис. П4.1.

Для осуществления процедуры тестирования по всем блокам вопросов пользователю необходимо установить маркер типа «флажок» в селекторе «Полный цикл тестирования (Full cycle testing)» для реализации диагностики по всем субтестам.

Если возникает специфическая необходимость тестирования по отдельному блоку вопросов (субтесту), то требуется сбросить маркер типа «флажок» в селекторе «Полный цикл тестирования (Full cycle testing)», а затем непосредственно выбрать наименование соответствующего блока вопросов (субтеста) для запуска тестирования.

Определенный субтест (блок вопросов) активизирует определенный вид интеллектуальной активности и позволяет непосредственно измерить номинальное значение соответствующего коэффициента по инкрементальному принципу при верном ответе.

Рассмотрим элементы интерфейса программы, входящие в группу М1 (рис. П4.2).

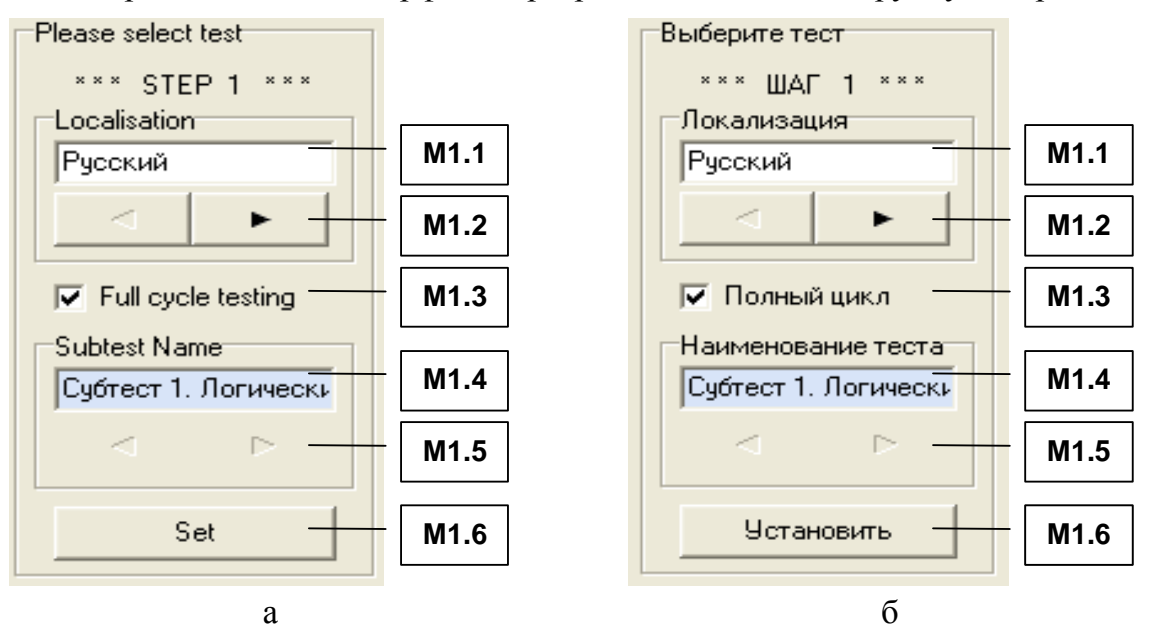

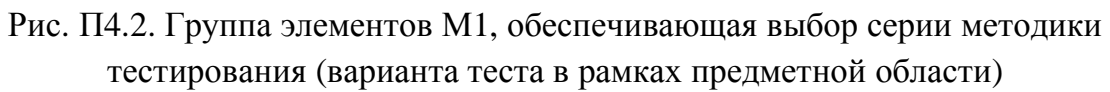

На рис. П4.2 непосредственно представлены наименования элементов интерфейса программной реализации на двух языках: а – английский вариант; б – русский вариант идентификаторов, а в табл. П4.2 представлено описание назначения этих элементов. Таблица П4.2

# Назначение элементов при выборе серии методики тестирования **(**варианта теста в рамках предметной области**)**

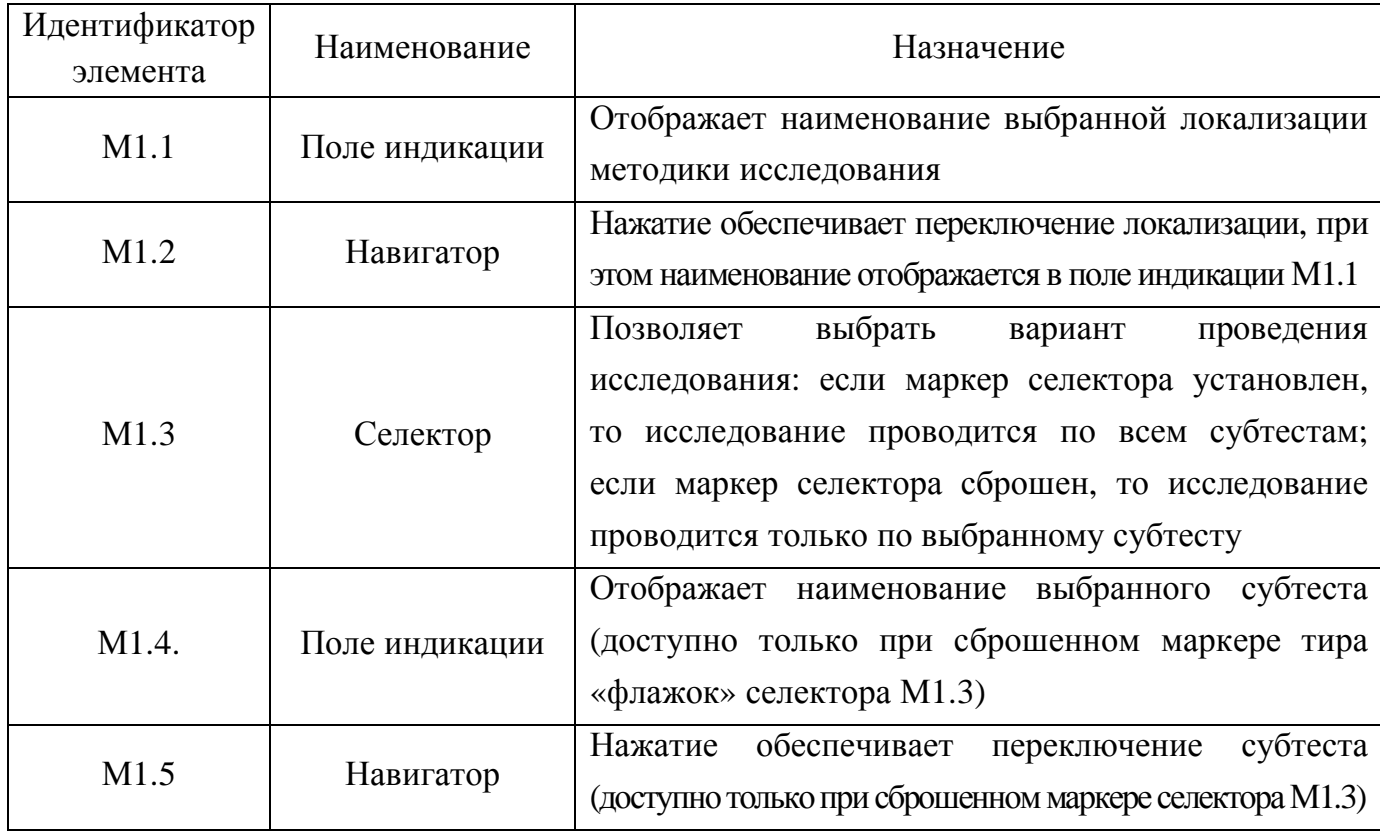

Завершение табл. П4.2

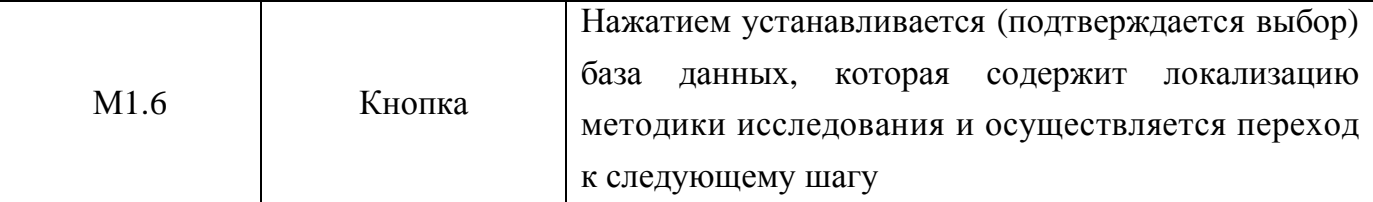

Значения параметров, относящиеся к методике исследования, содержатся в БД системы и подлежат модификации в режиме администрирования.

Выбор локализации методики исследования является обязательной процедурой.

Нажатие кнопки М1.6 обеспечивает установку выбранных пользователем параметров и инициирует переход на второй шаг – аутентификация пользователя.

# П**11.1.1.** Процедура аутентификации пользователя

Непосредственно после подтверждения выбора локализации методики исследования на предыдущем шаге (нажатие кнопки М1.6), пользователю необходимо пройти процедуру аутентификации в системе, которая представлена сразу на рис. П4.3.

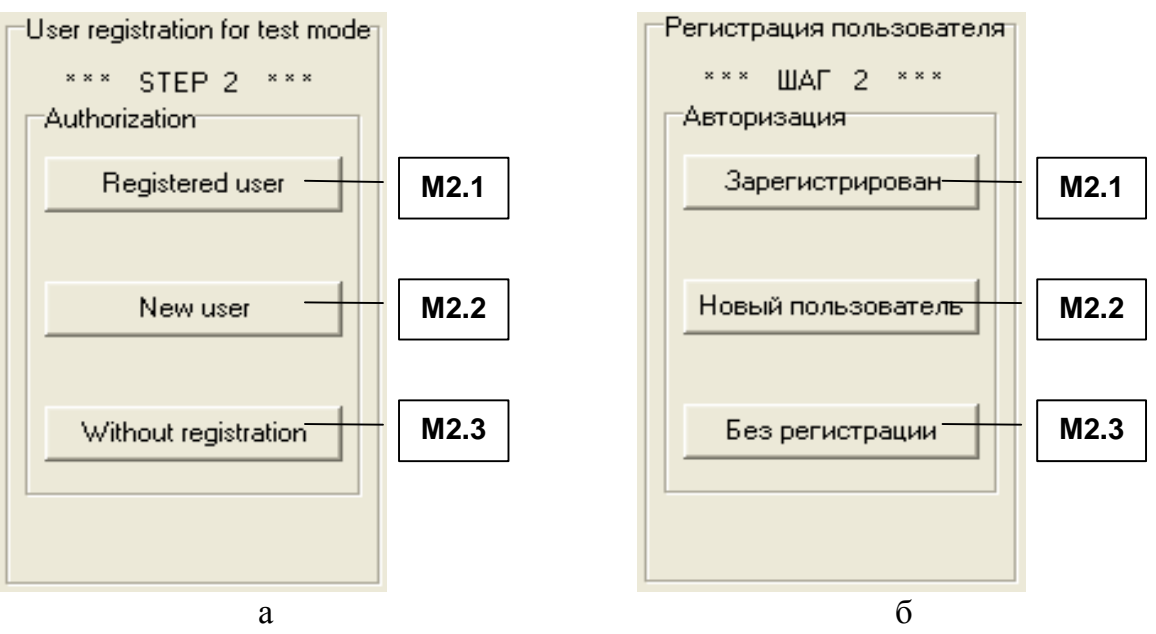

Рис. П4.3. Группа элементов, обеспечивающая выбор варианта процедуры аутентификации

Назначение элементов интерфейса прикладного ДМ, которые обеспечивают выбор варианта процедуры аутентификации представлено в табл. П4.3.

Таблица П4.3

### Назначение элементов при выборе варианта процедуры аутентификации

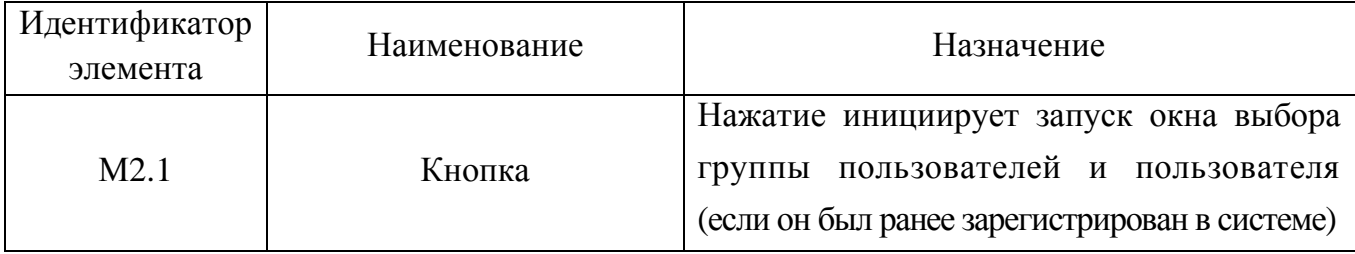

Завершение табл. П4.3

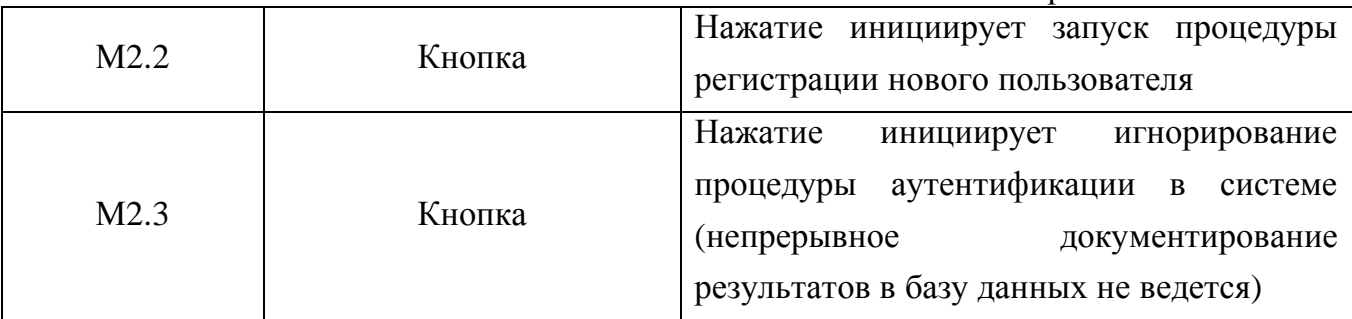

Процедура аутентификации пользователя в системе имеет ряд особенностей:

- если конечный пользователь ранее был зарегистрирован в системе, то необходимо непосредственно нажать кнопку М2.1;
- если пользователь еще не зарегистрирован в системе, то необходимо запустить процедуру регистрации, нажав кнопку М2.2;
- если программа работает в автономном режиме (не требуется документировать результаты исследования в БД), то необходимо нажать кнопку М2.3.

Процедура вторичной регистрации заключается в том, что конечному пользователю необходимо указать идентификатор группы пользователей и Ф.И.О. пользователя. Процедура регистрации необходима для сбора индивидуальной статистики по результатам выполнения заданий конечным пользователем при работе в режиме диагностики.

Для ранее зарегистрированного в системе конечного пользователя процедура регистрации представлена на рис. П4.4 (реализуется выбор параметров учетной записи).

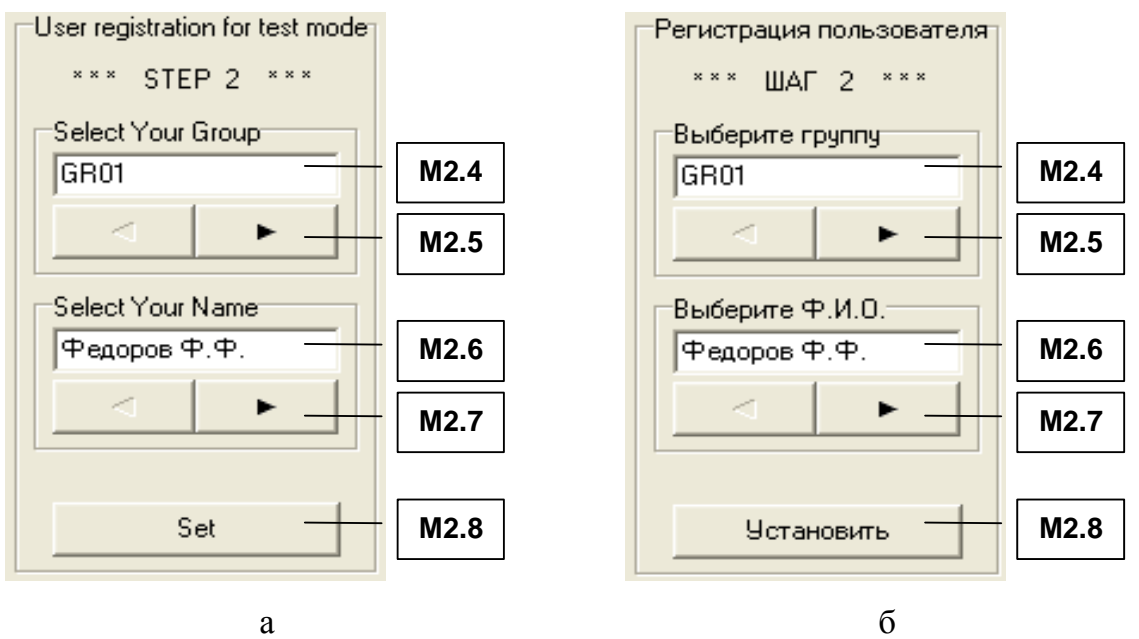

Рис. П4.4. Группа элементов М2, обеспечивающая регистрацию испытуемого На рис. П4.4 представлена группа элементов М2, надписи-идентификаторы на двух языках – английском и русском, соответственно литеры а и б.

Для регистрации в системе пользователь должен указать группу и Ф.И.О., при этом необходимо использовать интерфейсные элементы представленные в табл. П4.4.

Таблица П4.4

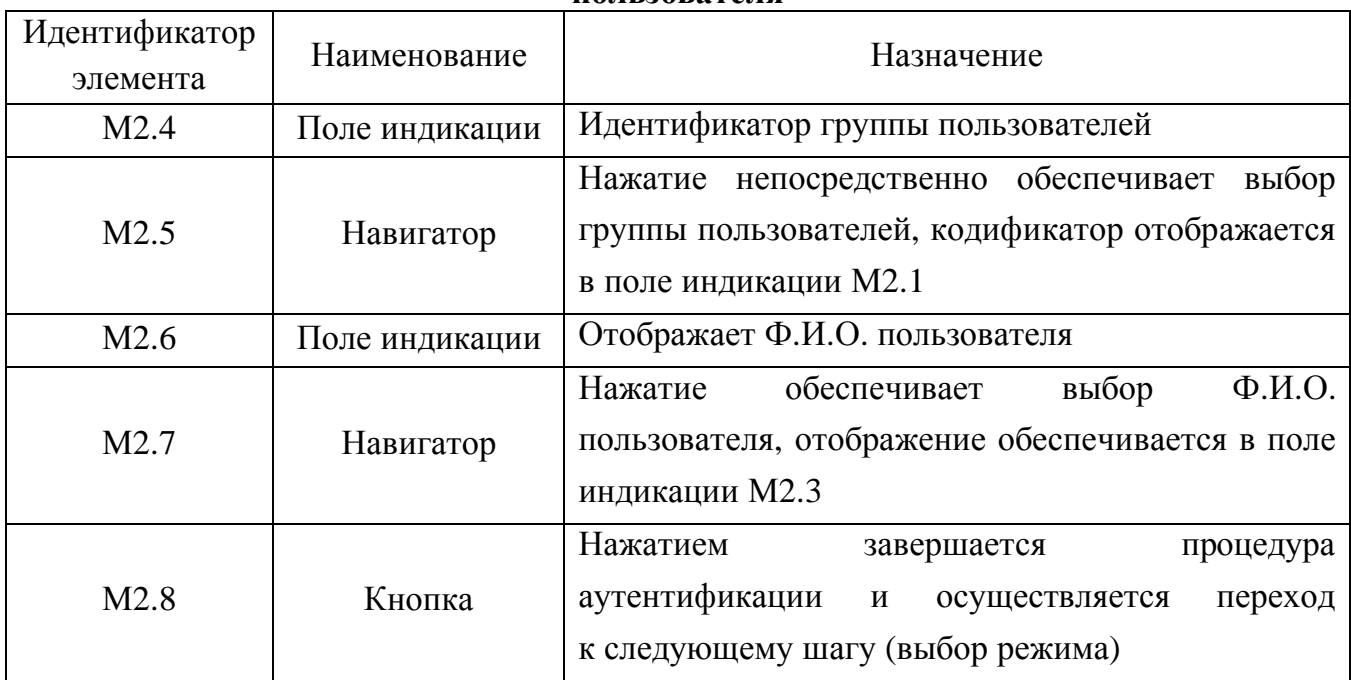

### Назначение элементов группы М**2,** обеспечивающих повторную регистрацию пользователя

Для незарегистрированного в системе испытуемого (нового пользователя, вновь созданной учетной записи пользователя) окно процедурырегистрации представлено на рис. П4.5.

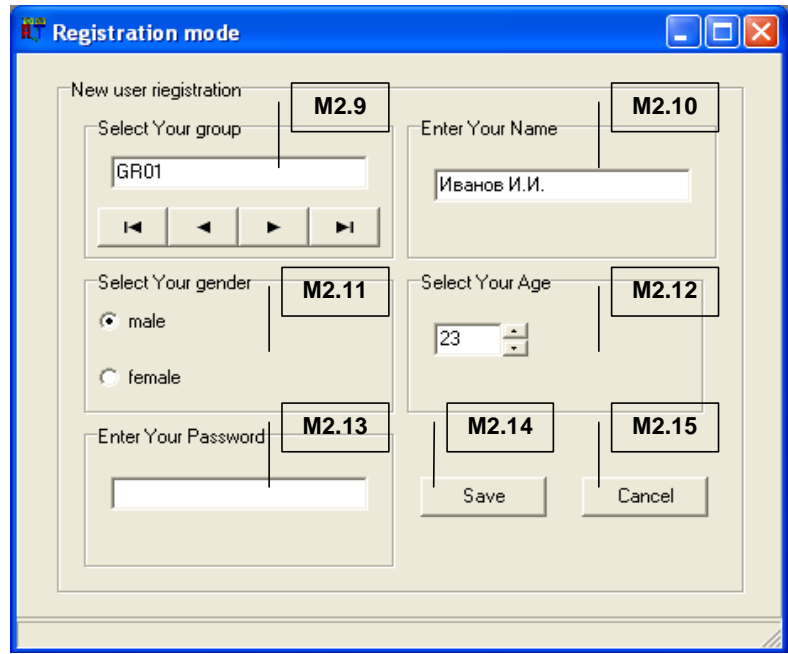

Рис. П4.5. Процедура регистрации нового пользователя, ввод параметров вновь созданной учетной записи пользователя

Таким образом, в прикладном ДМ поддерживается аутентификация пользователя как регистрация вновь созданной учетной записи пользователя или регистрация существующего пользователя (выбор параметров существующей учетной записи).

В табл. П4.5 представлено назначение интерфейсных элементов, обеспечивающих регистрацию нового пользователя в системе.

Таблица П4.5

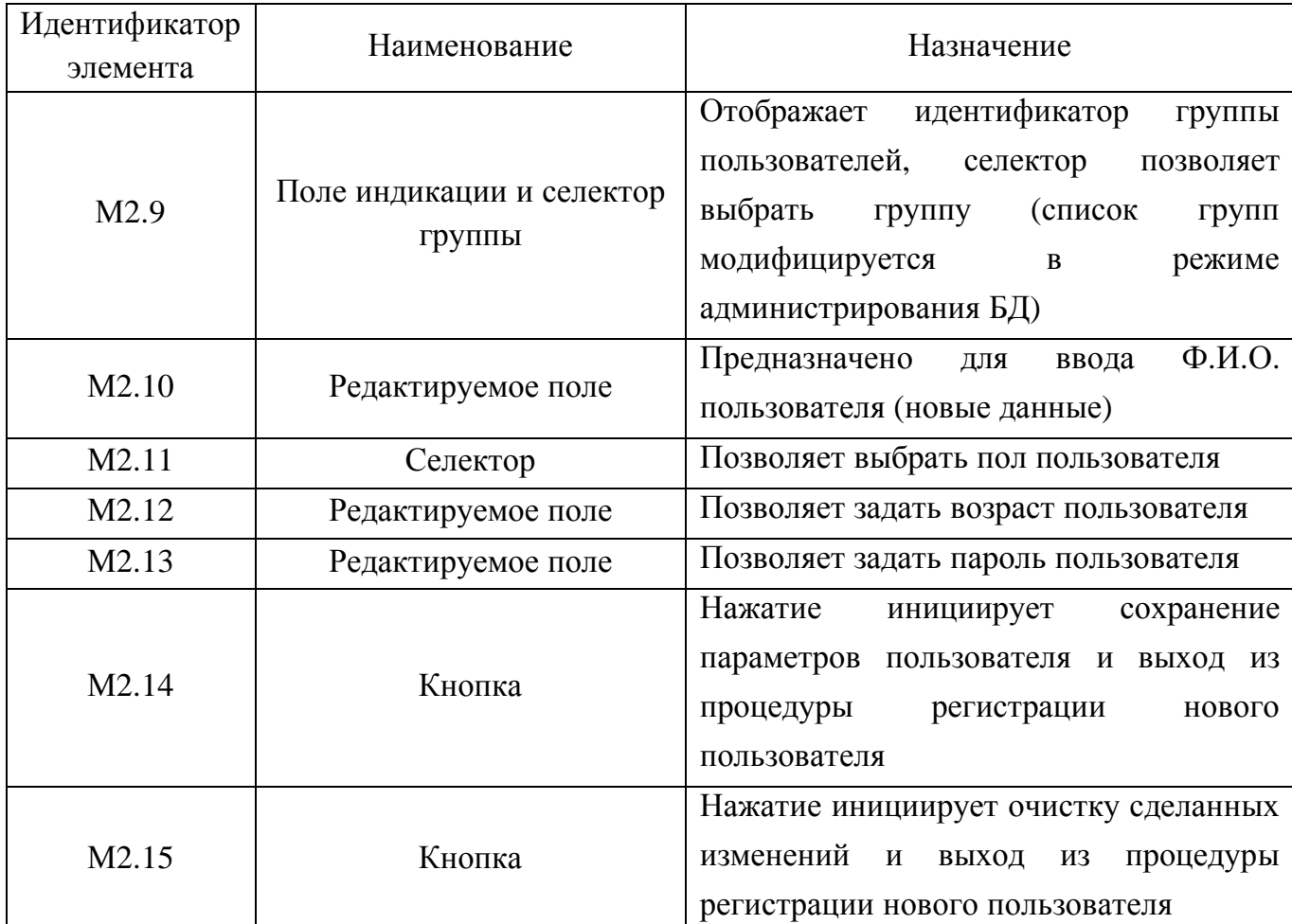

Назначение элементов при регистрации

Процедура аутентификации пользователя завершается нажатием кнопки М2.8 и осуществляется переход к третьему шагу.

# П**4.1.3.** Выбор режима работы системы

Выбор режима работы программы осуществляется на третьем шаге.

Система имеет возможность работы в нескольких режимах:

- администрирование БД;
- диагностика пользователя;
- анализ данных.

Для каждой категории пользователей предназначен определенной режим работы в процессе эксплуатации ДМ.

В зависимости от принадлежности пользователя к определенной категории выделяют эксплуатационный режим работы программного инструментария исходя из табл. П4.6.

Таблица П4.6

### Категории пользователей и режимы работы программы

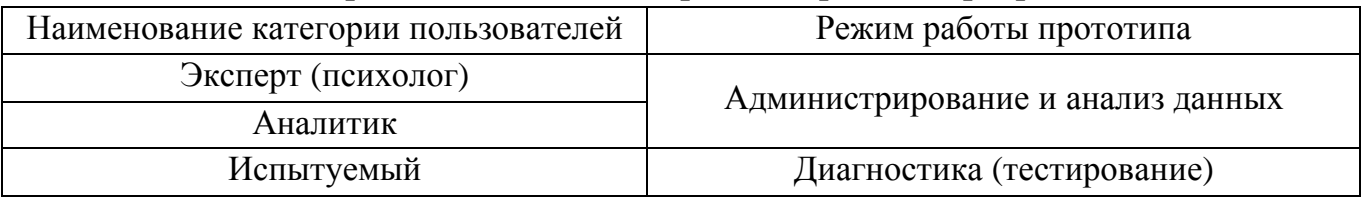

Пользователь должен указать режим (в зависимости от своей категории в таблице

### П4.6), в котором он собирается эксплуатировать программный инструмент (рис. П4.6).

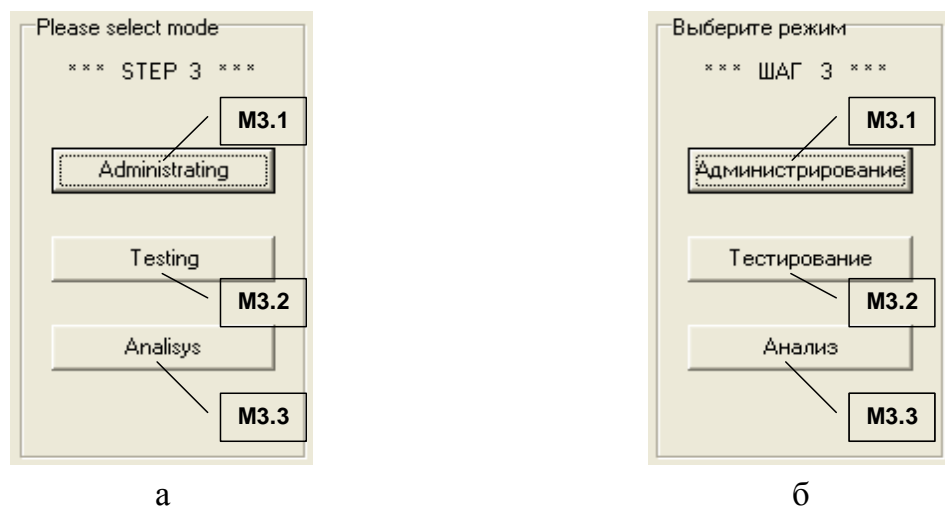

Рис. П4.6. Выбор режима работы прикладного диагностического модуля Выбор режима работы модуля диагностики осуществляется с помощью группы элементов интерфейса М3, назначение которых представлено в табл. П4.7.

Таблица П4.7

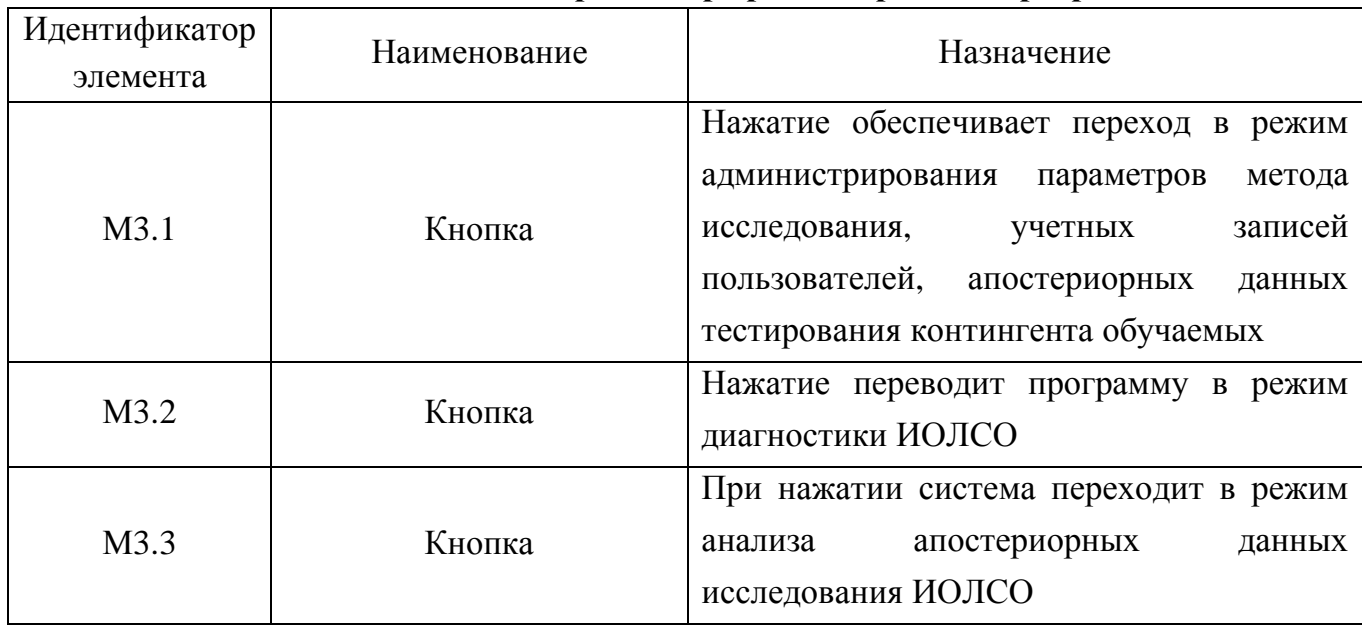

# Назначение элементов при выборе режима работы программы

#### П4.1.4. Режимы работы программного инструментария

В процессе эксплуатации программного инструментария возможно решение различных задач, что реализуется в ряде режимов (администрирование, диагностика, анализ). Каждый режим имеет определенные особенности в процессе функционирования программы.

Интерфейсные формы в рамках различных режимов имеют существенные отличия и каждый режим предназначен для определенной категории пользователей (табл. П4.6).

#### П4.1.4.1. Режим администрирования

Интерфейсная форма (окно) прикладного ДМ в режиме администрирования насыщена различными группами элементов, которые обеспечивают настройку продукта для последующей работы в режиме диагностики ИОЛСО контингента испытуемых.

В процессе функционирования программного продукта различные интерфейсные элементы связаны между собой, поэтому отображение одних элементов зависит от состояния других и это связано с тем, что каждый блок вопросов (субтест) в рамках методики исследования имеет существенные отличия на уровне используемых элементов интерфейса.

Данный режим предусматривает возможность настройки содержания тестов, параметров методики оценки и просмотра апостериорных результатов тестирования.

БД тестов индивидуальных особенностей личности субъектов обучения доступна в режиме администрирования прикладного ДМ, что позволяет внести новые или модифицировать существующие тесты, предназначенные для реализации автоматизированной диагностики параметров КМ субъекта обучения (ИОЛСО для реализации адаптации).

БД с учетными записями пользователей содержит параметры учетных записей пользователей: кодификатор группы пользователей, Ф.И.О. пользователя, пол, возраст, пароль.

БД с апостериорными данными тестирования содержит номер попытки прохождения теста, дату тестирования, время тестирования, наименование метода исследования, наименование локализации метода исследования, номинальные значения коэффициентов, которые непосредственно характеризуют конвергентные интеллектуальные способности психологического портрета КМ субъекта обучения.

При работе программной реализации прикладного ДМ имеется возможность добавления в БД с параметрами метода исследования и использования нескольких локализаций метода исследования, что позволяет применять программу в ряде географических мест.

Программная реализация прикладного ДМ поддерживает возможность выбора определенного субтеста, что существенно экономит транзакционные и временные издержки.

На рис. П4.7 непосредственно представлена развернутая структура интерфейсной формы в режиме администрирования БД, на которой представлены все элементы, которые могут потенциально отображаться в процессе функционирования прикладного ДМ.

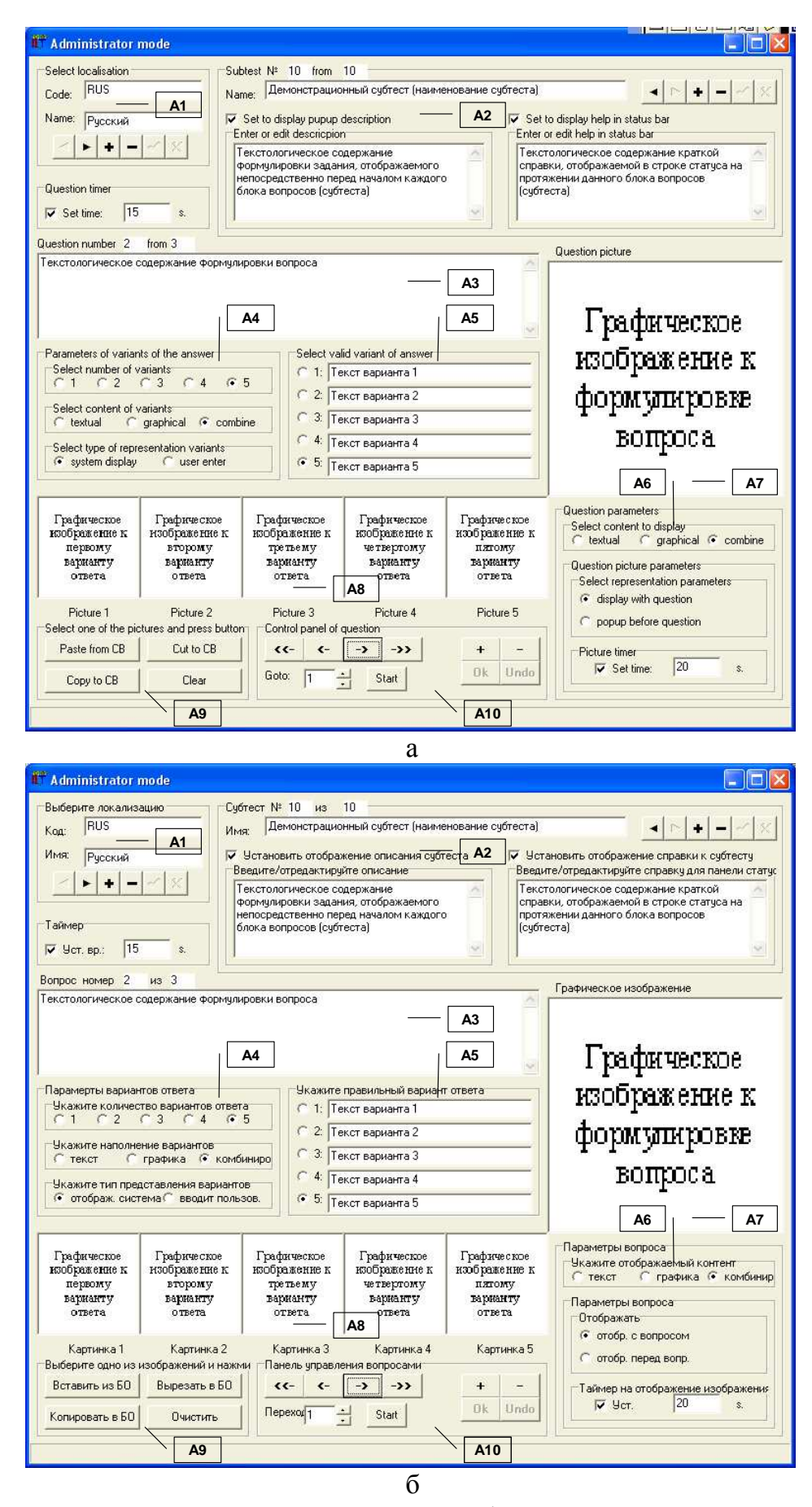

Рис. П4.7. Развернутая структура интерфейсного окна прикладного диагностического модуля в режиме администрирования базы данных

В рамках принятой последовательности изложения таблица П4.8 отражает назначение основных групп элементов A1-A10 в режиме администрирования.

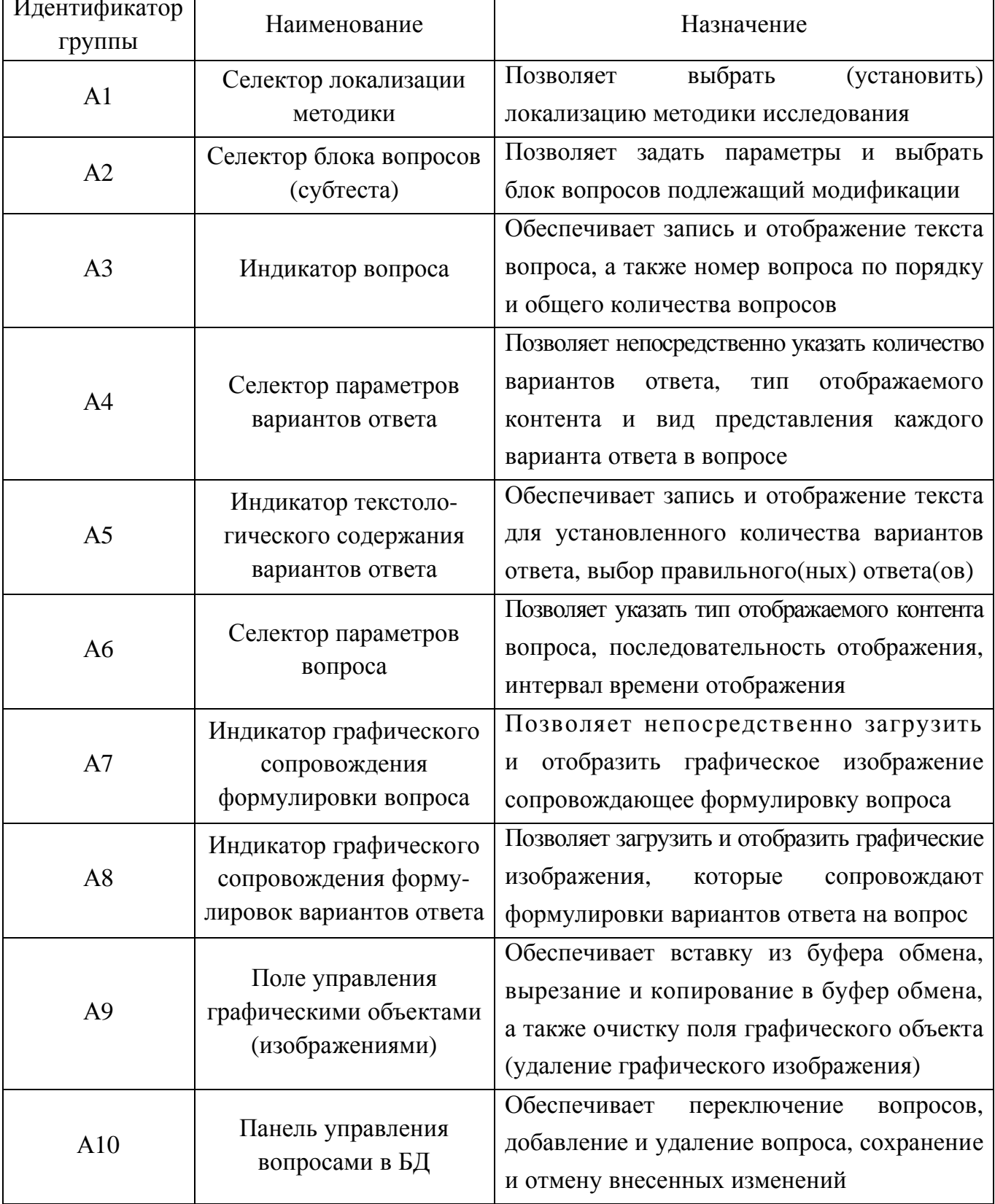

### Назначение групп элементов приложения в режиме администрирования

Рассмотрим подробнее группы элементов представленные на рис. П4.7. Структура элементарного задания (вопрос-ответной структуры) включает:

- элементы вопроса в основе теста (последовательности вопросов);
	- номер вопроса по порядку;  $\circ$
	- количество вопросов в тесте;  $\circ$
	- текстологическое содержание формулировки вопроса;  $\Omega$
	- графическое содержание формулировки вопроса;  $\Omega$
	- статус активности таймера;  $\Omega$
	- номинальное значение интервала времени отображения вопроса;  $\Omega$
	- статус активности мультимедиа-сопровождение вопроса;  $\bigcap$
	- параметры контента вопроса;  $\Omega$
- элементы варианта ответа в основе структуры элементарного вопроса;
	- текстологическое содержание варианта ответа;  $\circ$
	- графическое содержание варианта ответа;  $\circ$
	- параметры контента варианта ответа;  $\circ$
	- статус активности алгоритма учета шкалы на основе весовых коэффициентов.  $\circ$

На рис. П4.8 литерами а-л обозначены элементы в составе следующих групп: селектор локализации методики исследования (А1), селектор блока вопросов (субтеста) (A2), индикатор вопроса (A3), селектор параметров вариантов ответа (A4), индикатор текстологического содержания формулировок вариантов ответа на вопрос (A5), селектор параметров вопроса (Аб), индикатор графического сопровождения формулировки вопроса (А7), индикатор графического содержания вариантов ответа (А8), поле управления графическими объектами (А9), панель управления вопросами в БД (А10).

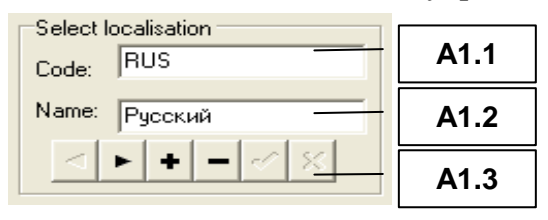

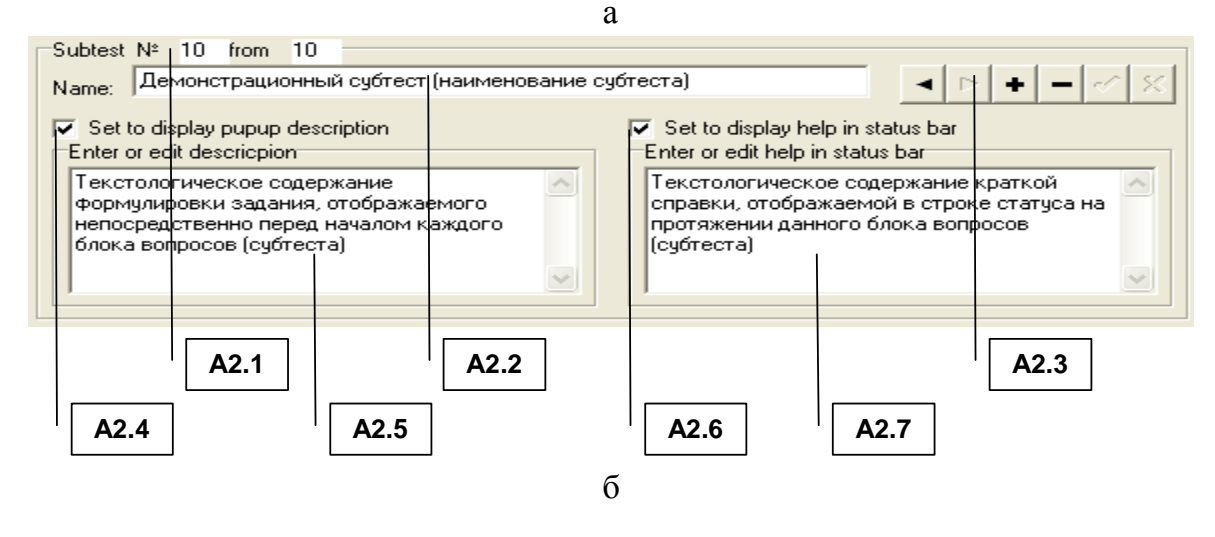

672

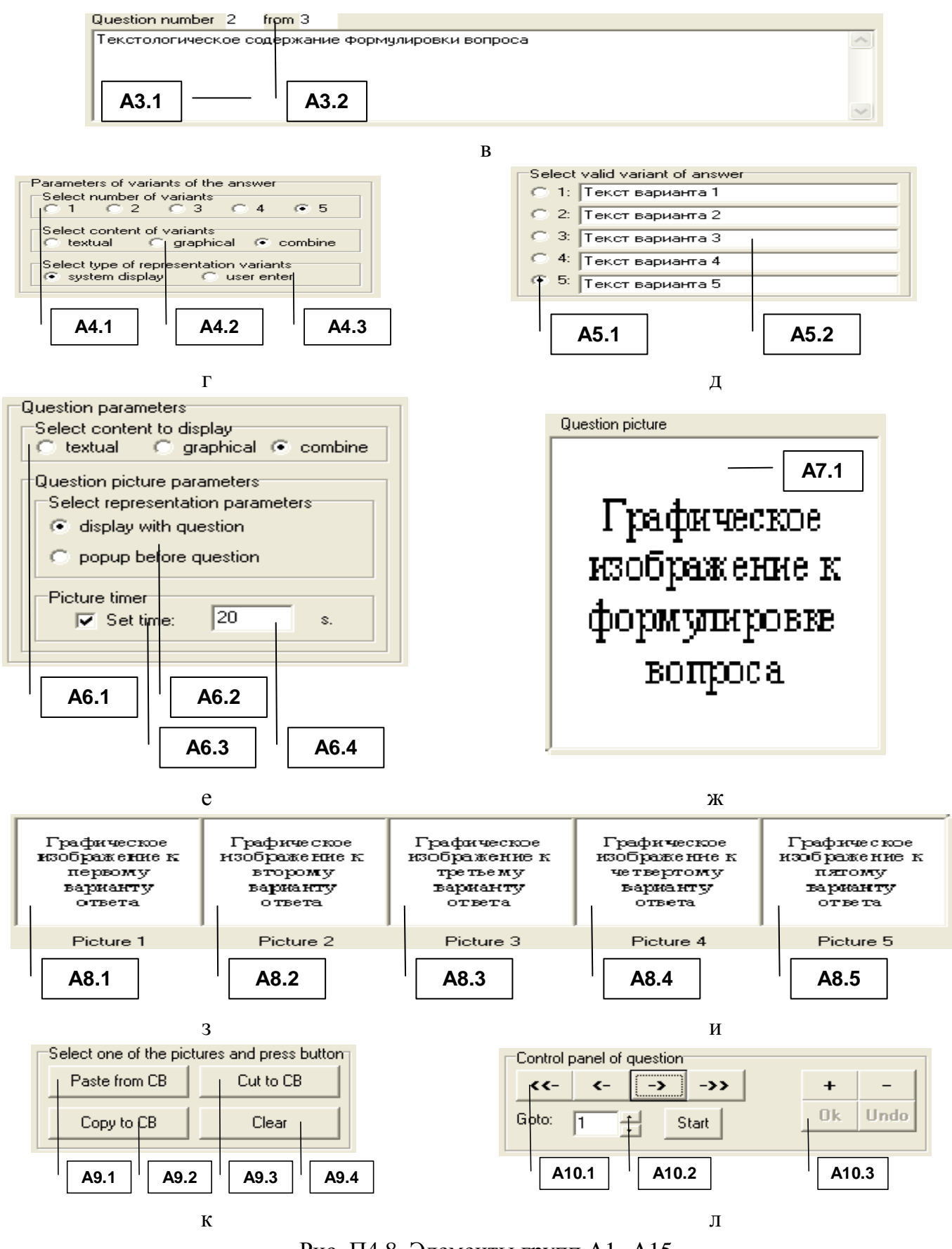

Рис. П4.8. Элементы групп А1- А15

Табл. П4.9-П4.18 непосредственно отражают наименование и назначение основных элементов интерфейса в составе соответствующих групп А1-А10.

Программный инструментарий предусматривает работу с использованием нескольких локализаций методики исследования в основе БД с методами исследования.

Для того чтобы выбрать локализацию определенного метода исследования необходимо воспользоваться селектором локализации метода исследования (группа элементов А1), назначение элементов непосредственно представлено в табл. П4.9.

Таблица П4.9

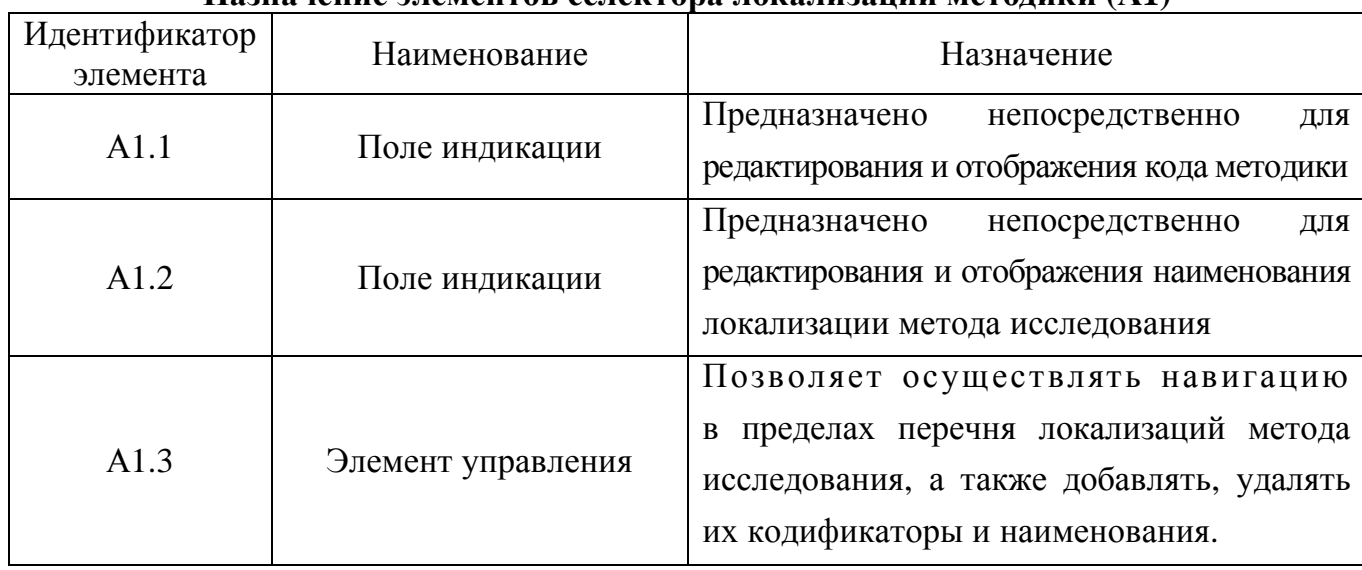

Назначение элементов селектора локализации методики **(**А**1)** 

Методика исследования включает ряд субтестов, представляющих собой блоки вопросов определенного типа (см. описание методики исследования).

Переключение между блоками вопросов (субтестами) осуществляется посредством селектора блока вопросов (группа элементов А2).

Таблица П4.10

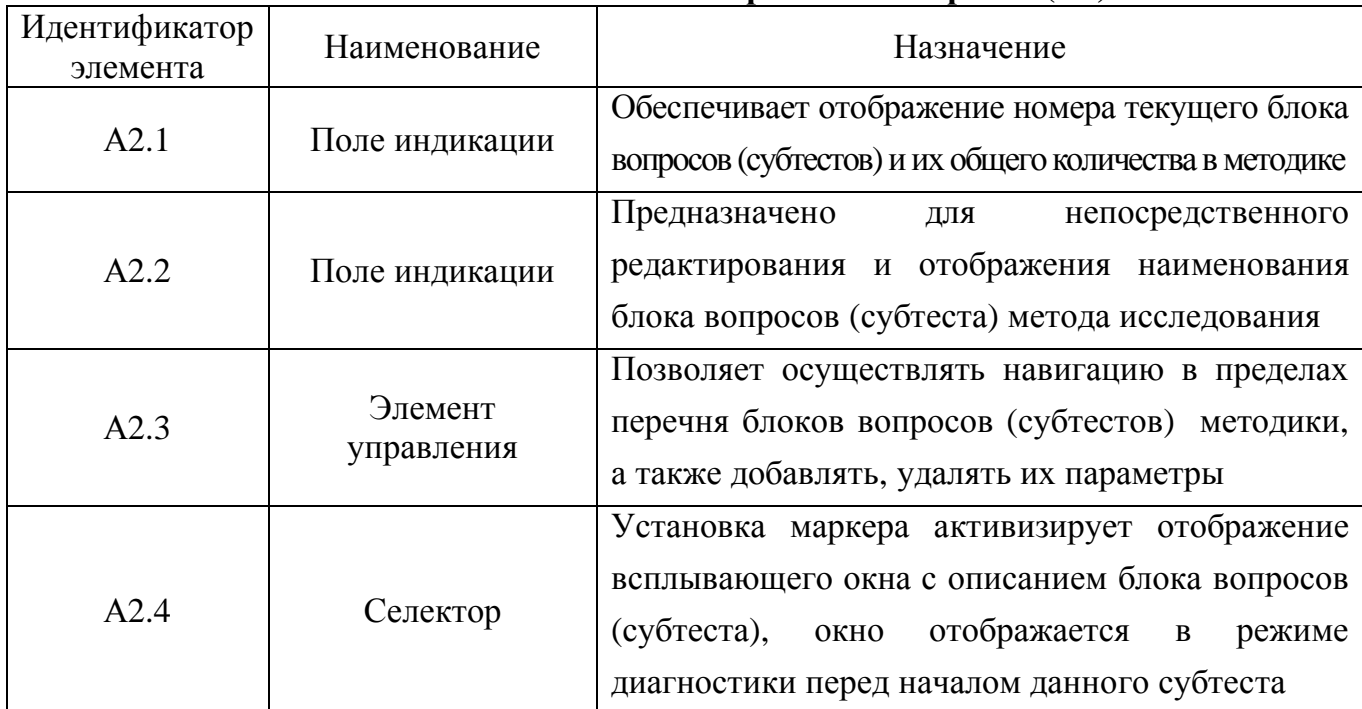

# Назначение элементов селектора блока вопросов **(**А**2)**

Завершение 4.10

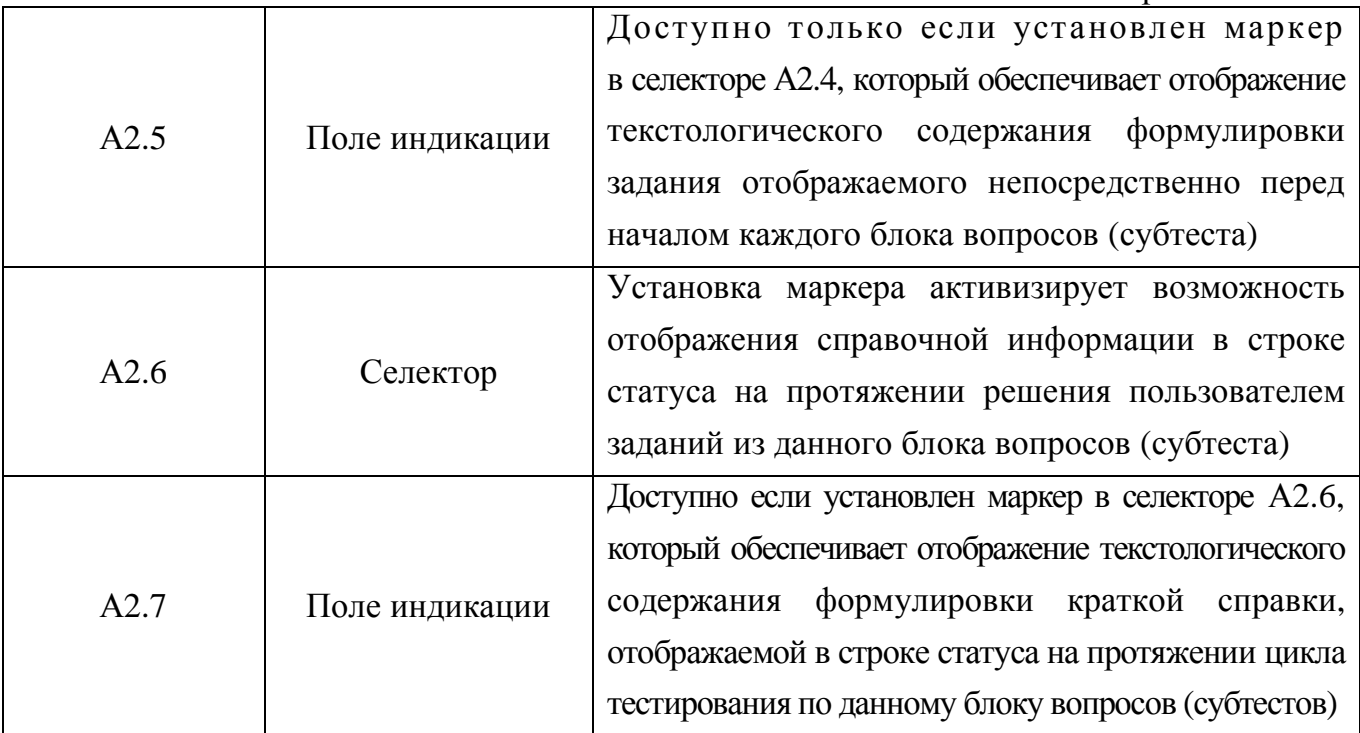

Текстологическое содержание формулировки вопроса непосредственно отобража-

ется в группе элементов интерфейса А3, элементы которой представлены в табл. П4.11. Таблица П4.11

Назначение элементов индикатора вопроса (АЗ)

| Идентификатор<br>элемента | Наименование   | Назначение                                                                                           |
|---------------------------|----------------|----------------------------------------------------------------------------------------------------|
| A3.1                      | Поле индикации | Предназначено для редактирования и отображения<br>текстологического содержания формулировки вопроса  |
| A3.2                      | Поле индикации | Обеспечивает отображение номера текущего вопроса<br>и общего количества вопросов, входящих в субтест |

По отношению к каждому вопросу можно задавать параметры вариантов ответа (А4) посредством использования элементов интерфейса, которые представлены в табл. П4.12.

Таблица П4.12

#### Назначение элементов селектора параметров вариантов ответа (А4)

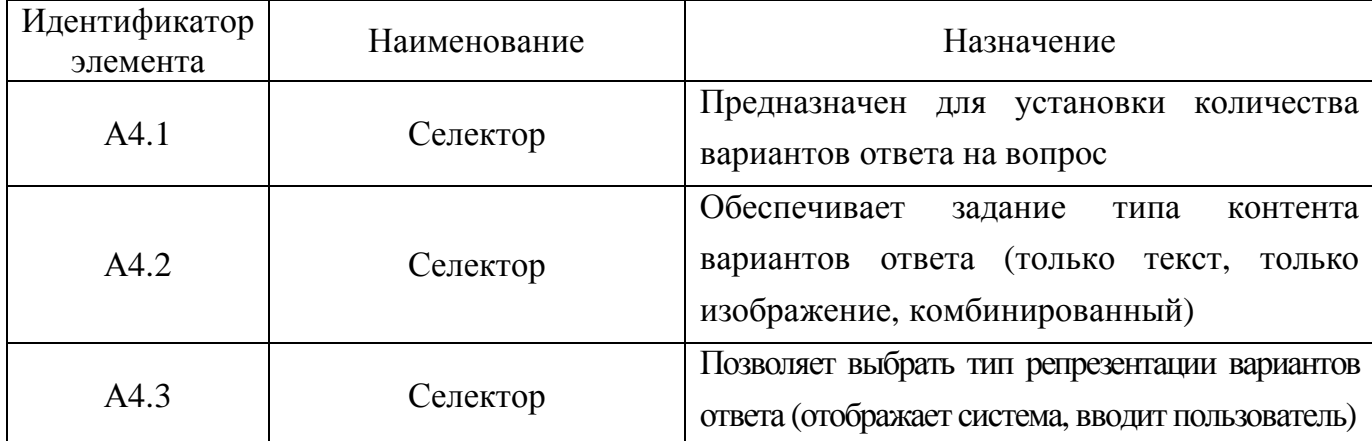

Формулировки вариантов ответа на каждый вопрос субтеста вводятся непосредст-

венно пользователем посредством элементов интерфейса представленных в табл. П4.13.

Таблица П4.13

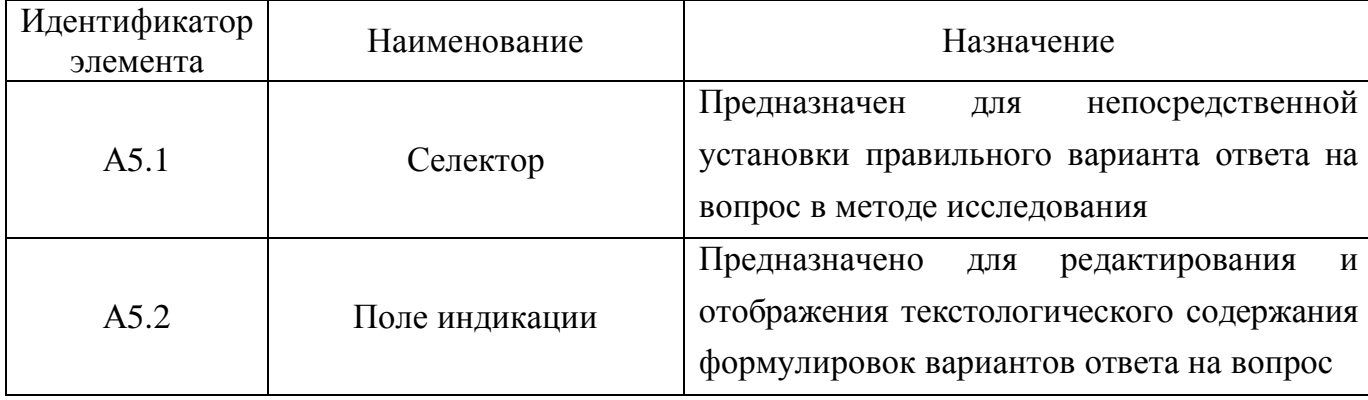

# Назначение элементов индикатора текстологического содержания вариантов ответа **(**А**5)**

Режим администрирования предназначен для ввода и модификации параметров вопросов субтеста. Каждый из вопросов имеет ряд параметров, которые зависят от номера блока вопросов (субтеста), а также устанавливаются посредством использования элементов селектора параметров вопроса (А6). Описание приводится в табл. П4.14.

Таблица П4.14

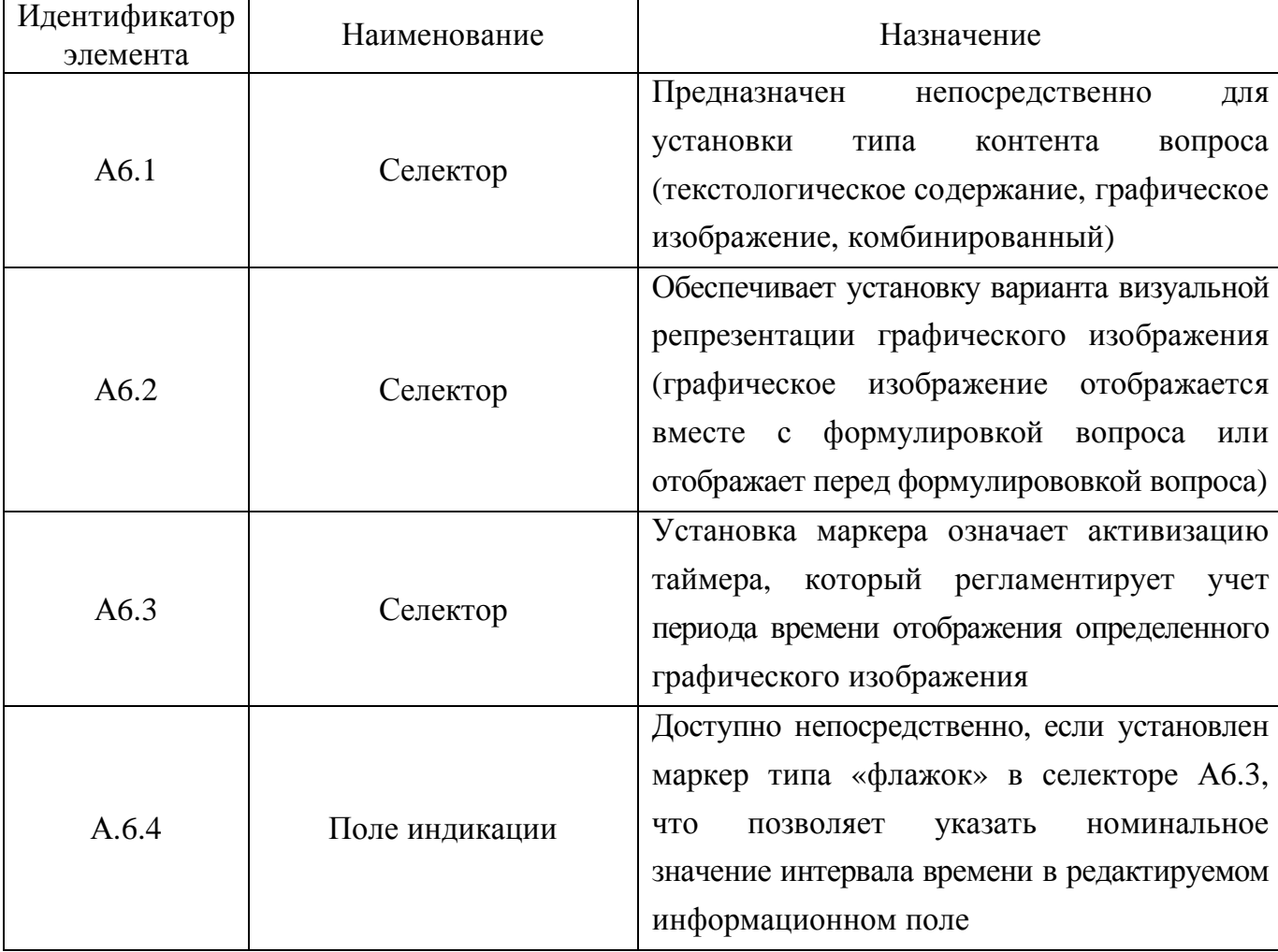

#### Назначение элементов селектора параметров вопроса **(**А**6)**

Вопросы в некоторых субтестах предусматривают отображение графического изображения, которое сопровождает (дополняет) текстологическое содержание их формулировки. Эта возможность программно реализуется в индикаторе графического сопровождения формулировки вопроса (А7), который представлен табл. П4.15.

Таблица П4.15

# Назначение элементов индикатора графического сопровождения формулировки вопроса **(**А**7)**

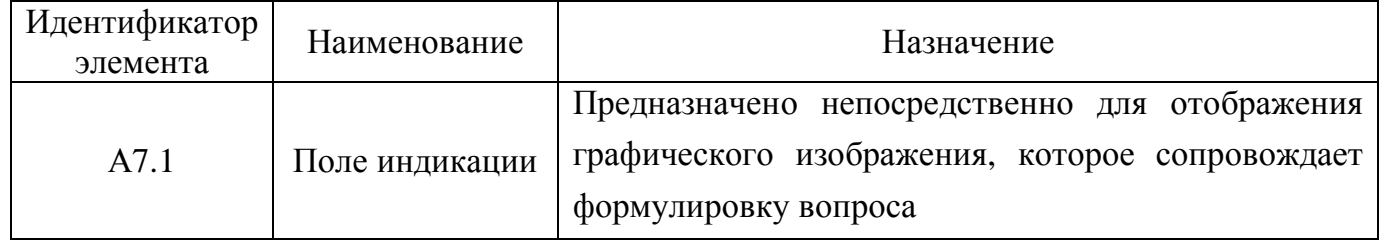

Варианты ответов в некоторых субтестах содержат графическое изображение, добавить которое можно в индикаторе графического сопровождения формулировок вариантов ответа (А8), который представлен непосредственно в табл. П4.16.

Таблица П4.16

### Назначение элементов индикатора графического сопровождения формулировок вариантов ответа **(**А**8)**

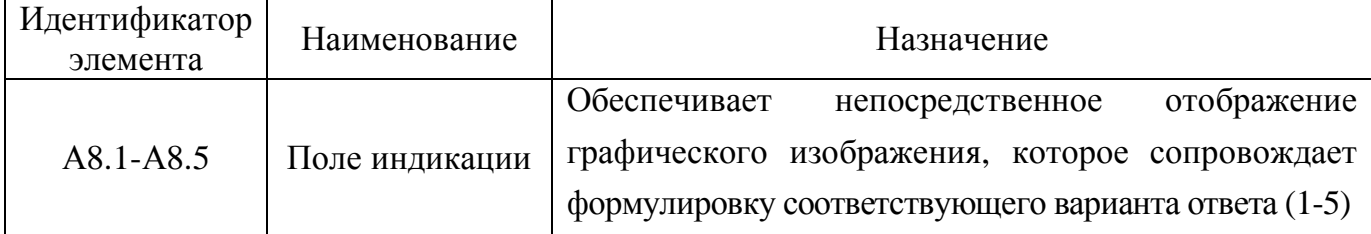

Для того чтобы оперировать графическими изображениями в индикаторе графического сопровождения формулировки вопроса (А7) и индикаторе графического сопровождения формулировок вариантов ответа (А8) вводится в рассмотрение панель управления графическими объектами (А9), описание элементов которой представлено в табл. П4.17.

Таблица П4.17

# Назначение элементов панели управления графическими объектами **(**А**9)**

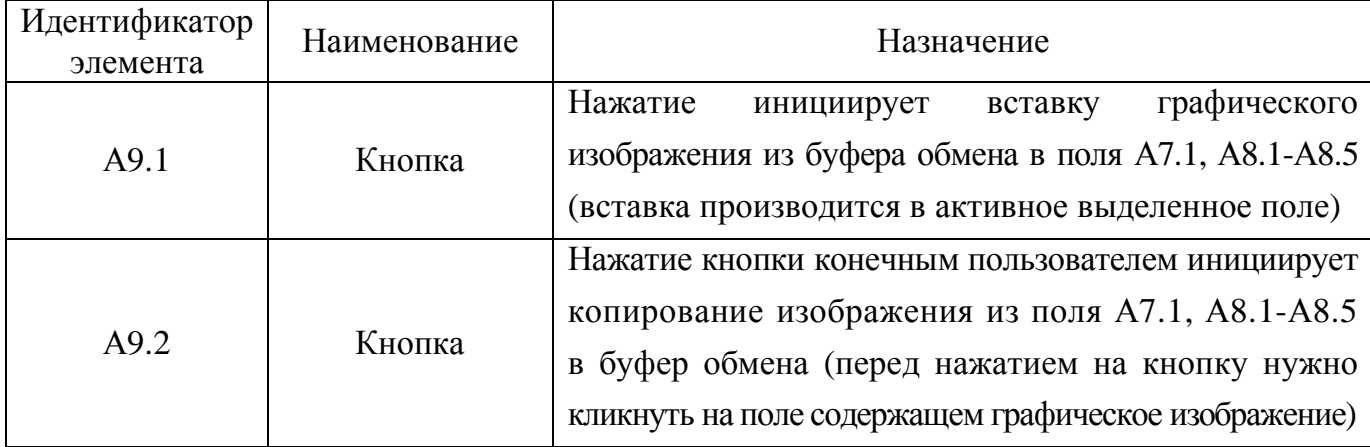

Завершение табл. П4.17

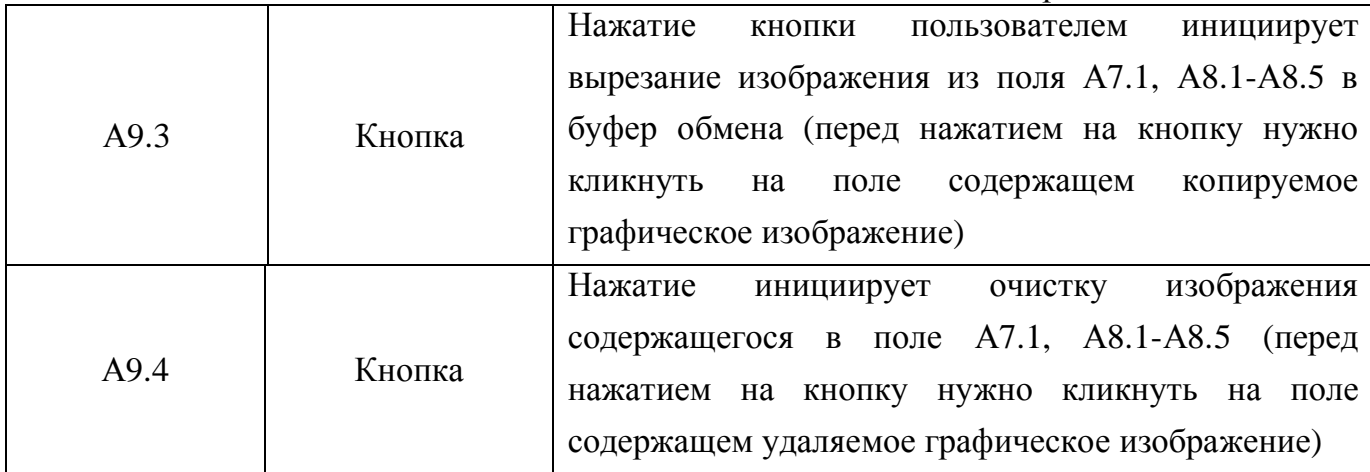

Для навигации с целью просмотра и модификации параметров в пределах блока вопросов (субтеста) определенной методики исследования служит панель управления вопросами в БД (А10), назначение элементов которой представлено в табл. П4.18.

Таблица П4.18

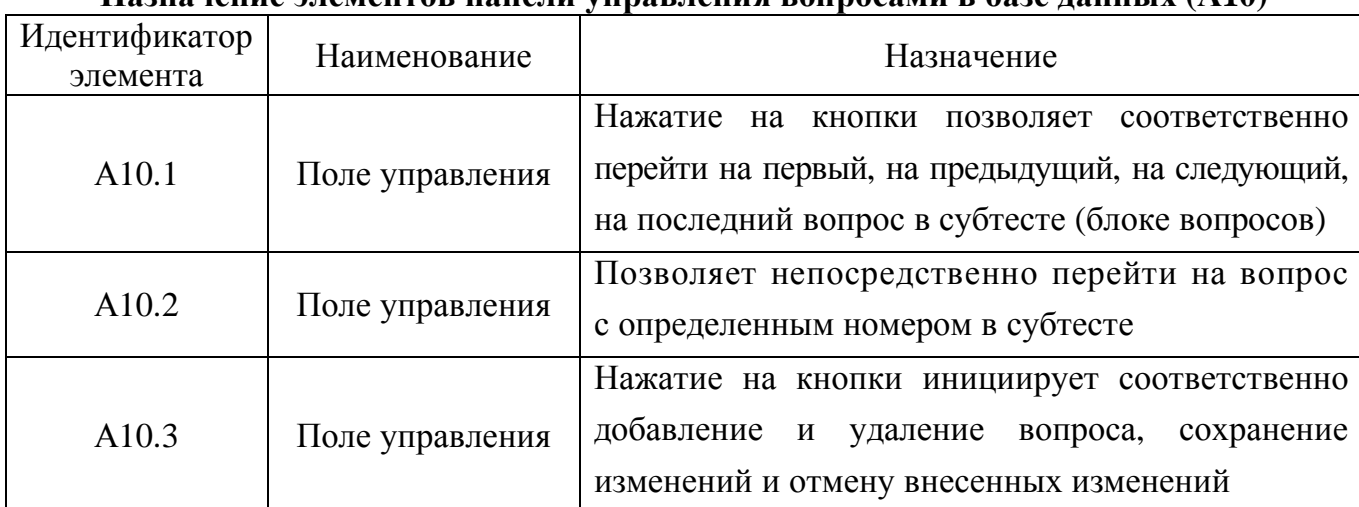

### Назначение элементов панели управления вопросами в базе данных **(**А**10)**

Концепция разработки прикладного ДМ предусматривает непосредственное документирование статуса испытуемого в процессе диагностики ИОЛСО. Для этого была разработана специальная БД и введена процедура аутентификации пользователя.

Для реализации непрерывного процесса документирования статуса испытуемого необходимо выполнить несколько основных организационно-технологических мероприятий:

- автоматизированный ввод учетных записей пользователей;
	- o каждый пользователь самостоятельно выбирает параметры группы;
	- o самостоятельно вводит параметры учетной записи в БД;
- ручной ввод параметров учетных записей пользователей;
	- o администратор предварительно вводит параметры групп пользователей;
	- o администратор вводит параметры учетных записей всех пользователей;
	- o испытуемый выбирает кодификатор группы и свою Ф.И.О.

Реализованная в основе программной реализации прикладного ДМ инфологическая схема БД обеспечивает минимально необходимый набор действий над данными (см. рис. П4.9).

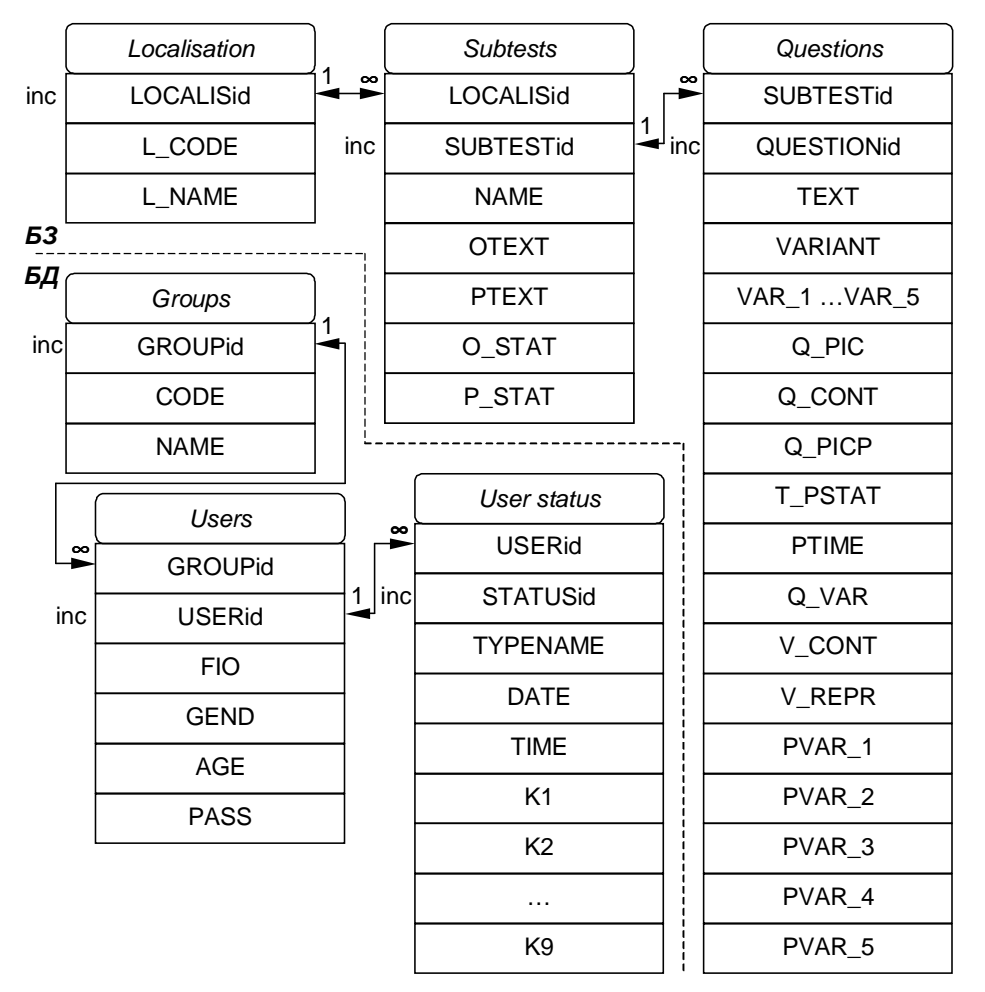

Рис. П4.9. Инфологическая схема базы данных прикладного диагностического модуля Инфологическая схема БД представляет собой совокупность связанных таблиц:

- БД с параметрами метода исследования содержит значения параметров теста;
	- O выбор записи в таблице "Localization" редуцирует множество записей в таблице "Subtests";
	- выбор записи в таблице "Subtests" редуцирует множество записей в таблице "Questions";
	- о выбор записи в таблице "Questions" позволяет отобразить совокупность значений информационных полей, которые относятся к элементарному вопросу теста;
- БД с апостериорными данными исследования ИОЛСО содержит ИОЛСО;
	- выбор записи в таблице "Groups" редуцирует множество записей в таблице "Users";  $\circ$
	- выбор записи в таблице "Users" редуцирует множество записей в таблице "User status";  $\circ$
	- о выбор записи в таблице "User status" позволяет отобразить совокупность значений информационных полей, которые отражают ИОЛСО и непосредственно относятся к различным параметрам КМ субъекта обучения в основе БПКМ.

БД с апостериорными данными непосредственно подлежит математической обработке посредством использования набора методов статистического анализа.

Группы интерфейсных элементов (А11-А13), которые обеспечивают непосредственный просмотр апостериорных данных исследования ИОЛСО и представлены на рис. П4.10.

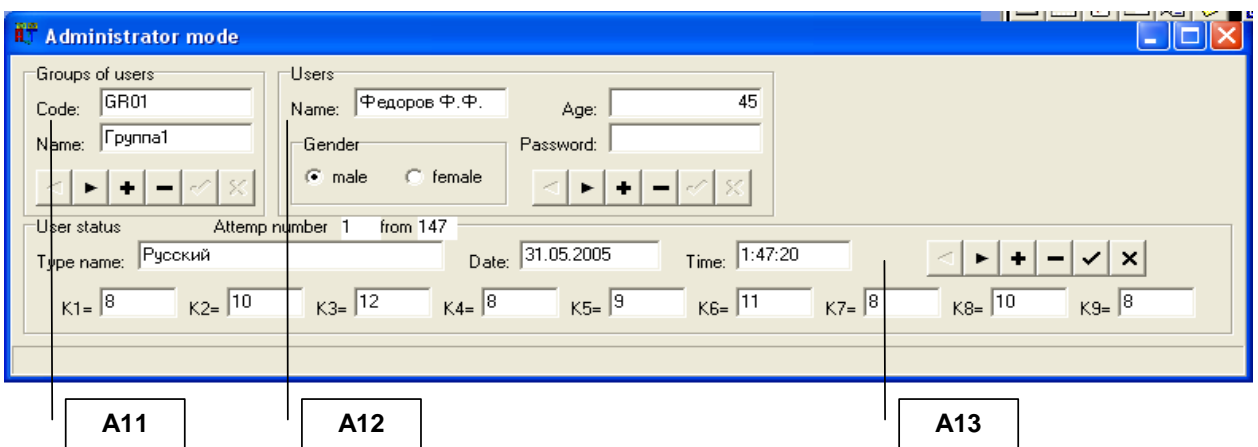

Рис. П4.10. Интерфейсная форма в режиме администрирования базы данных с апостериорными данными исследования

Для поддержки автоматизированного исследования ИОЛСО и реализации процедуры аутентификации испытуемых в режиме администрирования необходимо заранее задать параметры группы пользователей (A11) и параметры учетной записи (A12).

При просмотре апостериорных данных исследования ИОЛСО (рис. П4.11) необходимо: вначале выбрать группу пользователей (А11) для редуцирования множества пользователей, которые будут непосредственно отображены в списке пользователей (А12); затем выбрать пользователя (А12) для редуцирования множества параметров ИОЛСО, характеризующих конвергентные интеллектуальные способности психологического портрета КМ субъекта обучения для непосредственного отображения в информационных полях.

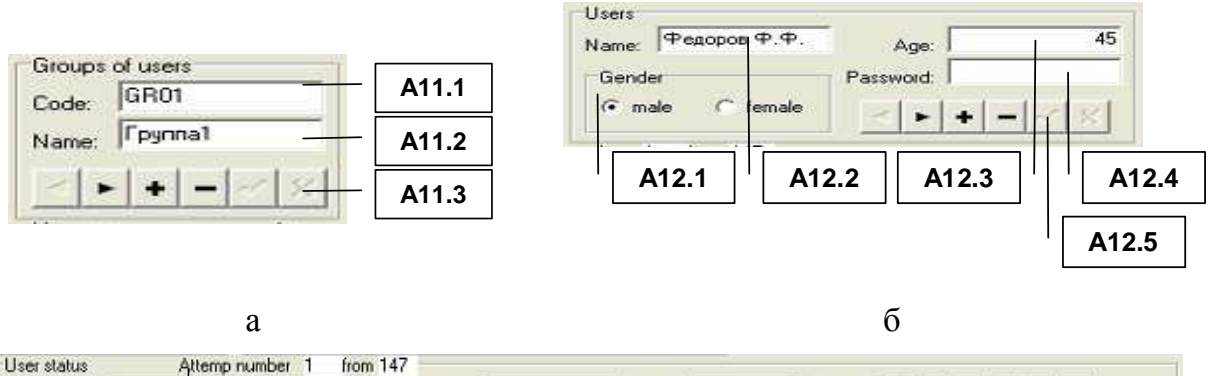

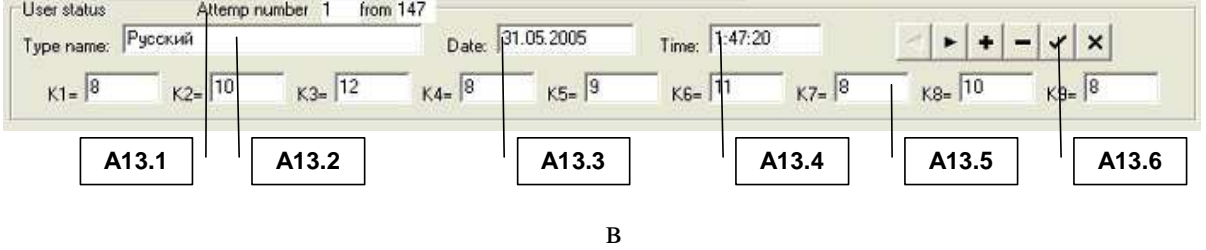

Рис. П4.11. Элементы интерфейсной формы прикладного диагностического модуля в режиме администрирования базы данных с апостериорными данными

Перед началом автоматизированного исследования ИОЛСО (параметров КМ субъекта обучения) необходимо ввести параметры групп испытуемых посредством индикатора группы А11, назначение элементов которого приводится в табл. П4.19.

Таблица П4.19

| Идентификатор<br>элемента | Наименование       | Назначение                                     |
|---------------------------|--------------------|------------------------------------------------|
| A11.1                     | Поле индикации     | Предназначено<br>непосредственно<br>ДЛЯ        |
|                           |                    | редактирования и отображения кодификатора      |
|                           |                    | группы испытуемых                              |
| A11.2                     | Поле индикации     | Предназначено<br>непосредственно<br>ДЛЯ        |
|                           |                    | редактирования и отображения кодификатора      |
|                           |                    | группы испытуемых, которые<br>включает         |
|                           |                    | цифро-буквенный идентификатор                  |
| A11.3                     | Элемент управления | Позволяет непосредственно осуществлять         |
|                           |                    | навигацию<br>перечня<br>пределах<br>B<br>групп |
|                           |                    | испытуемых:<br>переходить<br>на<br>первую,     |
|                           |                    | следующую и последнюю<br>предыдущую,           |
|                           |                    | запись, а также добавлять и удалять записи,    |
|                           |                    | сохранять и отменять изменения                 |

Назначение элементов индикатора групп пользователей **(**А**11)** 

На этапе аутентификации предусматривается: при первичной самостоятельной регистрации – ввод параметров испытуемого, которые доступны для просмотра и редактирования в режиме администрирования посредством А12. (табл. П4.20); при первичной регистрации параметров учетной записи пользователя администратором в режиме администрирования БД с параметрами учетных записей пользователей. При выборе определенного пользователя в списке А12 отображаются параметры, которые характеризуют апостериорные результаты исследования ИОЛСО в А13 (имеется потенциальная возможность просматривать данные по номерам попыток).

Таблица П4.20

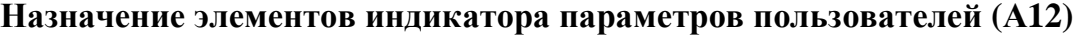

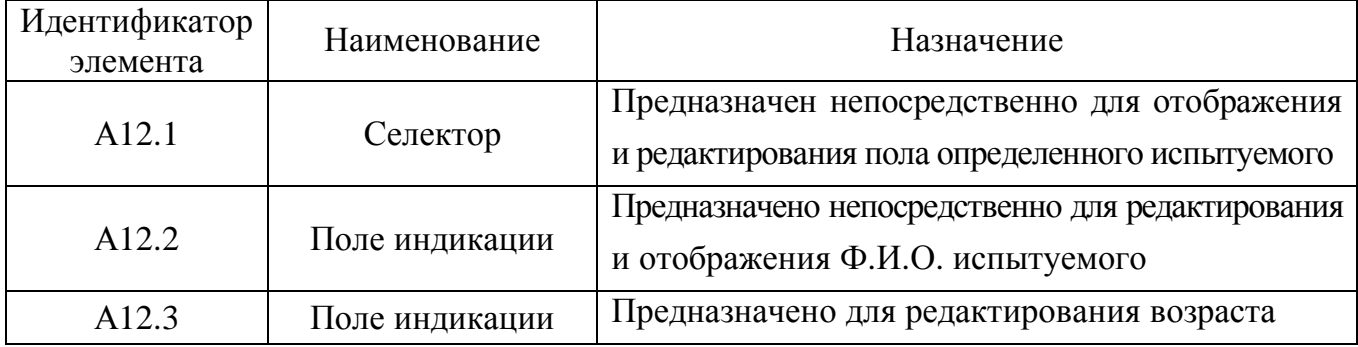

Завершение табл. П4.20

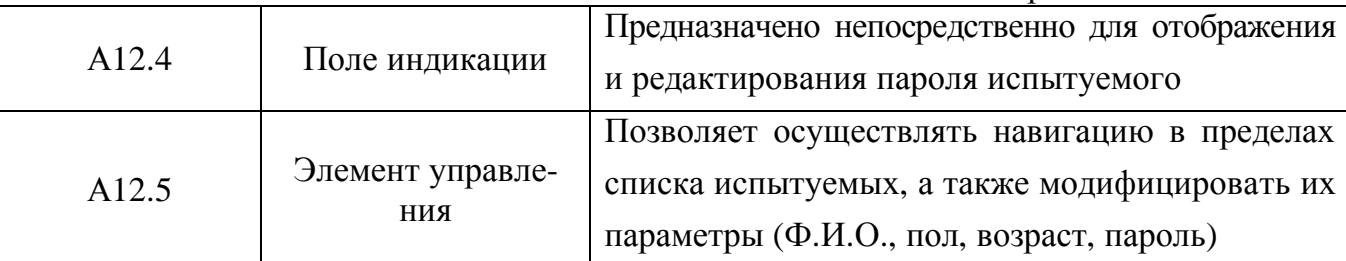

В режиме диагностики реализуется потенциальная возможность исследования ИОЛСО, в частности вектора конвергентных интеллектуальных способностей как параметров психологического портрета КМ субъекта обучения формируется следующая информация: кодификатор и наименование метода исследования, дата и время прохождения исследования в форме тестирования, коэффициенты К1-К9, которые соответствуют номинальным значениям показателей измеренных посредством соответствующих субтестов.

В режиме администрирования реализуется потенциальная возможность просмотра ИОЛСО, в частности вектора конвергентных интеллектуальных способностей, при этом поля индикации апостериорных данных исследования имеют возможность редактирования (А13).

В режиме диагностики у испытуемого нет возможности вносить изменения в поля, но такая возможность имеется в режиме администрирования БД с апостериорными данными исследования ИОЛСО. Назначение элементов интерфейса А13 представлено в табл. П4.21. Таблина П4.21

| Идентификатор<br>элемента | Наименование                       | Назначение                                                                                                    |
|---------------------------|------------------------------------|----------------------------------------------------------------------------------------------------|
| A13.1                     | Индикатор<br>количества<br>попыток | Предназначен для отображения номера попытки<br>и общего количества попыток прохождения теста                                                                                                    |
| A13.2                     | Поле индикации                     | Предназначено для отображения локализации<br>метода исследования используемой для тестирования                                                                                                  |
| A13.3                     | Поле индикации                     | Предназначено<br>отображения<br>ДЛЯ<br>даты<br>прохождения исследования испытуемым                                                                                                    |
| A13.4                     | Поле индикации                     | отображения<br>Предназначено<br>ДЛЯ<br>времени<br>прохождения исследования испытуемым                                                                                                    |
| A13.5                     | Поле индикации                     | Предназначено для отображения номинальных<br>значений коэффициентов, которые набраны испытуемым<br>по результатам прохождения исследования посредством<br>соответствующих блоков вопросов (1-9) |
| A13.6                     | Элемент<br>управления              | Позволяет осуществлять навигацию в пределах<br>попыток испытуемого при прохождении теста                                                                                                    |

Назначение элементов индикатора результатов испытуемого (А13)

Далее предлагается рассмотреть особенности конструирования субтестов (блоков вопросов) методики исследования посредством прикладного ДМ в режиме администрирования.

Структура первого субтеста: «Логический отбор (дополнение предложений)»

Каждое из заданий представляет собой незаконченное предложение, в котором нет одного слова. Испытуемому предлагается список из пяти слов. Необходимо выбрать то слово, которое, по его мнению, лучше всего подходит для дополнения предложения. Предложение должно быть дополнено, чтобы оно приобрело правильный смысл.

Например: Кролик больше всего похож на... 1) кошку; 2) белку; 3) зайца; 4) лису; 5) ежа. Среди перечисленных слов испытуемый должен выбрать слово «заяц».

Таким образом, структура каждого вопроса включает несколько элементов:

- текстологическое содержание вопроса формулировка неоконченного предложения, которое необходимо проанализировать испытуемому;
- текстологическое содержание вариантов ответа (с возможностью выбора правильного варианта ответа) - активизируется 5 вариантов ответа (перечень возможных слов, дополняющих формулировку задания).

Для того чтобы создать новый блок вопросов (субтест) в БД необходимо воспользоваться селектором блока вопросов (А2), назначение элементов которого приводилось выше (рис. П4.8, б): нажать кнопку добавления (А2.3); ввести наименование блока вопросов (А2.2); установить маркеры (А2.4, А2.6); затем ввести текстологическое содержание формулировки задания, отображаемого перед началом тестирования по каждому блоку вопросов (субтесту) (А2.5); текстологическое содержание краткой справки, отображаемой в строке статуса на протяжении тестирования по данному блоку вопросов (А2.7).

После установки параметров блока вопросов (субтеста) селектор блока вопросов примет вид представленный на рис. П4.12 (литера а - английская версия надписей интерфейсных элементов, литера б – русскоязычная версия идентификаторов интерфейсных элементов).

Далее, посредством панели управления вопросами в БД (А10), назначение элементов которой приводилось выше (рис. П4.8, л): добавить новый вопрос (А10.3); установить в селекторе параметров вариантов ответа (А4 на рис. П4.8, г): 5 вариантов ответа (А4.1), текстологическое содержание вариантов ответа (А4.2), отображаются системой (А4.3); в селекторе параметров вопроса (Аб на рис. П4.8, е): текстологическое содержание вопроса (Аб.1); в индикаторе текстологического содержания вариантов ответа (А5 на рис. П4.8, д): вводится текст вариантов ответа (А5.2), выбирается правильный вариант ответа (А5.1).

Процедура, описанная в последнем абзаце, повторяется до полного заполнения блока вопросов (субтеста) БД. Следует отметить что при данной комбинации параметров группы А7, А8, А9 не отображаются. Интерфейсная форма представлена на рис. П4.12.

683

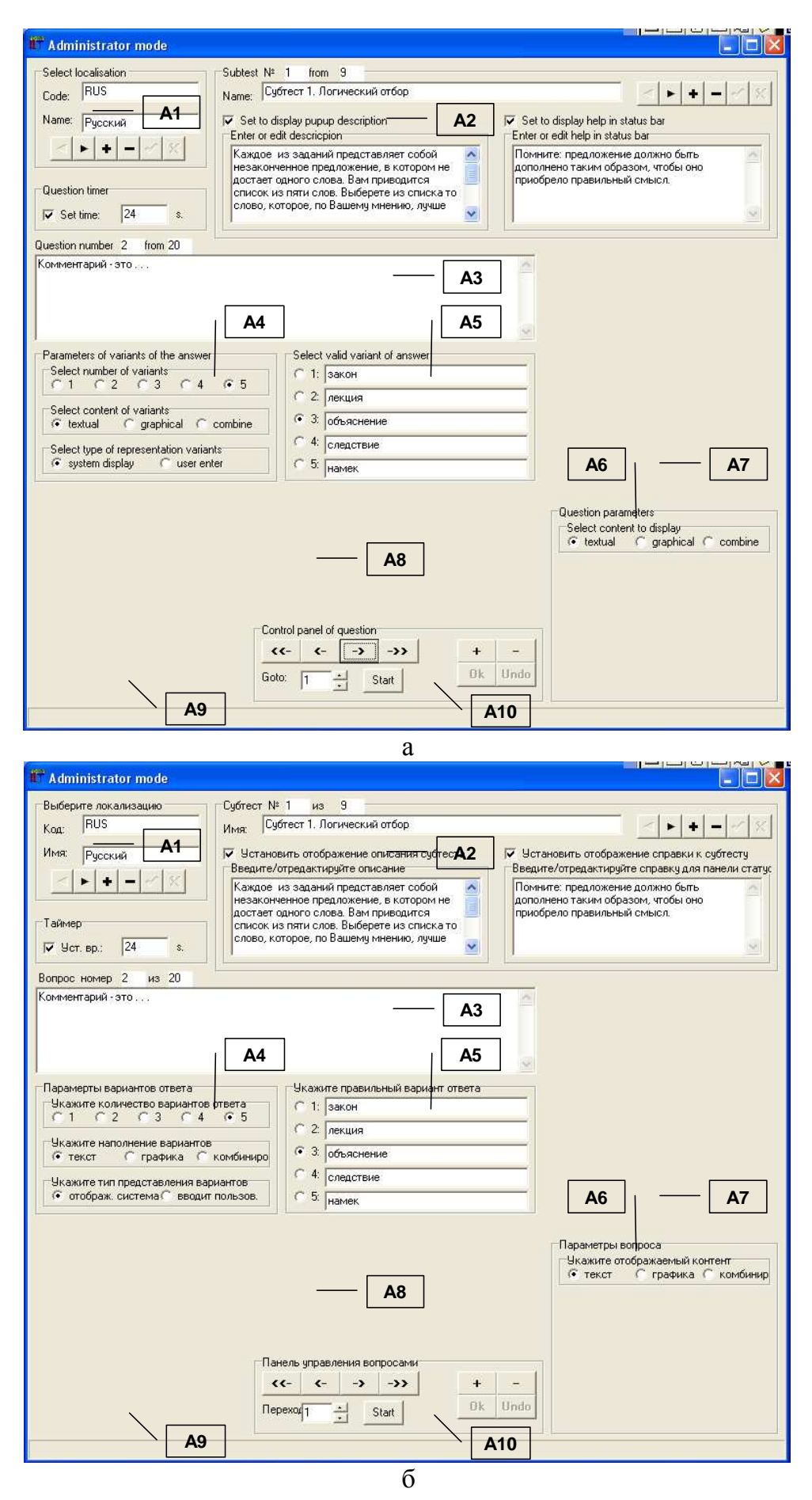

Рис. П4.12. Окно интерфейса прикладного диагностического модуля в режиме администрирования при конструировании первого блока вопросов «Логический отбор»
Особенности структуры второго блока вопросов (субтеста): «Поиск общих признаков (исключение слова)»

Испытуемому предлагается ряд из пяти слов, четыре из которых по значению можно объединить в одну группу. Необходимо указать пятое слово, не входящее в эту группу, т.е. не относящееся к тому смыслу, который является общим для остальных четырех слов.

Например, приводится ряд из следующих слов: 1) стул; 2) стол; 3) голубь; 4) диван; 5) шкаф. Все слова, кроме слова «голубь» обозначают предметы мебели. Соответственно, выбираем слово «голубь».

Таким образом, структура каждого вопроса включает несколько элементов:

- текстологическое содержание вопроса повторяющаяся формулировка задания;
- текстологическое содержание вариантов ответа (с возможностью выбора правильного варианта ответа) – перечень из пяти слов, среди которых нужно выбрать лишнее.

В данном блоке вопросов (субтесте) алгоритм конструирования вопросов аналогичен последовательности рассмотренной по отношению к первому субтесту.

Для того чтобы создать новый блок вопросов (субтест) в БД необходимо воспользоваться селектором блока вопросов (А2), назначение элементов которого приводилось выше (рис. П4.8, б): нажать кнопку добавления (А2.3); ввести наименование блока вопросов (A2.2); установить маркеры типа «флажок» (A2.4, A2.6); затем ввести текстологическое содержание формулировки задания (вопроса), отображаемого непосредственно перед началом тестирования по каждому блоку вопросов (субтесту) (А2.5); текстологическое содержание краткой справки, которая отображается в строке статуса на протяжении тестирования по данному блоку вопросов (субтесту) (А2.7).

После установки параметров блока вопросов (субтеста) селектор блока вопросов примет вид представленный на рис. П4.13 (литера а - английская версия надписей интерфейсных элементов, литера б – русскоязычная версия идентификаторов интерфейсных элементов).

Далее, посредством панели управления вопросами в БД (А10), назначение элементов которой приводилось выше (рис. П4.8, л): добавить новый вопрос (A10.3); устанавливаем в селекторе параметров вариантов ответа (А4 на рис. П4.8, г): 5 вариантов ответа (А4.1), текстологическое содержание вариантов ответа (А4.2), отображаются системой (А4.3); в селекторе параметров вопроса (А6 на рис. П4.8, е): текстологическое содержание вопроса (Аб.1); в индикаторе текстологического содержания вариантов ответа (А5 на рис. П4.8, д): вводится текст формулировок вариантов ответа на вопрос (А5.2), выбирается правильный вариант ответа на вопрос (А5.1).

Процедура, описанная в последнем абзаце, повторяется до полного заполнения блока вопросов (субтеста) непосредственно в БД с параметрами метода исследования.

685

Следует отметить, что при данной комбинации параметров группы А7, А8, А9 не отображаются (в соответствии с методом исследования). Интерфейсная форма представлена на рис. П4.13.

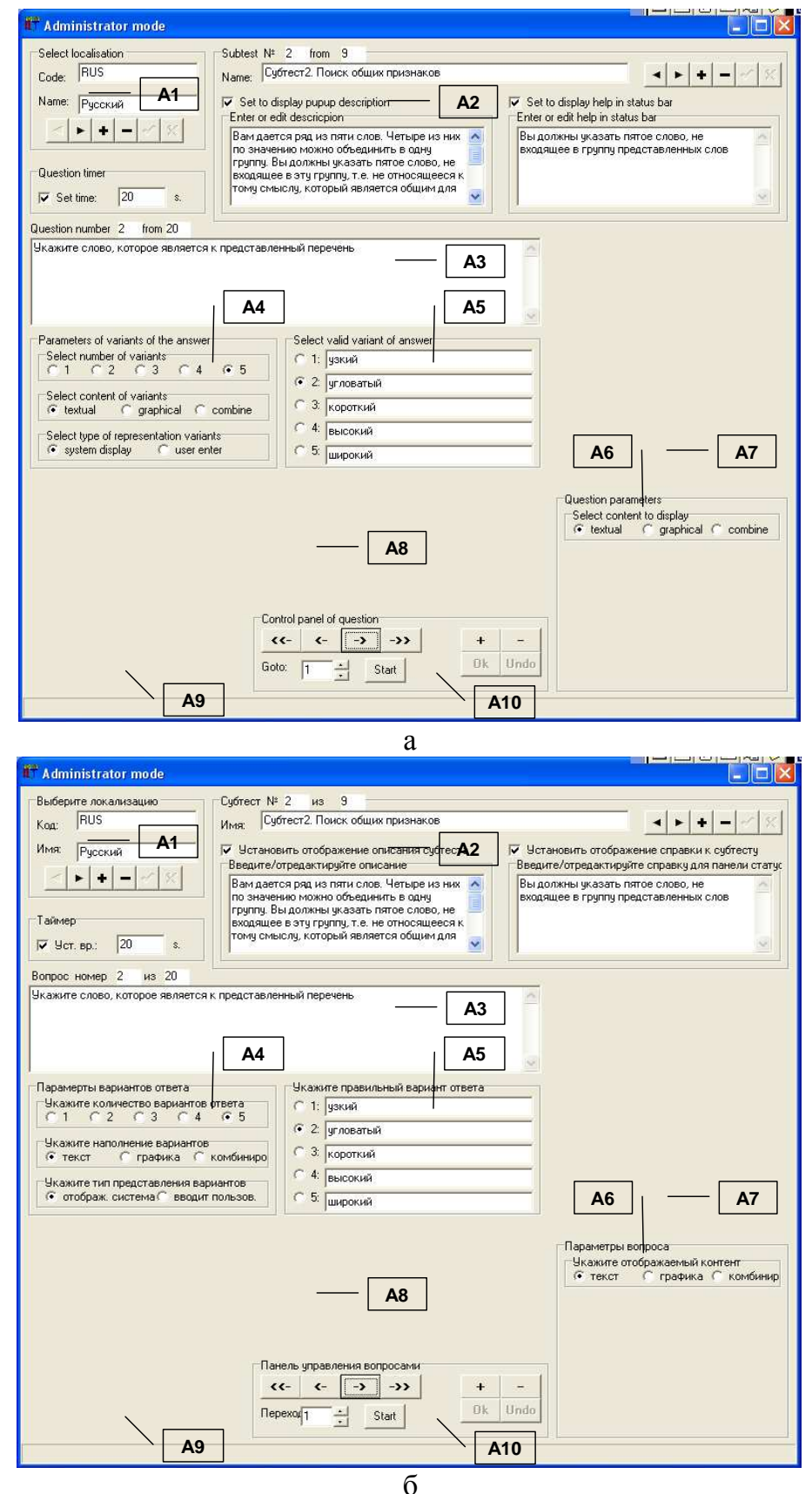

Рис. П4.13. Окно интерфейса прикладного диагностического модуля в режиме администрирования при конструировании второго блока вопросов (субтеста) «Поиск общих признаков (исключение слова)»

## Особенности структуры третьего субтеста: «Поиск вербальных аналогий»

В каждом задании испытуемому предлагаются три слова. Первое и второе из них, напечатанные через двоеточие, находятся между собой в определенной связи. После третьего слова стоит знак вопроса. Из приведенных ниже пяти слов испытуемому необходимо выбрать одно, соотносящееся с третьим словом так же, как второе с первым.

Например: лес: дерево, луг: ?; 1) куст; 2) пастбище; 3) трава; 4) сено; 5) тропинка. В качестве логичного ответа выступает слово «трава».

Таким образом, структура каждого вопроса включает несколько элементов:

- текстологическое содержание вопроса две пары слов: первая,- полная, состоящая из двух связанных по смыслу слов и вторая,- неполная, состоящая из одного слова;
- текстологическое содержание вариантов ответа (с возможностью выбора правильного варианта ответа на вопрос) - представлен перечень из пяти слов, среди которых одно потенциально дополняет вторую пару в задании.

В данном блоке вопросов (субтесте) алгоритм конструирования вопросов аналогичен последовательности рассмотренной по отношению к первому субтесту.

Для того чтобы создать новый блок вопросов (субтест) в БД необходимо воспользоваться селектором блока вопросов (А2), назначение элементов которого приводилось выше (рис. П4.8, б): нажать кнопку добавления (А2.3); ввести наименование блока вопросов (А2.2); установить маркеры типа «флажок» (А2.4, А2.6); затем ввести текстологическое содержание формулировки задания, отображаемого непосредственно перед началом тестирования по каждому блоку вопросов (субтесту) (А2.5); текстологическое содержание краткой справки, отображаемой в строке статуса на протяжении тестирования по данному блоку вопросов (субтесту) (А2.7).

После установки параметров блока вопросов (субтеста) селектор блока вопросов примет вид представленный на рис. П4.14 (литера а - английская версия надписей интерфейсных элементов, литера б – русскоязычная версия идентификаторов).

Далее, посредством панели управления вопросами в БД (А10), назначение элементов которой приводилось выше (рис. П4.8, л): добавить новый вопрос (А10.3); установить в селекторе параметров вариантов ответа (А4 на рис. П4.8, г): 5 вариантов ответа на вопрос (A4.1), текстологическое содержание вариантов ответа на вопрос (A4.2), отображаются системой (А4.3); в селекторе параметров вопроса (А6 на рис. П4.8, е): текстологическое содержание вопроса (Аб.1); в индикаторе текстологического содержания вариантов ответа на вопрос (А5 на рис. П4.8, д): вводится текст вариантов ответа на вопрос (A5.2), выбирается правильный вариант ответа на вопрос (A5.1).

Процедура, описанная в последнем абзаце, повторяется непосредственно до полного заполнения блока вопросов (субтеста) в БД прикладного ДМ.

Следует отметить, что при данной комбинации параметров группы А7, А8, А9 не отображаются (согласно методике исследования). Интерфейсная форма представлена на рис. П4.14.

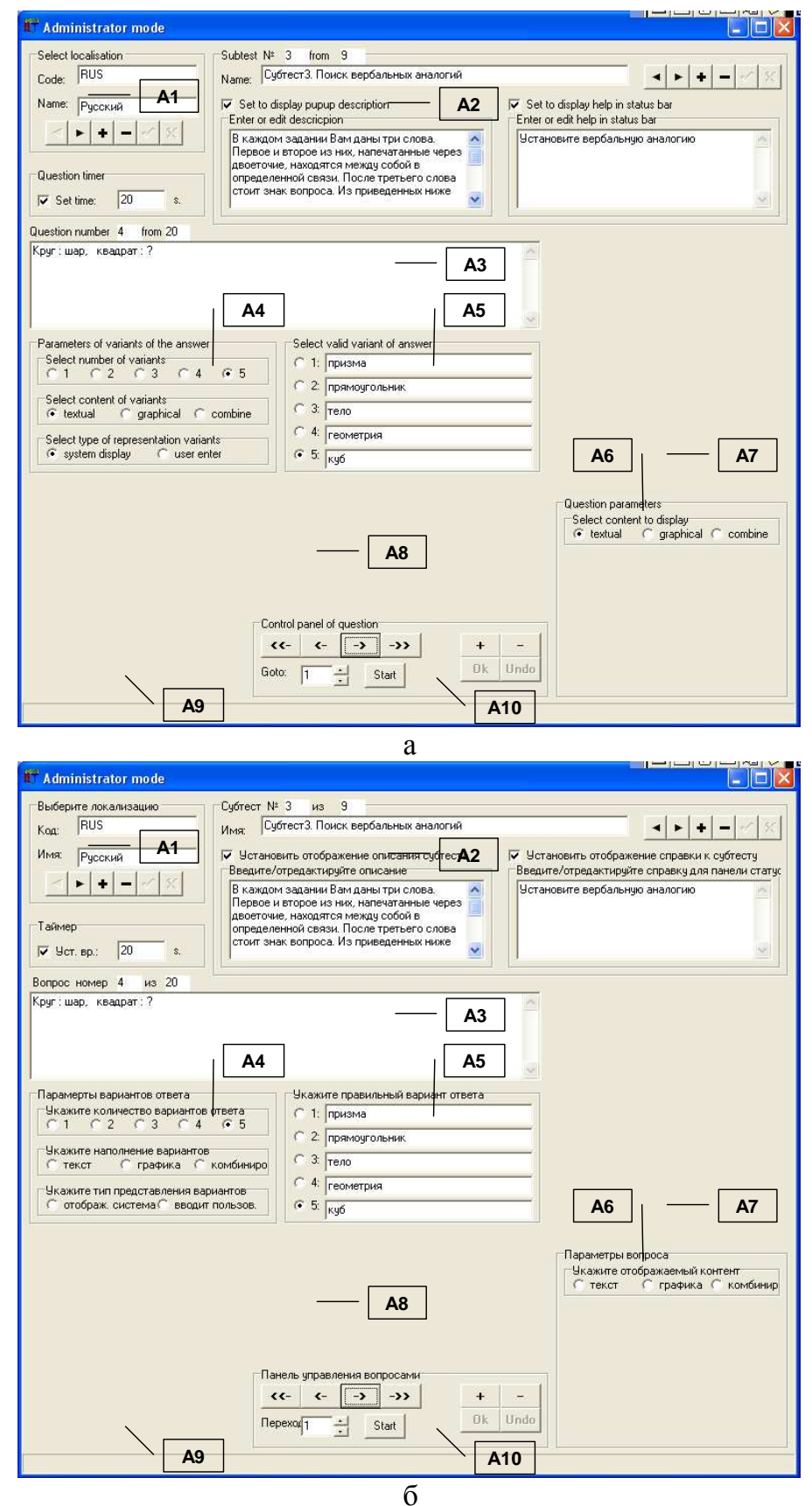

Рис. П4.14. Окно интерфейса прикладного диагностического модуля в режиме администрирования при конструировании третьего блока вопросов (субтеста) «Поиск вербальных аналогий»

688

#### Особенности структуры четвертого блока вопросов: «Классификация понятий»

В каждом задании испытуемому предлагаются два слова. Необходимо определить, что общего в их значениях. Затем написать то слово или словосочетание, обозначающее общий смысл, который испытуемый обнаружил в двух предложенных словах, затем подтвердить выбор посредством нажатия кнопки для проверки и перехода к следующему заданию. Например: пшеница-овес:? Слово обозначающее общий смысл данных слов – «злаковые».

Таким образом, структура каждого вопроса включает несколько элементов:

- текстологическое содержание вопроса формулировка вопроса (2 слова);
- текстологическое содержание вариантов ответа (вводится испытуемым) слово, которое объединяет перечисленные слова в формулировке вопроса.

В данном субтесте алгоритм конструирования вопросов имеет незначительные отличия (т.к. согласно методике исследования: в режиме диагностики варианты ответа испытуемый должен вводить самостоятельно, а в предыдущих субтестах они должны отображаться системой автоматически и пользователю необходимо выбрать правильный вариант ответа), но в целом аналогичен последовательности рассмотренной по отношению к первому субтесту.

Для того чтобы создать новый субтест в БД необходимо воспользоваться селектором блока вопросов (А2), назначение элементов которого приводилось выше (рис. П4.8, б): нажать кнопку добавления (А2.3); ввести наименование блока вопросов (А2.2); установить маркеры типа «флажок» (А2.4, А2.6); затем ввести текстологическое содержание формулировки задания, отображаемого непосредственно перед началом тестирования по каждому субтесту (А2.5); текстологическое содержание краткой справки, отображаемой в строке статуса на протяжении тестирования по данному блоку вопросов (А2.7).

После установки параметров блока вопросов (субтеста) селектор блока вопросов примет вид представленный на рис. П4.15 (литера а – английская версия надписей интерфейсных элементов, литера б - русскоязычная версия идентификаторов).

Далее, посредством панели управления вопросами в БД (А10), назначение элементов которой приводилось выше (рис. П4.8, л): добавить новый вопрос (A10.3); установить в селекторе параметров вариантов ответа на вопрос (А4 на рис. П4.8, г): 1-5 вариантов ответа на вопрос (A4.1), текстологическое содержание вариантов ответа (А4.2), вводится пользователем (А4.3); в селекторе параметров вопроса (А6 на рис. П4.8, е): текстологическое содержание вопроса (Аб.1); в индикаторе текстологического содержания вариантов ответа на вопрос (А5 на рис. П4.8, д): вводится текст вариантов ответа на вопрос (А5.2), выбирается правильный вариант ответа на вопрос (А5.1).

Процедура, описанная в последнем абзаце, повторяется непосредственно до полного заполнения блока вопросов в БД прикладного ДМ.

Следует отметить что при данной комбинации параметров группы А7, А8, А9 не отображаются (согласно методике исследования). Интерфейсная форма представлена на рис. П4.15.

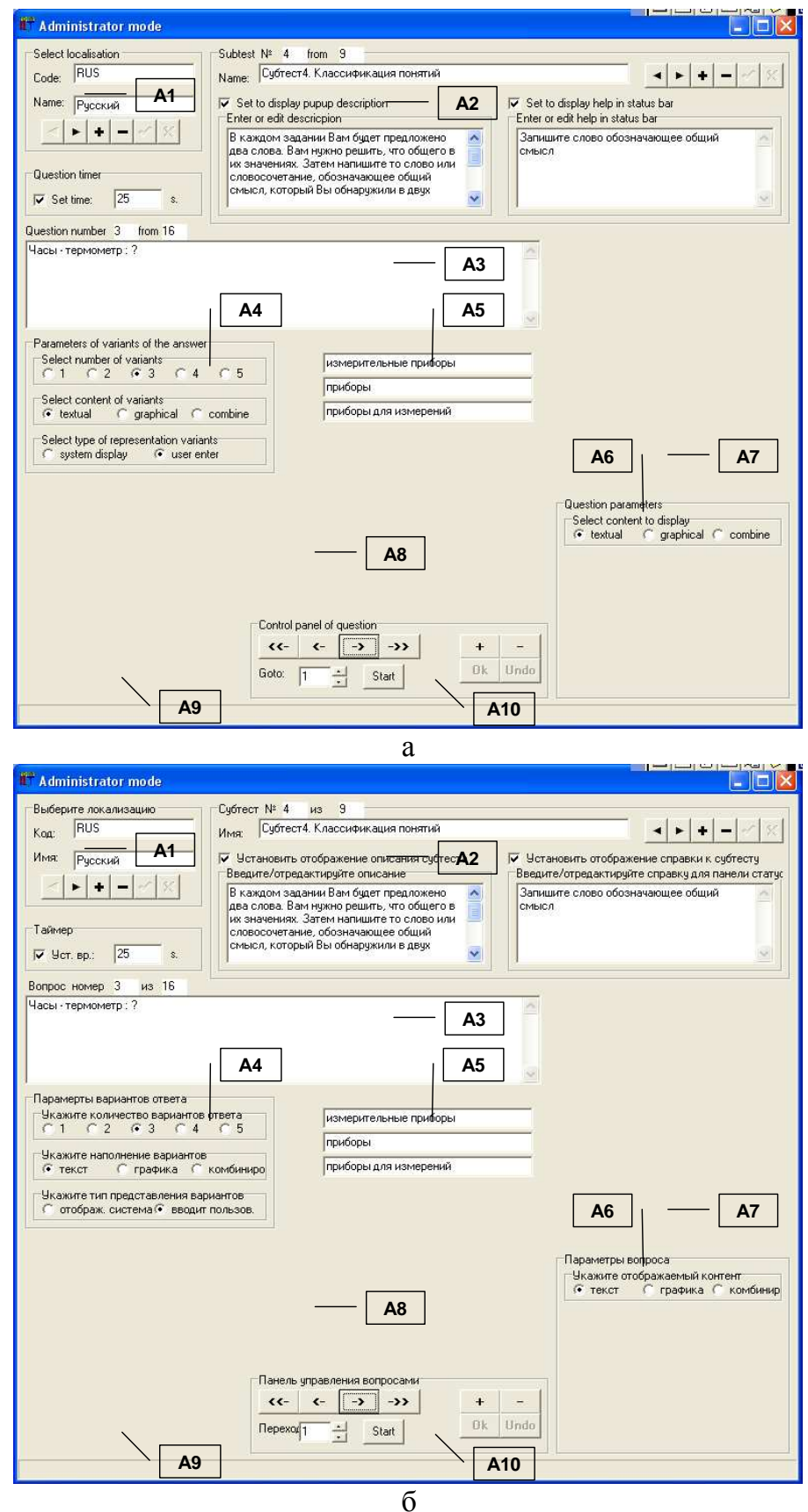

Рис. П4.15. Окно интерфейса прикладного диагностического модуля в режиме администрирования при конструировании четвертого блока вопросов (субтеста) «Классификация понятий»

690

Особенности структуры пятого блока вопросов (субтеста): «Арифметические задачи»

Испытуемому предлагаются формулировки арифметических задач подлежащих решению. Предлагается написать числовой результат решения задачи.

Таким образом, структура каждого вопроса включает несколько элементов:

- текстологическое содержание вопроса формулировка задания на арифметический счет для отображения конечному пользователю (испытуемому);
- текстологическое содержание вариантов ответа (вводится испытуемым) решение задачи в виде числа.

В данном блоке вопросов (субтесте) алгоритм конструирования вопросов имеет незначительные отличия (т.к. согласно методу исследования: в режиме диагностики вариант ответа пользователь должен вводить самостоятельно), но в целом аналогичен последовательности рассмотренной по отношению к первому субтесту (блоку вопросов).

Для того чтобы создать новый блок вопросов (субтест) в БД необходимо воспользоваться селектором блока вопросов (А2), назначение элементов которого приводилось выше (рис. П4.8, б): нажать кнопку добавления блока вопросов (А2.3); ввести наименование блока вопросов (A2.2); установить маркеры типа «флажок» (A2.4, A2.6); затем ввести текстологическое содержание формулировки задания, отображаемого непосредственно перед началом тестирования по каждому блоку вопросов (субтесту) (А2.5); текстологическое содержание краткой справки, отображаемой испытуемому в строке статуса на протяжении тестирования по данному блоку вопросов (субтесту) (А2.7).

После установки параметров блока вопросов (субтеста) селектор блока вопросов примет вид представленный на рис. П4.16 (литера а - английская версия надписей интерфейсных элементов, литера б – русскоязычная версия идентификаторов интерфейсных элементов).

Далее, посредством панели управления вопросами в БД (А10), назначение элементов которой приводилось выше (рис. П4.8, л): добавить новый вопрос (A10.3); устанавливаем в селекторе параметров вариантов ответа на вопрос (А4 на рис. П4.8, г): 1 вариант ответа (А4.1), текстологическое содержание вариантов ответа (А4.2), вводится пользователем (А4.3); в селекторе параметров вопроса (Аб на рис. П4.8, е): текстологическое содержание вопроса (Аб.1); в индикаторе текстологического содержания вариантов ответа (А5 на рис. П4.8, д): вводится текст вариантов ответа (А5.2), выбирается правильный вариант ответа (А5.1).

В процессе конструирования вопрос-ответной структуры необходимо установить параметры метода исследования, локализации метода исследования, субтеста (блока вопросов), вопроса, вариантов ответа на вопрос, дополнительные параметры отображения.

Процедура, описанная в последнем абзаце, непосредственно повторяется до полного заполнения блока вопросов (субтеста) в БД прикладного ДМ.

691

Следует отметить, что при данной комбинации параметров группы А7, А8, А9 не отображаются (согласно методу исследования). Интерфейсная форма представлена на рис. П4.16.

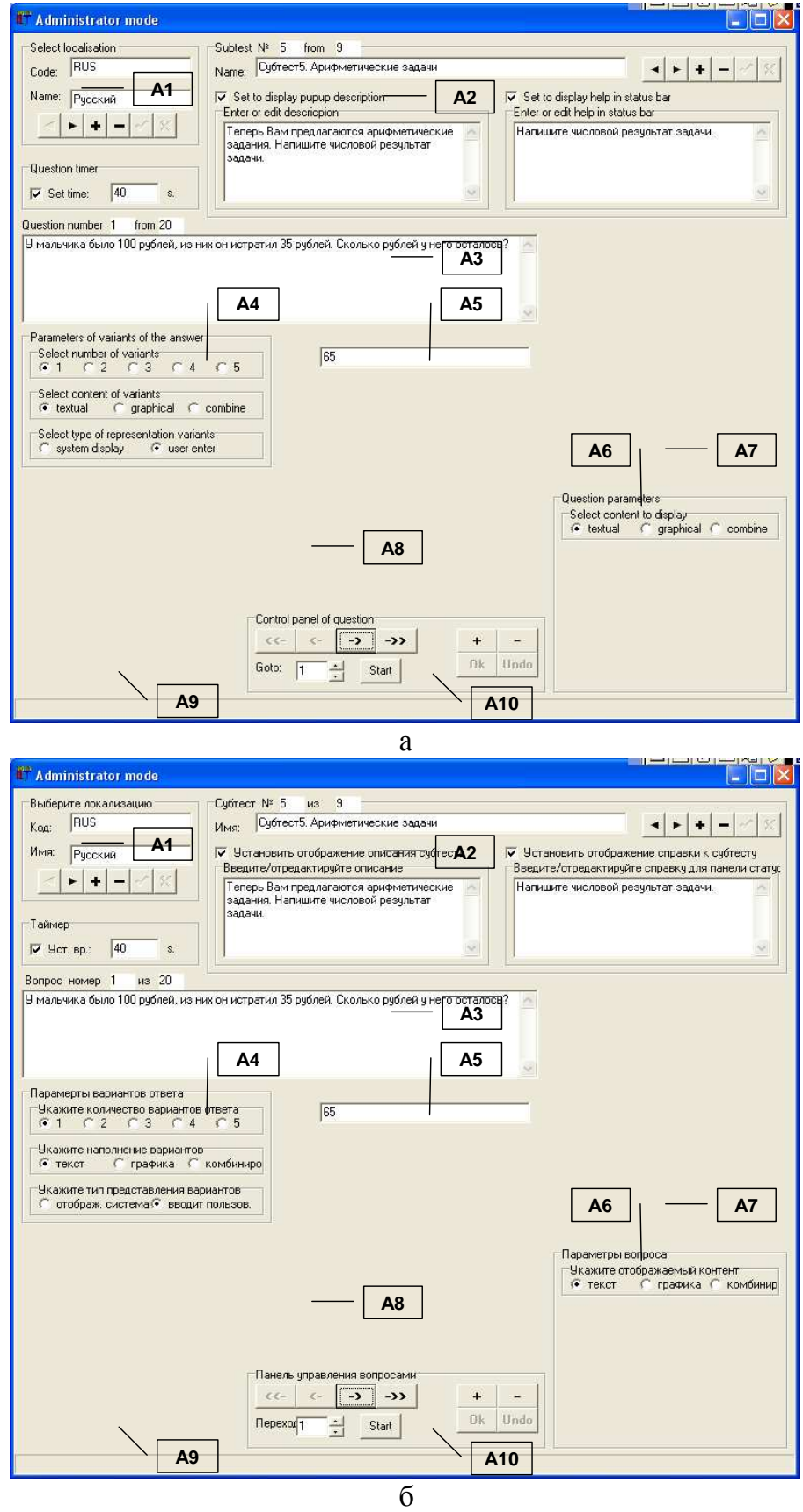

Рис. П4.16. Окно интерфейса прикладного диагностического модуля в режиме администрирования при конструировании пятого блока вопросов (субтеста) «Арифметические задачи»

692

#### Особенности структуры шестого блока вопросов (субтеста): «Числовые ряды»

Каждое задание состоит из ряда чисел, которые расположены в определенном порядке. Испытуемому необходимо выявить закономерность, по которой построен ряд, и найти число, продолжающее ряд в соответствии с этой закономерностью.

Например: 2, 4, 6, 8, 10, 12, 14, ?

В числовом ряду каждое число на 2 больше предыдущего. Следовательно, следующее число будет 16. Испытуемому необходимо записать результат и подтвердить ответ.

Таким образом, структура каждого вопроса включает несколько элементов:

- текстологическое содержание вопроса формулировка задания включающая числовую последовательность для конечного пользователя (испытуемого);
- текстологическое содержание вариантов ответа (вводится испытуемым) номинальное значение числа, дополняющего представленную числовую последовательность для конечного пользователя (испытуемого).

В данном блоке вопросов (субтесте) алгоритм конструирования вопросов аналогичен последовательности рассмотренной по отношению к предыдущему субтесту.

Для того, чтобы создать новый блок вопросов (субтест) в БД необходимо воспользоваться селектором блока вопросов (А2), назначение элементов которого приводилось выше (рис. П4.8, б): нажать кнопку добавления (А2.3); ввести наименование блока вопросов (A2.2); установить маркеры типа «флажок» (A2.4, A2.6); затем ввести текстологическое содержание формулировки задания, отображаемого непосредственно перед началом тестирования по каждому блоку вопросов (субтесту) (А2.5); текстологическое содержание краткой справки, отображаемой в строке статуса на протяжении тестирования по данному блоку вопросов (субтесту) (А2.7).

После непосредственной установки параметров блока вопросов (субтеста) селектор блока вопросов примет вид представленный на рис. П4.17 (литера а – английская версия надписей интерфейсных элементов для конечного пользователя, литера б – русскоязычная версия идентификаторов элементов интерфейса для конечного пользователя).

Далее, посредством панели управления вопросами в БД (А10), назначение элементов которой приводилось выше (рис. П4.8, л): добавить новый вопрос (А10.3); установить в селекторе параметров вариантов ответа (А4 на рис. П4.8, г): 1 вариант ответа (А4.1), текстологическое содержание вариантов ответа (А4.2), вводится пользователем (А4.3); в селекторе параметров вопроса (А6 на рис. П4.8, е): текстологическое содержание вопроса (А6.1); в индикаторе текстологического содержания вариантов ответа (А5 на рис. П4.8, д): вводится текст вариантов ответа (А5.2), выбирается правильный вариант ответа (А5.1).

Процедура, описанная в последнем абзаце, повторяется непосредственно до полного заполнения блока вопросов (субтеста) в БД прикладного ДМ.

Следует отметить, что при данной комбинации параметров группы А7, А8, А9 не отображаются (согласно методу исследования). Интерфейсная форма представлена на рис. П4.17.

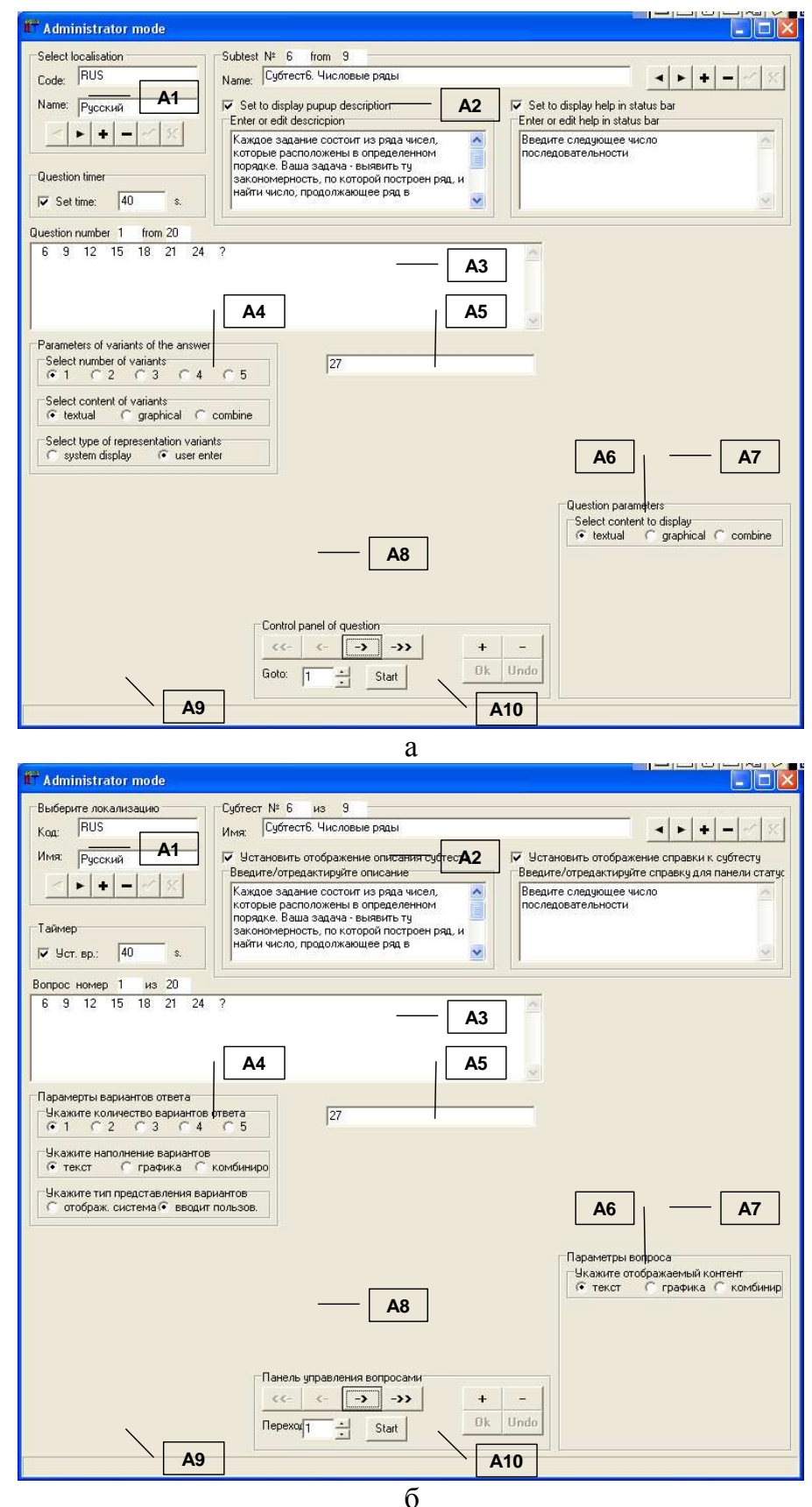

Рис. П4.17. Окно интерфейса прикладного диагностического модуля в режиме администрирования при конструировании шестого блока вопросов (субтеста) «Числовые ряды»

694

Особенности структуры седьмого блока вопросов (субтеста): «Мнемоника и память»

Для выполнения заданий испытуемому потребуется сначала запомнить группу слов (отображаются в форме таблицы в течение ограниченного интервала времени – 3 минуты). Затем испытуемому задают вопросы, с помощью которых выясняется степень знания слов.

Таким образом, в начале диагностики структура первого вопроса выглядит:

• графическое изображение (таблица с перечнем слов для запоминания) – слова, сгруппированные по тематическим группам.

Затем, структура каждого последующего вопроса включает несколько элементов:

- текстологическое содержание вопроса формулировка вопроса, включающая ссылку на первую букву ранее представленных слов для запоминания;
- текстологическое содержание вариантов ответа (вводится испытуемым) перечень тематических групп по отношению к которым испытуемый должен сделать выбор (учитывается принадлежность слова к тематической группе).

В данном блоке вопросов (субтесте) алгоритм конструирования вопросов имеет незначительные отличия (т.к. согласно методу исследования: в режиме диагностики вначале необходимо отобразить графическое изображение с таблицей слов предназначенных для запоминания испытуемым, а затем отобразить вопрос и ввести вариант ответа), но в целом аналогичен последовательности рассмотренной по отношению к первому субтесту.

Для того, чтобы создать новый блок вопросов (субтест) в БД необходимо непосредственно воспользоваться селектором блока вопросов (А2), назначение элементов интерфейса которого непосредственно приводилось выше (рис. П4.8, б):

- нажать кнопку добавления блока вопросов (субтеста) (А2.3);
- ввести наименование блока вопросов (субтеста) (А2.2);
- установить маркеры типа «флажок» для отображения описания субтеста во всплывающемокне и для отображения описания субтеста в строке статуса (А2.4, А2.6);
- затем ввести текстологическое содержание формулировки задания, отображаемого непосредственнопередначаломтестированияпокаждому блокувопросов (субтесту) (А2.5);
- текстологическое содержание краткой справки, отображаемой в строке статуса на протяжении тестирования по данному блоку вопросов (субтесту) (А2.7).

После установки маркеров обеспечивается ввод текстологического содержания формулировки описания определенного блока вопросов (субтеста).

Непосредственное описание блока вопросов (субтеста) отображается перед началом определенного блока вопросов (субтеста) в режиме диагностики ИОЛСО.

После непосредственной установки параметров блока вопросов (субтеста) селектор блока вопросов примет вид представленный непосредственно на рис. П4.18.

Для отображения таблицы используем первый вопрос и посредством панели управления вопросами в БД (А10), назначение элементов которой приводилось выше (рис. П4.8, л):

- добавить новый вопрос в блок вопросов (субтест) (А10.3);
- установить в селекторе параметров вариантов ответа (А4 на рис. П4.8, г):
	- o 1 вариант ответа на вопрос (А4.1);
	- o текстологическое содержание варианта ответа на вопрос (А4.2);
	- o вариант ответа на вопрос отображается системой (А4.3);
- в селекторе параметров вопроса (А6 на рис. П4.8, е):
	- o графическое содержание вопроса в блоке вопросов (субтесте) (А6.1);
	- o отображать перед вопросом конечному пользователю (А6.2);
	- o установить таймер на отображение графического изображения (А6.3);
	- o ввести номинальное значение интервала времени 180 сек. (А6.4).

Интерфейс прикладного ДМ в режиме администрирования параметров методов исследования непосредственно изображен на рис. П4.18, а для конечного пользователя.

Далее, для всех последующих вопросов в этом блоке вопросов (субтесте), посредством использования панели управления вопросами в БД (А10):

- добавить новый вопрос в блок вопросов (субтест) (А10.3);
- устанавливаем в селекторе параметров вариантов ответа (А4 на рис. П4.8, г):
	- o 5 вариантов ответа на вопрос (А4.1);
	- o текстологическое содержание вариантов ответа на вопрос (А4.2);
	- o вариант ответа на вопрос отображается системой (А4.3);
- в селекторе параметров вопроса (А6 на рис.  $\Pi$ 4.8, е):
	- o текстологическое содержание вопроса (А6.1);
- в индикаторе текстологического содержания вариантов ответа (А5 на рис. П4.8, д):
	- o вводится текст вариантов ответа на вопрос (А5.2);
	- o выбирается правильный вариант ответа на вопрос (А5.1).

Процедура, которая описана в последнем абзаце повторяется непосредственно до полного заполнения блока вопросов (субтеста) в БД прикладного ДМ.

Непосредственно после заполнения всех информационных полей на интерфейсе прикладного ДМ в режиме администрирования определенного блока вопросов (субтеста) имеется потенциальная возможность сохранения или отмены изменений:

- при сохранении внесенных изменений значения информационных полей на интерфейсе прикладного ДМ в режиме администрирования сохраняются в информационных полях инфологической схемы БД в файле на машинном носителе;
- при отмене внесенных изменений отображаются значения информационных полей БД.

Следует отметить, что при данной комбинации параметров группы А8, А9 не отображаются (согласно методу исследования). Интерфейсная форма представлена на рис. П4.18, б.

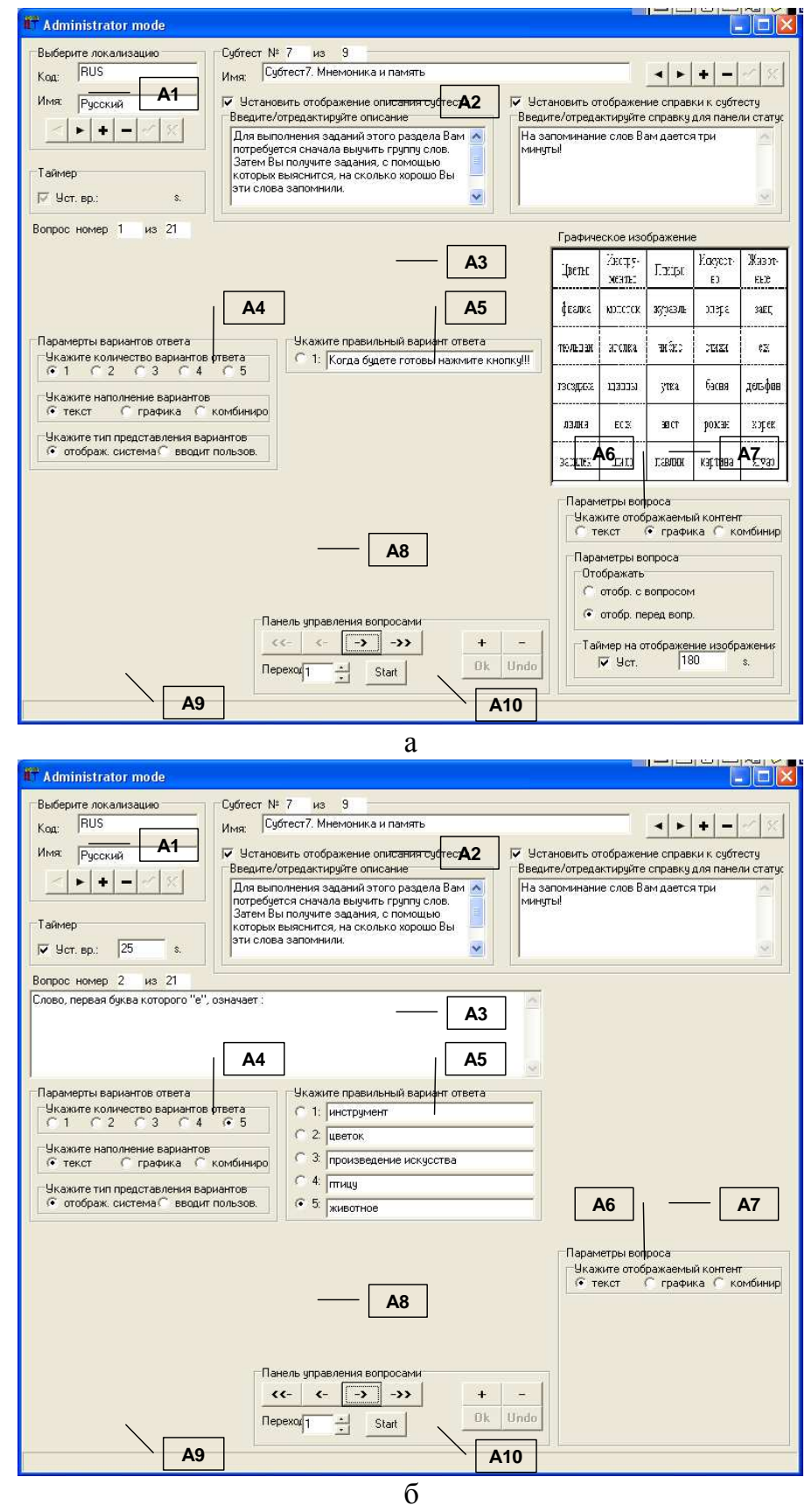

Рис. П4.18. Окно интерфейса прикладного диагностического модуля в режиме администрирования при конструировании седьмого блока вопросов (субтеста) «Мнемоника и память»

#### Особенности структуры восьмого блока вопросов (субтеста): «Плоские фигуры»

В каждом задании испытуемому предлагается одна фигура, разбитая на несколько частей, которые даются в произвольном порядке. Необходимо мысленно соединить части и, затем, ту фигуру, которая получится, найти в ряде представленных фигур.

Таким образом, структура каждого вопроса включает несколько элементов:

- графическое изображение (сопровождающее формулировку вопроса) плоская фигура, которая непосредственно разбита на несколько различных частей;
- графическое изображение (сопровождающее формулировку вариантов ответа с возможностью выбора) - 5 графических изображений с плоскими фигурами, одно из которых непосредственно соответствует результирующей фигуре.

В данном блоке вопросов (субтесте) алгоритм конструирования вопросов имеет незначительные отличия (согласно методу исследования): в режиме диагностики формулировка вопроса и вариантов ответа включают графическое изображение, но в целом аналогичен последовательности рассмотренной по отношению к первому субтесту.

Для того, чтобы создать новый блок вопросов (субтест) в БД прикладного ДМ необходимо воспользоваться селектором блока вопросов (А2) в основе интерфейса, назначение элементов которого непосредственно приводилось выше (рис. П4.8, б):

- нажать кнопку добавления блока вопросов (субтеста) (А2.3);
- ввести наименование блока вопросов (субтеста) (А2.2);
- установить маркеры типа «флажок» для отображения описания субтеста во всплывающем окне и для отображения описания субтеста в строке статуса (А2.4, А2.6);
- затем ввести текстологическое содержание формулировки задания, отображаемого перед началом тестирования по каждому блоку вопросов (субтесту) (А2.5);
- ввести текстологическое содержание краткой справки, которая непосредст- $\bullet$ венно отображается в строке статуса интерфейса прикладного ДМ на протяжении цикла тестирования по данному блоку вопросов (субтесту) (А2.7).

После установки параметров блока вопросов (субтеста) селектор блока вопросов принимает вид представленный на рис. П4.19 (литера а - английская версия надписей, литера б – русскоязычная версия идентификаторов интерфейсных элементов).

После установки маркеров обеспечивается ввод текстологического содержания формулировки описания определенного блока вопросов (субтеста).

Непосредственное описание блока вопросов (субтеста) отображается перед началом определенного блока вопросов (субтеста) в режиме диагностики ИОЛСО.

После непосредственной установки параметров блока вопросов (субтеста) селектор блока вопросов примет вид представленный непосредственно на рис. П4.18.

698

Далее, посредством использования панели управления вопросами в БД (А10), назначение элементов интерфейса которой приводилось выше (рис. П4.8, л):

- добавить новый вопрос в блок вопросов (субтест) (А10.3);
- устанавливаем в селекторе параметров вариантов ответа (А4 на рис. П4.8, г);
	- o 5 вариантов ответа на вопрос (А4.1);
	- o графическое содержание вариантов ответа на вопрос (А4.2);
	- o варианты ответа отображаются системой для конечного пользователя (А4.3);
- в селекторе параметров вопроса (А6 на рис. П4.8, е);
	- o комбинированный контент вопроса в блоке вопросов (субтесте) (А6.1);
	- o отображать графическое изображение непосредственно вместе с текстологическим содержанием вопроса в составе блока вопросов (субтеста) (А6.2);
- в индикаторе текстологического содержания вариантов ответа (А5 на рис. П4.8, д);
	- o выбирается только правильный вариант ответа на вопрос (А5.1);
	- o информационные поля с текстологическим содержанием (А5.2) не отображаются, поскольку отображаются только графические изображения вариантов ответа.

Для добавления предварительно подготовленных графических изображений необходимо непосредственно выполнить следующую последовательность действий:

- для добавления графического изображения сопровождающего формулировку вопроса;
	- o поместить графическое изображение в буфер обмена операционной системы;
	- o кликнуть левой кнопкой манипулятора типа «мышь» на индикаторе графического сопровождения формулировки вопроса (А7.1);
	- o нажать кнопку «Вставка из буфера обмена» (А9.1) на панели управления;
- для добавления графических изображений к вариантам ответа;
	- o кликнуть мышью непосредственно на соответствующем поле с графическим изображением варианта ответа (А8.1-А8.5);
	- o нажать кнопку «Вставка из буфера обмена» (А9.1) на панели управления.

Непосредственно после заполнения всех информационных полей на интерфейсе прикладного ДМ в режиме администрирования определенного блока вопросов (субтеста) имеется потенциальная возможность сохранения или отмены изменений:

- при сохранении внесенных изменений значения информационных полей на интерфейсе прикладного ДМ в режиме администрирования сохраняются в информационных полях инфологической схемы БД в файле на машинном носителе
- при отмене внесенных изменений отображаются значения информационных полей БД.

Процедура, описанная в последних двух абзацах, повторяется до полного заполнения блока вопросов (субтеста) БД. Интерфейсная форма представлена на рис. П4.19.

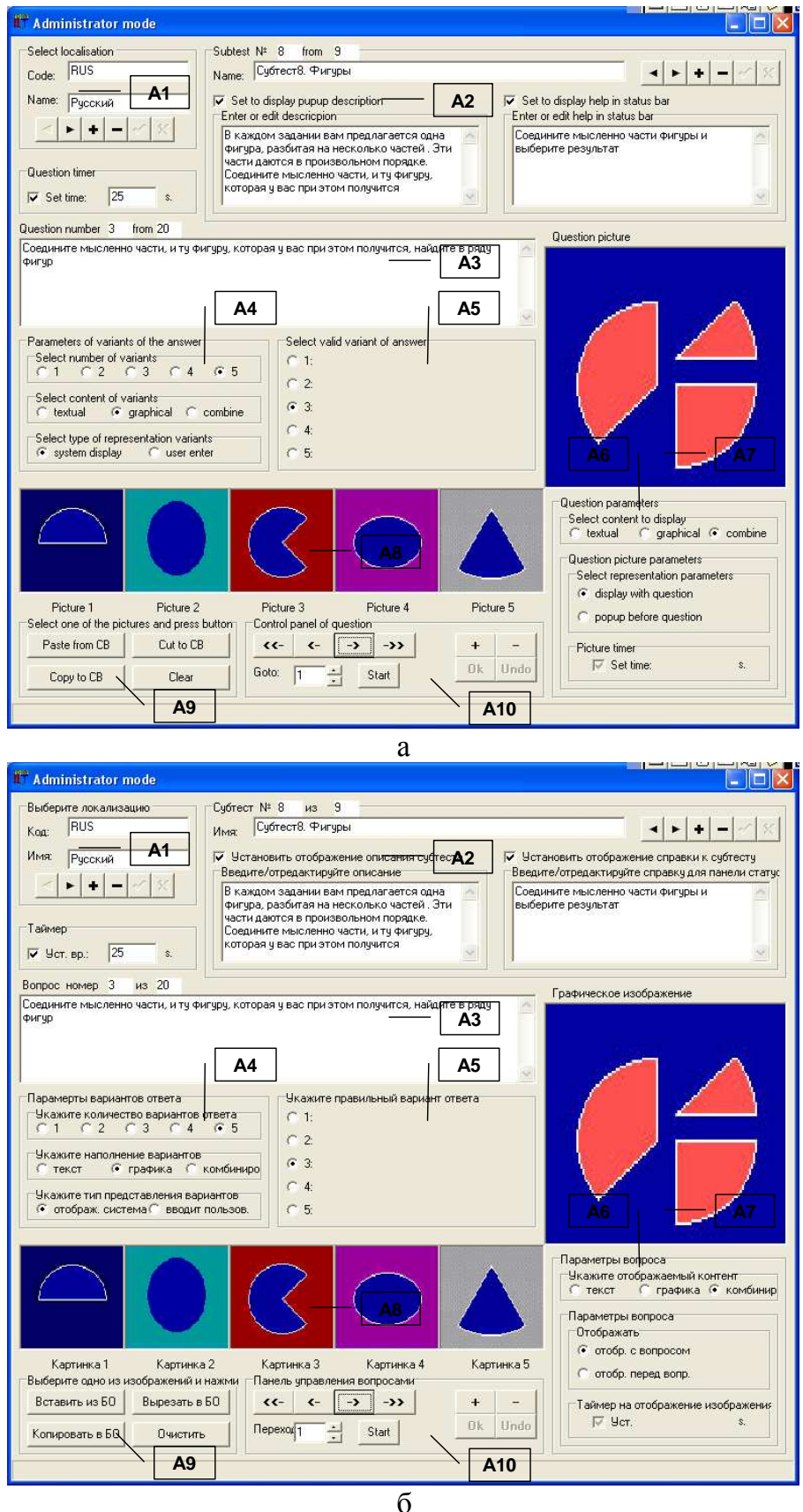

Рис. П4.19. Окно интерфейса прикладного диагностического модуля в режиме администрирования при конструировании восьмого блока вопросов (субтеста) «Плоские фигуры»

#### Особенности структуры девятого блока вопросов (субтеста): «Кубики»

Предложенный испытуемому ряд фигур состоит из пяти различных кубов, которые располагаются так, что из шести граней у каждого куба испытуемый видит только три. Также предлагается один из этих пяти кубов, перевернутый в произвольном виде.

Решение задачи сводится к определению среди пяти кубов того, который соответствует приведенному отдельно кубу со структурной декомпозицией простых фигур.

Таким образом, структура каждого вопроса включает несколько элементов:

- графическое изображение (сопровождающее формулировку вопроса) графическое изображение куба со структурной декомпозицией простых фигур;
- графическое изображение (сопровождающее формулировку вариантов ответа с возможностью выбора) – 5 графических изображений кубов.

Для того, чтобы создать новый блок вопросов (субтест) в БД необходимо воспользоваться селектором блока вопросов (А2), назначение элементов которого приводилось выше (рис. П4.8, б): нажать кнопку добавления (А2.3); ввести наименование блока вопросов (А2.2); установить маркеры типа «флажок» (А2.4, А2.6); затем ввести текстологическое содержание формулировки задания, отображаемого непосредственно перед началом тестирования по каждому блоку вопросов (субтесту) (А2.5); текстологическое содержание краткой справки, отображаемой в строке статуса на протяжении тестирования по данному блоку вопросов (субтесту) (А2.7).

После установки параметров блока вопросов (субтеста) селектор блока вопросов примет вид представленный на рис. П4.20 (литера а - английская версия надписей интерфейсных элементов, литера б – русскоязычная версия идентификаторов).

Далее, посредством панели управления вопросами в БД (А10), назначение элементов которой приводилось выше (рис. П4.8, л): добавить новый вопрос (A10.3); устанавливаем в селекторе параметров вариантов ответа (А4 на рис. П4.8, г): 5 вариантов ответа (А4.1), графический контент вариантов ответа (А4.2), отображается системой (А4.3); в селекторе параметров вопроса (А6 на рис. П4.8, е): комбинированный контент вопроса (А6.1), отображать с вопросом (А6.2); в индикаторе текстологического содержания вариантов ответа (А5 на рис. П4.8, д): выбирается только правильный вариант ответа (А5.1), поля (А5.2) не отображаются.

Для добавления предварительно подготовленных графических изображений необходимо выполнить последовательность действий: 1) для добавления графического изображения сопровождающего формулировку вопроса: поместить изображение в буфер обмена; кликнуть мышью на индикаторе графического сопровождения формулировки вопроса (A7.1); нажать кнопку «Вставка из буфера обмена» (A9.1); 2) для добавления графических изображений к вариантам ответа: кликнуть мышью на соответствующем поле (A8.1-A8.5); нажать кнопку «Вставка из буфера обмена» (А9.1).

Процедура, описанная в последних двух абзацах, повторяется до полного заполнения блока вопросов БД прикладного ДМ. Интерфейсная форма представлена на рис. П4.20.

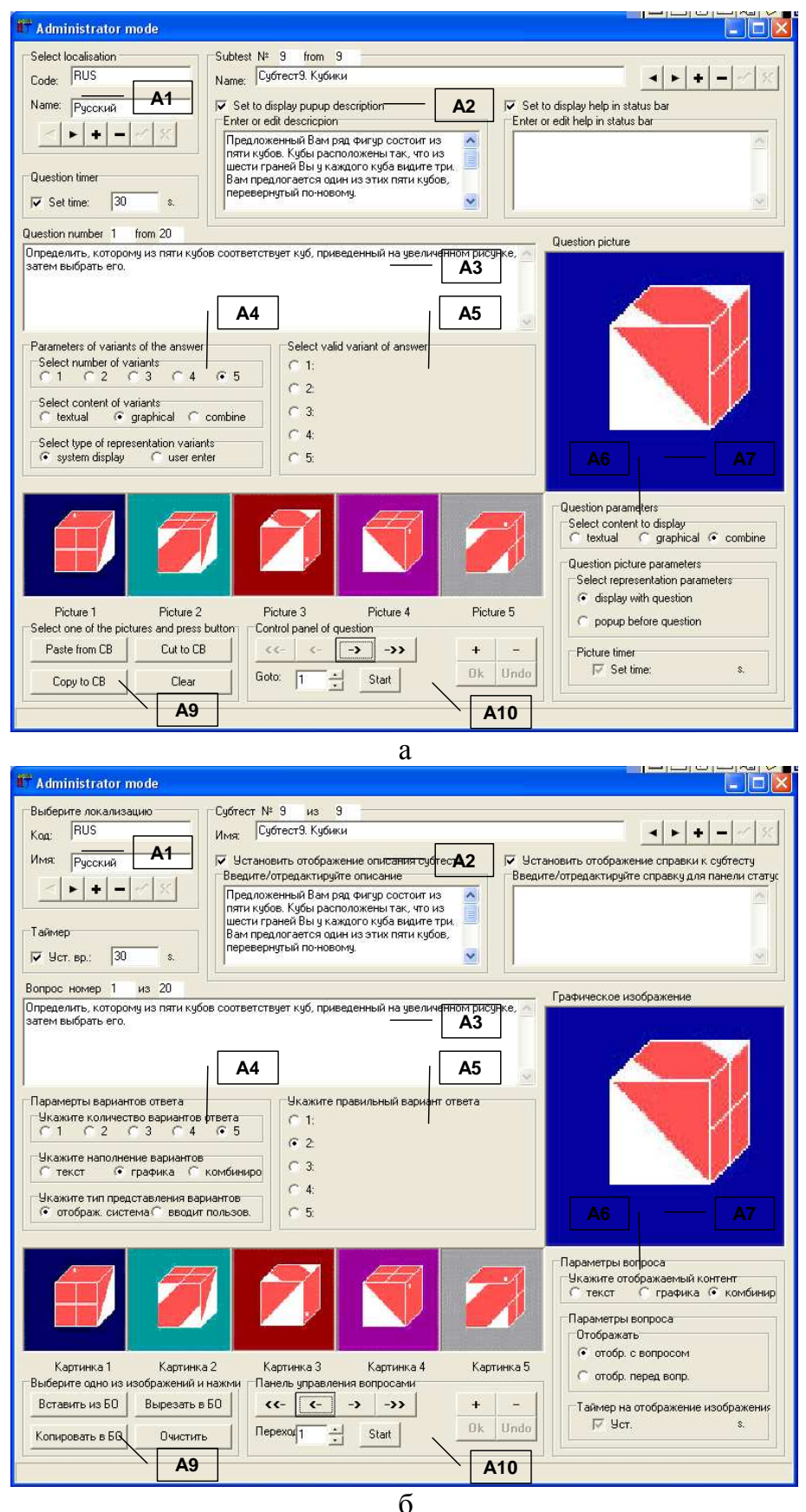

Рис. П4.20. Окно интерфейса прикладного диагностического модуля в режиме администрирования при конструировании девятого блока вопросов (субтеста) «Кубики»

702

## П4.1.4.2. Режим диагностики

Режим диагностики прикладного ДМ предназначен непосредственно для проведения автоматизированного исследования (диагностики) параметров КМ субъекта обучения, в частности уровня конвергентных интеллектуальных способностей испытуемого.

Предварительно в режиме администрирования необходимо установить параметры БД с учетом параметров блоков вопросов (субтестов) метода исследования на основе которой будет осуществляться тестирование (диагностирование) контингента испытуемых.

Вход в режим диагностики осуществляется из главной кнопочной формы прикладного ДМ, которая отображена на рис. П4.1. Для перехода в режим тестирования (диагностики) необходимо использовать кнопку «Тестирование» (элемент МЗ.2 на рис. П4.6).

После перехода в режим диагностики отображается его характерное интерфейсное окно, контент которого зависит от номера блока вопросов, поскольку каждый блок вопросов (субтест) имеет различную структуру интерфейсных элементов программы.

Далее предлагается рассмотреть особенности структуры элементов в интерфейсных окнах при работе испытуемого с использованием различных субтестов (блоков вопросов), поскольку метод исследования является сложным для конечного пользователя.

В частности, перед началом прохождения тестирования по первому блоку вопросов (субтесту) конечному пользователю (испытуемому) отображается окно интерфейса (рис. П4.21) с описанием блока вопросов (субтеста) (текстологическое содержание формулировки вопроса вводится в режиме администрирования в элементе интерфейса А2.5).

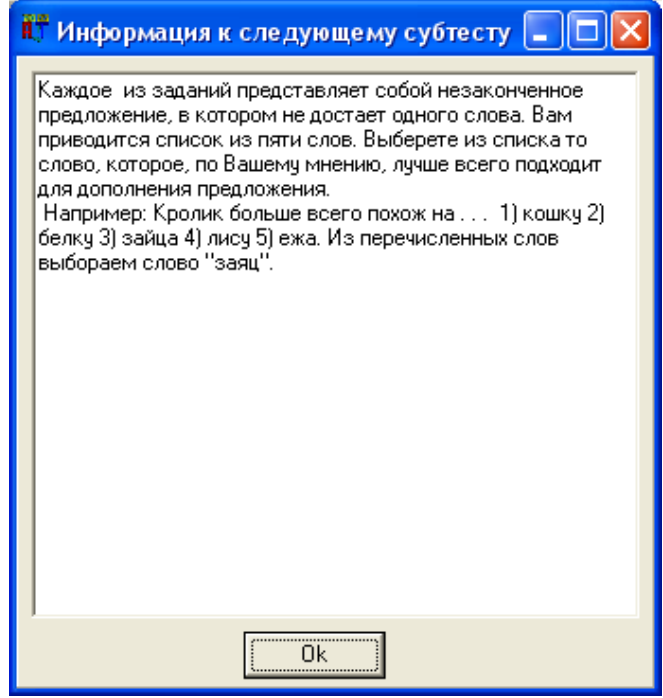

Рис. П4.21. Интерфейсное окно прикладного диагностического модуля в режиме диагностик с информацией для выполнения первого блока вопросов (субтеста)

По факту ознакомления с описанием первого субтеста (блока вопросов) и готовности приступить к его выполнению конечным пользователем необходимо нажать кнопку Ок. Нажатие инициирует непосредственное открытие окна интерфейса в режиме диагностики.

В режиме диагностики прикладного ДМ непосредственно отображаются (рис. П4.22): наименование локализации метода исследования; наименование блока вопросов (субтеста); группа и Ф.И.О. испытуемого; интервал времени на выдачу ответа; результаты тестирования по субтестам, которые представляют собой набор коэффициентов (К1-К9).

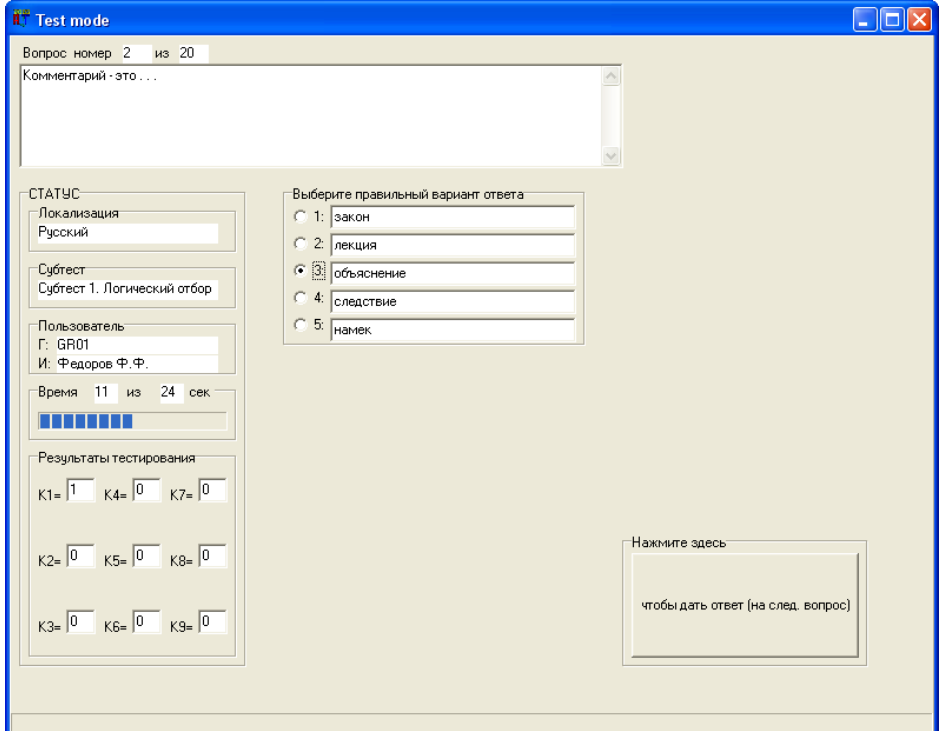

Рис. П4.22. Окно интерфейса прикладного диагностического модуля в режиме диагностики «Вербального интеллекта» с использованием первого блока вопросов (субтеста) «Логический отбор (дополнение предложений)»

Испытуемому необходимо выбрать вариант ответа и нажать кнопку, чтобы перейти на следующий вопрос. Если пользователь не успел ответить в течение отведенного интервала времени, то автоматически осуществляется переход на следующий вопрос.

При завершении цикла тестирования посредством прикладного ДМ по первому блоку вопросов осуществляется переход ко второму блоку вопросов (субтесту).

Перед началом прохождения тестирования по второму блоку вопросов (субтесту) испытуемому отображается окно (рис. П4.23) с описанием субтеста: текстологическое содержание формулировки задания вводится в режиме администрирования в элементе А2.5.

В процессе практического использования прикладного ДМ имеется потенциальная возможность тестирования по определенному блоку вопросов (субтесту), что обуславливает необходимость предварительного выбора соответствующего блока вопросов (субтеста) в главной кнопочной форме интерфейса приложения.

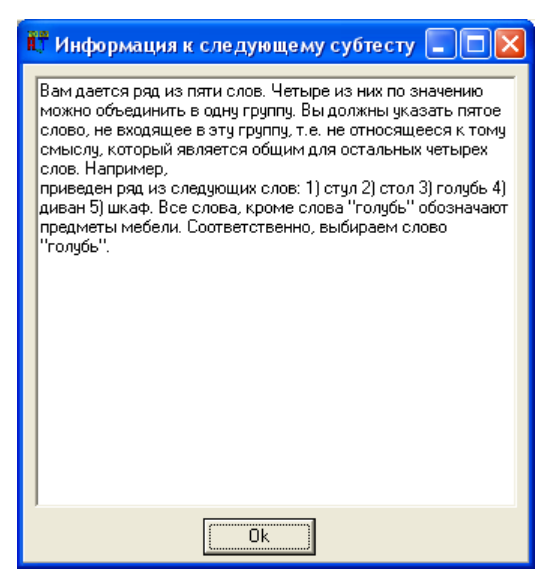

Рис. П4.23. Интерфейсное окно, содержащее информацию необходимую для выполнения второго блока вопросов (субтеста)

По факту ознакомления с описанием второго субтеста (блока вопросов) и готовности приступить к его выполнению испытуемому необходимо нажать кнопку Ок. Нажатие инициирует открытие окна интерфейса в режиме диагностики (рис. П4.24).

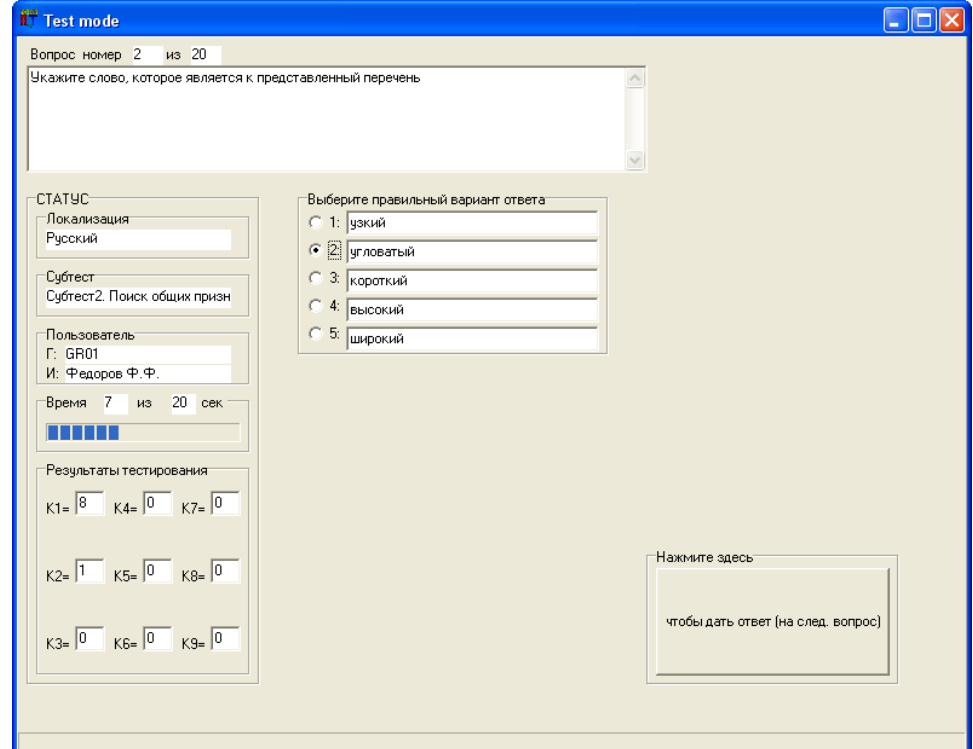

Рис. П4.24. Окно интерфейса прикладного диагностического модуля в режиме диагностики «Обобщения» с использованием второго блока вопросов (субтеста) «Поиск общих признаков»

Испытуемому необходимо выбрать вариант ответа и нажать кнопку, чтобы перейти к следующему вопросу. Если пользователь не успел ответить в течение отведенного интервала времени, то автоматически осуществляется переход на следующий вопрос.

При завершении цикла тестирования по второму блоку вопросов непосредственно осуществляется переход к третьему блоку вопросов (субтесту) метода исследования.

Перед началом прохождения тестирования по третьему блоку вопросов (субтесту) пользователю отображается окно (рис. П4.25) с описанием (текстологическое содержание формулировки задания вводится в режиме администрирования в элементе А2.5).

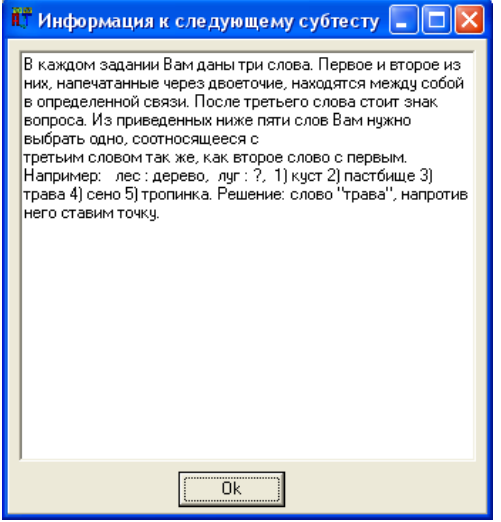

Рис. П4.25. Интерфейсное окно, содержащее информацию необходимую для выполнения третьего блока вопросов (субтеста)

По факту ознакомления с заданием к третьему субтесту (блоку вопросов) и готовности приступить к его выполнению, пользователю необходимо нажать кнопку Ок. Нажатие инициирует открытие окна интерфейса в режиме диагностики (рис. П4.26).

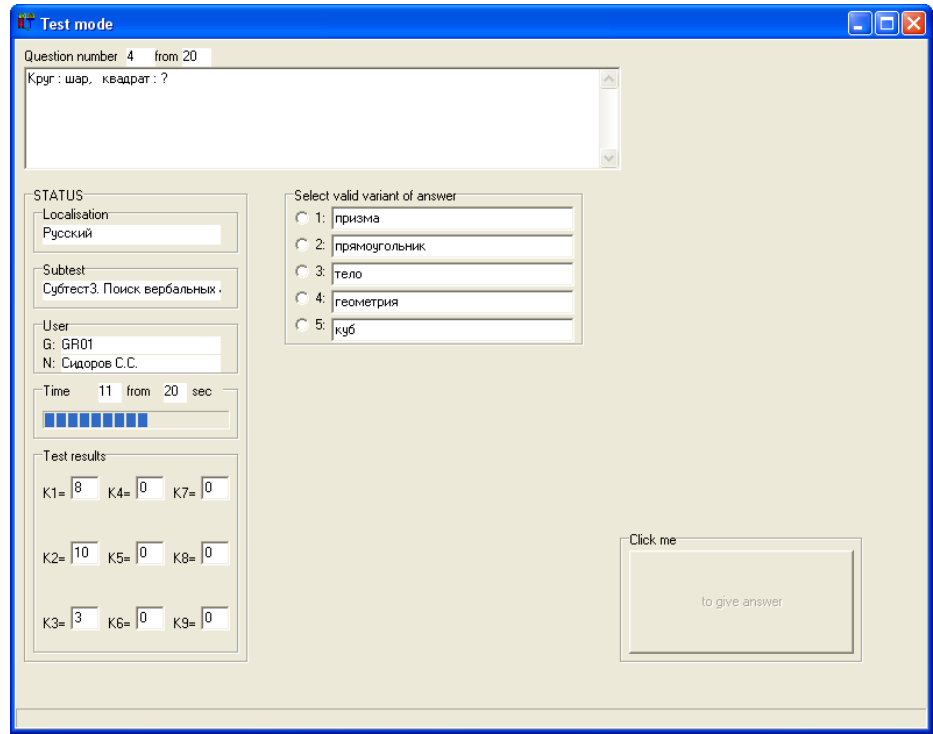

Рис. П4.26. Окно интерфейса прикладного диагностического модуля в режиме диагностики «Вербализации» с использованием третьего блока вопросов (субтеста) «Поиск вербальных аналогий»

Испытуемому необходимо выбрать вариант ответа и нажать кнопку, чтобы перейти на следующий вопрос. Если пользователь не успел ответить в течение отведенного интервала времени, то автоматически осуществляется переход на следующий вопрос.

При завершении цикла тестирования по третьему блоку вопросов непосредственно осуществляется переход к четвертому блоку вопросов (субтесту) метода исследования.

Перед началом прохождения тестирования по четвертому блоку вопросов (субтесту) конечному пользователю отображается окно (рис. П4.27) с описанием (текстологическое содержание формулировки задания вводится в режиме администрирования в элементе А2.5).

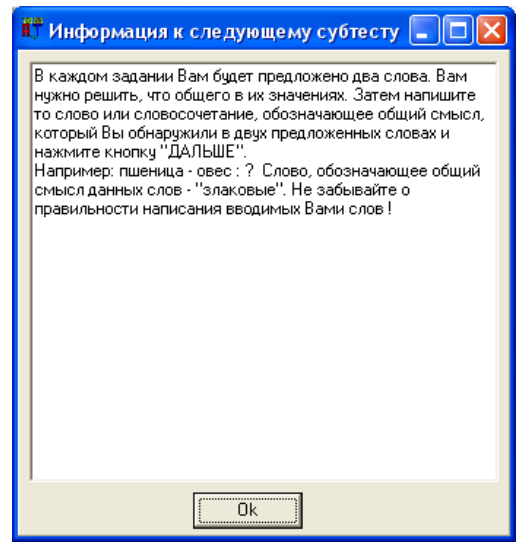

Рис. П4.27. Интерфейсное окно, содержащее информацию необходимую для выполнения четвертого блока вопросов (субтеста)

По факту ознакомления с описанием к четвертому субтесту (блоку вопросов)

и готовности приступить к его выполнению, пользователю необходимо нажать кнопку Ок.

Нажатие инициирует открытие окна интерфейса в режиме диагностики (рис. П4.28).

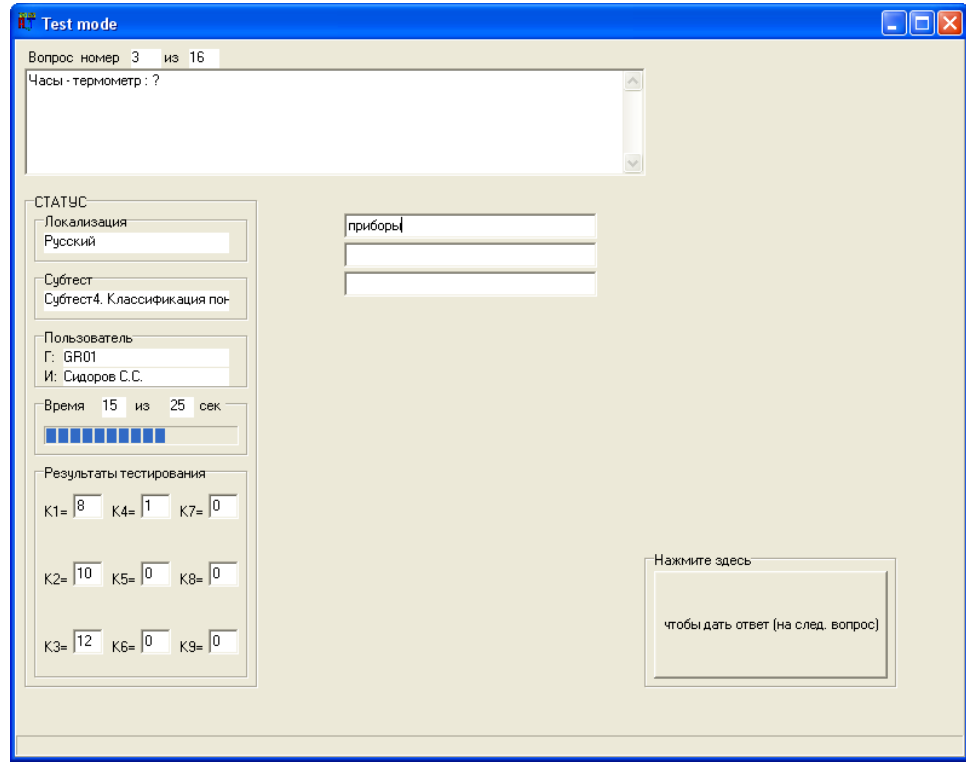

Рис. П4.28. Окно интерфейса прикладного диагностического модуля в режиме диагностики «Классификации» с использованием четвертого блока вопросов (субтеста) «Классификация понятий»

Испытуемому необходимо выбрать вариант ответа и нажать кнопку, чтобы перейти на следующий вопрос. Если пользователь не успел ответить в течение отведенного интервала времени, то автоматически осуществляется переход на следующий вопрос.

При завершении цикла тестирования по четвертому блоку вопросов непосредственно осуществляется переход к пятому блоку вопросов (субтесту) метода исследования.

Перед началом прохождения тестирования по пятому блоку вопросов (субтесту) пользователю отображается окно (рис. П4.29) с описанием (текстологическое содержание формулировки задания вводится в режиме администрирования в элементе А2.5).

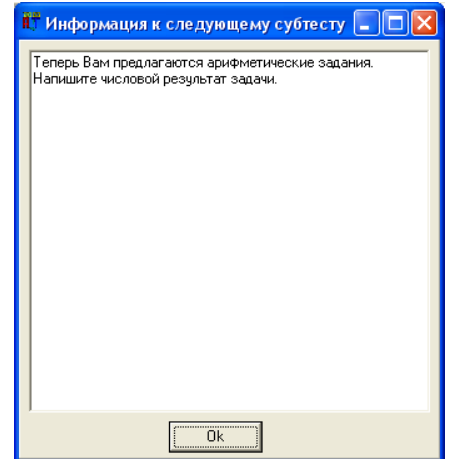

Рис. П4.29. Интерфейсное окно, содержащее информацию необходимую для выполнения пятого блока вопросов (субтеста)

По факту ознакомления с описанием к пятому субтесту (блоку вопросов) и готовности приступить к его выполнению пользователю необходимо нажать кнопку Ок. Нажатие инициирует открытие окна интерфейса в режиме диагностики (рис. П4.30).

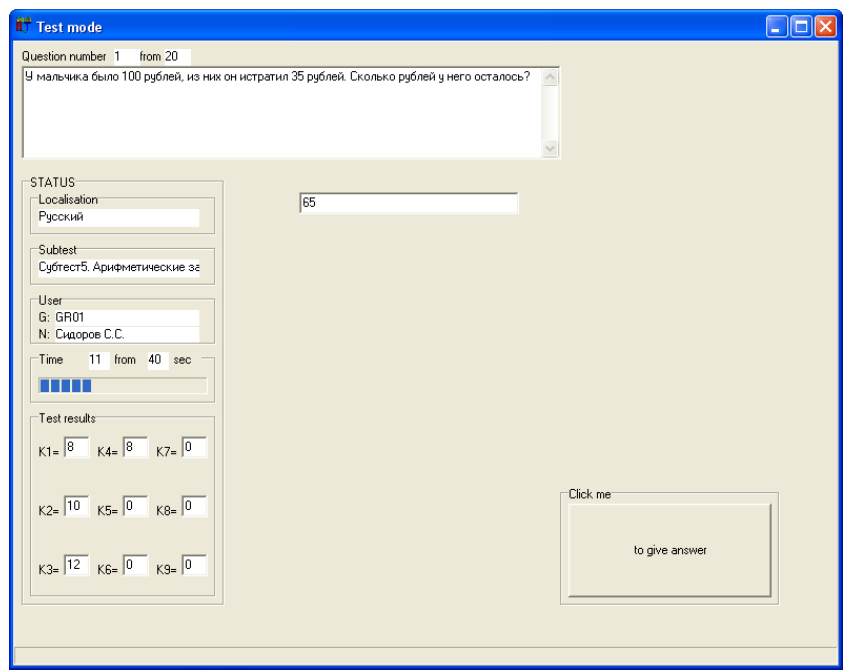

Рис. П4.30. Окно интерфейса прикладного диагностического модуля в режиме диагностики «Арифметических способностей» с использованием пятого блока вопросов (субтеста) «Арифметические задачи»

Испытуемому необходимо выбрать вариант ответа и нажать кнопку, чтобы перейти на следующий вопрос. Если пользователь не успел ответить в течение отведенного интервала времени, то автоматически осуществляется переход на следующий вопрос.

При завершении цикла тестирования по пятому блоку вопросов непосредственно осуществляется переход к шестому блоку вопросов (субтесту) метода исследования.

Перед началом прохождения тестирования по шестому блоку вопросов (субтесту) пользователю отображается окно (рис. П4.31) с описанием (текстологическое содержание формулировки задания вводится в режиме администрирования в элементе интерфейса А2.5).

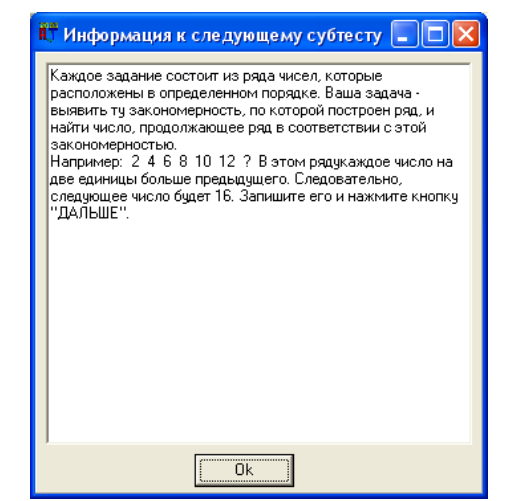

Рис. П4.31. Интерфейсное окно, содержащее информацию необходимую для выполнения шестого блока вопросов (субтеста)

По факту ознакомления с описанием к шестому субтесту (блоку вопросов) и готовности приступить к его выполнению пользователю необходимо нажать кнопку Ок. Нажатие инициирует открытие окна интерфейса в режиме диагностики (рис. П4.32).

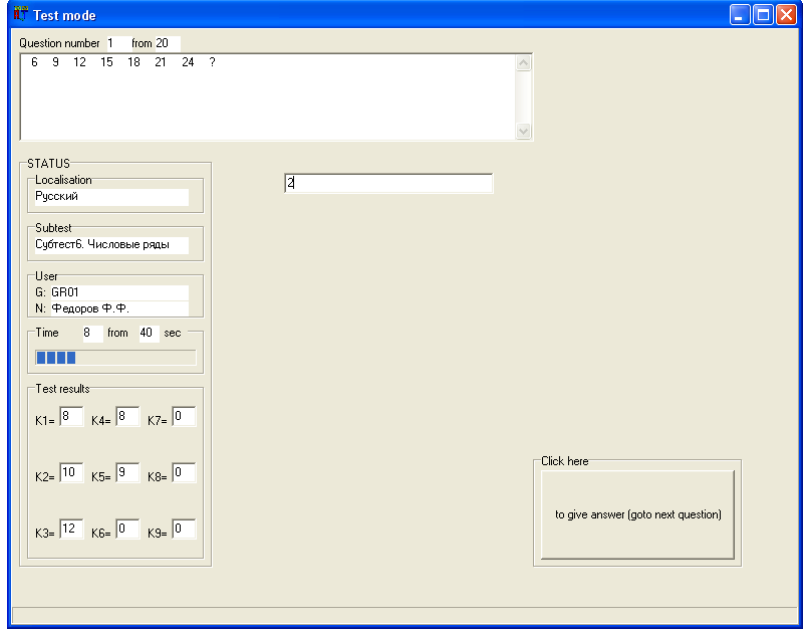

Рис. П4.32. Окно интерфейса прикладного диагностического модуля в режиме диагностики «Комбинаторныхспособностей» сиспользованиемшестогоблокавопросов (субтеста) «Числовые ряды»

Испытуемому необходимо выбрать вариант ответа и нажать кнопку, чтобы перейти на следующий вопрос. Если пользователь не успел ответить в течение отведенного интервала времени, то автоматически осуществляется переход на следующий вопрос.

При завершении цикла тестирования по шестому блоку вопросов непосредственно осуществляется переход к седьмому блоку вопросов (субтесту) метода исследования.

Перед началом прохождения тестирования по седьмому блоку вопросов (субтесту) пользователю отображается окно (рис. П4.33) с описанием (текстологическое содержание формулировки задания вводится в режиме администрирования в элементе интерфейса А2.5).

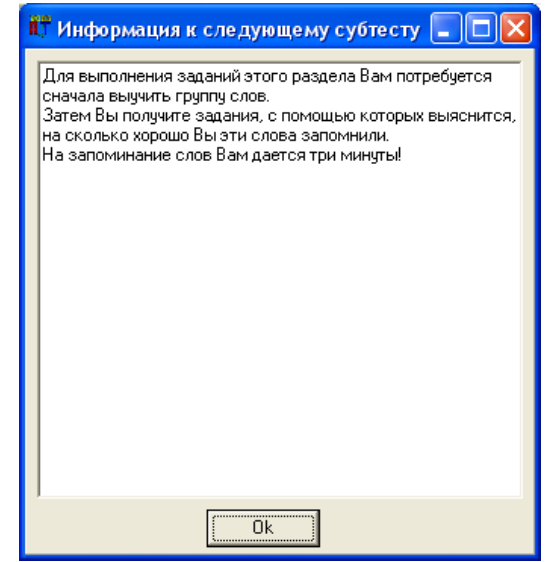

Рис. П4.33. Интерфейсное окно, содержащее информацию необходимую для выполнения седьмого блока вопросов (субтеста)

По факту ознакомления с описанием к седьмому субтесту (блоку вопросов) и готовности приступить к его выполнению, пользователю необходимо нажать кнопку Ок. Нажатие инициирует открытие окна интерфейса в режиме диагностики (рис. П4.34).

| Для выполнения заданий этого раздела<br>Вам потребуется сначала выучить группу                                                                                     |          |                    |         |                 |                              |
|----------------------------------------------------------------------------------------------------|----------|--------------------|---------|-----------------|------------------------------|
| слов.<br>Затем Вы получите задания, с помощью<br>которых выяснится, на сколько хорошо-<br>Вы эти слова запомнили.<br>На запоминание слов Вам дается три<br>минчты! | Цветы:   | Инстру-<br>MCHTLI. | Птицы:  | Искусст-<br>BO: | Живот-<br>H <sub>b</sub> ie: |
|                                                                                                    | фиалка   | <b>МОЛОТОК</b>     | журавль | опера           | заиц                         |
|                                                                                                    | тюльпан  | иголка             | чибис   | стихи           | eж                           |
|                                                                                                    | гвоздика | щипцы              | утка    | басня           | дельфин                      |
|                                                                                                    | лилия    | HOX                | аист    | роман           | хорек                        |
|                                                                                                    | василек  | шило               | павлин  | картина         | ягуар                        |

Рис. П4.34. Интерфейсное окно, содержащее информацию для запоминания

После завершения интервала времени отведенного на визуальную репрезентацию информации испытуемому в окне интерфейса прикладного ДМ с целью ее запоминания осуществляется переход к седьмому блоку вопросов в режиме диагностики (рис. П4.35).

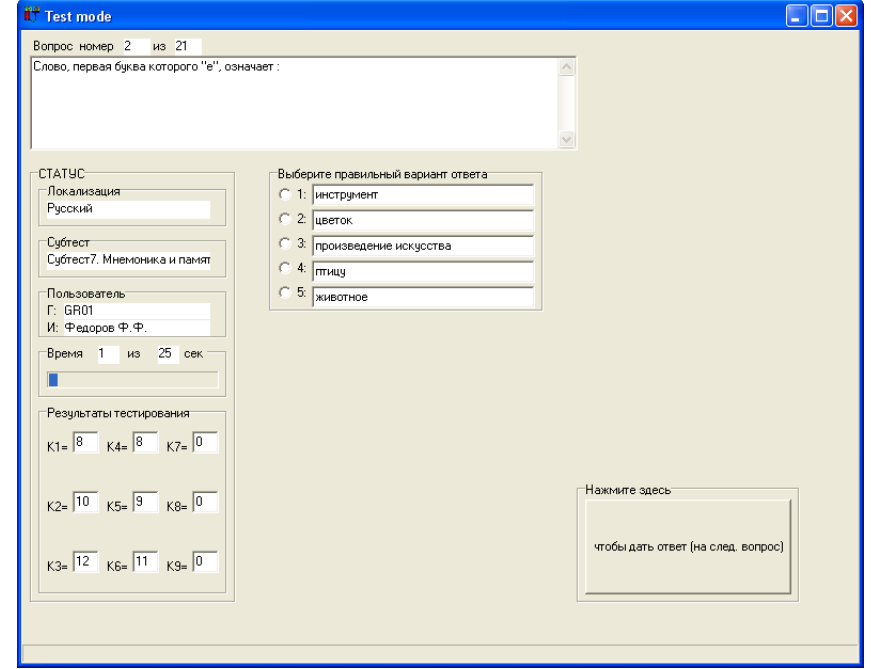

Рис. П4.35. Окно интерфейса прикладного диагностического модуля в режиме диагностики «Мнемонических способностей» с использованием седьмого блока вопросов (субтеста) «Мнемоника и память»

Испытуемому необходимо выбрать вариант ответа и нажать кнопку, чтобы перейти на следующий вопрос. Если пользователь не успел ответить в течение отведенного интервала времени, то автоматически осуществляется переход на следующий вопрос.

При завершении цикла тестирования по седьмому блоку вопросов непосредственно осуществляется переход к восьмому блоку вопросов (субтесту) метода исследования.

Перед началом прохождения тестирования по восьмому блоку вопросов (субтесту) пользователю отображается окно (рис. П4.36) с описанием (текстологическое содержание формулировки задания вводится в режиме администрирования в элементе интерфейса А2.5).

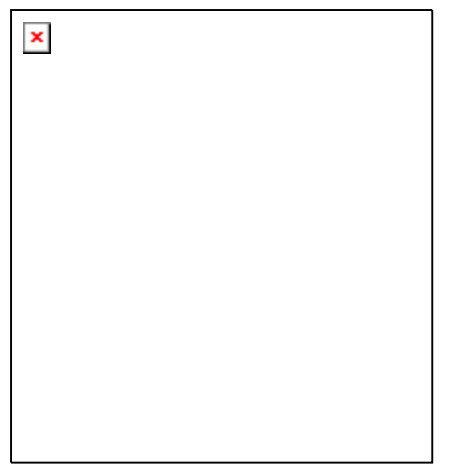

Рис. П4.36. Интерфейсное окно, содержащее информацию необходимую для выполнения восьмого блока вопросов (субтеста)

По факту ознакомления с заданием к восьмому субтесту (блоку вопросов) и готовности приступить к его выполнению, пользователю необходимо нажать кнопку Ок. Нажатие инициирует открытие окна интерфейса в режиме диагностики (рис. П4.37).

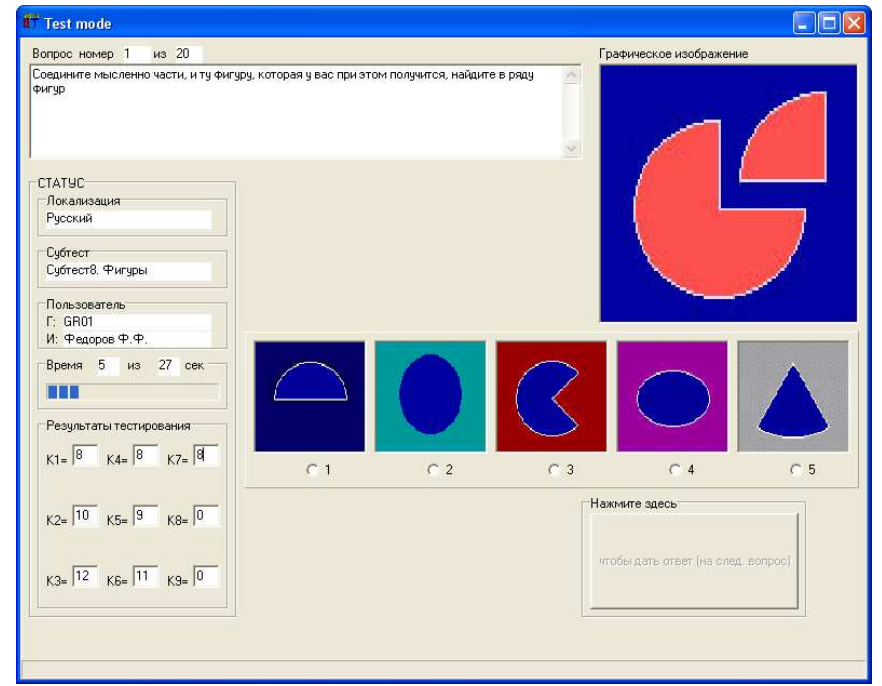

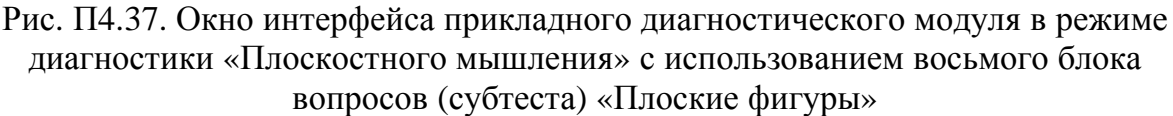

Испытуемому необходимо выбрать вариант ответа и нажать кнопку, чтобы перейти на следующий вопрос. Если пользователь не успел ответить в течение отведенного интервала времени, то автоматически осуществляется переход на следующий вопрос.

При завершении цикла тестирования по восьмому блоку вопросов непосредственно осуществляется переход к девятому блоку вопросов (субтесту) метода исследования.

Перед началом прохождения тестирования по девятому блоку вопросов (субтесту) пользователю отображается окно (рис. П4.38) с описанием (текстологическое содержание формулировки задания вводится в режиме администрирования в элементе А2.5).

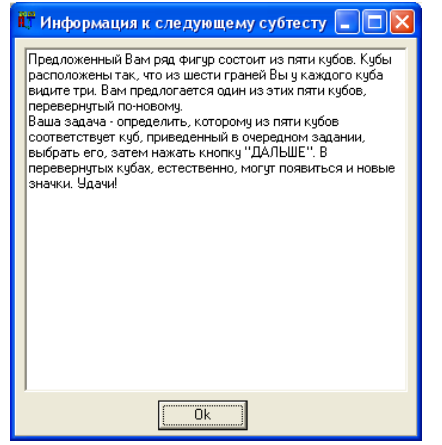

Рис. П4.38. Интерфейсное окно, содержащее информацию необходимую для выполнения девятого блока вопросов (субтеста)

По факту ознакомления с заданием к девятому субтесту (блоку вопросов) и готовности приступить к его выполнению, пользователю необходимо нажать кнопку Ок. Нажатие инициирует открытие окна интерфейса в режиме диагностики (рис. П4.39).

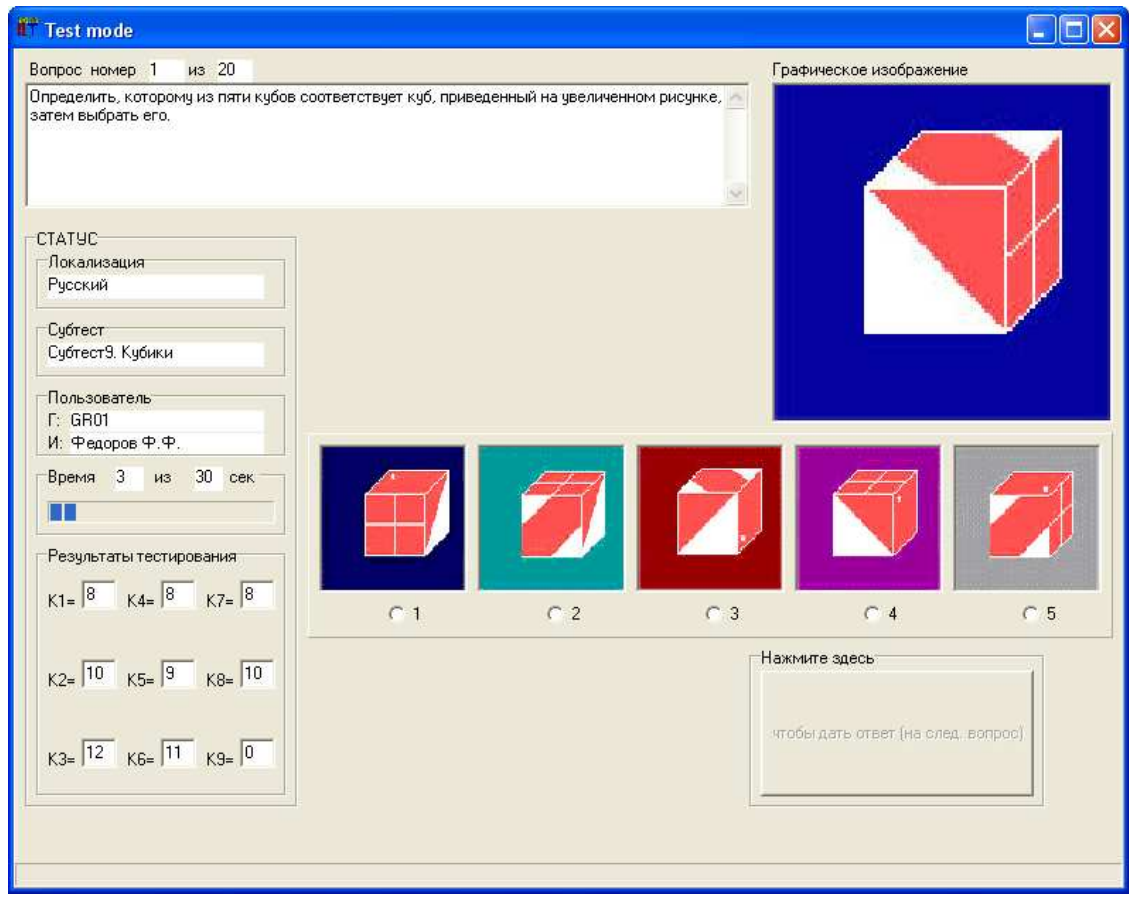

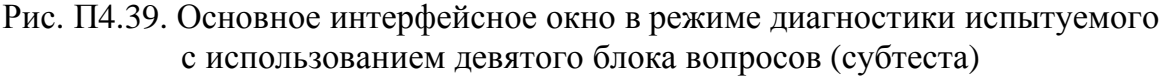

Окно интерфейса прикладного диагностического модуля в режиме диагностики «Пространственного воображения» с использованием восьмого блока вопросов (субтеста) «Объемные фигуры, кубы»

Испытуемому необходимо выбрать вариант ответа и нажать кнопку, чтобы перейти на следующий вопрос. Если пользователь не успел ответить в течение отведенного интервала времени, то автоматически осуществляется переход на следующий вопрос.

На момент завершении цикла тестирования по девятому блоку вопросов происходит формирование набора коэффициентов (К1-К9), которые характеризуют вектор конвергентных интеллектуальных способностей испытуемого (КМ субъекта обучения).

После завершения цикла тестирования испытуемому необходимо закрыть окно интерфейса, которое соответствует режиму диагностики прикладного ДМ, а затем закрыть главную кнопочную форму, которая обеспечивает выбор локализации метода исследования, метода исследования, аутентификацию пользователя (первичную и последующую регистрацию), выбор режима функционирования (администрирование БД с методами исследования, администрирование БД с учетными записями, диагностика).

# Приложение 5. Личные карточки испытуемых для регистрации апостериорных данных автоматизированной диагностики уровня остаточных знаний и индивидуальных особенностей личности субъектов обучения (физиологических, психологических, лингвистических и прочих)

Личные карточки испытуемых позволяют регистрировать апостериорные данные автоматизированной диагностики УОЗО и ИОЛСО посредством прикладного ДМ. Непосредственно результаты тестирования представляют собой совокупность номинальных значений различных коэффициентов и вспомогательных данных сопутствующих процедуре автоматизированной диагностики контингента испытуемых.

Результаты автоматизированного тестирования параллельно сохраняются в БД комплекса программ (автоматически, алгоритмически) и регистрируются испытуемым в полях личной карточки для регистрации апостериорных данных (вручную, организационно).

В табл. П6.1 представлены примеры личных карточек для регистрации апостериорных данных диагностики значений параметров характеризующих УОЗО и ИОЛСО:

Таблица П5.1

# Перечень наименований наборов параметров подлежащих диагностике, коды групп испытуемых и коды личных карточек с апостериорными данными

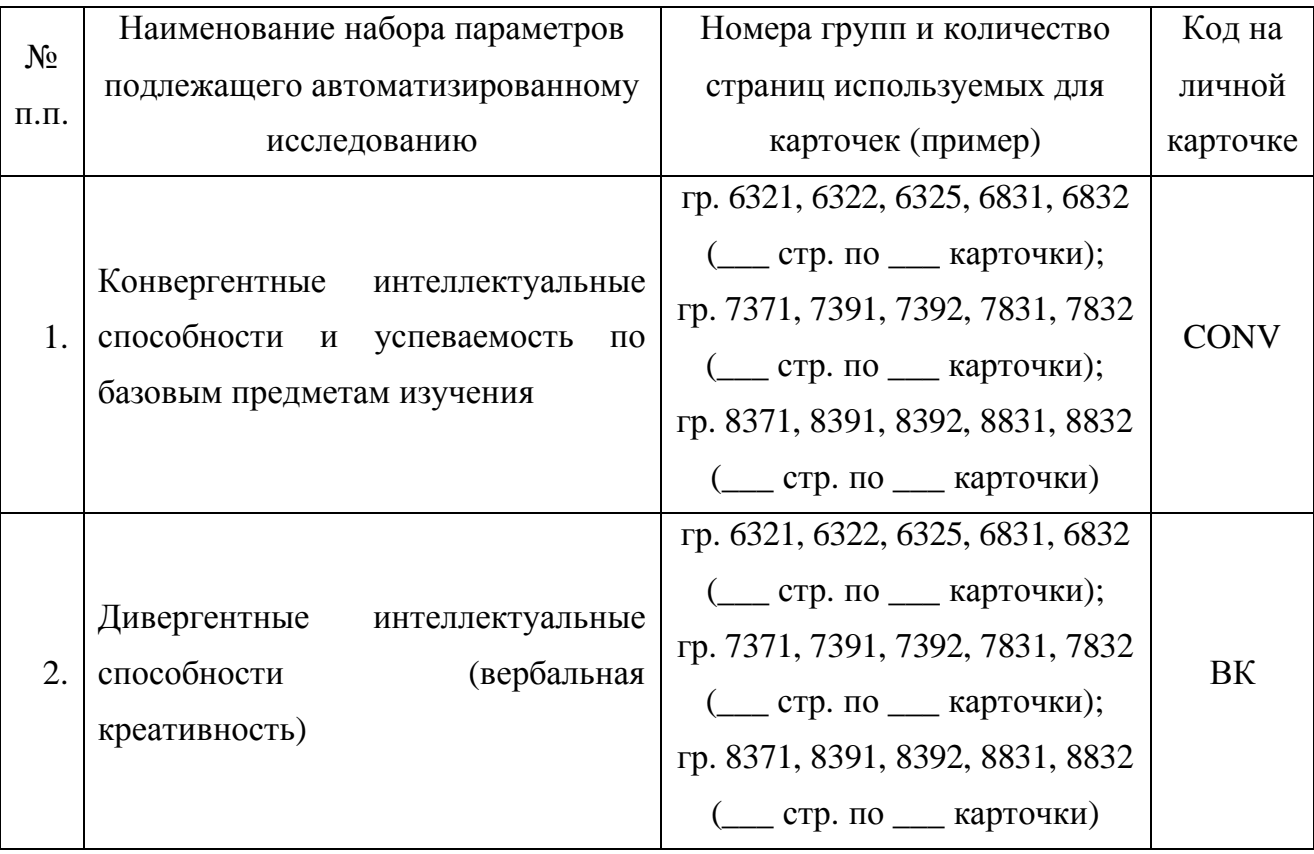

Завершение табл. П5.1

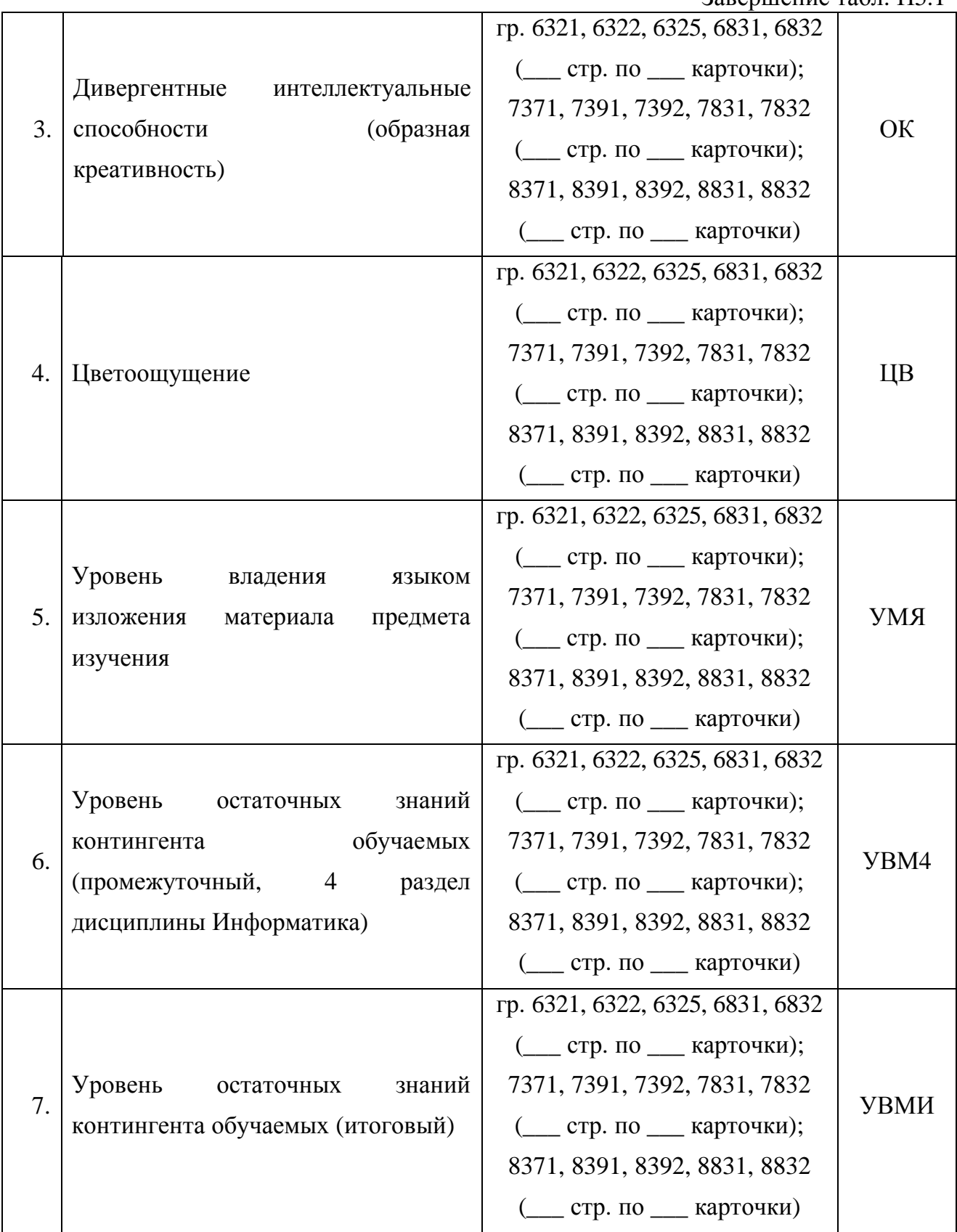

Ветров Анатолий Николаевич, 2009

Подписано в печать \_\_\_.\_\_\_.20\_\_. Формат \_\_\_x\_\_\_ 1/16 Бумага офсетная. Печать офсетная. Усл. печ. л. \_\_\_. Тираж \_\_\_ экз. Заказ № \_\_\_\_\_\_

Санкт-Петербургский государственный электротехнический университет "ЛЭТИ" 197376, Санкт-Петербург, ул. Проф. Попова, 5